# Hypertext marks in  $\cancel{B}$ F<sub>K</sub>

Sebastian Rahtz (deceased) Heiko Oberdiek (inactive) The LAT<sub>E</sub>X<sub>3</sub> Project https://github.com/latex3/hyperref/issues

2020-05-15 v7.00e

## <span id="page-0-0"></span>**1 Documentation overview for hyperref**

The documentation for package hyperref consists of several files:

**Manual** The **USER MANUAL** (also available as HTML).

**[ChangeLog](file:ChangeLog.txt)** This file records the version history.

**Bookmark talk, slides** Slides for the talk "PDF information and navigation elements with hyperref, pdfTeX and thumbpdf" at EuroTEX 1999.

**Bookmark talk, paper** The paper version of the talk.

Source code documentation:

☞ **hyperref.dtx** This is the source code documentation for hyperref (this file).

**backref.dtx** "Back referencing from bibliographical citations"

**nameref.dtx** "Section name references in LAT<sub>E</sub>X"

# <span id="page-1-0"></span>**2 Contents**

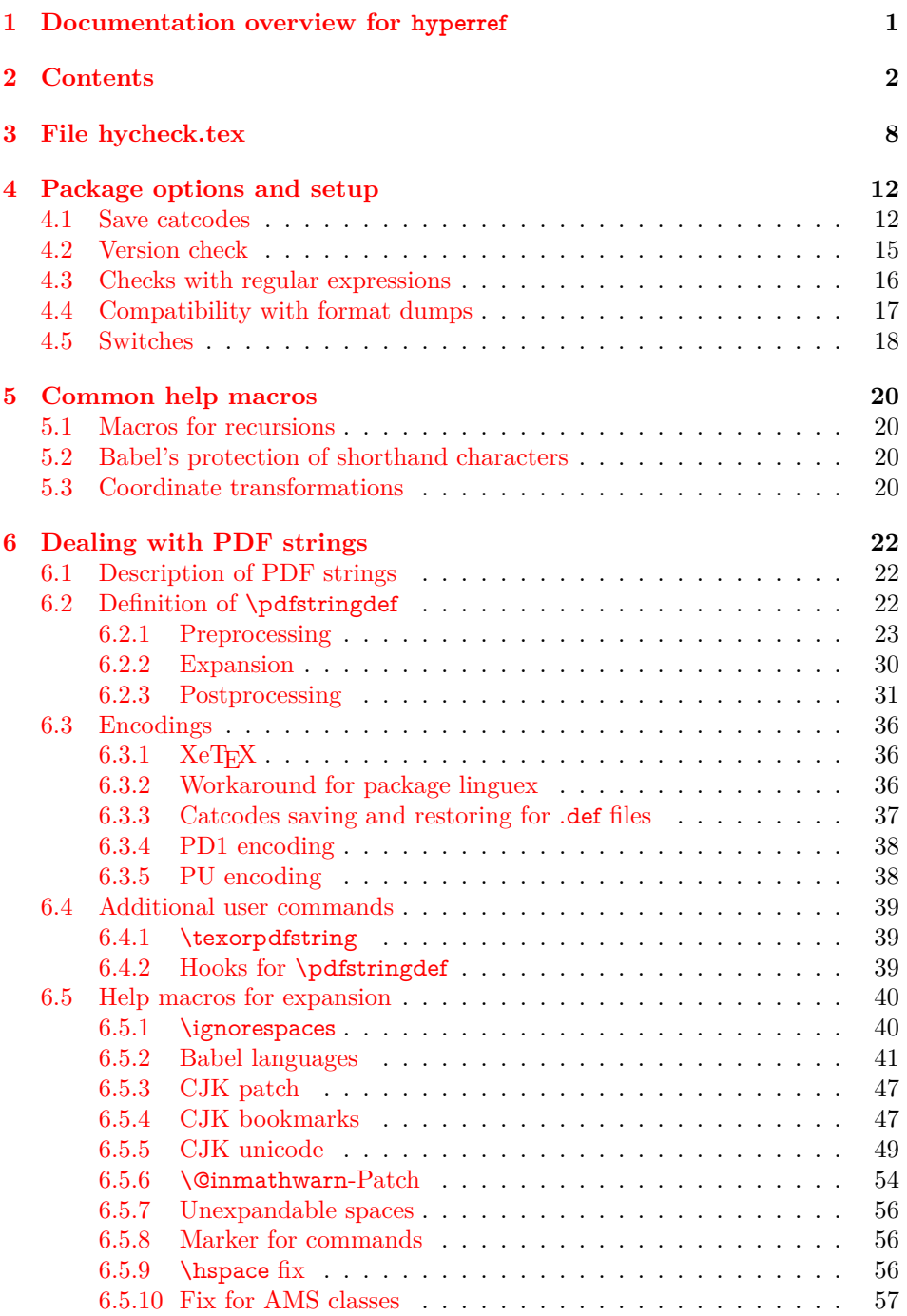

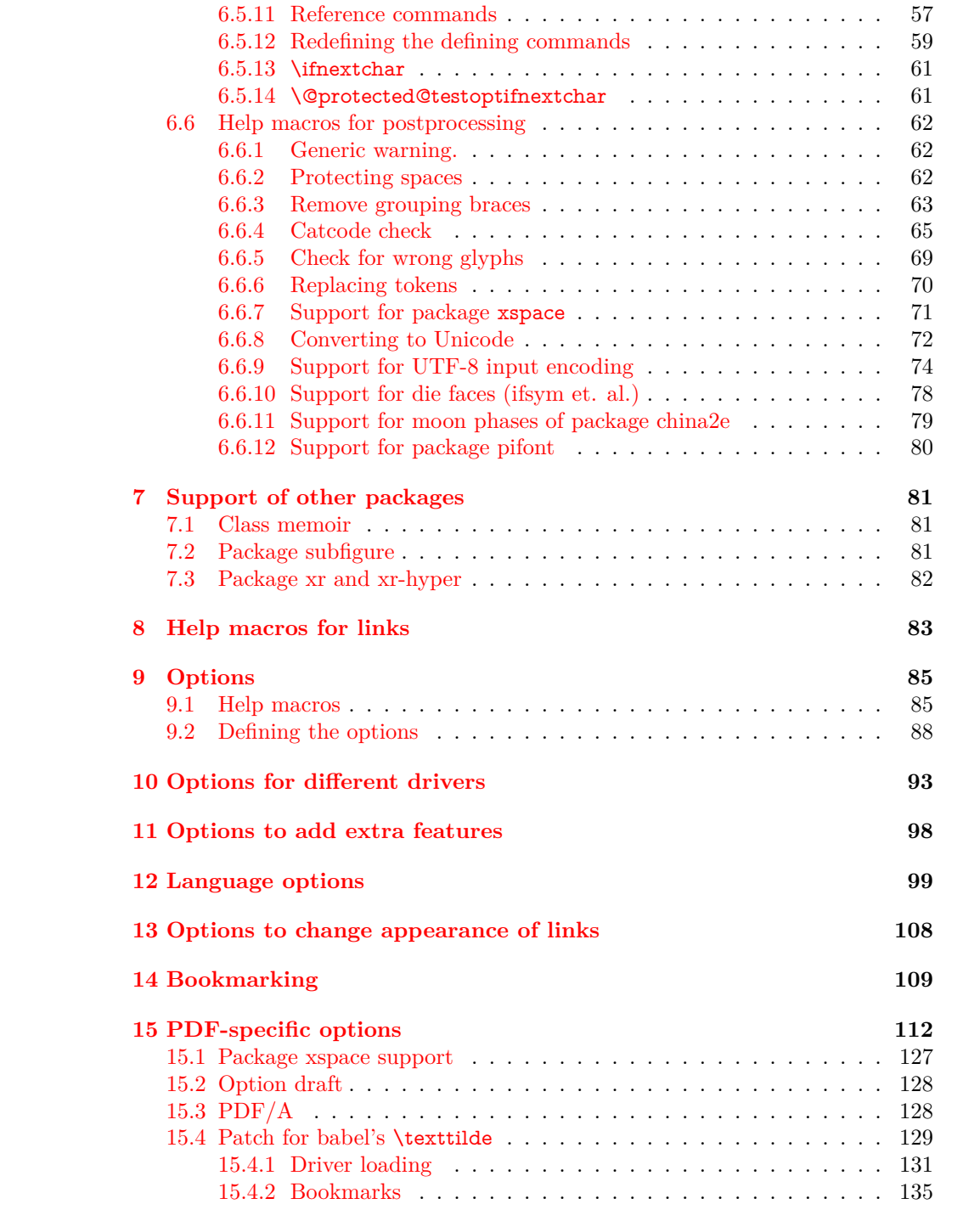

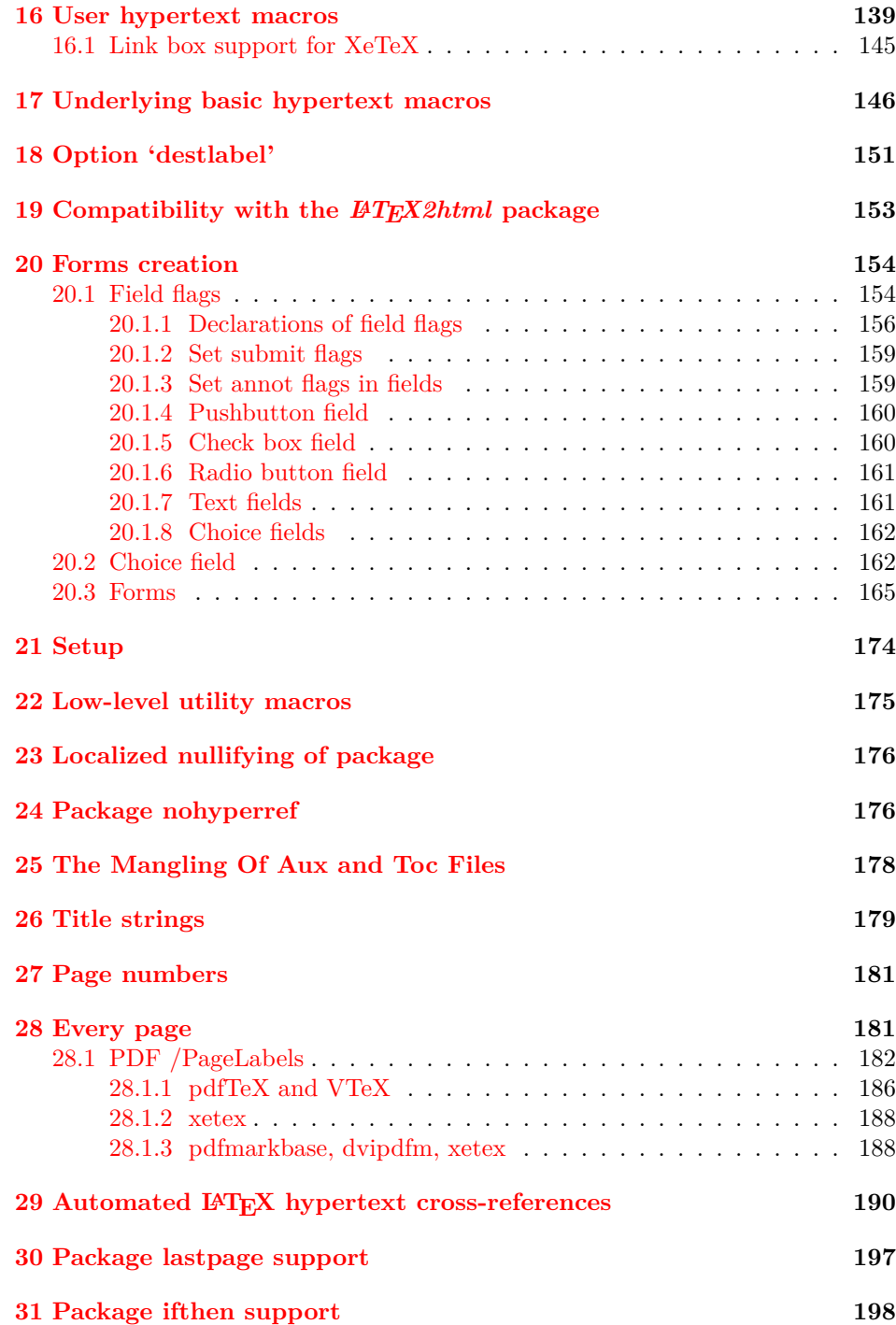

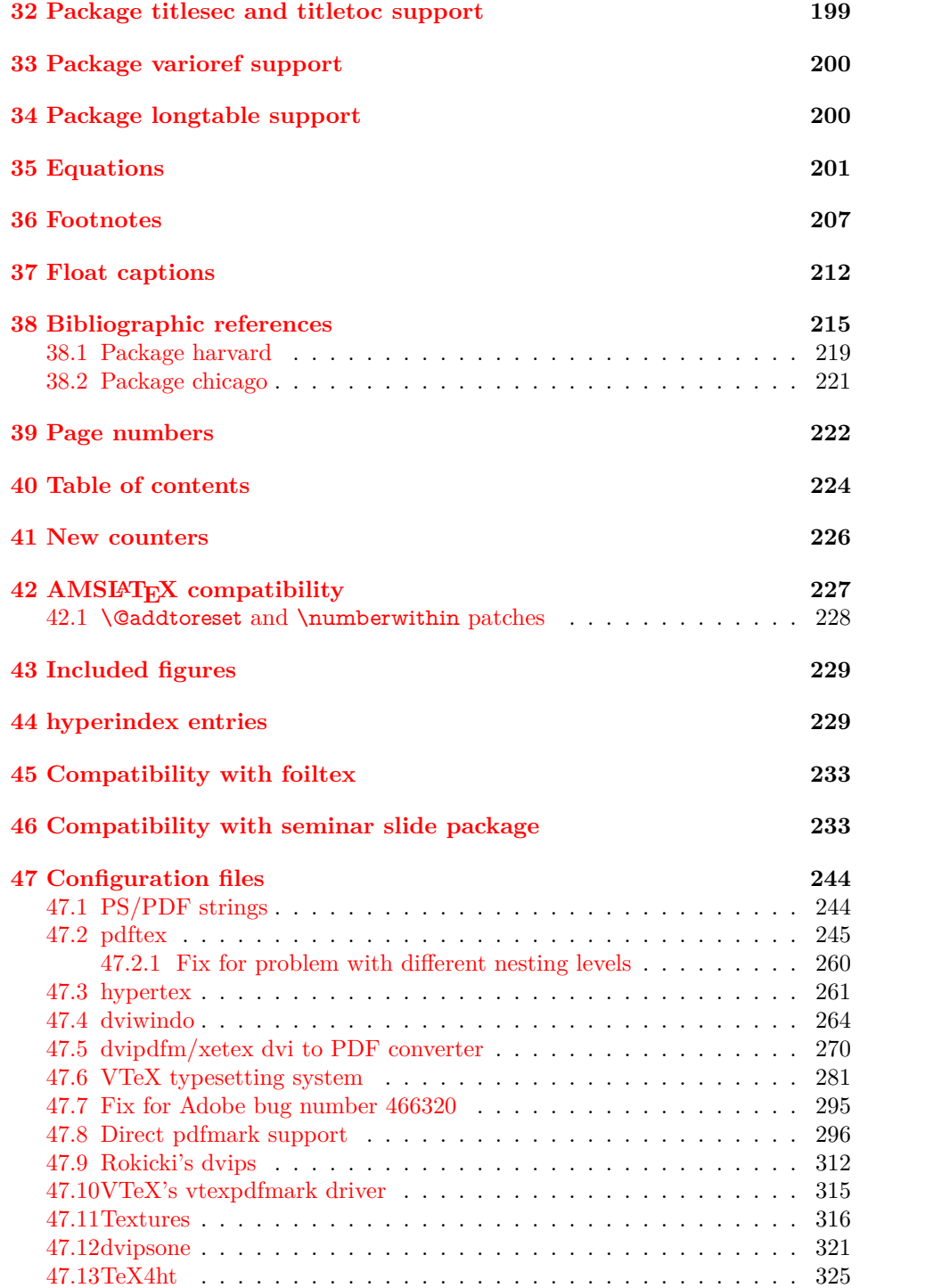

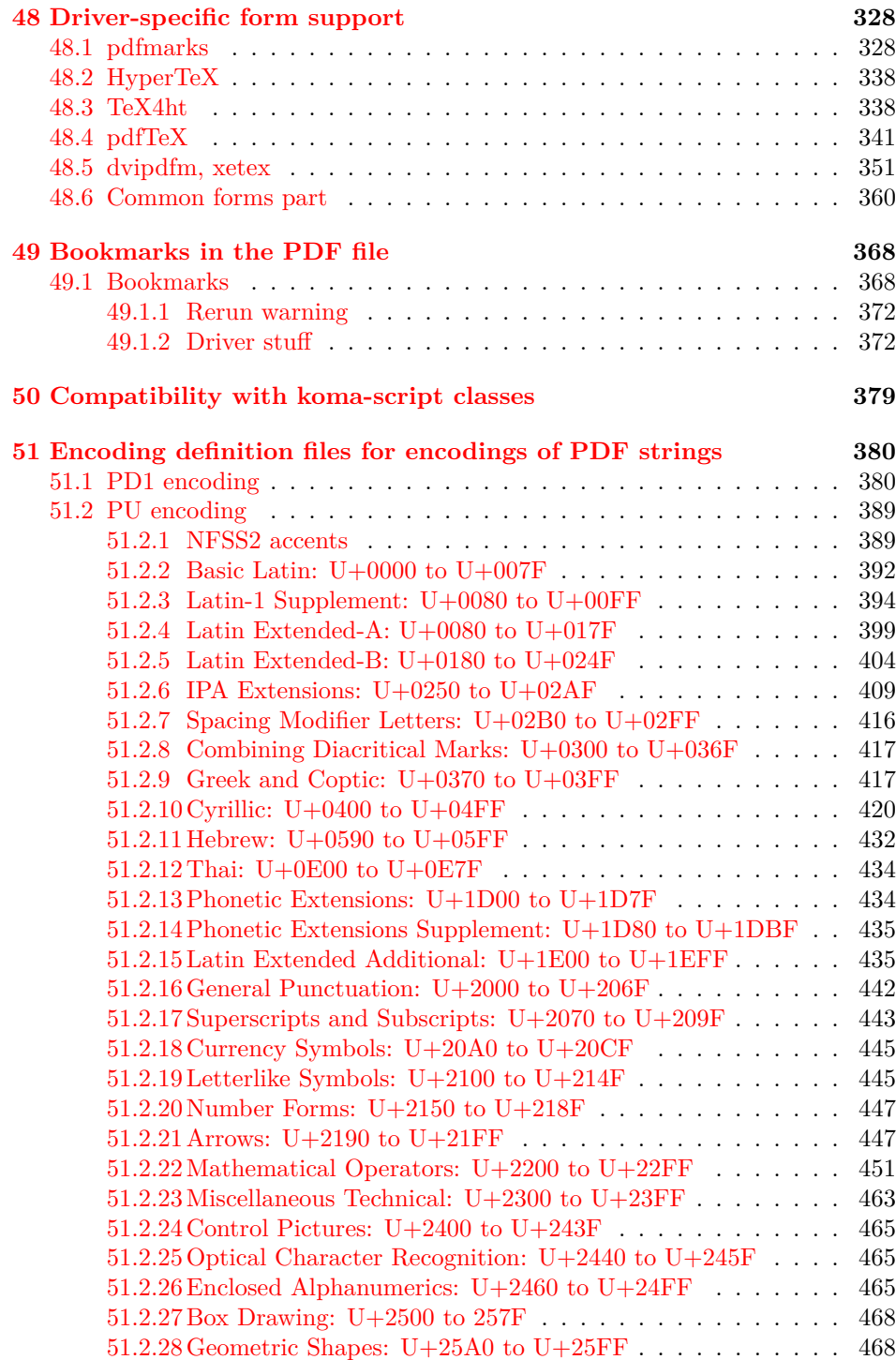

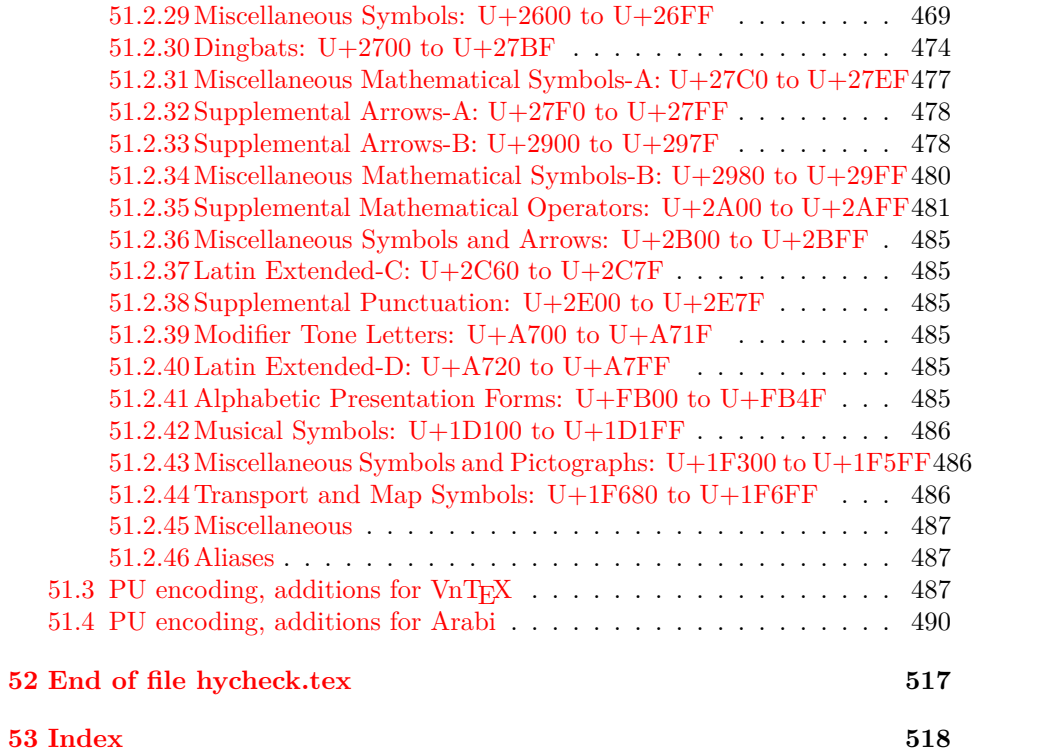

## <span id="page-7-0"></span>**3 File hycheck.tex**

Many commands of LATEX or other packages cannot be overloaded, but have to be redefined by hyperref directly. If these commands change in newer versions, these changes are not noticed by hyperref. With this test file this situation can be checked. It defines the command \checkcommand that is more powerful than LATEX's \CheckCommand, because it takes \DeclareRobustCommand and optional parameters better into account.

 $1 \langle *check \rangle$ \documentclass{article}

- \makeatletter
- \checklatex Optional argument: release date of LATEX.

\newcommand\*{\checklatex}[1][]{%

- \typeout{}%
- \typeout{\* Format: `LaTeX2e' #1}%
- \typeout{\space\space Loaded: `\fmtname' \fmtversion}%
- }%
- \checkpackage The argument of \checkpackage is the package name without extension optionally followed by a release date.
	- \newcommand\*{\checkpackage}[1]{%
	- \def\HyC@package{#1}%
	- \let\HyC@date\@empty
	- \@ifnextchar[\HyC@getDate\HyC@checkPackage
	- }

\HyC@getDate The release date is scanned.

- \def\HyC@getDate[#1]{%
- \def\HyC@date{#1}%
- \HyC@checkPackage
- }

\HyC@checkPackage

- \def\HyC@checkPackage{%
- \typeout{}%
- \begingroup
- \edef\x{\endgroup
- \noexpand\RequirePackage{\HyC@package}%
- \ifx\HyC@date\@empty\relax\else[\HyC@date]\fi%
- }%
- $25 \quad \text{X}$
- \typeout{}%
- \typeout{%
- \* Package `\HyC@package'%
- \ifx\HyC@date\@empty
- \else
- 31 \space\HyC@date

32 \fi }% \@ifundefined{ver@\HyC@package.sty}{% }{% \typeout{% \space\space Loaded: `\HyC@package' % \csname ver@\HyC@package.sty\endcsname }% }% }

### \checkcommand The macro \checkcommand parses the next tokens as a LATEX definition and compares this definition with the current meaning of that command.

- \newcommand\*{\checkcommand}[1]{%
- \begingroup
- \ifx\long#1\relax
- \expandafter\HyC@checklong
- \else
- \def\HyC@defcmd{#1}%
- \expandafter\let\expandafter\HyC@next
- \csname HyC@\expandafter\@gobble\string#1\endcsname
- \expandafter\HyC@checkcommand
- $51 \ \Lambda$
- }

\HyC@checklong The definition command \def or \edef is read.

- \def\HyC@checklong#1{%
- \def\HyC@defcmd{\long#1}%
- \expandafter\let\expandafter\HyC@next
- \csname HyC@\expandafter\@gobble\string#1\endcsname
- \HyC@checkcommand
- }

\HyC@checkcommand The optional star of LATEX's definitions is parsed.

- \def\HyC@checkcommand{%
- \ifx\HyC@next\relax
- \PackageError{hycheck}{%
- 62 Unknown command `\expandafter\strip@prefix\meaning\HyC@cmd'%
- }\@ehd
- \expandafter\endinput
- 65 \fi
- \@ifstar{%
- \def\HyC@star{\*}%
- \HyC@check
- }{%
- \let\HyC@star\@empty
- \HyC@check
- }%
- }

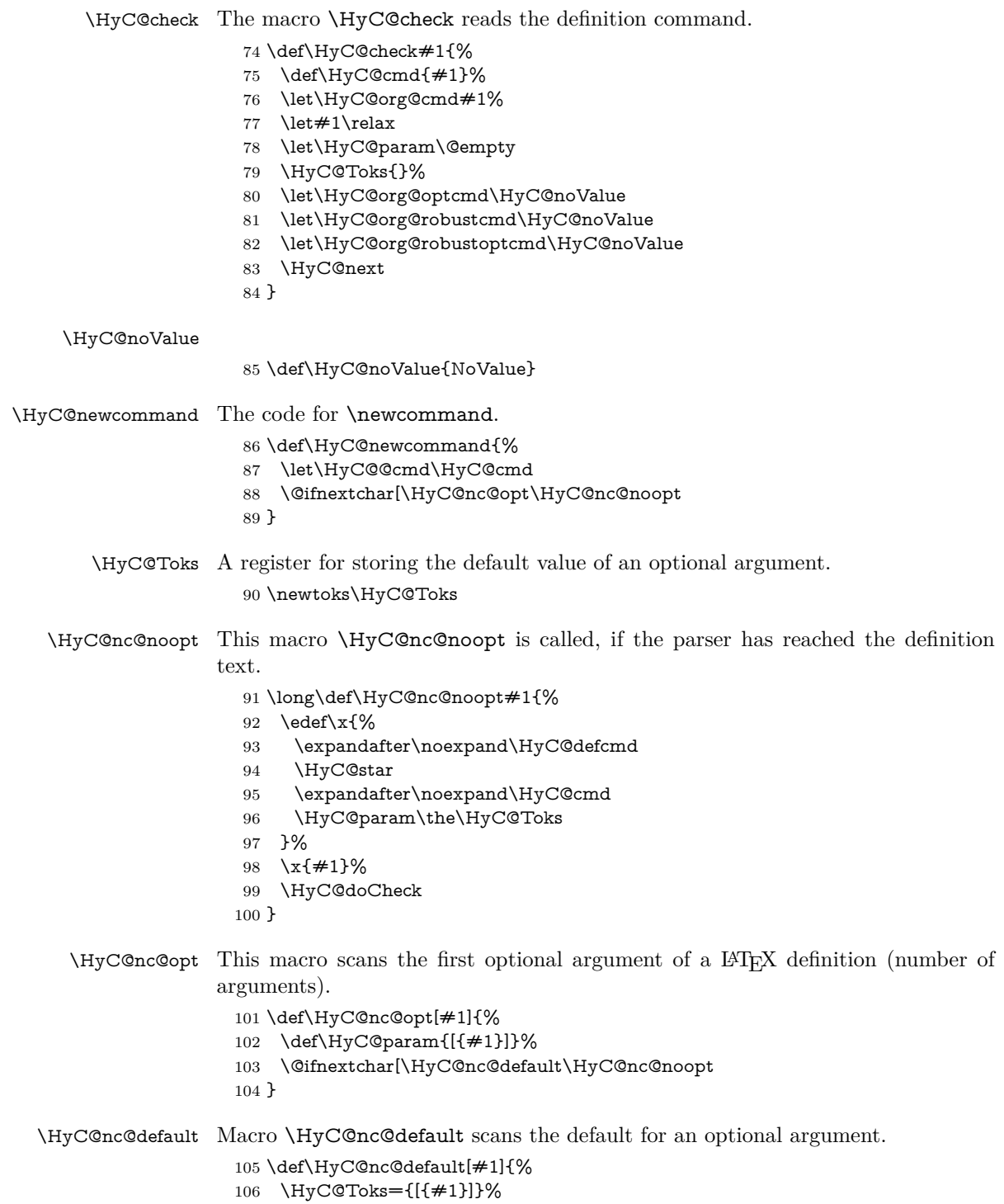

- \edef\HyC@optcmd{%
- \expandafter\noexpand
- \csname\expandafter\string\HyC@@cmd\endcsname
- }%
- \expandafter\let\expandafter\HyC@org@optcmd\HyC@optcmd
- \HyC@nc@noopt
- }

## \HyC@DeclareRobustCommand \DeclareRobustCommand{\cmd} makes the command \cmd robust, that then calls  $\c{m}{\omega}$  with an space at the end of the command name, defined by  $\newcommand{\sol{m}{{\mathfrak m}}$  with mand. Therefore the further parsing is done by \HyC@nc@opt or \Hy@nc@noopt of the \HyC@newcommand chain.

- \def\HyC@DeclareRobustCommand{%
- \edef\HyC@robustcmd{%
- \expandafter\noexpand
- \csname\expandafter\expandafter\expandafter\@gobble
- \expandafter\string\HyC@cmd\space\endcsname
- }%
- \expandafter\let\expandafter\HyC@org@robustcmd\HyC@robustcmd
- \expandafter\let\HyC@robustcmd\relax
- \let\HyC@@cmd\HyC@robustcmd
- \@ifnextchar[\HyC@nc@opt\HyC@nc@noopt
- }

\HyC@def The parameter text of \def or \edef is stored in the token register \HyC@Toks.

- \HyC@edef \def\HyC@def#1#{%
	- \HyC@Toks={#1}%
	- \HyC@nc@noopt
	- }
	- \let\HyC@edef\HyC@def

\HyC@doCheck This command performs the checks and prints the result.

- \def\HyC@doCheck{%
- \typeout{\* Checking `\HyC@string\HyC@cmd':}%
- \HyC@checkItem{cmd}%
- \HyC@checkItem{robustcmd}%
- \HyC@checkItem{optcmd}%
- \HyC@checkItem{robustoptcmd}%
- \endgroup
- }

\HyC@checkItem A single check.

- \def\HyC@checkItem#1{%
- \expandafter\ifx\csname HyC@org@#1\endcsname\HyC@noValue
- \else
- \expandafter\expandafter\expandafter\ifx
- \csname HyC@#1\expandafter\endcsname
- \csname HyC@org@#1\endcsname
- \expandafter\HyC@checkOk\csname HyC@#1\endcsname

```
145 \else
                    146 \expandafter\HyC@checkFailed
                    147 \csname HyC@#1\expandafter\endcsname
                    148 \csname HyC@org@#1\endcsname
                    149 \fi
                    150 \quad \text{f}151 }
     \HyC@string
Some shorthands.
  \HyC@meaning
                    152 \def\HyC@string#1{\expandafter\string#1}
                    153 \def\HyC@meaning#1{\expandafter\meaning#1}
  \HyC@checkOk The result, if the check succeeds.
                    154 \def\HyC@checkOk#1{%
                    155 \typeout{\space\space`\HyC@string#1' ok.}%
                    156 }
\HyC@checkFailed The result, if the check fails.
                    157 \def\HyC@checkFailed#1#2{%
                    158 \typeout{\space\space`\HyC@string#1' failed.}%
                    159 \typeout{\space\space* original: \meaning#2}%
                    160 \typeout{\space\space* expected: \HyC@meaning#1}%
                    161 }
                    162 % **************************************************
                    163 \; \langle \ranglecheck\rangle164 \langle*package\rangle
```
## <span id="page-11-0"></span>**4 Package options and setup**

## <span id="page-11-1"></span>**4.1 Save catcodes**

There are many packages that change the standard catcodes.

First we save the original meaning of  $\cdot$  and = in the token register \toks $\circ$ , because we need the two characters in the macros \Hy@SetCatcodes and \Hy@RestoreCatcodes.

```
165 \begingroup
166 \@makeother\`%
167 \@makeother\=%
168 \edef\x{%
169 \edef\noexpand\x{%
170 \endgroup
171 \noexpand\toks@{%
172 \catcode 96=\noexpand\the\catcode`\noexpand\`\relax
173 \catcode 61=\n\noexpand\the\catcode'\noexpand=\relax174 }%
175 }%
```

```
176 \noexpand\x
```
177 }%  $178 \text{ x}$ 179 \@makeother\` 180 \@makeother\=  $\,$ 

#### \Hy@SetCatcodes

 \def\Hy@SetCatcodes{% \@makeother\`% \@makeother\=% 184 \catcode`\\$=3  $\%$ 185 \catcode`\&=4 % 186 \catcode`\^=7 % \catcode`\\_=8 % \@makeother\|% \@makeother\:% \@makeother\(% \@makeother\)% \@makeother\[% \@makeother\]% \@makeother\/% \@makeother\!% \@makeother\<% \@makeother\>% \@makeother\.% \@makeother\;% \@makeother\+% \@makeother\-% \@makeother\"% \@makeother\'% 204 }

#### \Hy@RestoreCatcodes

205 \begingroup 206 \def\x#1{\catcode`\noexpand#1=\the\catcode`#1\relax}% 207 \xdef\Hy@RestoreCatcodes{% 208 \the\toks@ 209  $\chi\$ \$% 210 \x\&% 211  $\chi\$ ^% 212  $\x\-\%$ 213  $\chi\)/\%$ 214  $\chi$ :% 215  $\chi\$ 216  $\chi\)/%$ 217  $\chi\Gamma$ 218  $\chi\$ 219  $\chi\/\%$ 220  $\chi\$ !% 221  $\chi\$ 222  $\chi\$ 

```
223 \chi\224 \chi;%
225 \x +\frac{9}{6}226 \chi-%
227 \x\"%
228 \chi'\%229 }%
230 \endgroup
231 \Hy@SetCatcodes
232 \RequirePackage{ltxcmds}[2010/11/12]
233 \RequirePackage{iftex}[2019/10/24]
234 \RequirePackage{pdftexcmds}[2009/04/10]
235 \@ifpackagelater{pdftexcmds}{2010/11/04}{}{%
236 \ltx@IfUndefined{pdfdraftmode}{%
237 \let\pdf@ifdraftmode\ltx@secondoftwo
238 }{%
239 \ifpdf
240 \def\pdf@ifdraftmode{%
241 \ifnum\pdfdraftmode=\ltx@one
242 \expandafter\ltx@firstoftwo
243 \else
244 \expandafter\ltx@secondoftwo
245 \fi
246 }%
247 \else
248 \let\pdf@ifdraftmode\ltx@secondoftwo
249 \fi
250 }%
251 }
252 \RequirePackage{infwarerr}[2010/04/08]
253 \RequirePackage{keyval}[1997/11/10]
254 \RequirePackage{kvsetkeys}[2007/09/29]
255 \RequirePackage{kvdefinekeys}[2011/04/07]
256 \RequirePackage{pdfescape}[2007/11/11]
257 \RequirePackage{hycolor}
258 \RequirePackage{letltxmacro}[2008/06/13]
259 \RequirePackage{auxhook}[2009/12/14]
260 \def\Hy@Error{\@PackageError{hyperref}}
261 \def\Hy@Warning{\@PackageWarning{hyperref}}
262 \def\Hy@WarningNoLine{\@PackageWarningNoLine{hyperref}}
263 \def\Hy@Info{\@PackageInfo{hyperref}}
264 \def\Hy@InfoNoLine{\@PackageInfoNoLine{hyperref}}
265 \def\Hy@Message#1{%
266 \GenericWarning{%
267 (hyperref)\@spaces\@spaces\@spaces\@spaces
268 }{%
269 Package hyperref Message: #1\ltx@gobble
270 }%
271 }
```
## <span id="page-14-0"></span>**4.2 Version check**

\Hy@VersionChecked

272 \chardef\Hy@VersionChecked=0  $\%$ 

\Hy@VersionCheck

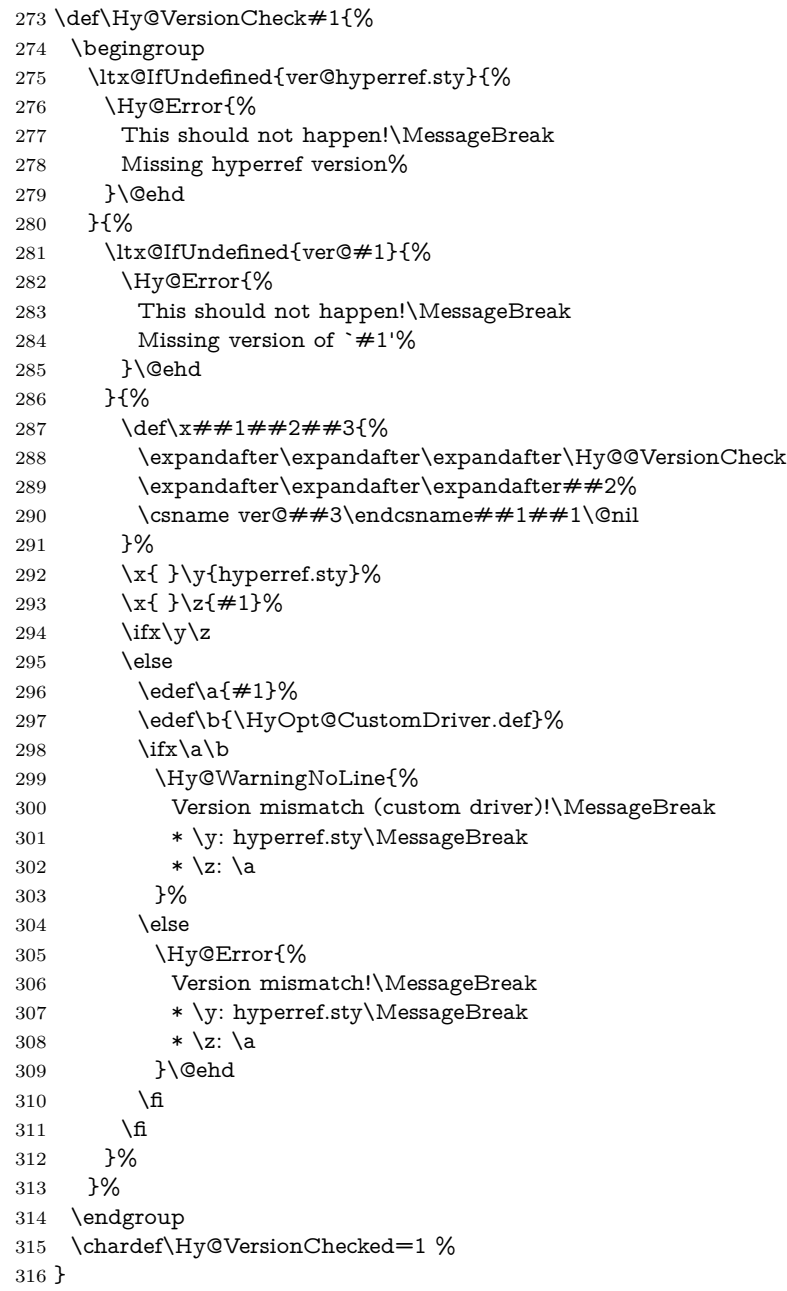

\Hy@@VersionCheck

```
317 \def\Hy@@VersionCheck #1#2 #3 #4\@nil{%
318 \def#1{#2 #3}%
319 }
```
## <span id="page-15-0"></span>**4.3 Checks with regular expressions**

```
320 \ltx@IfUndefined{pdfmatch}{%
321 \def\Hy@Match#1#2#3#4#5{}%
322 }{%
323 \def\Hy@Match#1#2#3{%
324 \begingroup
325 \edef\^{\ltx@backslashchar\string^}%
326 \edef\.{\ltx@backslashchar.}%
327 \edef\[{\ltx@backslashchar[}% ]]
328 \edef\${\ltx@backslashchar$}%
329 \edef\({\ltx@backslashchar(}%
330 \edef\){\ltx@backslashchar)}%
331 \edef\|{\ltx@backslashchar|}%
332 \edef\*{\ltx@backslashchar*}%
333 \edef\+{\ltx@backslashchar+}%
334 \edef\?{\ltx@backslashchar?}%
335 \edef\{{\ltx@backslashchar\ltx@leftbracechar}%
336 \edef\}{\ltx@rightbracechar}%
337 \edef\\{\ltx@backslashchar\ltx@backslashchar}%
338 \let\ \ltx@space
339 \ifcase\pdfmatch#2{#3}{#1} %
340 \endgroup
341 \expandafter\ltx@secondoftwo
342 \or
343 \endgroup
344 \expandafter\ltx@firstoftwo
345 \else
346 \Hy@Warning{%
347 Internal error: Wrong pattern!\MessageBreak
348 --> #3 <--\MessageBreak
349 Pattern check ignored%
350 }%
351 \endgroup
352 \expandafter\ltx@firstoftwo
353 \fi
354 }%
355 \ltx@ifpackagelater{ltxcmds}{2010/09/11}{}{%
356 \begingroup
357 \lccode`0=`\{\relax
358 \lowercase{\endgroup
359 \def\ltx@leftbracechar{0}%
360 }%
361 \begingroup
```
<span id="page-16-0"></span>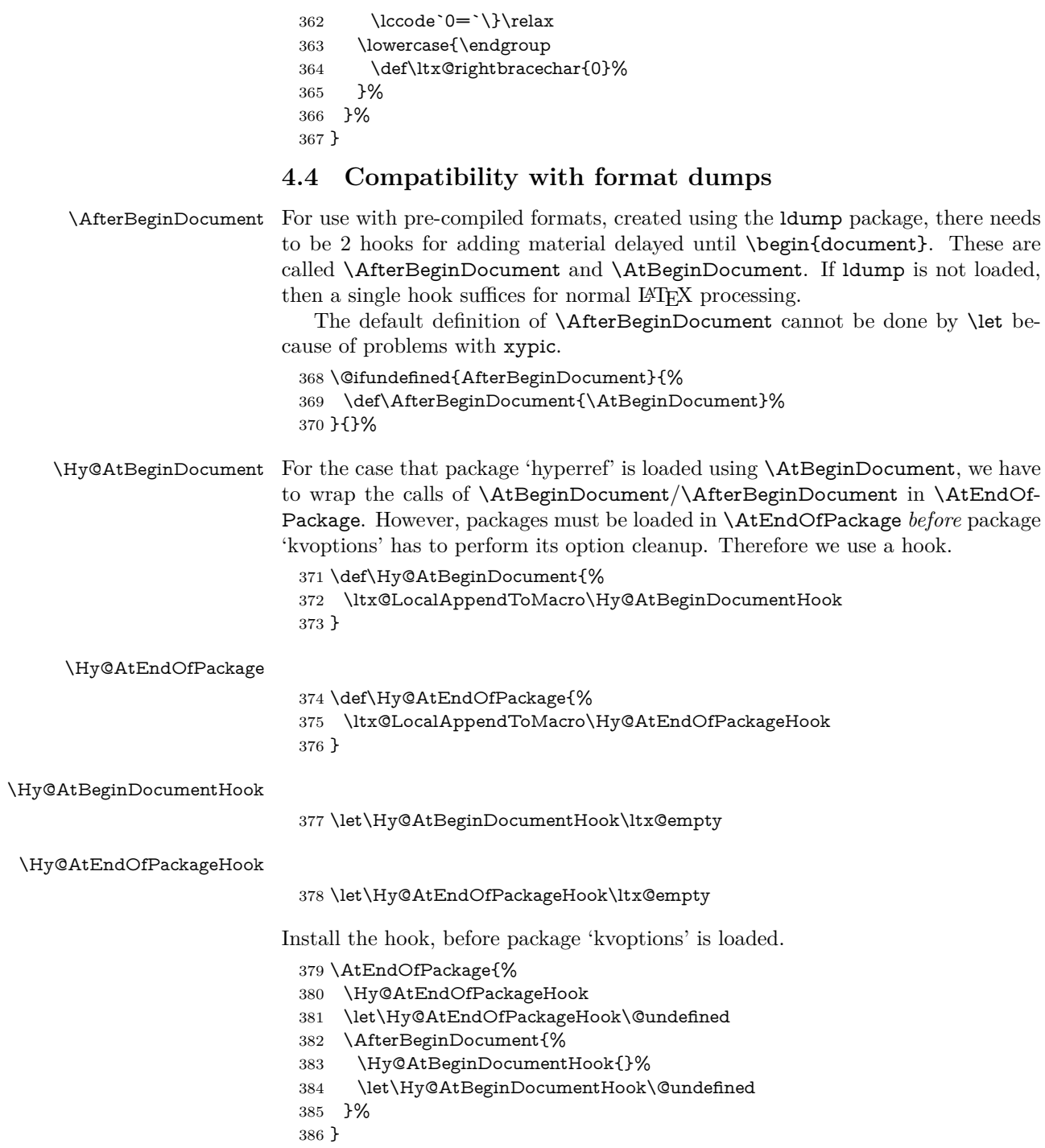

Package kvoptions is used for processing options that are given as key value pairs. The package provides \ProcessKeyvalOptions, formerly known as \ProcessOptionsWithKV.

\RequirePackage{kvoptions}[2009/07/21]

### <span id="page-17-0"></span>**4.5 Switches**

 \newif\ifHy@stoppedearly \newif\ifHy@typexml \newif\ifHy@activeanchor \newif\ifHy@backref \newif\ifHy@bookmarks \newif\ifHy@bookmarksnumbered \newif\ifHy@bookmarksopen \newif\ifHy@breaklinks \newif\ifHy@pdfcenterwindow \newif\ifHy@CJKbookmarks \newif\ifHy@colorlinks \newif\ifHy@destlabel \newif\ifHy@draft \let\Hy@finaltrue\Hy@draftfalse \let\Hy@finalfalse\Hy@drafttrue \newif\ifHy@pdfescapeform \newif\ifHy@hyperfigures \newif\ifHy@pdffitwindow \newif\ifHy@frenchlinks \newif\ifHy@hyperfootnotes \newif\ifHy@hyperindex \newif\ifHy@hypertexnames \newif\ifHy@implicit \newif\ifHy@linktocpage \newif\ifHy@localanchorname \newif\ifHy@pdfmenubar \newif\ifHy@naturalnames \newif\ifHy@nesting \newif\ifHy@pdfnewwindowset \newif\ifHy@pdfnewwindow \newif\ifHy@ocgcolorlinks \newif\ifHy@pageanchor \newif\ifHy@pdfpagelabels \newif\ifHy@pdfpagehidden \newif\ifHy@pdfstring \newif\ifHy@plainpages \newif\ifHy@psize \newif\ifHy@raiselinks \newif\ifHy@seminarslides \newif\ifHy@setpagesize \newif\ifHy@texht \newif\ifHy@psdextra

- \newif\ifHy@pdftoolbar
- \newif\ifHy@unicode
- \newif\ifHy@pdfusetitle
- \newif\ifHy@verbose
- \let\Hy@debugtrue\Hy@verbosetrue
- \let\Hy@debugfalse\Hy@verbosefalse
- \newif\ifHy@pdfwindowui
- \newif\ifHy@pdfdisplaydoctitle
- \newif\ifHy@pdfa

Defaults for the switches are now set.

\Hy@backreffalse

- \Hy@bookmarksnumberedfalse
- \Hy@bookmarksopenfalse
- \Hy@bookmarkstrue
- \Hy@breaklinksfalse
- \Hy@pdfcenterwindowfalse
- \Hy@CJKbookmarksfalse
- \Hy@destlabelfalse
- \Hy@pdfescapeformfalse
- \Hy@hyperfiguresfalse
- \Hy@pdffitwindowfalse
- \Hy@hyperfootnotestrue
- \Hy@hyperindextrue
- \Hy@hypertexnamestrue
- \Hy@implicittrue
- \Hy@linktocpagefalse
- \Hy@localanchornamefalse
- \Hy@pdfmenubartrue
- \Hy@naturalnamesfalse
- \Hy@nestingfalse
- \Hy@pdfnewwindowsetfalse
- \Hy@pdfnewwindowfalse
- \Hy@pageanchortrue
- \Hy@pdfpagelabelstrue
- \Hy@pdfpagehiddenfalse
- \Hy@pdfstringfalse
- \Hy@plainpagesfalse
- \Hy@raiselinksfalse
- \Hy@setpagesizetrue
- \Hy@texhtfalse
- \Hy@psdextrafalse
- \Hy@pdftoolbartrue
- \Hy@typexmlfalse
- \Hy@unicodefalse
- \Hy@pdfusetitlefalse
- \Hy@verbosefalse
- \Hy@pdfwindowuitrue
- \Hy@pdfdisplaydoctitlefalse
- \Hy@pdfafalse

## <span id="page-19-0"></span>**5 Common help macros**

\Hy@StepCount

478 \def\Hy@StepCount#1{\advance#1 by 1 }%

\Hy@GlobalStepCount

479 \def\Hy@GlobalStepCount#1{\global\advance#1 by 1 }%

- 480 \newdimen\@linkdim
- 481 \let\Hy@driver\ltx@empty
- 482 \let\MaybeStopEarly\relax
- 483 \newcount\Hy@linkcounter
- 484 \newcount\Hy@pagecounter
- 485 \Hy@linkcounter0 486 \Hy@pagecounter0
- 

## <span id="page-19-1"></span>**5.1 Macros for recursions**

487 \let\Hy@ReturnEnd\@empty

- 488\long\def\Hy@ReturnAfterFiFiEnd#1\fi#2\Hy@ReturnEnd{\fi\fi#1}
- 489 \long\def\Hy@ReturnAfterElseFiFiEnd#1\else#2\Hy@ReturnEnd{\fi\fi#1}

### <span id="page-19-2"></span>**5.2 Babel's protection of shorthand characters**

\Hy@safe@activestrue Babel's switch setting commands cannot used directly, because they can be unde-\Hy@safe@activesfalse fined if babel is not loaded.

> 490 \def\Hy@safe@activestrue{\csname @safe@activestrue\endcsname} 491 \def\Hy@safe@activesfalse{\csname @safe@activesfalse\endcsname}

## <span id="page-19-3"></span>**5.3 Coordinate transformations**

At some places numbers in pdf units are expected (eg: FitBH, ...). The following macros perform the transformation from TeX units (pt) to PDF units (bp).

\hypercalcbp The user macro \hypercalcbp can be used, for example, inside option values:

pdfstartview={FitBH \hypercalcbp{\paperheight-\topmargin-1in}}

- It cannot be used inside \usepackage, because LaTeX expands the options before package hyperref is loaded and \hypercalcbp is defined.
- With e-TeX extensions an expandable implementation is very easy; \hypercalcbp can be used everywhere and is expanded at use.
- Without e-TeX's features \hypercalcbp cannot be implemented expandable (practically) and have to be supported by \hypercalcbpdef. Limitations:
	- **–** Works only in options that use \hypercalcbpdef (currently only pdfstartview).
	- **–** For calculations package calc has to be loaded.

**–** The expansion of the argument is done at definition time.

```
Example (TEX):
```

```
\usepackage{calc}
\usepackage[...]{hyperref}
\hypersetup{
 pdfstartview={FitBH \hypercalcbp{\paperheight-\topmargin-1in
   -\headheight-\headsep}
```
}

\hypercalcbp

```
492 \begingroup\expandafter\expandafter\expandafter\endgroup
493 \expandafter\ifx\csname dimexpr\endcsname\relax
494 \def\hypercalcbpdef#1#2{%
495 \begingroup
496 \toks@{}%
497 \HyCal@scan#2\hypercalcbp\@nil
498 \expandafter\endgroup
499 \expandafter\def\expandafter#1\expandafter{\the\toks@}%
500 }%
501 \def\HyCal@scan#1\hypercalcbp#2\@nil{%
502 \toks@\expandafter{\the\toks@ #1}%
503 \ifx\\#2\\%
504 \else
505 \ltx@ReturnAfterFi{%
506 \HyCal@do#2\@nil
507 }%
508 \fi
509 }%
510 \def\HyCal@do#1#2\@nil{%
511 \@ifpackageloaded{calc}{}{%
512 \Hy@Warning{%
513 For calculations \string\hypercalcbp\space needs\MessageBreak
514 package calc or e-TeX%
515 }%
516 }%
517 \setlength{\dimen@}{#1}%
518 \setlength{\dimen@}{0.99626401\dimen@}%
519 \ede f\ x\520 \toks@{%
521 \the\toks@
522 \strip@pt\dimen@
523 }%
524 } \x
525 \HyCal@scan#2\@nil
526 }%
527 \else
528 \def\hypercalcbp#1{%
529 \strip@pt\dimexpr 0.99626401\dimexpr(#1)\relax\relax
```

```
530 }%
531 \def\hypercalcbpdef{\def}%
532 \text{ }\mathsf{f}
```
## <span id="page-21-0"></span>**6 Dealing with PDF strings**

The PDF string stuff done by Heiko Oberdiek.

Naming convention: All internal commands that are only needed by \pdfstringdef are prefixed with \HyPsd@.

## <span id="page-21-1"></span>**6.1 Description of PDF strings**

The PDF specification defines several places to hold text strings (bookmark names, document information, text annotations, etc.). The PDF strings have following properties:

- They are surrounded by parentheses. The hexadecimal form is not supported.
- Like PostScript language strings they use the same escaping mechanism:

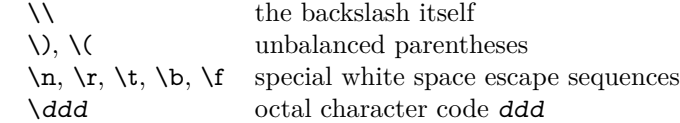

• Strings are stored either in PDFDocEncoding, which is a superset of ISO-Latin1 and is compatible with Unicode with character codes below 256, or in Unicode.

## <span id="page-21-2"></span>**6.2 Definition of \pdfstringdef**

The central macro for dealing with PDF strings is \pdfstringdef. It defines a command  $\#1$  to be the result of the conversion from the string in  $\#2$  to a legal PDFDocEncoded string. Currently the definition is global, but this can be changed in the future.

Important: In T<sub>EX</sub>'s view PDF strings are written to a file and are expanded only in its mouth. Stomach commands that cannot be expanded further aren't executed, they are written verbatim. But the PDF reader that reads such a string isn't a T<sub>EX</sub> interpreter!

The macro \pdfstringdef consists of three main parts:

- 1. Preprocessing. Here the expansion is prepared. The encoding is set and many commands are redefined, so that they work appropriate.
- 2. Expansion. The T<sub>E</sub>X string is expanded the first time to get a PDF string.
- 3. Postprocessing. The result of the expansion is checked and converted to the final form.

### \pdfstringdef \pdfstringdef works on the tokens in #2 and converts them to a PDF string as far as possible:

- The result should obey the rules of the PDF specification for strings.
- The string can safely processed by T<sub>E</sub>X, because the tokens have only catcodes 10 until 12.

The result is stored in the command token given in #1.

533 \def\pdfstringdef#1#2{%

Many redefinitions are needed, so all the work is done in a group.

534 \begingroup

#### <span id="page-22-0"></span>**6.2.1 Preprocessing**

**Octal escape sequences.** To avoid problems with eight bit or non printable characters, the octal escape notation is supported. So most glyphs in the encoding definitions for PD1 and PU produce these octal escape sequences. All three octal digits have to be used:

- Wrong results are avoided, if digits follow that are not part of the octal sequence.
- Macros rely on the fact that the octal sequences always consist of three digits (vtex driver, Unicode support).

The escape sequences start with a backslash. By \string it will be printed. Therefore it is ensured that the T<sub>EX</sub> escape character indeed prints as a normal backslash. Eventually this line can be removed, because this is standard LATEX behaviour.

```
535 \escapechar`\\%
```
From the view of TEX a octal sequence consists of the command tokens  $\setminus 0$  until \3 and two digits. For saving tokens  $\0, \1, \2,$  and  $\3$  are directly used without a preceding \string in the glyph definitions. This is done here locally by defining the \0 until \3 commands. So the user can use octal escape sequences directly, the disadvantage is that a previous definition of this short commands does not apply.

```
536 \edef\0{\string\0}%
537 \edef\1{\string\1}%
538 \edef\2{\string\2}%
539 \edef\3{\string\3}%
```
**Setting font encoding.** The unicode encoding uses  $\8$  and  $\9$  as marker for the higher byte.  $\&$  is an abbreviation for the higher bytes 0 until 7 that can be expressed by one digit. \8 will be converted to \00. However \9 only marks the next three digits as higher byte and will be removed later.

The encoding is set by **\enc@update** for optimizing reasons.

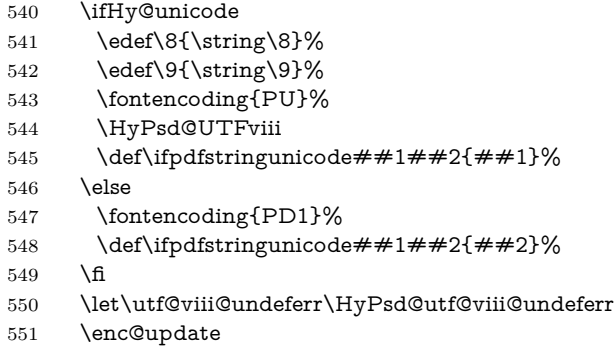

**Internal encoding commands.** \pdfstringdef interpretes text strings which are not allowed to contain mathematical stuff. The text glyph commands will produce a warning, if called in math mode. But this warning disturbs while expanding. Therefore we check for math mode here, before \@inmathwarn will be disabled (see below).

552 \@inmathwarn\pdfstringdef

If a glyph is used, that isn't in the PD1/PU encoding there will be an infinite error loop, because the NFSS encoding stuff have to be expanded unprotected (\edef), so that the assigments of \@changed@cmd don't take place. To patch this behaviour I only found \@inmathwarn as a usable hook. While an \edef a warning message by **\@inmathwarn** or **\TextSymbolUnavailable** cannot be give out, so  $\Diamond$  einmathwarn should be disabled. And with the help of it the assignments in \@changed@cmd can easily be caught (see below).

### 553 \let\@inmathwarn\HyPsd@inmathwarn

Unknown composite characters are built with **\add@accent**, so it is redefined to provide a warning.

554 \let\add@accent\HyPsd@add@accent

**Commands that don't use NFSS directly.** There are several commands that prints characters in the printable ASCII area that don't obey the NFSS, so they have to be redefined here. UF 29.09.2017: added a mapping for \noboundary, see issue #37 <https://github.com/latex3/hyperref/issues/37> No test for PU, if some definition for PD1 is added it will work too.

- 555 \let\{\textbraceleft
- 556 \let\}\textbraceright
- 557 \let\\\textbackslash
- 558 \let\#\textnumbersign
- 559 \let\\$\textdollar
- 560 \let\%\textpercent
- 561 \let\&\textampersand
- 562 % \let\~\textasciitilde
- 563 \let\\_\textunderscore
- 564 \let\P\textparagraph
- \let\ldots\textellipsis
- \let\dots\textellipsis
- \ltx@IfUndefined{textEncodingNoboundary}%
- {}{\let\noboundary\textEncodingNoboundary}%

**Newline** \newline or \\ do not work in bookmarks, in text annotations they should expand to  $\rightharpoonup$ r. In pdf strings  $\wedge$  stands for a backslash. Therefore the commands are disabled now. The user can redefine them for a result what he want:

**backslash:** \pdfstringdefDisableCommands{\let\\\textbackslash}

**new line:** \pdfstringdefDisableCommands{\let\\\textCR}

**disabled:** \pdfstringdefDisableCommands{\let\\\empty}

At any case, however, the optional argument or the star cannot be scanned in a 100% sure manner.

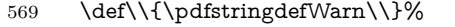

\def\newline{\pdfstringdefWarn\newline}%

**Logos.** Because the box shifting used in the TFX logo does not work while writing to a file, the standard T<sub>E</sub>X logos are redefined.

- \def\TeX{TeX}%
- \def\LaTeX{La\TeX}%
- \def\LaTeXe{%
- \LaTeX2%
- \ifHy@unicode\textepsilon\else e\fi
- }%
- \def\eTeX{%
- \ifHy@unicode\textepsilon\else e\fi
- -\TeX%
- }%
- \def\SliTeX{Sli\TeX}%
- \def\MF{Metafont}%
- \def\MP{Metapost}%

**Standard font commands.** Because font changes do not work, the standard font switching commands are disabled.

- \let\fontencoding\@gobble
- \let\fontfamily\@gobble
- \let\fontseries\@gobble
- \let\fontshape\@gobble
- \let\fontsize\@gobbletwo
- \let\selectfont\@empty
- \let\usefont\@gobblefour
- \let\emph\@firstofone
- \let\textnormal\@firstofone
- \let\textrm\@firstofone
- \let\textsf\@firstofone
- \let\texttt\@firstofone \let\textbf\@firstofone
- \let\textmd\@firstofone
- \let\textit\@firstofone
- \let\textsc\@firstofone
- \let\textsl\@firstofone
- \let\textup\@firstofone
- \let\normalfont\@empty
- \let\rmfamily\@empty
- \let\sffamily\@empty
- \let\ttfamily\@empty
- \let\bfseries\@empty \let\mdseries\@empty
- \let\itshape\@empty
- \let\scshape\@empty
- \let\slshape\@empty
- \let\upshape\@empty
- \let\em\@empty
- \let\rm\@empty
- \let\Huge\@empty
- \let\LARGE\@empty
- \let\Large\@empty
- \let\footnotesize\@empty
- \let\huge\@empty
- \let\large\@empty
- \let\normalsize\@empty
- \let\scriptsize\@empty
- \let\small\@empty
- \let\tiny\@empty
- \let\mathversion\@gobble
- \let\phantom\@gobble
- \let\vphantom\@gobble
- \let\hphantom\@gobble

#### **Package pifont.**

- \let\ding\HyPsd@ding
- \let\Cube\HyPsd@DieFace
- %\* \HyPsd@DieFace -> \epsdice (epsdice)
- %\* \HyPsd@DieFace -> \fcdice (hhcount)

### **Environments.**

- \def\begin#1{\csname#1\endcsname}%
- \def\end#1{\csname end#1\endcsname}%

#### **Package color.**

\def\textcolor##1##{\@secondoftwo}%

#### **Upper- and lowercase.**

- \def\MakeUppercase{\MakeUppercaseUnsupportedInPdfStrings}%
- \def\MakeLowercase{\MakeLowercaseUnsupportedInPdfStrings}%

**Support of math commands without prefix text.** This is controlled by option "psdextra" and only activated with Unicode PDF strings.

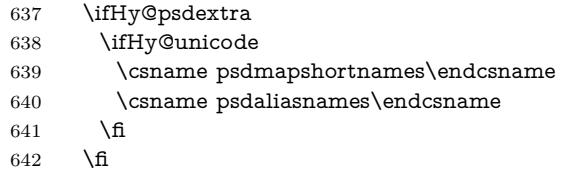

Package babel. Whereever "naturalnames" is used, disable \textlatin (from Babel 3.6k). Thanks to Felix Neubauer (Email: Felix.Neubauer@gmx.net).

- \let\foreignlanguage\@secondoftwo
- \let\textlatin\@firstofone
- \ltx@IfUndefined{language@group}{}{%
- \let\bbl@info\@gobble
- \csname HyPsd@babel@\language@group\endcsname
- }%
- \HyPsd@GreekPatch
- \HyPsd@SpanishPatch
- \HyPsd@RussianPatch
- \HyPsd@BabelPatch
- \let\@safe@activestrue\relax
- \let\@safe@activesfalse\relax

Disable \cyr, used in russianb.ldf.

\let\cyr\relax

Redefine \es@roman, used in spanish.ldf.

\let\es@roman\@Roman

#### **Package german.**

- \let\glqq\textglqq
- \let\grqq\textgrqq
- \let\glq\textglq
- \let\grq\textgrq
- \let\flqq\textflqq
- \let\frqq\textfrqq
- \let\flq\textflq
- \let\frq\textfrq

Package french. The support is deferred, because it needs **\GenericError** to be disabled (see below).

**Package FrenchPro.** This package uses:

\if@mid@expandable{not fully expandable code}{fully expandable code}

\let\if@mid@expandable\@firstoftwo

#### **AMS classes.**

\HyPsd@AMSclassfix

**Redefinition of \hspace** \hspace don't work in bookmarks, the following fix tries to set a space if the argument is a positive length.

\let\hspace\HyPsd@hspace

**Commands of referencing and indexing systems.** Some LATEX commands that are legal in \section commands have to be disabled here.

- \let\label\@gobble
- \let\index\@gobble
- \let\glossary\@gobble
- \let\href\HyPsd@href
- \let\@mkboth\@gobbletwo

The \ref and \pageref is much more complicate because of their star form.

- \let\ref\HyPsd@ref
- \let\pageref\HyPsd@pageref
- \let\nameref\HyPsd@nameref
- \let\autoref\HyPsd@autoref

#### **Miscellaneous commands.**

- \let\leavevmode\@empty
- \let\mbox\@empty

\halign causes error messages because of the template character #.

- \def\halign{\pdfstringdefWarn\halign\@gobble}%
- \let\ignorespaces\HyPsd@ignorespaces
- \let\Hy@SectionAnchorHref\@gobble
- \let\ensuremath\@firstofone

#### **Patch for cjk bookmarks.**

\HyPsd@CJKhook

**User hook.** The switch \Hy@pdfstring is turned on. So user commands can detect that they are processed not to be typesetted within TEX's stomach, but to be expanded by the mouth to give a PDF string. At this place before interpreting the string in #2 additional redefinitions can by added by the hook \pdfstringdef-PreHook.

The position in the middle of the redefinitions is a compromise: The user should be able to provide his own (perhaps better) redefinitions, but some commands should have their original meaning, because they can be used in the hook (\bgroup, or \@protected@testopt, and \@ifnextchar for \renewcommand).

- 684 \Hy@pdfstringtrue
- 685 \pdfstringdefPreHook

**Spaces.** For checking the token of the string, spaces must be masked, because they cannot by caught by undelimited arguments.

- 686 \HyPsd@LetUnexpandableSpace\space
- 687 \HyPsd@LetUnexpandableSpace\ %
- 688 \HyPsd@LetUnexpandableSpace~%
- 689 \HyPsd@LetUnexpandableSpace\nobreakspace

#### **Package xspace.**

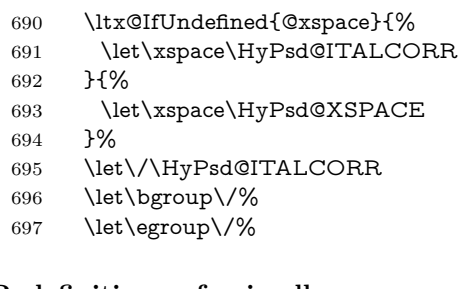

**Redefinitions of miscellaneous commands.** Hyphenation does not make sense.

698 \let\discretionary\@gobbletwo

\@ifstar is defined in LATEX as follows:

\def\@ifstar#1{\@ifnextchar \*{\@firstoftwo{#1}}}

\@ifnextchar doesn't work, because it uses stomach commands like \let and \futurelet. But it doesn't break. Whereas \@firstoftwo{#1}} gives an error message because \@firstoftwo misses its second argument.

A mimicry of \@ifnextchar only with expandible commands would be very extensive and the result would be only an approximation. So here a cheaper solution follows in order to get rid of the error message at least:

- 699 \def\@ifnextchar{\HyPsd@ifnextchar\@ifnextchar}%
- 700 \def\kernel@ifnextchar{\HyPsd@ifnextchar\kernel@ifnextchar}%
- 701 \def\new@ifnextchar{\HyPsd@ifnextchar\new@ifnextchar}%
- 702 \let\@protected@testopt\HyPsd@protected@testopt

Support for package 'xargs':

703 \let\@protected@testopt@xargs\HyPsd@protected@testopt

#### <span id="page-29-0"></span>**6.2.2 Expansion**

There are several possibilities to expand tokens within  $\text{Lip}X$ :

- **\protected@edef:** The weakest form isn't usable, because it does not expand the font encoding commands. They are made roboust and protect themselves.
- **\csname:** First the string is expanded whithin a \csname and \endcsname. Then the command name is converted to characters with catcode 12 by \string and the first escape character removed by \@gobble. This method has the great *advantage* that stomach tokens that aren't allowed in PDF strings are detected by TEX and reported as errors in order to force the user to write correct things. So he get no wrong results by forgetting the proofreading of his text. But the *disadvantage* is that old wrong code cannot processed without errors. Mainly the error message is very cryptic and for the normal user hard to understand. TEX provides no way to catch the error caused by \csname or allows to support the user with a descriptive error message. Therefore the experienced user had to enable this behaviour by an option exactdef in previous versions less or equal 6.50.
- **\edef** This version uses this standard form for expansion. It is stronger than LATEX's \protected@edef. So the font encoding mechanism works and the glyph commands are converted to the correct tokens for PDF strings whith the definitions of the PD1 encoding. Because the protecting mechanism of LATEX doesn't work within an \edef, there are situations thinkable where code can break. For example, assignments and definitions aren't performed and so undefined command errors or argument parsing errors can occur. But this is only a compatibility problem with old texts. Now there are possibilities to write code that gives correct PDF strings (see \texorpdfstring). In the most cases unexpandable commands and tokens (math shift, grouping characters) remains. They don't cause an error like with \csname. However a PDF reader isn't T<sub>E</sub>X, so these tokens are viewed verbatim. So this version detects them now, and removes them with an descriptive warning for the user. As additional features xspace support is possible and grouping characters can be used without problems, because they are removed silently.

Generic messages. While expanding via  $\xleftarrow{\text{def the }\Generic...}$  messages don't work and causes problems (error messages, invalid .out file). So they are disabled while expanding and removed silently, because a user warning would be too expensive (memory and runtime, \pdfstringdef is slow enough).

- 704 \begingroup
- 705 \let\GenericError\@gobblefour
- 706 \let\GenericWarning\@gobbletwo
- 707 \let\GenericInfo\@gobbletwo

Package french. This fix only works, if **\GenericError** is disabled.

- 708 \ifx\nofrenchguillemets\@undefined
- $709 \qquad \text{lelesc}$
- 710 \nofrenchguillemets
- $711 \overline{\text{fi}}$

**Definition commands and expansion.** Redefining the defining commands (see sec. [6.5.12\)](#page-58-0). The original meaning of  $\xdet$  is saved in  $\Hy\Phi$ emp.

- 712 \let\Hy@temp\xdef
- 713 \let\def\HyPsd@DefCommand
- 714 \let\gdef\HyPsd@DefCommand
- 715 \let\edef\HyPsd@DefCommand
- 716 \let\xdef\HyPsd@DefCommand
- 717 \let\futurelet\HyPsd@LetCommand
- 718 \let\let\HyPsd@LetCommand
- 719 \Hy@temp#1{#2}%
- 720 \endgroup

#### <span id="page-30-0"></span>**6.2.3 Postprocessing**

If the string is empty time can be saved by omitting the postprocessing process.

721 \ifx#1\@empty 722 \else

**Protecting spaces and removing grouping characters.** In order to check the tokens we must separate them. This will be done with TEX's argument parsing. With this method we must the following item takes into account, that makes makes things a litte more complicate:

- T<sub>EX</sub> does not accept a space as an undelimited argument, it cancels space tokens while looking for an undelimited argument. Therefore we must protect the spaces now.
- An argument can be a single token or a group of many tokens. And within curly braces tokens aren't find by TEX's argument scanning process. Third curly braces as grouping characters cannot be expanded further, so they don't vanish by the string expansion above. So these characters with catcode 1 and 2 are removed in the following and replaced by an marker for the xspace support.
- T<sub>E</sub>X silently removes the outmost pair of braces of an argument. To prevent this on unwanted places, in the following the character | is appended to the string to make an outer brace to an inner one.

First the top level spaces are protected by replacing. Then the string is scanned to detect token groups. Each token group will now be space protected and again scanned for another token groups.

- 723 \HyPsd@ProtectSpaces#1%
- 724 \let\HyPsd@String\@empty
- 725 \expandafter\HyPsd@RemoveBraces\expandafter{#1|}%
- 726 \global\let#1\HyPsd@String

**Check tokens.** After removing the spaces and the grouping characters the string now should only consists of the following tokens/catcodes:

- 0 command names with start with an escape character.
- 3 math shift
- 4 alignment tabs
- 6 parameter, but this is unlikely.
- 7 superscript
- 8 subscript
- 11 letter
- 12 other
- 13 commands that are active characters.

After \HyPsd@CheckCatcodes the command \HyPsd@RemoveMask is reused to remove the group protection character |. This character is needed to ensure that the string at least consists of one token if \HyPsd@CheckCatcodes is called.

Because of internal local assignments and tabulars group braces are used.

- 727 \let\HyPsd@SPACEOPTI\relax
- 728 {%
- 729 \let\HyPsd@String\@empty
- 730 \expandafter\HyPsd@CheckCatcodes#1\HyPsd@End
- 731 \global\let#1\HyPsd@String
- 732 }%
- 733 \expandafter\HyPsd@RemoveMask\expandafter
- 734 | \expandafter\@empty#1\HyPsd@End#1%

\HyPsd@CheckCatcodes should no have removed the tokens with catcode 3, 4, 7, and 8. Because a parameter token (6) would cause to many errors before, there should now be only tokens with catcodes 11 or 12. So I think there is no need for a safety step like:

\xdef#1{\expandafter\strip@prefix\meaning#1}%

**Looking for wrong glyphs.** The case that glyphs aren't defined in the PD1 encoding is caught above in such a way, that the glyph name and a marker is inserted into the string. Now we can safely scan the string for this marker and provide a descriptive warning.

- 735 \expandafter
- 736 \HyPsd@Subst\expandafter{\HyPsd@GLYPHERR}{\relax}#1%
- 737 \let\HyPsd@String\@empty
- 738 \expandafter\HyPsd@GlyphProcess#1\relax\@empty
- 739 \global\let#1\HyPsd@String

**Backslash.** The double backslash disturbs parsing octal sequenzes, for example in an string like  $abc\1051$  the sequence  $\051$  is detected although the second  $\iota$ belongs to the first backslash.

740 \HyPsd@StringSubst{\\}{\textbackslash}#1%

**Spaces.** All spaces have already the form \040. The last postprocessing step will be an optimizing of the spaces, so we already introduce already the necessary command \HyPsd@SPACEOPTI. But first it is defined to be \relax in order to prevent a too early expansion by an \edef. Secondly a \relax serves as a marker for a token that is detected by \xspace.

The code of frenchb.ldf can produce an additional space before \guillemotright, because \lastskip and \unskip do not work. Therefore it is removed here.

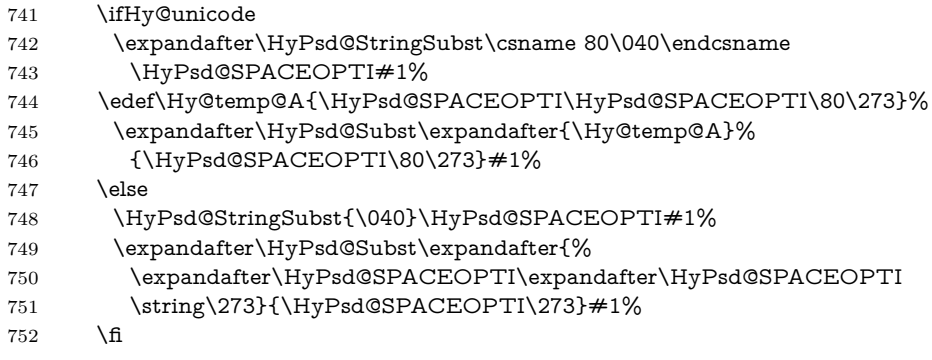

Right parenthesis. Also \xspace detects a right parenthesis. For the \xspace support and the following parenthesis check the different parenthesis notations ),  $\iota$ , and  $\iota$ 051 are converted to one type  $\iota$  and before  $\Hypsd@empty$ with the meaning of  $\relaxright$  is introduced for  $\x$  space. By redefining to  $\@{empty}$ \HyPsd@empty can easily removed later.

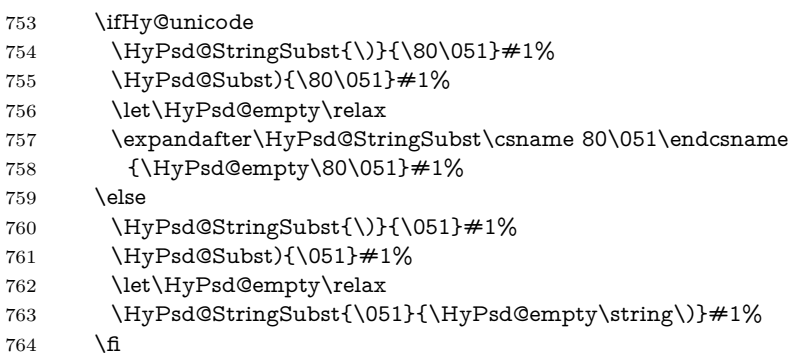

**Support for package xspace.** \xspace looks for the next token and decides if it expands to a space or not. Following tokens prevent its transformation to a space: Beginning and end of group, handled above by replacing by an italic correction, several punctuation marks, a closing parentheses, and several spaces.

Without package xspace there are tokens with catcode 11 and 12,  $\H{yPsd@empty}$ and \HyPsd@SPACEOPTI. With package xspace marker for the italic correction  $\setminus$  and  $\xi$  are come with. In the package xspace case the two markers are replaced by commands and an \edef performs the \xspace processing.

In the opposite of the original \xspace \HyPsd@xspace uses an argument instead of a \futurelet, so we have to provide such an argument, if \HyPsd@xspace comes last. Because \HyPsd@Subst with several equal tokens (--) needs a safe last token, in both cases the string gets an additional \HyPsd@empty.

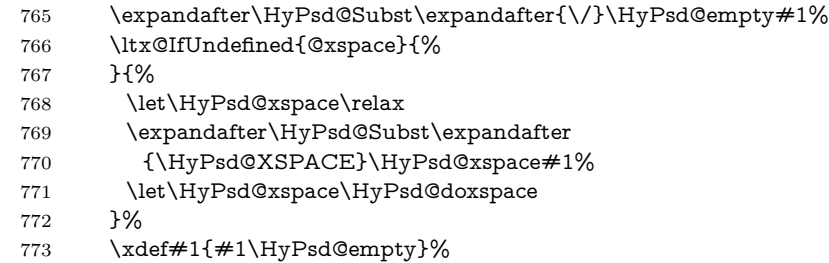

**Ligatures.** T<sub>EX</sub> forms ligatures in its stomach, but the PDF strings are treated only by TEX's mouth. The PDFDocEncoding contains some ligatures, but the current version 3 of the AcrobatReader lacks the fi and fl glyphs, and the Linux version lacks the emdash and endash glyphs. So the necessary code is provided here, but currently disabled, hoping that version 4 of the AcrobatReader is better. To break the ligatures the user can use an empty group, because it leads to an insertion of an \HyPsd@empty. If this ligature code will be enabled some day, then the italic correction should also break the ligatures. Currently this occurs only, if package xspace is loaded.

Since newer AcrobatReader versions now show the en- and emdash in a correct way (AR7/Linux, AR8/Linux), the substitution code for them is enabled starting with version 6.78l.

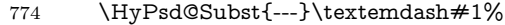

- 775 \HyPsd@Subst{--}\textendash#1%
- 776 % \HyPsd@Subst{fi}\textfi#1%
- 777 % \HyPsd@Subst{fl}\textfl#1%
- 778 \HyPsd@Subst{!`}\textexclamdown#1%
- 779 \HyPsd@Subst{?`}\textquestiondown#1%

With the next **\edef** we get rid of the token **\HyPsd@empty**.

780 \let\HyPsd@empty\@empty

**Left parentheses.** Left parentheses are now converted to safe forms to avoid problems with unmatched ones  $(\zeta \text{ with } PDFDocEncoding, \text{ the octal sequence})$ with Unicode.

An optimization is possible. Matched parentheses can replaced by a () pair. But this code is removed to save TEX memory and time.

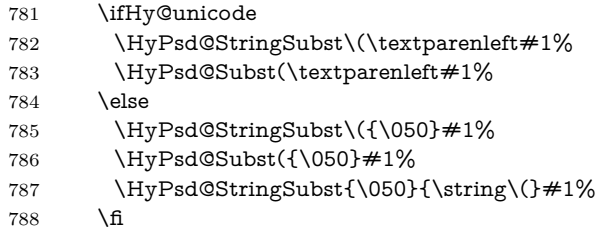

**Optimizing spaces.** Spaces are often used, but they have a very long form \040. They are converted back to real spaces, but not all, so that no space follows after another. In the bookmark case several spaces are written to the .out file, but if the entries are read back, several spaces are merged to a single one.

With Unicode the spaces are replaced by their octal sequences.

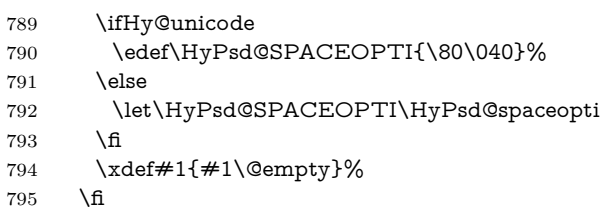

**Converting to Unicode.** At last the eight bit letters have to be converted to Unicode, the masks \8 and \9 are removed and the Unicode marker is added.

 \endgroup \begingroup \ifHy@unicode \HyPsd@ConvertToUnicode#1%

## **Try conversion back to PDFDocEncoding.**

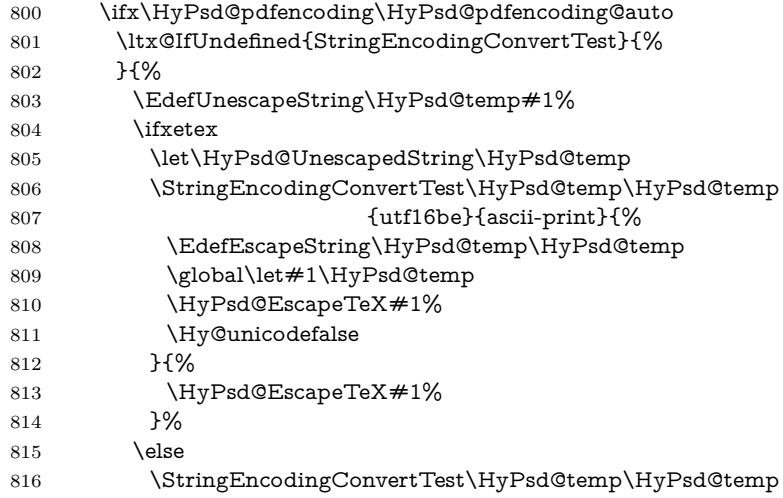

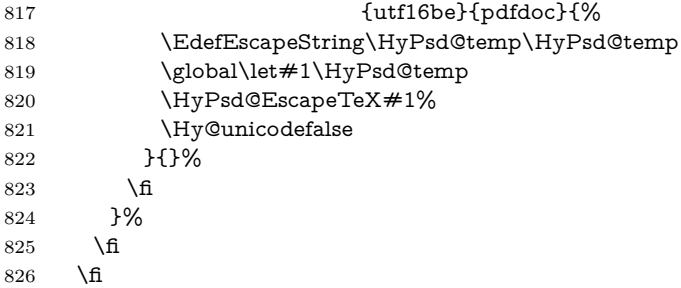

**User hook.** The hook \pdfstringdefPostHook can be used for the purpose to postprocess the string further.

 \pdfstringdefPostHook#1% \endgroup }

### \Hy@pdfstringdef

```
830 \def\Hy@pdfstringdef#1#2{%
831 \pdfstringdef\Hy@gtemp{#2}%
832 \let#1\Hy@gtemp
833 }
```
## <span id="page-35-0"></span>**6.3 Encodings**

## <span id="page-35-1"></span>**6.3.1 XeTEX**

change 2020-05-13: the special code for XeTeX big chars has been removed as no longer needed.

#### <span id="page-35-2"></span>**6.3.2 Workaround for package linguex**

```
834 \@ifpackageloaded{linguex}{%
835 \let\HyLinguex@OrgB\b
836 \let\HyLinguex@OrgC\c
837 \let\HyLinguex@OrgD\d
838 \def\HyLinguex@Restore{%
839 \let\b\HyLinguex@OrgB
840 \let\c\HyLinguex@OrgC
841 \let\d\HyLinguex@OrgD
842 }%
843 \Hy@AtEndOfPackage{%
844 \pdfstringdefDisableCommands{%
845 \ltx@IfUndefined{oldb}{}{\let\b\oldb}%
846 \ltx@IfUndefined{oldc}{}{\let\c\oldc}%
847 \ltx@IfUndefined{oldd}{}{\let\d\oldd}%
848 }%
849 }%
850 }{%
```
\let\HyLinguex@Restore\relax }%

# **6.3.3 Catcodes saving and restoring for .def files**

\Hy@SaveCatcodeSettings

 \def\Hy@SaveCatcodeSettings#1{% \expandafter\edef\csname Hy@cat@#1\endcsname{% \endlinechar=\the\endlinechar\relax \catcode32 \the\catcode32\relax % (space) \catcode34 \the\catcode34\relax % " 858 \catcode35 \the\catcode35\relax % # \catcode37 \the\catcode37\relax % (percent) \catcode40 \the\catcode40\relax % ( \catcode41 \the\catcode41\relax % ) \catcode42 \the\catcode42\relax % \* 863 \catcode46 \the\catcode46\relax  $\%$  . 864 \catcode58 \the\catcode58\relax  $\%$  : \catcode60 \the\catcode60\relax % < 866 \catcode61 \the\catcode61\relax  $\% =$  \catcode62 \the\catcode62\relax % > 868 \catcode64 \the\catcode64\relax % @ \catcode91 \the\catcode91\relax % [ 870 \catcode92\the\catcode92\relax % \ \catcode93 \the\catcode93\relax % ] \catcode123 \the\catcode123\relax % { \catcode124 \the\catcode124\relax % | \catcode125 \the\catcode125\relax % } }% \endlinechar=-1 % \catcode32 10 % (space) \catcode34 12 % " \catcode35 6 % # \catcode37 14 % (percent) \catcode40 12 % ( \catcode41 12 % ) \catcode42 12 % \* \catcode46 12 % . \catcode58 12 % : \catcode60 12 % < \catcode61 12 % = \catcode62 12 % > \catcode91 12 % [ \catcode92 0 % \ \catcode93 12 % ] \catcode123 1 % { \catcode124 12 % | \catcode125 2 % } \makeatletter

}

\Hy@RestoreCatcodeSettings

```
897 \def\Hy@RestoreCatcodeSettings#1{%
898 \csname Hy@cat@#1\endcsname
899 \expandafter\let\csname Hy@cat@#1\endcsname\relax
```
}

# **6.3.4 PD1 encoding**

The PD1 encoding implements the PDFDocEncoding for use with  $\text{LATEX } 2\varepsilon$ 's NFSS. Because the informational strings are not set by TEX's typesetting mechanism but for interpreting by the PDF reader, the glyphs of the PD1 encoding are implemented to be safely written to a file (PDF output file, .out file).

The PD1 encoding can be specified as an option of the 'fontenc' package or loaded here. It does not matter what font family is selected, as T<sub>E</sub>X does not process it anyway. So use CM.

- \@ifundefined{T@PD1}{%
- \Hy@SaveCatcodeSettings{pd1}%
- \input{pd1enc.def}%
- \Hy@RestoreCatcodeSettings{pd1}%
- \HyLinguex@Restore
- }{}
- \DeclareFontFamily{PD1}{pdf}{}
- \DeclareFontShape{PD1}{pdf}{m}{n}{ <-> cmr10 }{}
- \DeclareFontSubstitution{PD1}{pdf}{m}{n}

# **6.3.5 PU encoding**

The PU encoding implements the Unicode encoding for use with LATEX's NFSS. Because of large memory requirements the encoding file for Unicode support is only loaded, if option unicode is specified as package option.

- \HyPsd@LoadUnicode Because the file puenc.def takes a lot of memory, the loading is defined in the macro \HyPsd@LoadUnicode called by the package option unicode.
	- \def\HyPsd@LoadUnicode{%
	- \@ifundefined{T@PU}{%
	- \Hy@SaveCatcodeSettings{pu}%
	- \input{puenc.def}%
	- \Hy@RestoreCatcodeSettings{pu}%
	- \HyLinguex@Restore
	- }{}%
	- \DeclareFontFamily{PU}{pdf}{}%
	- \DeclareFontShape{PU}{pdf}{m}{n}{ <-> cmr10 }{}%
	- \DeclareFontSubstitution{PU}{pdf}{m}{n}%
	- \HyPsd@LoadExtra
	- \let\HyPsd@LoadUnicode\relax
	- }

### \HyPsd@LoadExtra

```
923 \def\HyPsd@LoadExtra{%
924 \ifHy@psdextra
925 \ltx@iffileloaded{puenc.def}{%
926 \Hy@SaveCatcodeSettings{psdextra}%
927 \input{psdextra.def}%
928 \Hy@RestoreCatcodeSettings{psdextra}%
929 \let\HyPsd@LoadExtra\relax
930 }{}%
931 \fi
932 }
```
# **6.4 Additional user commands**

### **6.4.1 \texorpdfstring**

\texorpdfstring While expanding the string in \pdfstringdef the switch \ifHy@pdfstring is set. This is used by the full expandible macro \texorpdfstring. It expects two arguments, the first contains the string that will be set and processed by TEX's stomach, the second contains the replacement for PDF strings.

> 933 \def\texorpdfstring{% 934 \ifHy@pdfstring 935 \expandafter\@secondoftwo 936 \else 937 \expandafter\@firstoftwo 938 \fi 939 }

# **6.4.2 Hooks for \pdfstringdef**

\pdfstringdefPreHook Default definition of the hooks for \pdfstringdef. The construct \@ifundefined \pdfstringdefPostHook with \let is a little bit faster than \providecommand.

> \@ifundefined{pdfstringdefPreHook}{% \let\pdfstringdefPreHook\@empty 942 }{} \@ifundefined{pdfstringdefPostHook}{% \let\pdfstringdefPostHook\@gobble 945 }{}

\pdfstringdefDisableCommands In \pdfstringdefPreHook the user can add code that is executed before the string, that have to be converted by \pdfstringdef, is expanded. So replacements for problematic macros can be given. The code in \pdfstringdefPreHook should not be replaced perhaps by an \renewcommand, because a previous meaning gets lost.

Macro \pdfstringdefDisableCommands avoids this, because it reuses the old meaning of the hook and appends the new code to \pdfstringdefPreHook, e.g.:

\pdfstringdefDisableCommands{% \let~\textasciitilde \def\url{\pdfstringdefWarn\url}% \let\textcolor\@gobble

}%

In the argument of \pdfstringdefDisableCommands the character @ can be used in command names. So it is easy to use useful  $\mathbb{F}T_FX$  commands like  $\mathbb{Q}$ gobble or \@firstofone.

- 946 \def\pdfstringdefDisableCommands{%
- 947 \begingroup
- 948 \makeatletter
- 949 \HyPsd@DisableCommands
- 950 }

### \HyPsd@DisableCommands

- 951 \long\def\HyPsd@DisableCommands#1{%
- 952 \ltx@GlobalAppendToMacro\pdfstringdefPreHook{#1}%
- 953 \endgroup
- 954 }

(Partial) fix for bug in frenchb.ldf  $2010/08/21$  v2.5a that destroys \pdfstringdefDisableCommands after usage in \AtBeginDocument.

- 955 \let\HyPsd@pdfstringdefDisableCommands\pdfstringdefDisableCommands 956 \AtBeginDocument{%
- 957 \@ifundefined{pdfstringdefDisableCommands}{%
- 958 \let\pdfstringdefDisableCommands\HyPsd@pdfstringdefDisableCommands
- 959 }{}%
- 960 }
- \pdfstringdefWarn The purpose of \pdfstringdefWarn is to produce a warning message, so the user can see, that something can go wrong with the conversion to PDF strings.

The prefix  $\>$ - is added to the token.  $\neq$  noexpand protects the probably undefined one during the first expansion step. Then \HyPsd@CheckCatcodes can detect the not allowed token, \HyPsd@CatcodeWarning prints a warning message, after \HyPsd@RemovePrefix has removed the prefix.

\pdfstringdefWarn is intended for document authors or package writers, examples for use can be seen in the definition of \HyPsd@ifnextchar or \HyPsd@protected@testopt.

```
961 \def\pdfstringdefWarn#1{%
```

```
962 \expandafter\noexpand\csname<>-\string#1\endcsname
963 }
```
# **6.5 Help macros for expansion**

# **6.5.1 \ignorespaces**

\HyPsd@ignorespaces With the help of a trick using \romannumeral the effect of \ignorespaces can be simulated a little, In a special case using an alphabetic constant \romannumeral eats an optional space. If the constant is zero, then the \romannumeral expression vanishes. The following macro uses this trick twice, thus \HyPsd@ignorespaces eats up to two following spaces.

```
964 \begingroup
965 \catcode0=12 %
966 \def\x{\endgroup
967 \def\HyPsd@ignorespaces{%
968 \romannumeral\expandafter`\expandafter^^@%
969 \romannumeral`^^@%
970 }%
971 }%
972 \x
```
# **6.5.2 Babel languages**

Since version  $2008/03/16$  v3.8j babel uses inside \AtBeginDocument:

```
\pdfstringdefDisableCommands{%
 \languageshorthands{system}%
}
```
As consequence the shorthands are shown in the bookmarks, not its result. Therefore \languageshorthands is disabled before the user hook. If there is a need to use the command, then **\HyOrg@languageshorthands** can be used inside **\pdf**stringdefDisableCommands.

```
973 \def\HyPsd@BabelPatch{%
974 \let\HyOrg@languageshorthands\languageshorthands
975 \let\languageshorthands\HyPsd@LanguageShorthands
976 }
977 \begingroup\expandafter\expandafter\expandafter\endgroup
978 \expandafter\ifx\csname pdf@strcmp\endcsname\relax
979 \let\HyPsd@langshort@system\@empty
980 \def\HyPsd@LanguageShorthands#1{%
981 \expandafter\ifx\csname HyPsd@langshort@#1\endcsname
982 \HyPsd@langshort@system
983 \expandafter\@gobble
984 \else
985 \expandafter\@firstofone
986 \fi
987 {%
988 \HyOrg@languageshorthands{#1}%
989 }%
990 }%
991 \else
992 \def\HyPsd@LanguageShorthands#1{%
993 \ifnum\pdf@strcmp{#1}{system}=\z@
994 \expandafter\@gobble
995 \else
996 \expandafter\@firstofone
997 \fi
```

```
998 {%
999 \HyOrg@languageshorthands{#1}%
1000 }%
1001 }%
1002 \text{ h}1003 \def\Hy@temp{%
1004 \@ifpackageloaded{babel}{%
1005 \@ifpackagelater{babel}{2008/03/16}{%
1006 \let\Hy@temp\@empty
1007 }{%
1008 \def\HyPsd@BabelPatch{%
1009 \let\HyOrg@languageshorthands\languageshorthands
1010 }%
1011 }%
1012 }{}%
1013 }
1014 \Hy@temp
1015 \expandafter\Hy@AtBeginDocument\expandafter{\Hy@temp}
1016 \newif\ifHy@next
  Nothing to do for english.
1017 \ltx@IfUndefined{danish@sh@"@sel}{}{%
1018 \def\HyPsd@babel@danish{%
1019 \declare@shorthand{danish}{"|}{}%
1020 \declare@shorthand{danish}{"~}{-}%
1021 }%
1022 }
1023 \ltx@IfUndefined{dutch@sh@"@sel}{}{%
1024 \def\HyPsd@babel@dutch{%
1025 \declare@shorthand{dutch}{"|}{}%
1026 \declare@shorthand{dutch}{"~}{-}%
1027 }%
1028 }
1029 \ltx@IfUndefined{finnish@sh@"@sel}{}{%
1030 \def\HyPsd@babel@finnish{%
1031 \declare@shorthand{finnish}{"|}{}%
1032 }%
1033 }
1034 \ltx@IfUndefined{french@sh@:@sel}{}{%
1035 \def\HyPsd@babel@frenchb{%
1036 \def\guill@spacing{ }%
1037 }%
1038 }
1039 \ltx@IfUndefined{german@sh@"@sel}{}{%
1040 \def\HyPsd@babel@german{%
1041 \declare@shorthand{german}{"f}{f}%
1042 \declare@shorthand{german}{"|}{}%
1043 \declare@shorthand{german}{"~}{-}%
1044 }%
1045 }
```

```
1046 \ltx@IfUndefined{macedonian@sh@"@sel}{}{%
1047 \def\HyPsd@babel@macedonian{%
1048 \declare@shorthand{macedonian}{"|}{}%
1049 \declare@shorthand{macedonian}{"~}{-}%
1050 }%
1051 }{}
1052 \ltx@IfUndefined{ngerman@sh@"@sel}{}{%
1053 \def\HyPsd@babel@ngerman{%
1054 \declare@shorthand{ngerman}{"|}{}%
1055 \declare@shorthand{ngerman}{"~}{-}%
1056 }%
1057 }
1058 \ltx@IfUndefined{portuges@sh@"@sel}{}{%
1059 \def\HyPsd@babel@portuges{%
1060 \declare@shorthand{portuges}{"|}{}%
1061 }%
1062 }
1063 \ltx@IfUndefined{russian@sh@"@sel}{}{%
1064 \def\HyPsd@babel@russian{%
1065 \declare@shorthand{russian}{"|}{}%
1066 \declare@shorthand{russian}{"~}{-}%
1067 }%
1068 }
1069 \ltx@IfUndefined{slovene@sh@"@sel}{}{%
1070 \def\HyPsd@babel@slovene{%
1071 \declare@shorthand{slovene}{"|}{}%
1072 }%
1073 }
Nested quoting environments are not supported (<<, >>).
1074 \ltx@IfUndefined{spanish@sh@>@sel}{}{%
1075 \def\HyPsd@babel@spanish{%
1076 \declare@shorthand{spanish}{<<}{\guillemotleft}%
1077 \declare@shorthand{spanish}{>>}{\guillemotright}%
1078 \declare@shorthand{spanish}{"=}{-}%
1079 \declare@shorthand{spanish}{"~}{-}%
1080 \declare@shorthand{spanish}{"!}{\textexclamdown}%
1081 \declare@shorthand{spanish}{"?}{\textquestiondown}%
1082 }%
1083 }
1084 \ltx@IfUndefined{swedish@sh@"@sel}{}{%
1085 \def\HyPsd@babel@swedish{%
1086 \declare@shorthand{swedish}{"|}{}%
1087 \declare@shorthand{swedish}{"~}{-}%
1088 }%
1089 }
1090 \ltx@IfUndefined{ukrainian@sh@"@sel}{}{%
1091 \def\HyPsd@babel@ukrainian{%
1092 \declare@shorthand{ukrainian}{"|}{}%
```

```
1093 \declare@shorthand{ukrainian}{"~}{-}%
```

```
1094 }%
1095 }
1096 \ltx@IfUndefined{usorbian@sh@"@sel}{}{%
1097 \def\HyPsd@babel@usorbian{%
1098 \declare@shorthand{usorbian}{"f}{f}%
1099 \declare@shorthand{usorbian}{"|}{}%
1100 }%
1101 }
1102 \ltx@IfUndefined{greek@sh@\string~@sel}{%
1103 \let\HyPsd@GreekPatch\@empty
1104 }{%
1105 \def\HyPsd@GreekPatch{%
1106 \let\greeknumeral\HyPsd@greeknumeral
1107 \let\Greeknumeral\HyPsd@Greeknumeral
1108 }%
1109 }
1110 \def\HyPsd@greeknumeral#1{%
1111 \HyPsd@GreekNum\@firstoftwo{#1}%
1112 }
1113 \def\HyPsd@Greeknumeral#1{%
1114 \HyPsd@GreekNum\@secondoftwo{#1}%
1115 }
1116 \def\HyPsd@GreekNum#1#2{%
1117 \ifHy@unicode
1118 \ifnum#2<\@ne
1119 \@arabic{#2}%
1120 \else
1121 \ifnum#2<1000000 %
1122 \HyPsd@@GreekNum#1{#2}%
1123 \else
1124 \@arabic{#2}%
1125 \fi
1126 \fi
1127 \else
1128 \@arabic{#2}%
1129 \fi
1130 }
1131 \def\HyPsd@@GreekNum#1#2{%
1132 \ifnum#2<\@m
1133 \ifnum#2<10 %
1134 \expandafter\HyPsd@GreekNumI
1135 \expandafter\@gobble\expandafter#1\number#2%
1136 \else
1137 \ifnum#2<100 %
1138 \expandafter\HyPsd@GreekNumII
1139 \expandafter\@gobble\expandafter#1\number#2%
1140 \else
1141 \expandafter\HyPsd@GreekNumIII
1142 \expandafter\@gobble\expandafter#1\number#2%
```

```
1143 \qquad \qquad \text{1}1144 \fi
1145 \ifnum#2>\z@
1146 \textnumeralsigngreek
1147 \fi
1148 \else
1149 \ifnum#2<\@M
1150 \expandafter\HyPsd@GreekNumIV\expandafter#1\number#2%
1151 \else
1152 \ifnum#2<100000 %
1153 \expandafter\HyPsd@GreekNumV\expandafter#1\number#2%
1154 \else
1155 \expandafter\HyPsd@GreekNumVI\expandafter#1\number#2%
1156 \fi
1157 \fi
1158 \fi
1159 }
1160 \def\HyPsd@GreekNumI#1#2#3{%
1161 #1{%
1162 \ifnum#3>\z@
1163 \textnumeralsignlowergreek
1164 \fi
1165 }%
1166 \expandafter#2%
1167 \ifcase#3 %
1168 {}{}%
1169 \or\textalpha\textAlpha
1170 \or\textbeta\textBeta
1171 \or\textgamma\textGamma
1172 \or\textdelta\textDelta
1173 \or\textepsilon\textEpsilon
1174 \or\textstigmagreek\textStigmagreek
1175 \or\textzeta\textZeta
1176 \or\texteta\textEta
1177 \or\texttheta\textTheta
1178 \else
1179 {}{}%
1180 \hat{\text{fi}}1181 }
1182 \def\HyPsd@GreekNumII#1#2#3#4{%
1183 #1{%
1184 \ifnum#3>\z@
1185 \textnumeralsignlowergreek
1186 \fi
1187 }%
1188 \expandafter#2%
1189 \ifcase#3 %
1190 {}{}%
1191 \or\textiota\textIota
```
\or\textkappa\textKappa

```
1194 \or\textmu\textMu
1195 \or\textnu\textNu
1196 \or\textxi\textXi
1197 \or\textomicron\textOmicron
1198 \or\textpi\textPi
1199 \or\textkoppagreek\textKoppagreek
1200 \else
1201 {}{}%
1202 \text{ }\Lambda1203 \HyPsd@GreekNumI#1#2#4%
1204 }
1205 \def\HyPsd@GreekNumIII#1#2#3#4#5{%
1206 #1{%
1207 \ifnum#3>\z@
1208 \text{textnumeralsignlowergreen}1209 \fi
1210 }%
1211 \expandafter#2%
1212 \ifcase#3 %
1213 {}{}%
1214 \or\textrho\textRho
1215 \or\textsigma\textSigma
1216 \or\texttau\textTau
1217 \or\textupsilon\textUpsilon
1218 \or\textphi\textPhi
1219 \or\textchi\textChi
1220 \or\textpsi\textPsi
1221 \or\textomega\textOmega
1222 \or\textsampigreek\textSampigreek
1223 \else
1224 {}{}%
1225 \fi
1226 \HyPsd@GreekNumII#1#2#4#5%
1227 }
1228 \def\HyPsd@GreekNumIV#1#2#3#4#5{%
1229 \HyPsd@GreekNumI\@firstofone#1#2%
1230 \HyPsd@@GreekNum#1{#3#4#5}%
1231 }
1232 \def\HyPsd@GreekNumV#1#2#3#4#5#6{%
1233 \HyPsd@GreekNumII\@firstofone#1#2#3%
1234 \HyPsd@@GreekNum#1{#4#5#6}%
1235 }
1236 \def\HyPsd@GreekNumVI#1#2#3#4#5#6#7{%
1237 \HyPsd@GreekNumIII\@firstofone#1#2#3#4%
1238 \HyPsd@@GreekNum#1{#5#6#7}%
1239 }
1240 \def\HyPsd@SpanishPatch{%
1241 \ltx@IfUndefined{es@save@dot}{%
```
\or\textlambda\textLambda

```
1242 }{%
1243 \let\.\es@save@dot
1244 }%
1245 }
```
Shorthand "- of 'russianb.ldf' is not expandable, therefore it is disabled and replaced by -.

```
1246 \def\HyPsd@RussianPatch{%
1247 \ltx@IfUndefined{russian@sh@"@-@}{%
1248 }{%
1249 \@namedef{russian@sh@"@-@}{-}%
1250 }%
1251 }
```
# **6.5.3 CJK patch**

\RequirePackage{intcalc}[2007/09/27]

### \HyPsd@CJKhook

 \def\HyPsd@CJKhook{% \ltx@ifpackageloaded{CJK}{% \let\CJK@kern\relax \let\CJKkern\relax \let\CJK@CJK\relax \ifHy@CJKbookmarks \HyPsd@CJKhook@bookmarks \fi \HyPsd@CJKhook@unicode }{}% }

# **6.5.4 CJK bookmarks**

# \HyPsd@CJKhook Some internal commands of package cjk are redefined to avoid error messages. For a rudimental support of CJK bookmarks the active characters are redefined so that they print themselves.

After preprocessing of Big5 encoded data the following string for a double-byte character is emitted:

^^7f<arg1>^^7f<arg2>^^7f

 $\langle \text{arg1>}\rangle$  is the first byte in the range (always  $> 0x80$ );  $\langle \text{arg2>}\rangle$  is the second byte in decimal notation ( $\geq 0x40$ ).

```
1264 \begingroup
1265 \catcode"7F=\active
1266 \toks@{%
1267 \let\CJK@ignorespaces\empty
1268 \def\CJK@char#1{\@gobbletwo}%
1269 \let\CJK@charx\@gobblefour
1270 \let\CJK@punctchar\@gobblefour
```
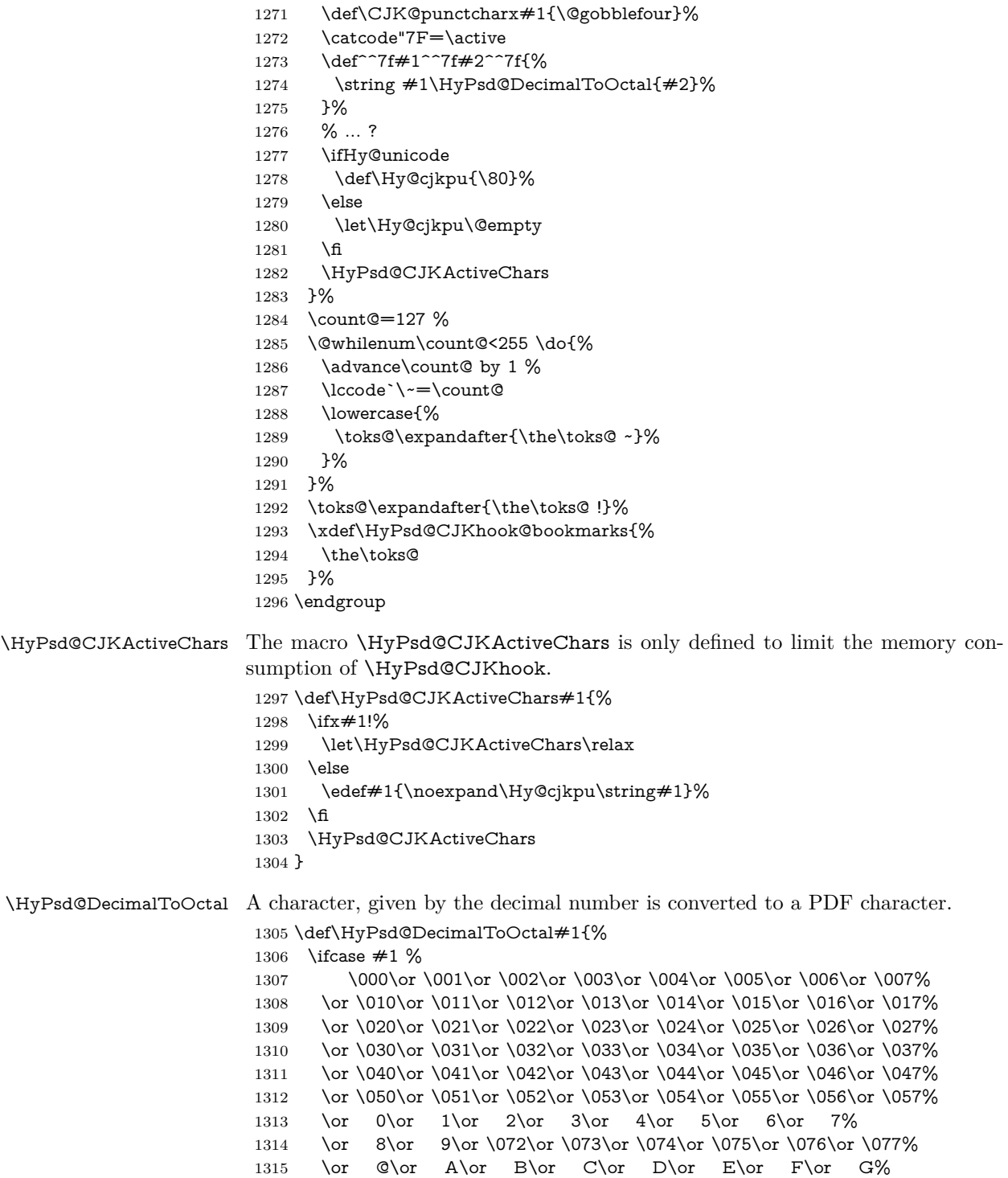

1316 \or H\or I\or J\or K\or L\or M\or N\or  $\bigcirc$ 1317 \or P\or Q\or R\or S\or T\or U\or V\or W% 1318 \or X\or Y\or Z\or \133\or \134\or \135\or \136\or \137% 1319 \or \140\or a\or b\or c\or d\or e\or f\or g% 1320 \or h\or i\or j\or k\or l\or m\or n\or o% 1321 \or p\or q\or r\or s\or t\or u\or v\or w% 1322 \or x\or y\or z\or \173\or \174\or \175\or \176\or \177% 1323 \or \200\or \201\or \202\or \203\or \204\or \205\or \206\or \207% 1324 \or \210\or \211\or \212\or \213\or \214\or \215\or \216\or \217% 1325 \or \220\or \221\or \222\or \223\or \224\or \225\or \226\or \227% 1326 \or \230\or \231\or \232\or \233\or \234\or \235\or \236\or \237% 1327 \or \240\or \241\or \242\or \243\or \244\or \245\or \246\or \247% 1328 \or \250\or \251\or \252\or \253\or \254\or \255\or \256\or \257% 1329 \or \260\or \261\or \262\or \263\or \264\or \265\or \266\or \267% 1330 \or \270\or \271\or \272\or \273\or \274\or \275\or \276\or \277% 1331 \or \300\or \301\or \302\or \303\or \304\or \305\or \306\or \307% 1332 \or \310\or \311\or \312\or \313\or \314\or \315\or \316\or \317% 1333 \or \320\or \321\or \322\or \323\or \324\or \325\or \326\or \327% 1334 \or \330\or \331\or \332\or \333\or \334\or \335\or \336\or \337% 1335 \or \340\or \341\or \342\or \343\or \344\or \345\or \346\or \347% 1336 \or \350\or \351\or \352\or \353\or \354\or \355\or \356\or \357% 1337 \or \360\or \361\or \362\or \363\or \364\or \365\or \366\or \367% 1338 \or \370\or \371\or \372\or \373\or \374\or \375\or \376\or \377% 1339 \fi 1340 }

### **6.5.5 CJK unicode**

### \HyPsd@CJKhook@unicode

- 1341 \def\HyPsd@CJKhook@unicode{%
- 1342 \let\Unicode\HyPsd@CJK@Unicode
- 1343 \let\CJKnumber\HyPsd@CJKnumber
- 1344 \let\CJKdigits\HyPsd@CJKdigits
- 1345 }

### \HyPsd@CJK@Unicode

1346 \def\HyPsd@CJK@Unicode#1#2{%

- 1347 \ifnum#1<256 %
- 1348 \HyPsd@DecimalToOctalFirst{#1}%
- 1349 \HyPsd@DecimalToOctalSecond{#2}%
- 1350 \else
- 1351 \933%
- 1352 \expandafter\expandafter\expandafter\HyPsd@HighA
- 1353 \intcalcDiv{#1}{4}!%
- 1354 \933%
- 1355 \ifcase\intcalcMod{#1}{4} %
- 1356 4\or 5\or 6\or 7%
- $1357$  \fi
- 1358 \HyPsd@DecimalToOctalSecond{#2}%

```
1359 \fi
1360 }
1361 \def\HyPsd@HighA#1!{%
1362 \expandafter\expandafter\expandafter\HyPsd@HighB
1363 \IntCalcDiv#1!64!!%
1364 \expandafter\expandafter\expandafter\HyPsd@HighD
1365 \IntCalcMod#1!64!!%
1366 }
1367 \def\HyPsd@HighB#1!{%
1368 \expandafter\expandafter\expandafter\HyPsd@HighC
1369 \IntCalcDec#1!!%
1370 }
1371 \def\HyPsd@HighC#1!{%
1372 \IntCalcDiv#1!4!%
1373 \@backslashchar
1374 \IntCalcMod#1!4!%
1375 }
1376 \def\HyPsd@HighD#1!{%
1377 \ifcase\IntCalcDiv#1!8! %
1378 0\or 1\or 2\or 3\or 4\or 5\or 6\or 7%
1379 \fi
1380 \ifcase\IntCalcMod#1!8! %
1381 0\or 1\or 2\or 3\or 4\or 5\or 6\or 7%
1382 \text{ }\mathsf{th}1383 }
1384 \def\HyPsd@DecimalToOctalFirst#1{%
1385 \9%
1386 \ifcase#1 %
1387 000\or 001\or 002\or 003\or 004\or 005\or 006\or 007%
1388 \or 010\or 011\or 012\or 013\or 014\or 015\or 016\or 017%
1389 \or 020\or 021\or 022\or 023\or 024\or 025\or 026\or 027%
1390 \or 030\or 031\or 032\or 033\or 034\or 035\or 036\or 037%
1391 \or 040\or 041\or 042\or 043\or 044\or 045\or 046\or 047%
1392 \or 050\or 051\or 052\or 053\or 054\or 055\or 056\or 057%
1393 \or 060\or 061\or 062\or 063\or 064\or 065\or 066\or 067%
1394 \or 070\or 071\or 072\or 073\or 074\or 075\or 076\or 077%
1395 \or 100\or 101\or 102\or 103\or 104\or 105\or 106\or 107%
1396 \or 120\or 111\or 112\or 113\or 114\or 115\or 116\or 117%
1397 \or 120\or 121\or 122\or 123\or 124\or 125\or 126\or 127%
1398 \or 130\or 131\or 132\or 133\or 134\or 135\or 136\or 137%
1399 \or 140\or 141\or 142\or 143\or 144\or 145\or 146\or 147%
1400 \or 150\or 151\or 152\or 153\or 154\or 155\or 156\or 157%
1401 \or 160\or 161\or 162\or 163\or 164\or 165\or 166\or 167%
1402 \or 170\or 171\or 172\or 173\or 174\or 175\or 176\or 177%
1403 \or 200\or 201\or 202\or 203\or 204\or 205\or 206\or 207%
1404 \or 210\or 211\or 212\or 213\or 214\or 215\or 216\or 217%
1405 \or 220\or 221\or 222\or 223\or 224\or 225\or 226\or 227%
1406 \or 230\or 231\or 232\or 233\or 234\or 235\or 236\or 237%
1407 \or 240\or 241\or 242\or 243\or 244\or 245\or 246\or 247%
```
1408 \or 250\or 251\or 252\or 253\or 254\or 255\or 256\or 257% 1409 \or 260\or 261\or 262\or 263\or 264\or 265\or 266\or 267% 1410 \or 270\or 271\or 272\or 273\or 274\or 275\or 276\or 277% 1411 \or 300\or 301\or 302\or 303\or 304\or 305\or 306\or 307% 1412 \or 310\or 311\or 312\or 313\or 314\or 315\or 316\or 317% 1413 \or 320\or 321\or 322\or 323\or 324\or 325\or 326\or 327% 1414 \or 330\or 331\or 332\or 333\or 334\or 335\or 336\or 337% 1415 \or 340\or 341\or 342\or 343\or 344\or 345\or 346\or 347% 1416 \or 350\or 351\or 352\or 353\or 354\or 355\or 356\or 357% 1417 \or 360\or 361\or 362\or 363\or 364\or 365\or 366\or 367% 1418 \or 370\or 371\or 372\or 373\or 374\or 375\or 376\or 377%  $1419$  \fi 1420 } 1421 \def\HyPsd@DecimalToOctalSecond#1{% 1422 \ifcase  $#1 \%$ 1423 \000\or \001\or \002\or \003\or \004\or \005\or \006\or \007% 1424 \or \010\or \011\or \012\or \013\or \014\or \015\or \016\or \017% 1425 \or \020\or \021\or \022\or \023\or \024\or \025\or \026\or \027% 1426 \or \030\or \031\or \032\or \033\or \034\or \035\or \036\or \037% 1427 \or \040\or \041\or \042\or \043\or \044\or \045\or \046\or \047% 1428 \or \050\or \051\or \052\or \053\or \054\or \055\or \056\or \057% 1429 \or \060\or \061\or \062\or \063\or \064\or \065\or \066\or \067% 1430 \or \070\or \071\or \072\or \073\or \074\or \075\or \076\or \077% 1431 \or \100\or \101\or \102\or \103\or \104\or \105\or \106\or \107% 1432 \or \110\or \111\or \112\or \113\or \114\or \115\or \116\or \117% 1433 \or \120\or \121\or \122\or \123\or \124\or \125\or \126\or \127% 1434 \or \130\or \131\or \132\or \133\or \134\or \135\or \136\or \137% 1435 \or \140\or \141\or \142\or \143\or \144\or \145\or \146\or \147% 1436 \or \150\or \151\or \152\or \153\or \154\or \155\or \156\or \157% 1437 \or \160\or \161\or \162\or \163\or \164\or \165\or \166\or \167% 1438 \or \170\or \171\or \172\or \173\or \174\or \175\or \176\or \177% 1439 \or \200\or \201\or \202\or \203\or \204\or \205\or \206\or \207% 1440 \or \210\or \211\or \212\or \213\or \214\or \215\or \216\or \217% 1441 \or \220\or \221\or \222\or \223\or \224\or \225\or \226\or \227% 1442 \or \230\or \231\or \232\or \233\or \234\or \235\or \236\or \237% 1443 \or \240\or \241\or \242\or \243\or \244\or \245\or \246\or \247% 1444 \or \250\or \251\or \252\or \253\or \254\or \255\or \256\or \257% 1445 \or \260\or \261\or \262\or \263\or \264\or \265\or \266\or \267% 1446 \or \270\or \271\or \272\or \273\or \274\or \275\or \276\or \277% 1447 \or \300\or \301\or \302\or \303\or \304\or \305\or \306\or \307% 1448 \or \310\or \311\or \312\or \313\or \314\or \315\or \316\or \317% 1449 \or \320\or \321\or \322\or \323\or \324\or \325\or \326\or \327% 1450 \or \330\or \331\or \332\or \333\or \334\or \335\or \336\or \337% 1451 \or \340\or \341\or \342\or \343\or \344\or \345\or \346\or \347% 1452 \or \350\or \351\or \352\or \353\or \354\or \355\or \356\or \357% 1453 \or \360\or \361\or \362\or \363\or \364\or \365\or \366\or \367% 1454 \or \370\or \371\or \372\or \373\or \374\or \375\or \376\or \377%  $1455$  \fi

1456 }

```
1457 \def\HyPsd@CJKnumber#1{%
1458 \ifnum#1<\z@
1459 \CJK@minus
1460 \expandafter\HyPsd@@CJKnumber\expandafter{\number-\number#1}%
1461 \else
1462 \expandafter\HyPsd@@CJKnumber\expandafter{\number#1}%
1463 \fi
1464 }
1465 \def\HyPsd@@CJKnumber#1{%
1466 \ifcase#1 %
1467 \CJK@zero\or\CJK@one\or\CJK@two\or\CJK@three\or\CJK@four\or
1468 \CJK@five\or\CJK@six\or\CJK@seven\or\CJK@eight\or\CJK@nine\or
1469 \CJK@ten\or\CJK@ten\CJK@one\or\CJK@ten\CJK@two\or
1470 \CJK@ten\CJK@three\or\CJK@ten\CJK@four\or\CJK@ten\CJK@five\or
1471 \CJK@ten\CJK@six\or\CJK@ten\CJK@seven\or\CJK@ten\CJK@eight\or
1472 \CJK@ten\CJK@nine
1473 \else
1474 \ifnum#1<10000 %
1475 \HyPsd@CJKnumberFour#1!\@empty{20}%
1476 \@empty
1477 \else
1478 \ifnum#1<100000000 %
1479 \expandafter\expandafter\expandafter\HyPsd@CJKnumberFour
1480 \IntCalcDiv#1!10000!%
1481 !{}{20}%
1482 \CJK@tenthousand
1483 \expandafter\expandafter\expandafter\HyPsd@CJKnumberFour
1484 \IntCalcMod#1!10000!%
1485 !\CJK@zero{10}%
1486 \@empty
1487 \else
1488 \expandafter\HyPsd@CJKnumberLarge
1489 \number\IntCalcDiv#1!100000000!\expandafter!%
1490 \number\IntCalcMod#1!100000000!!%
1491 \fi
1492 \fi
1493 \fi
1494 }
1495 \def\HyPsd@CJKnumberLarge#1!#2!{%
1496 \HyPsd@CJKnumberFour#1!{}{20}%
1497 \CJK@hundredmillion
1498 \ifnum#2=\z@
1499 \else
1500 \expandafter\expandafter\expandafter\HyPsd@CJKnumberFour
1501 \IntCalcDiv#2!10000!%
1502 !\CJK@zero{10}%
1503 \CJK@tenthousand
1504 \expandafter\expandafter\expandafter\HyPsd@CJKnumberFour
1505 \IntCalcMod#2!10000!%
```

```
1506 !\CJK@zero{10}%
```

```
1507 \@empty
1508 \fi
1509 }
1510 \def\HyPsd@CJKnumberFour#1!#2#3{%
1511 \ifnum#1=\z@
1512 \expandafter\@gobble
1513 \else
1514 \ifnum#1<1000 %
1515 #2%
1516 \HyPsd@CJKnumberThree#1!{}{#3}%
1517 \else
1518 \HyPsd@@CJKnumber{\IntCalcDiv#1!1000!}%
1519 \CJK@thousand
1520 \expandafter\expandafter\expandafter\HyPsd@CJKnumberThree
1521 \IntCalcMod#1!1000!%
1522 !\CJK@zero{10}%
1523 \fi
1524 \fi
1525 }
1526 \def\HyPsd@CJKnumberThree#1!#2#3{%
1527 \ifnum#1=\z@
1528 \else
1529 \ifnum#1<100 %
1530 #2%
1531 \HyPsd@CJKnumberTwo#1!{}{#3}%
1532 \else
1533 \HyPsd@@CJKnumber{\IntCalcDiv#1!100!}%
1534 \CJK@hundred
1535 \expandafter\expandafter\expandafter\HyPsd@CJKnumberTwo
1536 \IntCalcMod#1!100!%
1537 !\CJK@zero{10}%
1538 \fi
1539 \fi
1540 }
1541 \def\HyPsd@CJKnumberTwo#1!#2#3{%
1542 \ifnum#1=\z@1543 \else
1544 \ifnum#1<#3 %
1545 #2%
1546 \HyPsd@@CJKnumber{#1}%
1547 \else
1548 \HyPsd@@CJKnumber{\IntCalcDiv#1!10!}%
1549 \CJK@ten
1550 \ifnum\IntCalcMod#1!10!=\z@
1551 \else
1552 \HyPsd@@CJKnumber{\IntCalcMod#1!10!}%
1553 \fi
1554 \fi
1555 \fi
1556 }
```

```
1557 \def\HyPsd@CJKdigits#1{%
1558 \ifx*#1\relax
1559 \expandafter\HyPsd@@CJKdigits\expandafter\CJK@zero
1560 \else
1561 \HyPsd@@CJKdigits\CJK@null{#1}%
1562 \fi
1563 }
1564 \def\HyPsd@@CJKdigits#1#2{%
1565 \ifx\\#2\\%
1566 \else
1567 \HyPsd@@@CJKdigits#1#2\@nil
1568 \fi
1569 }%
1570 \def\HyPsd@@@CJKdigits#1#2#3\@nil{%
1571 \HyPsd@CJKdigit#1{#2}%
1572 \ifx\\#3\\%
1573 \expandafter\@gobble
1574 \else
1575 \expandafter\@firstofone
1576 \fi
1577 {%
1578 \HyPsd@@@CJKdigits#1#3\@nil
1579 }%
1580 }
1581 \def\HyPsd@CJKdigit#1#2{%
1582 \ifcase#2 %
1583 #1\or
1584 \CJK@one\or\CJK@two\or\CJK@three\or\CJK@four\or
1585 \CJK@five\or\CJK@six\or\CJK@seven\or\CJK@eight\or\CJK@nine
1586 \fi
1587 }
```
### **6.5.6 \@inmathwarn-Patch**

\HyPsd@inmathwarn The patch of \@inmathwarn is needed to get rid of the infinite error loop with glyphs of other encodings (see the explanation above). Potentially the patch is dangerous, if the code in ltoutenc.dtx changes. Checked with  $\mathbb{F} \mathbb{F} \times \mathbb{Z}_\varepsilon$  versions [1998/06/01] and [1998/12/01]. I expect that versions below [1995/12/01] don't work.

> To understand the patch easier, the original code of \@current@cmd and \@changed@cmd follows ( $\LaTeX\ 2_{\varepsilon}$  release [1998/12/01]). In the normal case \pdfstringdef is executed in a context where \protect has the meaning of \@typesetprotect  $(=\text{relax}).$

```
\def\@current@cmd#1{%
 \ifx\protect\@typeset@protect
   \@inmathwarn#1%
 \else
    \noexpand#1\expandafter\@gobble
```

```
\fi}
                    \def\@changed@cmd#1#2{%
                      \ifx\protect\@typeset@protect
                        \@inmathwarn#1%
                        \expandafter\ifx\csname\cf@encoding\string#1\endcsname\relax
                          \expandafter\ifx\csname ?\string#1\endcsname\relax
                            \expandafter\def\csname ?\string#1\endcsname{%
                              \TextSymbolUnavailable#1%
                            }%
                          \Lambda\global\expandafter\let
                              \csname\cf@encoding \string#1\expandafter\endcsname
                              \csname ?\string#1\endcsname
                        \fi
                        \csname\cf@encoding\string#1%
                          \expandafter\endcsname
                      \else
                        \noexpand#1%
                      \langlefi}
                    \gdef\TextSymbolUnavailable#1{%
                      \@latex@error{%
                        Command \protect#1 unavailable in encoding \cf@encoding%
                      }\@eha}
                    \def\@inmathwarn#1{%
                      \ifmmode
                        \@latex@warning{Command \protect#1 invalid in math mode}%
                      \fi}
                    1588 \def\HyPsd@inmathwarn#1#2{%
                    1589 \ifx#2\expandafter
                    1590 \ \ \text{expandafter}\ifx\csname\cf@encoding\string\#1\endcsname\relax1591 \HyPsd@GLYPHERR
                    1592 \expandafter\@gobble\string#1%
                    1593 >%
                    1594 \expandafter\expandafter\expandafter\HyPsd@EndWithElse
                    1595 \else
                    1596 \expandafter\expandafter\expandafter\HyPsd@GobbleFiFi
                    1597 \fi
                    1598 \else
                    1599 \expandafter#2%
                    1600 \fi
                    1601 }
                    1602 \def\HyPsd@GobbleFiFi#1\fi#2\fi{}
                    1603 \def\HyPsd@EndWithElse#1\else{\else}
\HyPsd@add@accent
                    1604 \def\HyPsd@add@accent#1#2{%
```

```
1605 \HyPsd@GLYPHERR\expandafter\@gobble\string#1+\string#2>%
1606 #2%
1607 }%
```
# **6.5.7 Unexpandable spaces**

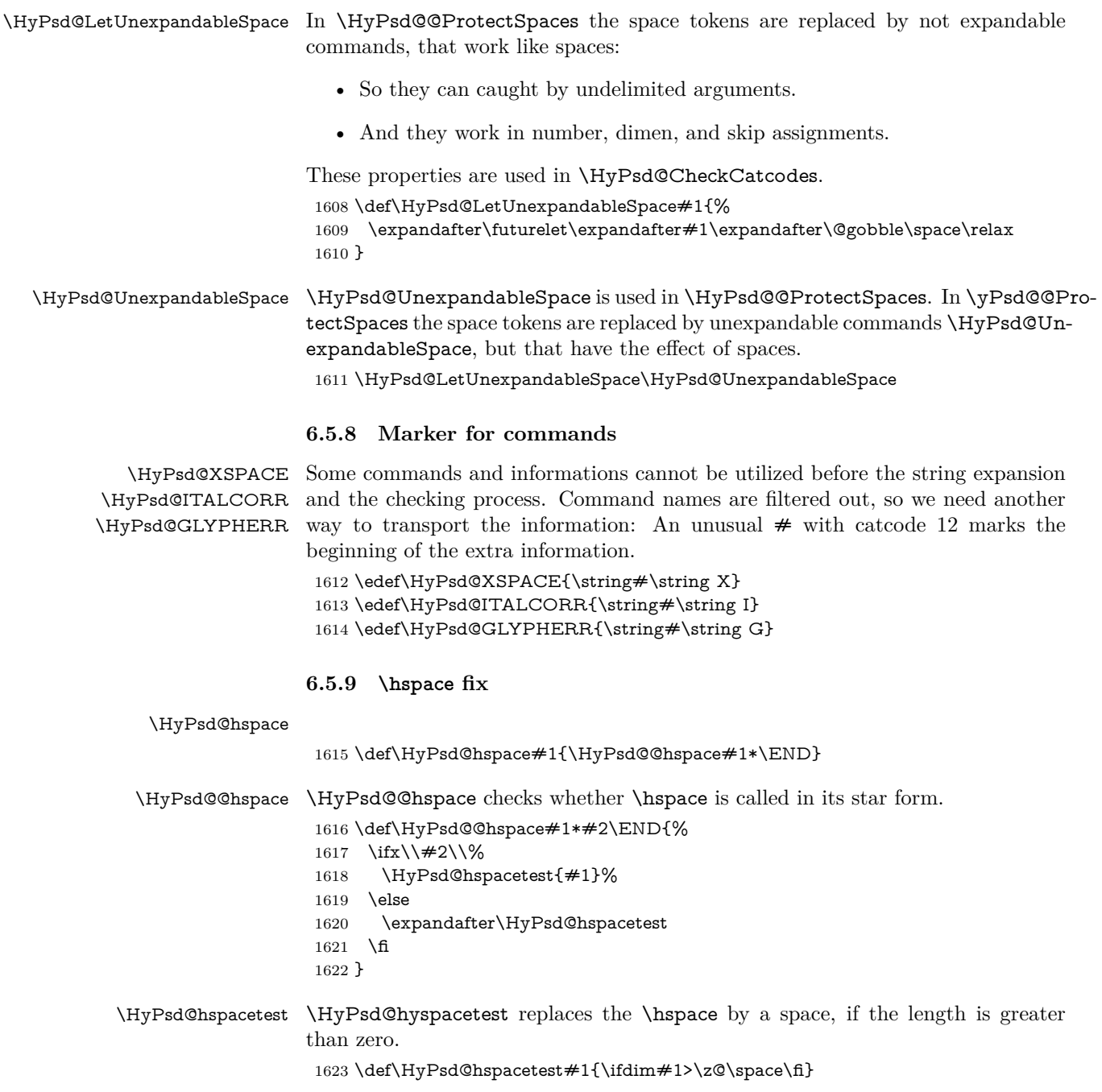

# **6.5.10 Fix for AMS classes**

\ltx@IfUndefined{tocsection}{%

```
1625 \let\HyPsd@AMSclassfix\relax
                1626 }{%
                1627 \def\HyPsd@AMSclassfix{%
                1628 \let\tocpart\HyPsd@tocsection
                1629 \let\tocchapter\HyPsd@tocsection
                1630 \let\tocappendix\HyPsd@tocsection
                1631 \let\tocsection\HyPsd@tocsection
                1632 \let\tocsubsection\HyPsd@tocsection
                1633 \let\tocsubsubsection\HyPsd@tocsection
                1634 \let\tocparagraph\HyPsd@tocsection
                1635 }%
                1636 \def\HyPsd@tocsection#1#2#3{%
                1637 \if @#2@\else \if @#1@\else \else#1 \fi#2. \fi
                1638 #3%
                1639 }%
                1640 }
                6.5.11 Reference commands
   \HyPsd@href
                1641 \def\HyPsd@href#1#{\@secondoftwo}
    \HyPsd@ref Macro \HyPsd@ref calls the macro \HyPsd@@ref for star checking. The same
                methods like in \HyPsd@hspace is used.
                1642 \def\HyPsd@ref#1{\HyPsd@@ref#1*\END}%
  \HyPsd@@ref Macro \HyPsd@@ref checks if a star is present.
                1643 \def\HyPsd@@ref#1*#2\END{%
                1644 \text{ifx}\ \#2\\\%1645 \HyPsd@@@ref{#1}%
                1646 \else
                1647 \expandafter\HyPsd@@@ref
                1648 \fi
                1649 }%
 \HyPsd@@@ref \HyPsd@@@ref does the work and extracts the first argument.
                1650 \def\HyPsd@@@ref#1{%
                1651 \expandafter\ifx\csname r@#1\endcsname\relax
                1652 ??%
                1653 \else
                1654 \expandafter\expandafter\expandafter
                1655 \@car\csname r@#1\endcsname\@nil
                1656 \fi
                1657 }
\HyPsd@pageref Macro \HyPsd@pageref calls the macro \HyPsd@@pageref for star checking. The
                same methods like in \HyPsd@hspace is used.
```
\def\HyPsd@pageref#1{\HyPsd@@pageref#1\*\END}

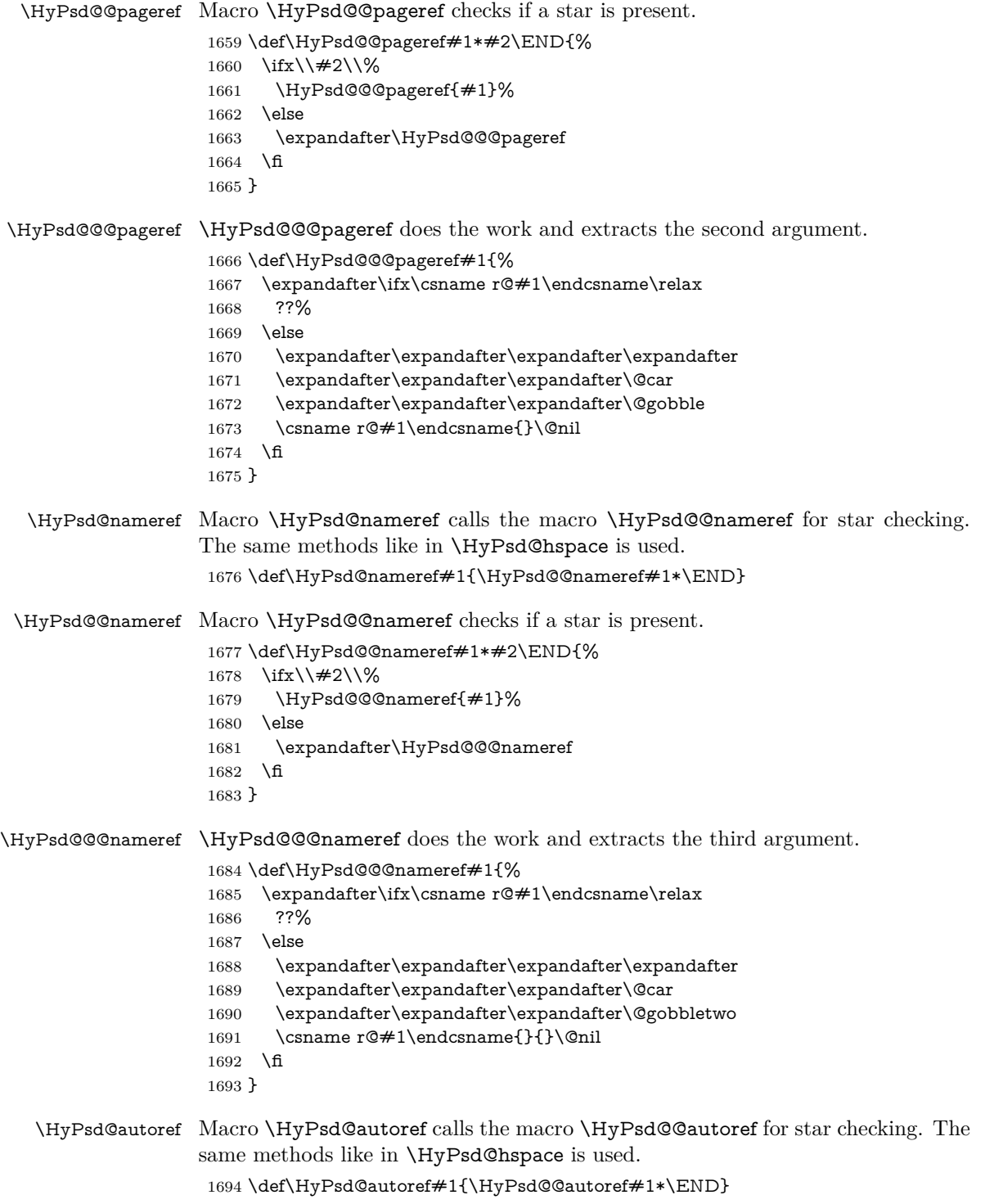

```
\HyPsd@@autoref Macro \HyPsd@@autoref checks if a star is present.
                      1695 \def\HyPsd@@autoref#1*#2\END{%
                      1696 \ifx\\#2\\%
                      1697 \HyPsd@@@autoref{#1}%
                      1698 \else
                      1699 \expandafter\HyPsd@@@autoref
                      1700 \fi
                      1701 }
   \HyPsd@@@autoref \HyPsd@@@autoref does the work and extracts the second argument.
                      1702 \def\HyPsd@@@autoref#1{%
                      1703 \expandafter\ifx\csname r@#1\endcsname\relax
                      1704 ??%
                      1705 \else
                      1706 \expandafter\expandafter\expandafter\HyPsd@autorefname
                      1707 \csname r@#1\endcsname{}{}{}{}\@nil
                      1708 \expandafter\expandafter\expandafter
                      1709 \@car\csname r@#1\endcsname\@nil
                      1710 \fi
                      1711 }
 \HyPsd@autorefname At least a basic definition for getting the \autoref name.
                      1712 \def\HyPsd@autorefname#1#2#3#4#5\@nil{%
                      1713 \ifx\\#4\\%
                      1714 \else
                      1715 \HyPsd@@autorefname#4.\@nil
                      1716 \fi
                      1717 }
\HyPsd@@autorefname
                      1718 \def\HyPsd@@autorefname#1.#2\@nil{%
                      1719 \ltx@IfUndefined{#1autorefname}{%
                      1720 \ltx@IfUndefined{#1name}{%
                      1721 }{%
                      1722 \csname#1name\endcsname\space
                      1723 }%
                      1724 }{%
                      1725 \csname#1autorefname\endcsname\space
                      1726 }%
                      1727 }
```
# **6.5.12 Redefining the defining commands**

Definitions aren't allowed, because they aren't executed in an only expanding context. So the command to be defined isn't defined and can perhaps be undefined. This would causes TeX to stop with an error message. With a deep trick it is possible to define commands in such a context: \csname does the job, it defines the command to be \relax, if it has no meaning.

Active characters cannot be defined with this trick. It is possible to define all undefined active characters (perhaps that they have the meaning of \relax). To avoid side effects this should be done in \pdfstringdef shortly before the \xdef job. But checking and defining all possible active characters of the full range (0 until 255) would take a while. \pdfstringdef is slow enough, so this isn't done.

\HyPsd@DefCommand and \HyPsd@LetCommand expands to the commands \<def>-command and \<let>-command with the meaning of \def and \let. So it is detected by \HyPsd@CheckCatcodes and the command name \<def> command or \<let>-command should indicate a forbidden definition command.

The command to be defined is converted to a string and back to a command name with the help of \csname. If the command is already defined, \noexpand prevents a further expansion, even though the command would expand to legal stuff. If the command don't have the meaning of \relax, \HyPsd@CheckCatcodes will produce a warning. (The command itself can be legal, but the warning is legitimate because of the position after a defining command.)

The difference between \HyPsd@DefCommand and \HyPsdLetCommand is that the first one also cancels this arguments, the parameter and definition text. The right side of the \let commands cannot be canceled with an undelimited parameter because of a possible space token after \futurelet.

To avoid unmachted  $\if...$  tokens, the cases  $\let\if...$ ifrue and  $\let\if...$ iffalse are checked and ignored.

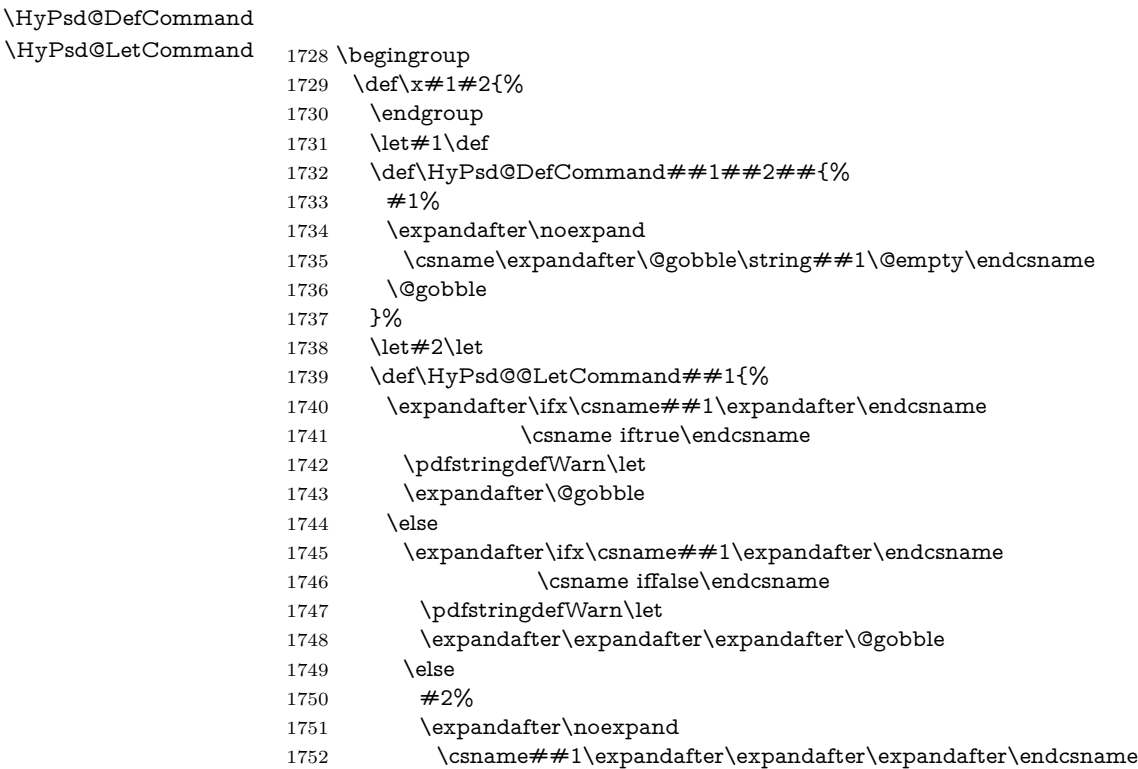

```
1753 \hbox{fi}1754 \fi
1755 }%
1756 }%
1757 \expandafter\x\csname <def>-command\expandafter\endcsname
1758 \csname <let>-command\endcsname
1759 \def\HyPsd@LetCommand#1{%
1760 \expandafter\expandafter\expandafter\HyPsd@@LetCommand
1761 \expandafter\expandafter\expandafter{%
1762 \expandafter\@gobble\string#1\@empty
1763 }%
1764 }
```
## **6.5.13 \ifnextchar**

\HyPsd@ifnextchar In \pdfstringdef \@ifnextchar is disabled via a \let command to save time. First a warning message is given, then the three arguments are canceled. \@ifnextchar cannot work in a correct manner, because it uses \futurelet, but this is a stomach feature, that doesn't work in an expanding context. There are several variants of \@ifnextchar:

- \@ifnextchar
- \kernel@ifnextchar
- \new@ifnextchar from package amsgen.sty (bug report latex/3662).

```
1765 \def\HyPsd@ifnextchar#1{%
1766 \pdfstringdefWarn#1%
1767 \expandafter\@gobbletwo\@gobble
1768 }
```
### **6.5.14 \@protected@testoptifnextchar**

\HyPsd@protected@testopt Macros with optional arguments doesn't work properly, because they call \@ifnextchar to detect the optional argument (see the explanation of \HyPsd@ifnextchar). But a warning, that \@ifnextchar doesn't work, doesn't help the user very much. Therefore \@protected@testopt is also disabled, because its first argument is the problematic macro with the optional argument and it is called before \@ifnextchar.

```
1769 \def\HyPsd@protected@testopt#1{%
1770 \pdfstringdefWarn#1%
1771 \@gobbletwo
1772 }
```
# **6.6 Help macros for postprocessing**

## **6.6.1 Generic warning.**

\HyPsd@Warning For several reasons \space is masked and does not have its normal meaning. But it is used in warning messages, so it is redefined locally:

\def\HyPsd@Warning#1{%

\begingroup

\let\space\ltx@space

\Hy@Warning{#1}%

\endgroup

}

## **6.6.2 Protecting spaces**

 \RequirePackage{etexcmds}[2007/09/09] \ifetex@unexpanded \expandafter\@secondoftwo \else \expandafter\@firstoftwo \fi {%

\HyPsd@ProtectSpaces \HyPsd@ProtectSpaces calls with the expanded string \HyPsd@@ProtectSpacesFi. The expanded string is protected by | at the beginning and end of the expanded string. Because of this there can be no group at the beginning or end of the string and grouping characters are not removed by the call of \HyPsd@@ProtectSpacesFi.

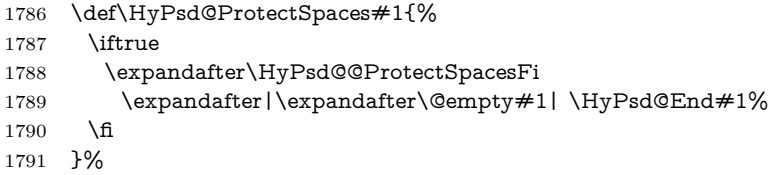

\HyPsd@@ProtectSpacesFi The string can contain command tokens, so it is better to use an \def instead of an \edef.

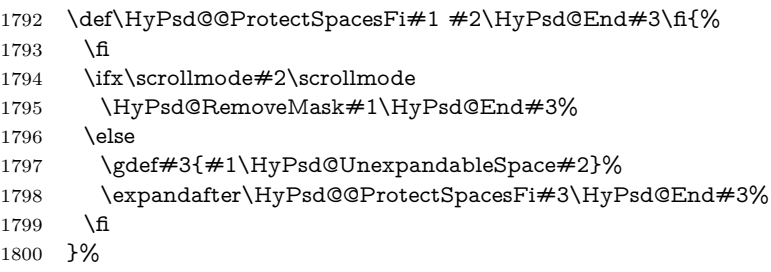

**Remove mask.**

\HyPsd@RemoveMask \HyPsd@RemoveMask removes the protecting |. It is used by \HyPsd@@ProtectSpacesFi and by the code in \pdfstringdef that removes the grouping chararcters. \def\HyPsd@RemoveMask|#1|\HyPsd@End#2{% \toks@\expandafter{#1}% 1803 \xdef#2{\the\toks@}% }% }{% \let\HyPsd@fi\fi \def\HyPsd@ProtectSpaces#1{% \xdef#1{% 1809 \iftrue \expandafter\HyPsd@@ProtectSpacesFi \expandafter|\expandafter\@empty#1| % \HyPsd@fi }% \expandafter\HyPsd@RemoveMask#1\HyPsd@End#1% }% \def\HyPsd@@ProtectSpacesFi#1 #2\HyPsd@fi{% \fi \etex@unexpanded{#1}% \ifx\scrollmode#2\scrollmode \else \HyPsd@@ProtectSpacesFi\HyPsd@UnexpandableSpace#2% \HyPsd@fi }% \def\HyPsd@RemoveMask|#1|\HyPsd@End#2{% \xdef#2{\etex@unexpanded\expandafter{#1}}% }% }

### **6.6.3 Remove grouping braces**

\HyPsd@RemoveBraces #1 contains the expanded string, the result will be locally written in command \HyPsd@String.

- \def\HyPsd@RemoveBraces#1{% \ifx\scrollmode#1\scrollmode \else \HyPsd@@RemoveBracesFi#1\HyPsd@End{#1}% \fi }
- \HyPsd@@RemoveBraces \HyPsd@@RemoveBraces is called with the expanded string, the end marked by \HyPsd@End, the expanded string again, but enclosed in braces and the string command. The first expanded string is scanned by the parameter text  $#1#2$ . By a comparison with the original form in  $#3$  we can decide whether  $#1$  is a single token or a group. To avoid the case that #2 is a group, the string is extended by a | before.

While removing the grouping braces an italic correction marker is inserted for supporting package xspace and letting ligatures broken.

Because the string is already expanded, the \if commands should disappeared. So we can move some parts out of the argument of \ltx@ReturnAfterFi.

```
1834 \def\HyPsd@@RemoveBracesFi#1#2\HyPsd@End#3\fi{%
                       1835 \fi
                       1836 \def\Hy@temp@A{#1#2}%
                       1837 \def\Hy@temp@B{#3}%
                       1838 \ifx\Hy@temp@A\Hy@temp@B
                       1839 \expandafter\def\expandafter\HyPsd@String\expandafter{%
                       1840 \HyPsd@String#1%
                       1841 }%
                       1842 \ifx\scrollmode#2\scrollmode
                       1843 \else
                       1844 \Hy@ReturnAfterFiFiEnd{%
                       1845 \HyPsd@RemoveBraces{#2}%
                       1846 }%
                       1847 \fi
                       1848 \else
                       1849 \def\Hy@temp@A{#1}%
                       1850 \HyPsd@AppendItalcorr\HyPsd@String
                       1851 \ifx\Hy@temp@A\@empty
                       1852 \Hy@ReturnAfterElseFiFiEnd{%
                       1853 \HyPsd@RemoveBraces{#2}%
                       1854 }%
                       1855 \else
                       1856 \HyPsd@ProtectSpaces\Hy@temp@A
                       1857 \HyPsd@AppendItalcorr\Hy@temp@A
                       1858 \Hy@ReturnAfterFiFiEnd{%
                       1859 \expandafter\HyPsd@RemoveBraces\expandafter
                       1860 {\Hy@temp@A#2}%
                       1861 }%
                       1862 \fi
                       1863 \fi
                       1864 \Hy@ReturnEnd
                       1865 }
 \HyPsd@AppendItalcorr
\HyPsd@@AppendItalcorr
                      The string can contain commands yet, so it is better to use \def instead of a
                      shorter \edef. The two help macros limit the count of \expandafter.
                       1866 \def\HyPsd@AppendItalcorr#1{%
```
 \expandafter\HyPsd@@AppendItalcorr\expandafter{\/}#1% } \def\HyPsd@@AppendItalcorr#1#2{% \expandafter\def\expandafter#2\expandafter{#2#1}% }

# **6.6.4 Catcode check**

**Workaround for LuaTeX.** \HyPsd@CheckCatcodes might trigger a bug of LuaTeX  $(0.60.2, 0.70.1, 0.70.2, ...)$  in the comparison with \ifcat, see [http://](http://tracker.luatex.org/view.php?id=773) [tracker.luatex.org/view.php?id=773](http://tracker.luatex.org/view.php?id=773).

 \ltx@IfUndefined{directlua}{% }{% \expandafter\ifx\csname\endcsname\relax\fi }

# **Check catcodes.**

\HyPsd@CheckCatcodes Because \ifcat expands its arguments, this is prevented by \noexpand. In case of command tokens and active characters \ifcat now sees a \relax. After protecting spaces and removing braces #1 should be a single token, no group of several tokens, nor an empty group. (So the \expandafter\relax between \ifcat and \noexpand is only for safety and it should be possible to remove it.)

> \protect and \relax should be removed silently. But it is too dangerous and breaks some code giving them the meaning of \@empty. So commands with the meaning of \protect are removed here. (\protect should have the meaning of \@typeset@protect that is equal to \relax).

> For the comparison with active characters,  $\sim$  cannot be used because it has the meaning of a blank space here. And active characters need to be checked, if they have been defined using \protected.

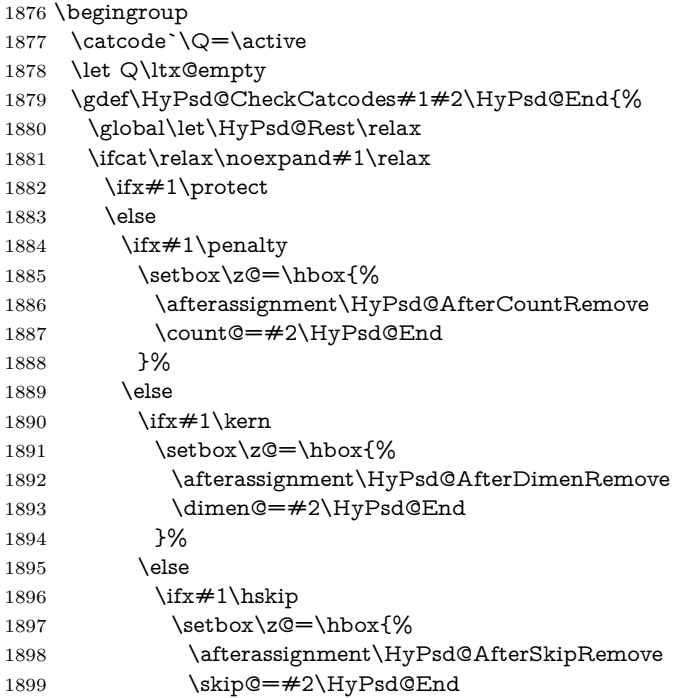

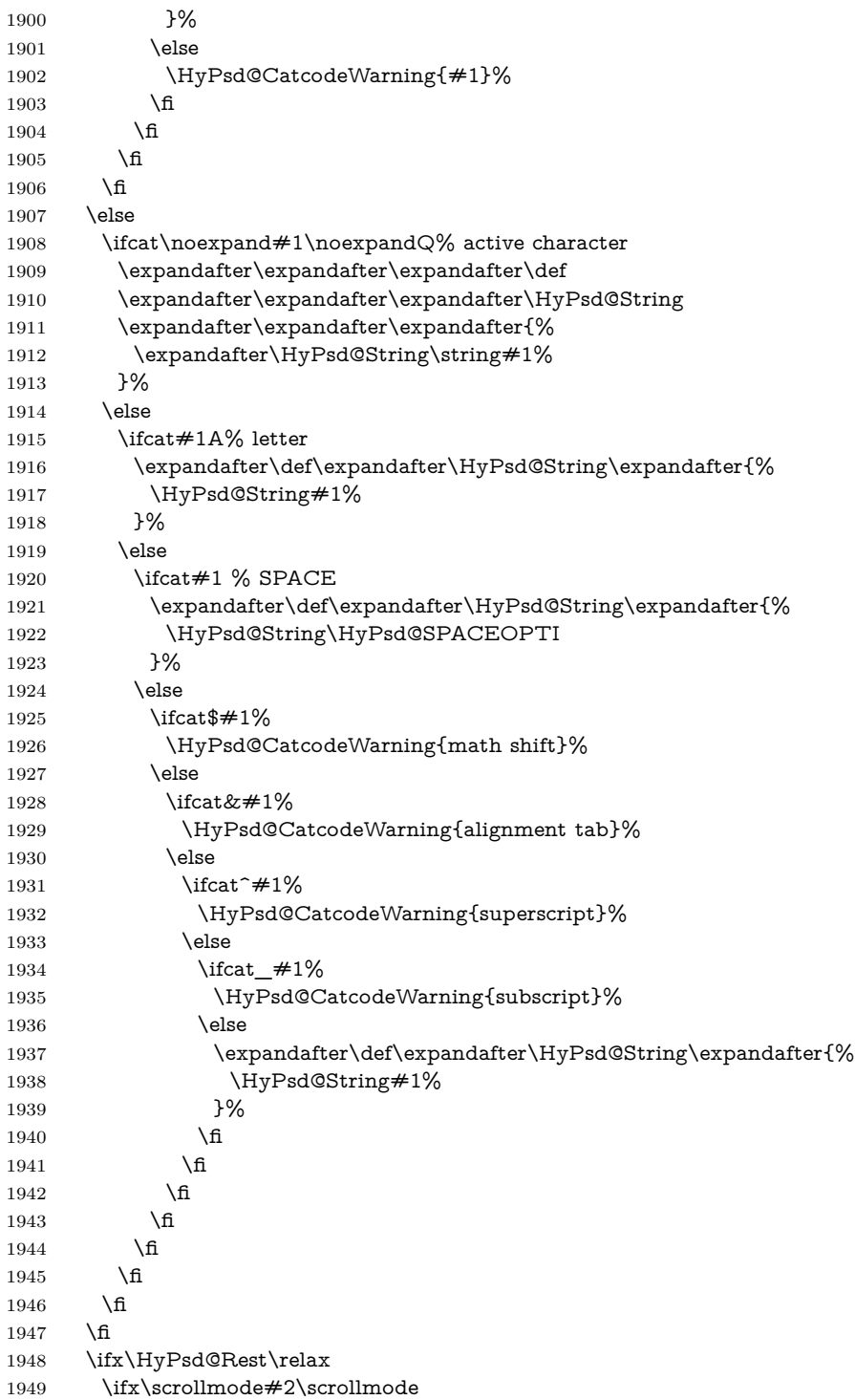

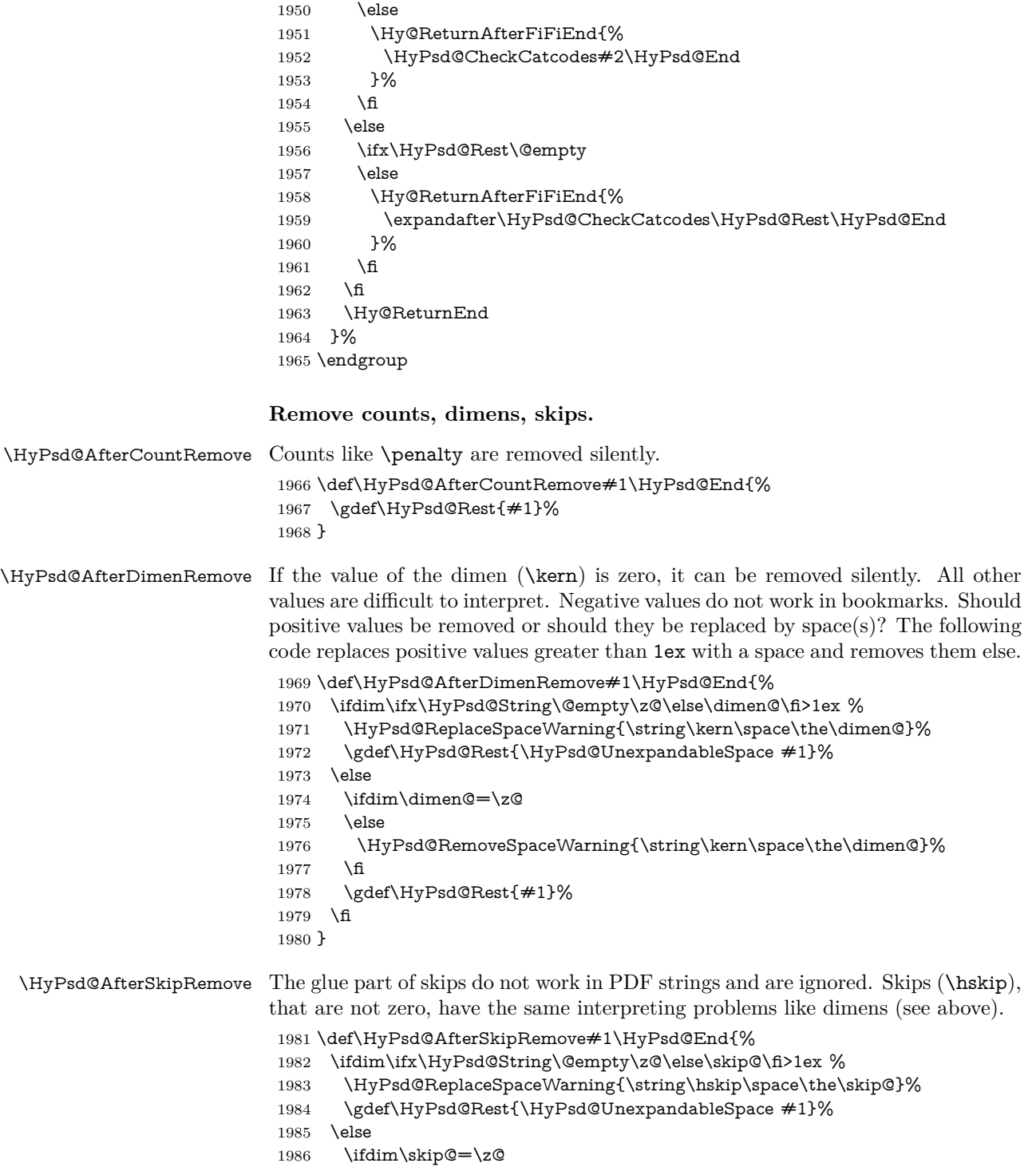

```
1987 \else
1988 \HyPsd@RemoveSpaceWarning{\string\kern\space\the\skip@}%
1989 \fi
1990 \gdef\HyPsd@Rest{#1}%
1991 \fi
1992 }
```
## **Catcode warnings.**

\HyPsd@CatcodeWarning \HyPsd@CatcodeWarning produces a warning for the user. \def\HyPsd@CatcodeWarning#1{% \HyPsd@Warning{% Token not allowed in a PDF string (% \ifHy@unicode Unicode% \else PDFDocEncoding% \fi ):% \MessageBreak removing `\HyPsd@RemoveCmdPrefix#1'% }% } \begingroup \catcode`\|=0 % \catcode`\\=12 % |gdef|HyPsd@RemoveCmdPrefix#1{% |expandafter|HyPsd@@RemoveCmdPrefix |string#1|@empty\<>-|@empty|@empty }% |gdef|HyPsd@@RemoveCmdPrefix#1\<>-#2|@empty#3|@empty{#1#2}% |endgroup \HyPsd@RemoveSpaceWarning \def\HyPsd@RemoveSpaceWarning#1{% \HyPsd@Warning{% 2016 Token not allowed in a PDF string ( $\%$  \ifHy@unicode Unicode% \else PDFDocEncoding% \fi ):% \MessageBreak #1\MessageBreak removed% }% }

\HyPsd@ReplaceSpaceWarning

\def\HyPsd@ReplaceSpaceWarning#1{%

```
2028 \HyPsd@Warning{%
2029 Token not allowed in a PDF string (%
2030 \ifHy@unicode
2031 Unicode%
2032 \else
2033 PDFDocEncoding%
2034 \fi
2035 ):%
2036 \MessageBreak #1\MessageBreak
2037 replaced by space%
2038 }%
2039 }
```
# **6.6.5 Check for wrong glyphs**

A wrong glyph is marked with \relax, the glyph name follows, delimited by >. \@empty ends the string.

```
2040 \def\HyPsd@GlyphProcess#1\relax#2\@empty{%
2041 \expandafter\def\expandafter\HyPsd@String\expandafter{%
2042 \HyPsd@String#1%
2043 }%
2044 \ifx\\#2\\%
2045 \else
2046 \ltx@ReturnAfterFi{%
2047 \HyPsd@GlyphProcessWarning#2\@empty
2048 }%
2049 \fi
2050 }
2051 \def\HyPsd@GlyphProcessWarning#1>#2\@empty{%
2052 \HyPsd@@GlyphProcessWarning#1++>%
2053 \HyPsd@GlyphProcess#2\@empty
2054 }
2055 \def\HyPsd@@GlyphProcessWarning#1+#2+#3>{%
2056 \ifx\\#2\\%
2057 \HyPsd@Warning{%
2058 Glyph not defined in %
2059 P\ifHy@unicode U\else D1\fi\space encoding,\MessageBreak
2060 removing `\@backslashchar#1'%
2061 }%
2062 \else
2063 \HyPsd@Warning{%
2064 Composite letter `\@backslashchar#1+#2'\MessageBreak
2065 not defined in P\ifHy@unicode U\else D1\fi\space encoding, %
2066 \MessageBreak
2067 removing `\@backslashchar#1'%
2068 }%
2069 \fi
2070 }
```
### **Spaces.**

```
\HyPsd@spaceopti In the string the spaces are represented by \HyPsd@spaceopti tokens. Within an
                  \edef it prints itself as a simple space and looks for its next argument. If another
                  space follows, so it replaces the next \HyPsd@spaceopti by an protected space
                  \040.
```

```
2071 \def\HyPsd@spaceopti#1{ % first space
2072 \ifx\HyPsd@spaceopti#1%
2073 \040%
2074 \else
2075 #1%
2076 \fi
2077 }%
```
# **6.6.6 Replacing tokens**

```
\HyPsd@Subst To save tokens \HyPsd@StringSubst is an wrapper for the command \HyPsd@Subst
               that does all the work: In string stored in command #3 it replaces the tokens #1with #2.<br>#1 E:
```
- Exact the tokens that should be replaced.
- #2 The replacement (don't need to be expanded).
- #3 Command with the string.
- \def\HyPsd@Subst#1#2#3{%
- 2079 \def\HyPsd@@ReplaceFi##1#1##2\END\fi{% \fi
- ##1%
- \ifx\scrollmode##2\scrollmode
- \else
- #2%
- \HyPsd@@ReplaceFi##2\END
- \fi
- }%
- \xdef#3{%
- \iftrue
- \expandafter\HyPsd@@ReplaceFi#3#1\END
- \fi
- }%
- }

# \HyPsd@StringSubst To save tokens in \pdfstringdef \HyPsd@StringSubst is a wrapper, that expands argument #1 before calling \HyPsd@Subst.

```
2094 \def\HyPsd@StringSubst#1{%
2095 \expandafter\HyPsd@Subst\expandafter{\string#1}%
2096 }
```
### \HyPsd@EscapeTeX

 \begingroup \lccode`\!=`\%% \lccode`\|=`\\%

```
2100 \lccode`\(=`\{%
2101 \lccode`\)=`\}%
2102 \lccode`0=\ltx@zero
2103 \lccode`1=\ltx@zero
2104 \lccode`3=\ltx@zero
2105 \lccode`4=\ltx@zero
2106 \lccode`5=\ltx@zero
2107 \lccode`7=\ltx@zero
2108 \lowercase{\endgroup
2109 \def\HyPsd@EscapeTeX#1{%
2110 \HyPsd@Subst!{|045}#1%
2111 \HyPsd@Subst({|173}#1%
2112 \HyPsd@Subst){|175}#1%
2113 }%
2114 }
```
## **6.6.7 Support for package xspace**

\HyPsd@doxspace \xspace does not work, because it uses a \futurelet that cannot be executed in TEX's mouth. So this implementation uses an argument to examine the next token. In a previous version I reused \@xspace, but this version is shorter and easier to understand.

```
2115 \def\HyPsd@doxspace#1{%
2116 \ifx#1\relax\else
2117 \if{x#1.\else2118 \ifx#1:\else
2119 \iint x \neq 1, \text{else}2120 \i{rx#1;\text{else}}2121 \i{rx#1!}else
2122 \iint x \neq 1? \else
2123 \iint x \neq 1/\text{else}2124 \iint x \neq 1-\text{else}2125 \iint x \neq 1' \text{ else}2126 \HyPsd@SPACEOPTI
2127 \fi
2128 \fi
2129 \qquad \qquad \lambdafi
2130 \fi
2131 \qquad \qquad \int f2132 \fi
2133 \fi
2134 \fi
2135 \fi
2136 \fi
2137 #1%
2138 }%
```
# **6.6.8 Converting to Unicode**

Eight bit characters are converted to the sixteen bit ones,  $\8$  is replaced by  $\0$ , and \9 is removed. The result should be a valid Unicode PDF string without the Unicode marker at the beginning.

 \begingroup \catcode`\|=0 % 2141 \catcode`\\=12  $\%$ 

# \HyPsd@ConvertToUnicode

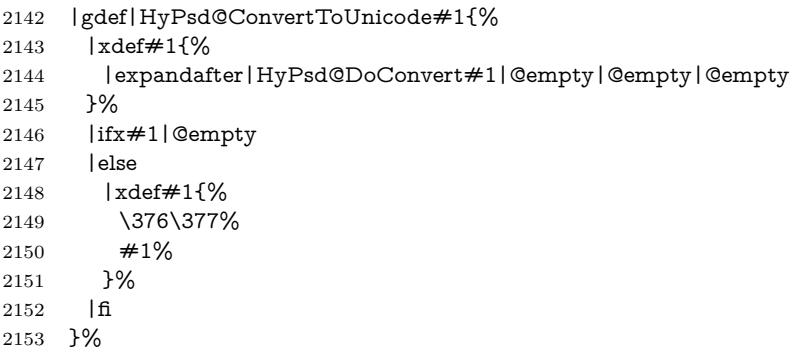

## \HyPsd@DoConvert

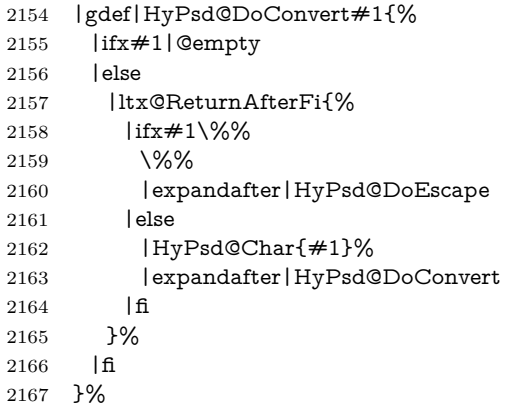

## \HyPsd@DoEscape

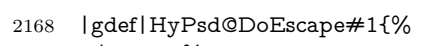

- |ifx#19%
- |expandafter|HyPsd@GetTwoBytes
- |else
- |ltx@ReturnAfterFi{%
- 2173 |ifx#18%
- 00%
- |expandafter|HyPsd@GetTwoBytes
- |else
#1% |expandafter|HyPsd@GetOneByte |fi }% |fi }% \HyPsd@GetTwoBytes |gdef|HyPsd@GetTwoBytes#1\#2#3#4{%  $\#1\ \#2\#3\#4\%$  |HyPsd@DoConvert }% \HyPsd@GetOneBye |gdef|HyPsd@GetOneByte#1#2{% 2188  $\#1\#2\%$  |HyPsd@DoConvert }% |endgroup \HyPsd@@GetNextTwoTokens TEX does only allow nine parameters, so we need another macro to get more arguments. \def\HyPsd@GetNextTwoTokens#1#2#3\END#4{% \xdef#4{#4#1#2}% \HyPsd@@ConvertToUnicode#3\END#4% } \HyPsd@Char \begingroup \catcode0=9 % \catcode`\^=7 % 2199 \catcode`\^^^=12 % 2200 \def\x{^^^^0000}% \expandafter\endgroup \ifx\x\@empty \def\HyPsd@Char#1{% \ifnum`#1<128 % \@backslashchar 000#1% \else \ifnum`#1<65536 % \expandafter\HyPsd@CharTwoByte\number`#1!% \else \expandafter\expandafter\expandafter\HyPsd@CharSurrogate \intcalcSub{`#1}{65536}!% 2212 \fi \fi }% \def\HyPsd@CharTwoByte#1!{% \expandafter\expandafter\expandafter\HyPsd@CharOctByte

- \IntCalcDiv#1!256!!%
- \expandafter\expandafter\expandafter\HyPsd@CharOctByte
- \IntCalcMod#1!256!!%
- }%
- \def\HyPsd@CharOctByte#1!{%
- \@backslashchar
- \IntCalcDiv#1!64!%
- 2224 \intcalcDiv{\IntCalcMod#1!64!}{8}%
- \IntCalcMod#1!8!%
- }%
- \def\HyPsd@CharSurrogate#1!{%
- \@backslashchar 33%
- \IntCalcDiv#1!262144!%
- \expandafter\expandafter\expandafter\HyPsd@CharOctByte
- \intcalcDiv{\IntCalcMod#1!262144!}{1024}!%
- \@backslashchar 33%
- \expandafter\expandafter\expandafter\IntCalcAdd
- \intcalcDiv{\IntCalcMod#1!1024!}{256}!4!%
- \expandafter\expandafter\expandafter\HyPsd@CharOctByte
- \IntCalcMod#1!256!!% }%
- \else
- \def\HyPsd@Char#1{%
- \@backslashchar 000#1%
- }%

```
2242 \setminus fi
```
#### **6.6.9 Support for UTF-8 input encoding**

After \usepackage[utf8]{inputenc} there are macros that expect the UTF-8 octets as arguments. Therefore we can calculate the PDF octal sequences directly. Because the PDF format is limited to UCS-2, conversion macros are needed for UTF-8 sequences with two and three octets only.

This calculation must be done in an expandable context, so we use eT<sub>E</sub>Xhere for performance reasons. Unhappily the results of divisions are rounded. Thus a circumvention via \dimexpr is used, e.g.:

\numexpr 123/4\relax is replaced by \number\dimexpr.25\dimexpr 123sp\relax\relax

```
2243 \begingroup\expandafter\expandafter\expandafter\endgroup
2244 \expandafter\ifx\csname numexpr\endcsname\relax
2245 \let\HyPsd@UTFviii\relax
2246 \else
2247 \begingroup
2248 \lccode`\~=`^^f4\relax
2249 \lowercase{\endgroup
2250 \def\HyPsd@UTFviii{%
2251 \let\UTFviii@two@octets\HyPsd@UTFviii@two
2252 \let\UTFviii@three@octets\HyPsd@UTFviii@three
```
2253 \let\UTFviii@four@octets\HyPsd@UTFviii@four 2254 \ifx~\HyPsd@UTFviii@ccxliv@undef 2255 \let~\HyPsd@UTFviii@ccxliv@def 2256  $\hbox{fi}$ 2257 \let\unichar\HyPsd@unichar 2258 }% 2259 }% 2260 \def\HyPsd@UTFviii@ccxliv@undef{\@inpenc@undefined@{utf8}}% 2261 \edef\HyPsd@UTFviii@ccxliv@def{% 2262 \noexpand\UTFviii@four@octets\string ^^f4% 2263 }%

The two octet form of UTF-8 110aaabb (A) and 10cccddd (B) must be converted into octal numbers 00a and bcd. The result is \8a\bcd (with a, b, c, d as octal numbers). The conversion equations.

$$
a \qquad \qquad := A/4 - 48 \tag{1}
$$

$$
b \qquad := A - 4 * (A/4) \tag{2}
$$

$$
c := B/8 - 8 * ((8 * (B/8))/8)
$$
 (3)

$$
d \qquad := B - 8 \ast (B/8) \tag{4}
$$

(5)

2264 \def\HyPsd@UTFviii@two#1#2{%

2265 \expandafter\HyPsd@UTFviii@@two

2266 \number\dimexpr.25\dimexpr`#1sp\expandafter\relax\expandafter|%

2267 \number`#1\expandafter|%

2268 \number\dimexpr.125\dimexpr`#2sp\expandafter\relax\expandafter|%

2269 \number`#2 \@nil

2270 }%

2271 \def\HyPsd@UTFviii@@two#1|#2|#3|#4\@nil{%

2272 \expandafter\8%

2273 \number\numexpr #1-48\expandafter\relax

```
2274 \csname\number\numexpr \#2-4*\#1\relax\expandafter\endcsaname
```
2275 \number\numexpr #3-8\*%

2276 \number\dimexpr.125\dimexpr#3sp\relax\relax\expandafter\relax

2277 \number\numexpr #4-8\*#3\relax

2278 }%

Three octet form: 1110aabb  $(A)$ , 10bcccdd  $(B)$ , and 10eeefff  $(C)$ . The result is \9abc\def (with a, …, f as octal numbers). The conversion equations:

$$
a \qquad \qquad := A/4 - 56 \tag{6}
$$

$$
b := 2 * (A - 4 * (A/4)) + ((B - 128 < 32) ? 0 : 1)
$$
\n
$$
(7)
$$

$$
c \qquad := B/4 - 32 - ((B - 128 < 32) ? 0 : 8) \tag{8}
$$

$$
d \qquad := B - 4 * (B/4) \tag{9}
$$

$$
e \qquad \qquad := C/8 - 16 \tag{10}
$$

$$
f \qquad \qquad := C - 8 * (C/8) \tag{11}
$$

(12)

```
2279 \def\HyPsd@UTFviii@three#1#2#3{%
2280 \expandafter\HyPsd@UTFviii@@three
2281 \number\dimexpr.25\dimexpr`#1sp\expandafter\relax\expandafter|%
2282 \number`#1\expandafter|%
2283 \number\ifnum\numexpr`#2-128\relax <32 0\else 1\fi\expandafter|%
2284 \number\dimexpr.25\dimexpr`#2sp\expandafter\relax\expandafter|%
2285 \number`#2\expandafter|%
2286 \number\dimexpr.125\dimexpr`#3sp\expandafter\relax\expandafter|%
2287 \number`#3 \@nil
2288 }%
2289 \def\HyPsd@UTFviii@@three#1|#2|#3|#4|#5|#6|#7\@nil{%
2290 \expandafter\9%
2291 \number\numexpr #1-56\expandafter\relax
2292 \number\numexpr 2*(#2-4*#1)+#3\expandafter\relax
2293 \number\numexpr #4 - 32 -\ifcase#3 0\else 8\fi\expandafter\relax
2294 \csname\number\numexpr #5-4*#4\relax\expandafter\endcsname
2295 \number\numexpr #6-16\expandafter\relax
2296 \number\numexpr #7-8*#6\relax
2297 }%
```
Surrogates: 4 octets in UTF-8, a surrogate pair in UTF-16. High surrogate range: U+D800–U+DBFF, low surrogate range: U+DC00-U+DFFF.

```
UTF-8: 11110uuu 10uuzzzz 10yyyyyy 10xxxxxx
    www = uuuuu - 1UTF-16: 110110ww wwzzzzyy 110111yy yyxxxxxx
    octal: 011 011 0ww 0ww zzz zyy 011 011 1yy 0yy xxx xxx
2298 \def\HyPsd@UTFviii@four#1#2{%
2299 \expandafter\HyPsd@@UTFviii@four\number
2300 \numexpr-1+(`#1-240)*4+\dimexpr.0625\dimexpr`#2sp-128sp%
2301 \expandafter|\number
2302 \numexpr`#2-16*\dimexpr.0625\dimexpr`#2sp|%
2303 }%
2304 \def\HyPsd@@UTFviii@four#1|#2|#3{%
2305 \933\number\dimexpr.25\dimexpr#1sp\relax\relax
2306 \csname\number\numexpr#1-4*\dimexpr.25\dimexpr#1sp\endcsname
2307 \ifodd#2 %
2308 \number\numexpr(#2-1)/2\relax
2309 \else
2310 \number\numexpr#2/2\relax
2311 \fi
2312 \number\numexpr\ifodd#2 4+\fi
2313 \dimexpr.0625\dimexpr`#3sp-128sp\relax\relax\relax
2314 \933%
2315 \expandafter\HyPsd@@@UTFviii@four\number
2316 \numexpr`#3-16*\dimexpr.0625\dimexpr`#3sp|%
2317 }%
2318 \def\HyPsd@@@UTFviii@four#1|#2{%
2319 \number\numexpr4+\dimexpr.25\dimexpr#1sp\relax\relax\relax
2320 \csname\number\numexpr#1-4*\dimexpr.25\dimexpr#1sp\endcsname
```
\number\dimexpr.125\dimexpr`#2sp-128sp\relax\relax

```
2322 \number\numexpr`#2-8*\dimexpr.125\dimexpr`#2sp\relax\relax\relax
2323 }%
```
Input encoding utf8x of package ucs uses macro \unichar. Values greater than "FFFF are not supported.

```
2324 \def\HyPsd@unichar#1{%
2325 \ifHy@unicode
2326 \ifnum#1>"10FFFF %
2327 \HyPsd@UnicodeReplacementCharacter % illegal
2328 \else
2329 \ifnum#1>"FFFF %
High-surrogate code point. ("D800 = 55296, \text{p@} = 1pt = 65536sp})
2330 \expandafter\HyPsd@unichar\expandafter{%
2331 \number\numexpr 55296+%
2332 \dimexpr.0009765625\dimexpr\number#1sp-\p@
2333 \relax\relax\relax
2334 }%
Low-surrogate code point. ("DC00 = 56320, "DC00 - 65536 = -9216)
2335 \expandafter\HyPsd@unichar\expandafter{%
2336 \number\numexpr#1-9216%
2337 -1024*\dimexpr.0009765625\dimexpr\number#1sp-\p@
2338 \relax\relax\relax
2339 }%
2340 \else
2341 \ifnum#1>"7FF %
2342 \9%
2343 \expandafter\HyPsd@unichar@first@byte\expandafter{%
2344 \number
2345 \dimexpr.00390625\dimexpr\number#1sp\relax\relax
2346 }%
2347 \else
2348 \8%
2349 \number\dimexpr.00390625\dimexpr\number#1sp\relax\relax
2350 \fi
2351 \expandafter\HyPsd@unichar@second@byte\expandafter{%
2352 \number
2353 \numexpr#1-256*\number
2354 \dimexpr.00390625\dimexpr\number#1sp\relax\relax\relax
2355 }%
2356 \fi
2357 \fi
2358 \else
2359 .% unsupported (Unicode -> PDF Doc Encoding)
2360 \fi
2361 }%
2362 \def\HyPsd@UnicodeReplacementCharacter{\9377\375}%
2363 \def\HyPsd@unichar@first@byte#1{%
2364 \number\dimexpr.015625\dimexpr#1sp\relax\relax
```
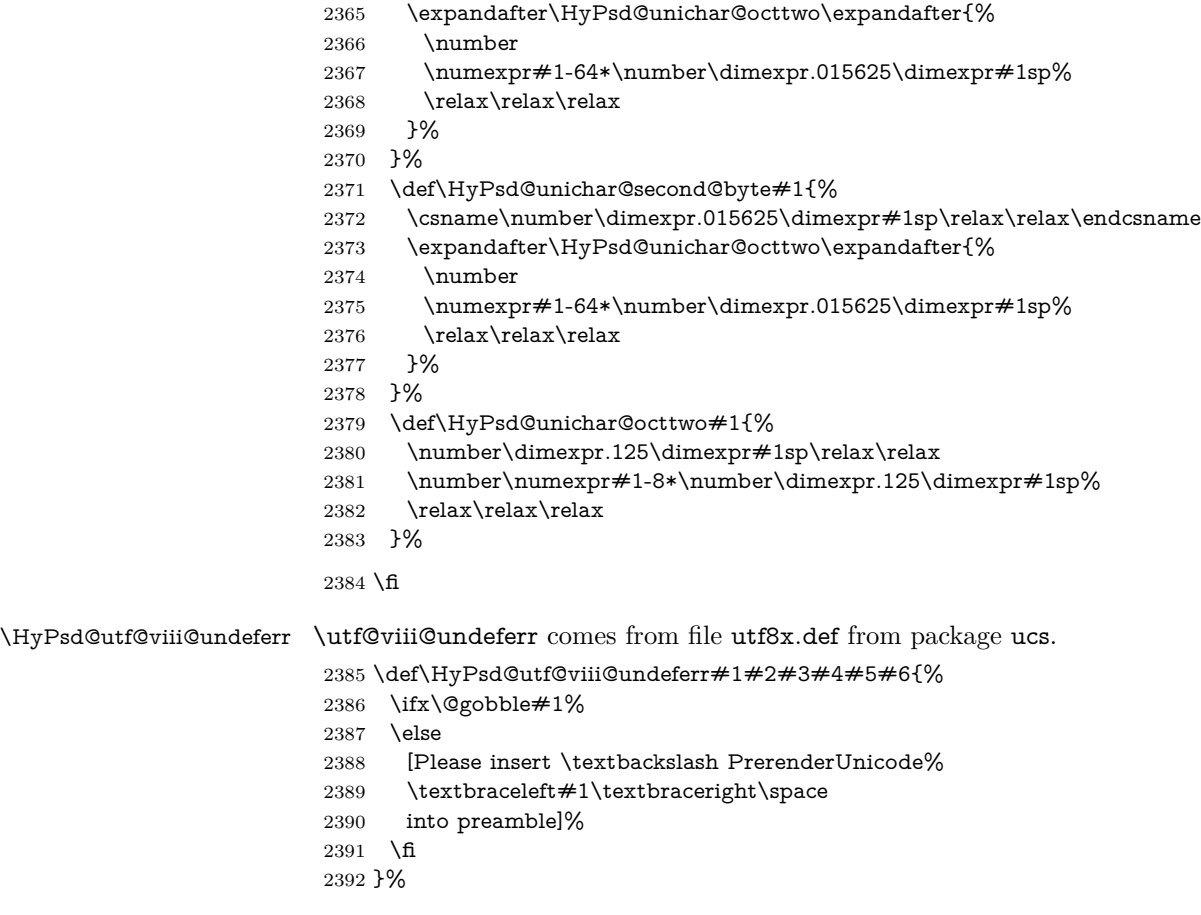

### **6.6.10 Support for die faces (ifsym et. al.)**

\HyPsd@DieFace Die faces are provided by

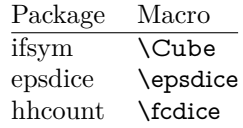

\Cube and \epsdice restrict the range to the numbers one to six. \fcdice generates for larger numbers several dice faces with the sum matching the number. The implementation for the PDF strings follows \fcdice.

 \def\HyPsd@DieFace#1{% \ifHy@unicode \ifnum#1<1 % \HyPsd@UnicodeReplacementCharacter \else \ifnum#1>6 %

```
2399 \9046\205%
2400 \expandafter\expandafter\expandafter
2401 \HyPsd@DieFaceLarge\intcalcSub{#1}{6}!%
2402 \else
2403 \9046\20\intcalcDec{#1}%
2404 \fi
2405 \fi
2406 \else
2407 .% Die faces are not part of PDFDocEncoding
2408 \fi
2409 }
```
#### \HyPsd@DieFaceLarge

 \def\HyPsd@DieFaceLarge#1!{% \ifnum#1>6 % \expandafter\ltx@firstoftwo \else \expandafter\ltx@secondoftwo \fi {% \9046\205% \expandafter\expandafter\expandafter \HyPsd@DieFaceLarge\IntCalcSub#1!6!!% }{% \9046\20\IntCalcDec#1!% }% }

#### **6.6.11 Support for moon phases of package china2e**

```
2424 \def\HyPsd@MoonPha#1{%
2425 \ifcase\intcalcNum{#1} %
2426 \HyPsd@UnicodeReplacementCharacter
2427 \or % 1
2428 % U+1F31A NEW MOON WITH FACE; \MoonPha{1} (china2e)
2429 \9330\074\9337\032%
2430 \or % 2
2431 \HyPsd@UnicodeReplacementCharacter
2432 \or % 3
2433 % U+1F31D FULL MOON WITH FACE; \MoonPha{3} (china2e)
2434 \9330\074\9337\035%
2435 \or % 4
2436 % U+1F31C LAST QUARTER MOON WITH FACE; \MoonPha{4} (china2e)
2437 \9330\074\9337\034%
2438 \else
2439 \HyPsd@UnicodeReplacementCharacter
2440 \fi
2441 }
2442 %* \HyPsd@MoonPha -> \MoonPha
```
## **6.6.12 Support for package pifont**

### \HyPsd@ding

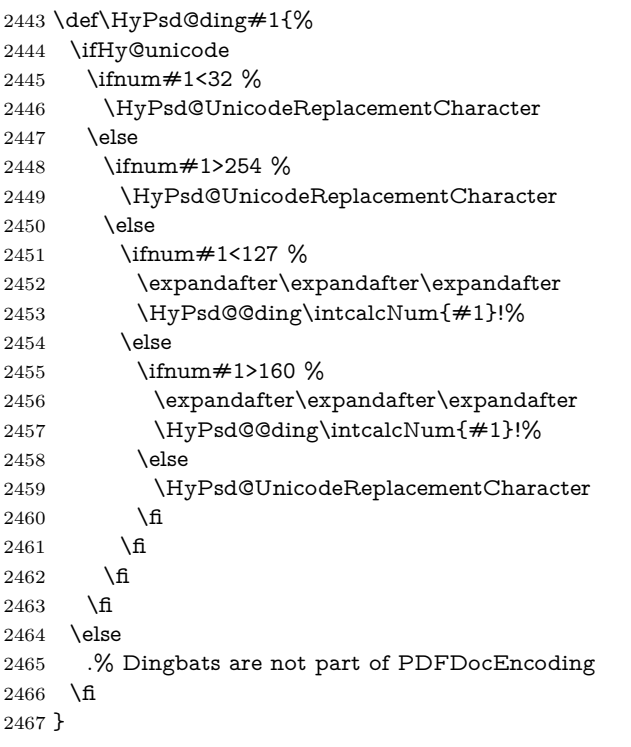

### \HyPsd@@ding

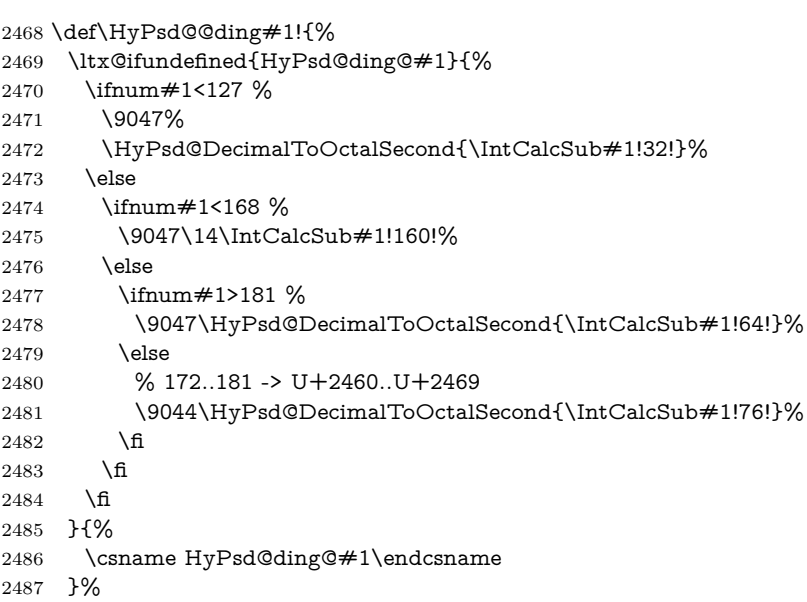

}

```
2489 \@namedef{HyPsd@ding@32}{\space}
2490 % U+260E BLACK TELEPHONE
2491 \@namedef{HyPsd@ding@37}{\9046\016}% U+260E
2492 % U+261B BLACK RIGHT POINTING INDEX
2493 \@namedef{HyPsd@ding@42}{\9046\033}% U+261B
2494 % U+261E WHITE RIGHT POINTING INDEX
2495 \@namedef{HyPsd@ding@43}{\9046\036}% U+261E
2496 % U+2605 BLACK STAR
2497 \@namedef{HyPsd@ding@72}{\9046\005}% U+2605
2498 % U+25CF BLACK CIRCLE
2499 \@namedef{HyPsd@ding@108}{\9045\317}% U+25CF
2500 % U+25A0 BLACK SQUARE
2501 \@namedef{HyPsd@ding@110}{\9045\240}% U+25A0
2502 % U+25B2 BLACK UP-POINTING TRIANGLE
2503 \@namedef{HyPsd@ding@115}{\9045\262}% U+25B2
2504 % U+25BC BLACK DOWN-POINTING TRIANGLE
2505 \@namedef{HyPsd@ding@116}{\9045\274}% U+25BC
2506 % U+25C6 BLACK DIAMOND
2507 \@namedef{HyPsd@ding@117}{\9045\306}% U+25C6
2508 % U+25D7 RIGHT HALF BLACK CIRCLE
2509 \@namedef{HyPsd@ding@119}{\9045\327}% U+25D7
2510 \@namedef{HyPsd@ding@168}{\textclubsuitblack}%
2511 \@namedef{HyPsd@ding@169}{\textdiamondsuitblack}%
2512 \@namedef{HyPsd@ding@170}{\textheartsuitblack}%
2513 \@namedef{HyPsd@ding@171}{\textspadesuitblack}%
2514 \@namedef{HyPsd@ding@213}{\textrightarrow}%
2515 \@namedef{HyPsd@ding@214}{\textleftrightarrow}%
2516 \@namedef{HyPsd@ding@215}{\textupdownarrow}%
2517 \@namedef{HyPsd@ding@240}{\HyPsd@UnicodeReplacementCharacter}
```
# **7 Support of other packages**

### **7.1 Class memoir**

```
2518 \@ifclassloaded{memoir}{%
2519 \Hy@AtEndOfPackage{\RequirePackage{memhfixc}}%
2520 }{}
```
### **7.2 Package subfigure**

Added fix for version 2.1. Here \sub@label is defined.

```
2521 \@ifpackageloaded{subfigure}{%
```
- \ltx@IfUndefined{sub@label}{%
- \Hy@hypertexnamesfalse

```
2524 }{%
```
\renewcommand\*{\sub@label}[1]{%

```
2526 \@bsphack
```

```
2527 \subfig@oldlabel{#1}%
```

```
2528 \if@filesw
2529 \begingroup
2530 \edef\@currentlabstr{%
2531 \expandafter\strip@prefix\meaning\@currentlabelname
2532 }%
2533 \protected@write\@auxout{}{%
2534 \string\newlabel{sub@#1}{%
2535 {\@nameuse{@@thesub\@captype}}%
2536 {\thepage}%
2537 {%
2538 \expandafter\strip@period\@currentlabstr
2539 \relax.\relax\@@@%
2540 }%
2541 {\@currentHref}%
2542 {}%
2543 }%
2544 }%
2545 \endgroup
2546 \fi
2547 \@esphack
2548 }%
2549 \@ifpackagelater{subfigure}{2002/03/26}{}{%
2550 \providecommand*{\toclevel@subfigure}{1}%
2551 \providecommand*{\toclevel@subtable}{1}%
2552 }%
2553 }%
2554 }{}
```
#### **7.3 Package xr and xr-hyper**

The beta version of xr that supports \XR@addURL is called xr-hyper. Therefore we test for the macro itself and not for the package name:

```
2555 \ltx@IfUndefined{XR@addURL}{%
2556 }{%
```
If reading external aux files check whether they have a non zero fourth field in \newlabel and if so, add the URL as the fifth field.

```
2557 \def\XR@addURL#1{\XR@@dURL#1{}{}{}{}\\}%
2558 \def\XR@@dURL#1#2#3#4#5\\{%
2559 {#1}{#2}%
2560 \if!#4!%
2561 \else
2562 {#3}{#4}{\XR@URL}%
2563 \fi
2564 }%
2565 }
2566 \def\Hy@true{true}
2567 \def\Hy@false{false}
```
Providing dummy definitions.

```
2568 \let\literalps@out\@gobble
```
\newcommand\pdfbookmark[3][]{}

\def\Acrobatmenu#1#2{\leavevmode#2}

\def\Hy@writebookmark#1#2#3#4#5{}%

## **8 Help macros for links**

Anchors get created on the baseline of where they occur. If an XYZ PDF view is set, this means that the link places the top of the screen *on the baseline* of the target. If this is an equation, for instance, it means that you cannot see anything. Some links, of course, are created at the start of environments, and so it works. To allow for this, anchors are raised, where possible, by some small amount. This defaults to \baselineskip, but users can set it to something else in two ways (thanks to Heiko Oberdiek for suggesting this):

- 1. Redefine \HyperRaiseLinkDefault to be eg the height of a \strut
- 2. Redefine \HyperRaiseLinkHook to do something complicated; it must give a value to \HyperRaiseLinkLength, which is what actually gets used

```
2572 \let\HyperRaiseLinkHook\@empty
```
\def\HyperRaiseLinkDefault{\baselineskip}

\HyperRaiseLinkHook allows the user to reassign \HyperRaiseLinkLength.

```
2574 \newcount\Hy@SavedSpaceFactor
2575 \def\Hy@SaveSpaceFactor{%
2576 \global\Hy@SavedSpaceFactor=\ifhmode\spacefactor\else\z@\fi
2577 }
2578 \def\Hy@RestoreSpaceFactor{%
2579 \relax
2580 \ifhmode
2581 \ifnum\Hy@SavedSpaceFactor>\z@
2582 \spacefactor=\Hy@SavedSpaceFactor
2583 \fi
2584 \fi
2585 }
2586 \def\Hy@SaveSavedSpaceFactor{%
2587 \edef\Hy@RestoreSavedSpaceFactor{%
2588 \global\Hy@SavedSpaceFactor=\the\Hy@SavedSpaceFactor\relax
2589 }%
2590 }
2591 \def\Hy@raisedlink#1{%
2592 \ifvmode
2593 \#1\%2594 \else
2595 \Hy@SaveSpaceFactor
2596 \penalty\@M
2597 \smash{%
```
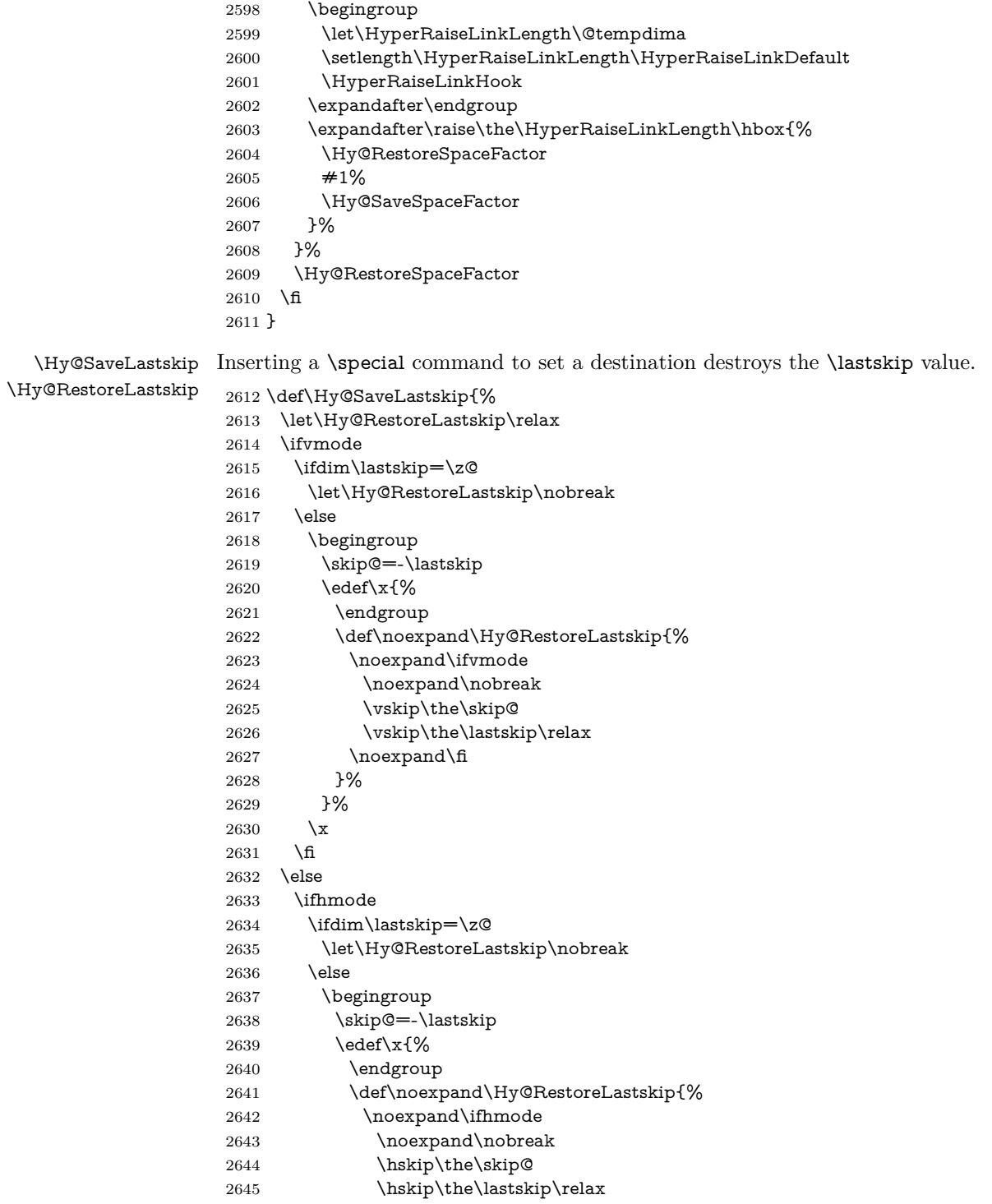

```
2646 \noexpand\fi
2647 }%
2648 }%
2649 \chi2650 \fi
2651 \fi
2652 \quad \text{\AA}2653 }%
```
## **9 Options**

```
2654 \SetupKeyvalOptions{%
2655 family=Hyp,%
2656 prefix=HyOpt%
2657 }
```
### **9.1 Help macros**

```
\IfHyperBooleanExists
```

```
2658 \def\IfHyperBooleanExists#1{%
2659 \ltx@ifundefined{Hy@#1false}\ltx@secondoftwo{%
2660 \ltx@ifundefined{KV@Hyp@#1@default}\ltx@secondoftwo\ltx@firstoftwo
2661 }%
2662 }
```
\@namedef{KV@Hyp@stoppedearly@default}{}

#### \IfHyperBoolean

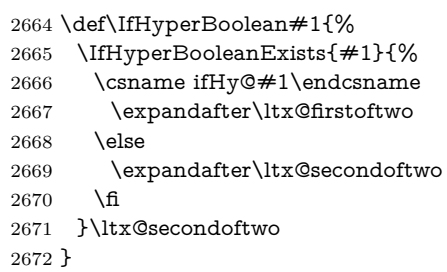

#### \Hy@boolkey

\def\Hy@boolkey#1#2{%

- \edef\Hy@tempa{#2}%
- \lowercase\expandafter{%
- \expandafter\def\expandafter\Hy@tempa\expandafter{\Hy@tempa}%
- }%
- \ifx\Hy@tempa\@empty
- \let\Hy@tempa\Hy@true
- \fi
- \ifx\Hy@tempa\Hy@true
- \else

```
2683 \ifx\Hy@tempa\Hy@false
2684 \else
2685 \let\Hy@tempa\relax
2686 \fi
2687 \fi
2688 \ifx\Hy@tempa\relax
2689 \Hy@WarnOptionValue{#2}{#1}{`true' or 'false'}%
2690 \else
2691 \Hy@Info{Option `#1' set `\Hy@tempa'}%
2692 \csname Hy@#1\Hy@tempa\endcsname
2693 \fi
2694 }
```
#### \Hy@WarnOptionValue

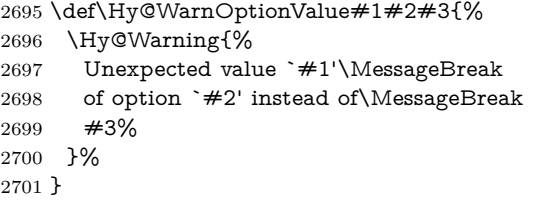

#### \Hy@DisableOption

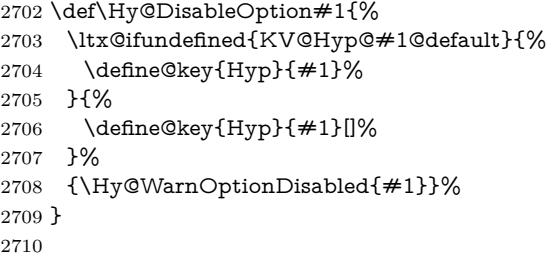

#### \Hy@WarnOptionDisabled

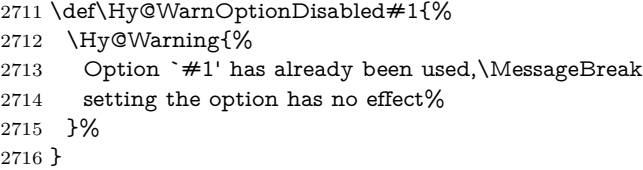

## \Hy@CheckOptionValue Some options take a string value out of a limited set of values. Macro \Hy@Check-OptionValue checks whether the given value #1 for option #2 is a member of the value list #3.

\def\Hy@CheckOptionValue#1#2#3{%

- \begingroup
- \edef\x{#1}%
- \@onelevel@sanitize\x

```
2721 \let\y=y%
```
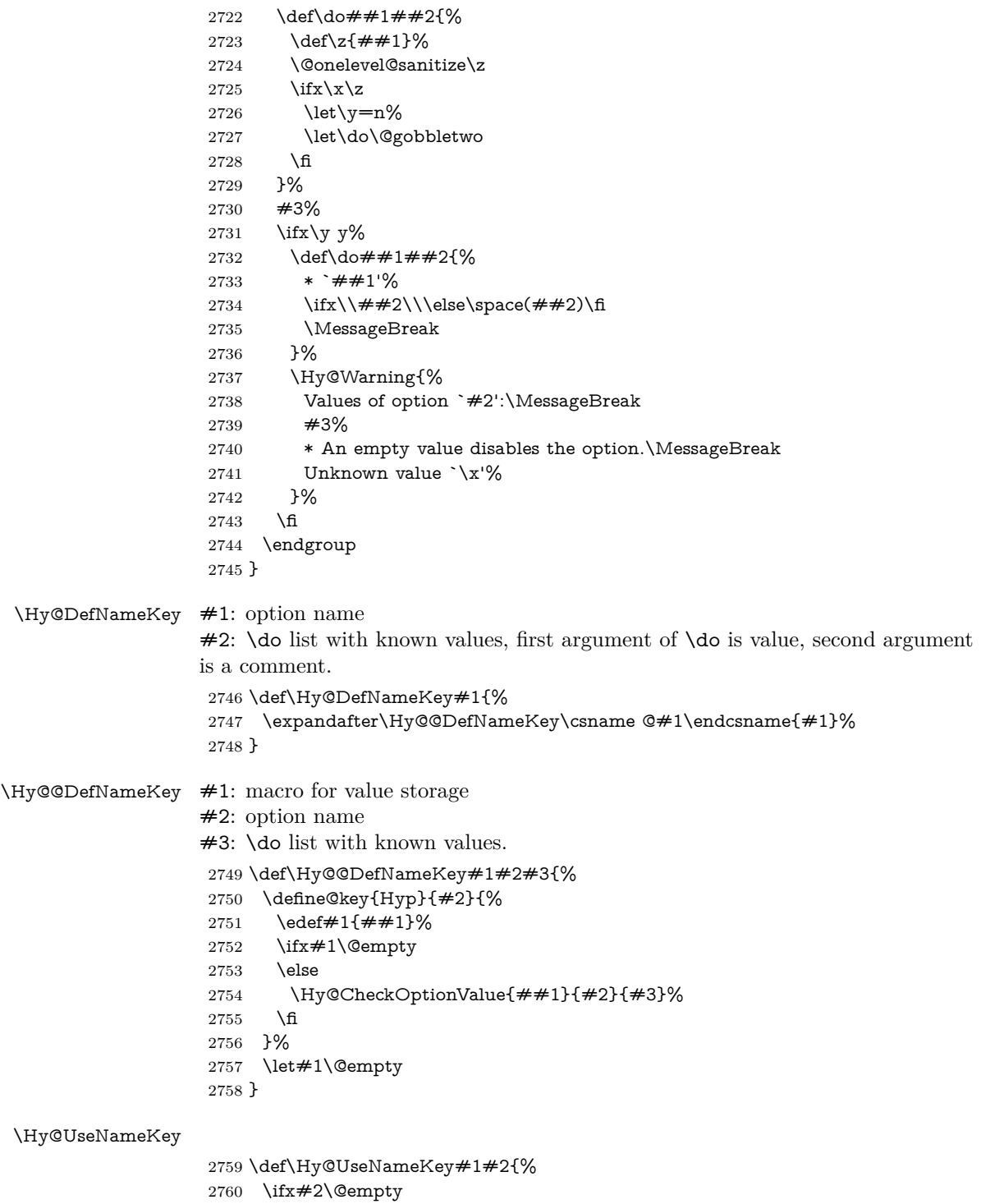

```
2761 \else
2762 /#1/#2%
2763 \fi
2764 }
```
### **9.2 Defining the options**

```
2765 \define@key{Hyp}{implicit}[true]{%
2766 \Hy@boolkey{implicit}{#1}%
2767 }
2768 \define@key{Hyp}{draft}[true]{%
2769 \Hy@boolkey{draft}{#1}%
2770 }
2771 \define@key{Hyp}{final}[true]{%
2772 \Hy@boolkey{final}{#1}%
2773 }
2774 \let\KV@Hyp@nolinks\KV@Hyp@draft
2775 \def\Hy@ObsoletePaperOption#1{%
2776 \Hy@WarningNoLine{%
2777 Option `#1' is no longer used%
2778 }%
2779 \define@key{Hyp}{#1}[true]{}%
2780 }
2781 \def\Hy@temp#1{%
2782 \define@key{Hyp}{#1}[true]{%
2783 \Hy@ObsoletePaperOption{#1}%
2784 }%
2785 }
2786 \Hy@temp{a4paper}
2787 \Hy@temp{a5paper}
2788 \Hy@temp{b5paper}
2789 \Hy@temp{letterpaper}
2790 \Hy@temp{legalpaper}
2791 \Hy@temp{executivepaper}
2792 \define@key{Hyp}{setpagesize}[true]{%
2793 \Hy@boolkey{setpagesize}{#1}%
2794 }
2795 \define@key{Hyp}{debug}[true]{%
2796 \Hy@boolkey{debug}{#1}%
2797 }
2798 \define@key{Hyp}{linktocpage}[true]{%
2799 \Hy@boolkey{linktocpage}{#1}%
2800 \ifHy@linktocpage
2801 \let\Hy@linktoc\Hy@linktoc@page
2802 \else
2803 \let\Hy@linktoc\Hy@linktoc@section
2804 \fi
2805 }
2806 \chardef\Hy@linktoc@none=0 %
```

```
2807 \chardef\Hy@linktoc@section=1 %
2808 \chardef\Hy@linktoc@page=2 %
2809 \chardef\Hy@linktoc@all=3 %
2810 \ifHy@linktocpage
2811 \let\Hy@linktoc\Hy@linktoc@page
2812 \else
2813 \let\Hy@linktoc\Hy@linktoc@section
2814 \fi
2815 \define@key{Hyp}{linktoc}{%
2816 \@ifundefined{Hy@linktoc@#1}{%
2817 \Hy@Warning{%
2818 Unexpected value `#1' of\MessageBreak
2819 option `linktoc' instead of `none',\MessageBreak
2820 `section', `page' or `all'%
2821 }%
2822 }{%
2823 \expandafter\let\expandafter\Hy@linktoc
2824 \csname Hy@linktoc@#1\endcsname
2825 }%
2826 }
2827 \define@key{Hyp}{extension}{\def\XR@ext{#1}}
2828 \let\XR@ext\relax
2829 \define@key{Hyp}{verbose}[true]{%
2830 \Hy@boolkey{verbose}{#1}%
2831 }
2832 \define@key{Hyp}{typexml}[true]{%
2833 \Hy@boolkey{typexml}{#1}%
2834 }
```
If we are going to PDF via HyperTeX \special commands, the dvips (-z option) processor does not know the *height* of a link, as it works solely on the position of the closing \special. If we use this option, the \special is raised up by the right amount, to fool the dvi processor.

```
2835 \define@key{Hyp}{raiselinks}[true]{%
2836 \Hy@boolkey{raiselinks}{#1}%
2837 }
Most PDF-creating drivers do not allow links to be broken
2838 \def\Hy@setbreaklinks#1{%
2839 \csname breaklinks#1\endcsname
2840 }
2841 \def\Hy@breaklinks@unsupported{%
2842 \ifx\Hy@setbreaklinks\@gobble
2843 \ifHy@breaklinks
2844 \Hy@WarningNoLine{%
2845 You have enabled option `breaklinks'.\MessageBreak
2846 But driver `\Hy@driver.def' does not suppport this.\MessageBreak
2847 Expect trouble with the link areas of broken links%
2848 }%
```

```
2849 \fi
```

```
2850 \fi
2851 }
2852 \define@key{Hyp}{breaklinks}[true]{%
2853 \Hy@boolkey{breaklinks}{#1}%
2854 \let\Hy@setbreaklinks\@gobble
2855 }
2856 \define@key{Hyp}{localanchorname}[true]{%
2857 \Hy@boolkey{localanchorname}{#1}%
2858 }
Determines whether an automatic anchor is put on each page
2859 \define@key{Hyp}{pageanchor}[true]{%
2860 \Hy@boolkey{pageanchor}{#1}%
2861 }
Are the page links done as plain arabic numbers, or do they follow the formatting
of the package? The latter loses if you put in typesetting like \textbf or the like.
2862 \define@key{Hyp}{plainpages}[true]{%
2863 \Hy@boolkey{plainpages}{#1}%
2864 }
Are the names for anchors made as per the HyperTeX system, or do they simply
use what LAT<sub>F</sub>X provides?
2865 \define@key{Hyp}{naturalnames}[true]{%
2866 \Hy@boolkey{naturalnames}{#1}%
2867 }
Completely ignore the names as per the HyperTeX system, and use unique coun-
ters.
2868 \define@key{Hyp}{hypertexnames}[true]{%
2869 \Hy@boolkey{hypertexnames}{#1}%
2870 }
Currently, dvips doesn't allow anchors nested within targets, so this option tries
to stop that happening. Other processors may be able to cope.
2871 \define@key{Hyp}{nesting}[true]{%
2872 \Hy@boolkey{nesting}{#1}%
2873 }
2874 \define@key{Hyp}{destlabel}[true]{%
2875 \Hy@boolkey{destlabel}{#1}%
2876 }
2877 \define@key{Hyp}{unicode}[true]{%
2878 \Hy@boolkey{unicode}{#1}%
2879 \ifHy@unicode
2880 \def\HyPsd@pdfencoding{unicode}%
2881 \HyPsd@LoadUnicode
2882 \else
2883 \def\HyPsd@pdfencoding{pdfdoc}%
2884 \fi
2885 }
2886 \Hy@AtBeginDocument{%
```

```
2887 \ifx\HyPsd@LoadUnicode\relax
2888 \else
2889 \def\HyPsd@LoadUnicode{%
2890 \Hy@Error{%
2891 Unicode support for bookmarks is not available.\MessageBreak
2892 Activate unicode support by using one of the options\MessageBreak
2893 `unicode', `pdfencoding=unicode', `pdfencoding=auto'\MessageBreak
2894 in the preamble%
2895 }\@ehc
2896 \global\let\HyPsd@LoadUnicode\relax
2897 \global\Hy@unicodefalse
2898 \global\let\Hy@unicodetrue\Hy@unicodefalse
2899 }%
2900 \fi
2901 }
2902 \define@key{Hyp}{pdfencoding}{%
2903 \edef\HyPsd@temp{#1}%
2904 \ifx\HyPsd@temp\HyPsd@pdfencoding@pdfdoc
2905 \let\HyPsd@pdfencoding\HyPsd@temp
2906 \Hy@unicodefalse
2907 \else
2908 \ifcase\ifx\HyPsd@temp\HyPsd@pdfencoding@unicode
2909 \z<sup>@</sup>
2910 \else
2911 \ifx\HyPsd@temp\HyPsd@pdfencoding@auto
2912 \anglez
2913 \else
2914 \@ne
2915 \fi
2916 \fi
2917 \let\HyPsd@pdfencoding\HyPsd@temp
2918 \hypersetup{unicode}%
2919 \ifHy@unicode
2920 \def\HyPsd@pdfencoding{#1}%
2921 \ifx\HyPsd@pdfencoding\HyPsd@pdfencoding@auto
2922 \HyPsd@LoadStringEnc
2923 \fi
2924 \else
2925 \Hy@Warning{Cannot switch to unicode bookmarks}%
2926 \let\HyPsd@pdfencoding\HyPsd@pdfencoding@pdfdoc
2927 \fi
2928 \else
2929 \@onelevel@sanitize\HyPsd@temp
2930 \Hy@Warning{%
2931 Values of option `pdfencoding':\MessageBreak
2932 `pdfdoc', `unicode', `auto'.\MessageBreak
2933 Ignoring unknown value `\HyPsd@temp'%
2934 }%
2935 \fi
```

```
2936 \fi
2937 }
2938 \def\HyPsd@pdfencoding@auto{auto}
2939 \def\HyPsd@pdfencoding@pdfdoc{pdfdoc}
2940 \def\HyPsd@pdfencoding@unicode{unicode}
2941 \let\HyPsd@pdfencoding\Hy@pdfencoding@pdfdoc
2942 \def\HyPsd@LoadStringEnc{%
2943 \RequirePackage{stringenc}[2009/12/15]%
2944 \let\HyPsd@LoadStringEnc\relax
2945 }
2946 \Hy@AtBeginDocument{%
2947 \@ifpackageloaded{stringenc}{%
2948 \let\HyPsd@LoadStringEnc\relax
2949 }{%
2950 \def\HyPsd@LoadStringEnc{%
2951 \Hy@WarningNoLine{%
2952 Missing package `stringenc'. Use `pdfencoding=auto'\MessageBreak
2953 in the preamble or load the package there%
2954 }%
2955 }%
2956 }%
2957 }
2958 \define@key{Hyp}{psdextra}[true]{%
2959 \Hy@boolkey{psdextra}{#1}%
2960 \HyPsd@LoadExtra
2961 }
2962 \def\hypersetup{\kvsetkeys{Hyp}}
2963 \newif\ifHy@setpdfversion
2964 \define@key{Hyp}{pdfversion}{%
2965 \@ifundefined{Hy@pdfversion@#1}{%
2966 \PackageWarning{hyperref}{%
2967 Unsupported PDF version `#1'.\MessageBreak
2968 Valid values: 1.2-1.7, 2.0%
2969 }%
2970 }{%
2971 \Hy@setpdfversiontrue
2972 \@nameuse{Hy@pdfversion@#1}%
2973 }%
2974 }
```
\Hy@pdfminorversion already used elsewhere to denote \pdfminorversion or \pdfvariable majorversion} so introduce new names here.

- \@namedef{Hy@pdfversion@1.2}{\def\Hy@pdf@majorversion{1}\def\Hy@pdf@minorversion{2}}%
- \@namedef{Hy@pdfversion@1.3}{\def\Hy@pdf@majorversion{1}\def\Hy@pdf@minorversion{3}}%
- \@namedef{Hy@pdfversion@1.4}{\def\Hy@pdf@majorversion{1}\def\Hy@pdf@minorversion{4}}%
- \@namedef{Hy@pdfversion@1.5}{\def\Hy@pdf@majorversion{1}\def\Hy@pdf@minorversion{5}}%
- \@namedef{Hy@pdfversion@1.6}{\def\Hy@pdf@majorversion{1}\def\Hy@pdf@minorversion{6}}%
- ${\tt 2980 \verb+\Qnamedef{HyQpdfversion@1.7}{def\HyQpdfQmajorversion{1}\def{\HyQpdfQmi-{\bf QnindQnn}+{\bf QnindQnn}+{\bf QnindQnn}+{\bf QnindQnn}+{\bf QnindQnn}+{\bf QnindQnn}+{\bf QnindQnn}+{\bf QnindQnn}+{\bf QnindQnn}+{\bf QnindQnn}+{\bf QnindQnn}+{\bf QnindQnn}+{\bf QnindQnn}+{\bf QnindQnn}+{\bf QnindQnn}+{\bf QnindQnn}+{\bf QnindQnn}+{\bf QnindQnn}+{\bf QnindQnn}+{\bf Qnind$ norversion{7}}%
- \@namedef{Hy@pdfversion@2.0}{\def\Hy@pdf@majorversion{2}\def\Hy@pdf@minorversion{0}}%
- \def\Hy@pdf@majorversion{1}\def\Hy@pdf@minorversion{5}

Legacy name, earlier releases assumed 1.x

- \let\Hy@pdfversion\Hy@pdf@minorversion
- \def\Hy@pdf@majorminor@version{\numexpr100\*\Hy@pdf@majorversion+\Hy@pdf@minorversion\relax}
- \def\Hy@pdfmajorminor@version{\numexpr100\*\Hy@pdfmajorversion+\Hy@pdfminorversion\relax}

if pdfminorversion is defined, make sure pdfmajorversion is too.

- \@ifundefined{pdfminorversion}{}{%
- \@ifundefined{pdfmajorversion}{%
- \newcount\pdfmajorversion
- \pdfmajorversion=1
- }{}%
- }
- \ifx\pdfmajorversion\@undefined\else
- \def\Hy@pdfmajorversion{\pdfmajorversion}

```
2994 \fi
```
## **10 Options for different drivers**

```
2995 \newif\ifHy@DviMode
2996 \let\Hy@DviErrMsg\ltx@empty
2997 \ifpdf
2998 \def\Hy@DviErrMsg{pdfTeX or LuaTeX is running in PDF mode}%
2999 \else
3000 \ifxetex
3001 \def\Hy@DviErrMsg{XeTeX is running}%
3002 \else
3003 \ifvtex
3004 \ifnum\OpMode=\z@
3005 \Hy@DviModetrue
3006 \else
3007 \def\Hy@DviErrMsg{VTeX is running, but not in DVI mode}%
3008 \fi
3009 \else
3010 \Hy@DviModetrue
3011 \fi
3012 \fi
3013 \fi
3014 \def\HyOpt@CheckDvi#1{%
```

```
3015 \ifHy@DviMode
```

```
3016 \expandafter\ltx@firstofone
3017 \else
3018 \Hy@Error{%
3019 Wrong DVI mode driver option `#1',\MessageBreak
3020 because \Hy@DviErrMsg
3021 }\@ehc
3022 \expandafter\ltx@gobble
3023 \fi
3024 }
3025 \DeclareVoidOption{tex4ht}{%
3026 \Hy@texhttrue
3027 \kvsetkeys{Hyp}{colorlinks=true}%
3028 \def\BeforeTeXIVht{\RequirePackage{color}}%
3029 \def\Hy@driver{htex4ht}%
3030 \def\MaybeStopEarly{%
3031 \Hy@Message{Stopped early}%
3032 \Hy@AtBeginDocument{%
3033 \PDF@FinishDoc
3034 \gdef\PDF@FinishDoc{}%
3035 }%
3036 \endinput
3037 }%
3038 }
3039 \DeclareVoidOption{pdftex}{%
3040 \ifpdf
3041 \def\Hy@driver{hpdftex}%
3042 \PassOptionsToPackage{pdftex}{color}%
3043 \else
3044 \Hy@Error{%
3045 Wrong driver option `pdftex',\MessageBreak
3046 because pdfTeX in PDF mode is not detected%
3047 }\@ehc
3048 \fi
3049 }
3050 \DeclareVoidOption{luatex}{%
3051 \ifpdf
3052 \ifx\pdfextension\@undefined
3053 \def\Hy@driver{hpdftex}%
3054 \PassOptionsToPackage{pdftex}{color}%
3055 \else
3056 \def\Hy@driver{hluatex}%
3057 \PassOptionsToPackage{luatex}{color}%
3058 \fi
3059 \else
3060 \Hy@Error{%
3061 Wrong driver option `luatex',\MessageBreak
3062 because luaTeX in PDF mode is not detected%
3063 }\@ehc
3064 \fi
```

```
3065 }
3066 \DeclareVoidOption{nativepdf}{%
3067 \HyOpt@CheckDvi{nativepdf}{%
3068 \def\Hy@driver{hdvips}%
3069 \PassOptionsToPackage{dvips}{color}%
3070 }%
3071 }
3072 \DeclareVoidOption{dvipdfm}{%
3073 \HyOpt@CheckDvi{dvipdfm}{%
3074 \def\Hy@driver{hdvipdfm}%
3075 }%
3076 }
3077 \DeclareVoidOption{dvipdfmx}{%
3078 \HyOpt@CheckDvi{dvipdfmx}{%
3079 \def\Hy@driver{hdvipdfm}%
3080 \PassOptionsToPackage{dvipdfmx}{color}%
3081 }%
3082 }
3083 \define@key{Hyp}{dvipdfmx-outline-open}[true]{%
3084 \expandafter\ifx\csname if#1\expandafter\endcsname
3085 \csname iftrue\endcsname
3086 \chardef\SpecialDvipdfmxOutlineOpen\@ne
3087 \else
3088 \chardef\SpecialDvipdfmxOutlineOpen\z@
3089 \fi
3090 }
3091 \DeclareVoidOption{xetex}{%
3092 \ifxetex
3093 \def\Hy@driver{hxetex}%
3094 \else
3095 \Hy@Error{%
3096 Wrong driver option `xetex',\MessageBreak
3097 because XeTeX is not detected%
3098 }\@ehc
3099 \fi
3100 }
3101 \DeclareVoidOption{pdfmark}{%
3102 \HyOpt@CheckDvi{pdfmark}{%
3103 \def\Hy@driver{hdvips}%
3104 }%
3105 }
3106 \DeclareVoidOption{dvips}{%
3107 \HyOpt@CheckDvi{dvips}{%
3108 \def\Hy@driver{hdvips}%
3109 \PassOptionsToPackage{dvips}{color}%
3110 }%
3111 }
3112 \DeclareVoidOption{hypertex}{%
3113 \HyOpt@CheckDvi{hypertex}{%
3114 \def\Hy@driver{hypertex}%
```

```
3115 }%
3116 }
3117 \let\Hy@MaybeStopNow\relax
3118 \DeclareVoidOption{vtex}{%
3119 \ifvtex
3120 \ifnum 0\ifnum\OpMode<1 1\fi \ifnum\OpMode>3 1\fi =0 %
3121 \def\Hy@driver{hvtex}%
3122 \else
3123 \ifnum\OpMode=10\relax
3124 \def\Hy@driver{hvtexhtm}%
3125 \def\MaybeStopEarly{%
3126 \Hy@Message{Stopped early}%
3127 \Hy@AtBeginDocument{%
3128 \PDF@FinishDoc
3129 \gdef\PDF@FinishDoc{}%
3130 }%
3131 \endinput
3132 }%
3133 \else
3134 \Hy@Error{%
3135 Wrong driver option `vtex',\MessageBreak
3136 because of wrong OpMode (\the\OpMode)%
3137 }\@ehc
3138 \fi
3139 \fi
3140 \else
3141 \Hy@Error{%
3142 Wrong driver option `vtex',\MessageBreak
3143 because VTeX is not running%
3144 }\@ehc
3145 \fi
3146 }
3147 \DeclareVoidOption{vtexpdfmark}{%
3148 \ifvtex
3149 \ifnum 0\ifnum\OpMode<1 1\fi \ifnum\OpMode>3 1\fi =0 %
3150 \def\Hy@driver{hvtexmrk}%
3151 \else
3152 \Hy@Error{%
3153 Wrong driver option `vtexpdfmark',\MessageBreak
3154 because of wrong OpMode (\the\OpMode)%
3155 }\@ehc
3156 \fi
3157 \else
3158 \Hy@Error{%
3159 Wrong driver option `vtexpdfmark,\MessageBreak
3160 because VTeX is not running%
3161 }\@ehc
3162 \fi
3163 }
3164 \DeclareVoidOption{dviwindo}{%
```

```
3165 \HyOpt@CheckDvi{dviwindo}{%
3166 \def\Hy@driver{hdviwind}%
3167 \kvsetkeys{Hyp}{colorlinks}%
3168 \PassOptionsToPackage{dviwindo}{color}%
3169 }%
3170 }
3171 \DeclareVoidOption{dvipsone}{%
3172 \HyOpt@CheckDvi{dvipsone}{%
3173 \def\Hy@driver{hdvipson}%
3174 \PassOptionsToPackage{dvipsone}{color}%
3175 }%
3176 }
3177 \DeclareVoidOption{textures}{%
3178 \HyOpt@CheckDvi{textures}{%
3179 \def\Hy@driver{htexture}%
3180 }%
3181 }
3182 \DeclareVoidOption{latex2html}{%
3183 \HyOpt@CheckDvi{latex2html}{%
3184 \Hy@AtBeginDocument{\@@latextohtmlX}%
3185 }%
3186 }
No more special treatment for ps2pdf. Let it sink or swim.
3187 \DeclareVoidOption{ps2pdf}{%
3188 \HyOpt@CheckDvi{ps2pdf}{%
3189 \def\Hy@driver{hdvips}%
3190 \PassOptionsToPackage{dvips}{color}%
3191 }%
3192 }
3193 \let\HyOpt@DriverFallback\ltx@empty
3194 \define@key{Hyp}{driverfallback}{%
3195 \ifHy@DviMode
3196 \def\HyOpt@DriverFallback{#1}%
3197 \Hy@Match\HyOpt@DriverFallback{}{%
3198 ^(|dvipdfm|dvipdfmx|dvips|dvipsone|dviwindo|hypertex|ps2pdf|%
3199 latex2html|tex4ht)$%
3200 }{}{%
3201 \Hy@Warning{%
3202 Invalid driver `#1' for option\MessageBreak
3203 `driverfallback'%
3204 }%
3205 \let\HyOpt@DriverFallback\ltx@empty
3206 }%
3207 \fi
3208 }
3209 \let\HyOpt@CustomDriver\ltx@empty
3210 \define@key{Hyp}{customdriver}{%
3211 \IfFileExists{#1.def}{%
```

```
3212 \def\HyOpt@CustomDriver{#1}%
```

```
3213 }{%
3214 \Hy@Warning{%
3215 Missing driver file `#1.def',\MessageBreak
3216 ignoring custom driver%
3217 }%
3218 }%
3219 }
```
## **11 Options to add extra features**

Make included figures (assuming they use the standard graphics package) be hypertext links. Off by default. Needs more work.

```
3220 \define@key{Hyp}{hyperfigures}[true]{%
3221 \Hy@boolkey{hyperfigures}{#1}%
3222 }
```
The automatic footnote linking can be disabled by option hyperfootnotes.

```
3223 \define@key{Hyp}{hyperfootnotes}[true]{%
3224 \Hy@boolkey{hyperfootnotes}{#1}%
3225 }
```
Set up back-referencing to be hyper links, by page, slide or section number,

```
3226 \def\back@none{none}
3227 \def\back@section{section}
3228 \def\back@page{page}
3229 \def\back@slide{slide}
3230 \define@key{Hyp}{backref}[section]{%
3231 \lowercase{\def\Hy@tempa{#1}}%
3232 \ifx\Hy@tempa\@empty
3233 \let\Hy@tempa\back@section
3234 \fi
3235 \ifx\Hy@tempa\Hy@false
3236 \let\Hy@tempa\back@none
3237 \fi
3238 \ifx\Hy@tempa\back@slide
3239 \let\Hy@tempa\back@section
3240 \fi
3241 \ifx\Hy@tempa\back@page
3242 \PassOptionsToPackage{hyperpageref}{backref}%
3243 \Hy@backreftrue
3244 \else
3245 \ifx\Hy@tempa\back@section
3246 \PassOptionsToPackage{hyperref}{backref}%
3247 \Hy@backreftrue
3248 \else
3249 \ifx\Hy@tempa\back@none
3250 \Hy@backreffalse
3251 \else
3252 \Hy@WarnOptionValue{#1}{backref}{%
3253 `section', `slide', `page', `none',\MessageBreak
```

```
3254 or `false'}%
3255 \fi
3256 \fi
3257 \fi
3258 }
3259 \define@key{Hyp}{pagebackref}[true]{%
3260 \edef\Hy@tempa{#1}%
3261 \lowercase\expandafter{%
3262 \expandafter\def\expandafter\Hy@tempa\expandafter{\Hy@tempa}%
3263 }%
3264 \ifx\Hy@tempa\@empty
3265 \let\Hy@tempa\Hy@true
3266 \fi
3267 \ifx\Hy@tempa\Hy@true
3268 \PassOptionsToPackage{hyperpageref}{backref}%
3269 \Hy@backreftrue
3270 \else
3271 \ifx\Hy@tempa\Hy@false
3272 \Hy@backreffalse
3273 \else
3274 \Hy@WarnOptionValue{#1}{pagebackref}{`true' or `false'}%
3275 \fi
3276 \fi
3277 }
```
Make index entries be links back to the relevant pages. By default this is turned on, but may be stopped.

 \define@key{Hyp}{hyperindex}[true]{% \Hy@boolkey{hyperindex}{#1}% }

Configuration of encap char.

```
3281 \define@key{Hyp}{encap}[\|]{%
3282 \def\HyInd@EncapChar{#1}%
3283 }
```
## **12 Language options**

The **\autoref** feature depends on the language.

```
3284 \def\HyLang@afrikaans{%
3285 \def\equationautorefname{Vergelyking}%
3286 \def\footnoteautorefname{Voetnota}%
3287 \def\itemautorefname{Item}%
3288 \def\figureautorefname{Figuur}%
3289 \def\tableautorefname{Tabel}%
3290 \def\partautorefname{Deel}%
3291 \def\appendixautorefname{Bylae}%
3292 \def\chapterautorefname{Hoofstuk}%
3293 \def\sectionautorefname{Afdeling}%
```

```
3294 \def\subsectionautorefname{Subafdeling}%
3295 \def\subsubsectionautorefname{Subsubafdeling}%
3296 \def\paragraphautorefname{Paragraaf}%
3297 \def\subparagraphautorefname{Subparagraaf}%
3298 \def\FancyVerbLineautorefname{Lyn}%
3299 \def\theoremautorefname{Teorema}%
3300 \def\pageautorefname{Bladsy}%
3301 }
3302 \def\HyLang@english{%
3303 \def\equationautorefname{Equation}%
3304 \def\footnoteautorefname{footnote}%
3305 \def\itemautorefname{item}%
3306 \def\figureautorefname{Figure}%
3307 \def\tableautorefname{Table}%
3308 \def\partautorefname{Part}%
3309 \def\appendixautorefname{Appendix}%
3310 \def\chapterautorefname{chapter}%
3311 \def\sectionautorefname{section}%
3312 \def\subsectionautorefname{subsection}%
3313 \def\subsubsectionautorefname{subsubsection}%
3314 \def\paragraphautorefname{paragraph}%
3315 \def\subparagraphautorefname{subparagraph}%
3316 \def\FancyVerbLineautorefname{line}%
3317 \def\theoremautorefname{Theorem}%
3318 \def\pageautorefname{page}%
3319 }
3320 \def\HyLang@french{%
3321 \def\equationautorefname{\'Equation}%
3322 \def\footnoteautorefname{note}%
3323 \def\itemautorefname{item}%
3324 \def\figureautorefname{Figure}%
3325 \def\tableautorefname{Tableau}%
3326 \def\partautorefname{Partie}%
3327 \def\appendixautorefname{Appendice}%
3328 \def\chapterautorefname{chapitre}%
3329 \def\sectionautorefname{section}%
3330 \def\subsectionautorefname{sous-section}%
3331 \def\subsubsectionautorefname{sous-sous-section}%
3332 \def\paragraphautorefname{paragraphe}%
3333 \def\subparagraphautorefname{sous-paragraphe}%
3334 \def\FancyVerbLineautorefname{ligne}%
3335 \def\theoremautorefname{Th\'eor\`eme}%
3336 \def\pageautorefname{page}%
3337 }
3338 \def\HyLang@german{%
3339 \def\equationautorefname{Gleichung}%
3340 \def\footnoteautorefname{Fu\ss note}%
3341 \def\itemautorefname{Punkt}%
3342 \def\figureautorefname{Abbildung}%
```

```
3343 \def\tableautorefname{Tabelle}%
```

```
3344 \def\partautorefname{Teil}%
3345 \def\appendixautorefname{Anhang}%
3346 \def\chapterautorefname{Kapitel}%
3347 \def\sectionautorefname{Abschnitt}%
3348 \def\subsectionautorefname{Unterabschnitt}%
3349 \def\subsubsectionautorefname{Unterunterabschnitt}%
3350 \def\paragraphautorefname{Absatz}%
3351 \def\subparagraphautorefname{Unterabsatz}%
3352 \def\FancyVerbLineautorefname{Zeile}%
3353 \def\theoremautorefname{Theorem}%
3354 \def\pageautorefname{Seite}%
3355 }
3356 \def\HyLang@italian{%
3357 \def\equationautorefname{Equazione}%
3358 \def\footnoteautorefname{nota}%
3359 \def\itemautorefname{punto}%
3360 \def\figureautorefname{Figura}%
3361 \def\tableautorefname{Tabella}%
3362 \def\partautorefname{Parte}%
3363 \def\appendixautorefname{Appendice}%
3364 \def\chapterautorefname{Capitolo}%
3365 \def\sectionautorefname{sezione}%
3366 \def\subsectionautorefname{sottosezione}%
3367 \def\subsubsectionautorefname{sottosottosezione}%
3368 \def\paragraphautorefname{paragrafo}%
3369 \def\subparagraphautorefname{sottoparagrafo}%
3370 \def\FancyVerbLineautorefname{linea}%
3371 \def\theoremautorefname{Teorema}%
3372 \def\pageautorefname{Pag.\@}%
3373 }
3374 \def\HyLang@magyar{%
3375 \def\equationautorefname{Egyenlet}%
3376 \def\footnoteautorefname{l\'abjegyzet}%
3377 \def\itemautorefname{Elem}%
3378 \def\figureautorefname{\'Abra}%
3379 \def\tableautorefname{T\'abl\'azat}%
3380 \def\partautorefname{R\'esz}%
3381 \def\appendixautorefname{F\"uggel\'ek}%
3382 \def\chapterautorefname{fejezet}%
3383 \def\sectionautorefname{szakasz}%
3384 \def\subsectionautorefname{alszakasz}%
3385 \def\subsubsectionautorefname{alalszakasz}%
3386 \def\paragraphautorefname{bekezd\'es}%
3387 \def\subparagraphautorefname{albekezd\'es}%
3388 \def\FancyVerbLineautorefname{sor}%
3389 \def\theoremautorefname{T\'etel}%
3390 \def\pageautorefname{oldal}%
3391 }
3392 \def\HyLang@portuges{%
```

```
3393 \def\equationautorefname{Equa\c c\~ao}%
```
 \def\footnoteautorefname{Nota de rodap\'e}% \def\itemautorefname{Item}% \def\figureautorefname{Figura}% \def\tableautorefname{Tabela}% \def\partautorefname{Parte}% \def\appendixautorefname{Ap\^endice}% \def\chapterautorefname{Cap\'itulo}% \def\sectionautorefname{Se\c c\~ao}% \def\subsectionautorefname{Subse\c c\~ao}% \def\subsubsectionautorefname{Subsubse\c c\~ao}% \def\paragraphautorefname{par\'agrafo}% \def\subparagraphautorefname{subpar\'agrafo}% \def\FancyVerbLineautorefname{linha}% \def\theoremautorefname{Teorema}% \def\pageautorefname{P\'agina}% 3409 }

Next commented section for Russian is provided by Olga Lapko.

Next follow the checked reference names with commented variants and explanations. All they are abbreviated and they won't create a grammatical problems in the *middle* of sentences.

The most weak points in these abbreviations are the \equationautorefname, \theoremautorefname and the \FancyVerbLineautorefname. But those three, and also the \footnoteautorefname are not *too* often referenced. Another rather weak point is the \appendixautorefname.

3410 \def\HyLang@russian{%

The abbreviated reference to the equation: it is not for "the good face of the book", but maybe it will be better to get the company for the \theoremautorefname?

3411 \def\equationautorefname{\cyr\cyrv\cyrery\cyrr.}%

The name of the equation reference has common form for both nominative and accusative but changes in other forms, like "of \autoref{auto}" etc. The full name must follow full name of the \theoremautorefname.

3412 % \def\equationautorefname{%

```
3413 % \cyr\cyrv\cyrery\cyrr\cyra\cyrzh\cyre\cyrn\cyri\cyre
3414 % }%
```
The variant of footnote has abbreviation form of the synonym of the word "footnote". This variant of abbreviated synonym has alternative status (maybe obsolete?).

```
3415 \def\footnoteautorefname{%
```

```
3416 \cyr\cyrp\cyro\cyrd\cyrs\cyrt\cyrr.\ \cyrp\cyrr\cyri\cyrm.%
3417 }%
```
Commented form of the full synonym for "footnote". It has common form for both nominative and accusative but changes in other forms, like "of **\autoref{auto}**"

3418 % \def\footnoteautorefname{%

```
3419 % \cyr\cyrp\cyro\cyrd\cyrs\cyrt\cyrr\cyro\cyrch\cyrn\cyro\cyre\ %
```
3420 % \cyrp\cyrr\cyri\cyrm\cyre\cyrch\cyra\cyrn\cyri\cyre

```
3421 % }%
```
Commented forms of the "footnote": have different forms, the same is for the nominative and accusative. (The others needed?)

3422 % \def\Nomfootnoteautorefname{\cyr\cyrs\cyrn\cyro\cyrs\cyrk\cyra}% 3423 % \def\Accfootnoteautorefname{\cyr\cyrs\cyrn\cyro\cyrs\cyrk\cyru}%

Name of the list item, can be confused with the paragraph reference name, but reader could understand meaning from context(?). Commented variant has common form for both nominative and accusative but changes in other forms, like "of \autoref{auto}" etc.

```
3424 \def\itemautorefname{\cyr\cyrp.}%
```
3425 % \def\itemautorefname{\cyr\cyrp\cyru\cyrn\cyrk\cyrt}%

Names of the figure and table have stable (standard) abbreviation forms. No problem in the middle of sentence.

```
3426 \def\figureautorefname{\cyr\cyrr\cyri\cyrs.}%
```
3427 \def\tableautorefname{\cyr\cyrt\cyra\cyrb\cyrl.}%

Names of the part, chapter, section(s) have stable (standard) abbreviation forms. No problem in the middle of sentence.

3428 \def\partautorefname{\cyr\cyrch.}%

3429 \def\chapterautorefname{\cyr\cyrg\cyrl.}%

3430 \def\sectionautorefname{\cyr\cyrr\cyra\cyrz\cyrd.}%

Name of the appendix can use this abbreviation, but it is not standard for books, i.e, not for "the good face of the book". Commented variant has common form for both nominative and accusative but changes in other forms, like "of \autoref{auto}" etc.

```
3431 \def\appendixautorefname{\cyr\cyrp\cyrr\cyri\cyrl.}%
```
3432 % \def\appendixautorefname{%

```
3433 % \cyr\cyrp\cyrr\cyri\cyrl\cyro\cyrzh\cyre\cyrn\cyri\cyre
3434 % }%
```
The sectioning command have stable (almost standard) and common abbreviation form for all levels (the meaning of these references visible from the section number). No problem.

```
3435 \def\subsectionautorefname{\cyr\cyrr\cyra\cyrz\cyrd.}%
```
3436 \def\subsubsectionautorefname{\cyr\cyrr\cyra\cyrz\cyrd.}%

The names of references to paragraphs also have stable (almost standard) and common abbreviation form for all levels (the meaning of these references is visible from the section number). No problem in the middle of sentence.

3437 \def\paragraphautorefname{\cyr\cyrp.}%

```
3438 \def\subparagraphautorefname{\cyr\cyrp.}%
```
Commented variant can be used in books but since it has common form for both nominative and accusative but it changes in other forms, like "of \autoref{auto}" etc.

```
3439 % \def\paragraphautorefname{\cyr\cyrp\cyru\cyrn\cyrk\cyrt}%
```
3440 % \def\subparagraphautorefname{\cyr\cyrp\cyru\cyrn\cyrk\cyrt}%

The name of verbatim line. Here could be a standard of the abbreviation (used very rare). But the author preprint publications (which have not any editor or corrector) can use this abbreviation for the page reference. So the meaning of the line reference can be read as reference to the page.

\def\FancyVerbLineautorefname{\cyr\cyrs\cyrt\cyrr.}%

Commented names of the "verbatim line": have different forms, also the nominative and accusative.

 % \def\NomFancyVerbLineautorefname{\cyr\cyrs\cyrt\cyrr\cyro\cyrk\cyra}% 3443 % \def\AccFancyVerbLineautorefname{\cyr\cyrs\cyrt\cyrr\cyro\cyrk\cyru}%

The alternative, ve-e-e-ery professional abbreviation, was used in typography markup for typesetters.

% \def\FancyVerbLineautorefname{\cyr\cyrs\cyrt\cyrr\cyrk.}%

The names of theorem: if we want have "the good face of the book", so the theorem reference must have the full name (like equation reference). But …

```
3445 \def\theoremautorefname{\cyr\cyrt\cyre\cyro\cyrr.}%
```
Commented forms of the "theorem": have different forms, also the nominative and accusative.

 % \def\Nomtheoremautorefname{\cyr\cyrt\cyre\cyro\cyrr\cyre\cyrm\cyra}% % \def\Acctheoremautorefname{\cyr\cyrt\cyre\cyro\cyrr\cyre\cyrm\cyru}%

Name of the page stable (standard) abbreviation form. No problem.

```
3448 \def\pageautorefname{\cyr\cyrs.}%
3449 }
```
\def\HyLang@spanish{%

```
3451 \def\equationautorefname{Ecuaci\'on}%
```
\def\footnoteautorefname{Nota a pie de p\'agina}%

- \def\itemautorefname{Elemento}%
- \def\figureautorefname{Figura}%
- \def\tableautorefname{Tabla}%
- \def\partautorefname{Parte}%

```
3457 \def\appendixautorefname{Ap\'endice}%
```
\def\chapterautorefname{Cap\'itulo}%

- \def\sectionautorefname{Secci\'on}%
- \def\subsectionautorefname{Subsecci\'on}%

\def\subsubsectionautorefname{Subsubsecci\'on}%

- \def\paragraphautorefname{P\'arrafo}%
- \def\subparagraphautorefname{Subp\'arrafo}%
- \def\FancyVerbLineautorefname{L\'inea}%
- \def\theoremautorefname{Teorema}%
- \def\pageautorefname{P\'agina}%

```
3467 }
```

```
3468 \def\HyLang@catalan{%
```

```
3469 \def\equationautorefname{Equaci\'o}%
```
\def\footnoteautorefname{Nota al peu de p\`agina}%

- \def\itemautorefname{Element}%
- \def\figureautorefname{Figura}%

```
3473 \def\tableautorefname{Taula}%
3474 \def\partautorefname{Part}%
3475 \def\appendixautorefname{Ap\`endix}%
3476 \def\chapterautorefname{Cap\'itol}%
3477 \def\sectionautorefname{Secci\'o}%
3478 \def\subsectionautorefname{Subsecci\'o}%
3479 \def\subsubsectionautorefname{Subsubsecci\'o}%
3480 \def\paragraphautorefname{Par\`agraf}%
3481 \def\subparagraphautorefname{Subpar\`agraf}%
3482 \def\FancyVerbLineautorefname{L\'inia}%
3483 \def\theoremautorefname{Teorema}%
3484 \def\pageautorefname{P\`agina}%
3485 }
3486 \def\HyLang@vietnamese{%
3487 \def\equationautorefname{Ph\uhorn{}\ohorn{}ng tr\`inh}%
3488 \def\footnoteautorefname{Ch\'u th\'ich}%
3489 \def\itemautorefname{m\d{u}c}%
3490 \def\figureautorefname{H\`inh}%
3491 \def\tableautorefname{B\h{a}ng}%
3492 \def\partautorefname{Ph\`\acircumflex{}n}%
3493 \def\appendixautorefname{Ph\d{u} l\d{u}c}%
3494 \def\chapterautorefname{ch\uhorn{}\ohorn{}ng}%
3495 \def\sectionautorefname{m\d{u}c}%
3496 \def\subsectionautorefname{m\d{u}c}%
3497 \def\subsubsectionautorefname{m\d{u}c}%
3498 \def\paragraphautorefname{\dj{}o\d{a}n}%
3499 \def\subparagraphautorefname{\dj{}o\d{a}n}%
3500 \def\FancyVerbLineautorefname{d\`ong}%
3501 \def\theoremautorefname{\DJ{}\d{i}nh l\'y}%
3502 \def\pageautorefname{Trang}%
3503 }
```
Greek, see github issue 52

```
3504 \def\HyLang@greek{%
```

```
3505 \def\equationautorefname{\textEpsilon\textxi\acctonos\textiota\textsigma\tex-
    tomega\textsigma\texteta}%
```
 \def\footnoteautorefname{\textupsilon\textpi\textomicron\textsigma\texteta\textmu\textepsilon\acctonos\textiota\textomega\textsigma\texteta}%

 \def\itemautorefname{\textalpha\textnu\texttau\textiota\textkappa\textepsilon\acctonos\textiota\textmu\textepsilon\textnu\textomicron}%

```
3508 \def\figureautorefname{\textSigma\textchi\acctonos\texteta\textmu\textal-
    pha}%
```

```
3509 \def\tableautorefname{\textPi\acctonos\textiota\textnu\textalpha\textkappa\tex-
    talpha}%
```
- \def\partautorefname{\textMu\acctonos\textepsilon\textrho\textomicron\textvarsigma}%
- \def\appendixautorefname{\textPi\textalpha\textrho\acctonos\textalpha\textrho\texttau\texteta\textmu\textalpha}%
- \def\chapterautorefname{\textkappa\textepsilon\textphi\acctonos\textalpha\textlambda\textalpha\textiota\textomicron}%

```
3513 \def\sectionautorefname{\textepsilon\textnu\acctonos\textomicron\texttau\tex-
    teta\texttau\textalpha}%
3514 \def\subsectionautorefname{\textupsilon\textpi\textomicron\textepsilon\textnu\ac-
    ctonos\textomicron\texttau\texteta\texttau\textalpha}%
3515 \def\subsubsectionautorefname{\textupsilon\textpi\textomicron-\textupsilon\textpi\textomicron\text
3516 \def\paragraphautorefname{\textpi\textalpha\textrho\acctonos\textalpha\textgamma\tex-
    trho\textalpha\textphi\textomicron\textvarsigma}%
3517 \def\subparagraphautorefname{\textupsilon\textpi\textomicron\textpi\tex-
    talpha\textrho\acctonos\textalpha\textgamma\textrho\textalpha\textphi\textomi-
    cron\textvarsigma}%
3518 \def\FancyVerbLineautorefname{\textgamma\textrho\textalpha\textmu\textmu\ac-
    ctonos\texteta}%
3519 \def\theoremautorefname{\textTheta\textepsilon\acctonos\textomega\tex-
    trho\texteta\textmu\textalpha}%
3520 \def\pageautorefname{\textsigma\textepsilon\textlambda\acctonos\textiota\textdelta\tex-
    talpha}%
3521 }
3522 \def\HyLang@dutch{%
3523 \def\equationautorefname{Vergelijking}%
3524 \def\footnoteautorefname{voetnoot}%
3525 \def\itemautorefname{punt}%
3526 \def\figureautorefname{Figuur}%
3527 \def\tableautorefname{Tabel}%
3528 \def\partautorefname{Deel}%
3529 \def\appendixautorefname{Bijlage}%
3530 \def\chapterautorefname{hoofdstuk}%
3531 \def\sectionautorefname{paragraaf}%
3532 \def\subsectionautorefname{deelparagraaf}%
3533 \def\subsubsectionautorefname{deel-deelparagraaf}%
3534 \def\paragraphautorefname{alinea}%
3535 \def\subparagraphautorefname{deelalinea}%
3536 \def\FancyVerbLineautorefname{regel}%
3537 \def\theoremautorefname{Stelling}%
3538 \def\pageautorefname{pagina}%
3539 }
   Instead of package babel's definition of \addto the implementation of package
varioref is used. Additionally argument \#1 is checked for \relax.
3540 \def\HyLang@addto#1#2{%
3541 #2%
3542 \@temptokena{#2}%
3543 \ifx\#1\relax3544 \let#1\@empty
3545 \fi
3546 \ifx#1\@undefined
3547 \edef#1{\the\@temptokena}%
```

```
3548 \else
```

```
3549 \toks@\expandafter{#1}%
```

```
3550 \edef#1{\the\toks@\the\@temptokena}%
```

```
3551 \fi
```

```
3552 \@temptokena{}\toks@\@temptokena
3553 }
3554 \def\HyLang@DeclareLang#1#2#3{%
3555 \@ifpackagewith{babel}{#1}{%
3556 \expandafter\HyLang@addto
3557 \csname extras#1\expandafter\endcsname
3558 \csname HyLang@#2\endcsname
3559 \begingroup
3560 \edef\x{\endgroup
3561 #3%
3562 }%
3563 \quad \text{X}3564 \@namedef{HyLang@#1@done}{}%
3565 }{}%
3566 \begingroup
3567 \edef\x##1##2{%
3568 \noexpand\ifx##2\relax
3569 \errmessage{No definitions for language #2' found!}%
3570 \noexpand\fi
3571 \endgroup
3572 \noexpand\define@key{Hyp}{#1}[]{%
3573 \noexpand\@ifundefined{HyLang@#1@done}{%
3574 \noexpand\HyLang@addto{\noexpand##1}{\noexpand##2}%
3575 #3%
3576 \noexpand\@namedef{HyLang@#1@done}{}%
3577 }{}%
3578 }%
3579 }%
3580 \expandafter\x\csname extras#1\expandafter\endcsname
3581 \csname HyLang@#2\endcsname
3582 }
3583 \HyLang@DeclareLang{english}{english}{}
3584 \HyLang@DeclareLang{UKenglish}{english}{}
3585 \HyLang@DeclareLang{british}{english}{}
3586 \HyLang@DeclareLang{USenglish}{english}{}
3587 \HyLang@DeclareLang{american}{english}{}
3588 \HyLang@DeclareLang{german}{german}{}
3589 \HyLang@DeclareLang{austrian}{german}{}
3590 \HyLang@DeclareLang{ngerman}{german}{}
3591 \HyLang@DeclareLang{naustrian}{german}{}
3592 \HyLang@DeclareLang{russian}{russian}{\noexpand\hypersetup{unicode}}
3593 \HyLang@DeclareLang{brazil}{portuges}{}
3594 \HyLang@DeclareLang{brazilian}{portuges}{}
3595 \HyLang@DeclareLang{portuguese}{portuges}{}
3596 \HyLang@DeclareLang{spanish}{spanish}{}
3597 \HyLang@DeclareLang{catalan}{catalan}{}
3598 \HyLang@DeclareLang{afrikaans}{afrikaans}{}
3599 \HyLang@DeclareLang{french}{french}{}
3600 \HyLang@DeclareLang{frenchb}{french}{}
```

```
3601 \HyLang@DeclareLang{francais}{french}{}
3602 \HyLang@DeclareLang{acadian}{french}{}
3603 \HyLang@DeclareLang{canadien}{french}{}
3604 \HyLang@DeclareLang{italian}{italian}{}
3605 \HyLang@DeclareLang{magyar}{magyar}{}
3606 \HyLang@DeclareLang{hungarian}{magyar}{}
3607 \HyLang@DeclareLang{greek}{greek}{}
3608 \HyLang@DeclareLang{dutch}{dutch}{}
```
More work is needed in case of options vietnamese and vietnam.

```
3609 \DeclareVoidOption{vietnamese}{%
3610 \HyLang@addto\extrasvietnamese\HyLang@vietnamese
3611 \Hy@AtEndOfPackage{%
3612 \@ifundefined{T@PU}{}{%
3613 \input{puvnenc.def}%
3614 }%
3615 }%
3616 }
3617 \DeclareVoidOption{vietnam}{%
3618 \HyLang@addto\extrasvietnam\HyLang@vietnamese
3619 \Hy@AtEndOfPackage{%
3620 \@ifundefined{T@PU}{}{%
3621 \input{puvnenc.def}%
3622 }%
3623 }%
3624 }
```
Similar for option arabic that just loads the additions to PU encoding for Arabi.

```
3625 \DeclareVoidOption{arabic}{%
3626 \Hy@AtEndOfPackage{%
3627 \@ifundefined{T@PU}{}{%
3628 \input{puarenc.def}%
3629 }%
3630 }%
3631 }
```
# **13 Options to change appearance of links**

Colouring links at the LAT<sub>EX</sub> level is useful for debugging, perhaps.

```
3632 \define@key{Hyp}{colorlinks}[true]{%
3633 \Hy@boolkey{colorlinks}{#1}%
3634 }
3635 \DeclareVoidOption{hidelinks}{%
3636 \Hy@colorlinksfalse
3637 \Hy@ocgcolorlinksfalse
3638 \Hy@frenchlinksfalse
3639 \def\Hy@colorlink##1{\begingroup}%
3640 \def\Hy@endcolorlink{\endgroup}%
3641 \def\@pdfborder{0 0 0}%
```
```
3642 \let\@pdfborderstyle\ltx@empty
3643 }
3644 \define@key{Hyp}{ocgcolorlinks}[true]{%
3645 \Hy@boolkey{ocgcolorlinks}{#1}%
3646 }
3647 \Hy@AtBeginDocument{%
3648 \begingroup
3649 \@ifundefined{OBJ@OCG@view}{%
3650 \ifHy@ocgcolorlinks
3651 \Hy@Warning{%
3652 Driver does not support `ocgcolorlinks',\MessageBreak
3653 using `colorlinks' instead%
3654 }%
3655 \hbox{fi}3656 }{}%
3657 \endgroup
3658 }
3659 \define@key{Hyp}{frenchlinks}[true]{%
3660 \Hy@boolkey{frenchlinks}{#1}%
3661 }
```
# **14 Bookmarking**

```
3662 \begingroup\expandafter\expandafter\expandafter\endgroup
3663 \expandafter\ifx\csname chapter\endcsname\relax
3664 \def\toclevel@part{0}%
3665 \else
3666 \def\toclevel@part{-1}%
3667 \fi
3668 \def\toclevel@chapter{0}
3669 \def\toclevel@section{1}
3670 \def\toclevel@subsection{2}
3671 \def\toclevel@subsubsection{3}
3672 \def\toclevel@paragraph{4}
3673 \def\toclevel@subparagraph{5}
3674 \def\toclevel@figure{0}
3675 \def\toclevel@table{0}
3676 \@ifpackageloaded{listings}{%
3677 \providecommand*\theHlstlisting{\thelstlisting}%
3678 \providecommand*\toclevel@lstlisting{0}%
3679 }{}
3680 \@ifpackageloaded{listing}{%
3681 \providecommand*\theHlisting{\thelisting}%
3682 \providecommand*\toclevel@listing{0}%
3683 }{}
3684 \define@key{Hyp}{bookmarks}[true]{%
3685 \Hy@boolkey{bookmarks}{#1}%
3686 }
```

```
3687 \define@key{Hyp}{bookmarksopen}[true]{%
3688 \Hy@boolkey{bookmarksopen}{#1}%
3689 }
```
The depth of the outlines is controlled by option bookmarksdepth. The option acts globally and distinguishes three cases:

- bookmarksdepth: Without value hyperref uses counter tocdepth (compatible behaviour and default).
- bookmarksdepth=<number>: the depth is set to <number>.
- bookmarksdepth=<name>: The <name> must not start with a number or minus sign. It is a document division name (part, chapter, section, …). Internally the value of macro \toclevel@<name> is used.

\let\Hy@bookmarksdepth\c@tocdepth

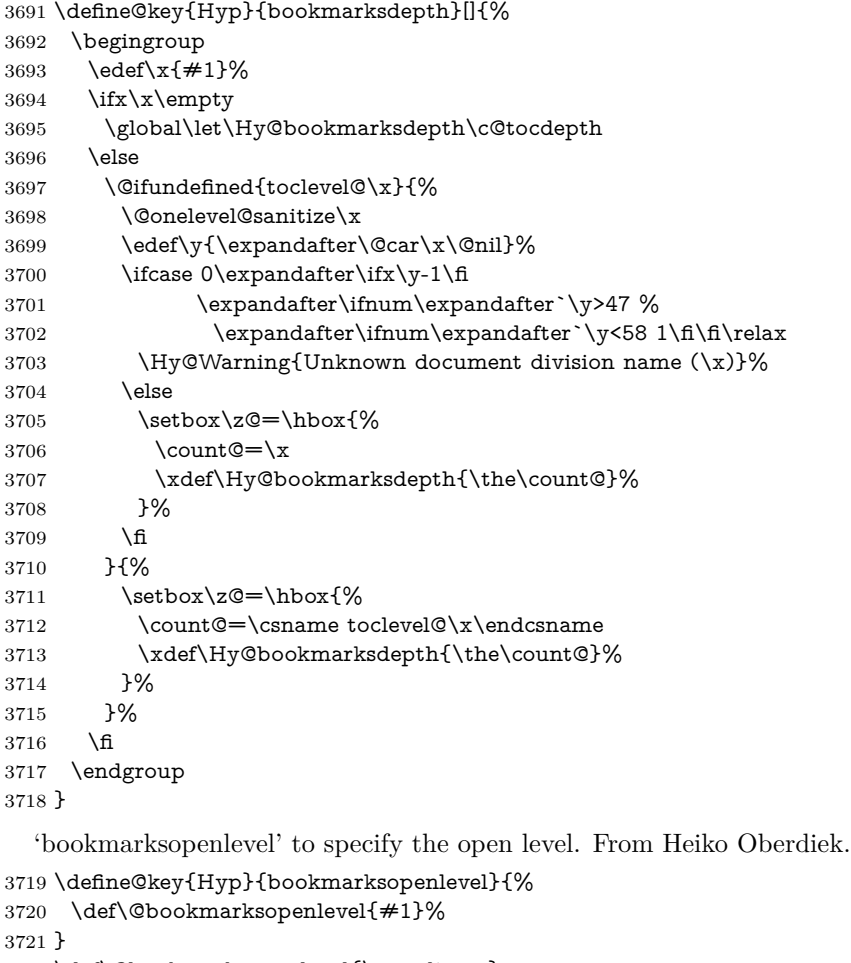

```
3722 \def\@bookmarksopenlevel{\maxdimen}
```

```
3723 % `bookmarkstype' to specify which `toc' file to mimic
```

```
3724 \define@key{Hyp}{bookmarkstype}{%
3725 \def\Hy@bookmarkstype{#1}%
3726 }
3727 \def\Hy@bookmarkstype{toc}
Richard Curnow \langlerichard@curnow.demon.co.uk> suggested this functionality. It
adds section numbers etc to bookmarks.
3728 \define@key{Hyp}{bookmarksnumbered}[true]{%
3729 \Hy@boolkey{bookmarksnumbered}{#1}%
3730 }
   Option CJKbookmarks enables the patch for CJK bookmarks.
3731 \define@key{Hyp}{CJKbookmarks}[true]{%
3732 \Hy@boolkey{CJKbookmarks}{#1}%
3733 }
3734 \def\Hy@temp#1{%
3735 \expandafter\Hy@@temp\csname @#1color\endcsname{#1}%
3736 }
3737 \def\Hy@@temp#1#2#3{%
3738 \define@key{Hyp}{#2color}{%
3739 \HyColor@HyperrefColor{##1}#1%
3740 }%
3741 \def#1{#3}%
3742 }
3743 \Hy@temp{link}{red}
3744 \Hy@temp{anchor}{black}
3745 \Hy@temp{cite}{green}
3746 \Hy@temp{file}{cyan}
3747 \Hy@temp{url}{magenta}
3748 \Hy@temp{menu}{red}
3749 \Hy@temp{run}{\@filecolor}
3750 \define@key{Hyp}{pagecolor}{%
3751 \Hy@WarningPageColor
3752 }
3753 \def\Hy@WarningPageColor{%
3754 \Hy@WarningNoLine{Option `pagecolor' is not available anymore}%
3755 \global\let\Hy@WarningPageColor\relax
3756 }
3757 \define@key{Hyp}{allcolors}{%
3758 \HyColor@HyperrefColor{#1}\@linkcolor
3759 \HyColor@HyperrefColor{#1}\@anchorcolor
3760 \HyColor@HyperrefColor{#1}\@citecolor
3761 \HyColor@HyperrefColor{#1}\@filecolor
3762 \HyColor@HyperrefColor{#1}\@urlcolor
3763 \HyColor@HyperrefColor{#1}\@menucolor
3764 \HyColor@HyperrefColor{#1}\@runcolor
3765 }
3766 \def\hyperbaseurl#1{\def\@baseurl{#1}}
3767 \define@key{Hyp}{baseurl}{\hyperbaseurl{#1}}
3768 \let\@baseurl\@empty
```

```
3769 \def\hyperlinkfileprefix#1{\def\Hy@linkfileprefix{#1}}
3770 \define@key{Hyp}{linkfileprefix}{\hyperlinkfileprefix{#1}}
3771 \hyperlinkfileprefix{file:}
```
### **15 PDF-specific options**

```
\@pdfpagetransition The value of option pdfpagetransition is stored in \@pdfpagetransition. Its initial
                    value is set to \relax in order to be able to differentiate between a not used option
                    and an option with an empty value.
                     3772 \let\@pdfpagetransition\relax
                     3773 \define@key{Hyp}{pdfpagetransition}{%
                     3774 \def\@pdfpagetransition{#1}%
                     3775 }
 \@pdfpageduration The value of option pdfpageduration is stored in \@pdfpageduration. Its initial
                    value is set to \relax in order to be able to differentiate between a not used option
                    and an option with an empty value.
                     3776 \let\@pdfpageduration\relax
                     3777 \define@key{Hyp}{pdfpageduration}{%
                     3778 \def\@pdfpageduration{#1}%
                     3779 \Hy@Match\@pdfpageduration{}{%
                     3780 ^(|[0-9]+ \ .?[0-9]*|[0-9]* \ .?[0-9]+)$%
                     3781 }{}{%
                     3782 \Hy@Warning{%
                     3783 Invalid value `\@pdfpageduration'\MessageBreak
                     3784 of option `pdfpageduration'\MessageBreak
                     3785 is replaced by an empty value%
                     3786 }%
                     3787 \let\@pdfpageduration\ltx@empty
                     3788 }%
```
The entry for the /Hid key in the page object is only necessary, if it is used and set to true for at least one time. If it is always false, then the /Hid key is not written to the pdf page object in order not to enlarge the pdf file.

```
3790 \newif\ifHy@useHidKey
3791 \Hy@useHidKeyfalse
3792 \define@key{Hyp}{pdfpagehidden}[true]{%
3793 \Hy@boolkey{pdfpagehidden}{#1}%
3794 \ifHy@pdfpagehidden
3795 \global\Hy@useHidKeytrue
3796 \fi
3797 }
```
}

The value of the bordercolor options are not processed by the color package. Therefore the value consists of space separated rgb numbers in the range 0 until 1.

Package xcolor provides \XC@bordercolor since version 1.1. If the two spaces in the color specification are missing, then the value is processed as color specification from package xcolor by using \XC@bordercolor (since xcolor 2004/05/09 v1.11, versions 2005/03/24 v2.02 until 2006/11/28 v2.10 do not work because of a bug that is fixed in  $2007/01/21$  v2.11).

```
3798 \def\Hy@ColorList{cite,file,link,menu,run,url}
3799 \@for\Hy@temp:=\Hy@ColorList\do{%
3800 \edef\Hy@temp{%
3801 \noexpand\define@key{Hyp}{\Hy@temp bordercolor}{%
3802 \noexpand\HyColor@HyperrefBorderColor
3803 {##1}%
3804 \expandafter\noexpand\csname @\Hy@temp bordercolor\endcsname
3805 {hyperref}%
3806 {\Hy@temp bordercolor}%
3807 }%
3808 }%
3809 \Hy@temp
3810 }
3811 \define@key{Hyp}{pagebordercolor}{%
3812 \Hy@WarningPageBorderColor
3813 }
3814 \def\Hy@WarningPageBorderColor{%
3815 \Hy@WarningNoLine{Option `pagebordercolor' is not available anymore}%
3816 \global\let\Hy@WarningPageBorderColor\relax
3817 }
3818 \define@key{Hyp}{allbordercolors}{%
3819 \def\Hy@temp##1##2{%
3820 \HyColor@HyperrefBorderColor{#1}##1{hyperref}{##2bordercolor}%
3821 }%
3822 \Hy@temp\@citebordercolor{cite}%
3823 \Hy@temp\@filebordercolor{file}%
3824 \Hy@temp\@linkbordercolor{link}%
3825 \Hy@temp\@menubordercolor{menu}%
3826 \Hy@temp\@runbordercolor{run}%
3827 \Hy@temp\@urlbordercolor{url}%
3828 }
3829 \define@key{Hyp}{pdfhighlight}{\def\@pdfhighlight{#1}}
3830 \Hy@DefNameKey{pdfhighlight}{%
3831 \do{/I}{Invert}%
3832 \do{/N}{None}%
3833 \do{/O}{Outline}%
3834 \do{/P}{Push}%
3835 }
3836 \def\Hy@setpdfhighlight{%
3837 \ifx\@pdfhighlight\@empty
3838 \else
3839 /H\@pdfhighlight
3840 \fi
3841 }
```

```
3842 \define@key{Hyp}{pdfborder}{%
3843 \let\Hy@temp\@pdfborder
3844 \def\@pdfborder{#1}%
3845 \Hy@Match\@pdfborder{}{%
3846 ^\HyPat@NonNegativeReal/ %
3847 \HyPat@NonNegativeReal/ %
3848 \HyPat@NonNegativeReal/%
3849 ( ?\[\HyPat@NonNegativeReal/( \HyPat@NonNegativeReal/)*])?$%
3850 }{}{%
3851 \Hy@Warning{%
3852 Invalid value `\@pdfborder'\MessageBreak
3853 for option `pdfborder'.\MessageBreak
3854 Option setting is ignored%
3855 }%
3856 \let\@pdfborder\Hy@temp
3857 }%
3858 }
3859 \define@key{Hyp}{pdfborderstyle}{%
3860 \let\Hy@temp\@pdfborderstyle
3861 \def\@pdfborderstyle{#1}%
3862 \Hy@Match\@pdfborderstyle{}{%
3863 ^{\circ}\%3864 ( */Type */Border%
3865 | */W +\HyPat@NonNegativeReal/%
3866 | */S */[SDBIU]%
3867 | */D *\[ *(\HyPat@NonNegativeReal/( \HyPat@NonNegativeReal/)?)?]%
3868 )* *$%
3869 }{}{%
3870 \Hy@Warning{%
3871 Invalid value `\@pdfborderstyle'\MessageBreak
3872 for option `pdfborderstyle'.\MessageBreak
3873 Option setting is ignored%
3874 }%
3875 \let\@pdfborderstyle\Hy@temp
3876 }%
3877 }
3878 \def\Hy@setpdfborder{%
3879 \ifx\@pdfborder\@empty
3880 \else
3881 /Border[\@pdfborder]%
3882 \fi
3883 \ifx\@pdfborderstyle\@empty
3884 \else
3885 /BS<<\@pdfborderstyle>>%
3886 \fi
3887 }
3888 \Hy@DefNameKey{pdfpagemode}{%
3889 \do{UseNone}{}%
3890 \do{UseOutlines}{}%
```

```
3891 \do{UseThumbs}{}%
```

```
3892 \do{FullScreen}{}%
3893 \do{UseOC}{PDF 1.5}%
3894 \do{UseAttachments}{PDF 1.6}%
3895 }
3896 \Hy@DefNameKey{pdfnonfullscreenpagemode}{%
3897 \do{UseNone}{}%
3898 \do{UseOutlines}{}%
3899 \do{UseThumbs}{}%
3900 \do{FullScreen}{}%
3901 \do{UseOC}{PDF 1.5}%
3902 \do{UseAttachments}{PDF 1.6}%
3903 }
3904 \Hy@DefNameKey{pdfdirection}{%
3905 \do{L2R}{Left to right}%
3906 \do{R2L}{Right to left}%
3907 }
3908 \Hy@DefNameKey{pdfviewarea}{%
3909 \do{MediaBox}{}%
3910 \do{CropBox}{}%
3911 \do{BleedBox}{}%
3912 \do{TrimBox}{}%
3913 \do{ArtBox}{}%
3914 }
3915 \Hy@DefNameKey{pdfviewclip}{%
3916 \do{MediaBox}{}%
3917 \do{CropBox}{}%
3918 \do{BleedBox}{}%
3919 \do{TrimBox}{}%
3920 \do{ArtBox}{}%
3921 }
3922 \Hy@DefNameKey{pdfprintarea}{%
3923 \do{MediaBox}{}%
3924 \do{CropBox}{}%
3925 \do{BleedBox}{}%
3926 \do{TrimBox}{}%
3927 \do{ArtBox}{}%
3928 }
3929 \Hy@DefNameKey{pdfprintclip}{%
3930 \do{MediaBox}{}%
3931 \do{CropBox}{}%
3932 \do{BleedBox}{}%
3933 \do{TrimBox}{}%
3934 \do{ArtBox}{}%
3935 }
3936 \Hy@DefNameKey{pdfprintscaling}{%
3937 \do{AppDefault}{}%
3938 \do{None}{}%
3939 }
3940 \Hy@DefNameKey{pdfduplex}{%
3941 \do{Simplex}{}%
```

```
3942 \do{DuplexFlipShortEdge}{}%
3943 \do{DuplexFlipLongEdge}{}%
3944 }
3945 \Hy@DefNameKey{pdfpicktraybypdfsize}{%
3946 \do{true}{}%
3947 \do{false}{}%
3948 }
3949 \define@key{Hyp}{pdfprintpagerange}{%
3950 \def\@pdfprintpagerange{#1}%
3951 }
3952 \Hy@DefNameKey{pdfnumcopies}{%
3953 \do{2}{two copies}%
3954 \do{3}{three copies}%
3955 \do{4}{four copies}%
3956 \do{5}{five copies}%
3957 }
3958 \define@key{Hyp}{pdfusetitle}[true]{%
3959 \Hy@boolkey{pdfusetitle}{#1}%
3960 }
3961 \def\HyXeTeX@CheckUnicode{%
3962 \ifxetex
3963 \ifHy@unicode
3964 \else
3965 \Hy@WarningNoLine{%
3966 XeTeX driver only supports unicode.\MessageBreak
3967 Enabling option `unicode'%
3968 }%
3969 \kvsetkeys{Hyp}{unicode}%
3970 \fi
3971 \else
3972 \let\HyXeTeX@CheckUnicode\relax
3973 \fi
3974 }
3975 \def\HyPsd@PrerenderUnicode#1{%
3976 \begingroup
3977 \expandafter\ifx\csname PrerenderUnicode\endcsname\relax
3978 \else
3979 \sbox0{%
3980 \let\GenericInfo\@gobbletwo
3981 \let\GenericWarning\@gobbletwo
3982 \let\GenericError\@gobblefour
3983 \PrerenderUnicode{#1}%
3984 }%
3985 \fi
3986 \endgroup
3987 }
3988 \define@key{Hyp}{pdftitle}{%
3989 \HyXeTeX@CheckUnicode
3990 \HyPsd@PrerenderUnicode{#1}%
```

```
3991 \pdfstringdef\@pdftitle{#1}%
3992 }
3993 \define@key{Hyp}{pdfauthor}{%
3994 \HyXeTeX@CheckUnicode
3995 \HyPsd@PrerenderUnicode{#1}%
3996 \pdfstringdef\@pdfauthor{#1}%
3997 }
3998 \define@key{Hyp}{pdfproducer}{%
3999 \HyXeTeX@CheckUnicode
4000 \HyPsd@PrerenderUnicode{#1}%
4001 \pdfstringdef\@pdfproducer{#1}%
4002 }
4003 \define@key{Hyp}{pdfcreator}{%
4004 \HyXeTeX@CheckUnicode
4005 \HyPsd@PrerenderUnicode{#1}%
4006 \pdfstringdef\@pdfcreator{#1}%
4007 }
4008 \define@key{Hyp}{addtopdfcreator}{%
4009 \HyXeTeX@CheckUnicode
4010 \HyPsd@PrerenderUnicode{#1}%
4011 \pdfstringdef\@pdfcreator{\@pdfcreator, #1}%
4012 }
4013 \define@key{Hyp}{pdfcreationdate}{%
4014 \begingroup
4015 \Hy@unicodefalse
4016 \pdfstringdef\@pdfcreationdate{#1}%
4017 \endgroup
4018 }
4019 \define@key{Hyp}{pdfmoddate}{%
4020 \begingroup
4021 \Hy@unicodefalse
4022 \pdfstringdef\@pdfmoddate{#1}%
4023 \endgroup
4024 }
4025 \define@key{Hyp}{pdfsubject}{%
4026 \HyXeTeX@CheckUnicode
4027 \HyPsd@PrerenderUnicode{#1}%
4028 \pdfstringdef\@pdfsubject{#1}%
4029 }
4030 \define@key{Hyp}{pdfkeywords}{%
4031 \HyXeTeX@CheckUnicode
4032 \HyPsd@PrerenderUnicode{#1}%
4033 \pdfstringdef\@pdfkeywords{#1}%
4034 }
4035 \define@key{Hyp}{pdftrapped}{%
4036 \lowercase{\edef\Hy@temp{#1}}%
4037 \ifx\Hy@temp\HyInfo@trapped@true
4038 \def\@pdftrapped{True}%
4039 \else
4040 \ifx\Hy@temp\HyInfo@trapped@false
```

```
4041 \def\@pdftrapped{False}%
4042 \else
4043 \ifx\Hy@temp\HyInfo@trapped@unknown
4044 \def\@pdftrapped{Unknown}%
4045 \else
4046 \ifx\Hy@temp\@empty
4047 \else
4048 \Hy@Warning{%
4049 Unsupported value `#1'\MessageBreak
4050 for option `pdftrapped'%
4051 }%
4052 \fi
4053 \def\@pdftrapped{}%
4054 \fi
4055 \fi
4056 \fi
4057 }
4058 \def\HyInfo@trapped@true{true}
4059 \def\HyInfo@trapped@false{false}
4060 \def\HyInfo@trapped@unknown{unknown}
4061 \def\HyInfo@TrappedUnsupported{%
4062 \ifx\@pdftrapped\@empty
4063 \else
4064 \Hy@WarningNoLine{`pdftrapped' is not supported by this driver}%
4065 \gdef\HyInfo@TrappedUnsupported{}%
4066 \fi
4067 }
4068 \define@key{Hyp}{pdfinfo}{%
4069 \kvsetkeys{pdfinfo}{#1}%
4070 }
4071 \def\Hy@temp#1{%
4072 \lowercase{\Hy@temp@A{#1}}{#1}%
4073 }
4074 \def\Hy@temp@A#1#2{%
4075 \define@key{pdfinfo}{#2}{%
4076 \hypersetup{pdf#1={##1}}%
4077 }%
4078 }
4079 \Hy@temp{Title}
4080 \Hy@temp{Author}
4081 \Hy@temp{Keywords}
4082 \Hy@temp{Subject}
4083 \Hy@temp{Creator}
4084 \Hy@temp{Producer}
4085 \Hy@temp{CreationDate}
4086 \Hy@temp{ModDate}
4087 \Hy@temp{Trapped}
4088 \newif\ifHyInfo@AddonUnsupported
4089 \kv@set@family@handler{pdfinfo}{%
4090 \HyInfo@AddonHandler{#1}{#2}%
```

```
4091 }
4092 \let\HyInfo@do\relax
4093 \def\HyInfo@AddonHandler#1#2{%
4094 \ifx\kv@value\relax
4095 \Hy@Warning{%
4096 Option `pdfinfo': ignoring key `\kv@key' without value%
4097 }%
4098 \else
4099 \EdefEscapeName\HyInfo@KeyEscaped{\kv@key}%
4100 \EdefUnescapeName\HyInfo@Key{\HyInfo@KeyEscaped}%
4101 \expandafter\ifx\csname KV@pdfinfo@\HyInfo@Key\endcsname\relax
4102 \ifHyInfo@AddonUnsupported
4103 \Hy@Warning{%
4104 This driver does not support additional\MessageBreak
4105 information entries, therefore\MessageBreak
4106 `\kv@key' is ignored%
4107 }%
4108 \else
4109 \def\HyInfo@tmp##1{%
4110 \kv@define@key{pdfinfo}{##1}{%
4111 \HyXeTeX@CheckUnicode
4112 \HyPsd@PrerenderUnicode{####1}%
4113 \pdfstringdef\HyInfo@Value{####1}%
4114 \global\expandafter
4115 \let\csname HyInfo@Value@##1\endcsname
4116 \HyInfo@Value
4117 }%
4118 }%
4119 \expandafter\HyInfo@tmp\expandafter{\HyInfo@Key}%
4120 \global\expandafter
4121 \let\csname KV@pdfinfo@\HyInfo@Key\expandafter\endcsname
4122 \csname KV@pdfinfo@\HyInfo@Key\endcsname
4123 \xdef\HyInfo@AddonList{%
4124 \HyInfo@AddonList
4125 \HyInfo@do{\HyInfo@Key}%
4126 }%
4127 \kv@parse@normalized{%
4128 \HyInfo@Key={#2}%
4129 }{%
4130 \kv@processor@default{pdfinfo}%
4131 }%
4132 \fi
4133 \else
4134 \kv@parse@normalized{%
4135 \HyInfo@Key={#2}%
4136 }{%
4137 \kv@processor@default{pdfinfo}%
4138 }%
4139 \fi
4140 \fi
```

```
4141 }
4142 \def\HyInfo@GenerateAddons{%
4143 \ifHyInfo@AddonUnsupported
4144 \def\HyInfo@Addons{}%
4145 \else
4146 \begingroup
4147 \toks@{}%
4148 \def\HyInfo@do##1{%
4149 \EdefEscapeName\HyInfo@Key{##1}%
4150 \edef\x{%
4151 \toks@{%
4152 \the\toks@
4153 /\HyInfo@Key(\csname HyInfo@Value@##1\endcsname)%
4154 }%
4155 }%
4156 \chi4157 }%
4158 \HyInfo@AddonList
4159 \edef\x{\endgroup
4160 \def\noexpand\HyInfo@Addons{\the\toks@}%
4161 }%
4162 \x
4163 \fi
4164 }
4165 \global\let\HyInfo@AddonList\ltx@empty
4166 \define@key{Hyp}{pdfview}{\calculate@pdfview#1 \\}
4167 \define@key{Hyp}{pdflinkmargin}{\setpdflinkmargin{#1}}
4168 \let\setpdflinkmargin\@gobble
4169 \def\calculate@pdfview#1 #2\\{%
4170 \def\@pdfview{#1}%
4171 \ifx\\#2\\%
4172 \def\@pdfviewparams{ -32768}%
4173 \else
4174 \def\@pdfviewparams{ #2}%
4175 \fi
4176 }
4177 \begingroup\expandafter\expandafter\expandafter\endgroup
4178 \expandafter\ifx\csname numexpr\endcsname\relax
4179 \def\Hy@number#1{%
4180 \expandafter\@firstofone\expandafter{\number#1}%
4181 }%
4182 \else
4183 \def\Hy@number#1{%
4184 \the\numexpr#1\relax
4185 }%
4186 \fi
4187 \define@key{Hyp}{pdfstartpage}{%
4188 \ifx\\#1\\%
4189 \let\@pdfstartpage\ltx@empty
```

```
4190 \else
4191 \edef\@pdfstartpage{\Hy@number{#1}}%
4192 \fi
4193 }%
4194 \define@key{Hyp}{pdfstartview}{%
4195 \ifx\\#1\\%
4196 \let\@pdfstartview\ltx@empty
4197 \else
4198 \hypercalcbpdef\@pdfstartview{/#1}%
4199 \fi
4200 }
4201 \def\HyPat@NonNegativeReal/{%
4202 \ *([0-9]+\.?[0-9]*|[0-9]*\.?[0-9]+) *%
4203 }
4204 \define@key{Hyp}{pdfremotestartview}{%
4205 \ \if{x\\#1\\%4206 \def\@pdfremotestartview{/Fit}%
4207 \else
4208 \hypercalcbpdef\@pdfremotestartview{#1}%
4209 \edef\@pdfremotestartview{\@pdfremotestartview}%
4210 \Hy@Match\@pdfremotestartview{}{%
4211 ^(XYZ(%
4212 ()| %
4213 (null|-?\HyPat@NonNegativeReal/) %
4214 (null|-?\HyPat@NonNegativeReal/) %
4215 (null|\HyPat@NonNegativeReal/)%
4216 )|% end of "XYZ"
4217 Fit(%
4218 ()|%
4219 B|%
4220 (H|V|BH|BV)(%
4221 ()| %
4222 (null|\HyPat@NonNegativeReal/)%
4223 )|%
4224 R %
4225 \HyPat@NonNegativeReal/ %
4226 \HyPat@NonNegativeReal/ %
4227 \HyPat@NonNegativeReal/ %
4228 \HyPat@NonNegativeReal/%
4229 )% end of "Fit"
4230 )$%
4231 }{}{%
4232 \Hy@Warning{%
4233 Invalid value `\@pdfremotestartview'\MessageBreak
4234 of `pdfremotestartview'\MessageBreak
4235 is replaced by `Fit'%
4236 }%
4237 \let\@pdfremotestartview\@empty
4238 }%
4239 \ifx\@pdfremotestartview\@empty
```

```
4240 \def\@pdfremotestartview{/Fit}%
4241 \else
4242 \edef\@pdfremotestartview{/\@pdfremotestartview}%
4243 \fi
4244 \fi
4245 }
4246 \define@key{Hyp}{pdfpagescrop}{\edef\@pdfpagescrop{#1}}
4247 \define@key{Hyp}{pdftoolbar}[true]{%
4248 \Hy@boolkey{pdftoolbar}{#1}%
4249 }
4250 \define@key{Hyp}{pdfmenubar}[true]{%
4251 \Hy@boolkey{pdfmenubar}{#1}%
4252 }
4253 \define@key{Hyp}{pdfwindowui}[true]{%
4254 \Hy@boolkey{pdfwindowui}{#1}%
4255 }
4256 \define@key{Hyp}{pdffitwindow}[true]{%
4257 \Hy@boolkey{pdffitwindow}{#1}%
4258 }
4259 \define@key{Hyp}{pdfcenterwindow}[true]{%
4260 \Hy@boolkey{pdfcenterwindow}{#1}%
4261 }
4262 \define@key{Hyp}{pdfdisplaydoctitle}[true]{%
4263 \Hy@boolkey{pdfdisplaydoctitle}{#1}%
4264 }
4265 \define@key{Hyp}{pdfa}[true]{%
4266 \Hy@boolkey{pdfa}{#1}%
4267 }
4268 \define@key{Hyp}{pdfnewwindow}[true]{%
4269 \def\Hy@temp{#1}%
4270 \ifx\Hy@temp\@empty
4271 \Hy@pdfnewwindowsetfalse
4272 \else
4273 \Hy@pdfnewwindowsettrue
4274 \Hy@boolkey{pdfnewwindow}{#1}%
4275 \fi
4276 }
4277 \def\Hy@SetNewWindow{%
4278 \ifHy@pdfnewwindowset
4279 /NewWindow %
4280 \ifHy@pdfnewwindow true\else false\fi
4281 \fi
4282 }
4283 \Hy@DefNameKey{pdfpagelayout}{%
4284 \do{SinglePage}{}%
4285 \do{OneColumn}{}%
4286 \do{TwoColumnLeft}{}%
4287 \do{TwoColumnRight}{}%
4288 \do{TwoPageLeft}{PDF 1.5}%
4289 \do{TwoPageRight}{PDF 1.5}%
```

```
4290 }
4291 \define@key{Hyp}{pdflang}{%
4292 \edef\@pdflang{#1}%
4293 \def\Hy@temp{\relax}%
4294 \ifx\@pdflang\Hy@temp
4295 \let\@pdflang\relax
4296 \fi
4297 \ifx\@pdflang\relax
4298 \else
4299 \ifx\@pdflang\ltx@empty
4300 \else
Test according to ABNF of RFC 3066.
4301 \Hy@Match\@pdflang{icase}{%
4302 <sup>~</sup>%
4303 [a-z]{1,8}%
4304 (-[a-z0-9]{1,8})*%
4305 $%
4306 }{%
Test according to ABNF of RFC 5646.
4307 \Hy@Match\@pdflang{icase}{%<br>4308 ^%
4308
4309 (%
4310 % langtag
4311 (% language
4312 [a-z]{2,3}%
4313 ([a-z]{3}(-[a-z]{3}){0,2})?% extlang
|a-z|\{4\}\% reserved for future use
4315 |[a-z]{5,8}% registered language subtag
4316 )%
4317 (-[a-z]{4})?% script
4318 (-([a-z]{2}|[0-9]{3}))?% region
4319 (-([a-z]{5,8}|[0-9][a-z0-9]{3}))*% variant
4320 (-[0-9a-wyz](-[a-z0-9]{2,8})+)*% extension
4321 (-x(-[a-z0-9]{1,8})+)?% privateuse
4322 % privateuse
4323 |x-([a-z0-9]\{1,8\})+%4324 % grandfathered/irregular
4325 |en-GB-oed%
4326 |i-(ami|bnn|default|enochian|hak|klingon|lux|%
4327 mingo|navajo|pwn|tao|tay|tsu)%
4328 |sgn-(BE-FR|BE-NL|CH-DE)%
4329 % grandfathered/regular
4330 |art-lojban%
4331 |cel-gaulish%
4332 |no-(bok|nyn)%
4333 |zh-(guoyu|hakka|min|min-nan|xiang)%
4334 )%
4335 $%
4336 }{%
```
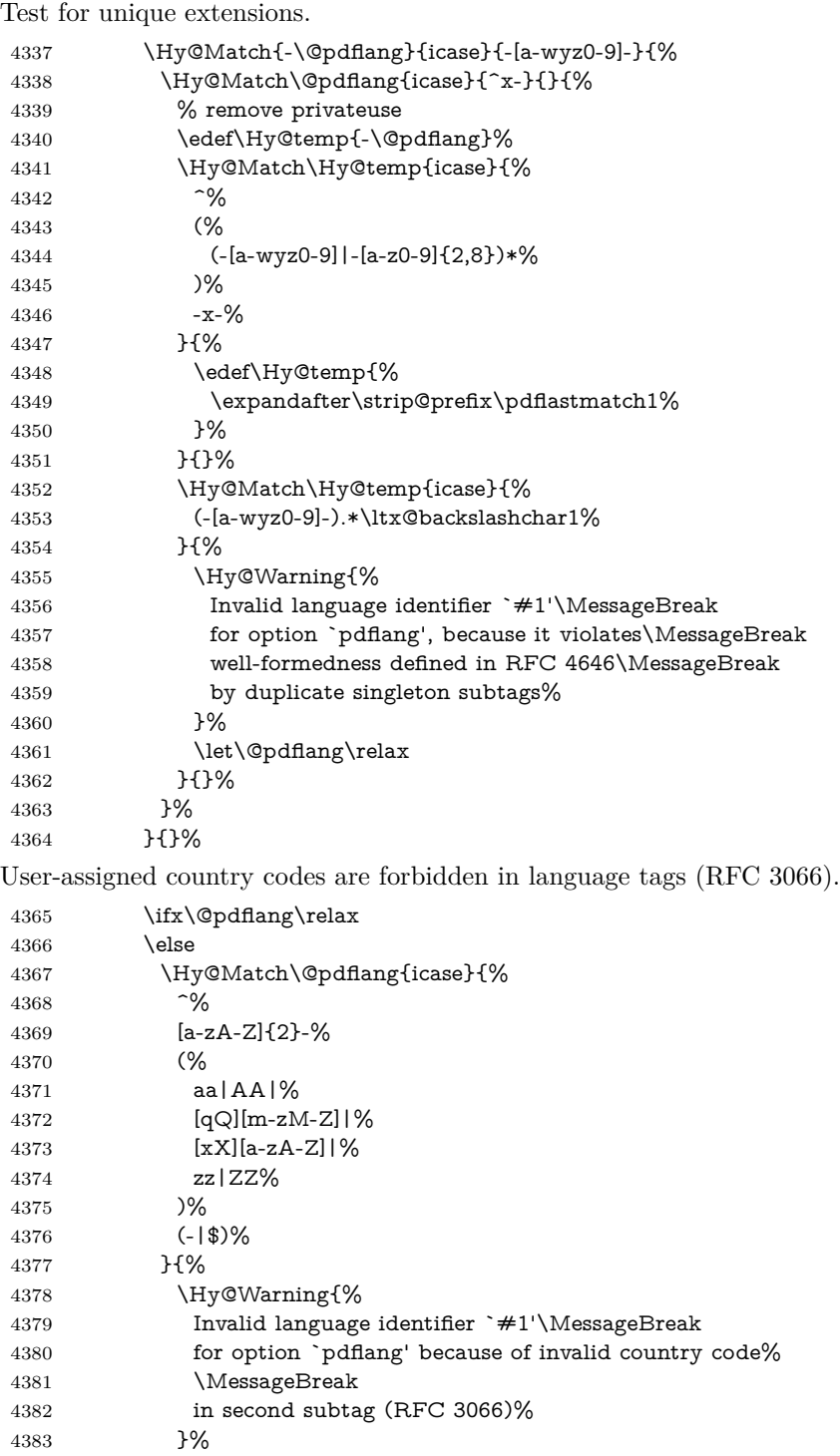

```
4384 \let\@pdflang\relax
4385 }{}%
4386 \fi
4387 }{%
4388 \Hy@Warning{%
4389 Invalid language identifier `#1'\MessageBreak
4390 for option `pdflang', because it violates\MessageBreak
4391 well-formedness defined in RFC 5646%
4392 }%
4393 \let\@pdflang\relax
4394 }%
4395 }{%
4396 \Hy@Warning{%
4397 Invalid language identifier `#1'\MessageBreak
4398 for option `pdflang' (RFC 3066)%
4399 }%
4400 \let\@pdflang\relax
4401 }%
4402 \fi
4403 \fi
4404 }
4405 \define@key{Hyp}{pdfpagelabels}[true]{%
4406 \Hy@boolkey{pdfpagelabels}{#1}%
4407 }
4408 \define@key{Hyp}{pdfescapeform}[true]{%
4409 \Hy@boolkey{pdfescapeform}{#1}%
4410 }
Default values:
4411 \def\@linkbordercolor{1 0 0}
4412 \def\@urlbordercolor{0 1 1}
4413 \def\@menubordercolor{1 0 0}
4414 \def\@filebordercolor{0 .5 .5}
4415 \def\@runbordercolor{0 .7 .7}
4416 \def\@citebordercolor{0 1 0}
4417 \def\@pdfhighlight{/I}
4418 \let\@pdftitle\ltx@empty
4419 \let\@pdfauthor\ltx@empty
4420 \let\@pdfproducer\relax
4421 \def\@pdfcreator{LaTeX with hyperref}
4422 \let\@pdfcreationdate\ltx@empty
4423 \let\@pdfmoddate\ltx@empty
4424 \let\@pdfsubject\ltx@empty
4425 \let\@pdfkeywords\ltx@empty
4426 \let\@pdftrapped\ltx@empty
4427 \let\@pdfpagescrop\ltx@empty
4428 \def\@pdfstartview{/Fit}
4429 \def\@pdfremotestartview{/Fit}
4430 \def\@pdfstartpage{1}
4431 \let\@pdfprintpagerange\ltx@empty
```

```
4432 \let\@pdflang\relax
4433 \let\PDF@SetupDoc\@empty
4434 \let\PDF@FinishDoc\@empty
4435 \let\phantomsection\@empty
4436 \let\special@paper\@empty
4437\def\HyperDestNameFilter#1\#1\4438 \Hy@AtBeginDocument{%
4439 \begingroup
4440 \edef\x{\@ifundefined{stockheight}\paperheight\stockheight}%
4441 \dimen@=\x\relax
4442 \ifdim\dimen@>\z@
4443 \else
4444 \dimen@=11in\relax
4445 \Hy@WarningNoLine{%
4446 Height of page (\expandafter\string\x) %
4447 is invalid (\the\x),\MessageBreak
4448 using 11in%
4449 }%
4450 \fi
4451 \dimen@=0.99626401\dimen@
4452 \xdef\Hy@pageheight{\strip@pt\dimen@}%
4453 \endgroup
4454 }
4455 \def\HyInd@EncapChar{\|}
```
Allow the user to use \ExecuteOptions in the cfg file even though this package does not use the normal option mechanism. Use \hyper@normalise as a scratch macro, since it is going to be defined in a couple of lines anyway.

```
4456 \let\hyper@normalise\ExecuteOptions
4457 \let\ExecuteOptions\hypersetup
4458 \Hy@RestoreCatcodes
4459 \InputIfFileExists{hyperref.cfg}{}{}
4460 \Hy@SetCatcodes
4461 \let\ExecuteOptions\hyper@normalise
4462 \ifx\Hy@MaybeStopNow\relax
4463 \else
4464 \Hy@stoppedearlytrue
4465 \expandafter\Hy@MaybeStopNow
4466 \fi
4467 \Hy@stoppedearlyfalse
```
To add flexibility, we will not use the ordinary processing of package options, but put them through the *keyval* package. This section was written by David Carlisle.

```
4468 \SetupKeyvalOptions{family=Hyp}
4469 \DeclareLocalOptions{%
4470 a4paper,a5paper,b5paper,letterpaper,legalpaper,executivepaper%
4471 }
```
Add option tex4ht if package tex4ht is loaded.

```
4472 \@ifpackagewith{hyperref}{tex4ht}{%
```

```
4473 }{%
4474 \@ifpackageloaded{tex4ht}{%
4475 \PassOptionsToPackage{tex4ht}{hyperref}%
4476 }{%
4477 \ltx@IfUndefined{HCode}{%
4478 }{%
4479 \begingroup
4480 \def\Hy@pkg{tex4ht}%
4481 \def\Hy@temp@A#1\RequirePackage[#2]#3#4\Hy@NIL{%
4482 \def\Hy@param{#2#3}%
4483 \ifx\Hy@param\ltx@empty
4484 \expandafter\ltx@gobble
4485 \else
4486 \def\Hy@param{#3}%
4487 \ifx\Hy@param\Hy@pkg
4488 \PassOptionsToPackage{#2}{tex4ht}%
4489 \expandafter\expandafter\expandafter\@gobble
4490 \else
4491 \expandafter\expandafter\expandafter\ltx@firstofone
4492 \fi
4493 \qquad \qquad \intfi
4494 {\Hy@temp@A#4\Hy@NIL}%
4495 }%
4496 \expandafter
4497 \Hy@temp@A\@documentclasshook\RequirePackage[]{}\Hy@NIL
4498 \endgroup
4499 \PassOptionsToPackage{tex4ht}{hyperref}%
4500 }%
4501 }%
4502 }
4503 \let\ReadBookmarks\relax
4504 \ProcessKeyvalOptions{Hyp}
```
After processing options.

#### **15.1 Package xspace support**

```
4505 \def\Hy@xspace@end{}
4506 \ltx@IfUndefined{xspaceaddexceptions}{%
4507 \Hy@AtBeginDocument{%
4508 \ltx@IfUndefined{xspaceaddexceptions}{%
4509 }{%
4510 \def\Hy@xspace@end{%
4511 \ltx@gobble{end for xspace}%
4512 }%
4513 \xspaceaddexceptions{%
4514 \Hy@xspace@end,\hyper@linkend,\hyper@anchorend
4515 }%
4516 }%
4517 }%
```

```
4518 }{%
```

```
4519 \def\Hy@xspace@end{%
```

```
4520 \ltx@gobble{end for xspace}%
```

```
4521 }%
```

```
4522 \xspaceaddexceptions{\Hy@xspace@end,\hyper@linkend,\hyper@anchorend}%
```

```
4523 }
```
### **15.2 Option draft**

\Hy@AtBeginDocument{%

```
4525 \ifHy@draft
```
- \let\hyper@@anchor\@gobble
- \gdef\hyper@link#1#2#3{#3\Hy@xspace@end}%
- \def\hyper@anchorstart#1#2{#2\Hy@xspace@end}%
- \def\hyper@anchorend{\Hy@xspace@end}%
- \let\hyper@linkstart\@gobbletwo

\def\hyper@linkend{\Hy@xspace@end}%

\def\hyper@linkurl#1#2{#1\Hy@xspace@end}%

\def\hyper@linkfile#1#2#3{#1\Hy@xspace@end}%

- \def\hyper@link@[#1]#2#3#4{#4\Hy@xspace@end}%
- \def\Acrobatmenu#1#2{\leavevmode#2\Hy@xspace@end}%
- \let\PDF@SetupDoc\@empty
- \let\PDF@FinishDoc\@empty
- \let\@fifthoffive\@secondoftwo
- \let\@secondoffive\@secondoftwo
- \let\ReadBookmarks\relax
- \let\WriteBookmarks\relax
- \Hy@WarningNoLine{Draft mode on}%
- 4543 \fi
- \Hy@DisableOption{draft}%
- \Hy@DisableOption{nolinks}%
- \Hy@DisableOption{final}%

```
4547 }
```
### **15.3 PDF/A**

\Hy@DisableOption{pdfa}

- \ifHy@pdfa
- \ifnum \Hy@pdf@majorminor@version< 104
- \kvsetkeys{Hyp}{pdfversion=1.4}%
- $4552 \text{ }\Lambda$ fi
- \Hy@DisableOption{pdfversion}%
- \def\Hy@Acrobatmenu#1#2{%
- \leavevmode
- \begingroup
- 4557  $\text{det}\x{\#1}\%$
- \@onelevel@sanitize\x
- \ifx\x\Hy@NextPage
- \let\y=Y%
- \else
- \ifx\x\Hy@PrevPage

```
4563 \let\y=Y%
4564 \else
4565 \ifx\x\Hy@FirstPage
4566 \let\y = Y\%4567 \else
4568 \ifx\x\Hy@LastPage
4569 \let\y = Y\%4570 \else
4571 \let\y=N\%4572 \fi
4573 \fi
4574 \fi
4575 \fi
4576 \expandafter\endgroup
4577 \ifx\y Y%
4578 \else
4579 \Hy@Error{%
4580 PDF/A: Named action `#1' is not permitted%
4581 }\@ehc
4582 {#2}%
4583 \expandafter\@gobble
4584 \fi
4585 }%
4586 \def\Hy@temp#1{%
4587 \expandafter\def\csname Hy@#1\endcsname{#1}%
4588 \expandafter\@onelevel@sanitize\csname Hy@#1\endcsname
4589 }%
4590 \Hy@temp{NextPage}%
4591 \Hy@temp{PrevPage}%
4592 \Hy@temp{FirstPage}%
4593 \Hy@temp{LastPage}%
4594 \else
4595 \def\Hy@Acrobatmenu#1#2{\leavevmode}%
4596 \fi
```
#### **15.4 Patch for babel's \texttilde**

Babel does not define \texttilde in NFSS2 manner, so the NFSS2 definitions of PD1 or PU encoding is not compatible. To fix this, \texttilde is defined in babel manner.

```
4597 \Hy@nextfalse
4598 \ltx@IfUndefined{spanish@sh@"@sel}{}{\Hy@nexttrue}
4599 \ltx@IfUndefined{galician@sh@"@sel}{}{\Hy@nexttrue}
4600 \ltx@IfUndefined{estonian@sh@"@sel}{}{\Hy@nexttrue}
4601 \ifHy@next
4602 \let\texttilde\~%
4603 \fi
4604 \def\Hy@wrapper@babel#1#2{%
4605 \begingroup
4606 \Hy@safe@activestrue
```

```
4607 \set@display@protect
4608 \edef\x{#2}%
4609 \@onelevel@sanitize\x
4610 \toks@{#1}%
4611 \edef\x{\endgroup\the\toks@{\x}}%
4612 \x
4613 }
4614 \def\Hy@WrapperDef#1{%
4615 \begingroup
4616 \escapechar=\m@ne
4617 \xdef\Hy@gtemp{%
4618 \expandafter\noexpand\csname HyWrap@\string#1\endcsname
4619 }%
4620 \endgroup
4621 \edef#1{%
4622 \noexpand\Hy@wrapper@babel
4623 \expandafter\noexpand\Hy@gtemp
4624 }%
4625 \expandafter\def\Hy@gtemp
4626 }
4627 \ifHy@hyperfigures
4628 \Hy@Info{Hyper figures ON}%
4629 \else
4630 \Hy@Info{Hyper figures OFF}%
4631 \fi
4632 \ifHy@nesting
4633 \Hy@Info{Link nesting ON}%
4634 \else
4635 \Hy@Info{Link nesting OFF}%
4636 \fi
4637 \ifHy@hyperindex
4638 \Hy@Info{Hyper index ON}%
4639 \else
4640 \Hy@Info{Hyper index OFF}%
4641 \fi
4642 \ifHy@plainpages
4643 \Hy@Info{Plain pages ON}%
4644 \else
4645 \Hy@Info{Plain pages OFF}%
4646 \fi
4647 \ifHy@backref
4648 \Hy@Info{Backreferencing ON}%
4649 \else
4650 \Hy@Info{Backreferencing OFF}%
4651 \overline{\phantom{0}}4652 \ifHy@typexml
4653 \Hy@AtEndOfPackage{%
4654 \RequirePackage{color}%
4655 \RequirePackage{nameref}[2012/07/28]%
```

```
4656 }%
4657 \fi
4658 \Hy@DisableOption{typexml}
4659 \ifHy@implicit
4660 \Hy@InfoNoLine{Implicit mode ON; LaTeX internals redefined}%
4661 \else
4662 \Hy@InfoNoLine{Implicit mode OFF; no redefinition of LaTeX internals}%
4663 \def\MaybeStopEarly{%
4664 \Hy@Message{Stopped early}%
4665 \Hy@AtBeginDocument{%
4666 \PDF@FinishDoc
4667 \gdef\PDF@FinishDoc{}%
4668 }%
4669 \endinput
4670 }%
4671 \Hy@AtBeginDocument{%
4672 \let\autoref\ref
4673 \let\autopageref\pageref
4674 \ifx\@pdfpagemode\@empty
4675 \gdef\@pdfpagemode{UseNone}%
4676 \fi
4677 \global\Hy@backreffalse
4678 }%
4679 \Hy@AtEndOfPackage{%
4680 \global\let\ReadBookmarks\relax
4681 \global\let\WriteBookmarks\relax
4682 }%
4683 \fi
4684 \Hy@DisableOption{implicit}
```
#### **15.4.1 Driver loading**

 \Hy@AtEndOfPackage{% \@ifpackageloaded{tex4ht}{% \def\Hy@driver{htex4ht}% \Hy@texhttrue }{}%

Some drivers can be detected. Check for these drivers, whether the given driver option is ok. Otherwise force the right driver or use the default driver.

```
4690 \ifx\Hy@driver\@empty
4691 \else
4692 \ifx\pdfextension\@undefined
4693 \def\Hy@temp{hpdftex}%
4694 \else
4695 \def\Hy@temp{hluatex}%
4696 \fi
4697 \ifpdf
4698 \ifx\Hy@driver\Hy@temp
4699 \else
```

```
4700 \Hy@WarningNoLine{%
4701 Wrong driver `\Hy@driver.def';\MessageBreak
4702 pdfTeX is running in PDF mode.\MessageBreak
4703 Forcing driver `\Hy@temp.def'%
4704 }%
4705 \let\Hy@driver\Hy@temp
4706 \fi
4707 \else
4708 \ifx\Hy@driver\Hy@temp
4709 \Hy@WarningNoLine{%
4710 Wrong driver `\Hy@driver.def';\MessageBreak
4711 pdfTeX is not running in PDF mode.\MessageBreak
4712 Using default driver%
4713 }%
4714 \let\Hy@driver\@empty
4715 \fi
4716 \fi
4717 \fi
4718 \ifHy@texht
4719 \else
4720 \ifx\Hy@driver\@empty
4721 \else
4722 \def\Hy@temp{hxetex}%
4723 \ifxetex
4724 \ifx\Hy@driver\Hy@temp
4725 \else
4726 \Hy@WarningNoLine{%
4727 Wrong driver `\Hy@driver.def';\MessageBreak
4728 XeTeX is running.\MessageBreak
4729 Forcing driver `\Hy@temp.def' for XeTeX%
4730 }%
4731 \let\Hy@driver\Hy@temp
4732 \fi
4733 \fi
4734 \fi
4735 \fi
4736 \ifx\Hy@driver\@empty
4737 \else
4738 \def\Hy@temp{hvtexhtm}%
4739 \ifnum\ifvtex\OpMode\else\m@ne\fi=10 %
4740 \ifx\Hy@driver\Hy@temp
4741 \else
4742 \Hy@WarningNoLine{%
4743 Wrong driver `\Hy@driver.def';\MessageBreak
4744 VTeX is running in HTML mode.\MessageBreak
4745 Forcing driver `\Hy@temp.def'%
4746 }%
4747 \let\Hy@driver\Hy@temp
4748 \fi
```

```
4749 \else
```

```
4750 \ifx\Hy@driver\Hy@temp
4751 \Hy@WarningNoLine{%
4752 Wrong driver `\Hy@driver.def';\MessageBreak
4753 VTeX is not running in HTML mode.\MessageBreak
4754 Using default driver%
4755 }%
4756 \let\Hy@driver\@empty
4757 \fi
4758 \fi
4759 \fi
If the driver is not given, find the right driver or use the default driver.
4760 \let\HyOpt@DriverType\ltx@empty
4761 \ifx\HyOpt@CustomDriver\ltx@empty
4762 \ifx\Hy@driver\@empty
4763 \def\HyOpt@DriverType{ (autodetected)}%
4764 \providecommand*{\Hy@defaultdriver}{hdvips}%
4765 \ifpdf
4766 \ifx\pdfextension\@undefined
4767 \def\Hy@driver{hpdftex}%
4768 \else
4769 \def\Hy@driver{hluatex}%
4770 \fi
4771 \else
4772 \ifxetex
4773 \def\Hy@driver{hxetex}%
4774 \else
4775 \ifnum\ifvtex\OpMode\else\m@ne\fi=10 %
4776 \def\Hy@driver{hvtexhtm}%
4777 \def\MaybeStopEarly{%
4778 \Hy@Message{Stopped early}%
4779 \Hy@AtBeginDocument{%
4780 \PDF@FinishDoc
4781 \gdef\PDF@FinishDoc{}%
4782 }%
4783 \endinput
4784 }%
4785 \else
4786 \ifnum\ifvtex\OpMode\else\m@ne\fi=\@ne
4787 \def\Hy@driver{hvtex}%
4788 \else
4789 \ifnum\ifvtex\OpMode\else\m@ne\fi=\tw@
4790 \def\Hy@driver{hvtex}%
4791 \else
4792 \ifx\HyOpt@DriverFallback\ltx@empty
4793 \let\Hy@driver\Hy@defaultdriver
4794 \def\HyOpt@DriverType{ (default)}%
4795 \else
4796 \begingroup
4797 \toks@\expandafter{\HyOpt@DriverFallback}%
```

```
4798 \edef\x{\endgroup
4799 \noexpand\kvsetkeys{Hyp}{\the\toks@}%
4800 }%
4801 \chi4802 \ifx\Hy@driver\ltx@empty
4803 \let\Hy@driver\Hy@defaultdriver
4804 \def\HyOpt@DriverType{ (default)}%
4805 \else
4806 \def\HyOpt@DriverType{ (fallback)}%
4807 \fi
4808 \fi
4809 \fi
4810 \fi
4811 \qquad \qquad \Lambda4812 \fi
4813 \fi
4814 \ifx\Hy@driver\Hy@defaultdriver
4815 \def\Hy@temp{hdviwind}%
4816 \ifx\Hy@temp\Hy@driver
4817 \kvsetkeys{Hyp}{colorlinks}%
4818 \PassOptionsToPackage{dviwindo}{color}%
4819 \fi
4820 \fi
4821 \fi
4822 \else
4823 \def\HyOpt@DriverType{ (custom)}%
4824 \let\Hy@driver\HyOpt@CustomDriver
4825 \fi
4826 \Hy@InfoNoLine{Driver\HyOpt@DriverType: \Hy@driver}%
4827 \chardef\Hy@VersionChecked=0 %
4828 \input{\Hy@driver.def}%
4829 \ifcase\Hy@VersionChecked
4830 \Hy@VersionCheck{\Hy@driver.def}%
4831 \fi
4832 \let\@unprocessedoptions\relax
4833 \Hy@RestoreCatcodes
4834 \Hy@DisableOption{tex4ht}%
4835 \Hy@DisableOption{pdftex}%
4836 \Hy@DisableOption{nativepdf}%
4837 \Hy@DisableOption{dvipdfm}%
4838 \Hy@DisableOption{dvipdfmx}%
4839 \Hy@DisableOption{dvipdfmx-outline-open}%
4840 \Hy@DisableOption{pdfmark}%
4841 \Hy@DisableOption{dvips}%
4842 \Hy@DisableOption{hypertex}%
4843 \Hy@DisableOption{vtex}%
4844 \Hy@DisableOption{vtexpdfmark}%
4845 \Hy@DisableOption{dviwindo}%
4846 \Hy@DisableOption{dvipsone}%
4847 \Hy@DisableOption{textures}%
```

```
4848 \Hy@DisableOption{latex2html}%
```

```
4849 \Hy@DisableOption{ps2pdf}%
```

```
4850 \Hy@DisableOption{xetex}%
```
\Hy@DisableOption{driverfallback}%

\Hy@DisableOption{customdriver}%

\Hy@DisableOption{pdfversion}%

}

Support for open outlines is enabled for  $XeTEX > = 0.9995$ . I don't know, if older versions also support this. AFAIK older dvipdfmx versions will break, thus the switch cannot be turned on by default.

```
4855 \newif\ifHy@DvipdfmxOutlineOpen
```
\ifxetex

```
4857 \ifdim\number\XeTeXversion\XeTeXrevision in<0.9995in %
```
\else

```
4859 \chardef\SpecialDvipdfmxOutlineOpen\@ne
```
\Hy@DvipdfmxOutlineOpentrue

\fi

\fi

\begingroup\expandafter\expandafter\expandafter\endgroup

```
4864 \expandafter\ifx\csname SpecialDvipdfmxOutlineOpen\endcsname\relax
4865 \else
```

```
4866 \ifnum\SpecialDvipdfmxOutlineOpen>\z@
```

```
4867 \Hy@DvipdfmxOutlineOpentrue
```
\fi

```
4869 \fi
```
#### **15.4.2 Bookmarks**

\def\WriteBookmarks{0}

\def\@bookmarkopenstatus#1{%

```
4872 \ifHy@bookmarksopen
```
The purpose of the \@firstofone-number-space-construct is that no \relax will be inserted by T<sub>E</sub>X before the **\else:**<br>4873 **\ifnum#1<\expandafter\@** 

```
\in#1<\expandafter\@firstofone\expandafter
4874 {\number\@bookmarksopenlevel} % explicit space
4875 \else
4876 -%
4877 \fi
4878 \else
4879 -%
4880 \fi
4881 }
4882 \ifHy@bookmarks
4883 \Hy@Info{Bookmarks ON}%
4884 \ifx\@pdfpagemode\@empty
4885 \def\@pdfpagemode{UseOutlines}%
4886 \fi
4887 \else
4888 \let\@bookmarkopenstatus\ltx@gobble
```

```
4889 \Hy@Info{Bookmarks OFF}%
```

```
4890 \Hy@AtEndOfPackage{%
```

```
4891 \global\let\ReadBookmarks\relax
```
\global\let\WriteBookmarks\relax

```
4893 }%
```
- \ifx\@pdfpagemode\@empty
- \def\@pdfpagemode{UseNone}%
- \fi
- \fi
- \Hy@DisableOption{bookmarks}

Add wrapper for setting standard catcodes (babel's shorthands). \def\Hy@CatcodeWrapper#1{%

```
4900 \let\Hy@EndWrap\ltx@empty
```

```
4901 \def\TMP@EnsureCode##1##2{%
```

```
4902 \edef\Hy@EndWrap{%
```

```
4903 \Hy@EndWrap
```

```
4904 \catcode##1 \the\catcode##1\relax
```
}%

```
4906 \catcode##1 ##2\relax
```
}%

```
4908 \TMP@EnsureCode{10}{12}% ^^J
```
- \TMP@EnsureCode{33}{12}% !
- \TMP@EnsureCode{34}{12}% "

```
4911 \TMP@EnsureCode{36}{3}% $ (math)
```

```
4912 \TMP@EnsureCode{38}{4}% & (alignment)
```

```
4913 \TMP@EnsureCode{39}{12}% '
```

```
4914 \TMP@EnsureCode{40}{12}% (
4915 \TMP@EnsureCode{41}{12}% )
```

```
4916 \TMP@EnsureCode{42}{12}% *
```

```
4917 \TMP@EnsureCode{43}{12}% +
```

```
4918 \TMP@EnsureCode{44}{12}% ,
```

```
4919 \TMP@EnsureCode{45}{12}% -
```

```
4920 \TMP@EnsureCode{46}{12}% .
```

```
4921 \TMP@EnsureCode{47}{12}% /
```

```
4922 \TMP@EnsureCode{58}{12}% :
```

```
4923 \TMP@EnsureCode{59}{12}% ;
4924 \TMP@EnsureCode{60}{12}% <
```

```
4925 \TMP@EnsureCode{61}{12}% =
```

```
4926 \TMP@EnsureCode{62}{12}% >
```

```
4927 \TMP@EnsureCode{63}{12}% ?
```

```
4928 \TMP@EnsureCode{91}{12}% [
```

```
4929 \TMP@EnsureCode{93}{12}% ]
```

```
4930 \TMP@EnsureCode{94}{7}% ^ (superscript)
```

```
4931 \TMP@EnsureCode{95}{8}% _ (subscript)
```

```
4932 \TMP@EnsureCode{96}{12}% `
```

```
4933 \TMP@EnsureCode{124}{12}% |
```

```
4934 \TMP@EnsureCode{126}{13}% ~ (active)
```

```
4935 \#1\relax
```

```
4936 \Hy@EndWrap
```
}

```
\HyColor@UseColor expects a macro as argument. It contains the color spec-
ification.
4938 \Hy@AtBeginDocument{%
4939 \ifHy@ocgcolorlinks
4940 \kvsetkeys{Hyp}{colorlinks}%
4941 \ifHy@pdfa
4942 \Hy@Warning{%
4943 PDF/A: Optional Content Groups are prohibited,\MessageBreak
4944 using `colorlinks' instead of `ocgcolorlinks'%
4945 }%
4946 \Hy@ocgcolorlinksfalse
4947 \fi
4948 \fi
4949 \ifHy@ocgcolorlinks
4950 \else
4951 \Hy@DisableOption{ocgcolorlinks}%
4952 \fi
4953 \ifHy@colorlinks
4954 \def\@pdfborder{0 0 0}%
4955 \let\@pdfborderstyle\@empty
4956 \ifHy@typexml
4957 \else
4958 \Hy@CatcodeWrapper{%
4959 \RequirePackage{color}%
4960 }%
4961 \fi
4962 \def\Hy@colorlink#1{%
4963 \begingroup
4964 \HyColor@UseColor#1%
4965 }%
4966 \def\Hy@endcolorlink{\endgroup}%
4967 \Hy@Info{Link coloring ON}%
4968 \else
4969 \ifHy@frenchlinks
4970 \def\Hy@colorlink#1{\begingroup\fontshape{\scdefault}\selectfont}%
4971 \def\Hy@endcolorlink{\endgroup}%
4972 \Hy@Info{French linking ON}%
4973 \else
for grouping consistency:
4974 \def\Hy@colorlink#1{\begingroup}%
4975 \def\Hy@endcolorlink{\endgroup}%
4976 \Hy@Info{Link coloring OFF}%
4977 \fi
4978 \fi
4979 \Hy@DisableOption{colorlinks}%
4980 \Hy@DisableOption{frenchlinks}%
4981 \ifHy@texht
4982 \long\def\@firstoffive#1#2#3#4#5{#1}%
4983 \long\def\@secondoffive#1#2#3#4#5{#2}%
```

```
4984 \long\def\@thirdoffive#1#2#3#4#5{#3}%
4985 \long\def\@fourthoffive#1#2#3#4#5{#4}%
4986 \long\def\@fifthoffive#1#2#3#4#5{#5}%
4987 \providecommand*\@safe@activestrue{}%
4988 \providecommand*\@safe@activesfalse{}%
4989 \def\T@ref#1{%
4990 \Hy@safe@activestrue
4991 \expandafter\@setref\csname r@#1\endcsname\@firstoffive{#1}%
4992 \Hy@safe@activesfalse
4993 }%
4994 \def\T@pageref#1{%
4995 \Hy@safe@activestrue
4996 \expandafter\@setref\csname r@#1\endcsname\@secondoffive{#1}%
4997 \Hy@safe@activesfalse
4998 }%
4999 \else
5000 \ifHy@typexml
5001 \else
5002 \Hy@CatcodeWrapper{%
5003 \RequirePackage{nameref}[2012/07/28]%
5004 }%
5005 \fi
5006 \fi
5007 \DeclareRobustCommand\ref{%
5008 \@ifstar\@refstar\T@ref
5009 }%
5010 \DeclareRobustCommand\pageref{%
5011 \@ifstar\@pagerefstar\T@pageref
5012 }%
5013 % \@ifclassloaded{memoir}{%
5014 % \ltx@IfUndefined{@mem@titlerefnolink}\ltx@secondoftwo{%
5015 % \ltx@IfUndefined{@mem@titleref}\ltx@secondoftwo\ltx@firstoftwo
5016 % }%
5017 % }\ltx@secondoftwo
5018 % {%
5019 % \DeclareRobustCommand*{\nameref}{%
5020 % \@ifstar\@mem@titlerefnolink\@mem@titleref
5021 % }%
5022 % }{%
5023 \DeclareRobustCommand*{\nameref}{%
5024 \@ifstar\@namerefstar\T@nameref
5025 }%
5026 % }%
5027 \ifHy@implicit
5028 \else
5029 \let \@pagerefstar\T@pageref
5030 \let \@refstar\T@ref
5031 \let \@namerefstar\T@nameref
5032 \fi
5033 }
```

```
5034 \Hy@AtBeginDocument{%
5035 \ifHy@texht
5036 \else
5037 \Hy@CatcodeWrapper\ReadBookmarks
5038 \fi
5039 }
5040 \ifHy@backref
5041 \RequirePackage{backref}%
5042 \else
5043 \let\Hy@backout\@gobble
5044 \fi
5045 \Hy@DisableOption{backref}
5046 \Hy@DisableOption{pagebackref}
5047 \Hy@activeanchorfalse
```
## **16 User hypertext macros**

We need to normalise all user commands taking a URL argument; Within the argument the following special definitions apply:  $\forall$  +,  $\forall$ %, ~ produce  $\#$ , %, ~ respectively. for consistency \~ produces ~ as well. At the *top level only* ie not within the argument of another command, you can use  $\#$  and % unescaped, to produce themselves. even if, say,  $\#$  is entered as  $\#$  it will be converted to  $\setminus \#$ so it does not die if written to an aux file etc.  $\forall \#$  will write as  $\#$  locally while making \specials.

```
5048 \begingroup
5049 \endlinechar=-1 %
5050 \catcode`\^^A=14 %
5051 \catcode`\^^M\active
5052 \catcode`\%\active
5053 \catcode`\#\active
5054 \catcode`\_\active
5055 \catcode`\$\active
5056 \catcode`\&\active
5057 \gdef\hyper@normalise{^^A
5058 \begingroup
5059 \catcode`\^^M\active
5060 \def^^M{ }^^A
5061 \catcode`\%\active
5062 \let%\@percentchar
5063 \let\%\@percentchar
5064 \catcode`\#\active
5065 \def#{\hyper@hash}^^A
5066 \def\#{\hyper@hash}^^A
5067 \@makeother\&^^A
5068 \edef&{\string&}^^A
5069 \edef\&{\string&}^^A
5070 \edef\textunderscore{\string_}^^A
5071 \let\_\textunderscore
```

```
5072 \catcode`\_\active
5073 \let_\textunderscore
5074 \let~\hyper@tilde
5075 \let\~\hyper@tilde
5076 \let\textasciitilde\hyper@tilde
5077 \let\\\@backslashchar
5078 \edef${\string$}^^A
5079 \Hy@safe@activestrue
5080 \hyper@n@rmalise
5081 \uparrow ^^A
5082 \catcode`\#=6 ^^A
5083 \gdef\Hy@ActiveCarriageReturn{^^M}^^A
5084 \gdef\hyper@n@rmalise#1#2{^^A
5085 \def\Hy@tempa{#2}^^A
5086 \ifx\Hy@tempa\Hy@ActiveCarriageReturn
5087 \ltx@ReturnAfterElseFi{^^A
5088 \hyper@@normalise{#1}^^A
5089 }^^A
5090 \else
5091 \ltx@ReturnAfterFi{^^A
5092 \hyper@@normalise{#1}{#2}^^A
5093 }^^A
5094 \fi
5095 }^^A
5096 \gdef\hyper@@normalise#1#2{^^A
5097 \edef\Hy@tempa{^^A
5098 \endgroup
5099 \noexpand#1{\Hy@RemovePercentCr#2%^^M\@nil}^^A
5100 }^^A
5101 \Hy@tempa
5102 }^^A
5103 \gdef\Hy@RemovePercentCr#1%^^M#2\@nil{^^A
5104 \#1^{\sim}A5105 \ifx\limits#2\limits
5106 \else
5107 \ltx@ReturnAfterFi{^^A
5108 \Hy@RemovePercentCr #2\@nil
5109 \lambda^{\sim}A5110 \fi
5111 }^^A
5112 \endgroup
5113 \providecommand*\hyper@chars{%
5114 \let\#\hyper@hash
5115 \let\%\@percentchar
5116 \Hy@safe@activestrue
5117 }
5118 \def\hyperlink#1#2{%
5119 \hyper@@link{}{#1}{#2}%
5120 }
```

```
5121 \def\Hy@VerboseLinkStart#1#2{%
5122 \ifHy@verbose
5123 \begingroup
5124 \Hy@safe@activestrue
5125 \xdef\Hy@VerboseGlobalTemp{(#1) `#2'}%
5126 \Hy@Info{Reference \Hy@VerboseGlobalTemp}%
5127 \xdef\Hy@VerboseGlobalTemp{%
5128 \Hy@VerboseGlobalTemp, %
5129 line \the\inputlineno
5130 }%
5131 \endgroup
5132 \let\Hy@VerboseLinkInfo\Hy@VerboseGlobalTemp
5133 \@onelevel@sanitize\Hy@VerboseLinkInfo
5134 \fi
5135 }
5136 \def\Hy@VerboseLinkInfo{<VerboseLinkInfo>}
5137 \def\Hy@VerboseLinkStop{%
5138 \ifHy@verbose
5139 \begingroup
5140 \edef\x{\endgroup
5141 \write\m@ne{%
5142 Package `hyperref' Info: %
5143 End of reference \Hy@VerboseLinkInfo.%
5144 }%
5145 }%
5146 \x
5147 \fi
5148 }
5149 \def\Hy@VerboseAnchor#1{%
5150 \ifHy@verbose
5151 \begingroup
5152 \Hy@safe@activestrue
5153 \Hy@Info{Anchor `\HyperDestNameFilter{#1}'}%
5154 \endgroup
5155 \fi
5156 }
5157 \def\Hy@AllowHyphens{%
5158 \relax
5159 \ifhmode
5160 \penalty\@M
5161 \hskip\z@skip
5162 \fi
5163 }
5164 \DeclareRobustCommand*{\href}[1][]{%
5165 \begingroup
5166 \setkeys{href}{#1}%
5167 \@ifnextchar\bgroup\Hy@href{\hyper@normalise\href@}%
5168 }
```

```
5169 \def\Hy@href#{%
5170 \hyper@normalise\href@
5171 }
5172 \begingroup
5173 \catcode`\$=6 %
5174 \catcode`\#=12 %
5175 \gdef\href@$1{\expandafter\href@split$1##\\}%
5176 \gdef\href@split$1#$2#$3\\$4{%
5177 \hyper@@link{$1}{$2}{$4}%
5178 \endgroup
5179 }%
5180 \endgroup
```
Option 'page'.

```
5181 \define@key{href}{page}{%
5182 \def\Hy@href@page{#1}%
5183 }
5184 \let\Hy@href@page\@empty
5185 \newcount\c@Hy@tempcnt
5186 \def\theHy@tempcnt{\the\c@Hy@tempcnt}
5187 \def\Hy@MakeRemoteAction{%
5188 \ifx\Hy@href@page\@empty
5189 \def\Hy@href@page{0}%
5190 \else
5191 \setcounter{Hy@tempcnt}{\Hy@href@page}%
5192 \ifnum\c@Hy@tempcnt<\@ne
5193 \Hy@Warning{%
5194 Invalid page number (\theHy@tempcnt)\MessageBreak
5195 for remote PDF file.\MessageBreak
5196 Using page 1%
5197 }%
5198 \def\Hy@href@page{0}%
5199 \else
5200 \global\advance\c@Hy@tempcnt\m@ne
5201 \edef\Hy@href@page{\theHy@tempcnt}%
5202 \text{ }\Lambdafi
5203 \fi
```
If a next action is set, then also a new window should be opened. Otherwise AR reclaims that it closes the current file with discarding the next actions.

```
5204 \ifx\Hy@href@nextactionraw\@empty
5205 \else
5206 \Hy@pdfnewwindowsettrue
5207 \Hy@pdfnewwindowtrue
5208 \fi
5209 }
```
Option 'pdfremotestartview'.

```
5210 \define@key{href}{pdfremotestartview}{%
5211 \setkeys{Hyp}{pdfremotestartview={#1}}%
5212 }
```
Option 'pdfnewwindow'.

```
5213 \let\KV@href@pdfnewwindow\KV@Hyp@pdfnewwindow
5214 \let\KV@href@pdfnewwindow@default\KV@Hyp@pdfnewwindow@default
Option 'ismap'.
5215 \newif\ifHy@href@ismap
5216 \define@key{href}{ismap}[true]{%
5217 \ltx@IfUndefined{Hy@href@ismap#1}{%
5218 \Hy@Error{%
5219 Invalid value (#1) for key `ismap'.\MessageBreak
5220 Permitted values are `true' or `false'.\MessageBreak
5221 Ignoring `ismap'%
5222 }\@ehc
5223 }{%
5224 \csname Hy@href@ismap#1\endcsname
5225 }%
5226 }
Option 'nextactionraw'.
5227 \let\Hy@href@nextactionraw\@empty
5228 \define@key{href}{nextactionraw}{%
5229 \edef\Hy@href@nextactionraw{#1}%
5230 \ifx\Hy@href@nextactionraw\@empty
5231 \else
5232 \Hy@Match\Hy@href@nextactionraw{}{%
5233 ^(\HyPat@ObjRef/|<<.*/S[ /].+>>|%
5234 \[( ?\HyPat@ObjRef/|<<.*/S[ /].+>>)+ ?])$%
5235 }{}{%
5236 \Hy@Warning{Invalid value for `nextactionraw':\MessageBreak
5237 \Hy@href@nextactionraw\MessageBreak
5238 The action is discarded%
5239 }%
5240 }%
5241 \ifx\Hy@href@nextactionraw\@empty
5242 \else
5243 \edef\Hy@href@nextactionraw{/Next \Hy@href@nextactionraw}%
5244 \fi
5245 \fi
5246 }
5247 \def\HyPat@ObjRef/{.+}
Load package url.sty and save the meaning of the original \url in \nolinkurl.
5248 \RequirePackage{url}
5249 \let\HyOrg@url\url
5250 \def\Hurl{\begingroup \Url}
5251 \DeclareRobustCommand*{\nolinkurl}{\hyper@normalise\nolinkurl@}
5252 \def\nolinkurl@#1{\Hurl{#1}}
5253 \DeclareRobustCommand*{\url}{\hyper@normalise\url@}
```

```
5254 \def\url@#1{\hyper@linkurl{\Hurl{#1}}{#1}}
```

```
5255 \DeclareRobustCommand*{\hyperimage}{\hyper@normalise\hyper@image}
```

```
5256 \providecommand\hyper@image[2]{#2}
```

```
5257 \def\hypertarget#1#2{%
5258 \ifHy@nesting
5259 \hyper@@anchor{#1}{#2}%
5260 \else
5261 \hyper@@anchor{#1}{\relax}#2%
5262 \fi
5263 }
```
\hyperref is more complicated, as it includes the concept of a category of link, used to make the name. This is not really used in this package. \hyperdef sets up an anchor in the same way. They each have three parameters of category, linkname, and marked text, and \hyperref also has a first parameter of URL. If there is an optional first parameter to \hyperdef, it is the name of a LAT<sub>E</sub>X label which can be used in a short form of \hyperref later, to avoid remembering the name and category.

```
5264 \DeclareRobustCommand*{\hyperref}{%
5265 \@ifnextchar[{\Hy@babelnormalise\label@hyperref}\@hyperref
5266 }
5267 \def\Hy@babelnormalise#1[#2]{%
5268 \begingroup
5269 \Hy@safe@activestrue
5270 \edef\Hy@tempa{%
5271 \endgroup
5272 \noexpand#1[{#2}]%
5273 }%
5274 \Hy@tempa
5275 }
5276 \def\@hyperref{\hyper@normalise\@@hyperref}
5277 \def\@@hyperref#1#2#3{%
5278 \edef\ref@one{\ifx\\#2\\\else#2.\fi#3}%
5279 \expandafter\tryhyper@link\ref@one\\{#1}%
5280 }
5281 \def\tryhyper@link#1\\#2{%
5282 \hyper@@link{#2}{#1}%
5283 }
5284 \def\hyperdef{\@ifnextchar[{\label@hyperdef}{\@hyperdef}}
5285 \def\@hyperdef#1#2#3{%, category, name, text
5286 \ifx\\#1\\%
5287 \def\Hy@AnchorName{#2}%
5288 \else
5289 \def\Hy@AnchorName{#1.#2}%
5290 \fi
5291 \ifHy@nesting
5292 \expandafter\hyper@@anchor\expandafter{\Hy@AnchorName}{#3}%
5293 \else
5294 \expandafter\hyper@@anchor\expandafter{\Hy@AnchorName}{\relax}#3%
5295 \fi
5296 }
```
We also have a need to give a LAT<sub>E</sub>X *label* to a hyper reference, to ease the pain of
referring to it later. \hyperrefundefinedlink may be redefined by a user to add colour or other formatting.

```
5297 \let\hyperrefundefinedlink\@firstofone
5298 \def\label@hyperref[#1]{%
5299 \expandafter\label@@hyperref\csname r@#1\endcsname{#1}%
5300 }%
5301 \def\label@@hyperref#1#2#3{%
5302 \ifx#1\relax
5303 \protect\G@refundefinedtrue
5304 \@latex@warning{%
5305 Hyper reference `#2' on page \thepage \space undefined%
5306 }%
5307 \begingroup
5308 \hyperrefundefinedlink{#3}%
5309 \endgroup
5310 \else
5311 \hyper@@link{\expandafter\@fifthoffive#1}%
5312 {\expandafter\@fourthoffive#1\@empty\@empty}{#3}%
5313 \fi
5314 }
5315 \def\label@hyperdef[#1]#2#3#4{% label name, category, name,
5316 % anchor text
5317 \@bsphack
5318 \ifx\\#2\\%
5319 \def\Hy@AnchorName{#3}%
5320 \else
5321 \def\Hy@AnchorName{#2.#3}%
5322 \fi
5323 \if@filesw
5324 \protected@write\@auxout{}{%
5325 \tring\newlabel{#1}{{}{}{}{\Hy@AnchorName}{}}%
5326 }%
5327 \fi
5328 \@esphack
5329 \ifHy@nesting
5330 \expandafter\hyper@@anchor\expandafter{\Hy@AnchorName}{#4}%
5331 \else
5332 \expandafter\hyper@@anchor\expandafter{\Hy@AnchorName}{\relax}#4%
5333 \fi
5334 }
```
### **16.1 Link box support for XeTeX**

```
5335 \newdimen\XeTeXLinkMargin
5336 \setlength{\XeTeXLinkMargin}{2pt}
5337 \ifxetex
5338 \font\XeTeXLink@font=pzdr at 1sp\relax
5339 \newcommand*{\XeTeXLink@space}{%
5340 \begingroup
```

```
5341 \XeTeXLink@font
5342 \@xxxii
5343 \endgroup
5344 }%
5345 \newcommand{\XeTeXLinkBox}[1]{%
5346 \begingroup
5347 \leavevmode
5348 \sbox\z@{#1}%
5349 \begingroup
5350 \dimen@=\dp\z@
5351 \advance\dimen@\XeTeXLinkMargin
5352 \setbox\tw@=\llap{%
5353 \hb@xt@\XeTeXLinkMargin{%
5354 \lower\dimen@\hbox{\XeTeXLink@space}%
5355 \hss
5356 }%
5357 }%
5358 \dp\tw@=\dp\z@
5359 \ht\tw\@=\h\tt\z05360 \copy\tw@
5361 \endgroup
5362 \copy\z@
5363 \dimen@=\ht\z@
5364 \advance\dimen@\XeTeXLinkMargin
5365 \setbox\tw@=\rlap{%
5366 \hb@xt@\XeTeXLinkMargin{%
5367 \hss
5368 \raise\dimen@\hbox{\XeTeXLink@space}%
5369 }%
5370 }%
5371 \dp\tw@=\dp\z@
5372 \ht\tw@=\ht\z@
5373 \copy\tw@
5374 \endgroup
5375 }%
5376 \else
5377 \newcommand*{\XeTeXLinkBox}[1]{%
5378 \begingroup
5379 \leavevmode
5380 \sbox\z@{#1}%
5381 \copy\z@
5382 \endgroup
5383 }%
5384 \fi
```
# **17 Underlying basic hypertext macros**

Links have an optional type, a filename (possibly a URL), an internal name, and some marked text. (Caution: the internal name may contain babel shorthand characters.) If the second parameter is empty, its an internal link, otherwise we

```
need to open another file or a URL. A link start has a type, and a URL.
5385 \def\hyper@@link{\let\Hy@reserved@a\relax
5386 \@ifnextchar[{\hyper@link@}{\hyper@link@[link]}%
5387 }
5388 % #1: type
5389 % #2: URL
5390 % #3: destination name
5391 % #4: text
5392 \def\hyper@link@[#1]#2#3#4{%
5393 \ltx@ifempty{#4}{% link text
5394 \Hy@Warning{Suppressing empty link}%
5395 }{%
5396 \begingroup
5397 \protected@edef\Hy@tempa{#2}%
5398 \edef\Hy@tempb{#3}%
5399 \ifx\Hy@tempa\ltx@empty
5400 \ifx\Hy@tempb\ltx@empty
5401 \Hy@Warning{Suppressing link with empty target}%
5402 \toks@{%
5403 \endgroup
5404 \ltx@secondoftwo
5405 }%
5406 \else
5407 \toks@{%
5408 \endgroup
5409 \hyper@link{#1}%
5410 }%
5411 \fi
5412 \else
5413 \toks@{%
5414 \endgroup
5415 \expandafter\hyper@readexternallink#2\\{#1}%
5416 }%
5417 \fi
5418 \Hy@safe@activesfalse
5419 \toks@\expandafter{%
5420 \the\expandafter\toks@
5421 \expandafter{\Hy@tempb}{#4}%
5422 }%
5423 \the\toks@
5424 }%
5425 }
```
The problem here is that the first (URL) parameter may be a local file: reference (in which case some browsers treat it differently) or a genuine URL, in which case we'll have to activate a real Web browser. Note that a simple name is also a URL, as that is interpreted as a relative file name. We have to worry about  $\#$  signs in a local file as well.

\def\hyper@readexternallink#1\\#2#3#4{%

```
5427 \begingroup
5428 \let\\\relax
5429 \expandafter\endgroup
5430 \expandafter\@@hyper@@readexternallink#1\\{#2}{#3}{#4}%
5431 }
5432 \def\@@hyper@@readexternallink#1\\#2#3#4{%
```
Parameters are:

- 1. The URL or file name
- 2. The type
- 3. The internal name
- 4. The link string

We need to get the 1st parameter properly expanded, so we delimit the arguments rather than passing it inside a group.

```
5433 \@hyper@readexternallink{#2}{#3}{#4}#1::\\{#1}%
5434 }
```
Now (potentially), we are passed: 1) The link type 2) The internal name, 3) the link string, 4) the URL type (http, mailto, file etc), 5) the URL details 6) anything after a real : in the URL 7) the whole URL again

```
5435 \def\@pdftempwordfile{file}%
5436 \def\@pdftempwordrun{run}%
5437 \def\@hyper@readexternallink#1#2#3#4:#5:#6\\#7{%
```
If there are no colons at all  $(\#6 \text{ is blank})$ , its a local file; if the URL type  $(\#4)$  is blank, its probably a Mac filename, so treat it like a file: URL. The only flaw is if its a relative Mac path, with several colon-separated elements — then we lose. Such names must be prefixed with an explicit dvi:

```
5438 \ifx\\#6\\%
5439 \@hyper@linkfile file:#7\\{#3}{#2}{#7}%
5440 \else
5441 \ifx\\#4\\%
5442 \@hyper@linkfile file:#7\\{#3}{#2}{#7}%
5443 \else
If the URL type is 'file', pass it for local opening
5444 \def\@pdftempa{#4}%
5445 \ifx\@pdftempa\@pdftempwordfile
5446 \@hyper@linkfile#7\\{#3}{#2}{#7}%
5447 \else
if it starts 'run:', its to launch an application.
5448 \ifx\@pdftempa\@pdftempwordrun
5449 \ifHy@pdfa
```

```
5450 \Hy@Error{%
```

```
5451 PDF/A: Launch action is prohibited%
```

```
5452 }\@ehc
```

```
5453 \begingroup
5454 \leavevmode
5455 #2%
5456 \endgroup
5457 \else
5458 \@hyper@launch#7\\{#3}{#2}%
5459 \fi
5460 \else
otherwise its a URL
5461 \hyper@linkurl{#3}{#7\ifx\\#2\\\else\hyper@hash#2\fi}%
5462 \fi
5463 \fi
\begin{matrix} 5464 & \text{h} \\ 5465 & \text{h} \end{matrix}54655466 }
By default, turn run: into file:
5467 \def\@hyper@launch run:#1\\#2#3{% filename, anchor text, linkname
5468 \hyper@linkurl{#2}{%
5469 \Hy@linkfileprefix
5470 #1%
5471 \ifx\\#3\\%
5472 \else
5473 \hyper@hash
5474 #3%
5475 \fi
5476 }%
5477 }
D P Story \ltstory@uakron.edu> pointed out that relative paths starting .. fell
over. Switched to using \filename@parse to solve this.
5478 \def\@hyper@linkfile file:#1\\#2#3#4{%
5479 %file url,link string, name, original uri
5480 \filename@parse{#1}%
5481 \ifx\filename@ext\relax
5482 \edef\filename@ext{\XR@ext}%
5483 \fi
5484 \def\use@file{\filename@area\filename@base.\filename@ext}%
5485 \Hy@IfStringEndsWith\filename@ext\XR@ext{%
5486 \hyper@linkfile{#2}{\use@file}{#3}%
5487 }{%
5488 \ifx\@baseurl\@empty
5489 \hyper@linkurl{#2}{%
5490 \#4\ifx\\\#3\\\else$\h{0">4905491 }%
5492 \else
5493 \hyper@linkurl{#2}{\use@file\ifx\\#3\\\else\hyper@hash#3\fi}%
5494 \fi
5495 }%
5496 }
```

```
5497 \def\Hy@IfStringEndsWith#1#2{%
5498 \begingroup
5499 \edef\x{#1}%
5500 \@onelevel@sanitize\x
5501 \edef\x{.\x$}%
5502 \edef\y{#2}%
5503 \@onelevel@sanitize\y
5504 \edef\y{.\y$}%
5505 \expandafter\def\expandafter\z\expandafter##\expandafter1\y##2\@nil{%
5506 \endgroup
5507 \ifx\relax##2\relax
5508 \expandafter\ltx@secondoftwo
5509 \else
5510 \expandafter\ltx@firstoftwo
5511 \fi
5512 }%
5513 \expandafter\expandafter\expandafter\z\expandafter\x\y\@nil
5514 }
5515 \def\Hy@StringLocalhost{localhost}
5516 \@onelevel@sanitize\Hy@StringLocalhost
5517 \def\Hy@CleanupFile#1{%
5518 \edef#1{#1}%
5519 \expandafter\Hy@@CleanupFile#1\hbox///\hbox\@nil{#1}%
5520 }
5521 \def\Hy@@CleanupFile#1//#2/#3\hbox#4\@nil#5{%
5522 \begingroup
5523 \toks@{\endgroup}%
5524 \def\x{#1}%
5525 \ifx\x\@empty
5526 \def\x{#2}%
5527 \ifx\x\@empty
5528 \toks@{\endgroup\def#5{/#3}}%
5529 \else
5530 \@onelevel@sanitize\x
5531 \ifx\x\Hy@StringLocalhost
5532 \toks@{\endgroup\def#5{/#3}}%
5533 \qquad \qquad 5533
5534 \fi
5535 \fi
5536 \the\toks@
5537 }
```
Anchors have a name, and marked text. We have to be careful with the marked text, as if we break off part of something to put a \special around it, all hell breaks loose. Therefore, we check the category code of the first token, and only proceed if its safe. Tanmoy sorted this out.

A curious case arises if the original parameter was in braces. That means that #2 comes here a multiple letters, and the noexpand just looks at the first one, putting the rest in the output. Yuck.

```
5538 \long\def\hyper@@anchor#1#2{\@hyper@@anchor#1\relax#2\relax}
5539 \long\def\@hyper@@anchor#1\relax#2#3\relax{%
5540 \ifx\\#1\\%
5541 #2\Hy@Warning{Ignoring empty anchor}%
5542 \else
5543 \def\anchor@spot{#2#3}%
5544 \let\put@me@back\@empty
5545 \ifx\relax#2\relax
5546 \else
5547 \ifHy@nesting
5548 \else
5549 \ifcat a\noexpand#2\relax
5550 \else
5551 \ifcat 0\noexpand#2 \relax
5552 \else
5553 % \typeout{Anchor start is not alphanumeric %
5554 % on input line\the\inputlineno%
5555 % }%
5556 \let\anchor@spot\@empty
5557 \def\put@me@back{#2#3}%
5558 \hbox{fi}5559 \fi
5560 \fi
5561 \fi
5562 \ifHy@activeanchor
5563 \anchor@spot
5564 \else
5565 \hyper@anchor{#1}%
5566 \fi
5567 \expandafter\put@me@back
5568 \fi
5569 \let\anchor@spot\@empty
5570 }
5571 \let\anchor@spot\ltx@empty
```
# **18 Option 'destlabel'**

\ifHy@destlabel

\hyper@newdestlabel

- \def\hyper@newdestlabel#1#2{%
- \begingroup
- \Hy@safe@activestrue
- \edef\x{\endgroup
- \noexpand\@newl@bel{HyDL}{#1}{#2}%
- }%
- \x
- }%

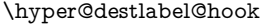

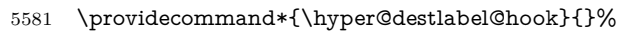

## \Hy@DestRename

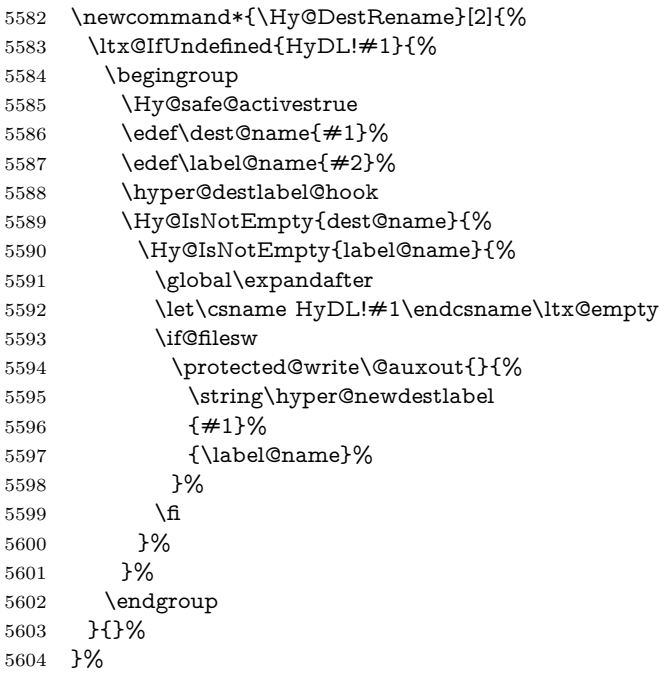

## \HyperDestRename

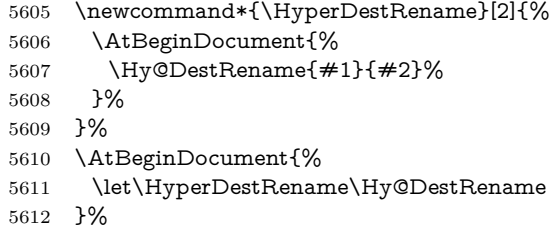

## \Hy@IsNotEmpty

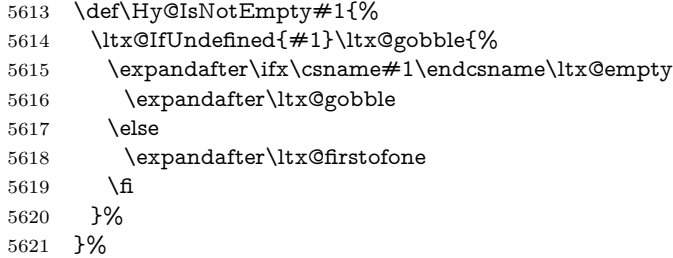

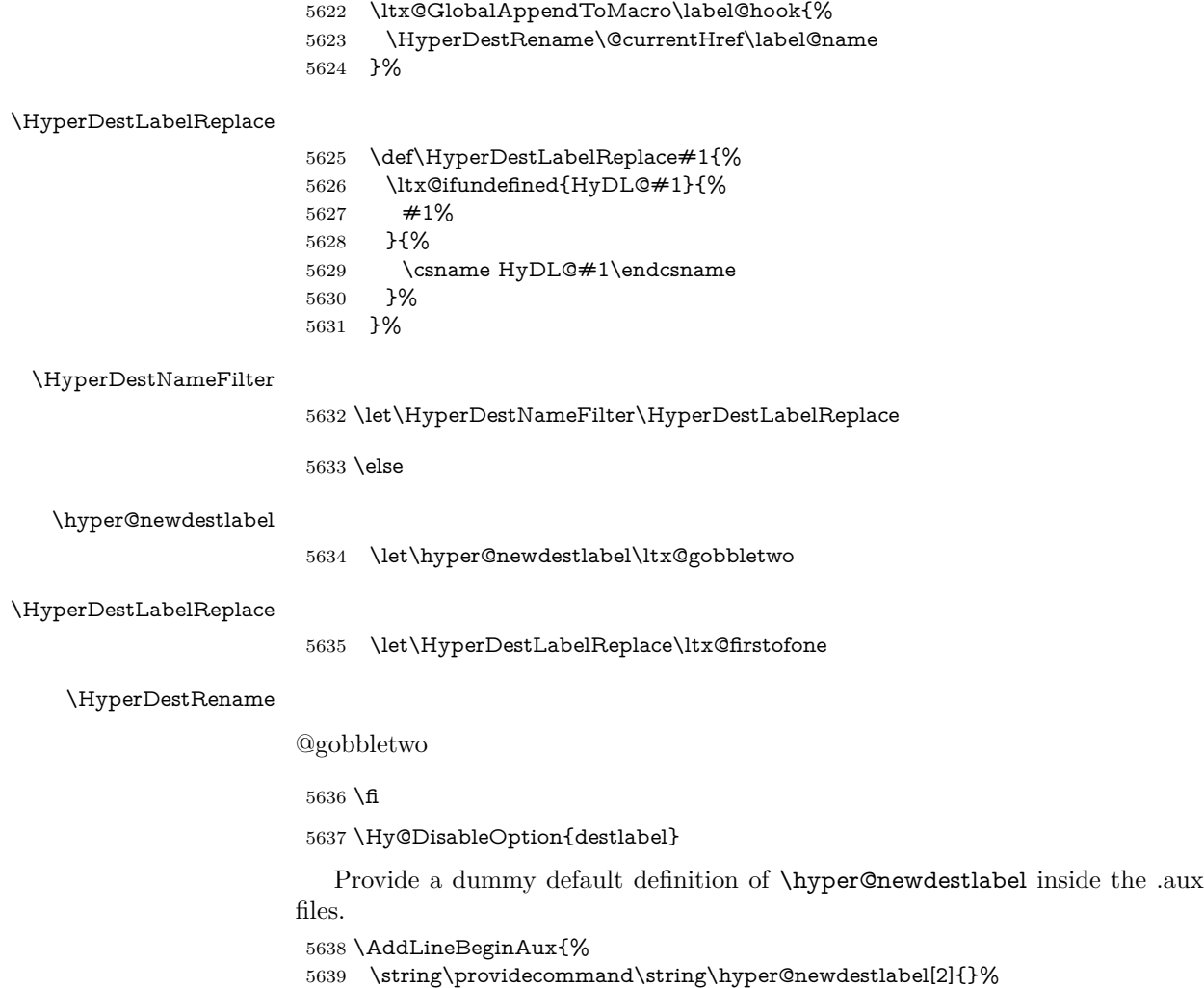

# 19 Compatibility with the  $\mu_{TEX}$ 2html package

Map our macro names on to Nikos', so that documents prepared for that system will work without change.

Note, however, that the whole complicated structure for segmenting documents is not supported; it is assumed that the user will load html.sty first, and then hyperref.sty, so that the definitions in html.sty take effect, and are then overridden in a few circumstances by this package.

5641 \let\htmladdimg\hyperimage

5640 }

```
5642 \def\htmladdnormallink#1#2{\href{#2}{#1}}
5643 \def\htmladdnormallinkfoot#1#2{\href{#2}{#1}\footnote{#2}}
5644 \def\htmlref#1#2{% anchor text, label
5645 \label@hyperref[{#2}]{#1}%
5646 }
```
This is really too much. The LAT<sub>E</sub>X2html package defines its own \hyperref command, with a different syntax. Was this always here? Its weird, anyway. We interpret it in the 'printed' way, since we are about fidelity to the page.

```
5647 \def\@@latextohtmlX{%
5648 \let\hhyperref\hyperref
5649 \def\hyperref##1##2##3##4{% anchor text for HTML
5650 % text to print before label in print
5651 % label
5652 % post-label text in print
5653 ##2\ref{##4}##3%
5654 }%
5655 }
```
## **20 Forms creation**

Allow for creation of PDF or HTML forms. The effects here are limited somewhat by the need to support both output formats, so it may not be as clever as something which only wants to make PDF forms.

I (Sebastian) could not have started this without the encouragement of T V Raman.

### **20.1 Field flags**

The field flags are organized in a bit set.

5656 \RequirePackage{bitset}

Each flag has a option name, an \if switch, and a bit position. The default is always 'false', the flag is clear. This is also the default of the switch created by \newif.

The names of the flags in the PDF specification (1.7) are used as lowercase option names.

\HyField@NewFlag #1: type: F annot flags, Ff field flags

```
#2: PDF name
#3: PDF position
5657 \def\HyField@NewFlag#1#2{%
5658 \lowercase{\HyField@NewOption{#2}}%
5659 \lowercase{\HyField@NewBitsetFlag{#2}}{#2}{#1}%
5660 }
```
\HyField@NewFlagOnly

5661 \def\HyField@NewFlagOnly#1#2{%

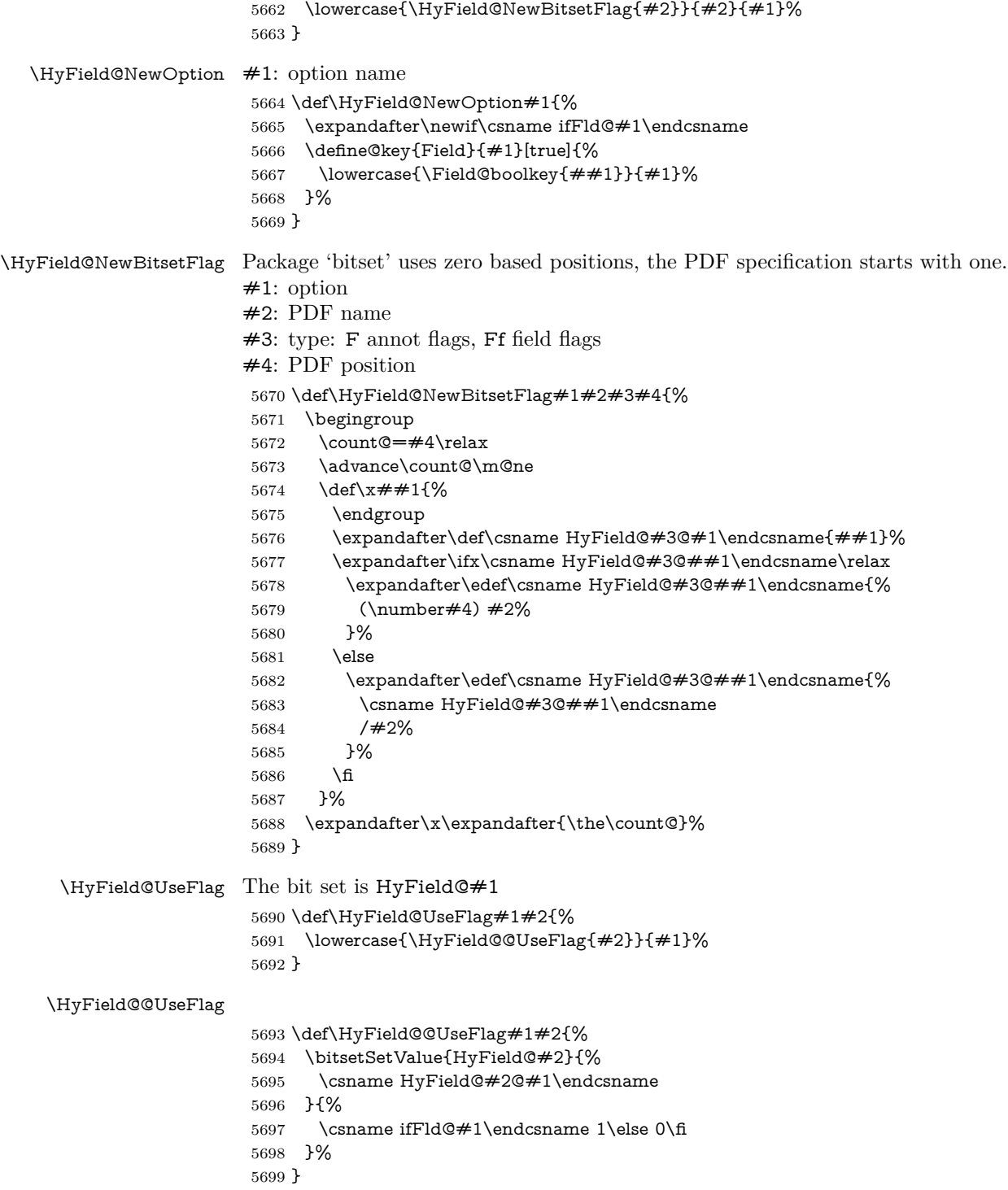

\HyField@SetFlag The bit set is HyField@#1 \def\HyField@SetFlag#1#2{% \lowercase{\HyField@@SetFlag{#2}}{#1}% }

\HyField@@SetFlag

 \def\HyField@@SetFlag#1#2{% \bitsetSetValue{HyField@#2}{% \csname HyField@#2@#1\endcsname }{1}% }

\HyField@PrintFlags

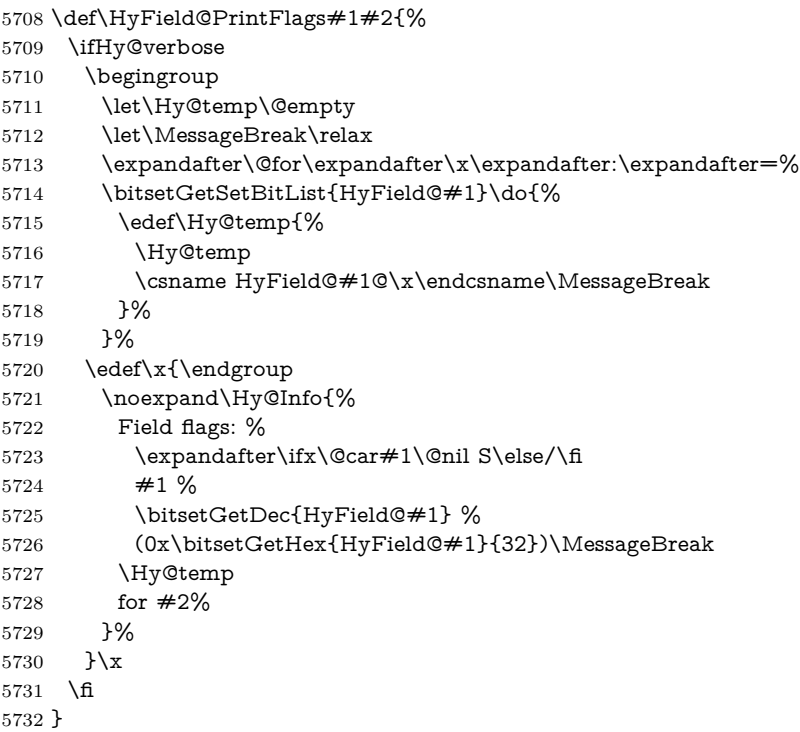

### **20.1.1 Declarations of field flags**

```
"Table 8.70 Field flags common to all field types"
5733 \HyField@NewFlag{Ff}{ReadOnly}{1}
5734 \HyField@NewFlag{Ff}{Required}{2}
5735 \HyField@NewFlag{Ff}{NoExport}{3}
"Table 8.75 Field flags specific to button fields"
5736 \HyField@NewFlag{Ff}{NoToggleToOff}{15}
5737 \HyField@NewFlag{Ff}{Radio}{16}
```
 \HyField@NewFlag{Ff}{Pushbutton}{17} \HyField@NewFlag{Ff}{RadiosInUnison}{26}

"Table 8.77 Field flags specific to text fields"

```
5740 \HyField@NewFlag{Ff}{Multiline}{13}
5741 \HyField@NewFlag{Ff}{Password}{14}
5742 \HyField@NewFlag{Ff}{FileSelect}{21}% PDF 1.4
5743 \HyField@NewFlag{Ff}{DoNotSpellCheck}{23}% PDF 1.4
5744 \HyField@NewFlag{Ff}{DoNotScroll}{24}% PDF 1.4
5745 \HyField@NewFlag{Ff}{Comb}{25}% PDF 1.4
5746 \HyField@NewFlag{Ff}{RichText}{26}% PDF 1.5
```
"Table 8.79 field flags specific to choice fields"

```
5747 \HyField@NewFlag{Ff}{Combo}{18}
```

```
5748 \HyField@NewFlag{Ff}{Edit}{19}
```

```
5749 \HyField@NewFlag{Ff}{Sort}{20}
```

```
5750 \HyField@NewFlag{Ff}{MultiSelect}{22}% PDF 1.4
5751 % \HyField@NewFlag{Ff}{DoNotSpellCheck}{23}% PDF 1.4
```

```
5752 \HyField@NewFlag{Ff}{CommitOnSelChange}{27}% PDF 1.5
```
Signature fields are not supported.

Until 6.76i hyperref uses field option 'combo' to set three flags 'Combo', 'Edit', and 'Sort'. Option 'popdown' sets flag 'Combo' only.

```
5753 \newif\ifFld@popdown
```

```
5754 \define@key{Field}{popdown}[true]{%
5755 \lowercase{\Field@boolkey{#1}}{popdown}%
5756 }
```
Annotation flags. The form objects are widget annotations. There are two flags for readonly settings, the one in the annotation flags is ignored, instead the other in the field flags is used.

Flag Print is not much useful, because hyperref do not use the appearance entry of the annotations for most fields.

```
5757 \HyField@NewFlag{F}{Invisible}{1}
5758 \HyField@NewFlag{F}{Hidden}{2}% PDF 1.2
5759 \HyField@NewFlag{F}{Print}{3}% PDF 1.2
5760 \HyField@NewFlag{F}{NoZoom}{4}% PDF 1.2
5761 \HyField@NewFlag{F}{NoRotate}{5}% PDF 1.3
5762 \HyField@NewFlag{F}{NoView}{6}% PDF 1.3
5763 \HyField@NewFlag{F}{Locked}{8}% PDF 1.4
5764 \HyField@NewFlag{F}{ToggleNoView}{9}% PDF 1.5
5765 \HyField@NewFlag{F}{LockedContents}{10}% PDF 1.7
5766 \ifHy@pdfa
5767 \def\HyField@PDFAFlagWarning#1#2{%
5768 \Hy@Warning{%
5769 PDF/A: Annotation flag `#1' must\MessageBreak
5770 be set to `#2'%
5771 }%
5772 }%
5773 \Fld@invisiblefalse
```

```
5774 \def\Fld@invisibletrue{%
```
\HyField@PDFAFlagWarning{invisible}{false}%

```
5776 }%
```
- \Fld@hiddenfalse
- \def\Fld@hiddentrue{%
- \HyField@PDFAFlagWarning{hidden}{false}%
- }%
- \Fld@printtrue
- \def\Fld@printfalse{%
- \HyField@PDFAFlagWarning{print}{true}%
- }%
- \Fld@nozoomtrue
- \def\Fld@nozoomfalse{%
- \HyField@PDFAFlagWarning{nozoom}{true}%
- }%
- \Fld@norotatetrue
- \def\Fld@norotatefalse{%
- \HyField@PDFAFlagWarning{norotate}{true}%
- }%
- \Fld@noviewfalse
- \def\Fld@noviewtrue{%
- \HyField@PDFAFlagWarning{noview}{false}%
- }%
- \fi

Submit flags. Flag 1 Include/Exclude is not supported, use option noexport instead.

```
5798 \HyField@NewFlag{Submit}{IncludeNoValueFields}{2}
5799 \HyField@NewFlagOnly{Submit}{ExportFormat}{3}
5800 \HyField@NewFlag{Submit}{GetMethod}{4}
5801 \HyField@NewFlag{Submit}{SubmitCoordinates}{5}
5802 \HyField@NewFlagOnly{Submit}{XFDF}{6}
5803 \HyField@NewFlag{Submit}{IncludeAppendSaves}{7}
5804 \HyField@NewFlag{Submit}{IncludeAnnotations}{8}
5805 \HyField@NewFlagOnly{Submit}{SubmitPDF}{9}
5806 \HyField@NewFlag{Submit}{CanonicalFormat}{10}
5807 \HyField@NewFlag{Submit}{ExclNonUserAnnots}{11}
5808 \HyField@NewFlag{Submit}{ExclFKey}{12}
5809 \HyField@NewFlag{Submit}{EmbedForm}{14}
5810 \define@key{Field}{export}{%
5811 \lowercase{\def\Hy@temp{#1}}%
5812 \@ifundefined{Fld@export@\Hy@temp}{%
5813 \@onelevel@sanitize\Hy@temp
5814 \Hy@Error{%
5815 Unknown export format `\Hy@temp'.\MessageBreak
5816 Known formats are `FDF', `HTML', `XFDF', and `PDF'%
5817 }\@ehc
5818 }{%
5819 \let\Fld@export\Hy@temp
```
}%

 } \def\Fld@export{fdf} \@namedef{Fld@export@fdf}{0}% \@namedef{Fld@export@html}{1}% \@namedef{Fld@export@xfdf}{2}% \@namedef{Fld@export@pdf}{3}%

#### **20.1.2 Set submit flags**

#### \HyField@FlagsSubmit

 \def\HyField@FlagsSubmit{% \bitsetReset{HyField@Submit}% \ifcase\@nameuse{Fld@export@\Fld@export} % % FDF \HyField@UseFlag{Submit}{IncludeNoValueFields}% \HyField@UseFlag{Submit}{SubmitCoordinates}% \HyField@UseFlag{Submit}{IncludeAppendSaves}% \HyField@UseFlag{Submit}{IncludeAnnotations}% \HyField@UseFlag{Submit}{CanonicalFormat}% \HyField@UseFlag{Submit}{ExclNonUserAnnots}% \HyField@UseFlag{Submit}{ExclFKey}% \HyField@UseFlag{Submit}{EmbedForm}% \or % HTML \HyField@SetFlag{Submit}{ExportFormat}% \HyField@UseFlag{Submit}{IncludeNoValueFields}% \HyField@UseFlag{Submit}{GetMethod}% \HyField@UseFlag{Submit}{SubmitCoordinates}% \HyField@UseFlag{Submit}{CanonicalFormat}% \or % XFDF \HyField@SetFlag{Submit}{XFDF}% \HyField@UseFlag{Submit}{IncludeNoValueFields}% \HyField@UseFlag{Submit}{SubmitCoordinates}% \HyField@UseFlag{Submit}{CanonicalFormat}% \or % PDF \HyField@SetFlag{Submit}{SubmitPDF}% \HyField@UseFlag{Submit}{GetMethod}% \fi \HyField@PrintFlags{Submit}{submit button field}% \bitsetIsEmpty{HyField@Submit}{% \let\Fld@submitflags\ltx@empty }{% \edef\Fld@submitflags{/Flags \bitsetGetDec{HyField@Submit}}% }% }

### **20.1.3 Set annot flags in fields**

\HyField@FlagsAnnot

\def\HyField@FlagsAnnot#1{%

```
5862 \bitsetReset{HyField@F}%
5863 \HyField@UseFlag{F}{Invisible}%
5864 \HyField@UseFlag{F}{Hidden}%
5865 \HyField@UseFlag{F}{Print}%
5866 \HyField@UseFlag{F}{NoZoom}%
5867 \HyField@UseFlag{F}{NoRotate}%
5868 \HyField@UseFlag{F}{NoView}%
5869 \HyField@UseFlag{F}{Locked}%
5870 \HyField@UseFlag{F}{ToggleNoView}%
5871 \HyField@UseFlag{F}{LockedContents}%
5872 \HyField@PrintFlags{F}{#1}%
5873 \bitsetIsEmpty{HyField@F}{%
5874 \let\Fld@annotflags\ltx@empty
5875 }{%
5876 \edef\Fld@annotflags{/F \bitsetGetDec{HyField@F}}%
5877 }%
5878 }
```
### **20.1.4 Pushbutton field**

### \HyField@FlagsPushButton

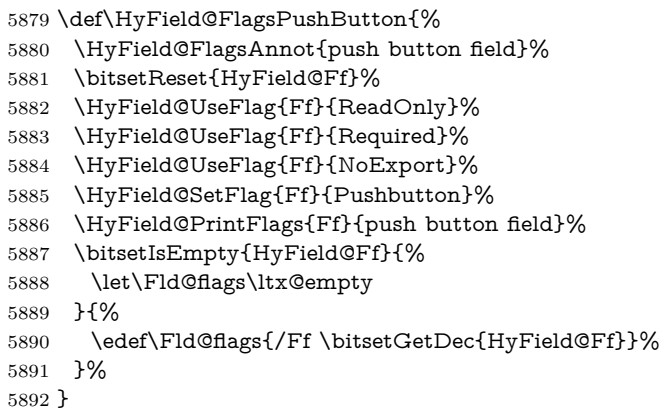

### **20.1.5 Check box field**

#### \HyField@FlagsCheckBox

 \def\HyField@FlagsCheckBox{% \HyField@FlagsAnnot{check box field}% \bitsetReset{HyField@Ff}% \HyField@UseFlag{Ff}{ReadOnly}% \HyField@UseFlag{Ff}{Required}% \HyField@UseFlag{Ff}{NoExport}% \HyField@PrintFlags{Ff}{check box field}% \bitsetIsEmpty{HyField@Ff}{% \let\Fld@flags\ltx@empty }{%

 \edef\Fld@flags{/Ff \bitsetGetDec{HyField@Ff}}% }% }

#### **20.1.6 Radio button field**

\HyField@FlagsRadioButton

 \def\HyField@FlagsRadioButton{% \HyField@FlagsAnnot{radio button field}% \bitsetReset{HyField@Ff}% \HyField@UseFlag{Ff}{ReadOnly}% \HyField@UseFlag{Ff}{Required}% \HyField@UseFlag{Ff}{NoExport}% \HyField@UseFlag{Ff}{NoToggleToOff}% \HyField@SetFlag{Ff}{Radio}% \HyField@UseFlag{Ff}{RadiosInUnison}% \HyField@PrintFlags{Ff}{radio button field}% \bitsetIsEmpty{HyField@Ff}{% \let\Fld@flags\ltx@empty }{% \edef\Fld@flags{/Ff \bitsetGetDec{HyField@Ff}}% }% }

**20.1.7 Text fields**

#### \HyField@FlagsText

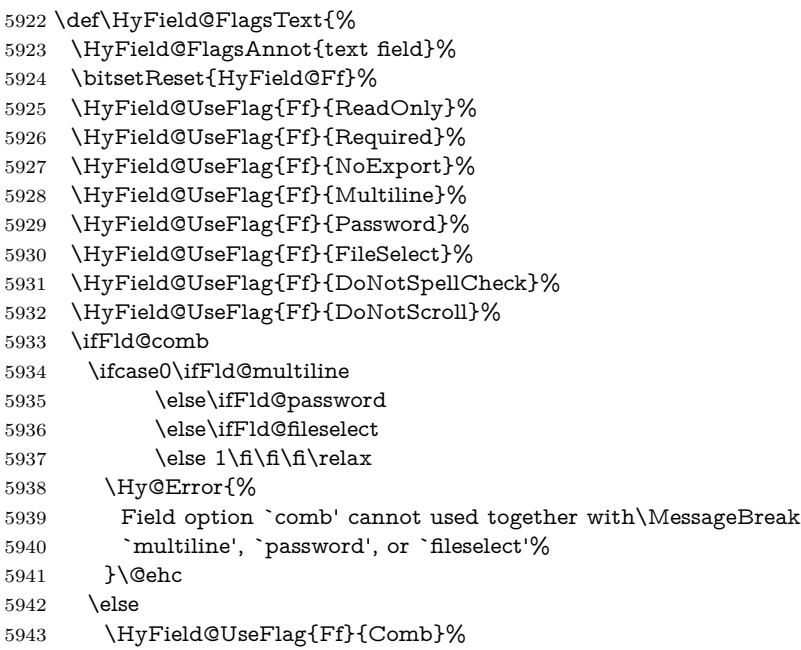

```
5944 \fi
5945 \fi
5946 \HyField@UseFlag{Ff}{RichText}%
5947 \HyField@PrintFlags{Ff}{text field}%
5948 \bitsetIsEmpty{HyField@Ff}{%
5949 \let\Fld@flags\ltx@empty
5950 }{%
5951 \edef\Fld@flags{/Ff \bitsetGetDec{HyField@Ff}}%
5952 }%
5953 }
```
#### **20.1.8 Choice fields**

#### \HyField@FlagsChoice

 \def\HyField@FlagsChoice{% \HyField@FlagsAnnot{choice field}% \bitsetReset{HyField@Ff}% \HyField@UseFlag{Ff}{ReadOnly}% \HyField@UseFlag{Ff}{Required}% \HyField@UseFlag{Ff}{NoExport}% \HyField@UseFlag{Ff}{Combo}% \ifFld@combo \HyField@UseFlag{Ff}{Edit}% \fi \HyField@UseFlag{Ff}{Sort}% \HyField@UseFlag{Ff}{MultiSelect}% \ifFld@combo \ifFld@edit \HyField@UseFlag{Ff}{DoNotSpellCheck}% \fi \fi \HyField@UseFlag{Ff}{CommitOnSelChange}% \HyField@PrintFlags{Ff}{choice field}% \bitsetIsEmpty{HyField@Ff}{% \let\Fld@flags\ltx@empty }{% \edef\Fld@flags{/Ff \bitsetGetDec{HyField@Ff}}% }% }

## **20.2 Choice field**

 $\H{HyField@PDF}$ Choices #1: list of choices in key value syntax, key = exported name, value = displayed text. Input: \Fld@default, \Fld@value, \ifFld@multiselect Result: \Fld@choices with entries: /Opt, /DV, /V, /I. \def\HyField@PDFChoices#1{% \begingroup \global\let\Fld@choices\ltx@empty

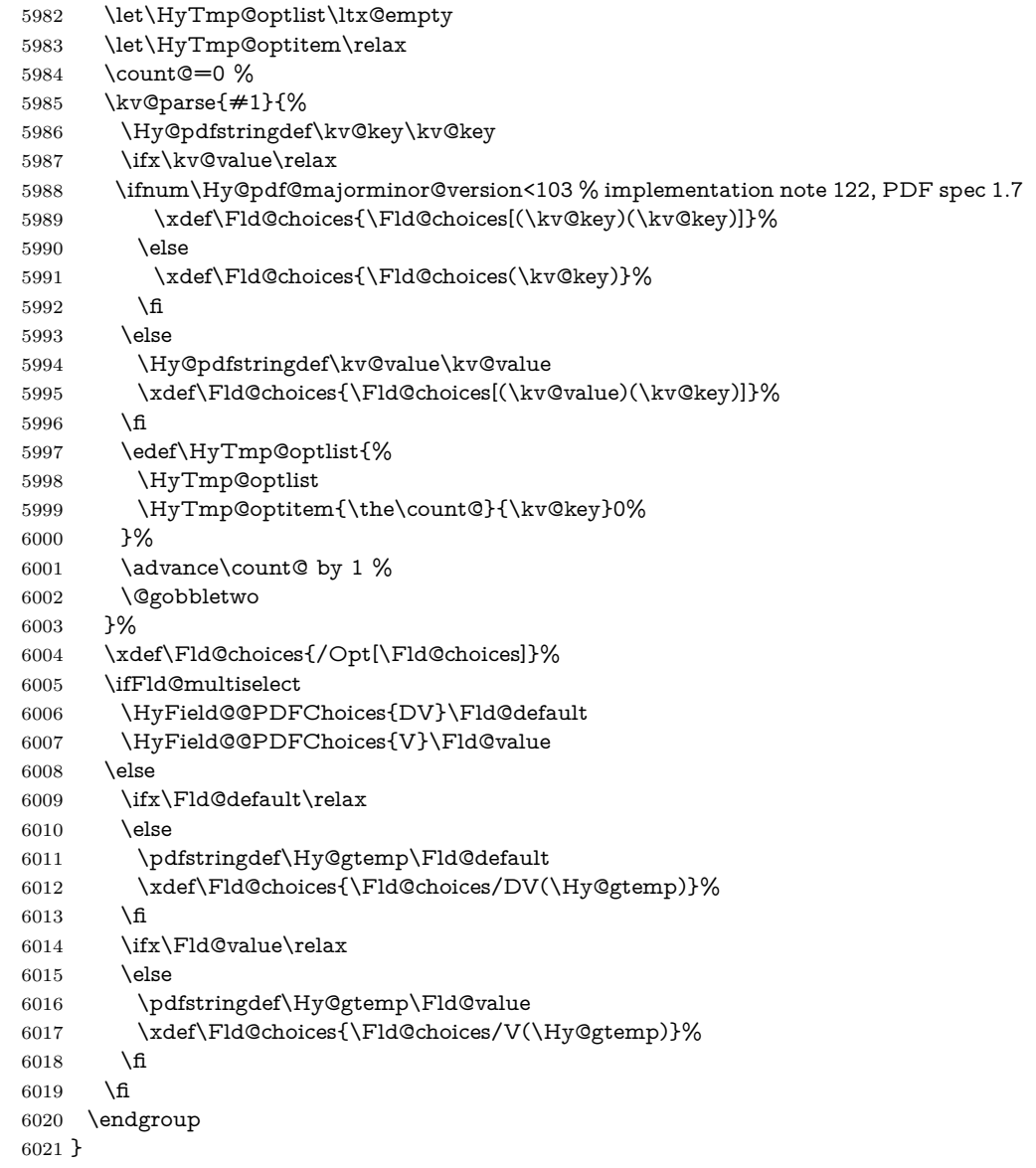

## \HyField@@PDFChoices

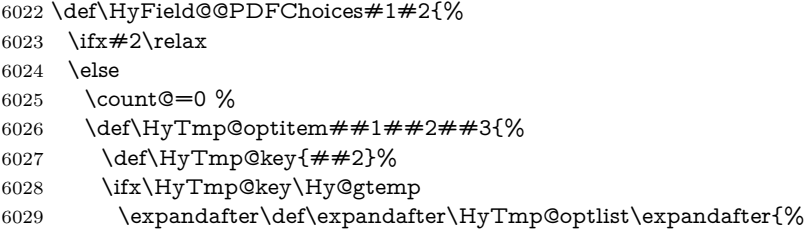

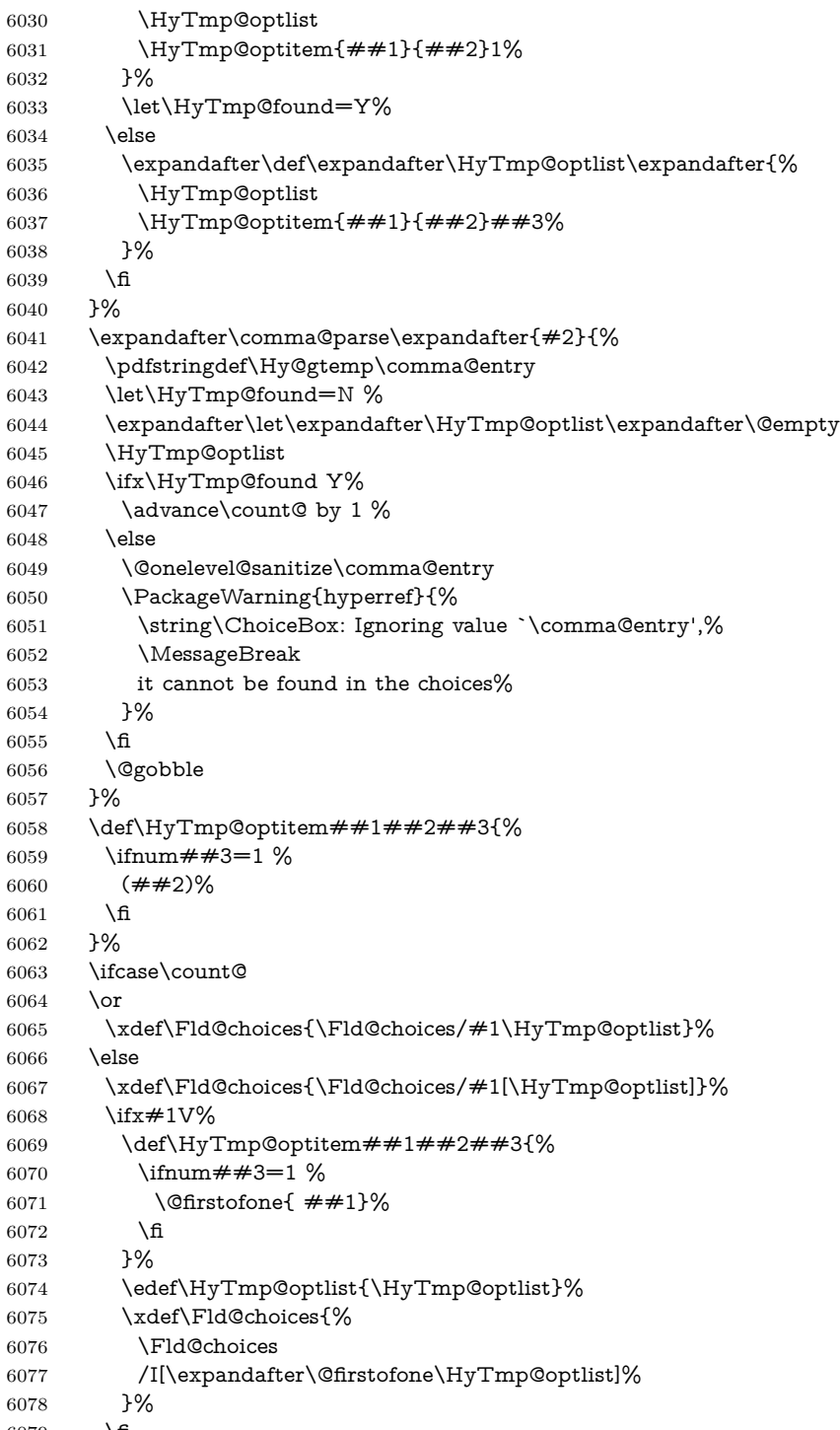

6079  $\qquad \qquad \int \mathbf{f}$ 

```
6080 \fi
6081 \fi
6082 }
```
## **20.3 Forms**

#### \HyField@SetKeys

```
6083 \def\HyField@SetKeys{%
6084 \kvsetkeys{Field}%
6085 }
6086 \newif\ifFld@checked
6087 \newif\ifFld@disabled
6088 \Fld@checkedfalse
6089 \Fld@disabledfalse
6090 \newcount\Fld@menulength
6091 \newdimen\Field@Width
6092 \newdimen\Fld@charsize
6093 \Fld@charsize=10\p@
6094 \def\Fld@maxlen{0}
6095 \def\Fld@align{0}
6096 \def\Fld@color{0 0 0 rg}
6097 \def\Fld@bcolor{1 1 1}
6098 \def\Fld@bordercolor{1 0 0}
6099 \def\Fld@bordersep{1\p@}
6100 \def\Fld@borderwidth{1}
6101 \def\Fld@borderstyle{S}
6102 \def\Fld@cbsymbol{4}
6103 \def\Fld@radiosymbol{H}
6104 \def\Fld@rotation{0}
6105 \def\Form{\@ifnextchar[{\@Form}{\@Form[]}}
6106 \def\endForm{\@endForm}
6107 \newif\ifForm@html
6108 \Form@htmlfalse
6109 \def\Form@boolkey#1#2{%
6110 \csname Form@#2\ifx\relax#1\relax true\else#1\fi\endcsname
6111 }
6112 \define@key{Form}{action}{%
6113 \hyper@normalise\Hy@DefFormAction{#1}%
6114 }
6115 \def\Hy@DefFormAction{\def\Form@action}
6116 \def\enc@@html{html}
6117 \define@key{Form}{encoding}{%
6118 \def\Hy@tempa{#1}%
6119 \ifx\Hy@tempa\enc@@html
6120 \Form@htmltrue
6121 \def\Fld@export{html}%
6122 \else
6123 \Hy@Warning{%
6124 Form `encoding' key with \MessageBreak
```

```
6125 unknown value *#1\%6126 }%
6127 \Form@htmlfalse
6128 \fi
6129 }
6130 \define@key{Form}{method}{%
6131 \lowercase{\def\Hy@temp{#1}}%
6132 \@ifundefined{Form@method@\Hy@temp}{%
6133 \@onelevel@sanitize\Hy@temp
6134 \Hy@Error{%
6135 Unknown method `\Hy@temp'.\MessageBreak
6136 Known values are `post' and `get'%
6137 }\@ehc
6138 }{%
6139 \let\Form@method\Hy@temp
6140 \ifcase\@nameuse{Form@method@\Hy@temp} %
6141 \Fld@getmethodfalse
6142 \else
6143 \Fld@getmethodtrue
6144 \fi
6145 }%
6146 }
6147 \def\Form@method{}
6148 \@namedef{Form@method@post}{0}
6149 \@namedef{Form@method@get}{1}
6150 \newif\ifHyField@NeedAppearances
6151 \def\HyField@NeedAppearancesfalse{%
6152 \global\let\ifHyField@NeedAppearances\iffalse
6153 }
6154 \def\HyField@NeedAppearancestrue{%
6155 \global\let\ifHyField@NeedAppearances\iftrue
6156 }
6157 \HyField@NeedAppearancestrue
6158 \define@key{Form}{NeedAppearances}[true]{%
6159 \edef\Hy@tempa{#1}%
6160 \ifx\Hy@tempa\Hy@true
6161 \HyField@NeedAppearancestrue
6162 \else
6163 \ifx\Hy@tempa\Hy@false
6164 \HyField@NeedAppearancesfalse
6165 \else
6166 \Hy@Error{%
6167 Unexpected value `\Hy@tempa'\MessageBreak
6168 of option `NeedAppearances' instead of\MessageBreak
6169 `true' or `false'%
6170 }\@ehc
6171 \fi
6172 \fi
6173 }
```

```
6174 \def\Field@boolkey#1#2{%
6175 \csname Fld@#2\ifx\relax#1\relax true\else#1\fi\endcsname
6176 }
6177 \ifHy@texht
6178 \newtoks\Field@toks
6179 \Field@toks={ }%
6180 \def\Field@addtoks#1#2{%
6181 \edef\@processme{\Field@toks{\the\Field@toks\space \#1 = "\#2"\}%
6182 \@processme
6183 }%
6184 \else
6185 \def\Hy@WarnHTMLFieldOption#1{%
6186 \Hy@Warning{%
6187 HTML field option `#1'\MessageBreak
6188 is ignored%
6189 }%
6190 }%
6191 \overline{\text{fi}}6192 \def\Fld@checkequals#1=#2=#3\\{%
6193 \def\@currDisplay{#1}%
6194 \ifx\\#2\\%
6195 \def\@currValue{#1}%
6196 \else
6197 \def\@currValue{#2}%
6198 \fi
6199 \expandafter\Hy@pdfstringdef\expandafter\@currValue\expandafter{\@currValue}%
6200 }
6201 \define@key{Field}{loc}{%
6202 \def\Fld@loc{#1}%
6203 }
6204 \define@key{Field}{checked}[true]{%
6205 \lowercase{\Field@boolkey{#1}}{checked}%
6206 }
6207 \define@key{Field}{disabled}[true]{%
6208 \lowercase{\Field@boolkey{#1}}{disabled}%
6209 }
6210 \ifHy@texht
6211 \define@key{Field}{accesskey}{%
6212 \Field@addtoks{accesskey}{#1}%
6213 }%
6214 \define@key{Field}{tabkey}{%
6215 \Field@addtoks{tabkey}{#1}%
6216 }%
6217 \else
6218 \define@key{Field}{accesskey}{%
6219 \Hy@WarnHTMLFieldOption{accesskey}%
6220 }%
6221 \define@key{Field}{tabkey}{%
6222 \Hy@WarnHTMLFieldOption{tabkey}%
6223 }%
```

```
6224 \fi
6225 \define@key{Field}{name}{%
6226 \def\Fld@name{#1}%
6227 }
6228 \let\Fld@altname\relax
6229 \define@key{Field}{altname}{%
6230 \def\Fld@altname{#1}%
6231 }
6232 \let\Fld@mappingname\relax
6233 \define@key{Field}{mappingname}{%
6234 \def\Fld@mappingname{#1}%
6235 }
6236 \define@key{Field}{width}{%
6237 \def\Fld@width{#1}%
6238 \Field@Width#1\setbox0=\hbox{m}%
6239 }
6240 \define@key{Field}{maxlen}{%
6241 \def\Fld@maxlen{#1}%
6242 }
6243 \define@key{Field}{menulength}{%
6244 \Fld@menulength=#1\relax
6245 }
6246 \define@key{Field}{height}{%
6247 \def\Fld@height{#1}%
6248 }
6249 \define@key{Field}{charsize}{%
6250 \setlength{\Fld@charsize}{#1}%
6251 }
6252 \define@key{Field}{borderwidth}{%
6253 \Hy@defaultbp\Fld@borderwidth{#1}%
6254 }
6255 \def\Hy@defaultbp#1#2{%
6256 \begingroup
6257 \afterassignment\Hy@defaultbpAux
6258 \dimen@=#2bp\relax{#1}{#2}%
6259 }
6260 \begingroup\expandafter\expandafter\expandafter\endgroup
6261 \expandafter\ifx\csname dimexpr\endcsname\relax
6262 \def\Hy@defaultbpAux#1\relax#2#3{%
6263 \ifx!#1!%
6264 \endgroup
6265 \def#2{#3}%
6266 \else
6267 \dimen@=.99626\dimen@
6268 \edef\x{\endgroup
6269 \def\noexpand#2{%
6270 \strip@pt\dimen@
6271 }%
6272 } \x
```

```
6273 \fi
```

```
6274 }%
6275 \else
6276 \def\Hy@defaultbpAux#1\relax#2#3{%
6277 \ifx!#1!%
6278 \endgroup
6279 \def#2{#3}%
6280 \else
6281 \edef\x{\endgroup
6282 \def\noexpand#2{%
6283 \strip@pt\dimexpr\dimen@*800/803\relax
6284 }%
6285 }\x
6286 \fi
6287 }%
6288 \fi
6289 \define@key{Field}{borderstyle}{%
6290 \let\Hy@temp\Fld@borderstyle
6291 \def\Fld@borderstyle{#1}%
6292 \Hy@Match\Fld@borderstyle{}{%
6293 ^[SDBIU]$%
6294 }{}{%
6295 \Hy@Warning{%
6296 Invalid value `\@pdfborderstyle'\MessageBreak
6297 for option `pdfborderstyle'. Valid values:\MessageBreak
6298 \space\space S (Solid), D (Dashed), B (Beveled),\MessageBreak
6299 \space\space I (Inset), U (Underline)\MessageBreak
6300 Option setting is ignored%
6301 }%
6302 \let\Fld@borderstyle\Hy@temp
6303 }%
6304 }
6305 \define@key{Field}{bordersep}{%
6306 \def\Fld@bordersep{#1}%
6307 }
6308 \define@key{Field}{default}{%
6309 \Hy@pdfstringdef\Fld@default{#1}%
6310 }
6311 \define@key{Field}{align}{%
6312 \def\Fld@align{#1}%
6313 }
6314 \define@key{Field}{value}{%
6315 \Hy@pdfstringdef\Fld@value{#1}%
6316 }
6317 \define@key{Field}{checkboxsymbol}{%
6318 \Fld@DingDef\Fld@cbsymbol{#1}%
6319 }
6320 \define@key{Field}{radiosymbol}{%
6321 \Fld@DingDef\Fld@radiosymbol{#1}%
6322 }
6323 \def\Fld@DingDef#1#2{%
```

```
6324 \let\Fld@temp\ltx@empty
6325 \Fld@@DingDef#2\ding{}\@nil
6326 \let#1\Fld@temp
6327 }
6328 \def\Fld@@DingDef#1\ding#2#3\@nil{%
6329 \expandafter\def\expandafter\Fld@temp\expandafter{%
6330 \Fld@temp
6331 #1%
6332 }%
6333 \ifx\\#3\\%
6334 \expandafter\@gobble
6335 \else
6336 \begingroup
6337 \lccode`0=#2\relax
6338 \lowercase{\endgroup
6339 \expandafter\def\expandafter\Fld@temp\expandafter{%
6340 \Fld@temp
6341 0%
6342 }%
6343 }%
6344 \expandafter\@firstofone
6345 \fi
6346 {%
6347 \Fld@@DingDef#3\@nil
6348 }%
6349 }
6350 \define@key{Field}{rotation}{%
6351 \def\Fld@rotation{#1}%
6352 }
6353 \define@key{Field}{backgroundcolor}{%
6354 \HyColor@FieldBColor{#1}\Fld@bcolor{hyperref}{backgroundcolor}%
6355 }
6356 \define@key{Field}{bordercolor}{%
6357 \HyColor@FieldBColor{#1}\Fld@bordercolor{hyperref}{bordercolor}%
6358 }
6359 \define@key{Field}{color}{%
6360 \HyColor@FieldColor{#1}\Fld@color{hyperref}{color}%
6361 }
6362 \let\Fld@onclick@code\ltx@empty
6363 \let\Fld@format@code\ltx@empty
6364 \let\Fld@validate@code\ltx@empty
6365 \let\Fld@calculate@code\ltx@empty
6366 \let\Fld@keystroke@code\ltx@empty
6367 \let\Fld@onfocus@code\ltx@empty
6368 \let\Fld@onblur@code\ltx@empty
6369 \let\Fld@onmousedown@code\ltx@empty
6370 \let\Fld@onmouseup@code\ltx@empty
6371 \let\Fld@onenter@code\ltx@empty
6372 \let\Fld@onexit@code\ltx@empty
```

```
6373 \def\Hy@temp#1{%
6374 \expandafter\Hy@@temp\csname Fld@#1@code\endcsname{#1}%
6375 }
6376 \def\Hy@@temp#1#2{%
6377 \ifHy@pdfa
6378 \define@key{Field}{#2}{%
6379 \Hy@Error{%
6380 PDF/A: Additional action `#2' is prohibited%
6381 }\@ehc
6382 }%
6383 \else
6384 \define@key{Field}{#2}{%
6385 \def#1{##1}%
6386 }%
6387 \fi
6388 }
6389 \Hy@temp{keystroke}
6390 \Hy@temp{format}
6391 \Hy@temp{validate}
6392 \Hy@temp{calculate}
6393 \Hy@temp{onfocus}
6394 \Hy@temp{onblur}
6395 \Hy@temp{onenter}
6396 \Hy@temp{onexit}
6397 \let\Fld@calculate@sortkey\ltx@empty
6398 \define@key{Field}{calculatesortkey}[1]{%
6399 \def\Fld@calculate@sortkey{#1}%
6400 }
6401 \ifHy@texht
6402 \def\Hy@temp#1{%
6403 \define@key{Field}{#1}{%
6404 \Field@addtoks{#1}{##1}%
6405 }%
6406 }%
6407 \else
6408 \def\Hy@temp#1{%
6409 \define@key{Field}{#1}{%
6410 \Hy@WarnHTMLFieldOption{#1}%
6411 }%
6412 }%
6413 \fi
6414 \Hy@temp{ondblclick}
6415 \Hy@temp{onmousedown}
6416 \Hy@temp{onmouseup}
6417 \Hy@temp{onmouseover}
6418 \Hy@temp{onmousemove}
6419 \Hy@temp{onmouseout}
6420 \Hy@temp{onkeydown}
6421 \Hy@temp{onkeyup}
```

```
6422 \Hy@temp{onselect}
6423 \Hy@temp{onchange}
6424 \Hy@temp{onkeypress}
6425 \ifHy@texht
6426 \define@key{Field}{onclick}{%
6427 \Field@addtoks{onclick}{#1}%
6428 }%
6429 \else
6430 \ifHy@pdfa
6431 \define@key{Field}{onclick}{%
6432 \Hy@Error{%
6433 PDF/A: Action `onclick' is prohibited%
6434 }\@ehc
6435 }%
6436 \else
6437 \define@key{Field}{onclick}{%
6438 \def\Fld@onclick@code{#1}%
6439 }%
6440 \fi
6441 \fi
6442 \DeclareRobustCommand\TextField{%
6443 \@ifnextchar[{\@TextField}{\@TextField[]}%
6444 }
6445 \DeclareRobustCommand\ChoiceMenu{%
6446 \@ifnextchar[{\@ChoiceMenu}{\@ChoiceMenu[]}%
6447 }
6448 \DeclareRobustCommand\CheckBox{%
6449 \@ifnextchar[{\@CheckBox}{\@CheckBox[]}%
6450 }
6451 \DeclareRobustCommand\PushButton{%
6452 \@ifnextchar[{\@PushButton}{\@PushButton[]}%
6453 }
6454 \DeclareRobustCommand\Gauge{%
6455 \@ifnextchar[{\@Gauge}{\@Gauge[]}%
6456 }
6457 \DeclareRobustCommand\Submit{%
6458 \@ifnextchar[{\@Submit}{\@Submit[]}%
6459 }
6460 \DeclareRobustCommand\Reset{%
6461 \@ifnextchar[{\@Reset}{\@Reset[]}%
6462 }
6463 \def\LayoutTextField#1#2{% label, field
6464 \def\Hy@temp{#1}%
6465 \ifx\Hy@temp\@empty
6466 #2%
6467 \else
6468 \#1 \#2\%6469 \fi
6470 }
```

```
6471 \def\LayoutChoiceField#1#2{% label, field
6472 \def\Hy@temp{#1}%
6473 \ifx\Hy@temp\@empty
6474 #2%
6475 \else
6476 #1 #2%
6477 \fi
6478 }
6479 \def\LayoutCheckField#1#2{% label, field
6480 \def\Hy@temp{#1}%
6481 \ifx\Hy@temp\@empty
6482 #2%
6483 \else
6484 #1 #2%
6485 \fi
6486 }
6487 \def\LayoutPushButtonField#1{% button
6488 #1%
6489 }
6490 \def\MakeRadioField#1#2{\vbox to #2{\hbox to #1{\hfill}\vfill}}
6491 \def\MakeCheckField#1#2{\vbox to #2{\hbox to #1{\hfill}\vfill}}
6492 \def\MakeTextField#1#2{\vbox to #2{\hbox to #1{\hfill}\vfill}}
6493 \def\MakeChoiceField#1#2{\vbox to #2{\hbox to #1{\hfill}\vfill}}
6494 \def\MakeButtonField#1{%
6495 \sbox0{%
6496 \hskip\Fld@borderwidth bp#1\hskip\Fld@borderwidth bp%
6497 }%
6498 \@tempdima\ht0 %
6499 \advance\@tempdima by \Fld@borderwidth bp %
6500 \advance\@tempdima by \Fld@borderwidth bp %
6501 \ht0\@tempdima
6502 \@tempdima\dp0 %
6503 \advance\@tempdima by \Fld@borderwidth bp %
6504 \advance\@tempdima by \Fld@borderwidth bp %
6505 \dp0\@tempdima
6506 \box0\relax
6507 }
6508 \def\DefaultHeightofSubmit{14pt}
6509 \def\DefaultWidthofSubmit{2cm}
6510 \def\DefaultHeightofReset{14pt}
6511 \def\DefaultWidthofReset{2cm}
6512 \def\DefaultHeightofCheckBox{\normalbaselineskip}
6513 \def\DefaultWidthofCheckBox{\normalbaselineskip}
6514 \def\DefaultHeightofChoiceMenu{\normalbaselineskip}
6515 \def\DefaultWidthofChoiceMenu{\normalbaselineskip}
6516 \def\DefaultHeightofText{\normalbaselineskip}
6517 \def\DefaultHeightofTextMultiline{4\normalbaselineskip}
6518 \def\DefaultWidthofText{3cm}
6519 \def\DefaultOptionsofSubmit{print,name=Submit,noexport}
```

```
6520 \def\DefaultOptionsofReset{print,name=Reset,noexport}
```
 \def\DefaultOptionsofPushButton{print} \def\DefaultOptionsofCheckBox{print} \def\DefaultOptionsofText{print}

Default options for the types of \ChoiceMenu.

```
6524 \def\DefaultOptionsofListBox{print}
6525 \def\DefaultOptionsofComboBox{print,edit,sort}
6526 \def\DefaultOptionsofPopdownBox{print}
```
\def\DefaultOptionsofRadio{print,notoggletooff}

# **21 Setup**

```
6528 \ifHy@hyperfigures
6529 \Hy@Info{Hyper figures ON}%
6530 \else
6531 \Hy@Info{Hyper figures OFF}%
6532 \fi
6533 \ifHy@nesting
6534 \Hy@Info{Link nesting ON}%
6535 \else
6536 \Hy@Info{Link nesting OFF}%
6537 \fi
6538 \ifHy@hyperindex
6539 \Hy@Info{Hyper index ON}%
6540 \else
6541 \Hy@Info{Hyper index OFF}%
6542 \fi
6543 \ifHy@backref
6544 \Hy@Info{backreferencing ON}%
6545 \else
6546 \Hy@Info{backreferencing OFF}%
6547 \fi
6548 \ifHy@colorlinks
6549 \Hy@Info{Link coloring ON}%
6550 \else
6551 \Hy@Info{Link coloring OFF}%
6552 \fi
6553 \ifHy@ocgcolorlinks
6554 \Hy@Info{Link coloring with OCG ON}%
6555 \else
6556 \Hy@Info{Link coloring with OCG OFF}%
6557 \fi
6558 \ifHy@pdfa
6559 \Hy@Info{PDF/A mode ON}%
6560 \else
6561 \Hy@Info{PDF/A mode OFF}%
6562 \fi
```
## **22 Low-level utility macros**

We need unrestricted access to the  $\#$ ,  $\sim$  and  $\#$  characters, so make them nice macros.

```
6563 \edef\hyper@hash{\string#}
6564 \edef\hyper@tilde{\string~}
6565 \edef\hyper@quote{\string"}
Support \label before \begin{document}.
```
\def\@currentHref{Doc-Start}

\let\Hy@footnote@currentHref\@empty

We give the start of document a special label; this is used in backreferencing-bysection, to allow for cites before any sectioning commands. Set up PDF info.

```
6568 \Hy@AtBeginDocument{%
```
\Hy@pdfstringtrue

\PDF@SetupDoc

\let\PDF@SetupDoc\@empty

\Hy@DisableOption{pdfpagescrop}%

\Hy@DisableOption{pdfpagemode}%

\Hy@DisableOption{pdfnonfullscreenpagemode}%

\Hy@DisableOption{pdfdirection}%

\Hy@DisableOption{pdfviewarea}%

\Hy@DisableOption{pdfviewclip}%

\Hy@DisableOption{pdfprintarea}%

\Hy@DisableOption{pdfprintclip}%

\Hy@DisableOption{pdfprintscaling}%

\Hy@DisableOption{pdfduplex}%

\Hy@DisableOption{pdfpicktraybypdfsize}%

\Hy@DisableOption{pdfprintpagerange}%

\Hy@DisableOption{pdfnumcopies}%

\Hy@DisableOption{pdfstartview}%

\Hy@DisableOption{pdfstartpage}%

\Hy@DisableOption{pdftoolbar}%

\Hy@DisableOption{pdfmenubar}%

\Hy@DisableOption{pdfwindowui}%

\Hy@DisableOption{pdffitwindow}%

\Hy@DisableOption{pdfcenterwindow}%

\Hy@DisableOption{pdfdisplaydoctitle}%

\Hy@DisableOption{pdfpagelayout}%

\Hy@DisableOption{pdflang}%

\Hy@DisableOption{baseurl}%

\ifHy@texht\else\hyper@anchorstart{Doc-Start}\hyper@anchorend\fi

\Hy@pdfstringfalse

}

Ignore star from referencing macros:

\LetLtxMacro\NoHy@OrgRef\ref

\DeclareRobustCommand\*{\ref}{%

\@ifstar\NoHy@OrgRef\NoHy@OrgRef

}

```
6603 \LetLtxMacro\NoHy@OrgPageRef\pageref
6604 \DeclareRobustCommand*{\pageref}{%
6605 \@ifstar\NoHy@OrgPageRef\NoHy@OrgPageRef
6606 }
```
# **23 Localized nullifying of package**

Sometimes we just don't want the wretched package interfering with us. Define an environment we can put in manually, or include in a style file, which stops the hypertext functions doing anything. This is used, for instance, in the Elsevier classes, to stop hyperref playing havoc in the front matter.

```
6607 \def\NoHyper{%
6608 \def\hyper@link@[##1]##2##3##4{##4\Hy@xspace@end}%
6609 \def\hyper@@anchor##1##2{##2\Hy@xspace@end}%
6610 \global\let\hyper@livelink\hyper@link
6611 \gdef\hyper@link##1##2##3{##3\Hy@xspace@end}%
6612 \let\hyper@anchor\ltx@gobble
6613 \let\hyper@anchorstart\ltx@gobble
6614 \def\hyper@anchorend{\Hy@xspace@end}%
6615 \let\hyper@linkstart\ltx@gobbletwo
6616 \def\hyper@linkend{\Hy@xspace@end}%
6617 \def\hyper@linkurl##1##2{##1\Hy@xspace@end}%
6618 \def\hyper@linkfile##1##2##3{##1\Hy@xspace@end}%
6619 \let\Hy@backout\@gobble
6620 }
6621 \def\stop@hyper{%
6622 \def\hyper@link@[##1]##2##3##4{##4\Hy@xspace@end}%
6623 \let\Hy@backout\@gobble
6624 \let\hyper@@anchor\ltx@gobble
6625 \def\hyper@link##1##2##3{##3\Hy@xspace@end}%
6626 \let\hyper@anchor\ltx@gobble
6627 \let\hyper@anchorstart\ltx@gobble
6628 \def\hyper@anchorend{\Hy@xspace@end}%
6629 \let\hyper@linkstart\ltx@gobbletwo
6630 \def\hyper@linkend{\Hy@xspace@end}%
6631 \def\hyper@linkurl##1##2{##1\Hy@xspace@end}%
6632 \def\hyper@linkfile##1##2##3{##1\Hy@xspace@end}%
6633 }
6634 \def\endNoHyper{%
6635 \global\let\hyper@link\hyper@livelink
6636 }
6637 \langle/package\rangle
```
# **24 Package nohyperref**

This package is introduced by Sebastian Rahtz.

Package nohyperref is a dummy package that defines some low level and some top-level commands. It is done for jadetex, which calls hyperref low-level commands, but it would also be useful with people using normal hyperref, who really do not want the package loaded at all.

Some low-level commands:

6638 (\*nohyperref)

\RequirePackage{letltxmacro}[2008/06/13]

\let\hyper@@anchor\@gobble

\def\hyper@link#1#2#3{#3}%

\let\hyper@anchorstart\@gobble

\let\hyper@anchorend\@empty

\let\hyper@linkstart\@gobbletwo

\let\hyper@linkend\@empty

\def\hyper@linkurl#1#2{#1}%

\def\hyper@linkfile#1#2#3{#1}%

\def\hyper@link@[#1]#2#3{}%

\let\PDF@SetupDoc\@empty

\let\PDF@FinishDoc\@empty

\def\nohyperpage#1{#1}

Some top-level commands:

```
6652 \def\Acrobatmenu#1#2{\leavevmode#2}
```
\let\pdfstringdefDisableCommands\@gobbletwo

\let\texorpdfstring\@firstoftwo

\let\pdfbookmark\@undefined

\newcommand\pdfbookmark[3][]{}

\let\phantomsection\@empty

\let\hypersetup\@gobble

 \let\hyperbaseurl\@gobble \newcommand\*{\href}[3][]{#3}

\let\hyperdef\@gobbletwo

\let\hyperlink\@gobble

\let\hypertarget\@gobble

\def\hyperref{%

\@ifnextchar[\@gobbleopt{\expandafter\@gobbletwo\@gobble}%

}

\long\def\@gobbleopt[#1]{}

```
6668 \let\hyperpage\@empty
```
Ignore star from referencing macros:

```
6669 \LetLtxMacro\NoHy@OrgRef\ref
6670 \DeclareRobustCommand*{\ref}{%
6671 \@ifstar\NoHy@OrgRef\NoHy@OrgRef
6672 }
6673 \LetLtxMacro\NoHy@OrgPageRef\pageref
6674 \DeclareRobustCommand*{\pageref}{%
6675 \@ifstar\NoHy@OrgPageRef\NoHy@OrgPageRef
6676 }
6677 \langle/nohyperref\rangle
```
# **25 The Mangling Of Aux and Toc Files**

Some extra tests so that the hyperref package may be removed or added to a document without having to remove .aux and .toc files (this section is by David Carlisle) All the code is delayed to \begin{document}

6678 $\langle$ \*package $\rangle$ 

\Hy@AtBeginDocument{%

First the code to deal with removing the hyperref package from a document.

Write some stuff into the aux file so if the next run is done without hyperref, then \contentsline and \newlabel are defined to cope with the extra arguments.

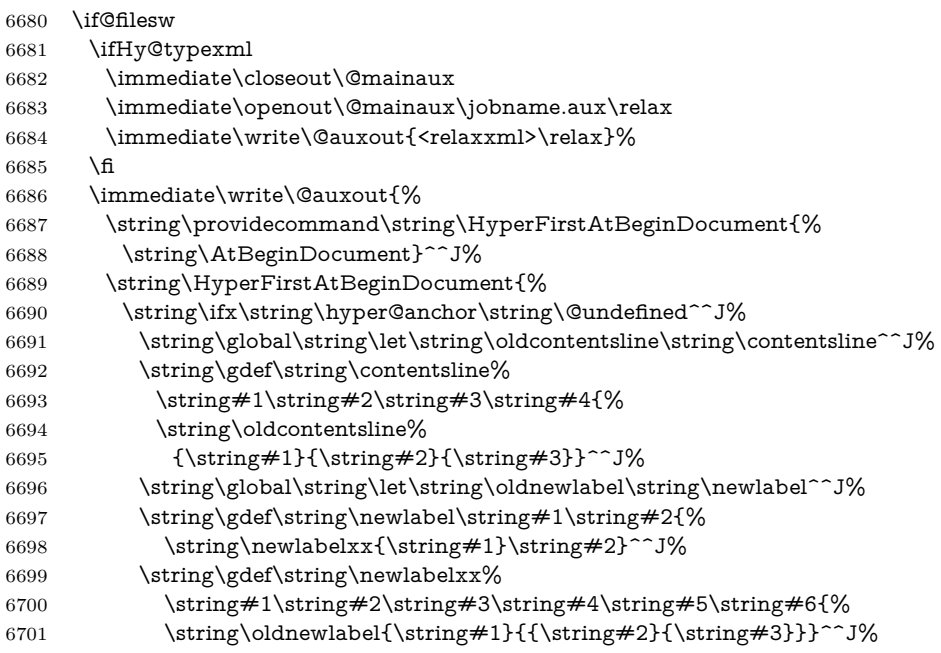

But the new aux file will be read again at the end, with the normal definitions expected, so better put things back as they were.

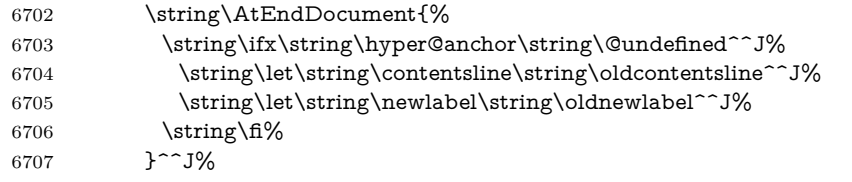

If the document is being run with hyperref put this definition into the aux file, so we can spot it on the next run.

```
6708 \string\fi%
```

```
6709 }^^J%
```

```
6710 \string\global\string\let\string\hyper@last\relax^^J%
```

```
6711 \string\gdef\string\HyperFirstAtBeginDocument\string#1{\string#1}%
```

```
6712 }%
```
\fi

#### \let\HyperFirstAtBeginDocument\ltx@firstofone

Now the code to deal with adding the hyperref package to a document with aux and toc written the standard way.

If hyperref was used last time, do nothing. If it was not used, or an old version of hyperref was used, don't use that TOC at all but generate a warning. Not ideal, but better than failing with pre-5.0 hyperref TOCs.

```
6715 \ifx\hyper@last\@undefined
6716 \def\@starttoc#1{%
6717 \begingroup
6718 \makeatletter
6719 \ltx@ifpackageloaded{parskip}{\parskip\z@}{}%
6720 \IfFileExists{\jobname.#1}{%
6721 \Hy@WarningNoLine{%
6722 old #1 file detected, not used; run LaTeX again%
6723 }%
6724 }{}%
6725 \if@filesw
6726 \expandafter\newwrite\csname tf@#1\endcsname
6727 \immediate\openout\csname tf@#1\endcsname \jobname.#1\relax
6728 \fi
6729 \@nobreakfalse
6730 \endgroup
6731 }%
6732 \def\newlabel#1#2{\@newl@bel r{#1}{#2{}{}{}{}}}%
6733 \fi
6734 }
```
## **26 Title strings**

If options pdftitle and pdfauthor are not used, these informations for the pdf information dictionary can be extracted by the \title and \author.

```
6735 \ifHy@pdfusetitle
6736 \let\HyOrg@title\title
6737 \let\HyOrg@author\author
6738 \def\title{\@ifnextchar[{\Hy@scanopttitle}{\Hy@scantitle}}%
6739 \def\Hy@scanopttitle[#1]{%
6740 \gdef\Hy@title{#1}%
6741 \HyOrg@title[{#1}]%
6742 }%
6743 \def\Hy@scantitle#1{%
6744 \gdef\Hy@title{\#1}%
6745 \HyOrg@title{#1}%
6746 }%
6747 \def\author{\@ifnextchar[{\Hy@scanoptauthor}{\Hy@scanauthor}}%
6748 \def\Hy@scanoptauthor[#1]{%
```

```
6749 \gdef\Hy@author{#1}%
```

```
6750 \HyOrg@author[{#1}]%
6751 }%
6752 \def\Hy@scanauthor#1{%
6753 \gdef\Hy@author{#1}%
6754 \HyOrg@author{#1}%
6755 }%
```
The case, that \title, or \author are given before hyperref is loaded, is much more complicate, because LaTeX initializes the macros **\@title** and **\@author** with LaTeX error and warning messages.

```
6756 \begingroup
6757 \def\process@me#1\@nil#2{%
6758 \expandafter\let\expandafter\x\csname @#2\endcsname
6759 \edef\y{\expandafter\strip@prefix\meaning\x}%
6760 \def\c##1#1##2\@nil{%
6761 \text{ifx}\&\#1\&\%6762 \else
6763 \expandafter\gdef\csname Hy@#2\expandafter\endcsname
6764 \expandafter{\x}%
6765 \fi
6766 }%
6767 \expandafter\c\y\relax#1\@nil
6768 }%
6769 \expandafter\process@me\string\@latex@\@nil{title}%
6770 \expandafter\process@me\string\@latex@\@nil{author}%
6771 \endgroup
6772 \fi
```
\Hy@DisableOption{pdfusetitle}

Macro \Hy@UseMaketitleInfos is used in the driver files, before the information entries are used.

The newline macro  $\neq$  or  $\setminus$  is much more complicate. In the title a good replacement can be a space, but can be already a space after  $\setminus \setminus$  in the title string. So this space is removed by scanning for the next non-empty argument.

In the macro **\author** the newline can perhaps separate the different authors, so the newline expands here to a comma with space.

The possible arguments such as space or the optional argument after the newline macros are not detected.

A possible  $^1$  $^1$  emoves its argument.

```
6774 \def\Hy@UseMaketitleString#1{%
```

```
6775 \ltx@IfUndefined{Hy@#1}{}{%
```

```
6776 \begingroup
```
\let\Hy@saved@hook\pdfstringdefPreHook

```
6778 \pdfstringdefDisableCommands{%
```

```
6779 \expandafter\let\expandafter\\\csname Hy@newline@#1\endcsname
```

```
6780 \let\newline\\%
```

```
6781 \def\and{; }%
```

```
6782 \let\thanks\@gobble%
```

```
6783 }%
```
```
6784 \expandafter\ifx\csname @pdf#1\endcsname\@empty
6785 \expandafter\pdfstringdef\csname @pdf#1\endcsname{%
6786 \csname Hy@#1\endcsname\@empty
6787 }%<br>6788 \fi
6788
6789 \global\let\pdfstringdefPreHook\Hy@saved@hook
6790 \endgroup
6791 }%
6792 }
6793 \def\Hy@newline@title#1{ #1}
6794 \def\Hy@newline@author#1{, #1}
6795 \def\Hy@UseMaketitleInfos{%
6796 \Hy@UseMaketitleString{title}%
6797 \Hy@UseMaketitleString{author}%
6798 }
```
# **27 Page numbers**

This stuff is done by Heiko Oberdiek.

### **28 Every page**

```
6799 \RequirePackage{atbegshi}[2007/09/09]
6800 \let\Hy@EveryPageHook\ltx@empty
6801 \let\Hy@EveryPageBoxHook\ltx@empty
6802 \let\Hy@FirstPageHook\ltx@empty
6803 \AtBeginShipout{%
6804 \Hy@EveryPageHook
6805 \ifx\Hy@EveryPageBoxHook\ltx@empty
6806 \else
6807 \setbox\AtBeginShipoutBox=\vbox{%
6808 \offinterlineskip
6809 \Hy@EveryPageBoxHook
6810 \box\AtBeginShipoutBox
6811 }%
6812 \fi
6813 }
6814 \ltx@iffileloaded{hpdftex.def}{%
6815 \AtBeginShipout{%
6816 \Hy@FirstPageHook
6817 \global\let\Hy@FirstPageHook\ltx@empty
6818 }%
6819 }{%
6820 \AtBeginShipoutFirst{%
6821 \Hy@FirstPageHook
6822 }%
6823 }
6824 \g@addto@macro\Hy@FirstPageHook{%
```
 \PDF@FinishDoc \global\let\PDF@FinishDoc\ltx@empty }

### **28.1 PDF /PageLabels**

Internal macros of this module are marked with \HyPL@.

 \ifHy@pdfpagelabels \begingroup\expandafter\expandafter\expandafter\endgroup \expandafter\ifx\csname thepage\endcsname\relax \Hy@pdfpagelabelsfalse \Hy@WarningNoLine{% Option `pdfpagelabels' is turned off\MessageBreak because \string\thepage\space is undefined% }% \csname fi\endcsname \csname iffalse\expandafter\endcsname \fi \thispdfpagelabel The command \thispdfpagelabel allows to label a special page without the redefinition of \thepage for the page. \def\thispdfpagelabel#1{% \gdef\HyPL@thisLabel{#1}% }% \global\let\HyPL@thisLabel\relax \HyPL@Labels The page labels are collected in \HyPL@Labels and set at the end of the document. \let\HyPL@Labels\ltx@empty \Hy@abspage We have to know the the absolute page number and introduce a new counter for that. \newcount\Hy@abspage \Hy@abspage=0 % For comparisons with the values of the previous page, some variables are needed: \def\HyPL@LastType{init}% \def\HyPL@LastNumber{0}% \let\HyPL@LastPrefix\ltx@empty Definitions for the PDF names of the LAT<sub>EX</sub> pendents. \def\HyPL@arabic{D}% \def\HyPL@Roman{R}% \def\HyPL@roman{r}% \def\HyPL@Alph{A}% \def\HyPL@alph{a}% \let\HyPL@SlidesSetPage\ltx@empty \ltx@ifclassloaded{slides}{% \def\HyPL@SlidesSetPage{% \advance\c@page\ltx@one

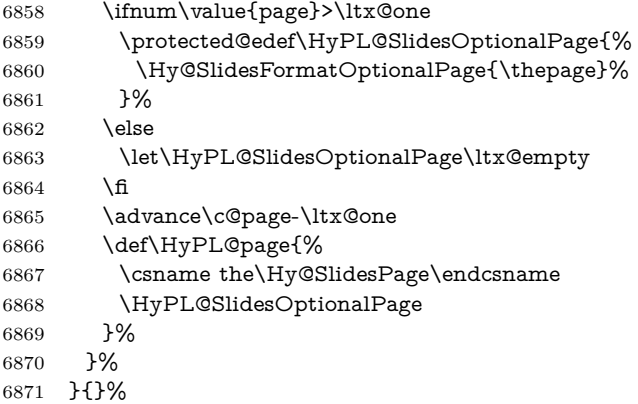

\HyPL@EveryPage If a page is shipout and the page number is known, \HyPL@EveryPage has to be called. It stores the current page label.

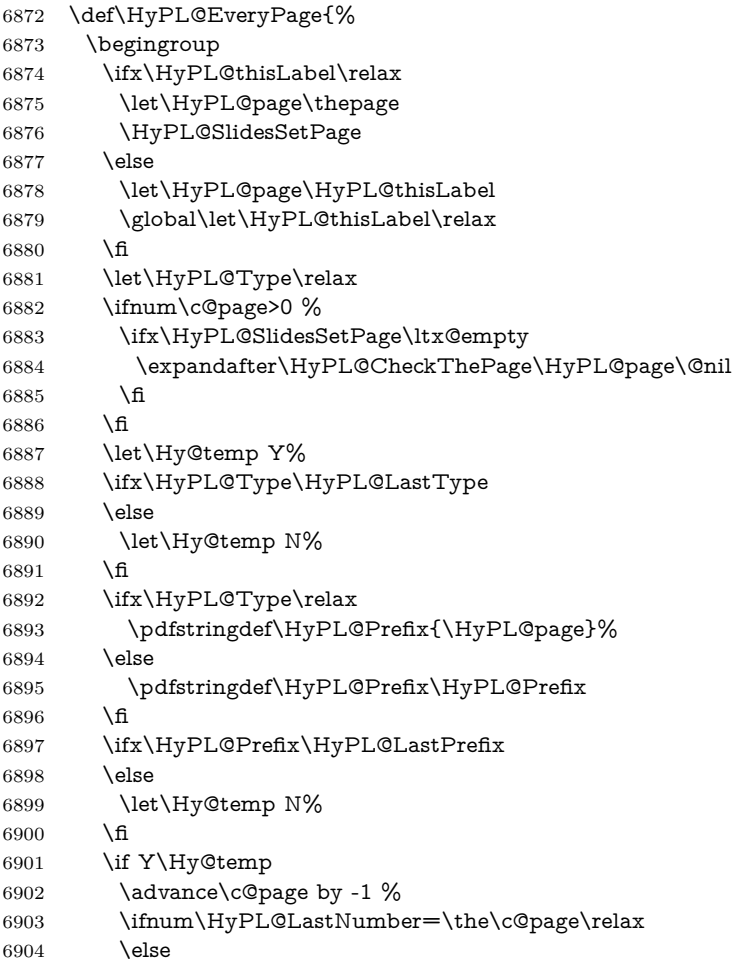

```
6905 \let\Hy@temp N%
                     6906 \fi
                     6907 \Hy@StepCount\c@page
                     6908 \fi
                     6909 \if N\Hy@temp
                     6910 \ifx\HyPL@Type\relax
                     6911 \HyPL@StorePageLabel{/P(\HyPL@Prefix)}%
                     6912 \else
                     6913 \HyPL@StorePageLabel{%
                     6914 \ifx\HyPL@Prefix\@empty
                     6915 \else
                     6916 /P(\HyPL@Prefix)%
                     6917 \fi
                     6918 /S/\csname HyPL\HyPL@Type\endcsname
                     6919 \ifnum\the\c@page=1 %
                     6920 \else
                     6921 \space/St \the\c@page
                     6922 \fi
                     6923 }%
                     6924 \fi
                     6925 \hbar6926 \xdef\HyPL@LastNumber{\the\c@page}%
                     6927 \global\let\HyPL@LastType\HyPL@Type
                     6928 \global\let\HyPL@LastPrefix\HyPL@Prefix
                     6929 \endgroup
                     6930 \Hy@GlobalStepCount\Hy@abspage
                     6931 }%
 \HyPL@CheckThePage Macro \HyPL@CheckThePage calls \HyPL@@CheckThePage that does the job.
                     6932 \def\HyPL@CheckThePage#1\@nil{%
                     6933 \HyPL@@CheckThePage{#1}#1\csname\endcsname\c@page\@nil
                     6934 }%
\HyPL@@CheckThePage The first check is, is \thepage is defined such as in LATEX, e. g.: \csname @ara-
                    bic\endcsname\c@page. In the current implemenation the check fails, if there is
                    another \csname before.
                       The second check tries to detect \arabic{page} at the end of the definition
                    text of \thepage.
                     6935 \def\HyPL@@CheckThePage#1#2\csname#3\endcsname\c@page#4\@nil{%
                     6936 \def\Hy@tempa{#4}%
                     6937 \def\Hy@tempb{\csname\endcsname\c@page}%
                     6938 \ifx\Hy@tempa\Hy@tempb
                     6939 \expandafter\ifx\csname HyPL#3\endcsname\relax
                     6940 \else
                     6941 \def\HyPL@Type{#3}%
                     6942 \def\HyPL@Prefix{#2}%
                     6943 \fi
                     6944 \else
                     6945 \begingroup
```

```
6946 \let\Hy@next\endgroup
                       6947 \let\HyPL@found\@undefined
                       6948 \def\arabic{\HyPL@Format{arabic}}%
                       6949 \def\Roman{\HyPL@Format{Roman}}%
                       6950 \def\roman{\HyPL@Format{roman}}%
                       6951 \def\Alph{\HyPL@Format{Alph}}%
                       6952 \def\alph{\HyPL@Format{alph}}%
                       6953 \protected@edef\Hy@temp{#1}%
                       6954 \ifx\HyPL@found\relax
                       6955 \toks@\expandafter{\Hy@temp}%
                       6956 \edef\Hy@next{\endgroup
                       6957 \noexpand\HyPL@@@CheckThePage\the\toks@
                       6958 \noexpand\HyPL@found\relax\noexpand\@nil
                       6959 }%
                       6960 \fi
                       6961 \Hy@next
                       6962 \fi
                       6963 }%
        \HyPL@Format The help macro \HyPL@Format is executed while a \protected@edef in the sec-
                      ond check method of \HyPL@@CheckPage. The first occurences of, for example,
                      \arabic{page} is marked by \HyPL@found that is also defined by \csname.
                       6964 \def\HyPL@Format#1#2{%
                       6965 \ifx\HyPL@found\@undefined
                       6966 \expandafter\ifx\csname c@#2\endcsname\c@page
                       6967 \expandafter\noexpand\csname HyPL@found\endcsname{#1}%
                       6968 \else
                       6969 \expandafter\noexpand\csname#1\endcsname{#2}%
                       6970 \fi
                       6971 \else
                       6972 \expandafter\noexpand\csname#1\endcsname{#2}%
                       6973 \fi
                       6974 }%
\HyPL@@@CheckThePage If the second check method is successful, \HyPL@@@CheckThePage scans the
                      result of \HyPL@Format and stores the found values.
                       6975 \def\HyPL@@@CheckThePage#1\HyPL@found#2#3\@nil{%
                       6976 \def\Hy@tempa{#3}%
                       6977 \def\Hy@tempb{\HyPL@found\relax}%
                       6978 \ifx\Hy@tempa\Hy@tempb
                       6979 \def\HyPL@Type{@#2}%
                       6980 \def\HyPL@Prefix{#1}%
                       6981 \fi
                       6982 }%
 \HyPL@StorePageLabel Dummy for drivers that does not support /PageLabel.
                       6983 \providecommand*{\HyPL@StorePageLabel}[1]{}%
        \HyPL@Useless The /PageLabels entry does not make sense, if the absolute page numbers and the
```
page labels are the same. Then \HyPL@Labels has the meaning of \HyPL@Useless.

6984 \def\HyPL@Useless{0<</S/D>>}% 6985 \@onelevel@sanitize\HyPL@Useless

\HyPL@SetPageLabels The page labels are written to the PDF cataloge. The command \Hy@PutCatalog is defined in the driver files.

```
6986 \def\HyPL@SetPageLabels{%
6987 \@onelevel@sanitize\HyPL@Labels
6988 \ifx\HyPL@Labels\@empty
6989 \else
6990 \ifx\HyPL@Labels\HyPL@Useless
6991 \else
6992 \Hy@PutCatalog{/PageLabels<</Nums[\HyPL@Labels]>>}%
6993 \qquad \qquad \intfi
6994 \fi
6995 }%
6996 \g@addto@macro\Hy@EveryPageHook{\HyPL@EveryPage}%
6997 \fi
```
Option 'pdfpagelabels' has been used and is now disabled.

6998 \Hy@DisableOption{pdfpagelabels}

6999  $\langle$ /package $\rangle$ 

### **28.1.1 pdfTeX and VTeX**

Because of pdfTeX's \pdfcatalog command the /PageLabels entry can set at end of document in the first run.

#### \Hy@PutCatalog

 $\langle * \text{pdftex} \rangle$  \pdf@ifdraftmode{% \let\Hy@PutCatalog\ltx@gobble 7003 }{% \let\Hy@PutCatalog\pdfcatalog 7005 }  $\langle$  / pdftex)

The code for VTeX is more complicate, because it does not allow the direct access to the /Catalog object. The command scans its argument and looks for a /PageLabels entry.

VTeX 6.59g is the first version, that implements \special{!pdfpagelabels...}. For this version \VTeXversion reports 660.

```
7007 \langle*vtex\rangle7008 \providecommand*{\XR@ext}{pdf}
7009 \edef\Hy@VTeXversion{%
7010 \ifx\VTeXversion\@undefined
7011 \z@
```

```
7012 \else
                      7013 \ifx\VTeXversion\relax
                      7014 \z@
                      7015 \else
                      7016 \VTeXversion
                      7017 \fi
                      7018 \fi
                      7019 }
                      7020 \begingroup
                      7021 \ifnum\Hy@VTeXversion<660 %
                      7022 \gdef\Hy@PutCatalog#1{%
                      7023 \Hy@WarningNoLine{%
                      7024 VTeX 6.59g or above required for pdfpagelabels%
                      7025 }%
                      7026 }%
                      7027 \else
                      7028 \gdef\Hy@PutCatalog#1{%
                      7029 \Hy@vt@PutCatalog#1/PageLabels<<>>\@nil
                      7030 }%
                      7031 \gdef\Hy@vt@PutCatalog#1/PageLabels<<#2>>#3\@nil{%
                      7032 \ifx\\#2\\%
                      7033 \else
                      7034 \immediate\special{!pdfpagelabels #2}%
                      7035 \fi
                      7036 }%
                      7037 \fi
                      7038 \endgroup
                      7039 (/vtex)
                      7040 \langle*pdftex | vtex\rangle\HyPL@StorePageLabel This macro adds the entry #1 to \HyPL@Labels.
                      7041 \ifHy@pdfpagelabels
                      7042 \def\HyPL@StorePageLabel#1{%
                      7043 \toks@\expandafter{\HyPL@Labels}%
                      7044 \xdef\HyPL@Labels{%
                      7045 \the\toks@
                      7046 \the\Hy@abspage<<#1>>%
                      7047 }%
                      7048 }%
                         Package atveryend is used to get behind the final \clearpage and to avoid a
                      \clearpage in \AtEndDocument. Then the PDF catalog entry for \PageLabels
```

```
is set.
```

```
7049 \RequirePackage{atveryend}[2009/12/07]%
7050 \AtVeryEndDocument{%
7051 \HyPL@SetPageLabels
7052 }%
7053 \text{ }\Lambdafi
7054 \langle/pdftex | vtex\rangle
```
**28.1.2 xetex**

```
7055 \langle*xetex\rangle7056 \HyPsd@LoadUnicode
7057 \Hy@unicodetrue
7058 \ifx\HyPsd@pdfencoding\HyPsd@pdfencoding@unicode
7059 \else
7060 \let\HyPsd@pdfencoding\HyPsd@pdfencoding@auto
7061 \overline{\text{fi}}7062 \HyPsd@LoadStringEnc
7063 \define@key{Hyp}{unicode}[true]{%
7064 \Hy@boolkey{unicode}{#1}%
7065 \ifHy@unicode
7066 \else
7067 \Hy@Warning{%
7068 XeTeX driver only supports `unicode=true'. Ignoring\MessageBreak
7069 option setting `unicode=false'%
7070 }%
7071 \Hy@unicodetrue
7072 \fi
7073 }
7074 \define@key{Hyp}{pdfencoding}{%
7075 \edef\HyPsd@temp{#1}%
7076 \ifx\HyPsd@temp\HyPsd@pdfencoding@unicode
7077 \let\HyPsd@pdfencoding\HyPsd@temp
7078 \else
7079 \ifx\HyPsd@temp\HyPsd@pdfencoding@auto
7080 \let\HyPsd@pdfencoding\HyPsd@temp
7081 \else
7082 \Hy@Warning{%
7083 XeTeX driver only supports\MessageBreak
7084 `pdfencoding=unicode|auto'. Ignoring option\MessageBreak
7085 setting `pdfencoding=\HyPsd@temp'%
7086 }%
7087 \fi
7088 \fi
7089 }
7090 \let\HyXeTeX@CheckUnicode\relax
```
Since 2016 (x)dvipdfmx has a special to control the spacing of annotation borders. So let's make use of it:

```
7091 \def\setpdflinkmargin#1{%
7092 \begingroup
7093 \setlength{\dimen@}{#1}%
7094 \special{dvipdfmx:config g \strip@pt\dimen@}%
7095 \endgroup}
7096 \langle x \rangle /xetex
28.1.3 pdfmarkbase, dvipdfm, xetex
```
7097 (\*pdfmarkbase)

```
7098 \begingroup
```
 \@ifundefined{headerps@out}{}{% \toks@\expandafter{\Hy@FirstPageHook}% \xdef\Hy@FirstPageHook{% \noexpand\headerps@out{% systemdict /pdfmark known% {% userdict /?pdfmark systemdict /exec get put% }{% userdict /?pdfmark systemdict /pop get put % userdict /pdfmark systemdict /cleartomark get put% }% ifelse% }% 7112 \the\toks@ }% }% \endgroup 7116 (/pdfmarkbase) \Hy@PutCatalog 7117 (dvipdfm | xetex)\def\Hy@PutCatalog#1{\@pdfm@mark{docview <<#1>>}} 7118  $\langle * \text{pdfmarkbase} \rangle$  \def\Hy@PutCatalog#1{% \pdfmark{pdfmark=/PUT,Raw={\string{Catalog\string} <<#1>>}}% }  $7122 \langle / \rho$ dfmarkbase $\rangle$ 7123 (\*pdfmarkbase | dvipdfm | xetex) \ifHy@pdfpagelabels \HyPL@StorePageLabel This macro writes a string to the .aux file. \def\HyPL@StorePageLabel#1{% \if@filesw \begingroup \edef\Hy@tempa{\the\Hy@abspage<<#1>>}% \immediate\write\@mainaux{% \string\HyPL@Entry{\Hy@tempa}% }% \endgroup \fi }% Write a dummy definition of  $\H{yPL@Entry}$  for the case, that the next run is done without hyperref. A marker for the rerun warning is set and the /PageLabels is written.

> \Hy@AtBeginDocument{% \if@filesw \immediate\write\@mainaux{% \string\providecommand\string\*\string\HyPL@Entry[1]{}% }%

```
7140 \fi
                7141 \ifx\HyPL@Labels\@empty
                7142 \Hy@WarningNoLine{Rerun to get /PageLabels entry}%
                7143 \else
                7144 \HyPL@SetPageLabels
                7145 \fi
                7146 \let\HyPL@Entry\@gobble
                7147 }%
\HyPL@Entry
                7148 \def\HyPL@Entry#1{%
                7149 \expandafter\gdef\expandafter\HyPL@Labels\expandafter{%
                7150 \HyPL@Labels
                7151 #1%
                7152 }%
                7153 }%
                7154 \fi
                7155 \langle / \text{pdfmarkbase} | \text{dvipdfm} | \text{xetex} \rangle7156 \langle*package\rangle7157 \ifx\MaybeStopEarly\relax
                7158 \else
                7159 \Hy@stoppedearlytrue
                7160 \expandafter\MaybeStopEarly
                7161 \text{ }\Lambdafi
                7162 \Hy@stoppedearlyfalse
```
### **29 Automated LATEX hypertext cross-references**

Anything which can be referenced advances some counter; we overload this to put in a hypertext starting point (with no visible anchor), and make a note of that for later use in **\label**. This will fail badly if **\theH<name>** does not expand to a sensible reference. This means that classes or package which introduce new elements need to define an equivalent \theH<name> for every \the<name>. We do make a trap to make  $\theta >$  be the same as  $\arabic{\text{same}}$ , if \theH<name> is not defined, but this is not necessarily a good idea. Alternatively, the 'naturalnames' option uses whatever LATEX provides, which may be useable. But then its up to you to make sure these are legal PDF and HTML names. The 'hypertexnames=false' option just makes up arbitrary names.

All the shenanigans is to make sure section numbers etc are always arabic, separated by dots. Who knows how people will set up \@currentlabel? If they put spaces in, or brackets (quite legal) then the hypertext processors will get upset.

But this is flaky, and open to abuse. Styles like subeqn will mess it up, for starters. Appendices are an issue, too. We just hope to cover most situations. We can at least cope with the standard sectioning structure, allowing for \part and \chapter.

```
Start with a fallback for equations
```

```
7163 \def\Hy@CounterExists#1{%
7164 \begingroup\expandafter\expandafter\expandafter\endgroup
7165 \expandafter\ifx\csname c@#1\endcsname\relax
7166 \expandafter\@gobble
7167 \else
7168 \begingroup\expandafter\expandafter\expandafter\endgroup
7169 \expandafter\ifx\csname the#1\endcsname\relax
7170 \expandafter\expandafter\expandafter\@gobble
7171 \else
7172 \expandafter\expandafter\expandafter\@firstofone
7173 \fi
7174 \fi
7175 }
7176 \Hy@CounterExists{section}{%
7177 \providecommand\theHequation{\theHsection.\arabic{equation}}%
7178 }
7179 \Hy@CounterExists{part}{%
7180 \providecommand\theHpart{\arabic{part}}%
7181 }
7182 \ltx@IfUndefined{thechapter}{%
7183 \providecommand\theHsection {\arabic{section}}%
7184 \providecommand\theHfigure {\arabic{figure}}%
7185 \providecommand\theHtable {\arabic{table}}%
7186 }{%
7187 \providecommand\theHchapter {\arabic{chapter}}%
7188 \providecommand\theHfigure {\theHchapter.\arabic{figure}}%
7189 \providecommand\theHtable {\theHchapter.\arabic{table}}%
7190 \providecommand\theHsection {\theHchapter.\arabic{section}}%
7191 }
7192 \providecommand\theHsubsection {\theHsection.\arabic{subsection}}
7193 \providecommand\theHsubsubsection{\theHsubsection.\arabic{subsubsection}}
7194 \providecommand\theHparagraph {\theHsubsubsection.\arabic{paragraph}}
7195 \providecommand\theHsubparagraph {\theHparagraph.\arabic{subparagraph}}
7196 \providecommand\theHtheorem {\theHsection.\arabic{theorem}}
7197 \providecommand\theHthm {\theHsection.\arabic{thm}}
```
Thanks to Greta Meyer (gbd@pop.cwru.edu) for making me realize that enumeration starts at 0 for every list! But \item occurs inside \trivlist, so check if its a real \item before incrementing counters.

```
7198 \let\H@item\item
7199 \newcounter{Item}
7200 \def\theHItem{\arabic{Item}}
7201 \def\item{%
7202 \@hyper@itemfalse
7203 \if@nmbrlist\@hyper@itemtrue\fi
7204 \H@item
7205 }
```
\providecommand\theHenumi {\theHItem}

 \providecommand\theHenumii {\theHItem} \providecommand\theHenumiii {\theHItem} \providecommand\theHenumiv {\theHItem} \providecommand\theHHfootnote {\arabic{Hfootnote}} \providecommand\theHmpfootnote{\arabic{mpfootnote}} \@ifundefined{theHHmpfootnote}{% \let\theHHmpfootnote\theHHfootnote }{}

Tanmoy asked for this default handling of undefined \theH<name> situations. It really isn't clear what would be ideal, whether to turn off hyperizing of unknown elements, to pick up the textual definition of the counter, or to default it to something like \arabic{name}. We take the latter course, slightly worriedly.

```
7215 \let\H@refstepcounter\refstepcounter
7216 \edef\name@of@eq{equation}%
7217 \edef\name@of@slide{slide}%
```
We do not want the handler for **\refstepcounter** to cut in during the processing of \item (we handle that separately), so we provide a bypass conditional.

```
7218 \newif\if@hyper@item
7219 \newif\if@skiphyperref
7220 \@hyper@itemfalse
7221 \@skiphyperreffalse
7222 \def\refstepcounter#1{%
7223 \ifHy@pdfstring
7224 \else
7225 \H@refstepcounter{#1}%
7226 \edef\This@name{#1}%
7227 \ifx\This@name\name@of@slide
7228 \else
7229 \if@skiphyperref
7230 \else
7231 \if@hyper@item
7232 \stepcounter{Item}%
7233 \hyper@refstepcounter{Item}%
7234 \@hyper@itemfalse
7235 \else
7236 \hyper@refstepcounter{#1}%
7237 \fi
7238 \fi
7239 \fi
7240 \fi
7241 }
7242 \let\Hy@saved@refstepcounter\refstepcounter
```
AMSLATEX processes all equations twice; we want to make sure that the hyper stuff is not executed twice, so we use the AMS \ifmeasuring@, initialized if AMS math is not used.

\@ifpackageloaded{amsmath}{}{\newif\ifmeasuring@\measuring@false}

\hyper@refstepcounter

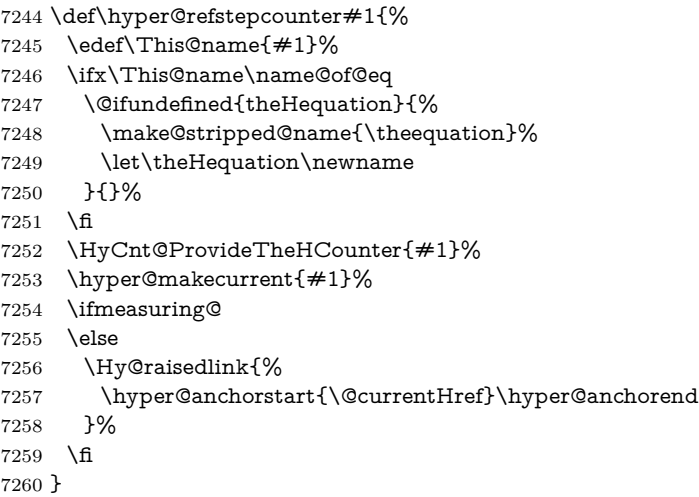

### \Hy@ProvideTheHCounter \theH<counter> is not set for counters that are defined before 'hyperref' is loaded. In  $\clap{\text{cleQckt}}$ , the clear counter list of the artificial counter  $\mathsf{Cckpt}$ , LATEX remembers the defined counters (needed for \include). We check the clear counter lists, whether our counter is present. If we found it, then we add the parent counter value to \theH<counter>. The \@elt list is used in sanitized form for the comparison, because the list might contain other stuff than **\@elts**. Also it simplifies the implementation, because  $\mathbb{F}E[X]$ , substring search  $\infty$  can be used.

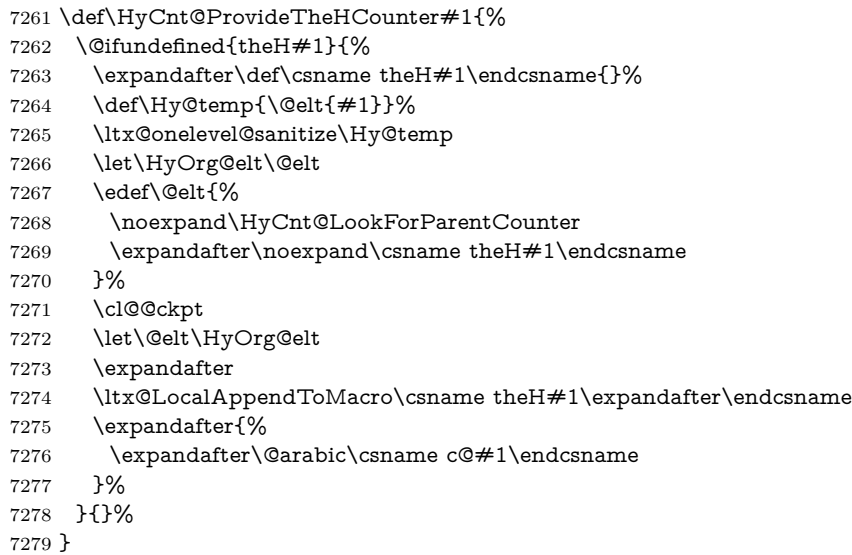

\Hy@LookForParentCounter

\def\HyCnt@LookForParentCounter#1#2{%

\expandafter\let\expandafter\Hy@temp@A\csname cl@#2\endcsname

```
7282 \ltx@IfUndefined{cl@#2}{%
7283 }{%
7284 \ltx@onelevel@sanitize\Hy@temp@A
7285 \edef\Hy@temp@A{%
7286 \noexpand\in@{\Hy@temp}{\Hy@temp@A}%
7287 }\Hy@temp@A
7288 \ifin@
7289 \ltx@IfUndefined{theH#2}{%
\verb|7290 \verb|\\expandafter\lt|tx@LocalAppendToMacro\expandafter\#1\%7291 \expandafter{%
7292 \expandafter\@arabic\csname c@#2\endcsname.%
7293 }%
7294 }{%
7295 \expandafter\ltx@LocalAppendToMacro\expandafter#1%
7296 \expandafter{%
7297 \csname theH#2\endcsname.%
7298 }%
7299 }%
7300 \fi
7301 }%
7302 }
```
After \appendix "chapter" (or "section" for classes without chapter) should be replaced by "appendix" to get \autoref work. Macro \Hy@chapapp contains the current valid name like \@chapapp, which cannot be used, because this string depends on the current language.

The "french" package defines counter \thechapter by \newcounterchapter, if \@ifundefinedchapter.

```
7303 \begingroup\expandafter\expandafter\expandafter\endgroup
7304 \expandafter\ifx\csname chapter\endcsname\relax
7305 \def\Hy@chapterstring{section}%
7306 \else
7307 \def\Hy@chapterstring{chapter}%
7308 \fi
7309 \def\Hy@appendixstring{appendix}
7310 \def\Hy@chapapp{\Hy@chapterstring}
7311 \ltx@IfUndefined{appendix}{%
7312 }{%
7313 \let\HyOrg@appendix\appendix
7314 \def\Hy@AlphNoErr#1{%
7315 \ifnum\value{#1}>26 %
7316 Alph\number\value{#1}%
7317 \else
7318 \ifnum\value{\#1}<1 %
7319 Alph\number\value{#1}%
7320 \else
7321 \Alph{#1}%
7322 \fi
7323 \fi
```
 }% \def\appendix{% \ltx@IfUndefined{chapter}{% \gdef\theHsection{\Hy@AlphNoErr{section}}% }{% \gdef\theHchapter{\Hy@AlphNoErr{chapter}}% }% \xdef\Hy@chapapp{\Hy@appendixstring}% \HyOrg@appendix }% }

#### \Hy@Test@alph

 \def\Hy@Test@alph#1{% \ifcase#1\or 7337 a\or b\or c\or d\or e\or f\or g\or h\or i\or j\or 7338 k\or l\or m\or n\or o\or p\or q\or r\or s\or t\or 7339 u\or v\or w\or x\or y\or z% \else \@ctrerr 7342 \fi

}

### \Hy@Test@Alph

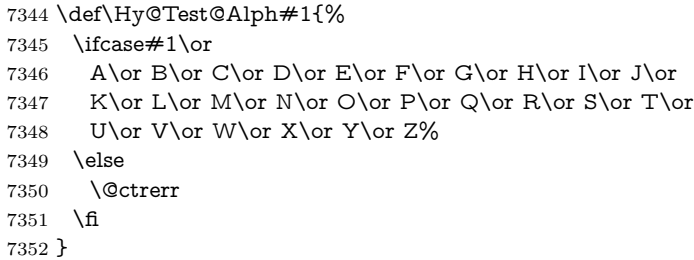

\hyper@makecurrent Because of Babel mucking around, nullify \textlatin when making names. And \@number because of babel's lrbabel.def.

\def\hyper@makecurrent#1{%

- \begingroup
- \Hy@safe@activestrue
- \edef\Hy@param{#1}%
- \ifx\Hy@param\Hy@chapterstring
- \let\Hy@param\Hy@chapapp
- \fi
- \ifHy@hypertexnames
- \let\@number\@firstofone
- \def\@fnsymbol##1{fnsymbol\number##1}%
- \def\@arabic##1{\number##1}%
- \ifx\@alph\Hy@Test@alph
- \else

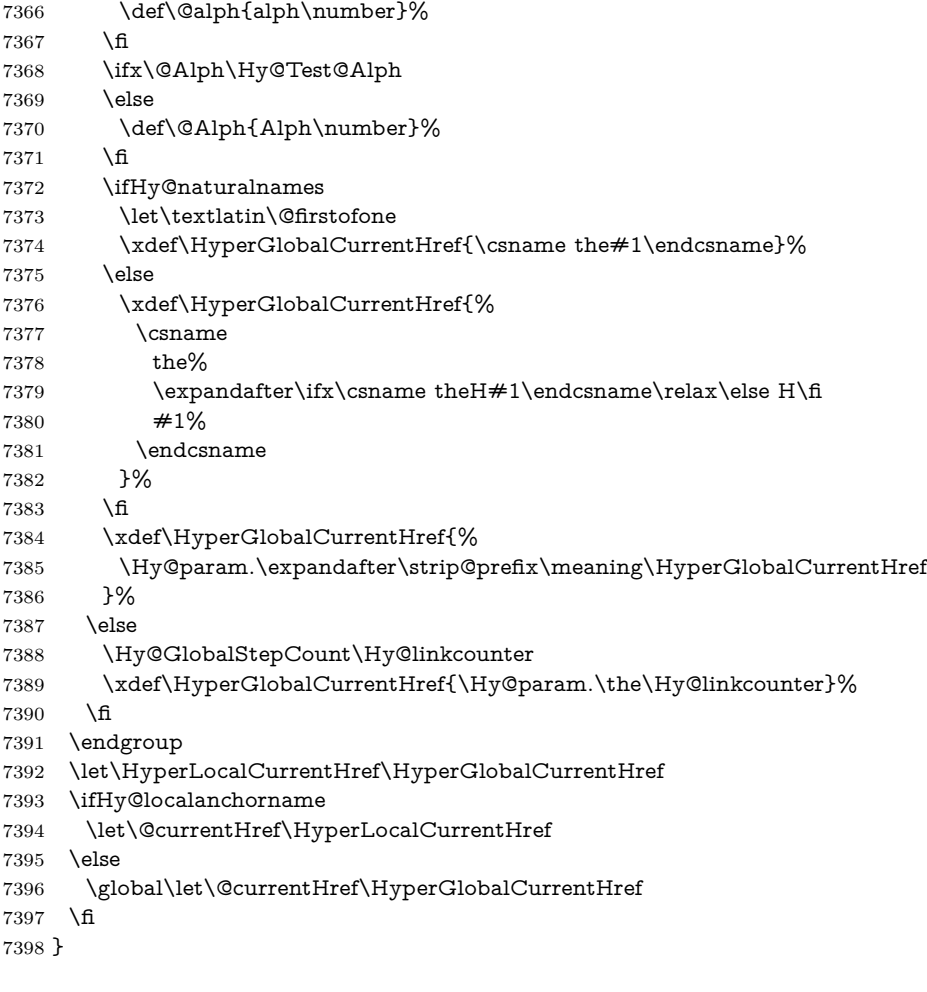

### \Hy@MakeCurrentHref

\def\Hy@MakeCurrentHref#1{%

- \edef\HyperLocalCurrentHref{#1}%
- \@onelevel@sanitize\HyperLocalCurrentHref
- \global\let\HyperGlobalCurrentHref\HyperLocalCurrentHref
- \let\HyperLocalCurrentHref\HyperGlobalCurrentHref
- \ifHy@localanchorname
- \let\@currentHref\HyperLocalCurrentHref
- \else
- \global\let\@currentHref\HyperGlobalCurrentHref
- 7408 \fi
- }

#### \Hy@MakeCurrentHrefAuto

- \def\Hy@MakeCurrentHrefAuto#1{%
- \Hy@GlobalStepCount\Hy@linkcounter

 \Hy@MakeCurrentHref{#1.\the\Hy@linkcounter}% }

\@currentHlabel \@currrentHlabel is only defined for compatibility with package 'hypdvips'.

\def\@currentHlabel{\@currentHref}

```
7415 \@ifpackageloaded{fancyvrb}{%
7416 \@ifpackagelater{fancyvrb}{1998/05/20}{}{%
7417 \def\FV@StepLineNo{%
7418 \FV@SetLineNo
7419 \def\FV@StepLineNo{\H@refstepcounter{FancyVerbLine}}%
7420 \FV@StepLineNo
7421 }%
7422 }%
7423 }{}
```
# **30 Package lastpage support**

Package lastpage directly writes the \newlabel command to the aux file. Because package hyperref requires additional arguments, the internal command \lastpage@putlabel is redefined. The patch is deferred by \AtBeginDocument, because it is possible that package lastpage is loaded after package hyperref. The same algorithm (options hypertexnames and plainpages) is used to get the page anchor name as in \Hy@EveryPageAnchor (see sec. [39\)](#page-221-0). The link will not work if option pageanchor is set to false.

\lastpage@putlabel

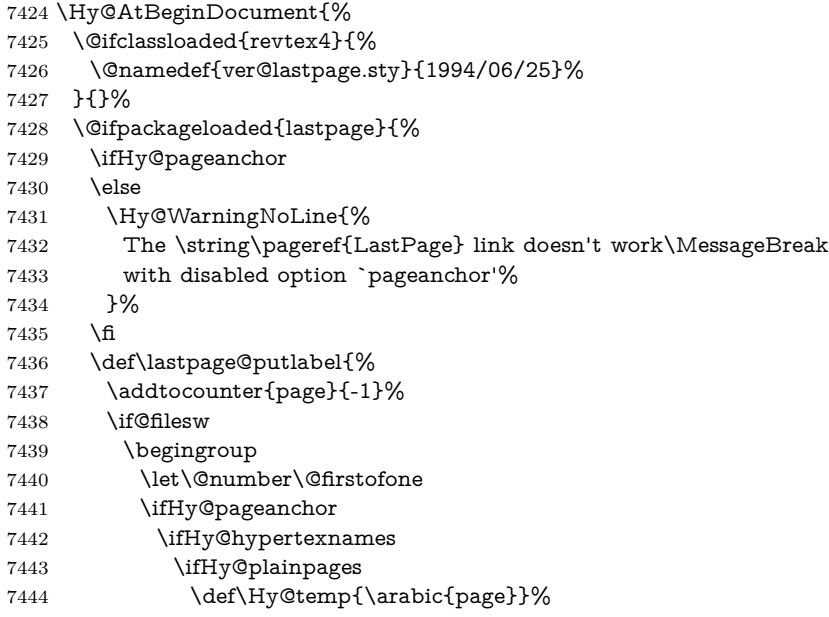

```
7445 \else
7446 \Hy@unicodefalse
7447 \pdfstringdef\Hy@temp{\thepage}%
7448 \qquad \qquad \backslash \textbf{fi}7449 \else
7450 \def\Hy@temp{\the\Hy@pagecounter}%
7451 \fi
7452 \qquad \qquad \intfi
7453 \immediate\write\@auxout{%
7454 \string\newlabel
7455 {LastPage}{{}{\thepage}{}{%
7456 \ifHy@pageanchor page.\Hy@temp\fi}{}}%
7457 }%
7458 \endgroup
7459 \fi
7460 \addtocounter{page}{1}%
7461 }%
7462 \@ifclassloaded{revtex4}{%
7463 \begingroup
7464 \toks@\expandafter{\lastpage@putlabel}%
7465 \edef\x{\endgroup
7466 \def\noexpand\lastpage@putlabel{%
7467 \noexpand\stepcounter{page}%
7468 \the\toks@
7469 \noexpand\addtocounter{page}\noexpand\m@ne
7470 }%
7471 }%
7472 \chi7473 }{}%
7474 }{}%
7475 }
7476 \langle / package\rangle7477 \langle*check\rangle7478 \checkpackage{lastpage}[1994/06/25]
7479 \checkcommand\def\lastpage@putlabel{%
7480 \addtocounter{page}{-1}%
7481 \immediate\write\@auxout{%
7482 \string\newlabel{LastPage}{{}{\thepage}}%
7483 }%
7484 \addtocounter{page}{1}%
7485 }
7486 \langle / check\rangle7487 \langle*package\rangle
```
# **31 Package ifthen support**

Since version 6.75a this is done in package nameref.

For compatibility \hypergetref and \hypergetpageref are still provided. But

they do not generate warnings, if the reference is undefined.

```
7488 \def\hypergetref#1{\getrefbykeydefault{#1}{}{??}}
```

```
7489 \def\hypergetpageref#1{\getrefbykeydefault{#1}{page}{0}}
```
### **32 Package titlesec and titletoc support**

This code is contributed by Javier Bezos (Email: jbezos@arrakis.es). Package titlesec support:

```
7490 \@ifpackageloaded{titlesec}{%
7491 \def\ttl@Hy@steplink#1{%
7492 \Hy@MakeCurrentHrefAuto{#1*}%
7493 \edef\ttl@Hy@saveanchor{%
7494 \noexpand\Hy@raisedlink{%
7495 \noexpand\hyper@anchorstart{\@currentHref}%
7496 \noexpand\hyper@anchorend
7497 \def\noexpand\ttl@Hy@SavedCurrentHref{\@currentHref}%
7498 \noexpand\ttl@Hy@PatchSaveWrite
7499 }%
7500 }%
7501 }%
7502 \def\ttl@Hy@PatchSaveWrite{%
7503 \begingroup
7504 \toks@\expandafter{\ttl@savewrite}%
7505 \edef\x{\endgroup
7506 \def\noexpand\ttl@savewrite{%
7507 \let\noexpand\@currentHref
7508 \noexpand\ttl@Hy@SavedCurrentHref
7509 \the\toks@
7510 }%
7511 }%
7512 \x
7513 }%
7514 \def\ttl@Hy@refstepcounter#1{%
7515 \let\ttl@b\Hy@raisedlink
7516 \def\Hy@raisedlink##1{%
7517 \def\ttl@Hy@saveanchor{\Hy@raisedlink{##1}}%
7518 }%
7519 \refstepcounter{#1}%
7520 \let\Hy@raisedlink\ttl@b
7521 }%
7522 }{}
  Package titletoc support:
```
 \@ifpackageloaded{titletoc}{% \def\ttl@gobblecontents#1#2#3#4{\ignorespaces}% }{}

### **33 Package varioref support**

Package nameref uses five arguments for the ref system. Fix provided by Felix Neubauer (felix.neubauer@gmx.net).

```
7526 \AtBeginDocument{%
7527 \def\Hy@varioref@undefined{{??}{??}{}{}{}}
7528 \@ifpackageloaded{varioref}{%
7529 \def\vref@pagenum#1#2{%
7530 \@ifundefined{r@#2}{%
7531 \expandafter\let\csname r@#2\endcsname\Hy@varioref@undefined
7532 }{}%
7533 \edef#1{\getpagerefnumber{#2}}%
7534 }%
7535 }{}
  Package varioref redefines \refstepcounter, thus it needs fixing, if the package
```
is loaded \*after\* hyperref.

```
7536 \def\Hy@varioref@refstepcounter#1{%
7537 \stepcounter{#1}%
7538 \protected@edef\@currentlabel{%
7539 \csname p@#1\expandafter\endcsname\csname the#1\endcsname
7540 }%
7541 }
7542 \ifx\refstepcounter\Hy@varioref@refstepcounter
7543 \let\H@refstepcounter\refstepcounter
7544 \let\refstepcounter\Hy@saved@refstepcounter
7545 \fi
7546 }
```
# **34 Package longtable support**

Sometimes the anchor of the longtable goes to the previous page. Thus the following patch separates the anchor setting and counter incrementation by hyperref's \refstepcounter and the anchor setting is moved after \vskip\LTpre.

Patch of \LT@array: replace \refstepcounter by the original \H@refstepcounter without anchor generation

```
7547 \@ifpackageloaded{longtable}{%
7548 \begingroup
7549 \def\y{\LT@array}%
7550 \@ifundefined{scr@LT@array}{%
7551 \@ifundefined{adl@LT@array}{}{\def\y{\adl@LT@array}}%
7552 }{\def\y{\scr@LT@array}}%
7553 \long\def\x\refstepcounter#1#2\@sharp#3#4\@nil{%
7554 \expandafter\endgroup
7555 \expandafter\def\y[##1]##2{%
7556 \H@refstepcounter{#1}%
7557 \hyper@makecurrent{table}%
7558 \let\Hy@LT@currentHref\@currentHref
```

```
7559 #2\@sharp#####4%
7560 }%
7561 }%
7562 \expandafter\expandafter\expandafter\x\y[{#1}]{#2}\@nil
Patch of \LT@start: add anchor before first line after \vskip\LTpre
7563 \begingroup
7564 \def\x#1\ifvoid\LT@foot#2\fi#3\@nil{%
7565 \endgroup
7566 \def\LT@start{%
7567 #1%
7568 \ifvoid\LT@foot#2\fi
7569 \let\@currentHref\Hy@LT@currentHref
7570 \Hy@raisedlink{%
7571 \hyper@anchorstart{\@currentHref}\hyper@anchorend
7572 }%
7573 #3%
7574 }%
7575 }%
7576 \expandafter\x\LT@start\@nil
7577 }{}
```
### **35 Equations**

We want to make the whole equation a target anchor. Overload equation, temporarily reverting to original \refstepcounter. If, however, it is in AMS math, we do not do anything, as the tag mechanism is used there (see section [42\)](#page-226-0). The execption is that we move the equation incrementation inside the math environment to avoid specials outside and a wrong vertical spacing of equation environments.

```
7578 \let\new@refstepcounter\refstepcounter
7579 \let\H@equation\equation
7580 \let\H@endequation\endequation
7581 \@ifpackageloaded{amsmath}{%
7582 \long\def\Hy@temp{%
7583 \incr@eqnum
7584 \mathdisplay@push
7585 \st@rredfalse \global\@eqnswtrue
7586 \mathdisplay{equation}%
7587 }%
7588 \ifx\Hy@temp\equation
7589 \expandafter\ifx\csname if@fleqn\expandafter\endcsname
7590 \csname iftrue\endcsname
7591 \else
7592 \long\def\equation{%
7593 \mathdisplay@push
7594 \st@rredfalse \global\@eqnswtrue
7595 \mathdisplay{equation}%
7596 \incr@eqnum
```

```
7597 }%
7598 \fi
7599 \fi
7600 }{%
7601 \def\equation{%
7602 \let\refstepcounter\H@refstepcounter
7603 \H@equation
7604 \@ifundefined{theHequation}{%
7605 \make@stripped@name{\theequation}%
7606 \let\theHequation\newname
7607 }{}%
7608 \hyper@makecurrent{equation}%
```
\mathopen is needed in case the equation starts with an unary minus, for example.

```
7609 \mathopen{%
7610 \Hy@raisedlink{\hyper@anchorstart{\@currentHref}}%
7611 }%
7612 \let\refstepcounter\new@refstepcounter
7613 }%
7614 \def\endequation{%
7615 \ifx\Hy@raisedlink\ltx@empty
7616 \hyper@anchorend
7617 \else
7618 \mathclose{\Hy@raisedlink{\hyper@anchorend}}%
7619 \fi
7620 \H@endequation
7621 }%
7622 }
```
My goodness, why can't LAT<sub>E</sub>X be consistent? Why is **\eqnarray** set up differently from other objects?

People (you know who you are, Thomas Beuth) sometimes make an eqnarray where *all* the lines end with **\notag**, so there is no suitable anchor at all. In this case, pass by on the other side.

```
7623 \newif\if@eqnstar
7624 \@eqnstarfalse
7625 \let\H@eqnarray\eqnarray
7626 \let\H@endeqnarray\endeqnarray
7627 \def\eqnarray{%
7628 \let\Hy@reserved@a\relax
7629 \def\@currentHref{}%
7630 \H@eqnarray
7631 \if@eqnstar
7632 \else
7633 \ifx\\\@currentHref\\%
7634 \else
7635 \@ifundefined{theHequation}{%
7636 \make@stripped@name{\theequation}%
7637 \let\theHequation\newname
```
}{}%

```
7639 \hyper@makecurrent{equation}%
7640 \mathopen{%
7641 \Hy@raisedlink{%
7642 \hyper@anchorstart{\@currentHref}\hyper@anchorend
7643 }%
7644 }%
7645 \fi
7646 \fi
7647 }
7648 \def\endeqnarray{%
7649 \H@endeqnarray
7650 }
```
This is quite heavy-handed, but it works for now. If its an eqnarray\* we need to disable the hyperref actions. There may well be a cleaner way to trap this. Bill Moss found this.

```
7651 \@namedef{eqnarray*}{%
7652 \def\@eqncr{\nonumber\@seqncr}\@eqnstartrue\eqnarray
7653 }
7654 \@namedef{endeqnarray*}{%
7655 \nonumber\endeqnarray\@eqnstarfalse
7656 }
```
Then again, we have the *subeqnarray* package. Tanmoy provided some code for this:

```
7657 \ltx@IfUndefined{subeqnarray}{}{%
7658 \let\H@subeqnarray\subeqnarray
7659 \let\H@endsubeqnarray\endsubeqnarray
7660 \def\subeqnarray{%
7661 \let\Hy@reserved@a\relax
7662 \H@subeqnarray
7663 \@ifundefined{theHequation}{%
7664 \make@stripped@name{\theequation}%
7665 \let\theHequation\newname
7666 }{}%
7667 \hyper@makecurrent{equation}%
7668 \hyper@anchorstart{\@currentHref}{}\hyper@anchorend
7669 }%
7670 \def\endsubeqnarray{%
7671 \H@endsubeqnarray
7672 }%
7673 \providecommand\theHsubequation{\theHequation\alph{subequation}}%
7674 }
The aim of this macro is to produce a sanitized version of its argument, to make
it a safe label.
```
\def\make@stripped@name#1{%

```
7676 \begingroup
```
- \escapechar\m@ne
- \global\let\newname\@empty
- \protected@edef\Hy@tempa{#1}%

```
7680 \edef\@tempb{%
7681 \noexpand\@tfor\noexpand\Hy@tempa:=%
7682 \expandafter\strip@prefix\meaning\Hy@tempa
7683 }%
7684 \@tempb\do{%
7685 \if{\Hy@tempa\else
7686 \if}\Hy@tempa\else
7687 \xdef\newname{\newname\Hy@tempa}%
7688 \fi
7689 \fi
7690 }%
7691 \endgroup
7692 }
  Support for amsmath's subequations:
7693 \begingroup\expandafter\expandafter\expandafter\endgroup
7694 \expandafter\ifx\csname subequations\endcsname\relax
7695 \else
7696 \let\HyOrg@subequations\subequations
7697 \def\subequations{%
7698 \stepcounter{equation}%
7699 \protected@edef\theHparentequation{%
7700 \@ifundefined{theHequation}\theequation\theHequation
7701 }%
7702 \addtocounter{equation}{-1}%
7703 \HyOrg@subequations
7704 \def\theHequation{\theHparentequation\alph{equation}}%
7705 \ignorespaces
7706 }%
7707 \fi
  Support for package amsthm (Daniel Müllner): also cleveref.
7708 \Hy@AtBeginDocument{%
7709 \@ifpackageloaded{cleveref}{%
7710 \let\Hy@savedthm\@thm
7711 \def\@thm{\ifhmode\unskip\fi\Hy@savedthm}%
7712 }{%
7713 \@ifpackageloaded{amsthm}{%
```
Class amsbook uses a different definition of \@thm, where two lines are added (thanks to Dan Luecking for his analysis):

\let\thm@indent\indent % indent \thm@headfont{\scshape}% heading font small caps

```
7714 \def\Hy@temp#1#2#3{%
```
- \ifhmode\unskip\unskip\par\fi
- \normalfont
- \trivlist
- \let\thmheadnl\relax
- \let\thm@swap\@gobble
- \let\thm@indent\indent % indent

```
7721 \thm@headfont{\scshape}% heading font small caps
7722 \thm@notefont{\fontseries\mddefault\upshape}%
7723 \thm@headpunct{.}% add period after heading
7724 \thm@headsep 5\p@ plus\p@ minus\p@\relax
7725 \thm@space@setup
7726 #1% style overrides
7727 \@topsep \thm@preskip % used by thm head
7728 \@topsepadd \thm@postskip % used by \@endparenv
7729 \def\@tempa{#2}\ifx\@empty\@tempa
7730 \def\@tempa{\@oparg{\@begintheorem{#3}{}}[]}%
7731 \else
7732 \refstepcounter{#2}%
7733 \def\@tempa{%
7734 \@oparg{\@begintheorem{#3}{\csname the#2\endcsname}}[]%
7735 }%
7736 \fi
7737 \@tempa
7738 }%
7739 \ifx\Hy@temp\@thm
7740 \def\@thm#1#2#3{%
7741 \ifhmode
7742 \unskip\textsf{h}7743 \fi
7744 \normalfont
7745 \trivlist
7746 \let\thmheadnl\relax
7747 \let\thm@swap\@gobble
7748 \let\thm@indent\indent % indent
7749 \thm@headfont{\scshape}% heading font small caps
7750 \thm@notefont{\fontseries\mddefault\upshape}%
7751 \thm@headpunct{.}% add period after heading
7752 \thm@headsep 5\p@ plus\p@ minus\p@\relax
7753 \thm@space@setup
7754 #1\% style overrides
7755 \@topsep \thm@preskip % used by thm head
7756 \@topsepadd \thm@postskip % used by \@endparenv
7757 \def\dth@counter{#2}%
7758 \ifx\@empty\dth@counter
7759 \def\@tempa{%
7760 \@oparg{\@begintheorem{#3}{}}[]%
7761 }%
7762 \else
7763 \H@refstepcounter{#2}%
7764 \hyper@makecurrent{#2}%
7765 \let\Hy@dth@currentHref\@currentHref
7766 \def\@tempa{%
7767 \@oparg{\@begintheorem{#3}{\csname the#2\endcsname}}[]%
7768 }%
7769 \fi
```

```
7770 \@tempa
```

```
7771 }%
7772 \else
7773 \def\@thm#1#2#3{%
7774 \ifhmode
7775 \unskip\unskip\par
7776 \fi
7777 \normalfont
7778 \trivlist
7779 \let\thmheadnl\relax
7780 \let\thm@swap\@gobble
7781 \thm@notefont{\fontseries\mddefault\upshape}%
7782 \thm@headpunct{.}% add period after heading
7783 \thm@headsep 5\p@ plus\p@ minus\p@\relax
7784 \thm@space@setup
7785 #1% style overrides
7786 \@topsep \thm@preskip % used by thm head
7787 \@topsepadd \thm@postskip % used by \@endparenv
7788 \def\dth@counter{#2}%
7789 \ifx\@empty\dth@counter
7790 \def\@tempa{%
7791 \@oparg{\@begintheorem{#3}{}}[]%
7792 }%
7793 \else
7794 \H@refstepcounter{#2}%
7795 \hyper@makecurrent{#2}%
7796 \let\Hy@dth@currentHref\@currentHref
7797 \def\@tempa{%
7798 \@oparg{\@begintheorem{#3}{\csname the#2\endcsname}}[]%
7799 }%
7800 \fi
7801 \@tempa
7802 }%
7803 \fi
7804 \dth@everypar={%
7805 \@minipagefalse
7806 \global\@newlistfalse
7807 \@noparitemfalse
7808 \if@inlabel
7809 \global\@inlabelfalse
7810 \begingroup
7811 \setbox\z@\lastbox
7812 \ifvoid\z@
7813 \ker-\itemindent
7814 \fi
7815 \endgroup
7816 \ifx\@empty\dth@counter
7817 \else
7818 \Hy@raisedlink{%
7819 \hyper@anchorstart{%
7820 \ltx@ifundefined{Hy@dth@currentHref}%
```

```
7821 \@currentHref\Hy@dth@currentHref
7822 }\hyper@anchorend
7823 }%
7824 \fi
7825 \unhbox\@labels
7826 \fi
7827 \if@nobreak
7828 \@nobreakfalse \clubpenalty\@M
7829 \else
7830 \clubpenalty\@clubpenalty \everypar{}%
7831 \fi
7832 }%
7833 }%
```
non amsthm case, remove final space on line before a theorem for githib issue 11.

```
7834 {%
7835 \let\Hy@savedthm\@thm
7836 \def\@thm{\ifhmode\unskip\fi\Hy@savedthm}%
7837 }%
7838 }%
7839 }
```
### **36 Footnotes**

The footnote mark is a hypertext link, and the text is a target. We separately number the footnotes sequentially through the text, separately from whatever labels the text assigns. Too hard to keep track of markers otherwise. If the raw forms \footnotemark and \footnotetext are used, force them to use un-hyper original.

```
7840 \ifHy@hyperfootnotes
7841 \newcounter{Hfootnote}%
7842 \let\H@@footnotetext\@footnotetext
7843 \let\H@@footnotemark\@footnotemark
7844 \def\@xfootnotenext[#1]{%
7845 \begingroup
7846 \csname c@\@mpfn\endcsname #1\relax
7847 \unrestored@protected@xdef\@thefnmark{\thempfn}%
7848 \endgroup
7849 \ifx\@footnotetext\@mpfootnotetext
7850 \expandafter\H@@mpfootnotetext
7851 \else
7852 \expandafter\H@@footnotetext
7853 \fi
7854 }%
7855 \def\@xfootnotemark[#1]{%
7856 \begingroup
7857 \c@footnote #1\relax
7858 \unrestored@protected@xdef\@thefnmark{\thefootnote}%
```

```
7859 \endgroup
7860 \H@@footnotemark
7861 }%
7862 \let\H@@mpfootnotetext\@mpfootnotetext
7863 \long\def\@mpfootnotetext#1{%
7864 \H@@mpfootnotetext{%
7865 \ifHy@nesting
7866 \expandafter\ltx@firstoftwo
7867 \else
7868 \expandafter\ltx@secondoftwo
7869 \fi
7870 {%
7871 \expandafter\hyper@@anchor\expandafter{%
7872 \Hy@footnote@currentHref
7873 }{\ignorespaces #1}%
7874 }{%
7875 \Hy@raisedlink{%
7876 \expandafter\hyper@@anchor\expandafter{%
7877 \Hy@footnote@currentHref
7878 }{\relax}%
7879 }\ignorespaces #1%
7880 }%
7881 }%
7882 }%
7883 \long\def\@footnotetext#1{%
7884 \H@@footnotetext{%
7885 \ifHy@nesting
7886 \expandafter\ltx@firstoftwo
7887 \else
7888 \expandafter\ltx@secondoftwo
7889 \fi
7890 {%
7891 \expandafter\hyper@@anchor\expandafter{%
7892 \Hy@footnote@currentHref
7893 }{\ignorespaces #1}%
7894 }{%
7895 \Hy@raisedlink{%
7896 \expandafter\hyper@@anchor\expandafter{%
7897 \Hy@footnote@currentHref
7898 }{\relax}%
7899 }%
7900 \let\@currentHref\Hy@footnote@currentHref
7901 \let\@currentlabelname\@empty
7902 \ignorespaces #1%
7903 }%
7904 }%
7905 }%
```
Redefine \@footnotemark, borrowing its code (at the cost of getting out of sync with latex.ltx), to take advantage of its white space and hyphenation fudges. If we just overload it, we can get variant documents (the word before the footnote is treated differently). Thanks to David Carlisle and Brian Ripley for confusing and helping me on this.

- \def\@footnotemark{%
- \leavevmode
- \ifhmode\edef\@x@sf{\the\spacefactor}\nobreak\fi
- \stepcounter{Hfootnote}%
- \global\let\Hy@saved@currentHref\@currentHref
- \hyper@makecurrent{Hfootnote}%
- \global\let\Hy@footnote@currentHref\@currentHref
- \global\let\@currentHref\Hy@saved@currentHref
- \hyper@linkstart{link}{\Hy@footnote@currentHref}%
- \@makefnmark
- \hyper@linkend
- \ifhmode\spacefactor\@x@sf\fi
- \relax
- }%

Tabularx causes footnote problems, disable the linking if that is loaded. Since v6.82i footnotes are only disabled inside the environment 'tabularx'.

- \@ifpackageloaded{tabularx}{%
- \let\HyOrg@TX@endtabularx\TX@endtabularx
- \def\Hy@tabularx@hook{%
- \let\@footnotetext\H@@footnotetext
- \let\@footnotemark\H@@footnotemark
- \let\@mpfootnotetext\H@@mpfootnotetext
- }%
- \begingroup
- \toks@\expandafter{\TX@endtabularx}%
- \xdef\Hy@gtemp{%
- \noexpand\Hy@tabularx@hook
- \the\toks@
- }%
- \endgroup
- \let\TX@endtabularx\Hy@gtemp
- }{}%

Support for footnotes in p columns of longtable. Here \footnote commands are splitted into \footnotemark and a call of \footnotetext with the optional argument, that is not supported by hyperref. The result is a link by \footnotemark without valid anchor

```
7936 \@ifpackageloaded{longtable}{%
7937 \CheckCommand*{\LT@p@ftntext}[1]{%
7938 \edef\@tempa{%
7939 \the\LT@p@ftn
7940 \noexpand\footnotetext[\the\c@footnote]%
7941 }%
7942 \global\LT@p@ftn\expandafter{\@tempa{#1}}%
7943 }%
7944 \long\def\LT@p@ftntext#1{%
```
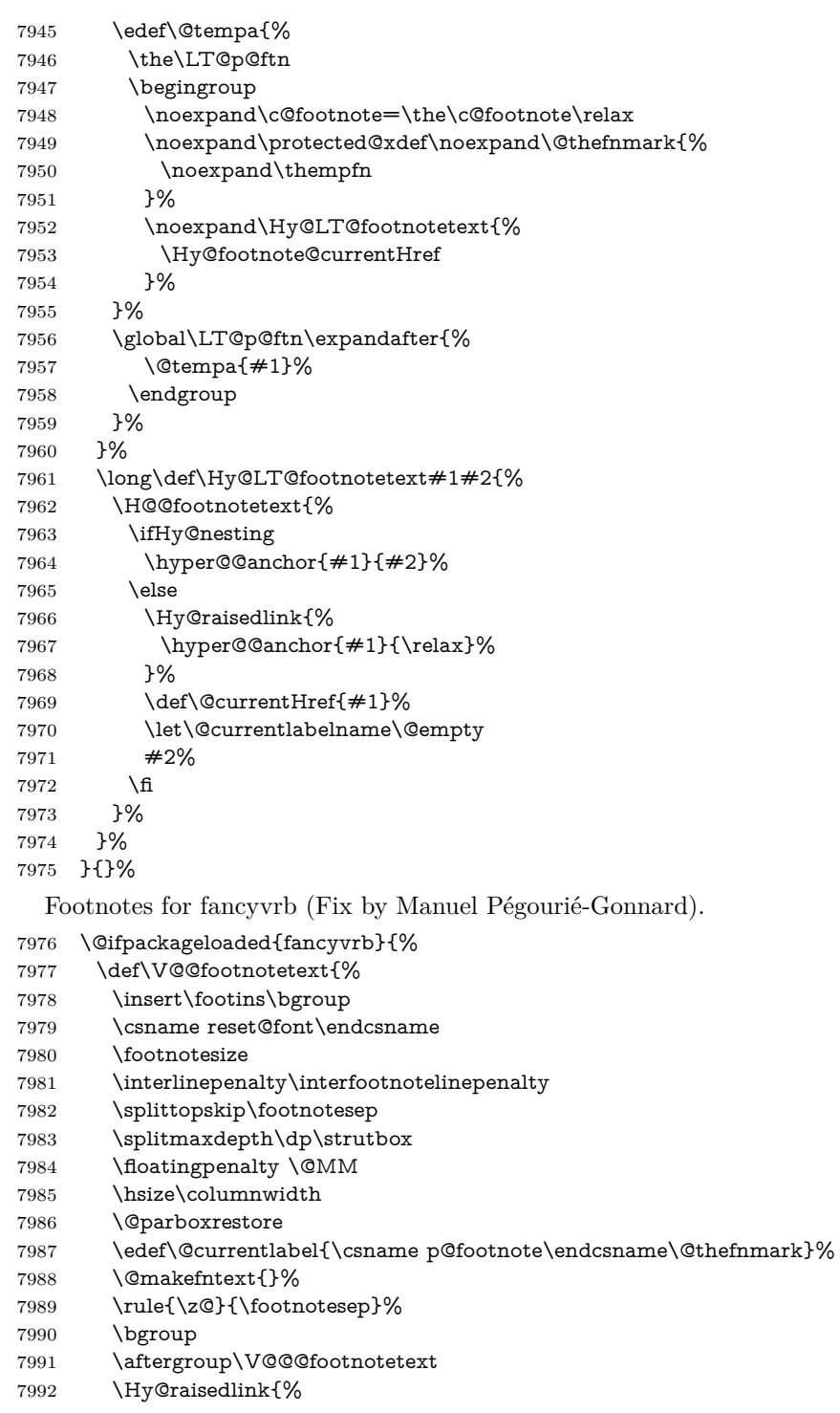

- \expandafter\hyper@@anchor\expandafter{%
- \Hy@footnote@currentHref
- }{\relax}%
- }%
- \let\@currentHref\Hy@footnote@currentHref
- \let\@currentlabelname\@empty
- \ignorespaces
- }%
- }{}%

KOMA-Script defines \footref that uses both \ref and \@footnotemark resulting in two links, one of them wrong.

- \def\Hy@temp#1{%
- \begingroup
- \unrestored@protected@xdef\@thefnmark{\ref{#1}}%
- \endgroup
- \@footnotemark
- }%
- \ifx\Hy@temp\footref
- \def\footref#1{%
- \begingroup
- $8011 \qquad \texttt{@protected@xdef\@thefnmark{\ref{#1}}\%$
- \endgroup
- \H@@footnotemark
- }%
- \fi

But the special footnotes in \maketitle are much too hard to deal with properly. Let them revert to plain behaviour. The koma classes add an optional argument.

- \let\HyOrg@maketitle\maketitle
- \def\maketitle{%
- \let\Hy@saved@footnotemark\@footnotemark
- \let\Hy@saved@footnotetext\@footnotetext
- \let\@footnotemark\H@@footnotemark
- \let\@footnotetext\H@@footnotetext
- \@ifnextchar[\Hy@maketitle@optarg{% ]
- \HyOrg@maketitle
- \Hy@maketitle@end

```
8025 }%
```

```
8026 }%
```
- \def\Hy@maketitle@optarg[#1]{%
- \HyOrg@maketitle[{#1}]%
- \Hy@maketitle@end
- }%
- \def\Hy@maketitle@end{%
- \ifx\@footnotemark\H@@footnotemark
- \let\@footnotemark\Hy@saved@footnotemark
- \fi
- \ifx\@footnotetext\H@@footnotetext

```
8036 \let\@footnotetext\Hy@saved@footnotetext
              8037 \fi
              8038 }%
\realfootnote Does anyone remember the function and purpose of \realfootnote?
              8039 \def\realfootnote{%
              8040 \@ifnextchar[\@xfootnote{%
              8041 \stepcounter{\@mpfn}%
              8042 \protected@xdef\@thefnmark{\thempfn}%
              8043 \H@@footnotemark\H@@footnotetext
              8044 }%
              8045 }%
              8046 \fi
              8047 \Hy@DisableOption{hyperfootnotes}
              8048 \langle/package\rangle8049 \langle*check\rangle8050 \checklatex
              8051 \checkcommand\def\@xfootnotenext[#1]{%
              8052 \begingroup
              8053 \csname c@\@mpfn\endcsname #1\relax
              8054 \unrestored@protected@xdef\@thefnmark{\thempfn}%
              8055 \endgroup
              8056 \@footnotetext
              8057 }
              8058 \checkcommand\def\@xfootnotemark[#1]{%
              8059 \begingroup
              8060 \c@footnote #1\relax
              8061 \unrestored@protected@xdef\@thefnmark{\thefootnote}%
              8062 \endgroup
              8063 \@footnotemark
              8064 }
              8065 \checkcommand\def\@footnotemark{%
              8066 \leavevmode
              8067 \ifhmode\edef\@x@sf{\the\spacefactor}\nobreak\fi
              8068 \@makefnmark
              8069 \ifhmode\spacefactor\@x@sf\fi
              8070 \relax
              8071 }
              8072 \langle/check\rangle8073 \langle*package\rangle
```
## **37 Float captions**

Make the float caption the hypertext anchor; curiously enough, we can't just copy the definition of **\@caption**. Its all to do with expansion. It screws up. Sigh.

```
8074 \def\caption{%
```

```
8075 \ifx\@captype\@undefined
```

```
8076 \@latex@error{\noexpand\caption outside float}\@ehd
8077 \expandafter\@gobble
8078 \else
8079 \H@refstepcounter\@captype
8080 \let\Hy@tempa\@caption
8081 \@ifundefined{float@caption}{%
8082 }{%
8083 \expandafter\ifx\csname @float@c@\@captype\endcsname
8084 \float@caption
8085 \let\Hy@tempa\Hy@float@caption
8086 \fi
8087 }%
8088 \expandafter\@firstofone
8089 \fi
8090 {\@dblarg{\Hy@tempa\@captype}}%
8091 }
8092 \long\def\@caption#1[#2]#3{%
8093 \expandafter\ifx\csname if@capstart\expandafter\endcsname
8094 \csname iftrue\endcsname
8095 \global\let\@currentHref\hc@currentHref
8096 \else
8097 \hyper@makecurrent{\@captype}%
8098 \fi
8099 \@ifundefined{NR@gettitle}{%
8100 \def\@currentlabelname{#2}%
8101 }{%
8102 \NR@gettitle{#2}%
8103 }%
8104 \par\addcontentsline{\csname ext@#1\endcsname}{#1}{%
8105 \protect\numberline{\csname the#1\endcsname}{\ignorespaces #2}%
8106 }%
8107 \begingroup
8108 \@parboxrestore
8109 \if@minipage
8110 \@setminipage
8111 \fi
8112 \normalsize
8113 \expandafter\ifx\csname if@capstart\expandafter\endcsname
8114 \csname iftrue\endcsname
8115 \global\@capstartfalse
8116 \@makecaption{\csname fnum@#1\endcsname}{\ignorespaces#3}%
8117 \else
8118 \@makecaption{\csname fnum@#1\endcsname}{%
8119 \ignorespaces
If we cannot have nesting, the anchor is empty.
8120 \ifHy@nesting
8121 \expandafter\hyper@@anchor\expandafter{\@currentHref}{#3}%
```

```
8122 \else
```

```
8123 \Hy@raisedlink{%
```

```
8124 \expandafter\hyper@@anchor\expandafter{%
8125 \@currentHref
8126 }{\relax}%
8127 }%
8128 #3%
8129 \fi
8130 }%
8131 \fi
8132 \par
8133 \endgroup
8134 }
```
Compatibility with float.sty: anchor setting at the top of the float, if the float is controlled by float.sty. Several \caption commands inside one float are not supported.

\HyNew@float@makebox is introduced as feature request of Axel Sommerfeldt to make the life easier for his package 'caption'.

```
8135 \let\Hy@float@caption\@caption
8136 \newcommand{\HyNew@float@makebox}[1]{%
8137 \HyOrg@float@makebox{%
8138 #1\relax
8139 \ifx\Hy@float@currentHref\@undefined
8140 \else
8141 \expandafter\hyper@@anchor\expandafter{%
8142 \Hy@float@currentHref
8143 }{\relax}%
8144 \global\let\Hy@float@currentHref\@undefined
8145 \fi
8146 }%
8147 }%
8148 \@ifpackageloaded{float}{%
8149 \def\Hy@float@caption{%
8150 \ifx\Hy@float@currentHref\@undefined
8151 \hyper@makecurrent{\@captype}%
8152 \global\let\Hy@float@currentHref\@currentHref
8153 \else
8154 \let\@currentHref\Hy@float@currentHref
8155 \fi
8156 \float@caption
8157 }%
8158 \let\HyOrg@float@makebox\float@makebox
8159 \let\float@makebox\HyNew@float@makebox
8160 }{}
8161 \langle/package\rangle8162 \langle*check\rangle8163 \checklatex[1999/06/01 - 2000/06/01]
8164 \checkcommand\def\caption{%
8165 \ifx\@captype\@undefined
8166 \@latex@error{\noexpand\caption outside float}\@ehd
```

```
8167 \expandafter\@gobble
8168 \else
8169 \refstepcounter\@captype
8170 \expandafter\@firstofone
8171 \fi
8172 {\@dblarg{\@caption\@captype}}%
8173 }
8174 \checkcommand\long\def\@caption#1[#2]#3{%
8175 \par
8176 \addcontentsline{\csname ext@#1\endcsname}{#1}{%
8177 \protect\numberline{\csname the#1\endcsname}{\ignorespaces #2}%
8178 }%
8179 \begingroup
8180 \@parboxrestore
8181 \if@minipage
8182 \@setminipage
8183 \fi
8184 \normalsize
8185 \@makecaption{\csname fnum@#1\endcsname}{\ignorespaces #3}\par
8186 \endgroup
8187 }
8188 (/check)
8189 \langle*package\rangle
```
### **38 Bibliographic references**

This is not very robust, since many styles redefine these things. The package used to redefine \@citex and the like; then we tried adding the hyperref call explicitly into the .aux file. Now we redefine \bibcite; this still breaks some citation packages so we have to work around them. But this remains extremely dangerous. Any or all of *achemso* and *drftcite* may break.

However, lets make an attempt to get *natbib* right, because thats a powerful, important package. Patrick Daly (daly@linmpi.mpg.de) has provided hooks for us, so all we need to do is activate them.

```
8190 \def\hyper@natlinkstart#1{%
8191 \Hy@backout{#1}%
8192 \hyper@linkstart{cite}{cite.#1}%
8193 \def\hyper@nat@current{#1}%
8194 }
8195 \def\hyper@natlinkend{%
8196 \hyper@linkend
8197 }
8198 \def\hyper@natlinkbreak#1#2{%
8199 \hyper@linkend#1\hyper@linkstart{cite}{cite.#2}%
8200 }
8201 \def\hyper@natanchorstart#1{%
8202 \Hy@raisedlink{\hyper@anchorstart{cite.#1}}%
8203 }
```
\def\hyper@natanchorend{\hyper@anchorend}

Do not play games if we have natbib support. Macro extra@binfo added for chapterbib support. Chapterbib also wants \@extra@binfo in the hyper-link, but since the link tag is not expanded immediately, we use **\@extra@b@citeb**, so cites in a chapter will link to the bibliography in that chapter.

```
8205 \ltx@IfUndefined{NAT@parse}{%
8206 \providecommand*\@extra@binfo{}%
8207 \providecommand*\@extra@b@citeb{}%
8208 \def\bibcite#1#2{%
8209 \@newl@bel{b}{#1\@extra@binfo}{%
8210 \hyper@@link[cite]{}{cite.#1\@extra@b@citeb}{#2}%
8211 }%
8212 }%
8213 \gdef\@extra@binfo{}%
```
Package babel redefines \bibcite with macro \bbl@cite@choice. It needs to be overwritten to avoid the warning "Label(s) may have changed.".

```
8214 \let\Hy@bibcite\bibcite
8215 \begingroup
8216 \@ifundefined{bbl@cite@choice}{}{%
8217 \g@addto@macro\bbl@cite@choice{%
8218 \let\bibcite\Hy@bibcite
8219 }%
8220 }%
8221 \endgroup
```
\@BIBLABEL is working around a 'feature' of RevTFX.

```
8222 \providecommand*{\@BIBLABEL}{\@biblabel}%
8223 \def\@lbibitem[#1]#2{%
8224 \@skiphyperreftrue
8225 \H@item[%
8226 \ifx\Hy@raisedlink\@empty
8227 \hyper@anchorstart{cite.#2\@extra@b@citeb}%
8228 \@BIBLABEL{#1}%
8229 \hyper@anchorend
8230 \else
8231 \Hy@raisedlink{%
8232 \hyper@anchorstart{cite.#2\@extra@b@citeb}\hyper@anchorend
8233 }%
8234 \@BIBLABEL{#1}%
8235 \fi
8236 \hfill
8237 ]%
8238 \@skiphyperreffalse
8239 \if@filesw
8240 \begingroup
8241 \let\protect\noexpand
8242 \immediate\write\@auxout{%
8243 \string\bibcite{#2}{#1}%
8244 }%
```
```
8245 \endgroup
8246 \fi
8247 \ignorespaces
8248 }%
Since \bibitem is doing its own labelling, call the raw version of \item, to avoid
extra spurious labels
8249 \def\@bibitem#1{%
8250 \@skiphyperreftrue\H@item\@skiphyperreffalse
8251 \Hy@raisedlink{%
8252 \hyper@anchorstart{cite.#1\@extra@b@citeb}\relax\hyper@anchorend
8253 }%
8254 \if@filesw
8255 \begingroup
8256 \let\protect\noexpand
8257 \immediate\write\@auxout{%
8258 \string\bibcite{#1}{\the\value{\@listctr}}%
8259 }%
8260 \endgroup
8261 \fi
8262 \ignorespaces
8263 }%
8264 }{}
8265 \langle/package\rangle8266 \langle*check\rangle8267 \checklatex
8268 \checkcommand\def\@lbibitem[#1]#2{%
8269 \item[\@biblabel{#1}\hfill]%
8270 \if@filesw
8271 {%
8272 \let\protect\noexpand
8273 \immediate\write\@auxout{%
8274 \string\bibcite{#2}{#1}%
8275 }%
8276 }%
8277 \fi
8278 \ignorespaces
8279 }
8280 \checkcommand\def\@bibitem#1{%
8281 \item
8282 \if@filesw
8283 \immediate\write\@auxout{%
8284 \qquad \text{bibcite#1}{\the\value{\@listctr}}\%8285 }%
8286 \fi
8287 \ignorespaces
8288 }
8289 (/check)
8290 \langle*package\rangle
```
Revtex (bless its little heart) takes over \bibcite and looks at the result to measure something. Make this a hypertext link and it goes ape. Therefore, make an anodyne result first, call its business, then go back to the real thing.

```
8291 \@ifclassloaded{revtex}{%
8292 \Hy@Info{*** compatibility with revtex **** }%
8293 \def\revtex@checking#1#2{%
8294 \expandafter\let\expandafter\T@temp\csname b@#1\endcsname
8295 \expandafter\def\csname b@#1\endcsname{#2}%
8296 \@SetMaxRnhefLabel{#1}%
8297 \expandafter\let\csname b@#1\endcsname\T@temp
8298 }%
```
Tanmoy provided this replacement for CITEX. Lord knows what it does. For chapterbib added: extra@b@citeb

```
8299 \@ifundefined{@CITE}{\def\@CITE{\@cite}}{}%
8300 \providecommand*{\@extra@b@citeb}{}%
8301 \def\@CITEX[#1]#2{%
8302 \let\@citea\@empty
8303 \leavevmode
8304 \unskip
8305 $^{%
8306 \scriptstyle
8307 \@CITE{%
8308 \@for\@citeb:=#2\do{%
8309 \@citea
8310 \def\@citea{,\penalty\@m\ }%
8311 \edef\@citeb{\expandafter\@firstofone\@citeb}%
8312 \if@filesw
8313 \immediate\write\@auxout{\string\citation{\@citeb}}%
8314 \fi
8315 \@ifundefined{b@\@citeb\extra@b@citeb}{%
8316 \mbox{\reset@font\bfseries ?}%
8317 \G@refundefinedtrue
8318 \@latex@warning{%
8319 Citation `\@citeb' on page \thepage \space undefined%
8320 }%
8321 }{%
8322 {\csname b@\@citeb\@extra@b@citeb\endcsname}%
8323 }%
8324 }%
8325 }{#1}%
8326 }$%
8327 }%
```
No, life is too short. I am not going to understand the Revtex \@collapse macro, I shall just restore the original behaviour of \@citex; sigh. This is SO vile.

```
8328 \def\@citex[#1]#2{%
8329 \let\@citea\@empty
8330 \@cite{%
8331 \@for\@citeb:=#2\do{%
```

```
8332 \@citea
8333 \def\@citea{,\penalty\@m\ }%
8334 \edef\@citeb{\expandafter\@firstofone\@citeb}%
8335 \if@filesw
8336 \immediate\write\@auxout{\string\citation{\@citeb}}%
8337 \fi
8338 \@ifundefined{b@\@citeb\@extra@b@citeb}{%
8339 \mbox{\reset@font\bfseries ?}%
8340 \G@refundefinedtrue
8341 \@latex@warning{%
8342 Citation `\@citeb' on page \thepage \space undefined%
8343 }%
8344 }{%
8345 \hbox{\csname b@\@citeb\@extra@b@citeb\endcsname}%
8346 }%
8347 }%
8348 }{#1}%
8349 }%
8350 }{}
```
#### **38.1 Package harvard**

Override Peter Williams' Harvard package; we have to a) make each of the citation types into a link; b) make each citation write a backref entry, and c) kick off a backreference section for each bibliography entry.

The redefinitions have to be deferred to \begin{document}, because if harvard.sty is loaded and html.sty is present and detects pdfT<sub>E</sub>X, then hyperref is already loaded at the begin of harvard.sty, and the \newcommand macros causes error messages.

```
8351 \@ifpackageloaded{harvard}{%
8352 \Hy@AtBeginDocument{%
8353 \Hy@Info{*** compatibility with harvard **** }%
8354 \Hy@raiselinksfalse
8355 \def\harvardcite#1#2#3#4{%
8356 \global\@namedef{HAR@fn@#1}{\hyper@@link[cite]{}{cite.#1}{#2}}%
8357 \global\@namedef{HAR@an@#1}{\hyper@@link[cite]{}{cite.#1}{#3}}%
8358 \global\@namedef{HAR@yr@#1}{\hyper@@link[cite]{}{cite.#1}{#4}}%
8359 \global\@namedef{HAR@df@#1}{\csname HAR@fn@#1\endcsname}%
8360 }%
8361 \def\HAR@citetoaux#1{%
8362 \if@filesw\immediate\write\@auxout{\string\citation{#1}}\fi%
8363 \ifHy@backref
8364 \ifx\@empty\@currentlabel
8365 \else
8366 \@bsphack
8367 \if@filesw
8368 \protected@write\@auxout{}{%
8369 \string\@writefile{brf}{%
8370 \string\backcite{#1}{%
```
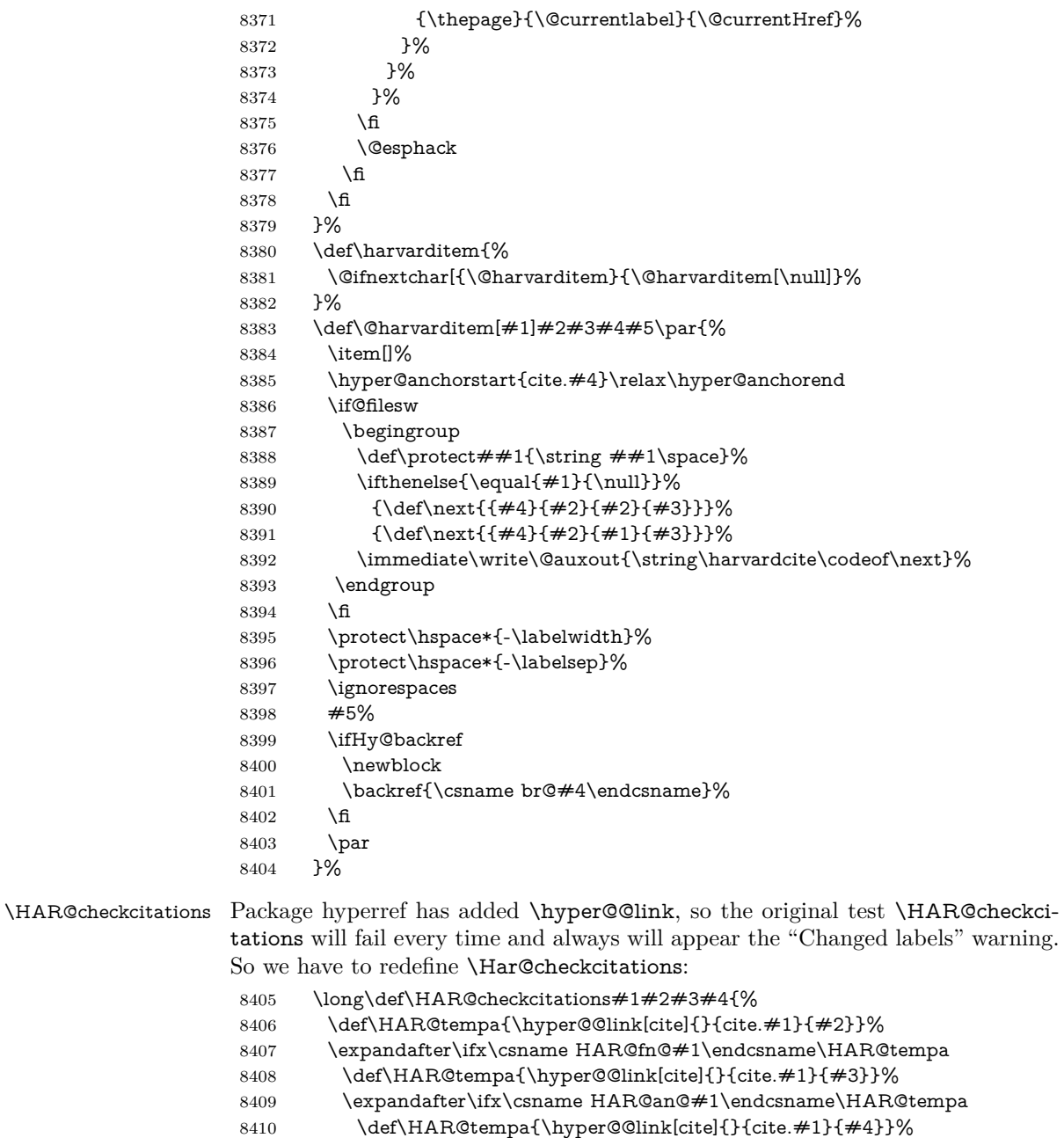

- \expandafter\ifx\csname HAR@yr@#1\endcsname\HAR@tempa
- $8412 \qquad \qquad \textcolor{blue}{\textcolor{blue}{\text{else}}}$
- $8413 \qquad \quad \backslash \texttt{C} \texttt{tempswature}$ <br/> $8414 \qquad \quad \backslash \texttt{fi}$
- 
- $8415 \qquad \textcolor{red}{\text{lelse}}$
- \@tempswatrue

```
8417 \fi
8418 \qquad \text{leles}
8419 \qquad \text{©}\label{thm:main} $$\@tempswature \hbox{if} $$\fi8420 \qquad \begin{array}{c} \big\backslash f \\ 8421 \qquad \end{array}84218422 }%
8423 }{}
```
## **38.2 Package chicago**

The links by **\citeN** and **\shortciteN** should include the closing parentheses.

\@ifpackageloaded{chicago}{%

```
\setminuscite\mathcal N
```
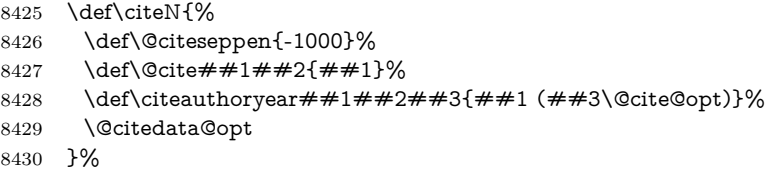

 $\verb|\shortciteN|$ 

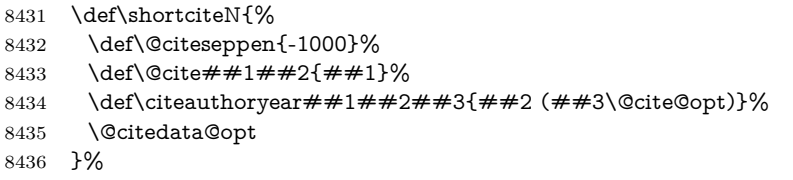

#### \@citedata@opt

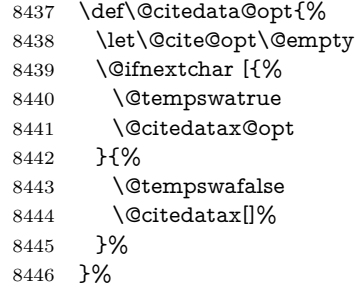

#### \@citedatax@opt

```
8447 \def\@citedatax@opt[#1]{%
8448 \def\@cite@opt{, #1}%
8449 \@citedatax[{#1}]%
8450 }%
```
}{}

## **39 Page numbers**

The last page should not contain a /Dur key, because there is no page after the last page. Therefore at the last page there should be a command \hypersetup{pdfpageduration={}}. This can be set with \AtEndDocument, but it can be too late, if the last page is already finished, or too early, if lots of float pages will follow. Therefore currently nothing is done by hyperref.

This where we supply a destination for each page.

```
8452 \ltx@ifclassloaded{slides}{%
8453 \def\Hy@SlidesFormatOptionalPage#1{(#1)}%
8454 \def\Hy@PageAnchorSlidesPlain{%
8455 \advance\c@page\ltx@one
8456 \edef\Hy@TempPageAnchor{%
8457 \noexpand\hyper@@anchor{%
8458 page.\the\c@slide.\the\c@overlay.\the\c@note%
8459 \ifnum\c@page=\ltx@one
8460 \else
8461 .\the\c@page
8462 \fi
8463 }%
8464 }%
8465 \advance\c@page-\ltx@one
8466 }%
8467 \def\Hy@PageAnchorSlide{%
8468 \advance\c@page\ltx@one
8469 \ifnum\c@page>\ltx@one
8470 \ltx@IfUndefined{theHpage}{%
8471 \protected@edef\Hy@TheSlideOptionalPage{%
8472 \Hy@SlidesFormatOptionalPage{\thepage}%
8473 }%
8474 }{%
8475 \protected@edef\Hy@TheSlideOptionalPage{%
8476 \Hy@SlidesFormatOptionalPage{\theHpage}%
8477 }%
8478 }%
8479 \else
8480 \def\Hy@TheSlideOptionalPage{}%
8481 \fi
8482 \advance\c@page-\ltx@one
8483 \pdfstringdef\@the@H@page{%
8484 \csname
8485 the%
8486 \ltx@ifundefined{theH\Hy@SlidesPage}{}{H}%
8487 \Hy@SlidesPage
8488 \endcsname
8489 \Hy@TheSlideOptionalPage
8490 }%
8491 \ltx@gobblethree
8492 }%
```

```
8493 \def\Hy@SlidesPage{slide}%
8494 \g@addto@macro\slide{%
8495 \def\Hy@SlidesPage{slide}%
8496 }%
8497 \g@addto@macro\overlay{%
8498 \def\Hy@SlidesPage{overlay}%
8499 }%
8500 \g@addto@macro\note{%
8501 \def\Hy@SlidesPage{note}%
8502 }%
8503 }{%
8504 \def\Hy@PageAnchorSlidesPlain{}%
8505 \def\Hy@PageAnchorSlide{}%
8506 }
8507 \def\Hy@EveryPageAnchor{%
8508 \Hy@DistillerDestFix
8509 \ifHy@pageanchor
8510 \ifHy@hypertexnames
8511 \ifHy@plainpages
8512 \def\Hy@TempPageAnchor{\hyper@@anchor{page.\the\c@page}}%
8513 \Hy@PageAnchorSlidesPlain
8514 \else
8515 \begingroup
8516 \let\@number\@firstofone8517 \Hy@unicodefalse
8518 \Hy@PageAnchorSlide
8519 \pdfstringdef\@the@H@page{\thepage}%
8520 \endgroup
8521 \EdefUnescapeString\@the@H@page{\@the@H@page}%
8522 \def\Hy@TempPageAnchor{\hyper@@anchor{page.\@the@H@page}}%
8523 \fi
8524 \else
8525 \Hy@GlobalStepCount\Hy@pagecounter
8526 \def\Hy@TempPageAnchor{%
8527 \hyper@@anchor{page.\the\Hy@pagecounter}%
8528 }%
8529 \fi
8530 \vbox to 0pt{%
8531 \kern\voffset
8532 \kern\topmargin
8533 \kern-1bp\relax
8534 \hbox to 0pt{%
8535 \kern\hoffset
8536 \kern\ifodd\value{page}%
8537 \oddsidemargin
8538 \else
8539 \evensidemargin
8540 \fi
8541 \kern-1bp\relax
```
\Hy@TempPageAnchor\relax

```
8543 \hss
8544 }%
8545 \vss
8546 }%
8547 \fi
8548 }
8549 \g@addto@macro\Hy@EveryPageBoxHook{%
8550 \Hy@EveryPageAnchor
8551 }
```
## **40 Table of contents**

TV Raman noticed that people who add arbitrary material into the TOC generate a bad or null link. We avoid that by checking if the current destination is empty. But if 'the most recent destination' is not what you expect, you will be in trouble.

```
8552 % In newer \LaTeX\ releases this is defined to put a \verb|%| at the end of the
8553 \% line in the \textt{toc}file.
8554 % \begin{macrocode}
8555 \providecommand\protected@file@percent{}
8556 \def\addcontentsline#1#2#3{% toc extension, type, tag
8557 \begingroup
8558 \let\label\@gobble
8559 \ifx\@currentHref\@empty
8560 \Hy@Warning{%
8561 No destination for bookmark of \string\addcontentsline,%
8562 \MessageBreak destination is added%
8563 }%
8564 \phantomsection
8565 \fi
8566 \expandafter\ifx\csname toclevel@#2\endcsname\relax
8567 \begingroup
8568 \def\Hy@tempa{#1}%
8569 \ifx\Hy@tempa\Hy@bookmarkstype
8570 \Hy@WarningNoLine{%
8571 bookmark level for unknown #2 defaults to 0%
8572 }%
8573 \else
8574 \Hy@Info{bookmark level for unknown #2 defaults to 0}%
8575 \fi
8576 \endgroup
8577 \expandafter\gdef\csname toclevel@#2\endcsname{0}%
8578 \fi
8579 \edef\Hy@toclevel{\csname toclevel@#2\endcsname}%
8580 \Hy@writebookmark{\csname the#2\endcsname}%
8581 {#3}%
8582 {\@currentHref}%
8583 {\Hy@toclevel}%
```

```
8584 {#1}%
```

```
8585 \ifHy@verbose
            8586 \begingroup
            8587 \def\Hy@tempa{#3}%
            8588 \@onelevel@sanitize\Hy@tempa
            8589 \let\temp@online\on@line
            8590 \let\on@line\@empty
            8591 \Hy@Info{%
            8592 bookmark\temp@online:\MessageBreak
            8593 thecounter {\csname the#2\endcsname}\MessageBreak
            8594 text {\Hy@tempa}\MessageBreak
            8595 reference {\@currentHref}\MessageBreak
            8596 toclevel {\Hy@toclevel}\MessageBreak
            8597 type {#1}%
            8598 }%
            8599 \endgroup
            8600 \fi
            8601 \addtocontents{#1}{%
            8602 \protect\contentsline{#2}{#3}{\thepage}{\@currentHref}\protected@file@per-
                cent
            8603 }%
            8604 \endgroup
            8605 }
\contentsline The page number might be empty. In this case the link for the page number is
            suppressed to avoid little link boxes.
            8606 \def\contentsline#1#2#3#4{%
            8607 \begingroup
            8608 \Hy@safe@activestrue
            8609 \edef\x{\endgroup
            8610 \def\noexpand\Hy@tocdestname{#4}%
            8611 }\x
            8612 \ifx\Hy@tocdestname\ltx@empty
            8613 \csname l@#1\endcsname{#2}{#3}%
            8614 \else
            8615 \ifcase\Hy@linktoc % none
            8616 \csname l@#1\endcsname{#2}{#3}%
            8617 \or % section
            8618 \csname l@#1\endcsname{%
            8619 \hyper@linkstart{link}{\Hy@tocdestname}{#2}\hyper@linkend
            8620 }{#3}%
            8621 \or % page
            8622 \def\Hy@temp{#3}%
            8623 \ifx\Hy@temp\ltx@empty
            8624 \csname l@#1\endcsname{#2}{#3}%
            8625 \else
            8626 \csname l@#1\endcsname{{#2}}{%
            8627 \hyper@linkstart{link}{\Hy@tocdestname}{#3}\hyper@linkend
            8628 }%
            8629 \fi
            8630 \else % all
```

```
8631 \def\Hy@temp{#3}%
8632 \ifx\Hy@temp\ltx@empty
8633 \csname l@#1\endcsname{%
8634 \hyper@linkstart{link}{\Hy@tocdestname}{#2}\hyper@linkend
8635 }{}%
8636 \else
8637 \csname l@#1\endcsname{%
8638 \hyper@linkstart{link}{\Hy@tocdestname}{#2}\hyper@linkend
8639 }{%
8640 \hyper@linkstart{link}{\Hy@tocdestname}{#3}\hyper@linkend
8641 }%
8642 \fi
8643 \fi
8644 \fi
8645 }
8646 \langle / package\rangle8647 \langle*check\rangle8648 \checklatex
8649 \checkcommand\def\addcontentsline#1#2#3{%
8650 \addtocontents{#1}{\protect\contentsline{#2}{#3}{\thepage}}%
8651 }
8652 \checkcommand\def\contentsline#1{\csname l@#1\endcsname}
8653 \langle/check\rangle8654 \langle*package\rangle
```
## **41 New counters**

The whole theorem business makes up new counters on the fly; we are going to intercept this. Sigh. Do it at the level where new counters are defined.

```
8655 \let\H@definecounter\@definecounter
8656 \def\@definecounter#1{%
8657 \H@definecounter{#1}%
8658 \expandafter\gdef\csname theH#1\endcsname{\arabic{#1}}%
8659 }
```
But what if they have used the optional argument to e.g. \newtheorem to determine when the numbering is reset? OK, we'll trap that too.

```
8660 \let\H@newctr\@newctr
8661 \def\@newctr#1[#2]{%
8662 \H@newctr#1[{#2}]%
8663 \expandafter\gdef\csname theH#1\endcsname{%
8664 \csname the\@ifundefined{theH#2}{}{H}#2\endcsname.\arabic{#1}%
8665 }%
8666 }
```
# **42 AMSLATEX compatibility**

Oh, no, they don't use anything as simple as \refstepcounter in the AMS! We need to intercept some low-level operations of theirs. Damned if we are going to try and work out what they get up to. Just stick a label of 'AMS' on the front, and use the label *they* worked out. If that produces something invalid, I give up. They'll change all the code again anyway, I expect (SR).

```
Version 6.77p uses a patch by Ross Moore.
8667 \@ifpackageloaded{amsmath}{%
8668 \def\Hy@make@anchor{%
8669 \Hy@MakeCurrentHrefAuto{AMS}%
8670 \Hy@raisedlink{\hyper@anchorstart{\@currentHref}\hyper@anchorend}%
8671 }%
8672 \def\Hy@make@df@tag@@#1{%
8673 \gdef\df@tag{%
8674 \maketag@@@{\Hy@make@anchor#1}%
8675 \def\@currentlabel{#1}%
8676 }%
8677 }%
8678 \def\Hy@make@df@tag@@@#1{%
8679 \gdef\df@tag{%
8680 \tagform@{\Hy@make@anchor#1}%
8681 \toks@\@xp{\p@equation{#1}}%
8682 \edef\@currentlabel{\the\toks@}%
8683 }%
8684 }%
8685 \let\HyOrg@make@df@tag@@\make@df@tag@@
8686 \let\HyOrg@make@df@tag@@@\make@df@tag@@@
8687 \let\make@df@tag@@\Hy@make@df@tag@@
8688 \let\make@df@tag@@@\Hy@make@df@tag@@@
8689 }{}
```
Only play with **\seteqlebal** if we are using pdftex. Other drivers cause problems; requested by Michael Downes (AMS).

```
8690 \@ifpackagewith{hyperref}{pdftex}{%
8691 \let\H@seteqlabel\@seteqlabel
8692 \def\@seteqlabel#1{%
8693 \H@seteqlabel{#1}%
8694 \xdef\@currentHref{AMS.\the\Hy@linkcounter}%
8695 \Hy@raisedlink{%
8696 \hyper@anchorstart{\@currentHref}\hyper@anchorend
8697 }%
8698 }%
8699 }{}
```
This code I simply cannot remember what I was trying to achieve. The final result seems to do nothing anyway.

```
\let\H@tagform@\tagform@
\def\tagform@#1{%
```

```
\maketag@@@{\hyper@@anchor{\@currentHref}%
 {(\ignorespaces#1\unskip)}}%
}
\def\eqref#1{\textup{\H@tagform@{\ref{#1}}}}
```
#### **42.1 \@addtoreset and \numberwithin patches**

\@addtoreset puts a counter to the reset list of another counter. After a reset the counter starts again with perhaps already used values. Therefore the hyperref version of the counter print command \theHcounter is redefined in order to add the parent counter.

```
8700 \let\HyOrg@addtoreset\@addtoreset
8701 \def\@addtoreset#1#2{%
8702 \HyOrg@addtoreset{#1}{#2}%
8703 \expandafter\xdef\csname theH#1\endcsname{%
8704 \expandafter\noexpand
8705 \csname the\@ifundefined{theH#2}{}H#2\endcsname
8706 .\noexpand\the\noexpand\value{#1}%
8707 }%
8708 }
```
\numberwithin A appropiate definition of hyperref's companion counter (\theH...) is added for correct link names.

```
8709 \langle/package\rangle8710 \langle*check\rangle8711 \checkpackage{amsmath}[1999/12/14 - 2000/06/06]
8712 \checkcommand\newcommand{\numberwithin}[3][\arabic]{%
8713 \@ifundefined{c@#2}{\@nocounterr{#2}}{%
8714 \@ifundefined{c@#3}{\@nocnterr{#3}}{%
8715 \@addtoreset{#2}{#3}%
8716 \@xp\xdef\csname the#2\endcsname{%
8717 \@xp\@nx\csname the#3\endcsname .\@nx#1{#2}%
8718 }%
8719 }%
8720 }%
8721 }%
8722 \langle/check\rangle8723 \langle*package\rangle8724 \@ifpackageloaded{amsmath}{%
8725 \@ifpackagelater{amsmath}{1999/12/14}{%
8726 \renewcommand*{\numberwithin}[3][\arabic]{%
8727 \@ifundefined{c@#2}{\@nocounterr{#2}}{%
8728 \qquad \quad \text{Qifundefined}\c@\#3\}\{\text{@no}center\{\#3\}\{\%8729 \HyOrg@addtoreset{#2}{#3}%
8730 \@xp\xdef\csname the#2\endcsname{%
8731 \@xp\@nx\csname the#3\endcsname .\@nx#1{#2}%
8732 }%
8733 \@xp\xdef\csname theH#2\endcsname{%
8734 \@xp\@nx
```

```
8735 \csname the\@ifundefined{theH#3}{}H#3\endcsname
8736 .\@nx#1{#2}%
8737 }%
8738 }%
8739 }%
8740 }%
8741 }{%
8742 \Hy@WarningNoLine{%
8743 \string\numberwithin\space of package `amsmath' %
8744 only fixed\MessageBreak
8745 for version 2000/06/06 v2.12 or newer%
8746 }%
8747 }%
8748 }{}
```
# **43 Included figures**

Simply intercept the low level graphics package macro.

```
8749 \ifHy@hyperfigures
8750 \let\Hy@Gin@setfile\Gin@setfile
8751 \def\Gin@setfile#1#2#3{%
8752 \hyperimage{#3}{\Hy@Gin@setfile{#1}{#2}{#3}}%
8753 }%
8754 \fi
8755 \Hy@DisableOption{hyperfigures}
```
## **44 hyperindex entries**

Internal command names are prefixed with \HyInd@.

Hyper-indexing works crudely, by forcing code onto the end of the index entry with the | feature; this puts a hyperlink around the printed page numbers. It will not proceed if the author has already used the | specifier for something like emboldening entries. That would make Makeindex fail (cannot have two | specifiers). The solution is for the author to use generic coding, and put in the requisite \hyperpage in his/her own macros along with the boldness.

This section is poor stuff; it's open to all sorts of abuse. Sensible large projects will design their own indexing macros any bypass this.

```
8756 \ifHy@hyperindex
```

```
8757 \def\HyInd@ParenLeft{(}%
```

```
8758 \def\HyInd@ParenRight{)}%
```

```
8759 \def\hyperindexformat#1#2{%
```

```
8760 \let\HyOrg@hyperpage\hyperpage
```

```
8761 \let\hyperpage\@firstofone
```

```
8762 #1{\HyOrg@hyperpage{#2}}%
```

```
8763 \let\hyperpage\HyOrg@hyperpage
```

```
8764 }%
```

```
8765 \Hy@nextfalse
8766 \@ifpackageloaded{multind}{\Hy@nexttrue}{}%
8767 \@ifpackageloaded{index}{\Hy@nexttrue}{}%
8768 \@ifpackageloaded{amsmidx}{\Hy@nexttrue}{}%
8769 \begingroup
8770 \lccode`\|=\expandafter`\HyInd@EncapChar\relax
8771 \lccode`\/=`\\\relax
8772 \lowercase{\endgroup
8773 \ifHy@next
8774 \let\HyInd@org@wrindex\@wrindex
8775 \def\@wrindex#1#2{\HyInd@@wrindex{#1}#2||\\}%
8776 \def\HyInd@@wrindex#1#2|#3|#4\\{%
8777 \ifx\\#3\\%
8778 \HyInd@org@wrindex{#1}{#2|hyperpage}%
8779 \else
8780 \HyInd@@@wrindex{#1}{#2}#3\\%
8781 \fi
8782 }%
8783 \def\HyInd@@@wrindex#1#2#3#4\\{%
8784 \def\Hy@temp@A{#3}%
8785 \ifcase0\ifx\Hy@temp@A\HyInd@ParenLeft 1\fi
8786 \label{c1} $$8786 \ifx\HyCtemp@A\HyInd@ParenRight 1\fi8787 \text{relax}8788 \HyInd@org@wrindex{#1}{%
8789 #2|hyperindexformat{/#3#4}%
8790 }%
8791 \else
8792 \quad \text{ifx}\(\#4\)\%8793 \ifx\Hy@temp@A\HyInd@ParenRight
8794 \HyInd@org@wrindex{#1}{#2|#3}%
8795 \else
8796 \HyInd@org@wrindex{#1}{#2|#3hyperpage}%
8797 \fi
8798 \else
8799 \HyInd@org@wrindex{#1}{%
8800 #2|#3hyperindexformat{/#4}%
8801 }%
8802 \fi
8803 \fi
8804 }%
8805 \else
8806 \def\@wrindex#1{\@@wrindex#1||\\}%
8807 \def\@@wrindex#1|#2|#3\\{%
8808 \if@filesw
8809 \iint x \times 2 \}8810 \protected@write\@indexfile{}{%
8811 \string\indexentry{#1|hyperpage}{\thepage}%
8812 }%
8813 \else
8814 \HyInd@@@wrindex{#1}#2\\%
```
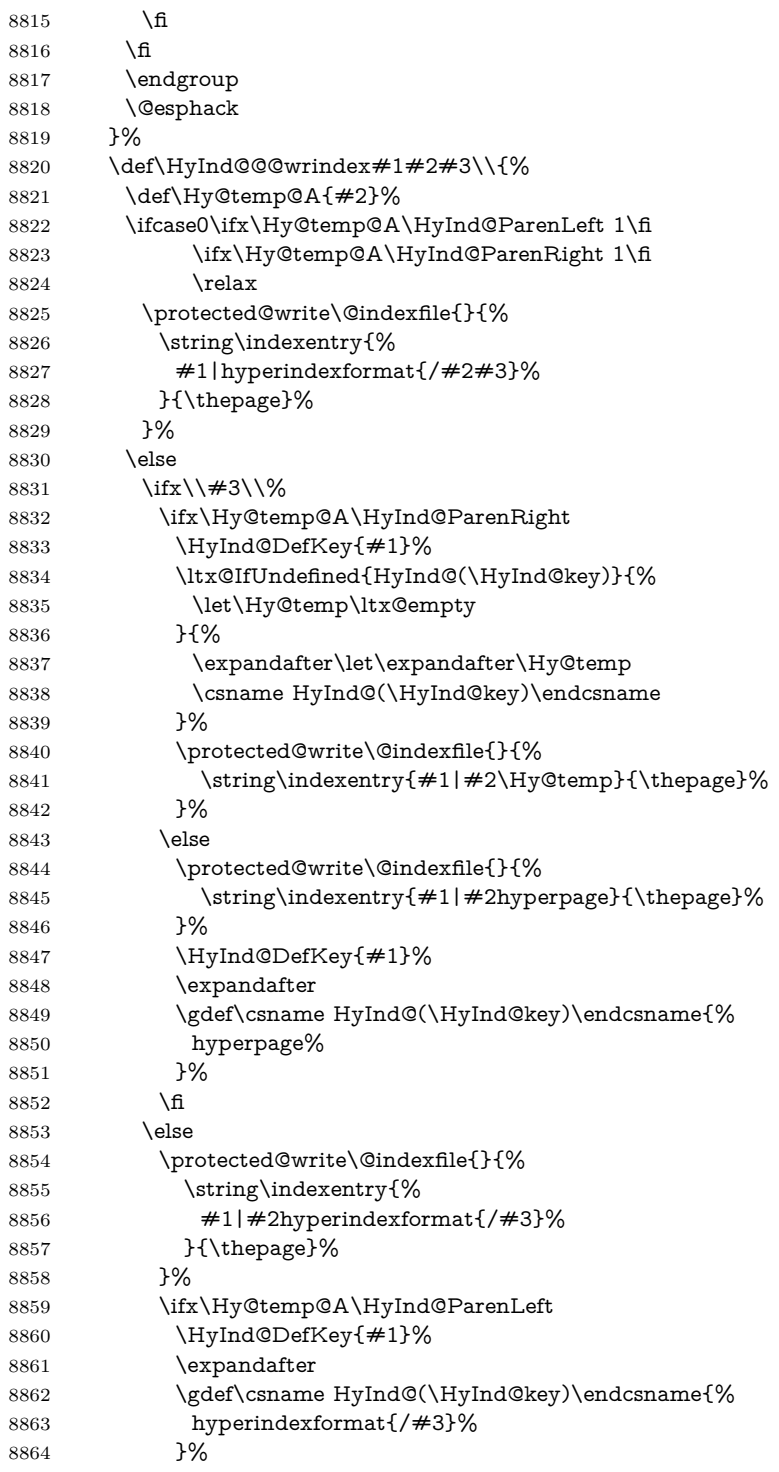

```
8865 \qquad \qquad \Lambda8866 \fi
              8867 \fi
              8868 }%
              8869 \def\HyInd@DefKey#1{%
              8870 \begingroup
              8871 \let\protect\@unexpandable@protect
              8872 \edef\Hy@temp{#1}%
              8873 \ltx@onelevel@sanitize\Hy@temp
              8874 \global\let\HyInd@key\Hy@temp
              8875 \endgroup
              8876 }%
              8877 \fi
              8878 }%
              8879 \fi
              8880 \Hy@DisableOption{hyperindex}
              8881 \Hy@DisableOption{encap}
\nohyperpage The definition of \nohyperpage is just a precaution. It is used to mark code that
             does not belong to a page number, but \nohyperpage is never executed.
              8882 \def\nohyperpage#1{#1}
             This again is quite flaky, but allow for the common situation of a page range
             separated by en-rule. We split this into two different hyperlinked pages.
              8883 \def\hyperpage#1{%
              8884 \HyInd@hyperpage#1\nohyperpage{}\@nil
              8885 }
              8886 \def\HyInd@hyperpage#1\nohyperpage#2#3\@nil{%
              8887 \HyInd@@hyperpage{#1}%
              8888 #2%
              8889 \def\Hy@temp{#3}%
              8890 \ifx\Hy@temp\@empty
              8891 \else
              8892 \ltx@ReturnAfterFi{%
              8893 \HyInd@hyperpage#3\@nil
              8894 }%
              8895 \fi
              8896 }
              8897 \def\HyInd@@hyperpage#1{\@hyperpage#1----\\}
              8898 \def\@hyperpage#1--#2--#3\\{%
              8899 \ifx\\#2\\%
              8900 \@commahyperpage{#1}%
              8901 \else
              8902 \HyInd@pagelink{#1}--\HyInd@pagelink{#2}%
              8903 \fi
              8904 }
              8905 \def\@commahyperpage#1{\@@commahyperpage#1, ,\\}
              8906 \def\@@commahyperpage#1, #2,#3\\{%
              8907 \ifx\\#2\\%
```

```
8908 \HyInd@pagelink{#1}%
8909 \else
8910 \HyInd@pagelink{#1}, \HyInd@pagelink{#2}%
8911 \fi
8912 }
```
The argument of \hyperpage can be empty. And the line breaking algorithm of Makeindex can introduce spaces. So we have to remove them.

```
8913 \def\HyInd@pagelink#1{%
8914 \begingroup
8915 \toks@={}%
8916 \HyInd@removespaces#1 \@nil
8917 \endgroup
8918 }
8919 \def\HyInd@removespaces#1 #2\@nil{%
8920 \toks@=\expandafter{\the\toks@#1}%
8921 \ \if{x\\#2\\}\%8922 \edef\x{\the\toks@}%
8923 \ifx\x\@empty
8924 \else
8925 \hyperlink{page.\the\toks@}{\the\toks@}%
8926 \fi
8927 \else
8928 \ltx@ReturnAfterFi{%
8929 \HyInd@removespaces#2\@nil
8930 }%
8931 \fi
8932 }
```
# **45 Compatibility with foiltex**

```
8933 \@ifclassloaded{foils}{%
8934 \providecommand*\ext@table{lot}%
8935 \providecommand*\ext@figure{lof}%
8936 }{}
```
# **46 Compatibility with seminar slide package**

This requires seminar.bg2, version 1.6 or later. Contributions by Denis Girou (denis.girou@idris.fr).

```
8937 \@ifclassloaded{seminar}{%
8938 \Hy@seminarslidestrue
8939 \providecommand\theHslide{\arabic{slide}}%
8940 }{%
8941 \Hy@seminarslidesfalse
8942 }
8943 \@ifpackageloaded{slidesec}{%
8944 \providecommand\theHslidesection {\arabic{slidesection}}%
```

```
8945 \providecommand\theHslidesubsection{%
```

```
8946 \theHslidesection.\arabic{slidesubsection}%
8947 }%
8948 \def\slide@heading[#1]#2{%
8949 \H@refstepcounter{slidesection}%
8950 \@addtoreset{slidesubsection}{slidesection}%
8951 \addtocontents{los}{%
8952 \protect\l@slide{\the\c@slidesection}{\ignorespaces#1}%
8953 {\@SCTR}{slideheading.\theslidesection}%
8954 }%
8955 \def\Hy@tempa{#2}%
8956 \ifx\Hy@tempa\@empty
8957 \else
8958 {%
8959 \edef\@currentlabel{%
8960 \csname p@slidesection\endcsname\theslidesection
8961 }%
8962 \makeslideheading{#2}%
8963 }%
8964 \fi
8965 \gdef\theslideheading{#1}%
8966 \gdef\theslidesubheading{}%
8967 \ifHy@bookmarksnumbered
8968 \text{def\y@slide} \label{thm:rel} \text{theslide} \text{section} \text{space $\#1$}\%8969 \else
8970 \def\Hy@slidetitle{#1}%
8971 \fi
8972 \ifHy@hypertexnames
8973 \ifHy@naturalnames
8974 \hyper@@anchor{slideheading.\theslidesection}{\relax}%
8975 \Hy@writebookmark
8976 {\theslidesection}%
8977 {\Hy@slidetitle}%
8978 {slideheading.\theslidesection}%
8979 {1}%
8980 {toc}%
8981 \else
8982 \hyper@@anchor{slideheading.\theHslidesection}{\relax}%
8983 \Hy@writebookmark
8984 {\theslidesection}%
8985 {\Hy@slidetitle}%
8986 {slideheading.\theHslidesection}%
8987 {1}%
8988 {toc}%
8989 \fi
8990 \else
8991 \Hy@GlobalStepCount\Hy@linkcounter
8992 \hyper@@anchor{slideheading.\the\Hy@linkcounter}{\relax}%
8993 \Hy@writebookmark
8994 {\theslidesection}%
8995 {\Hy@slidetitle}%
```
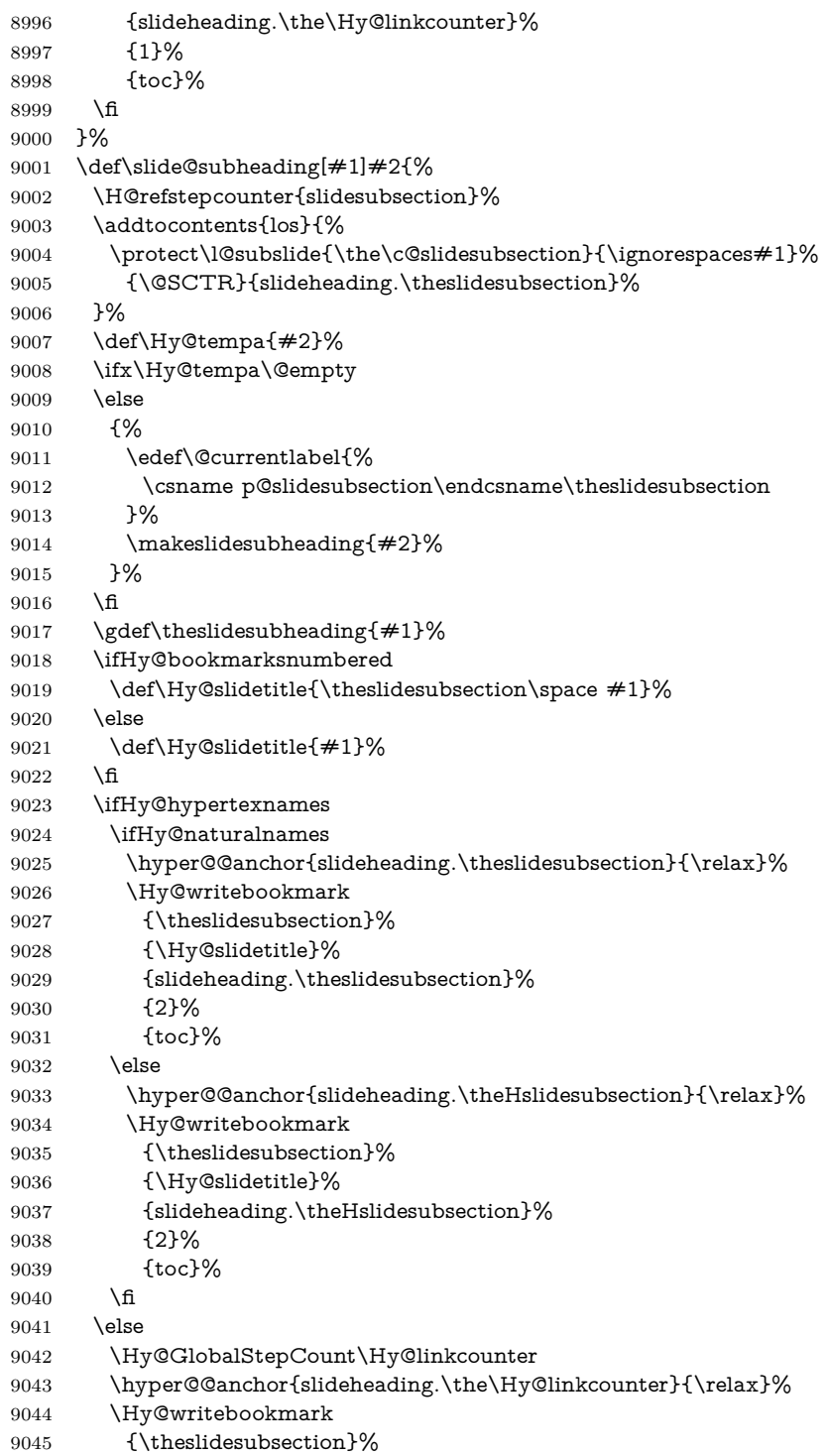

```
9046 {\Hy@slidetitle}%
9047 {slideheading.\the\Hy@linkcounter}%
9048 {1}%
9049 {toc}%
9050 \fi
9051 }%
9052 \providecommand*{\listslidename}{List of Slides}%
9053 \def\listofslides{%
9054 \section*{%
9055 \listslidename
9056 \@mkboth{%
9057 \expandafter\MakeUppercase\listslidename
9058 }{%
9059 \expandafter\MakeUppercase\listslidename
9060 }%
9061 }%
9062 \def\l@slide##1##2##3##4{%
9063 \slide@undottedcline{%
9064 \slidenumberline{##3}{\hyperlink{##4}{##2}}%
9065 }{}%
9066 }%
9067 \let\l@subslide\l@slide
9068 \@startlos
9069 }%
9070 \def\slide@contents{%
9071 \def\l@slide##1##2##3##4{%
9072 \slide@cline{\slidenumberline{##3}{\hyperlink{##4}{##2}}}{##3}%
9073 }%
9074 \let\l@subslide\@gobblefour
9075 \@startlos
9076 }%
9077 \def\Slide@contents{%
9078 \def\l@slide##1##2##3##4{%
9079 \ifcase\lslide@flag
9080 \message{##1 ** \the\c@slidesection}%
9081 \ifnum##1>\c@slidesection
9082 \def\lslide@flag{1}%
9083 {%
9084 \large
9085 \slide@cline{%
9086 \slidenumberline{$\Rightarrow\bullet$}%
9087 {\hyperlink{##4}{##2}}%
9088 }{##3}%
9089 }%
9090 \else
9091 {%
9092 \large
9093 \slide@cline{%
9094 \slidenumberline{$\surd\;\bullet$}%
9095 {\hyperlink{##4}{##2}}%
```

```
9096 }{##3}%
9097 }%
9098 \qquad \qquad \int \text{f}9099 \or
9100 \def\lslide@flag{2}%
9101 {%
9102 \large
9103 \slide@cline{%
9104 \slidenumberline{$\bullet$}%
9105 {\hyperlink{##4}{##2}}%
9106 }{##3}%
9107 }%
9108 \or
9109 {%
9110 \large
9111 \slide@cline{%
9112 \slidenumberline{$\bullet$}%
9113 {\hyperlink{##4}{##2}}%
9114 }{##3}%
9115 }%
9116 \fi
9117 }%
9118 \def\l@subslide##1##2##3##4{%
9119 \ifnum\lslide@flag=1 %
9120 \@undottedtocline{2}{3.8em}{3.2em}{\hyperlink{##4}{##2}}{}%
9121 \fi
9122 }%
9123 \def\lslide@flag{0}%
9124 \@startlos
9125 }%
9126 }{}
```
This breaks TeX4ht, so leave it to last. Emend \@setref to put out a hypertext link as well as its normal text (which is used as an anchor). (\endinput have to be on the same line like  $\nabla f$ , or you have to use  $\exp$  and after before.)

```
9127 \ifHy@texht
9128 \expandafter\endinput
9129 \fi
9130 \let\real@setref\@setref
9131 \def\@setref#1#2#3{% csname, extract group, refname
9132 \ifx#1\relax
9133 \protect\G@refundefinedtrue
9134 \nfss@text{\reset@font\bfseries ??}%
9135 \@latex@warning{%
9136 Reference `#3' on page \thepage \space undefined%
9137 }%
9138 \else
9139 \expandafter\Hy@setref@link#1\@empty\@empty\@nil{#2}%
9140 \fi
9141 }
```
\Hy@setref@link extracts the reference information entries, because \hyper@@link does not expand arguments for the automatic link type detection.

```
9142 \def\Hy@setref@link#1#2#3#4#5#6\@nil#7{%
```

```
9143 \begingroup
9144 \toks0={\hyper@@link{#5}{#4}}%
9145 \toks1=\expandafter{#7{#1}{#2}{#3}{#4}{#5}}%
9146 \edef\x{\endgroup
9147 \the\toks0 {\the\toks1 }%
9148 }%
9149 \x
9150 }
9151 \def\@pagesetref#1#2#3{% csname, extract macro, ref
9152 \ifx#1\relax
9153 \protect\G@refundefinedtrue
9154 \nfss@text{\reset@font\bfseries ??}%
9155 \@latex@warning{%
9156 Reference `#3' on page \thepage \space undefined%
9157 }%
9158 \else
9159 \protect\hyper@@link
9160 {\expandafter\@fifthoffive#1}%
9161 {page.\expandafter\@secondoffive#1}%
9162 {\expandafter\@secondoffive#1}%
9163 \fi
9164 }
9165 \langle/package\rangle9166 \langle*check\rangle9167 \checklatex
9168 \checkcommand\def\@setref#1#2#3{%
9169 \ifx#1\relax
9170 \protect\G@refundefinedtrue
9171 \nfss@text{\reset@font\bfseries ??}%
9172 \@latex@warning{%
9173 Reference `#3' on page \thepage\space undefined%
9174 }%
9175 \else
9176 \expandafter#2#1\null
9177 \fi
9178 }
9179 \langle/check\rangle9180 \langle*package\rangle
```
Now some extended referencing. \ref\* and \pageref\* are not linked, and \autoref prefixes with a tag based on the type.

```
9181 \def\HyRef@StarSetRef#1{%
```

```
9182 \begingroup
```

```
9183 \Hy@safe@activestrue
```

```
9184 \edef\x{#1}%
```

```
9185 \@onelevel@sanitize\x
```

```
9186 \edef\x{\endgroup
9187 \noexpand\HyRef@@StarSetRef
9188 \expandafter\noexpand\csname r@\x\endcsname{\x}%
9189 }%
9190 \chi9191 }
9192 \def\HyRef@@StarSetRef#1#2#3{%
9193 \ifx#1\@undefined
9194 \let#1\relax
9195 \fi
9196 \real@setref#1#3{#2}%
9197 }
9198 \def\@refstar#1{%
9199 \HyRef@StarSetRef{#1}\@firstoffive
9200 }
9201 \def\@pagerefstar#1{%
9202 \HyRef@StarSetRef{#1}\@secondoffive
9203 }
9204 \def\@namerefstar#1{%
9205 \HyRef@StarSetRef{#1}\@thirdoffive
9206 }
9207
9208 \Hy@AtBeginDocument{%
9209 \@ifpackageloaded{varioref}{%
9210 \def\@Refstar#1{%
9211 \HyRef@StarSetRef{#1}\HyRef@MakeUppercaseFirstOfFive
9212 }%
9213 \def\HyRef@MakeUppercaseFirstOfFive#1#2#3#4#5{%
9214 \MakeUppercase#1%
9215 }%
9216 \DeclareRobustCommand*{\Ref}{%
9217 \@ifstar\@Refstar\HyRef@Ref
9218 }%
9219 \def\HyRef@Ref#1{%
9220 \hyperref[{#1}]{\Ref*{#1}}%
9221 }%
Test if we are running new 2019 varioref or old one:
9222 %FMi
9223 \ifdefined\vp@gerefstar
9224 \renewcommand\Vref@star[2][]{%
9225 \begingroup
9226 \let\T@pageref\@pagerefstar
9227 \Ref*{#2}
9228 \vpageref[#1]{#2}%
9229 \endgroup
9230 }%
9231 \renewcommand\Vr@f[2][]{%
9232 \begingroup
```

```
239
```
\let\T@pageref\@pagerefstar

```
9241 \begingroup
9242 \let\T@pageref\@pagerefstar
9243 \hyperref[{#2}]{%
9244 \ref*{#2}
9245 \vpageref[#1]{#2}%
9246 }%
9247 \endgroup
9248 }%
9249 \renewcommand\vref@star[2][]{%
9250 \begingroup
9251 \let\T@pageref\@pagerefstar
9252 \ref*{#2}
9253 \vpageref[#1]{#2}%
9254 \endgroup
9255 }%
old varioref:
9256 \else
9257 \def\Vr@f#1{%
9258 \leavevmode\unskip\vref@space
9259 \hyperref[{#1}]{%
9260 \Ref*{#1}%
9261 \let\vref@space\nobreakspace
9262 \@vpageref[\unskip]{#1}%
9263 }%
9264 }%
9265 \def\vr@f#1{%
9266 \leavevmode\unskip\vref@space
9267 \begingroup
9268 \let\T@pageref\@pagerefstar
9269 \hyperref[{#1}]{%
9270 \ref*{#1}%
9271 \vpageref[\unskip]{#1}%
9272 }%
9273 \endgroup
9274 }%
9275 \fi
9276 %FMi -end mod
9277 }{}%
9278 }
9279
9280 \DeclareRobustCommand*{\autopageref}{%
```
 \hyperref[{#2}]{% 9235 \Ref\*{#2}

 }% \endgroup

}%

\vpageref[#1]{#2}%

\renewcommand\vr@f[2][]{%

\@ifstar{%

```
9282 \HyRef@autopagerefname\pageref*%
9283 }\HyRef@autopageref
9284 }
9285 \def\HyRef@autopageref#1{%
9286 \hyperref[{#1}]{\HyRef@autopagerefname\pageref*{#1}}%
9287 }
9288 \def\HyRef@autopagerefname{%
9289 \ltx@IfUndefined{pageautorefname}{%
9290 \ltx@IfUndefined{pagename}{%
9291 \Hy@Warning{No autoref name for `page'}%
9292 }{%
9293 \pagename\nobreakspace
9294 }%
9295 }{%
9296 \pageautorefname\nobreakspace
9297 }%
9298 }
```
\leavevmode is added to make package wrapfigure happy, if \autoref starts a paragraph.

```
9299 \DeclareRobustCommand*{\autoref}{%
9300 \leavevmode
9301 \@ifstar{\HyRef@autoref\@gobbletwo}{\HyRef@autoref\hyper@@link}%
9302 }
9303 \def\HyRef@autoref#1#2{%
9304 \begingroup
9305 \Hy@safe@activestrue
9306 \expandafter\HyRef@autosetref\csname r@#2\endcsname{#2}{#1}%
9307 \endgroup
9308 }
9309 \def\HyRef@autosetref#1#2#3{% link command, csname, refname
9310 \HyRef@ShowKeysRef{#2}%
9311 \ifcase 0\ifx#1\relax 1\fi\ifx#1\Hy@varioref@undefined 1\fi\relax
9312 \edef\HyRef@thisref{%
9313 \expandafter\@fourthoffive#1\@empty\@empty\@empty
9314 }%
9315 \expandafter\HyRef@testreftype\HyRef@thisref.\\%
9316 \Hy@safe@activesfalse
9317 #3{%
9318 \expandafter\@fifthoffive#1\@empty\@empty\@empty
9319 }{%
9320 \expandafter\@fourthoffive#1\@empty\@empty\@empty
9321 }{%
9322 \HyRef@currentHtag
9323 \expandafter\@firstoffive#1\@empty\@empty\@empty
9324 \null
9325 }%
9326 \else
9327 \protect\G@refundefinedtrue
```

```
9328 \nfss@text{\reset@font\bfseries ??}%
```

```
9329 \@latex@warning{%
9330 Reference `#2' on page \thepage\space undefined%
9331 }%
9332 \fi
9333 }
9334 \def\HyRef@testreftype#1.#2\\{%
9335 \ltx@IfUndefined{#1autorefname}{%
9336 \ltx@IfUndefined{#1name}{%
9337 \HyRef@StripStar#1\\*\\\@nil{#1}%
9338 \ltx@IfUndefined{\HyRef@name autorefname}{%
9339 \ltx@IfUndefined{\HyRef@name name}{%
9340 \def\HyRef@currentHtag{}%
9341 \Hy@Warning{No autoref name for `#1'}%
9342 }{%
9343 \edef\HyRef@currentHtag{%
9344 \expandafter\noexpand\csname\HyRef@name name\endcsname
9345 \noexpand~%
9346 }%
9347 }%
9348 }{%
9349 \edef\HyRef@currentHtag{%
9350 \expandafter\noexpand
9351 \csname\HyRef@name autorefname\endcsname
9352 \noexpand~%
9353 }%
9354 }%
9355 }{%
9356 \edef\HyRef@currentHtag{%
9357 \expandafter\noexpand\csname#1name\endcsname
9358 \noexpand~%
9359 }%
9360 }%
9361 }{%
9362 \edef\HyRef@currentHtag{%
9363 \expandafter\noexpand\csname#1autorefname\endcsname
9364 \noexpand~%
9365 }%
9366 }%
9367 }
9368 \def\HyRef@StripStar#1*\\#2\@nil#3{%
9369 \def\HyRef@name{#2}%
9370 \ifx\HyRef@name\HyRef@CaseStar
9371 \def\HyRef@name{#1}%
9372 \else
9373 \def\HyRef@name{#3}%
9374 \fi
9375 }
9376 \def\HyRef@CaseStar{*\\}
9377 \def\HyRef@currentHtag{}
```
Support for package showkeys.

#### \HyRef@ShowKeysRef

```
9378 \let\HyRef@ShowKeysRef\@gobble
9379 \def\HyRef@ShowKeysInit{%
9380 \begingroup\expandafter\expandafter\expandafter\endgroup
9381 \expandafter\ifx\csname SK@@label\endcsname\relax
9382 \else
9383 \ifx\SK@ref\@empty
9384 \else
9385 \def\HyRef@ShowKeysRef{%
9386 \SK@\SK@@ref
9387 }%
9388 \fi
9389 \fi
9390 }
9391 \@ifpackageloaded{showkeys}{%
9392 \HyRef@ShowKeysInit
9393 }{%
9394 \Hy@AtBeginDocument{%
9395 \@ifpackageloaded{showkeys}{%
9396 \HyRef@ShowKeysInit
9397 }{}%
9398 }%
9399 }
```
Defaults for the names that **\autoref** uses.

```
9400 \providecommand*\AMSautorefname{\equationautorefname}
9401 \providecommand*\Hfootnoteautorefname{\footnoteautorefname}
9402 \providecommand*\Itemautorefname{\itemautorefname}
9403 \providecommand*\itemautorefname{item}
9404 \providecommand*\equationautorefname{Equation}
9405 \providecommand*\footnoteautorefname{footnote}
9406 \providecommand*\itemautorefname{item}
9407 \providecommand*\figureautorefname{Figure}
9408 \providecommand*\tableautorefname{Table}
9409 \providecommand*\partautorefname{Part}
9410 \providecommand*\appendixautorefname{Appendix}
9411 \providecommand*\chapterautorefname{chapter}
9412 \providecommand*\sectionautorefname{section}
9413 \providecommand*\subsectionautorefname{subsection}
9414 \providecommand*\subsubsectionautorefname{subsubsection}
9415 \providecommand*\paragraphautorefname{paragraph}
9416 \providecommand*\subparagraphautorefname{subparagraph}
9417 \providecommand*\FancyVerbLineautorefname{line}
9418 \providecommand*\theoremautorefname{Theorem}
9419 \providecommand*\pageautorefname{page}
9420 \langle /package)
```
## **47 Configuration files**

### **47.1 PS/PDF strings**

Some drivers write PS or PDF strings. These strings are delimited by parentheses, therefore a lonely unmatched parenthesis must be avoided to avoid PS or PDF syntax errors. Also the backslash character itself has to be protected.

```
\Hy@pstringdef Therefore such strings should be passed through \Hy@pstringdef. The first argu-
               ment holds a macro for the result, the second argument is the string that needs
               protecting. Since version 1.30.0 pdfT<sub>E</sub>X offers \pdfescapestring.
               9421 <sup>*</sup>pdftex | dvipdfm | xetex | vtex | pdfmarkbase | dviwindo)
               9422 \begingroup\expandafter\expandafter\expandafter\endgroup
               9423 \expandafter\ifx\csname pdf@escapestring\endcsname\relax
               9424 \begingroup
               9425 \catcode`\|=0 %
               9426 \@makeother\\%
               9427 |@firstofone{|endgroup
               9428 |def|Hy@pstringdef#1#2{%
               9429 |begingroup
               9430 |edef~{|string~}%
               9431 | xdef|Hy@gtemp{#2}%
               9432 |endgroup
               9433 |let#1|Hy@gtemp
               9434 |@onelevel@sanitize#1%
               9435 |edef#1{|expandafter|Hy@ExchangeBackslash#1\|@nil}%
               9436 |edef#1{|expandafter|Hy@ExchangeLeftParenthesis#1(|@nil}%
               9437 |edef#1{|expandafter|Hy@ExchangeRightParenthesis#1)|@nil}%
               9438 }%
               9439 |def|Hy@ExchangeBackslash#1\#2|@nil{%
               9440 \qquad #1\%9441 \text{if }x|\#2|\%%9442 | else
               9443 \\%
               9444 |ltx@ReturnAfterFi{%
               9445 |Hy@ExchangeBackslash#2|@nil
               9446 }%
               9447 |fi
               9448 }%
               9449 }%
               9450 \def\Hy@ExchangeLeftParenthesis#1(#2\@nil{%
               9451 #1%
               9452 \ifx\\#2\\%
               9453 \else
               9454 \@backslashchar(%
               9455 \ltx@ReturnAfterFi{%
               9456 \Hy@ExchangeLeftParenthesis#2\@nil
               9457 }%
               9458 \fi
```

```
9459 }%
9460 \def\Hy@ExchangeRightParenthesis#1)#2\@nil{%
9461 #1%
9462 \ifx\\#2\\%
9463 \else
9464 \@backslashchar)%
9465 \ltx@ReturnAfterFi{%
9466 \Hy@ExchangeRightParenthesis#2\@nil
9467 }%
9468 \fi
9469 }%
9470 \else
9471 \def\Hy@pstringdef#1#2{%
9472 \begingroup
9473 \edef~{\string~}%
9474 \xdef\Hy@gtemp{\pdf@escapestring{#2}}%
9475 \endgroup
9476 \let#1\Hy@gtemp
9477 }%
9478 \fi
9479 \langle/pdftex | dvipdfm | xetex | vtex | pdfmarkbase | dviwindo)
```
### **47.2 pdftex**

```
9480 \langle*pdftex\rangle9481 \providecommand*{\XR@ext}{pdf}
9482 \Hy@setbreaklinks{true}
9483 \def\HyPat@ObjRef{%
9484 [0-9]*[1-9][0-9]* 0 R%
9485 }
```
This driver is for Han The Thanh's T<sub>E</sub>X variant which produces PDF directly. This has new primitives to do PDF things, which usually translate almost directly to PDF code, so there is a lot of flexibility which we do not at present harness.

Set PDF version if requested by option pdfversion.

- pdfTEX 1.10a, 2003-01-16: \pdfoptionpdfminorversion
- pdfTFX 1.30, 2005-08-081: \pdfminorversion

```
9486 \let\Hy@pdfminorversion\relax
9487 \begingroup\expandafter\expandafter\expandafter\endgroup
9488 \expandafter\ifx\csname pdfminorversion\endcsname\relax
9489 \begingroup\expandafter\expandafter\expandafter\endgroup
9490 \expandafter\ifx\csname pdfoptionpdfminorversion\endcsname\relax
9491 \else
9492 \def\Hy@pdfminorversion{\pdfoptionpdfminorversion}%
9493 \fi
9494 \else
9495 \def\Hy@pdfminorversion{\pdfminorversion}%
9496 \fi
```

```
9497 \@ifundefined{Hy@pdfminorversion}{%
9498 \PackageInfo{hyperref}{%
9499 PDF version is not set, because pdfTeX is too old (1.10a)%
9500 }%
9501 }{%
9502 \ifHy@ocgcolorlinks
9503 \ifnum\Hy@pdfmajorminor@version<105 %
9504 \kvsetkeys{Hyp}{pdfversion=1.5}%
9505 \fi
9506 \fi
9507 \ifHy@setpdfversion
9508 \ifnum\Hy@pdf@majorminor@version<105 %
9509 \ltx@IfUndefined{pdfobjcompresslevel}{%
9510 }{%
9511 \ifHy@verbose
9512 \Hy@InfoNoLine{%
9513 PDF object streams are disabled, because they are%
9514 \MessageBreak
9515 not supported in requested PDF version %
9516 \Hy@pdf@majorversion.\Hy@pdf@minorversion
9517 }%
9518 \fi
9519 \pdfobjcompresslevel=\ltx@zero
9520 }%
9521 \fi
9522 \ifnum\Hy@pdfmajorminor@version=\Hy@pdf@majorminor@version\relax
9523 \else
9524 \let\Hy@temp\ltx@empty
9525 \def\Hy@temp@A#1#2{%
9526 \ifnum#1>\ltx@zero
9527 \edef\Hy@temp{%
9528 \Hy@temp
9529 \space\space
9530 \theta \the #1\space #2%
9531 \in \lim#1=\ltl x Cone \else s\fi
9532 \MessageBreak
9533 }%
9534 \fi
9535 }%
9536 \Hy@temp@A\pdflastobj{PDF object}%
9537 \Hy@temp@A\pdflastxform{form XObject}%
9538 \Hy@temp@A\pdflastximage{image XObject}%
9539 \Hy@temp@A\pdflastannot{annotation}%
9540 \ltx@IfUndefined{pdflastlink}{%
9541 }{%
9542 \Hy@temp@A\pdflastlink{link}%
9543 }%
9544 \ifx\Hy@temp\ltx@empty
9545 \Hy@pdfmajorversion=\Hy@pdf@majorversion\relax
9546 \Hy@pdfminorversion=\Hy@pdf@minorversion\relax
```
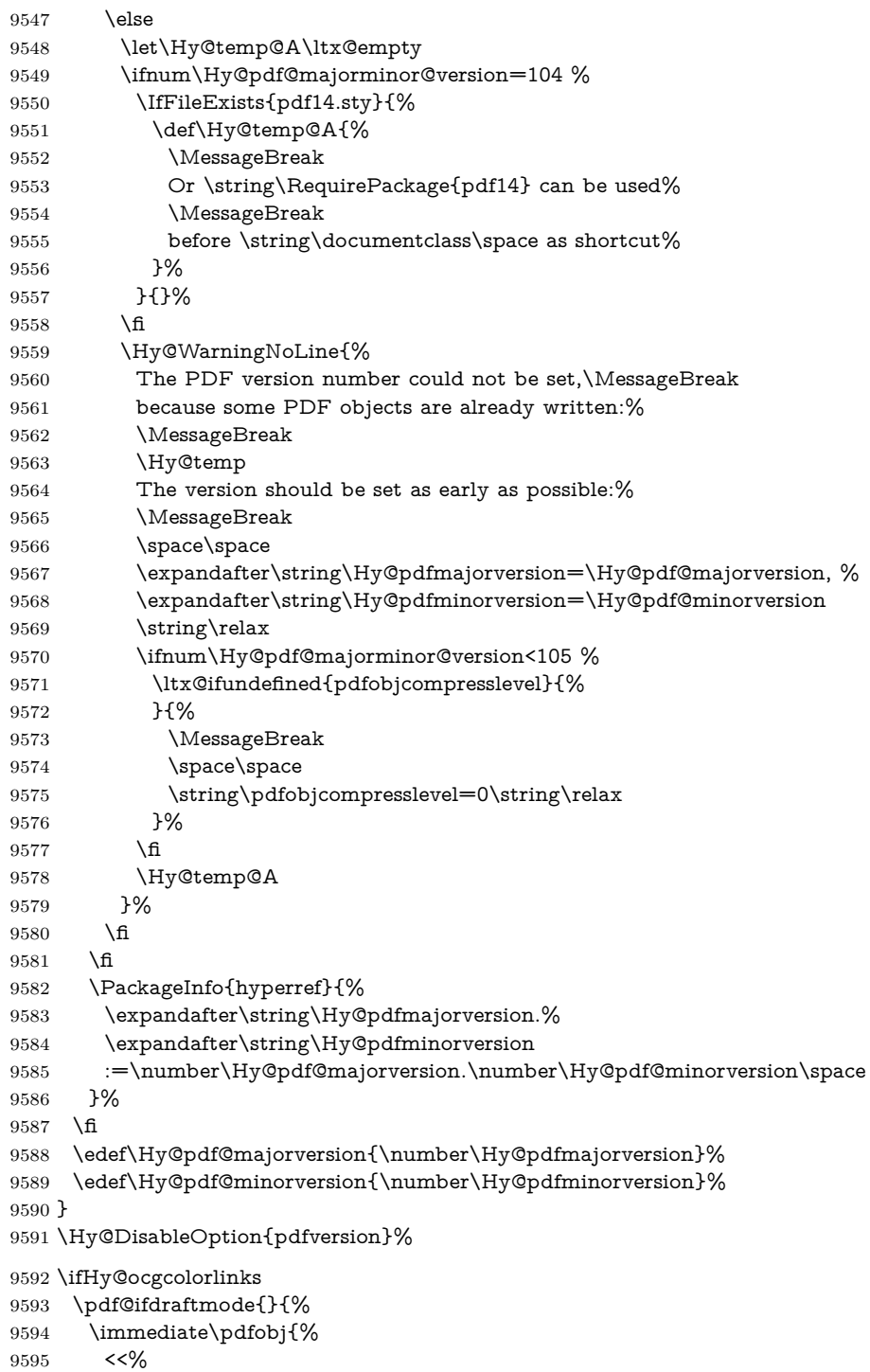

 /Type/OCG% /Name(View)% /Usage<<% /Print<<% /PrintState/OFF% >>% /View<<% /ViewState/ON% >>% >>% >>% }% \edef\OBJ@OCG@view{\the\pdflastobj\space 0 R}% \immediate\pdfobj{% 9610 <<% /Type/OCG% /Name(Print)% /Usage<<% /Print<<% /PrintState/ON% >>% /View<<% /ViewState/OFF% >>% >>% >>% }% \edef\OBJ@OCG@print{\the\pdflastobj\space 0 R}% \immediate\pdfobj{% [% \OBJ@OCG@view\space\OBJ@OCG@print ]% }% \edef\OBJ@OCGs{\the\pdflastobj\space 0 R}% \pdfcatalog{% /OCProperties<<% /OCGs \OBJ@OCGs 9633 /D<<% /OFF[\OBJ@OCG@print]% /AS[% 9636 <<% /Event/View% /OCGs \OBJ@OCGs /Category[/View]% >>% 9641 <<% /Event/Print% /OCGs \OBJ@OCGs /Category[/Print]% >>%

```
9646 <<%
9647 /Event/Export%
9648 /OCGs \OBJ@OCGs
9649 /Category[/Print]%
9650 >>%
9651 ]%
9652 >>%
9653 >>%
9654 }%
9655 \begingroup
9656 \edef\x{\endgroup
9657 \pdfpageresources{%
9658 \the\pdfpageresources
9659 /Properties<<%
9660 /OCView \OBJ@OCG@view
9661 /OCPrint \OBJ@OCG@print
9662 >>%
9663 }%
9664 }%
9665 \x
9666 }%
9667 \Hy@AtBeginDocument{%
9668 \def\Hy@colorlink#1{%
9669 \begingroup
9670 \ifHy@ocgcolorlinks
9671 \def\Hy@ocgcolor{#1}%
9672 \setbox0=\hbox\bgroup\color@begingroup
9673 \else
9674 \HyColor@UseColor#1%
9675 \fi
9676 }%
9677 \def\Hy@endcolorlink{%
9678 \ifHy@ocgcolorlinks
9679 \color@endgroup\egroup
9680 \mbox{%
9681 \pdfliteral page{/OC/OCPrint BDC}%
9682 \rlap{\copy0}%
9683 \pdfliteral page{EMC/OC/OCView BDC}%
9684 \begingroup
9685 \expandafter\HyColor@UseColor\Hy@ocgcolor
9686 \box0 %
9687 \endgroup
9688 \pdfliteral page{EMC}%
9689 }%
9690 \qquad \qquad \intfi
9691 \endgroup
9692 }%
9693 }%
9694 \else
9695 \Hy@DisableOption{ocgcolorlinks}%
```
9696 \fi

```
First, allow for some changes and additions to pdftex syntax:
```
\def\setpdflinkmargin#1{%

```
9698 \begingroup
```

```
9699 \setlength{\dimen@}{#1}%
```

```
9700 \expandafter\endgroup
```

```
9701 \expandafter\pdflinkmargin\the\dimen@\relax
```

```
9702 }
```

```
9703 \ifx\pdfstartlink\@undefined% less than version 14
```
- \let\pdfstartlink\pdfannotlink
- \let\pdflinkmargin\@tempdima

```
9706 \let\pdfxform\pdfform
```

```
9707 \let\pdflastxform\pdflastform
```

```
9708 \let\pdfrefxform\pdfrefform
```

```
9709 \else
```

```
9710 \pdflinkmargin1pt %
```
 $9711 \overline{\text{fi}}$ 

```
First set up the default linking
```
\providecommand\*\@pdfview{XYZ}

First define the anchors:

\Hy@WrapperDef\new@pdflink#1{%

```
9714 \ifhmode
```

```
9715 \@savsf\spacefactor
```

```
9716 \fi
```

```
9717 \Hy@SaveLastskip
```

```
9718 \Hy@VerboseAnchor{#1}%
```
- \Hy@pstringdef\Hy@pstringDest{\HyperDestNameFilter{#1}}%
- \Hy@DestName\Hy@pstringDest\@pdfview
- \Hy@RestoreLastskip
- \ifhmode
- 9723 \spacefactor\@savsf
- \fi
- }

\let\pdf@endanchor\@empty

\Hy@DestName Wrap the call of \pdfdest name in \Hy@DestName. Then it can easier be catched by package hypdestopt.

```
9727 \def\Hy@DestName#1#2{%
9728 \pdfdest name{#1}#2\relax
9729 }
```
Now the links; the interesting part here is the set of attributes which define how the link looks. We probably want to add a border and color it, but there are other choices. This directly translates to PDF code, so consult the manual for how to change this. We will add an interface at some point.

```
9730 \providecommand*\@pdfborder{0 0 1}
9731 \providecommand*\@pdfborderstyle{}
```

```
9732 \def\Hy@undefinedname{UNDEFINED}
9733 \def\find@pdflink#1#2{%
9734 \leavevmode
9735 \protected@edef\Hy@testname{#2}%
9736 \ifx\Hy@testname\@empty
9737 \Hy@Warning{%
9738 Empty destination name,\MessageBreak
9739 using `\Hy@undefinedname'%
9740 }%
9741 \let\Hy@testname\Hy@undefinedname
9742 \else
9743 \Hy@pstringdef\Hy@testname{%
9744 \expandafter\HyperDestNameFilter\expandafter{\Hy@testname}%
9745 }%
9746 \fi
9747 \Hy@StartlinkName{%
9748 \ifHy@pdfa /F 4\fi
9749 \Hy@setpdfborder
9750 \Hy@setpdfhighlight
9751 \ifx\CurrentBorderColor\relax
9752 \else
9753 /C[\CurrentBorderColor]%
9754 \fi
9755 }\Hy@testname
9756 \expandafter\Hy@colorlink\csname @#1color\endcsname
9757 }
9758 \def\Hy@StartlinkName#1#2{%
9759 \pdfstartlink attr{#1}goto name{#2}\relax
9760 }
9761 \def\close@pdflink{%
9762 \Hy@endcolorlink
9763 \Hy@VerboseLinkStop
9764 \pdfendlink
9765 }
9766 \def\hyper@anchor#1{%
9767 \new@pdflink{#1}\anchor@spot\pdf@endanchor
9768 }
9769 \def\hyper@anchorstart#1{%
9770 \new@pdflink{#1}%
9771 \Hy@activeanchortrue
9772 }
9773 \def\hyper@anchorend{%
9774 \pdf@endanchor
9775 \Hy@activeanchorfalse
9776 }
9777 \def\hyper@linkstart#1#2{%
9778 \Hy@VerboseLinkStart{#1}{#2}%
9779 \ltx@IfUndefined{@#1bordercolor}{%
9780 \let\CurrentBorderColor\relax
9781 }{%
```

```
9782 \edef\CurrentBorderColor{\csname @#1bordercolor\endcsname}%
9783 }%
9784 \find@pdflink{#1}{#2}%
9785 }
9786 \def\hyper@linkend{\close@pdflink}
9787 \def\hyper@link#1#2#3{%
9788 \Hy@VerboseLinkStart{#1}{#2}%
9789 \ltx@IfUndefined{@#1bordercolor}{%
9790 \let\CurrentBorderColor\relax
9791 }{%
9792 \edef\CurrentBorderColor{\csname @#1bordercolor\endcsname}%
9793 }%
9794 \find@pdflink{#1}{#2}#3\Hy@xspace@end
9795 \close@pdflink
9796 }
9797 \let\CurrentBorderColor\@linkbordercolor
9798 \def\hyper@linkurl#1#2{%
9799 \begingroup
9800 \Hy@pstringdef\Hy@pstringURI{#2}%
9801 \hyper@chars
9802 \leavevmode
9803 \pdfstartlink
9804 attr{%
9805 \Hy@setpdfborder
9806 \Hy@setpdfhighlight
9807 \ifx\@urlbordercolor\relax
9808 \else
9809 /C[\@urlbordercolor]%
9810 \qquad \qquad \frac{1}{\ln 2}9811 }%
9812 user{%
9813 /Subtype/Link%
9814 \ifHy@pdfa /F 4\fi
9815 / A<<%
9816 /Type/Action%
9817 /S/URI%
9818 /URI(\Hy@pstringURI)%
9819 \ifHy@href@ismap
9820 /IsMap true%
9821 \fi
9822 \Hy@href@nextactionraw
9823 >>%
9824 }%
9825 \relax
9826 \Hy@colorlink\@urlcolor#1\Hy@xspace@end
9827 \close@pdflink
9828 \endgroup
9829 }
9830 \def\hyper@linkfile#1#2#3{% anchor text, filename, linkname
9831 \begingroup
```
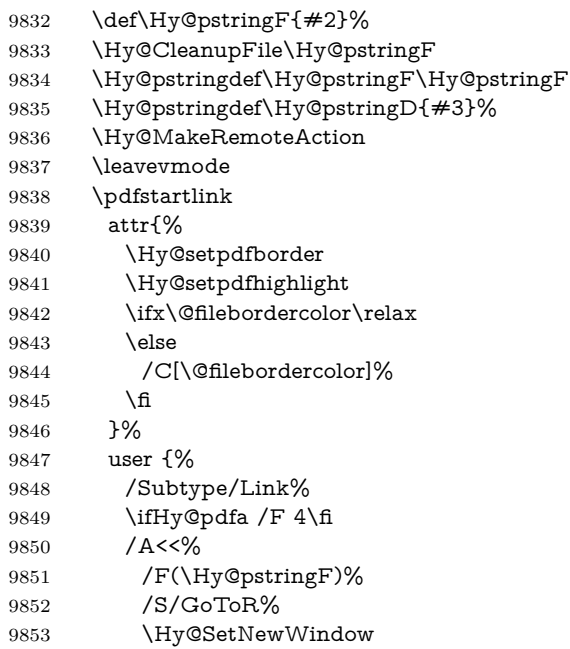

If #3 is empty, page 0; if its a number, Page number, otherwise a named destination.

\afterassignment\xxx\count@=0\foo!%

```
\def\xxx#1!{%
 \ifx\xxx#1\xxx
   foo was an integer
 \else
   it wasnt
 \langlefi}
9854 \iint x \times 3\sqrt{8}9855 /D[\Hy@href@page\@pdfremotestartview]%
9856 \else
9857 /D(\Hy@pstringD)%
9858 \hbox{fi}9859 \Hy@href@nextactionraw
9860 >>%
9861 }%
9862 \text{relax}<br>9863 \text{Hy@co}9863 \Hy@colorlink\@filecolor#1\Hy@xspace@end
9864 \close@pdflink
9865 \endgroup
9866 }
9867 \def\@hyper@launch run:#1\\#2#3{% filename, anchor text linkname
9868 \begingroup
```
## \PDF@SetupDox

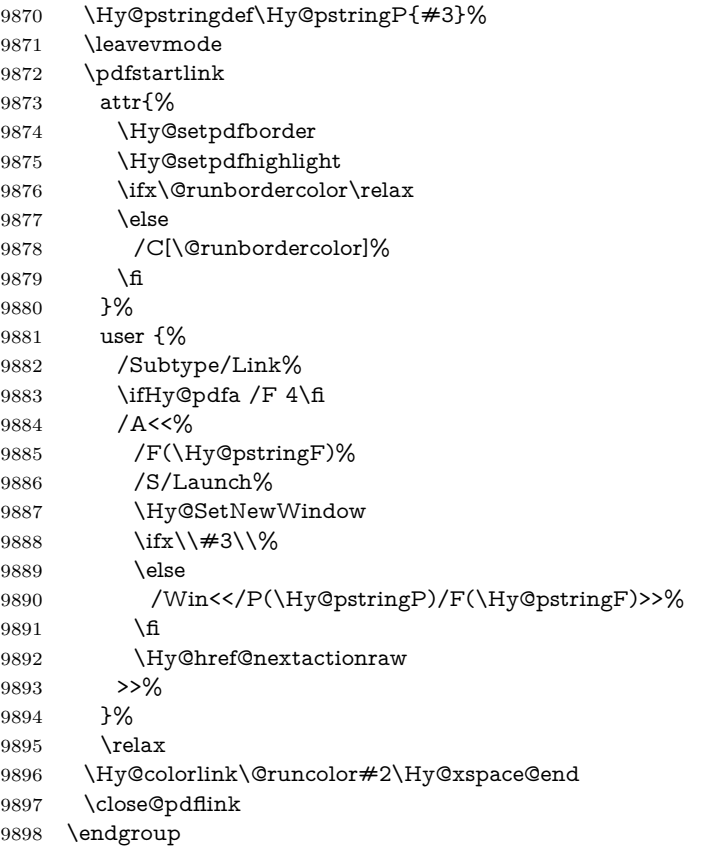

\Hy@pstringdef\Hy@pstringF{#1}%

}

\else

\else

\process@me

\pdfcatalog{%

9909  $\qquad \qquad \backslash \text{fi}$  }% }%

9913 \fi

 \def\PDF@SetupDoc{% \ifx\@pdfpagescrop\@empty

 \edef\process@me{% \pdfpagesattr={%

/CropBox[\@pdfpagescrop]%

\Hy@pstringdef\Hy@pstringB{\@baseurl}%

9908 ^^J\the\pdfpagesattr

/PageMode/\@pdfpagemode

 $\verb|\expandafter\ifx\expandafter\\ \the\pdfpagesattr\\%$ 

## 

```
9917 \ifx\@baseurl\@empty
9918 \else
9919 /URI<</Base(\Hy@pstringB)>>%
9920 \fi
9921 }%
9922 \ifx\@pdfstartpage\@empty
9923 \else
9924 \ifx\@pdfstartview\@empty
9925 \else
9926 openaction goto page\@pdfstartpage{\@pdfstartview}%
9927 \fi
9928 \fi
9929 \edef\Hy@temp{%
9930 \ifHy@pdftoolbar\else /HideToolbar true\fi
9931 \ifHy@pdfmenubar\else /HideMenubar true\fi
9932 \ifHy@pdfwindowui\else /HideWindowUI true\fi
9933 \ifHy@pdffitwindow /FitWindow true\fi
9934 \ifHy@pdfcenterwindow /CenterWindow true\fi
9935 \ifHy@pdfdisplaydoctitle /DisplayDocTitle true\fi
9936 \Hy@UseNameKey{NonFullScreenPageMode}\@pdfnonfullscreenpagemode
9937 \Hy@UseNameKey{Direction}\@pdfdirection
9938 \Hy@UseNameKey{ViewArea}\@pdfviewarea
9939 \Hy@UseNameKey{ViewClip}\@pdfviewclip
9940 \Hy@UseNameKey{PrintArea}\@pdfprintarea
9941 \Hy@UseNameKey{PrintClip}\@pdfprintclip
9942 \Hy@UseNameKey{PrintScaling}\@pdfprintscaling
9943 \Hy@UseNameKey{Duplex}\@pdfduplex
9944 \ifx\@pdfpicktraybypdfsize\@empty
9945 \else
9946 /PickTrayByPDFSize \@pdfpicktraybypdfsize
9947 \fi
9948 \ifx\@pdfprintpagerange\@empty
9949 \else
9950 /PrintPageRange[\@pdfprintpagerange]%
9951 \fi
9952 \ifx\@pdfnumcopies\@empty
9953 \else
9954 /NumCopies \@pdfnumcopies
9955 \fi
9956 }%
9957 \pdfcatalog{%
9958 \ifx\Hy@temp\@empty
9959 \else
9960 /ViewerPreferences<<\Hy@temp>>%
9961 \fi
9962 \Hy@UseNameKey{PageLayout}\@pdfpagelayout
9963 \ifx\@pdflang\relax
9964 \else
9965 /Lang(\@pdflang)%
```

```
9966 \fi
```
 }% }

#### \PDF@FinishDoc

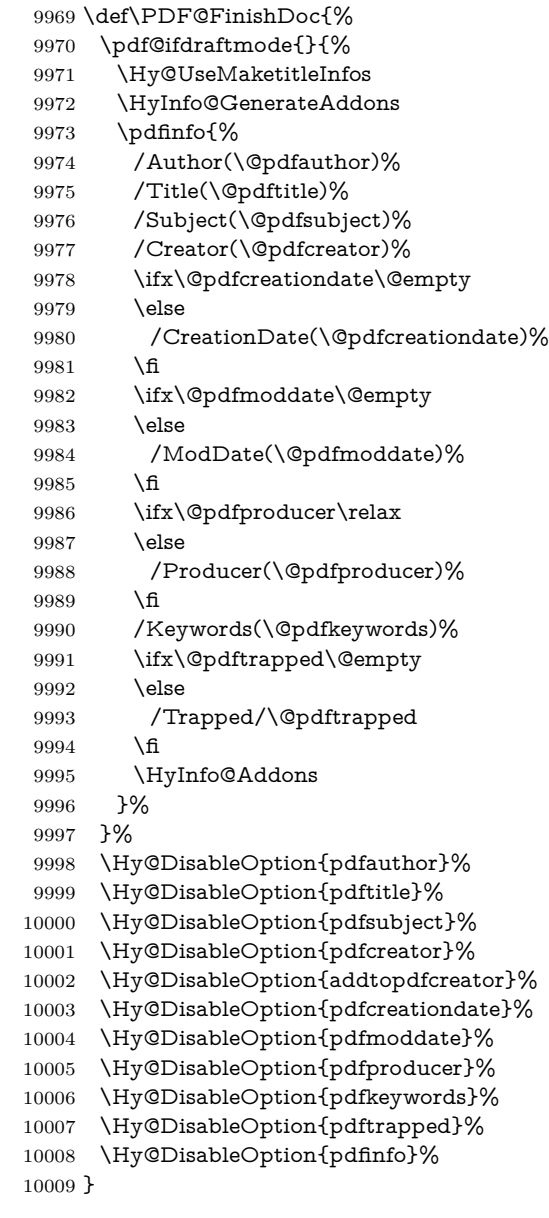

# \hyper@pagetransition \@pdfpagetransition is initialized with \relax. So it indicates, if option pdfpagetransition is used. First previous /Trans entries are removed. If a new /Trans key exists, it is appended to \pdfpageattr.

```
10010 \def\hyper@pagetransition{%
                         10011 \ifx\@pdfpagetransition\relax
                         10012 \else
                         10013 \expandafter\Hy@RemoveTransPageAttr
                         10014 \the\pdfpageattr^^J/Trans{}>>\END
                         10015 \ifx\@pdfpagetransition\@empty
                         10016 \else
                         10017 \edef\@processme{%
                         10018 \global\pdfpageattr{%
                         10019 \the\pdfpageattr
                         10020 ^^J/Trans << /S /\@pdfpagetransition\space >>%
                         10021 }%
                         10022 }%
                         10023 \@processme
                         10024 \fi
                         10025 \fi
                         10026 }
\Hy@RemoveTransPageAttr Macro \Hy@RemoveTransPageAttr removes a /Trans entry from \pdfpageattr.
                         It is called with the end marker ^^J/Trans{}>>\END. The trick is the empty
                         group that does not appear in legal \pdfpageattr code. It appears in argument
                         #2 and shows, whether the parameter text catches a really /Trans object or the
                         end marker.
                         10027 \gdef\Hy@RemoveTransPageAttr#1^^J/Trans#2#3>>#4\END{%
                         10028 \ifx\\#2\\%
                         10029 \global\pdfpageattr{#1}%
                         10030 \else
                         10031 \Hy@RemoveTransPageAttr#1#4\END
                         10032 \fi
                         10033 }
     \hyper@pageduration \@pdfpageduration is initialized with \relax. So it indicates, if option pdfpage-
                         duration is used. First previous /Dur entries are removed. If a new /Dur key
                         exists, it is appended to \pdfpageattr.
                         10034 \def\hyper@pageduration{%
                         10035 \ifx\@pdfpageduration\relax
                         10036 \else
                         10037 \expandafter
                         10038 \Hy@RemoveDurPageAttr\the\pdfpageattr^^J/Dur{} \END
                         10039 \ifx\@pdfpageduration\@empty
                         10040 \else
                         10041 \edef\@processme{%
                         10042 \global\pdfpageattr{%
                         10043 \the\pdfpageattr
                         10044 ^^J/Dur \@pdfpageduration\space
                         10045 }%
                         10046 }%
                         10047 \@processme
                         10048 \fi
```
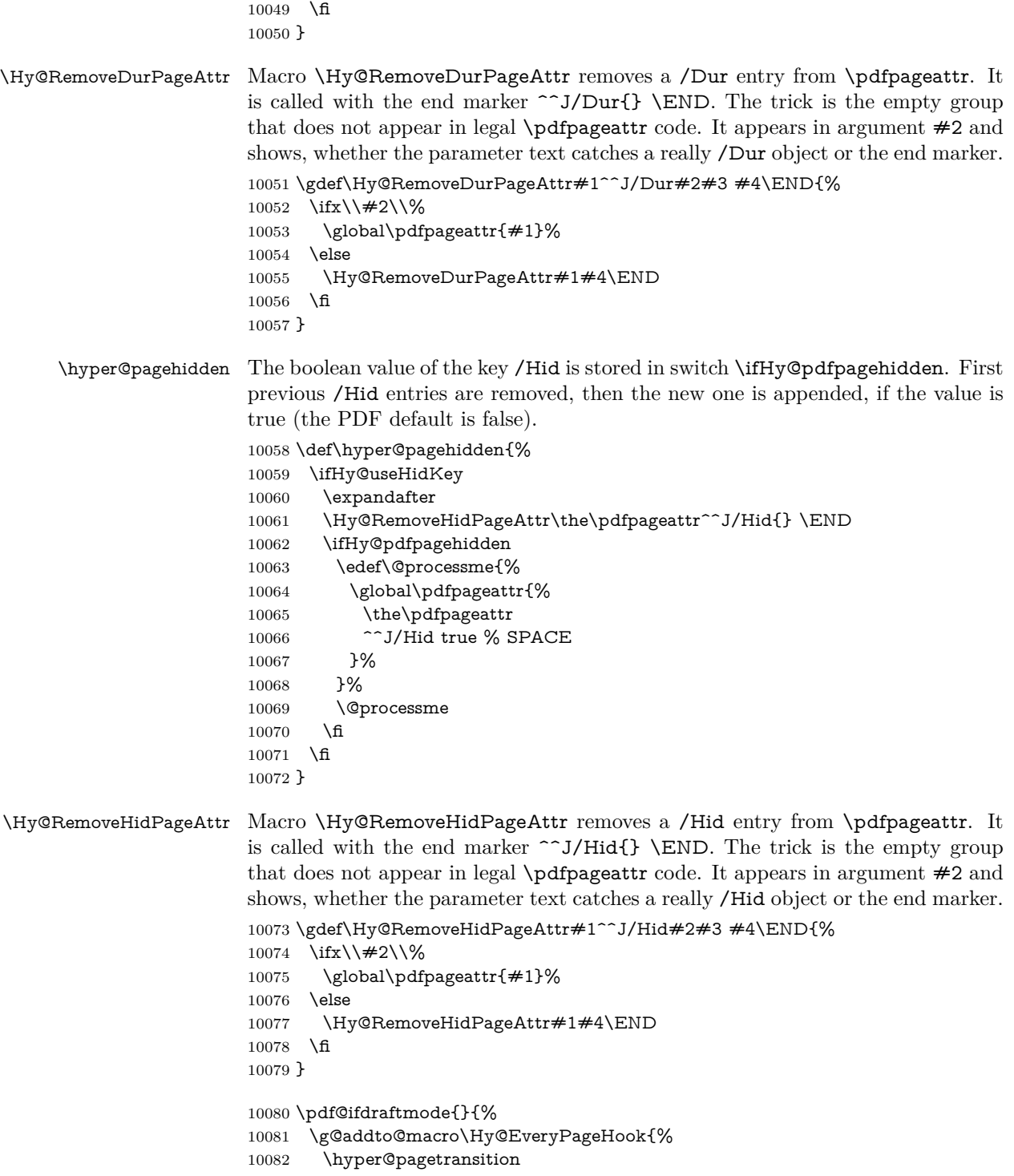

```
10083 \hyper@pageduration
10084 \hyper@pagehidden
10085 }%
10086 }
   Also XeTEX support \pdfpagewidth and \pdfpageheight, but it does not
provide \pdfhorigin and \pdfvorigin.
10087 \langle / \text{pdftex} \rangle10088 (*pdftex | xetex)
10089 \Hy@AtBeginDocument{%
10090 \ifHy@setpagesize
10091 \expandafter\@firstofone
10092 \else
10093 \expandafter\@gobble
10094 \fi
10095 {%
10096 \@ifclassloaded{seminar}{%
10097 \langle*pdftex\rangle10098 \setlength{\pdfhorigin}{1truein}%
10099 \setlength{\pdfvorigin}{1truein}%
10100 \langle/pdftex)
10101 \ifportrait
10102 \ifdim\paperwidth=\z@
10103 \else
10104 \setlength{\pdfpagewidth}{\strip@pt\paperwidth truept}%
10105 \fi
10106 \ifdim\paperheight=\z@
10107 \else
10108 \setlength{\pdfpageheight}{\strip@pt\paperheight truept}%
10109 \fi
10110 \else
10111 \ifdim\paperheight=\z@
10112 \else
10113 \setlength{\pdfpagewidth}{\strip@pt\paperheight truept}%
10114 \fi
10115 \ifdim\paperwidth=\z@
10116 \else
10117 \setlength{\pdfpageheight}{\strip@pt\paperwidth truept}%
10118 \fi
10119 \hbar10120 }{%
10121 \ltx@IfUndefined{stockwidth}{%
10122 \ifdim\paperwidth>\z@
10123 \setlength{\pdfpagewidth}{\paperwidth}%
10124 \fi
10125 \ifdim\paperheight>\z@
10126 \setlength{\pdfpageheight}{\paperheight}%
10127 \fi
10128 }{%
10129 \ifdim\stockwidth>\z@
```

```
10130 \setlength{\pdfpagewidth}{\stockwidth}%
10131 \fi
10132 \ifdim\stockheight>\z@
10133 \setlength{\pdfpageheight}{\stockheight}%
10134 \fi
10135 }%
10136 }%
10137 }%
10138 \Hy@DisableOption{setpagesize}%
10139 }
10140 \langle / pdftex | xetex\rangle10141 \langle*pdftex)
10142 \def\Acrobatmenu#1#2{%
10143 \Hy@Acrobatmenu{#1}{#2}{%
10144 \leavevmode
10145 \EdefEscapeName\Hy@temp@menu{#1}%
10146 \pdfstartlink
10147 attr{%
10148 \Hy@setpdfborder
10149 \Hy@setpdfhighlight
10150 \ifx\@menubordercolor\relax
10151 \else
10152 /C[\@menubordercolor]%
10153 \hbar10154 }%
10155 user{%
10156 /Subtype/Link%
10157 \ifHy@pdfa /F 4\fi
10158 /A<<%
10159 /S/Named%
10160 /N/\Hy@temp@menu
10161 \Hy@href@nextactionraw
10162 >>%
10163 }%
10164 \relax
10165 \Hy@colorlink\@menucolor#2%
10166 \close@pdflink
10167 }%
10168 }
```
## **47.2.1 Fix for problem with different nesting levels**

\AtBeginShipoutFirst adds an additional box layer around the first output page. This disturbs pdfT<sub>EX</sub>'s low level link commands \pdfstartlink and \pdfendlink, if a link is broken across the first and second output page.

The problem could be fixed by replacing \AtBeginShipoutFirst, because the box layer is not necessary for pdfTEX– no \specials need to be inserted. However it's easier to add an additional box level for the pages after the first one. Also \AtBeginShipoutFirst could be invoked independently from hyperref.

Since version 2011/10/05 v1.16 of package 'atbegshi' \AtBeginShipoutFirst does not add a additional box layer.

```
10169 \def\Hy@FixNotFirstPage{%
10170 \gdef\Hy@FixNotFirstPage{%
10171 \setbox\AtBeginShipoutBox=\hbox{%
10172 \copy\AtBeginShipoutBox
10173 }%
10174 }%
10175 }
10176 \ltx@ifpackagelater{atbegshi}{2011/10/05}{%
10177 }{%
10178 \AtBeginShipout{\Hy@FixNotFirstPage}%
10179 }
10180 \ \langle \ranglepdftex\rangle
```
## **47.3 hypertex**

The HyperTEX specification (this is borrowed from an article by Arthur Smith) says that conformant viewers/translators must recognize the following set of \special commands:

```
href: html:<a href = "href_string">
name: html:<a name = "name_string">
end: html:</a>
```
**image:** html:<img src = "href\_string">

#### **base** name: html:<br/>base href = "href\_string">

The *href*, *name* and *end* commands are used to do the basic hypertext operations of establishing links between sections of documents. The *image* command is intended (as with current html viewers) to place an image of arbitrary graphical format on the page in the current location. The *base\_name* command is be used to communicate to the *dvi* viewer the full (URL) location of the current document so that files specified by relative URL's may be retrieved correctly.

The *href* and *name* commands must be paired with an *end* command later in the  $T_FX$  file — the  $T_FX$  commands between the two ends of a pair form an *anchor* in the document. In the case of an *href* command, the *anchor* is to be highlighted in the *dvi* viewer, and when clicked on will cause the scene to shift to the destination specified by *href\_string*. The *anchor* associated with a name command represents a possible location to which other hypertext links may refer, either as local references (of the form href="#name\_string" with the *name string* identical to the one in the name command) or as part of a URL (of the form *URL#name\_string*). Here *href\_string* is a valid URL or local identifier, while name string could be any string at all: the only caveat is that '"' characters should be escaped with a backslash  $(\lambda)$ , and if it looks like a URL name it may cause problems.

```
10181 \langle*hypertex\rangle10182 \providecommand*{\XR@ext}{dvi}
10183 \let\PDF@FinishDoc\ltx@empty
10184 \def\PDF@SetupDoc{%
10185 \ifx\@baseurl\@empty
10186 \else
10187 \special{html:<br/>base href="\@baseurl">}%
10188 \fi
10189 }
10190 \Hy@WrapperDef\hyper@anchor#1{%
10191 \Hy@SaveLastskip
10192 \Hy@VerboseAnchor{#1}%
10193 \begingroup
10194 \let\protect=\string
10195 \hyper@chars
10196 \special{html:<a name=%
10197 \hyper@quote\HyperDestNameFilter{#1}\hyper@quote>}%
10198 \endgroup
10199 \Hy@activeanchortrue
10200 \Hy@colorlink\@anchorcolor\anchor@spot\Hy@endcolorlink
10201 \special{html:</a>}%
10202 \Hy@activeanchorfalse
10203 \Hy@RestoreLastskip
10204 }
10205 \Hy@WrapperDef\hyper@anchorstart#1{%
10206 \Hy@SaveLastskip
10207 \Hy@VerboseAnchor{#1}%
10208 \begingroup
10209 \hyper@chars
10210 \special{html:<a name=%
10211 \hyper@quote\HyperDestNameFilter{#1}\hyper@quote>}%
10212 \endgroup
10213 \Hy@activeanchortrue
10214 }
10215 \def\hyper@anchorend{%
10216 \special{html:</a>}%
10217 \Hy@activeanchorfalse
10218 \Hy@RestoreLastskip
10219 }
10220 \def\@urltype{url}
10221 \def\hyper@linkstart#1#2{%
10222 \Hy@VerboseLinkStart{#1}{#2}%
10223 \expandafter\Hy@colorlink\csname @#1color\endcsname
10224 \def\Hy@tempa{#1}%
10225 \ifx\Hy@tempa\@urltype
10226 \special{html:<a href=\hyper@quote#2\hyper@quote>}%
10227 \else
```

```
10228 \begingroup
10229 \hyper@chars
10230 \special{html:<a href=%
10231 \hyper@quote\#\HyperDestNameFilter{#2}\hyper@quote>}%
10232 \endgroup
10233 \fi
10234 }
10235 \def\hyper@linkend{%
10236 \special{html:</a>}%
10237 \Hy@endcolorlink
10238 }
10239 \def\hyper@linkfile#1#2#3{%
10240 \hyper@linkurl{#1}{\Hy@linkfileprefix#2\ifx\\#3\\\else\##3\fi}%
10241 }
10242 \def\hyper@linkurl#1#2{%
```
If we want to raise up the final link \special, we need to get its height; ask me why LAT<sub>EX</sub> constructs make this totally foul up, and make us revert to basic T<sub>EX</sub>. I do not know.

```
10243 \leavevmode
10244 \ifHy@raiselinks
10245 \Hy@SaveSpaceFactor
10246 \Hy@SaveSavedSpaceFactor
10247 \sbox\@tempboxa{\Hy@RestoreSpaceFactor#1}%
10248 \Hy@RestoreSavedSpaceFactor
10249 \@linkdim\dp\@tempboxa
10250 \lower\@linkdim\hbox{%
10251 \hyper@chars
10252 \special{html:<a href=\hyper@quote#2\hyper@quote>}%
10253 }%
10254 \Hy@colorlink\@urlcolor
10255 \Hy@RestoreSpaceFactor
10256 #1%
10257 \Hy@SaveSpaceFactor
10258 \@linkdim\ht\@tempboxa
```
Because of the interaction with the dvihps processor, we have to subtract a little from the height. This is not clean, or checked. Check with Mark Doyle about what gives here. It may not be needed with the new dvips (Jan 1997).

 \advance\@linkdim by -6.5\p@ \raise\@linkdim\hbox{\special{html:</a>}}% \Hy@endcolorlink \Hy@RestoreSpaceFactor \else \begingroup \hyper@chars \special{html:<a href=\hyper@quote#2\hyper@quote>}% \Hy@colorlink\@urlcolor#1\Hy@xspace@end 10268 \special{html:</a>}% \Hy@endcolorlink

```
10270 \endgroup
10271 \fi
10272 }
Very poor implementation of \hyper@link without considering #1.
10273 \def\hyper@link#1#2#3{%
10274 \Hy@VerboseLinkStart{#1}{#2}%
10275 \hyper@linkurl{#3}{\#\HyperDestNameFilter{#2}}%
10276 }
10277 \def\hyper@image#1#2{%
10278 \begingroup
10279 \hyper@chars
10280 \special{html:<img src=\hyper@quote#1\hyper@quote>}%
10281 \endgroup
10282 }
10283 \langle/hypertex\rangle10284 \langle*dviwindo\rangle
```
## **47.4 dviwindo**

[This was developed by David Carlisle]. Within a file dviwindo hyperlinking is used, for external URL's a call to \wwwbrowser is made. (You can define this command before or after loading the hyperref package if the default c:/netscape/netscape is not suitable) Dviwindo could in fact handle external links to dvi files on the same machine without calling a web browser, but that would mean parsing the URL to recognise such, and this is currently not done.

This was more or less blindly copied from the hypertex cfg. For dviwindo, LATEX must specify the size of the active area for links. For some hooks this information is available but for some, the start and end of the link are specified separately in which case a fixed size area of 10000000sp wide by \baselineskip high is used.

```
10285 \providecommand*{\XR@ext}{dvi}
10286 \providecommand*\wwwbrowser{c:\string\netscape\string\netscape}
10287 \Hy@WrapperDef\hyper@anchor#1{%
10288 \Hy@SaveLastskip
10289 \Hy@VerboseAnchor{#1}%
10290 \begingroup
10291 \let\protect=\string
10292 \special{mark: #1}%
10293 \endgroup
10294 \Hy@activeanchortrue
10295 \Hy@colorlink\@anchorcolor\anchor@spot\Hy@endcolorlink
10296 \Hy@activeanchorfalse
10297 \Hy@RestoreLastskip
10298 }
10299 \Hy@WrapperDef\hyper@anchorstart#1{%
10300 \Hy@SaveLastskip
10301 \Hy@VerboseAnchor{#1}%
```

```
10302 \special{mark: #1}%
10303 \Hy@activeanchortrue
10304 }
10305 \def\hyper@anchorend{%
10306 \Hy@activeanchorfalse
10307 \Hy@RestoreLastskip
10308 }
10309 \def\hyper@linkstart#1#2{%
10310 \Hy@VerboseLinkStart{#1}{#2}%
10311 \expandafter\Hy@colorlink\csname @#1color\endcsname
10312 \special{button: %
10313 10000000 %
10314 \number\baselineskip\space
10315 #2%
10316 }%
10317 }
10318 \def\hyper@linkend{%
10319 \Hy@endcolorlink
10320 }
10321 \def\hyper@link#1#2#3{%
10322 \Hy@VerboseLinkStart{#1}{#2}%
10323 \leavevmode
10324 \ifHy@raiselinks
10325 \Hy@SaveSpaceFactor
10326 \Hy@SaveSavedSpaceFactor
10327 \sbox\@tempboxa{\Hy@RestoreSpaceFactor#3}%
10328 \Hy@RestoreSavedSpaceFactor
10329 \@linkdim\dp\@tempboxa
10330 \lower\@linkdim\hbox{%
10331 \special{button: %
10332 \number\wd\@tempboxa\space
10333 \number\ht\@tempboxa\space
10334 #2%
10335 }%
10336 \expandafter\Hy@colorlink\csname @#1color\endcsname
10337 \Hy@RestoreSpaceFactor
10338 #3\Hy@xspace@end
10339 \Hy@SaveSpaceFactor
10340 \Hy@endcolorlink
10341 }%
10342 \@linkdim\ht\@tempboxa
10343 \advance\@linkdim by -6.5\p@
10344 \raise\@linkdim\hbox{}%
10345 \Hy@RestoreSpaceFactor
10346 \else
10347 \special{button: %
10348 \number\wd\@tempboxa\space
10349 \number\ht\@tempboxa\space
10350 #2%
```

```
10351 }%
```
 \expandafter\Hy@colorlink\csname @#1color\endcsname #3\Hy@xspace@end \Hy@endcolorlink \fi } \def\hyper@linkurl#1#2{% \begingroup \hyper@chars \leavevmode \ifHy@raiselinks \Hy@SaveSpaceFactor \Hy@SaveSavedSpaceFactor \sbox\@tempboxa{\Hy@RestoreSpaceFactor#1}% \Hy@RestoreSavedSpaceFactor \@linkdim\dp\@tempboxa \lower\@linkdim\hbox{% 10368 \special{button: % 10369 \number\wd\@tempboxa\space \number\ht\@tempboxa\space launch: \wwwbrowser\space #2% }% \Hy@colorlink\@urlcolor \Hy@RestoreSpaceFactor #1\Hy@xspace@end 10377 \Hy@SaveSpaceFactor \Hy@endcolorlink }% \@linkdim\ht\@tempboxa \advance\@linkdim by -6.5\p@ \raise\@linkdim\hbox{}% \Hy@RestoreSpaceFactor \else 10385 \special{button: % 10386 \number\wd\@tempboxa\space \number\ht\@tempboxa\space launch: \wwwbrowser\space #2% }% \Hy@colorlink\@urlcolor #1\Hy@xspace@end \Hy@endcolorlink \fi \endgroup } \def\hyper@linkfile#1#2#3{% \begingroup \hyper@chars \leavevmode \ifHy@raiselinks

```
10402 \Hy@SaveSpaceFactor
10403 \Hy@SaveSavedSpaceFactor
10404 \sbox\@tempboxa{\Hy@RestoreSpaceFactor#1}%
10405 \Hy@RestoreSavedSpaceFactor
10406 \@linkdim\dp\@tempboxa
10407 \lower\@linkdim\hbox{%
10408 \special{button: %
10409 \number\wd\@tempboxa\space
10410 \number\ht\@tempboxa\space
10411 \#3,\%10412 file: #2%
10413 }%
10414 \Hy@colorlink\@filecolor
10415 \Hy@RestoreSpaceFactor
10416 #1\Hy@xspace@end
10417 \Hy@SaveSpaceFactor
10418 \Hy@endcolorlink
10419 }%
10420 \@linkdim\ht\@tempboxa
10421 \advance\@linkdim by -6.5\p@
10422 \raise\@linkdim\hbox{}%
10423 \Hy@RestoreSpaceFactor
10424 \else
10425 \special{button: %
10426 \number\wd\@tempboxa\space
10427 \number\ht\@tempboxa\space
10428 #3,%
10429 file: #2%
10430 }%
10431 \Hy@colorlink\@filecolor
10432 #1\Hy@xspace@end
10433 \Hy@endcolorlink
10434 \fi
10435 \endgroup
10436 }
10437 \HyInfo@AddonUnsupportedtrue
10438 \def\PDF@FinishDoc{%
10439 \Hy@UseMaketitleInfos
10440 \HyInfo@TrappedUnsupported
10441 \special{PDF: Keywords \@pdfkeywords}%
10442 \special{PDF: Title \@pdftitle}%
10443 \special{PDF: Creator \@pdfcreator}%
10444 \ifx\@pdfcreationdate\@empty
10445 \else
10446 \special{PDF: CreationDate \@pdfcreationdate}%
10447 \fi
10448 \ifx\@pdfmoddate\@empty
10449 \else
10450 \special{PDF: ModDate \@pdfmoddate}%
10451 \fi
```

```
267
```

```
10452 \special{PDF: Author \@pdfauthor}%
10453 \ifx\@pdfproducer\relax
10454 \else
10455 \special{PDF: Producer \@pdfproducer}%
10456 \fi
10457 \special{PDF: Subject \@pdfsubject}%
10458 \Hy@DisableOption{pdfauthor}%
10459 \Hy@DisableOption{pdftitle}%
10460 \Hy@DisableOption{pdfsubject}%
10461 \Hy@DisableOption{pdfcreator}%
10462 \Hy@DisableOption{addtopdfcreator}%
10463 \Hy@DisableOption{pdfcreationdate}%
10464 \Hy@DisableOption{pdfcreationdate}%
10465 \Hy@DisableOption{pdfmoddate}%
10466 \Hy@DisableOption{pdfproducer}%
10467 \Hy@DisableOption{pdfkeywords}%
10468 \Hy@DisableOption{pdftrapped}%
10469 \Hy@DisableOption{pdfinfo}%
10470 }
10471 \def\PDF@SetupDoc{%
10472 \ifx\@baseurl\@empty
10473 \else
10474 \special{PDF: Base \@baseurl}%
10475 \fi
10476 \ifx\@pdfpagescrop\@empty\else
10477 \special{PDF: BBox \@pdfpagescrop}%
10478 \fi
10479 \def\Hy@temp{}%
10480 \ifx\@pdfstartpage\@empty
10481 \else
10482 \ifx\@pdfstartview\@empty
10483 \else
10484 \edef\Hy@temp{%
10485 ,Page=\@pdfstartpage
10486 ,View=\@pdfstartview
10487 }%
10488 \fi
10489 \fi
10490 \edef\Hy@temp{%
10491 \noexpand\pdfmark{%
10492 pdfmark=/DOCVIEW,%
10493 PageMode=/\@pdfpagemode
10494 \Hy@temp
10495 }%
10496 }%
10497 \Hy@temp
10498 \ifx\@pdfpagescrop\@empty
10499 \else
10500 \pdfmark{pdfmark=/PAGES,CropBox=\@pdfpagescrop}%
10501 \fi
```

```
10502 \edef\Hy@temp{%
10503 \ifHy@pdftoolbar\else /HideToolbar true\fi
10504 \ifHy@pdfmenubar\else /HideMenubar true\fi
10505 \ifHy@pdfwindowui\else /HideWindowUI true\fi
10506 \ifHy@pdffitwindow /FitWindow true\fi
10507 \ifHy@pdfcenterwindow /CenterWindow true\fi
10508 \ifHy@pdfdisplaydoctitle /DisplayDocTitle true\fi
10509 \Hy@UseNameKey{NonFullScreenPageMode}\@pdfnonfullscreenpagemode
10510 \Hy@UseNameKey{Direction}\@pdfdirection
10511 \Hy@UseNameKey{ViewArea}\@pdfviewarea
10512 \Hy@UseNameKey{ViewClip}\@pdfviewclip
10513 \Hy@UseNameKey{PrintArea}\@pdfprintarea
10514 \Hy@UseNameKey{PrintClip}\@pdfprintclip
10515 \Hy@UseNameKey{PrintScaling}\@pdfprintscaling
10516 \Hy@UseNameKey{Duplex}\@pdfduplex
10517 \ifx\@pdfpicktraybypdfsize\@empty
10518 \else
10519 /PickTrayByPDFSize \@pdfpicktraybypdfsize
10520 \fi
10521 \ifx\@pdfprintpagerange\@empty
10522 \else
10523 /PrintPageRange[\@pdfprintpagerange]%
10524 \fi
10525 \ifx\@pdfnumcopies\@empty
10526 \else
10527 /NumCopies \@pdfnumcopies
10528 \fi
10529 }%
10530 \pdfmark{pdfmark=/PUT,%
10531 Raw={%
10532 \string{Catalog\string}<<%
10533 \ifx\Hy@temp\@empty
10534 \else
10535 /ViewerPreferences<<\Hy@temp>>%
10536 \fi
10537 \Hy@UseNameKey{PageLayout}\@pdfpagelayout
10538 \ifx\@pdflang\relax
10539 \else
10540 /Lang(\@pdflang)%
10541 \fi
10542 >>%
10543 }%
10544 }%
10545 }
10546 \ \langle/dviwindo\rangle10547 \langle *dvipdfm \vert xetex\rangle
```
# **47.5 dvipdfm/xetex dvi to PDF converter**

Provided by Mark Wicks (mwicks@kettering.edu)

10548 \providecommand\*{\XR@ext}{pdf} 10549 \Hy@setbreaklinks{true} 10550 \def\HyPat@ObjRef{% 10551 @[^ ]+% 10552 } 10553 \newsavebox{\pdfm@box} 10554 \def\@pdfm@mark#1{\special{pdf:#1}} 10555 \Hy@WrapperDef\@pdfm@dest#1{% 10556 \Hy@SaveLastskip 10557 \Hy@VerboseAnchor{#1}% 10558 \begingroup 10559 \Hy@pstringdef\Hy@pstringDest{\HyperDestNameFilter{#1}}% 10560 \def\x{XYZ}% 10561 \ifx\x\@pdfview 10562 \def\x{XYZ @xpos @ypos null}% 10563 \else  $10564$  \def\x{FitH}% 10565 \ifx\x\@pdfview 10566 \def\x{FitH @ypos}% 10567 \else 10568 \def\x{FitBH}% 10569 \ifx\x\@pdfview 10570 \def\x{FitBH @ypos}% 10571 \else  $10572$  \def\x{FitV}% 10573 \ifx\x\@pdfview 10574 \def\x{FitV @xpos}% 10575 \else 10576  $\def\xf{{FitBV}}$ 10577 \ifx\x\@pdfview 10578 \def\x{FitBV @xpos}% 10579 \else  $10580$   $\def\{Fit}$ % 10581 \ifx\x\@pdfview 10582 \let\x\@pdfview 10583 \else 10584 \def\x{FitB}% 10585 \ifx\x\@pdfview 10586 \let\x\@pdfview 10587 \else  $10588$   $\def\{\text{FitR}}\%$ 10589 \ifx\x\@pdfview 10590 \Hy@Warning{`pdfview=FitR' is not supported}% 10591 \def\x{XYZ @xpos @ypos null}% 10592 \else 10593 \@onelevel@sanitize\@pdfview 10594 \Hy@Warning{%

```
10595 Unknown value `\@pdfview' for pdfview%
10596 }%
10597 \def\x{XYZ @xpos @ypos null}%
10598 \qquad \qquad \Lambda10599 \qquad \qquad \backslash \text{fi}10600 \qquad \qquad \int f10601 \fi
10602 \fi
10603 \fi
10604 \fi
10605 \fi
10606 \@pdfm@mark{dest (\Hy@pstringDest) [@thispage /\x]}%
10607 \endgroup
10608 \Hy@RestoreLastskip
10609 }
10610 \providecommand*\@pdfview{XYZ}
10611 \providecommand*\@pdfborder{0 0 1}
10612 \providecommand*\@pdfborderstyle{}
10613 \def\hyper@anchor#1{%
10614 \@pdfm@dest{#1}%
10615 }
10616 \def\hyper@anchorstart#1{%
10617 \Hy@activeanchortrue
10618 \@pdfm@dest{#1}%
10619 }
10620 \def\hyper@anchorend{%
10621 \Hy@activeanchorfalse
10622 }
10623 \newcounter{Hy@AnnotLevel}
10624 \ifHy@ocgcolorlinks
10625 \def\OBJ@OCG@view{@OCG@view}%
10626 \@pdfm@mark{%
10627 obj \OBJ@OCG@view <<%
10628 /Type/OCG%
10629 /Name(View)%
10630 /Usage<<%
10631 /Print<<%
10632 /PrintState/OFF%
10633 >>%
10634 /View<<%
10635 /ViewState/ON%
10636 >>%
10637 >>%
10638 >>%
10639 }%
10640 \@pdfm@mark{close \OBJ@OCG@view}%
10641 \def\OBJ@OCG@print{@OCG@print}%
10642 \@pdfm@mark{%
10643 obj \OBJ@OCG@print <<%
```

```
10644 /Type/OCG%
10645 /Name(Print)%
10646 /Usage<<%
10647 /Print<<%
10648 /PrintState/ON%
10649 >>%
10650 /View<<%
10651 /ViewState/OFF%
10652 >>%
10653 >>\%<br>10654 >>\%10654\,10655 }%
10656 \@pdfm@mark{close \OBJ@OCG@print}%
10657 \def\OBJ@OCGs{@OCGs}%
10658 \@pdfm@mark{%
10659 obj \OBJ@OCGs [%
10660 \OBJ@OCG@view\space\OBJ@OCG@print
10661 ]%
10662 }%
10663 \@pdfm@mark{close \OBJ@OCGs}%
10664 \@pdfm@mark{%
10665 put @catalog <<%
10666 /OCProperties<<%
10667 /OCGs \OBJ@OCGs
10668 /D<<%
10669 /OFF[\OBJ@OCG@print]%
10670 /AS[%
10671 <<%
10672 /Event/View%
10673 /OCGs \OBJ@OCGs
10674 /Category[/View]%
10675 >>\%10676 <<%
10677 /Event/Print%
10678 /OCGs \OBJ@OCGs
10679 /Category[/Print]%
10680 >>%
10681 <<%
10682 /Event/Export%
10683 /OCGs \OBJ@OCGs
10684 /Category[/Print]%
10685 >>%
10686 1\%<br>10687 >>\%10687
10688 >>%
10689 >>%
10690 }%
10691 \AtBeginShipout{%
10692 \setbox\AtBeginShipoutBox=\hbox{%
10693 \copy\AtBeginShipoutBox
```

```
10694 \@pdfm@mark{%
10695 put @resources <<%
10696 /Properties<<%
10697 /OCView \OBJ@OCG@view
10698 /OCPrint \OBJ@OCG@print
10699 >>%
10700 >>%
10701 }%
10702 }%
10703 }%
10704 \Hy@AtBeginDocument{%
10705 \def\Hy@colorlink#1{%
10706 \begingroup
10707 \ifHy@ocgcolorlinks
10708 \def\Hy@ocgcolor{#1}%
10709 \setbox0=\hbox\bgroup\color@begingroup
10710 \else
10711 \HyColor@UseColor#1%
10712 \fi
10713 }%
10714 \def\Hy@endcolorlink{%
10715 \ifHy@ocgcolorlinks
10716 \color@endgroup\egroup
10717 \mbox{%
10718 \@pdfm@mark{content /OC/OCPrint BDC}%
10719 \rlap{\copy0}%
10720 \@pdfm@mark{content EMC/OC/OCView BDC}%
10721 \begingroup
10722 \expandafter\HyColor@UseColor\Hy@ocgcolor
10723 \box0 %
10724 \endgroup
10725 \@pdfm@mark{content EMC}%
10726 }%
10727 \fi
10728 \endgroup
10729 }%
10730 }%
10731 \else
10732 \Hy@DisableOption{ocgcolorlinks}%
10733 \fi
Use primitive counter arithmetic here to avoid amsmath redefining \stepcounter
(github issue/13)
10734 \def\Hy@BeginAnnot#1{%
10735 \global\advance\c@Hy@AnnotLevel\@ne
10736 \ifnum\c@Hy@AnnotLevel=\@ne
10737 #1%
10738 \fi
10739 }
```

```
10740 \def\Hy@EndAnnot{%
```

```
10741 \ifnum\value{Hy@AnnotLevel}=\@ne
10742 \Hy@endcolorlink
10743 \@pdfm@mark{eann}%
10744 \fi
10745 \global\advance\c@Hy@AnnotLevel\m@ne
10746 }
10747 \def\Hy@undefinedname{UNDEFINED}
10748 \def\hyper@linkstart#1#2{%
10749 \Hy@VerboseLinkStart{#1}{#2}%
10750 \leavevmode
10751 \Hy@BeginAnnot{%
10752 \protected@edef\Hy@testname{#2}%
10753 \ifx\Hy@testname\@empty
10754 \Hy@Warning{%
10755 Empty destination name,\MessageBreak
10756 using `\Hy@undefinedname'%
10757 }%
10758 \let\Hy@testname\Hy@undefinedname
10759 \else
10760 \Hy@pstringdef\Hy@testname{%
10761 \expandafter\HyperDestNameFilter\expandafter{%
10762 \Hy@testname
10763 }%
10764 }%
10765 \fi
10766 \@pdfm@mark{%
10767 bann<<%
10768 /Type/Annot%
10769 /Subtype/Link%
10770 \ifHy@pdfa /F 4\fi
10771 \Hy@setpdfborder
10772 \Hy@setpdfhighlight
10773 \expandafter\ifx\csname @#1bordercolor\endcsname\relax
10774 \else
10775 /C[\csname @#1bordercolor\endcsname]%
10776 \fi
10777 /A<<%
10778 /S/GoTo%
10779 /D(\Hy@testname)%
10780 \Hy@href@nextactionraw
10781 >>%
10782 >>%
10783 }%
10784 \expandafter\Hy@colorlink\csname @#1color\endcsname
10785 }%
10786 }
10787 \def\hyper@linkend{\Hy@EndAnnot}%
10788 \def\hyper@link#1#2#3{%
10789 \hyper@linkstart{#1}{#2}#3\Hy@xspace@end\hyper@linkend
```
 } \def\hyper@linkfile#1#2#3{% \leavevmode \Hy@BeginAnnot{% \def\Hy@pstringF{#2}% \Hy@CleanupFile\Hy@pstringF \Hy@pstringdef\Hy@pstringF\Hy@pstringF \Hy@pstringdef\Hy@pstringD{#3}% \Hy@MakeRemoteAction \@pdfm@mark{% 10800 bann<<% /Type/Annot% /Subtype/Link% \ifHy@pdfa /F 4\fi \Hy@setpdfborder \Hy@setpdfhighlight \ifx\@filebordercolor\relax \else /C[\@filebordercolor]% \fi 10810 /A<<% /S/GoToR% /F(\Hy@pstringF)% /D% \ifx\\#3\\% [\Hy@href@page\@pdfremotestartview]% 10816 \else (\Hy@pstringD)% \fi \Hy@SetNewWindow \Hy@href@nextactionraw >>% >>% }% \Hy@colorlink\@filecolor }% #1\Hy@xspace@end \Hy@EndAnnot } \def\@hyper@launch run:#1\\#2#3{% filename, anchor text linkname \leavevmode \Hy@BeginAnnot{% \Hy@pstringdef\Hy@pstringF{#1}% \Hy@pstringdef\Hy@pstringP{#3}% \@pdfm@mark{% bann<<% /Type/Annot% /Subtype/Link% \ifHy@pdfa /F 4\fi \Hy@setpdfborder

```
10840 \Hy@setpdfhighlight
10841 \ifx\@runbordercolor\relax
10842 \else
10843 /C[\@runbordercolor]%
10844 \qquad \qquad \Lambda10845 /A<<%
10846 /F(\Hy@pstringF)%
10847 /S/Launch%
10848 \Hy@SetNewWindow
10849 \iint x \times 3\1%10850 \text{else}10851 /Win<</P(\Hy@pstringP)/F(\Hy@pstringF)>>%
10852 \fi
10853 \Hy@href@nextactionraw
10854 >>%
10855 >>%
10856 }%
10857 \Hy@colorlink\@runcolor
10858 }%
10859 #2\Hy@xspace@end
10860 \Hy@EndAnnot
10861 }
10862 \def\hyper@linkurl#1#2{%
10863 \leavevmode
10864 \Hy@BeginAnnot{%
10865 \Hy@pstringdef\Hy@pstringURI{#2}%
10866 \@pdfm@mark{%
10867 bann<<%
10868 /Type/Annot%
10869 /Subtype/Link%
10870 \iff \ifHy@pdfa /F 4\fi
10871 \Hy@setpdfborder
10872 \Hy@setpdfhighlight
10873 \ifx\@urlbordercolor\relax
10874 \else
10875 /C[\@urlbordercolor]%
10876 \fi
10877 /A<<%
10878 /S/URI%
10879 /URI(\Hy@pstringURI)%
10880 \ifHy@href@ismap
10881 /IsMap true%
10882 \fi
10883 \Hy@href@nextactionraw
10884 >>%
10885 >>%
10886 }%
10887 \Hy@colorlink\@urlcolor
10888 }%
10889 #1\Hy@xspace@end
```

```
10890 \Hy@EndAnnot
10891 }
10892 \def\Acrobatmenu#1#2{%
10893 \Hy@Acrobatmenu{#1}{#2}{%
10894 \Hy@BeginAnnot{%
10895 \EdefEscapeName\Hy@temp@menu{#1}%
10896 \@pdfm@mark{%
10897 bann<<%
10898 /Type/Annot%
10899 /Subtype/Link%
10900 \iff \ifHy@pdfa /F 4\fi
10901 \Hy@setpdfborder
10902 \Hy@setpdfhighlight
10903 \ifx\@menubordercolor\relax
10904 \else
10905 /C[\@menubordercolor]%
10906 \fi
10907 /A<<%
10908 /S/Named%
10909 /N/\Hy@temp@menu
10910 \Hy@href@nextactionraw
10911 >>%
10912 >>%
10913 }%
10914 \Hy@colorlink\@menucolor
10915 }%
10916 #2\Hy@xspace@end
10917 \Hy@EndAnnot
10918 }%
10919 }
10920
10921 \def\PDF@FinishDoc{%
10922 \Hy@UseMaketitleInfos
10923 \HyInfo@GenerateAddons
10924 \@pdfm@mark{%
10925 docinfo<<%
10926 /Title(\@pdftitle)%
10927 /Subject(\@pdfsubject)%
10928 /Creator(\@pdfcreator)%
10929 \ifx\@pdfcreationdate\@empty
10930 \else
10931 /CreationDate(\@pdfcreationdate)%
10932 \fi
10933 \ifx\@pdfmoddate\@empty
10934 \else
10935 /ModDate(\@pdfmoddate)%
10936 \fi
10937 /Author(\@pdfauthor)%
10938 \ifx\@pdfproducer\relax
10939 \else
```

```
10940 /Producer(\@pdfproducer)%
10941 \fi
10942 /Keywords(\@pdfkeywords)%
10943 \ifx\@pdftrapped\@empty
10944 \else
10945 /Trapped/\@pdftrapped
10946 \fi
10947 \HyInfo@Addons
10948 >>%
10949 }%
10950 \Hy@DisableOption{pdfauthor}%
10951 \Hy@DisableOption{pdftitle}%
10952 \Hy@DisableOption{pdfsubject}%
10953 \Hy@DisableOption{pdfcreator}%
10954 \Hy@DisableOption{addtopdfcreator}%
10955 \Hy@DisableOption{pdfcreationdate}%
10956 \Hy@DisableOption{pdfcreationdate}%
10957 \Hy@DisableOption{pdfmoddate}%
10958 \Hy@DisableOption{pdfproducer}%
10959 \Hy@DisableOption{pdfkeywords}%
10960 \Hy@DisableOption{pdftrapped}%
10961 \Hy@DisableOption{pdfinfo}%
10962 }
10963 \def\PDF@SetupDoc{%
10964 \edef\Hy@temp{%
10965 \ifHy@pdftoolbar\else /HideToolbar true\fi
10966 \ifHy@pdfmenubar\else /HideMenubar true\fi
10967 \ifHy@pdfwindowui\else /HideWindowUI true\fi
10968 \ifHy@pdffitwindow /FitWindow true\fi
10969 \ifHy@pdfcenterwindow /CenterWindow true\fi
10970 \ifHy@pdfdisplaydoctitle /DisplayDocTitle true\fi
10971 \Hy@UseNameKey{NonFullScreenPageMode}\@pdfnonfullscreenpagemode
10972 \Hy@UseNameKey{Direction}\@pdfdirection
10973 \Hy@UseNameKey{ViewArea}\@pdfviewarea
10974 \Hy@UseNameKey{ViewClip}\@pdfviewclip
10975 \Hy@UseNameKey{PrintArea}\@pdfprintarea
10976 \Hy@UseNameKey{PrintClip}\@pdfprintclip
10977 \Hy@UseNameKey{PrintScaling}\@pdfprintscaling
10978 \Hy@UseNameKey{Duplex}\@pdfduplex
10979 \ifx\@pdfpicktraybypdfsize\@empty
10980 \else
10981 /PickTrayByPDFSize \@pdfpicktraybypdfsize
10982 \fi
10983 \ifx\@pdfprintpagerange\@empty
10984 \lambdaelse
10985 /PrintPageRange[\@pdfprintpagerange]%
10986 \fi
10987 \ifx\@pdfnumcopies\@empty
```

```
10988 \else
```
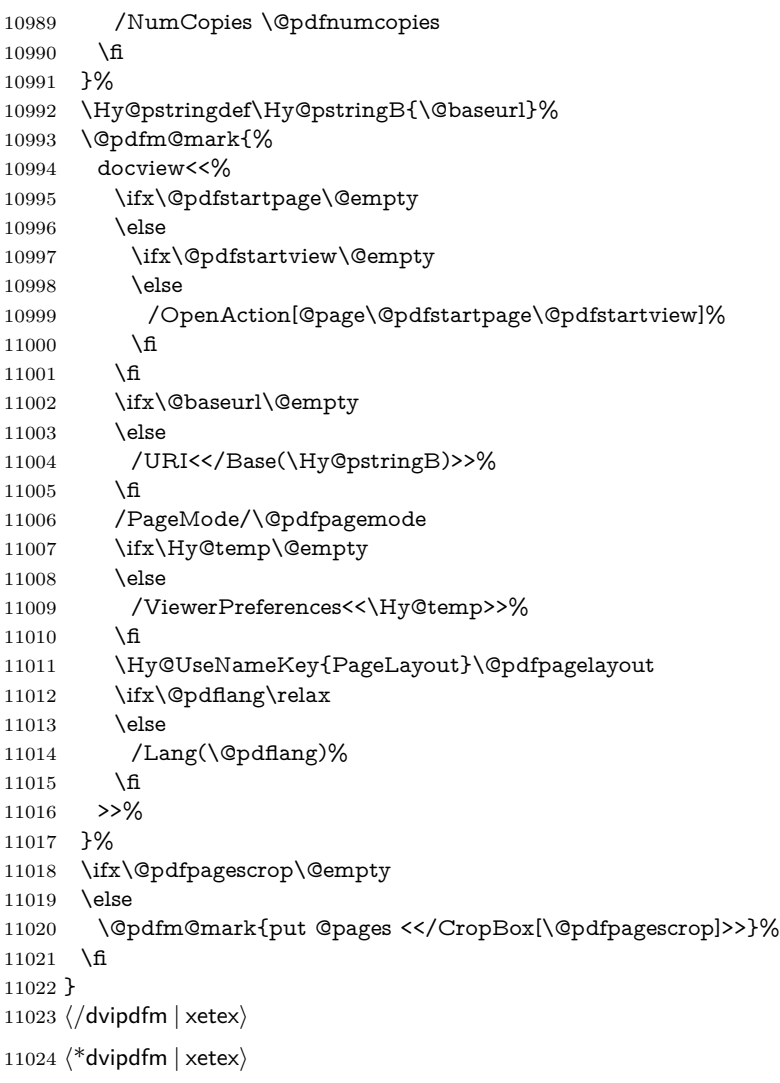

# \hyper@pagetransition

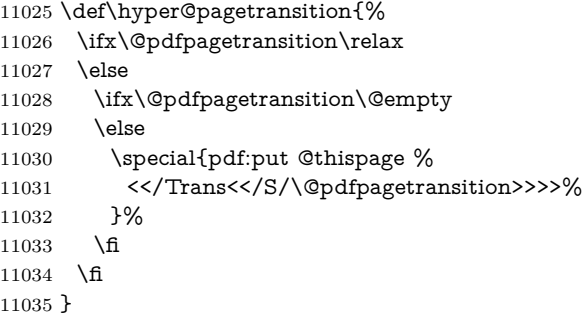

\hyper@pageduration

 \def\hyper@pageduration{% \ifx\@pdfpageduration\relax \else \ifx\@pdfpageduration\@empty \else \special{pdf:put @thispage % <</Dur \@pdfpageduration>>% }% \fi \fi }

#### \hyper@pagehidden

 \def\hyper@pagehidden{% \ifHy@useHidKey \special{pdf:put @thispage % <</Hid \ifHy@pdfpagehidden true\else false\fi>>% }% \fi } \g@addto@macro\Hy@EveryPageBoxHook{% \hyper@pagetransition \hyper@pageduration \hyper@pagehidden }

 $\langle$  /dvipdfm  $\vert$  xetex)

XeTEX uses pdfTEX's method \pdfpagewidth and \pdfpageheight for setting the paper size.

```
11060 \langle*dvipdfm\rangle11061 \AtBeginShipoutFirst{%
11062 \ifHy@setpagesize
11063 \begingroup
11064 \@ifundefined{stockwidth}{%
11065 \ifdim\paperwidth>\z@
11066 \ifdim\paperheight>\z@
11067 \special{papersize=\the\paperwidth,\the\paperheight}%
11068 \fi 11069 \fi
11069
11070 }{%
11071 \ifdim\stockwidth>\z@
11072 \ifdim\stockheight>\z@
11073 \special{papersize=\the\stockwidth,\the\stockheight}%
11074 \hat{f}<br>11075 \hat{f}1107511076 }%
11077 \endgroup
```
 \fi \Hy@DisableOption{setpagesize}% }  $11081 \; \langle$  dvipdfm $\rangle$ 

# **47.6 VTeX typesetting system**

Provided by MicroPress, May 1998. They require VTeX version 6.02 or newer; see <http://www.micropress-inc.com/> for details.

```
11082 \langle*vtexhtml\rangle11083 \providecommand*{\XR@ext}{htm}
11084 \RequirePackage{vtexhtml}
11085 \newif\if@Localurl
11086 \let\PDF@FinishDoc\ltx@empty
11087 \def\PDF@SetupDoc{%
11088 \ifx\@baseurl\@empty
11089 \else
11090 \special{!direct <br/>base href="\@baseurl">}%
11091 \fi
11092 }
11093 \def\@urltype{url}
11094 \def\hyper@link#1#2#3{%
11095 \Hy@VerboseLinkStart{#1}{#2}%
11096 \leavevmode
11097 \special{!direct <a href=%
11098 \hyper@quote\hyper@hash\HyperDestNameFilter{#2}\hyper@quote>}%
11099 #3\Hy@xspace@end
11100 \special{!direct </a>}%
11101 }
11102 \def\hyper@linkurl#1#2{%
11103 \begingroup
11104 \hyper@chars
11105 \leavevmode
11106 \MathBSuppress=1\relax
11107 \special{!direct <a href=%
11108 \hyper@quote\HyperDestNameFilter{#2}\hyper@quote>}%
11109 #1\Hy@xspace@end
11110 \MathBSuppress=0\relax
11111 \special{!direct </a>}%
11112 \endgroup
11113 }
11114 \def\hyper@linkfile#1#2#3{%
11115 \hyper@linkurl{#1}{\Hy@linkfileprefix#2\ifx\\#3\\\else\##3\fi}%
11116 }
11117 \def\hyper@linkstart#1#2{%
11118 \Hy@VerboseLinkStart{#1}{#2}%
11119 \def\Hy@tempa{#1}\ifx\Hy@tempa\@urltype
11120 \@Localurltrue
11121 \special{!direct <a href=\hyper@quote#2\hyper@quote>}%
```

```
11122 \else
11123 \@Localurlfalse
11124 \begingroup
11125 \hyper@chars
11126 \special{!aref \HyperDestNameFilter{#2}}%
11127 \endgroup
11128 \fi
11129 }
11130 \def\hyper@linkend{%
11131 \if@Localurl
11132 \special{!endaref}%
11133 \else
11134 \special{!direct </a>}%
11135 \fi
11136 }
11137 \Hy@WrapperDef\hyper@anchorstart#1{%
11138 \Hy@SaveLastskip
11139 \Hy@VerboseAnchor{#1}%
11140 \begingroup
11141 \hyper@chars
11142 \special{!aname #1}%
11143 \special{!direct <a name=%
11144 \hyper@quote\HyperDestNameFilter{#1}\hyper@quote>}%
11145 \endgroup
11146 \Hy@activeanchortrue
11147 }
11148 \def\hyper@anchorend{%
11149 \special{!direct </a>}%
11150 \Hy@activeanchorfalse
11151 \Hy@RestoreLastskip
11152 }
11153 \Hy@WrapperDef\hyper@anchor#1{%
11154 \Hy@SaveLastskip
11155 \Hy@VerboseAnchor{#1}%
11156 \begingroup
11157 \let\protect=\string
11158 \hyper@chars
11159 \leavevmode
11160 \special{!aname #1}%
11161 \special{!direct <a name=%
11162 \hyper@quote\HyperDestNameFilter{#1}\hyper@quote>}%
11163 \endgroup
11164 \Hy@activeanchortrue
11165 \bgroup\anchor@spot\egroup
11166 \special{!direct </a>}%
11167 \Hy@activeanchorfalse
11168 \Hy@RestoreLastskip
11169 }
11170 \def\@Form[#1]{%
```
 } \let\@endForm\ltx@empty \def\@Gauge[#1]#2#3#4{% parameters, label, minimum, maximum \Hy@Message{Sorry, TeXpider does not yet support FORM gauges}% } \def\@TextField[#1]#2{% parameters, label \Hy@Message{Sorry, TeXpider does not yet support FORM text fields}% } \def\@CheckBox[#1]#2{% parameters, label \Hy@Message{Sorry, TeXpider does not yet support FORM checkboxes}% } \def\@ChoiceMenu[#1]#2#3{% parameters, label, choices \Hy@Message{Sorry, TeXpider does not yet support FORM choice menus}% } \def\@PushButton[#1]#2{% parameters, label \Hy@Message{Sorry, TeXpider does not yet support FORM pushbuttons}% } \def\@Reset[#1]#2{% \Hy@Message{Sorry, TeXpider does not yet support FORMs}% } \def\@Submit[#1]#2{% \Hy@Message{Sorry, TeXpider does not yet support FORMs}% }  $\langle$ /vtexhtml $\rangle$  $\langle$ \*vtex $\rangle$ 

VTeX version 6.68 supports \mediawidth and \mediaheight. The \ifx construct is better than a \csname, because it avoids the definition and the hash table entry of a previous undefined macro.

```
11197 \ifx\mediaheight\@undefined
11198 \else
11199 \ifx\mediaheight\relax
11200 \else
11201 \ifHy@setpagesize
11202 \providecommand*{\VTeXInitMediaSize}{%
11203 \ltx@IfUndefined{stockwidth}{%
11204 \ifdim\paperheight>0pt %
11205 \setlength\mediaheight\paperheight
11206 \fi
11207 \ifdim\paperheight>0pt %
11208 \setlength\mediawidth\paperwidth
11209 \qquad \qquad \intfi
11210 }{%
11211 \ifdim\stockheight>0pt %
11212 \setlength\mediaheight\stockheight
11213 \fi
11214 \ifdim\stockwidth>0pt %
11215 \setlength\mediawidth\stockwidth
11216 \fi
11217 }%
```

```
11218 }%
11219 \Hy@AtBeginDocument{\VTeXInitMediaSize}%
11220 \fi
11221 \Hy@DisableOption{setpagesize}%
11222 \fi
11223 \fi
Older versions of VTeX require xyz in lower case.
11224 \providecommand*\@pdfview{xyz}
11225 \providecommand*\@pdfborder{0 0 1}
11226 \providecommand*\@pdfborderstyle{}
11227 \let\CurrentBorderColor\@linkbordercolor
11228 \Hy@WrapperDef\hyper@anchor#1{%
11229 \Hy@SaveLastskip
11230 \Hy@VerboseAnchor{#1}%
11231 \begingroup
11232 \let\protect=\string
11233 \hyper@chars
11234 \special{!aname \HyperDestNameFilter{#1};\@pdfview}%
11235 \endgroup
11236 \Hy@activeanchortrue
11237 \Hy@colorlink\@anchorcolor\anchor@spot\Hy@endcolorlink
11238 \Hy@activeanchorfalse
11239 \Hy@RestoreLastskip
11240 }
11241 \Hy@WrapperDef\hyper@anchorstart#1{%
11242 \Hy@SaveLastskip
11243 \Hy@VerboseAnchor{#1}%
11244 \begingroup
11245 \hyper@chars
11246 \special{!aname \HyperDestNameFilter{#1};\@pdfview}%
11247 \endgroup
11248 \Hy@activeanchortrue
11249 }
11250 \def\hyper@anchorend{%
11251 \Hy@activeanchorfalse
11252 \Hy@RestoreLastskip
11253 }
11254 \def\@urltype{url}
11255 \def\Hy@undefinedname{UNDEFINED}
11256 \def\hyper@linkstart#1#2{%
11257 \Hy@VerboseLinkStart{#1}{#2}%
11258 \Hy@pstringdef\Hy@pstringURI{#2}%
11259 \expandafter\Hy@colorlink\csname @#1color\endcsname
11260 \ltx@IfUndefined{@#1bordercolor}{%
11261 \let\CurrentBorderColor\relax
11262 }{%
11263 \edef\CurrentBorderColor{%
11264 \csname @#1bordercolor\endcsname
11265 }%
```

```
11266 }%
11267 \def\Hy@tempa{#1}%
11268 \ifx\Hy@tempa\@urltype
11269 \special{!%
11270 aref <u=/Type/Action/S/URI/URI(\Hy@pstringURI)%
11271 \ifHy@href@ismap
11272 /IsMap true%
11273 \qquad \qquad \text{f}11274 \Hy@href@nextactionraw
11275 >;%
11276 a=<%
11277 \iff \ifHy@pdfa /F 4\fi
11278 \Hy@setpdfborder
11279 \ifx\CurrentBorderColor\relax
11280 \else
11281 /C [\CurrentBorderColor]%
\begin{matrix} 11282 & \text{ }\\ 11283 & >\% \end{matrix}1128311284 }%
11285 \else
11286 \protected@edef\Hy@testname{#2}%
11287 \ifx\Hy@testname\@empty
11288 \Hy@Warning{%
11289 Empty destination name,\MessageBreak
11290 using `\Hy@undefinedname'%
11291 }%
11292 \let\Hy@testname\Hy@undefinedname
11293 \fi
11294 \special{!%
11295 aref \expandafter\HyperDestNameFilter
11296 \expandafter{\Hy@testname};%
11297 a=<%
11298 \iff \ifHy@pdfa /F 4\fi
11299 \Hy@setpdfborder
11300 \ifx\CurrentBorderColor\relax
11301 \else
11302 /C [\CurrentBorderColor]%
11303 \t\t \hat{f}11304 >%
11305 }%
11306 \fi
11307 }
11308 \def\hyper@linkend{%
11309 \special{!endaref}%
11310 \Hy@endcolorlink
11311 }
11312 \def\hyper@linkfile#1#2#3{%
11313 \leavevmode
11314 \def\Hy@pstringF{#2}%
11315 \Hy@CleanupFile\Hy@pstringF
```

```
11316 \special{!%
11317 aref <%
11318 \ifnum\Hy@VTeXversion>753 \ifHy@pdfnewwindow n\fi\fi
11319 f=\Hy@pstringF>#3;%
11320 a=<%
11321 \ifHy@pdfa /F 4\fi
11322 \Hy@setpdfborder
11323 \ifx\@filebordercolor\relax
11324 \else
11325 /C [\@filebordercolor]%<br>11326 \fi
1132611327 >%
11328 }%
11329 \Hy@colorlink\@filecolor
11330 #1\Hy@xspace@end
11331 \Hy@endcolorlink
11332 \special{!endaref}%
11333 }
11334 \def\hyper@linkurl#1#2{%
11335 \begingroup
11336 \Hy@pstringdef\Hy@pstringURI{#2}%
11337 \hyper@chars
11338 \leavevmode
11339 \special{!%
11340 aref <u=/Type/Action/S/URI/URI(\Hy@pstringURI)%
11341 \ifHy@href@ismap
11342 /IsMap true%
11343 \fi
11344 \Hy@href@nextactionraw
11345 >;%
11346 a=<%
11347 \ifHy@pdfa /F 4\fi
11348 \Hy@setpdfborder
11349 \ifx\@urlbordercolor\relax
11350 \else
11351 /C [\@urlbordercolor]%
11352 \fi
11353 >%
11354 }%
11355 \Hy@colorlink\@urlcolor
11356 #1\Hy@xspace@end
11357 \Hy@endcolorlink
11358 \special{!endaref}%
11359 \endgroup
11360 }
11361 \def\hyper@link#1#2#3{%
11362 \Hy@VerboseLinkStart{#1}{#2}%
11363 \ltx@IfUndefined{@#1bordercolor}{%
11364 \let\CurrentBorderColor\relax
11365 }{%
```

```
11366 \edef\CurrentBorderColor{\csname @#1bordercolor\endcsname}%
11367 }%
11368 \leavevmode
11369 \protected@edef\Hy@testname{#2}%
11370 \ifx\Hy@testname\@empty
11371 \Hy@Warning{%
11372 Empty destination name,\MessageBreak
11373 using `\Hy@undefinedname'%
11374 }%
11375 \let\Hy@testname\Hy@undefinedname
11376 \fi
11377 \special{!%
11378 aref \expandafter\HyperDestNameFilter
11379 \expandafter{\Hy@testname};%
11380 a = < \frac{9}{6}11381 \ifHy@pdfa /F 4\fi
11382 \Hy@setpdfborder
11383 \ifx\CurrentBorderColor\relax
11384 \else
11385 /C [\CurrentBorderColor]%
11386 \fi
11387 >%
11388 }%
11389 \expandafter
11390 \Hy@colorlink\csname @#1color\endcsname
11391 #3\Hy@xspace@end
11392 \Hy@endcolorlink
11393 \special{!endaref}%
11394 }
11395 \def\hyper@image#1#2{%
11396 \hyper@linkurl{#2}{#1}%
11397 }
11398 \def\@hyper@launch run:#1\\#2#3{%
11399 \Hy@pstringdef\Hy@pstringF{#1}%
11400 \Hy@pstringdef\Hy@pstringP{#3}%
11401 \leavevmode
11402 \special{!aref %
11403 <u=%
11404 /Type/Action%
11405 /S/Launch%
11406 /F(\Hy@pstringF)%
11407 \Hy@SetNewWindow
11408 \iint x \times 3\sqrt{8}11409 \else
11410 /Win<</F(\Hy@pstringF)/P(\Hy@pstringP)>>%
11411 \fi
11412 \Hy@href@nextactionraw
11413 >;%
11414 a=\frac{8}{6}11415 \ifHy@pdfa /F 4\fi
```

```
11416 \Hy@setpdfborder
11417 \ifx\@runbordercolor\relax
11418 \else
11419 /C[\@runbordercolor]%
11420 \fi
11421 >%
11422 }%
11423 \Hy@colorlink\@runcolor
11424 #2\Hy@xspace@end
11425 \Hy@endcolorlink
11426 \special{!endaref}%
11427 }
11428 \def\Acrobatmenu#1#2{%
11429 \EdefEscapeName\Hy@temp@menu{#1}%
11430 \Hy@Acrobatmenu{#1}{#2}{%
11431 \special{!%
11432 aref <u=/S /Named /N /\Hy@temp@menu>;%
11433 a=<%
11434 \ifHy@pdfa /F 4\fi
11435 \Hy@setpdfborder
11436 \ifx\@menubordercolor\relax
11437 \else
11438 /C[\@menubordercolor]%
11439 \fi
11440 >%
11441 }%
11442 \Hy@colorlink\@menucolor
11443 #2\Hy@xspace@end
11444 \Hy@endcolorlink
11445 \special{!endaref}%
11446 }%
11447 }
   The following code (transition effects) is made by Alex Kostin.
   The code below makes sense for VT<sub>E</sub>X 7.02 or later.
   Please never use \@ifundefined{VTeXversion}{..}{..} globally.
11448 \ifnum\Hy@VTeXversion<702 %
11449 \else
11450 \def\hyper@pagetransition{%
11451 \ifx\@pdfpagetransition\relax
11452 \else
11453 \ifx\@pdfpagetransition\@empty
   Standard incantation.
   1. Does an old entry have to be deleted? 2. If 1=yes, how to delete?
11454 \else
11455 \hvtex@parse@trans\@pdfpagetransition
11456 \fi
11457 \fi
11458 }%
```
I have to write an "honest" parser to convert raw PDF code into VT<sub>E</sub>X \special. (AVK)

Syntax of VT<sub>E</sub>X \special{!trans <transition\_effect>}:

```
<transition_effect> ::= <transition_style>[,<transition_duration>]
<transition_style> ::= <Blinds_effect> | <Box_effect> |
                  <Dissolve_effect> | <Glitter_effect> |
                  <Split_effect> | <Wipe_effect>
<Blinds_effect> ::= B[<effect_dimension>]
\langle Box\ effect> ::= X[\langle effect\ motion>]
<Dissolve_effect> ::= D
<Glitter_effect> ::= G[<effect_direction>]
<Split_effect> ::= S[<effect_motion>][<effect_dimension>]
<Wipe_effect> ::= W[<effect_direction>]
<Replace_effect> ::= R
<effect_direction> ::= <number>
\leftarrow ffect dimension> ::= H | V
\leftarrow Teffect motion> ::= I | O
<transition_duration> ::= <number>
```
Transition codes:

```
11459 \def\hvtex@trans@effect@Blinds{\def\hvtex@trans@code{B}}%
11460 \def\hvtex@trans@effect@Box{\def\hvtex@trans@code{X}}%
11461 \def\hvtex@trans@effect@Dissolve{\def\hvtex@trans@code{D}}%
11462 \def\hvtex@trans@effect@Glitter{\def\hvtex@trans@code{G}}%
11463 \def\hvtex@trans@effect@Split{\def\hvtex@trans@code{S}}%
11464 \def\hvtex@trans@effect@Wipe{\def\hvtex@trans@code{W}}%
11465 \def\hvtex@trans@effect@R{\def\hvtex@trans@code{R}}%
   Optional parameters:
11466 \def\hvtex@par@dimension{/Dm}%
11467 \def\hvtex@par@direction{/Di}%
11468 \def\hvtex@par@duration{/D}%
11469 \def\hvtex@par@motion{/M}%
   Tokenizer:
11470 \def\hvtex@gettoken{%
11471 \expandafter\hvtex@gettoken@\hvtex@buffer\@nil
11472 }%
   Notice that tokens in the input buffer must be space delimited.
11473 \def\hvtex@gettoken@#1 #2\@nil{%
11474 \edef\hvtex@token{#1}%
11475 \edef\hvtex@buffer{#2}%
11476 }%
11477 \def\hvtex@parse@trans#1{%
   Initializing code:
```
11478 \let\hvtex@trans@code\@empty

```
11479 \let\hvtex@param@dimension\@empty
```

```
11480 \let\hvtex@param@direction\@empty
```
\let\hvtex@param@duration\@empty

\let\hvtex@param@motion\@empty

\edef\hvtex@buffer{#1\space}%

First token is the PDF transition name without escape.

\hvtex@gettoken

\ifx\hvtex@token\@empty

Leading space(s)?

\ifx\hvtex@buffer\@empty

The buffer is empty, nothing to do.

 \else \hvtex@gettoken \fi \fi \csname hvtex@trans@effect@\hvtex@token\endcsname Now is time to parse optional parameters. \hvtex@trans@params }% Reentrable macro to parse optional parameters. \def\hvtex@trans@params{% \ifx\hvtex@buffer\@empty \else \hvtex@gettoken \let\hvtex@trans@par\hvtex@token \ifx\hvtex@buffer\@empty 11500 \else \hvtex@gettoken \ifx\hvtex@trans@par\hvtex@par@duration /D is the effect duration in seconds. VTEX special takes it in milliseconds. \let\hvtex@param@duration\hvtex@token \else \ifx\hvtex@trans@par\hvtex@par@motion /M can be either /I or /O \expandafter\edef\expandafter\hvtex@param@motion \expandafter{\expandafter\@gobble\hvtex@token}% \else \ifx\hvtex@trans@par\hvtex@par@dimension /Dm can be either /H or /V \expandafter\edef\expandafter\hvtex@param@dimension \expandafter{\expandafter\@gobble\hvtex@token}% \else \ifx\hvtex@trans@par\hvtex@par@direction Valid values for /Di are 0, 270, 315 (the Glitter effect) or 0, 90, 180, 270 (the Wipe effect). \let\hvtex@param@direction\hvtex@token \fi\fi\fi\fi \fi \fi

```
11515 \ifx\hvtex@buffer\@empty
11516 \let\next\hvtex@produce@trans
11517 \else
11518 \let\next\hvtex@trans@params
11519 \fi
11520 \next
11521 }%
```
Merge <transition\_effect> and issue the special when possible. Too lazy to validate optional parameters.

```
11522 \def\hvtex@produce@trans{%
11523 \let\vtex@trans@special\@empty
11524 \if S\hvtex@trans@code
11525 \edef\vtex@trans@special{\hvtex@trans@code
11526 \hvtex@param@dimension\hvtex@param@motion}%
11527 \else\if B\hvtex@trans@code
11528 \edef\vtex@trans@special{%
11529 \hvtex@trans@code\hvtex@param@dimension
11530 }%
11531 \else\if X\hvtex@trans@code
11532 \edef\vtex@trans@special{%
11533 \hvtex@trans@code\hvtex@param@motion
11534 }%
11535 \else\if W\hvtex@trans@code
11536 \edef\vtex@trans@special{%
11537 \hvtex@trans@code\hvtex@param@direction
11538 }%
11539 \else\if D\hvtex@trans@code
11540 \let\vtex@trans@special\hvtex@trans@code
11541 \else\if R\hvtex@trans@code
11542 \let\vtex@trans@special\hvtex@trans@code
11543 \else\if G\hvtex@trans@code
11544 \edef\vtex@trans@special{%
11545 \hvtex@trans@code\hvtex@param@direction
11546 }%
11547 \fi\fi\fi\fi\fi\fi\fi
11548 \ifx\vtex@trans@special\@empty
11549 \else
11550 \ifx\hvtex@param@duration\@empty
11551 \else
11552 \setlength{\dimen@}{\hvtex@param@duration\p@}%
I'm not guilty of possible overflow.
11553 \multiply\dimen@\@m
11554 \edef\vtex@trans@special{%
11555 \vtex@trans@special,\strip@pt\dimen@
11556 }%
11557 \fi
   And all the mess is just for this.
11558 \special{!trans \vtex@trans@special}%
```
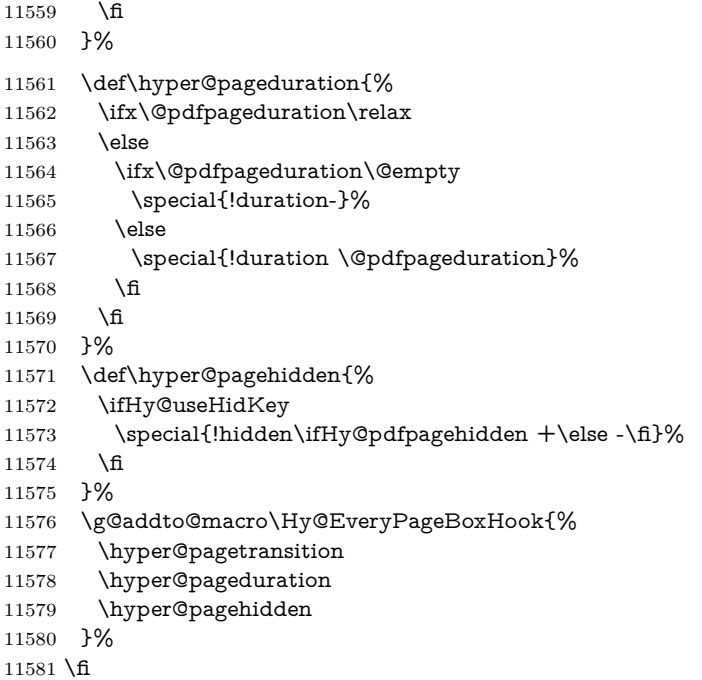

Caution: In opposite to the other drivers, the argument of \special{!onopen #1} is a reference name. The VTeX's postscript mode will work with a version higher than 7.0x.

The command \VTeXOS is defined since version 7.45. Magic values encode the operating system:

1: WinTel

2: Linux

3: OS/2

4: MacOS

5: MacOS/X

\ifx\@pdfproducer\relax

\def\@pdfproducer{VTeX}%

\ifnum\Hy@VTeXversion>\z@

```
11585 \count@\VTeXversion
```
\divide\count@ 100 %

\edef\@pdfproducer{\@pdfproducer\space v\the\count@}%

\multiply\count@ -100 %

\advance\count@\VTeXversion

\edef\@pdfproducer{%

\@pdfproducer

.\ifnum\count@<10 0\fi\the\count@

\ifx\VTeXOS\@undefined\else

11594 \ifnum\VTeXOS>0 %

11595 \ifnum\VTeXOS<6 %

```
11596 \space(%
```
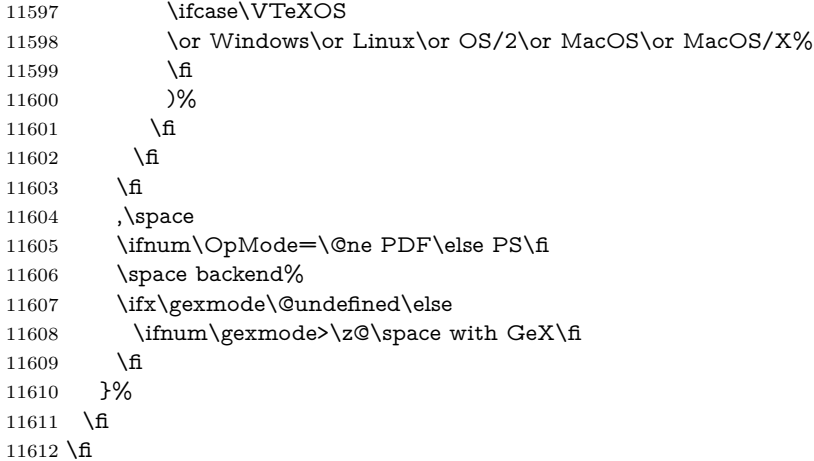

Current !pdfinfo key syntax:

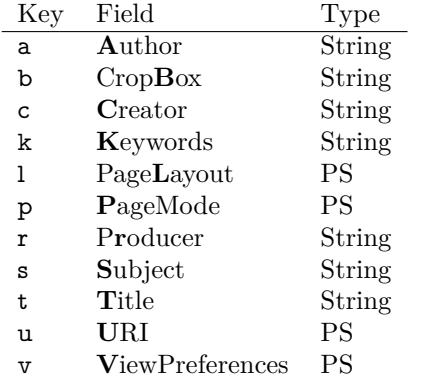

Note: PS objects that are dicts are in <<<..>>> (yuck; no choice).

\def\PDF@SetupDoc{%

- \ifx\@pdfpagescrop\@empty
- \else
- \special{!pdfinfo b=<\@pdfpagescrop>}%
- 11617 \fi
- \ifx\@pdfstartpage\@empty
- \else
- \ifx\@pdfstartview\@empty
- \else
- \special{!onopen Page\@pdfstartpage}%
- 11623 \fi
- 11624 \fi
- \special{!pdfinfo p=</\@pdfpagemode>}%
- \ifx\@baseurl\@empty
- \else
- 11628 \special{!pdfinfo u=<<</Base (\@baseurl)>>>}%
- 11629 \fi
- \special{!pdfinfo v=<<<%

```
11631 \ifHy@pdftoolbar\else /HideToolbar true\fi
11632 \ifHy@pdfmenubar\else /HideMenubar true\fi
11633 \ifHy@pdfwindowui\else /HideWindowUI true\fi
11634 \ifHy@pdffitwindow /FitWindow true\fi
11635 \ifHy@pdfcenterwindow /CenterWindow true\fi
11636 \ifHy@pdfdisplaydoctitle /DisplayDocTitle true\fi
11637 \Hy@UseNameKey{NonFullScreenPageMode}\@pdfnonfullscreenpagemode
11638 \Hy@UseNameKey{Direction}\@pdfdirection
11639 \Hy@UseNameKey{ViewArea}\@pdfviewarea
11640 \Hy@UseNameKey{ViewClip}\@pdfviewclip
11641 \Hy@UseNameKey{PrintArea}\@pdfprintarea
11642 \Hy@UseNameKey{PrintClip}\@pdfprintclip
11643 \Hy@UseNameKey{PrintScaling}\@pdfprintscaling
11644 \Hy@UseNameKey{Duplex}\@pdfduplex
11645 \ifx\@pdfpicktraybypdfsize\@empty
11646 \else
11647 /PickTrayByPDFSize \@pdfpicktraybypdfsize
11648 \fi
11649 \ifx\@pdfprintpagerange\@empty
11650 \else
11651 /PrintPageRange[\@pdfprintpagerange]%
11652 \fi
11653 \ifx\@pdfnumcopies\@empty
11654 \else
11655 /NumCopies \@pdfnumcopies
11656 \fi
11657 >>>}%
11658 \ifx\@pdfpagelayout\@empty
11659 \else
11660 \special{!pdfinfo l=</\@pdfpagelayout\space>}%
11661 \fi
11662 }%
11663 \HyInfo@AddonUnsupportedtrue
11664 \define@key{Hyp}{pdfcreationdate}{%
11665 \Hy@Warning{%
11666 VTeX does not support pdfcreationdate.\MessageBreak
11667 Therefore its setting is ignored%
11668 }%
11669 }
11670 \define@key{Hyp}{pdfmoddate}{%
11671 \Hy@Warning{%
11672 VTeX does not support pdfmoddate.\MessageBreak
11673 Therefore its setting is ignored%
11674 }%
11675 }
11676 \def\PDF@FinishDoc{%
11677 \Hy@UseMaketitleInfos
11678 \HyInfo@TrappedUnsupported
11679 \special{!pdfinfo a=<\@pdfauthor>}%
11680 \special{!pdfinfo t=<\@pdftitle>}%
```

```
11681 \special{!pdfinfo s=<\@pdfsubject>}%
11682 \special{!pdfinfo c=<\@pdfcreator>}%
11683 \ifx\@pdfproducer\relax
11684 \else
11685 \special{!pdfinfo r=<\@pdfproducer>}%
11686 \fi
11687 \special{!pdfinfo k=<\@pdfkeywords>}%
11688 \Hy@DisableOption{pdfauthor}%
11689 \Hy@DisableOption{pdftitle}%
11690 \Hy@DisableOption{pdfsubject}%
11691 \Hy@DisableOption{pdfcreator}%
11692 \Hy@DisableOption{addtopdfcreator}%
11693 \Hy@DisableOption{pdfcreationdate}%
11694 \Hy@DisableOption{pdfcreationdate}%
11695 \Hy@DisableOption{pdfmoddate}%
11696 \Hy@DisableOption{pdfproducer}%
11697 \Hy@DisableOption{pdfkeywords}%
11698 \Hy@DisableOption{pdftrapped}%
11699 \Hy@DisableOption{pdfinfo}%
11700 }
11701 \langle /vtex\rangle
```
# **47.7 Fix for Adobe bug number 466320**

If a destination occurs at the very begin of a page, the destination is moved to the previous page by Adobe Distiller 5. As workaround Adobe suggests:

```
/showpage {
 //showpage
 clippath stroke erasepage
} bind def
```
But unfortunately this fix generates an empty page at the end of the document. Therefore another fix is used by writing some clipped text.

11702 (dviwindo)\def\literalps@out#1{\special{ps:#1}}%

```
11703 (package)\providecommand*{\Hy@DistillerDestFix}{}
```
11704 (\*pdfmark | dviwindo)

```
11705 \def\Hy@DistillerDestFix{%
```
\begingroup

```
11707 \let\x\literalps@out
```
The fix has to be passed unchanged through GeX, if VTeX in PostScript mode with GeX is used.

```
11708 \ifnum \@ifundefined{OpMode}{0}{%
```
\@ifundefined{gexmode}{0}{%

11710 \ifnum\gexmode>0 \OpMode\else 0\fi

```
11711 }}>1 %
```

```
11712 \def\x##1{%
```

```
11713 \immediate\special{!=##1}%
```

```
11714 }%
```
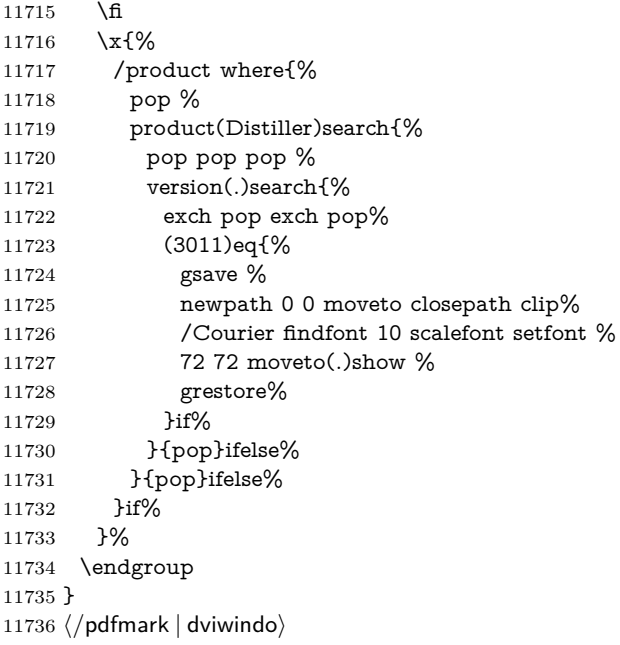

# **47.8 Direct pdfmark support**

Drivers that load pdfmark.def have to provide the correct macro definitions of

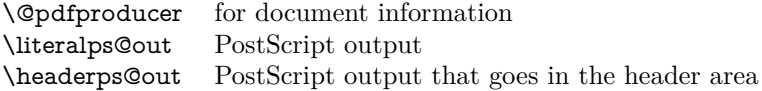

and the correct definitions of the following PostScript procedures:

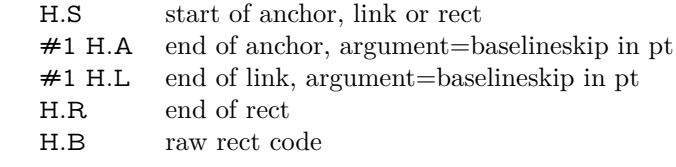

```
11737 \langle * \text{pdfmark} \rangle11738 \Hy@breaklinks@unsupported
11739 \def\HyPat@ObjRef{%
11740 \{[^{}]+\}%
11741 }
11742 \Hy@WrapperDef\hyper@anchor#1{%
11743 \Hy@SaveLastskip
11744 \Hy@VerboseAnchor{#1}%
11745 \begingroup
11746 \pdfmark[\anchor@spot]{%
11747 pdfmark=/DEST,%
```

```
11748 linktype=anchor,%
11749 View=/\@pdfview \@pdfviewparams,%
11750 DestAnchor={#1}%
11751 }%
11752 \endgroup
11753 \Hy@RestoreLastskip
11754 }
11755 \ltx@IfUndefined{hyper@anchorstart}{}{\endinput}
11756 \Hy@WrapperDef\hyper@anchorstart#1{%
11757 \Hy@SaveLastskip
11758 \Hy@VerboseAnchor{#1}%
11759 \literalps@out{H.S}%
11760 \Hy@AllowHyphens
11761 \xdef\hyper@currentanchor{#1}%
11762 \Hy@activeanchortrue
11763 }
11764 \def\hyper@anchorend{%
11765 \literalps@out{\strip@pt@and@otherjunk\baselineskip\space H.A}%
11766 \pdfmark{%
11767 pdfmark=/DEST,%
11768 linktype=anchor,%
11769 View=/\@pdfview \@pdfviewparams,%
11770 DestAnchor=\hyper@currentanchor,%
11771 }%
11772 \Hy@activeanchorfalse
11773 \Hy@RestoreLastskip
11774 }
11775 \def\hyper@linkstart#1#2{%
11776 \Hy@VerboseLinkStart{#1}{#2}%
11777 \ifHy@breaklinks
11778 \else
11779 \leavevmode
11780 \ifmmode
11781 \def\Hy@LinkMath{$}%
11782 \else
11783 \let\Hy@LinkMath\ltx@empty
11784 \fi
11785 \Hy@SaveSpaceFactor
11786 \hbox\bgroup
11787 \Hy@RestoreSpaceFactor
11788 \Hy@LinkMath
11789 \fi
11790 \expandafter\Hy@colorlink\csname @#1color\endcsname
11791 \literalps@out{H.S}%
11792 \Hy@AllowHyphens
11793 \xdef\hyper@currentanchor{#2}%
11794 \gdef\hyper@currentlinktype{#1}%
11795 }
11796 \def\hyper@linkend{%
11797 \literalps@out{\strip@pt@and@otherjunk\baselineskip\space H.L}%
```

```
11798 \ltx@IfUndefined{@\hyper@currentlinktype bordercolor}{%
11799 \let\Hy@tempcolor\relax
11800 }{%
11801 \edef\Hy@tempcolor{%
11802 \csname @\hyper@currentlinktype bordercolor\endcsname
11803 }%
11804 }%
11805 \pdfmark{%
11806 pdfmark=/ANN,%
11807 linktype=link,%
11808 Subtype=/Link,%
11809 PDFAFlags=4,%
11810 Dest=\hyper@currentanchor,%
11811 AcroHighlight=\@pdfhighlight,%
11812 Border=\@pdfborder,%
11813 BorderStyle=\@pdfborderstyle,%
11814 Color=\Hy@tempcolor,%
11815 Raw=H.B%
11816 }%
11817 \Hy@endcolorlink
11818 \ifHy@breaklinks
11819 \else
11820 \Hy@LinkMath
11821 \Hy@SaveSpaceFactor
11822 \egroup
11823 \Hy@RestoreSpaceFactor
11824 \fi
11825 }
```
We have to allow for **\baselineskip** having an optional stretch and shrink (you meet this in slide packages, for instance), so we need to strip off the junk. David Carlisle, of course, wrote this bit of code.

 \begingroup \catcode`P=12 % \catcode`T=12 % \lowercase{\endgroup \gdef\rem@ptetc#1.#2PT#3!{#1\ifnum#2>\z@.#2\fi}% } \def\strip@pt@and@otherjunk#1{\expandafter\rem@ptetc\the#1!}

#### \hyper@pagetransition

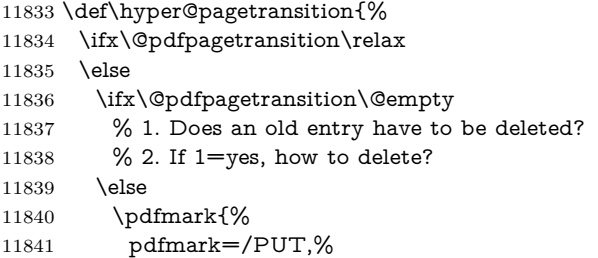

```
11842 Raw={%
11843 \string{ThisPage\string}%
11844 <</Trans << /S /\@pdfpagetransition\space >> >>%
11845 }%
11846 }%
11847 \fi
11848 \fi
11849 }
```
# \hyper@pageduration

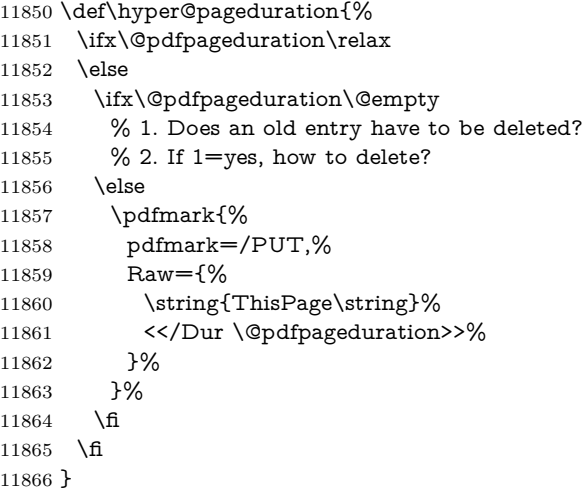

### \hyper@pagehidden

```
11867 \def\hyper@pagehidden{%
11868 \ifHy@useHidKey
11869 \pdfmark{%
11870 pdfmark=/PUT,%
11871 Raw={%
11872 \string{ThisPage\string}%
11873 <</Hid \ifHy@pdfpagehidden true\else false\fi>>%
11874 }%
11875 }%
11876 \fi
11877 }
11878 \g@addto@macro\Hy@EveryPageBoxHook{%
11879 \hyper@pagetransition
11880 \hyper@pageduration
11881 \hyper@pagehidden
11882 }
11883 \def\hyper@image#1#2{%
11884 \hyper@linkurl{#2}{#1}%
11885 }
```

```
11886 \def\Hy@undefinedname{UNDEFINED}
11887 \def\hyper@link#1#2#3{%
11888 \Hy@VerboseLinkStart{#1}{#2}%
11889 \ltx@IfUndefined{@#1bordercolor}{%
11890 \let\Hy@tempcolor\relax
11891 }{%
11892 \edef\Hy@tempcolor{\csname @#1bordercolor\endcsname}%
11893 }%
11894 \begingroup
11895 \protected@edef\Hy@testname{#2}%
11896 \ifx\Hy@testname\@empty
11897 \Hy@Warning{%
11898 Empty destination name,\MessageBreak
11899 using `\Hy@undefinedname'%
11900 }%
11901 \let\Hy@testname\Hy@undefinedname
11902 \fi
11903 \pdfmark[{#3}]{%
11904 Color=\Hy@tempcolor,%
11905 linktype={#1},%
11906 AcroHighlight=\@pdfhighlight,%
11907 Border=\@pdfborder,%
11908 BorderStyle=\@pdfborderstyle,%
11909 pdfmark=/ANN,%
11910 Subtype=/Link,%
11911 PDFAFlags=4,%
11912 Dest=\Hy@testname
11913 }%
11914 \endgroup
11915 }
11916 \newtoks\pdf@docset
11917 \def\PDF@FinishDoc{%
11918 \Hy@UseMaketitleInfos
11919 \HyInfo@GenerateAddons
11920 \let\Hy@temp\@empty
11921 \ifx\@pdfcreationdate\@empty
11922 \else
11923 \def\Hy@temp{CreationDate=\@pdfcreationdate,}%
11924 \fi
11925 \ifx\@pdfmoddate\@empty
11926 \else
11927 \expandafter\def\expandafter\Hy@temp\expandafter{%
11928 \Hy@temp
11929 ModDate=\@pdfmoddate,%
11930 }%
11931 \fi
11932 \ifx\@pdfproducer\relax
11933 \else
11934 \expandafter\def\expandafter\Hy@temp\expandafter{%
```

```
11935 \Hy@temp
```

```
11936 Producer=\@pdfproducer,%
11937 }%
11938 \fi
11939 \expandafter
11940 \pdfmark\expandafter{%
11941 \Hy@temp
11942 pdfmark=/DOCINFO,%
11943 Title=\@pdftitle,%
11944 Subject=\@pdfsubject,%
11945 Creator=\@pdfcreator,%
11946 Author=\@pdfauthor,%
11947 Keywords=\@pdfkeywords,%
11948 Trapped=\@pdftrapped
11949 }%
11950 \ifx\HyInfo@Addons\@empty
11951 \else
11952 \pdfmark{%
11953 pdfmark=/DOCINFO,%
11954 Raw={\HyInfo@Addons}%
11955 }%
11956 \fi
11957 \Hy@DisableOption{pdfauthor}%
11958 \Hy@DisableOption{pdftitle}%
11959 \Hy@DisableOption{pdfsubject}%
11960 \Hy@DisableOption{pdfcreator}%
11961 \Hy@DisableOption{addtopdfcreator}%
11962 \Hy@DisableOption{pdfcreationdate}%
11963 \Hy@DisableOption{pdfcreationdate}%
11964 \Hy@DisableOption{pdfmoddate}%
11965 \Hy@DisableOption{pdfproducer}%
11966 \Hy@DisableOption{pdfkeywords}%
11967 \Hy@DisableOption{pdftrapped}%
11968 \Hy@DisableOption{pdfinfo}%
11969 }
11970 \def\PDF@SetupDoc{%
11971 \def\Hy@temp{}%
11972 \ifx\@pdfstartpage\@empty
11973 \else
11974 \ifx\@pdfstartview\@empty
11975 \else
11976 \edef\Hy@temp{%
11977 ,Page=\@pdfstartpage
11978 ,View=\@pdfstartview
11979 }%
11980 \fi
11981 \fi
11982 \edef\Hy@temp{%
11983 \noexpand\pdfmark{%
11984 pdfmark=/DOCVIEW,%
```

```
11985 PageMode=/\@pdfpagemode
```

```
11986 \Hy@temp
11987 }%<br>11988 }%
11988
11989 \Hy@temp
11990 \ifx\@pdfpagescrop\@empty
11991 \else
11992 \pdfmark{pdfmark=/PAGES,CropBox=\@pdfpagescrop}%
11993 \fi
11994 \edef\Hy@temp{%
11995 \ifHy@pdftoolbar\else /HideToolbar true\fi
11996 \ifHy@pdfmenubar\else /HideMenubar true\fi
11997 \ifHy@pdfwindowui\else /HideWindowUI true\fi
11998 \ifHy@pdffitwindow /FitWindow true\fi
11999 \ifHy@pdfcenterwindow /CenterWindow true\fi
12000 \ifHy@pdfdisplaydoctitle /DisplayDocTitle true\fi
12001 \Hy@UseNameKey{NonFullScreenPageMode}\@pdfnonfullscreenpagemode
12002 \Hy@UseNameKey{Direction}\@pdfdirection
12003 \Hy@UseNameKey{ViewArea}\@pdfviewarea
12004 \Hy@UseNameKey{ViewClip}\@pdfviewclip
12005 \Hy@UseNameKey{PrintArea}\@pdfprintarea
12006 \Hy@UseNameKey{PrintClip}\@pdfprintclip
12007 \Hy@UseNameKey{PrintScaling}\@pdfprintscaling
12008 \Hy@UseNameKey{Duplex}\@pdfduplex
12009 \ifx\@pdfpicktraybypdfsize\@empty
12010 \else
12011 /PickTrayByPDFSize \@pdfpicktraybypdfsize
12012 \fi
12013 \ifx\@pdfprintpagerange\@empty
12014 \else
12015 /PrintPageRange[\@pdfprintpagerange]%
12016 \fi
12017 \ifx\@pdfnumcopies\@empty
12018 \else
12019 /NumCopies \@pdfnumcopies
12020 \fi
12021 }%
12022 \Hy@pstringdef\Hy@pstringB{\@baseurl}%
12023 \pdfmark{%
12024 pdfmark=/PUT,%
12025 Raw={%
12026 \string{Catalog\string}<<%
12027 \ifx\Hy@temp\@empty
12028 \else
12029 / ViewerPreferences<<\Hy@temp>>%
12030 \fi
12031 \Hy@UseNameKey{PageLayout}\@pdfpagelayout
12032 \ifx\@pdflang\relax
12033 \else
12034 /Lang(\@pdflang)%
12035 \fi
```

```
12036 \ifx\@baseurl\@empty
12037 \else
12038 /URI<</Base(\Hy@pstringB)>>%
12039 \fi
12040 >>%
12041 }%
12042 }%
12043 }
12044 \langle/pdfmark\rangle12045 \langle*pdfmarkbase\rangle
```
We define a single macro, pdfmark, which uses the 'keyval' system to define the various allowable keys; these are *exactly* as listed in the pdfmark reference for Acrobat 3.0. The only addition is pdfmark which specifies the type of pdfmark to create (like ANN, LINK etc). The surrounding round and square brackets in the pdfmark commands are supplied, but you have to put in / characters as needed for the values.

```
12046 \newif\ifHy@pdfmarkerror
12047 \def\pdfmark{\@ifnextchar[{\pdfmark@}{\pdfmark@[]}}
12048 \def\pdfmark@[#1]#2{%
12049 \Hy@pdfmarkerrorfalse
12050 \edef\@processme{\noexpand\pdf@toks={\the\pdf@defaulttoks}}%
12051 \@processme
12052 \let\pdf@type\relax
12053 \let\pdf@objdef\ltx@empty
12054 \kvsetkeys{PDF}{#2}%
12055 \ifHy@pdfmarkerror
12056 \else
12057 \ifx\pdf@type\relax
12058 \Hy@WarningNoLine{no pdfmark type specified in #2!!}%
12059 \iint x \times 1/\%12060 \else
12061 \pdf@rect{#1}%
12062 \fi
12063 \else
12064 \ifx\\#1\\%
12065 \literalps@out{%
12066 [%
12067 \ifx\pdf@objdef\ltx@empty
12068 \else
12069 /_objdef\string{\pdf@objdef\string}%
12070 \qquad \qquad \fi
12071 \the\pdf@toks\space\pdf@type\space pdfmark%
12072 }%
12073 \else
12074 \ltx@IfUndefined{@\pdf@linktype color}{%
12075 \Hy@colorlink\@linkcolor
12076 }{%
12077 \expandafter\Hy@colorlink
12078 \csname @\pdf@linktype color\endcsname
```

```
12079 }%
12080 \pdf@rect{#1}%
12081 \literalps@out{%
12082 [%
12083 \ifx\pdf@objdef\ltx@empty
12084 \text{else}12085 /_objdef\string{\pdf@objdef\string}%
12086 \fi
12087 \the\pdf@toks\space\pdf@type\space pdfmark%
12088 }%
12089 \Hy@endcolorlink
12090 \qquad \qquad \int f12091 \fi
12092 \fi
12093 }
```
The complicated bit is working out the right enclosing rectangle of some piece of TEX text, needed by the /Rect key. This solution originates with Toby Thain (tobyt@netspace.net.au).

For the case breaklinks is enabled, I have added two hooks, the first one for package setouterhbox, it provides a hopefully better method without setting the text twice.

\usepackage[hyperref]{setouterhbox}

With the second hook, also you can set the text twice, e.g.:

```
\long\def\Hy@setouterhbox#1#2{\long\def\my@temp{#2}}
\def\Hy@breaklinksunhbox#1{\my@temp}
```

```
12094 \newsavebox{\pdf@box}
12095 \providecommand*{\Hy@setouterhbox}{\sbox}
12096 \providecommand*{\Hy@breaklinksunhbox}{\unhbox}
12097 \def\Hy@DEST{/DEST}
12098 \def\pdf@rect#1{%
12099 \begingroup
12100 \char` \chardef\x=1 %
12101 \def\Hy@temp{#1}%
12102 \ifx\Hy@temp\ltx@empty
12103 \lambda = 0 \%12104 \else
12105 \def\y{\anchor@spot}%
12106 \ifx\Hy@temp\y
12107 \def\y{\relax}%
12108 \ifx\anchor@spot\y
12109 \{\char' \chardef\x=0 %
12110 \t\t \text{fi}12111 \fi
12112 \fi
12113 \expandafter\endgroup
12114 \ifcase\x
```

```
12115 \literalps@out{H.S}%
12116 \literalps@out{H.R}%
12117 \else
12118 \leavevmode
12119 \Hy@SaveSpaceFactor
12120 \ifmmode
12121 \def\Hy@LinkMath{$}%
12122 \else
12123 \let\Hy@LinkMath\ltx@empty
12124 \fi
12125 \ifHy@breaklinks
12126 \Hy@setouterhbox\pdf@box{%
12127 \Hy@RestoreSpaceFactor
12128 \Hy@LinkMath
12129 \Hy@AllowHyphens#1\Hy@xspace@end
12130 \Hy@LinkMath
12131 \Hy@SaveSpaceFactor
12132 }%
12133 \else
12134 \sbox\pdf@box{%
12135 \Hy@RestoreSpaceFactor
12136 \Hy@LinkMath
12137 #1\Hy@xspace@end
12138 \Hy@LinkMath
12139 \Hy@SaveSpaceFactor
12140 }%
12141 \fi
12142 \dimen@\ht\pdf@box
12143 \ifdim\dp\pdf@box=\z@
12144 \literalps@out{H.S}%
12145 \else
12146 \lower\dp\pdf@box\hbox{\literalps@out{H.S}}%
12147 \fi
```
If the text has to be horizontal mode stuff then just unbox the saved box like this, which saves executing it twice, which can mess up counters etc (thanks DPC...).

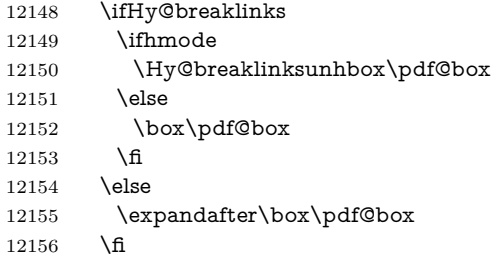

but if it can have multiple paragraphs you'd need one of these, but in that case the measured box size would be wrong anyway.

\ifHy@breaklinks#1\else\box\pdf@box\fi \ifHy@breaklinks{#1}\else\box\pdf@box\fi

```
12157 \ifdim\dimen@=\z@
12158 \literalps@out{H.R}%
12159 \else
12160 \raise\dimen@\hbox{\literalps@out{H.R}}%
12161 \fi
12162 \Hy@RestoreSpaceFactor
12163 \fi
12164 \ifx\pdf@type\Hy@DEST
12165 \else
12166 \pdf@addtoksx{H.B}%
12167 \fi
12168 }
```
All the supplied material is stored in a token list; since I do not feel sure I quite understand these, things may not work as expected with expansion. We'll have to experiment.

```
12169 \newtoks\pdf@toks
12170 \newtoks\pdf@defaulttoks
12171 \pdf@defaulttoks={}%
12172 \def\pdf@addtoks#1#2{%
12173 \edef\@processme{\pdf@toks{\the\pdf@toks/#2 #1}}%
12174 \@processme
12175 }
12176 \def\pdf@addtoksx#1{%
12177 \edef\@processme{\pdf@toks{\the\pdf@toks\space #1}}%
12178 \@processme
12179 }
12180 \def\PDFdefaults#1{%
12181 \pdf@defaulttoks={#1}%
12182 }
This is the list of allowed keys. See the Acrobat manual for an explanation.
12183 % what is the type of pdfmark?
12184 \define@key{PDF}{pdfmark}{\def\pdf@type{#1}}
12185 % what is the link type?
12186 \define@key{PDF}{linktype}{\def\pdf@linktype{#1}}
12187 \def\pdf@linktype{link}
12188 % named object?
12189 \define@key{PDF}{objdef}{\edef\pdf@objdef{#1}}
12190 \let\pdf@objdef\ltx@empty
12191 % parameter is a stream of PDF
12192 \define@key{PDF}{Raw}{\pdf@addtoksx{#1}}
12193 % parameter is a name
12194 \define@key{PDF}{Action}{\pdf@addtoks{#1}{Action}}
12195 % parameter is a array
12196 \define@key{PDF}{Border}{%
12197 \edef\Hy@temp{#1}%
12198 \ifx\Hy@temp\@empty
12199 \else
12200 \pdf@addtoks{[#1]\Hy@BorderArrayPatch}{Border}% hash-ok
```

```
12201 \fi
12202 }
12203 \let\Hy@BorderArrayPatch\@empty
12204 % parameter is a dictionary
12205 \define@key{PDF}{BorderStyle}{%
12206 \edef\Hy@temp{#1}%
12207 \ifx\Hy@temp\@empty
12208 \else
12209 \pdf@addtoks{<<#1>>}{BS}%
12210 \fi
12211 }
12212 % parameter is a array
12213 \define@key{PDF}{Color}{%
12214 \ifx\relax#1\relax
12215 \else
12216 \pdf@addtoks{[#1]}{Color}% hash-ok
12217 \fi
12218 }
12219 % parameter is a string
12220 \define@key{PDF}{Contents}{\pdf@addtoks{(#1)}{Contents}}
12221 % parameter is a integer
12222 \define@key{PDF}{Count}{\pdf@addtoks{#1}{Count}}
12223 % parameter is a array
12224 \define@key{PDF}{CropBox}{\pdf@addtoks{[#1]}{CropBox}}% hash-ok
12225 % parameter is a string
12226 \define@key{PDF}{DOSFile}{\pdf@addtoks{(#1)}{DOSFile}}
12227 % parameter is a string or file
12228 \define@key{PDF}{DataSource}{\pdf@addtoks{(#1)}{DataSource}}
12229 % parameter is a destination
12230 \define@key{PDF}{Dest}{%
12231 \Hy@pstringdef\Hy@pstringDest{\HyperDestNameFilter{#1}}%
12232 \ifx\Hy@pstringDest\@empty
12233 \Hy@pdfmarkerrortrue
12234 \Hy@Warning{Destination with empty name ignored}%
12235 \else
12236 \pdf@addtoks{(\Hy@pstringDest) cvn}{Dest}%
12237 \fi
12238 }
12239 \define@key{PDF}{DestAnchor}{%
12240 \Hy@pstringdef\Hy@pstringDest{\HyperDestNameFilter{#1}}%
12241 \ifx\Hy@pstringDest\@empty
12242 \Hy@pdfmarkerrortrue
12243 \Hy@Warning{Destination with empty name ignored}%
12244 \else
12245 \pdf@addtoks{(\Hy@pstringDest) cvn}{Dest}%
12246 \fi
12247 }
12248 % parameter is a string
12249 \define@key{PDF}{Dir}{\pdf@addtoks{(#1)}{Dir}}
12250 % parameter is a string
```

```
12251 \define@key{PDF}{File}{\pdf@addtoks{(#1)}{File}}
12252 % parameter is a int
12253 \define@key{PDF}{Flags}{\pdf@addtoks{#1}{Flags}}
12254 \define@key{PDF}{PDFAFlags}{%
12255 \ifHy@pdfa
12256 \pdf@addtoks{#1}{F}%
12257 \fi
12258 }
12259 % parameter is a name
12260 \define@key{PDF}{AcroHighlight}{%
12261 \begingroup
12262 \edef\x{#1}%
12263 \expandafter\endgroup\ifx\x\@empty
12264 \else
12265 \pdf@addtoks{#1}{H}%
12266 \fi
12267 }
12268 % parameter is a string
12269 \define@key{PDF}{ID}{\pdf@addtoks{[#1]}{ID}}% hash-ok
12270 % parameter is a string
12271 \define@key{PDF}{MacFile}{\pdf@addtoks{(#1)}{MacFile}}
12272 % parameter is a string
12273 \define@key{PDF}{ModDate}{\pdf@addtoks{(#1)}{ModDate}}
12274 % parameter is a string
12275 \define@key{PDF}{Op}{\pdf@addtoks{(#1)}{Op}}
12276 % parameter is a Boolean
12277 \define@key{PDF}{Open}{\pdf@addtoks{#1}{Open}}
12278 % parameter is a integer or name
12279 \define@key{PDF}{Page}{\pdf@addtoks{#1}{Page}}
12280 % parameter is a name
12281 \define@key{PDF}{PageMode}{\pdf@addtoks{#1}{PageMode}}
12282 % parameter is a string
12283 \define@key{PDF}{Params}{\pdf@addtoks{(#1)}{Params}}
12284 % parameter is a array
12285 \define@key{PDF}{Rect}{\pdf@addtoks{[#1]}{Rect}}% hash-ok
12286 % parameter is a integer
12287 \define@key{PDF}{SrcPg}{\pdf@addtoks{#1}{SrcPg}}
12288 % parameter is a name
12289 \define@key{PDF}{Subtype}{\pdf@addtoks{#1}{Subtype}}
12290 % parameter is a string
12291 \define@key{PDF}{Title}{\pdf@addtoks{(#1)}{Title}}
12292 % parameter is a string
12293 \define@key{PDF}{Unix}{\pdf@addtoks{(#1)}{Unix}}
12294 % parameter is a string
12295 \define@key{PDF}{UnixFile}{\pdf@addtoks{(#1)}{UnixFile}}
12296 % parameter is an array
12297 \define@key{PDF}{View}{\pdf@addtoks{[#1]}{View}}% hash-ok
12298 % parameter is a string
12299 \define@key{PDF}{WinFile}{\pdf@addtoks{(#1)}{WinFile}}
```

```
These are the keys used in the DOCINFO section.
12300 \define@key{PDF}{Author}{\pdf@addtoks{(#1)}{Author}}
12301 \define@key{PDF}{Creator}{\pdf@addtoks{(#1)}{Creator}}
12302 \define@key{PDF}{CreationDate}{\pdf@addtoks{(#1)}{CreationDate}}
12303 \define@key{PDF}{ModDate}{\pdf@addtoks{(#1)}{ModDate}}
12304 \define@key{PDF}{Producer}{\pdf@addtoks{(#1)}{Producer}}
12305 \define@key{PDF}{Subject}{\pdf@addtoks{(#1)}{Subject}}
12306 \define@key{PDF}{Keywords}{\pdf@addtoks{(#1)}{Keywords}}
12307 \define@key{PDF}{ModDate}{\pdf@addtoks{(#1)}{ModDate}}
12308 \define@key{PDF}{Base}{\pdf@addtoks{(#1)}{Base}}
12309 \define@key{PDF}{URI}{\pdf@addtoks{#1}{URI}}
12310 \define@key{PDF}{Trapped}{%
12311 \edef\Hy@temp{#1}%
12312 \ifx\Hy@temp\@empty
12313 \else
12314 \pdf@addtoks{/#1}{Trapped}%
12315 \fi
12316 }
12317
12318 (/pdfmarkbase)
12319 \langle * \text{pdfmark} \rangle12320 \def\Acrobatmenu#1#2{%
12321 \EdefEscapeName\Hy@temp@menu{#1}%
12322 \Hy@Acrobatmenu{#1}{#2}{%
12323 \pdfmark[{#2}]{%
12324 linktype=menu,%
12325 pdfmark=/ANN,%
12326 AcroHighlight=\@pdfhighlight,%
12327 Border=\@pdfborder,%
12328 BorderStyle=\@pdfborderstyle,%
12329 Color=\@menubordercolor,%
12330 Action={<</Subtype/Named/N/\Hy@temp@menu>>},%
12331 Subtype=/Link,%
12332 PDFAFlags=4%
12333 }%
12334 }%
12335 }
And now for some useful examples:
12336 \def\PDFNextPage{\@ifnextchar[{\PDFNextPage@}{\PDFNextPage@[]}}
12337 \def\PDFNextPage@[#1]#2{%
12338 \pdfmark[{#2}]{%
12339 \#1,\%12340 Border=\@pdfborder,%
12341 BorderStyle=\@pdfborderstyle,%
12342 Color=.2 .1 .5,%
12343 pdfmark=/ANN,%
12344 Subtype=/Link,%
12345 PDFAFlags=4,%
```

```
12346 Page=/Next%
```

```
12347 }%
12348 }
12349 \def\PDFPreviousPage{%
12350 \@ifnextchar[{\PDFPreviousPage@}{\PDFPreviousPage@[]}%
12351 }
12352 \def\PDFPreviousPage@[#1]#2{%
12353 \pdfmark[{#2}]{%
12354 \#1,\%12355 Border=\@pdfborder,%
12356 BorderStyle=\@pdfborderstyle,%
12357 Color=.4 .4 .1,%
12358 pdfmark=/ANN,%
12359 Subtype=/Link,%
12360 PDFAFlags=4,%
12361 Page=/Prev%
12362 }%
12363 }
12364 \def\PDFOpen#1{%
12365 \pdfmark{#1,pdfmark=/DOCVIEW}%
12366 }
This will only work if you use Distiller 2.1 or higher.
12367 \def\hyper@linkurl#1#2{%
12368 \begingroup
12369 \Hy@pstringdef\Hy@pstringURI{#2}%
12370 \hyper@chars
12371 \leavevmode
12372 \pdfmark[{#1}]{%
12373 pdfmark=/ANN,%
12374 linktype=url,%
12375 AcroHighlight=\@pdfhighlight,%
12376 Border=\@pdfborder,%
12377 BorderStyle=\@pdfborderstyle,%
12378 Color=\@urlbordercolor,%
12379 Action={<<%
12380 /Subtype/URI%
12381 /URI(\Hy@pstringURI)%
12382 \ifHy@href@ismap
12383 /IsMap true%
12384 \fi
12385 >>},%
12386 Subtype=/Link,%
12387 PDFAFlags=4%
12388 }%
12389 \endgroup
12390 }
12391 \def\hyper@linkfile#1#2#3{%
12392 \begingroup
12393 \def\Hy@pstringF{#2}%
```

```
12394 \Hy@CleanupFile\Hy@pstringF
```
 \Hy@pstringdef\Hy@pstringF\Hy@pstringF \Hy@pstringdef\Hy@pstringD{#3}% \Hy@MakeRemoteAction \leavevmode \pdfmark[{#1}]{% pdfmark=/ANN,% Subtype=/Link,% PDFAFlags=4,% AcroHighlight=\@pdfhighlight,% Border=\@pdfborder,% BorderStyle=\@pdfborderstyle,% linktype=file,% Color=\@filebordercolor,% Action={% 12409 <<% /S/GoToR% \Hy@SetNewWindow /F(\Hy@pstringF)% /D% \ifx\\#3\\% [\Hy@href@page\@pdfremotestartview]% 12416 \else (\Hy@pstringD)cvn% \fi \Hy@href@nextactionraw >>% }% }% \endgroup } \def\@hyper@launch run:#1\\#2#3{% \begingroup \Hy@pstringdef\Hy@pstringF{#1}% \Hy@pstringdef\Hy@pstringP{#3}% \leavevmode \pdfmark[{#2}]{% pdfmark=/ANN,% Subtype=/Link,% PDFAFlags=4,% AcroHighlight=\@pdfhighlight,% Border=\@pdfborder,% BorderStyle=\@pdfborderstyle,% linktype=run,% Color=\@runbordercolor,% 12439 Action={%<br>12440 <<% /S/Launch% 12442 \Hy@SetNewWindow /F(\Hy@pstringF)% \ifx\\#3\\%

```
12445 \else
12446 /Win<</P(\Hy@pstringP)/F(\Hy@pstringF)>>%
12447 \fi
12448 \Hy@href@nextactionraw
12449 >>\%12450 }%
12451 }%
12452 \endgroup
12453 }
12454 \langle/pdfmark\rangle
```
Unfortunately, some parts of the pdfmark PostScript code depend on vagaries of the dvi driver. We isolate here all the problems.

# **47.9 Rokicki's dvips**

dvips thinks in 10ths of a big point, its coordinate space is resolution dependent, and its y axis starts at the top of the page. Other drivers can and will be different!

```
The work is done in SDict, because we add in some header definitions in a
moment.
```

```
12455 \langle*dvips\rangle12456 \providecommand*{\XR@ext}{pdf}
12457 \let\Hy@raisedlink\ltx@empty
12458 \def\literalps@out#1{\special{ps:SDict begin #1 end}}%
12459 \def\headerps@out#1{\special{! #1}}%
12460 \input{pdfmark.def}%
12461 \ifx\@pdfproducer\relax
12462 \def\@pdfproducer{dvips + Distiller}%
12463 \fi
12464 \providecommand*\@pdfborder{0 0 1}
12465 \providecommand*\@pdfborderstyle{}
12466 \providecommand*\@pdfview{XYZ}
12467 \providecommand*\@pdfviewparams{ H.V}
12468 \def\Hy@BorderArrayPatch{BorderArrayPatch}
12469 \g@addto@macro\Hy@FirstPageHook{%
12470 \headerps@out{%
```
Unless I am going mad, this *appears* to be the relationship between the default coordinate system (PDF), and dvips;

```
/DvipsToPDF { .01383701 div Resolution div } def
/PDFToDvips { .01383701 mul Resolution mul } def
```
the latter's coordinates are resolution dependent, but what that .01383701 is, who knows? well, almost everyone except me, I expect…And yes, Maarten Gelderman  $\epsilon$ mgelderman@econ.vu.nl> points out that its 1/72.27 (the number of points to an inch, big points to inch is  $1/72$ ). This also suggests that the code would be more understandable (and exact) if 0.013 div would be replaced by 72.27 mul, so here we go. If this isn't right, I'll revert it.

/DvipsToPDF{72.27 mul Resolution div} def%

/PDFToDvips{72.27 div Resolution mul} def%

/BPToDvips{72 div Resolution mul}def

The values inside the /Border array are not taken literally, but interpreted by ghostscript using the resolution of the dvi driver. I don't know how other distiller programs behaves in this manner.

Note GhostScript changed its behaviour here and later versions do not need this scaling, so test the PostScript interpreter is GhostScript and if so check its version.

If using gs and release  $> 9.27$  no-op, otherwise patch.

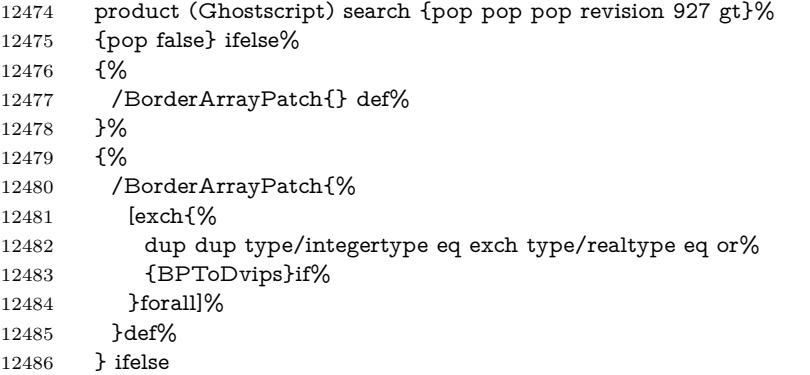

The rectangle around the links starts off *exactly* the size of the box; we will to make it slightly bigger, 1 point on all sides.

 /HyperBorder {1 PDFToDvips} def% /H.V {pdf@hoff pdf@voff null} def% /H.B {/Rect[pdf@llx pdf@lly pdf@urx pdf@ury]} def%

H.S (start of anchor, link, or rect) stores the  $x$  and  $y$  coordinates of the current point, in PDF coordinates

```
12490 /H.S {%
12491 currentpoint %
12492 HyperBorder add /pdf@lly exch def %
12493 dup DvipsToPDF 72 add /pdf@hoff exch def %
12494 HyperBorder sub /pdf@llx exch def%
12495 } def%
```
The calculation of upper left  $y$  is done without raising the point in T<sub>E</sub>X, by simply adding on the current  $\boldsymbol{\lambda}$  calineskip to the current y. This is usually too much, so we remove a notional 2 points.

We have to see what the current baselineskip is, and convert it to the dvips coordinate system.

Argument: baselineskip in pt. The  $x$  and  $y$  coordinates of the current point, minus the baselineskip

 /H.L {% 2 sub dup% /HyperBasePt exch def %

```
12499 PDFToDvips /HyperBaseDvips exch def %
12500 currentpoint %
12501 HyperBaseDvips sub /pdf@ury exch def%
12502 /pdf@urx exch def%
12503 } def%
12504 /H.A {%
12505 H.L %
12506 % |/pdf@voff| = the distance from the top of the page to a point
12507~\%|<br>\baselineskip| above the current point in PDF coordinates
12508 currentpoint exch pop %
12509 vsize 72 sub exch DvipsToPDF %
12510 HyperBasePt sub % baseline skip
12511 sub /pdf@voff exch def%
12512 } def%
12513 /H.R {%
12514 currentpoint %
12515 HyperBorder sub /pdf@ury exch def %
12516 HyperBorder add /pdf@urx exch def %
12517 % |/pdf@voff| = the distance from the top of the page to the current point, in
12518 % PDF coordinates
12519 currentpoint exch pop vsize 72 sub %
12520 exch DvipsToPDF sub /pdf@voff exch def%
12521 } def%
12522 }%
12523 }
12524 \AtBeginShipoutFirst{%
12525 \ifHy@setpagesize
12526 \begingroup
12527 \@ifundefined{stockwidth}{%
12528 \ifdim\paperwidth>\z@
12529 \ifdim\paperheight>\z@
12530 \special{papersize=\the\paperwidth,\the\paperheight}%
12531 \fi
12532 \fi
12533 }{%
12534 \ifdim\stockwidth>\z@
12535 \ifdim\stockheight>\z@
12536 \special{papersize=\the\stockwidth,\the\stockheight}%
12537 \fi
12538 \hbox{fi}12539 }%
12540 \endgroup
12541 \fi
12542 \Hy@DisableOption{setpagesize}%
12543 }
12544 \def\setpdflinkmargin#1{%
12545 \begingroup
12546 \setlength{\dimen@}{#1}%
12547 \literalps@out{%
```

```
12548 /HyperBorder{\strip@pt\dimen@\space PDFToDvips}def%
12549 }%
12550 \endgroup
12551 }
12552 \langle/dvips\rangle
```
## **47.10 VTeX's vtexpdfmark driver**

This part is derived from the dvips (many names reflect this).

The origin seems to be the same as TeX's origin, 1 in from the left and 1 in downwards from the top. The direction of the  $y$  axis is downwards, the opposite of the dvips case. Units seems to be pt or bp.

```
12553 \langle*vtexpdfmark\rangle12554 \providecommand*{\XR@ext}{pdf}
12555 \let\Hy@raisedlink\ltx@empty
12556 \def\literalps@out#1{\special{pS:#1}}%
12557 \def\headerps@out#1{\immediate\special{pS:#1}}%
12558 \input{pdfmark.def}%
12559 \ifx\@pdfproducer\relax
12560 \ifnum\OpMode=\@ne
12561 \def\@pdfproducer{VTeX}%
12562 \else
12563 \def\@pdfproducer{VTeX + Distiller}%
12564 \fi
12565 \fi
12566 \providecommand*\@pdfborder{0 0 1}
12567 \providecommand*\@pdfborderstyle{}
12568 \providecommand*\@pdfview{XYZ}
12569 \providecommand*\@pdfviewparams{ H.V}
12570 \g@addto@macro\Hy@FirstPageHook{%
12571 \headerps@out{%
12572 /vsize {\Hy@pageheight} def%
```
The rectangle around the links starts off *exactly* the size of the box; we will to make it slightly bigger, 1 point on all sides.

```
12573 /HyperBorder {1} def%
```

```
12574 /H.V {pdf@hoff pdf@voff null} def%
```
/H.B {/Rect[pdf@llx pdf@lly pdf@urx pdf@ury]} def%

H.S (start of anchor, link, or rect) stores the  $x$  and  $y$  coordinates of the current point, in PDF coordinates:  $pdf@lly = Y_c - HyperBorder$ ,  $pdf@hoff = X_c + 72$ ,  $pdf@llx = X_c - HyperBorder$ 

```
12576 /H.S {%
```
- currentpoint %
- HyperBorder sub%
- /pdf@lly exch def %
- dup 72 add /pdf@hoff exch def %
- HyperBorder sub%

```
12582 /pdf@llx exch def%
12583 } def%
The x and y coordinates of the current point, minus the \baselineskip: pdfQuery =Y_c + HyperBasePt + HyperBorder, pdf@urx = X_c + HyperBorder
12584 /H.L {%
12585 2 sub%
12586 /HyperBasePt exch def %
12587 currentpoint %
12588 HyperBasePt add HyperBorder add%
12589 /pdf@ury exch def %
12590 HyperBorder add%
12591 /pdf@urx exch def%
12592 } def%
12593 /H.A {%
12594 H.L %
12595 currentpoint exch pop %
12596 vsize 72 sub exch %
12597 HyperBasePt add add%
12598 /pdf@voff exch def%
12599 } def%
pdf@ury = Y_c + HyperBorder, pdf@urx = X_c + HyperBorder
12600 /H.R {%
12601 currentpoint %
12602 HyperBorder add%
12603 /pdf@ury exch def %
12604 HyperBorder add%
12605 /pdf@urx exch def %
12606 currentpoint exch pop vsize 72 sub add%
12607 /pdf@voff exch def%
12608 } def%
12609 }%
12610 }
12611 \def\setpdflinkmargin#1{%
12612 \begingroup
12613 \setlength{\dimen@}{#1}%
12614 \literalps@out{%
12615 /HyperBorder{\strip@pt\dimen@}def%
12616 }%
12617 \endgroup
12618 }
12619 \langle /vtexpdfmark\rangle
```
# **47.11 Textures**

```
12620 \langle*textures\rangle12621 \providecommand*{\XR@ext}{pdf}
```
At the suggestion of Jacques Distler (distler@golem.ph.utexas.edu), try to derive a suitable driver for Textures. This was initially a copy of dvips, with some guesses about Textures behaviour. Ross Moore (ross@maths.mq.edu.au) has added modifications for better compatibility, and to support use of pdfmark.

Start by defining a macro that expands to the end-of-line character. This will be used to format the appearance of PostScript code, to enhance readability, and avoid excessively long lines which might otherwise become broken to bad places. \Hy@ps@CR The macro \Hy@ps@CR contains the end-of-line character.

 \begingroup \obeylines % \gdef\Hy@ps@CR{\noexpand 12625 }% \endgroup %

Textures has two types of \special command for inserting PostScript code directly into the dvi output. The 'postscript' way preserves TeX's idea of where on the page the \special occurred, but it wraps the contents with a save–restore pair, and adjusts the user-space coordinate system for local drawing commands. The 'rawpostscript' way simply inserts code, without regard for the location on the page.

Thus, to put arbitrary PostScript coding at a fixed location requires using *both* \special constructions. It works by pushing the device-space coordinates onto the operand stack, where they can be used to transform back to the correct user-space coordinates for the whole page, within a 'rawpostscript' \special.

```
12627 \def\literalps@out#1{%
12628 \special{postscript 0 0 transform}%
12629 \special{rawpostscript itransform moveto\Hy@ps@CR \#1\%12630 }%
12631 %
```
The 'prepostscript' is a 3rd kind of \special, used for inserting definitions into the dictionaries, before page-building begins. These are to be available for use on all pages.

```
12632 \def\headerps@out#1{%
12633 \special{%
12634 prepostscript TeXdict begin\Hy@ps@CR
12635 #1\Hy@ps@CR
12636 end%
12637 }%
12638 }%
12639 %
```
To correctly support the pdfmark method, for embedding PDF definitions with .ps files in a non-intrusive way, an appropriate definition needs to be made *before* the file pdfmark.def is read. Other parameters are best set afterwards.

```
12640 \g@addto@macro\Hy@FirstPageHook{%
12641 \headerps@out{%
12642 /betterpdfmark {%
```

```
12643 systemdict begin %
12644 dup /BP eq%
12645 {cleartomark gsave nulldevice [}%
12646 {dup /EP eq%
12647 {cleartomark cleartomark grestore}%
12648 {cleartomark}%
12649 ifelse%
12650 }ifelse %
12651 end%
12652 }def\Hy@ps@CR
12653 ___pdfmark___ not{/pdfmark /betterpdfmark load def}if%
12654 }% end of \headerps@out
12655 }% end of \AtBeginShipoutFirst
12656 %
12657 \input{pdfmark.def}%
12658 %
12659 \ifx\@pdfproducer\relax
12660 \def\@pdfproducer{Textures + Distiller}%
12661 \fi
12662 \providecommand*\@pdfborder{0 0 1}
12663 \providecommand*\@pdfborderstyle{}
12664 \providecommand*\@pdfview{XYZ}
12665 \providecommand*\@pdfviewparams{ H.V}
12666 %
```
These are called at the start and end of unboxed links; their job is to leave available PS variables called pdf@llx pdf@lly pdf@urx pdf@ury, which are the coordinates of the bounding rectangle of the link, and pdf@hoff pdf@voff which are the PDF page offsets. The Rect pair are called at the LL and UR corners of a box known to T<sub>F</sub>X.

```
12667 \Hy@AtBeginDocument{%
12668 \headerps@out{%
```
Textures lives in normal points, I think. So conversion from one coordinate system to another involves doing nothing.

 /vsize {\Hy@pageheight} def% /DvipsToPDF {} def% /PDFToDvips {} def% /BPToDvips {} def% /HyperBorder { 1 PDFToDvips } def\Hy@ps@CR /H.V {pdf@hoff pdf@voff null} def\Hy@ps@CR /H.B {/Rect[pdf@llx pdf@lly pdf@urx pdf@ury]} def\Hy@ps@CR /H.S {% currentpoint % HyperBorder add /pdf@lly exch def % dup DvipsToPDF 72 add /pdf@hoff exch def % HyperBorder sub /pdf@llx exch def% } def\Hy@ps@CR /H.L {% 2 sub %

```
12684 PDFToDvips /HyperBase exch def %
12685 currentpoint %
12686 HyperBase sub /pdf@ury exch def%
12687 /pdf@urx exch def%
12688 } def\Hy@ps@CR
12689 /H.A {%
12690 H.L %
12691 currentpoint exch pop %
12692 vsize 72 sub exch DvipsToPDF %
12693 HyperBase sub % baseline skip
12694 sub /pdf@voff exch def%
12695 } def\Hy@ps@CR
12696 /H.R {%
12697 currentpoint %
12698 HyperBorder sub /pdf@ury exch def %
12699 HyperBorder add /pdf@urx exch def %
12700 currentpoint exch pop vsize 72 sub %
12701 exch DvipsToPDF sub /pdf@voff exch def%
12702 } def\Hy@ps@CR
12703 }%
12704 }
12705 \def\setpdflinkmargin#1{%
12706 \begingroup
12707 \setlength{\dimen@}{#1}%
12708 \literalps@out{%
12709 /HyperBorder{\strip@pt\dimen@\space PDFToDvips}def%
12710 }%
12711 \endgroup
12712 }
12713 \Hy@AtBeginDocument{%
12714 \ifHy@colorlinks
12715 \headerps@out{/PDFBorder{/Border [0 0 0]}def}%
12716 \fi
```
}

Textures provides built-in support for HyperTeX specials so this part combines code from hypertex.def with what is established by loading pdfmark.def, or any other driver.

```
12718 \expandafter\let\expandafter\keepPDF@SetupDoc
12719 \csname PDF@SetupDoc\endcsname
12720 \def\PDF@SetupDoc{%
12721 \ifx\@baseurl\@empty
12722 \else
12723 \special{html:<br/>base href="\@baseurl">}%
12724 \fi
12725 \keepPDF@SetupDoc
12726 }
12727 \Hy@WrapperDef\hyper@anchor#1{%
12728 \Hy@SaveLastskip
```

```
12729 \Hy@VerboseAnchor{#1}%
12730 \begingroup
12731 \let\protect=\string
12732 \special{html:<a name=%
12733 \hyper@quote\HyperDestNameFilter{#1}\hyper@quote>}%
12734 \endgroup
12735 \Hy@activeanchortrue
12736 \Hy@colorlink\@anchorcolor\anchor@spot\Hy@endcolorlink
12737 \special{html:</a>}%
12738 \Hy@activeanchorfalse
12739 \Hy@RestoreLastskip
12740 }
12741 \Hy@WrapperDef\hyper@anchorstart#1{%
12742 \Hy@SaveLastskip
12743 \Hy@VerboseAnchor{#1}%
12744 \begingroup
12745 \hyper@chars
12746 \special{html:<a name=%
12747 \hyper@quote\HyperDestNameFilter{#1}\hyper@quote>}%
12748 \endgroup
12749 \Hy@activeanchortrue
12750 }
12751 \def\hyper@anchorend{%
12752 \special{html:</a>}%
12753 \Hy@activeanchorfalse
12754 \Hy@RestoreLastskip
12755 }
12756 \def\@urltype{url}
12757 \def\hyper@linkstart#1#2{%
12758 \Hy@VerboseLinkStart{#1}{#2}%
12759 \expandafter\Hy@colorlink\csname @#1color\endcsname
12760 \def\Hy@tempa{#1}%
12761 \ifx\Hy@tempa\@urltype
12762 \special{html:<a href=\hyper@quote#2\hyper@quote>}%
12763 \else
12764 \begingroup
12765 \hyper@chars
12766 \special{%
12767 html:<a href=%
12768 \hyper@quote\#\HyperDestNameFilter{#2}\hyper@quote>%
12769 }%
12770 \endgroup
12771 \fi
12772 }
12773 \def\hyper@linkend{%
12774 \special{html:</a>}%
12775 \Hy@endcolorlink
12776 }
12777 \def\hyper@linkfile#1#2#3{%
12778 \hyper@linkurl{#1}{%
```

```
12779 \Hy@linkfileprefix#2\ifx\\#3\\\else\##3\fi
12780 }%
12781 }
12782 \def\hyper@linkurl#1#2{%
12783 \leavevmode
12784 \ifHy@raiselinks
12785 \Hy@SaveSpaceFactor
12786 \Hy@SaveSavedSpaceFactor
12787 \sbox\@tempboxa{\Hy@RestoreSpaceFactor#1}%
12788 \Hy@RestoreSavedSpaceFactor
12789 \@linkdim\dp\@tempboxa
12790 \lower\@linkdim\hbox{%
12791 \hyper@chars
12792 \special{html:<a href=\hyper@quote#2\hyper@quote>}%
12793 }%
12794 \Hy@colorlink\@urlcolor
12795 \Hy@RestoreSpaceFactor
12796 #1\Hy@xspace@end
12797 \Hy@SaveSpaceFactor
12798 \@linkdim\ht\@tempboxa
12799 \advance\@linkdim by -6.5\p@
12800 \raise\@linkdim\hbox{\special{html:</a>}}%
12801 \Hy@endcolorlink
12802 \Hy@RestoreSpaceFactor
12803 \else
12804 \begingroup
12805 \hyper@chars
12806 \special{html:<a href=\hyper@quote#2\hyper@quote>}%
12807 \Hy@colorlink\@urlcolor#1\Hy@xspace@end
12808 \special{html:</a>}%
12809 \Hy@endcolorlink
12810 \endgroup
12811 \fi
12812 }
Very poor implementation of \hyper@link without considering #1.
12813 \def\hyper@link#1#2#3{%
12814 \Hy@VerboseLinkStart{#1}{#2}%
12815 \hyper@linkurl{#3}{\#\HyperDestNameFilter{#2}}%
12816 }
12817 \def\hyper@image#1#2{%
12818 \begingroup
12819 \hyper@chars
12820 \special{html:<img src=\hyper@quote#1\hyper@quote>}%
12821 \endgroup
12822 }
12823 \langle/textures\rangle
```
**47.12 dvipsone**

```
12824 % \subsection{dvipsone driver}
12825 % Over-ride the default setup macro in pdfmark driver to use Y\&Y12826 % |\special| commands.
12827 \langle *dvipsone\rangle12828 \providecommand*{\XR@ext}{pdf}
12829 \let\Hy@raisedlink\ltx@empty
12830 \providecommand*\@pdfborder{0 0 1}
12831 \providecommand*\@pdfborderstyle{}
12832 \def\literalps@out#1{\special{ps:#1}}%
12833 \def\headerps@out#1{\special{headertext=#1}}%
12834 \input{pdfmark.def}%
12835 \HyInfo@AddonUnsupportedtrue
12836 \def\PDF@FinishDoc{%
12837 \Hy@UseMaketitleInfos
12838 \HyInfo@TrappedUnsupported
12839 \special{PDF: Keywords \@pdfkeywords}%
12840 \special{PDF: Title \@pdftitle}%
12841 \special{PDF: Creator \@pdfcreator}%
12842 \ifx\@pdfcreationdate\@empty
12843 \else
12844 \special{PDF: CreationDate \@pdfcreationdate}%
12845 \fi
12846 \ifx\@pdfmoddate\@empty
12847 \else
12848 \special{PDF: ModDate \@pdfmoddate}%
12849 \fi
12850 \special{PDF: Author \@pdfauthor}%
12851 \ifx\@pdfproducer\relax
12852 \else
12853 \special{PDF: Producer \@pdfproducer}%
12854 \fi
12855 \special{PDF: Subject \@pdfsubject}%
12856 \Hy@DisableOption{pdfauthor}%
12857 \Hy@DisableOption{pdftitle}%
12858 \Hy@DisableOption{pdfsubject}%
12859 \Hy@DisableOption{pdfcreator}%
12860 \Hy@DisableOption{addtopdfcreator}%
12861 \Hy@DisableOption{pdfcreationdate}%
12862 \Hy@DisableOption{pdfcreationdate}%
12863 \Hy@DisableOption{pdfmoddate}%
12864 \Hy@DisableOption{pdfproducer}%
12865 \Hy@DisableOption{pdfkeywords}%
12866 \Hy@DisableOption{pdftrapped}%
12867 \Hy@DisableOption{pdfinfo}%
12868 }
12869 \def\PDF@SetupDoc{%
12870 \def\Hy@temp{}%
12871 \ifx\@pdfstartpage\@empty
12872 \else
12873 \ifx\@pdfstartview\@empty
```

```
12874 \else
12875 \edef\Hy@temp{%
12876 ,Page=\@pdfstartpage
12877 ,View=\@pdfstartview
12878 }%
12879 \fi
12880 \fi
12881 \edef\Hy@temp{%
12882 \noexpand\pdfmark{%
12883 pdfmark=/DOCVIEW,%
12884 PageMode=/\@pdfpagemode
12885 \Hy@temp
12886 }%
12887 }%
12888 \Hy@temp
12889 \ifx\@pdfpagescrop\@empty
12890 \else
12891 \pdfmark{pdfmark=/PAGES,CropBox=\@pdfpagescrop}%
12892 \fi
12893 \edef\Hy@temp{%
12894 \ifHy@pdftoolbar\else /HideToolbar true\fi
12895 \ifHy@pdfmenubar\else /HideMenubar true\fi
12896 \ifHy@pdfwindowui\else /HideWindowUI true\fi
12897 \ifHy@pdffitwindow /FitWindow true\fi
12898 \ifHy@pdfcenterwindow /CenterWindow true\fi
12899 \ifHy@pdfdisplaydoctitle /DisplayDocTitle true\fi
12900 \Hy@UseNameKey{NonFullScreenPageMode}\@pdfnonfullscreenpagemode
12901 \Hy@UseNameKey{Direction}\@pdfdirection
12902 \Hy@UseNameKey{ViewArea}\@pdfviewarea
12903 \Hy@UseNameKey{ViewClip}\@pdfviewclip
12904 \Hy@UseNameKey{PrintArea}\@pdfprintarea
12905 \Hy@UseNameKey{PrintClip}\@pdfprintclip
12906 \Hy@UseNameKey{PrintScaling}\@pdfprintscaling
12907 \Hy@UseNameKey{Duplex}\@pdfduplex
12908 \ifx\@pdfpicktraybypdfsize\@empty
12909 \else
12910 /PickTrayByPDFSize \@pdfpicktraybypdfsize
12911 \fi
12912 \ifx\@pdfprintpagerange\@empty
12913 \else
12914 /PrintPageRange[\@pdfprintpagerange]%
12915 \fi
12916 \ifx\@pdfnumcopies\@empty
12917 \else
12918 /NumCopies \@pdfnumcopies
12919 \fi
12920 }%
12921 \Hy@pstringdef\Hy@pstringB{\@baseurl}%
12922 \pdfmark{%
```

```
12923 pdfmark=/PUT,%
```

```
12924 Raw={%
12925 \string{Catalog\string}<<%
12926 \ifx\Hy@temp\@empty
12927 \else
12928 / ViewerPreferences<<\Hy@temp>>%
12929 \fi
12930 \Hy@UseNameKey{PageLayout}\@pdfpagelayout
12931 \ifx\@pdflang\relax
12932 \else
12933 /Lang(\@pdflang)%
12934 \fi
12935 \ifx\@baseurl\@empty
12936 \else
12937 /URI<</Base(\Hy@pstringB)>>%
12938 \fi
12939 >>%
12940 }%
12941 }%
12942 }
12943 \providecommand*\@pdfview{XYZ}
12944 \providecommand*\@pdfviewparams{ %
12945 gsave revscl currentpoint grestore %
12946 72 add exch pop null exch null%
12947 }
12948 \def\Hy@BorderArrayPatch{BorderArrayPatch}
```
These are called at the start and end of unboxed links; their job is to leave available PS variables called pdf@llx pdf@lly pdf@urx pdf@ury, which are the coordinates of the bounding rectangle of the link, and pdf@hoff pdf@voff which are the PDF page offsets. These latter are currently not used in the dvipsone setup. The Rect pair are called at the LL and UR corners of a box known to TEX. \g@addto@macro\Hy@FirstPageHook{%

\headerps@out{%

dvipsone lives in scaled points; does this mean 65536 or 65781?

/DvipsToPDF { 65781 div } def%

/PDFToDvips { 65781 mul } def%

/BPToDvips{65781 mul}def%

/HyperBorder { 1 PDFToDvips } def%

/H.B {/Rect[pdf@llx pdf@lly pdf@urx pdf@ury]} def%

The values inside the /Boder array are not taken literally, but interpreted by ghostscript using the resolution of the dvi driver. I don't know how other distiller programs behaves in this manner.

/BorderArrayPatch{%

- [exch{%
- dup dup type/integertype eq exch type/realtype eq or%
- {BPToDvips}if%
- }forall]%
- }def%

```
12962 /H.S {%
```
```
12963 currentpoint %
12964 HyperBorder add /pdf@lly exch def %
12965 dup DvipsToPDF 72 add /pdf@hoff exch def %
12966 HyperBorder sub /pdf@llx exch def%
12967 } def%
12968 /H.L {%
12969 2 sub %
12970 PDFToDvips /HyperBase exch def %
12971 currentpoint %
12972 HyperBase sub /pdf@ury exch def%
12973 /pdf@urx exch def%
12974 } def%
12975 /H.A {%
12976 H.L %
12977 currentpoint exch pop %
12978 HyperBase sub % baseline skip
12979 DvipsToPDF /pdf@voff exch def%
12980 } def%
12981 /H.R {%
12982 currentpoint %
12983 HyperBorder sub /pdf@ury exch def %
12984 HyperBorder add /pdf@urx exch def %
12985 currentpoint exch pop DvipsToPDF /pdf@voff exch def%
12986 } def%
12987 }%
12988 }
12989 \def\setpdflinkmargin#1{%
12990 \begingroup
12991 \setlength{\dimen@}{#1}%
12992 \literalps@out{%
12993 /HyperBorder{\strip@pt\dimen@\space PDFToDvips}def%
12994 }%
12995 \endgroup
```
}

12997 (/dvipsone)

## **47.13 TeX4ht**

```
12998 (*tex4ht)
12999 \providecommand*{\XR@ext}{html}
13000 \let\Hy@raisedlink\ltx@empty
13001 \@ifpackageloaded{tex4ht}{%
13002 \Hy@InfoNoLine{tex4ht is already loaded}%
13003 }{%
13004 \RequirePackage[htex4ht]{tex4ht}%
13005 }
13006 \hyperlinkfileprefix{}
13007 \let\PDF@FinishDoc\ltx@empty
13008 \def\PDF@SetupDoc{%
13009 \ifx\@baseurl\@empty
```

```
13010 \else
13011 \special{t4ht=<base href="\@baseurl">}%
13012 \fi
13013 }
13014 \Hy@WrapperDef\hyper@anchor#1{%
13015 \Hy@SaveLastskip
13016 \Hy@VerboseAnchor{#1}%
13017 \begingroup
13018 \let\protect=\string
13019 \special{t4ht=<a name=%
13020 \hyper@quote\HyperDestNameFilter{#1}\hyper@quote>}%
13021 \endgroup
13022 \Hy@activeanchortrue
13023 \Hy@colorlink\@anchorcolor\anchor@spot\Hy@endcolorlink
13024 \special{t4ht=</a>}%
13025 \Hy@activeanchorfalse
13026 \Hy@RestoreLastskip
13027 }
13028 \Hy@WrapperDef\hyper@anchorstart#1{%
13029 \Hy@SaveLastskip
13030 \Hy@VerboseAnchor{#1}%
13031 \begingroup
13032 \hyper@chars\special{t4ht=<a name=%
13033 \hyper@quote\HyperDestNameFilter{#1}\hyper@quote>}%
13034 \endgroup
13035 \Hy@activeanchortrue
13036 }
13037 \def\hyper@anchorend{%
13038 \special{t4ht=</a>}%
13039 \Hy@activeanchorfalse
13040 \Hy@RestoreLastskip
13041 }
13042 \def\@urltype{url}
13043 \def\hyper@linkstart#1#2{%
13044 \Hy@VerboseLinkStart{#1}{#2}%
13045 \expandafter\Hy@colorlink\csname @#1color\endcsname
13046 \def\Hy@tempa{#1}%
13047 \ifx\Hy@tempa\@urltype
13048 \special{t4ht=<a href=\hyper@quote#2\hyper@quote>}%
13049 \else
13050 \begingroup
13051 \hyper@chars
13052 \special{t4ht=<a href=%
13053 \hyper@quote\#\HyperDestNameFilter{#2}\hyper@quote>}%
13054 \endgroup
13055 \fi
13056 }
13057 \def\hyper@linkend{%
13058 \special{t4ht=</a>}%
13059 \Hy@endcolorlink
```

```
13061 \def\hyper@linkfile#1#2#3{%
13062 \hyper@linkurl{#1}{\Hy@linkfileprefix#2\ifx\\#3\\\else\##3\fi}%
13063 }
13064 \def\hyper@linkurl#1#2{%
13065 \leavevmode
13066 \ifHy@raiselinks
13067 \Hy@SaveSpaceFactor
13068 \Hy@SaveSavedSpaceFactor
13069 \sbox\@tempboxa{\Hy@RestoreSpaceFactor#1}%
13070 \Hy@RestoreSavedSpaceFactor
13071 \@linkdim\dp\@tempboxa
13072 \lower\@linkdim\hbox{%
13073 \begingroup
13074 \hyper@chars
13075 \special{%
13076 t4ht=<a href=\hyper@quote#2\hyper@quote>%
13077 }%
13078 \endgroup
13079 }%
13080 \Hy@colorlink\@urlcolor
13081 \Hy@RestoreSpaceFactor
13082 #1\Hy@xspace@end
13083 \Hy@SaveSpaceFactor
13084 \Hy@endcolorlink
13085 \@linkdim\ht\@tempboxa
13086 \advance\@linkdim by -6.5\p@
13087 \raise\@linkdim\hbox{\special{t4ht=</a>}}%
13088 \Hy@RestoreSpaceFactor
13089 \else
13090 \begingroup
13091 \hyper@chars
13092 \special{t4ht=<a href=\hyper@quote#2\hyper@quote>}%
13093 \Hy@colorlink\@urlcolor
13094 #1\Hy@xspace@end
13095 \Hy@endcolorlink
13096 \special{t4ht=</a>}%
13097 \endgroup
13098 \fi
13099 }
Poor implementation of \hyper@link without considering #1.
13100 \def\hyper@link#1#2#3{%
13101 \Hy@VerboseLinkStart{#1}{#2}%
13102 \hyper@linkurl{#3}{\#\HyperDestNameFilter{#2}}%
13103 }
13104 \def\hyper@image#1#2{%
13105 \begingroup
13106 \hyper@chars
13107 \special{t4ht=<img src=\hyper@quote#1\hyper@quote>}%
```
}

```
13108 \endgroup
13109 }
13110 \let\autoref\ref
13111 \ifx \rEfLiNK \UnDef
13112 \def\rEfLiNK #1#2{#2}%
13113 \text{ }\mathsf{fi}13114 \let\backref\ltx@gobble
Fix for tex4ht.
13115 \AtBeginDocument{%
13116 \expandafter
13117 \let\expandafter\Hy@OrgMakeLabel\csname Make:Label\endcsname
13118 \expandafter\def\csname Make:Label\endcsname#1#2{%
13119 \ifhmode
13120 \Hy@SaveSpaceFactor
13121 \else
13122 \global\Hy@SavedSpaceFactor=1000 %
13123 \fi
13124 \Hy@OrgMakeLabel{#1}{%
13125 \Hy@RestoreSpaceFactor
13126 #2\Hy@xspace@end%
13127 \Hy@SaveSpaceFactor
13128 }%
13129 \Hy@RestoreSpaceFactor
13130 }%
13131 }
13132 \langle/tex4ht\rangle13133 *tex4htcfg)
13134 \IfFileExists{\jobname.cfg}{\endinput}{}
13135 \Preamble{html}
13136 \begin{document}%
13137 \EndPreamble
13138 \def\TeX{TeX}
13139 \def\OMEGA{Omega}
13140 \def\LaTeX{La\TeX}
13141 \def\LaTeXe{\LaTeX2e}
13142 \def\eTeX{e-\TeX}
13143 \def\MF{Metafont}
13144 \def\MP{MetaPost}
13145 \langle/tex4htcfg\rangle
```
# **48 Driver-specific form support**

## **48.1 pdfmarks**

```
13146 \langle*pdfmark\rangle13147 \long\def\@Form[#1]{%
13148 \g@addto@macro\Hy@FirstPageHook{%
13149 \headerps@out{%
13150 [%
13151 /_objdef{pdfDocEncoding}%
```

```
13152 /type/dict%
13153 /OBJ pdfmark%
13154 [%
13155 {pdfDocEncoding}%
13156 <<%
13157 /Type/Encoding%
13158 /Differences[%
13159 24/breve/caron/circumflex/dotaccent/hungarumlaut/ogonek/ring%
13160 /tilde %
13161 39/quotesingle %
13162 96/grave %
13163 128/bullet/dagger/daggerdbl/ellipsis/emdash/endash/florin%
13164 /fraction/guilsinglleft/guilsinglright/minus/perthousand%
13165 /quotedblbase/quotedblleft/quotedblright/quoteleft%
13166 /quoteright/quotesinglbase/trademark/fi/fl/Lslash/OE/Scaron%
13167 /Ydieresis/Zcaron/dotlessi/lslash/oe/scaron/zcaron %
13168 164/currency %
13169 166/brokenbar %
13170 168/dieresis/copyright/ordfeminine %
13171 172/logicalnot/.notdef/registered/macron/degree/plusminus%
13172 /twosuperior/threesuperior/acute/mu %
13173 183/periodcentered/cedilla/onesuperior/ordmasculine %
13174 188/onequarter/onehalf/threequarters %
13175 192/Agrave/Aacute/Acircumflex/Atilde/Adieresis/Aring/AE%
13176 /Ccedilla/Egrave/Eacute/Ecircumflex/Edieresis/Igrave%
13177 /Iacute/Icircumflex/Idieresis/Eth/Ntilde/Ograve/Oacute%
13178 /Ocircumflex/Otilde/Odieresis/multiply/Oslash/Ugrave%
13179 /Uacute/Ucircumflex/Udieresis/Yacute/Thorn/germandbls%
13180 /agrave/aacute/acircumflex/atilde/adieresis/aring/ae%
13181 /ccedilla/egrave/eacute/ecircumflex/edieresis/igrave%
13182 /iacute/icircumflex/idieresis/eth/ntilde/ograve/oacute%
13183 /ocircumflex/otilde/odieresis/divide/oslash/ugrave/uacute%
13184 /ucircumflex/udieresis/yacute/thorn/ydieresis%
13185 ]%
13186 >>%
13187 /PUT pdfmark%
13188 [%
13189 /_objdef{ZaDb}%
13190 /type/dict%
13191 /OBJ pdfmark%
13192 [%
13193 {ZaDb}%
13194 <<%
13195 /Type/Font%
13196 /Subtype/Type1%
13197 /Name/ZaDb%
13198 /BaseFont/ZapfDingbats%
13199 >>%
13200 /PUT pdfmark%
13201 [%
```
 /\_objdef{Helv}% /type/dict% /OBJ pdfmark% [% {Helv}% <<% /Type/Font% /Subtype/Type1% /Name/Helv% /BaseFont/Helvetica% /Encoding{pdfDocEncoding}% >>% /PUT pdfmark% [% /\_objdef{aform}% /type/dict% /OBJ pdfmark% [% /\_objdef{afields}% /type/array% /OBJ pdfmark% [% /\_objdef{corder}% /type/array% /OBJ pdfmark% {% [% /BBox[0 0 100 100]% /\_objdef{Check}% /BP pdfmark % 1 0 0 setrgbcolor% /ZapfDingbats 80 selectfont % 20 20 moveto% (4)show% [/EP pdfmark% [% /BBox[0 0 100 100]% /\_objdef{Cross}% /BP pdfmark % 1 0 0 setrgbcolor% /ZapfDingbats 80 selectfont % 20 20 moveto% (8)show% [/EP pdfmark% [% /BBox[0 0 250 100]% /\_objdef{Submit}% /BP pdfmark % 0.6 setgray % 0 0 250 100 rectfill %

 1 setgray % 2 2 moveto % 2 98 lineto % 248 98 lineto % 246 96 lineto % 4 96 lineto % 4 4 lineto % fill % 0.34 setgray % 248 98 moveto % 248 2 lineto % 2 2 lineto % 4 4 lineto % 246 4 lineto % 246 96 lineto % fill% /Helvetica 76 selectfont % 0 setgray % 8 22.5 moveto% (Submit)show% [/EP pdfmark% [% /BBox[0 0 250 100]% /\_objdef{SubmitP}% /BP pdfmark % 0.6 setgray % 0 0 250 100 rectfill % 0.34 setgray % 2 2 moveto % 2 98 lineto % 248 98 lineto % 246 96 lineto % 4 96 lineto % 4 4 lineto % fill % 1 setgray % 248 98 moveto % 248 2 lineto % 2 2 lineto % 4 4 lineto % 246 4 lineto % 246 96 lineto % fill% /Helvetica 76 selectfont % 0 setgray % 10 20.5 moveto% (Submit)show% [/EP pdfmark% } ?pdfmark% [%

```
13302 {aform}%
13303 <<%
13304 /Fields{afields}%
13305 /DR<<%
13306 /Font<<%
13307 /ZaDb{ZaDb}%
13308 /Helv{Helv}%
13309 >>%
13310 >>%
13311 /DA(/Helv 10 Tf 0 g)%
13312 /CO{corder}%
13313 \ifHy@pdfa
13314 \else
13315 \ifHyField@NeedAppearances
13316 /NeedAppearances true%
13317 \fi
13318 \fi
13319 >>%
13320 /PUT pdfmark%
13321 [%
13322 {Catalog}%
13323 <<%
13324 /AcroForm{aform}%
13325 >>%
13326 /PUT pdfmark%
13327 }}%
13328 \kvsetkeys{Form}{#1}%
13329 }
13330 \let\@endForm\ltx@empty
13331 \def\@Gauge[#1]#2#3#4{% parameters, label, minimum, maximum
13332 \Hy@Message{Sorry, pdfmark drivers do not support FORM gauges}%
13333 }
13334 \newcount\HyField@AnnotCount
13335 \HyField@AnnotCount=\z@
13336 \def\HyField@AdvanceAnnotCount{%
13337 \global\advance\HyField@AnnotCount\@ne
13338 }
13339 \def\HyField@TheAnnotCount{%
13340 \the\HyField@AnnotCount
13341 }
13342 \edef\Fld@pageobjref{/P\string{ThisPage\string}}
13343 \def\HyField@AddToFields#1{%
13344 \pdfmark{%
13345 pdfmark=/APPEND,%
13346 Raw={%
13347 \string{afields\string}%
13348 \string{#1\HyField@TheAnnotCount\string}%
13349 }%
13350 }%
```

```
13351 \ifx\Fld@calculate@code\ltx@empty
13352 \else
13353 \pdfmark{%
13354 pdfmark=/APPEND,%
13355 Raw={%
13356 \string{corder\string}%
13357 \string{#1\HyField@TheAnnotCount\string}%
13358 }%
13359 }%
13360 \fi
13361 }
13362 \def\@TextField[#1]#2{% parameters, label
13363 \def\Fld@name{#2}%
13364 \let\Fld@default\ltx@empty
13365 \let\Fld@value\@empty
13366 \def\Fld@width{\DefaultWidthofText}%
13367 \def\Fld@height{%
13368 \ifFld@multiline
13369 \DefaultHeightofTextMultiline
13370 \else
13371 \DefaultHeightofText
13372 \fi
13373 }%
13374 \begingroup
13375 \expandafter\HyField@SetKeys\expandafter{%
13376 \DefaultOptionsofText,#1%
13377 }%
13378 \HyField@FlagsText
13379 \ifFld@hidden\def\Fld@width{1sp}\fi
13380 \ifx\Fld@value\@empty\def\Fld@value{\Fld@default}\fi
13381 \HyField@AdvanceAnnotCount
13382 \LayoutTextField{#2}{%
13383 \leavevmode
13384 \Hy@escapeform\PDFForm@Text
13385 \pdfmark[\MakeTextField{\Fld@width}{\Fld@height}]{%
13386 pdfmark=/ANN,%
13387 objdef=text\HyField@TheAnnotCount,%
13388 Raw={\PDFForm@Text}%
13389 }%
13390 }%
13391 \HyField@AddToFields{text}%
13392 \endgroup
13393 }
13394 \def\@ChoiceMenu[#1]#2#3{% parameters, label, choices
13395 \def\Fld@name{#2}%
13396 \let\Fld@default\relax
13397 \let\Fld@value\relax
13398 \def\Fld@width{\DefaultWidthofChoiceMenu}%
13399 \def\Fld@height{\DefaultHeightofChoiceMenu}%
```

```
13400 \begingroup
13401 \Fld@menulength=0 %
13402 \@tempdima\z@
13403 \@for\@curropt:=#3\do{%
13404 \expandafter\Fld@checkequals\@curropt==\\%
13405 \Hy@StepCount\Fld@menulength
13406 \settowidth{\@tempdimb}{\@currDisplay}%
13407 \ifdim\@tempdimb>\@tempdima\@tempdima\@tempdimb\fi
13408 }%
13409 \advance\@tempdima by 15\p@
13410 \begingroup
13411 \HyField@SetKeys{#1}%
13412 \edef\x{\endgroup
13413 \noexpand\expandafter
13414 \noexpand\HyField@SetKeys
13415 \noexpand\expandafter{%
13416 \expandafter\noexpand\csname DefaultOptionsof%
13417 \ifFld@radio
13418 Radio%
13419 \else
13420 \ifFld@combo
13421 \ifFld@popdown
13422 PopdownBox%
13423 \text{else}13424 ComboBox%
13425 \fi
13426 \else
13427 ListBox%
13428 \fi
13429 \fi
13430 \endcsname
13431 }%
13432 }\x
13433 \HyField@SetKeys{#1}%
13434 \ifFld@hidden\def\Fld@width{1sp}\fi
13435 \ifx\Fld@value\relax
13436 \let\Fld@value\Fld@default
13437 \fi
13438 \LayoutChoiceField{#2}{%
13439 \ifFld@radio
13440 \HyField@FlagsRadioButton
13441 \@@Radio{#3}%
13442 \else
13443 \begingroup
13444 \HyField@FlagsChoice
13445 \ifdim\Fld@width<\@tempdima
13446 \ifdim\@tempdima<1cm\@tempdima1cm\fi
13447 \edef\Fld@width{\the\@tempdima}%
13448 \fi
```

```
13449 \ifFld@combo
```

```
13450 \else
13451 \@tempdima=\the\Fld@menulength\Fld@charsize
13452 \advance\@tempdima by \Fld@borderwidth bp %
13453 \advance\@tempdima by \Fld@borderwidth bp %
13454 \edef\Fld@height{\the\@tempdima}%
13455 \hbar13456 \@@Listbox{#3}%
13457 \endgroup
13458 \hbar13459 }%
13460 \endgroup
13461 }
13462 \def\@@Radio#1{%
13463 \Fld@listcount=0 %
13464 \EdefEscapeName\Fld@default{\Fld@default}%
13465 \@for\@curropt:=#1\do{%
13466 \expandafter\Fld@checkequals\@curropt==\\%
13467 \EdefEscapeName\@currValue{\@currValue}%
13468 \Hy@StepCount\Fld@listcount
13469 \@currDisplay\space
13470 \Hy@escapeform\PDFForm@Radio
13471 \ifnum\Fld@listcount=1 %
13472 \HyField@AdvanceAnnotCount
13473 \fi
13474 \pdfmark[\MakeRadioField{\Fld@width}{\Fld@height}]{%
13475 pdfmark=/ANN,%
13476 objdef=\ifnum\Fld@listcount=1 radio\HyField@TheAnnotCount\fi,%
13477 Raw={%
13478 \PDFForm@Radio /AP <</N <</\@currValue\space {Check}>> >>%
13479 }%
13480 } % deliberate space between radio buttons
13481 \ifnum\Fld@listcount=1 %
13482 \HyField@AddToFields{radio}%
13483 \fi
13484 }%
13485 }
13486 \newcount\Fld@listcount
13487 \def\@@Listbox#1{%
13488 \HyField@PDFChoices{#1}%
13489 \Hy@escapeform\PDFForm@List
13490 \HyField@AdvanceAnnotCount
13491 \pdfmark[\MakeChoiceField{\Fld@width}{\Fld@height}]{%
13492 pdfmark=/ANN,%
13493 objdef=list\HyField@TheAnnotCount,%
13494 Raw={\PDFForm@List}%
13495 }%
13496 \HyField@AddToFields{list}%
13497 }
13498 \def\@PushButton[#1]#2{% parameters, label
13499 \def\Fld@name{#2}%
```

```
13500 \begingroup
13501 \expandafter\HyField@SetKeys\expandafter{%
13502 \DefaultOptionsofPushButton,#1%
13503 }%
13504 \ifHy@pdfa
13505 \Hy@Error{%
13506 PDF/A: Push button with JavaScript is prohibited%
13507 }\@ehc
13508 \LayoutPushButtonField{%
13509 \leavevmode
13510 \MakeButtonField{#2}%
13511 }%
13512 \else
13513 \HyField@FlagsPushButton
13514 \ifFld@hidden\def\Fld@width{1sp}\fi
13515 \HyField@AdvanceAnnotCount
13516 \LayoutPushButtonField{%
13517 \leavevmode
13518 \Hy@escapeform\PDFForm@Push
13519 \pdfmark[\MakeButtonField{#2}]{%
13520 pdfmark=/ANN,%
13521 objdef=push\HyField@TheAnnotCount,%
13522 Raw={\PDFForm@Push}%
13523 }%
13524 }%
13525 \HyField@AddToFields{push}%
13526 \fi
13527 \endgroup
13528 }
13529 \def\@Submit[#1]#2{%
13530 \def\Fld@width{\DefaultWidthofSubmit}%
13531 \def\Fld@height{\DefaultHeightofSubmit}%
13532 \begingroup
13533 \expandafter\HyField@SetKeys\expandafter{%
13534 \DefaultOptionsofSubmit,#1%
13535 }%
13536 \HyField@FlagsPushButton
13537 \HyField@FlagsSubmit
13538 \ifFld@hidden\def\Fld@width{1sp}\fi
13539 \Hy@escapeform\PDFForm@Submit
13540 \HyField@AdvanceAnnotCount
13541 \pdfmark[\MakeButtonField{#2}]{%
13542 pdfmark=/ANN,%
13543 objdef=submit\HyField@TheAnnotCount,%
13544 Raw={\PDFForm@Submit /AP<</N{Submit}/D{SubmitP}>>}%
13545 }%
13546 \HyField@AddToFields{submit}%
13547 \endgroup
13548 }
13549 \def\@Reset[#1]#2{%
```

```
13550 \def\Fld@width{\DefaultWidthofReset}%
13551 \def\Fld@height{\DefaultHeightofReset}%
13552 \begingroup
13553 \expandafter\HyField@SetKeys\expandafter{%
13554 \DefaultOptionsofReset,#1%
13555 }%
13556 \leavevmode
13557 \ifHy@pdfa
13558 \Hy@Error{%
13559 PDF/A: Reset action is prohibited%
13560 }\@ehc
13561 \MakeButtonField{#2}%
13562 \else
13563 \HyField@FlagsPushButton
13564 \ifFld@hidden\def\Fld@width{1sp}\fi
13565 \Hy@escapeform\PDFForm@Reset
13566 \HyField@AdvanceAnnotCount
13567 \pdfmark[\MakeButtonField{#2}]{%
13568 pdfmark=/ANN,%
13569 objdef=reset\HyField@TheAnnotCount,%
13570 Raw={\PDFForm@Reset}%
13571 }%
13572 \HyField@AddToFields{reset}%
13573 \fi
13574 \endgroup
13575 }%
13576 \def\@CheckBox[#1]#2{% parameters, label
13577 \def\Fld@name{#2}%
13578 \def\Fld@default{0}%
13579 \begingroup
13580 \def\Fld@width{\DefaultWidthofCheckBox}%
13581 \def\Fld@height{\DefaultHeightofCheckBox}%
13582 \expandafter\HyField@SetKeys\expandafter{%
13583 \DefaultOptionsofCheckBox,#1%
13584 }%
13585 \HyField@FlagsCheckBox
13586 \ifFld@hidden\def\Fld@width{1sp}\fi
13587 \HyField@AdvanceAnnotCount
13588 \LayoutCheckField{#2}{%
13589 \leavevmode
13590 \Hy@escapeform\PDFForm@Check
13591 \pdfmark[\MakeCheckField{\Fld@width}{\Fld@height}]{%
13592 pdfmark=/ANN,%
13593 objdef=check\HyField@TheAnnotCount,%
13594 Raw={\PDFForm@Check}%
13595 }%
13596 }%
13597 \HyField@AddToFields{check}%
13598 \endgroup
13599 }
```
13600  $\langle$  /pdfmark $\rangle$ 

## **48.2 HyperTeX**

```
13601 \langle*hypertex\rangle13602 \def\@Form[#1]{%
13603 \Hy@Message{Sorry, HyperTeX does not support FORMs}%
13604 }
13605 \let\@endForm\ltx@empty
13606 \def\@Gauge[#1]#2#3#4{% parameters, label, minimum, maximum
13607 \Hy@Message{Sorry, HyperTeX does not support FORM gauges}%
13608 }
13609 \def\@TextField[#1]#2{% parameters, label
13610 \Hy@Message{Sorry, HyperTeX does not support FORM text fields}%
13611 }
13612 \def\@CheckBox[#1]#2{% parameters, label
13613 \Hy@Message{Sorry, HyperTeX does not support FORM checkboxes}%
13614 }
13615 \def\@ChoiceMenu[#1]#2#3{% parameters, label, choices
13616 \Hy@Message{Sorry, HyperTeX does not support FORM choice menus}%
13617 }
13618 \def\@PushButton[#1]#2{% parameters, label
13619 \Hy@Message{Sorry, HyperTeX does not support FORM pushbuttons}%
13620 }
13621 \def\@Reset[#1]#2{%
13622 \Hy@Message{Sorry, HyperTeX does not support FORMs}%
13623 }
13624 \def\@Submit[#1]#2{%
13625 \Hy@Message{Sorry, HyperTeX does not support FORMs}%
13626 }
13627 \langle/hypertex\rangle
```
## **48.3 TeX4ht**

```
13628 (*tex4ht)
13629 \def\@Form[#1]{%
13630 \kvsetkeys{Form}{#1}%
13631 \HCode{<form action="\Form@action" method="\Form@method">}%
13632 }
13633 \def\@endForm{\HCode{</form>}}
13634 \def\@Gauge[#1]#2#3#4{% parameters, label, minimum, maximum
13635 \Hy@Message{Sorry, TeX4ht does not support gauges}%
13636 }
13637 \def\@TextField[#1]#2{% parameters, label
13638 \let\Hy@reserved@a\@empty
13639 \def\Fld@name{#2}%
13640 \let\Fld@default\ltx@empty
13641 \bgroup
13642 \Field@toks={ }%
13643 \kvsetkeys{Field}{#1}%
13644 \HCode{<label for="\Fld@name">#2</label>}%
```

```
13645 \ifFld@password
13646 \@@PasswordField
13647 \else
13648 \@@TextField
13649 \fi
13650 \egroup
13651 }
13652 \def\@@PasswordField{%
13653 \HCode{%
13654 <input type="password" %
13655 id="\Fld@name" %
13656 name="\Fld@name" %
13657 \ifFld@hidden type="hidden" \fi
13658 value="\Fld@default" %
13659 \the\Field@toks
13660 >%
13661 }%
13662 }
13663 \def\@@TextField{%
13664 \ifFld@multiline
13665 \HCode{<textarea %
13666 \ifFld@readonly readonly \fi
13667 id="\Fld@name" %
13668 name="\Fld@name" %
13669 \ifFld@hidden type="hidden" \fi
13670 \the\Field@toks>%
13671 }%
13672 \Fld@default
13673 \HCode{</textarea>}%
13674 \else
13675 \HCode{<input type="textbox" %
13676 \ifFld@readonly readonly \fi
13677 id="\Fld@name" %
13678 name="\Fld@name" %
13679 \ifFld@hidden type="hidden" \fi
13680 value="\Fld@default" %
13681 \the\Field@toks>%
13682 }%
13683 \fi
13684 }
13685 \def\@ChoiceMenu[#1]#2#3{% parameters, label, choices
13686 \def\Fld@name{#2}%
13687 \let\Fld@default\ltx@empty
13688 \let\Hy@reserved@a\relax
13689 \begingroup
13690 \expandafter\Fld@findlength#3\\%
13691 \Field@toks={ }%
13692 \kvsetkeys{Field}{#1}%
13693 #2%
```

```
13694 \ifFld@radio
```

```
13695 \expandafter\@@Radio#3\\%
13696 \else
13697 \expandafter\@@Menu#3\\%
13698 \fi
13699 \endgroup
13700 }
13701 \def\Fld@findlength#1\\{%
13702 \Fld@menulength=0 %
13703 \@for\@curropt:=#1\do{\Hy@StepCount\Fld@menulength}%
13704 }
13705 \def\@@Menu#1\\{%
13706 \HCode{<select size="\the\Fld@menulength" %
13707 name="\Fld@name" %
13708 \the\Field@toks>%
13709 }%
13710 \@for\@curropt:=#1\do{%
13711 \expandafter\Fld@checkequals\@curropt==\\%
13712 \HCode{<option %
13713 \ifx\@curropt\Fld@default selected \fi
13714 value="\@currValue">\@currDisplay</option>%
13715 }%
13716 }%
13717 \HCode{</select>}%
13718 }
13719 \def\@@Radio#1\\{%
13720 \@for\@curropt:=#1\do{%
13721 \expandafter\Fld@checkequals\@curropt==\\%
13722 \HCode{<input type="radio" %
13723 \ifx\@curropt\Fld@default checked \fi
13724 name="\Fld@name" %
13725 value="\@currValue" %
13726 \the\Field@toks>%
13727 }%
13728 \@currDisplay
13729 }%
13730 }
13731 \def\@PushButton[#1]#2{% parameters, label
13732 \def\Fld@name{#2}%
13733 \bgroup
13734 \Field@toks={ }%
13735 \kvsetkeys{Field}{#1}%
13736 \HCode{<input type="button" %
13737 name="\Fld@name" %
13738 value="#2" %
13739 \the\Field@toks>%
13740 }%
13741 \HCode{</button>}%
13742 \egroup
13743 }
13744 \def\@Submit[#1]#2{%
```

```
13745 \HCode{<button type="submit">#2</button>}%
13746 }
13747 \def\@Reset[#1]#2{%
13748 \HCode{<button type="reset">#2</button>}%
13749 }
13750 \def\@CheckBox[#1]#2{% parameters, label
13751 \let\Hy@reserved@a\@empty
13752 \def\Fld@name{#2}%
13753 \def\Fld@default{0}%
13754 \bgroup
13755 \Field@toks={ }%
13756 \kvsetkeys{Field}{#1}%
13757 \HCode{<input type="checkbox" %
13758 \ifFld@checked checked \fi
13759 \ifFld@disabled disabled \fi
13760 \ifFld@readonly readonly \fi
13761 name="\Fld@name" %
13762 \ifFld@hidden type="hidden" \fi
13763 value="\Fld@default" %
13764 \the\Field@toks>%
13765 #2%
13766 }%
13767 \egroup
13768 }
13769 (/tex4ht)
```
## **48.4 pdfTeX**

```
13770 (*pdftex)
13771 \def\@Gauge[#1]#2#3#4{% parameters, label, minimum, maximum
13772 \Hy@Message{Sorry, pdftex does not support FORM gauges}%
13773 }
13774 \def\MakeFieldObject#1#2{\sbox0{#1}%
13775 \immediate\pdfxform0 %
13776 \expandafter\edef\csname #2Object\endcsname{%
13777 \the\pdflastxform\space 0 R%
13778 }%
13779 % \hbox to 0pt{\hskip-\maxdimen{\pdfrefxform \the\pdflastxform}}%
13780 }%
13781 \let\HyField@afields\ltx@empty
13782 \let\HyField@cofields\ltx@empty
13783 \begingroup\expandafter\expandafter\expandafter\endgroup
13784 \expandafter\ifx\csname pdflastlink\endcsname\relax
13785 \let\HyField@AddToFields\relax
13786 \PackageInfo{hyperref}{%
13787 You need pdfTeX 1.40.0 for setting the /Fields entry.%
13788 \MessageBreak
13789 Adobe Reader/Acrobat accepts an empty /Field array,%
13790 \MessageBreak
13791 but other PDF viewers might complain%
```
 }% \else \let\HyField@AuxAddToFields\ltx@gobble \let\HyField@AuxAddToCoFields\ltx@gobbletwo \def\HyField@AfterAuxOpen{\Hy@AtBeginDocument}%

Insertion sort for calculation field list. In case of equal sort keys (for example, if 'calculatesortkey' is not used at all) the keys keep document calling order.

```
13797 \def\HyField@ABD@AuxAddToCoFields#1#2{%
13798 \begingroup
13799 \Hy@safe@activestrue
13800 \let\ltx@secondoftwo\relax
13801 \ifx\HyField@cofields\ltx@empty
13802 \xdef\HyField@cofields{%
13803 \ltx@secondoftwo{#1}{ #2 0 R}%
13804 }%
13805 \else
13806 \let\ltx@secondoftwo\relax
13807 \def\HyField@AddCoField##1##2##3{%
13808 \i{rx##1\lt xQ \neq pty}13809 \ltx@secondoftwo{#1}{ #2 0 R}%
13810 \expandafter\ltx@gobble
13811 \else
13812 \ifnum\pdfstrcmp{##2}{#1}>\ltx@zero
13813 \ltx@secondoftwo{#1}{ #2 0 R}%
13814 \ltx@secondoftwo{##2}{##3}%
13815 \expandafter\expandafter\expandafter\ltx@gobble
13816 \else
13817 \ltx@secondoftwo{##2}{##3}%
13818 \hbox{fi}13819 \fi
13820 \HyField@AddCoField
13821 }%
13822 \xdef\HyField@cofields{%
13823 \expandafter\HyField@AddCoField
13824 \HyField@cofields\ltx@empty\ltx@empty\ltx@empty
13825 }%
13826 \fi
13827 \endgroup
13828 }%
13829 \Hy@AtBeginDocument{%
13830 \if@filesw
13831 \immediate\write\@mainaux{%
13832 \string\providecommand\string\HyField@AuxAddToFields[1]{}%
13833 }%
13834 \immediate\write\@mainaux{%
13835 \string\providecommand\string\HyField@AuxAddToCoFields[2]{}%
13836 }%
13837 \fi
13838 \let\HyField@AfterAuxOpen\@firstofone
```

```
13839 \def\HyField@AuxAddToFields#1{%
13840 \xdef\HyField@afields{%
13841 \ifx\HyField@afields\@empty
13842 \else
13843 \HyField@afields
13844 \space
13845 \fi
13846 #1 0 R%
13847 }%
13848 }%
13849 \let\HyField@AuxAddToCoFields\HyField@ABD@AuxAddToCoFields
13850 }%
13851 \def\HyField@AddToFields{%
13852 \expandafter\HyField@@AddToFields\expandafter{%
13853 \the\pdflastlink
13854 }%
13855 \ifx\Fld@calculate@code\ltx@empty
13856 \else
13857 \begingroup
13858 \Hy@safe@activestrue
13859 \edef\Hy@temp{%
13860 \endgroup
13861 \if@filesw
13862 \write\@mainaux{%
13863 \string\HyField@AuxAddToCoFields{%
13864 \Fld@calculate@sortkey
13865 }{%
13866 \the\pdflastlink
13867 }%
\begin{matrix} 13868\\ 13869 \end{matrix} \qquad \qquad \begin{matrix} \text{{\large \texttt{1}}}\\ \text{{\large \texttt{fi}}} \end{matrix}13869
13870 }%
13871 \Hy@temp
13872 \fi
13873 }%
13874 \def\HyField@@AddToFields#1{%
13875 \HyField@AfterAuxOpen{%
13876 \if@filesw
13877 \write\@mainaux{%
13878 \string\HyField@AuxAddToFields{#1}%
13879 }%
13880 \fi
13881 }%
13882 }%
13883 \fi
13884 \def\@Form[#1]{%
13885 \@ifundefined{textcolor}{\let\textcolor\@gobble}{}%
13886 \kvsetkeys{Form}{#1}%
13887 \pdf@ifdraftmode{}{%
13888 \Hy@FormObjects
```

```
13889 \ifnum\pdftexversion>13 %
13890 \pdfrefobj\OBJ@pdfdocencoding
13891 \pdfrefobj\OBJ@ZaDb
13892 \pdfrefobj\OBJ@Helv
13893 \fi
13894 \AtVeryEndDocument{%
13895 \immediate\pdfobj{%
13896 <<%
13897 /Fields[\HyField@afields]%
13898 \ifx\HyField@cofields\ltx@empty
13899 \else
13900 /CO[\romannumeral-`\Q\HyField@cofields]%
13901 \fi
13902 /DR<<%
13903 /Font<<%
13904 /ZaDb \OBJ@ZaDb\space 0 R%
13905 /Helv \OBJ@Helv\space 0 R%
13906 >>%
13907 >>%
13908 /DA(/Helv 10 Tf 0 g)%
13909 \ifHy@pdfa
13910 \else
13911 \ifHyField@NeedAppearances
13912 /NeedAppearances true%
13913 \hbar13914 \fi
13915 >>%
13916 }%
13917 \edef\OBJ@acroform{\the\pdflastobj}%
13918 \pdfcatalog{/AcroForm \OBJ@acroform\space 0 R}%
13919 }%
13920 }%
13921 \MakeFieldObject{%
Same as \ding{123} of package pifont.
13922 \begingroup
13923 \fontfamily{pzd}%
13924 \fontencoding{U}%
13925 \fontseries{m}%
13926 \fontshape{n}%
13927 \selectfont
13928 \char123 %
13929 \endgroup
13930 }{Ding}%
13931 \MakeFieldObject{%
13932 \fbox{\textcolor{yellow}{\textsf{Submit}}}%
13933 }{Submit}%
13934 \MakeFieldObject{%
13935 \fbox{\textcolor{yellow}{\textsf{SubmitP}}}%
13936 }{SubmitP}%
```

```
13937 }
13938 \let\@endForm\ltx@empty
13939 \let\HyAnn@AbsPageLabel\ltx@empty
13940 \let\Fld@pageobjref\ltx@empty
13941 \ltx@IfUndefined{pdfpageref}{%
13942 }{%
13943 \ltx@ifpackageloaded{zref-abspage}{%
13944 \newcount\HyAnn@Count
13945 \HyAnn@Count=\ltx@zero
13946 \def\HyAnn@AbsPageLabel{%
13947 \global\advance\HyAnn@Count by\ltx@one
13948 \zref@labelbyprops{HyAnn@\the\HyAnn@Count}{abspage}%
13949 \zref@refused{HyAnn@\the\HyAnn@Count}%
13950 }%
13951 \def\Fld@pageobjref{%
13952 \zref@ifrefundefined{HyAnn@\the\HyAnn@Count}{%
13953 }{%
13954 \zref@ifrefcontainsprop{HyAnn@\the\HyAnn@Count}{abspage}{%
13955 /P \pdfpageref
13956 \zref@extractdefault{HyAnn@\the\HyAnn@Count}{abspage}{1} %
13957 \space 0 R%
13958 }{%
13959 }%
13960 }%
13961 }%
13962 }{%
13963 }%
13964 }
13965 \def\@TextField[#1]#2{% parameters, label
13966 \def\Fld@name{#2}%
13967 \let\Fld@default\ltx@empty
13968 \let\Fld@value\@empty
13969 \def\Fld@width{\DefaultWidthofText}%
13970 \def\Fld@height{%
13971 \ifFld@multiline
13972 \DefaultHeightofTextMultiline
13973 \else
13974 \DefaultHeightofText
13975 \fi
13976 }%
13977 \begingroup
13978 \expandafter\HyField@SetKeys\expandafter{%
13979 \DefaultOptionsofText,#1%
13980 }%
13981 \PDFForm@Name
13982 \HyField@FlagsText
13983 \ifFld@hidden\def\Fld@width{1sp}\fi
13984 \ifx\Fld@value\@empty\def\Fld@value{\Fld@default}\fi
13985 \LayoutTextField{#2}{%
```

```
13986 \leavevmode
13987 \HyAnn@AbsPageLabel
13988 \Hy@escapeform\PDFForm@Text
13989 \pdfstartlink user {\PDFForm@Text}\relax
13990 \MakeTextField{\Fld@width}{\Fld@height}\pdfendlink
13991 \HyField@AddToFields
13992 }%
13993 \endgroup
13994 }
13995 \def\@ChoiceMenu[#1]#2#3{% parameters, label, choices
13996 \def\Fld@name{#2}%
13997 \let\Fld@default\relax
13998 \let\Fld@value\relax
13999 \def\Fld@width{\DefaultWidthofChoiceMenu}%
14000 \def\Fld@height{\DefaultHeightofChoiceMenu}%
14001 \begingroup
14002 \Fld@menulength=0 %
14003 \@tempdima\z@
14004 \@for\@curropt:=#3\do{%
14005 \expandafter\Fld@checkequals\@curropt==\\%
14006 \Hy@StepCount\Fld@menulength
14007 \settowidth{\@tempdimb}{\@currDisplay}%
14008 \ifdim\@tempdimb>\@tempdima\@tempdima\@tempdimb\fi
14009 }%
14010 \advance\@tempdima by 15\pmb{\heartsuit}14011 \begingroup
14012 \HyField@SetKeys{#1}%
14013 \edef\x{\endgroup
14014 \noexpand\expandafter
14015 \noexpand\HyField@SetKeys
14016 \noexpand\expandafter{%
14017 \expandafter\noexpand\csname DefaultOptionsof%
14018 \ifFld@radio
14019 Radio%
14020 \else
14021 \ifFld@combo
14022 \ifFld@popdown
14023 PopdownBox%
14024 \else
14025 ComboBox%
14026 \fi
14027 \else
14028 ListBox%
14029 \fi
14030 \fi
14031 \endcsname
14032 }%
14033 } \x
14034 \HyField@SetKeys{#1}%
14035 \PDFForm@Name
```

```
14036 \ifFld@hidden\def\Fld@width{1sp}\fi
14037 \ifx\Fld@value\relax
14038 \let\Fld@value\Fld@default
14039 \fi
14040 \LayoutChoiceField{#2}{%
14041 \ifFld@radio
14042 \HyField@FlagsRadioButton
14043 \@@Radio{#3}%
14044 \else
14045 \begingroup
14046 \HyField@FlagsChoice
14047 \ifdim\Fld@width<\@tempdima
14048 \ifdim\@tempdima<1cm\@tempdima1cm\fi
14049 \edef\Fld@width{\the\@tempdima}%
14050 \fi
14051 \ifFld@combo
14052 \else
14053 \@tempdima=\the\Fld@menulength\Fld@charsize
14054 \dvance\@tempdima by \Fld@borderwidth bp %
14055 \ddvance\@tempdima by \Fld@borderwidth bp %
14056 \edef\Fld@height{\the\@tempdima}%
14057 \fi
14058 \@@Listbox{#3}%
14059 \endgroup
14060 \fi
14061 }%
14062 \endgroup
14063 }
14064 \def\@@Radio#1{%
14065 \Fld@listcount=0 %
14066 \EdefEscapeName\Fld@default{\Fld@default}%
14067 \@for\@curropt:=#1\do{%
14068 \expandafter\Fld@checkequals\@curropt==\\%
14069 \EdefEscapeName\@currValue{\@currValue}%
14070 \Hy@StepCount\Fld@listcount
14071 \@currDisplay\space
14072 \leavevmode
14073 \HyAnn@AbsPageLabel
14074 \Hy@escapeform\PDFForm@Radio
14075 \pdfstartlink user {%
14076 \PDFForm@Radio
14077 /AP<<%
14078 /N<<%
```
Laurent.Guillope@math.univ-nantes.fr (Laurent Guillope) persuades me that this was wrong: /\Fld@name\the\Fld@listcount. But I leave it here to remind me that it is untested.

```
14079 /\@currValue\space \DingObject
14080 >>%
14081 >>%
```

```
14082 }%
14083 \relax
14084 \MakeRadioField{\Fld@width}{\Fld@height}\pdfendlink
14085 \ifnum\Fld@listcount=1 %
14086 \HyField@AddToFields
14087 \fi
14088 \space % deliberate space between radio buttons
14089 }%
14090 }
14091 \newcount\Fld@listcount
14092 \def\@@Listbox#1{%
14093 \HyField@PDFChoices{#1}%
14094 \leavevmode
14095 \HyAnn@AbsPageLabel
14096 \Hy@escapeform\PDFForm@List
14097 \pdfstartlink user {\PDFForm@List}\relax
14098 \MakeChoiceField{\Fld@width}{\Fld@height}%
14099 \pdfendlink
14100 \HyField@AddToFields
14101 }
14102 \def\@PushButton[#1]#2{% parameters, label
14103 \def\Fld@name{#2}%
14104 \begingroup
14105 \expandafter\HyField@SetKeys\expandafter{%
14106 \DefaultOptionsofPushButton,#1%
14107 }%
14108 \PDFForm@Name
14109 \ifHy@pdfa
14110 \Hy@Error{%
14111 PDF/A: Push button with JavaScript is prohibited%
14112 }\@ehc
14113 \LayoutPushButtonField{%
14114 \leavevmode
14115 \MakeButtonField{#2}%
14116 }%
14117 \else
14118 \HyField@FlagsPushButton
14119 \ifFld@hidden\def\Fld@width{1sp}\fi
14120 \LayoutPushButtonField{%
14121 \leavevmode
14122 \HyAnn@AbsPageLabel
14123 \Hy@escapeform\PDFForm@Push
14124 \pdfstartlink user {\PDFForm@Push}\relax
14125 \MakeButtonField{#2}%
14126 \pdfendlink
14127 \HyField@AddToFields
14128 }%
14129 \fi
14130 \endgroup
14131 }
```

```
14132 \def\@Submit[#1]#2{%
14133 \def\Fld@width{\DefaultWidthofSubmit}%
14134 \def\Fld@height{\DefaultHeightofSubmit}%
14135 \begingroup
14136 \expandafter\HyField@SetKeys\expandafter{%
14137 \DefaultOptionsofSubmit,#1%
14138 }%
14139 \HyField@FlagsPushButton
14140 \HyField@FlagsSubmit
14141 \ifFld@hidden\def\Fld@width{1sp}\fi
14142 \leavevmode
14143 \HyAnn@AbsPageLabel
14144 \Hy@escapeform\PDFForm@Submit
14145 \pdfstartlink user {%
14146 \PDFForm@Submit
14147 /AP<</N \SubmitObject/D \SubmitPObject>>%
14148 }%
14149 \relax
14150 \MakeButtonField{#2}%
14151 \pdfendlink
14152 \HyField@AddToFields
14153 \endgroup
14154 }
14155 \def\@Reset[#1]#2{%
14156 \def\Fld@width{\DefaultWidthofReset}%
14157 \def\Fld@height{\DefaultHeightofReset}%
14158 \begingroup
14159 \expandafter\HyField@SetKeys\expandafter{%
14160 \DefaultOptionsofReset, #1%
14161 }%
14162 \leavevmode
14163 \ifHy@pdfa
14164 \Hy@Error{%
14165 PDF/A: Reset action is prohibited%
14166 }\@ehc
14167 \MakeButtonField{#2}%
14168 \else
14169 \HyField@FlagsPushButton
14170 \ifFld@hidden\def\Fld@width{1sp}\fi
14171 \HyAnn@AbsPageLabel
14172 \Hy@escapeform\PDFForm@Reset
14173 \pdfstartlink user {\PDFForm@Reset}\relax
14174 \MakeButtonField{#2}%
14175 \pdfendlink
14176 \HyField@AddToFields
14177 \fi
14178 \endgroup
14179 }
14180 \def\@CheckBox[#1]#2{% parameters, label
```

```
14181 \def\Fld@name{#2}%
```

```
14182 \def\Fld@default{0}%
14183 \begingroup
14184 \def\Fld@width{\DefaultWidthofCheckBox}%
14185 \def\Fld@height{\DefaultHeightofCheckBox}%
14186 \expandafter\HyField@SetKeys\expandafter{%
14187 \DefaultOptionsofCheckBox, #1%
14188 }%
14189 \PDFForm@Name
14190 \HyField@FlagsCheckBox
14191 \ifFld@hidden\def\Fld@width{1sp}\fi
14192 \LayoutCheckField{#2}{%
14193 \leavevmode
14194 \HyAnn@AbsPageLabel
14195 \Hy@escapeform\PDFForm@Check
14196 \pdfstartlink user {\PDFForm@Check}\relax
14197 \MakeCheckField{\Fld@width}{\Fld@height}%
14198 \pdfendlink
14199 \HyField@AddToFields
14200 }%
14201 \endgroup
14202 }
14203 \def\Hy@FormObjects{%
14204 \pdfobj {%
14205 <<%
14206 /Type/Encoding%
14207 /Differences[%
14208 24/breve/caron/circumflex/dotaccent/hungarumlaut/ogonek%
14209 /ring/tilde %
14210 39/quotesingle %
14211 96/grave %
14212 128/bullet/dagger/daggerdbl/ellipsis/emdash/endash/florin%
14213 /fraction/guilsinglleft/guilsinglright/minus/perthousand%
14214 /quotedblbase/quotedblleft/quotedblright/quoteleft%
14215 /quoteright/quotesinglbase/trademark/fi/fl/Lslash/OE%
14216 /Scaron/Ydieresis/Zcaron/dotlessi/lslash/oe/scaron/zcaron %
14217 164/currency %
14218 166/brokenbar %
14219 168/dieresis/copyright/ordfeminine %
14220 172/logicalnot/.notdef/registered/macron/degree/plusminus%
14221 /twosuperior/threesuperior/acute/mu %
14222 183/periodcentered/cedilla/onesuperior/ordmasculine %
14223 188/onequarter/onehalf/threequarters %
14224 192/Agrave/Aacute/Acircumflex/Atilde/Adieresis/Aring/AE%
14225 /Ccedilla/Egrave/Eacute/Ecircumflex/Edieresis/Igrave%
14226 /Iacute/Icircumflex/Idieresis/Eth/Ntilde/Ograve/Oacute%
14227 /Ocircumflex/Otilde/Odieresis/multiply/Oslash/Ugrave%
14228 /Uacute/Ucircumflex/Udieresis/Yacute/Thorn/germandbls%
14229 /agrave/aacute/acircumflex/atilde/adieresis/aring/ae%
14230 /ccedilla/egrave/eacute/ecircumflex/edieresis/igrave%
14231 /iacute/icircumflex/idieresis/eth/ntilde/ograve/oacute%
```

```
14232 /ocircumflex/otilde/odieresis/divide/oslash/ugrave%
14233 /uacute/ucircumflex/udieresis/yacute/thorn/ydieresis%
14234
14235 >>%
14236 }%
14237 \xdef\OBJ@pdfdocencoding{\the\pdflastobj}%
14238 \pdfobj{%
14239 <<%
14240 /Type/Font%
14241 /Subtype/Type1%
14242 /Name/ZaDb%
14243 /BaseFont/ZapfDingbats%
14244 >>%
14245 }%
14246 \xdef\OBJ@ZaDb{\the\pdflastobj}%
14247 \pdfobj{%
14248 <<%
14249 /Type/Font%
14250 /Subtype/Type1%
14251 /Name/Helv%
14252 /BaseFont/Helvetica%
14253 /Encoding \OBJ@pdfdocencoding\space 0 R%
14254 >>%
14255 }%
14256 \xdef\OBJ@Helv{\the\pdflastobj}%
14257 \global\let\Hy@FormObjects\relax
14258 }
14259 (/pdftex)
```
## **48.5 dvipdfm, xetex**

D. P. Story adapted the pdfT<sub>EX</sub> forms part for dvipdfm, of which version 0.12.7b or higher is required because of a bug. 14260  $\langle$ \*dvipdfm | xetex $\rangle$ 

### \@Gauge

 \def\@Gauge[#1]#2#3#4{% parameters, label, minimum, maximum \Hy@Message{Sorry, dvipdfm/XeTeX does not support FORM gauges}% }

#### \@Form

```
14264 \def\@Form[#1]{%
14265 \@ifundefined{textcolor}{\let\textcolor\@gobble}{}%
14266 \kvsetkeys{Form}{#1}%
14267 \Hy@FormObjects
14268 \@pdfm@mark{obj @afields []}%
14269 \@pdfm@mark{obj @corder []}%
14270 \@pdfm@mark{%
14271 obj @aform <<%
14272 /Fields @afields%
```
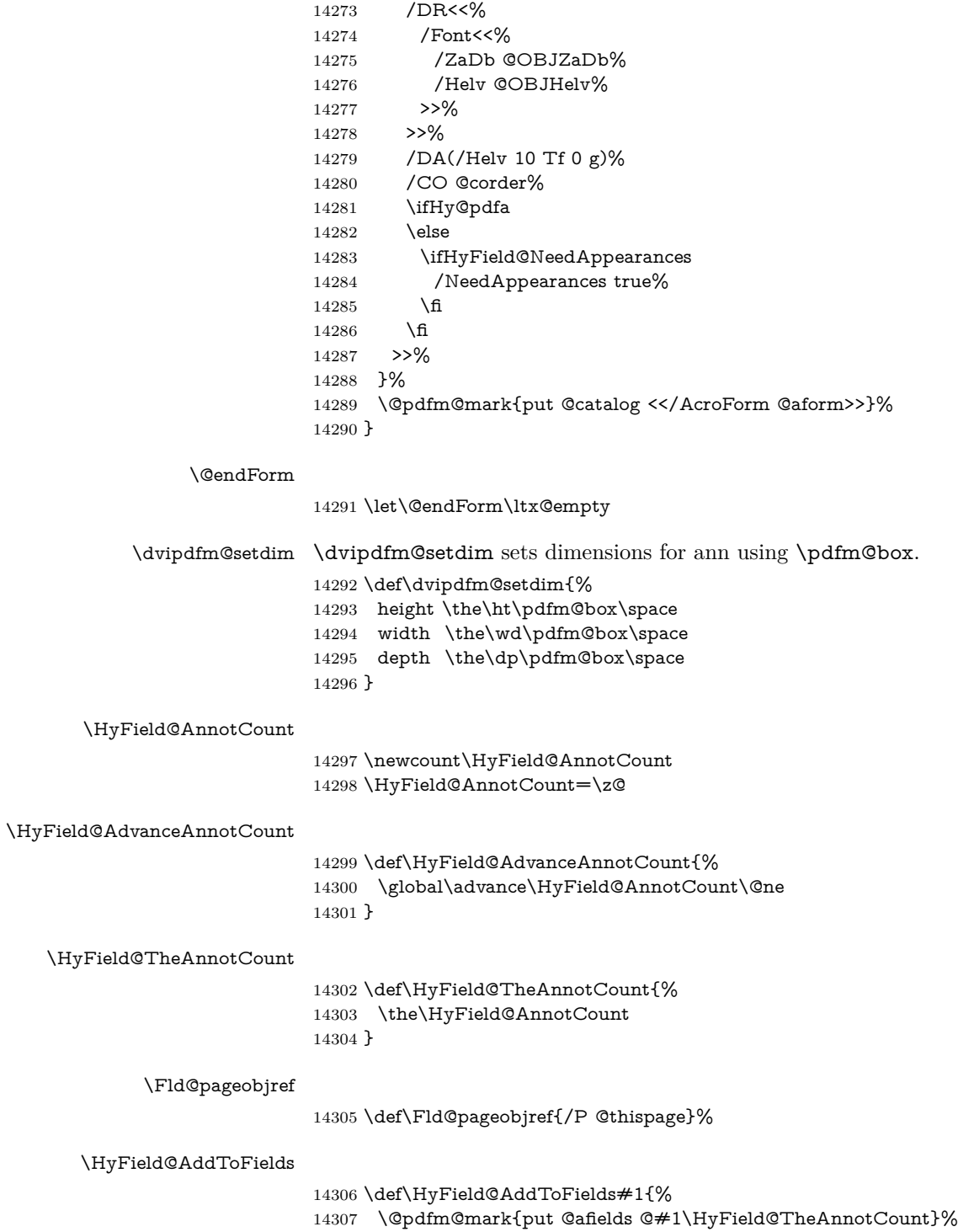

\ifx\Fld@calculate@code\ltx@empty

- \else
- \@pdfm@mark{put @corder @#1\HyField@TheAnnotCount}%
- \fi
- }

### \@TextField

- \def\@TextField[#1]#2{% parameters, label
- \def\Fld@name{#2}%
- \let\Fld@default\ltx@empty
- \let\Fld@value\@empty
- \def\Fld@width{\DefaultWidthofText}%
- \def\Fld@height{%
- \ifFld@multiline
- \DefaultHeightofTextMultiline
- \else
- \DefaultHeightofText
- \fi
- }%
- \begingroup
- \expandafter\HyField@SetKeys\expandafter{%
- \DefaultOptionsofText,#1%
- }%
- \PDFForm@Name \HyField@FlagsText
- 
- \ifFld@hidden\def\Fld@width{1sp}\fi
- \ifx\Fld@value\@empty\def\Fld@value{\Fld@default}\fi
- 14333 \setbox\pdfm@box=\hbox{%
- \MakeTextField{\Fld@width}{\Fld@height}%
- }%
- \HyField@AdvanceAnnotCount
- \LayoutTextField{#2}{%
- \leavevmode
- \Hy@escapeform\PDFForm@Text
- \@pdfm@mark{%
- ann @text\HyField@TheAnnotCount\space
- \dvipdfm@setdim << \PDFForm@Text >>%
- }%
- }%
- \unhbox\pdfm@box
- \HyField@AddToFields{text}%
- % record in @afields array
- \endgroup
- }

#### \@ChoiceMenu

- \def\@ChoiceMenu[#1]#2#3{% parameters, label, choices
- \def\Fld@name{#2}%
- \let\Fld@default\relax
- \let\Fld@value\relax

```
14354 \def\Fld@width{\DefaultWidthofChoiceMenu}%
14355 \def\Fld@height{\DefaultHeightofChoiceMenu}%
14356 \begingroup
14357 \Fld@menulength=0 %
14358 \@tempdima\z@
14359 \@for\@curropt:=#3\do{%
14360 \expandafter\Fld@checkequals\@curropt==\\%
14361 \Hy@StepCount\Fld@menulength
14362 \settowidth{\@tempdimb}{\@currDisplay}%
14363 \ifdim\@tempdimb>\@tempdima\@tempdima\@tempdimb\fi
14364 }%
14365 \advance\@tempdima by 15\p@
14366 \begingroup
14367 \HyField@SetKeys{#1}%
14368 \edef\x{\endgroup
14369 \noexpand\expandafter
14370 \noexpand\HyField@SetKeys
14371 \noexpand\expandafter{%
14372 \expandafter\noexpand\csname DefaultOptionsof%
14373 \ifFld@radio
14374 Radio%
14375 \else
14376 \ifFld@combo
14377 \ifFld@popdown
14378 PopdownBox%
14379 \else
14380 ComboBox%
14381 \qquad \qquad \int f14382 \else
14383 ListBox%
14384 \qquad \qquad \int f14385 \hbox{fi}14386 \endcsname
14387 }%
14388 }\x
14389 \HyField@SetKeys{#1}%
14390 \PDFForm@Name
14391 \ifFld@hidden\def\Fld@width{1sp}\fi
14392 \ifx\Fld@value\relax
14393 \let\Fld@value\Fld@default
14394 \fi
14395 \LayoutChoiceField{#2}{%
14396 \ifFld@radio
14397 \HyField@FlagsRadioButton
14398 \@@Radio{#3}%
14399 \else
14400 \begingroup
14401 \HyField@FlagsChoice
14402 \ifdim\Fld@width<\@tempdima
14403 \ifdim\@tempdima<1cm\@tempdima1cm\fi
```

```
14404 \edef\Fld@width{\the\@tempdima}%
14405 \fi
14406 \ifFld@combo
14407 \else
14408 \@tempdima=\the\Fld@menulength\Fld@charsize
14409 \advance\@tempdima by \Fld@borderwidth bp %
14410 \advance\@tempdima by \Fld@borderwidth bp %
14411 \edef\Fld@height{\the\@tempdima}%
14412 \qquad \qquad \int f14413 \@@Listbox{#3}%
14414 \endgroup
14415 \fi
14416 }%
14417 \endgroup
14418 }
```
#### \@@Radio

 \def\@@Radio#1{% \Fld@listcount=0 % \EdefEscapeName\Fld@default{\Fld@default}% \setbox\pdfm@box=\hbox{% \MakeRadioField{\Fld@width}{\Fld@height}% }% \@for\@curropt:=#1\do{% \expandafter\Fld@checkequals\@curropt==\\% \EdefEscapeName\@currValue{\@currValue}% \Hy@StepCount\Fld@listcount \@currDisplay\space \leavevmode \Hy@escapeform\PDFForm@Radio \ifnum\Fld@listcount=1 % \HyField@AdvanceAnnotCount \fi \@pdfm@mark{% ann % 14437 \ifnum\Fld@listcount=1 % @radio\HyField@TheAnnotCount% 14439 \space \fi \dvipdfm@setdim 14442 <<% \PDFForm@Radio /AP<</N<</\@currValue /null>>>>% >>% }% \unhcopy\pdfm@box\space% deliberate space between radio buttons \ifnum\Fld@listcount=1 % \HyField@AddToFields{radio}% \fi }%

}

### \Fld@listcount

\newcount\Fld@listcount

### \@@Listbox

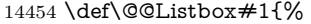

- \HyField@PDFChoices{#1}%
- \setbox\pdfm@box=\hbox{%
- \MakeChoiceField{\Fld@width}{\Fld@height}%

}%

\leavevmode

- \Hy@escapeform\PDFForm@List
- \HyField@AdvanceAnnotCount
- \@pdfm@mark{%
- ann @list\HyField@TheAnnotCount\space
- \dvipdfm@setdim
- <<\PDFForm@List>>%
- }%
- \unhbox\pdfm@box
- \HyField@AddToFields{list}%
- }

### \@PushButton

- \def\@PushButton[#1]#2{% parameters, label
- \def\Fld@name{#2}%
- \begingroup
- \expandafter\HyField@SetKeys\expandafter{%
- 14474 \DefaultOptionsofPushButton,#1%
- }%
- \PDFForm@Name
- \ifHy@pdfa
- \Hy@Error{%
- PDF/A: Push button with JavaScript is prohibited%
- }\@ehc
- \LayoutPushButtonField{%
- 14482 \leavevmode
- 14483 \MakeButtonField{#2}%
- }%
- \else
- 14486 \setbox\pdfm@box=\hbox{\MakeButtonField{#2}}%
- \HyField@FlagsPushButton
- \ifFld@hidden\def\Fld@width{1sp}\fi
- \HyField@AdvanceAnnotCount
- \LayoutPushButtonField{%
- 14491 \leavevmode
- \Hy@escapeform\PDFForm@Push
- \@pdfm@mark{%
- ann @push\HyField@TheAnnotCount\space
- \dvipdfm@setdim
- <<\PDFForm@Push>>%
- }%
- }%
- \unhbox\pdfm@box
- \HyField@AddToFields{push}%
- \fi
- \endgroup
- }

### \@Submit

\def\@Submit[#1]#2{%

- \def\Fld@width{\DefaultWidthofSubmit}%
- \def\Fld@height{\DefaultHeightofSubmit}%
- \begingroup
- $14508 \label{lem:14508}$
- \DefaultOptionsofSubmit,#1%
- }%
- \HyField@FlagsPushButton
- \HyField@FlagsSubmit
- \ifFld@hidden\def\Fld@width{1sp}\fi
- \setbox\pdfm@box=\hbox{\MakeButtonField{#2}}%
- \leavevmode
- \Hy@escapeform\PDFForm@Submit
- \HyField@AdvanceAnnotCount
- \@pdfm@mark{%
- ann @submit\HyField@TheAnnotCount\space
- \dvipdfm@setdim
- <<\PDFForm@Submit>>%
- }%
- \unhbox\pdfm@box%
- \HyField@AddToFields{submit}%
- \endgroup
- }

### \@Reset

- \def\@Reset[#1]#2{%
- \def\Fld@width{\DefaultWidthofReset}%
- \def\Fld@height{\DefaultHeightofReset}%
- \begingroup
- \expandafter\HyField@SetKeys\expandafter{%
- \DefaultOptionsofReset,#1%
- }%
- \leavevmode
- \ifHy@pdfa
- \Hy@Error{%
- PDF/A: Reset action is prohibited%
- }\@ehc
- 14539 \MakeButtonField{#2}%
- 14540 \else

- \HyField@FlagsPushButton
- 14542 \ifFld@hidden\def\Fld@width{1sp}\fi<br>14543 \setbox\pdfm@box=\hbox{\MakeButi
- $\verb|\setbox|pdfm@box=\\hbox{\mathrm{MakeButtonField}\#2}}\%$
- \Hy@escapeform\PDFForm@Reset
- \HyField@AdvanceAnnotCount
- \@pdfm@mark{%
- ann @reset\HyField@TheAnnotCount\space
- \dvipdfm@setdim
- 14549 <<<<<<<<>>PDFForm@Reset>>% 14550 }%
- 
- \unhbox\pdfm@box \HyField@AddToFields{reset}%
- 14553 \fi
- 14554 \endgroup
- }

#### \@CheckBox

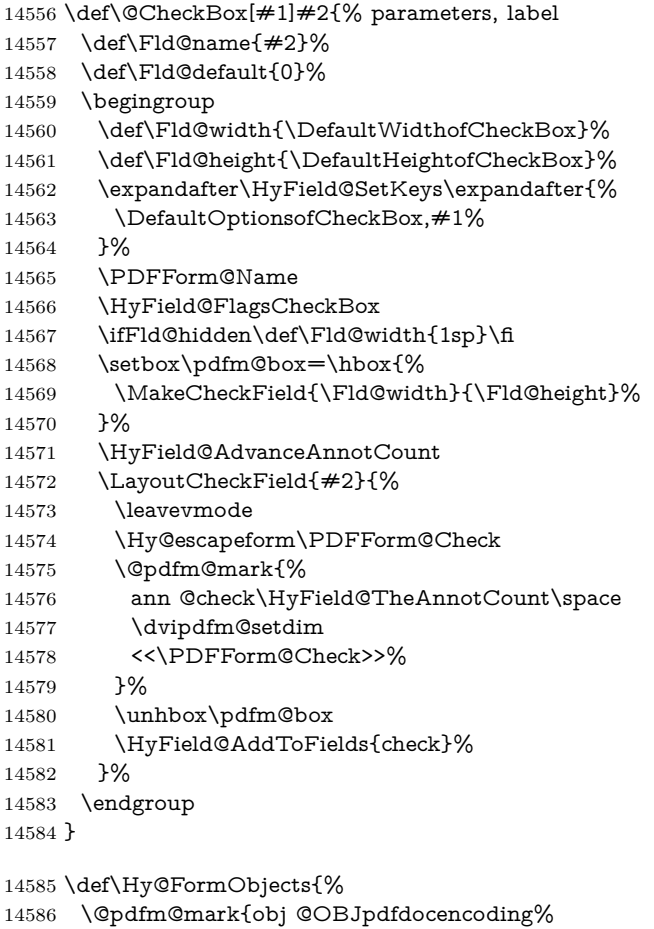

```
14587 <<%
```

```
14588 /Type/Encoding%
14589 /Differences[%
14590 24/breve/caron/circumflex/dotaccent/hungarumlaut/ogonek/ring/tilde %
14591 39/quotesingle %
14592 96/grave %
14593 128/bullet/dagger/daggerdbl/ellipsis/emdash/endash/florin%
14594 /fraction/guilsinglleft/guilsinglright/minus/perthousand%
14595 /quotedblbase/quotedblleft/quotedblright/quoteleft/quoteright%
14596 /quotesinglbase/trademark/fi/fl/Lslash/OE/Scaron/Ydieresis%
14597 /Zcaron/dotlessi/lslash/oe/scaron/zcaron %
14598 164/currency %
14599 166/brokenbar %
14600 168/dieresis/copyright/ordfeminine %
14601 172/logicalnot/.notdef/registered/macron/degree/plusminus%
14602 /twosuperior/threesuperior/acute/mu %
14603 183/periodcentered/cedilla/onesuperior/ordmasculine %
14604 188/onequarter/onehalf/threequarters %
14605 192/Agrave/Aacute/Acircumflex/Atilde/Adieresis/Aring/AE%
14606 /Ccedilla/Egrave/Eacute/Ecircumflex/Edieresis/Igrave/Iacute%
14607 /Icircumflex/Idieresis/Eth/Ntilde/Ograve/Oacute/Ocircumflex%
14608 /Otilde/Odieresis/multiply/Oslash/Ugrave/Uacute/Ucircumflex%
14609 /Udieresis/Yacute/Thorn/germandbls/agrave/aacute/acircumflex%
14610 /atilde/adieresis/aring/ae/ccedilla/egrave/eacute%
14611 /ecircumflex/edieresis/igrave/iacute/icircumflex/idieresis%
14612 /eth/ntilde/ograve/oacute/ocircumflex/otilde/odieresis%
14613 /divide/oslash/ugrave/uacute/ucircumflex/udieresis/yacute%
14614 /thorn/ydieresis%
14615 ]%
14616 >>%
14617 }%
14618 \@pdfm@mark{obj @OBJZaDb%
14619 <<%
14620 /Type/Font%
14621 /Subtype/Type1%
14622 /Name/ZaDb%
14623 /BaseFont/ZapfDingbats%
14624 >>%
14625 }%
14626 \@pdfm@mark{obj @OBJHelv%
14627 <<%
14628 /Type/Font%
14629 /Subtype/Type1%
14630 /Name/Helv%
14631 /BaseFont/Helvetica%
14632 /Encoding @OBJpdfdocencoding%
14633 >>%
14634 }%
14635 \global\let\Hy@FormObjects\relax
14636 }
14637 \langle /dvipdfm | xetex\rangle
```
# **48.6 Common forms part**

14638  $\langle * \text{pdfform} \rangle$ 

\Fld@pageobjref

\providecommand\*{\Fld@pageobjref}{}

## \Hy@escapestring

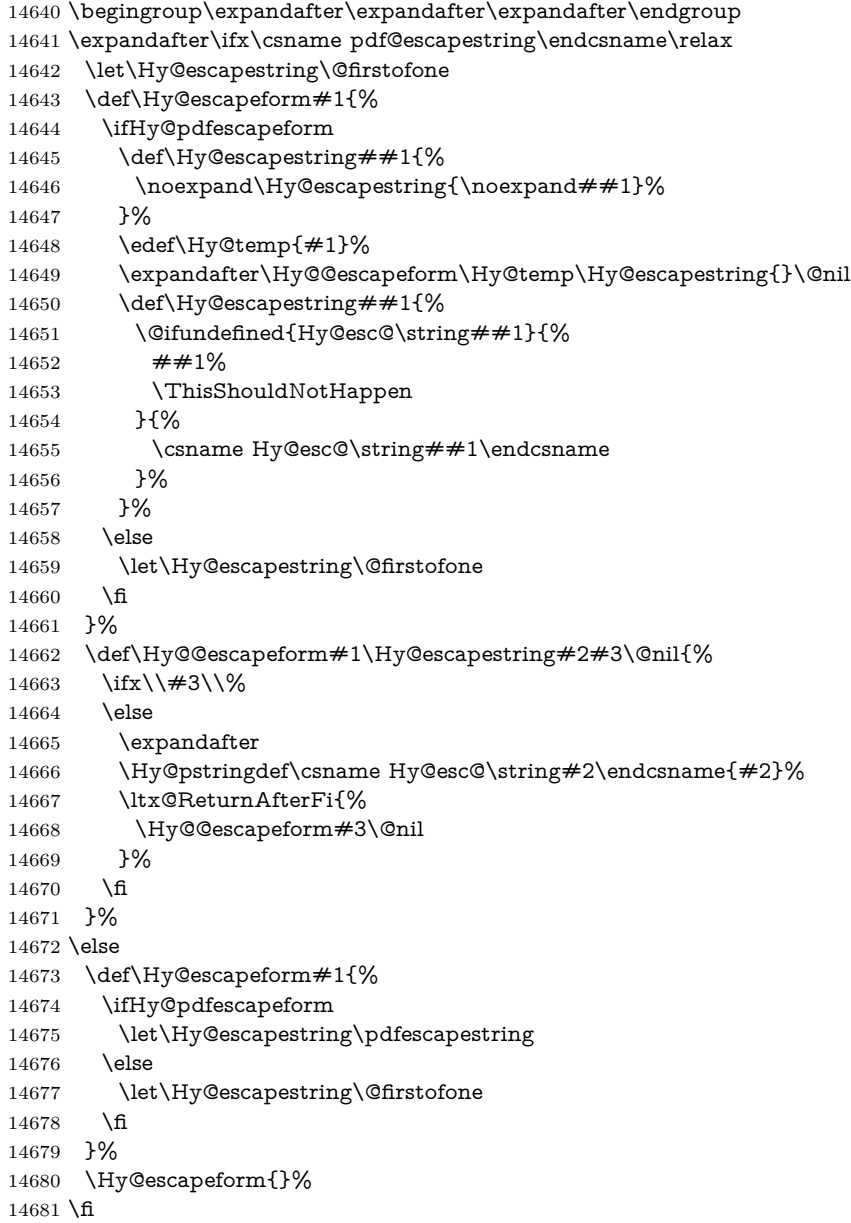
#### \PDFForm@Name

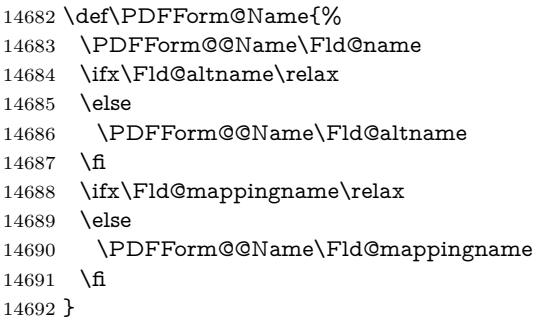

#### \PDFForm@@Name

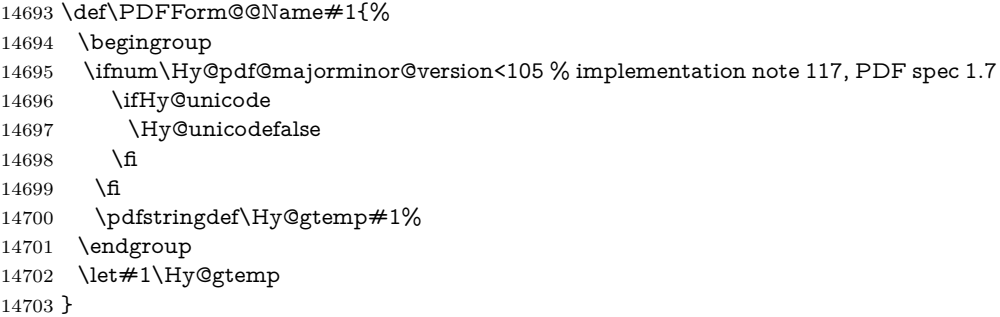

#### \Fld@additionalactions

\def\Fld@@additionalactions{%

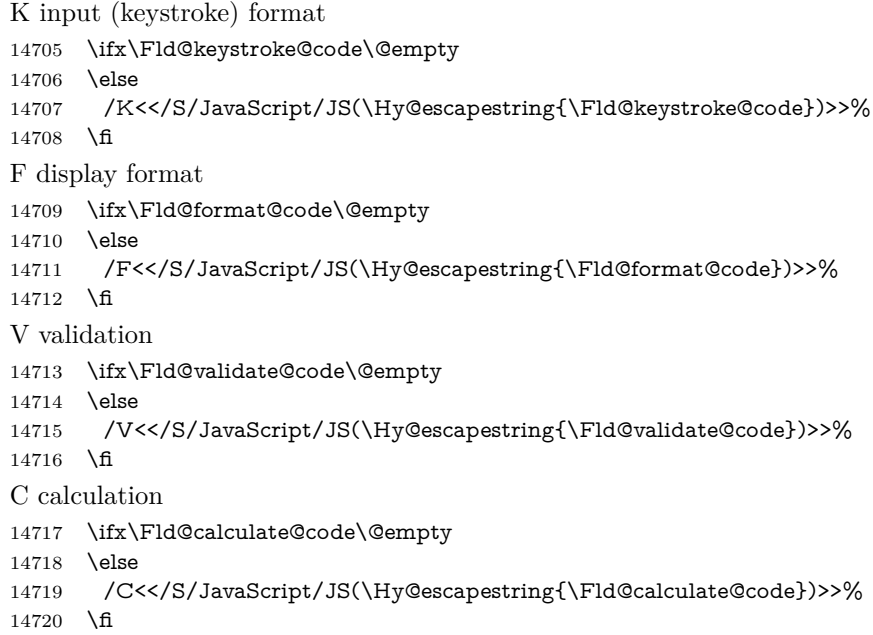

Fo receiving the input focus

```
14721 \ifx\Fld@onfocus@code\@empty
14722 \else
14723 /Fo<</S/JavaScript/JS(\Hy@escapestring{\Fld@onfocus@code})>>%
14724 \fi
Bl loosing the input focus (blurred)
14725 \ifx\Fld@onblur@code\@empty
14726 \else
14727 /Bl<</S/JavaScript/JS(\Hy@escapestring{\Fld@onblur@code})>>%
14728 \fi
D pressing the mouse button (down)
14729 \ifx\Fld@onmousedown@code\@empty
14730 \else
14731 /D<</S/JavaScript/JS(\Hy@escapestring{\Fld@onmousedown@code})>>%
14732 \fi
U releasing the mouse button (up)
14733 \ifx\Fld@onmouseup@code\@empty
14734 \else
14735 /U<</S/JavaScript/JS(\Hy@escapestring{\Fld@onmouseup@code})>>%
14736 \fi
E cursor enters the annotation's active area.
14737 \ifx\Fld@onenter@code\@empty
14738 \else
14739 /E<</S/JavaScript/JS(\Hy@escapestring{\Fld@onenter@code})>>%
14740 \fi
X cursor exits the annotation's active area.
14741 \ifx\Fld@onexit@code\@empty
14742 \else
14743 /X<</S/JavaScript/JS(\Hy@escapestring{\Fld@onexit@code})>>%
14744 \fi
14745 }
14746 \def\Fld@additionalactions{%
14747 \if-\Fld@@additionalactions-%
14748 \else
14749 \ifHy@pdfa
14750 \else
14751 /AA<<\Fld@@additionalactions>>%
14752 \fi
14753 \fi
14754 }
```
 \def\Fld@annotnames{% /T(\Fld@name)% \ifx\Fld@altname\relax

\else

\Fld@annotnames

 /TU(\Fld@altname)% \fi \ifx\Fld@mappingname\relax \else /TM(\Fld@mappingname)% 14764 \fi }

#### \PDFForm@Check

\def\PDFForm@Check{%

- /Subtype/Widget%
- \Fld@annotflags
- \Fld@pageobjref
- \Fld@annotnames
- /FT/Btn%
- \Fld@flags
- /Q \Fld@align
- /BS<</W \Fld@borderwidth /S/\Fld@borderstyle>>%
- /AP<< /N <</Yes<<>>>> >> %new string /Yes is from below
- /MK<<%
- \ifnum\Fld@rotation=\z@
- \else
- /R \Fld@rotation
- \fi
- \ifx\Fld@bordercolor\relax
- \else
- /BC[\Fld@bordercolor]%
- \fi
- \ifx\Fld@bcolor\relax
- \else
- /BG[\Fld@bcolor]%
- 14788  $\hbox{If}$
- /CA(\Hy@escapestring{\Fld@cbsymbol})%
- >>%
- /DA(/ZaDb \strip@pt\Fld@charsize\space Tf%
- \ifx\Fld@color\@empty\else\space\Fld@color\fi)%
- /H/P%
- \ifFld@checked /V/Yes/AS/Yes\else /V/Off/AS/Off\fi
- \Fld@additionalactions
- }

#### \PDFForm@Push

- \ifHy@pdfa
	- \else
	- \def\PDFForm@Push{%
	- /Subtype/Widget%
	- \Fld@annotflags
	- \Fld@pageobjref
	- \Fld@annotnames
	- /FT/Btn%

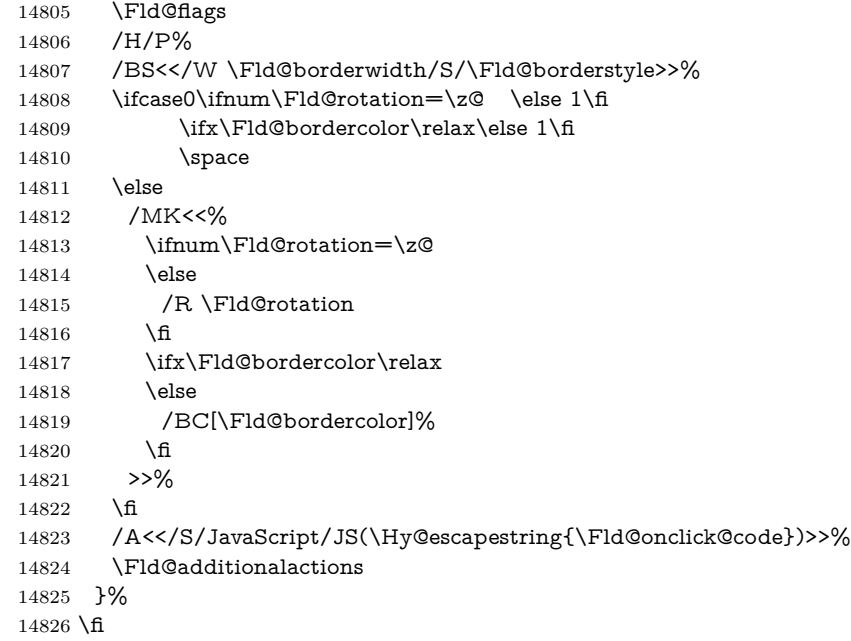

#### \PDFForm@List

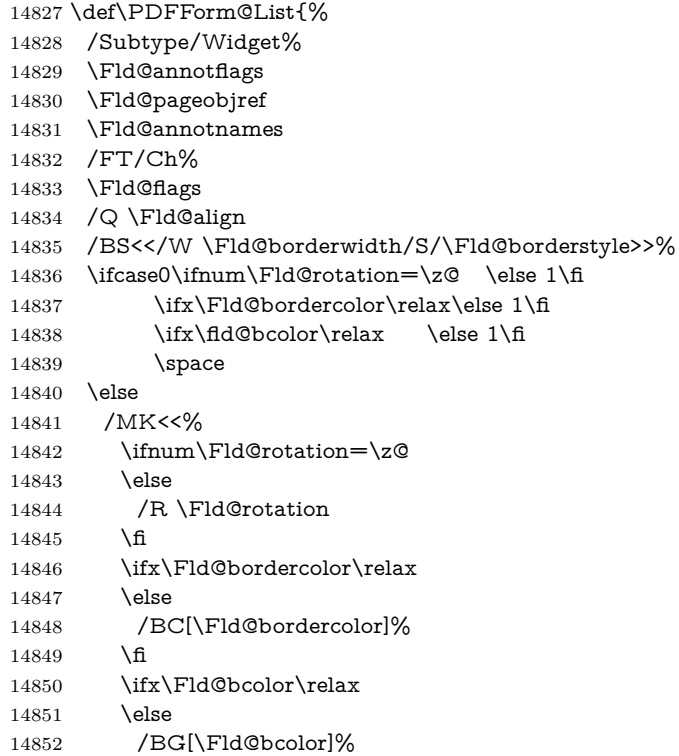

14853  $\hbox{fi}$  >>% \fi /DA(/Helv \strip@pt\Fld@charsize\space Tf% 14857 \ifx\Fld@color\@empty\else\space\Fld@color\fi)% \Fld@choices \Fld@additionalactions }

#### \PDFForm@Radio

 \def\PDFForm@Radio{% /Subtype/Widget% \Fld@annotflags \Fld@pageobjref \Fld@annotnames /FT/Btn% \Fld@flags /H/P% /BS<</W \Fld@borderwidth/S/\Fld@borderstyle>>% 14870 /MK<<% \ifnum\Fld@rotation=\z@ \else /R \Fld@rotation \fi \ifx\Fld@bordercolor\relax \else /BC[\Fld@bordercolor]% 14878 \fi \ifx\Fld@bcolor\relax \else /BG[\Fld@bcolor]% \fi /CA(\Hy@escapestring{\Fld@radiosymbol})% >>% /DA(/ZaDb \strip@pt\Fld@charsize\space Tf% \ifx\Fld@color\@empty\else\space\Fld@color\fi)% New code, the default value is used for all buttons \ifx\Fld@default\@empty /V/Off% /DV/Off% \else /V/\Fld@default /DV/\Fld@default \fi \Fld@additionalactions

}

#### \PDFForm@Text

\def\PDFForm@Text{%

```
14897 /Subtype/Widget%
14898 \Fld@annotflags
14899 \Fld@pageobjref
14900 \Fld@annotnames
14901 /FT/Tx%
14902 \Fld@flags
14903 /Q \Fld@align
14904 /BS<</W \Fld@borderwidth\space /S /\Fld@borderstyle>>%
14905 \ifcase0\ifnum\Fld@rotation=\z@ \else 1\fi
14906 \i{f x\Fld@bordercolor\rel{0}c\relax\else{thm}{\f{thm}c\relax\ceq\lq\crac}14907 \ifx\Fld@bcolor\relax\leq\le 1\fi14908 \space
14909 \else
14910 /MK<<%
14911 \ifnum\Fld@rotation=\z@
14912 \else
14913 /R \Fld@rotation
14914 \fi
14915 \ifx\Fld@bordercolor\relax
14916 \else
14917 /BC[\Fld@bordercolor]%
14918 \qquad \qquad \backslash \text{fi}14919 \ifx\Fld@bcolor\relax
14920 \else
14921 /BG[\Fld@bcolor]%
14922 \qquad \qquad \lambdafi
14923 >>%
14924 \fi
14925 /DA(/Helv \strip@pt\Fld@charsize\space Tf%
14926 \ifx\Fld@color\@empty\else\space\Fld@color\fi)%
14927 /DV(\Hy@escapestring{\Fld@default})%
14928 /V(\Hy@escapestring{\Fld@value})%
14929 \Fld@additionalactions
14930 \ifnum\Fld@maxlen>\z@/MaxLen \Fld@maxlen \fi
14931 }
```
#### \PDFForm@Submit

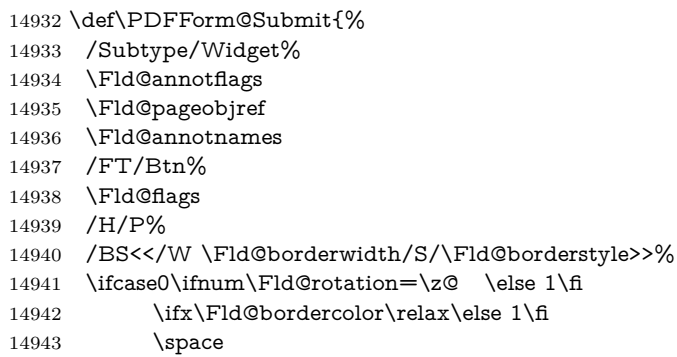

\else

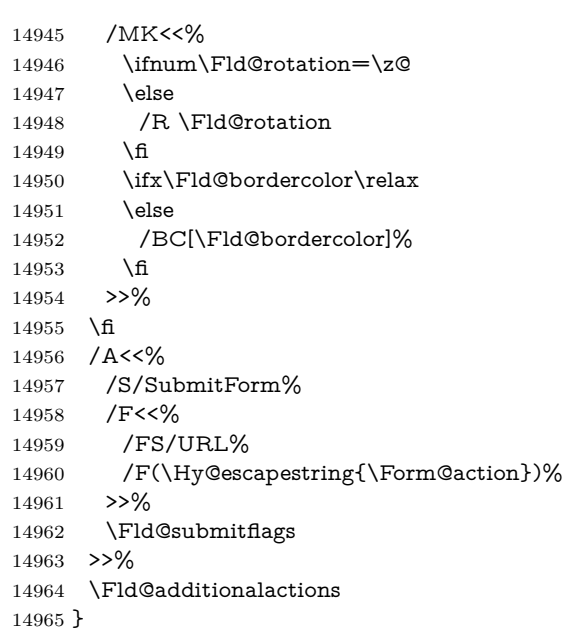

#### \PDFForm@Reset

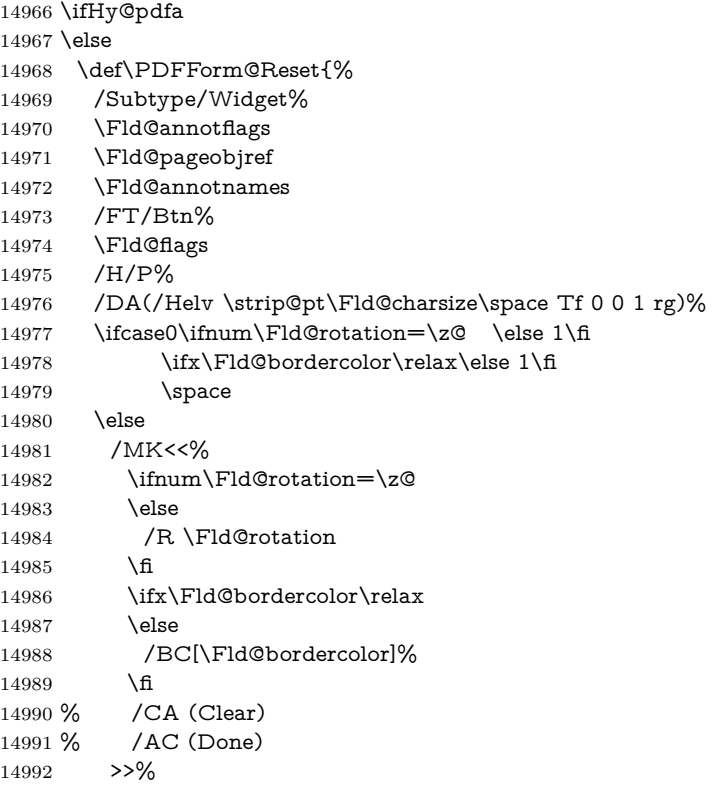

```
14993 \fi
14994 /BS<</W \Fld@borderwidth/S/\Fld@borderstyle>>%
14995 /A<</S/ResetForm>>%
14996 \Fld@additionalactions
14997 }%
14998 \fi
14999 (/pdfform)
15000 \langle*package\rangle
```
## **49 Bookmarks in the PDF file**

This was originally developed by Yannis Haralambous (it was the separate repere.sty); it needed the repere or makebook.pl post-processor to work properly. Now redundant, as it is done entirely in IATEX macros.

To write out the current section title, and its rationalized number, we have to intercept the \@sect command, which is rather dangerous. But how else to see the information we need? We do the *same* for \@ssect, giving anchors to unnumbered sections. This allows things like bibliographies to get bookmarks when used with a manual \addcontentsline

```
15001 \def\phantomsection{%
15002 \Hy@MakeCurrentHrefAuto{section*}%
15003 \Hy@raisedlink{\hyper@anchorstart{\@currentHref}\hyper@anchorend}%
15004 }
15005 \ \langle / \text{package} \rangle
```
#### **49.1 Bookmarks**

15006  $\langle$ \*outlines)

This section was written by Heiko Oberdiek; the code replaces an earlier version by David Carlisle.

The first part of bookmark code is in section  $6$ . Further documentation is available as paper and slides of the talk, that Heiko Oberdiek has given at the EuroTeX'99 meating in Heidelberg. See paper.pdf and slides.pdf in the doc directory of hyperref.

When using the right-to-left typesetting based on  $\varepsilon$ -T<sub>E</sub>X, the order of the \BOOKMARK commands written to the \@outlinefile could appear wrong, because of mis-feature of  $\varepsilon$ -T<sub>E</sub>X's implementation (that it processes the shipped out lines left-to-right, instead of the order in which they appear in the document). The wrong order will appear when the file contains two bookmarks on the same line typeset right-to-left.

To work around this problem, the bookmark@seq@number counter is used to write the bookmark's sequential number into a comment in the \@outlinefile, which could be used to post-process it to achieve the proper ordering of  $\\BOOK$ -MARK commands in that file.

15007 \def\Hy@writebookmark#1#2#3#4#5{%

```
15008 % section number, text, label, level, file
15009 \ifx\WriteBookmarks\relax%
15010 \else
15011 \ifnum#4>\Hy@bookmarksdepth\relax
15012 \else
15013 \@@writetorep{#1}{#2}{#3}{#4}{#5}%
15014 \fi
15015 \fi
15016 }
15017 \def\Hy@currentbookmarklevel{0}
15018 \def\Hy@numberline#1{#1 }
15019 \def\@@writetorep#1#2#3#4#5{%
15020 \begingroup
15021 \edef\Hy@tempa{#5}%
15022 \ifx\Hy@tempa\Hy@bookmarkstype
15023 \edef\Hy@level{#4}%
15024 \ifx\Hy@levelcheck Y%
15025 \@tempcnta\Hy@level\relax
15026 \advance\@tempcnta by -1 %
15027 \ifnum\Hy@currentbookmarklevel<\@tempcnta
15028 \advance\@tempcnta by -\Hy@currentbookmarklevel\relax
15029 \advance\@tempcnta by 1 %
15030 \Hy@Warning{%
15031 Difference (\the\@tempcnta) between bookmark levels is %
15032 greater \MessageBreak than one, level fixed%
15033 }%
15034 \@tempcnta\Hy@currentbookmarklevel
15035 \advance\@tempcnta by 1 %
15036 \edef\Hy@level{\the\@tempcnta}%
15037 \fi
15038 \else
15039 \global\let\Hy@levelcheck Y%
15040 \fi
15041 \global\let\Hy@currentbookmarklevel\Hy@level
15042 \@tempcnta\Hy@level\relax
15043 \expandafter\xdef\csname Parent\Hy@level\endcsname{#3}%
15044 \advance\@tempcnta by -1 %
15045 \edef\Hy@tempa{#3}%
15046 \edef\Hy@tempb{\csname Parent\the\@tempcnta\endcsname}%
15047 \ifx\Hy@tempa\Hy@tempb
15048 \Hy@Warning{%
15049 The anchor of a bookmark and its parent's must not%
15050 \MessageBreak be the same. Added a new anchor%
15051 }%
15052 \phantomsection
15053 \fi
15054 \ifHy@bookmarksnumbered
15055 \let\numberline\Hy@numberline
15056 \let\booknumberline\Hy@numberline
15057 \let\partnumberline\Hy@numberline
```

```
15058 \let\chapternumberline\Hy@numberline
15059 \else
15060 \let\numberline\@gobble
15061 \let\booknumberline\@gobble
15062 \let\partnumberline\@gobble
15063 \let\chapternumberline\@gobble
15064 \fi
15065 \pdfstringdef\Hy@tempa{#2}%
15066 \HyPsd@SanitizeForOutFile\Hy@tempa
15067 \if@filesw
15068 \stepcounter{bookmark@seq@number}%
15069 \@ifundefined{@outlinefile}{%
15070 }{%
15071 \protected@write\@outlinefile{}{%
15072 \protect\BOOKMARK
15073 [\Hy@level][\@bookmarkopenstatus{\Hy@level}]{#3}%
15074 {\Hy@tempa}{\Hy@tempb}%
15075 \@percentchar\space\thebookmark@seq@number
15076 }%
15077 }%
15078 \fi
15079 \fi
15080 \endgroup
15081 }
15082 \newcounter{bookmark@seq@number}
15083 \begingroup
15084 \lccode`(=`{%
15085 \lccode`)=`}%
15086 \lccode`1=\z@
15087 \lccode`2=\z@
15088 \lccode`3=\z@
15089 \lccode`5=\z@
15090 \lccode`7=\z@
15091 \lccode`\#=\z@
15092 \lccode`\`=\z@
15093 \lccode`\{=\z@
15094 \lccode`\}=\z@
15095 \lowercase{%
15096 \endgroup
15097 \def\HyPsd@SanitizeForOutFile#1{%
15098 \@onelevel@sanitize\Hy@tempa
15099 \escapechar`\\%
15100 \edef\Hy@tempa{%
15101 \expandafter\HyPsd@SanitizeOut@BraceLeft\Hy@tempa(\@nil
15102 }%
15103 \edef\Hy@tempa{%
15104 \expandafter\HyPsd@SanitizeOut@BraceRight\Hy@tempa)\@nil
15105 }%
15106 }%
```

```
15107 \def\HyPsd@SanitizeOut@BraceLeft#1(#2\@nil{%
15108 #1%
15109 \ifx\\#2\\%
15110 \expandafter\ltx@gobble
15111 \else
15112 \expandafter\ltx@firstofone
15113 \fi
15114 {%
15115 \string\173%
15116 \HyPsd@SanitizeOut@BraceLeft#2\@nil
15117 }%
15118 }%
15119 \def\HyPsd@SanitizeOut@BraceRight#1)#2\@nil{%
15120 #1%
15121 \ifx\\#2\\%
15122 \expandafter\ltx@gobble
15123 \else
15124 \expandafter\ltx@firstofone
15125 \fi
15126 {%
15127 \string\175%
15128 \HyPsd@SanitizeOut@BraceRight#2\@nil
15129 }%
15130 }%
15131 }
In the call of \BOOKMARK the braces around #4 are omitted, because it is not
likely, that the level number contains ].
15132 \newcommand{\currentpdfbookmark}{%
15133 \pdfbookmark[\Hy@currentbookmarklevel]%
15134 }
15135 \newcommand{\subpdfbookmark}{%
15136 \@tempcnta\Hy@currentbookmarklevel
15137 \Hy@StepCount\@tempcnta
15138 \expandafter\pdfbookmark\expandafter[\the\@tempcnta]%
15139 }
```

```
15140 \newcommand{\belowpdfbookmark}[2]{%
```

```
15141 \@tempcnta\Hy@currentbookmarklevel
```

```
15142 \Hy@StepCount\@tempcnta
```

```
15143 \expandafter\pdfbookmark\expandafter[\the\@tempcnta]{#1}{#2}%
```

```
15144 \advance\@tempcnta by -1 %
```

```
15145 \xdef\Hy@currentbookmarklevel{\the\@tempcnta}%
15146 }
```
Tobias Oetiker rightly points out that we need a way to force a bookmark entry. So we introduce \pdfbookmark, with two parameters, the title, and a symbolic name. By default this is at level 1, but we can reset that with the optional first argument.

```
15147 \renewcommand\pdfbookmark[3][0]{%
```

```
15148 \Hy@writebookmark{}{#2}{#3.#1}{#1}{toc}%
```

```
15149 \hyper@anchorstart{#3.#1}\hyper@anchorend
```

```
15150 }
15151 \def\BOOKMARK{%
15152 \@ifnextchar[{\@BOOKMARK}{\@@BOOKMARK[1][-]}%
15153 }
15154 \def\@BOOKMARK[#1]{%
15155 \@ifnextchar[{\@@BOOKMARK[{#1}]}{\@@BOOKMARK[{#1}][-]}%
15156 }
```
The macros for calculating structure of outlines are derived from those by Petr Olsak used in the texinfopdf macros.

#### **49.1.1 Rerun warning**

\Hy@OutlineRerunCheck

 \RequirePackage{rerunfilecheck}[2009/12/10] \def\Hy@OutlineRerunCheck{% \RerunFileCheck{\jobname.out}{% \immediate\closeout\@outlinefile 15161 }{% Rerun to get outlines right\MessageBreak or use package `bookmark'% 15164 }% 15165 }

#### **49.1.2 Driver stuff**

The VTEX section was written originally by VTEX, but then amended by Denis Girou (denis.girou@idris.fr), then by by Taco Hoekwater (taco.hoekwater@wkap. nl. The problem is that VTEX, with its close integration of the PDF backend, does look at the contents of bookmarks, escaping  $\setminus$  and the like.

15166  $\langle$ \*vtex $\rangle$ 

15167 \newcount\@serial@counter\@serial@counter=1\relax

\hv@pdf@char Plain octal codes doesn't work with versions below 6.50. So for early versions hex numbers have to be used. It would be possible to program this instead of the large \ifcase, but I'm too lazy to sort that out now.

```
15168 \begingroup
15169 \catcode`\'=12 %
15170 \ifnum\Hy@VTeXversion<650 %
15171 \catcode`\"=12 %
15172 \gdef\hv@pdf@char#1#2#3{%
15173 \char
15174 \ifcase'#1#2#3 %
15175 "00\or"01\or"02\or"03\or"04\or"05\or"06\or"07%
15176 \or"08\or"09\or"0A\or"0B\or"0C\or"0D\or"0E\or"0F%
15177 \or"10\or"11\or"12\or"13\or"14\or"15\or"16\or"17%
15178 \or"18\or"19\or"1A\or"1B\or"1C\or"1D\or"1E\or"1F%
15179 \or"20\or"21\or"22\or"23\or"24\or"25\or"26\or"27%
15180 \or"28\or"29\or"2A\or"2B\or"2C\or"2D\or"2E\or"2F%
15181 \or"30\or"31\or"32\or"33\or"34\or"35\or"36\or"37%
```
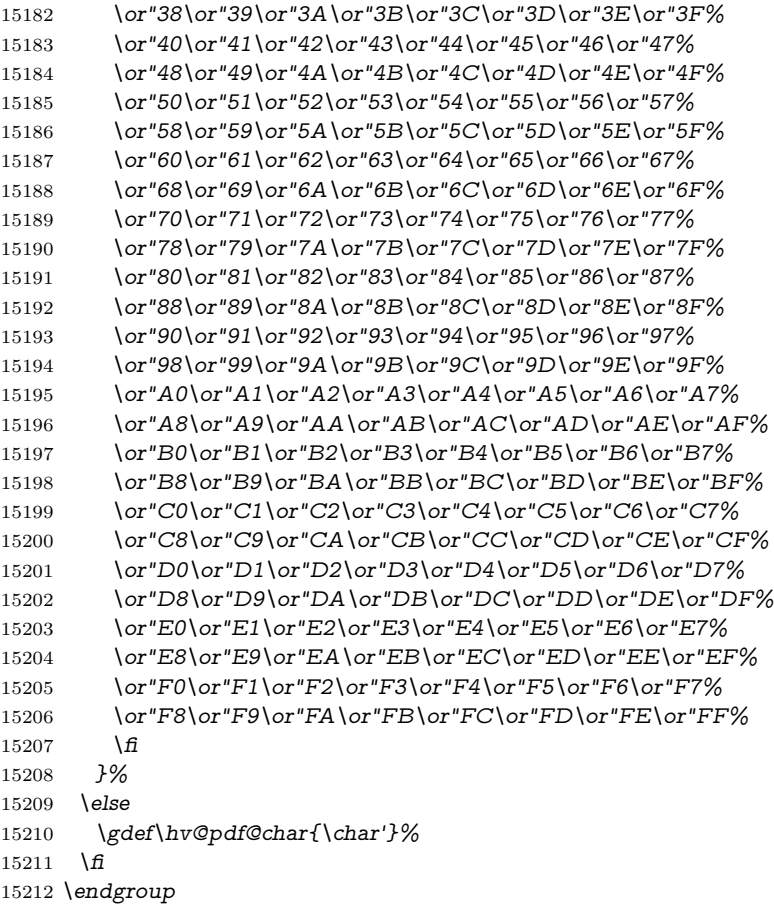

#### \@@BOOKMARK

- \def\@@BOOKMARK[#1][#2]#3#4#5{%
- \expandafter\edef\csname @count@#3\endcsname{%
- \the\@serial@counter
- }%
- \edef\@mycount{\the\@serial@counter}%
- \Hy@StepCount\@serial@counter
- \edef\@parcount{%
- 15220 \expandafter\ifx\csname @count@#5\endcsname\relax
- 0%
- \else
- 15223 \csname @count@#5\endcsname
- \fi
- }%
- 15226 \immediate\special{%
- !outline \HyperDestNameFilter{#3};p=\@parcount,i=\@mycount,%
- 15228  $s=\iint x \neq 2-c$  else  $o \fi, t = \neq 4\%$
- }%

15230 }%

```
\ReadBookmarks
```

```
15231 \def\ReadBookmarks{%
15232 \begingroup
15233 \def\0{\hv@pdf@char 0}%
15234 \def\1{\hv@pdf@char 1}%
15235 \def\2{\hv@pdf@char 2}%
15236 \def\3{\hv@pdf@char 3}%
15237 \def\({(}%
15238 \def\){)}%
15239 \def\do##1{%
15240 \ifnum\catcode`##1=\active
15241 \@makeother##1%
15242 \else
15243 \ifnum\catcode^* \# 1=6 %15244 \@makeother##1%
15245 \qquad \qquad15246 \fi
15247 }%
15248 \dospecials
15249 \Hy@safe@activestrue
15250 \InputIfFileExists{\jobname.out}{}{}%
15251 \endgroup
15252 \ifx\WriteBookmarks\relax
15253 \else
15254 \if@filesw
15255 \newwrite\@outlinefile
15256 \Hy@OutlineRerunCheck
15257 \immediate\openout\@outlinefile=\jobname.out\relax
15258 \ifHy@typexml
15259 \immediate\write\@outlinefile{<relaxxml>\relax}%
15260 \qquad \qquad15260 \qquad \qquad15261 \fi
15262 \fi
15263 }
15264 \langle/vtex\rangle15265 \langle*!vtex\rangle15266 \def\ReadBookmarks{%
15267 \pdf@ifdraftmode{}{%
15268 \begingroup
15269 \def\do##1{%
15270 \ifnum\catcode`##1=\active
15271 \@makeother##1%
15272 \else
15273 \ifnum\catcode^* \# 1=6 %15274 \@makeother##1%
15275 \qquad \qquad15276 \qquad \qquad \fi
```

```
15277 }%
15278 \dospecials
15279 \Hy@safe@activestrue
15280 \escapechar=`\\%
15281 \def\@@BOOKMARK[##1][##2]##3##4##5{%
15282 \calc@bm@number{##5}%
15283 }%
15284 \InputIfFileExists{\jobname.out}{}{}%
15285 \ifx\WriteBookmarks\relax
15286 \global\let\WriteBookmarks\relax
15287 \qquad \qquad15288 \def\@@BOOKMARK[##1][##2]##3##4##5{%
15289 \def\Hy@temp{##4}%
15290 \langle \text{*pdftex} \rangle15291 \Hy@pstringdef\Hy@pstringName{\HyperDestNameFilter{##3}}%
15292 \Hy@OutlineName{}\Hy@pstringName{%
15293 ##2\check@bm@number{##3}%
15294 }{%
15295 \expandafter\strip@prefix\meaning\Hy@temp
15296 }%
15297 \langle/pdftex\rangle15298 \langle * \text{pdfmark} \rangle15299 \pdfmark{%
15300 pdfmark=/OUT,%
15301 Count={##2\check@bm@number{##3}},%
15302 Dest={\#H3},%15303 Title=\expandafter\strip@prefix\meaning\Hy@temp
15304 }%
15305 \langle/pdfmark\rangle15306 \langle*dvipdfm \rangle xetex\rangle15307 \Hy@pstringdef\Hy@pstringName{\HyperDestNameFilter{##3}}%
15308 \@pdfm@mark{%
15309 outline \ifHy@DvipdfmxOutlineOpen
15310 [%
15311 \infty \ifnum##21>\z@
15312 \else
15313 -%
15314 \qquad \qquad \backslash \text{f}15315 ] %
15316 \qquad \qquad \frac{1}{\sqrt{1}}15317 ##1<<%
15318 /Title(\expandafter\strip@prefix\meaning\Hy@temp)%
15319 /A<<%
15320 /S/GoTo%
15321 /D(\Hy@pstringName)%
15322 >>%
15323 >>%
15324 }%
15325 \langle/dvipdfm | xetex\rangle15326 }%
```

```
15327 \begingroup
15328 \def\WriteBookmarks{0}%
15329 \InputIfFileExists{\jobname.out}{}{}%
15330 \endgroup
15331 %{\escapechar\m@ne\InputIfFileExists{\jobname.out}{}{}}%
15332 \endgroup
15333 }%
15334 \ifx\WriteBookmarks\relax
15335 \else
15336 \if@filesw
15337 \newwrite\@outlinefile
15338 \Hy@OutlineRerunCheck
15339 \immediate\openout\@outlinefile=\jobname.out\relax
15340 \ifHy@typexml
15341 \immediate\write\@outlinefile{<relaxxml>\relax}%
15342 \qquad \text{If}15343 \text{ h}15344 \fi
15345 }
15346 \langle*pdftex)
15347 \def\Hy@OutlineName#1#2#3#4{%
15348 \pdfoutline goto name{#2}count#3{#4}%
15349 }
15350 (/pdftex)
15351 \def\check@bm@number#1{%
15352 \expandafter\ifx\csname B_#1\endcsname\relax
15353 0%
15354 \else
15355 \csname B \#1\end{csname15356 \fi
15357 }
15358 \def\calc@bm@number#1{%
15359 \@tempcnta=\check@bm@number{#1}\relax
15360 \advance\@tempcnta by 1 \%15361 \expandafter\xdef\csname B_#1\endcsname{\the\@tempcnta}%
15362 }
15363 \langle/!vtex\rangle15364 \ifHy@implicit
15365 \else
15366 \expandafter\endinput
15367 \fi
15368 \langle/outlines\rangle15369 (*outlines | hypertex)
15370 \newlength\Hy@SectionHShift
15371 \def\Hy@SectionAnchorHref#1{%
15372 \ifx\protect\@typeset@protect
15373 \Hy@@SectionAnchor{#1}%
15374 \fi
15375 }
```

```
15376 \DeclareRobustCommand*{\Hy@@SectionAnchor}[1]{%
15377 \leavevmode
15378 \hbox to 0pt{%
15379 \kern-\Hy@SectionHShift
15380 \Hy@raisedlink{%
15381 \hyper@anchorstart{#1}\hyper@anchorend
15382 }%
15383 \hss
15384 }%
15385 }
15386 \let\H@old@ssect\@ssect
15387 \def\@ssect#1#2#3#4#5{%
15388 \Hy@MakeCurrentHrefAuto{section*}%
15389 \setlength{\Hy@SectionHShift}{#1}%
15390 \begingroup
15391 \toks@{\H@old@ssect{#1}{#2}{#3}{#4}}%
15392 \toks\tw@\expandafter{%
15393 \expandafter\Hy@SectionAnchorHref\expandafter{\@currentHref}%
15394 #5%
15395 }%
15396 \edef\x{\endgroup
15397 \the\toks@{\the\toks\tw@}%
15398 }\x
15399 }
15400 \let\H@old@schapter\@schapter
15401 \def\@schapter#1{%
15402 \begingroup
15403 \let\@mkboth\@gobbletwo
15404 \Hy@MakeCurrentHrefAuto{\Hy@chapapp*}%
15405 \Hy@raisedlink{%
15406 \hyper@anchorstart{\@currentHref}\hyper@anchorend
15407 }%
15408 \endgroup
15409 \H@old@schapter{#1}%
15410 }
```
If there is no chapter number (\frontmatter or \backmatter) then the counting by \refstepcounter{chapter} is not executed, so there will be no destination for \ddcontentsline. So \@chapter is overloaded to avoid this:

```
15411 \ltx@IfUndefined{@chapter}{}{%
15412 \let\Hy@org@chapter\@chapter
15413 \def\@chapter{%
15414 \def\Hy@next{%
15415 \Hy@MakeCurrentHrefAuto{\Hy@chapapp*}%
15416 \Hy@raisedlink{%
15417 \hyper@anchorstart{\@currentHref}\hyper@anchorend
15418 }%
15419 }%
15420 \ifnum\c@secnumdepth>\m@ne
```

```
15421 \ltx@IfUndefined{if@mainmatter}%
```

```
15422 \iftrue{\csname if@mainmatter\endcsname}%
15423 \let\Hy@next\relax
15424 \fi
15425 \fi
15426 \Hy@next
15427 \Hy@org@chapter
15428 }%
15429 }
15430 \let\H@old@part\@part
15431 \begingroup\expandafter\expandafter\expandafter\endgroup
15432 \expandafter\ifx\csname chapter\endcsname\relax
15433 \let\Hy@secnum@part\z@
15434 \else
15435 \let\Hy@secnum@part\m@ne
15436 \fi
15437 \def\@part{%
15438 \ifnum\Hy@secnum@part>\c@secnumdepth
15439 \phantomsection
15440 \fi
15441 \H@old@part
15442 }
15443 \let\H@old@spart\@spart
15444 \def\@spart#1{%
15445 \Hy@MakeCurrentHrefAuto{part*}%
15446 \Hy@raisedlink{%
15447 \hyper@anchorstart{\@currentHref}\hyper@anchorend
15448 }%
15449 \H@old@spart{#1}%
15450 }
15451 \let\H@old@sect\@sect
15452 \def\@sect#1#2#3#4#5#6[#7]#8{%
15453 \ifnum #2>\c@secnumdepth
15454 \expandafter\@firstoftwo
15455 \else
15456 \expandafter\@secondoftwo
15457 \fi
15458 {%
15459 \Hy@MakeCurrentHrefAuto{section*}%
15460 \setlength{\Hy@SectionHShift}{#3}%
15461 \begingroup
15462 \toks@{\H@old@sect{#1}{#2}{#3}{#4}{#5}{#6}[{#7}]}%
15463 \toks\tw@\expandafter{%
15464 \expandafter\Hy@SectionAnchorHref\expandafter{\@currentHref}%
15465 #8%
15466 }%
15467 \edef\x{\endgroup
15468 \the\toks@{\the\toks\tw@}%
15469 } \x
15470 }{%
```

```
15471 \H@old@sect{#1}{#2}{#3}{#4}{#5}{#6}[{#7}]{#8}%
15472 }%
15473 }
15474 \langle / outlines | hypertex)
15475 \langle*outlines\rangle15476 \expandafter\def\csname Parent-4\endcsname{}
15477 \expandafter\def\csname Parent-3\endcsname{}
15478 \expandafter\def\csname Parent-2\endcsname{}
15479 \expandafter\def\csname Parent-1\endcsname{}
15480 \expandafter\def\csname Parent0\endcsname{}
15481 \expandafter\def\csname Parent1\endcsname{}
15482 \expandafter\def\csname Parent2\endcsname{}
15483 \expandafter\def\csname Parent3\endcsname{}
15484 \expandafter\def\csname Parent4\endcsname{}
```

```
15485 \langle/outlines\rangle
```
# **50 Compatibility with koma-script classes**

15486 (\*outlines | hypertex)

Hard-wire in an unpleasant over-ride of komascript 'scrbook' class for Tobias Isenberg (Tobias.Isenberg@gmx.de). With version 6.71b the hack is also applied to 'scrreprt' class and is removed for koma-script versions since  $2001/01/01$ , because Markus Kohm supports hyperref in komascript.

```
15487 \def\Hy@tempa{%
15488 \def\@addchap[##1]##2{%
15489 \typeout{##2}%
15490 \if@twoside
15491 \@mkboth{##1}{}%
15492 \else
15493 \@mkboth{}{##1}%
15494 \fi
15495 \addtocontents{lof}{\protect\addvspace{10\p@}}%
15496 \addtocontents{lot}{\protect\addvspace{10\p@}}%
15497 \Hy@MakeCurrentHrefAuto{\Hy@chapapp*}%
15498 \Hy@raisedlink{%
15499 \hyper@anchorstart{\@currentHref}\hyper@anchorend
15500 }%
15501 \if@twocolumn
15502 \@topnewpage[\@makeschapterhead{##2}]%
15503 \else
15504 \@makeschapterhead{##2}%
15505 \@afterheading
15506 \fi
15507 \addcontentsline{toc}{chapter}{##1}%
15508 }%
15509 }
15510 \@ifclassloaded{scrbook}{%
```

```
15511 \@ifclasslater{scrbook}{2001/01/01}{%
15512 \let\Hy@tempa\@empty
15513 }{}%
15514 }{%
15515 \@ifclassloaded{scrreprt}{%
15516 \@ifclasslater{scrreprt}{2001/01/01}{%
15517 \let\Hy@tempa\@empty
15518 }{}%
15519 }{%
15520 \let\Hy@tempa\@empty
15521 }%
15522 }%
15523 \Hy@tempa
15524 \langle / outlines | hypertex\rangle
```
# **51 Encoding definition files for encodings of PDF strings**

This was contributed by Heiko Oberdiek.

#### **51.1 PD1 encoding**

  $\langle$ \*pd1enc $\rangle$ \DeclareFontEncoding{PD1}{}{}

Accents

```
15527 \DeclareTextAccent{\`}{PD1}{\textasciigrave}
15528 \DeclareTextAccent{\'}{PD1}{\textacute}
15529 \DeclareTextAccent{\^}{PD1}{\textasciicircum}
15530 \DeclareTextAccent{\~}{PD1}{\texttilde}
15531 \DeclareTextAccent{\"}{PD1}{\textasciidieresis}
15532 \DeclareTextAccent{\r}{PD1}{\textring}
15533 \DeclareTextAccent{\v}{PD1}{\textasciicaron}
15534 \DeclareTextAccent{\.}{PD1}{\textdotaccent}
15535 \DeclareTextAccent{\c}{PD1}{\textcedilla}
15536 \DeclareTextAccent{\=}{PD1}{\textasciimacron}
15537 \DeclareTextAccent{\b}{PD1}{\textmacronbelow}
15538 \DeclareTextAccent{\d}{PD1}{\textdotbelow}
15539 \DeclareTextCompositeCommand{\`}{PD1}{\@empty}{\textasciigrave}
15540 \DeclareTextCompositeCommand{\'}{PD1}{\@empty}{\textacute}
15541 \DeclareTextCompositeCommand{\^}{PD1}{\@empty}{\textasciicircum}
15542 \DeclareTextCompositeCommand{\~}{PD1}{\@empty}{\texttilde}
15543 \DeclareTextCompositeCommand{\"}{PD1}{\@empty}{\textasciidieresis}
15544 \DeclareTextCompositeCommand{\r}{PD1}{\@empty}{\textring}
15545 \DeclareTextCompositeCommand{\v}{PD1}{\@empty}{\textasciicaron}
15546 \DeclareTextCompositeCommand{\.}{PD1}{\@empty}{\textdotaccent}
15547 \DeclareTextCompositeCommand{\c}{PD1}{\@empty}{\textcedilla}
15548 \DeclareTextCompositeCommand{\=}{PD1}{\@empty}{\textasciimacron}
15549 \DeclareTextCompositeCommand{\b}{PD1}{\@empty}{\textmacronbelow}
```

```
15550 \DeclareTextCompositeCommand{\d}{PD1}{\@empty}{\textdotbelow}
15551 \DeclareTextCompositeCommand{\`}{PD1}{\ }{\textasciigrave}
15552 \DeclareTextCompositeCommand{\'}{PD1}{\ }{\textacute}
15553 \DeclareTextCompositeCommand{\^}{PD1}{\ }{\textasciicircum}
15554 \DeclareTextCompositeCommand{\~}{PD1}{\ }{\texttilde}
15555 \DeclareTextCompositeCommand{\"}{PD1}{\ }{\textasciidieresis}
15556 \DeclareTextCompositeCommand{\r}{PD1}{\ }{\textring}
15557 \DeclareTextCompositeCommand{\v}{PD1}{\ }{\textasciicaron}
15558 \DeclareTextCompositeCommand{\.}{PD1}{\ }{\textdotaccent}
15559 \DeclareTextCompositeCommand{\c}{PD1}{\ }{\textcedilla}
15560 \DeclareTextCompositeCommand{\=}{PD1}{\ }{\textasciimacron}
15561 \DeclareTextCompositeCommand{\b}{PD1}{\ }{\textmacronbelow}
15562 \DeclareTextCompositeCommand{\d}{PD1}{\ }{\textdotbelow}
15563 \DeclareTextCommand{\k}{PD1}[1]{\TextSymbolUnavailable{\k{#1}}#1}
15564 \DeclareTextCommand{\t}{PD1}[1]{\TextSymbolUnavailable{\t{#1}}#1}
15565 \DeclareTextCommand{\newtie}{PD1}[1]{%
15566 \TextSymbolUnavailable{\newtie{#1}}#1%
15567 }
Special white space escape characters not for use in bookmarks but for other PDF
strings.
15568 % U+0009 (CHARACTER TABULATION)
15569 \DeclareTextCommand{\textHT}{PD1}{\011}% U+0009
15570 % U+000A (LINE FEED)
15571 \DeclareTextCommand{\textLF}{PD1}{\012}% U+000A
15572 % U+000D (CARRIAGE RETURN)
15573 \DeclareTextCommand{\textCR}{PD1}{\015}% U+000D
Accent glyph names
15574 % U+02D8 BREVE; breve
15575 \DeclareTextCommand{\textasciibreve}{PD1}{\030}% U+02D8
15576 % U+02C7 CARON; caron
15577 \DeclareTextCommand{\textasciicaron}{PD1}{\031}% U+02C7
15578 % U+02C6 MODIFIER LETTER CIRCUMFLEX ACCENT; circumflex
15579 \DeclareTextCommand{\textcircumflex}{PD1}{\032}% U+02C6
15580 % U+02D9 DOT ABOVE; dotaccent
15581 \DeclareTextCommand{\textdotaccent}{PD1}{\033}% U+02D9
15582 % U+02DD DOUBLE ACUTE ACCENT; hungarumlaut
15583 \DeclareTextCommand{\texthungarumlaut}{PD1}{\034}% U+02DD
15584 % U+02DB OGONEK; ogonek
15585 \DeclareTextCommand{\textogonek}{PD1}{\035}% U+02DB
15586 % U+02DA RING ABOVE; ring
15587 \DeclareTextCommand{\textring}{PD1}{\036}% U+02DA
15588 % U+02DC SMALL TILDE; ilde, *tilde
15589 \DeclareTextCommand{\texttilde}{PD1}{\037}% U+02DC
\040: U+0020 SPACE; *space, spacehackarabic
\041: U+0021 EXCLAMATION MARK; exclam
15590 % U+0022 QUOTATION MARK; quotedbl
15591 \DeclareTextCommand{\textquotedbl}{PD1}{"}% \042 U+0022
```
% U+0023 NUMBER SIGN; numbersign

\DeclareTextCommand{\textnumbersign}{PD1}{\043}% U+0023

 % U+0024 DOLLAR SIGN; dollar \DeclareTextCommand{\textdollar}{PD1}{\044}% U+0024 % U+0025 PERCENT SIGN; percent \DeclareTextCommand{\textpercent}{PD1}{\045}% U+0025 % U+0026 AMPERSAND; ampersand \DeclareTextCommand{\textampersand}{PD1}{\046}% U+0026

\047: U+0027 APOSTROPHE; quotesingle

15600 % U+0028 LEFT PARENTHESIS; parenleft 15601 \DeclareTextCommand{\textparenleft}{PD1}{\string\(}% \050 U+0028 15602 % U+0029 RIGHT PARENTHESIS; parenright 15603 \DeclareTextCommand{\textparenright}{PD1}{\string\)}% \051 U+0029 \052: U+002A ASTERISK; asterisk \053: U+002B PLUS SIGN; plus \054: U+002C COMMA; comma \055: U+002D HYPHEN-MINUS; hyphen \056: U+002E FULL STOP; period 15604 % U+002E FULL STOP; period 15605 \DeclareTextCommand{\textdotbelow}{PD1}{.}% \056 U+002E \057: U+002F SOLIDUS; slash \060: U+0030 DIGIT ZERO; zero … \071: U+0039 DIGIT NINE; nine \072: U+003A COLON; colon \073: U+003B SEMICOLON; semicolon 15606 % U+003C LESS-THAN SIGN; less 15607 \DeclareTextCommand{\textless}{PD1}{<}% \074 U+003C \075: U+003D EQUALS SIGN; equal 15608 % U+003E GREATER-THAN SIGN; greater 15609 \DeclareTextCommand{\textgreater}{PD1}{>}% \076 U+003E \077: U+003F QUESTION MARK; question \100: U+0040 COMMERCIAL AT; at \101: U+0041 LATIN CAPITAL LETTER A; A … \132: U+005A LATIN CAPITAL LETTER Z; Z \133: U+005B LEFT SQUARE BRACKET; bracketleft 15610 % U+005C REVERSE SOLIDUS; backslash 15611 \DeclareTextCommand{\textbackslash}{PD1}{\134}% U+005C 15612 % "U+2216 SET MINUS" simulated by "U+005C REVERSE SOLIDUS" 15613 \DeclareTextCommand{\textsetminus}{PD1}{\textbackslash} \135: U+005D RIGHT SQUARE BRACKET; bracketright 15614 % U+005E CIRCUMFLEX ACCENT; asciicircum 15615 \DeclareTextCommand{\textasciicircum}{PD1}{\136}% U+005E 15616 % U+005F LOW LINE; underscore 15617 \DeclareTextCommand{\textunderscore}{PD1}{\137}% U+005F

15618 \DeclareTextCommand{\textmacronbelow}{PD1}{\137}% U+005F

 \DeclareTextCommand{\textasciigrave}{PD1}{\140}% U+0060 \141: U+0061 LATIN SMALL LETTER A; a … \150: U+0068 LATIN SMALL LETTER H; h % U+0069 LATIN SMALL LETTER I; i \DeclareTextCompositeCommand{\.}{PD1}{i}{i}% \151 U+0069 \152: U+006A LATIN SMALL LETTER J; j … \172: U+007A LATIN SMALL LETTER Z; z % U+007B LEFT CURLY BRACKET; braceleft \DeclareTextCommand{\textbraceleft}{PD1}{\173}% U+007B % U+007C VERTICAL LINE; \*bar, verticalbar \DeclareTextCommand{\textbar}{PD1}{|}% U+007C % U+007D RIGHT CURLY BRACKET; braceright \DeclareTextCommand{\textbraceright}{PD1}{\175}% U+007D % U+007E TILDE; asciitilde \DeclareTextCommand{\textasciitilde}{PD1}{\176}% U+007E Slot  $\177$  (0x7F) is undefined in PDFDocEncoding. % U+2022 BULLET; bullet \DeclareTextCommand{\textbullet}{PD1}{\200}% U+2022 % U+2020 DAGGER; dagger \DeclareTextCommand{\textdagger}{PD1}{\201}% U+2020 % U+2021 DOUBLE DAGGER; daggerdbl; \ddagger (LaTeX) \DeclareTextCommand{\textdaggerdbl}{PD1}{\202}% U+2021 \DeclareTextCommand{\textddagger}{PD1}{\textddagger} % U+2026 HORIZONTAL ELLIPSIS; ellipsis \DeclareTextCommand{\textellipsis}{PD1}{\203}% U+2026 % U+2014 EM DASH; emdash \DeclareTextCommand{\textemdash}{PD1}{\204}% U+2014 % U+2013 EN DASH; endash \DeclareTextCommand{\textendash}{PD1}{\205}% U+2013 % U+0192 LATIN SMALL LETTER F WITH HOOK; florin \DeclareTextCommand{\textflorin}{PD1}{\206}% U+0192 % U+2044 FRACTION SLASH; fraction \DeclareTextCommand{\textfractionsolidus}{PD1}{\207}% U+2044 % U+2039 SINGLE LEFT-POINTING ANGLE QUOTATION MARK; guilsinglleft \DeclareTextCommand{\guilsinglleft}{PD1}{\210}% U+2039 % U+203A SINGLE RIGHT-POINTING ANGLE QUOTATION MARK; guilsinglright \DeclareTextCommand{\guilsinglright}{PD1}{\211}% U+203A % U+2212 MINUS SIGN; minus \DeclareTextCommand{\textminus}{PD1}{\212}% U+2212 % U+2030 PER MILLE SIGN; perthousand \DeclareTextCommand{\textperthousand}{PD1}{\213}% U+2030 % U+201E DOUBLE LOW-9 QUOTATION MARK; quotedblbase \DeclareTextCommand{\quotedblbase}{PD1}{\214}% U+201E

% U+0060 GRAVE ACCENT; grave

```
15658 % U+201C LEFT DOUBLE QUOTATION MARK; quotedblleft
15659 \DeclareTextCommand{\textquotedblleft}{PD1}{\215}% U+201C
15660 % U+201D RIGHT DOUBLE QUOTATION MARK; quotedblright
15661 \DeclareTextCommand{\textquotedblright}{PD1}{\216}% U+201D
15662 % U+2018 LEFT SINGLE QUOTATION MARK; quoteleft
15663 \DeclareTextCommand{\textquoteleft}{PD1}{\217}% U+2018
15664 % U+2019 RIGHT SINGLE QUOTATION MARK; quoteright
15665 \DeclareTextCommand{\textquoteright}{PD1}{\220}% U+2019
15666 % U+201A SINGLE LOW-9 QUOTATION MARK; quotesinglbase
15667 \DeclareTextCommand{\quotesinglbase}{PD1}{\221}% U+201A
15668 % U+2122 TRADE MARK SIGN; trademark
15669 \DeclareTextCommand{\texttrademark}{PD1}{\222}% U+2122
15670 % U+FB01 LATIN SMALL LIGATURE FI; fi
15671 \DeclareTextCommand{\textfi}{PD1}{\223}% U+FB01
15672 % U+FB02 LATIN SMALL LIGATURE FL; fl
15673 \DeclareTextCommand{\textfl}{PD1}{\224}% U+FB02
15674 % U+0141 LATIN CAPITAL LETTER L WITH STROKE; Lslash
15675 \DeclareTextCommand{\L}{PD1}{\225}% U+0141
15676 % U+0152 LATIN CAPITAL LIGATURE OE; OE
15677 \DeclareTextCommand{\OE}{PD1}{\226}% U+0152
15678 % U+0160 LATIN CAPITAL LETTER S WITH CARON; Scaron
15679 \DeclareTextCompositeCommand{\v}{PD1}{S}{\227}% U+0160
15680 % U+0178 LATIN CAPITAL LETTER Y WITH DIAERESIS; Ydieresis
15681 \DeclareTextCompositeCommand{\"}{PD1}{Y}{\230}% U+0178
15682 \DeclareTextCommand{\IJ}{PD1}{IJ}% ligature U+0049 U+004A
15683 % U+017D LATIN CAPITAL LETTER Z WITH CARON; Zcaron
15684 \DeclareTextCompositeCommand{\v}{PD1}{Z}{\231}% U+017D
15685 % U+0131 LATIN SMALL LETTER DOTLESS I; dotlessi
15686 \DeclareTextCommand{\i}{PD1}{\232}% U+0131
15687 % U+0142 LATIN SMALL LETTER L WITH STROKE; lslash
15688 \DeclareTextCommand{\l}{PD1}{\233}% U+0142
15689 % U+0153 LATIN SMALL LIGATURE OE; oe
15690 \DeclareTextCommand{\oe}{PD1}{\234}% U+0153
15691 % U+0161 LATIN SMALL LETTER S WITH CARON; scaron
15692 \DeclareTextCompositeCommand{\v}{PD1}{s}{\235}% U+0161
15693 % U+017E LATIN SMALL LETTER Z WITH CARON; zcaron
15694 \DeclareTextCompositeCommand{\v}{PD1}{z}{\236}% U+017E
Slot \237 (0x9F) is not defined in PDFDocEncoding.
The euro \lambda240 is inserted in version 1.3 of the pdf specification.
15695 % U+20AC EURO SIGN; *Euro, euro
15696 \DeclareTextCommand{\texteuro}{PD1}{\240}% U+20AC
15697 % U+00A1 INVERTED EXCLAMATION MARK; exclamdown
15698 \DeclareTextCommand{\textexclamdown}{PD1}{\241}% U+00A1
15699 % U+00A2 CENT SIGN; cent
15700 \DeclareTextCommand{\textcent}{PD1}{\242}% U+00A2
15701 % U+00A3 POUND SIGN; sterling
15702 \DeclareTextCommand{\textsterling}{PD1}{\243}% U+00A3
15703 % U+00A4 CURRENCY SIGN; currency
15704 \DeclareTextCommand{\textcurrency}{PD1}{\244}% U+00A4
```

```
15705 % U+00A5 YEN SIGN; yen
15706 \DeclareTextCommand{\textyen}{PD1}{\245}% U+00A5
15707 % U+00A6 BROKEN BAR; brokenbar
15708 \DeclareTextCommand{\textbrokenbar}{PD1}{\246}% U+00A6
15709 % U+00A7 SECTION SIGN; section
15710 \DeclareTextCommand{\textsection}{PD1}{\247}% U+00A7
15711 % U+00A8 DIAERESIS; dieresis
15712 \DeclareTextCommand{\textasciidieresis}{PD1}{\250}% U+00A8
15713 % U+00A9 COPYRIGHT SIGN; copyright
15714 \DeclareTextCommand{\textcopyright}{PD1}{\251}% U+00A9
15715 % U+00AA FEMININE ORDINAL INDICATOR; ordfeminine
15716 \DeclareTextCommand{\textordfeminine}{PD1}{\252}% U+00AA
15717 % U+00AB LEFT-POINTING DOUBLE ANGLE QUOTATION MARK; guille-
    motleft
15718 \DeclareTextCommand{\guillemotleft}{PD1}{\253}% U+00AB
15719 % U+00AC NOT SIGN; logicalnot
15720 \DeclareTextCommand{\textlogicalnot}{PD1}{\254}% U+00AC
15721 \DeclareTextCommand{\textlnot}{PD1}{\254}% logical not
No glyph \255 in PDFDocEncoding.
15722 % U+00AE REGISTERED SIGN; registered
15723 \DeclareTextCommand{\textregistered}{PD1}{\256}% U+00AE
15724 % U+00AF MACRON; *macron, overscore
15725 \DeclareTextCommand{\textasciimacron}{PD1}{\257}% U+00AF
15726 % U+00B0 DEGREE SIGN; degree
15727 \DeclareTextCommand{\textdegree}{PD1}{\260}% U+00B0
15728 % U+00B1 PLUS-MINUS SIGN; plusminus
15729 \DeclareTextCommand{\textplusminus}{PD1}{\261}% U+00B1
15730 % U+00B2 SUPERSCRIPT TWO; twosuperior
15731 \DeclareTextCommand{\texttwosuperior}{PD1}{\262}%* U+00B2
15732 % U+00B3 SUPERSCRIPT THREE; threesuperior
15733 \DeclareTextCommand{\textthreesuperior}{PD1}{\263}%* U+00B3
15734 % U+00B4 ACUTE ACCENT; acute
15735 \DeclareTextCommand{\textacute}{PD1}{\264}% U+00B4
15736 % U+00B5 MICRO SIGN; mu, mu1
15737 \DeclareTextCommand{\textmu}{PD1}{\265}% U+00B5
15738 % U+00B6 PILCROW SIGN; paragraph
15739 \DeclareTextCommand{\textparagraph}{PD1}{\266}% U+00B6
15740 % U+00B7 MIDDLE DOT; middot, *periodcentered
15741 \DeclareTextCommand{\textperiodcentered}{PD1}{\267}% U+00B7
15742 % U+00B8 CEDILLA; cedilla
15743 \DeclareTextCommand{\textcedilla}{PD1}{\270}% U+00B8
15744 % U+00B9 SUPERSCRIPT ONE; onesuperior
15745 \DeclareTextCommand{\textonesuperior}{PD1}{\271}%* U+00B9
15746 % U+00BA MASCULINE ORDINAL INDICATOR; ordmasculine
15747 \DeclareTextCommand{\textordmasculine}{PD1}{\272}% U+00BA
15748 % U+00BB RIGHT-POINTING DOUBLE ANGLE QUOTATION MARK; guille-
    motright
15749 \DeclareTextCommand{\guillemotright}{PD1}{\273}% U+00BB
15750 % U+00BC VULGAR FRACTION ONE QUARTER; onequarter
```
 \DeclareTextCommand{\textonequarter}{PD1}{\274}% U+00BC % U+00BD VULGAR FRACTION ONE HALF; onehalf \DeclareTextCommand{\textonehalf}{PD1}{\275}% U+00BD % U+00BE VULGAR FRACTION THREE QUARTERS; threequarters \DeclareTextCommand{\textthreequarters}{PD1}{\276}% U+00BE % U+00BF INVERTED QUESTION MARK; questiondown \DeclareTextCommand{\textquestiondown}{PD1}{\277}% U+00BF % U+00C0 LATIN CAPITAL LETTER A WITH GRAVE; Agrave \DeclareTextCompositeCommand{\`}{PD1}{A}{\300}% U+00C0 % U+00C1 LATIN CAPITAL LETTER A WITH ACUTE; Aacute \DeclareTextCompositeCommand{\'}{PD1}{A}{\301}% U+00C1 % U+00C2 LATIN CAPITAL LETTER A WITH CIRCUMFLEX; Acircumflex \DeclareTextCompositeCommand{\^}{PD1}{A}{\302}% U+00C2 % U+00C3 LATIN CAPITAL LETTER A WITH TILDE; Atilde \DeclareTextCompositeCommand{\~}{PD1}{A}{\303}% U+00C3 % U+00C4 LATIN CAPITAL LETTER A WITH DIAERESIS; Adieresis \DeclareTextCompositeCommand{\"}{PD1}{A}{\304}% U+00C4 % U+00C5 LATIN CAPITAL LETTER A WITH RING ABOVE; Aring \DeclareTextCompositeCommand{\r}{PD1}{A}{\305}% U+00C5 % U+00C6 LATIN CAPITAL LETTER AE; AE \DeclareTextCommand{\AE}{PD1}{\306}% U+00C6 % U+00C7 LATIN CAPITAL LETTER C WITH CEDILLA; Ccedilla \DeclareTextCompositeCommand{\c}{PD1}{C}{\307}% U+00C7 % U+00C8 LATIN CAPITAL LETTER E WITH GRAVE; Egrave \DeclareTextCompositeCommand{\`}{PD1}{E}{\310}% U+00C8 % U+00C9 LATIN CAPITAL LETTER E WITH ACUTE; Eacute \DeclareTextCompositeCommand{\'}{PD1}{E}{\311}% U+00C9 % U+00CA LATIN CAPITAL LETTER E WITH CIRCUMFLEX; Ecircumflex \DeclareTextCompositeCommand{\^}{PD1}{E}{\312}% U+00CA % U+00CB LATIN CAPITAL LETTER E WITH DIAERESIS; Edieresis \DeclareTextCompositeCommand{\"}{PD1}{E}{\313}% U+00CB % U+00CC LATIN CAPITAL LETTER I WITH GRAVE; Igrave \DeclareTextCompositeCommand{\`}{PD1}{I}{\314}% U+00CC % U+00CD LATIN CAPITAL LETTER I WITH ACUTE; Iacute \DeclareTextCompositeCommand{\'}{PD1}{I}{\315}% U+00CD % U+00CE LATIN CAPITAL LETTER I WITH CIRCUMFLEX; Icircumflex \DeclareTextCompositeCommand{\^}{PD1}{I}{\316}% U+00CE % U+00CF LATIN CAPITAL LETTER I WITH DIAERESIS; Idieresis \DeclareTextCompositeCommand{\"}{PD1}{I}{\317}% U+00CF % U+00D0 LATIN CAPITAL LETTER ETH; Eth \DeclareTextCommand{\DH}{PD1}{\320}% U+00D0 \DeclareTextCommand{\DJ}{PD1}{\320}% U+00D0 % U+00D1 LATIN CAPITAL LETTER N WITH TILDE; Ntilde \DeclareTextCompositeCommand{\~}{PD1}{N}{\321}% U+00D1 % U+00D2 LATIN CAPITAL LETTER O WITH GRAVE; Ograve \DeclareTextCompositeCommand{\`}{PD1}{O}{\322}% U+00D2 % U+00D3 LATIN CAPITAL LETTER O WITH ACUTE; Oacute \DeclareTextCompositeCommand{\'}{PD1}{O}{\323}% U+00D3 % U+00D4 LATIN CAPITAL LETTER O WITH CIRCUMFLEX; Ocircumflex \DeclareTextCompositeCommand{\^}{PD1}{O}{\324}% U+00D4

 % U+00D5 LATIN CAPITAL LETTER O WITH TILDE; Otilde \DeclareTextCompositeCommand{\~}{PD1}{O}{\325}% U+00D5 % U+00D6 LATIN CAPITAL LETTER O WITH DIAERESIS; Odieresis \DeclareTextCompositeCommand{\"}{PD1}{O}{\326}% U+00D6 % U+00D7 MULTIPLICATION SIGN; multiply \DeclareTextCommand{\textmultiply}{PD1}{\327}% U+00D7 % U+00D8 LATIN CAPITAL LETTER O WITH STROKE; Oslash \DeclareTextCommand{\O}{PD1}{\330}% U+00D8 % U+00D9 LATIN CAPITAL LETTER U WITH GRAVE; Ugrave \DeclareTextCompositeCommand{\`}{PD1}{U}{\331}% U+00D9 % U+00DA LATIN CAPITAL LETTER U WITH ACUTE; Uacute \DeclareTextCompositeCommand{\'}{PD1}{U}{\332}% U+00DA % U+00DB LATIN CAPITAL LETTER U WITH CIRCUMFLEX; Ucircumflex \DeclareTextCompositeCommand{\^}{PD1}{U}{\333}% U+00DB % U+00DC LATIN CAPITAL LETTER U WITH DIAERESIS; Udieresis \DeclareTextCompositeCommand{\"}{PD1}{U}{\334}% U+00DC % U+00DD LATIN CAPITAL LETTER Y WITH ACUTE; Yacute \DeclareTextCompositeCommand{\'}{PD1}{Y}{\335}% U+00DD % U+00DE LATIN CAPITAL LETTER THORN; Thorn; \TH, \Thorn (wasysym) \DeclareTextCommand{\TH}{PD1}{\336}% U+00DE \DeclareTextCommand{\textThorn}{PD1}{\336}%\* U+00DE % U+00DF LATIN SMALL LETTER SHARP S; germandbls \DeclareTextCommand{\ss}{PD1}{\337}% U+00DF % U+00E0 LATIN SMALL LETTER A WITH GRAVE; agrave \DeclareTextCompositeCommand{\`}{PD1}{a}{\340}% U+00E0 % U+00E1 LATIN SMALL LETTER A WITH ACUTE; aacute \DeclareTextCompositeCommand{\'}{PD1}{a}{\341}% U+00E1 % U+00E2 LATIN SMALL LETTER A WITH CIRCUMFLEX; acircumflex \DeclareTextCompositeCommand{\^}{PD1}{a}{\342}% U+00E2 % U+00E3 LATIN SMALL LETTER A WITH TILDE; atilde \DeclareTextCompositeCommand{\~}{PD1}{a}{\343}% U+00E3 % U+00E4 LATIN SMALL LETTER A WITH DIAERESIS; adieresis \DeclareTextCompositeCommand{\"}{PD1}{a}{\344}% U+00E4 % U+00E5 LATIN SMALL LETTER A WITH RING ABOVE; aring \DeclareTextCompositeCommand{\r}{PD1}{a}{\345}% U+00E5 % U+00E6 LATIN SMALL LETTER AE; ae \DeclareTextCommand{\ae}{PD1}{\346}% U+00E6 % U+00E7 LATIN SMALL LETTER C WITH CEDILLA; ccedilla \DeclareTextCompositeCommand{\c}{PD1}{c}{\347}% U+00E7 % U+00E8 LATIN SMALL LETTER E WITH GRAVE; egrave \DeclareTextCompositeCommand{\`}{PD1}{e}{\350}% U+00E8 % U+00E9 LATIN SMALL LETTER E WITH ACUTE; eacute \DeclareTextCompositeCommand{\'}{PD1}{e}{\351}% U+00E9 % U+00EA LATIN SMALL LETTER E WITH CIRCUMFLEX; ecircumflex \DeclareTextCompositeCommand{\^}{PD1}{e}{\352}% U+00EA % U+00EB LATIN SMALL LETTER E WITH DIAERESIS; edieresis \DeclareTextCompositeCommand{\"}{PD1}{e}{\353}% U+00EB % U+00EC LATIN SMALL LETTER I WITH GRAVE; igrave \DeclareTextCompositeCommand{\`}{PD1}{i}{\354}% U+00EC \DeclareTextCompositeCommand{\`}{PD1}{\i}{\354}% U+00EC

 % U+00ED LATIN SMALL LETTER I WITH ACUTE; iacute \DeclareTextCompositeCommand{\'}{PD1}{i}{\355}% U+00ED \DeclareTextCompositeCommand{\'}{PD1}{\i}{\355}% U+00ED % U+00EE LATIN SMALL LETTER I WITH CIRCUMFLEX; icircumflex \DeclareTextCompositeCommand{\^}{PD1}{i}{\356}% U+00EE \DeclareTextCompositeCommand{\^}{PD1}{\i}{\356}% U+00EE % U+00EF LATIN SMALL LETTER I WITH DIAERESIS; idieresis \DeclareTextCompositeCommand{\"}{PD1}{i}{\357}% U+00EF \DeclareTextCompositeCommand{\"}{PD1}{\i}{\357}% U+00EF % U+00F0 LATIN SMALL LETTER ETH; eth \DeclareTextCommand{\dh}{PD1}{\360}% U+00F0 % U+00F1 LATIN SMALL LETTER N WITH TILDE; ntilde \DeclareTextCompositeCommand{\~}{PD1}{n}{\361}% U+00F1 % U+00F2 LATIN SMALL LETTER O WITH GRAVE; ograve \DeclareTextCompositeCommand{\`}{PD1}{o}{\362}% U+00F2 % U+00F3 LATIN SMALL LETTER O WITH ACUTE; oacute \DeclareTextCompositeCommand{\'}{PD1}{o}{\363}% U+00F3 % U+00F4 LATIN SMALL LETTER O WITH CIRCUMFLEX; ocircumflex \DeclareTextCompositeCommand{\^}{PD1}{o}{\364}% U+00F4 % U+00F5 LATIN SMALL LETTER O WITH TILDE; otilde \DeclareTextCompositeCommand{\~}{PD1}{o}{\365}% U+00F5 % U+00F6 LATIN SMALL LETTER O WITH DIAERESIS; odieresis \DeclareTextCompositeCommand{\"}{PD1}{o}{\366}% U+00F6 % U+00F7 DIVISION SIGN; divide \DeclareTextCommand{\textdivide}{PD1}{\367}% U+00F7 % U+00F8 LATIN SMALL LETTER O WITH STROKE; oslash \DeclareTextCommand{\o}{PD1}{\370}% U+00F8 % U+00F9 LATIN SMALL LETTER U WITH GRAVE; ugrave \DeclareTextCompositeCommand{\`}{PD1}{u}{\371}% U+00F9 % U+00FA LATIN SMALL LETTER U WITH ACUTE; uacute \DeclareTextCompositeCommand{\'}{PD1}{u}{\372}% U+00FA % U+00FB LATIN SMALL LETTER U WITH CIRCUMFLEX; ucircumflex \DeclareTextCompositeCommand{\^}{PD1}{u}{\373}% U+00FB % U+00FC LATIN SMALL LETTER U WITH DIAERESIS; udieresis \DeclareTextCompositeCommand{\"}{PD1}{u}{\374}% U+00FC % U+00FD LATIN SMALL LETTER Y WITH ACUTE; yacute \DeclareTextCompositeCommand{\'}{PD1}{y}{\375}% U+00FD % U+00FE LATIN SMALL LETTER THORN; thorn; \th, \thorn (wasysym) \DeclareTextCommand{\th}{PD1}{\376}% U+00FE \DeclareTextCommand{\textthorn}{PD1}{\376}%\* U+00FE % U+00FF LATIN SMALL LETTER Y WITH DIAERESIS; ydieresis \DeclareTextCompositeCommand{\"}{PD1}{y}{\377}% U+00FF \DeclareTextCommand{\ij}{PD1}{ij}% ligature U+0069 U+006A

Glyphs that consist of several characters. \DeclareTextCommand{\SS}{PD1}{SS}% \DeclareTextCommand{\textcelsius}{PD1}{\textdegree C}% Aliases (german.sty)

 \DeclareTextCommand{\textglqq}{PD1}{\quotedblbase}% \DeclareTextCommand{\textgrqq}{PD1}{\textquotedblleft}%  \DeclareTextCommand{\textglq}{PD1}{\quotesinglbase}% \DeclareTextCommand{\textgrq}{PD1}{\textquoteleft}% \DeclareTextCommand{\textflqq}{PD1}{\guillemotleft}% \DeclareTextCommand{\textfrqq}{PD1}{\guillemotright}% \DeclareTextCommand{\textflq}{PD1}{\guilsinglleft}% \DeclareTextCommand{\textfrq}{PD1}{\guilsinglright}%

#### Aliases (math names)

 \DeclareTextCommand{\textneg}{PD1}{\textlogicalnot}% \DeclareTextCommand{\texttimes}{PD1}{\textmultiply}% \DeclareTextCommand{\textdiv}{PD1}{\textdivide}% \DeclareTextCommand{\textpm}{PD1}{\textplusminus}% \DeclareTextCommand{\textcdot}{PD1}{\textperiodcentered}% 15909 \DeclareTextCommand{\textbeta}{PD1}{\ss}%

Polish aliases. PDF encoding does not have the characters, but it is useful to Poles to have the plain letters regardless. Requested by Wojciech Myszka (W.Myszka@ immt.pwr.wroc.pl).

```
15910 \DeclareTextCompositeCommand{\k}{PD1}{a}{a}% aogonek
```

```
15911 \DeclareTextCompositeCommand{\'}{PD1}{c}{c}% cacute
```
\DeclareTextCompositeCommand{\k}{PD1}{e}{e}% eogonek

\DeclareTextCompositeCommand{\'}{PD1}{n}{n}% nacute

\DeclareTextCompositeCommand{\'}{PD1}{s}{s}% sacute

\DeclareTextCompositeCommand{\'}{PD1}{z}{z}% zacute

\DeclareTextCompositeCommand{\.}{PD1}{z}{z}% zdot

\DeclareTextCompositeCommand{\k}{PD1}{A}{A}% Aogonek

\DeclareTextCompositeCommand{\'}{PD1}{C}{C}% Cacute

\DeclareTextCompositeCommand{\k}{PD1}{E}{E}% Eogonek

\DeclareTextCompositeCommand{\'}{PD1}{N}{N}% Nacute

\DeclareTextCompositeCommand{\'}{PD1}{S}{S}% Sacute

\DeclareTextCompositeCommand{\'}{PD1}{Z}{Z}% Zacute

\DeclareTextCompositeCommand{\.}{PD1}{Z}{Z}% Zdot

15924  $\langle$ /pd1enc $\rangle$ 

### **51.2 PU encoding**

 $\langle$ \*puenc $\rangle$ 

\DeclareFontEncoding{PU}{}{}

#### **51.2.1 NFSS2 accents**

 % U+0300 COMBINING GRAVE ACCENT; gravecmb, \*gravecomb \DeclareTextCommand{\`}{PU}[1]{#1\83\000}% U+0300 % U+0301 COMBINING ACUTE ACCENT; acutecmb, \*acutecomb \DeclareTextCommand{\'}{PU}[1]{#1\83\001}% U+0301 % U+0302 COMBINING CIRCUMFLEX ACCENT; circumflexcmb \DeclareTextCommand{\^}{PU}[1]{#1\83\002}% U+0302 % U+0303 COMBINING TILDE; tildecmb, \*tildecomb \DeclareTextCommand{\~}{PU}[1]{#1\83\003}% U+0303 % U+0304 COMBINING MACRON; macroncmb \DeclareTextCommand{\=}{PU}[1]{#1\83\004}% U+0304 % U+0306 COMBINING BREVE; brevecmb

```
15938 \DeclareTextCommand{\u}{PU}[1]{#1\83\006}% U+0306
15939 \DeclareTextCommand{\U}{PU}[1]{#1\83\006}% U+0306
15940 % U+0307 COMBINING DOT ABOVE; dotaccentcmb
15941 \DeclareTextCommand{\.}{PU}[1]{#1\83\007}% U+0307
15942 % U+0308 COMBINING DIAERESIS; dieresiscmb
15943 \DeclareTextCommand{\"}{PU}[1]{#1\83\010}% U+0308
15944 % U+030A COMBINING RING ABOVE; ringcmb
15945 \DeclareTextCommand{\r}{PU}[1]{#1\83\012}% U+030A
15946 % U+030B COMBINING DOUBLE ACUTE ACCENT; hungarumlautcmb
15947 \DeclareTextCommand{\H}{PU}[1]{#1\83\013}% U+030B
15948 % U+030C COMBINING CARON; caroncmb
15949 \DeclareTextCommand{\v}{PU}[1]{#1\83\014}% U+030C
15950 % U+030F COMBINING DOUBLE GRAVE ACCENT; dblgravecmb
15951 \DeclareTextCommand{\G}{PU}[1]{#1\83\017}% U+030F
15952 \DeclareTextCommand{\C}{PU}[1]{#1\83\017}% U+030F
15953 % U+0311 COMBINING INVERTED BREVE; breveinvertedcmb
15954 \DeclareTextCommand{\textinvbreve}{PU}[1]{#1\83\021}% U+0311
15955 \DeclareTextCommand{\newtie}{PU}[1]{#1\83\021}% U+0311
15956 % U+0323 COMBINING DOT BELOW; dotbelowcmb, *dotbelowcomb
15957 \DeclareTextCommand{\d}{PU}[1]{#1\83\043}% U+0323
15958 % U+0324 COMBINING DIAERESIS BELOW; dieresisbelowcmb; \textsubum-
    laut (tipa)
15959 \DeclareTextCommand{\textsubumlaut}{PU}[1]{#1\83\044}% U+0324
15960 % U+0325 COMBINING RING BELOW; ringbelowcmb; \textsubring (tipa)
15961 \DeclareTextCommand{\textsubring}{PU}[1]{#1\83\045}% U+0325
15962 % U+0327 COMBINING CEDILLA; cedillacmb
15963 \DeclareTextCommand{\c}{PU}[1]{#1\83\047}% U+0327
15964 % U+0328 COMBINING OGONEK; ogonekcmb
15965 \DeclareTextCommand{\k}{PU}[1]{#1\83\050}% U+0328
15966 % U+032D COMBINING CIRCUMFLEX ACCENT BELOW;
15967 % \textsubcircum (tipa)
15968 \DeclareTextCommand{\textsubcircum}{PU}[1]{#1\83\055}% U+032D
15969 % U+032E COMBINING BREVE BELOW; brevebelowcmb
15970 \DeclareTextCommand{\textsubbreve}{PU}[1]{#1\83\056}% U+032E
15971 % U+0330 COMBINING TILDE BELOW; tildebelowcmb; \textsubtilde (tipa)
15972 \DeclareTextCommand{\textsubtilde}{PU}[1]{#1\83\060}% U+0330
15973 % U+0331 COMBINING MACRON BELOW; macronbelowcmb
15974 \DeclareTextCommand{\b}{PU}[1]{#1\83\061}% U+0331
15975 % U+0361 COMBINING DOUBLE INVERTED BREVE; breveinverteddou-
    blecmb
15976 \DeclareTextCommand{\t}{PU}[1]{#1\83\141}% U+0361
15977 % U+20DD COMBINING ENCLOSING CIRCLE
15978 \DeclareTextCommand{\textcircled}{PU}[1]{#1\9040\335}% U+20DD
```
Double accents.

 \DeclareTextCommand{\textacutemacron}{PU}[1]{#1\83\001\83\004}% U+0301 U+0304 \DeclareTextCommand{\textgravemacron}{PU}[1]{#1\83\000\83\004}% U+0300 U+0304

\@empty is an artefact of the NFSS2 machinery, it gets inserted for empty arguments and spaces.

\DeclareTextCompositeCommand{\`}{PU}{\@empty}{\textasciigrave}%

```
15982 \DeclareTextCompositeCommand{\'}{PU}{\@empty}{\textacute}%
15983 \DeclareTextCompositeCommand{\^}{PU}{\@empty}{\textasciicircum}%
15984 \DeclareTextCompositeCommand{\~}{PU}{\@empty}{\texttilde}%
15985 \DeclareTextCompositeCommand{\"}{PU}{\@empty}{\textasciidieresis}%
15986 \DeclareTextCompositeCommand{\r}{PU}{\@empty}{\textring}%
15987 \DeclareTextCompositeCommand{\v}{PU}{\@empty}{\textasciicaron}%
15988 \DeclareTextCompositeCommand{\.}{PU}{\@empty}{\textdotaccent}%
15989 \DeclareTextCompositeCommand{\c}{PU}{\@empty}{\textcedilla}%
15990 \DeclareTextCompositeCommand{\u}{PU}{\@empty}{\textasciibreve}%
15991 \DeclareTextCompositeCommand{\G}{PU}{\@empty}{\textdoublegrave}%
15992 \DeclareTextCompositeCommand{\=}{PU}{\@empty}{\textasciimacron}%
15993 \DeclareTextCompositeCommand{\H}{PU}{\@empty}{\texthungarumlaut}%
15994 \DeclareTextCompositeCommand{\k}{PU}{\@empty}{\textogonek}%
15995 \DeclareTextCompositeCommand{\textinvbreve}{PU}{\@empty}{{ \83\021}}% U+0311
15996 \DeclareTextCompositeCommand{\textsubumlaut}{PU}{\@empty}{{ \83\044}}% U+0324
15997 \DeclareTextCompositeCommand{\textsubring}{PU}{\@empty}{\textringlow}%
15998 \DeclareTextCompositeCommand{\textsubcircum}{PU}{\@empty}{\textcircum-
    low}%
15999 \DeclareTextCompositeCommand{\textsubbreve}{PU}{\@empty}{{ \83\056}}% U+032E
16000 \DeclareTextCompositeCommand{\textsubtilde}{PU}{\@empty}{\texttildelow}%
16001 \DeclareTextCompositeCommand{\b}{PU}{\@empty}{\textmacronbelow}%
16002 \DeclareTextCompositeCommand{\d}{PU}{\@empty}{\textdotbelow}%
16003 \DeclareTextCompositeCommand{\t}{PU}{\@empty}{\texttie}%
16004 \DeclareTextCompositeCommand{\newtie}{PU}{\@empty}{\textnewtie}%
16005 \DeclareTextCompositeCommand{\textcircled}{PU}{\@empty}{\textbigcircle}%
16006 \DeclareTextCompositeCommand{\textacutemacron}{PU}{\@empty}{{ \83\001\83\004}}% U+0301 U+0304
16007 \DeclareTextCompositeCommand{\textgravemacron}{PU}{\@empty}{{ \83\000\83\004}}% U+0300 U+0304
16008 \DeclareTextCompositeCommand{\`}{PU}{\ }{\textasciigrave}%
16009 \DeclareTextCompositeCommand{\'}{PU}{\ }{\textacute}%
16010 \DeclareTextCompositeCommand{\^}{PU}{\ }{\textasciicircum}%
16011 \DeclareTextCompositeCommand{\~}{PU}{\ }{\texttilde}%
16012 \DeclareTextCompositeCommand{\"}{PU}{\ }{\textasciidieresis}%
16013 \DeclareTextCompositeCommand{\r}{PU}{\ }{\textring}%
16014 \DeclareTextCompositeCommand{\v}{PU}{\ }{\textasciicaron}%
16015 \DeclareTextCompositeCommand{\.}{PU}{\ }{\textdotaccent}%
16016 \DeclareTextCompositeCommand{\c}{PU}{\ }{\textcedilla}%
16017 \DeclareTextCompositeCommand{\u}{PU}{\ }{\textasciibreve}%
16018 \DeclareTextCompositeCommand{\G}{PU}{\ }{\textdoublegrave}%
16019 \DeclareTextCompositeCommand{\=}{PU}{\ }{\textasciimacron}%
16020 \DeclareTextCompositeCommand{\H}{PU}{\ }{\texthungarumlaut}%
16021 \DeclareTextCompositeCommand{\k}{PU}{\ }{\textogonek}%
16022 \DeclareTextCompositeCommand{\textinvbreve}{PU}{\ }{{ \83\021}}% U+0311
16023 \DeclareTextCompositeCommand{\textsubumlaut}{PU}{\ }{{ \83\044}}% U+0324
16024 \DeclareTextCompositeCommand{\textsubring}{PU}{\ }{\textringlow}%
16025 \DeclareTextCompositeCommand{\textsubcircum}{PU}{\ }{\textcircumlow}%
16026 \DeclareTextCompositeCommand{\textsubbreve}{PU}{\ }{{ \83\056}}% U+032E
16027 \DeclareTextCompositeCommand{\textsubtilde}{PU}{\ }{\texttildelow}%
16028 \DeclareTextCompositeCommand{\b}{PU}{\ }{\textmacronbelow}%
16029 \DeclareTextCompositeCommand{\d}{PU}{\ }{\textdotbelow}%
```

```
16053 \DeclareTextCommand{\textLF}{PU}{\80\012}% U+000A
16054 % U+000D (CARRIAGE RETURN)
16055 \DeclareTextCommand{\textCR}{PU}{\80\015}% U+000D
\80\040: U+0020 SPACE; space, spacehackarabic
\80\041: U+0021 EXCLAMATION MARK; exclam
16056 % U+0022 QUOTATION MARK; quotedbl
16057 \DeclareTextCommand{\textquotedbl}{PU}{"}% \80\042 U+0022
16058 % U+0023 NUMBER SIGN; numbersign
16059 \DeclareTextCommand{\textnumbersign}{PU}{\80\043}% U+0023
16060 % U+0024 DOLLAR SIGN; dollar
16061 \DeclareTextCommand{\textdollar}{PU}{\80\044}% U+0024
16062 %* \textdollar -> \mathdollar
16063 %* \textdollar -> \EyesDollar (marvosym)
16064 % U+0025 PERCENT SIGN; percent
16065 \DeclareTextCommand{\textpercent}{PU}{\80\045}% U+0025
16066 % U+0026 AMPERSAND; ampersand
16067 \DeclareTextCommand{\textampersand}{PU}{\80\046}% U+0026
16068 %* \textampersand -> \binampersand (stmaryrd)
16069 %* \textampersand -> \with (cmll)
16070 % U+0027 APOSTROPHE; quotesingle
16071 \DeclareTextCommand{\textquotesingle}{PU}{\80\047}% U+0027
```
#### **51.2.2 Basic Latin: U+0000 to U+007F**

% U+0009 (CHARACTER TABULATION)

\DeclareTextCommand{\textHT}{PU}{\80\011}% U+0009

Special white space escape characters.

% U+000A (LINE FEED)

```
16034 \DeclareTextCompositeCommand{\textgravemacron}{PU}{\ }{{ \83\000\83\004}}% U+0300 U+0304
Accents for capitals (see encoding TS1)
16035 \DeclareTextCommand{\capitalcedilla}{PU}[1]{\c{#1}}%
16036 \DeclareTextCommand{\capitalogonek}{PU}[1]{\k{#1}}%
16037 \DeclareTextCommand{\capitalgrave}{PU}[1]{\`{#1}}%
16038 \DeclareTextCommand{\capitalacute}{PU}[1]{\'{#1}}%
16039 \DeclareTextCommand{\capitalcircumflex}{PU}[1]{\^{#1}}%
16040 \DeclareTextCommand{\capitaltilde}{PU}[1]{\~{#1}}%
16041 \DeclareTextCommand{\capitaldieresis}{PU}[1]{\"{#1}}%
16042 \DeclareTextCommand{\capitalhungarumlaut}{PU}[1]{\H{#1}}%
16043 \DeclareTextCommand{\capitalring}{PU}[1]{\r{#1}}%
16044 \DeclareTextCommand{\capitalcaron}{PU}[1]{\v{#1}}%
16045 \DeclareTextCommand{\capitalbreve}{PU}[1]{\u{#1}}%
16046 \DeclareTextCommand{\capitalmacron}{PU}[1]{\={#1}}%
16047 \DeclareTextCommand{\capitaldotaccent}{PU}[1]{\.{#1}}%
16048 \DeclareTextCommand{\capitaltie}{PU}[1]{\t{#1}}%
16049 \DeclareTextCommand{\capitalnewtie}{PU}[1]{\newtie{#1}}%
```
 \DeclareTextCompositeCommand{\newtie}{PU}{\ }{\textnewtie}% \DeclareTextCompositeCommand{\textcircled}{PU}{\ }{\textbigcircle}% \DeclareTextCompositeCommand{\textacutemacron}{PU}{\ }{{ \83\001\83\004}}% U+0301 U+0304

```
16030 \DeclareTextCompositeCommand{\t}{PU}{\ }{\texttie}%
```

```
16072 % U+0028 LEFT PARENTHESIS; parenleft
16073 \DeclareTextCommand{\textparenleft}{PU}{\80\050}% U+0028
16074 % U+0029 RIGHT PARENTHESIS; parenright
16075 \DeclareTextCommand{\textparenright}{PU}{\80\051}% U+0029
16076 % U+002A ASTERISK; asterisk; (?)
16077 \DeclareTextCommand{\textasteriskcentered}{PU}{\80\052}% U+002A
16078 % U+002B PLUS SIGN; plus; \MVPlus (marvosym)
16079 \DeclareTextCommand{\textMVPlus}{PU}{\80\053}%* U+002B
16080 % U+002C COMMA; comma; \MVComma (marvosym)
16081 \DeclareTextCommand{\textMVComma}{PU}{\80\054}%* U+002C
16082 % U+002D HYPHEN-MINUS; hyphen; \MVMinus (marvosym)
16083 \DeclareTextCommand{\textMVMinus}{PU}{\80\055}%* U+002D
16084 % U+002E FULL STOP; period; \MVPeriod (marvosym)
16085 \DeclareTextCommand{\textMVPeriod}{PU}{\80\056}%* U+002E
16086 % U+002F SOLIDUS; slash; \MVDivision (marvosym)
16087 \DeclareTextCommand{\textMVDivision}{PU}{\80\057}%* U+002F
16088 % U+0030 DIGIT ZERO; zero; \MVZero (marvosym)
16089 \DeclareTextCommand{\textMVZero}{PU}{\80\060}%* U+0030
16090 % U+0031 DIGIT ONE; one; \MVOne (marvosym)
16091 \DeclareTextCommand{\textMVOne}{PU}{\80\061}%* U+0031
16092 % U+0032 DIGIT TWO; two; \MVTwo (marvosym)
16093 \DeclareTextCommand{\textMVTwo}{PU}{\80\062}%* U+0032
16094 % U+0033 DIGIT THREE; three; \MVThree (marvosym)
16095 \DeclareTextCommand{\textMVThree}{PU}{\80\063}%* U+0033
16096 % U+0034 DIGIT FOUR; four; \MVFour (marvosym)
16097 \DeclareTextCommand{\textMVFour}{PU}{\80\064}%* U+0034
16098 % U+0035 DIGIT FIVE; five; \MVFive (marvosym)
16099 \DeclareTextCommand{\textMVFive}{PU}{\80\065}%* U+0035
16100 % U+0036 DIGIT SIX; six; \MVSix (marvosym)
16101 \DeclareTextCommand{\textMVSix}{PU}{\80\066}%* U+0036
16102 % U+0037 DIGIT SEVEM; seven; \MVSeven (marvosym)
16103 \DeclareTextCommand{\textMVSeven}{PU}{\80\067}%* U+0037
16104 % U+0038 DIGIT EIGHT; eight; \MVEight (marvosym)
16105 \DeclareTextCommand{\textMVEight}{PU}{\80\070}%* U+0038
16106 % U+0039 DIGIT NINE; nine; \MVNine (marvosym)
16107 \DeclareTextCommand{\textMVNine}{PU}{\80\071}%* U+0039
\80\072: U+003A COLON; colon
\80\073: U+003B SEMICOLON; semicolon
16108 % U+003C LESS-THAN SIGN; less
16109 \DeclareTextCommand{\textless}{PU}{<}% \80\074 U+003C
\80\075: U+003D EQUALS SIGN; equal
16110 % U+003E GREATER-THAN SIGN; greater
16111 \DeclareTextCommand{\textgreater}{PU}{>}% \80\076 U+003E
\80\077: U+003F QUESTION MARK; question
16112 % U+0040 COMMERCIAL AT; at; \MVAt (marvosym)
16113 \DeclareTextCommand{\textMVAt}{PU}{\80\100}%* U+0040
\80\101: U+0041 LATIN CAPITAL LETTER A; A
…
```
\80\132: U+005A LATIN CAPITAL LETTER Z; Z \80\133: U+005B LEFT SQUARE BRACKET; bracketleft % U+005C REVERSE SOLIDUS; backslash \DeclareTextCommand{\textbackslash}{PU}{\80\134}% U+005C \80\135: U+005D RIGHT SQUARE BRACKET; bracketright % U+005E CIRCUMFLEX ACCENT; asciicircum \DeclareTextCommand{\textasciicircum}{PU}{\80\136}% U+005E % U+005F LOW LINE; underscore \DeclareTextCommand{\textunderscore}{PU}{\80\137}% U+005F %\* \textunderscore -> \mathunderscore (LaTeX) % U+0060 GRAVE ACCENT; grave \DeclareTextCommand{\textasciigrave}{PU}{\80\140}% U+0060 \80\141: U+0061 LATIN SMALL LETTER A; a

\80\150: U+0068 LATIN SMALL LETTER H; h

% U+0069 LATIN SMALL LETTER I; i

…

…

 \DeclareTextCompositeCommand{\.}{PU}{\i}{i}% \80\151 U+0069 \DeclareTextCompositeCommand{\.}{PU}{i}{i}% \80\151 U+0069

\80\152: U+006A LATIN SMALL LETTER J; j

\80\172: U+007A LATIN SMALL LETTER Z; z

 % U+007B LEFT CURLY BRACKET; braceleft \DeclareTextCommand{\textbraceleft}{PU}{\80\173}% U+007B % U+007C VERTICAL LINE; \*bar, verticalbar \DeclareTextCommand{\textbar}{PU}{|}% \80\174 U+007C %\* \textbar -> \textvertline (tipa) % U+007D RIGHT CURLY BRACKET; braceright \DeclareTextCommand{\textbraceright}{PU}{\80\175}% U+007D % U+007E TILDE; asciitilde \DeclareTextCommand{\textasciitilde}{PU}{\80\176}% U+007E

#### **51.2.3 Latin-1 Supplement: U+0080 to U+00FF**

```
\80\240: U+00A0 NO-BREAK SPACE; nbspace, nonbreakingspace
16135 % U+00A1 INVERTED EXCLAMATION MARK; exclamdown
16136 \DeclareTextCommand{\textexclamdown}{PU}{\80\241}% U+00A1
16137 % U+00A2 CENT SIGN; cent
16138 \DeclareTextCommand{\textcent}{PU}{\80\242}% U+00A2
16139 % U+00A3 POUND SIGN; sterling
16140 \DeclareTextCommand{\textsterling}{PU}{\80\243}% U+00A3
16141 %* \textsterling -> \mathsterling (LaTeX)
16142 %* \textsterling -> \pounds (LaTeX)
16143 % U+00A4 CURRENCY SIGN; currency
16144 \DeclareTextCommand{\textcurrency}{PU}{\80\244}% U+00A4
16145 % U+00A5 YEN SIGN; yen
16146 \DeclareTextCommand{\textyen}{PU}{\80\245}% U+00A5
16147 % U+00A6 BROKEN BAR; brokenbar
```

```
16148 \DeclareTextCommand{\textbrokenbar}{PU}{\80\246}% U+00A6
16149 %* \textbrokenbar -> \brokenvert (wasysym)
16150 % U+00A7 SECTION SIGN; section
16151 \DeclareTextCommand{\textsection}{PU}{\80\247}% U+00A7
16152 %* \textsection -> \mathsection (LaTeX)
16153 %* \textsection -> \S (LaTeX)
16154 % U+00A8 DIAERESIS; dieresis
16155 \DeclareTextCommand{\textasciidieresis}{PU}{\80\250}% U+00A8
16156 % U+00A9 COPYRIGHT SIGN; copyright
16157 \DeclareTextCommand{\textcopyright}{PU}{\80\251}%* U+00A9
16158 % U+00AA FEMININE ORDINAL INDICATOR; ordfeminine
16159 \DeclareTextCommand{\textordfeminine}{PU}{\80\252}% U+00AA
16160 % U+00AB LEFT-POINTING DOUBLE ANGLE QUOTATION MARK; guille-
    motleft
16161 \DeclareTextCommand{\guillemotleft}{PU}{\80\253}% U+00AB
16162 % U+00AC NOT SIGN; logicalnot
16163 \DeclareTextCommand{\textlogicalnot}{PU}{\80\254}% U+00AC
16164 \DeclareTextCommand{\textlnot}{PU}{\80\254}% U+00AC
\80\255: U+00AD SOFT HYPHEN; sfthyphen, softhyphen
16165 % U+00AE REGISTERED SIGN; registered
16166 \DeclareTextCommand{\textregistered}{PU}{\80\256}% U+00AE
16167 % U+00AF MACRON; *macron, overscore
16168 \DeclareTextCommand{\textasciimacron}{PU}{\80\257}% U+00AF
16169 % U+00B0 DEGREE SIGN; degree
16170 \DeclareTextCommand{\textdegree}{PU}{\80\260}% U+00B0
16171 % U+00B1 PLUS-MINUS SIGN; plusminus
16172 \DeclareTextCommand{\textplusminus}{PU}{\80\261}% U+00B1
16173 % U+00B2 SUPERSCRIPT TWO; twosuperior
16174 \DeclareTextCommand{\texttwosuperior}{PU}{\80\262}%* U+00B2
16175 % U+00B3 SUPERSCRIPT THREE; threesuperior
16176 \DeclareTextCommand{\textthreesuperior}{PU}{\80\263}%* U+00B3
16177 % U+00B4 ACUTE ACCENT; acute
16178 \DeclareTextCommand{\textacute}{PU}{\80\264}% U+00B4
16179 \DeclareTextCommand{\textasciiacute}{PU}{\80\264}% U+00B4
16180 % U+00B5 MICRO SIGN; mu, mu1
16181 \DeclareTextCommand{\textmu}{PU}{\80\265}% U+00B5
16182 % U+00B6 PILCROW SIGN; paragraph
16183 \DeclareTextCommand{\textparagraph}{PU}{\80\266}% U+00B6
16184\%* \text{paragnh -> \mathfrak{paragraph (LaTeX)}16185 % U+00B7 MIDDLE DOT; middot, *periodcentered
16186 \DeclareTextCommand{\textperiodcentered}{PU}{\80\267}% U+00B7
16187 %* \textperiodcentered -> \MultiplicationDot (marvosym)
16188 %* \textperiodcentered -> \Squaredot (marvosym)
16189 % U+00B8 CEDILLA; cedilla
16190 \DeclareTextCommand{\textcedilla}{PU}{\80\270}% U+00B8
16191 % U+00B9 SUPERSCRIPT ONE; onesuperior
16192 \DeclareTextCommand{\textonesuperior}{PU}{\80\271}%* U+00B9
16193 % U+00BA MASCULINE ORDINAL INDICATOR; ordmasculine
16194 \DeclareTextCommand{\textordmasculine}{PU}{\80\272}% U+00BA
```
 % U+00BB RIGHT-POINTING DOUBLE ANGLE QUOTATION MARK; guillemotright

 \DeclareTextCommand{\guillemotright}{PU}{\80\273}% U+00BB % U+00BC VULGAR FRACTION ONE QUARTER; onequarter \DeclareTextCommand{\textonequarter}{PU}{\80\274}% U+00BC % U+00BD VULGAR FRACTION ONE HALF; onehalf \DeclareTextCommand{\textonehalf}{PU}{\80\275}% U+00BD % U+00BE VULGAR FRACTION THREE QUARTERS; threequarters \DeclareTextCommand{\textthreequarters}{PU}{\80\276}% U+00BE % U+00BF INVERTED QUESTION MARK; questiondown \DeclareTextCommand{\textquestiondown}{PU}{\80\277}% U+00BF % U+00C0 LATIN CAPITAL LETTER A WITH GRAVE; Agrave \DeclareTextCompositeCommand{\`}{PU}{A}{\80\300}% U+00C0 % U+00C1 LATIN CAPITAL LETTER A WITH ACUTE; Aacute \DeclareTextCompositeCommand{\'}{PU}{A}{\80\301}% U+00C1 % U+00C2 LATIN CAPITAL LETTER A WITH CIRCUMFLEX; Acircumflex \DeclareTextCompositeCommand{\^}{PU}{A}{\80\302}% U+00C2 % U+00C3 LATIN CAPITAL LETTER A WITH TILDE; Atilde \DeclareTextCompositeCommand{\~}{PU}{A}{\80\303}% U+00C3 % U+00C4 LATIN CAPITAL LETTER A WITH DIAERESIS; Adieresis \DeclareTextCompositeCommand{\"}{PU}{A}{\80\304}% U+00C4 % U+00C5 LATIN CAPITAL LETTER A WITH RING ABOVE; Aring \DeclareTextCompositeCommand{\r}{PU}{A}{\80\305}% U+00C5 % U+00C6 LATIN CAPITAL LETTER AE; AE \DeclareTextCommand{\AE}{PU}{\80\306}% U+00C6 % U+00C7 LATIN CAPITAL LETTER C WITH CEDILLA; Ccedilla \DeclareTextCompositeCommand{\c}{PU}{C}{\80\307}% U+00C7 % U+00C8 LATIN CAPITAL LETTER E WITH GRAVE; Egrave \DeclareTextCompositeCommand{\`}{PU}{E}{\80\310}% U+00C8 % U+00C9 LATIN CAPITAL LETTER E WITH ACUTE; Eacute \DeclareTextCompositeCommand{\'}{PU}{E}{\80\311}% U+00C9 % U+00CA LATIN CAPITAL LETTER E WITH CIRCUMFLEX; Ecircumflex \DeclareTextCompositeCommand{\^}{PU}{E}{\80\312}% U+00CA % U+00CB LATIN CAPITAL LETTER E WITH DIAERESIS; Edieresis \DeclareTextCompositeCommand{\"}{PU}{E}{\80\313}% U+00CB % U+00CC LATIN CAPITAL LETTER I WITH GRAVE; Igrave \DeclareTextCompositeCommand{\`}{PU}{I}{\80\314}% U+00CC % U+00CD LATIN CAPITAL LETTER I WITH ACUTE; Iacute \DeclareTextCompositeCommand{\'}{PU}{I}{\80\315}% U+00CD % U+00CE LATIN CAPITAL LETTER I WITH CIRCUMFLEX; Icircumflex \DeclareTextCompositeCommand{\^}{PU}{I}{\80\316}% U+00CE % U+00CF LATIN CAPITAL LETTER I WITH DIAERESIS; Idieresis \DeclareTextCompositeCommand{\"}{PU}{I}{\80\317}% U+00CF % U+00D0 LATIN CAPITAL LETTER ETH; Eth \DeclareTextCommand{\DH}{PU}{\80\320}% U+00D0 % U+00D1 LATIN CAPITAL LETTER N WITH TILDE; Ntilde \DeclareTextCompositeCommand{\~}{PU}{N}{\80\321}% U+00D1 % U+00D2 LATIN CAPITAL LETTER O WITH GRAVE; Ograve \DeclareTextCompositeCommand{\`}{PU}{O}{\80\322}% U+00D2 % U+00D3 LATIN CAPITAL LETTER O WITH ACUTE; Oacute
\DeclareTextCompositeCommand{\'}{PU}{O}{\80\323}% U+00D3 % U+00D4 LATIN CAPITAL LETTER O WITH CIRCUMFLEX; Ocircumflex \DeclareTextCompositeCommand{\^}{PU}{O}{\80\324}% U+00D4 % U+00D5 LATIN CAPITAL LETTER O WITH TILDE; Otilde \DeclareTextCompositeCommand{\~}{PU}{O}{\80\325}% U+00D5 % U+00D6 LATIN CAPITAL LETTER O WITH DIAERESIS; Odieresis \DeclareTextCompositeCommand{\"}{PU}{O}{\80\326}% U+00D6 % U+00D7 MULTIPLICATION SIGN; multiply \DeclareTextCommand{\textmultiply}{PU}{\80\327}% U+00D7 %\* \textmultiply -> \vartimes (stmaryrd) %\* \textmultiply -> \MVMultiplication (marvosym) % U+00D8 LATIN CAPITAL LETTER O WITH STROKE; Oslash \DeclareTextCommand{\O}{PU}{\80\330}% U+00D8 % U+00D9 LATIN CAPITAL LETTER U WITH GRAVE; Ugrave \DeclareTextCompositeCommand{\`}{PU}{U}{\80\331}% U+00D9 % U+00DA LATIN CAPITAL LETTER U WITH ACUTE; Uacute \DeclareTextCompositeCommand{\'}{PU}{U}{\80\332}% U+00DA % U+00DB LATIN CAPITAL LETTER U WITH CIRCUMFLEX; Ucircumflex \DeclareTextCompositeCommand{\^}{PU}{U}{\80\333}% U+00DB % U+00DC LATIN CAPITAL LETTER U WITH DIAERESIS; Udieresis \DeclareTextCompositeCommand{\"}{PU}{U}{\80\334}% U+00DC % U+00DD LATIN CAPITAL LETTER Y WITH ACUTE; Yacute \DeclareTextCompositeCommand{\'}{PU}{Y}{\80\335}% U+00DD % U+00DE LATIN CAPITAL LETTER THORN; Thorn; \TH, \Thorn (wasysym) \DeclareTextCommand{\TH}{PU}{\80\336}% U+00DE \DeclareTextCommand{\textThorn}{PU}{\80\336}%\* U+00DE % U+00DF LATIN SMALL LETTER SHARP S; germandbls \DeclareTextCommand{\ss}{PU}{\80\337}% U+00DF % U+00E0 LATIN SMALL LETTER A WITH GRAVE; agrave \DeclareTextCompositeCommand{\`}{PU}{a}{\80\340}% U+00E0 % U+00E1 LATIN SMALL LETTER A WITH ACUTE; aacute \DeclareTextCompositeCommand{\'}{PU}{a}{\80\341}% U+00E1 % U+00E2 LATIN SMALL LETTER A WITH CIRCUMFLEX; acircumflex \DeclareTextCompositeCommand{\^}{PU}{a}{\80\342}% U+00E2 % U+00E3 LATIN SMALL LETTER A WITH TILDE; atilde \DeclareTextCompositeCommand{\~}{PU}{a}{\80\343}% U+00E3 % U+00E4 LATIN SMALL LETTER A WITH DIAERESIS; adieresis \DeclareTextCompositeCommand{\"}{PU}{a}{\80\344}% U+00E4 % U+00E5 LATIN SMALL LETTER A WITH RING ABOVE; aring \DeclareTextCompositeCommand{\r}{PU}{a}{\80\345}% U+00E5 % U+00E6 LATIN SMALL LETTER AE; ae \DeclareTextCommand{\ae}{PU}{\80\346}% U+00E6 % U+00E7 LATIN SMALL LETTER C WITH CEDILLA; ccedilla \DeclareTextCompositeCommand{\c}{PU}{c}{\80\347}% U+00E7 % U+00E8 LATIN SMALL LETTER E WITH GRAVE; egrave \DeclareTextCompositeCommand{\`}{PU}{e}{\80\350}% U+00E8 % U+00E9 LATIN SMALL LETTER E WITH ACUTE; eacute \DeclareTextCompositeCommand{\'}{PU}{e}{\80\351}% U+00E9 % U+00EA LATIN SMALL LETTER E WITH CIRCUMFLEX; ecircumflex \DeclareTextCompositeCommand{\^}{PU}{e}{\80\352}% U+00EA

```
16294 % U+00EB LATIN SMALL LETTER E WITH DIAERESIS; edieresis
16295 \DeclareTextCompositeCommand{\"}{PU}{e}{\80\353}% U+00EB
16296 % U+00EC LATIN SMALL LETTER I WITH GRAVE; igrave
16297 \DeclareTextCompositeCommand{\`}{PU}{i}{\80\354}% U+00EC
16298 \DeclareTextCompositeCommand{\`}{PU}{\i}{\80\354}% U+00EC
16299 % U+00ED LATIN SMALL LETTER I WITH ACUTE; iacute
16300 \DeclareTextCompositeCommand{\'}{PU}{i}{\80\355}% U+00ED
16301 \DeclareTextCompositeCommand{\'}{PU}{\i}{\80\355}% U+00ED
16302 % U+00EE LATIN SMALL LETTER I WITH CIRCUMFLEX; icircumflex
16303 \DeclareTextCompositeCommand{\^}{PU}{i}{\80\356}% U+00EE
16304 \DeclareTextCompositeCommand{\^}{PU}{\i}{\80\356}% U+00EE
16305 % U+00EF LATIN SMALL LETTER I WITH DIAERESIS; idieresis
16306 \DeclareTextCompositeCommand{\"}{PU}{i}{\80\357}% U+00EF
16307 \DeclareTextCompositeCommand{\"}{PU}{\i}{\80\357}% U+00EF
16308 % U+00F0 LATIN SMALL LETTER ETH; eth
16309 \DeclareTextCommand{\dh}{PU}{\80\360}% U+00F0
16310 %* \dh -> \eth (wsuipa, phonetic)
16311 % U+00F1 LATIN SMALL LETTER N WITH TILDE; ntilde
16312 \DeclareTextCompositeCommand{\~}{PU}{n}{\80\361}% U+00F1
16313 % U+00F2 LATIN SMALL LETTER O WITH GRAVE; ograve
16314 \DeclareTextCompositeCommand{\`}{PU}{o}{\80\362}% U+00F2
16315 % U+00F3 LATIN SMALL LETTER O WITH ACUTE; oacute
16316 \DeclareTextCompositeCommand{\'}{PU}{o}{\80\363}% U+00F3
16317 % U+00F4 LATIN SMALL LETTER O WITH CIRCUMFLEX; ocircumflex
16318 \DeclareTextCompositeCommand{\^}{PU}{o}{\80\364}% U+00F4
16319 % U+00F5 LATIN SMALL LETTER O WITH TILDE; otilde
16320 \DeclareTextCompositeCommand{\~}{PU}{o}{\80\365}% U+00F5
16321 % U+00F6 LATIN SMALL LETTER O WITH DIAERESIS; odieresis
16322 \DeclareTextCompositeCommand{\"}{PU}{o}{\80\366}% U+00F6
16323 % U+00F7 DIVISION SIGN; divide
16324 \DeclareTextCommand{\textdivide}{PU}{\80\367}% U+00F7
16325 % U+00F8 LATIN SMALL LETTER O WITH STROKE; oslash
16326 \DeclareTextCommand{\o}{PU}{\80\370}% U+00F8
16327 % U+00F9 LATIN SMALL LETTER U WITH GRAVE; ugrave
16328 \DeclareTextCompositeCommand{\`}{PU}{u}{\80\371}% U+00F9
16329 % U+00FA LATIN SMALL LETTER U WITH ACUTE; uacute
16330 \DeclareTextCompositeCommand{\'}{PU}{u}{\80\372}% U+00FA
16331 % U+00FB LATIN SMALL LETTER U WITH CIRCUMFLEX; ucircumflex
16332 \DeclareTextCompositeCommand{\^}{PU}{u}{\80\373}% U+00FB
16333 % U+00FC LATIN SMALL LETTER U WITH DIAERESIS; udieresis
16334 \DeclareTextCompositeCommand{\"}{PU}{u}{\80\374}% U+00FC
16335 % U+00FD LATIN SMALL LETTER Y WITH ACUTE; yacute
16336 \DeclareTextCompositeCommand{\'}{PU}{y}{\80\375}% U+00FD
16337 % U+00FE LATIN SMALL LETTER THORN; thorn;
16338 % \th, \thorn (wasysym), \textthorn (tipa)
16339 \DeclareTextCommand{\th}{PU}{\80\376}% U+00FE
16340 \DeclareTextCommand{\textthorn}{PU}{\80\376}%* U+00FE
16341 % U+00FF LATIN SMALL LETTER Y WITH DIAERESIS; ydieresis
16342 \DeclareTextCompositeCommand{\"}{PU}{y}{\80\377}% U+00FF
```
#### **51.2.4 Latin Extended-A: U+0080 to U+017F**

 % U+0100 LATIN CAPITAL LETTER A WITH MACRON; Amacron \DeclareTextCompositeCommand{\=}{PU}{A}{\81\000}% U+0100 % U+0101 LATIN SMALL LETTER A WITH MACRON; amacron \DeclareTextCompositeCommand{\=}{PU}{a}{\81\001}% U+0101 % U+0102 LATIN CAPITAL LETTER A WITH BREVE; Abreve \DeclareTextCompositeCommand{\u}{PU}{A}{\81\002}% U+0102 % U+0103 LATIN SMALL LETTER A WITH BREVE; abreve \DeclareTextCompositeCommand{\u}{PU}{a}{\81\003}% U+0103 % U+0104 LATIN CAPITAL LETTER A WITH OGONEK; Aogonek \DeclareTextCompositeCommand{\k}{PU}{A}{\81\004}% U+0104 % U+0105 LATIN SMALL LETTER A WITH OGONEK; aogonek \DeclareTextCompositeCommand{\k}{PU}{a}{\81\005}% U+0105 % U+0106 LATIN CAPITAL LETTER C WITH ACUTE; Cacute \DeclareTextCompositeCommand{\'}{PU}{C}{\81\006}% U+0106 % U+0107 LATIN SMALL LETTER C WITH ACUTE; cacute \DeclareTextCompositeCommand{\'}{PU}{c}{\81\007}% U+0107 % U+0108 LATIN CAPITAL LETTER C WITH CIRCUMFLEX; Ccircumflex \DeclareTextCompositeCommand{\^}{PU}{C}{\81\010}% U+0108 % U+0109 LATIN SMALL LETTER C WITH CIRCUMFLEX; ccircumflex \DeclareTextCompositeCommand{\^}{PU}{c}{\81\011}% U+0109 % U+010A LATIN CAPITAL LETTER C WITH DOT ABOVE; Cdot, Cdotaccent \DeclareTextCompositeCommand{\.}{PU}{C}{\81\012}% U+010A % U+010B LATIN SMALL LETTER C WITH DOT ABOVE; cdot, cdotaccent \DeclareTextCompositeCommand{\.}{PU}{c}{\81\013}% U+010B % U+010C LATIN CAPITAL LETTER C WITH CARON; Ccaron \DeclareTextCompositeCommand{\v}{PU}{C}{\81\014}% U+010C % U+010D LATIN SMALL LETTER C WITH CARON; ccaron \DeclareTextCompositeCommand{\v}{PU}{c}{\81\015}% U+010D % U+010E LATIN CAPITAL LETTER D WITH CARON; Dcaron \DeclareTextCompositeCommand{\v}{PU}{D}{\81\016}% U+010E % U+010F LATIN SMALL LETTER D WITH CARON; dcaron \DeclareTextCompositeCommand{\v}{PU}{d}{\81\017}% U+010F % U+0110 LATIN CAPITAL LETTER D WITH STROKE; Dcroat, Dslash \DeclareTextCommand{\DJ}{PU}{\81\020}% U+0110 16377 % U+0111 LATIN SMALL LETTER D WITH STROKE; dcroat, dmacron; % \textcrd (tipa) \DeclareTextCommand{\dj}{PU}{\81\021}% U+0111 \DeclareTextCommand{\textcrd}{PU}{\81\021}% U+0111 %\* \textcrd -> \crossd (wsuipa) % An alternate glyph with the stroke through the bowl: %\* \textcrd -> \textbard (tipa) %\* \textcrd -> \bard (wsuipa) % U+0112 LATIN CAPITAL LETTER E WITH MACRON; Emacron \DeclareTextCompositeCommand{\=}{PU}{E}{\81\022}% U+0112 % U+0113 LATIN SMALL LETTER E WITH MACRON; emacron \DeclareTextCompositeCommand{\=}{PU}{e}{\81\023}% U+0113 % U+0114 LATIN CAPITAL LETTER E WITH BREVE; Ebreve

```
16390 \DeclareTextCompositeCommand{\u}{PU}{E}{\81\024}% U+0114
16391 % U+0115 LATIN SMALL LETTER E WITH BREVE; ebreve
16392 \DeclareTextCompositeCommand{\u}{PU}{e}{\81\025}% U+0115
16393 % U+0116 LATIN CAPITAL LETTER E WITH DOT ABOVE; Edot, Edotaccent
16394 \DeclareTextCompositeCommand{\.}{PU}{E}{\81\026}% U+0116
16395 % U+0117 LATIN SMALL LETTER E WITH DOT ABOVE; edot, edotaccent
16396 \DeclareTextCompositeCommand{\.}{PU}{e}{\81\027}% U+0117
16397 % U+0118 LATIN CAPITAL LETTER E WITH OGONEK; Eogonek
16398 \DeclareTextCompositeCommand{\k}{PU}{E}{\81\030}% U+0118
16399 % U+0119 LATIN SMALL LETTER E WITH OGONEK; eogonek
16400 \DeclareTextCompositeCommand{\k}{PU}{e}{\81\031}% U+0119
16401 % U+011A LATIN CAPITAL LETTER E WITH CARON; Ecaron
16402 \DeclareTextCompositeCommand{\v}{PU}{E}{\81\032}% U+011A
16403 % U+011B LATIN SMALL LETTER E WITH CARON; ecaron
16404 \DeclareTextCompositeCommand{\v}{PU}{e}{\81\033}% U+011B
16405 % U+011C LATIN CAPITAL LETTER G WITH CIRCUMFLEX; Gcircumflex
16406 \DeclareTextCompositeCommand{\^}{PU}{G}{\81\034}% U+011C
16407 % U+011D LATIN SMALL LETTER G WITH CIRCUMFLEX; gcircumflex
16408 \DeclareTextCompositeCommand{\^}{PU}{g}{\81\035}% U+011D
16409 % U+011E LATIN CAPITAL LETTER G WITH BREVE; Gbreve
16410 \DeclareTextCompositeCommand{\u}{PU}{G}{\81\036}% U+011E
16411 % U+011F LATIN SMALL LETTER G WITH BREVE; gbreve
16412 \DeclareTextCompositeCommand{\u}{PU}{g}{\81\037}% U+011F
16413 % U+0120 LATIN CAPITAL LETTER G WITH DOT ABOVE; Gdot, Gdotac-
    cent
16414 \DeclareTextCompositeCommand{\.}{PU}{G}{\81\040}% U+0120
16415 % U+0121 LATIN SMALL LETTER G WITH DOT ABOVE; gdot, gdotaccent
16416 \DeclareTextCompositeCommand{\.}{PU}{g}{\81\041}% U+0121
16417 % U+0122 LATIN CAPITAL LETTER G WITH CEDILLA; Gcedilla, Gcom-
    maaccent
16418 \DeclareTextCompositeCommand{\c}{PU}{G}{\81\042}% U+0122
16419 % U+0123 LATIN SMALL LETTER G WITH CEDILLA; gcedilla, gcommaaccent
16420 \DeclareTextCompositeCommand{\c}{PU}{g}{\81\043}% U+0123
16421 % U+0124 LATIN CAPITAL LETTER H WITH CIRCUMFLEX; Hcircumflex
16422 \DeclareTextCompositeCommand{\^}{PU}{H}{\81\044}% U+0124
16423 % U+0125 LATIN SMALL LETTER H WITH CIRCUMFLEX; hcircumflex
16424 \DeclareTextCompositeCommand{\^}{PU}{h}{\81\045}% U+0125
16425 % U+0126 LATIN CAPITAL LETTER H WITH STROKE; Hbar
16426 \DeclareTextCommand{\textHslash}{PU}{\81\046}% U+0126
16427 % U+0127 LATIN SMALL LETTER H WITH STROKE; hbar; \hbar (AmS)
16428 \DeclareTextCommand{\texthbar}{PU}{\81\047}%* U+0127
16429 %* \texthbar -> \textcrh (tipa)
16430 %* \texthbar -> \crossh (wsuipa)
16431 %* \texthbar -> \planck (phonetic)
16432 % U+0128 LATIN CAPITAL LETTER I WITH TILDE; Itilde
16433 \DeclareTextCompositeCommand{\~}{PU}{I}{\81\050}% U+0128
16434 % U+0129 LATIN SMALL LETTER I WITH TILDE; itilde
16435 \DeclareTextCompositeCommand{\~}{PU}{i}{\81\051}% U+0129
16436 \DeclareTextCompositeCommand{\~}{PU}{\i}{\81\051}% U+0129
```

```
16438 \DeclareTextCompositeCommand{\=}{PU}{I}{\81\052}% U+012A
16439 % U+012B LATIN SMALL LETTER I WITH MACRON; imacron
16440 \DeclareTextCompositeCommand{\=}{PU}{i}{\81\053}% U+012B
16441 \DeclareTextCompositeCommand{\=}{PU}{\i}{\81\053}% U+012B
16442 % U+012C LATIN CAPITAL LETTER I WITH BREVE; Ibreve
16443 \DeclareTextCompositeCommand{\u}{PU}{I}{\81\054}% U+012C
16444 % U+012D LATIN SMALL LETTER I WITH BREVE; ibreve
16445 \DeclareTextCompositeCommand{\u}{PU}{i}{\81\055}% U+012D
16446 \DeclareTextCompositeCommand{\u}{PU}{\i}{\81\055}% U+012D
16447 % U+012E LATIN CAPITAL LETTER I WITH OGONEK; Iogonek
16448 \DeclareTextCompositeCommand{\k}{PU}{I}{\81\056}% U+012E
16449 % U+012F LATIN SMALL LETTER I WITH OGONEK; iogonek
16450 \DeclareTextCompositeCommand{\k}{PU}{i}{\81\057}% U+012F
16451 \DeclareTextCompositeCommand{\k}{PU}{\i}{\81\057}% U+012F
16452 % U+0130 LATIN CAPITAL LETTER I WITH DOT ABOVE; Idot, Idotaccent
16453 \DeclareTextCompositeCommand{\.}{PU}{I}{\81\060}% U+0130
16454 % U+0131 LATIN SMALL LETTER DOTLESS I; dotlessi
16455 \DeclareTextCommand{\i}{PU}{\81\061}% U+0131
16456 % U+0132 LATIN CAPITAL LIGATURE IJ; IJ
16457 \DeclareTextCommand{\IJ}{PU}{\81\062}% U+0132
16458 % U+0133 LATIN SMALL LIGATURE IJ; ij
16459 \DeclareTextCommand{\ij}{PU}{\81\063}% U+0133
16460 % U+0134 LATIN CAPITAL LETTER J WITH CIRCUMFLEX; Jcircumflex
16461 \DeclareTextCompositeCommand{\^}{PU}{J}{\81\064}% U+0134
16462 % U+0135 LATIN SMALL LETTER J WITH CIRCUMFLEX; jcircumflex
16463 \DeclareTextCompositeCommand{\^}{PU}{j}{\81\065}% U+0135
16464 \DeclareTextCompositeCommand{\^}{PU}{\j}{\81\065}% U+0135
16465 % U+0136 LATIN CAPITAL LETTER K WITH CEDILLA; Kcedilla, Kcommaac-
    cent
```
 \DeclareTextCompositeCommand{\c}{PU}{K}{\81\066}% U+0136 % U+0137 LATIN SMALL LETTER K WITH CEDILLA; kcedilla, kcommaaccent \DeclareTextCompositeCommand{\c}{PU}{k}{\81\067}% U+0137

The canonical name of  $U+0138$ , small letter kra, would be  $\text{ker}$  kexters following the glyph naming convention. However latex/base/inputenc.dtx has choosen \textkra.

% U+0138 LATIN SMALL LETTER KRA; kgreenlandic

\DeclareTextCommand{\textkra}{PU}{\81\070}% U+0138

% U+0139 LATIN CAPITAL LETTER L WITH ACUTE; Lacute

\DeclareTextCompositeCommand{\'}{PU}{L}{\81\071}% U+0139

 % U+013A LATIN SMALL LETTER L WITH ACUTE; lacute \DeclareTextCompositeCommand{\'}{PU}{l}{\81\072}% U+013A

 % U+013B LATIN CAPITAL LETTER L WITH CEDILLA; Lcedilla, Lcommaaccent

\DeclareTextCompositeCommand{\c}{PU}{L}{\81\073}% U+013B

% U+013C LATIN SMALL LETTER L WITH CEDILLA; lcedilla, lcommaaccent

\DeclareTextCompositeCommand{\c}{PU}{l}{\81\074}% U+013C

% U+013D LATIN CAPITAL LETTER L WITH CARON; Lcaron

\DeclareTextCompositeCommand{\v}{PU}{L}{\81\075}% U+013D

% U+013E LATIN SMALL LETTER L WITH CARON; lcaron

\DeclareTextCompositeCommand{\v}{PU}{l}{\81\076}% U+013E

There seems to be no variants of letters 'L' and 'l' with a dot above (reasonable). Therefore the \. accent is reused instead of making a separate accent macro \textmiddledot.

 % U+013F LATIN CAPITAL LETTER L WITH MIDDLE DOT; Ldot, Ldotaccent

\DeclareTextCompositeCommand{\.}{PU}{L}{\81\077}% U+013F

% U+0140 LATIN SMALL LETTER L WITH MIDDLE DOT; ldot, ldotaccent

\DeclareTextCompositeCommand{\.}{PU}{l}{\81\100}% U+0140

% U+0141 LATIN CAPITAL LETTER L WITH STROKE; Lslash

\DeclareTextCommand{\L}{PU}{\81\101}% U+0141

% U+0142 LATIN SMALL LETTER L WITH STROKE; lslash

\DeclareTextCommand{\l}{PU}{\81\102}% U+0142

% U+0143 LATIN CAPITAL LETTER N WITH ACUTE; Nacute

\DeclareTextCompositeCommand{\'}{PU}{N}{\81\103}% U+0143

% U+0144 LATIN SMALL LETTER N WITH ACUTE; nacute

\DeclareTextCompositeCommand{\'}{PU}{n}{\81\104}% U+0144

 % U+0145 LATIN CAPITAL LETTER N WITH CEDILLA; Ncedilla, Ncommaaccent

\DeclareTextCompositeCommand{\c}{PU}{N}{\81\105}% U+0145

% U+0146 LATIN SMALL LETTER N WITH CEDILLA; ncedilla, ncommaaccent

\DeclareTextCompositeCommand{\c}{PU}{n}{\81\106}% U+0146

% U+0147 LATIN CAPITAL LETTER N WITH CARON; Ncaron

\DeclareTextCompositeCommand{\v}{PU}{N}{\81\107}% U+0147

% U+0148 LATIN SMALL LETTER N WITH CARON; ncaron

\DeclareTextCompositeCommand{\v}{PU}{n}{\81\110}% U+0148

 % U+0149 LATIN SMALL LETTER N PRECEDED BY APOSTROPHE; napostrophe, quoterightn

\DeclareTextCommand{\textnapostrophe}{PU}{\81\111}% U+0149

% U+014A LATIN CAPITAL LETTER ENG; Eng

\DeclareTextCommand{\NG}{PU}{\81\112}% U+014A

% U+014B LATIN SMALL LETTER ENG; eng

\DeclareTextCommand{\ng}{PU}{\81\113}% U+014B

%\* \ng -> \eng (wsuipa)

16510  $\%* \ng \rightarrow \engma$  (phonetic)

% U+014C LATIN CAPITAL LETTER O WITH MACRON; Omacron

- \DeclareTextCompositeCommand{\=}{PU}{O}{\81\114}% U+014C
- % U+014D LATIN SMALL LETTER O WITH MACRON; omacron
- \DeclareTextCompositeCommand{\=}{PU}{o}{\81\115}% U+014D

% U+014E LATIN CAPITAL LETTER O WITH BREVE; Obreve

\DeclareTextCompositeCommand{\u}{PU}{O}{\81\116}% U+014E

% U+014F LATIN SMALL LETTER O WITH BREVE; obreve

\DeclareTextCompositeCommand{\u}{PU}{o}{\81\117}% U+014F

- % U+0150 LATIN CAPITAL LETTER O WITH DOUBLE ACUTE; Odblacute, Ohungarumlaut
- \DeclareTextCompositeCommand{\H}{PU}{O}{\81\120}% U+0150
- % U+0151 LATIN SMALL LETTER O WITH DOUBLE ACUTE; odblacute, ohungarumlaut
- \DeclareTextCompositeCommand{\H}{PU}{o}{\81\121}% U+0151

 % U+0154 LATIN CAPITAL LETTER R WITH ACUTE; Racute \DeclareTextCompositeCommand{\'}{PU}{R}{\81\124}% U+0154 % U+0155 LATIN SMALL LETTER R WITH ACUTE; racute \DeclareTextCompositeCommand{\'}{PU}{r}{\81\125}% U+0155 % U+0156 LATIN CAPITAL LETTER R WITH CEDILLA; Rcedilla, Rcommaaccent \DeclareTextCompositeCommand{\c}{PU}{R}{\81\126}% U+0156 % U+0157 LATIN SMALL LETTER R WITH CEDILLA; rcedilla, rcommaaccent \DeclareTextCompositeCommand{\c}{PU}{r}{\81\127}% U+0157 % U+0158 LATIN CAPITAL LETTER R WITH CARON; Rcaron \DeclareTextCompositeCommand{\v}{PU}{R}{\81\130}% U+0158 % U+0159 LATIN SMALL LETTER R WITH CARON; rcaron \DeclareTextCompositeCommand{\v}{PU}{r}{\81\131}% U+0159 % U+015A LATIN CAPITAL LETTER S WITH ACUTE; Sacute \DeclareTextCompositeCommand{\'}{PU}{S}{\81\132}% U+015A % U+015B LATIN SMALL LETTER S WITH ACUTE; sacute \DeclareTextCompositeCommand{\'}{PU}{s}{\81\133}% U+015B % U+015C LATIN CAPITAL LETTER S WITH CIRCUMFLEX; Scircumflex \DeclareTextCompositeCommand{\^}{PU}{S}{\81\134}% U+015C % U+015D LATIN SMALL LETTER S WITH CIRCUMFLEX; scircumflex \DeclareTextCompositeCommand{\^}{PU}{s}{\81\135}% U+015D % U+015E LATIN CAPITAL LETTER S WITH CEDILLA; Scedilla \DeclareTextCompositeCommand{\c}{PU}{S}{\81\136}% U+015E % U+015F LATIN SMALL LETTER S WITH CEDILLA; scedilla \DeclareTextCompositeCommand{\c}{PU}{s}{\81\137}% U+015F % U+0160 LATIN CAPITAL LETTER S WITH CARON; Scaron \DeclareTextCompositeCommand{\v}{PU}{S}{\81\140}% U+0160 % U+0161 LATIN SMALL LETTER S WITH CARON; scaron \DeclareTextCompositeCommand{\v}{PU}{s}{\81\141}% U+0161 % U+0162 LATIN CAPITAL LETTER T WITH CEDILLA; Tcedilla, Tcommaaccent \DeclareTextCompositeCommand{\c}{PU}{T}{\81\142}% U+0162 % U+0163 LATIN SMALL LETTER T WITH CEDILLA; tcedilla, tcommaaccent \DeclareTextCompositeCommand{\c}{PU}{t}{\81\143}% U+0163 % U+0164 LATIN CAPITAL LETTER T WITH CARON; Tcaron \DeclareTextCompositeCommand{\v}{PU}{T}{\81\144}% U+0164 % U+0165 LATIN SMALL LETTER T WITH CARON; tcaron \DeclareTextCompositeCommand{\v}{PU}{t}{\81\145}% U+0165 % U+0166 LATIN CAPITAL LETTER T WITH STROKE; Tbar \DeclareTextCommand{\textTslash}{PU}{\81\146}% U+0166 % U+0167 LATIN SMALL LETTER T WITH STROKE; tbar \DeclareTextCommand{\texttslash}{PU}{\81\147}% U+0167 % U+0168 LATIN CAPITAL LETTER U WITH TILDE; Utilde \DeclareTextCompositeCommand{\~}{PU}{U}{\81\150}% U+0168 % U+0169 LATIN SMALL LETTER U WITH TILDE; utilde \DeclareTextCompositeCommand{\~}{PU}{u}{\81\151}% U+0169

 % U+0152 LATIN CAPITAL LIGATURE OE; OE \DeclareTextCommand{\OE}{PU}{\81\122}% U+0152

\DeclareTextCommand{\oe}{PU}{\81\123}% U+0153

% U+0153 LATIN SMALL LIGATURE OE; oe

```
16580 \DeclareTextCompositeCommand{\r}{PU}{U}{\81\156}% U+016E
16581 % U+016F LATIN SMALL LETTER U WITH RING ABOVE; uring
16582 \DeclareTextCompositeCommand{\r}{PU}{u}{\81\157}% U+016F
16583 % U+0170 LATIN CAPITAL LETTER U WITH DOUBLE ACUTE; Udbla-
    cute, Uhungarumlaut
16584 \DeclareTextCompositeCommand{\H}{PU}{U}{\81\160}% U+0170
16585 % U+0171 LATIN SMALL LETTER U WITH DOUBLE ACUTE; udbla-
    cute, uhungarumlaut
16586 \DeclareTextCompositeCommand{\H}{PU}{u}{\81\161}% U+0171
16587 % U+0172 LATIN CAPITAL LETTER U WITH OGONEK; Uogonek
16588 \DeclareTextCompositeCommand{\k}{PU}{U}{\81\162}% U+0172
16589 % U+0173 LATIN SMALL LETTER U WITH OGONEK; uogonek
16590 \DeclareTextCompositeCommand{\k}{PU}{u}{\81\163}% U+0173
16591 % U+0174 LATIN CAPITAL LETTER W WITH CIRCUMFLEX; Wcircumflex
16592 \DeclareTextCompositeCommand{\^}{PU}{W}{\81\164}% U+0174
16593 % U+0175 LATIN SMALL LETTER W WITH CIRCUMFLEX; wcircumflex
16594 \DeclareTextCompositeCommand{\^}{PU}{w}{\81\165}% U+0175
16595 % U+0176 LATIN CAPITAL LETTER Y WITH CIRCUMFLEX; Ycircumflex
16596 \DeclareTextCompositeCommand{\^}{PU}{Y}{\81\166}% U+0176
16597 % U+0177 LATIN SMALL LETTER Y WITH CIRCUMFLEX; ycircumflex
16598 \DeclareTextCompositeCommand{\^}{PU}{y}{\81\167}% U+0177
16599 % U+0178 LATIN CAPITAL LETTER Y WITH DIAERESIS; Ydieresis
16600 \DeclareTextCompositeCommand{\"}{PU}{Y}{\81\170}% U+0178
16601 % U+0179 LATIN CAPITAL LETTER Z WITH ACUTE; Zacute
16602 \DeclareTextCompositeCommand{\'}{PU}{Z}{\81\171}% U+0179
16603 % U+017A LATIN SMALL LETTER Z WITH ACUTE; zacute
16604 \DeclareTextCompositeCommand{\'}{PU}{z}{\81\172}% U+017A
16605 % U+017B LATIN CAPITAL LETTER Z WITH DOT ABOVE; Zdot, Zdotaccent
16606 \DeclareTextCompositeCommand{\.}{PU}{Z}{\81\173}% U+017B
16607 % U+017C LATIN SMALL LETTER Z WITH DOT ABOVE; zdot, zdotaccent
16608 \DeclareTextCompositeCommand{\.}{PU}{z}{\81\174}% U+017C
16609 % U+017D LATIN CAPITAL LETTER Z WITH CARON; Zcaron
16610 \DeclareTextCompositeCommand{\v}{PU}{Z}{\81\175}% U+017D
16611 % U+017E LATIN SMALL LETTER Z WITH CARON; zcaron
16612 \DeclareTextCompositeCommand{\v}{PU}{z}{\81\176}% U+017E
16613 % U+017F LATIN SMALL LETTER LONG S; longs, slong
16614 \DeclareTextCommand{\textlongs}{PU}{\81\177}% U+017F
```
 % U+016A LATIN CAPITAL LETTER U WITH MACRON; Umacron \DeclareTextCompositeCommand{\=}{PU}{U}{\81\152}% U+016A % U+016B LATIN SMALL LETTER U WITH MACRON; umacron \DeclareTextCompositeCommand{\=}{PU}{u}{\81\153}% U+016B % U+016C LATIN CAPITAL LETTER U WITH BREVE; Ubreve \DeclareTextCompositeCommand{\u}{PU}{U}{\81\154}% U+016C % U+016D LATIN SMALL LETTER U WITH BREVE; ubreve \DeclareTextCompositeCommand{\u}{PU}{u}{\81\155}% U+016D % U+016E LATIN CAPITAL LETTER U WITH RING ABOVE; Uring

# **51.2.5 Latin Extended-B: U+0180 to U+024F**

 % U+0180 LATIN SMALL LETTER B WITH STROKE; bstroke; \textcrb (tipa) \DeclareTextCommand{\textcrb}{PU}{\81\200}% U+0180

- %\* \textcrb -> \crossb (wsuipa)
- % An alternate glyph with the stroke through the bowl:
- %\* \textcrb -> \textbarb (tipa)
- %\* \textcrb -> \barb (wsuipa)
- % U+0181 LATIN CAPITAL LETTER B WITH HOOK; Bhook; \hausaB (phonetic)
- \DeclareTextCommand{\texthausaB}{PU}{\81\201}%\* U+0181
- % U+0188 LATIN SMALL LETTER C WITH HOOK; chook; \texthtc (tipa)
- \DeclareTextCommand{\texthtc}{PU}{\81\210}% U+0188
- % U+018A LATIN CAPITAL LETTER D WITH HOOK; Dhook; \hausaD (phonetic)
- \DeclareTextCommand{\texthausaD}{PU}{\81\212}%\* U+018A
- % U+018E LATIN CAPITAL LETTER REVERSED E; Ereversed
- \DeclareTextCommand{\textEreversed}{PU}{\81\216}% U+018E
- \DeclareTextCommand{\textrevE}{PU}{\81\216}% U+018E
- % U+0192 LATIN SMALL LETTER F WITH HOOK; florin
- \DeclareTextCommand{\textflorin}{PU}{\81\222}% U+0192
- %\* \textflorin -> \Florin (marvosym)
- % U+0195 LATIN SMALL LETTER HV; hv; \texthvlig (tipa)
- \DeclareTextCommand{\texthvlig}{PU}{\81\225}% U+0195
- %\* \texthvlig -> \hv (wsuipa)
- % U+0198 LATIN CAPITAL LETTER K WITH HOOK; Khook; \hausaK (phonetic)
- \DeclareTextCommand{\texthausaK}{PU}{\81\230}%\* U+0198
- % U+0199 LATIN SMALL LETTER K WITH HOOK; khook; \texthtk (tipa)
- \DeclareTextCommand{\texthtk}{PU}{\81\231}% U+0199
- %\* \texthtk -> \hausak (phonetic)
- % U+019A LATIN SMALL LETTER L WITH BAR; lbar;
- % \textbarl (tipa), \barl (wsuipa)
- \DeclareTextCommand{\textbarl}{PU}{\81\232}%\* U+019A
- % U+019B LATIN SMALL LETTER LAMBDA WITH STROKE/
- % LATIN SMALL LETTER BARRED LAMBDA; lambdastroke;
- % \textcrlambda (tipa)
- \DeclareTextCommand{\textcrlambda}{PU}{\81\233}% U+019B
- %\* \textcrlambda -> \crossnilambda (wsuipa)
- %\* \textcrlambda -> \barlambda (phonetic)
- %\* \textcrlambda -> \lambdabar (txfonts/pxfonts)
- %\* \textcrlambda -> \lambdaslash (txfonts/pxfonts)
- % U+019E LATIN SMALL LETTER N WITH LONG RIGHT LEG; nlegrightlong;
- % \textnrleg (tipx)
- \DeclareTextCommand{\textPUnrleg}{PU}{\81\236}% U+019E
- %\* \textPUnrleg -> \textnrleg (tipx)
- % U+01A5 LATIN SMALL LETTER P WITH HOOK; phook; \texthtp (tipa)
- \DeclareTextCommand{\texthtp}{PU}{\81\245}% U+01A5
- % U+01AB LATIN SMALL LETTER T WITH PALATAL HOOK; tpalatalhook; % \textlhookt (tipa)
- \DeclareTextCommand{\textlhookt}{PU}{\81\253}% U+01AB
- % U+01AD LATIN SMALL LETTER T WITH HOOK; thook; \texthtt (tipa)
- \DeclareTextCommand{\texthtt}{PU}{\81\255}% U+01AD
- % U+01B9 LATIN SMALL LETTER EZH REVERSED/
- % LATIN SMALL LETTER REVERSED YOGH; \textrevyogh (tipa)
- \DeclareTextCommand{\textrevyogh}{PU}{\81\271}% U+01B9
- % U+01BB LATIN LETTER TWO WITH STROKE; twostroke; \textcrtwo (tipa)
- \DeclareTextCommand{\textcrtwo}{PU}{\81\273}% U+01BB
- % U+01BE LATIN LETTER INVERTED GLOTTAL STOP WITH STROKE;
- % glottalinvertedstroke; \textcrinvglotstop (tipa)
- \DeclareTextCommand{\textcrinvglotstop}{PU}{\81\276}% U+01BE
- % U+01BF LATIN LETTER WYNN; wynn; \textwynn (tipa)
- \DeclareTextCommand{\textwynn}{PU}{\81\277}% U+01BF
- % U+01C0 LATIN LETTER DENTAL CLICK/LATIN LETTER PIPE; clickdental;
- % \textpipe (tipa)
- \DeclareTextCommand{\textpipe}{PU}{\81\300}% U+01C0
- %\* \textpipe -> \textpipevar (tipx)
- % U+01C1 LATIN LETTER LATERAL CLICK/LATIN LETTER
- % DOUBLE PIPE; clicklateral; \textdoublepipe (tipa)
- \DeclareTextCommand{\textdoublepipe}{PU}{\81\301}% U+01C1
- %\* \textdoublepipe -> \textdoublepipevar (tipx)
- % U+01C2 LATIN LETTER ALVEOLAR CLICK/LATIN LETTER PIPE DOU-BLE BAR;
- % clickalveolar; \textdoublebarpipe (tipa)
- \DeclareTextCommand{\textdoublebarpipe}{PU}{\81\302}% U+01C2
- %\* \textdoublebarpipe -> \textdoublebarpipevar (tipx)
- % U+01CD LATIN CAPITAL LETTER A WITH CARON; Acaron
- \DeclareTextCompositeCommand{\v}{PU}{A}{\81\315}% U+01CD
- % U+01CE LATIN SMALL LETTER A WITH CARON; acaron
- \DeclareTextCompositeCommand{\v}{PU}{a}{\81\316}% U+01CE
- % U+01CF LATIN CAPITAL LETTER I WITH CARON; Icaron
- \DeclareTextCompositeCommand{\v}{PU}{I}{\81\317}% U+01CF
- % U+01D0 LATIN SMALL LETTER I WITH CARON; icaron
- \DeclareTextCompositeCommand{\v}{PU}{\i}{\81\320}% U+01D0
- \DeclareTextCompositeCommand{\v}{PU}{i}{\81\320}% U+01D0
- % U+01D1 LATIN CAPITAL LETTER O WITH CARON; Ocaron
- \DeclareTextCompositeCommand{\v}{PU}{O}{\81\321}% U+01D1
- % U+01D2 LATIN SMALL LETTER O WITH CARON; ocaron
- \DeclareTextCompositeCommand{\v}{PU}{o}{\81\322}% U+01D2
- % U+01D3 LATIN CAPITAL LETTER U WITH CARON; Ucaron
- \DeclareTextCompositeCommand{\v}{PU}{U}{\81\323}% U+01D3
- % U+01D4 LATIN SMALL LETTER U WITH CARON; ucaron
- \DeclareTextCompositeCommand{\v}{PU}{u}{\81\324}% U+01D4 % U+01DD LATIN SMALL LETTER TURNED E; eturned; \inve (wasysym)
- 
- \DeclareTextCommand{\textinve}{PU}{\81\335}%\* U+01DD % U+01E4 LATIN CAPITAL LETTER G WITH STROKE; Gstroke
- \DeclareTextCommand{\textGslash}{PU}{\81\344}% U+01E4 % U+01E5 LATIN SMALL LETTER G WITH STROKE; gstroke
- \DeclareTextCommand{\textgslash}{PU}{\81\345}% U+01E5 %\* \textgslash -> \textcrg (tipa)
- % U+01E6 LATIN CAPITAL LETTER G WITH CARON; Gcaron \DeclareTextCompositeCommand{\v}{PU}{G}{\81\346}% U+01E6

 % U+01E7 LATIN SMALL LETTER G WITH CARON; gcaron \DeclareTextCompositeCommand{\v}{PU}{g}{\81\347}% U+01E7 % U+01E8 LATIN CAPITAL LETTER K WITH CARON; Kcaron \DeclareTextCompositeCommand{\v}{PU}{K}{\81\350}% U+01E8 % U+01E9 LATIN SMALL LETTER K WITH CARON; kcaron \DeclareTextCompositeCommand{\v}{PU}{k}{\81\351}% U+01E9 % U+01EA LATIN CAPITAL LETTER O WITH OGONEK; Oogonek \DeclareTextCompositeCommand{\k}{PU}{O}{\81\352}% U+01EA % U+01EB LATIN SMALL LETTER O WITH OGONEK; oogonek \DeclareTextCompositeCommand{\k}{PU}{o}{\81\353}% U+01EB % U+01F0 LATIN SMALL LETTER J WITH CARON; jcaron \DeclareTextCompositeCommand{\v}{PU}{\j}{\81\360}% U+01F0 \DeclareTextCompositeCommand{\v}{PU}{j}{\81\360}% U+01F0 % U+01F4 LATIN CAPITAL LETTER G WITH ACUTE; Gacute \DeclareTextCompositeCommand{\'}{PU}{G}{\81\364}% U+01F4 % U+01F5 LATIN SMALL LETTER G WITH ACUTE; gacute \DeclareTextCompositeCommand{\'}{PU}{g}{\81\365}% U+01F5 % U+01F8 LATIN CAPITAL LETTER N WITH GRAVE \DeclareTextCompositeCommand{\`}{PU}{N}{\81\370}% U+01F8 % U+01F9 LATIN SMALL LETTER N WITH GRAVE \DeclareTextCompositeCommand{\`}{PU}{n}{\81\371}% U+01F9 % U+01FC LATIN CAPITAL LETTER AE WITH ACUTE; AEacute \DeclareTextCompositeCommand{\'}{PU}{\AE}{\81\374}% U+01FC % U+01FD LATIN SMALL LETTER AE WITH ACUTE; aeacute \DeclareTextCompositeCommand{\'}{PU}{\ae}{\81\375}% U+01FD % U+01FE LATIN CAPITAL LETTER O WITH STROKE AND ACUTE; % \*Oslashacute, Ostrokeacut \DeclareTextCompositeCommand{\'}{PU}{\O}{\81\376}% U+01FE % U+01FF LATIN SMALL LETTER O WITH STROKE AND ACUTE; % \*oslashacute, ostrokeacute \DeclareTextCompositeCommand{\'}{PU}{\o}{\81\377}% U+01FF % U+0200 LATIN CAPITAL LETTER A WITH DOUBLE GRAVE; Adblgrave \DeclareTextCompositeCommand{\G}{PU}{A}{\82\000}% U+0200 % U+0201 LATIN SMALL LETTER A WITH DOUBLE GRAVE; adblgrave \DeclareTextCompositeCommand{\G}{PU}{a}{\82\001}% U+0201 % U+0204 LATIN CAPITAL LETTER E WITH DOUBLE GRAVE; Edblgrave \DeclareTextCompositeCommand{\G}{PU}{E}{\82\004}% U+0204 % U+0205 LATIN SMALL LETTER E WITH DOUBLE GRAVE; edblgrave \DeclareTextCompositeCommand{\G}{PU}{e}{\82\005}% U+0205 % U+0206 LATIN CAPITAL LETTER E WITH INVERTED BREVE; Einvertedbreve \DeclareTextCompositeCommand{\textinvbreve}{PU}{E}{\82\006}% U+0206 % U+0207 LATIN SMALL LETTER E WITH INVERTED BREVE; einvertedbreve \DeclareTextCompositeCommand{\textinvbreve}{PU}{e}{\82\007}% U+0207 % U+0208 LATIN CAPITAL LETTER I WITH DOUBLE GRAVE; Idblgrave \DeclareTextCompositeCommand{\G}{PU}{I}{\82\010}% U+0208 % U+0209 LATIN SMALL LETTER I WITH DOUBLE GRAVE; idblgrave \DeclareTextCompositeCommand{\G}{PU}{\i}{\82\011}% U+0209

\DeclareTextCompositeCommand{\G}{PU}{i}{\82\011}% U+0209

 % U+020A LATIN CAPITAL LETTER I WITH INVERTED BREVE; Iinvertedbreve

\DeclareTextCompositeCommand{\textinvbreve}{PU}{I}{\82\012}% U+020A

 % U+020B LATIN SMALL LETTER I WITH INVERTED BREVE; iinvertedbreve

\DeclareTextCompositeCommand{\textinvbreve}{PU}{i}{\82\013}% U+020B

\DeclareTextCompositeCommand{\textinvbreve}{PU}{\i}{\82\013}% U+020B

% U+020C LATIN CAPITAL LETTER O WITH DOUBLE GRAVE; Odblgrave

\DeclareTextCompositeCommand{\G}{PU}{O}{\82\014}% U+020C

% U+020D LATIN SMALL LETTER O WITH DOUBLE GRAVE; odblgrave

\DeclareTextCompositeCommand{\G}{PU}{o}{\82\015}% U+020D

 % U+020E LATIN CAPITAL LETTER O WITH INVERTED BREVE; Oinvertedbreve

 \DeclareTextCompositeCommand{\textinvbreve}{PU}{O}{\82\016}% U+020E % U+020F LATIN SMALL LETTER O WITH INVERTED BREVE; oinverted-

breve \DeclareTextCompositeCommand{\textinvbreve}{PU}{o}{\82\017}% U+020F

% U+0210 LATIN CAPITAL LETTER R WITH DOUBLE GRAVE; Rdblgrave

\DeclareTextCompositeCommand{\G}{PU}{R}{\82\020}% U+0210

% U+0211 LATIN SMALL LETTER R WITH DOUBLE GRAVE; rdblgrave

\DeclareTextCompositeCommand{\G}{PU}{r}{\82\021}% U+0211

% U+0214 LATIN CAPITAL LETTER U WITH DOUBLE GRAVE; Udblgrave

\DeclareTextCompositeCommand{\G}{PU}{U}{\82\024}% U+0214

% U+0215 LATIN SMALL LETTER U WITH DOUBLE GRAVE; udblgrave

\DeclareTextCompositeCommand{\G}{PU}{u}{\82\025}% U+0215

 % U+0216 LATIN CAPITAL LETTER U WITH INVERTED BREVE; Uinvertedbreve

\DeclareTextCompositeCommand{\textinvbreve}{PU}{U}{\82\026}% U+0216

 % U+0217 LATIN SMALL LETTER U WITH INVERTED BREVE; uinvertedbreve

\DeclareTextCompositeCommand{\textinvbreve}{PU}{u}{\82\027}% U+0217

% U+021E LATIN CAPITAL LETTER H WITH CARON

\DeclareTextCompositeCommand{\v}{PU}{H}{\82\036}% U+021E

% U+021F LATIN SMALL LETTER H WITH CARON

\DeclareTextCompositeCommand{\v}{PU}{h}{\82\037}% U+021F

% U+0221 LATIN SMALL LETTER D WITH CURL; \textctd (tipa)

\DeclareTextCommand{\textctd}{PU}{\82\041}% U+0221

% U+0225 LATIN SMALL LETTER Z WITH HOOK; \textcommatailz (tipa)

\DeclareTextCommand{\textcommatailz}{PU}{\82\045}% U+0225

% U+0226 LATIN CAPITAL LETTER A WITH DOT ABOVE

\DeclareTextCompositeCommand{\.}{PU}{A}{\82\046}% U+0226

% U+0227 LATIN SMALL LETTER A WITH DOT ABOVE

\DeclareTextCompositeCommand{\.}{PU}{a}{\82\047}% U+0227

% U+0228 LATIN CAPITAL LETTER E WITH CEDILLA

\DeclareTextCompositeCommand{\c}{PU}{E}{\82\050}% U+0228

% U+0229 LATIN SMALL LETTER E WITH CEDILLA

\DeclareTextCompositeCommand{\c}{PU}{e}{\82\051}% U+0229

% U+022E LATIN CAPITAL LETTER O WITH DOT ABOVE

\DeclareTextCompositeCommand{\.}{PU}{O}{\82\056}% U+022E

% U+022F LATIN SMALL LETTER O WITH DOT ABOVE

```
16803 \DeclareTextCompositeCommand{\.}{PU}{o}{\82\057}% U+022F
16804 % U+0232 LATIN CAPITAL LETTER Y WITH MACRON
16805 \DeclareTextCompositeCommand{\=}{PU}{Y}{\82\062}% U+0232
16806 % U+0233 LATIN SMALL LETTER Y WITH MACRON
16807 \DeclareTextCompositeCommand{\=}{PU}{y}{\82\063}% U+0233
16808 % U+0235 LATIN SMALL LETTER N WITH CURL; \textctn (tipa)
16809 \DeclareTextCommand{\textctn}{PU}{\82\065}% U+0235
16810 % U+0236 LATIN SMALL LETTER T WITH CURL; \textctt (tipa)
16811 \DeclareTextCommand{\textctt}{PU}{\82\066}% U+0236
16812 % U+0237 LATIN SMALL LETTER DOTLESS J
16813 \DeclareTextCommand{\j}{PU}{\82\067}% U+0237
16814 % U+0238 LATIN SMALL LETTER DB DIGRAPH; \textdblig (tipx)
16815 \DeclareTextCommand{\textPUdblig}{PU}{\82\070}% U+0238
16816 %* \textPUdblig -> \textdblig (tipx)
16817 % U+0239 LATIN SMALL LETTER QP DIGRAPH; \textqplig (tipx)
16818 \DeclareTextCommand{\textPUqplig}{PU}{\82\071}% U+0239
16819 %* \textPUqplig -> \textqplig (tipx)
16820 % U+023C LATIN SMALL LETTER C WITH STROKE; \slashc (wsuipa)
16821 \DeclareTextCommand{\textslashc}{PU}{\82\074}%* U+023C
16822 %* \textslashc -> \textcentoldstyle (textcomp)
16823 % With bar instead of stroke:
16824 %* \textslashc -> \textbarc (tipa)
```
## **51.2.6 IPA Extensions: U+0250 to U+02AF**

```
16825 % U+0250 LATIN SMALL LETTER TURNED A; aturned; \textturna (tipa)
16826 \DeclareTextCommand{\textturna}{PU}{\82\120}% U+0250
16827 %* \textturna -> \inva (wasysym)
16828 % U+0251 LATIN SMALL LETTER ALPHA/LATIN SMALL LETTER
16829 % SCRIPT A; ascript; \textscripta (tipa), \scripta (wsuipa)
16830 \DeclareTextCommand{\textscripta}{PU}{\82\121}%* U+0251
16831 %* \textscripta -> \vara (phonetic)
16832 % U+0252 LATIN SMALL LETTER TURNED ALPHA; ascriptturned;
16833 % \textturnscripta (tipa)
16834 \DeclareTextCommand{\textturnscripta}{PU}{\82\122}% U+0252
16835 %* \textturnscripta -> \invscripta (wsuipa)
16836 %* \textturnscripta -> \rotvara (phonetic)
16837 % U+0253 LATIN CAPITAL LETTER B WITH HOOK; bhook; \texthtb (tipa)
16838 \DeclareTextCommand{\texthtb}{PU}{\82\123}% U+0253
16839 %* \texthtb -> \hookb (wsuipa)
16840 %* \texthtb -> \hausab (phonetic)
16841 % U+0254 LATIN SMALL LETTER OPEN O; oopen;
16842 % \textopeno (tipa), \openo (wasysym)
16843 \DeclareTextCommand{\textopeno}{PU}{\82\124}%* U+0254
16844 %* \textopeno -> \varopeno (phonetic)
16845 % U+0255 LATIN SMALL LETTER C WITH CURL; ccurl; \textctc (tipa)
16846 \DeclareTextCommand{\textctc}{PU}{\82\125}% U+0255
16847 %* \textctc -> \curlyc (wsuipa)
16848 % U+0256 LATIN SMALL LETTER D WITH TAIL; dtail; \textrtaild (tipa)
16849 \DeclareTextCommand{\textrtaild}{PU}{\82\126}%* U+0256
16850 %* \textrtaild -> \taild (wsuipa)
```
- % U+0257 LATIN SMALL LETTER D WITH HOOK; dhook; \texthtd (tipa)
- \DeclareTextCommand{\texthtd}{PU}{\82\127}% U+0257
- %\* \texthtd -> \hookd (wsuipa)
- %\* \texthtd -> \hausad (phonetic)
- % U+0258 LATIN SMALL LETTER REVERSED E; ereversed;
- % \textreve (tipa), \reve (wsuipa)
- \DeclareTextCommand{\textreve}{PU}{\82\130}%\* U+0258
- % U+0259 LATIN SMALL LETTER SCHWA; schwa;
- % \textschwa (tipa), \schwa (wsuipa, phonetic)
- \DeclareTextCommand{\textschwa}{PU}{\82\131}%\* U+0259
- % U+025A LATIN SMALL LETTER SCHWA WITH HOOK; schwahook;
- % \textrhookschwa (tipa)
- \DeclareTextCommand{\textrhookschwa}{PU}{\82\132}% U+025A
- %\* \textrhookschwa -> \er (wsuipa)
- % U+025B LATIN SMALL LETTER OPEN E/LATIN SMALL LETTER EP-SILON; eopen;
- % \niepsilon (wsuipa)
- \DeclareTextCommand{\textniepsilon}{PU}{\82\133}%\* U+025B
- %\* \textniepsilon -> \epsi (phonetic)
- % U+025C LATIN SMALL LETTER REVERSED OPEN E; eopenreversed;
- % \textrevepsilon (tipa), \revepsilon (wsuipa)
- \DeclareTextCommand{\textrevepsilon}{PU}{\82\134}%\* U+025C
- % U+025D LATIN SMALL LETTER REVERSED OPEN E WITH HOOK; eopenreversedhook;
- % \textrhookrevepsilon (tipa)
- \DeclareTextCommand{\textrhookrevepsilon}{PU}{\82\135}%\* U+025D
- %\* \textrhookrevepsilon -> \hookrevepsilon (wsuipa)
- % U+025E LATIN SMALL LETTER CLOSED REVERSED OPEN E; eopenreversedclosed;
- % \textcloserevepsilon (tipa)
- \DeclareTextCommand{\textcloserevepsilon}{PU}{\82\136}% U+025E
- %\* \textcloserevepsilon -> \closedrevepsilon (wsuipa)
- % U+025F LATIN SMALL LETTER DOTLESS J WITH STROKE; jdotlessstroke;
- % \textbardotlessj (tipa)
- \DeclareTextCommand{\textbardotlessj}{PU}{\82\137}% U+025F
- %\* \textbardotlessj -> \barj (phonetic)
- % U+0260 LATIN SMALL LETTER G WITH HOOK; ghook; \texthtg (tipa)
- \DeclareTextCommand{\texthtg}{PU}{\82\140}% U+0260
- %\* \texthtg -> \hookg (wsuipa)
- % U+0261 LATIN SMALL LETTER SCRIPT G; gscript;
- % \textscriptg (tipa), \scriptg (wsuipa)
- \DeclareTextCommand{\textscriptg}{PU}{\82\141}%\* U+0261
- %\* \textscriptg -> \varg (phonetic)
- % U+0262 LATIN LETTER SMALL CAPITAL G; \textscg (tipa), \scg (wsuipa)
- \DeclareTextCommand{\textscg}{PU}{\82\142}%\* U+0262
- % U+0263 LATIN SMALL LETTER GAMMA; gammalatinsmall;
- % \ipagamma (wsuipa), \vod (phonetic)
- \DeclareTextCommand{\textipagamma}{PU}{\82\143}%\* U+0263
- %\* \textipagamma -> \vod (pnonetic)

% U+0264 LATIN SMALL LETTER RAMS HORN; ramshorn;

- % \babygamma (wsuipa)
- \DeclareTextCommand{\textbabygamma}{PU}{\82\144}%\* U+0264
- % U+0265 LATIN SMALL LETTER TURNED H; hturned; \textturnh (tipa)
- \DeclareTextCommand{\textturnh}{PU}{\82\145}% U+0265
- %\* \textturnh -> \invh (wsuipa)
- %\* \textturnh -> \udesc (phonetic)
- % U+0266 LATIN SMALL LETTER H WITH HOOK; hhook; \texthth (tipa)
- \DeclareTextCommand{\texthth}{PU}{\82\146}% U+0266
- %\* \texthth -> \hookh (wsuipa)
- %\* \texthth -> \voicedh (phonetic)
- % U+0267 LATIN SMALL LETTER HENG WITH HOOK; henghook; \texththeng (tipa)
- \DeclareTextCommand{\texththeng}{PU}{\82\147}% U+0267
- %\* \texththeng -> \hookheng (wsuipa)
- % U+0268 LATIN SMALL LETTER I WITH STROKE;
- % \textbari (tipa), \bari (wsuipa)
- \DeclareTextCommand{\textbari}{PU}{\82\150}%\* U+0268
- %\* \textbari -> \ibar (phonetic)
- % U+0269 LATIN SMALL LETTER IOTA; iotalatin; \niiota (wsuipa)
- \DeclareTextCommand{\textniiota}{PU}{\82\151}%\* U+0269
- %\* \textniiota -> \vari (phonetic)
- % U+026A LATIN LETTER SMALL CAPITAL I; \textsci (tipa), \sci (wsuipa) \DeclareTextCommand{\textsci}{PU}{\82\152}%\* U+026A
- % U+026B LATIN SMALL LETTER L WITH MIDDLE TILDE; lmiddletilde;
- % \textltilde (tipa)
- \DeclareTextCommand{\textltilde}{PU}{\82\153}% U+026B
- %\* \textltilde -> \tildel (wsuipa)
- % U+026C LATIN SMALL LETTER L WITH BELT; lbelt; \textbeltl (tipa)
- \DeclareTextCommand{\textbeltl}{PU}{\82\154}% U+026C
- %\* \textbeltl -> \latfric (wsuipa)
- % U+026D LATIN SMALL LETTER L WITH RETROFLEX HOOK;
- % lhookretroflex; \textrtaill (tipa)
- \DeclareTextCommand{\textrtaill}{PU}{\82\155}% U+026D
- %\* \textrtaill -> \taill (wsuipa)
- % U+026E LATIN SMALL LETTER LEZH; lezh; \textlyoghlig (tipa)
- \DeclareTextCommand{\textlyoghlig}{PU}{\82\156}% U+026E
- %\* \textlyoghlig -> \lz (wsuipa)
- % U+026F LATIN SMALL LETTER TURNED M; mturned; \textturnm (tipa)
- \DeclareTextCommand{\textturnm}{PU}{\82\157}% U+026F
- %\* \textturnm -> \invm (wsuipa)
- %\* \textturnm -> \rotm (phonetic)
- % U+0270 LATIN SMALL LETTER TURNED M WITH LONG LEG; mlonglegturned;
- % \textturnmrleg (tipa)
- \DeclareTextCommand{\textturnmrleg}{PU}{\82\160}% U+0270
- %\* \textturnmrleg -> \legm (wsuipa)
- % U+0271 LATIN SMALL LETTER M WITH HOOK; mhook; \textltailm (tipa)
- \DeclareTextCommand{\textltailm}{PU}{\82\161}% U+0271
- %\* \textltailm -> \labdentalnas (wsuipa)

```
16945 %* \textltailm -> \emgma (phonetic)
16946 % U+0272 LATIN SMALL LETTER N WITH LEFT HOOK; nhookleft; \textl-
    tailn (tipa)
16947 \DeclareTextCommand{\textltailn}{PU}{\82\162}% U+0272
16948 %* \textltailn -> \nj (wsuipa)
16949 %* \textltailn -> \enya (phonetic)
16950 % U+0273 LATIN SMALL LETTER N WITH RETROFLEX HOOK;
16951 % nhookretroflex; \textrtailn (tipa)
16952 \DeclareTextCommand{\textrtailn}{PU}{\82\163}% U+0273
16953 %* \textrtailn -> \tailn (wsuipa)
16954 % U+0274 LATIN LETTER SMALL CAPITAL N; \textscn (tipa), \scn (wsuipa)
16955 \DeclareTextCommand{\textscn}{PU}{\82\164}%* U+0274
16956 % U+0275 LATIN CAPITAL LETTER O WITH MIDDLE TILDE/
16957 % LATIN CAPITAL LETTER BARRED O; obarred;
16958 % \textbaro (tipa), \baro (wsuipa)
16959 % But \baro from stmaryrd is different!
16960 \DeclareTextCommand{\textbaro}{PU}{\82\165}% U+0275
16961 % U+0276 LATIN LETTER SMALL CAPITAL OE; \textscoelig (tipa)
16962 \DeclareTextCommand{\textscoelig}{PU}{\82\166}% U+0276
16963 % U+0277 LATIN SMALL LETTER CLOSED OMEGA; omegalatinclosed;
16964 % \textcloseomega (tipa)
16965 \DeclareTextCommand{\textcloseomega}{PU}{\82\167}% U+0277
16966 %* \textcloseomega -> \closedniomega (wsuipa)
16967 %* \textcloseomega -> \varomega (phonetic)
16968 % U+0278 LATIN SMALL LETTER PHI; philatin; \niphi (wsuipa)
16969 \DeclareTextCommand{\textniphi}{PU}{\82\170}%* U+0278
16970 % U+0279 LATIN SMALL LETTER TURNED R; rturned; \textturnr (tipa)
16971 \DeclareTextCommand{\textturnr}{PU}{\82\171}% U+0279
16972 %* \textturnr -> \invr (wsuipa)
16973 %* \textturnr -> \rotr (phonetic)
16974 % U+027A LATIN SMALL LETTER TURNED R WITH LONG LEG;
16975 % rlonglegturned; \textturnlonglegr (tipa)
16976 \DeclareTextCommand{\textturnlonglegr}{PU}{\82\172}% U+027A
16977 %* \textturnlonglegr -> \invlegr (wsuipa)
16978 % U+027B LATIN SMALL LETTER TURNED R WITH HOOK; rhookturned;
16979 % \textturnrrtail (tipa)
16980 \DeclareTextCommand{\textturnrrtail}{PU}{\82\173}% U+027B
16981 %* \textturnrrtail -> \tailinvr (wsuipa)
16982 % U+027C LATIN SMALL LETTER R WITH LONG LEG; rlongleg; \textlon-
    glegr (tipa)
16983 \DeclareTextCommand{\textlonglegr}{PU}{\82\174}%* U+027C
16984 %* \textlonglegr -> \legr (wsuipa)
16985 % U+027D LATIN SMALL LETTER R WITH TAIL; rhook; \textrtailr (tipa)
16986 \DeclareTextCommand{\textrtailr}{PU}{\82\175}% U+027D
16987 %* \textrtailr -> \tailr (wsuipa)
16988 % U+027E LATIN SMALL LETTER R WITH FISHHOOK; rfishhook;
16989 % \textfishhookr (tipa)
16990 \DeclareTextCommand{\textfishhookr}{PU}{\82\176}% U+027E
16991 %* \textfishhookr -> \flapr (wsuipa)
```
%\* \textfishhookr -> \flap (phonetic)

```
16993 % U+027F LATIN SMALL LETTER REVERSED R WITH FISHHOOK; rfish-
    hookreversed;
16994 % \textlhtlongi (tipa)
16995 \DeclareTextCommand{\textlhtlongi}{PU}{\82\177}% U+027F
16996 % U+0280 LATIN LETTER SMALL CAPITAL R; \textscr (tipa), \scr (wsuipa)
16997 \DeclareTextCommand{\textscr}{PU}{\82\200}%* U+0280
16998 % U+0281 LATIN LETTER SMALL CAPITAL INVERTED R; Rsmallinverted;
16999 % \textinvscr (tipa), \invscr (wsuipa)
17000 \DeclareTextCommand{\textinvscr}{PU}{\82\201}%* U+0281
17001 % U+0282 LATIN SMALL LETTER S WITH HOOK; shook; \textrtails (tipa)
17002 \DeclareTextCommand{\textrtails}{PU}{\82\202}% U+0282
17003 %* \textrtails -> \tails (wsuipa)
17004 % U+0283 LATIN SMALL LETTER ESH; esh; \textesh (tipa), \esh (wsuipa)
17005 \DeclareTextCommand{\textesh}{PU}{\82\203}%* U+0283
17006 % U+0284 LATIN SMALL LETTER DOTLESS J WITH STROKE AND HOOK;
17007 % dotlessjstrokehook; \texthtbardotlessj (tipa)
17008 \DeclareTextCommand{\texthtbardotlessj}{PU}{\82\204}% U+0284
17009 % U+0285 LATIN SMALL LETTER SQUAT REVERSED ESH; eshsquatre-
    versed;
17010 % \textvibyi (tipa)
17011 \DeclareTextCommand{\textvibyi}{PU}{\82\205}% U+0285
17012 % U+0286 LATIN SMALL LETTER ESH WITH CURL; eshcurl; \textctesh (tipa)
17013 \DeclareTextCommand{\textctesh}{PU}{\82\206}% U+0286
17014 %* \textctesh -> \curlyesh (wsuipa)
17015 % U+0287 LATIN SMALL LETTER TURNED T; tturned; \textturnt (tipa)
17016 \DeclareTextCommand{\textturnt}{PU}{\82\207}% U+0287
17017 %* \textturnt -> \clickt (wsuipa)
17018 % U+0288 LATIN SMALL LETTER T WITH RETROFLEX HOOK; tretroflex-
    hook;
17019 % \textrtailt (tipa)
17020 \DeclareTextCommand{\textrtailt}{PU}{\82\210}% U+0288
17021 %* \textrtailt -> \tailt (wsuipa)
17022 % U+0289 LATIN SMALL LETTER U BAR; ubar;
17023 % \textbaru (tipa), \baru (wsuipa)
17024 \DeclareTextCommand{\textbaru}{PU}{\82\211}%* U+0289
17025 %* \textbaru -> \ubar (phonetic)
17026 % U+028A LATIN SMALL LETTER UPSILON; \niupsilon (wsuipa)
17027 \DeclareTextCommand{\textniupsilon}{PU}{\82\212}%* U+028A
17028 %* \textniupsilon -> \rotOmega (phonetic)
17029 % U+028B LATIN SMALL LETTER V WITH HOOK/LATIN SMALL LET-
    TER SCRIPT V;
17030 % vhook; \textscriptv (tipa), \scriptv (wsuipa)
17031 \DeclareTextCommand{\textscriptv}{PU}{\82\213}%* U+028B
17032 % U+028C LATIN SMALL LETTER TURNED V; vturned; \textturnv (tipa)
17033 \DeclareTextCommand{\textturnv}{PU}{\82\214}%* U+028C
17034 %* \textturnv -> \invv (wsuipa)
17035 %* \textturnv -> \pwedge (phonetic)
17036 % U+028D LATIN SMALL LETTER TURNED W; wturned; \textturnw (tipa)
17037 \DeclareTextCommand{\textturnw}{PU}{\82\215}%* U+028D
17038 %* \textturnw -> \invw (wsuipa)
                                    413
```

```
17040 % U+028E LATIN SMALL LETTER TURNED Y; yturned; \textturny (tipa)
17041 \DeclareTextCommand{\textturny}{PU}{\82\216}%* U+028E
17042 %* \textturny -> \invy (wsuipa)
17043 %* \textturny -> \roty (phonetic)
17044 % U+028F LATIN LETTER SMALL CAPITAL Y; \textscy (tipa), \scy (wsuipa)
17045 \DeclareTextCommand{\textscy}{PU}{\82\217}%* U+028F
17046 % U+0290 LATIN SMALL LETTER Z WITH RETROFLEX HOOK; zretroflex-
    hook;
17047 % \textrtailz (tipa)
17048 \DeclareTextCommand{\textrtailz}{PU}{\82\220}% U+0290
17049 %* \textrtailz -> \tailz (wsuipa)
17050 % U+0291 LATIN SMALL LETTER Z WITH CURL; zcurl; \textctz (tipa)
17051 \DeclareTextCommand{\textctz}{PU}{\82\221}% U+0291
17052 %* \textctz -> \curlyz (wsuipa)
17053 % U+0292 LATIN SMALL LETTER EZH/LATIN SMALL LETTER YOGH; ezh;
17054 % \textyogh (tipa), \yogh (wsuipa)
17055 \DeclareTextCommand{\textyogh}{PU}{\82\222}%* U+0292
17056 % U+0293 LATIN SMALL LETTER EZH WITH CURL/LATIN SMALL LET-
    TER YOGH CURL;
17057 % ezhcurl; \textctyogh (tipa)
17058 \DeclareTextCommand{\textctyogh}{PU}{\82\223}% U+0293
17059 %* \textctyogh -> \curlyyogh (wsuipa)
17060 % U+0294 LATIN LETTER GLOTTAL STOP; glottalstop;
17061 % \textglotstop (tipa), \glotstop (wsuipa)
17062 \DeclareTextCommand{\textglotstop}{PU}{\82\224}%* U+0294
17063 %* \textglotstop -> \ejective (wsuipa)
17064 %* \textglotstop -> \glottal (phonetic)
17065 % U+0295 LATIN LETTER PHARYNGEAL VOICED FRICATIVE/
17066 % LATIN LETTER REVERSED GLOTTAL STOP; glottalstopreversed;
17067 % \textrevglotstop (tipa), \revglotstop (wsuipa)
17068 \DeclareTextCommand{\textrevglotstop}{PU}{\82\225}%* U+0295
17069 %* \textrevglotstop -> \reveject (wsuipa)
17070 % U+0296 LATIN LETTER INVERTED GLOTTAL STOP; glottalstopinverted;
17071 % \textinvglotstop (tipa), \invglotstop (wsuipa)
17072 \DeclareTextCommand{\textinvglotstop}{PU}{\82\226}%* U+0296
17073 % U+0297 LATIN LETTER STRETCHED C; cstretched; \textstretchc (tipa)
17074 \DeclareTextCommand{\textstretchc}{PU}{\82\227}% U+0297
17075 %* \textstretchc -> \clickc (wsuipa)
17076 %* \textstretchc -> \textstretchcvar (tipx)
17077 % U+0298 LATIN LETTER BILABIAL CLICK; bilabialclick;
17078 % \textbullseye (tipa)
17079 \DeclareTextCommand{\textbullseye}{PU}{\82\230}% U+0298
17080 %* \textbullseye -> \clickb (wsuipa)
17081 %* \textbullseye -> \textObullseye (tipx)
17082 % U+0299 LATIN LETTER SMALL CAPITAL B; \textscb (tipa)
17083 \DeclareTextCommand{\textscb}{PU}{\82\231}% U+0299
17084 % U+029A LATIN SMALL LETTER CLOSED OPEN E; eopenclosed;
17085 % \textcloseepsilon (tipa)
```
%\* \textturnw -> \rotw (phonetic)

```
17086 \DeclareTextCommand{\textcloseepsilon}{PU}{\82\232}% U+029A
```
 % U+029B LATIN LETTER SMALL CAPITAL G WITH HOOK; Gsmallhook; % \texthtscg (tipa)

\DeclareTextCommand{\texthtscg}{PU}{\82\233}% U+029B

% U+029C LATIN LETTER SMALL CAPITAL H; \textsch (tipa)

\DeclareTextCommand{\textsch}{PU}{\82\234}% U+029C

 % U+029D LATIN SMALL LETTER J WITH CROSSED-TAIL; jcrossedtail; \textcdj (tipa)

\DeclareTextCommand{\textctj}{PU}{\82\235}% U+029D

%\* \textctj -> \textctjvar (tipx)

% U+029E LATIN SMALL LETTER TURNED K; kturned; \textturnk (tipa)

\DeclareTextCommand{\textturnk}{PU}{\82\236}% U+029E

%\* \textturnk -> \textturnsck (tipx)

% U+029F LATIN LETTER SMALL CAPITAL L; \textscl (tipa)

\DeclareTextCommand{\textscl}{PU}{\82\237}% U+029F

% U+02A0 LATIN SMALL LETTER Q WITH HOOK; qhook; \texthtq (tipa)

\DeclareTextCommand{\texthtq}{PU}{\82\240}% U+02A0

 % U+02A1 LATIN LETTER GLOTTAL STOP WITH STROKE; glottalstopstroke;

% \textbarglotstop (tipa)

\DeclareTextCommand{\textbarglotstop}{PU}{\82\241}% U+02A1

% U+02A2 LATIN LETTER REVERSED GLOTTAL STOP WITH STROKE/

 % LATIN LETTER REVERSED GLOTTAL STOP BAR; glottalstopstrokereversed;

% \textbarrevglotstop (tipa)

\DeclareTextCommand{\textbarrevglotstop}{PU}{\82\242}% U+02A2

% U+02A3 LATIN SMALL LETTER DZ DIGRAPH; dzaltone; \textdzlig (tipa)

\DeclareTextCommand{\textdzlig}{PU}{\82\243}% U+02A3

17111 %\* \textdzlig -> \dz (wsupipa)

- % U+02A4 LATIN SMALL LETTER DEZH DIGRAPH; dezh; \textdyoghlig (tipa)
- \DeclareTextCommand{\textdyoghlig}{PU}{\82\244}% U+02A4

 % U+02A5 LATIN SMALL LETTER DZ DIGRAPH WITH CURL; dzcurl; % \textdctzlig (tipa)

\DeclareTextCommand{\textdctzlig}{PU}{\82\245}% U+02A5

% U+02A6 LATIN SMALL LETTER TS DIGRAPH; ts; \texttslig (tipa)

\DeclareTextCommand{\texttslig}{PU}{\82\246}% U+02A6

% U+02A7 LATIN SMALL LETTER TESH DIGRAPH; tesh; \textteshlig (tipa)

\DeclareTextCommand{\textteshlig}{PU}{\82\247}% U+02A7

%\* \textteshlig -> \tesh (wsuipa)

% U+02A8 LATIN SMALL LETTER TC DIGRAPH WITH CURL; tccurl;

% \texttctclig (tipa)

\DeclareTextCommand{\texttctclig}{PU}{\82\250}% U+02A8

% U+02AE LATIN SMALL LETTER TURNED H WITH FISHHOOK;

% \textlhtlongy (tipa)

\DeclareTextCommand{\textlhtlongy}{PU}{\82\256}% U+02AE

 % U+02AF LATIN SMALL LETTER TURNED H WITH FISHHOOK AND TAIL; % \textvibyy (tipa)

\DeclareTextCommand{\textvibyy}{PU}{\82\257}% U+02AF

## **51.2.7 Spacing Modifier Letters: U+02B0 to U+02FF**

```
17131 % U+02BD MODIFIER LETTER REVERSED COMMA;
17132 % commareversedmod, afii64937; \textrevapostrophe (tipa)
17133 \DeclareTextCommand{\textrevapostrophe}{PU}{\82\275}% U+02BD
17134 % U+02C0 MODIFIER LETTER GLOTTAL STOP; glottalstopmod;
17135 % \textraiseglotstop (tipa)
17136 \DeclareTextCommand{\textraiseglotstop}{PU}{\82\300}% U+02C0
17137 % U+02C2 MODIFIER LETTER LEFT ARROWHEAD; arrowheadleftmod;
17138 % \textlptr (tipa)
17139 \DeclareTextCommand{\textlptr}{PU}{\82\302}% U+02C2
17140 % U+02C3 MODIFIER LETTER RIGHT ARROWHEAD; arrowheadrightmod;
17141 % \textrptr (tipa)
17142 \DeclareTextCommand{\textrptr}{PU}{\82\303}% U+02C3
17143 % U+02C7 CARON; caron
17144 \DeclareTextCommand{\textasciicaron}{PU}{\82\307}% U+02C7
17145 % U+02C8 MODIFIER LETTER VERTICAL LINE; verticallinemod;
17146 % \textprimstress (tipa)
17147 \DeclareTextCommand{\textprimstress}{PU}{\82\310}% U+02C8
17148 % U+02CC MODIFIER LETTER LOW VERTICAL LINE; verticallinelowmod;
17149 % \textsecstress (tipa)
17150 \DeclareTextCommand{\textsecstress}{PU}{\82\314}% U+02CC
17151 % U+02D0 MODIFIER LETTER TRIANGULAR COLON; colontriangularmod;
17152 % \textlengthmark (tipa)
17153 \DeclareTextCommand{\textlengthmark}{PU}{\82\320}% U+02D0
17154 % U+02D1 MODIFIER LETTER HALF TRIANGULAR COLON; colontriangu-
    larhalfmod;
17155 % \texthalflength (tipa)
17156 \DeclareTextCommand{\texthalflength}{PU}{\82\321}% U+02D1
17157 % U+02D8 BREVE; breve
17158 \DeclareTextCommand{\textasciibreve}{PU}{\82\330}% U+02D8
17159 % U+02D9 DOT ABOVE; dotaccent
17160 \DeclareTextCommand{\textdotaccent}{PU}{\82\331}% U+02D9
17161 % U+02DA RING ABOVE; ring
17162 \DeclareTextCommand{\textring}{PU}{\82\332}% U+02DA
17163 % U+02DB OGONEK; ogonek
17164 \DeclareTextCommand{\textogonek}{PU}{\82\333}% U+02DB
17165 % U+02DC SMALL TILDE; ilde, *tilde
17166 \DeclareTextCommand{\texttilde}{PU}{\82\334}% U+02DC
17167 % U+02DD DOUBLE ACUTE ACCENT; hungarumlaut
17168 \DeclareTextCommand{\texthungarumlaut}{PU}{\82\335}% U+02DD
17169 \DeclareTextCommand{\textacutedbl}{PU}{\82\335}% U+02DD
17170 % U+02F3 MODIFIER LETTER LOW RING
17171 \DeclareTextCommand{\textringlow}{PU}{\82\363}% U+02F3
17172 % U+02F5 MODIFIER LETTER MIDDLE DOUBLE GRAVE ACCENT
17173 \DeclareTextCommand{\textgravedbl}{PU}{\82\365}% U+02F5
17174 % U+02F7 MODIFIER LETTER LOW TILDE
17175 \DeclareTextCommand{\texttildelow}{PU}{\82\367}% U+02F7
17176 % U+02F9 MODIFIER LETTER BEGIN HIGH TONE; \textopencorner (tipa)
17177 \DeclareTextCommand{\textopencorner}{PU}{\82\371}% U+02F9
```
 % U+02FA MODIFIER LETTER END HIGH TONE; \textcorner (tipa) \DeclareTextCommand{\textcorner}{PU}{\82\372}% U+02FA

### **51.2.8 Combining Diacritical Marks: U+0300 to U+036F**

 % U+030F COMBINING DOUBLE GRAVE ACCENT; dblgravecmb \DeclareTextCommand{\textdoublegrave}{PU}{ \83\017}% U+030F % U+0311 COMBINING INVERTED BREVE; breveinvertedcmb \DeclareTextCommand{\textnewtie}{PU}{ \83\021}% U+0311 % U+0323 COMBINING DOT BELOW; dotbelowcmb, \*dotbelowcomb \DeclareTextCommand{\textdotbelow}{PU}{ \83\043}% U+0323 % U+0331 COMBINING MACRON BELOW; macronbelowcmb \DeclareTextCommand{\textmacronbelow}{PU}{ \83\061}% U+0331 % U+0361 COMBINING DOUBLE INVERTED BREVE; breveinverteddoublecmb

\DeclareTextCommand{\texttie}{PU}{ \83\141}% U+0361

## **51.2.9 Greek and Coptic: U+0370 to U+03FF**

 % U+0374 GREEK NUMERAL SIGN; numeralsigngreek \DeclareTextCommand{\textnumeralsigngreek}{PU}{\83\164}% U+0374 % U+0375 GREEK LOWER NUMERAL SIGN; numeralsignlowergreek \DeclareTextCommand{\textnumeralsignlowergreek}{PU}{\83\165}% U+0375 % U+0386 GREEK CAPITAL LETTER ALPHA WITH TONOS; Alphatonos \DeclareTextCompositeCommand{\'}{PU}{\textAlpha}{\83\206}% U+0386 % U+0388 GREEK CAPITAL LETTER EPSILON WITH TONOS; Epsilontonos \DeclareTextCompositeCommand{\'}{PU}{\textEpsilon}{\83\210}% U+0388 % U+0389 GREEK CAPITAL LETTER ETA WITH TONOS; Etatonos \DeclareTextCompositeCommand{\'}{PU}{\textEta}{\83\211}% U+0389 % U+038A GREEK CAPITAL LETTER IOTA WITH TONOS; Iotatonos \DeclareTextCompositeCommand{\'}{PU}{\textIota}{\83\212}% U+038A % U+038C GREEK CAPITAL LETTER OMICRON WITH TONOS; Omicrontonos \DeclareTextCompositeCommand{\'}{PU}{\textOmicron}{\83\214}% U+038C % U+038E GREEK CAPITAL LETTER UPSILON WITH TONOS; Upsilontonos \DeclareTextCompositeCommand{\'}{PU}{\textUpsilon}{\83\216}% U+038E % U+038F GREEK CAPITAL LETTER OMEGA WITH TONOS; Omegatonos \DeclareTextCompositeCommand{\'}{PU}{\textOmega}{\83\217}% U+038F % U+0390 GREEK SMALL LETTER IOTA WITH DIALYTIKA AND TONOS; % iotadieresistonos \DeclareTextCompositeCommand{\'}{PU}{\textIotadieresis}{\83\220}% U+0390 % U+0391 GREEK CAPITAL LETTER ALPHA; Alpha \DeclareTextCommand{\textAlpha}{PU}{\83\221}% U+0391 % U+0392 GREEK CAPITAL LETTER BETA; Beta \DeclareTextCommand{\textBeta}{PU}{\83\222}% U+0392 % U+0393 GREEK CAPITAL LETTER GAMMA; Gamma; \Gamma (LaTeX) \DeclareTextCommand{\textGamma}{PU}{\83\223}%\* U+0393

 % U+0394 GREEK CAPITAL LETTER DELTA; Deltagreek, \*Delta; \Delta (La-TeX)

\DeclareTextCommand{\textDelta}{PU}{\83\224}%\* U+0394

% U+0395 GREEK CAPITAL LETTER EPSILON; Epsilon

\DeclareTextCommand{\textEpsilon}{PU}{\83\225}% U+0395

```
17221 % U+0396 GREEK CAPITAL LETTER ZETA; Zeta
17222 \DeclareTextCommand{\textZeta}{PU}{\83\226}% U+0396
17223 % U+0397 GREEK CAPITAL LETTER ETA; Eta
17224 \DeclareTextCommand{\textEta}{PU}{\83\227}% U+0397
17225 % U+0398 GREEK CAPITAL LETTER THETA; Theta; \Theta (LaTeX)
17226 \DeclareTextCommand{\textTheta}{PU}{\83\230}%* U+0398
17227 % U+0399 GREEK CAPITAL LETTER IOTA; Iota
17228 \DeclareTextCommand{\textIota}{PU}{\83\231}% U+0399
17229 % U+039A GREEK CAPITAL LETTER KAPPA; Kappa
17230 \DeclareTextCommand{\textKappa}{PU}{\83\232}% U+039A
17231 % U+039B GREEK CAPITAL LETTER LAMDA; Lambda; \Lambda (LaTeX)
17232 \DeclareTextCommand{\textLambda}{PU}{\83\233}%* U+039B
17233 % U+039C GREEK CAPITAL LETTER MU; Mu
17234 \DeclareTextCommand{\textMu}{PU}{\83\234}% U+039C
17235 % U+039D GREEK CAPITAL LETTER NU; Nu
17236 \DeclareTextCommand{\textNu}{PU}{\83\235}% U+039D
17237 % U+039E GREEK CAPITAL LETTER XI; Xi; \Xi (LaTeX)
17238 \DeclareTextCommand{\textXi}{PU}{\83\236}%* U+039E
17239 % U+039F GREEK CAPITAL LETTER OMICRON; Omicron
17240 \DeclareTextCommand{\textOmicron}{PU}{\83\237}% U+039F
17241 % U+03A0 GREEK CAPITAL LETTER PI; Pi
17242 \DeclareTextCommand{\textPi}{PU}{\83\240}%* U+03A0
17243 % U+03A1 GREEK CAPITAL LETTER RHO; Rho
17244 \DeclareTextCommand{\textRho}{PU}{\83\241}% U+03A1
17245 % U+03A3 GREEK CAPITAL LETTER SIGMA; Sigma; \Sigma (LaTeX)
17246 \DeclareTextCommand{\textSigma}{PU}{\83\243}%* U+03A3
17247 % U+03A4 GREEK CAPITAL LETTER TAU; Tau
17248 \DeclareTextCommand{\textTau}{PU}{\83\244}% U+03A4
17249 % U+03A5 GREEK CAPITAL LETTER UPSILON; Upsilon; \Upsilon (LaTeX)
17250 \DeclareTextCommand{\textUpsilon}{PU}{\83\245}%* U+03A5
17251 % U+03A6 GREEK CAPITAL LETTER PHI; Phi; \Phi (LaTeX)
17252 \DeclareTextCommand{\textPhi}{PU}{\83\246}%* U+03A6
17253 % U+03A7 GREEK CAPITAL LETTER CHI; Chi
17254 \DeclareTextCommand{\textChi}{PU}{\83\247}% U+03A7
17255 % U+03A8 GREEK CAPITAL LETTER PSI; Psi; \Psi (LaTeX)
17256 \DeclareTextCommand{\textPsi}{PU}{\83\250}%* U+03A8
17257 % U+03A9 GREEK CAPITAL LETTER OMEGA; Omegagreek, *Omega;
17258 % \Omega (LaTeX)
17259 \DeclareTextCommand{\textOmega}{PU}{\83\251}%* U+03A9
17260 % U+03AA GREEK CAPITAL LETTER IOTA WITH DIALYTIKA; Iotadieresis
17261 \DeclareTextCommand{\textIotadieresis}{PU}{\83\252}% U+03AA
17262 \DeclareTextCompositeCommand{\"}{PU}{\textIota}{\83\252}% U+03AA
17263 % U+03AB GREEK CAPITAL LETTER UPSILON WITH DIALYTIKA; Up-
    silondieresis
17264 \DeclareTextCompositeCommand{\"}{PU}{\textUpsilon}{\83\253}% U+03AB
17265 % U+03AC GREEK SMALL LETTER ALPHA WITH TONOS; alphatonos
17266 \DeclareTextCompositeCommand{\'}{PU}{\textalpha}{\83\254}%* U+03AC
17267 % U+03AD GREEK SMALL LETTER EPSILON WITH TONOS; epsilontonos
17268 \DeclareTextCompositeCommand{\'}{PU}{\textepsilon}{\83\255}% U+03AD
17269 % U+03AE GREEK SMALL LETTER ETA WITH TONOS; etatonos
```
 \DeclareTextCompositeCommand{\'}{PU}{\texteta}{\83\256}% U+03AE % U+03AF GREEK SMALL LETTER IOTA WITH TONOS; iotatonos \DeclareTextCompositeCommand{\'}{PU}{\textiota}{\83\257}% U+03AF % U+03B0 GREEK SMALL LETTER UPSILON WITH DIALYTIKA % AND TONOS; upsilondieresisto \DeclareTextCompositeCommand{\"}{PU}{\textupsilonacute}{\83\260}% U+03B0 % U+03B1 GREEK SMALL LETTER ALPHA; alpha; \alpha (LaTeX) \DeclareTextCommand{\textalpha}{PU}{\83\261}%\* U+03B1 % U+03B2 GREEK SMALL LETTER BETA; beta; \beta (LaTeX) \DeclareTextCommand{\textbeta}{PU}{\83\262}%\* U+03B2 17280 % U+03B3 GREEK SMALL LETTER GAMMA; gamma; \gamma (LaTeX) \DeclareTextCommand{\textgamma}{PU}{\83\263}%\* U+03B3 % U+03B4 GREEK SMALL LETTER DELTA; delta; \delta (LaTeX) \DeclareTextCommand{\textdelta}{PU}{\83\264}%\* U+03B4 % U+03B5 GREEK SMALL LETTER EPSILON; epsilon; \epsilon (LaTeX) \DeclareTextCommand{\textepsilon}{PU}{\83\265}%\* U+03B5 % U+03B6 GREEK SMALL LETTER ZETA; zeta; \zeta (LaTeX) \DeclareTextCommand{\textzeta}{PU}{\83\266}%\* U+03B6 % U+03B7 GREEK SMALL LETTER ETA; eta; \eta (LaTeX) \DeclareTextCommand{\texteta}{PU}{\83\267}%\* U+03B7 % U+03B8 GREEK SMALL LETTER THETA; theta; \theta (LaTeX) \DeclareTextCommand{\texttheta}{PU}{\83\270}%\* U+03B8 % U+03B9 GREEK SMALL LETTER IOTA; iota; \iota (LaTeX) \DeclareTextCommand{\textiota}{PU}{\83\271}%\* U+03B9 % U+03BA GREEK SMALL LETTER KAPPA; kappa; \kappa (LaTeX) \DeclareTextCommand{\textkappa}{PU}{\83\272}%\* U+03BA % U+03BB GREEK SMALL LETTER LAMDA; lambda; \lambda (LaTeX) \DeclareTextCommand{\textlambda}{PU}{\83\273}%\* U+03BB % U+03BC GREEK SMALL LETTER MU; mugreek, \*mu; \mu (LaTeX) \DeclareTextCommand{\textmugreek}{PU}{\83\274}%\* U+03BC % U+03BD GREEK SMALL LETTER NU; nu; \nu (LaTeX) \DeclareTextCommand{\textnu}{PU}{\83\275}%\* U+03BD % U+03BE GREEK SMALL LETTER XI; xi; \xi (LaTeX) \DeclareTextCommand{\textxi}{PU}{\83\276}%\* U+03BE % U+03BF GREEK SMALL LETTER OMICRON; omicron \DeclareTextCommand{\textomicron}{PU}{\83\277}% U+03BF % U+03C0 GREEK SMALL LETTER PI; pi; \pi (LaTeX) \DeclareTextCommand{\textpi}{PU}{\83\300}%\* U+03C0 % U+03C1 GREEK SMALL LETTER RHO; rho; \rho (LaTeX) \DeclareTextCommand{\textrho}{PU}{\83\301}%\* U+03C1 % U+03C2 GREEK SMALL LETTER FINAL SIGMA; \*sigma1, sigmafinal \DeclareTextCommand{\textvarsigma}{PU}{\83\302}%\* U+03C2 % U+03C3 GREEK SMALL LETTER SIGMA; sigma; \sigma (LaTeX) \DeclareTextCommand{\textsigma}{PU}{\83\303}%\* U+03C3 % U+03C4 GREEK SMALL LETTER TAU; tau; \tau (LaTeX) \DeclareTextCommand{\texttau}{PU}{\83\304}%\* U+03C4 % U+03C5 GREEK SMALL LETTER UPSILON; upsilon; \upsilon (LaTeX) \DeclareTextCommand{\textupsilon}{PU}{\83\305}%\* U+03C5 % U+03C6 GREEK SMALL LETTER PHI; phi; \phi (LaTeX) \DeclareTextCommand{\textphi}{PU}{\83\306}%\* U+03C6

```
17320 % U+03C7 GREEK SMALL LETTER CHI; chi; \chi (LaTeX)
17321 \DeclareTextCommand{\textchi}{PU}{\83\307}%* U+03C7
17322 % U+03C8 GREEK SMALL LETTER PSI; psi; \psi (LaTeX)
17323 \DeclareTextCommand{\textpsi}{PU}{\83\310}%* U+03C8
17324 % U+03C9 GREEK SMALL LETTER OMEGA; omega; \omega (LaTeX)
17325 \DeclareTextCommand{\textomega}{PU}{\83\311}%* U+03C9
17326 % U+03CA GREEK SMALL LETTER IOTA WITH DIALYTIKA; iotadieresis
17327 \DeclareTextCompositeCommand{\"}{PU}{\textiota}{\83\312}% U+03CA
17328 % U+03CB GREEK SMALL LETTER UPSILON WITH DIALYTIKA; up-
    silondieresis
17329 \DeclareTextCompositeCommand{\"}{PU}{\textupsilon}{\83\313}% U+03CB
17330 % U+03CC GREEK SMALL LETTER OMICRON WITH TONOS; omicrontonos
17331 \DeclareTextCompositeCommand{\'}{PU}{\textomicron}{\83\314}% U+03CC
17332 % U+03CD GREEK SMALL LETTER UPSILON WITH TONOS; upsilontonos
17333 \DeclareTextCommand{\textupsilonacute}{PU}{\83\315}% U+03CD
17334 \DeclareTextCompositeCommand{\'}{PU}{\textupsilon}{\83\315}% U+03CD
17335 % U+03CE GREEK SMALL LETTER OMEGA WITH TONOS; omegatonos
17336 \DeclareTextCompositeCommand{\'}{PU}{\textomega}{\83\316}% U+03CE
17337 % U+03DA GREEK LETTER STIGMA; Stigmagreek
17338 \DeclareTextCommand{\textStigmagreek}{PU}{\83\332}% U+03DA
17339 % U+03DB GREEK SMALL LETTER STIGMA
17340 \DeclareTextCommand{\textstigmagreek}{PU}{\83\333}% U+03DB
17341 % U+03DC GREEK LETTER DIGAMMA; Digammagreek
17342 \DeclareTextCommand{\textDigammagreek}{PU}{\83\334}% U+03DC
17343 % U+03DD GREEK SMALL LETTER DIGAMMA
17344 \DeclareTextCommand{\textdigammagreek}{PU}{\83\335}% U+03DD
17345 %* \textdigammagreek -> \digamma (AmS)
17346 % U+03DE GREEK LETTER KOPPA; Koppagreek
17347 \DeclareTextCommand{\textKoppagreek}{PU}{\83\336}% U+03DE
17348 % U+03DF GREEK SMALL LETTER KOPPA
17349 \DeclareTextCommand{\textkoppagreek}{PU}{\83\337}% U+03DF
17350 % U+03E0 GREEK LETTER SAMPI; Sampigreek
17351 \DeclareTextCommand{\textSampigreek}{PU}{\83\340}% U+03E0
17352 % U+03E1 GREEK SMALL LETTER SAMPI
17353 \DeclareTextCommand{\textsampigreek}{PU}{\83\341}% U+03E1
17354 % U+03F6 GREEK REVERSED LUNATE EPSILON SYMBOL;
17355 % \backepsilon (AmS)
17356 \DeclareTextCommand{\textbackepsilon}{PU}{\83\366}% U+03F6
```
## **51.2.10 Cyrillic: U+0400 to U+04FF**

Thanks to Vladimir Volovich (vvv@vvv.vsu.ru) for the help with the Cyrillic glyph names.

 % U+0400 CYRILLIC CAPITAL LETTER IE WITH GRAVE \DeclareTextCompositeCommand{\`}{PU}{\CYRE}{\84\000}% U+0400 % U+0401 CYRILLIC CAPITAL LETTER IO; Iocyrillic, \*afii10023 \DeclareTextCommand{\CYRYO}{PU}{\84\001}% U+0401 \DeclareTextCompositeCommand{\"}{PU}{\CYRE}{\84\001}% U+0401 % U+0402 CYRILLIC CAPITAL LETTER DJE; Djecyrillic, \*afii10051 \DeclareTextCommand{\CYRDJE}{PU}{\84\002}% U+0402

 % U+0403 CYRILLIC CAPITAL LETTER GJE; Gjecyrillic, \*afii10052 \DeclareTextCompositeCommand{\'}{PU}{\CYRG}{\84\003}% U+0403 % U+0404 CYRILLIC CAPITAL LETTER UKRAINIAN IE; Ecyrillic, \*afii10053 \DeclareTextCommand{\CYRIE}{PU}{\84\004}% U+0404 % U+0405 CYRILLIC CAPITAL LETTER DZE; Dzecyrillic, \*afii10054 \DeclareTextCommand{\CYRDZE}{PU}{\84\005}% U+0405 % U+0406 CYRILLIC CAPITAL LETTER BYELORUSSIAN-UKRAINIAN I; % Icyrillic, \*afii10055 \DeclareTextCommand{\CYRII}{PU}{\84\006}% U+0406 % U+0407 CYRILLIC CAPITAL LETTER YI; Yicyrillic, \*afii10056 \DeclareTextCommand{\CYRYI}{PU}{\84\007}% U+0407 \DeclareTextCompositeCommand{\"}{PU}{\CYRII}{\84\007}% U+0407 % U+0408 CYRILLIC CAPITAL LETTER JE; Jecyrillic, \*afii10057 \DeclareTextCommand{\CYRJE}{PU}{\84\010}% U+0408 % U+0409 CYRILLIC CAPITAL LETTER LJE; Ljecyrillic, \*afii10058 \DeclareTextCommand{\CYRLJE}{PU}{\84\011}% U+0409 % U+040A CYRILLIC CAPITAL LETTER NJE; Njecyrillic, \*afii10059 \DeclareTextCommand{\CYRNJE}{PU}{\84\012}% U+040A % U+040B CYRILLIC CAPITAL LETTER TSHE; Tshecyrillic, \*afii10060 \DeclareTextCommand{\CYRTSHE}{PU}{\84\013}% U+040B % U+040C CYRILLIC CAPITAL LETTER KJE; Kjecyrillic, \*afii10061 \DeclareTextCompositeCommand{\'}{PU}{\CYRK}{\84\014}% U+040C % U+040D CYRILLIC CAPITAL LETTER I WITH GRAVE \DeclareTextCompositeCommand{\`}{PU}{\CYRI}{\84\015}% U+040D % U+040E CYRILLIC CAPITAL LETTER SHORT U; Ushortcyrillic, \*afii10062 \DeclareTextCommand{\CYRUSHRT}{PU}{\84\016}% U+040E \DeclareTextCompositeCommand{\U}{PU}{\CYRU}{\84\016}% U+040E % U+040F CYRILLIC CAPITAL LETTER DZHE; Dzhecyrillic, \*afii10145 \DeclareTextCommand{\CYRDZHE}{PU}{\84\017}% U+040F % U+0410 CYRILLIC CAPITAL LETTER A; Acyrillic, \*afii10017 \DeclareTextCommand{\CYRA}{PU}{\84\020}% U+0410 % U+0411 CYRILLIC CAPITAL LETTER BE; Becyrillic, \*afii10018 \DeclareTextCommand{\CYRB}{PU}{\84\021}% U+0411 % U+0412 CYRILLIC CAPITAL LETTER VE; Vecyrillic, \*afii10019 \DeclareTextCommand{\CYRV}{PU}{\84\022}% U+0412 % U+0413 CYRILLIC CAPITAL LETTER GHE; Gecyrillic, \*afii10020 \DeclareTextCommand{\CYRG}{PU}{\84\023}% U+0413 % U+0414 CYRILLIC CAPITAL LETTER DE; Decyrillic, \*afii10021 \DeclareTextCommand{\CYRD}{PU}{\84\024}% U+0414 % U+0415 CYRILLIC CAPITAL LETTER IE; Iecyrillic, \*afii10022 \DeclareTextCommand{\CYRE}{PU}{\84\025}% U+0415 % U+0416 CYRILLIC CAPITAL LETTER ZHE; Zhecyrillic, \*afii10024 \DeclareTextCommand{\CYRZH}{PU}{\84\026}% U+0416 % U+0417 CYRILLIC CAPITAL LETTER ZE; Zecyrillic, \*afii10025 \DeclareTextCommand{\CYRZ}{PU}{\84\027}% U+0417 % U+0418 CYRILLIC CAPITAL LETTER I; Iicyrillic, \*afii10026 \DeclareTextCommand{\CYRI}{PU}{\84\030}% U+0418 % U+0419 CYRILLIC CAPITAL LETTER SHORT I; Iishortcyrillic, \*afii10027 \DeclareTextCommand{\CYRISHRT}{PU}{\84\031}% U+0419 \DeclareTextCompositeCommand{\U}{PU}{\CYRI}{\84\031}% U+0419

 % U+041A CYRILLIC CAPITAL LETTER KA; Kacyrillic, \*afii10028 \DeclareTextCommand{\CYRK}{PU}{\84\032}% U+041A % U+041B CYRILLIC CAPITAL LETTER EL; Elcyrillic, \*afii10029 \DeclareTextCommand{\CYRL}{PU}{\84\033}% U+041B % U+041C CYRILLIC CAPITAL LETTER EM; Emcyrillic, \*afii10030 \DeclareTextCommand{\CYRM}{PU}{\84\034}% U+041C % U+041D CYRILLIC CAPITAL LETTER EN; Encyrillic, \*afii10031 \DeclareTextCommand{\CYRN}{PU}{\84\035}% U+041D % U+041E CYRILLIC CAPITAL LETTER O; Ocyrillic, \*afii10032 \DeclareTextCommand{\CYRO}{PU}{\84\036}% U+041E % U+041F CYRILLIC CAPITAL LETTER PE; Pecyrillic, \*afii10033 \DeclareTextCommand{\CYRP}{PU}{\84\037}% U+041F % U+0420 CYRILLIC CAPITAL LETTER ER; Ercyrillic, \*afii10034 \DeclareTextCommand{\CYRR}{PU}{\84\040}% U+0420 % U+0421 CYRILLIC CAPITAL LETTER ES; Escyrillic, \*afii10035 \DeclareTextCommand{\CYRS}{PU}{\84\041}% U+0421 % U+0422 CYRILLIC CAPITAL LETTER TE; Tecyrillic, \*afii10036 \DeclareTextCommand{\CYRT}{PU}{\84\042}% U+0422 % U+0423 CYRILLIC CAPITAL LETTER U; Ucyrillic, \*afii10037 \DeclareTextCommand{\CYRU}{PU}{\84\043}% U+0423 % U+0424 CYRILLIC CAPITAL LETTER EF; Efcyrillic, \*afii10038 \DeclareTextCommand{\CYRF}{PU}{\84\044}% U+0424 % U+0425 CYRILLIC CAPITAL LETTER HA; Khacyrillic, \*afii10039 \DeclareTextCommand{\CYRH}{PU}{\84\045}% U+0425 % U+0426 CYRILLIC CAPITAL LETTER TSE; Tsecyrillic, \*afii10040 \DeclareTextCommand{\CYRC}{PU}{\84\046}% U+0426 % U+0427 CYRILLIC CAPITAL LETTER CHE; Checyrillic, \*afii10041 \DeclareTextCommand{\CYRCH}{PU}{\84\047}% U+0427 % U+0428 CYRILLIC CAPITAL LETTER SHA; Shacyrillic, \*afii10042 \DeclareTextCommand{\CYRSH}{PU}{\84\050}% U+0428 % U+0429 CYRILLIC CAPITAL LETTER SHCHA; Shchacyrillic, \*afii10043 \DeclareTextCommand{\CYRSHCH}{PU}{\84\051}% U+0429 % U+042A CYRILLIC CAPITAL LETTER HARD SIGN; % Hardsigncyrillic, \*afii10044 \DeclareTextCommand{\CYRHRDSN}{PU}{\84\052}% U+042A % U+042B CYRILLIC CAPITAL LETTER YERU; Yericyrillic, \*afii10045 \DeclareTextCommand{\CYRERY}{PU}{\84\053}% U+042B % U+042C CYRILLIC CAPITAL LETTER SOFT SIGN; % Softsigncyrillic, \*afii10046 \DeclareTextCommand{\CYRSFTSN}{PU}{\84\054}% U+042C % U+042D CYRILLIC CAPITAL LETTER E; Ereversedcyrillic, \*afii10047 \DeclareTextCommand{\CYREREV}{PU}{\84\055}% U+042D % U+042E CYRILLIC CAPITAL LETTER YU; IUcyrillic, \*afii10048 \DeclareTextCommand{\CYRYU}{PU}{\84\056}% U+042E % U+042F CYRILLIC CAPITAL LETTER YA; IAcyrillic, \*afii10049 \DeclareTextCommand{\CYRYA}{PU}{\84\057}% U+042F % U+0430 CYRILLIC SMALL LETTER A; acyrillic, \*afii10065 \DeclareTextCommand{\cyra}{PU}{\84\060}% U+0430 % U+0431 CYRILLIC SMALL LETTER BE; \*afii10066, becyrillic \DeclareTextCommand{\cyrb}{PU}{\84\061}% U+0431

 % U+0432 CYRILLIC SMALL LETTER VE; \*afii10067, vecyrillic \DeclareTextCommand{\cyrv}{PU}{\84\062}% U+0432 % U+0433 CYRILLIC SMALL LETTER GHE; \*afii10068, gecyrillic \DeclareTextCommand{\cyrg}{PU}{\84\063}% U+0433 % U+0434 CYRILLIC SMALL LETTER DE; \*afii10069, decyrillic \DeclareTextCommand{\cyrd}{PU}{\84\064}% U+0434 % U+0435 CYRILLIC SMALL LETTER IE; \*afii10070, iecyrillic \DeclareTextCommand{\cyre}{PU}{\84\065}% U+0435 % U+0436 CYRILLIC SMALL LETTER ZHE; \*afii10072, zhecyrillic \DeclareTextCommand{\cyrzh}{PU}{\84\066}% U+0436 % U+0437 CYRILLIC SMALL LETTER ZE; \*afii10073, zecyrillic \DeclareTextCommand{\cyrz}{PU}{\84\067}% U+0437 % U+0438 CYRILLIC SMALL LETTER I; \*afii10074, iicyrillic \DeclareTextCommand{\cyri}{PU}{\84\070}% U+0438 % U+0439 CYRILLIC SMALL LETTER SHORT I; \*afii10075, iishortcyrillic \DeclareTextCommand{\cyrishrt}{PU}{\84\071}% U+0439 \DeclareTextCompositeCommand{\U}{PU}{\cyri}{\84\071}% U+0439 % U+043A CYRILLIC SMALL LETTER KA; \*afii10076, kacyrillic \DeclareTextCommand{\cyrk}{PU}{\84\072}% U+043A % U+043B CYRILLIC SMALL LETTER EL; \*afii10077, elcyrillic \DeclareTextCommand{\cyrl}{PU}{\84\073}% U+043B % U+043C CYRILLIC SMALL LETTER EM; \*afii10078, emcyrillic \DeclareTextCommand{\cyrm}{PU}{\84\074}% U+043C % U+043D CYRILLIC SMALL LETTER EN; \*afii10079, encyrillic \DeclareTextCommand{\cyrn}{PU}{\84\075}% U+043D % U+043E CYRILLIC SMALL LETTER O; \*afii10080, ocyrillic \DeclareTextCommand{\cyro}{PU}{\84\076}% U+043E % U+043F CYRILLIC SMALL LETTER PE; \*afii10081, pecyrillic \DeclareTextCommand{\cyrp}{PU}{\84\077}% U+043F % U+0440 CYRILLIC SMALL LETTER ER; \*afii10082, ercyrillic \DeclareTextCommand{\cyrr}{PU}{\84\100}% U+0440 % U+0441 CYRILLIC SMALL LETTER ES; \*afii10083, escyrillic \DeclareTextCommand{\cyrs}{PU}{\84\101}% U+0441 % U+0442 CYRILLIC SMALL LETTER TE; \*afii10084, tecyrillic \DeclareTextCommand{\cyrt}{PU}{\84\102}% U+0442 % U+0443 CYRILLIC SMALL LETTER U; \*afii10085, ucyrillic \DeclareTextCommand{\cyru}{PU}{\84\103}% U+0443 % U+0444 CYRILLIC SMALL LETTER EF; \*afii10086, efcyrillic \DeclareTextCommand{\cyrf}{PU}{\84\104}% U+0444 % U+0445 CYRILLIC SMALL LETTER HA; \*afii10087, khacyrillic \DeclareTextCommand{\cyrh}{PU}{\84\105}% U+0445 % U+0446 CYRILLIC SMALL LETTER TSE; \*afii10088, tsecyrillic \DeclareTextCommand{\cyrc}{PU}{\84\106}% U+0446 % U+0447 CYRILLIC SMALL LETTER CHE; \*afii10089, checyrillic \DeclareTextCommand{\cyrch}{PU}{\84\107}% U+0447 % U+0448 CYRILLIC SMALL LETTER SHA; \*afii10090, shacyrillic \DeclareTextCommand{\cyrsh}{PU}{\84\110}% U+0448 % U+0449 CYRILLIC SMALL LETTER SHCHA; \*afii10091, shchacyrillic \DeclareTextCommand{\cyrshch}{PU}{\84\111}% U+0449

```
17513 % U+044A CYRILLIC SMALL LETTER HARD SIGN; *afii10092, hardsigncyril-
    lic
17514 \DeclareTextCommand{\cyrhrdsn}{PU}{\84\112}% U+044A
17515 %* \cyrhrdsn -> \hardsign (tipa)
17516 % U+044B CYRILLIC SMALL LETTER YERU; *afii10093, yericyrillic
17517 \DeclareTextCommand{\cyrery}{PU}{\84\113}% U+044B
17518 % U+044C CYRILLIC SMALL LETTER SOFT SIGN; *afii10094, softsigncyrillic
17519 \DeclareTextCommand{\cyrsftsn}{PU}{\84\114}% U+044C
17520 %* \cyrsftsn -> \softsign (tipa)
17521 % U+044D CYRILLIC SMALL LETTER E; *afii10095, ereversedcyrillic
17522 \DeclareTextCommand{\cyrerev}{PU}{\84\115}% U+044D
17523 % U+044E CYRILLIC SMALL LETTER YU; *afii10096, iucyrillic
17524 \DeclareTextCommand{\cyryu}{PU}{\84\116}% U+044E
17525 % U+044F CYRILLIC SMALL LETTER YA; *afii10097, iacyrillic
17526 \DeclareTextCommand{\cyrya}{PU}{\84\117}% U+044F
17527 % U+0450 CYRILLIC SMALL LETTER IE WITH GRAVE
17528 \DeclareTextCompositeCommand{\`}{PU}{\cyre}{\84\120}% U+0450
17529 % U+0451 CYRILLIC SMALL LETTER IO; *afii10071, iocyrillic
17530 \DeclareTextCommand{\cyryo}{PU}{\84\121}% U+0451
17531 \DeclareTextCompositeCommand{\"}{PU}{\cyre}{\84\121}% U+0451
17532 % U+0452 CYRILLIC SMALL LETTER DJE; *afii10099, djecyrillic
17533 \DeclareTextCommand{\cyrdje}{PU}{\84\122}% U+0452
17534 % U+0453 CYRILLIC SMALL LETTER GJE; *afii10100, gjecyrillic
17535 \DeclareTextCompositeCommand{\'}{PU}{\cyrg}{\84\123}% U+0453
17536 % U+0454 CYRILLIC SMALL LETTER UKRAINIAN IE; *afii10101, ecyrillic
17537 \DeclareTextCommand{\cyrie}{PU}{\84\124}% U+0454
17538 % U+0455 CYRILLIC SMALL LETTER DZE; *afii10102, dzecyrillic
17539 \DeclareTextCommand{\cyrdze}{PU}{\84\125}% U+0455
17540 % U+0456 CYRILLIC SMALL LETTER BYELORUSSIAN-UKRAINIAN I;
17541 % *afii10103, icyrillic
17542 \DeclareTextCommand{\cyrii}{PU}{\84\126}% U+0456
17543 % U+0457 CYRILLIC SMALL LETTER YI; *afii10104, yicyrillic
17544 \DeclareTextCommand{\cyryi}{PU}{\84\127}% U+0457
17545 \DeclareTextCompositeCommand{\"}{PU}{\cyrii}{\84\127}% U+0457
17546 % U+0458 CYRILLIC SMALL LETTER JE; *afii10105, jecyrillic
17547 \DeclareTextCommand{\cyrje}{PU}{\84\130}% U+0458
17548 % U+0459 CYRILLIC SMALL LETTER LJE; *afii10106, ljecyrillic
17549 \DeclareTextCommand{\cyrlje}{PU}{\84\131}% U+0459
17550 % U+045A CYRILLIC SMALL LETTER NJE; *afii10107, njecyrillic
17551 \DeclareTextCommand{\cyrnje}{PU}{\84\132}% U+045A
17552 % U+045B CYRILLIC SMALL LETTER TSHE; *afii10108, tshecyrillic
17553 \DeclareTextCommand{\cyrtshe}{PU}{\84\133}% U+045B
17554 % U+045C CYRILLIC SMALL LETTER KJE; *afii10109, kjecyrillic
17555 \DeclareTextCompositeCommand{\'}{PU}{\cyrk}{\84\134}% U+045C
17556 % U+045D CYRILLIC SMALL LETTER I WITH GRAVE
17557 \DeclareTextCompositeCommand{\`}{PU}{\cyri}{\84\135}% U+045D
17558 % U+045E CYRILLIC SMALL LETTER SHORT U; *afii10110, ushortcyrillic
17559 \DeclareTextCommand{\cyrushrt}{PU}{\84\136}% U+045E
17560 \DeclareTextCompositeCommand{\U}{PU}{\curu}{\84\136}% U+045E
17561 % U+045F CYRILLIC SMALL LETTER DZHE; *afii10193, dzhecyrillic
```

```
17562 \DeclareTextCommand{\cyrdzhe}{PU}{\84\137}% U+045F
17563 % U+0460 CYRILLIC CAPITAL LETTER OMEGA; Omegacyrillic
17564 \DeclareTextCommand{\CYROMEGA}{PU}{\84\140}% U+0460
17565 % U+0461 CYRILLIC SMALL LETTER OMEGA; omegacyrillic
17566 \DeclareTextCommand{\cyromega}{PU}{\84\141}% U+0461
17567 % U+0462 CYRILLIC CAPITAL LETTER YAT; Yatcyrillic, *afii10146
17568 \DeclareTextCommand{\CYRYAT}{PU}{\84\142}% U+0462
17569 % U+0463 CYRILLIC SMALL LETTER YAT; *afii10194, yatcyrillic
17570 \DeclareTextCommand{\cyryat}{PU}{\84\143}% U+0463
17571 % U+0464 CYRILLIC CAPITAL LETTER IOTIFIED E; Eiotifiedcyrillic
17572 \DeclareTextCommand{\CYRIOTE}{PU}{\84\144}% U+0464
17573 % U+0465 CYRILLIC SMALL LETTER IOTIFIED E; eiotifiedcyrillic
17574 \DeclareTextCommand{\cyriote}{PU}{\84\145}% U+0465
17575 % U+0466 CYRILLIC CAPITAL LETTER LITTLE YUS; Yuslittlecyrillic
17576 \DeclareTextCommand{\CYRLYUS}{PU}{\84\146}% U+0466
17577 % U+0467 CYRILLIC SMALL LETTER LITTLE YUS; yuslittlecyrillic
17578 \DeclareTextCommand{\cyrlyus}{PU}{\84\147}% U+0467
17579 % U+0468 CYRILLIC CAPITAL LETTER IOTIFIED LITTLE YUS; Yuslittlei-
    otifiedcyrillic
17580 \DeclareTextCommand{\CYRIOTLYUS}{PU}{\84\150}% U+0468
17581 % U+0469 CYRILLIC SMALL LETTER IOTIFIED LITTLE YUS; yuslittleioti-
    fiedcyrillic
17582 \DeclareTextCommand{\cyriotlyus}{PU}{\84\151}% U+0469
17583 % U+046A CYRILLIC CAPITAL LETTER BIG YUS; Yusbigcyrillic
17584 \DeclareTextCommand{\CYRBYUS}{PU}{\84\152}% U+046A
17585 % U+046B CYRILLIC SMALL LETTER BIG YUS; yusbigcyrillic
17586 \DeclareTextCommand{\cyrbyus}{PU}{\84\153}% U+046B
17587 % U+046C CYRILLIC CAPITAL LETTER IOTIFIED BIG YUS; Yusbigiotified-
    cyrillic
17588 \DeclareTextCommand{\CYRIOTBYUS}{PU}{\84\154}% U+046C
17589 % U+046D CYRILLIC SMALL LETTER IOTIFIED BIG YUS; yusbigiotified-
    cyrillic
17590 \DeclareTextCommand{\cyriotbyus}{PU}{\84\155}% U+046D
17591 % U+046E CYRILLIC CAPITAL LETTER KSI; Ksicyrillic
17592 \DeclareTextCommand{\CYRKSI}{PU}{\84\156}% U+046E
17593 % U+046F CYRILLIC SMALL LETTER KSI; ksicyrillic
17594 \DeclareTextCommand{\cyrksi}{PU}{\84\157}% U+046F
17595 % U+0470 CYRILLIC CAPITAL LETTER PSI; Psicyrillic
17596 \DeclareTextCommand{\CYRPSI}{PU}{\84\160}% U+0470
17597 % U+0471 CYRILLIC SMALL LETTER PSI; psicyrillic
17598 \DeclareTextCommand{\cyrpsi}{PU}{\84\161}% U+0471
17599 % U+0472 CYRILLIC CAPITAL LETTER FITA; Fitacyrillic, *afii10147
17600 \DeclareTextCommand{\CYRFITA}{PU}{\84\162}% U+0472
17601 % U+0473 CYRILLIC SMALL LETTER FITA; *afii10195, fitacyrillic
17602 \DeclareTextCommand{\cyrfita}{PU}{\84\163}% U+0473
17603 % U+0474 CYRILLIC CAPITAL LETTER IZHITSA; Izhitsacyrillic, *afii10148
17604 \DeclareTextCommand{\CYRIZH}{PU}{\84\164}% U+0474
17605 % U+0475 CYRILLIC SMALL LETTER IZHITSA; *afii10196, izhitsacyrillic
17606 \DeclareTextCommand{\cyrizh}{PU}{\84\165}% U+0475
17607 % U+0476 CYRILLIC CAPITAL LETTER IZHITSA WITH DOUBLE
```

```
17608 % GRAVE ACCENT; Izhitsadblgravecyrillic
```
\DeclareTextCompositeCommand{\C}{PU}{\CYRIZH}{\84\166}% U+0476

% U+0477 CYRILLIC SMALL LETTER IZHITSA WITH DOUBLE

% GRAVE ACCENT; izhitsadblgravecyrillic

\DeclareTextCompositeCommand{\C}{PU}{\cyrizh}{\84\167}% U+0477

% U+0478 CYRILLIC CAPITAL LETTER UK; Ukcyrillic

- \DeclareTextCommand{\CYRUK}{PU}{\84\170}% U+0478
- % U+0479 CYRILLIC SMALL LETTER UK; ukcyrillic

\DeclareTextCommand{\cyruk}{PU}{\84\171}% U+0479

- % U+047A CYRILLIC CAPITAL LETTER ROUND OMEGA; Omegaroundcyrillic
- \DeclareTextCommand{\CYROMEGARND}{PU}{\84\172}% U+047A
- % U+047B CYRILLIC SMALL LETTER ROUND OMEGA; omegaroundcyrillic
- \DeclareTextCommand{\cyromegarnd}{PU}{\84\173}% U+047B
- % U+047C CYRILLIC CAPITAL LETTER OMEGA WITH TITLO; Omegatitlocyrillic
- \DeclareTextCommand{\CYROMEGATITLO}{PU}{\84\174}% U+047C
- % U+047D CYRILLIC SMALL LETTER OMEGA WITH TITLO; omegatitlocyrillic

\DeclareTextCommand{\cyromegatitlo}{PU}{\84\175}% U+047D

% U+047E CYRILLIC CAPITAL LETTER OT; Otcyrillic

\DeclareTextCommand{\CYROT}{PU}{\84\176}% U+047E

% U+047F CYRILLIC SMALL LETTER OT; otcyrillic

\DeclareTextCommand{\cyrot}{PU}{\84\177}% U+047F

% U+0480 CYRILLIC CAPITAL LETTER KOPPA; Koppacyrillic

\DeclareTextCommand{\CYRKOPPA}{PU}{\84\200}% U+0480

% U+0481 CYRILLIC SMALL LETTER KOPPA; koppacyrillic

\DeclareTextCommand{\cyrkoppa}{PU}{\84\201}% U+0481

```
17633 % U+0482 CYRILLIC THOUSANDS SIGN; thousandcyrillic
```
\DeclareTextCommand{\cyrthousands}{PU}{\84\202}% U+0482

\84\203: U+0483 COMBINING CYRILLIC TITLO; titlocyrilliccmb \84\204: U+0484 COMBINING CYRILLIC PALATALIZATION; palatalizationcyrilliccmb

\84\205: U+0485 COMBINING CYRILLIC DASIA PNEUMATA; dasiapneumatacyrilliccmb

\84\206: U+0486 COMBINING CYRILLIC PSILI PNEUMATA; psilipneumatacyrilliccmb

\84\207: U+0487 COMBINING CYRILLIC POKRYTIE

\84\210: U+0488 COMBINING CYRILLIC HUNDRED THOUSANDS SIGN \84\211: U+0489 COMBINING CYRILLIC MILLIONS SIGN

% U+048A CYRILLIC CAPITAL LETTER SHORT I WITH TAIL

\DeclareTextCommand{\CYRISHRTDSC}{PU}{\84\212}% U+048A

% U+048B CYRILLIC SMALL LETTER SHORT I WITH TAIL

\DeclareTextCommand{\cyrishrtdsc}{PU}{\84\213}% U+048B

% U+048C CYRILLIC CAPITAL LETTER SEMISOFT SIGN

\DeclareTextCommand{\CYRSEMISFTSN}{PU}{\84\214}% U+048C

% U+048D CYRILLIC SMALL LETTER SEMISOFT SIGN

\DeclareTextCommand{\cyrsemisftsn}{PU}{\84\215}% U+048D

- % U+048E CYRILLIC CAPITAL LETTER ER WITH TICK
- \DeclareTextCommand{\CYRRTICK}{PU}{\84\216}% U+048E
- % U+048F CYRILLIC SMALL LETTER ER WITH TICK
- \DeclareTextCommand{\cyrrtick}{PU}{\84\217}% U+048F
- % U+0490 CYRILLIC CAPITAL LETTER GHE WITH UPTURN; Gheupturncyrillic, \*afii10050
- \DeclareTextCommand{\CYRGUP}{PU}{\84\220}% U+0490
- % U+0491 CYRILLIC SMALL LETTER GHE WITH UPTURN; \*afii10098, gheupturncyrillic
- \DeclareTextCommand{\cyrgup}{PU}{\84\221}% U+0491
- % U+0492 CYRILLIC CAPITAL LETTER GHE WITH STROKE; Ghestrokecyrillic
- \DeclareTextCommand{\CYRGHCRS}{PU}{\84\222}% U+0492
- % U+0493 CYRILLIC SMALL LETTER GHE WITH STROKE; ghestrokecyrillic
- \DeclareTextCommand{\cyrghcrs}{PU}{\84\223}% U+0493
- % U+0494 CYRILLIC CAPITAL LETTER GHE WITH MIDDLE HOOK;
- % Ghemiddlehookcyrillic
- \DeclareTextCommand{\CYRGHK}{PU}{\84\224}% U+0494
- % U+0495 CYRILLIC SMALL LETTER GHE WITH MIDDLE HOOK;
- % ghemiddlehookcyrillic
- \DeclareTextCommand{\cyrghk}{PU}{\84\225}% U+0495
- % U+0496 CYRILLIC CAPITAL LETTER ZHE WITH DESCENDER;
- % Zhedescendercyrillic
- \DeclareTextCommand{\CYRZHDSC}{PU}{\84\226}% U+0496
- % U+0497 CYRILLIC SMALL LETTER ZHE WITH DESCENDER;
- % zhedescendercyrillic
- \DeclareTextCommand{\cyrzhdsc}{PU}{\84\227}% U+0497
- % U+0498 CYRILLIC CAPITAL LETTER ZE WITH DESCENDER; Zedescendercyrillic
- \DeclareTextCommand{\CYRZDSC}{PU}{\84\230}% U+0498
- \DeclareTextCompositeCommand{\c}{PU}{\CYRZ}{\84\230}% U+0498
- % U+0499 CYRILLIC SMALL LETTER ZE WITH DESCENDER; zedescendercyrillic
- \DeclareTextCommand{\cyrzdsc}{PU}{\84\231}% U+0499
- \DeclareTextCompositeCommand{\c}{PU}{\cyrz}{\84\231}% U+0499
- % U+049A CYRILLIC CAPITAL LETTER KA WITH DESCENDER; Kadescendercyrillic
- \DeclareTextCommand{\CYRKDSC}{PU}{\84\232}% U+049A
- % U+049B CYRILLIC SMALL LETTER KA WITH DESCENDER; kadescendercyrillic
- \DeclareTextCommand{\cyrkdsc}{PU}{\84\233}% U+049B
- % U+049C CYRILLIC CAPITAL LETTER KA WITH VERTICAL STROKE;
- % Kaverticalstrokecyrillic
- \DeclareTextCommand{\CYRKVCRS}{PU}{\84\234}% U+049C
- % U+049D CYRILLIC SMALL LETTER KA WITH VERTICAL STROKE;
- % kaverticalstrokecyrillic
- \DeclareTextCommand{\cyrkvcrs}{PU}{\84\235}% U+049D
- % U+049E CYRILLIC CAPITAL LETTER KA WITH STROKE; Kastrokecyrillic
- \DeclareTextCommand{\CYRKHCRS}{PU}{\84\236}% U+049E
- % U+049F CYRILLIC SMALL LETTER KA WITH STROKE; kastrokecyrillic
- \DeclareTextCommand{\cyrkhcrs}{PU}{\84\237}% U+049F
- % U+04A0 CYRILLIC CAPITAL LETTER BASHKIR KA; Kabashkircyrillic
- \DeclareTextCommand{\CYRKBEAK}{PU}{\84\240}% U+04A0
- % U+04A1 CYRILLIC SMALL LETTER BASHKIR KA; kabashkircyrillic
- \DeclareTextCommand{\cyrkbeak}{PU}{\84\241}% U+04A1
- % U+04A2 CYRILLIC CAPITAL LETTER EN WITH DESCENDER; Endescendercyrillic
- \DeclareTextCommand{\CYRNDSC}{PU}{\84\242}% U+04A2
- % U+04A3 CYRILLIC SMALL LETTER EN WITH DESCENDER; endescendercyrillic
- \DeclareTextCommand{\cyrndsc}{PU}{\84\243}% U+04A3
- % U+04A4 CYRILLIC CAPITAL LIGATURE EN GHE; Enghecyrillic
- \DeclareTextCommand{\CYRNG}{PU}{\84\244}% U+04A4
- % U+04A5 CYRILLIC SMALL LIGATURE EN GHE; enghecyrillic
- \DeclareTextCommand{\cyrng}{PU}{\84\245}% U+04A5
- % U+04A6 CYRILLIC CAPITAL LETTER PE WITH MIDDLE HOOK; Pemiddlehookcyrillic
- \DeclareTextCommand{\CYRPHK}{PU}{\84\246}% U+04A6
- % U+04A7 CYRILLIC SMALL LETTER PE WITH MIDDLE HOOK; pemiddlehookcyrillic
- \DeclareTextCommand{\cyrphk}{PU}{\84\247}% U+04A7
- % U+04A8 CYRILLIC CAPITAL LETTER ABKHASIAN HA; Haabkhasiancyrillic
- \DeclareTextCommand{\CYRABHHA}{PU}{\84\250}% U+04A8
- % U+04A9 CYRILLIC SMALL LETTER ABKHASIAN HA; haabkhasiancyrillic
- \DeclareTextCommand{\cyrabhha}{PU}{\84\251}% U+04A9
- % U+04AA CYRILLIC CAPITAL LETTER ES WITH DESCENDER; Esdescendercyrillic
- \DeclareTextCommand{\CYRSDSC}{PU}{\84\252}% U+04AA
- \DeclareTextCompositeCommand{\CYRSDSC}{PU}{\CYRS}{\84\252}% U+04AA
- % U+04AB CYRILLIC SMALL LETTER ES WITH DESCENDER; esdescendercyrillic
- \DeclareTextCommand{\cyrsdsc}{PU}{\84\253}% U+04AB
- \DeclareTextCompositeCommand{\k}{PU}{\cyrs}{\84\253}% U+04AB
- % U+04AC CYRILLIC CAPITAL LETTER TE WITH DESCENDER; Tedescendercyrillic
- \DeclareTextCommand{\CYRTDSC}{PU}{\84\254}% U+04AC
- % U+04AD CYRILLIC SMALL LETTER TE WITH DESCENDER; tedescendercyrillic
- \DeclareTextCommand{\cyrtdsc}{PU}{\84\255}% U+04AD
- % U+04AE CYRILLIC CAPITAL LETTER STRAIGHT U; Ustraightcyrillic
- \DeclareTextCommand{\CYRY}{PU}{\84\256}% U+04AE
- % U+04AF CYRILLIC SMALL LETTER STRAIGHT U; ustraightcyrillic
- \DeclareTextCommand{\cyry}{PU}{\84\257}% U+04AF
- % U+04B0 CYRILLIC CAPITAL LETTER STRAIGHT U WITH STROKE; Ustraightstrokecyrillic
- \DeclareTextCommand{\CYRYHCRS}{PU}{\84\260}% U+04B0
- % U+04B1 CYRILLIC SMALL LETTER STRAIGHT U WITH STROKE; ustraightstrokecyrillic
- \DeclareTextCommand{\cyryhcrs}{PU}{\84\261}% U+04B1

```
17725 % U+04B2 CYRILLIC CAPITAL LETTER HA WITH DESCENDER; Hadescen-
    dercyrillic
17726 \DeclareTextCommand{\CYRHDSC}{PU}{\84\262}% U+04B2
17727 % U+04B3 CYRILLIC SMALL LETTER HA WITH DESCENDER; hadescen-
    dercyrillic
17728 \DeclareTextCommand{\cyrhdsc}{PU}{\84\263}% U+04B3
17729 % U+04B4 CYRILLIC CAPITAL LIGATURE TE TSE; Tetsecyrillic
17730 \DeclareTextCommand{\CYRTETSE}{PU}{\84\264}% U+04B4
17731 % U+04B5 CYRILLIC SMALL LIGATURE TE TSE; tetsecyrillic
17732 \DeclareTextCommand{\cyrtetse}{PU}{\84\265}% U+04B5
17733 % U+04B6 CYRILLIC CAPITAL LETTER CHE WITH DESCENDER;
17734 % Chedescendercyrillic
17735 \DeclareTextCommand{\CYRCHRDSC}{PU}{\84\266}% U+04B6
17736 % U+04B7 CYRILLIC SMALL LETTER CHE WITH DESCENDER; chedescen-
    dercyrillic
17737 \DeclareTextCommand{\cyrchrdsc}{PU}{\84\267}% U+04B7
17738 % U+04B8 CYRILLIC CAPITAL LETTER CHE WITH VERTICAL STROKE;
17739 % Cheverticalstrokecyrillic
17740 \DeclareTextCommand{\CYRCHVCRS}{PU}{\84\270}% U+04B8
17741 % U+04B9 CYRILLIC SMALL LETTER CHE WITH VERTICAL STROKE;
17742 % cheverticalstrokecyrillic
17743 \DeclareTextCommand{\cyrchvcrs}{PU}{\84\271}% U+04B9
17744 % U+04BA CYRILLIC CAPITAL LETTER SHHA; Shhacyrillic
17745 \DeclareTextCommand{\CYRSHHA}{PU}{\84\272}% U+04BA
17746 % U+04BB CYRILLIC SMALL LETTER SHHA; shhacyrillic
17747 \DeclareTextCommand{\cyrshha}{PU}{\84\273}% U+04BB
17748 % U+04BC CYRILLIC CAPITAL LETTER ABKHASIAN CHE; Cheabkhasian-
    cyrillic
17749 \DeclareTextCommand{\CYRABHCH}{PU}{\84\274}% U+04BC
17750 % U+04BD CYRILLIC SMALL LETTER ABKHASIAN CHE; cheabkhasiancyril-
    lic
17751 \DeclareTextCommand{\cyrabhch}{PU}{\84\275}% U+04BD
17752 % U+04BE CYRILLIC CAPITAL LETTER ABKHASIAN CHE WITH DESCEN-
    DER; Chedescenderabkhasiancyrillic
17753 \DeclareTextCommand{\CYRABHCHDSC}{PU}{\84\276}% U+04BE
17754 \DeclareTextCompositeCommand{\k}{PU}{\CYRABHCH}{\84\276}% U+04BE
17755 % U+04BF CYRILLIC SMALL LETTER ABKHASIAN CHE WITH DESCEN-
    DER; chedescenderabkhasiancyrillic
17756 \DeclareTextCommand{\cyrabhchdsc}{PU}{\84\277}% U+04BF
17757 \DeclareTextCompositeCommand{\k}{PU}{\cyrabhch}{\84\277}% U+04BF
17758 % U+04C0 CYRILLIC LETTER PALOCHKA; palochkacyrillic
17759 \DeclareTextCommand{\CYRpalochka}{PU}{\84\300}% U+04C0
17760 % U+04C1 CYRILLIC CAPITAL LETTER ZHE WITH BREVE; Zhebrevecyrillic
17761 \DeclareTextCompositeCommand{\U}{PU}{\CYRZH}{\84\301}% U+04C1
17762 % U+04C2 CYRILLIC SMALL LETTER ZHE WITH BREVE; zhebrevecyrillic
17763 \DeclareTextCompositeCommand{\U}{PU}{\cyrzh}{\84\302}% U+04C2
17764 % U+04C3 CYRILLIC CAPITAL LETTER KA WITH HOOK; Kahookcyrillic
17765 \DeclareTextCommand{\CYRKHK}{PU}{\84\303}% U+04C3
17766 % U+04C4 CYRILLIC SMALL LETTER KA WITH HOOK; kahookcyrillic
17767 \DeclareTextCommand{\cyrkhk}{PU}{\84\304}% U+04C4
```
% U+04C5 CYRILLIC CAPITAL LETTER EL WITH TAIL

\DeclareTextCommand{\CYRLDSC}{PU}{\84\305}% U+04C5

% U+04C6 CYRILLIC SMALL LETTER EL WITH TAIL

\DeclareTextCommand{\cyrldsc}{PU}{\84\306}% U+04C6

% U+04C7 CYRILLIC CAPITAL LETTER EN WITH HOOK; Enhookcyrillic

\DeclareTextCommand{\CYRNHK}{PU}{\84\307}% U+04C7

% U+04C8 CYRILLIC SMALL LETTER EN WITH HOOK; enhookcyrillic

\DeclareTextCommand{\cyrnhk}{PU}{\84\310}% U+04C8

 % U+04CB CYRILLIC CAPITAL LETTER KHAKASSIAN CHE; Chekhakassiancyrillic

\DeclareTextCommand{\CYRCHLDSC}{PU}{\84\313}% U+04CB

 % U+04CC CYRILLIC SMALL LETTER KHAKASSIAN CHE; chekhakassiancyrillic

\DeclareTextCommand{\cyrchldsc}{PU}{\84\314}% U+04CC

% U+04CD CYRILLIC CAPITAL LETTER EM WITH TAIL

\DeclareTextCommand{\CYRMDSC}{PU}{\84\315}% U+04CD

% U+04CE CYRILLIC SMALL LETTER EM WITH TAIL

\DeclareTextCommand{\cyrmdsc}{PU}{\84\316}% U+04CE

\84\317: U+04CF CYRILLIC SMALL LETTER PALOCHKA

 % U+04D0 CYRILLIC CAPITAL LETTER A WITH BREVE; Abrevecyrillic \DeclareTextCompositeCommand{\U}{PU}{\CYRA}{\84\320}% U+04D0 % U+04D1 CYRILLIC SMALL LETTER A WITH BREVE; abrevecyrillic

\DeclareTextCompositeCommand{\U}{PU}{\cyra}{\84\321}% U+04D1

 % U+04D2 CYRILLIC CAPITAL LETTER A WITH DIAERESIS; Adieresiscyrillic

\DeclareTextCompositeCommand{\"}{PU}{\CYRA}{\84\322}% U+04D2

% U+04D3 CYRILLIC SMALL LETTER A WITH DIAERESIS; adieresiscyrillic

\DeclareTextCompositeCommand{\"}{PU}{\cyra}{\84\323}% U+04D3

% U+04D4 CYRILLIC CAPITAL LIGATURE A IE; Aiecyrillic

\DeclareTextCommand{\CYRAE}{PU}{\84\324}% U+04D4

% U+04D5 CYRILLIC SMALL LIGATURE A IE; aiecyrillic

\DeclareTextCommand{\cyrae}{PU}{\84\325}% U+04D5

% U+04D6 CYRILLIC CAPITAL LETTER IE WITH BREVE; Iebrevecyrillic

\DeclareTextCompositeCommand{\U}{PU}{\CYRE}{\84\326}% U+04D6

% U+04D7 CYRILLIC SMALL LETTER IE WITH BREVE; iebrevecyrillic

\DeclareTextCompositeCommand{\U}{PU}{\cyre}{\84\327}% U+04D7

% U+04D8 CYRILLIC CAPITAL LETTER SCHWA; Schwacyrillic

\DeclareTextCommand{\CYRSCHWA}{PU}{\84\330}% U+04D8

% U+04D9 CYRILLIC SMALL LETTER SCHWA; \*afii10846, schwacyrillic

\DeclareTextCommand{\cyrschwa}{PU}{\84\331}% U+04D9

% U+04DA CYRILLIC CAPITAL LETTER SCHWA WITH DIAERESIS;

% Schwadieresiscyrillic

\DeclareTextCompositeCommand{\"}{PU}{\CYRSCHWA}{\84\332}% U+04DA

% U+04DB CYRILLIC SMALL LETTER SCHWA WITH DIAERESIS;

% schwadieresiscyrillic

\DeclareTextCompositeCommand{\"}{PU}{\cyrschwa}{\84\333}% U+04DB

 % U+04DC CYRILLIC CAPITAL LETTER ZHE WITH DIAERESIS; Zhedieresiscyrillic

\DeclareTextCompositeCommand{\"}{PU}{\CYRZH}{\84\334}% U+04DC

- % U+04DD CYRILLIC SMALL LETTER ZHE WITH DIAERESIS; zhedieresiscyrillic
- \DeclareTextCompositeCommand{\"}{PU}{\cyrzh}{\84\335}% U+04DD
	-
- % U+04DE CYRILLIC CAPITAL LETTER ZE WITH DIAERESIS; Zedieresiscyrillic
- \DeclareTextCompositeCommand{\"}{PU}{\CYRZ}{\84\336}% U+04DE
- % U+04DF CYRILLIC SMALL LETTER ZE WITH DIAERESIS; zedieresiscyrillic
- \DeclareTextCompositeCommand{\"}{PU}{\cyrz}{\84\337}% U+04DF
- % U+04E0 CYRILLIC CAPITAL LETTER ABKHASIAN DZE; Dzeabkhasiancyrillic
- \DeclareTextCommand{\CYRABHDZE}{PU}{\84\340}% U+04E0
- % U+04E1 CYRILLIC SMALL LETTER ABKHASIAN DZE; dzeabkhasiancyrillic
- \DeclareTextCommand{\cyrabhdze}{PU}{\84\341}% U+04E1
- % U+04E2 CYRILLIC CAPITAL LETTER I WITH MACRON; Imacroncyrillic
- \DeclareTextCompositeCommand{\=}{PU}{\CYRI}{\84\342}% U+04E2
- % U+04E3 CYRILLIC SMALL LETTER I WITH MACRON; imacroncyrillic
- \DeclareTextCompositeCommand{\=}{PU}{\cyri}{\84\343}% U+04E3
- % U+04E4 CYRILLIC CAPITAL LETTER I WITH DIAERESIS; Idieresiscyrillic
- \DeclareTextCompositeCommand{\"}{PU}{\CYRI}{\84\344}% U+04E4
- % U+04E5 CYRILLIC SMALL LETTER I WITH DIAERESIS; idieresiscyrillic
- \DeclareTextCompositeCommand{\"}{PU}{\cyri}{\84\345}% U+04E5
- % U+04E6 CYRILLIC CAPITAL LETTER O WITH DIAERESIS; Odieresiscyrillic
- \DeclareTextCompositeCommand{\"}{PU}{\CYRO}{\84\346}% U+04E6 % U+04E7 CYRILLIC SMALL LETTER O WITH DIAERESIS; odieresiscyrillic \DeclareTextCompositeCommand{\"}{PU}{\cyro}{\84\347}% U+04E7 % U+04E8 CYRILLIC CAPITAL LETTER BARRED O; Obarredcyrillic
- \DeclareTextCommand{\CYROTLD}{PU}{\84\350}% U+04E8
- % U+04E9 CYRILLIC SMALL LETTER BARRED O; obarredcyrillic
- \DeclareTextCommand{\cyrotld}{PU}{\84\351}% U+04E9

 % U+04EA CYRILLIC CAPITAL LETTER BARRED O WITH DIAERESIS; % Obarreddieresiscyrillic

 \DeclareTextCompositeCommand{\"}{PU}{\CYROTLD}{\84\352}% U+04EA % U+04EB CYRILLIC SMALL LETTER BARRED O WITH DIAERESIS;

- % obarreddieresiscyrillic
- \DeclareTextCompositeCommand{\"}{PU}{\cyrotld}{\84\353}% U+04EB % U+04EC CYRILLIC CAPITAL LETTER E WITH DIAERESIS

 \DeclareTextCompositeCommand{\"}{PU}{\CYREREV}{\84\354}% U+04EC % U+04ED CYRILLIC SMALL LETTER E WITH DIAERESIS

- \DeclareTextCompositeCommand{\"}{PU}{\cyreref}{\84\355}% U+04ED % U+04EE CYRILLIC CAPITAL LETTER U WITH MACRON; Umacroncyrillic
- \DeclareTextCompositeCommand{\=}{PU}{\CYRU}{\84\356}% U+04EE
- % U+04EF CYRILLIC SMALL LETTER U WITH MACRON; umacroncyrillic
- \DeclareTextCompositeCommand{\=}{PU}{\cyru}{\84\357}% U+04EF
- % U+04F0 CYRILLIC CAPITAL LETTER U WITH DIAERESIS; Udieresiscyrillic
- \DeclareTextCompositeCommand{\"}{PU}{\CYRU}{\84\360}% U+04F0 % U+04F1 CYRILLIC SMALL LETTER U WITH DIAERESIS; udieresiscyrillic

\DeclareTextCompositeCommand{\"}{PU}{\cyru}{\84\361}% U+04F1

- % U+04F2 CYRILLIC CAPITAL LETTER U WITH DOUBLE ACUTE; Uhungarumlautcyrillic
- \DeclareTextCompositeCommand{\H}{PU}{\CYRU}{\84\362}% U+04F2
- % U+04F3 CYRILLIC SMALL LETTER U WITH DOUBLE ACUTE; uhungarumlautcyrillic
- \DeclareTextCompositeCommand{\H}{PU}{\cyru}{\84\363}% U+04F3
- % U+04F4 CYRILLIC CAPITAL LETTER CHE WITH DIAERESIS; Chedieresiscyrillic
- \DeclareTextCompositeCommand{\"}{PU}{\CYRCH}{\84\364}% U+04F4
- % U+04F5 CYRILLIC SMALL LETTER CHE WITH DIAERESIS; chedieresiscyrillic
- \DeclareTextCompositeCommand{\"}{PU}{\cyrch}{\84\365}% U+04F5
- % U+04F6 CYRILLIC CAPITAL LETTER GHE WITH DESCENDER

\DeclareTextCommand{\CYRGDSC}{PU}{\84\366}% U+04F6

- % U+04F7 CYRILLIC SMALL LETTER GHE WITH DESCENDER
- \DeclareTextCommand{\cyrgdsc}{PU}{\84\367}% U+04F7
- % U+04F8 CYRILLIC CAPITAL LETTER YERU WITH DIAERESIS; Yerudieresiscyrillic
- \DeclareTextCompositeCommand{\"}{PU}{\CYRERY}{\84\370}% U+04F8
- % U+04F9 CYRILLIC SMALL LETTER YERU WITH DIAERESIS; yerudieresiscyrillic
- \DeclareTextCompositeCommand{\"}{PU}{\cyrery}{\84\371}% U+04F9
- \84\372: U+04FA CYRILLIC CAPITAL LETTER GHE WITH STROKE AND HOOK

\84\373: U+04FB CYRILLIC SMALL LETTER GHE WITH STROKE AND HOOK

 % U+04FC CYRILLIC CAPITAL LETTER HA WITH HOOK \DeclareTextCommand{\CYRHHK}{PU}{\84\374}% U+04FC % U+04FD CYRILLIC SMALL LETTER HA WITH HOOK \DeclareTextCommand{\cyrhhk}{PU}{\84\375}% U+04FD

\84\376: U+04FE CYRILLIC CAPITAL LETTER HA WITH STROKE \84\377: U+04FF CYRILLIC SMALL LETTER HA WITH STROKE

### **51.2.11 Hebrew: U+0590 to U+05FF**

Macro names are taken from he8enc.def.

```
17876 % U+05C3 HEBREW PUNCTUATION SOF PASUQ
```
\DeclareTextCommand{\sofpasuq}{PU}{\85\303}% U+05C3

```
17878 % U+05D0 HEBREW LETTER ALEF
```
\DeclareTextCommand{\hebalef}{PU}{\85\320}% U+05D0

% U+05D1 HEBREW LETTER BET

\DeclareTextCommand{\hebbet}{PU}{\85\321}% U+05D1

% U+05D2 HEBREW LETTER GIMEL

\DeclareTextCommand{\hebgimel}{PU}{\85\322}% U+05D2

```
17884 % U+05D3 HEBREW LETTER DALET
```
\DeclareTextCommand{\hebdalet}{PU}{\85\323}% U+05D3

% U+05D4 HEBREW LETTER HE
```
17887 \DeclareTextCommand{\hebhe}{PU}{\85\324}% U+05D4
17888 % U+05D5 HEBREW LETTER VAV
17889 \DeclareTextCommand{\hebvav}{PU}{\85\325}% U+05D5
17890 % U+05D6 HEBREW LETTER ZAYIN
17891 \DeclareTextCommand{\hebzayin}{PU}{\85\326}% U+05D6
17892 % U+05D7 HEBREW LETTER HET
17893 \DeclareTextCommand{\hebhet}{PU}{\85\327}% U+05D7
17894 % U+05D8 HEBREW LETTER TET
17895 \DeclareTextCommand{\hebtet}{PU}{\85\330}% U+05D8
17896 % U+05D9 HEBREW LETTER YOD
17897 \DeclareTextCommand{\hebyod}{PU}{\85\331}% U+05D9
17898 % U+05DA HEBREW LETTER FINAL KAF
17899 \DeclareTextCommand{\hebfinalkaf}{PU}{\85\332}% U+05DA
17900 % U+05DB HEBREW LETTER KAF
17901 \DeclareTextCommand{\hebkaf}{PU}{\85\333}% U+05DB
17902 % U+05DC HEBREW LETTER LAMED
17903 \DeclareTextCommand{\heblamed}{PU}{\85\334}% U+05DC
17904 % U+05DD HEBREW LETTER FINAL MEM
17905 \DeclareTextCommand{\hebfinalmem}{PU}{\85\335}% U+05DD
17906 % U+05DE HEBREW LETTER MEM
17907 \DeclareTextCommand{\hebmem}{PU}{\85\336}% U+05DE
17908 % U+05DF HEBREW LETTER FINAL NUN
17909 \DeclareTextCommand{\hebfinalnun}{PU}{\85\337}% U+05DF
17910 % U+05E0 HEBREW LETTER NUN
17911 \DeclareTextCommand{\hebnun}{PU}{\85\340}% U+05E0
17912 % U+05E1 HEBREW LETTER SAMEKH
17913 \DeclareTextCommand{\hebsamekh}{PU}{\85\341}% U+05E1
17914 % U+05E2 HEBREW LETTER AYIN
17915 \DeclareTextCommand{\hebayin}{PU}{\85\342}% U+05E2
17916 % U+05E3 HEBREW LETTER FINAL PE
17917 \DeclareTextCommand{\hebfinalpe}{PU}{\85\343}% U+05E3
17918 % U+05E4 HEBREW LETTER PE
17919 \DeclareTextCommand{\hebpe}{PU}{\85\344}% U+05E4
17920 % U+05E5 HEBREW LETTER FINAL TSADI
17921 \DeclareTextCommand{\hebfinaltsadi}{PU}{\85\345}% U+05E5
17922 % U+05E6 HEBREW LETTER TSADI
17923 \DeclareTextCommand{\hebtsadi}{PU}{\85\346}% U+05E6
17924 % U+05E7 HEBREW LETTER QOF
17925 \DeclareTextCommand{\hebqof}{PU}{\85\347}% U+05E7
17926 % U+05E8 HEBREW LETTER RESH
17927 \DeclareTextCommand{\hebresh}{PU}{\85\350}% U+05E8
17928 % U+05E9 HEBREW LETTER SHIN
17929 \DeclareTextCommand{\hebshin}{PU}{\85\351}% U+05E9
17930\ast \hepsilon \rightarrow -\hepsilon (he<br/>8)
17931 % U+05EA HEBREW LETTER TAV
17932 \DeclareTextCommand{\hebtav}{PU}{\85\352}% U+05EA
17933 % U+05F0 HEBREW LIGATURE YIDDISH DOUBLE VAV
17934 \DeclareTextCommand{\doublevav}{PU}{\85\360}% U+05F0
17935 % U+05F1 HEBREW LIGATURE YIDDISH VAV YOD
```
\DeclareTextCommand{\vavyod}{PU}{\85\361}% U+05F1

 % U+05F2 HEBREW LIGATURE YIDDISH DOUBLE YOD \DeclareTextCommand{\doubleyod}{PU}{\85\362}% U+05F2

### **51.2.12 Thai: U+0E00 to U+0E7F**

 % U+0E3F THAI CURRENCY SYMBOL BAHT; bahtthai \DeclareTextCommand{\textbaht}{PU}{\9016\077}% U+0E3F

## **51.2.13 Phonetic Extensions: U+1D00 to U+1D7F**

 % U+1D00 LATIN LETTER SMALL CAPITAL A; \textsca (tipa) \DeclareTextCommand{\textsca}{PU}{\9035\000}% U+1D00 % U+1D05 LATIN LETTER SMALL CAPITAL D; \scd (wsuipa) \DeclareTextCommand{\textscd}{PU}{\9035\005}%\* U+1D05 % U+1D07 LATIN LETTER SMALL CAPITAL E; \textsce (tipa) \DeclareTextCommand{\textsce}{PU}{\9035\007}% U+1D07 % U+1D0A LATIN LETTER SMALL CAPITAL J; \textscj (tipa) \DeclareTextCommand{\textscj}{PU}{\9035\012}% U+1D0A % U+1D0B LATIN LETTER SMALL CAPITAL K; \textsck (tipx) \DeclareTextCommand{\textPUsck}{PU}{\9035\013}% U+1D0B %\* \textPUsck -> \textsck (tipx) % U+1D0D LATIN LETTER SMALL CAPITAL M; \textscm (tipx) \DeclareTextCommand{\textPUscm}{PU}{\9035\015}% U+1D0D %\* \textPUscm -> \textscm (tipx) % U+1D18 LATIN LETTER SMALL CAPITAL P; \textscp (tipx) \DeclareTextCommand{\textPUscp}{PU}{\9035\030}% U+1D18 %\* \textPUscp -> \textscp (tipx) % U+1D19 LATIN LETTER SMALL CAPITAL REVERSED R; \textrevscr (tipx) \DeclareTextCommand{\textPUrevscr}{PU}{\9035\031}% U+1D19 %\* \textPUrevscr -> \textrevscr (tipx) % U+1D1C LATIN LETTER SMALL CAPITAL U; \textscu (tipa), \scu (wsuipa) \DeclareTextCommand{\textscu}{PU}{\9035\034}%\* U+1D1C % U+1D62 LATIN SUBSCRIPT SMALL LETTER I \DeclareTextCommand{\textiinferior}{PU}{\9035\142}%\* U+1D62 % U+1D63 LATIN SUBSCRIPT SMALL LETTER R \DeclareTextCommand{\textrinferior}{PU}{\9035\143}%\* U+1D63 % U+1D64 LATIN SUBSCRIPT SMALL LETTER U \DeclareTextCommand{\textuinferior}{PU}{\9035\144}%\* U+1D64 % U+1D65 LATIN SUBSCRIPT SMALL LETTER V \DeclareTextCommand{\textvinferior}{PU}{\9035\145}%\* U+1D65 % U+1D66 GREEK SUBSCRIPT SMALL LETTER BETA \DeclareTextCommand{\textbetainferior}{PU}{\9035\146}%\* U+1D66 % U+1D67 GREEK SUBSCRIPT SMALL LETTER GAMMA \DeclareTextCommand{\textgammainferior}{PU}{\9035\147}%\* U+1D67 % U+1D68 GREEK SUBSCRIPT SMALL LETTER RHO \DeclareTextCommand{\textrhoinferior}{PU}{\9035\150}%\* U+1D68 % U+1D69 GREEK SUBSCRIPT SMALL LETTER PHI \DeclareTextCommand{\textphiinferior}{PU}{\9035\151}%\* U+1D69 % U+1D6A GREEK SUBSCRIPT SMALL LETTER CHI \DeclareTextCommand{\textchiinferior}{PU}{\9035\152}%\* U+1D6A % U+1D7B LATIN SMALL CAPITAL LETTER I WITH STROKE;

```
17982 % \barsci (wsuipa)
```

```
17983 \DeclareTextCommand{\textbarsci}{PU}{\9035\173}%* U+1D7B
17984 % U+1D7D LATIN SMALL LETTER P WITH STROKE; \barp (wsuipa)
17985 \DeclareTextCommand{\textbarp}{PU}{\9035\175}%* U+1D7D
17986 % U+1D7E LATIN SMALL CAPITAL LETTER U WITH STROKE;
17987 % \barscu (wsuipa)
17988 \DeclareTextCommand{\textbarscu}{PU}{\9035\176}%* U+1D7E
51.2.14 Phonetic Extensions Supplement: U+1D80 to U+1DBF
17989 % U+1D8F LATIN SMALL LETTER A WITH RETROFLEX HOOK; \tex-
    trhooka (tipx)
17990 \DeclareTextCommand{\textPUrhooka}{PU}{\9035\217}% U+1D8F
17991 %* \textPUrhooka -> \textrhooka (tipx)
17992 % U+1D91 LATIN SMALL LETTER D WITH HOOK AND TAIL; \texthtr-
    taild (tipa)
17993 \DeclareTextCommand{\texthtrtaild}{PU}{\9035\221}%* U+1D91
17994 % U+1D92 LATIN SMALL LETTER E WITH RETROFLEX HOOK; \tex-
    trhooke (tipx)
17995 \DeclareTextCommand{\textPUrhooke}{PU}{\9035\222}% U+1D92
17996 %* \textPUrhooke -> \textrhooke (tipx)
```
 % U+1D93 LATIN SMALL LETTER OPEN E WITH RETROFLEX HOOK; % \textrhookepsilon (tipx)

 \DeclareTextCommand{\textPUrhookepsilon}{PU}{\9035\223}% U+1D93 %\* \textPUrhookepsilon -> \textrhookepsilon (tipx)

 % U+1D97 LATIN SMALL LETTER OPEN O WITH RETROFLEX HOOK; % \textrhookopeno (tipx)

 \DeclareTextCommand{\textPUrhookopeno}{PU}{\9035\227}% U+1D97 %\* \textPUrhookopeno -> \textrhookopeno (tipx)

## **51.2.15 Latin Extended Additional: U+1E00 to U+1EFF**

 % U+1E00 LATIN CAPITAL LETTER A WITH RING BELOW; Aringbelow \DeclareTextCompositeCommand{\textsubring}{PU}{A}{\9036\000}% U+1E00 % U+1E01 LATIN SMALL LETTER A WITH RING BELOW; aringbelow \DeclareTextCompositeCommand{\textsubring}{PU}{a}{\9036\001}% U+1E01 % U+1E02 LATIN CAPITAL LETTER B WITH DOT ABOVE; Bdotaccent \DeclareTextCompositeCommand{\.}{PU}{B}{\9036\002}% U+1E02 % U+1E03 LATIN SMALL LETTER B WITH DOT ABOVE; bdotaccent \DeclareTextCompositeCommand{\.}{PU}{b}{\9036\003}% U+1E03 % U+1E04 LATIN CAPITAL LETTER B WITH DOT BELOW; Bdotbelow \DeclareTextCompositeCommand{\d}{PU}{B}{\9036\004}% U+1E04 % U+1E05 LATIN SMALL LETTER B WITH DOT BELOW; bdotbelow \DeclareTextCompositeCommand{\d}{PU}{b}{\9036\005}% U+1E05 % U+1E06 LATIN CAPITAL LETTER B WITH LINE BELOW; Blinebelow \DeclareTextCompositeCommand{\b}{PU}{B}{\9036\006}% U+1E06 % U+1E07 LATIN SMALL LETTER B WITH LINE BELOW; blinebelow \DeclareTextCompositeCommand{\b}{PU}{b}{\9036\007}% U+1E07 % U+1E0A LATIN CAPITAL LETTER D WITH DOT ABOVE; Ddotaccent \DeclareTextCompositeCommand{\.}{PU}{D}{\9036\012}% U+1E0A % U+1E0B LATIN SMALL LETTER D WITH DOT ABOVE; ddotaccent \DeclareTextCompositeCommand{\.}{PU}{d}{\9036\013}% U+1E0B

 % U+1E0C LATIN CAPITAL LETTER D WITH DOT BELOW; Ddotbelow \DeclareTextCompositeCommand{\d}{PU}{D}{\9036\014}% U+1E0C % U+1E0D LATIN SMALL LETTER D WITH DOT BELOW; ddotbelow \DeclareTextCompositeCommand{\d}{PU}{d}{\9036\015}% U+1E0D % U+1E0E LATIN CAPITAL LETTER D WITH LINE BELOW; Dlinebelow \DeclareTextCompositeCommand{\b}{PU}{D}{\9036\016}% U+1E0E % U+1E0F LATIN SMALL LETTER D WITH LINE BELOW; dlinebelow \DeclareTextCompositeCommand{\b}{PU}{d}{\9036\017}% U+1E0F % U+1E10 LATIN CAPITAL LETTER D WITH CEDILLA; Dcedilla \DeclareTextCompositeCommand{\c}{PU}{D}{\9036\020}% U+1E10 % U+1E11 LATIN SMALL LETTER D WITH CEDILLA; dcedilla \DeclareTextCompositeCommand{\c}{PU}{d}{\9036\021}% U+1E11 % U+1E12 LATIN CAPITAL LETTER D WITH CIRCUMFLEX BELOW; Dcircumflexbelow \DeclareTextCompositeCommand{\textsubcircum}{PU}{D}{\9036\022}% U+1E12 % U+1E13 LATIN SMALL LETTER D WITH CIRCUMFLEX BELOW; dcircumflexbelow \DeclareTextCompositeCommand{\textsubcircum}{PU}{d}{\9036\023}% U+1E13 % U+1E14 LATIN CAPITAL LETTER E WITH MACRON AND GRAVE; % Emacrongrave \DeclareTextCompositeCommand{\textgravemacron}{PU}{E}{\9036\024}% U+1E14 % U+1E15 LATIN SMALL LETTER E WITH MACRON AND GRAVE; % emacrongrave \DeclareTextCompositeCommand{\textgravemacron}{PU}{e}{\9036\025}% U+1E15 % U+1E16 LATIN CAPITAL LETTER E WITH MACRON AND ACUTE; % Emacronacute \DeclareTextCompositeCommand{\textacutemacron}{PU}{E}{\9036\026}% U+1E16 % U+1E17 LATIN SMALL LETTER E WITH MACRON AND ACUTE; % emacronacute \DeclareTextCompositeCommand{\textacutemacron}{PU}{e}{\9036\027}% U+1E17 % U+1E18 LATIN CAPITAL LETTER E WITH CIRCUMFLEX BELOW; Ecircumflexbelow \DeclareTextCompositeCommand{\textsubcircum}{PU}{E}{\9036\030}% U+1E18 % U+1E19 LATIN SMALL LETTER E WITH CIRCUMFLEX BELOW; ecircumflexbelow \DeclareTextCompositeCommand{\textsubcircum}{PU}{e}{\9036\031}% U+1E19 % U+1E1A LATIN CAPITAL LETTER E WITH TILDE BELOW; Etildebelow \DeclareTextCompositeCommand{\textsubtilde}{PU}{E}{\9036\032}% U+1E1A % U+1E1B LATIN SMALL LETTER E WITH TILDE BELOW; etildebelow \DeclareTextCompositeCommand{\textsubtilde}{PU}{e}{\9036\033}% U+1E1B % U+1E1E LATIN CAPITAL LETTER F WITH DOT ABOVE; Fdotaccent \DeclareTextCompositeCommand{\.}{PU}{F}{\9036\036}% U+1E1E % U+1E1F LATIN SMALL LETTER F WITH DOT ABOVE; fdotaccent \DeclareTextCompositeCommand{\.}{PU}{f}{\9036\037}% U+1E1F % U+1E20 LATIN CAPITAL LETTER G WITH MACRON; Gmacron \DeclareTextCompositeCommand{\=}{PU}{G}{\9036\040}% U+1E20 % U+1E21 LATIN SMALL LETTER G WITH MACRON; gmacron \DeclareTextCompositeCommand{\=}{PU}{g}{\9036\041}% U+1E21 % U+1E22 LATIN CAPITAL LETTER H WITH DOT ABOVE; Hdotaccent \DeclareTextCompositeCommand{\.}{PU}{H}{\9036\042}% U+1E22

 % U+1E23 LATIN SMALL LETTER H WITH DOT ABOVE; hdotaccent \DeclareTextCompositeCommand{\.}{PU}{h}{\9036\043}% U+1E23 % U+1E24 LATIN CAPITAL LETTER H WITH DOT BELOW; Hdotbelow \DeclareTextCompositeCommand{\d}{PU}{H}{\9036\044}% U+1E24 % U+1E25 LATIN SMALL LETTER H WITH DOT BELOW; hdotbelow \DeclareTextCompositeCommand{\d}{PU}{h}{\9036\045}% U+1E25 % U+1E26 LATIN CAPITAL LETTER H WITH DIAERESIS; Hdieresis \DeclareTextCompositeCommand{\"}{PU}{H}{\9036\046}% U+1E26 % U+1E27 LATIN SMALL LETTER H WITH DIAERESIS; hdieresis \DeclareTextCompositeCommand{\"}{PU}{h}{\9036\047}% U+1E27 % U+1E28 LATIN CAPITAL LETTER H WITH CEDILLA; Hcedilla \DeclareTextCompositeCommand{\c}{PU}{H}{\9036\050}% U+1E28 % U+1E29 LATIN SMALL LETTER H WITH CEDILLA; hcedilla \DeclareTextCompositeCommand{\c}{PU}{h}{\9036\051}% U+1E29 % U+1E2A LATIN CAPITAL LETTER H WITH BREVE BELOW; Hbrevebelow \DeclareTextCompositeCommand{\textsubbreve}{PU}{H}{\9036\052}% U+1E2A % U+1E2B LATIN SMALL LETTER H WITH BREVE BELOW; hbrevebelow \DeclareTextCompositeCommand{\textsubbreve}{PU}{h}{\9036\053}% U+1E2B % U+1E2C LATIN CAPITAL LETTER I WITH TILDE BELOW; Itildebelow \DeclareTextCompositeCommand{\textsubtilde}{PU}{I}{\9036\054}% U+1E2C % U+1E2D LATIN SMALL LETTER I WITH TILDE BELOW; itildebelow \DeclareTextCompositeCommand{\textsubtilde}{PU}{i}{\9036\055}% U+1E2D % U+1E30 LATIN CAPITAL LETTER K WITH ACUTE; Kacute \DeclareTextCompositeCommand{\'}{PU}{K}{\9036\060}% U+1E30 % U+1E31 LATIN SMALL LETTER K WITH ACUTE; kacute \DeclareTextCompositeCommand{\'}{PU}{k}{\9036\061}% U+1E31 % U+1E32 LATIN CAPITAL LETTER K WITH DOT BELOW; Kdotbelow \DeclareTextCompositeCommand{\d}{PU}{K}{\9036\062}% U+1E32 % U+1E33 LATIN SMALL LETTER K WITH DOT BELOW; kdotbelow \DeclareTextCompositeCommand{\d}{PU}{k}{\9036\063}% U+1E33 % U+1E34 LATIN CAPITAL LETTER K WITH LINE BELOW; Klinebelow \DeclareTextCompositeCommand{\b}{PU}{K}{\9036\064}% U+1E34 % U+1E35 LATIN SMALL LETTER K WITH LINE BELOW; klinebelow \DeclareTextCompositeCommand{\b}{PU}{k}{\9036\065}% U+1E35 % U+1E36 LATIN CAPITAL LETTER L WITH DOT BELOW; Ldotbelow \DeclareTextCompositeCommand{\d}{PU}{L}{\9036\066}% U+1E36 % U+1E37 LATIN SMALL LETTER L WITH DOT BELOW; ldotbelow \DeclareTextCompositeCommand{\d}{PU}{l}{\9036\067}% U+1E37 % U+1E3A LATIN CAPITAL LETTER L WITH LINE BELOW; Llinebelow \DeclareTextCompositeCommand{\b}{PU}{L}{\9036\072}% U+1E3A % U+1E3B LATIN SMALL LETTER L WITH LINE BELOW; llinebelow \DeclareTextCompositeCommand{\b}{PU}{l}{\9036\073}% U+1E3B % U+1E3C LATIN CAPITAL LETTER L WITH CIRCUMFLEX BELOW; Lcircumflexbelow \DeclareTextCompositeCommand{\textsubcircum}{PU}{L}{\9036\074}% U+1E3C % U+1E3D LATIN SMALL LETTER L WITH CIRCUMFLEX BELOW; lcircumflexbelow

\DeclareTextCompositeCommand{\textsubcircum}{PU}{l}{\9036\075}% U+1E3D

% U+1E3E LATIN CAPITAL LETTER M WITH ACUTE; Macute

\DeclareTextCompositeCommand{\'}{PU}{M}{\9036\076}% U+1E3E

 % U+1E3F LATIN SMALL LETTER M WITH ACUTE; macute \DeclareTextCompositeCommand{\'}{PU}{m}{\9036\077}% U+1E3F % U+1E40 LATIN CAPITAL LETTER M WITH DOT ABOVE; Mdotaccent \DeclareTextCompositeCommand{\.}{PU}{M}{\9036\100}% U+1E40 % U+1E41 LATIN SMALL LETTER M WITH DOT ABOVE; mdotaccent \DeclareTextCompositeCommand{\.}{PU}{m}{\9036\101}% U+1E41 % U+1E42 LATIN CAPITAL LETTER M WITH DOT BELOW; Mdotbelow \DeclareTextCompositeCommand{\d}{PU}{M}{\9036\102}% U+1E42 % U+1E43 LATIN SMALL LETTER M WITH DOT BELOW; mdotbelow \DeclareTextCompositeCommand{\d}{PU}{m}{\9036\103}% U+1E43 % U+1E44 LATIN CAPITAL LETTER N WITH DOT ABOVE; Ndotaccent \DeclareTextCompositeCommand{\.}{PU}{N}{\9036\104}% U+1E44 % U+1E45 LATIN SMALL LETTER N WITH DOT ABOVE; ndotaccent \DeclareTextCompositeCommand{\.}{PU}{n}{\9036\105}% U+1E45 % U+1E46 LATIN CAPITAL LETTER N WITH DOT BELOW; Ndotbelow \DeclareTextCompositeCommand{\d}{PU}{N}{\9036\106}% U+1E46 % U+1E47 LATIN SMALL LETTER N WITH DOT BELOW; ndotbelow \DeclareTextCompositeCommand{\d}{PU}{n}{\9036\107}% U+1E47 % U+1E48 LATIN CAPITAL LETTER N WITH LINE BELOW; Nlinebelow \DeclareTextCompositeCommand{\b}{PU}{N}{\9036\110}% U+1E48

% U+1E49 LATIN SMALL LETTER N WITH LINE BELOW; nlinebelow

\DeclareTextCompositeCommand{\b}{PU}{n}{\9036\111}% U+1E49

 % U+1E4A LATIN CAPITAL LETTER N WITH CIRCUMFLEX BELOW; Ncircumflexbelow

\DeclareTextCompositeCommand{\textsubcircum}{PU}{N}{\9036\112}% U+1E4A

 % U+1E4B LATIN SMALL LETTER N WITH CIRCUMFLEX BELOW; ncircumflexbelow

\DeclareTextCompositeCommand{\textsubcircum}{PU}{n}{\9036\113}% U+1E4B

 % U+1E50 LATIN CAPITAL LETTER O WITH MACRON AND GRAVE; % Omacrongrave

 \DeclareTextCompositeCommand{\textgravemacron}{PU}{O}{\9036\120}% U+1E50 % U+1E51 LATIN SMALL LETTER O WITH MACRON AND GRAVE;

% omacrongrave

 \DeclareTextCompositeCommand{\textgravemacron}{PU}{o}{\9036\121}% U+1E51 % U+1E52 LATIN CAPITAL LETTER O WITH MACRON AND ACUTE;

% Omacronacute

 \DeclareTextCompositeCommand{\textacutemacron}{PU}{O}{\9036\122}% U+1E52 % U+1E53 LATIN SMALL LETTER O WITH MACRON AND ACUTE;

% omacronacute

 \DeclareTextCompositeCommand{\textacutemacron}{PU}{o}{\9036\123}% U+1E53 % U+1E54 LATIN CAPITAL LETTER P WITH ACUTE; Pacute

\DeclareTextCompositeCommand{\'}{PU}{P}{\9036\124}% U+1E54

% U+1E55 LATIN SMALL LETTER P WITH ACUTE; pacute

\DeclareTextCompositeCommand{\'}{PU}{p}{\9036\125}% U+1E55

% U+1E56 LATIN CAPITAL LETTER P WITH DOT ABOVE; Pdotaccent

\DeclareTextCompositeCommand{\.}{PU}{P}{\9036\126}% U+1E56

% U+1E57 LATIN SMALL LETTER P WITH DOT ABOVE; pdotaccent

\DeclareTextCompositeCommand{\.}{PU}{p}{\9036\127}% U+1E57

% U+1E58 LATIN CAPITAL LETTER R WITH DOT ABOVE; Rdotaccent

\DeclareTextCompositeCommand{\.}{PU}{R}{\9036\130}% U+1E58

 % U+1E59 LATIN SMALL LETTER R WITH DOT ABOVE; rdotaccent \DeclareTextCompositeCommand{\.}{PU}{r}{\9036\131}% U+1E59 % U+1E5A LATIN CAPITAL LETTER R WITH DOT BELOW; Rdotbelow \DeclareTextCompositeCommand{\d}{PU}{R}{\9036\132}% U+1E5A % U+1E5B LATIN SMALL LETTER R WITH DOT BELOW; rdotbelow \DeclareTextCompositeCommand{\d}{PU}{r}{\9036\133}% U+1E5B % U+1E5E LATIN CAPITAL LETTER R WITH LINE BELOW; Rlinebelow \DeclareTextCompositeCommand{\b}{PU}{R}{\9036\136}% U+1E5E % U+1E5F LATIN SMALL LETTER R WITH LINE BELOW; rlinebelow \DeclareTextCompositeCommand{\b}{PU}{r}{\9036\137}% U+1E5F % U+1E60 LATIN CAPITAL LETTER S WITH DOT ABOVE; Sdotaccent \DeclareTextCompositeCommand{\.}{PU}{S}{\9036\140}% U+1E60 % U+1E61 LATIN SMALL LETTER S WITH DOT ABOVE; sdotaccent \DeclareTextCompositeCommand{\.}{PU}{s}{\9036\141}% U+1E61 % U+1E62 LATIN CAPITAL LETTER S WITH DOT BELOW; Sdotbelow \DeclareTextCompositeCommand{\d}{PU}{S}{\9036\142}% U+1E62 % U+1E63 LATIN SMALL LETTER S WITH DOT BELOW; sdotbelow \DeclareTextCompositeCommand{\d}{PU}{s}{\9036\143}% U+1E63 % U+1E6A LATIN CAPITAL LETTER T WITH DOT ABOVE; Tdotaccent \DeclareTextCompositeCommand{\.}{PU}{T}{\9036\152}% U+1E6A % U+1E6B LATIN SMALL LETTER T WITH DOT ABOVE; tdotaccent \DeclareTextCompositeCommand{\.}{PU}{t}{\9036\153}% U+1E6B % U+1E6C LATIN CAPITAL LETTER T WITH DOT BELOW; Tdotbelow \DeclareTextCompositeCommand{\d}{PU}{T}{\9036\154}% U+1E6C % U+1E6D LATIN SMALL LETTER T WITH DOT BELOW; tdotbelow \DeclareTextCompositeCommand{\d}{PU}{t}{\9036\155}% U+1E6D % U+1E6E LATIN CAPITAL LETTER T WITH LINE BELOW; Tlinebelow \DeclareTextCompositeCommand{\b}{PU}{T}{\9036\156}% U+1E6E % U+1E6F LATIN SMALL LETTER T WITH LINE BELOW; tlinebelow \DeclareTextCompositeCommand{\b}{PU}{t}{\9036\157}% U+1E6F % U+1E70 LATIN CAPITAL LETTER T WITH CIRCUMFLEX BELOW; Tcircumflexbelow \DeclareTextCompositeCommand{\textsubcircum}{PU}{T}{\9036\160}% U+1E70 % U+1E71 LATIN SMALL LETTER T WITH CIRCUMFLEX BELOW; tcircumflexbelow \DeclareTextCompositeCommand{\textsubcircum}{PU}{t}{\9036\161}% U+1E71 % U+1E72 LATIN CAPITAL LETTER U WITH DIAERESIS BELOW; Udieresisbelow \DeclareTextCompositeCommand{\textsubumlaut}{PU}{U}{\9036\162}% U+1E72 % U+1E73 LATIN SMALL LETTER U WITH DIAERESIS BELOW; udieresisbelow \DeclareTextCompositeCommand{\textsubumlaut}{PU}{u}{\9036\163}% U+1E73 % U+1E74 LATIN CAPITAL LETTER U WITH TILDE BELOW; Utildebelow \DeclareTextCompositeCommand{\textsubtilde}{PU}{U}{\9036\164}% U+1E74 % U+1E75 LATIN SMALL LETTER U WITH TILDE BELOW; utildebelow

\DeclareTextCompositeCommand{\textsubtilde}{PU}{u}{\9036\165}% U+1E75

 \DeclareTextCompositeCommand{\textsubcircum}{PU}{U}{\9036\166}% U+1E76 % U+1E77 LATIN SMALL LETTER U WITH CIRCUMFLEX BELOW; ucir-

 % U+1E76 LATIN CAPITAL LETTER U WITH CIRCUMFLEX BELOW; Ucircumflexbelow

cumflexbelow

 \DeclareTextCompositeCommand{\textsubcircum}{PU}{u}{\9036\167}% U+1E77 % U+1E7C LATIN CAPITAL LETTER V WITH TILDE; Vtilde \DeclareTextCompositeCommand{\~}{PU}{V}{\9036\174}% U+1E7C % U+1E7D LATIN SMALL LETTER V WITH TILDE; vtilde \DeclareTextCompositeCommand{\~}{PU}{v}{\9036\175}% U+1E7D % U+1E7E LATIN CAPITAL LETTER V WITH DOT BELOW; Vdotbelow \DeclareTextCompositeCommand{\d}{PU}{V}{\9036\176}% U+1E7E % U+1E7F LATIN SMALL LETTER V WITH DOT BELOW; vdotbelow \DeclareTextCompositeCommand{\d}{PU}{v}{\9036\177}% U+1E7F % U+1E80 LATIN CAPITAL LETTER W WITH GRAVE; Wgrave \DeclareTextCompositeCommand{\`}{PU}{W}{\9036\200}% U+1E80 % U+1E81 LATIN SMALL LETTER W WITH GRAVE; wgrave \DeclareTextCompositeCommand{\`}{PU}{w}{\9036\201}% U+1E81 % U+1E82 LATIN CAPITAL LETTER W WITH ACUTE; Wacute \DeclareTextCompositeCommand{\'}{PU}{W}{\9036\202}% U+1E82 % U+1E83 LATIN SMALL LETTER W WITH ACUTE; wacute \DeclareTextCompositeCommand{\'}{PU}{w}{\9036\203}% U+1E83 % U+1E84 LATIN CAPITAL LETTER W WITH DIAERESIS; Wdieresis \DeclareTextCompositeCommand{\"}{PU}{W}{\9036\204}% U+1E84 % U+1E85 LATIN SMALL LETTER W WITH DIAERESIS; wdieresis \DeclareTextCompositeCommand{\"}{PU}{w}{\9036\205}% U+1E85 % U+1E86 LATIN CAPITAL LETTER W WITH DOT ABOVE; Wdotaccent \DeclareTextCompositeCommand{\.}{PU}{W}{\9036\206}% U+1E86 % U+1E87 LATIN SMALL LETTER W WITH DOT ABOVE; wdotaccent \DeclareTextCompositeCommand{\.}{PU}{w}{\9036\207}% U+1E87 % U+1E88 LATIN CAPITAL LETTER W WITH DOT BELOW; wdotbelow \DeclareTextCompositeCommand{\d}{PU}{W}{\9036\210}% U+1E88 % U+1E89 LATIN SMALL LETTER W WITH DOT BELOW; wdotbelow \DeclareTextCompositeCommand{\d}{PU}{w}{\9036\211}% U+1E89 % U+1E8A LATIN CAPITAL LETTER X WITH DOT ABOVE; Xdotaccent \DeclareTextCompositeCommand{\.}{PU}{X}{\9036\212}% U+1E8A % U+1E8B LATIN SMALL LETTER X WITH DOT ABOVE; xdotaccent \DeclareTextCompositeCommand{\.}{PU}{x}{\9036\213}% U+1E8B % U+1E8C LATIN CAPITAL LETTER X WITH DIAERESIS; Xdieresis \DeclareTextCompositeCommand{\"}{PU}{X}{\9036\214}% U+1E8C % U+1E8D LATIN SMALL LETTER X WITH DIAERESIS; xdieresis \DeclareTextCompositeCommand{\"}{PU}{x}{\9036\215}% U+1E8D % U+1E8E LATIN CAPITAL LETTER Y WITH DOT ABOVE; Ydotaccent \DeclareTextCompositeCommand{\.}{PU}{Y}{\9036\216}% U+1E8E % U+1E8F LATIN SMALL LETTER Y WITH DOT ABOVE; ydotaccent \DeclareTextCompositeCommand{\.}{PU}{y}{\9036\217}% U+1E8F % U+1E90 LATIN CAPITAL LETTER Z WITH CIRCUMFLEX; Zcircumflex \DeclareTextCompositeCommand{\^}{PU}{Z}{\9036\220}% U+1E90 % U+1E91 LATIN SMALL LETTER Z WITH CIRCUMFLEX; zcircumflex \DeclareTextCompositeCommand{\^}{PU}{z}{\9036\221}% U+1E91 % U+1E92 LATIN CAPITAL LETTER Z WITH DOT BELOW; Zdotbelow \DeclareTextCompositeCommand{\d}{PU}{Z}{\9036\222}% U+1E92 % U+1E93 LATIN SMALL LETTER Z WITH DOT BELOW; zdotbelow \DeclareTextCompositeCommand{\d}{PU}{z}{\9036\223}% U+1E93

taccent \DeclareTextCompositeCommand{\.}{PU}{\textlongs}{\9036\233}% U+1E9B % U+1EA0 LATIN CAPITAL LETTER A WITH DOT BELOW; Adotbelow \DeclareTextCompositeCommand{\d}{PU}{A}{\9036\240}% U+1EA0 % U+1EA1 LATIN SMALL LETTER A WITH DOT BELOW; adotbelow \DeclareTextCompositeCommand{\d}{PU}{a}{\9036\241}% U+1EA1 % U+1EB8 LATIN CAPITAL LETTER E WITH DOT BELOW; Edotbelow \DeclareTextCompositeCommand{\d}{PU}{E}{\9036\270}% U+1EB8 % U+1EB9 LATIN SMALL LETTER E WITH DOT BELOW; edotbelow \DeclareTextCompositeCommand{\d}{PU}{e}{\9036\271}% U+1EB9 % U+1EBC LATIN CAPITAL LETTER E WITH TILDE; Etilde \DeclareTextCompositeCommand{\~}{PU}{E}{\9036\274}% U+1EBC % U+1EBD LATIN SMALL LETTER E WITH TILDE; etilde \DeclareTextCompositeCommand{\~}{PU}{e}{\9036\275}% U+1EBD % U+1ECA LATIN CAPITAL LETTER I WITH DOT BELOW; Idotbelow \DeclareTextCompositeCommand{\d}{PU}{I}{\9036\312}% U+1ECA % U+1ECB LATIN SMALL LETTER I WITH DOT BELOW; idotbelow \DeclareTextCompositeCommand{\d}{PU}{i}{\9036\313}% U+1ECB % U+1ECC LATIN CAPITAL LETTER O WITH DOT BELOW; Odotbelow \DeclareTextCompositeCommand{\d}{PU}{O}{\9036\314}% U+1ECC % U+1ECD LATIN SMALL LETTER O WITH DOT BELOW; odotbelow \DeclareTextCompositeCommand{\d}{PU}{o}{\9036\315}% U+1ECD % U+1EE4 LATIN CAPITAL LETTER U WITH DOT BELOW; Udotbelow \DeclareTextCompositeCommand{\d}{PU}{U}{\9036\344}% U+1EE4 % U+1EE5 LATIN SMALL LETTER U WITH DOT BELOW; udotbelow \DeclareTextCompositeCommand{\d}{PU}{u}{\9036\345}% U+1EE5 % U+1EF2 LATIN CAPITAL LETTER Y WITH GRAVE; Ygrave \DeclareTextCompositeCommand{\`}{PU}{Y}{\9036\362}% U+1EF2 % U+1EF3 LATIN SMALL LETTER Y WITH GRAVE; ygrave \DeclareTextCompositeCommand{\`}{PU}{y}{\9036\363}% U+1EF3 % U+1EF4 LATIN CAPITAL LETTER Y WITH DOT BELOW; Ydotbelow \DeclareTextCompositeCommand{\d}{PU}{Y}{\9036\364}% U+1EF4 % U+1EF5 LATIN SMALL LETTER Y WITH DOT BELOW; ydotbelow \DeclareTextCompositeCommand{\d}{PU}{y}{\9036\365}% U+1EF5 % U+1EF8 LATIN CAPITAL LETTER Y WITH TILDE; Ytilde \DeclareTextCompositeCommand{\~}{PU}{Y}{\9036\370}% U+1EF8 % U+1EF9 LATIN SMALL LETTER Y WITH TILDE; ytilde

 % U+1E94 LATIN CAPITAL LETTER Z WITH LINE BELOW; Zlinebelow \DeclareTextCompositeCommand{\b}{PU}{Z}{\9036\224}% U+1E94 % U+1E95 LATIN SMALL LETTER Z WITH LINE BELOW; zlinebelow \DeclareTextCompositeCommand{\b}{PU}{z}{\9036\225}% U+1E95 % U+1E96 LATIN SMALL LETTER H WITH LINE BELOW; hlinebelow \DeclareTextCompositeCommand{\b}{PU}{h}{\9036\226}% U+1E96 % U+1E97 LATIN SMALL LETTER T WITH DIAERESIS; tdieresis \DeclareTextCompositeCommand{\"}{PU}{t}{\9036\227}% U+1E97 % U+1E98 LATIN SMALL LETTER W WITH RING ABOVE; wring \DeclareTextCompositeCommand{\r}{PU}{w}{\9036\230}% U+1E98 % U+1E99 LATIN SMALL LETTER Y WITH RING ABOVE; yring \DeclareTextCompositeCommand{\r}{PU}{y}{\9036\231}% U+1E99 % U+1E9B LATIN SMALL LETTER LONG S WITH DOT ABOVE; slongdo\DeclareTextCompositeCommand{\~}{PU}{y}{\9036\371}% U+1EF9

## **51.2.16 General Punctuation: U+2000 to U+206F**

 % U+200C ZERO WIDTH NON-JOINER; \*afii61664, zerowidthnonjoiner \DeclareTextCommand{\textcompwordmark}{PU}{\9040\014}% U+200C % U+2013 EN DASH; endash \DeclareTextCommand{\textendash}{PU}{\9040\023}% U+2013 % U+2014 EM DASH; emdash \DeclareTextCommand{\textemdash}{PU}{\9040\024}% U+2014 % U+2016 DOUBLE VERTICAL LINE; dblverticalbar \DeclareTextCommand{\textbardbl}{PU}{\9040\026}% U+2016 %\* \textbardbl -> \textdoublevertline (tipa) % U+2018 LEFT SINGLE QUOTATION MARK; quoteleft \DeclareTextCommand{\textquoteleft}{PU}{\9040\030}% U+2018 % U+2019 RIGHT SINGLE QUOTATION MARK; quoteright \DeclareTextCommand{\textquoteright}{PU}{\9040\031}% U+2019 % U+201A SINGLE LOW-9 QUOTATION MARK; quotesinglbase \DeclareTextCommand{\quotesinglbase}{PU}{\9040\032}% U+201A % U+201C LEFT DOUBLE QUOTATION MARK; quotedblleft \DeclareTextCommand{\textquotedblleft}{PU}{\9040\034}% U+201C % U+201D RIGHT DOUBLE QUOTATION MARK; quotedblright \DeclareTextCommand{\textquotedblright}{PU}{\9040\035}% U+201D % U+201E DOUBLE LOW-9 QUOTATION MARK; quotedblbase \DeclareTextCommand{\quotedblbase}{PU}{\9040\036}% U+201E % U+2020 DAGGER; dagger \DeclareTextCommand{\textdagger}{PU}{\9040\040}%\* U+2020 %\* \textdagger -> \dag (LaTeX) % U+2021 DOUBLE DAGGER; daggerdbl; \ddagger (LaTeX) \DeclareTextCommand{\textdaggerdbl}{PU}{\9040\041}% U+2021 %\* \textdaggerdbl -> \ddagger (LaTeX) %\* \textdaggerdbl -> \ddag (LaTeX) % U+2022 BULLET; bullet \DeclareTextCommand{\textbullet}{PU}{\9040\042}%\* U+2022 % U+2025 TWO DOT LEADER; \hdotfor (MnSymbol) \DeclareTextCommand{\texthdotfor}{PU}{\9040\045}%\* U+2025 % U+2026 HORIZONTAL ELLIPSIS; ellipsis \DeclareTextCommand{\textellipsis}{PU}{\9040\046}% U+2026 %\* \textellipsis -> \mathellipsis % U+2030 PER MILLE SIGN; perthousand \DeclareTextCommand{\textperthousand}{PU}{\9040\060}% U+2030 % U+2031 PER TEN THOUSAND SIGN \DeclareTextCommand{\textpertenthousand}{PU}{\9040\061}% U+2031 % U+2032 PRIME; minute; \prime (MnSymbol) \DeclareTextCommand{\textprime}{PU}{\9040\062}%\* U+2032 % U+2033 DOUBLE PRIME; \second (mathabx) \DeclareTextCommand{\textsecond}{PU}{\9040\063}%\* U+2033 % U+2034 TRIPLE PRIME; \third (mathabx) \DeclareTextCommand{\textthird}{PU}{\9040\064}%\* U+2034 % U+2035 REVERSED PRIME; \backprime (AmS) \DeclareTextCommand{\textbackprime}{PU}{\9040\065}%\* U+2035

```
inglleft
18359 \DeclareTextCommand{\guilsinglleft}{PU}{\9040\071}% U+2039
18360 % U+203A SINGLE RIGHT-POINTING ANGLE QUOTATION MARK; guils-
    inglright
18361 \DeclareTextCommand{\guilsinglright}{PU}{\9040\072}% U+203A
18362 % U+203B REFERENCE MARK; referencemark
18363 \DeclareTextCommand{\textreferencemark}{PU}{\9040\073}% U+203B
18364 % U+203D INTERROBANG
18365 \DeclareTextCommand{\textinterrobang}{PU}{\9040\075}% U+203D
18366 % U+2044 FRACTION SLASH; fraction
18367 \DeclareTextCommand{\textfractionsolidus}{PU}{\9040\104}% U+2044
18368 % U+2045 LEFT SQUARE BRACKET WITH QUILL
18369 \DeclareTextCommand{\textlquill}{PU}{\9040\105}% U+2045
18370 % U+2046 RIGHT SQUARE BRACKET WITH QUILL
18371 \DeclareTextCommand{\textrquill}{PU}{\9040\106}% U+2046
18372 % U+2052 COMMERCIAL MINUS SIGN
18373 \DeclareTextCommand{\textdiscount}{PU}{\9040\122}% U+2052
18374 % U+2056 THREE DOT PUNCTUATION; \lefttherefore (MnSymbol)
18375 \DeclareTextCommand{\textlefttherefore}{PU}{\9040\126}%* U+2056
18376 % U+2057 QUADRUPLE PRIME; \fourth (mathabx)
18377 \DeclareTextCommand{\textfourth}{PU}{\9040\127}%* U+2057
18378 % U+2058 FOUR DOT PUNCTUATION; \diamonddots (MnSymbol)
18379 \DeclareTextCommand{\textdiamonddots}{PU}{\9040\130}%* U+2058
```
% U+2039 SINGLE LEFT-POINTING ANGLE QUOTATION MARK; guils-

## **51.2.17 Superscripts and Subscripts: U+2070 to U+209F**

```
18380 % U+2070 SUPERSCRIPT ZERO; zerosuperior
18381 \DeclareTextCommand{\textzerosuperior}{PU}{\9040\160}%* U+2070
18382 % U+2071 SUPERSCRIPT LATIN SMALL LETTER I
18383 \DeclareTextCommand{\textisuperior}{PU}{\9040\161}%* U+2071
18384 % U+2074 SUPERSCRIPT FOUR; foursuperior
18385 \DeclareTextCommand{\textfoursuperior}{PU}{\9040\164}%* U+2074
18386 % U+2075 SUPERSCRIPT FIVE; fivesuperior
18387 \DeclareTextCommand{\textfivesuperior}{PU}{\9040\165}%* U+2075
18388 % U+2076 SUPERSCRIPT SIX; sixsuperior
18389 \DeclareTextCommand{\textsixsuperior}{PU}{\9040\166}%* U+2076
18390 % U+2077 SUPERSCRIPT SEVEN; sevensuperior
18391 \DeclareTextCommand{\textsevensuperior}{PU}{\9040\167}%* U+2077
18392 % U+2078 SUPERSCRIPT EIGHT; eightsuperior
18393 \DeclareTextCommand{\texteightsuperior}{PU}{\9040\170}%* U+2078
18394 % U+2079 SUPERSCRIPT NINE; ninesuperior
18395 \DeclareTextCommand{\textninesuperior}{PU}{\9040\171}%* U+2079
18396 % U+207A SUPERSCRIPT PLUS SIGN; plussuperior
18397 \DeclareTextCommand{\textplussuperior}{PU}{\9040\172}%* U+207A
18398 % U+207B SUPERSCRIPT MINUS
18399 \DeclareTextCommand{\textminussuperior}{PU}{\9040\173}%* U+207B
18400 % U+207C SUPERSCRIPT EQUALS SIGN; equalsuperior
18401 \DeclareTextCommand{\textequalsuperior}{PU}{\9040\174}%* U+207C
18402 % U+207D SUPERSCRIPT LEFT PARENTHESIS; parenleftsuperior
18403 \DeclareTextCommand{\textparenleftsuperior}{PU}{\9040\175}%* U+207D
```
 % U+207E SUPERSCRIPT RIGHT PARENTHESIS; parenrightsuperior \DeclareTextCommand{\textparenrightsuperior}{PU}{\9040\176}%\* U+207E % U+207F SUPERSCRIPT LATIN SMALL LETTER N; nsuperior \DeclareTextCommand{\textnsuperior}{PU}{\9040\177}%\* U+207F % U+2080 SUBSCRIPT ZERO; zeroinferior \DeclareTextCommand{\textzeroinferior}{PU}{\9040\200}%\* U+2080 % U+2081 SUBSCRIPT ONE; oneinferior \DeclareTextCommand{\textoneinferior}{PU}{\9040\201}%\* U+2081 % U+2082 SUBSCRIPT TWO; twoinferior \DeclareTextCommand{\texttwoinferior}{PU}{\9040\202}%\* U+2082 % U+2083 SUBSCRIPT THREE; threeinferior \DeclareTextCommand{\textthreeinferior}{PU}{\9040\203}%\* U+2083 % U+2084 SUBSCRIPT FOUR; fourinferior \DeclareTextCommand{\textfourinferior}{PU}{\9040\204}%\* U+2084 % U+2085 SUBSCRIPT FIVE; fiveinferior \DeclareTextCommand{\textfiveinferior}{PU}{\9040\205}%\* U+2085 % U+2086 SUBSCRIPT SIX; sixinferior \DeclareTextCommand{\textsixinferior}{PU}{\9040\206}%\* U+2086 % U+2087 SUBSCRIPT SEVEN; seveninferior \DeclareTextCommand{\textseveninferior}{PU}{\9040\207}%\* U+2087 % U+2088 SUBSCRIPT EIGHT; eightinferior \DeclareTextCommand{\texteightinferior}{PU}{\9040\210}%\* U+2088 % U+2089 SUBSCRIPT NINE; nineinferior \DeclareTextCommand{\textnineinferior}{PU}{\9040\211}%\* U+2089 % U+208A SUBSCRIPT PLUS SIGN \DeclareTextCommand{\textplusinferior}{PU}{\9040\212}%\* U+208A % U+208B SUBSCRIPT MINUS \DeclareTextCommand{\textminusinferior}{PU}{\9040\213}%\* U+208B % U+208C SUBSCRIPT EQUALS SIGN \DeclareTextCommand{\textequalsinferior}{PU}{\9040\214}%\* U+208C % U+208D SUBSCRIPT LEFT PARENTHESIS; parenleftinferior \DeclareTextCommand{\textparenleftinferior}{PU}{\9040\215}%\* U+208D % U+208E SUBSCRIPT RIGHT PARENTHESIS; parenrightinferior \DeclareTextCommand{\textparenrightinferior}{PU}{\9040\216}%\* U+208E % U+2090 LATIN SUBSCRIPT SMALL LETTER A \DeclareTextCommand{\textainferior}{PU}{\9040\220}%\* U+2090 % U+2091 LATIN SUBSCRIPT SMALL LETTER E \DeclareTextCommand{\texteinferior}{PU}{\9040\221}%\* U+2091 % U+2092 LATIN SUBSCRIPT SMALL LETTER O \DeclareTextCommand{\textoinferior}{PU}{\9040\222}%\* U+2092 % U+2093 LATIN SUBSCRIPT SMALL LETTER X \DeclareTextCommand{\textxinferior}{PU}{\9040\223}%\* U+2093 % U+2094 LATIN SUBSCRIPT SMALL LETTER SCHWA \DeclareTextCommand{\textschwainferior}{PU}{\9040\224}%\* U+2094 % U+2095 LATIN SUBSCRIPT SMALL LETTER H \DeclareTextCommand{\texthinferior}{PU}{\9040\225}%\* U+2095 % U+2096 LATIN SUBSCRIPT SMALL LETTER K \DeclareTextCommand{\textkinferior}{PU}{\9040\226}%\* U+2096 % U+2097 LATIN SUBSCRIPT SMALL LETTER L \DeclareTextCommand{\textlinferior}{PU}{\9040\227}%\* U+2097

```
18467 \DeclareTextCommand{\textlira}{PU}{\9040\244}% U+20A4
18468 % U+20A6 NAIRA SIGN
18469 \DeclareTextCommand{\textnaira}{PU}{\9040\246}% U+20A6
18470 % U+20A7 PESETA SIGN; peseta
18471 \DeclareTextCommand{\textpeseta}{PU}{\9040\247}% U+20A7
18472 % U+20A9 WON SIGN; won
18473 \DeclareTextCommand{\textwon}{PU}{\9040\251}% U+20A9
18474 % U+20AB DONG SIGN; dong
18475 \DeclareTextCommand{\textdong}{PU}{\9040\253}% U+20AB
18476 % U+20AC EURO SIGN; *Euro, euro
18477 \DeclareTextCommand{\texteuro}{PU}{\9040\254}% U+20AC
18478 %* \texteuro -> \EurDig (marvosym)
18479 %* \texteuro -> \EURdig (marvosym)
18480 %* \texteuro -> \EurHv (marvosym)
18481 %* \texteuro -> \EURhv (marvosym)
18482 %* \texteuro -> \EurCr (marvosym)
18483 %* \texteuro -> \EURcr (marvosym)
18484 %* \texteuro -> \EurTm (marvosym)
18485 %* \texteuro -> \EURtm (marvosym)
18486 %* \texteuro -> \Eur (marvosym)
18487 % U+20B0 GERMAN PENNY SIGN; \Deleatur (marvosym)
18488 \DeclareTextCommand{\textDeleatur}{PU}{\9040\260}%* U+20B0
18489 %* \textDeleatur -> \Denarius (marvosym)
18490 % U+20B1 PESO SIGN
18491 \DeclareTextCommand{\textpeso}{PU}{\9040\261}% U+20B1
18492 % U+20B2 GUARANI SIGN
18493 \DeclareTextCommand{\textguarani}{PU}{\9040\262}% U+20B2
51.2.19 Letterlike Symbols: U+2100 to U+214F
```
% U+2098 LATIN SUBSCRIPT SMALL LETTER M

% U+2099 LATIN SUBSCRIPT SMALL LETTER N

% U+209A LATIN SUBSCRIPT SMALL LETTER P

% U+209B LATIN SUBSCRIPT SMALL LETTER S

% U+209C LATIN SUBSCRIPT SMALL LETTER T

**51.2.18 Currency Symbols: U+20A0 to U+20CF** % U+20A1 COLON SIGN; \*colonmonetary, colonsign

% U+20A4 LIRA SIGN; afii08941, \*lira

\DeclareTextCommand{\textminferior}{PU}{\9040\230}%\* U+2098

\DeclareTextCommand{\textninferior}{PU}{\9040\231}%\* U+2099

\DeclareTextCommand{\textpinferior}{PU}{\9040\232}%\* U+209A

\DeclareTextCommand{\textsinferior}{PU}{\9040\233}%\* U+209B

\DeclareTextCommand{\texttinferior}{PU}{\9040\234}%\* U+209C

\DeclareTextCommand{\textcolonmonetary}{PU}{\9040\241}% U+20A1

```
18494 % U+2103 DEGREE CELSIUS; centigrade
18495 \DeclareTextCommand{\textcelsius}{PU}{\9041\003}% U+2103
18496 % U+210F PLANCK CONSTANT OVER TWO PI; \hslash (AmS)
18497 \DeclareTextCommand{\texthslash}{PU}{\9041\017}%* U+210F
18498 % U+2111 BLACK-LETTER CAPITAL I (=imaginary part); Ifraktur; \Im (La-
    TeX)
```

```
18499 \DeclareTextCommand{\textIm}{PU}{\9041\021}%* U+2111
18500 % U+2113 SCRIPT SMALL L (=ell, liter); afii61289, lsquare; \ell (LaTeX)
18501 \DeclareTextCommand{\textell}{PU}{\9041\023}%* U+2113
18502 % U+2116 NUMERO SIGN; *afii61352, numero
18503 \DeclareTextCommand{\textnumero}{PU}{\9041\026}% U+2116
18504 % U+2117 SOUND RECORDING COPYRIGHT
18505 \DeclareTextCommand{\textcircledP}{PU}{\9041\027}% U+2117
18506 % U+2118 SCRIPT CAPITAL P (=Weierstrass elliptic function);
18507 % weierstrass; \wp (LaTeX)
18508 \DeclareTextCommand{\textwp}{PU}{\9041\030}%* U+2118
18509 % U+211C BLACK-LETTER CAPITAL R (=real part); Rfraktur; \Re (LaTeX)
18510 \DeclareTextCommand{\textRe}{PU}{\9041\034}%* U+211C
18511 % U+211E PRESCRIPTION TAKE; prescription
18512 \DeclareTextCommand{\textrecipe}{PU}{\9041\036}% U+211E
18513 % U+2120 SERVICE MARK
18514 \DeclareTextCommand{\textservicemark}{PU}{\9041\040}% U+2120
18515 % U+2122 TRADE MARK SIGN; trademark
18516 \DeclareTextCommand{\texttrademark}{PU}{\9041\042}% U+2122
18517 % U+2126 OHM SIGN; Ohm, Omega
18518 \DeclareTextCommand{\textohm}{PU}{\9041\046}% U+2126
18519 % U+2127 INVERTED OHM SIGN
18520 \DeclareTextCommand{\textmho}{PU}{\9041\047}%* U+2127
18521 %* \textmho -> \agemO (wasysym)
18522 % U+2129 TURNED GREEK SMALL LETTER IOTA; \riota (phonetic)
18523 \DeclareTextCommand{\textriota}{PU}{\9041\051}%* U+2129
18524 % U+212B ANGSTROM SIGN; angstrom
18525 \DeclareTextCommand{\textangstrom}{PU}{\9041\053}% U+212B
18526 % U+212E ESTIMATED SYMBOL; estimated
18527 \DeclareTextCommand{\textestimated}{PU}{\9041\056}% U+212E
18528 %* \textestimated -> \EstimatedSign (marvosym)
18529 %* \textestimated -> \Ecommerce (marvosym)
18530 % U+2132 TURNED CAPITAL F; \Finv (AmS)
18531 \DeclareTextCommand{\textFinv}{PU}{\9041\062}%* U+2132
18532 % U+2135 ALEF SYMBOL; aleph; \aleph (LaTeX)
18533 \DeclareTextCommand{\textaleph}{PU}{\9041\065}%* U+2135
18534 % U+2136 BET SYMBOL; \beth (AmS, MnSymbol)
18535 \DeclareTextCommand{\textbeth}{PU}{\9041\066}%* U+2136
18536 % U+2137 GIMEL SYMBOL; \gimel (AmS, MnSymbol)
18537 \DeclareTextCommand{\textgimel}{PU}{\9041\067}%* U+2137
18538 % U+2138 DALET SYMBOL; \daleth (AmS, MnSymbol)
18539 \DeclareTextCommand{\textdaleth}{PU}{\9041\070}%* U+2138
18540 % U+213B FACSIMILE SIGN; \fax (marvosym)
18541 \DeclareTextCommand{\textfax}{PU}{\9041\073}%* U+213B
18542 % U+2141 TURNED SANS-SERIF CAPITAL G (=game); \Game
18543 \DeclareTextCommand{\textGame}{PU}{\9041\101}%* U+2141
18544 % U+214B TURNED AMPERSAND; \invamp (txfonts/pxfonts)
18545 \DeclareTextCommand{\textinvamp}{PU}{\9041\113}% U+214B
18546 %* \textinvamp -> \bindnasrepma (stmaryrd)
18547 %* \textinvamp -> \parr (cmll)
```
### **51.2.20 Number Forms: U+2150 to U+218F**

 % U+2150 VULGAR FRACTION ONE SEVENTH \DeclareTextCommand{\textoneseventh}{PU}{\9041\120}% U+2150 % U+2151 VULGAR FRACTION ONE NINTH \DeclareTextCommand{\textoneninth}{PU}{\9041\121}% U+2151 % U+2152 VULGAR FRACTION ONE TENTH \DeclareTextCommand{\textonetenth}{PU}{\9041\122}% U+2152 % U+2153 VULGAR FRACTION ONE THIRD; onethird \DeclareTextCommand{\textonethird}{PU}{\9041\123}% U+2153 % U+2154 VULGAR FRACTION TWO THIRDS; twothirds \DeclareTextCommand{\texttwothirds}{PU}{\9041\124}% U+2154 % U+2155 VULGAR FRACTION ONE FIFTH \DeclareTextCommand{\textonefifth}{PU}{\9041\125}% U+2155 % U+2156 VULGAR FRACTION TWO FIFTHS \DeclareTextCommand{\texttwofifths}{PU}{\9041\126}% U+2156 % U+2157 VULGAR FRACTION THREE FIFTHS \DeclareTextCommand{\textthreefifths}{PU}{\9041\127}% U+2157 % U+2158 VULGAR FRACTION FOUR FIFTHS \DeclareTextCommand{\textfourfifths}{PU}{\9041\130}% U+2158 % U+2159 VULGAR FRACTION ONE SIXTH \DeclareTextCommand{\textonesixth}{PU}{\9041\131}% U+2159 % U+215A VULGAR FRACTION FIVE SIXTHS \DeclareTextCommand{\textfivesixths}{PU}{\9041\132}% U+215A % U+215B VULGAR FRACTION ONE EIGHTH; oneeighth \DeclareTextCommand{\textoneeighth}{PU}{\9041\133}% U+215B % U+215C VULGAR FRACTION THREE EIGHTHS; threeeighths \DeclareTextCommand{\textthreeeighths}{PU}{\9041\134}% U+215C % U+215D VULGAR FRACTION FIVE EIGHTHS; fiveeighths \DeclareTextCommand{\textfiveeighths}{PU}{\9041\135}% U+215D % U+215E VULGAR FRACTION SEVEN EIGHTHS; seveneighths \DeclareTextCommand{\textseveneighths}{PU}{\9041\136}% U+215E % U+2184 LATIN SMALL LETTER REVERSED C \DeclareTextCommand{\textrevc}{PU}{\9041\204}% U+2184 % U+2189 VULGAR FRACTION ZERO THIRDS \DeclareTextCommand{\textzerothirds}{PU}{\9041\211}% U+2189

## **51.2.21 Arrows: U+2190 to U+21FF**

```
18582 % U+2190 LEFTWARDS ARROW; arrowleft
18583 \DeclareTextCommand{\textleftarrow}{PU}{\9041\220}%* U+2190
18584 % U+2191 UPWARDS ARROW; arrowup
18585 \DeclareTextCommand{\textuparrow}{PU}{\9041\221}%* U+2191
18586 % U+2192 RIGHTWARDS ARROW; arrowright
18587 \DeclareTextCommand{\textrightarrow}{PU}{\9041\222}%* U+2192
18588 %* \textrightarrow -> \MVRightArrow (marvosym)
18589 %* \textrightarrow -> \MVRightarrow (marvosym)
18590 % U+2193 DOWNWARDS ARROW; arrowdown
18591 \DeclareTextCommand{\textdownarrow}{PU}{\9041\223}%* U+2193
18592 %* \textdownarrow -> \MVArrowDown (marvosym)
18593 \mathcal{N}\ast\text{downarrow}\to\text{Force (marvosym)}
```

```
18594 % U+2194 LEFT RIGHT ARROW; arrowboth; \leftrightarrow (LaTeX)
18595 \DeclareTextCommand{\textleftrightarrow}{PU}{\9041\224}%* U+2194
18596 % U+2195 UP DOWN ARROW; arrowupdn; \updownarrow (LaTeX)
18597 \DeclareTextCommand{\textupdownarrow}{PU}{\9041\225}%* U+2195
18598 % U+2196 NORTH WEST ARROW; arrowupleft; \nwarrow (LaTeX)
18599 \DeclareTextCommand{\textnwarrow}{PU}{\9041\226}%* U+2196
18600 % U+2197 NORTH EAST ARROW; arrowupright; \nearrow (LaTeX)
18601 \DeclareTextCommand{\textnearrow}{PU}{\9041\227}%* U+2197
18602 %* \textnearrow -> \textglobrise (tipa)
18603 % U+2198 SOUTH EAST ARROW; arrowdownright; \searrow (LaTeX)
18604 \DeclareTextCommand{\textsearrow}{PU}{\9041\230}%* U+2198
18605 %* \textsearrow -> \textglobfall (tipa)
18606 % U+2199 SOUTH WEST ARROW; arrowdownleft; \swarrow (LaTeX)
18607 \DeclareTextCommand{\textswarrow}{PU}{\9041\231}%* U+2199
18608 % U+219A LEFTWARDS ARROW WITH STROKE; \nleftarrow (AmS)
18609 \DeclareTextCommand{\textnleftarrow}{PU}{\9041\232}%* U+219A
18610 % U+219B RIGHTWARDS ARROW WITH STROKE; \nrightarrow (AmS)
18611 \DeclareTextCommand{\textnrightarrow}{PU}{\9041\233}%* U+219B
18612 % U+219E LEFTWARDS TWO HEADED ARROW; \twoheadleftarrow (AmS)
18613 \DeclareTextCommand{\texttwoheadleftarrow}{PU}{\9041\236}%* U+219E
18614 % \ntwoheadleftarrow (txfonts/pxfonts)
18615 \DeclareTextCommand{\textntwoheadleftarrow}{PU}{\9041\236\83\070}%* U+219E U+0338
18616 % U+219F UPWARDS TWO HEADED ARROW; \twoheaduparrow (MnSymbol)
18617 \DeclareTextCommand{\texttwoheaduparrow}{PU}{\9041\237}%* U+219F
18618 % U+21A0 RIGHTWARDS TWO HEADED ARROW;
18619 % \twoheadrightarrow (AmS)
18620 \DeclareTextCommand{\texttwoheadrightarrow}{PU}{\9041\240}%* U+21A0
18621 % \ntwoheadrightarrow (txfonts/pxfonts)
18622 \DeclareTextCommand{\textntwoheadrightarrow}{PU}{\9041\240\83\070}%* U+21A0 U+0338
18623 % U+21A1 DOWNWARDS TWO HEADED ARROW; \twoheaddownarrow (Mn-
    Symbol)
18624 \DeclareTextCommand{\texttwoheaddownarrow}{PU}{\9041\241}%* U+21A1
18625 % U+21A2 LEFTWARDS ARROW WITH TAIL; \leftarrowtail (AmS)
18626 \DeclareTextCommand{\textleftarrowtail}{PU}{\9041\242}%* U+21A2
18627 % U+21A3 RIGHTWARDS ARROW WITH TAIL; \rightarrowtail (AmS)
18628 \DeclareTextCommand{\textrightarrowtail}{PU}{\9041\243}%* U+21A3
18629 % U+21A6 RIGHTWARDS ARROW FROM BAR; \mapsto (LaTeX)
18630 \DeclareTextCommand{\textmapsto}{PU}{\9041\246}%* U+21A6
18631 % U+21A9 LEFTWARDS ARROW WITH HOOK; \hookleftarrow (LaTeX)
18632 \DeclareTextCommand{\texthookleftarrow}{PU}{\9041\251}%* U+21A9
18633 % U+21AA RIGHTWARDS ARROW WITH HOOK; \hookrightarrow (LaTeX)
18634 \DeclareTextCommand{\texthookrightarrow}{PU}{\9041\252}%* U+21AA
18635 % U+21AB LEFTWARDS ARROW WITH LOOP; \looparrowleft (AmS)
18636 \DeclareTextCommand{\textlooparrowleft}{PU}{\9041\253}%* U+21AB
18637 % U+21AC RIGHTWARDS ARROW WITH LOOP; \looparrowright (AmS)
18638 \DeclareTextCommand{\textlooparrowright}{PU}{\9041\254}%* U+21AC
18639 % U+21AE LEFT RIGHT ARROW WITH STROKE; \nleftrightarrow (AmS)
18640 \DeclareTextCommand{\textnleftrightarrow}{PU}{\9041\256}%* U+21AE
18641 % U+21AF DOWNWARDS ZIGZAG ARROW; \lightning (stmaryrd)
18642 \DeclareTextCommand{\textlightning}{PU}{\9041\257}%* U+21AF
```
 %\* \textlightning -> \Lightning (marvosym) % U+21B5 DOWNWARDS ARROW WITH CORNER LEFTWARDS; % \dlsh (mathabx) \DeclareTextCommand{\textdlsh}{PU}{\9041\265}%\* U+21B5 % U+21B6 ANTICLOCKWISE TOP SEMICIRCLE ARROW; % \curvearrowleft (AmS) \DeclareTextCommand{\textcurvearrowleft}{PU}{\9041\266}%\* U+21B6 % U+21B7 CLOCKWISE TOP SEMICIRCLE ARROW; \curvearrowright (AmS) \DeclareTextCommand{\textcurvearrowright}{PU}{\9041\267}%\* U+21B7 % U+21BC LEFTWARDS HARPOON WITH BARB UPWARDS; harpoonleftbarbup; % \leftharpoonup (LaTeX) \DeclareTextCommand{\textleftharpoonup}{PU}{\9041\274}%\* U+21BC % U+21BD LEFTWARDS HARPOON WITH BARB DOWNWARDS; % \leftharpoondown (LaTeX) \DeclareTextCommand{\textleftharpoondown}{PU}{\9041\275}%\* U+21BD % U+21BE UPWARDS HARPOON WITH BARB RIGHTWARDS; % \upharpoonright (AmS) \DeclareTextCommand{\textupharpoonright}{PU}{\9041\276}%\* U+21BE % U+21BF UPWARDS HARPOON WITH BARB LEFTWARDS; % \upharpoonleft (AmS) \DeclareTextCommand{\textupharpoonleft}{PU}{\9041\277}%\* U+21BF % U+21C0 RIGHTWARDS HARPOON WITH BARB UPWARDS; harpoonrightbarbup % \rightharpoonup (LaTeX) \DeclareTextCommand{\textrightharpoonup}{PU}{\9041\300}%\* U+21C0 % U+21C1 RIGHTWARDS HARPOON WITH BARB DOWNWARDS; % \rightharpoondown (LaTeX) \DeclareTextCommand{\textrightharpoondown}{PU}{\9041\301}%\* U+21C1 % U+21C2 DOWNWARDS HARPOON WITH BARB RIGHTWARDS; % \downharpoonright (AmS) \DeclareTextCommand{\textdownharpoonright}{PU}{\9041\302}%\* U+21C2 % U+21C3 DOWNWARDS HARPOON WITH BARB LEFTWARDS; % \downharpoonleft (AmS) \DeclareTextCommand{\textdownharpoonleft}{PU}{\9041\303}%\* U+21C3 % U+21C4 RIGHTWARDS ARROW OVER LEFTWARDS ARROW; % arrowrightoverleft; \rightleftarrows (MnSymbol) \DeclareTextCommand{\textrightleftarrows}{PU}{\9041\304}%\* U+21C4 % U+21C5 UPWARDS ARROW LEFTWARDS OF DOWNWARDS ARROW; arrowupleftofdown; % \updownarrows (MnSymbol) \DeclareTextCommand{\textupdownarrows}{PU}{\9041\305}%\* U+21C5 % U+21C6 LEFTWARDS ARROW OVER RIGHTWARDS ARROW; arrowleftoverright; % \leftrightarrows (AmS) \DeclareTextCommand{\textleftrightarrows}{PU}{\9041\306}%\* U+21C6 % U+21C7 LEFTWARDS PAIRED ARROWS; \leftleftarrows (AmS) \DeclareTextCommand{\textleftleftarrows}{PU}{\9041\307}%\* U+21C7

% U+21C8 UPWARDS PAIRED ARROWS; \upuparrows (AmS)

\DeclareTextCommand{\textupuparrows}{PU}{\9041\310}%\* U+21C8

% U+21C9 RIGHTWARDS PAIRED ARROWS; \rightrightarrows (AmS)

\DeclareTextCommand{\textrightrightarrows}{PU}{\9041\311}%\* U+21C9

% U+21CA DOWNWARDS PAIRED ARROWS; \downdownarrows (AmS)

 \DeclareTextCommand{\textdowndownarrows}{PU}{\9041\312}%\* U+21CA % U+21CB LEFTWARDS HARPOON OVER RIGHTWARDS HARPOON;

% \leftrightharpoons (AmS);

- \DeclareTextCommand{\textleftrightharpoons}{PU}{\9041\313}%\* U+21CB
- % U+21CC RIGHTWARDS HARPOON OVER LEFTWARDS HARPOON;
- % \rightleftharpoons (LaTeX, AmS)

\DeclareTextCommand{\textrightleftharpoons}{PU}{\9041\314}%\* U+21CC

- % U+21CD LEFTWARDS DOUBLE ARROW WITH STROKE; arrowleftdblstroke;
- % \nLeftarrow (AmS)
- \DeclareTextCommand{\textnLeftarrow}{PU}{\9041\315}%\* U+21CD
- % U+21CE LEFT RIGHT DOUBLE ARROW WITH STROKE; \nLeftrightarrow (AmS)
- \DeclareTextCommand{\textnLeftrightarrow}{PU}{\9041\316}%\* U+21CE
- % U+21CF RIGHTWARDS DOUBLE ARROW WITH STROKE; arrowrightdblstroke;
- % \nRightarrow (AmS)
- \DeclareTextCommand{\textnRightarrow}{PU}{\9041\317}%\* U+21CF
- % U+21D0 LEFTWARDS DOUBLE ARROW; arrowdblleft, arrowleftdbl; % \Leftarrow (LaTeX)

\DeclareTextCommand{\textLeftarrow}{PU}{\9041\320}%\* U+21D0

- % U+21D1 UPWARDS DOUBLE ARROW; arrowdblup; \Uparrow (LaTeX)
- \DeclareTextCommand{\textUparrow}{PU}{\9041\321}%\* U+21D1

 % U+21D2 RIGHTWARDS DOUBLE ARROW; arrowdblright, dblarrowright; % \Rightarrow (LaTeX)

\DeclareTextCommand{\textRightarrow}{PU}{\9041\322}%\* U+21D2

- %\* \textRightarrow -> \Conclusion (marvosym)
- % U+21D3 DOWNWARDS DOUBLE ARROW; arrowdbldown; \Downarrow (La-TeX)

\DeclareTextCommand{\textDownarrow}{PU}{\9041\323}%\* U+21D3

- % U+21D4 LEFT RIGHT DOUBLE ARROW; arrowdblboth;
- % \Leftrightarrow (LaTeX)
- \DeclareTextCommand{\textLeftrightarrow}{PU}{\9041\324}%\* U+21D4
- %\* textLeftrightarrow -> \Equivalence (marvosym)
- % U+21D5 UP DOWN DOUBLE ARROW; \Updownarrow (LaTeX)
- \DeclareTextCommand{\textUpdownarrow}{PU}{\9041\325}%\* U+21D5
- % U+21D6 NORTH WEST DOUBLE ARROW; \Nwarrow (MnSymbol)
- \DeclareTextCommand{\textNwarrow}{PU}{\9041\326}%\* U+21D6
- % U+21D7 NORTH EAST DOUBLE ARROW; \Nearrow (MnSymbol) \DeclareTextCommand{\textNearrow}{PU}{\9041\327}%\* U+21D7

% U+21D8 SOUTH EAST DOUBLE ARROW; \Searrow (MnSymbol)

\DeclareTextCommand{\textSearrow}{PU}{\9041\330}%\* U+21D8

% U+21D9 SOUTH WEST DOUBLE ARROW; \Swarrow (MnSymbol)

\DeclareTextCommand{\textSwarrow}{PU}{\9041\331}%\* U+21D9

- % U+21DA LEFTWARDS TRIPLE ARROW; \Lleftarrow (AmS)
- \DeclareTextCommand{\textLleftarrow}{PU}{\9041\332}%\* U+21DA % U+21DB RIGHTWARDS TRIPLE ARROW; \Rrightarrow (MnSymbol)

```
18735 \DeclareTextCommand{\textRrightarrow}{PU}{\9041\333}%* U+21DB
18736 % U+21DC LEFTWARDS SQUIGGLE ARROW; \leftsquigarrow (mathabx)
```

```
18738 % U+21DD RIGHTWARDS SQUIGGLE ARROW; \rightsquigarrow (mathabx)
```
% U+21E1 UPWARDS DASHED ARROW; arrowdashup; \dasheduparrow (Mn-

```
18739 \DeclareTextCommand{\textrightsquigarrow}{PU}{\9041\335}%* U+21DD
```
\DeclareTextCommand{\textdashleftarrow}{PU}{\9041\340}%\* U+21E0

 \DeclareTextCommand{\textdasheduparrow}{PU}{\9041\341}%\* U+21E1 % U+21E2 RIGHTWARDS DASHED ARROW; arrowdashright; \dashrightar-

\DeclareTextCommand{\textdashrightarrow}{PU}{\9041\342}%\* U+21E2

% U+21E3 DOWNWARDS DASHED ARROW; arrowdashdown; \dasheddownar-

\DeclareTextCommand{\textdasheddownarrow}{PU}{\9041\343}%\* U+21E3

% U+21F5 DOWNWARDS ARROW LEFTWARDS OF UPWARDS ARROW;

\DeclareTextCommand{\textleftrightarrowtriangle}{PU}{\9041\377}%\* U+21FF

 \DeclareTextCommand{\textdownuparrows}{PU}{\9041\365}%\* U+21F5 % U+21FD LEFTWARDS OPEN-HEADED ARROW; \leftarrowtriangle (stmaryrd) \DeclareTextCommand{\textleftarrowtriangle}{PU}{\9041\375}%\* U+21FD % U+21FE RIGHTWARDS OPEN-HEADED ARROW; \rightarrowtriangle (stmaryrd) \DeclareTextCommand{\textrightarrowtriangle}{PU}{\9041\376}%\* U+21FE % U+21FF LEFT RIGHT OPEN-HEADED ARROW; \leftrightarrowtrian-

```
18737 \DeclareTextCommand{\textleftsquigarrow}{PU}{\9041\334}%* U+21DC
```
% U+21E0 LEFTWARDS DASHED ARROW; arrowdashleft;

%\* \textdashleftarrow -> \dashedleftarrow (MnSymbol)

%\* \textdashrightarrow -> \dashedrightarrow (MnSymbol)

 % U+21E8 RIGHTWARDS WHITE ARROW; \pointer (wasysym) \DeclareTextCommand{\textpointer}{PU}{\9041\350}%\* U+21E8

% \dashleftarrow (AmS)

Symbol)

row (AmS)

row (MnSymbol)

gle (stmaryrd)

% \downuparrows (MnSymbol)

```
451
```
\DeclareTextCommand{\textnabla}{PU}{\9042\007}%\* U+2207

```
18766 % U+2202 PARTIAL DIFFERENTIAL; partialdiff; \partial (LaTeX)
18767 \DeclareTextCommand{\textpartial}{PU}{\9042\002}%* U+2202
```
\DeclareTextCommand{\textcomplement}{PU}{\9042\001}%\* U+2201

```
18768 % U+2203 THERE EXISTS; existential; \exists (LaTeX)
```

```
18769 \DeclareTextCommand{\textexists}{PU}{\9042\003}%* U+2203
```
\DeclareTextCommand{\textforall}{PU}{\9042\000}%\* U+2200

**51.2.22 Mathematical Operators: U+2200 to U+22FF**

```
18770 % U+2204 THERE DOES NOT EXIST; \nexists (AmS)
```

```
18771 \DeclareTextCommand{\textnexists}{PU}{\9042\004}%* U+2204
```

```
18772 % U+2205 EMPTY SET; emptyset; \emptyset (LaTeX), \varnothing (AmS)
```

```
18773 \DeclareTextCommand{\textemptyset}{PU}{\9042\005}%* U+2205
```
% U+2200 FOR ALL; forall; \forall (LaTeX)

% U+2201 COMPLEMENT; \complement (AmS)

```
18774 %* \textemptyset -> \varnothing (AmS)
```

```
18775 % U+2206 INCREMENT; increment, Deta; \triangle (LaTeX)
```

```
18776 \DeclareTextCommand{\texttriangle}{PU}{\9042\006}%* U+2206
18777 % U+2207 NABLA; nabla, gradient; \nabla (LaTeX)
```

```
18779 % U+2208 ELEMENT OF; element; \in (LaTeX)
18780 \DeclareTextCommand{\textin}{PU}{\9042\010}%* U+2208
18781 % U+2209 NOT AN ELEMENT OF; notelement, notelementof; \notin (LaTeX)
18782 \DeclareTextCommand{\textnotin}{PU}{\9042\011}%* U+2209
18783 % U+220A SMALL ELEMENT OF; \smallin (mathdesign)
18784 \DeclareTextCommand{\textsmallin}{PU}{\9042\012}%* U+220A
18785 % U+220B CONTAINS AS MEMBER; suchthat; \ni (LaTeX)
18786 \DeclareTextCommand{\textni}{PU}{\9042\013}%* U+220B
18787 %* \textni -> \owns (mathabx)
18788 % U+220C DOES NOT CONTAIN AS MEMBER; \notowner (mathabx)
18789 \DeclareTextCommand{\textnotowner}{PU}{\9042\014}%* U+220C
18790 %* \textnotowner -> \notni (txfonts/pxfonts)
18791 % U+220D SMALL CONTAINS AS MEMBER; \smallowns (mathdesign)
18792 \DeclareTextCommand{\textsmallowns}{PU}{\9042\015}%* U+220D
18793 % U+220F N-ARY PRODUCT; \prod (LaTeX)
18794 \DeclareTextCommand{\textprod}{PU}{\9042\017}%* U+220F
18795 % U+2210 N-ARY COPRODUCT; \amalg (LaTeX)
18796 \DeclareTextCommand{\textamalg}{PU}{\9042\020}%* U+2210
18797 % U+2211 N-ARY SUMMATION; summation; \sum (LaTeX)
18798 \DeclareTextCommand{\textsum}{PU}{\9042\021}%* U+2211
18799 % U+2212 MINUS SIGN; minus
18800 \DeclareTextCommand{\textminus}{PU}{\9042\022}% U+2212
18801 % U+2213 MINUS-OR-PLUS SIGN; minusplus; \mp (LaTeX)
18802 \DeclareTextCommand{\textmp}{PU}{\9042\023}%* U+2213
18803 % U+2214 DOT PLUS; \dotplus (AmS)
18804 \DeclareTextCommand{\textdotplus}{PU}{\9042\024}%* U+2214
18805 % U+2215 DIVISION SLASH; divisionslash; \Divides (marvosym)
18806 \DeclareTextCommand{\textDivides}{PU}{\9042\025}%* U+2215
18807 % \DividesNot (marvosym)
18808 \DeclareTextCommand{\textDividesNot}{PU}{\9042\025\9040\322}%* U+2215 U+20D2
18809 % U+2216 SET MINUS; \setminus (LaTeX)
18810 \DeclareTextCommand{\textsetminus}{PU}{\9042\026}%* U+2216
18811 % U+2217 ASTERISK OPERATOR; asteriskmath; \ast (LaTeX)
18812 \DeclareTextCommand{\textast}{PU}{\9042\027}%* U+2217
18813 % U+2218 RING OPERATOR; \circ (LaTeX)
18814 \DeclareTextCommand{\textcirc}{PU}{\9042\030}%* U+2218
18815 % U+2219 BULLET OPERATOR; bulletoperator; \bullet (LaTeX)
18816 \DeclareTextCommand{\textbulletoperator}{PU}{\9042\031}% U+2219
18817 % U+221A SQUARE ROOT; radical
18818 \DeclareTextCommand{\textsurd}{PU}{\9042\032}%* U+221A
18819 % U+221D PROPORTIONAL TO; proportional; \propto (LaTeX)
18820 \DeclareTextCommand{\textpropto}{PU}{\9042\035}%* U+221D
18821 %* \textpropto -> \varprop (wasysym)
18822 % U+221E INFINITY; infinity; \infty (LaTeX)
18823 \DeclareTextCommand{\textinfty}{PU}{\9042\036}%* U+221E
18824 % U+2220 ANGLE; angle; \angle (LaTeX)
18825 \DeclareTextCommand{\textangle}{PU}{\9042\040}%* U+2220
18826 % U+2221 MEASURED ANGLE; \measuredangle (mathabx, MnSymbol)
18827 \DeclareTextCommand{\textmeasuredangle}{PU}{\9042\041}%* U+2221
```

```
18828 % U+2222 SPHERICAL ANGLE; \sphericalangle (AmS)
```

```
18829 \DeclareTextCommand{\textsphericalangle}{PU}{\9042\042}%* U+2222
18830 %* \textsphericalangle -> \varangle (wasysym)
18831 %* \textsphericalangle -> \Anglesign (marvosym)
18832 %* \textsphericalangle -> \AngleSign (marvosym)
18833 % U+2223 DIVIDES; divides; \mid (LaTeX)
18834 \DeclareTextCommand{\textmid}{PU}{\9042\043}%* U+2223
18835 % U+2224 DOES NOT DIVIDE; \nmid (AmS)
18836 \DeclareTextCommand{\textnmid}{PU}{\9042\044}%* U+2224
18837 %* \textnmid -> \notdivides (mathabx)
18838 % U+2225 PARALLEL TO; parallel; \parallel (LaTeX)
18839 \DeclareTextCommand{\textparallel}{PU}{\9042\045}%* U+2225
18840 % U+2226 NOT PARALLEL TO; notparallel; \nparallel (AmS)
18841 \DeclareTextCommand{\textnparallel}{PU}{\9042\046}%* U+2226
18842 %* \textnparallel -> nUpdownline (MnSymbol)
18843 % U+2227 LOGICAL AND; logicaland; \wedge (LaTeX)
18844 \DeclareTextCommand{\textwedge}{PU}{\9042\047}%* U+2227
18845 % \owedge (stmaryrd)
18846 \DeclareTextCommand{\textowedge}{PU}{\9042\047\9040\335}%* U+2227 U+20DD
18847 %* \textowedge -> \varowedge (stmaryrd)
18848 % U+2228 LOGICAL OR; logicalor; \vee (LaTeX)
18849 \DeclareTextCommand{\textvee}{PU}{\9042\050}%* U+2228
18850 % \ovee (stmaryrd)
18851 \DeclareTextCommand{\textovee}{PU}{\9042\050\9040\335}%* U+2228 U+20DD
18852 %* \textovee -> \varovee (stmaryrd)
18853 % U+2229 INTERSECTION; intersection; \cap (LaTeX)
18854 \DeclareTextCommand{\textcap}{PU}{\9042\051}%* U+2229
18855 % U+222A UNION; union; \cup (LaTeX)
18856 \DeclareTextCommand{\textcup}{PU}{\9042\052}%* U+222A
18857 % U+222B INTEGRAL; integral; \int (LaTeX)
18858 \DeclareTextCommand{\textint}{PU}{\9042\053}%* U+222B
18859 %* \textint -> \varint (wasysym)
18860 % U+222C DOUBLE INTEGRAL; dblintegral; \iint (AmS)
18861 \DeclareTextCommand{\textiint}{PU}{\9042\054}%* U+222C
18862 % U+222D TRIPLE INTEGRAL; \iiint (AmS)
18863 \DeclareTextCommand{\textiiint}{PU}{\9042\055}%* U+222D
18864 % U+222E CONTOUR INTEGRAL; contourintegral; \oint (LaTeX)
18865 \DeclareTextCommand{\textoint}{PU}{\9042\056}%* U+222E
18866 %* \textoint -> \varoint (wasysym)
18867 % U+222F SURFACE INTEGRAL; \oiint (wasysym)
18868 \DeclareTextCommand{\textoiint}{PU}{\9042\057}%* U+222F
18869 % U+2232 CLOCKWISE CONTOUR INTEGRAL;
18870 % \ointclockwise (txfonts/pxfonts)
18871 \DeclareTextCommand{\textointclockwise}{PU}{\9042\062}%* U+2232
18872 % U+2233 ANTICLOCKWISE CONTOUR INTEGRAL; \ointctrclockwise (tx-
    fonts/pxfonts)
18873 \DeclareTextCommand{\textointctrclockwise}{PU}{\9042\063}%* U+2233
18874 % U+2234 THEREFORE; therefore; \therefore (AmS)
18875 \DeclareTextCommand{\texttherefore}{PU}{\9042\064}%* U+2234
```

```
18876 %* \texttherefore -> uptherefore (MnSymbol)
```

```
18877 % U+2235 BECAUSE; because; \because (AmS)
```

```
18878 \DeclareTextCommand{\textbecause}{PU}{\9042\065}%* U+2235
18879 %* \textbecause -> \downtherefore (MnSymbol)
18880 % U+2236 RATIO; \vdotdot (MnSymbol)
18881 \DeclareTextCommand{\textvdotdot}{PU}{\9042\066}%* U+2236
18882 % U+2237 PROPORTION; \squaredots (MnSymbol)
18883 \DeclareTextCommand{\textsquaredots}{PU}{\9042\067}%* U+2237
18884 % U+2238 DOT MINUS; \dotminus (MnSymbol)
18885 \DeclareTextCommand{\textdotminus}{PU}{\9042\070}%* U+2238
18886 %* \textdotminus -> \textdotdiv (mathabx)
18887 % U+2239 EXCESS; \eqcolon (txfonts/pxfonts)
18888 \DeclareTextCommand{\texteqcolon}{PU}{\9042\071}%* U+2239
18889 % U+223C TILDE OPERATOR; similar; \sim (LaTeX)
18890 \DeclareTextCommand{\textsim}{PU}{\9042\074}%* U+223C
18891 %* \textsim -> \AC (wasysym)
18892 % U+223D REVERSED TILDE; reversedtilde; \backsim (AmS)
18893 \DeclareTextCommand{\textbacksim}{PU}{\9042\075}%* U+223D
18894 % \nbacksim (txfonts/pxfonts)
18895 \DeclareTextCommand{\textnbacksim}{PU}{\9042\075\83\070}%* U+223D U+0338
18896 % U+2240 WREATH PRODUCT; \wr (LaTeX)
18897 \DeclareTextCommand{\textwr}{PU}{\9042\100}%* U+2240
18898 %* \textwr -> \wreath (MnSymbol)
18899 % U+2241 NOT TILDE; \nsim (AmS)
18900 \DeclareTextCommand{\textnsim}{PU}{\9042\101}%* U+2241
18901 % U+2242 MINUS TILDE; \eqsim (MnSymbol)
18902 \DeclareTextCommand{\texteqsim}{PU}{\9042\102}%* U+2242
18903 % \neqsim (MnSymbol)
18904 \DeclareTextCommand{\textneqsim}{PU}{\9042\102\83\070}%* U+2242 U+0338
18905 % U+2243 ASYMPTOTICALLY EQUAL TO; asymptoticallyequal; \simeq (La-
    TeX)
18906 \DeclareTextCommand{\textsimeq}{PU}{\9042\103}%* U+2243
18907 % U+2244 NOT ASYMPTOTICALLY EQUAL TO; \nsimeq (txfonts/pxfonts)
18908 \DeclareTextCommand{\textnsimeq}{PU}{\9042\104}%* U+2244
18909 % U+2245 APPROXIMATELY EQUAL TO; approximatelyequal; \cong (LaTeX)
18910 \DeclareTextCommand{\textcong}{PU}{\9042\105}%* U+2245
18911 % U+2247 NEITHER APPROXIMATELY NOR ACTUALLY EQUAL TO;
18912 % \ncong (AmS)
18913 \DeclareTextCommand{\textncong}{PU}{\9042\107}%* U+2247
18914 % U+2248 ALMOST EQUAL TO; approxequal; \approx (LaTeX)
18915 \DeclareTextCommand{\textapprox}{PU}{\9042\110}%* U+2248
18916 % U+2249 NOT ALMOST EQUAL TO; \napprox (txfonts/pxfonts0
18917 \DeclareTextCommand{\textnapprox}{PU}{\9042\111}%* U+2249
18918 %* \textnapprox -> \nthickapprox (txfonts/pxfonts)
18919 % U+224A ALMOST EQUAL OR EQUAL TO; \approxeq (AmS)
18920 \DeclareTextCommand{\textapproxeq}{PU}{\9042\112}%* U+224A
18921 % \napproxeq (txfonts/pxfonts)
18922 \DeclareTextCommand{\textnapproxeq}{PU}{\9042\112\83\070}%* U+224A U+0338
18923 % U+224B TRIPLE TILDE; \triplesim (MnSymbol)
18924 \DeclareTextCommand{\texttriplesim}{PU}{\9042\113}%* U+224B
18925 %* \texttriplesim -> \VHF (wasysym)
18926 % \ntriplesim (MnSymbol)
```

```
18927 \DeclareTextCommand{\textntriplesim}{PU}{\9042\113\83\070}%* U+224B U+0338
18928 % U+224C ALL EQUAL TO; allequal; \backcong (MnSymbol)
18929 \DeclareTextCommand{\textbackcong}{PU}{\9042\114}%* U+224C
18930 % \nbackcong (MnSymbol)
18931 \DeclareTextCommand{\textnbackcong}{PU}{\9042\114\83\070}%* U+224C U+0338
18932 % U+224D EQUIVALENT TO; \asymp (LaTeX)
18933 \DeclareTextCommand{\textasymp}{PU}{\9042\115}%* U+224D
18934 % \nasymp (txfonts/pxfonts)
18935 \DeclareTextCommand{\textnasymp}{PU}{\9042\115\83\070}%* U+224D U+0338
18936 %* \textnasymp -> \notasymp (mathabx)
18937 % U+224E GEOMETRICALLY EQUIVALENT TO; \Bumpeq (AmS)
18938 \DeclareTextCommand{\textBumpeq}{PU}{\9042\116}%* U+224E
18939 % \nBumpeq (txfonts/pxfonts)
18940 \DeclareTextCommand{\textnBumpeq}{PU}{\9042\116\83\070}%* U+224E U+0338
18941 % U+224F DIFFERENCE BETWEEN; \bumpeq (AmS)
18942 \DeclareTextCommand{\textbumpeq}{PU}{\9042\117}%* U+224F
18943 % \nbumpeq (txfonts/pxfonts)
18944 \DeclareTextCommand{\textnbumpeq}{PU}{\9042\117\83\070}%* U+224F U+0338
18945 % U+2250 APPROACHES THE LIMIT; approaches; \doteq (LaTeX)
18946 \DeclareTextCommand{\textdoteq}{PU}{\9042\120}%* U+2250
18947 % \ndoteq (MnSymbol)
18948 \DeclareTextCommand{\textndoteq}{PU}{\9042\120\83\070}%* U+2250 U+0338
18949 % U+2251 GEOMETRICALLY EQUAL TO; geometricallyequal;
18950 % \doteqdot (AmS)
18951 \DeclareTextCommand{\textdoteqdot}{PU}{\9042\121}%* U+2251
18952 %* \textdoteqdot -> \Doteq (MnSymbol)
18953 % \nDoteq (MnSymbol)
18954 \DeclareTextCommand{\textnDoteq}{PU}{\9042\121\83\070}%* U+2251 U+0338
18955 % U+2252 APPROXIMATELY EQUAL TO OR THE IMAGE OF; approxe-
    qualorimage;
18956 % \fallingdotseq (AmS)
18957 \DeclareTextCommand{\textfallingdoteq}{PU}{\9042\122}%* U+2252
18958 % \nfallingdotseq (MnSymbol)
18959 \DeclareTextCommand{\textnfallingdoteq}{PU}{\9042\122\83\070}%* U+2252 U+0338
18960 % U+2253 IMAGE OF OR APPROXIMATELY EQUAL TO; imageorapproxi-
    matelyequal;
18961 % \risingdotseq (AmS)
18962 \DeclareTextCommand{\textrisingdoteq}{PU}{\9042\123}%* U+2253
18963 % \nrisingdoteq (MnSymbol)
18964 \DeclareTextCommand{\textnrisingdoteq}{PU}{\9042\123\83\070}%* U+2253 U+0338
18965 % U+2254 COLON EQUALS; \colonequals (colonequals)
18966 \DeclareTextCommand{\textcolonequals}{PU}{\9042\124}%* U+2254
18967 % U+2255 EQUALS COLON; \equalscolon (colonequals)
18968 \DeclareTextCommand{\textequalscolon}{PU}{\9042\125}%* U+2255
18969 % U+2256 RING IN EQUAL TO; \eqcirc (AmS)
18970 \DeclareTextCommand{\texteqcirc}{PU}{\9042\126}%* U+2256
18971 % \neqcirc (MnSymbol)
18972 \DeclareTextCommand{\textneqcirc}{PU}{\9042\126\83\070}%* U+2256 U+0338
18973 % U+2257 RING EQUAL TO; \circeq (AmS)
18974 \DeclareTextCommand{\textcirceq}{PU}{\9042\127}%* U+2257
```

```
18975 % \ncirceq (MnSymbol)
18976 \DeclareTextCommand{\textncirceq}{PU}{\9042\127\83\070}%* U+2257 U+0338
18977 % U+2259 ESTIMATES; \hateq (MnSymbol)
18978 \DeclareTextCommand{\texthateq}{PU}{\9042\131}%* U+2259
18979 %* \texthateq -> \corresponds (mathabx)
18980 %* \texthateq -> \Corresponds (marvosym)
18981 % \nhateq (MnSymbol)
18982 \DeclareTextCommand{\textnhateq}{PU}{\9042\131\83\070}%* U+2259 U+0338
18983 % U+225C DELTA EQUAL TO; \triangleeq (AmS)
18984 \DeclareTextCommand{\texttriangleeq}{PU}{\9042\134}%* U+225C
18985 % U+2260 NOT EQUAL TO; notequal; \ne (LaTeX), \neq (LaTeX)
18986 \DeclareTextCommand{\textneq}{PU}{\9042\140}%* U+2260
18987 \DeclareTextCommand{\textne}{PU}{\9042\140}%* U+2260
18988 %* \textneq -> \nequal (MnSymbol)
18989 % U+2261 IDENTICAL TO; equivalence; \equiv (LaTeX)
18990 \DeclareTextCommand{\textequiv}{PU}{\9042\141}%* U+2261
18991 %* \textequiv -> \Congruent (marvosym)
18992 % U+2262 NOT IDENTICAL TO; notidentical; \nequiv (txfonts/pxfonts)
18993 \DeclareTextCommand{\textnequiv}{PU}{\9042\142}%* U+2262
18994 %* \textnequiv -> \NotCongruent (marvosym)
18995 %* \textnequiv -> \notequiv (mathabx)
18996 % U+2264 LESS-THAN OR EQUAL TO; lessequal; \le (LaTeX), \leq (LaTeX)
18997 \DeclareTextCommand{\textleq}{PU}{\9042\144}%* U+2264
18998 \DeclareTextCommand{\textle}{PU}{\9042\144}%* U+2264
18999 %* \textleq -> \LessOrEqual (marvosym)
19000 % U+2265 GREATER-THAN OR EQUAL TO; greaterequal;
19001 % \ge (LaTeX), \geq (LaTeX)
19002 \DeclareTextCommand{\textgeq}{PU}{\9042\145}%* U+2265
19003 \DeclareTextCommand{\textge}{PU}{\9042\145}%* U+2265
19004 %* \textgeq -> \LargerOrEqual (marvosym)
19005 % U+2266 LESS-THAN OVER EQUAL TO; lessoverequal; \leqq (AmS)
19006 \DeclareTextCommand{\textleqq}{PU}{\9042\146}%* U+2266
19007 % \nleqq (txfonts/pxfonts)
19008 \DeclareTextCommand{\textnleqq}{PU}{\9042\146\83\070}%* U+2266 U+0338
19009 % U+2267 GREATER-THAN OVER EQUAL TO; greateroverequal; \geqq (AmS)
19010 \DeclareTextCommand{\textgeqq}{PU}{\9042\147}%* U+2267
19011 % \ngeqq (txfonts/pxfonts)
19012 \DeclareTextCommand{\textngeqq}{PU}{\9042\147\83\070}%* U+2267 U+0338
19013 % U+2268 LESS-THAN BUT NOT EQUAL TO; \lneqq (AmS)
19014 \DeclareTextCommand{\textlneqq}{PU}{\9042\150}%* U+2268
19015 % U+2269 GREATER-THAN BUT NOT EQUAL TO; \gneqq (AmS)
19016 \DeclareTextCommand{\textgneqq}{PU}{\9042\151}%* U+2269
19017 % U+226A MUCH LESS-THAN; muchless; \ll (LaTeX)
19018 \DeclareTextCommand{\textll}{PU}{\9042\152}%* U+226A
19019 % \nll (txfonts/pxfonts)
19020 \DeclareTextCommand{\textnll}{PU}{\9042\152\83\070}%* U+226A U+0338
19021 % U+226B MUCH GREATER-THAN; muchgreater; \gg (LaTeX)
19022 \DeclareTextCommand{\textgg}{PU}{\9042\153}%* U+226B
19023 % \ngg (txfonts/pxfonts)
19024 \DeclareTextCommand{\textngg}{PU}{\9042\153\83\070}%* U+226B U+0338
```

```
19025 % U+226C BETWEEN; \between (AmS)
19026 \DeclareTextCommand{\textbetween}{PU}{\9042\154}%* U+226C
19027 % U+226E NOT LESS-THAN; notless; \nless (AmS)
19028 \DeclareTextCommand{\textnless}{PU}{\9042\156}%* U+226E
19029 % U+226F NOT GREATER-THAN; notgreater; \ngtr (AmS)
19030 \DeclareTextCommand{\textngtr}{PU}{\9042\157}%* U+226F
19031 % U+2270 NEITHER LESS-THAN NOR EQUAL TO; notlessnorequal;
19032 % \nleq (AmS)
19033 \DeclareTextCommand{\textnleq}{PU}{\9042\160}%* U+2270
19034 % U+2271 NEITHER GREATER-THAN NOR EQUAL TO; notgreaternore-
    qual; \ngeq (AmS)
19035 \DeclareTextCommand{\textngeq}{PU}{\9042\161}%* U+2271
19036 % U+2272 LESS-THAN OR EQUIVALENT TO; lessorequivalent; \lesssim (AmS)
19037 \DeclareTextCommand{\textlesssim}{PU}{\9042\162}%* U+2272
19038 %* \textlesssim -> \apprle (wasysym)
19039 % U+2273 GREATER-THAN OR EQUIVALENT TO; greaterorequivalent; \gtr-
    sim (AmS)
19040 \DeclareTextCommand{\textgtrsim}{PU}{\9042\163}%* U+2273
19041 %* \textgtrsim -> \apprge (wasysym)
19042 % U+2274 NEITHER LESS-THAN NOR EQUIVALENT TO; \nlesssim (tx-
    fonts/pxfonts)
19043 \DeclareTextCommand{\textnlesssim}{PU}{\9042\164}%* U+2274
19044 % U+2275 NEITHER GREATER-THAN NOR EQUIVALENT TO; \ngtrsim (tx-
    fonts/pxfonts)
19045 \DeclareTextCommand{\textngtrsim}{PU}{\9042\165}%* U+2275
19046 % U+2276 LESS-THAN OR GREATER-THAN; lessorgreater; \lessgtr (AmS)
19047 \DeclareTextCommand{\textlessgtr}{PU}{\9042\166}%* U+2276
19048 % U+2277 GREATER-THAN OR LESS-THAN; greaterorless; \gtrless (AmS)
19049 \DeclareTextCommand{\textgtrless}{PU}{\9042\167}%* U+2277
19050 % U+2278 NEITHER LESS-THAN NOR GREATER-THAN; \ngtrless (tx-
    fonts/pxfonts)
19051 \DeclareTextCommand{\textngtrless}{PU}{\9042\170}%* U+2278
19052 % U+2279 NEITHER GREATER-THAN NOR LESS-THAN; \nlessgtr (tx-
    fonts/pxfonts)
19053 \DeclareTextCommand{\textnlessgtr}{PU}{\9042\171}%* U+2279
19054 % U+227A PRECEDES; precedes; \prec (LaTeX)
19055 \DeclareTextCommand{\textprec}{PU}{\9042\172}%* U+227A
19056 % U+227B SUCCEEDS; succeeds; \succ (LaTeX)
19057 \DeclareTextCommand{\textsucc}{PU}{\9042\173}%* U+227B
19058 % U+227C PRECEDES OR EQUAL TO; \preccurlyeq (AmS)
19059 \DeclareTextCommand{\textpreccurlyeq}{PU}{\9042\174}%* U+227C
19060 % U+227D SUCCEEDS OR EQUAL TO; \succcurlyeq (AmS)
19061 \DeclareTextCommand{\textsucccurlyeq}{PU}{\9042\175}%* U+227D
19062 % U+227E PRECEDES OR EQUIVALENT TO; \precsim (AmS)
19063 \DeclareTextCommand{\textprecsim}{PU}{\9042\176}%* U+227E
19064 % \nprecsim (txfonts/pxfonts)
19065 \DeclareTextCommand{\textnprecsim}{PU}{\9042\176\83\070}%* U+227E U+0338
19066 % U+227F SUCCEEDS OR EQUIVALENT TO; \succsim (AmS)
19067 \DeclareTextCommand{\textsuccsim}{PU}{\9042\177}%* U+227F
```

```
19068 % \nsuccsim (txfonts/pxfonts)
```

```
19069 \DeclareTextCommand{\textnsuccsim}{PU}{\9042\177\83\070}%* U+227F U+0338
19070 % U+2280 DOES NOT PRECEDE; notprecedes; \nprec (AmS)
19071 \DeclareTextCommand{\textnprec}{PU}{\9042\200}%* U+2280
19072 % U+2281 DOES NOT SUCCEED; notsucceeds; \nsucc (AmS)
19073 \DeclareTextCommand{\textnsucc}{PU}{\9042\201}%* U+2281
19074 % U+2282 SUBSET OF; propersubset; \subset (LaTeX)
19075 \DeclareTextCommand{\textsubset}{PU}{\9042\202}%* U+2282
19076 % U+2283 SUPERSET OF; propersuperset; \supset (LaTeX)
19077 \DeclareTextCommand{\textsupset}{PU}{\9042\203}%* U+2283
19078 % U+2284 NOT A SUBSET OF; notsubset; \nsubset (mathabx)
19079 \DeclareTextCommand{\textnsubset}{PU}{\9042\204}%* U+2284
19080 % U+2285 NOT A SUPERSET OF; notsuperset; \nsupset (mathabx)
19081 \DeclareTextCommand{\textnsupset}{PU}{\9042\205}%* U+2285
19082 % U+2286 SUBSET OF OR EQUAL TO; reflexsubset; \subseteq (LaTeX)
19083 \DeclareTextCommand{\textsubseteq}{PU}{\9042\206}%* U+2286
19084 % U+2287 SUPERSET OF OR EQUAL TO; reflexsuperset; \supseteq (LaTeX)
19085 \DeclareTextCommand{\textsupseteq}{PU}{\9042\207}%* U+2287
19086 % U+2288 NEITHER A SUBSET OF NOR EQUAL TO; \nsubseteq (AmS)
19087 \DeclareTextCommand{\textnsubseteq}{PU}{\9042\210}%* U+2288
19088 % U+2289 NEITHER A SUPERSET OF NOR EQUAL TO; \nsupseteq (AmS)
19089 \DeclareTextCommand{\textnsupseteq}{PU}{\9042\211}%* U+2289
19090 % U+228A SUBSET OF WITH NOT EQUAL TO; subsetnotequal; \subset-
    neq (AmS)
19091 \DeclareTextCommand{\textsubsetneq}{PU}{\9042\212}%* U+228A
19092 % U+228B SUPERSET OF WITH NOT EQUAL TO; supersetnotequal; \supset-
    neq (AmS)
19093 \DeclareTextCommand{\textsupsetneq}{PU}{\9042\213}%* U+228B
19094 % U+228D MULTISET MULTIPLICATION; \cupdot (MnSymbol)
19095 \DeclareTextCommand{\textcupdot}{PU}{\9042\215}%* U+228D
19096 % U+228E MULTISET UNION; \cupplus (MnSymbol)
19097 \DeclareTextCommand{\textcupplus}{PU}{\9042\216}%* U+228E
19098 % U+228F SQUARE IMAGE OF; \sqsubset (latexsym, ...)
19099 \DeclareTextCommand{\textsqsubset}{PU}{\9042\217}%* U+228F
19100 % \nsqsubset (txfonts/pxfonts)
19101 \DeclareTextCommand{\textnsqsubset}{PU}{\9042\217\83\070}%* U+228F U+0338
19102 % U+2290 SQUARE ORIGINAL OF; \sqsupset (latexsym, ...)
19103 \DeclareTextCommand{\textsqsupset}{PU}{\9042\220}%* U+2290
19104 % \nsqsupset (txfonts/pxfonts)
19105 \DeclareTextCommand{\textnsqsupset}{PU}{\9042\220\83\070}%* U+2290 U+0338
19106 % U+2291 SQUARE IMAGE OF OR EQUAL TO; \sqsubseteq (LaTeX)
19107 \DeclareTextCommand{\textsqsubseteq}{PU}{\9042\221}%* U+2291
19108 % \nsqsubseteq (txfonts/pxfonts)
19109 \DeclareTextCommand{\textnsqsubseteq}{PU}{\9042\221\83\070}%* U+2291 U+0338
19110 % U+2292 SQUARE ORIGINAL OF OR EQUAL TO; \sqsupseteq (LaTeX)
19111 \DeclareTextCommand{\textsqsupseteq}{PU}{\9042\222}%* U+2292
19112 % \nsqsupseteq (txfonts/pxfonts)
19113 \DeclareTextCommand{\textnsqsupseteq}{PU}{\9042\222\83\070}%* U+2292 U+0338
19114 % U+2293 SQUARE CAP; \sqcap (LaTeX)
19115 \DeclareTextCommand{\textsqcap}{PU}{\9042\223}%* U+2293
19116 % U+2294 SQUARE CUP; \sqcup (LaTeX)
```

```
19117 \DeclareTextCommand{\textsqcup}{PU}{\9042\224}%* U+2294
19118 % U+2295 CIRCLED PLUS; circleplus; \oplus (LaTeX)
19119 \DeclareTextCommand{\textoplus}{PU}{\9042\225}%* U+2295
19120 %* \textoplus -> \varoplus (stmaryrd)
19121 % U+2296 CIRCLED MINUS; minuscircle; \ominus (LaTeX)
19122 \DeclareTextCommand{\textominus}{PU}{\9042\226}%* U+2296
19123 %* \textominus -> \varominus (stmaryrd)
19124 % U+2297 CIRCLED TIMES; circlemultiply; \otimes (LaTeX)
19125 \DeclareTextCommand{\textotimes}{PU}{\9042\227}%* U+2297
19126 %* \textotimes -> \varotimes (stmaryrd)
19127 % U+2298 CIRCLED DIVISION SLASH; \oslash (LaTeX)
19128 \DeclareTextCommand{\textoslash}{PU}{\9042\230}%* U+2298
19129 %* \textoslash -> \varoslash (stmaryrd)
19130 % U+2299 CIRCLED DOT OPERATOR; circle(d?)ot; \odot (LaTeX)
19131 \DeclareTextCommand{\textodot}{PU}{\9042\231}%* U+2299
19132 %* \textodot -> \varodot (stmaryrd)
19133 % U+229A CIRCLED RING OPERATOR; \circledcirc (AmS)
19134 \DeclareTextCommand{\textcircledcirc}{PU}{\9042\232}%* U+229A
19135 %* \textcircledcirc -> \ocirc (mathabx)
19136 %* \textcircledcirc -> \varocircle (stmaryrd)
19137 % U+229B CIRCLED ASTERISK OPERATOR; \circledast (AmS)
19138 \DeclareTextCommand{\textcircledast}{PU}{\9042\233}%* U+229B
19139 %* \textcircledast -> \varoast (stmaryrd)
19140 %* \textcircledast -> \oasterisk (mathabx)
19141 % U+229D CIRCLED DASH; \circleddash (AmS)
19142 \DeclareTextCommand{\textcircleddash}{PU}{\9042\235}%* U+229D
19143 % U+229E SQUARED PLUS; \boxplus (AmS)
19144 \DeclareTextCommand{\textboxplus}{PU}{\9042\236}%* U+229E
19145 % U+229F SQUARED MINUS; \boxminus (AmS)
19146 \DeclareTextCommand{\textboxminus}{PU}{\9042\237}%* U+229F
19147 % U+22A0 SQUARED TIMES; \boxtimes (AmS)
19148 \DeclareTextCommand{\textboxtimes}{PU}{\9042\240}%* U+22A0
19149 % U+22A1 SQUARED DOT OPERATOR; \boxdot (AmS)
19150 \DeclareTextCommand{\textboxdot}{PU}{\9042\241}%* U+22A1
19151 % U+22A2 RIGHT TACK; \vdash (LaTeX)
19152 \DeclareTextCommand{\textvdash}{PU}{\9042\242}%* U+22A2
19153 %* \textvdash -> \rightvdash (MnSymbol)
19154 % U+22A3 LEFT TACK; tackleft; \dashv (LaTeX)
19155 \DeclareTextCommand{\textdashv}{PU}{\9042\243}%* U+22A3
19156 %* \textdashv -> \leftvdash (MnSymbol)
19157 % \ndashv (mathabx)
19158 \DeclareTextCommand{\textndashv}{PU}{\9042\243\83\070}%* U+22A3 U+0338
19159 %* \textndashv -> \nleftvdash (MnSymbol)
19160 % U+22A4 DOWN TACK (=top); tackdown; \top (LaTeX)
19161 \DeclareTextCommand{\texttop}{PU}{\9042\244}%* U+22A4
19162 %* \texttop -> \downvdash (MnSymbol)
19163 % \ndownvdash (MnSymbol)
19164 \DeclareTextCommand{\textndownvdash}{PU}{\9042\244\83\070}%* U+22A4 U+0338
19165 % U+22A5 UP TACK (=base, bottom); \bot (LaTeX)
```
\DeclareTextCommand{\textbot}{PU}{\9042\245}%\* U+22A5

```
19167 %* \textbot -> \upvdash (MnSymbol)
19168 % \nupvdash (MnSymbol)
19169 \DeclareTextCommand{\textnupvdash}{PU}{\9042\245\83\070}%* U+22A5 U+0338
19170 %* \textnupvdash -> \nperp (MnSymbol)
19171 % U+22A8 TRUE; \vDash (AmS)
19172 \DeclareTextCommand{\textvDash}{PU}{\9042\250}%* U+22A8
19173 %* \textvDash -> \models (LaTeX)
19174 %* \textvDash -> \rightmodels (MnSymbol)
19175 % U+22A9 FORCES; \Vdash (AmS)
19176 \DeclareTextCommand{\textVdash}{PU}{\9042\251}%* U+22A9
19177 %* \textVdash -> \rightVdash (MnSymbol)
19178 % U+22AA TRIPLE VERTICAL BAR RIGHT TURNSTILE; \Vvdash (AmS)
19179 \DeclareTextCommand{\textVvdash}{PU}{\9042\252}%* U+22AA
19180 % \nVvash (mathabx)
19181 \DeclareTextCommand{\textnVvash}{PU}{\9042\252\83\070}%* U+22AA U+0338
19182 % U+22AB DOUBLE VERTICAL BAR DOUBLE RIGHT TURNSTILE;
19183 % \VDash (mathabx)
19184 \DeclareTextCommand{\textVDash}{PU}{\9042\253}%* U+22AB
19185 %* \textVDash -> \rightModels (MnSymbol)
19186 % U+22AC DOES NOT PROVE; \nvdash (AmS)
19187 \DeclareTextCommand{\textnvdash}{PU}{\9042\254}%* U+22AC
19188 %* \textnvdash -> \nrightvdash (MnSymbol)
19189 % U+22AD NOT TRUE; \nvDash (AmS)
19190 \DeclareTextCommand{\textnvDash}{PU}{\9042\255}%* U+22AD
19191 %* \textnvDash -> \nrightmodels (MnSymbol)
19192 %* \textnvDash -> \nmodels (MnSymbol)
19193 % U+22AE DOES NOT FORCE; \nVdash (txfonts/pxfonts)
19194 \DeclareTextCommand{\textnVdash}{PU}{\9042\256}%* U+22AE
19195 %* \textnVdash -> \nrightVdash (MnSymbol)
19196 % U+22AF NEGATED DOUBLE VERTICAL BAR DOUBLE RIGHT TURN-
    STILE; \nVDash (AmS)
19197 \DeclareTextCommand{\textnVDash}{PU}{\9042\257}%* U+22AF
19198 %* \textnVDash -> \nrightModels (MnSymbol)
19199 % U+22B2 NORMAL SUBGROUP OF; \lhd (latexsym, ...)
19200 \DeclareTextCommand{\textlhd}{PU}{\9042\262}%* U+22B2
19201 %* \textlhd -> \lessclosed (MnSymbol)
19202 % U+22B3 CONTAINS AS NORMAL SUBGROUP; \rhd (latexsym, ...)
19203 \DeclareTextCommand{\textrhd}{PU}{\9042\263}%* U+22B3
19204 %* \textrhd -> \gtrclosed (MnSymbol)
19205 % U+22B4 NORMAL SUBGROUP OF OR EQUAL TO; \unlhd (latexsym, ...)
19206 \DeclareTextCommand{\textunlhd}{PU}{\9042\264}%* U+22B4
19207 %* \textunlhd -> \leqclosed (MnSymbol)
19208 %* \textunlhd -> \trianglelefteq (MnSymbol)
19209 % U+22B5 CONTAINS AS NORMAL SUBGROUP OR EQUAL TO; \unrhd (la-
    texsym, ...)
19210 \DeclareTextCommand{\textunrhd}{PU}{\9042\265}%* U+22B5
19211 %* \textunrhd -> \geqclosed (MnSymbol)
19212 %* \textunrhd -> \trianglerighteq (MnSymbol)
19213 % U+22B6 ORIGINAL OF; \multimapdotbothA (txfonts/pxfonts)
19214 \DeclareTextCommand{\textmultimapdotbothA}{PU}{\9042\266}%* U+22B6
```

```
19215 % U+22B7 IMAGE OF; \multimapdotbothB (txfonts/pxfonts)
19216 \DeclareTextCommand{\textmultimapdotbothB}{PU}{\9042\267}%* U+22B7
19217 % U+22B8 MULTIMAP; \multimap (AmS, txfonts/pxfonts)
19218 \DeclareTextCommand{\textmultimap}{PU}{\9042\270}%* U+22B8
19219 % U+22BB XOR; \veebar (AmS)
19220 \DeclareTextCommand{\textveebar}{PU}{\9042\273}%* U+22BB
19221 % U+22BC NAND; \barwedge (mathabx)
19222 \DeclareTextCommand{\textbarwedge}{PU}{\9042\274}%* U+22BC
19223 % U+22C6 STAR OPERATOR; \star (LaTeX)
19224 \DeclareTextCommand{\textstar}{PU}{\9042\306}%* U+22C6
19225 % U+22C7 DIVISION TIMES; \divideontimes (AmS)
19226 \DeclareTextCommand{\textdivideontimes}{PU}{\9042\307}%* U+22C7
19227 % U+22C8 BOWTIE; \bowtie (LaTeX)
19228 \DeclareTextCommand{\textbowtie}{PU}{\9042\310}%* U+22C8
19229 %* \textbowtie -> \Bowtie (wasysym)
19230 % U+22C9 LEFT NORMAL FACTOR SEMIDIRECT PRODUCT; \ltimes (AmS)
19231 \DeclareTextCommand{\textltimes}{PU}{\9042\311}%* U+22C9
19232 % U+22CA RIGHT NORMAL FACTOR SEMIDIRECT PRODUCT;
19233 % \rtimes (AmS)
19234 \DeclareTextCommand{\textrtimes}{PU}{\9042\312}%* U+22CA
19235 % U+22CB LEFT SEMIDIRECT PRODUCT; \leftthreetimes (AmS)
19236 \DeclareTextCommand{\textleftthreetimes}{PU}{\9042\313}%* U+22CB
19237 % U+22CC RIGHT SEMIDIRECT PRODUCT; \rightthreetimes (AmS)
19238 \DeclareTextCommand{\textrightthreetimes}{PU}{\9042\314}%* U+22CC
19239 % U+22CD REVERSED TILDE EQUALS; \backsimeq (AmS)
19240 \DeclareTextCommand{\textbacksimeq}{PU}{\9042\315}%* U+22CD
19241 % \nbacksimeq (txfonts/pxfonts)
19242 \DeclareTextCommand{\textnbacksimeq}{PU}{\9042\315\83\070}%* U+22CD U+0338
19243 % U+22CE CURLY LOGICAL OR; curlyor; \curlyvee (AmS)
19244 \DeclareTextCommand{\textcurlyvee}{PU}{\9042\316}%* U+22CE
19245 %* \textcurlyvee -> \varcurlyvee (stmaryrd)
19246 % U+22CF CURLY LOGICAL AND; curlyand; \curlywedge (AmS)
19247 \DeclareTextCommand{\textcurlywedge}{PU}{\9042\317}%* U+22CF
19248 %* \textcurlywedge -> \varcurlywedge (stmaryrd)
19249 % U+22D0 DOUBLE SUBSET; \Subset (AmS)
19250 \DeclareTextCommand{\textSubset}{PU}{\9042\320}%* U+22D0
19251 % \nSubset (txfonts/pxfonts)
19252 \DeclareTextCommand{\textnSubset}{PU}{\9042\320\83\070}%* U+22D0 U+0338
19253 % U+22D1 DOUBLE SUPERSET; \Supset (AmS)
19254 \DeclareTextCommand{\textSupset}{PU}{\9042\321}%* U+22D1
19255 % \nSupset (txfonts/pxfonts)
19256 \DeclareTextCommand{\textnSupset}{PU}{\9042\321\83\070}%* U+22D1 U+0338
19257 % U+22D2 DOUBLE INTERSECTION; \Cap (AmS)
19258 \DeclareTextCommand{\textCap}{PU}{\9042\322}%* U+22D2
19259 %* \textCap -> \doublecap (mathabx)
19260 % U+22D3 DOUBLE UNION; \Cup (AmS)
19261 \DeclareTextCommand{\textCup}{PU}{\9042\323}%* U+22D3
19262 %* \textCup -> \doublecup (mathabx)
19263 % U+22D4 PITCHFORK; \pitchfork (mathabx)
```

```
19264 \DeclareTextCommand{\textpitchfork}{PU}{\9042\324}%* U+22D4
```

```
19265 % U+22D6 LESS-THAN WITH DOT; \lessdot (AmS)
19266 \DeclareTextCommand{\textlessdot}{PU}{\9042\326}%* U+22D6
19267 % U+22D7 GREATER-THAN WITH DOT; \gtrdot (AmS)
19268 \DeclareTextCommand{\textgtrdot}{PU}{\9042\327}%* U+22D7
19269 % U+22D8 VERY MUCH LESS-THAN; \lll (AmS)
19270 \DeclareTextCommand{\textlll}{PU}{\9042\330}%* U+22D8
19271 % U+22D9 VERY MUCH GREATER-THAN; \ggg (AmS)
19272 \DeclareTextCommand{\textggg}{PU}{\9042\331}%* U+22D9
19273 % U+22DA LESS-THAN EQUAL TO OR GREATER-THAN; lessequalorgreater;
19274 % \lesseqgtr (AmS)
19275 \DeclareTextCommand{\textlesseqgtr}{PU}{\9042\332}%* U+22DA
19276 % U+22DB GREATER-THAN EQUAL TO OR LESS-THAN; greaterequalorless;
19277 % \gtreqless (AmS)
19278 \DeclareTextCommand{\textgtreqless}{PU}{\9042\333}%* U+22DB
19279 % U+22DE EQUAL TO OR PRECEDES; \curlyeqprec (MnSymbol)
19280 \DeclareTextCommand{\textcurlyeqprec}{PU}{\9042\336}%* U+22DE
19281 % \ncurlyeqprec (mathabx)
19282 \DeclareTextCommand{\textncurlyeqprec}{PU}{\9042\336\83\070}%* U+22DE U+0338
19283 % U+22DF EQUAL TO OR SUCCEEDS; \curlyeqsucc (MnSymbol)
19284 \DeclareTextCommand{\textcurlyeqsucc}{PU}{\9042\337}%* U+22DF
19285 % \ncurlyeqsucc (mathabx)
19286 \DeclareTextCommand{\textncurlyeqsucc}{PU}{\9042\337\83\070}%* U+22DF U+0338
19287 % U+22E0 DOES NOT PRECEDE OR EQUAL; \npreccurlyeq (txfonts/pxfonts)
19288 \DeclareTextCommand{\textnpreccurlyeq}{PU}{\9042\340}%* U+22E0
19289 % U+22E1 DOES NOT SUCCEED OR EQUAL; \nsucccurlyeq (txfonts/pxfonts)
19290 \DeclareTextCommand{\textnsucccurlyeq}{PU}{\9042\341}%* U+22E1
19291 % U+22E2 NOT SQUARE IMAGE OF OR EQUAL TO; \nsqsubseteq (tx-
    fonts/pxfonts)
19292 \DeclareTextCommand{\textnqsubseteq}{PU}{\9042\342}%* U+22E2
19293 % U+22E3 NOT SQUARE ORIGINAL OF OR EQUAL TO; \nsqsupseteq (tx-
    fonts/pxfonts)
19294 \DeclareTextCommand{\textnqsupseteq}{PU}{\9042\343}%* U+22E3
19295 % U+22E4 SQUARE IMAGE OF OR NOT EQUAL TO; \sqsubsetneq (mathabx)
19296 \DeclareTextCommand{\textsqsubsetneq}{PU}{\9042\344}%* U+22E4
19297 %* \textsqsubsetneq -> \varsqsubsetneq (mathabx)
19298 % U+22E5 SQUARE ORIGINAL OF OR NOT EQUAL TO; \sqsupsetneq (math-
    abx)
19299 \DeclareTextCommand{\textsqsupsetneq}{PU}{\9042\345}%* U+22E5
19300 %* \textsqsupsetneq -> \varsqsupsetneq (mathabx)
19301 % U+22E6 LESS-THAN BUT NOT EQUIVALENT TO; \lnsim (AmS)
19302 \DeclareTextCommand{\textlnsim}{PU}{\9042\346}%* U+22E6
19303 % U+22E7 GREATER-THAN BUT NOT EQUIVALENT TO; \gnsim (AmS)
19304 \DeclareTextCommand{\textgnsim}{PU}{\9042\347}%* U+22E7
19305 % U+22E8 PRECEDES BUT NOT EQUIVALENT TO; \precnsim (AmS)
19306 \DeclareTextCommand{\textprecnsim}{PU}{\9042\350}%* U+22E8
19307 % U+22E9 SUCCEEDS BUT NOT EQUIVALENT TO; \succnsim (AmS)
19308 \DeclareTextCommand{\textsuccnsim}{PU}{\9042\351}%* U+22E9
19309 % U+22EA NOT NORMAL SUBGROUP OF; \ntriangleleft (AmS)
19310 \DeclareTextCommand{\textntriangleleft}{PU}{\9042\352}%* U+22EA
19311 %* \textntriangleleft -> \nlessclosed (MnSymbol)
```

```
19312 % U+22EB DOES NOT CONTAIN AS NORMAL SUBGROUP; \ntriang-
    leright (AmS)
19313 \DeclareTextCommand{\textntriangleright}{PU}{\9042\353}%* U+22EB
19314 %* \textntriangleright -> \ngtrclosed (MnSymbol)
19315 % U+22EC NOT NORMAL SUBGROUP OF OR EQUAL TO;
19316 % \ntrianglelefteq (AmS)
19317 \DeclareTextCommand{\textntrianglelefteq}{PU}{\9042\354}%* U+22EC
19318 % U+22ED DOES NOT CONTAIN AS NORMAL SUBGROUP OR EQUAL;
19319 % \ntrianglerighteq (AmS)
19320 \DeclareTextCommand{\textntrianglerighteq}{PU}{\9042\355}%* U+22ED
19321 %* \textntrianglerighteq -> textngeqclosed
19322 % U+22EE VERTICAL ELLIPSIS; ellipsisvertical; \vdots (LaTeX)
19323 \DeclareTextCommand{\textvdots}{PU}{\9042\356}%* U+22EE
19324 % U+22EF MIDLINE HORIZONTAL ELLIPSIS; \cdots (LaTeX)
19325 \DeclareTextCommand{\textcdots}{PU}{\9042\357}%* U+22EF
19326 % U+22F0 UP RIGHT DIAGONAL ELLIPSIS; \udots (MnSymbol)
19327 \DeclareTextCommand{\textudots}{PU}{\9042\360}%* U+22F0
19328 % U+22F1 DOWN RIGHT DIAGONAL ELLIPSIS; \ddots (LaTeX)
19329 \DeclareTextCommand{\textddots}{PU}{\9042\361}%* U+22F1
19330 % U+22F6 ELEMENT OF WITH OVERBAR; \barin (mathabx)
19331 \DeclareTextCommand{\textbarin}{PU}{\9042\366}%* U+22F6
```
## **51.2.23 Miscellaneous Technical: U+2300 to U+23FF**

```
19332 % U+2300 DIAMETER SIGN; \diameter (mathabx,wasysym)
19333 \DeclareTextCommand{\textdiameter}{PU}{\9043\000}%* U+2300
19334 % U+2310 REVERSED NOT SIGN; \backneg (MnSymbol)
19335 \DeclareTextCommand{\textbackneg}{PU}{\9043\020}%* U+2310
19336 % U+2311 SQUARE LOZENGE; \wasylozenge (wasysym)
19337 \DeclareTextCommand{\textwasylozenge}{PU}{\9043\021}%* U+2311
19338 % U+2319 TURNED NOT SIGN; \invbackneg (MnSymbol)
19339 \DeclareTextCommand{\textinvbackneg}{PU}{\9043\031}%* U+2319
19340 % U+231A WATCH; \clock (wasysym)
19341 \DeclareTextCommand{\textclock}{PU}{\9043\032}%* U+231A
19342 %* \textclock -> \Clocklogo (marvosym)
19343 %* \textclock -> \ClockLogo (marvosym)
19344 % U+231C TOP LEFT CORNER; \ulcorner (AmS)
19345 \DeclareTextCommand{\textulcorner}{PU}{\9043\034}%* U+231C
19346 % U+231D TOP RIGHT CORNER; \urcorner (AmS)
19347 \DeclareTextCommand{\texturcorner}{PU}{\9043\035}%* U+231D
19348 % U+231E BOTTOM LEFT CORNER; \llcorner (AmS)
19349 \DeclareTextCommand{\textllcorner}{PU}{\9043\036}%* U+231E
19350 % U+231F BOTTOM RIGHT CORNER; \lrcorner (AmS)
19351 \DeclareTextCommand{\textlrcorner}{PU}{\9043\037}%* U+231F
19352 % U+2322 FROWN; \frown (LaTeX)
19353 \DeclareTextCommand{\textfrown}{PU}{\9043\042}%* U+2322
19354 % U+2323 SMILE; \smile (LaTeX)
19355 \DeclareTextCommand{\textsmile}{PU}{\9043\043}%* U+2323
19356 % U+2328 KEYBOARD; \Keyboard (marvosym)
19357 \DeclareTextCommand{\textKeyboard}{PU}{\9043\050}%* U+2328
19358 % U+2329 LEFT-POINTING ANGLE BRACKET; angleleft; \langle (LaTeX)
```
\DeclareTextCommand{\textlangle}{PU}{\9043\051}%\* U+2329

% U+232A RIGHT-POINTING ANGLE BRACKET; angleright; \rangle (LaTeX)

% U+2339 APL FUNCTIONAL SYMBOL QUAD DIVIDE; \APLinv (wasysym)

% U+233C APL FUNCTIONAL SYMBOL QUAD CIRCLE; \Tumbler (mar-

 % U+233D APL FUNCTIONAL SYMBOL CIRCLE STILE; \baro (stmaryrd) \DeclareTextCommand{\textstmaryrdbaro}{PU}{\9043\075}% U+233D

% U+233F APL FUNCTIONAL SYMBOL SLASH BAR; \notslash (wasysym)

\DeclareTextCommand{\textrangle}{PU}{\9043\052}%\* U+232A

\DeclareTextCommand{\textAPLinv}{PU}{\9043\071}%\* U+2339

\DeclareTextCommand{\textTumbler}{PU}{\9043\074}%\* U+233C

 \DeclareTextCommand{\textnotslash}{PU}{\9043\077}%\* U+233F % U+2340 APL FUNCTIONAL SYMBOL BACKSLASH BAR;

 \DeclareTextCommand{\textnotbackslash}{PU}{\9043\100}%\* U+2340 % U+2342 APL FUNCTIONAL SYMBOL QUAD BACKSLASH; \boxback-

 \DeclareTextCommand{\textboxbackslash}{PU}{\9043\102}%\* U+2342 % U+2347 APL FUNCTIONAL SYMBOL QUAD LEFTWARDS ARROW;

 \DeclareTextCommand{\textAPLleftarrowbox}{PU}{\9043\107}%\* U+2347 % U+2348 APL FUNCTIONAL SYMBOL QUAD RIGHTWARDS ARROW;

 \DeclareTextCommand{\textAPLrightarrowbox}{PU}{\9043\110}%\* U+2348 % U+2350 APL FUNCTIONAL SYMBOL QUAD UPWARDS ARROW; \APLu-

 \DeclareTextCommand{\textAPLuparrowbox}{PU}{\9043\120}%\* U+2350 % U+2357 APL FUNCTIONAL SYMBOL QUAD DOWNWARDS ARROW;

\DeclareTextCommand{\textAPLdownarrowbox}{PU}{\9043\127}%\* U+2357

% U+2370 APL FUNCTIONAL SYMBOL QUAD QUESTION; \Request (china2e)

% U+2393 DIRECT CURRENT SYMBOL FORM TWO; \Beam (marvosym)

\DeclareTextCommand{\textAPLinput}{PU}{\9043\136}%\* U+235E

\DeclareTextCommand{\textRequest}{PU}{\9043\160}%\* U+2370

 \DeclareTextCommand{\textBeam}{PU}{\9043\223}%\* U+2393 % U+2394 SOFTWARE-FUNCTION SYMBOL; \hexagon (wasysym) \DeclareTextCommand{\texthexagon}{PU}{\9043\224}%\* U+2394 % U+2395 APL FUNCTIONAL SYMBOL QUAD; \APLbox (wasysym) \DeclareTextCommand{\textAPLbox}{PU}{\9043\225}%\* U+2395

% U+235E APL FUNCTIONAL SYMBOL QUOTE QUAD;

%\* \textstmaryrdbaro -> \baro (stmaryrd)

% \notbackslash (wasysym)

% \APLleftarrowbox (wasysym)

% \APLrightarrowbox (wasysym)

% \APLdownarrowbox (wasysym)

parrowbox (wasysym)

% \APLinput (wasysym)

slash (mathabx)

% U+23ED BLACK RIGHT-POINTING DOUBLE TRIANGLE WITH VERTI-

CAL BAR;

vosym)

% \ForwardToIndex (marvosym)

\DeclareTextCommand{\textForwardToIndex}{PU}{\9043\355}%\* U+23ED

- % U+23EE BLACK LEFT-POINTING DOUBLE TRIANGLE WITH VERTI-CAL BAR;
- % \RewindToIndex (marvosym)

\DeclareTextCommand{\textRewindToIndex}{PU}{\9043\356}%\* U+23EE

### **51.2.24 Control Pictures: U+2400 to U+243F**

 % U+2422 BLANK SYMBOL \DeclareTextCommand{\textblank}{PU}{\9044\042}% U+2422 % U+2423 OPEN BOX; blank \DeclareTextCommand{\textvisiblespace}{PU}{\9044\043}% U+2423

# **51.2.25 Optical Character Recognition: U+2440 to U+245F**

 % U+244A OCR DOUBLE BACKSLASH; \bbslash (stmaryrd) \DeclareTextCommand{\textbbslash}{PU}{\9044\112}%\* U+244A %\* \textbbslash -> \varparallelinv (txfonts/pxfonts)

#### **51.2.26 Enclosed Alphanumerics: U+2460 to U+24FF**

 % U+2460 CIRCLED DIGIT ONE; onecircle \DeclareTextCompositeCommand{\textcircled}{PU}{1}{\9044\140}% U+2460 % U+2461 CIRCLED DIGIT TWO; twocircle \DeclareTextCompositeCommand{\textcircled}{PU}{2}{\9044\141}% U+2461 % U+2462 CIRCLED DIGIT THREE; threecircle \DeclareTextCompositeCommand{\textcircled}{PU}{3}{\9044\142}% U+2462 % U+2463 CIRCLED DIGIT FOUR; fourcircle \DeclareTextCompositeCommand{\textcircled}{PU}{4}{\9044\143}% U+2463 % U+2464 CIRCLED DIGIT FIVE; fivecircle \DeclareTextCompositeCommand{\textcircled}{PU}{5}{\9044\144}% U+2464 % U+2465 CIRCLED DIGIT SIX; sixcircle \DeclareTextCompositeCommand{\textcircled}{PU}{6}{\9044\145}% U+2465 % U+2466 CIRCLED DIGIT SEVEN; sevencircle \DeclareTextCompositeCommand{\textcircled}{PU}{7}{\9044\146}% U+2466 % U+2467 CIRCLED DIGIT EIGHT; eightcircle \DeclareTextCompositeCommand{\textcircled}{PU}{8}{\9044\147}% U+2467 % U+2468 CIRCLED DIGIT NINE; ninecircle \DeclareTextCompositeCommand{\textcircled}{PU}{9}{\9044\150}% U+2468 % U+2469 CIRCLED NUMBER TEN; tencircle \DeclareTextCompositeCommand{\textcircled}{PU}{10}{\9044\151}% U+2469 % U+246A CIRCLED NUMBER ELEVEN; elevencircle \DeclareTextCompositeCommand{\textcircled}{PU}{11}{\9044\152}% U+246A % U+246B CIRCLED NUMBER TWELVE; twelvecircle \DeclareTextCompositeCommand{\textcircled}{PU}{12}{\9044\153}% U+246B % U+246C CIRCLED NUMBER THIRTEEN; thirteencircle \DeclareTextCompositeCommand{\textcircled}{PU}{13}{\9044\154}% U+246C % U+246D CIRCLED NUMBER FOURTEEN; fourteencircle \DeclareTextCompositeCommand{\textcircled}{PU}{14}{\9044\155}% U+246D % U+246E CIRCLED NUMBER FIFTEEN; fifteencircle \DeclareTextCompositeCommand{\textcircled}{PU}{15}{\9044\156}% U+246E % U+246F CIRCLED NUMBER SIXTEEN; sixteencircle \DeclareTextCompositeCommand{\textcircled}{PU}{16}{\9044\157}% U+246F % U+2470 CIRCLED NUMBER SEVENTEEN; seventeencircle \DeclareTextCompositeCommand{\textcircled}{PU}{17}{\9044\160}% U+2470 % U+2471 CIRCLED NUMBER EIGHTEEN; eighteencircle \DeclareTextCompositeCommand{\textcircled}{PU}{18}{\9044\161}% U+2471 % U+2472 CIRCLED NUMBER NINETEEN; nineteencircle

```
19448 \DeclareTextCompositeCommand{\textcircled}{PU}{19}{\9044\162}% U+2472
19449 % U+2473 CIRCLED NUMBER TWENTY; twentycircle
19450 \DeclareTextCompositeCommand{\textcircled}{PU}{20}{\9044\163}% U+2473
19451 % U+24B6 CIRCLED LATIN CAPITAL LETTER A; Acircle
19452 \DeclareTextCompositeCommand{\textcircled}{PU}{A}{\9044\266}% U+24B6
19453 % \CircledA (marvosym)
19454 \DeclareTextCommand{\textCircledA}{PU}{\9044\266}%* U+24B6
19455 %* \textCircledA -> \CleaningA
19456 % U+24B7 CIRCLED LATIN CAPITAL LETTER B; Bcircle
19457 \DeclareTextCompositeCommand{\textcircled}{PU}{B}{\9044\267}% U+24B7
19458 % U+24B8 CIRCLED LATIN CAPITAL LETTER C; Ccircle
19459 \DeclareTextCompositeCommand{\textcircled}{PU}{C}{\9044\270}% U+24B8
19460 % U+24B9 CIRCLED LATIN CAPITAL LETTER D; Dcircle
19461 \DeclareTextCompositeCommand{\textcircled}{PU}{D}{\9044\271}% U+24B9
19462 % U+24BA CIRCLED LATIN CAPITAL LETTER E; Ecircle
19463 \DeclareTextCompositeCommand{\textcircled}{PU}{E}{\9044\272}% U+24BA
19464 % U+24BB CIRCLED LATIN CAPITAL LETTER F; Fcircle
19465 \DeclareTextCompositeCommand{\textcircled}{PU}{F}{\9044\273}% U+24BB
19466 % \CleaningF (marvosym)
19467 \DeclareTextCommand{\textCleaningF}{PU}{\9044\273}%* U+24BB
19468 % \CleaningFF (marvosym)
19469 \DeclareTextCommand{\textCleaningFF}{PU}{\9044\273\83\062}%* U+24BB U+0332
19470 % U+24BC CIRCLED LATIN CAPITAL LETTER G; Gcircle
19471 \DeclareTextCompositeCommand{\textcircled}{PU}{G}{\9044\274}% U+24BC
19472 % U+24BD CIRCLED LATIN CAPITAL LETTER H; Hcircle
19473 \DeclareTextCompositeCommand{\textcircled}{PU}{H}{\9044\275}% U+24BD
19474 % U+24BE CIRCLED LATIN CAPITAL LETTER I; Icircle
19475 \DeclareTextCompositeCommand{\textcircled}{PU}{I}{\9044\276}% U+24BE
19476 % U+24BF CIRCLED LATIN CAPITAL LETTER J; Jcircle
19477 \DeclareTextCompositeCommand{\textcircled}{PU}{J}{\9044\277}% U+24BF
19478 % U+24C0 CIRCLED LATIN CAPITAL LETTER K; Kcircle
19479 \DeclareTextCompositeCommand{\textcircled}{PU}{K}{\9044\300}% U+24C0
19480 % U+24C1 CIRCLED LATIN CAPITAL LETTER L; Lcircle
19481 \DeclareTextCompositeCommand{\textcircled}{PU}{L}{\9044\301}% U+24C1
19482 % U+24C2 CIRCLED LATIN CAPITAL LETTER M; Mcircle
19483 \DeclareTextCompositeCommand{\textcircled}{PU}{M}{\9044\302}% U+24C2
19484 % U+24C3 CIRCLED LATIN CAPITAL LETTER N; Ncircle
19485 \DeclareTextCompositeCommand{\textcircled}{PU}{N}{\9044\303}% U+24C3
19486 % U+24C4 CIRCLED LATIN CAPITAL LETTER O; Ocircle
19487 \DeclareTextCompositeCommand{\textcircled}{PU}{O}{\9044\304}% U+24C4
19488 % U+24C5 CIRCLED LATIN CAPITAL LETTER P; Pcircle
19489 \DeclareTextCompositeCommand{\textcircled}{PU}{P}{\9044\305}% U+24C5
19490 % \CleaningP (marvosym)
19491 \DeclareTextCommand{\textCleaningP}{PU}{\9044\305}%* U+24C5
19492 % \CleaningPP (marvosym)
19493 \DeclareTextCommand{\textCleaningPP}{PU}{\9044\305\83\062}%* U+24C5 U+0332
19494 % U+24C6 CIRCLED LATIN CAPITAL LETTER Q; Qcircle
19495 \DeclareTextCompositeCommand{\textcircled}{PU}{Q}{\9044\306}% U+24C6
19496 % U+24C7 CIRCLED LATIN CAPITAL LETTER R; Rcircle
19497 \DeclareTextCompositeCommand{\textcircled}{PU}{R}{\9044\307}% U+24C7
```

```
19498 % U+24C8 CIRCLED LATIN CAPITAL LETTER S; Scircle
19499 \DeclareTextCompositeCommand{\textcircled}{PU}{S}{\9044\310}% U+24C8
19500 % U+24C9 CIRCLED LATIN CAPITAL LETTER T; Tcircle
19501 \DeclareTextCompositeCommand{\textcircled}{PU}{T}{\9044\311}% U+24C9
19502 % U+24CA CIRCLED LATIN CAPITAL LETTER U; Ucircle
19503 \DeclareTextCompositeCommand{\textcircled}{PU}{U}{\9044\312}% U+24CA
19504 % U+24CB CIRCLED LATIN CAPITAL LETTER V; Vcircle
19505 \DeclareTextCompositeCommand{\textcircled}{PU}{V}{\9044\313}% U+24CB
19506 % U+24CC CIRCLED LATIN CAPITAL LETTER W; Wcircle
19507 \DeclareTextCompositeCommand{\textcircled}{PU}{W}{\9044\314}% U+24CC
19508 % U+24CD CIRCLED LATIN CAPITAL LETTER X; Xcircle
19509 \DeclareTextCompositeCommand{\textcircled}{PU}{X}{\9044\315}% U+24CD
19510 % U+24CE CIRCLED LATIN CAPITAL LETTER Y; Ycircle
19511 \DeclareTextCompositeCommand{\textcircled}{PU}{Y}{\9044\316}% U+24CE
19512 % U+24CF CIRCLED LATIN CAPITAL LETTER Z; Zcircle
19513 \DeclareTextCompositeCommand{\textcircled}{PU}{Z}{\9044\317}% U+24CF
19514 % U+24D0 CIRCLED LATIN SMALL LETTER A; acircle
19515 \DeclareTextCompositeCommand{\textcircled}{PU}{a}{\9044\320}% U+24D0
19516 % U+24D1 CIRCLED LATIN SMALL LETTER B; bcircle
19517 \DeclareTextCompositeCommand{\textcircled}{PU}{b}{\9044\321}% U+24D1
19518 % U+24D2 CIRCLED LATIN SMALL LETTER C; ccircle
19519 \DeclareTextCompositeCommand{\textcircled}{PU}{c}{\9044\322}% U+24D2
19520 % U+24D3 CIRCLED LATIN SMALL LETTER D; dcircle
19521 \DeclareTextCompositeCommand{\textcircled}{PU}{d}{\9044\323}% U+24D3
19522 % U+24D4 CIRCLED LATIN SMALL LETTER E; ecircle
19523 \DeclareTextCompositeCommand{\textcircled}{PU}{e}{\9044\324}% U+24D4
19524 % U+24D5 CIRCLED LATIN SMALL LETTER F; fcircle
19525 \DeclareTextCompositeCommand{\textcircled}{PU}{f}{\9044\325}% U+24D5
19526 % U+24D6 CIRCLED LATIN SMALL LETTER G; gcircle
19527 \DeclareTextCompositeCommand{\textcircled}{PU}{g}{\9044\326}% U+24D6
19528 % U+24D7 CIRCLED LATIN SMALL LETTER H; hcircle
19529 \DeclareTextCompositeCommand{\textcircled}{PU}{h}{\9044\327}% U+24D7
19530 % U+24D8 CIRCLED LATIN SMALL LETTER I; icircle
19531 \DeclareTextCompositeCommand{\textcircled}{PU}{i}{\9044\330}% U+24D8
19532 % U+24D9 CIRCLED LATIN SMALL LETTER J; jcircle
19533 \DeclareTextCompositeCommand{\textcircled}{PU}{j}{\9044\331}% U+24D9
19534 % U+24DA CIRCLED LATIN SMALL LETTER K; kcircle
19535 \DeclareTextCompositeCommand{\textcircled}{PU}{k}{\9044\332}% U+24DA
19536 % U+24DB CIRCLED LATIN SMALL LETTER L; lcircle
19537 \DeclareTextCompositeCommand{\textcircled}{PU}{l}{\9044\333}% U+24DB
19538 % U+24DC CIRCLED LATIN SMALL LETTER M; mcircle
19539 \DeclareTextCompositeCommand{\textcircled}{PU}{m}{\9044\334}% U+24DC
19540 % U+24DD CIRCLED LATIN SMALL LETTER N; ncircle
19541 \DeclareTextCompositeCommand{\textcircled}{PU}{n}{\9044\335}% U+24DD
19542 % U+24DE CIRCLED LATIN SMALL LETTER O; ocircle
19543 \DeclareTextCompositeCommand{\textcircled}{PU}{o}{\9044\336}% U+24DE
19544 % U+24DF CIRCLED LATIN SMALL LETTER P; pcircle
19545 \DeclareTextCompositeCommand{\textcircled}{PU}{p}{\9044\337}% U+24DF
19546 % U+24E0 CIRCLED LATIN SMALL LETTER Q; qcircle
```
\DeclareTextCompositeCommand{\textcircled}{PU}{q}{\9044\340}% U+24E0

% U+24E1 CIRCLED LATIN SMALL LETTER R; rcircle

 \DeclareTextCompositeCommand{\textcircled}{PU}{r}{\9044\341}% U+24E1 % U+24E2 CIRCLED LATIN SMALL LETTER S; scircle

 \DeclareTextCompositeCommand{\textcircled}{PU}{s}{\9044\342}% U+24E2 % U+24E3 CIRCLED LATIN SMALL LETTER T; tcircle

 \DeclareTextCompositeCommand{\textcircled}{PU}{t}{\9044\343}% U+24E3 % U+24E4 CIRCLED LATIN SMALL LETTER U; ucircle

 \DeclareTextCompositeCommand{\textcircled}{PU}{u}{\9044\344}% U+24E4 % U+24E5 CIRCLED LATIN SMALL LETTER V; vcircle

19557 \DeclareTextCompositeCommand{\textcircled}{PU}{v}{\9044\345}% U+24E5 % U+24E6 CIRCLED LATIN SMALL LETTER W; wcircle

 \DeclareTextCompositeCommand{\textcircled}{PU}{w}{\9044\346}% U+24E6 % U+24E7 CIRCLED LATIN SMALL LETTER X; xcircle

 \DeclareTextCompositeCommand{\textcircled}{PU}{x}{\9044\347}% U+24E7 % U+24E8 CIRCLED LATIN SMALL LETTER Y; ycircle

 \DeclareTextCompositeCommand{\textcircled}{PU}{y}{\9044\350}% U+24E8 % U+24E9 CIRCLED LATIN SMALL LETTER Z; zcircle

 \DeclareTextCompositeCommand{\textcircled}{PU}{z}{\9044\351}% U+24E9 % U+24EA CIRCLED DIGIT ZERO

\DeclareTextCompositeCommand{\textcircled}{PU}{0}{\9044\352}% U+24EA

## **51.2.27 Box Drawing: U+2500 to 257F**

 % U+2504 BOX DRAWINGS LIGHT TRIPLE DASH HORIZONTAL; \Cutting-Line (marvosym)

\DeclareTextCommand{\textCuttingLine}{PU}{\9045\004}%\* U+2504

%\* \textCuttingLine -> \Kutline (marvosym)

%\* \textCuttingLine -> \CutLine (marvosym)

%\* \textCuttingLine -> \Cutline (marvosym)

## **51.2.28 Geometric Shapes: U+25A0 to U+25FF**

 % U+25B2 BLACK UP-POINTING TRIANGLE; \UParrow (wasysym) \DeclareTextCommand{\textUParrow}{PU}{\9045\262}%\* U+25B2 %\* \textUParrow -> \MoveUp (marvosym) % U+25B3 WHITE UP-POINTING TRIANGLE; whiteuppointingtriangle; % \bigtriangleup (LaTeX) \DeclareTextCommand{\textbigtriangleup}{PU}{\9045\263}%\* U+25B3 %\* \textbigtriangleup -> \APLup (wasysym) %\* \textbigtriangleup -> \Bleech (marvosym) % U+25B6 BLACK RIGHT-POINTING TRIANGLE; \Forward (marvosym) \DeclareTextCommand{\textForward}{PU}{\9045\266}%\* U+25B6 % U+25B7 WHITE RIGHT-POINTING TRIANGLE (= z notation range restriction); % whiterightpointingtriangle; \triangleright (LaTeX) \DeclareTextCommand{\texttriangleright}{PU}{\9045\267}%\* U+25B7 % U+25BA BLACK RIGHT-POINTING POINTER; \RHD (wasysym) \DeclareTextCommand{\textRHD}{PU}{\9045\272}%\* U+25BA % U+25BC BLACK DOWN-POINTING TRIANGLE; \DOWNarrow (wasysym) \DeclareTextCommand{\textDOWNarrow}{PU}{\9045\274}%\* U+25BC

%\* \textDOWNarrow -> \MoveDown (marvosym)
```
19591 % U+25BD WHITE DOWN-POINTING TRIANGLE; whitedownpointingtrian-
    gle;
19592 % \bigtriangledown (LaTeX)
19593 \DeclareTextCommand{\textbigtriangledown}{PU}{\9045\275}%* U+25BD
19594 %* \textbigtriangledown -> \APLdown (wasysym)
19595 % U+25C0 BLACK LEFT-POINTING TRIANGLE; \Rewind (marvosym)
19596 \DeclareTextCommand{\textRewind}{PU}{\9045\300}%* U+25C0
19597 % U+25C1 WHITE RIGHT-POINTING TRIANGLE (= z notation domain re-
    striction);
19598 % whiteleftpointingtriangle; \triangleleft (LaTeX)
19599 \DeclareTextCommand{\texttriangleleft}{PU}{\9045\301}%* U+25C1
19600 % U+25C4 BLACK LEFT-POINTING POINTER; \LHD (wasysym)
19601 \DeclareTextCommand{\textLHD}{PU}{\9045\304}%* U+25C4
19602 % U+25C7 WHITE DIAMOND; whitediamond; \diamond (LaTeX)
19603 \DeclareTextCommand{\textdiamond}{PU}{\9045\307}%* U+25C7
19604 %* \textdiamond -> \Diamond (wasysym)
19605 % U+25CA LOZENGE; lozenge; \lozenge (AmS)
19606 \DeclareTextCommand{\textlozenge}{PU}{\9045\312}%* U+25CA
19607 % U+25D6 LEFT HALF BLACK CIRCLE; \LEFTCIRCLE (wasysym)
19608 \DeclareTextCommand{\textLEFTCIRCLE}{PU}{\9045\326}%* U+25D6
19609 % U+25D7 RIGHT HALF BLACK CIRCLE; \RIGHTCIRCLE (wasysym)
19610 \DeclareTextCommand{\textRIGHTCIRCLE}{PU}{\9045\327}%* U+25D7
19611 % U+25E6 WHITE BULLET; *openbullet, whitebullet
19612 \DeclareTextCommand{\textopenbullet}{PU}{\9045\346}%* U+25E6
19613 % U+25EB WHITE SQUARE WITH VERTICAL BISECTING LINE;
19614 % \boxbar (stmaryrd)
19615 \DeclareTextCommand{\textboxbar}{PU}{\9045\353}%* U+25EB
19616 % U+25EF LARGE CIRCLE; largecircle
19617 \DeclareTextCommand{\textbigcircle}{PU}{\9045\357}%* U+25EF
19618 %* \textbigcircle -> \varbigcirc (stmaryrd)
19619 %
```
## **51.2.29 Miscellaneous Symbols: U+2600 to U+26FF**

```
19620 % U+2601 CLOUD; \Cloud (ifsym)
19621 \DeclareTextCommand{\textCloud}{PU}{\9046\001}%* U+2601
19622 % U+2605 BLACK STAR; \FiveStar (bbding)
19623 \DeclareTextCommand{\textFiveStar}{PU}{\9046\005}%* U+2605
19624 % U+2606 WHITE STAR; \FiveStarOpen (bbding)
19625 \DeclareTextCommand{\textFiveStarOpen}{PU}{\9046\006}%* U+2606
19626 % U+260E BLACK TELEPHONE; telephoneblack; \Phone (bbding)
19627 \DeclareTextCommand{\textPhone}{PU}{\9046\016}%* U+260E
19628 %* \textPhone -> \Telefon (marvosym)
19629 % U+2610 BALLOT BOX; \boxempty (stmaryrd)
19630 \DeclareTextCommand{\textboxempty}{PU}{\9046\020}%* U+2610
19631 %* \textboxempty -> \Box (wasysym)
19632 % U+2611 BALLOT BOX WITH CHECK; \Checkedbox (marvosym)
19633 \DeclareTextCommand{\textCheckedbox}{PU}{\9046\021}%* U+2611
19634 %* \textCheckedbox -> \CheckedBox (marvosym)
19635 % U+2612 BALLOT BOX WITH X; \Crossedbox (marvosym)
19636 \DeclareTextCommand{\textCrossedbox}{PU}{\9046\022}%* U+2612
```

```
19637 %* \textCrossedbox -> \XBox (wasysym)
19638 %* \textCrossedbox -> \CrossedBox (marvosym)
19639 % U+2615 HOT BEVERAGE; \Coffeecup (marvosym)
19640 \DeclareTextCommand{\textCoffeecup}{PU}{\9046\025}%* U+2615
19641 % U+261A BLACK LEFT POINTING INDEX; \HandCuffLeft (bbding)
19642 \DeclareTextCommand{\textHandCuffLeft}{PU}{\9046\032}%* U+261A
19643 % U+261B BLACK RIGHT POINTING INDEX; \HandCuffRight (bbding)
19644 \DeclareTextCommand{\textHandCuffRight}{PU}{\9046\033}%* U+261B
19645 % U+261C WHITE LEFT POINTING INDEX; \HandLeft (bbding)
19646 \DeclareTextCommand{\textHandLeft}{PU}{\9046\034}%* U+261C
19647 %* \textHandLeft -> \rightpointleft (fourier)
19648 % U+261E WHITE RIGHT POINTING INDEX; \HandRight (bbding)
19649 \DeclareTextCommand{\textHandRight}{PU}{\9046\036}%* U+261E
19650 %* \textHandRight -> \leftpointright (fourier)
19651 %* \textHandRight -> \PointingHand (marvosym)
19652 %* \textHandRight -> \Pointinghand (marvosym)
19653 % U+2622 RADIOACTIVE SIGN; \Radioactivity (marvosym)
19654 \DeclareTextCommand{\textRadioactivity}{PU}{\9046\042}%* U+2622
19655 %* \textRadioactivity -> \Radiation (ifsym)
19656 % U+2623 BIOHAZARD SIGN; \Biohazard (marvosym)
19657 \DeclareTextCommand{\textBiohazard}{PU}{\9046\043}%* U+2623
19658 % U+2625 ANKH; \Ankh (marvosym)
19659 \DeclareTextCommand{\textAnkh}{PU}{\9046\045}%* U+2625
19660 % U+262F YIN YANG; \YinYang (marvosym)
19661 \DeclareTextCommand{\textYinYang}{PU}{\9046\057}%* U+262F
19662 %* \textYinYang -> \Yinyang (marvosym)
19663 %* \textYinYang -> \YingYang (marvosym)
19664 %* \textYinYang -> \Yingyang (marvosym)
19665 % U+2639 WHITE FROWNING FACE; \frownie (wasysym)
19666 \DeclareTextCommand{\textfrownie}{PU}{\9046\071}%* U+2639
19667 %* \textfrownie -> \Frowny (marvosym)
19668 % U+263A WHITE SMILING FACE; \smiley (wasysym)
19669 \DeclareTextCommand{\textsmiley}{PU}{\9046\072}%* U+263A
19670 %* \textsmiley -> \Smiley (marvosym)
19671 % U+263B BLACK SMILING FACE; \blacksmiley (wasysym)
19672 \DeclareTextCommand{\textblacksmiley}{PU}{\9046\073}%* U+263B
19673 % U+263C WHITE SUN WITH RAYS; \sun (wasysym)
19674 \DeclareTextCommand{\textsun}{PU}{\9046\074}%* U+263C
19675 %* \textsun -> \Sun (marvosym)
19676 % U+263D FIRST QUARTER MOON; \leftmoon (wasysym, mathabx)
19677 \DeclareTextCommand{\textleftmoon}{PU}{\9046\075}%* U+263D
19678 % U+263E LAST QUARTER MOON; \rightmoon (wasysym, mathabx)
19679 \DeclareTextCommand{\textrightmoon}{PU}{\9046\076}%* U+263E
19680 % U+263F MERCURY; \mercury (wasysym)
19681 \DeclareTextCommand{\textmercury}{PU}{\9046\077}%* U+263F
19682 %* \textmercury -> \Mercury (marvosym)
19683 % U+2640 FEMALE SIGN; female; \female (wasysym)
19684 \DeclareTextCommand{\textPUfemale}{PU}{\9046\100}% U+2640
19685 %* \textPUfemale -> \textfemale (tipx)
19686 %* \textPUfemale -> \female (wasysym)
```

```
19687 %* \textPUfemale -> \venus (wasysym)
19688 %* \textPUfemale -> \Venus (marvosym)
19689 %* \textPUfemale -> \Female (marvosym)
19690 % U+2641 EARTH; \earth (wasysym)
19691 \DeclareTextCommand{\textearth}{PU}{\9046\101}%* U+2641
19692 %* \textearth -> \Earth (marvosym)
19693 % U+2642 MALE SIGN; male, mars; \male (wasysym)
19694 \DeclareTextCommand{\textmale}{PU}{\9046\102}%* U+2642
19695 %* \textmale -> \mars (wasysym)
19696 %* \textmale -> \Mars (marvosym)
19697 %* \textmale -> \Male (marvosym)
19698 % U+2643 JUPITER; \jupiter (wasysym)
19699 \DeclareTextCommand{\textjupiter}{PU}{\9046\103}%* U+2643
19700 %* \textjupiter -> \Jupiter (marvosym)
19701 % U+2644 SATURN; \saturn (wasysym)
19702 \DeclareTextCommand{\textsaturn}{PU}{\9046\104}%* U+2644
19703 %* \textsaturn -> \Saturn (marvosym)
19704 % U+2645 URANUS; \uranus (wasysym)
19705 \DeclareTextCommand{\texturanus}{PU}{\9046\105}%* U+2645
19706 %* \texturanus -> \Uranus (marvosym)
19707 % U+2646 NEPTUNE; \neptune (wasysym)
19708 \DeclareTextCommand{\textneptune}{PU}{\9046\106}%* U+2646
19709 %* \textneptune -> \Neptune (marvosym)
19710 % U+2647 PLUTO; \pluto (wasysym)
19711 \DeclareTextCommand{\textpluto}{PU}{\9046\107}%* U+2647
19712 %* \textpluto -> \Pluto (marvosym)
19713 % U+2648 ARIES; \aries (wasysym)
19714 \DeclareTextCommand{\textaries}{PU}{\9046\110}%* U+2648
19715 %* \textaries -> \Aries (marvosym)
19716 % U+2649 TAURUS; \taurus (wasysym)
19717 \DeclareTextCommand{\texttaurus}{PU}{\9046\111}%* U+2649
19718 %* \texttaurus -> \Taurus (marvosym)
19719 % U+264A GEMINI; \gemini (wasysym)
19720 \DeclareTextCommand{\textgemini}{PU}{\9046\112}%* U+264A
19721 %* \textgemini -> \Gemini (marvosym)
19722 % U+264B CANCER; \cancer (wasysym)
19723 \DeclareTextCommand{\textcancer}{PU}{\9046\113}%* U+264B
19724 %* \textcancer -> \Cancer (marvosym)
19725 % U+264C LEO; \leo (wasysym)
19726 \DeclareTextCommand{\textleo}{PU}{\9046\114}%* U+264C
19727 %* \textleo -> \Leo (marvosym)
19728 % U+264D VIRGO; \virgo (wasysym)
19729 \DeclareTextCommand{\textvirgo}{PU}{\9046\115}%* U+264D
19730 %* \textvirgo -> \Virgo (marvosym)
19731 % U+264E LIBRA; \libra (wasysym)
19732 \DeclareTextCommand{\textlibra}{PU}{\9046\116}%* U+264E
19733 %* \textlibra -> \Libra (marvosym)
19734 % U+264F SCORPIO; \scorpio (wasysym)
19735 \DeclareTextCommand{\textscorpio}{PU}{\9046\117}%* U+264F
19736 %* \textscorpio -> \Scorpio (marvosym)
```

```
19737 % U+2650 SAGITTARIUS; \sagittarius (wasysym)
19738 \DeclareTextCommand{\textsagittarius}{PU}{\9046\120}%* U+2650
19739 %* \textsagittarius -> \Sagittarius (marvosym)
19740 % U+2651 CAPRICORN; \capricornus (wasysym)
19741 \DeclareTextCommand{\textcapricornus}{PU}{\9046\121}%* U+2651
19742 %* \textcapricornus -> \Capricorn (marvosym)
19743 % U+2652 AQUARIUS; \aquarius (wasysym)
19744 \DeclareTextCommand{\textaquarius}{PU}{\9046\122}%* U+2652
19745 %* \textaquarius -> \Aquarius (marvosym)
19746 % U+2653 PISCES; \pisces (wasysym)
19747 \DeclareTextCommand{\textpisces}{PU}{\9046\123}%* U+2653
19748 %* \textpisces -> \Pisces (marvosym)
19749 % U+2660 BLACK SPADE SUIT; spade, spadesuitblack; \spadesuit (LaTeX)
19750 \DeclareTextCommand{\textspadesuitblack}{PU}{\9046\140}% U+2660
19751 %* \textspadesuitblack -> \spadesuit (MnSymbol)
19752 % U+2661 WHITE HEART SUIT; heartsuitwhite; \heartsuit (LaTeX)
19753 \DeclareTextCommand{\textheartsuitwhite}{PU}{\9046\141}% U+2661
19754 %* \textheartsuitwhite -> \Heart (marvosym)
19755 %* \textheartsuitwhite -> \heartsuit (MnSymbol)
19756 % U+2662 WHITE DIAMOND SUIT; diamondsuitwhite; \diamondsuit (LaTeX)
19757 \DeclareTextCommand{\textdiamondsuitwhite}{PU}{\9046\142}% U+2662
19758 %* \textdiamondsuitwhite -> \diamondsuit (MnSymbol)
19759 % U+2663 BLACK CLUB SUIT; club, clubsuitblack; \clubsuit (LaTeX)
19760 \DeclareTextCommand{\textclubsuitblack}{PU}{\9046\143}% U+2663
19761 %* \textclubsuitblack -> \clubsuit (MnSymbol)
19762 % U+2664 WHITE SPADE SUIT; spadesuitwhite
19763 \DeclareTextCommand{\textspadesuitwhite}{PU}{\9046\144}% U+2664
19764 % U+2665 BLACK HEART SUIT; heartsuitblack, heart
19765 \DeclareTextCommand{\textheartsuitblack}{PU}{\9046\145}% U+2665
19766 % U+2666 BLACK DIAMOND SUIT; diamond
19767 \DeclareTextCommand{\textdiamondsuitblack}{PU}{\9046\146}% U+2666
19768 % U+2667 WHITE CLUB SUIT; clubsuitwhite
19769 \DeclareTextCommand{\textclubsuitwhite}{PU}{\9046\147}% U+2667
19770 % U+2669 QUARTER NOTE; quarternote; \quarternote (wasysym, arev)
19771 \DeclareTextCommand{\textquarternote}{PU}{\9046\151}%* U+2669
19772 % U+266A EIGHTH NOTE; musicalnote; \textmusicalnote (textcomp)
19773 \DeclareTextCommand{\textmusicalnote}{PU}{\9046\152}% U+266A
19774 %* \textmusicalnote -> \eighthnote (wasysym, arev)
19775 % U+266B BEAMED EIGHTH NOTES; eighthnotebeamed; \twonotes (wasysym)
19776 \DeclareTextCommand{\texttwonotes}{PU}{\9046\153}%* U+266B
19777 % U+266C BEAMED SIXTEENTH NOTES; beamedsixteenthnotes; \sixteenth-
    note (arev)
19778 \DeclareTextCommand{\textsixteenthnote}{PU}{\9046\154}%* U+266C
19779 % U+266D MUSIC FLAT SIGN; musicflatsign; \flat (LaTeX)
19780 \DeclareTextCommand{\textflat}{PU}{\9046\155}%* U+266D
19781 % U+266E MUSIC NATURAL SIGN; \natural (LaTeX)
19782 \DeclareTextCommand{\textnatural}{PU}{\9046\156}%* U+266E
19783 % U+266F MUSIC SHARP SIGN; musicsharpsign; \sharp (LaTeX)
19784 \DeclareTextCommand{\textsharp}{PU}{\9046\157}%* U+266F
19785 % U+2672 UNIVERSAL RECYCLING SYMBOL; \recycle (recycle)
```

```
19786 \DeclareTextCommand{\textrecycle}{PU}{\9046\162}%* U+2672
19787 %* \textrecycle -> \Recycling (marvosym)
19788 % U+267F WHEELCHAIR SYMBOL; \Wheelchair (marvosym)
19789 \DeclareTextCommand{\textWheelchair}{PU}{\9046\177}%* U+267F
19790 % U+2691 BLACK FLAG; \Flag (ifsym)
19791 \DeclareTextCommand{\textFlag}{PU}{\9046\221}%* U+2691
19792 %* \textFlag -> \VarFlag (ifsym)
19793 % U+2692 HAMMER AND PICK; \MineSign (marvosym)
19794\DeclareTextCommand{\textMineSign}{PU}{\9046\222}%* U+2692
19795 % U+2694 CROSSED SWORDS; \dsmilitary (dictsym)
19796 \DeclareTextCommand{\textdsmilitary}{PU}{\9046\224}%* U+2694
19797 %* \textdsmilitary -> \textxswup (fourier)
19798 % U+2695 STAFF OF AESCULAPIUS; \dsmedical (dictsym)
19799 \DeclareTextCommand{\textdsmedical}{PU}{\9046\225}%* U+2695
19800 % U+2696 SCALES; \dsjuridical (dictsym)
19801 \DeclareTextCommand{\textdsjuridical}{PU}{\9046\226}%* U+2696
19802 % U+2697 ALEMBIC; \dschemical (dictsym)
19803 \DeclareTextCommand{\textdschemical}{PU}{\9046\227}%* U+2697
19804 % U+2698 FLOWER; \dsbiological (dictsym)
19805 \DeclareTextCommand{\textdsbiological}{PU}{\9046\230}%* U+2698
19806 % U+269A STAFF OF HERMES; \dscommercial (dictsym)
19807 \DeclareTextCommand{\textdscommercial}{PU}{\9046\232}%* U+269A
19808 % U+269D OUTLINED WHITE STAR; \manstar (manfnt)
19809 \DeclareTextCommand{\textmanstar}{PU}{\9046\235}%* U+269D
19810 % U+26A0 WARNING SIGN; \danger (fourier)
19811 \DeclareTextCommand{\textdanger}{PU}{\9046\240}%* U+26A0
19812 % U+26A2 DOUBLED FEMALE SIGN; \FemaleFemale (marvosym)
19813 \DeclareTextCommand{\textFemaleFemale}{PU}{\9046\242}%* U+26A2
19814 % U+26A3 DOUBLED MALE SIGN; \MaleMale (marvosym)
19815 \DeclareTextCommand{\textMaleMale}{PU}{\9046\243}%* U+26A3
19816 % U+26A4 INTERLOCKED FEMALE AND MALE SIGN; \FemaleMale (mar-
    vosym)
19817 \DeclareTextCommand{\textFemaleMale}{PU}{\9046\244}%* U+26A4
19818 % U+26A5 MALE AND FEMALE SIGN; \Hermaphrodite (marvosym)
19819 \DeclareTextCommand{\textHermaphrodite}{PU}{\9046\245}%* U+26A5
19820 % U+26AA MEDIUM WHITE CIRCLE; \Neural (marvosym)
19821 \DeclareTextCommand{\textNeutral}{PU}{\9046\252}%* U+26AA
19822 % U+26AD MARRIAGE SYMBOL
19823 \DeclareTextCommand{\textmarried}{PU}{\9046\255}% U+26AD
19824 % U+26AE DIVORCE SYMBOL
19825 \DeclareTextCommand{\textdivorced}{PU}{\9046\256}% U+26AE
19826 % U+26B2 NEUTER; \textuncrfemale (tipx)
19827 \DeclareTextCommand{\textPUuncrfemale}{PU}{\9046\262}% U+26B2
19828 %* \textPUuncrfemale -> \textuncrfemale (tipx)
19829 % U+26B9 SEXTILE; \hexstar (wasysym)
19830 \DeclareTextCommand{\texthexstar}{PU}{\9046\271}%* U+26B9
19831 % U+26BD SOCCER BALL; \Football (marvosym)
19832 \DeclareTextCommand{\textSoccerBall}{PU}{\9046\275}% U+26BD
19833 %* \textSoccerBall -> \Football (marvosym)
19834 % U+26C5 SUN BEHIND CLOUD; \SunCloud (ifsym)
```

```
473
```

```
19835 \DeclareTextCommand{\textSunCload}{PU}{\9046\305}%* U+26C5
19836 % U+26C6 RAIN; \Rain (ifsym)
19837 \DeclareTextCommand{\textRain}{PU}{\9046\306}%* U+26C6
19838 % U+26D4 NO ENTRY; \noway (fourier)
19839 \DeclareTextCommand{\textnoway}{PU}{\9046\324}%* U+26D4
19840 % U+26F0 MOUNTAIN; \Mountain (ifsym)
19841 \DeclareTextCommand{\textMountain}{PU}{\9046\360}%* U+26F0
19842 % U+26FA TENT; \Tent (ifsym)
19843 \DeclareTextCommand{\textTent}{PU}{\9046\372}%* U+26FA
51.2.30 Dingbats: U+2700 to U+27BF
19844 % U+2701 UPPER BLADE SCISSORS; \ScissorRightBrokenBottom (bbding)
19845 \DeclareTextCommand{\textScissorRightBrokenBottom}{PU}{\9047\001}% U+2701
19846 %* \textScissorRightBrokenBottom -> \CutLeft (marvosym)
19847 %* \textScissorRightBrokenBottom -> \Cutright (marvosym)
19848 % U+2702 BLACK SCISSORS; \ScissorRight (bbding)
19849 \DeclareTextCommand{\textScissorRight}{PU}{\9047\002}%* U+2702
19850 %* \textScissorRight -> \RightScissors (marvosym)
19851 %* \textScissorRight -> \Leftscissors (marvosym)
19852 % U+2703 LOWER BLADE SCISSORS; \ScissorRightBrokenTop (bbding)
19853 \DeclareTextCommand{\textScissorRightBrokenTop}{PU}{\9047\003}%* U+2703
19854 % U+2704 WHITE SCISSORS; \ScissorHollowRight (bbding)
19855 \DeclareTextCommand{\textScissorHollowRight}{PU}{\9047\004}%* U+2704
19856 % U+2706 TELEPHONE LOCATION SIGN; \PhoneHandset (bbding)
19857 \DeclareTextCommand{\textPhoneHandset}{PU}{\9047\006}%* U+2706
19858 % U+2707 TAPE DRIVE; \Tape (bbding)
19859 \DeclareTextCommand{\textTape}{PU}{\9047\007}%* U+2707
19860 % U+2708 AIRPLANE; \Plane (bbding)
19861 \DeclareTextCommand{\textPlane}{PU}{\9047\010}%* U+2708
19862 % U+2709 ENVELOPE; \Envelope (bbding),
19863 \DeclareTextCommand{\textEnvelope}{PU}{\9047\011}%* U+2709
19864 %* \textEnvelope -> \Letter (marvosym)
19865 % U+270C VICTORY HAND; \Peace (bbding)
19866 \DeclareTextCommand{\textPeace}{PU}{\9047\014}%* U+270C
19867 % U+270D WRITING HAND; \WritingHand (marvosym)
19868 \DeclareTextCommand{\textWritingHand}{PU}{\9047\015}%* U+270D
19869 %* \textWritingHand -> \Writinghand (marvosym)
19870 % U+270E LOWER RIGHT PENCIL; \PencilRightDown (bbding)
19871 \DeclareTextCommand{\textPencilRightDown}{PU}{\9047\016}%* U+270E
19872 % U+270F PENCIL; \PencilRight (bbding)
19873 \DeclareTextCommand{\textPencilRight}{PU}{\9047\017}%* U+270F
19874 % U+2710 UPPER RIGHT PENCIL; \PencilRightUp (bbding)
19875 \DeclareTextCommand{\textPencilRightUp}{PU}{\9047\020}%* U+2710
19876 % U+2711 WHITE NIB; \NibRight (bbding)
19877 \DeclareTextCommand{\textNibRight}{PU}{\9047\021}%* U+2711
19878 % U+2712 BLACK NIB; \NibSolidRight (bbding)
19879 \DeclareTextCommand{\textNibSolidRight}{PU}{\9047\022}%* U+2712
19880 % U+2713 CHECK MARK; checkmark; \Checkmark (bbding)
19881 \DeclareTextCommand{\textCheckmark}{PU}{\9047\023}%* U+2713
```

```
19882 %* \textCheckmark -> \checkmark (MnSymbol)
```

```
19883 % U+2714 HEAVY CHECK MARK; \CheckmarkBold (bbding)
19884 \DeclareTextCommand{\textCheckmarkBold}{PU}{\9047\024}%* U+2714
19885 % U+2715 MULTIPLICATION X; \XSolid (bbding)
19886 \DeclareTextCommand{\textXSolid}{PU}{\9047\025}%* U+2715
19887 % U+2716 HEAVY MULTIPLICATION X; \XSolidBold (bbding)
19888 \DeclareTextCommand{\textXSolidBold}{PU}{\9047\026}%* U+2716
19889 % U+2717 BALLOT X; \XSolidBrush (bbding)
19890 \DeclareTextCommand{\textXSolidBrush}{PU}{\9047\027}%* U+2717
19891 % U+2719 OUTLINED GREEK CROSS; \PlusOutline (bbding)
19892 \DeclareTextCommand{\textPlusOutline}{PU}{\9047\031}%* U+2719
19893 % U+271A HEAVY GREEK CROSS; \Plus (bbding)
19894 \DeclareTextCommand{\textPlus}{PU}{\9047\032}%* U+271A
19895 % U+271B OPEN CENTRE CROSS; \PlusThinCenterOpen (bbding)
19896 \DeclareTextCommand{\textPlusThinCenterOpen}{PU}{\9047\033}%* U+271B
19897 % U+271C HEAVY OPEN CENTRE CROSS; \PlusCenterOpen (bbding)
19898 \DeclareTextCommand{\textPlusCenterOpen}{PU}{\9047\034}%* U+271C
19899 % U+271D LATIN CROSS; \Cross (bbding)
19900 \DeclareTextCommand{\textCross}{PU}{\9047\035}%* U+271D
19901 % U+271E SHADOWED WHITE LATIN CROSS; \CrossOpenShadow (bbding)
19902 \DeclareTextCommand{\textCrossOpenShadow}{PU}{\9047\036}%* U+271E
19903 % U+271F OUTLINED LATIN CROSS; \CrossOutline (bbding)
19904 \DeclareTextCommand{\textCrossOutline}{PU}{\9047\037}%* U+271F
19905 % U+2720 MALTESE CROSS; \CrossMaltese (bbding)
19906 \DeclareTextCommand{\textCrossMaltese}{PU}{\9047\040}%* U+2720
19907 % U+2721 STAR OF DAVID; \DavidStar (bbding)
19908 \DeclareTextCommand{\textDavidStar}{PU}{\9047\041}%* U+2721
19909 %* \textDavidStar -> \davidstar (wasysym)
19910 % U+2722 FOUR TEARDROP-SPOKED ASTERISK; \FourAsterisk (bbding)
19911 \DeclareTextCommand{\textFourAsterisk}{PU}{\9047\042}%* U+2722
19912 % U+2723 FOUR BALLOON-SPOKED ASTERISK; \JackStar (bbding)
19913 \DeclareTextCommand{\textJackStar}{PU}{\9047\043}%* U+2723
19914 % U+2724 HEAVY FOUR BALLOON-SPOKED ASTERISK; \JackStarBold (bb-
    ding)
19915 \DeclareTextCommand{\textJackStarBold}{PU}{\9047\044}%* U+2724
19916 % U+2725 FOUR CLUB-SPOKED ASTERISK; \CrossClowerTips (bbding)
19917 \DeclareTextCommand{\textClowerTips}{PU}{\9047\045}%* U+2725
19918 % U+2726 BLACK FOUR POINTED STAR; \FourStar (bbding)
19919 \DeclareTextCommand{\textFourStar}{PU}{\9047\046}%* U+2726
19920 % U+2727 WHITE FOUR POINTED STAR; \FourStarOpen (bbding)
19921 \DeclareTextCommand{\textFourStarOpen}{PU}{\9047\047}%* U+2727
19922 % U+272A CIRCLED WHITE STAR; \FiveStarOpenCircled (bbding)
19923 \DeclareTextCommand{\textFiveStarOpenCircled}{PU}{\9047\052}%* U+272A
19924 % U+272B OPEN CENTRE BLACK STAR; \FiveStarCenterOpen (bbding)
19925 \DeclareTextCommand{\textFiveStarCenterOpen}{PU}{\9047\053}%* U+272B
19926 % U+272C BLACK CENTRE WHITE STAR; \FiveStarOpenDotted (bbding)
19927 \DeclareTextCommand{\textFiveStarOpenDotted}{PU}{\9047\054}%* U+272C
19928 % U+272D OUTLINED BLACK STAR; \FiveStarOutline (bbding)
19929 \DeclareTextCommand{\textFiveStarOutline}{PU}{\9047\055}%* U+272D
19930 % U+272E HEAVY OUTLINED BLACK STAR; \FiveStarOutlineHeavy (bbding)
19931 \DeclareTextCommand{\textFiveStarOutlineHeavy}{PU}{\9047\056}%* U+272E
```
 \DeclareTextCommand{\textEightStarTaper}{PU}{\9047\064}%\* U+2734 % U+2735 EIGHT POINTED PINWHEEL STAR; \EightStarConvex (bbding) \DeclareTextCommand{\textEightStarConvex}{PU}{\9047\065}%\* U+2735 % U+2736 SIX POINTED BLACK STAR; \SixStar (bbding) \DeclareTextCommand{\textSixStar}{PU}{\9047\066}%\* U+2736 % U+2737 EIGHT POINTED RECTILINEAR BLACK STAR; \EightStar (bbding) \DeclareTextCommand{\textEightStar}{PU}{\9047\067}%\* U+2737 % U+2738 HEAVY EIGHT POINTED RECTILINEAR BLACK STAR; \Eight-StarBold (bbding) \DeclareTextCommand{\textEightStarBold}{PU}{\9047\070}%\* U+2738 % U+2739 TWELVE POINTED BLACK STAR; \TwelveStar (bbding) \DeclareTextCommand{\textTwelveStar}{PU}{\9047\071}%\* U+2739 % U+273A SIXTEEN POINTED ASTERISK; \SixteenStarLight (bbding) \DeclareTextCommand{\textSixteenStarLight}{PU}{\9047\072}%\* U+273A % U+273B TEARDROP-SPOKED ASTERISK; \SixFlowerPetalRemoved (bbding) \DeclareTextCommand{\textSixFlowerPetalRemoved}{PU}{\9047\073}%\* U+273B % U+273C OPEN CENTRE TEARDROP-SPOKED ASTERISK; % \SixFlowerOpenCenter (bbding) \DeclareTextCommand{\textSixFlowerOpenCenter}{PU}{\9047\074}%\* U+273C % U+273D HEAVY TEARDROP-SPOKED ASTERISK; \Asterisk (bbding) \DeclareTextCommand{\textAsterisk}{PU}{\9047\075}%\* U+273D % U+273E SIX PETALLED BLACK AND WHITE FLORETTE; \SixFlowerAlternate (bbding) \DeclareTextCommand{\textSixFlowerAlternate}{PU}{\9047\076}%\* U+273E % U+273F BLACK FLORETTE; \FiveFlowerPetal (bbding) \DeclareTextCommand{\textFiveFlowerPetal}{PU}{\9047\077}%\* U+273F % U+2740 WHITE FLORETTE; \FiveFlowerOpen (bbding) \DeclareTextCommand{\textFiveFlowerOpen}{PU}{\9047\100}%\* U+2740 % U+2741 EIGHT PETALLED OUTLINED BLACK FLORETTE; \EightFlowerPetal (bbding) \DeclareTextCommand{\textEightFlowerPetal}{PU}{\9047\101}%\* U+2741 % U+2742 CIRCLED OPEN CENTRE EIGHT POINTED STAR; \SunshineOpenCircled (bbding) \DeclareTextCommand{\textSunshineOpenCircled}{PU}{\9047\102}%\* U+2742 % U+2743 HEAVY TEARDROP-SPOKED PINWHEEL ASTERISK; \SixFlowerAltPetal (bbding) \DeclareTextCommand{\textSixFlowerAltPetal}{PU}{\9047\103}%\* U+2743 % U+2744 SNOWFLAKE; \SnowflakeChevron (bbding) 19974 \DeclareTextCommand{\textSnowflakeChevron}{PU}{\9047\104}%\* U+2744

% U+272F PINWHEEL STAR; \FiveStarConvex (bbding)

% U+2731 HEAVY ASTERISK; \AsteriskBold (bbding)

\DeclareTextCommand{\textFiveStarConvex}{PU}{\9047\057}%\* U+272F

\DeclareTextCommand{\textFiveStarShadow}{PU}{\9047\060}%\* U+2730

 \DeclareTextCommand{\textAsteriskBold}{PU}{\9047\061}%\* U+2731 % U+2732 OPEN CENTRE ASTERISK; \AsteriskCenterOpen (bbding) \DeclareTextCommand{\textAsteriskCenterOpen}{PU}{\9047\062}%\* U+2732 % U+2734 EIGHT POINTED BLACK STAR; \EightStarTaper (bbding)

% U+2730 SHADOWED WHITE STAR; \FiveStarShadow (bbding)

```
19975 % U+2745 TIGHT TRIFOLIATE SNOWFLAKE; \Snowflake (bbding)
19976 \DeclareTextCommand{\textSnowflake}{PU}{\9047\105}%* U+2745
19977 % U+2746 HEAVY CHEVRON SNOWFLAKE; \SnowflakeChevronBold (bbding)
19978 \DeclareTextCommand{\textSnowflakeChevronBold}{PU}{\9047\106}%* U+2746
19979 % U+2747 SPARKLE; \Sparkle (bbding)
19980 \DeclareTextCommand{\textSparkle}{PU}{\9047\107}%* U+2747
19981 % U+2748 HEAVY SPARKLE; \SparkleBold (bbding)
19982 \DeclareTextCommand{\textSparkleBold}{PU}{\9047\110}%* U+2748
19983 % U+2749 BALLOON-SPOKED ASTERISK; \AsteriskRoundedEnds (bbding)
19984 \DeclareTextCommand{\textAsteriskRoundedEnds}{PU}{\9047\111}%* U+2749
19985 % U+274A EIGHT TEARDROP-SPOKED PROPELLER ASTERISK;
19986 % \EightFlowerPetalRemoved (bbding)
19987 \DeclareTextCommand{\textEightFlowerPetalRemoved}{PU}{\9047\112}%* U+274A
19988 % U+274B HEAVY EIGHT TEARDROP-SPOKED PROPELLER ASTERISK;
19989 % \EightAsterisk (bbding)
19990 \DeclareTextCommand{\textEightAsterisk}{PU}{\9047\113}%* U+274B
19991 % U+274D SHADOWED WHITE CIRCLE; \CircleShadow (bbding)
19992 \DeclareTextCommand{\textCircleShadow}{PU}{\9047\115}%* U+274D
19993 % U+274F LOWER RIGHT DROP-SHADOWED WHITE SQUARE;
19994 % \SquareShadowBottomRight (bbding)
19995 \DeclareTextCommand{\textSquareShadowBottomRight}{PU}{\9047\117}%* U+274F
19996 % U+2750 UPPER RIGHT DROP-SHADOWED WHITE SQUARE;
19997 % \SquareShadowTopRight (bbding)
19998 \DeclareTextCommand{\textSquareTopRight}{PU}{\9047\120}%* U+2750
19999 % U+2751 LOWER RIGHT SHADOWED WHITE SQUARE;
20000 % \SquareCastShadowBottomRight (bbding)
20001 \DeclareTextCommand{\textSquareCastShadowBottomRight}{PU}{\9047\121}%* U+2751
20002 % U+2752 UPPER RIGHT SHADOWED WHITE SQUARE;
20003 % \SquareCastShadowTopRight (bbding)
20004 \DeclareTextCommand{\textSquareCastShadowTopRight}{PU}{\9047\122}%* U+2752
20005 % U+2756 BLACK DIAMOND MINUS WHITE X; \OrnamentDiamandSolid (bb-
    ding)
20006 \DeclareTextCommand{\textDiamandSolid}{PU}{\9047\126}%* U+2756
20007 % U+2758 LIGHT VERTICAL BAR; \RectangleThin (bbding)
20008 \DeclareTextCommand{\textRectangleThin}{PU}{\9047\130}%* U+2758
20009 % U+2759 MEDIUM VERTICAL BAR; \Rectangle (bbding)
20010 \DeclareTextCommand{\textRectangle}{PU}{\9047\131}%* U+2759
20011 % U+275A HEAVY VERTICAL BAR; \RectangleBold (bbding)
20012 \DeclareTextCommand{\textRectangleBold}{PU}{\9047\132}%* U+275A
51.2.31 Miscellaneous Mathematical Symbols-A: U+27C0 to U+27EF
20013 % U+27C2 PERPENDICULAR; perpendicular; \perp (LaTeX)
20014 \DeclareTextCommand{\textperp}{PU}{\9047\302}%* U+27C2
20015 % \notperp (mathabx)
20016 \DeclareTextCommand{\textnotperp}{PU}{\9047\302\83\070}%* U+27C2 U+0338
20017 % U+27C7 OR WITH DOT INSIDE; \veedot (MnSymbol)
20018 \DeclareTextCommand{\textveedot}{PU}{\9047\307}%* U+27C7
20019 % U+27D1 AND WITH DOT; \wedgedot (MnSymbol)
```
\DeclareTextCommand{\textwedgedot}{PU}{\9047\321}%\* U+27D1

% U+27DC LEFT MULTIMAP; \leftspoon (MnSymbol)

 \DeclareTextCommand{\textleftspoon}{PU}{\9047\334}%\* U+27DC % U+27E6 MATHEMATICAL LEFT WHITE SQUARE BRACKET

 \DeclareTextCommand{\textlbrackdbl}{PU}{\9047\346}%\* U+27E6 %\* \textlbrackdbl -> \llbracket (stmaryrd)

 % U+27E7 MATHEMATICAL RIGHT WHITE SQUARE BRACKET \DeclareTextCommand{\textrbrackdbl}{PU}{\9047\347}%\* U+27E7 %\* \textrbrackdbl -> \rrbracket (stmaryrd)

### **51.2.32 Supplemental Arrows-A: U+27F0 to U+27FF**

% U+27F2 ANTICLOCKWISE GAPPED CIRCLE ARROW;

 % \circlearrowleft (AmS) \DeclareTextCommand{\textcirclearrowleft}{PU}{\9047\362}%\* U+27F2 % U+27F3 CLOCKWISE GAPPED CIRCLE ARROW; \circlearrowright (AmS) \DeclareTextCommand{\textcirclearrowright}{PU}{\9047\363}%\* U+27F3 % U+27F5 LONG LEFTWARDS ARROW; \longleftarrow (AmS) \DeclareTextCommand{\textlongleftarrow}{PU}{\9047\365}%\* U+27F5 % U+27F6 LONG RIGHTWARDS ARROW; \longrightarrow (AmS) \DeclareTextCommand{\textlongrightarrow}{PU}{\9047\366}%\* U+27F6 % U+27F7 LONG LEFT RIGHT ARROW; \longleftrightarrow (AmS) \DeclareTextCommand{\textlongleftrightarrow}{PU}{\9047\367}%\* U+27F7 % U+27F8 LONG LEFTWARDS DOUBLE ARROW; \Longleftarrow (AmS) \DeclareTextCommand{\textLongleftarrow}{PU}{\9047\370}%\* U+27F8 % U+27F9 LONG RIGHTWARDS DOUBLE ARROW; \Longrightarrow (AmS) \DeclareTextCommand{\textLongrightarrow}{PU}{\9047\371}%\* U+27F9 % U+27FA LONG LEFT RIGHT DOUBLE ARROW; \Longleftrightarrow (AmS) \DeclareTextCommand{\textLongleftrightarrow}{PU}{\9047\372}%\* U+27FA % U+27FC LONG RIGHTWARDS ARROW FROM BAR; \longmapsto (AmS) \DeclareTextCommand{\textlongmapsto}{PU}{\9047\374}%\* U+27FC % U+27FD LONG LEFTWARDS DOUBLE ARROW FROM BAR; \Longmapsfrom (stmaryrd) \DeclareTextCommand{\textLongmapsfrom}{PU}{\9047\375}%\* U+27FD

 % U+27FE LONG RIGHTWARDS DOUBLE ARROW FROM BAR; \Longmapsto (stmaryrd)

\DeclareTextCommand{\textLongmapsto}{PU}{\9047\376}%\* U+27FE

## **51.2.33 Supplemental Arrows-B: U+2900 to U+297F**

 % U+2921 NORTH WEST AND SOUTH EAST ARROW; \nwsearrow (MnSymbol)

\DeclareTextCommand{\textnwsearrow}{PU}{\9051\041}%\* U+2921

- % U+2922 NORTH EAST AND SOUTH WEST ARROW; \neswarrow (MnSym $hol$
- \DeclareTextCommand{\textneswarrow}{PU}{\9051\042}%\* U+2922
- % U+2923 NORTH WEST ARROW WITH HOOK; \lhooknwarrow (MnSymbol)
- \DeclareTextCommand{\textlhooknwarrow}{PU}{\9051\043}%\* U+2923
- % U+2924 NORTH EAST ARROW WITH HOOK; \rhooknearrow (MnSymbol)
- \DeclareTextCommand{\textrhooknearrow}{PU}{\9051\044}%\* U+2924
- % U+2925 SOUTH EAST ARROW WITH HOOK; \lhooksearrow (MnSymbol)
- \DeclareTextCommand{\textlhooksearrow}{PU}{\9051\045}%\* U+2925
- % U+2926 SOUTH WEST ARROW WITH HOOK; \rhookswarrow (MnSymbol) \DeclareTextCommand{\textrhookswarrow}{PU}{\9051\046}%\* U+2926
- % U+2933 WAVE ARROW POINTING DIRECTLY RIGHT; \leadsto (wasysym)
- \DeclareTextCommand{\textleadsto}{PU}{\9051\063}%\* U+2933
- % U+2934 ARROW POINTING RIGHTWARDS THEN CURVING UPWARDS;
- % \rcurvearrowne (MnSymbol)
- \DeclareTextCommand{\textrcurvearrowne}{PU}{\9051\064}%\* U+2934
- % U+2935 ARROW POINTING RIGHTWARDS THEN CURVING DOWN-WARDS;
- % \lcurvearrowse (MnSymbol)
- \DeclareTextCommand{\textlcurvearrowse}{PU}{\9051\065}%\* U+2935
- % U+2936 ARROW POINTING DOWNWARDS THEN CURVING LEFT-WARDS;
- % \lcurvearrowsw (MnSymbol)
- \DeclareTextCommand{\textlcurvearrowsw}{PU}{\9051\066}%\* U+2936
- % U+2937 ARROW POINTING DOWNWARDS THEN CURVING RIGHT-WARDS;
- % \rcurvearrowse (MnSymbol)
- \DeclareTextCommand{\textrcurvearrowse}{PU}{\9051\067}%\* U+2937
- % U+2938 RIGHT-SIDE ARC CLOCKWISE ARROW; \lcurvearrowdown (Mn-Symbol)
- \DeclareTextCommand{\textlcurvearrowdown}{PU}{\9051\070}%\* U+2938
- %\* \textlcurvearrowdown -> \RightTorque (marvosym)
- %\* \textlcurvearrowdown -> \Righttorque (marvosym)
- % U+2939 LEFT-SIDE ARC ANTICLOCKWISE ARROW;
- % \rcurvearrowdown (MnSymbol)
- \DeclareTextCommand{\textrcurvearrowdown}{PU}{\9051\071}%\* U+2939
- %\* \textrcurvearrowdown -> \LeftTorque (marvosym)
- %\* \textrcurvearrowdown -> \Lefttorque (marvosym)
- % U+293A TOP ARC ANTICLOCKWISE ARROW; \rcurvearrowleft (MnSymbol)
- \DeclareTextCommand{\textrcurvearrowleft}{PU}{\9051\072}%\* U+293A
- % U+293B BOTTOM ARC ANTICLOCKWISE ARROW;
- % \rcurvearrowright (MnSymbol)
- \DeclareTextCommand{\textrcurvearrowright}{PU}{\9051\073}%\* U+293B
- % U+294A LEFT BARB UP RIGHT BARB DOWN HARPOON; \leftrightharpoon (mathabx)
- \DeclareTextCommand{\textleftrightharpoon}{PU}{\9051\112}%\* U+294A
- % U+294B LEFT BARB DOWN RIGHT BARB UP HARPOON; \rightleftharpoon (mathabx)
- \DeclareTextCommand{\textrightleftharpoon}{PU}{\9051\113}%\* U+294B
- % U+294C UP BARB RIGHT DOWN BARB LEFT HARPOON;
- % \updownharpoonrightleft (MnSymbol)
- \DeclareTextCommand{\textupdownharpoonrightleft}{PU}{\9051\114}%\* U+294C
- % U+294D UP BARB LEFT DOWN BARB RIGHT HARPOON;
- % \updownharpoonleftright (MnSymbol)
- \DeclareTextCommand{\textupdownharpoonleftright}{PU}{\9051\115}%\* U+294D
- % U+2962 LEFTWARDS HARPOON WITH BARB UP ABOVE LEFTWARDS
- % HARPOON WITH BARB DOWN; \leftleftharpoons (mathabx)
- \DeclareTextCommand{\textleftleftharpoons}{PU}{\9051\142}%\* U+2962
- % U+2963 UPWARDS HARPOON WITH BARB LEFT BESIDE UPWARDS
- % HARPOON WITH BARB RIGHT; \upupharpoons (mathabx)

```
20127 % WITH BARB RIGHT; \updownharpoons (mathabx)
20128 \DeclareTextCommand{\textupdownharpoons}{PU}{\9051\156}%* U+296E
20129 % U+296F DOWNWARDS HARPOON WITH BARB LEFT BESIDE UP-
    WARDS HARPOON
20130 % WITH BARB RIGHT; \downupharpoons (mathabx)
20131 \DeclareTextCommand{\textdownupharpoons}{PU}{\9051\157}%* U+296F
20132 % U+297F DOWN FISH TAIL
20133 \DeclareTextCommand{\textmoo}{PU}{\9051\177\83\066}%* U+297F U+0336
51.2.34 Miscellaneous Mathematical Symbols-B: U+2980 to U+29FF
20134 % U+2987 Z NOTATION LEFT IMAGE BRACKET; \llparenthesis (stmaryrd)
20135 \DeclareTextCommand{\textllparenthesis}{PU}{\9051\207}%* U+2987
20136 % U+2988 Z NOTATION RIGHT IMAGE BRACKET; \rrparenthesis (stmaryrd)
20137 \DeclareTextCommand{\textrrparenthesis}{PU}{\9051\210}%* U+2988
20138 % U+29B0 REVERSED EMPTY SET; \invdiameter (wasysym)
20139 \DeclareTextCommand{\textinvdiameter}{PU}{\9051\260}%* U+29B0
20140 % U+29B6 CIRCLED VERTICAL BAR; \obar (stmaryrd)
20141 \DeclareTextCommand{\textobar}{PU}{\9051\266}%* U+29B6
20142 %* \textobar -> \textvarobar (stmaryrd)
20143 % U+29B8 CIRCLED REVERSE SOLIDUS; \obslash (stmaryrd)
20144 \DeclareTextCommand{\textobslash}{PU}{\9051\270}%* U+29B8
20145 %* \textobslash -> \circledbslash (txfonts/pxfonts)
20146 %* \textobslash -> \obackslash (mathabx)
20147 %* \textobslash -> \varobslash (stmaryrd)
20148 % U+29BA CIRCLE DIVIDED BY HORIZONTAL BAR AND TOP HALF
20149 % DIVIDED BY VERTICAL BAR; \obot (mathabx)
20150 \DeclareTextCommand{\textobot}{PU}{\9051\272}%* U+29BA
```
- 
- WARDS HARPOON
- % U+296E UPWARDS HARPOON WITH BARB LEFT BESIDE DOWN-
- \DeclareTextCommand{\textbarrightharpoon}{PU}{\9051\155}%\* U+296D
- % LONG DASH; \barrightharpoon (mathabx)
- 
- % U+296D RIGHTWARDS HARPOON WITH BARB DOWN BELOW
- \DeclareTextCommand{\textrightbarharpoon}{PU}{\9051\154}%\* U+296C

 \DeclareTextCommand{\textleftbarharpoon}{PU}{\9051\152}%\* U+296A % U+296B LEFTWARDS HARPOON WITH BARB DOWN BELOW

 \DeclareTextCommand{\textbarleftharpoon}{PU}{\9051\153}%\* U+296B % U+296C RIGHTWARDS HARPOON WITH BARB UP ABOVE

 \DeclareTextCommand{\textupupharpoons}{PU}{\9051\143}%\* U+2963 % U+2964 RIGHTWARDS HARPOON WITH BARB UP ABOVE RIGHT-

 \DeclareTextCommand{\textrightrightharpoons}{PU}{\9051\144}%\* U+2964 % U+2965 DOWNWARDS HARPOON WITH BARB LEFT BESIDE DOWN-

 \DeclareTextCommand{\textdowndownharpoons}{PU}{\9051\145}%\* U+2965 % U+296A LEFTWARDS HARPOON WITH BARB UP ABOVE LONG DASH;

- 
- 
- % LONG DASH; \rightbarharpoon (mathabx)
- 
- 
- 
- 
- 

% LONG DASH; \barleftharpoon (mathabx)

% WITH BARB DOWN; \rightrightharpoons (mathabx)

% WITH BARB RIGHT; \downdownharpoons (mathabx)

WARDS HARPOON

WARDS HARPOON

% \leftbarharpoon (mathabx)

- 
- 
- 
- 

```
20151 %* \textobot -> \odplus (ulsy)
20152 % U+29BB CIRCLE WITH SUPERIMPOSED X; \NoChemicalCleaning (mar-
    vosym)
20153 \DeclareTextCommand{\textNoChemicalCleaning}{PU}{\9051\273}%* U+29BB
20154 % U+29C0 CIRCLED LESS-THAN; \olessthan (stmaryrd)
20155 \DeclareTextCommand{\textolessthan}{PU}{\9051\300}%* U+29C0
20156 %* \textolessthan -> \varolessthan (stmaryrd)
20157 % U+29C1 CIRCLED GREATER-THAN; \ogreaterthan (stmaryrd)
20158 \DeclareTextCommand{\textogreaterthan}{PU}{\9051\301}%* U+29C1
20159 %* \textogreaterthan -> \varogreaterthan (stmaryrd)
20160 % U+29C4 SQUARED RISING DIAGONAL SLASH; \boxslash (mathabx, stmaryrd)
20161 \DeclareTextCommand{\textboxslash}{PU}{\9051\304}%* U+29C4
20162 % U+29C5 SQUARED FALLING DIAGONAL SLASH; \boxbslash (stmaryrd)
20163 \DeclareTextCommand{\textboxbslash}{PU}{\9051\305}%* U+29C5
20164 % U+29C6 SQUARED ASTERISK; \boxast (stmaryrd)
20165 \DeclareTextCommand{\textboxast}{PU}{\9051\306}%* U+29C6
20166 % U+29C7 SQUARED SMALL CIRCLE; \boxcircle (stmaryrd)
20167 \DeclareTextCommand{\textboxcircle}{PU}{\9051\307}%* U+29C7
20168 % U+29C8 SQUARED SQUARE; \boxbox (stmaryrd)
20169 \DeclareTextCommand{\textboxbox}{PU}{\9051\310}%* U+29C8
20170 % U+29D3 BLACK BOWTIE; \Valve (marvosym)
20171 \DeclareTextCommand{\textValve}{PU}{\9051\323}%* U+29D3
20172 % U+29DF DOUBLE-ENDED MULTIMAP; \multimapboth (txfonts/pxfonts)
20173 \DeclareTextCommand{\textmultimapboth}{PU}{\9051\337}%* U+29DF
20174 % U+29E2 SHUFFLE PRODUCT; \shuffle (shuffle)
20175 \DeclareTextCommand{\textshuffle}{PU}{\9051\342}%* U+29E2
```
## **51.2.35 Supplemental Mathematical Operators: U+2A00 to U+2AFF**

 % U+2A04 N-ARY UNION OPERATOR WITH PLUS; \uplus (LaTeX) \DeclareTextCommand{\textuplus}{PU}{\9052\004}%\* U+2A04 % U+2A07 TWO LOGICAL AND OPERATOR; \bigdoublewedge (MnSymbol) \DeclareTextCommand{\textbigdoublewedge}{PU}{\9052\007}%\* U+2A07 % U+2A08 TWO LOGICAL OR OPERATOR; \bigdoublevee (MnSymbol) \DeclareTextCommand{\textbigdoublevee}{PU}{\9052\010}%\* U+2A08 % U+2A1D JOIN; \Join (latexsym, amsfonts, amssymb, mathabx, txfonts, % pxfonts, wasysym) \DeclareTextCommand{\textJoin}{PU}{\9052\035}%\* U+2A1D % U+2A1F Z NOTATION SCHEMA COMPOSITION; \fatsemi (stmaryrd) \DeclareTextCommand{\textfatsemi}{PU}{\9052\037}%\* U+2A1F % U+2A22 PLUS SIGN WITH SMALL CIRCLE ABOVE; \circplus (mathabx) \DeclareTextCommand{\textcircplus}{PU}{\9052\042}%\* U+2A22 % U+2A2A MINUS SIGN WITH DOT BELOW; \minusdot (MnSymbol) \DeclareTextCommand{\textminusdot}{PU}{\9052\052}%\* U+2A2A %\* \textminusdot -> \divdot (mathabx) % U+2A30 MULTIPLICATION SIGN WITH DOT ABOVE; \dottimes (mathabx) \DeclareTextCommand{\textdottimes}{PU}{\9052\060}%\* U+2A30 % U+2A32 SEMIDIRECT PRODUCT WITH BOTTOM CLOSED; % \dtimes (mathdesign) \DeclareTextCommand{\textdtimes}{PU}{\9052\062}%\* U+2A32 % U+2A38 CIRCLED DIVISION SIGN; \odiv (mathabx)

```
20198 \DeclareTextCommand{\textodiv}{PU}{\9052\070}%* U+2A38
20199 % U+2A3C INTERIOR PRODUCT; \invneg (MnSymbol)
20200 \DeclareTextCommand{\textinvneg}{PU}{\9052\074}%* U+2A3C
20201 % U+2A4E DOUBLE SQUARE INTERSECTION; \sqdoublecap (mathabx)
20202 \DeclareTextCommand{\textsqdoublecap}{PU}{\9052\116}%* U+2A4E
20203 %* \textsqdoublecap -> \doublesqcap (MnSymbol)
20204 % U+2A40 INTERSECTION WITH DOT; \capdot (MnSymbol)
20205 \DeclareTextCommand{\textcapdot}{PU}{\9052\100}%* U+2A40
20206 % U+2A4F DOUBLE SQUARE UNION; \sqdoublecup (mathabx)
20207 \DeclareTextCommand{\textsqdoublecup}{PU}{\9052\117}%* U+2A4F
20208 %* \textsqdoublecup -> \doublesqcup (MnSymbol)
20209 % U+2A55 TWO INTERSECTING LOGICAL AND; \doublewedge (MnSymbol)
20210 \DeclareTextCommand{\textdoublewedge}{PU}{\9052\125}%* U+2A55
20211 % U+2A56 TWO INTERSECTING LOGICAL OR; \doublevee (MnSymbol
20212 \DeclareTextCommand{\textdoublevee}{PU}{\9052\126}%* U+2A56
20213 %* \textdoublevee -> \merge (stmaryrd)
20214 % U+2A5E LOGICAL AND WITH DOUBLE OVERBAR;
20215 % \doublebarwedge (AmS)
20216 \DeclareTextCommand{\textdoublebarwedge}{PU}{\9052\136}%* U+2A5E
20217 % U+2A63 LOGICAL OR WITH DOUBLE UNDERBAR;
20218 % \veedoublebar (mahtabx)
20219 \DeclareTextCommand{\textveedoublebar}{PU}{\9052\143}%* U+2A63
20220 % U+2A66 EQUALS SIGN WITH DOT BELOW; \eqdot (MnSymbol)
20221 \DeclareTextCommand{\texteqdot}{PU}{\9052\146}%* U+2A66
20222 % \neqdot (MnSymbol)
20223 \DeclareTextCommand{\textneqdot}{PU}{\9052\146\83\070}%* U+2A66 U+0338
20224 % U+2A74 DOUBLE COLON EQUAL; \coloncolonequals (colonequals)
20225 \DeclareTextCommand{\textcoloncolonequals}{PU}{\9052\164}%* U+2A74
20226 % U+2A7D LESS-THAN OR SLANTED EQUAL TO; \leqslant (AmS)
20227 \DeclareTextCommand{\textleqslant}{PU}{\9052\175}%* U+2A7D
20228 % \nleqslant (txfonts/pxfonts)
20229 \DeclareTextCommand{\textnleqslant}{PU}{\9052\175\83\070}%* U+2A7D U+0338
20230 % U+2A7E GREATER-THAN OR SLANTED EQUAL TO; \geqslant (AmS)
20231 \DeclareTextCommand{\textgeqslant}{PU}{\9052\176}%* U+2A7E
20232 % \ngeqslang (txfonts/pxfonts)
20233 \DeclareTextCommand{\textngeqslant}{PU}{\9052\176\83\070}%* U+2A7E U+0338
20234 % U+2A85 LESS-THAN OR APPROXIMATE; \lessapprox (AmS)
20235 \DeclareTextCommand{\textlessapprox}{PU}{\9052\205}%* U+2A85
20236 % \nlessapprox (txfonts/pxfonts)
20237 \DeclareTextCommand{\textnlessapprox}{PU}{\9052\205\83\070}%* U+2A85 U+0338
20238 % U+2A86 GREATER-THAN OR APPROXIMATE; \gtrapprox (AmS)
20239 \DeclareTextCommand{\textgtrapprox}{PU}{\9052\206}%* U+2A86
20240 % \ngtrapprox (txfonts/pxfonts)
20241 \DeclareTextCommand{\textngtrapprox}{PU}{\9052\206\83\070}%* U+2A86 U+0338
20242 % U+2A87 LESS-THAN AND SINGLE-LINE NOT EQUAL TO; \lneq (AmS)
20243 \DeclareTextCommand{\textlneq}{PU}{\9052\207}%* U+2A87
20244 % U+2A88 GREATER-THAN AND SINGLE-LINE NOT EQUAL TO;
20245 % \gneq (AmS)
20246 \DeclareTextCommand{\textgneq}{PU}{\9052\210}%* U+2A88
20247 % U+2A89 LESS-THAN AND NOT APPROXIMATE; \lnapprox (AmS)
```
- \DeclareTextCommand{\textlnapprox}{PU}{\9052\211}%\* U+2A89
- % U+2A8A GREATER-THAN AND NOT APPROXIMATE; \gnapprox (AmS)

% U+2A8B LESS-THAN ABOVE DOUBLE-LINE EQUAL ABOVE GREATER-

% U+2A8C GREATER-THAN ABOVE DOUBLE-LINE EQUAL ABOVE LESS-

% U+2AAF PRECEDES ABOVE SINGLE-LINE EQUALS SIGN; \preceq (Mn-

 \DeclareTextCommand{\textnpreceq}{PU}{\9052\257\83\070}%\* U+2AAF U+0338 % U+2AB0 SUCCEEDS ABOVE SINGLE-LINE EQUALS SIGN; \succeq (Mn-

 \DeclareTextCommand{\textnsucceq}{PU}{\9052\260\83\070}%\* U+2AB0 U+0338 % U+2AB1 PRECEDES ABOVE SINGLE-LINE NOT EQUAL TO; \prec-

% U+2AB2 SUCCEEDS ABOVE SINGLE-LINE NOT EQUAL TO; \succ-

% U+2AB3 PRECEDES ABOVE EQUALS SIGN; \preceqq (txfonts/pxfonts)

% U+2AB4 SUCCEEDS ABOVE EQUALS SIGN; \succeqq (txfonts/pxfonts)

\DeclareTextCommand{\textpreceq}{PU}{\9052\257}%\* U+2AAF

\DeclareTextCommand{\textsucceq}{PU}{\9052\260}%\* U+2AB0

\DeclareTextCommand{\textprecneq}{PU}{\9052\261}%\* U+2AB1

\DeclareTextCommand{\textsuccneq}{PU}{\9052\262}%\* U+2AB2

\DeclareTextCommand{\textpreceqq}{PU}{\9052\263}%\* U+2AB3

\DeclareTextCommand{\textsucceqq}{PU}{\9052\264}%\* U+2AB4

\DeclareTextCommand{\textgnapprox}{PU}{\9052\212}%\* U+2A8A

\DeclareTextCommand{\textlesseqqgtr}{PU}{\9052\213}%\* U+2A8B

 \DeclareTextCommand{\textgtreqqless}{PU}{\9052\214}%\* U+2A8C % U+2A95 SLANTED EQUAL TO OR LESS-THAN; \eqslantless (AmS) \DeclareTextCommand{\texteqslantless}{PU}{\9052\225}%\* U+2A95 % U+2A96 SLANTED EQUAL TO OR GREATER-THAN; \eqslantgtr (AmS) \DeclareTextCommand{\texteqslantgtr}{PU}{\9052\226}%\* U+2A96 % U+2AA6 LESS-THAN CLOSED BY CURVE; \leftslice (stmaryrd) \DeclareTextCommand{\textleftslice}{PU}{\9052\246}%\* U+2AA6 % U+2AA7 GREATER-THAN CLOSED BY CURVE; \rightslice (stmaryrd) \DeclareTextCommand{\textrightslice}{PU}{\9052\247}%\* U+2AA7

THAN;

THAN;

Symbol)

Symbol)

neq (mathabx)

neq (mathabx)

% \npreceq (txfonts/pxfonts)

% \nsucceq (txfonts/pxfonts)

% \npreceqq (txfonts/pxfonts)

% \nsucceqq (txfonts/pxfonts)

% \lesseqqgtr (AmS)

% \gtreqqless (AmS)

- 
- 
- 
- 
- 
- 
- 
- 
- 
- 
- 
- 
- 
- 
- 
- 
- 
- 
- 
- 
- 
- 
- 

 \DeclareTextCommand{\textnsucceqq}{PU}{\9052\264\83\070}%\* U+2AB4 U+0338 % U+2AB5 PRECEDES ABOVE NOT EQUAL TO; \precneqq (txfonts/pxfonts)

\DeclareTextCommand{\textnpreceqq}{PU}{\9052\263\83\070}%\* U+2AB3 U+0338

- \DeclareTextCommand{\textprecneqq}{PU}{\9052\265}%\* U+2AB5
- % U+2AB6 SUCCEEDS ABOVE NOT EQUAL TO; \succneqq (txfonts/pxfonts)
- \DeclareTextCommand{\textsuccneqq}{PU}{\9052\266}%\* U+2AB6
- % U+2AB7 PRECEDES ABOVE ALMOST EQUAL TO; \precapprox (AmS)
- \DeclareTextCommand{\textprecapprox}{PU}{\9052\267}%\* U+2AB7
- % \nprecapprox (txfonts/pxfonts)

```
20292 \DeclareTextCommand{\textnprecapprox}{PU}{\9052\267\83\070}%* U+2AB7 U+0338
20293 % U+2AB8 SUCCEEDS ABOVE ALMOST EQUAL TO; \succapprox (AmS)
20294 \DeclareTextCommand{\textsuccapprox}{PU}{\9052\270}%* U+2AB8
20295 % \nsuccapprox (txfonts/pxfonts)
20296 \DeclareTextCommand{\textnsuccapprox}{PU}{\9052\270\83\070}%* U+2AB8 U+0338
20297 % U+2AB9 PRECEDES ABOVE NOT ALMOST EQUAL TO; \precnap-
    prox (AmS)
20298 \DeclareTextCommand{\textprecnapprox}{PU}{\9052\271}%* U+2AB9
20299 % U+2ABA SUCCEEDS ABOVE NOT ALMOST EQUAL TO; \succnap-
    prox (AmS)
20300 \DeclareTextCommand{\textsuccnapprox}{PU}{\9052\272}%* U+2ABA
20301 % U+2AC5 SUBSET OF ABOVE EQUALS SIGN; \subseteqq (AmS)
20302 \DeclareTextCommand{\textsubseteqq}{PU}{\9052\305}%* U+2AC5
20303 % \nsubseteqq (txfonts/pxfonts, mathabx)
20304 \DeclareTextCommand{\textnsubseteqq}{PU}{\9052\305\83\070}%* U+2AC5 U+0338
20305 % U+2AC6 SUPERSET OF ABOVE EQUALS SIGN; \supseteqq (AmS)
20306 \DeclareTextCommand{\textsupseteqq}{PU}{\9052\306}%* U+2AC6
20307 % \nsupseteqq (mathabx)
20308 \DeclareTextCommand{\textnsupseteqq}{PU}{\9052\306\83\070}%* U+2AC6 U+0338
20309 % U+2AE3 DOUBLE VERTICAL BAR LEFT TURNSTILE
20310 \DeclareTextCommand{\textdashV}{PU}{\9052\343}%* U+2AE3
20311 %* \textdashV -> \leftVdash (MnSymbol)
20312 % \ndashV (mathabx)
20313 \DeclareTextCommand{\textndashV}{PU}{\9052\343\83\070}%* U+2AE3 U+0338
20314 %* \textndashV -> \nleftVdash (MnSymbol)
20315 % U+2AE4 VERTICAL BAR DOUBLE LEFT TURNSTILE; \Dashv (mathabx)
20316 \DeclareTextCommand{\textDashv}{PU}{\9052\344}%* U+2AE4
20317 %* \textDashv -> \leftmodels (MnSymbol)
20318 % \nDashv (mathabx)
20319 \DeclareTextCommand{\textnDashv}{PU}{\9052\344\83\070}%* U+2AE4 U+0338
20320 %* \textnDashv -> \nleftmodels (MnSymbol)
20321 % U+2AE5 DOUBLE VERTICAL BAR DOUBLE LEFT TURNSTILE;
20322 % \DashV (mathabx)
20323 \DeclareTextCommand{\textDashV}{PU}{\9052\345}%* U+2AE5
20324 %* \textDashV -> \leftModels (MnSymbol)
20325 % \nDashV (mathabx)
20326 \DeclareTextCommand{\textnDashV}{PU}{\9052\345\83\070}%* U+2AE5 U+0338
20327 %* \textnDashV -> \nleftModels (MnSymbol)
20328 % U+2AEA DOUBLE DOWN TACK; \downmodels (MnSymbol)
20329 \DeclareTextCommand{\textdownmodels}{PU}{\9052\352}%* U+2AEA
20330 % \ndownmodels (MnSymbol)
20331 \DeclareTextCommand{\textndownmodels}{PU}{\9052\352\83\070}%* U+2AEA U+0338
20332 % U+2AEB DOUBLE UP TACK; \upmodels (MnSymbol)
20333 \DeclareTextCommand{\textupmodels}{PU}{\9052\353}%* U+2AEB
20334 % \nupmodels (MnSymbol)
20335 \DeclareTextCommand{\textnupmodels}{PU}{\9052\353\83\070}%* U+2AEB U+0338
20336 % U+2AEF VERTICAL LINE WITH CIRCLE ABOVE; \upspoon (MnSymbol)
20337 \DeclareTextCommand{\textupspoon}{PU}{\9052\357}%* U+2AEF
20338 % U+2AF4 TRIPLE VERTICAL BAR BINARY RELATION;
```
% \interleave (stmaryrd)

 \DeclareTextCommand{\textinterleave}{PU}{\9052\364}%\* U+2AF4 % U+2AFD DOUBLE SOLIDUS OPERATOR; \sslash (stmaryrd) \DeclareTextCommand{\textsslash}{PU}{\9052\375}%\* U+2AFD %\* \textsslash -> \varparallel (txfonts\pxfonts)

## **51.2.36 Miscellaneous Symbols and Arrows: U+2B00 to U+2BFF**

 % U+2B20 WHITE PENTAGON; \pentagon (wasysym) \DeclareTextCommand{\textpentagon}{PU}{\9053\040}%\* U+2B20 % U+2B21 WHITE HEXAGON; \varhexagon (wasysym) \DeclareTextCommand{\textvarhexagon}{PU}{\9053\041}%\* U+2B21

## **51.2.37 Latin Extended-C: U+2C60 to U+2C7F**

 % U+2C7C LATIN SUBSCRIPT SMALL LETTER J \DeclareTextCommand{\textjinferior}{PU}{\9054\174}%\* U+2C7C

## **51.2.38 Supplemental Punctuation: U+2E00 to U+2E7F**

```
20350 % U+2E13 DOTTED OBELOS; \slashdiv (MnSymbol)
20351 \DeclareTextCommand{\textslashdiv}{PU}{\9056\023}%* U+2E13
20352 % U+2E18 INVERTED INTERROBANG; \textinterrobangdown (textcomp)
20353 \DeclareTextCommand{\textinterrobangdown}{PU}{\9056\030}% U+2E18
20354 % U+2E2D FIVE DOT MARK; \fivedots (MnSymbol)
20355 \DeclareTextCommand{\textfivedots}{PU}{\9056\055}%* U+2E2D
```
### **51.2.39 Modifier Tone Letters: U+A700 to U+A71F**

```
20356 % U+A71B MODIFIER LETTER RAISED UP ARROW; \textupstep (tipa)
20357 \DeclareTextCommand{\textupstep}{PU}{\9247\033}% U+A71B
20358 % U+A71C MODIFIER LETTER RAISED DOWN ARROW;
20359 % \textdownstep (tipa)
20360 \DeclareTextCommand{\textdownstep}{PU}{\9247\034}% U+A71C
```
## **51.2.40 Latin Extended-D: U+A720 to U+A7FF**

```
20361 % U+A727 LATIN SMALL LETTER HENG; \textheng (tipx)
20362 \DeclareTextCommand{\textPUheng}{PU}{\9247\047}% U+A727
20363 %* \textPUheng -> \textheng (tipx)
20364 % U+A72C LATIN CAPITAL LETTER CUATRILLO; \textlhookfour (tipx)
20365 \DeclareTextCommand{\textPUlhookfour}{PU}{\9247\054}% U+A72C
20366 %* \textPUlhookfour -> \textlhookfour (tipx)
20367 % U+A730 LATIN LETTER SMALL CAPITAL F; \textscf (tipx)
20368 \DeclareTextCommand{\textPUscf}{PU}{\9247\060}% U+A730
20369 %* \textPUscf -> \textscf (tipx)
20370 % U+A735 LATIN SMALL LETTER AO; \textaolig (tipx)
20371 \DeclareTextCommand{\textPUaolig}{PU}{\9247\065}% U+A735
20372 %* \textPUaolig -> \textaolig (tipx)
20373 % U+A74F LATIN SMALL LETTER OO; \oo (wsuipa)
20374 \DeclareTextCommand{\textoo}{PU}{\9247\117}%* U+A74F
20375 % U+A788 MODIFIER LETTER LOW CIRCUMFLEX ACCENT
20376 \DeclareTextCommand{\textcircumlow}{PU}{\9247\210}% U+A788
```
## **51.2.41 Alphabetic Presentation Forms: U+FB00 to U+FB4F**

 % U+FB01 LATIN SMALL LIGATURE FI; fi \DeclareTextCommand{\textfi}{PU}{\9373\001}% U+FB01 % U+FB02 LATIN SMALL LIGATURE FL; fl \DeclareTextCommand{\textfl}{PU}{\9373\002}% U+FB02

## **51.2.42 Musical Symbols: U+1D100 to U+1D1FF**

 % U+1D13B MUSICAL SYMBOL WHOLE REST; \GaPa (harmony) \DeclareTextCommand{\textGaPa}{PU}{\9330\064\9335\073}%\* U+1D13B % U+1D13C MUSICAL SYMBOL HALF REST; \HaPa (harmony) \DeclareTextCommand{\textHaPa}{PU}{\9330\064\9335\074}%\* U+1D13C % U+1D13D MUSICAL SYMBOL QUARTER REST; \ViPa (harmony) \DeclareTextCommand{\textViPa}{PU}{\9330\064\9335\075}%\* U+1D13D % U+1D13E MUSICAL SYMBOL EIGHTH REST; \AcPa (harmony) \DeclareTextCommand{\textAcPa}{PU}{\9330\064\9335\076}%\* U+1D13E % U+1D13F MUSICAL SYMBOL SIXTEENTH REST; \SePa (harmony) \DeclareTextCommand{\textSePa}{PU}{\9330\064\9335\077}%\* U+1D13F % U+1D140 MUSICAL SYMBOL THIRTY-SECOND REST; \ZwPa (harmony) \DeclareTextCommand{\textZwPa}{PU}{\9330\064\9335\100}%\* U+1D140 % U+1D15D MUSICAL SYMBOL WHOLE NOTE; \fullnote (wasysym) \DeclareTextCommand{\textfullnote}{PU}{\9330\064\9335\135}%\* U+1D15D %\* \textfullnote -> \Ganz (harmony)

 % U+1D15E MUSICAL SYMBOL HALF NOTE; \halfnote (wasysym) \DeclareTextCommand{\texthalfnote}{PU}{\9330\064\9335\136}%\* U+1D15E %\* \texthalfnote -> \Halb (harmony)

 % U+1D15F MUSICAL SYMBOL QUARTER NOTE; \Vier (harmony) \DeclareTextCommand{\textVier}{PU}{\9330\064\9335\137}%\* U+1D15F % U+1D160 MUSICAL SYMBOL EIGHTH NOTE; \Acht (harmony) \DeclareTextCommand{\textAcht}{PU}{\9330\064\9335\140}%\* U+1D160 % U+1D161 MUSICAL SYMBOL SIXTEENTH NOTE; \Sech (harmony) \DeclareTextCommand{\textSech}{PU}{\9330\064\9335\141}%\* U+1D161 % U+1D162 MUSICAL SYMBOL THIRTY-SECOND NOTE; \Zwdr (harmony) \DeclareTextCommand{\textZwdr}{PU}{\9330\064\9335\142}%\* U+1D162

### **51.2.43 Miscellaneous Symbols and Pictographs: U+1F300 to U+1F5FF**

```
20407 % U+1F30D EARTH GLOBE EUROPE-AFRICA; \Mundus (marvosym)
20408 \DeclareTextCommand{\textMundus}{PU}{\9330\074\9337\015}%* U+1F30D
20409 % U+1F319 CRESCENT MOON; \Moon (marvosym)
20410 \DeclareTextCommand{\textMoon}{PU}{\9330\074\9337\031}%* U+1F319
20411 % U+1F468 MAN; \ManFace (marvosym)
20412 \DeclareTextCommand{\textManFace}{PU}{\9330\075\9334\150}%* U+1F468
20413 % U+1F469 WOMAN; \WomanFace (marvosym)
20414 \DeclareTextCommand{\textWomanFace}{PU}{\9330\075\9334\151}%* U+1F469
20415 %* \textWomanFace -> \Womanface (marvosym)
20416 % U+1F4E0 FAX MACHINE; \Fax (marvosym)
20417 \DeclareTextCommand{\textFax}{PU}{\9330\075\9334\340}%* U+1F4E0
20418 %* \textFax -> \Faxmachine (marvosym)
20419 % U+1F525 FIRE; \Fire (ifsym)
20420 \DeclareTextCommand{\textFire}{PU}{\9330\075\9335\045}%* U+1F525
```
**51.2.44 Transport and Map Symbols: U+1F680 to U+1F6FF**

```
20421 % U+1F6B2 BICYCLE; \Bicycle (marvosym)
```

```
20422 \DeclareTextCommand{\textBicycle}{PU}{\9330\075\9336\262}%* U+1F6B2
```
% U+1F6B9 MENS SYMBOL; \Gentsroom (marvosym)

```
20424 \DeclareTextCommand{\textGentsroom}{PU}{\9330\075\9336\271}%* U+1F6B9
```
 % U+1F6BA WOMENS SYMBOL; \Ladiesroom (marvosym) \DeclareTextCommand{\textLadiesroom}{PU}{\9330\075\9336\272}%\* U+1F6BA

## **51.2.45 Miscellaneous**

```
20427 \DeclareTextCommand{\SS}{PU}{SS}%
20428 % \textcopyleft (textcomp)
20429 \DeclareTextCommand{\textcopyleft}{PU}{\9041\204\9040\335}% U+2184 U+20DD
20430 % \ccnc (cclicenses)
20431 \DeclareTextCommand{\textccnc}{PU}{\80\044\9040\340}%* U+0024 U+20E0
20432 % \ccnd (cclicenses)
20433 \DeclareTextCommand{\textccnd}{PU}{=\9040\335}%* U+003D U+20DD
20434 % \ccsa (cclicenses)
20435 \DeclareTextCommand{\textccsa}{PU}{\9047\362\9040\335}%* U+27F2 U+20DD
20436 % \Info (marvosym, china2e)
20437 \DeclareTextCommand{\textInfo}{PU}{\9330\065\9334\042\9040\336}%* U+1D422 U+20DE
20438 % \CESign (marvosym)
20439 \DeclareTextCommand{\textCESign}{PU}{\80\103\80\105}%* U+0043 U+0045
20440 %* \textCESign -> \CEsign (marvosym)
```
## **51.2.46 Aliases**

Aliases (german.sty)

```
20441 \DeclareTextCommand{\textglqq}{PU}{\quotedblbase}%
20442 \DeclareTextCommand{\textgrqq}{PU}{\textquotedblleft}%
20443 \DeclareTextCommand{\textglq}{PU}{\quotesinglbase}%
20444 \DeclareTextCommand{\textgrq}{PU}{\textquoteleft}%
20445 \DeclareTextCommand{\textflqq}{PU}{\guillemotleft}%
20446 \DeclareTextCommand{\textfrqq}{PU}{\guillemotright}%
20447 \DeclareTextCommand{\textflq}{PU}{\guilsinglleft}%
20448 \DeclareTextCommand{\textfrq}{PU}{\guilsinglright}%
```
Aliases (math names)

\DeclareTextCommand{\textneg}{PU}{\textlogicalnot}%\*

```
20450 \DeclareTextCommand{\texttimes}{PU}{\textmultiply}%*
```

```
20451 \DeclareTextCommand{\textdiv}{PU}{\textdivide}%*
```
\DeclareTextCommand{\textpm}{PU}{\textplusminus}%\*

\DeclareTextCommand{\textcdot}{PU}{\textperiodcentered}%\*

20454  $\langle$ /puenc $\rangle$ 

# **51.3 PU encoding, additions for VnTEX**

This file is provided by Han The Thanh.

 $\langle$ \*puvnenc $\rangle$ 

```
20456 \DeclareTextCommand{\abreve}{PU}{\81\003}% U+0103
20457 \DeclareTextCommand{\acircumflex}{PU}{\80\342}% U+00E2
```

```
20458 \DeclareTextCommand{\ecircumflex}{PU}{\80\352}% U+00EA
20459 \DeclareTextCommand{\ocircumflex}{PU}{\80\364}% U+00F4
20460 \DeclareTextCommand{\ohorn}{PU}{\81\241}% U+01A1
20461 \DeclareTextCommand{\uhorn}{PU}{\81\260}% U+01B0
20462 \DeclareTextCommand{\ABREVE}{PU}{\81\002}% U+0102
20463 \DeclareTextCommand{\ACIRCUMFLEX}{PU}{\80\302}% U+00C2
20464 \DeclareTextCommand{\ECIRCUMFLEX}{PU}{\80\312}% U+00CA
20465 \DeclareTextCommand{\OCIRCUMFLEX}{PU}{\80\324}% U+00D4
20466 \DeclareTextCommand{\OHORN}{PU}{\81\240}% U+01A0
20467 \DeclareTextCommand{\UHORN}{PU}{\81\257}% U+01AF
20468 \DeclareTextCompositeCommand{\'}{PU}{a}{\80\341}% U+00E1
20469 \DeclareTextCompositeCommand{\d}{PU}{a}{\9036\241}% U+1EA1
20470 \DeclareTextCompositeCommand{\`}{PU}{a}{\80\340}% U+00E0
20471 \DeclareTextCompositeCommand{\h}{PU}{a}{\9036\243}% U+1EA3
20472 \DeclareTextCompositeCommand{\~}{PU}{a}{\80\343}% U+00E3
20473 \DeclareTextCompositeCommand{\'}{PU}{\abreve}{\9036\257}% U+1EAF
20474 \DeclareTextCompositeCommand{\d}{PU}{\abreve}{\9036\267}% U+1EB7
20475 \DeclareTextCompositeCommand{\`}{PU}{\abreve}{\9036\261}% U+1EB1
20476 \DeclareTextCompositeCommand{\h}{PU}{\abreve}{\9036\263}% U+1EB3
20477 \DeclareTextCompositeCommand{\~}{PU}{\abreve}{\9036\265}% U+1EB5
20478 \DeclareTextCompositeCommand{\'}{PU}{\acircumflex}{\9036\245}% U+1EA5
20479 \DeclareTextCompositeCommand{\d}{PU}{\acircumflex}{\9036\255}% U+1EAD
20480 \DeclareTextCompositeCommand{\`}{PU}{\acircumflex}{\9036\247}% U+1EA7
20481 \DeclareTextCompositeCommand{\h}{PU}{\acircumflex}{\9036\251}% U+1EA9
20482 \DeclareTextCompositeCommand{\~}{PU}{\acircumflex}{\9036\253}% U+1EAB
20483 \DeclareTextCompositeCommand{\'}{PU}{e}{\80\351}% U+00E9
20484 \DeclareTextCompositeCommand{\d}{PU}{e}{\9036\271}% U+1EB9
20485 \DeclareTextCompositeCommand{\`}{PU}{e}{\80\350}% U+00E8
20486 \DeclareTextCompositeCommand{\h}{PU}{e}{\9036\273}% U+1EBB
20487 \DeclareTextCompositeCommand{\~}{PU}{e}{\9036\275}% U+1EBD
20488 \DeclareTextCompositeCommand{\'}{PU}{\ecircumflex}{\9036\277}% U+1EBF
20489 \DeclareTextCompositeCommand{\d}{PU}{\ecircumflex}{\9036\307}% U+1EC7
20490 \DeclareTextCompositeCommand{\`}{PU}{\ecircumflex}{\9036\301}% U+1EC1
20491 \DeclareTextCompositeCommand{\h}{PU}{\ecircumflex}{\9036\303}% U+1EC3
20492 \DeclareTextCompositeCommand{\~}{PU}{\ecircumflex}{\9036\305}% U+1EC5
20493 \DeclareTextCompositeCommand{\'}{PU}{i}{\80\355}% U+00ED
20494 \DeclareTextCompositeCommand{\d}{PU}{i}{\9036\313}% U+1ECB
20495 \DeclareTextCompositeCommand{\`}{PU}{i}{\80\354}% U+00EC
20496 \DeclareTextCompositeCommand{\h}{PU}{i}{\9036\311}% U+1EC9
20497 \DeclareTextCompositeCommand{\~}{PU}{i}{\81\051}% U+0129
20498 \DeclareTextCompositeCommand{\'}{PU}{o}{\80\363}% U+00F3
20499 \DeclareTextCompositeCommand{\d}{PU}{o}{\9036\315}% U+1ECD
20500 \DeclareTextCompositeCommand{\`}{PU}{o}{\80\362}% U+00F2
20501 \DeclareTextCompositeCommand{\h}{PU}{o}{\9036\317}% U+1ECF
20502 \DeclareTextCompositeCommand{\~}{PU}{o}{\80\365}% U+00F5
20503 \DeclareTextCompositeCommand{\'}{PU}{\ocircumflex}{\9036\321}% U+1ED1
20504 \DeclareTextCompositeCommand{\d}{PU}{\ocircumflex}{\9036\331}% U+1ED9
20505 \DeclareTextCompositeCommand{\`}{PU}{\ocircumflex}{\9036\323}% U+1ED3
20506 \DeclareTextCompositeCommand{\h}{PU}{\ocircumflex}{\9036\325}% U+1ED5
```
 \DeclareTextCompositeCommand{\~}{PU}{\ocircumflex}{\9036\327}% U+1ED7 \DeclareTextCompositeCommand{\'}{PU}{\ohorn}{\9036\333}% U+1EDB \DeclareTextCompositeCommand{\d}{PU}{\ohorn}{\9036\343}% U+1EE3 \DeclareTextCompositeCommand{\`}{PU}{\ohorn}{\9036\335}% U+1EDD \DeclareTextCompositeCommand{\h}{PU}{\ohorn}{\9036\337}% U+1EDF \DeclareTextCompositeCommand{\~}{PU}{\ohorn}{\9036\341}% U+1EE1 \DeclareTextCompositeCommand{\'}{PU}{u}{\80\372}% U+00FA \DeclareTextCompositeCommand{\d}{PU}{u}{\9036\345}% U+1EE5 \DeclareTextCompositeCommand{\`}{PU}{u}{\80\371}% U+00F9 \DeclareTextCompositeCommand{\h}{PU}{u}{\9036\347}% U+1EE7 \DeclareTextCompositeCommand{\~}{PU}{u}{\81\151}% U+0169 \DeclareTextCompositeCommand{\'}{PU}{\uhorn}{\9036\351}% U+1EE9 \DeclareTextCompositeCommand{\d}{PU}{\uhorn}{\9036\361}% U+1EF1 \DeclareTextCompositeCommand{\`}{PU}{\uhorn}{\9036\353}% U+1EEB \DeclareTextCompositeCommand{\h}{PU}{\uhorn}{\9036\355}% U+1EED \DeclareTextCompositeCommand{\~}{PU}{\uhorn}{\9036\357}% U+1EEF \DeclareTextCompositeCommand{\'}{PU}{y}{\80\375}% U+00FD \DeclareTextCompositeCommand{\d}{PU}{y}{\9036\365}% U+1EF5 \DeclareTextCompositeCommand{\`}{PU}{y}{\9036\363}% U+1EF3 \DeclareTextCompositeCommand{\h}{PU}{y}{\9036\367}% U+1EF7 \DeclareTextCompositeCommand{\~}{PU}{y}{\9036\371}% U+1EF9 \DeclareTextCompositeCommand{\'}{PU}{A}{\80\301}% U+00C1 \DeclareTextCompositeCommand{\d}{PU}{A}{\9036\240}% U+1EA0 \DeclareTextCompositeCommand{\`}{PU}{A}{\80\300}% U+00C0 \DeclareTextCompositeCommand{\h}{PU}{A}{\9036\242}% U+1EA2 \DeclareTextCompositeCommand{\~}{PU}{A}{\80\303}% U+00C3 \DeclareTextCompositeCommand{\'}{PU}{\ABREVE}{\9036\256}% U+1EAE \DeclareTextCompositeCommand{\d}{PU}{\ABREVE}{\9036\266}% U+1EB6 \DeclareTextCompositeCommand{\`}{PU}{\ABREVE}{\9036\260}% U+1EB0 \DeclareTextCompositeCommand{\h}{PU}{\ABREVE}{\9036\262}% U+1EB2 \DeclareTextCompositeCommand{\~}{PU}{\ABREVE}{\9036\264}% U+1EB4 \DeclareTextCompositeCommand{\'}{PU}{\ACIRCUMFLEX}{\9036\244}% U+1EA4 \DeclareTextCompositeCommand{\d}{PU}{\ACIRCUMFLEX}{\9036\254}% U+1EAC \DeclareTextCompositeCommand{\`}{PU}{\ACIRCUMFLEX}{\9036\246}% U+1EA6 \DeclareTextCompositeCommand{\h}{PU}{\ACIRCUMFLEX}{\9036\250}% U+1EA8 \DeclareTextCompositeCommand{\~}{PU}{\ACIRCUMFLEX}{\9036\252}% U+1EAA \DeclareTextCompositeCommand{\'}{PU}{E}{\80\311}% U+00C9 \DeclareTextCompositeCommand{\d}{PU}{E}{\9036\270}% U+1EB8 \DeclareTextCompositeCommand{\`}{PU}{E}{\80\310}% U+00C8 \DeclareTextCompositeCommand{\h}{PU}{E}{\9036\272}% U+1EBA \DeclareTextCompositeCommand{\~}{PU}{E}{\9036\274}% U+1EBC \DeclareTextCompositeCommand{\'}{PU}{\ECIRCUMFLEX}{\9036\276}% U+1EBE \DeclareTextCompositeCommand{\d}{PU}{\ECIRCUMFLEX}{\9036\306}% U+1EC6 \DeclareTextCompositeCommand{\`}{PU}{\ECIRCUMFLEX}{\9036\300}% U+1EC0 \DeclareTextCompositeCommand{\h}{PU}{\ECIRCUMFLEX}{\9036\302}% U+1EC2 \DeclareTextCompositeCommand{\~}{PU}{\ECIRCUMFLEX}{\9036\304}% U+1EC4 \DeclareTextCompositeCommand{\'}{PU}{I}{\80\315}% U+00CD \DeclareTextCompositeCommand{\d}{PU}{I}{\9036\312}% U+1ECA \DeclareTextCompositeCommand{\`}{PU}{I}{\80\314}% U+00CC \DeclareTextCompositeCommand{\h}{PU}{I}{\9036\310}% U+1EC8

```
20557 \DeclareTextCompositeCommand{\~}{PU}{I}{\81\050}% U+0128
20558 \DeclareTextCompositeCommand{\'}{PU}{O}{\80\323}% U+00D3
20559 \DeclareTextCompositeCommand{\d}{PU}{O}{\9036\314}% U+1ECC
20560 \DeclareTextCompositeCommand{\`}{PU}{O}{\80\322}% U+00D2
20561 \DeclareTextCompositeCommand{\h}{PU}{O}{\9036\316}% U+1ECE
20562 \DeclareTextCompositeCommand{\~}{PU}{O}{\80\325}% U+00D5
20563 \DeclareTextCompositeCommand{\'}{PU}{\OCIRCUMFLEX}{\9036\320}% U+1ED0
20564 \DeclareTextCompositeCommand{\d}{PU}{\OCIRCUMFLEX}{\9036\330}% U+1ED8
20565 \DeclareTextCompositeCommand{\`}{PU}{\OCIRCUMFLEX}{\9036\322}% U+1ED2
20566 \DeclareTextCompositeCommand{\h}{PU}{\OCIRCUMFLEX}{\9036\324}% U+1ED4
20567 \DeclareTextCompositeCommand{\~}{PU}{\OCIRCUMFLEX}{\9036\326}% U+1ED6
20568 \DeclareTextCompositeCommand{\'}{PU}{\OHORN}{\9036\332}% U+1EDA
20569 \DeclareTextCompositeCommand{\d}{PU}{\OHORN}{\9036\342}% U+1EE2
20570 \DeclareTextCompositeCommand{\`}{PU}{\OHORN}{\9036\334}% U+1EDC
20571 \DeclareTextCompositeCommand{\h}{PU}{\OHORN}{\9036\336}% U+1EDE
20572 \DeclareTextCompositeCommand{\~}{PU}{\OHORN}{\9036\340}% U+1EE0
20573 \DeclareTextCompositeCommand{\'}{PU}{U}{\80\332}% U+00DA
20574 \DeclareTextCompositeCommand{\d}{PU}{U}{\9036\344}% U+1EE4
20575 \DeclareTextCompositeCommand{\`}{PU}{U}{\80\331}% U+00D9
20576 \DeclareTextCompositeCommand{\h}{PU}{U}{\9036\346}% U+1EE6
20577 \DeclareTextCompositeCommand{\~}{PU}{U}{\81\150}% U+0168
20578 \DeclareTextCompositeCommand{\'}{PU}{\UHORN}{\9036\350}% U+1EE8
20579 \DeclareTextCompositeCommand{\d}{PU}{\UHORN}{\9036\360}% U+1EF0
20580 \DeclareTextCompositeCommand{\`}{PU}{\UHORN}{\9036\352}% U+1EEA
20581 \DeclareTextCompositeCommand{\h}{PU}{\UHORN}{\9036\354}% U+1EEC
20582 \DeclareTextCompositeCommand{\~}{PU}{\UHORN}{\9036\356}% U+1EEE
20583 \DeclareTextCompositeCommand{\'}{PU}{Y}{\80\335}% U+00DD
20584 \DeclareTextCompositeCommand{\d}{PU}{Y}{\9036\364}% U+1EF4
20585 \DeclareTextCompositeCommand{\`}{PU}{Y}{\9036\362}% U+1EF2
20586 \DeclareTextCompositeCommand{\h}{PU}{Y}{\9036\366}% U+1EF6
20587 \DeclareTextCompositeCommand{\~}{PU}{Y}{\9036\370}% U+1EF8
```
20588 (/puvnenc)

## **51.4 PU encoding, additions for Arabi**

This file is provided and maintained by Youssef Jabri.

20589  $\langle$ \*puarenc $\rangle$ 

```
20590 % U+0621;afii57409;ARABIC LETTER HAMZA
20591 \DeclareTextCommand{\hamza}{PU}{\86\041}% U+0621
20592 % U+0622;afii57410;ARABIC LETTER ALEF WITH MADDA ABOVE
20593 \DeclareTextCommand{\alefmadda}{PU}{\86\042}% U+0622
20594 % U+0623;afii57411;ARABIC LETTER ALEF WITH HAMZA ABOVE
20595 \DeclareTextCommand{\alefhamza}{PU}{\86\043}% U+0623
20596 % U+0624;afii57412;ARABIC LETTER WAW WITH HAMZA ABOVE
20597 \DeclareTextCommand{\wawhamza}{PU}{\86\044}% U+0624
20598 % U+0625;afii57413;ARABIC LETTER ALEF WITH HAMZA BELOW
20599 \DeclareTextCommand{\aleflowerhamza}{PU}{\86\045}% U+0625
20600 % U+0626;afii57414;ARABIC LETTER YEH WITH HAMZA ABOVE
```

```
20601 \DeclareTextCommand{\yahamza}{PU}{\86\046}% U+0626
20602 % U+0627;afii57415;ARABIC LETTER ALEF
20603 \DeclareTextCommand{\alef}{PU}{\86\047}% U+0627
20604 % U+0628;afii57416;ARABIC LETTER BEH
20605 \DeclareTextCommand{\baa}{PU}{\86\050}% U+0628
20606 % U+0629;afii57417;ARABIC LETTER TEH MARBUTA
20607 \DeclareTextCommand{\T}{PU}{\86\051}% U+0629
20608 % U+062A;afii57418;ARABIC LETTER TEH
20609 \DeclareTextCommand{\taa}{PU}{\86\052}% U+062A
20610 % U+062B;afii57419;ARABIC LETTER THEH
20611 \DeclareTextCommand{\thaa}{PU}{\86\053}% U+062B
20612 % U+062C;afii57420;ARABIC LETTER JEEM
20613 \DeclareTextCommand{\jeem}{PU}{\86\054}% U+062C
20614 % U+062D;afii57421;ARABIC LETTER HAH
20615 \DeclareTextCommand{\Haa}{PU}{\86\055}% U+062D
20616 % U+062E;afii57422;ARABIC LETTER KHAH
20617 \DeclareTextCommand{\kha}{PU}{\86\056}% U+062E
20618 % U+062F;afii57423;ARABIC LETTER DAL
20619 \DeclareTextCommand{\dal}{PU}{\86\057}% U+062F
20620 % U+0630;afii57424;ARABIC LETTER THAL
20621 \DeclareTextCommand{\dhal}{PU}{\86\060}% U+0630
20622 % U+0631;afii57425;ARABIC LETTER REH
20623 \DeclareTextCommand{\ra}{PU}{\86\061}% U+0631
20624 % U+0632;afii57426;ARABIC LETTER ZAIN
20625 \DeclareTextCommand{\zay}{PU}{\86\062}% U+0632
20626 % U+0633;afii57427;ARABIC LETTER SEEN
20627 \DeclareTextCommand{\seen}{PU}{\86\063}% U+0633
20628 % U+0634;afii57428;ARABIC LETTER SHEEN
20629 \DeclareTextCommand{\sheen}{PU}{\86\064}% U+0634
20630 % U+0635;afii57429;ARABIC LETTER SAD
20631 \DeclareTextCommand{\sad}{PU}{\86\065}% U+0635
20632 % U+0636;afii57430;ARABIC LETTER DAD
20633 \DeclareTextCommand{\dad}{PU}{\86\066}% U+0636
20634 % U+0637;afii57431;ARABIC LETTER TAH
20635 \DeclareTextCommand{\Ta}{PU}{\86\067}% U+0637
20636 % U+0638;afii57432;ARABIC LETTER ZAH
20637 \DeclareTextCommand{\za}{PU}{\86\070}% U+0638
20638 % U+0639;afii57433;ARABIC LETTER AIN
20639 \DeclareTextCommand{\ayn}{PU}{\86\071}% U+0639
20640 % U+063A;afii57434;ARABIC LETTER GHAIN
20641 \DeclareTextCommand{\ghayn}{PU}{\86\072}% U+063A
20642 % U+0640;afii57440;ARABIC TATWEEL
20643 \DeclareTextCommand{\tatweel}{PU}{\86\100}% U+0640
20644 % U+0641;afii57441;ARABIC LETTER FEH
20645 \DeclareTextCommand{\fa}{PU}{\86\101}% U+0641
20646 % U+0642;afii57442;ARABIC LETTER QAF
20647 \DeclareTextCommand{\qaf}{PU}{\86\102}% U+0642
20648 % U+0643;afii57443;ARABIC LETTER KAF
20649 \DeclareTextCommand{\kaf}{PU}{\86\103}% U+0643
20650 % U+0644;afii57444;ARABIC LETTER LAM
```

```
20651 \DeclareTextCommand{\lam}{PU}{\86\104}% U+0644
20652 % U+0645;afii57445;ARABIC LETTER MEEM
20653 \DeclareTextCommand{\meem}{PU}{\86\105}% U+0645
20654 % U+0646;afii57446;ARABIC LETTER NOON
20655 \DeclareTextCommand{\nun}{PU}{\86\106}% U+0646
20656 % U+0647;afii57470;ARABIC LETTER HEH
20657 \DeclareTextCommand{\ha}{PU}{\86\107}% U+0647
20658 % U+0648;afii57448;ARABIC LETTER WAW
20659 \DeclareTextCommand{\waw}{PU}{\86\110}% U+0648
20660 % U+0649;afii57449;ARABIC LETTER ALEF MAKSURA
20661 \DeclareTextCommand{\alefmaqsura}{PU}{\86\111}% U+0649
20662 % U+064A;afii57450;ARABIC LETTER YEH
20663 \DeclareTextCommand{\ya}{PU}{\86\112}% U+064A
20664 % U+064B;afii57451;ARABIC FATHATAN
20665 \DeclareTextCommand{\nasb}{PU}{\86\113}% U+064B
20666 % U+064C;afii57452;ARABIC DAMMATAN
20667 \DeclareTextCommand{\raff}{PU}{\86\114}% U+064C
20668 % U+064D;afii57453;ARABIC KASRATAN
20669 \DeclareTextCommand{\jarr}{PU}{\86\115}% U+064D
20670 % U+064E;afii57454;ARABIC FATHA
20671 \DeclareTextCommand{\fatha}{PU}{\86\116}% U+064E
20672 % U+064F;afii57455;ARABIC DAMMA
20673 \DeclareTextCommand{\damma}{PU}{\86\117}% U+064F
20674 % U+0650;afii57456;ARABIC KASRA
20675 \DeclareTextCommand{\kasra}{PU}{\86\120}% U+0650
20676 % U+0651;afii57457;ARABIC SHADDA
20677 \DeclareTextCommand{\shadda}{PU}{\86\121}% U+0651
20678 % U+0652;afii57458;ARABIC SUKUN
20679 \DeclareTextCommand{\sukun}{PU}{\86\122}% U+0652
```
### Farsi

```
20680 % U+067E ARABIC LETTER PEH; afii57506
20681 \DeclareTextCommand{\peh}{PU}{\86\176}% U+067E
20682 % U+0686 ARABIC LETTER TCHEH; afii57507
20683 \DeclareTextCommand{\tcheh}{PU}{\86\206}% U+0686
20684 % U+0698 ARABIC LETTER JEH; afii57508
20685 \DeclareTextCommand{\jeh}{PU}{\86\230}% U+0698
20686 % U+06A9 ARABIC LETTER KEHEH
20687 \DeclareTextCommand{\farsikaf}{PU}{\86\251}% U+06A9
20688 % U+06AF ARABIC LETTER GAF; afii57509
20689 \DeclareTextCommand{\gaf}{PU}{\86\257}% U+06AF
20690 % U+06CC ARABIC LETTER FARSI YEH
20691 \DeclareTextCommand{\farsiya}{PU}{\86\314}% U+06CC
20692 % U+200C ZERO WIDTH NON-JOINER; afii61664
20693 \DeclareTextCommand{\ZWNJ}{PU}{\9040\014}% U+200C
20694 % U+200D ZERO WIDTH JOINER; afii301
20695 \DeclareTextCommand{\textEncodingNoboundary}{PU}{\9040\015}% U+200D
20696 \langle/puarenc\rangle
```
 $\langle$ \*psdextra $\rangle$  \Hy@VersionCheck{psdextra.def} \newcommand\*{\psdmapshortnames}{% \let\MVPlus\textMVPlus \let\MVComma\textMVComma \let\MVMinus\textMVMinus \let\MVPeriod\textMVPeriod \let\MVDivision\textMVDivision \let\MVZero\textMVZero \let\MVOne\textMVOne \let\MVTwo\textMVTwo \let\MVThree\textMVThree \let\MVFour\textMVFour \let\MVFive\textMVFive \let\MVSix\textMVSix \let\MVSeven\textMVSeven \let\MVEight\textMVEight \let\MVNine\textMVNine \let\MVAt\textMVAt \let\copyright\textcopyright \let\twosuperior\texttwosuperior \let\threesuperior\textthreesuperior \let\onesuperior\textonesuperior \let\Thorn\textThorn \let\thorn\textthorn \let\hbar\texthbar \let\hausaB\texthausaB \let\hausaD\texthausaD \let\hausaK\texthausaK \let\barl\textbarl \let\inve\textinve \let\slashc\textslashc \let\scripta\textscripta \let\openo\textopeno \let\rtaild\textrtaild \let\reve\textreve \let\schwa\textschwa \let\niepsilon\textniepsilon \let\revepsilon\textrevepsilon \let\rhookrevepsilon\textrhookrevepsilon \let\scriptg\textscriptg \let\scg\textscg \let\ipagamma\textipagamma \let\babygamma\textbabygamma \let\bari\textbari \let\niiota\textniiota \let\sci\textsci \let\scn\textscn \let\niphi\textniphi \let\longlegr\textlonglegr

 \let\scr\textscr \let\invscr\textinvscr \let\esh\textesh \let\baru\textbaru \let\niupsilon\textniupsilon \let\scriptv\textscriptv \let\turnv\textturnv \let\turnw\textturnw \let\turny\textturny \let\scy\textscy \let\yogh\textyogh \let\glotstop\textglotstop \let\revglotstop\textrevglotstop \let\invglotstop\textinvglotstop \let\Gamma\textGamma \let\Delta\textDelta \let\Theta\textTheta \let\Lambda\textLambda \let\Xi\textXi \let\Pi\textPi \let\Sigma\textSigma \let\Upsilon\textUpsilon \let\Phi\textPhi \let\Psi\textPsi \let\Omega\textOmega \let\alpha\textalpha \let\beta\textbeta \let\gamma\textgamma \let\delta\textdelta \let\epsilon\textepsilon \let\zeta\textzeta \let\eta\texteta \let\theta\texttheta \let\iota\textiota \let\kappa\textkappa \let\lambda\textlambda \let\mu\textmu \let\mugreek\textmugreek \let\nu\textnu \let\xi\textxi \let\pi\textpi \let\rho\textrho \let\varsigma\textvarsigma \let\sigma\textsigma \let\tau\texttau \let\upsilon\textupsilon \let\phi\textphi \let\chi\textchi \let\psi\textpsi \let\omega\textomega

 \let\scd\textscd \let\scu\textscu \let\iinferior\textiinferior \let\rinferior\textrinferior \let\uinferior\textuinferior \let\vinferior\textvinferior \let\betainferior\textbetainferior \let\gammainferior\textgammainferior \let\rhoinferior\textrhoinferior \let\phiinferior\textphiinferior \let\chiinferior\textchiinferior \let\barsci\textbarsci \let\barp\textbarp \let\barscu\textbarscu \let\htrtaild\texthtrtaild \let\dagger\textdagger \let\bullet\textbullet \let\hdotfor\texthdotfor \let\prime\textprime \let\second\textsecond \let\third\textthird \let\backprime\textbackprime \let\lefttherefore\textlefttherefore \let\fourth\textfourth \let\diamonddots\textdiamonddots \let\zerosuperior\textzerosuperior \let\isuperior\textisuperior \let\foursuperior\textfoursuperior \let\fivesuperior\textfivesuperior \let\sixsuperior\textsixsuperior \let\sevensuperior\textsevensuperior \let\eightsuperior\texteightsuperior \let\ninesuperior\textninesuperior \let\plussuperior\textplussuperior \let\minussuperior\textminussuperior \let\equalsuperior\textequalsuperior \let\parenleftsuperior\textparenleftsuperior \let\parenrightsuperior\textparenrightsuperior \let\nsuperior\textnsuperior \let\zeroinferior\textzeroinferior \let\oneinferior\textoneinferior \let\twoinferior\texttwoinferior \let\threeinferior\textthreeinferior \let\fourinferior\textfourinferior \let\fiveinferior\textfiveinferior \let\sixinferior\textsixinferior \let\seveninferior\textseveninferior \let\eightinferior\texteightinferior \let\nineinferior\textnineinferior \let\plusinferior\textplusinferior

 \let\minusinferior\textminusinferior \let\equalsinferior\textequalsinferior \let\parenleftinferior\textparenleftinferior \let\parenrightinferior\textparenrightinferior \let\ainferior\textainferior \let\einferior\texteinferior \let\oinferior\textoinferior \let\xinferior\textxinferior \let\schwainferior\textschwainferior \let\hinferior\texthinferior \let\kinferior\textkinferior \let\linferior\textlinferior \let\minferior\textminferior \let\ninferior\textninferior \let\pinferior\textpinferior \let\sinferior\textsinferior \let\tinferior\texttinferior \let\Deleatur\textDeleatur \let\hslash\texthslash \let\Im\textIm \let\ell\textell \let\wp\textwp \let\Re\textRe \let\mho\textmho \let\riota\textriota \let\Finv\textFinv \let\aleph\textaleph \let\beth\textbeth \let\gimel\textgimel \let\daleth\textdaleth \let\fax\textfax \let\Game\textGame \let\leftarrow\textleftarrow \let\uparrow\textuparrow \let\rightarrow\textrightarrow \let\downarrow\textdownarrow \let\leftrightarrow\textleftrightarrow \let\updownarrow\textupdownarrow \let\nwarrow\textnwarrow \let\nearrow\textnearrow \let\searrow\textsearrow \let\swarrow\textswarrow \let\nleftarrow\textnleftarrow \let\nrightarrow\textnrightarrow \let\twoheadleftarrow\texttwoheadleftarrow \let\ntwoheadleftarrow\textntwoheadleftarrow \let\twoheaduparrow\texttwoheaduparrow \let\twoheadrightarrow\texttwoheadrightarrow \let\ntwoheadrightarrow\textntwoheadrightarrow \let\twoheaddownarrow\texttwoheaddownarrow

 \let\leftarrowtail\textleftarrowtail \let\rightarrowtail\textrightarrowtail \let\mapsto\textmapsto \let\hookleftarrow\texthookleftarrow \let\hookrightarrow\texthookrightarrow \let\looparrowleft\textlooparrowleft \let\looparrowright\textlooparrowright \let\nleftrightarrow\textnleftrightarrow \let\lightning\textlightning \let\dlsh\textdlsh \let\curvearrowleft\textcurvearrowleft \let\curvearrowright\textcurvearrowright \let\leftharpoonup\textleftharpoonup \let\leftharpoondown\textleftharpoondown \let\upharpoonright\textupharpoonright \let\upharpoonleft\textupharpoonleft \let\rightharpoonup\textrightharpoonup \let\rightharpoondown\textrightharpoondown \let\downharpoonright\textdownharpoonright \let\downharpoonleft\textdownharpoonleft \let\rightleftarrows\textrightleftarrows \let\updownarrows\textupdownarrows \let\leftrightarrows\textleftrightarrows \let\leftleftarrows\textleftleftarrows \let\upuparrows\textupuparrows \let\rightrightarrows\textrightrightarrows \let\downdownarrows\textdowndownarrows \let\leftrightharpoons\textleftrightharpoons \let\rightleftharpoons\textrightleftharpoons \let\nLeftarrow\textnLeftarrow \let\nLeftrightarrow\textnLeftrightarrow \let\nRightarrow\textnRightarrow \let\Leftarrow\textLeftarrow \let\Uparrow\textUparrow \let\Rightarrow\textRightarrow \let\Downarrow\textDownarrow \let\Leftrightarrow\textLeftrightarrow \let\Updownarrow\textUpdownarrow \let\Nwarrow\textNwarrow \let\Nearrow\textNearrow \let\Searrow\textSearrow \let\Swarrow\textSwarrow \let\Lleftarrow\textLleftarrow \let\Rrightarrow\textRrightarrow \let\leftsquigarrow\textleftsquigarrow \let\rightsquigarrow\textrightsquigarrow \let\dashleftarrow\textdashleftarrow \let\dasheduparrow\textdasheduparrow \let\dashrightarrow\textdashrightarrow \let\dasheddownarrow\textdasheddownarrow

 \let\pointer\textpointer \let\downuparrows\textdownuparrows \let\leftarrowtriangle\textleftarrowtriangle \let\rightarrowtriangle\textrightarrowtriangle \let\leftrightarrowtriangle\textleftrightarrowtriangle \let\forall\textforall \let\complement\textcomplement \let\partial\textpartial \let\exists\textexists \let\nexists\textnexists \let\emptyset\textemptyset \let\triangle\texttriangle \let\nabla\textnabla \let\in\textin \let\notin\textnotin \let\smallin\textsmallin \let\ni\textni \let\notowner\textnotowner \let\smallowns\textsmallowns \let\prod\textprod \let\amalg\textamalg \let\sum\textsum \let\mp\textmp \let\dotplus\textdotplus \let\Divides\textDivides \let\DividesNot\textDividesNot \let\setminus\textsetminus \let\ast\textast \let\circ\textcirc \let\surd\textsurd \let\propto\textpropto \let\infty\textinfty \let\angle\textangle \let\measuredangle\textmeasuredangle \let\sphericalangle\textsphericalangle \let\mid\textmid \let\nmid\textnmid \let\parallel\textparallel \let\nparallel\textnparallel \let\wedge\textwedge \let\owedge\textowedge \let\vee\textvee \let\ovee\textovee \let\cap\textcap \let\cup\textcup \let\int\textint \let\iint\textiint \let\iiint\textiiint \let\oint\textoint \let\oiint\textoiint

 \let\ointclockwise\textointclockwise \let\ointctrclockwise\textointctrclockwise \let\therefore\texttherefore \let\because\textbecause \let\vdotdot\textvdotdot \let\squaredots\textsquaredots \let\dotminus\textdotminus \let\eqcolon\texteqcolon \let\sim\textsim \let\backsim\textbacksim \let\nbacksim\textnbacksim \let\wr\textwr \let\nsim\textnsim \let\eqsim\texteqsim \let\neqsim\textneqsim \let\simeq\textsimeq \let\nsimeq\textnsimeq \let\cong\textcong \let\ncong\textncong \let\approx\textapprox \let\napprox\textnapprox \let\approxeq\textapproxeq \let\napproxeq\textnapproxeq \let\triplesim\texttriplesim \let\ntriplesim\textntriplesim \let\backcong\textbackcong \let\nbackcong\textnbackcong \let\asymp\textasymp \let\nasymp\textnasymp \let\Bumpeq\textBumpeq \let\nBumpeq\textnBumpeq \let\bumpeq\textbumpeq \let\nbumpeq\textnbumpeq \let\doteq\textdoteq \let\ndoteq\textndoteq \let\doteqdot\textdoteqdot \let\nDoteq\textnDoteq \let\fallingdoteq\textfallingdoteq \let\nfallingdoteq\textnfallingdoteq \let\risingdoteq\textrisingdoteq \let\nrisingdoteq\textnrisingdoteq \let\colonequals\textcolonequals \let\equalscolon\textequalscolon \let\eqcirc\texteqcirc \let\neqcirc\textneqcirc \let\circeq\textcirceq \let\ncirceq\textncirceq \let\hateq\texthateq \let\nhateq\textnhateq \let\triangleeq\texttriangleeq

 \let\neq\textneq \let\ne\textne \let\equiv\textequiv \let\nequiv\textnequiv \let\leq\textleq \let\le\textle \let\geq\textgeq \let\ge\textge \let\leqq\textleqq \let\nleqq\textnleqq \let\geqq\textgeqq \let\ngeqq\textngeqq \let\lneqq\textlneqq \let\gneqq\textgneqq \let\ll\textll \let\nll\textnll \let\gg\textgg \let\ngg\textngg \let\between\textbetween \let\nless\textnless \let\ngtr\textngtr \let\nleq\textnleq \let\ngeq\textngeq \let\lesssim\textlesssim \let\gtrsim\textgtrsim \let\nlesssim\textnlesssim \let\ngtrsim\textngtrsim \let\lessgtr\textlessgtr \let\gtrless\textgtrless \let\ngtrless\textngtrless \let\nlessgtr\textnlessgtr \let\prec\textprec \let\succ\textsucc \let\preccurlyeq\textpreccurlyeq \let\succcurlyeq\textsucccurlyeq \let\precsim\textprecsim \let\nprecsim\textnprecsim \let\succsim\textsuccsim \let\nsuccsim\textnsuccsim \let\nprec\textnprec \let\nsucc\textnsucc \let\subset\textsubset \let\supset\textsupset \let\nsubset\textnsubset \let\nsupset\textnsupset \let\subseteq\textsubseteq \let\supseteq\textsupseteq \let\nsubseteq\textnsubseteq \let\nsupseteq\textnsupseteq \let\subsetneq\textsubsetneq

\let\supsetneq\textsupsetneq

\let\cupdot\textcupdot

\let\cupplus\textcupplus

\let\sqsubset\textsqsubset

\let\nsqsubset\textnsqsubset

\let\sqsupset\textsqsupset

\let\nsqsupset\textnsqsupset

\let\sqsubseteq\textsqsubseteq

\let\nsqsubseteq\textnsqsubseteq

\let\sqsupseteq\textsqsupseteq

\let\nsqsupseteq\textnsqsupseteq

\let\sqcap\textsqcap

\let\sqcup\textsqcup

 \let\oplus\textoplus \let\ominus\textominus

\let\otimes\textotimes

\let\oslash\textoslash

\let\odot\textodot

\let\circledcirc\textcircledcirc

\let\circledast\textcircledast

\let\circleddash\textcircleddash

\let\boxplus\textboxplus

\let\boxminus\textboxminus

\let\boxtimes\textboxtimes

\let\boxdot\textboxdot

\let\vdash\textvdash

\let\dashv\textdashv

\let\ndashv\textndashv

\let\top\texttop

\let\ndownvdash\textndownvdash

\let\bot\textbot

\let\nupvdash\textnupvdash

\let\vDash\textvDash

\let\Vdash\textVdash

\let\Vvdash\textVvdash

\let\nVvash\textnVvash

\let\VDash\textVDash

\let\nvdash\textnvdash

\let\nvDash\textnvDash

\let\nVdash\textnVdash

\let\nVDash\textnVDash

\let\lhd\textlhd

\let\rhd\textrhd

\let\unlhd\textunlhd

\let\unrhd\textunrhd

\let\multimapdotbothA\textmultimapdotbothA

\let\multimapdotbothB\textmultimapdotbothB

\let\multimap\textmultimap

\let\veebar\textveebar

\let\barwedge\textbarwedge

\let\star\textstar

- \let\divideontimes\textdivideontimes
- \let\bowtie\textbowtie
- \let\ltimes\textltimes
- \let\rtimes\textrtimes
- \let\leftthreetimes\textleftthreetimes
- \let\rightthreetimes\textrightthreetimes
- \let\backsimeq\textbacksimeq
- \let\nbacksimeq\textnbacksimeq
- \let\curlyvee\textcurlyvee
- \let\curlywedge\textcurlywedge
- \let\Subset\textSubset
- \let\nSubset\textnSubset
- \let\Supset\textSupset
- \let\nSupset\textnSupset
- \let\Cap\textCap
- \let\Cup\textCup
- \let\pitchfork\textpitchfork
- \let\lessdot\textlessdot
- \let\gtrdot\textgtrdot
- \let\lll\textlll
- \let\ggg\textggg
- \let\lesseqgtr\textlesseqgtr
- \let\gtreqless\textgtreqless
- \let\curlyeqprec\textcurlyeqprec
- \let\ncurlyeqprec\textncurlyeqprec
- \let\curlyeqsucc\textcurlyeqsucc
- \let\ncurlyeqsucc\textncurlyeqsucc
- \let\npreccurlyeq\textnpreccurlyeq
- \let\nsucccurlyeq\textnsucccurlyeq
- \let\nqsubseteq\textnqsubseteq
- \let\nqsupseteq\textnqsupseteq
- \let\sqsubsetneq\textsqsubsetneq
- \let\sqsupsetneq\textsqsupsetneq
- \let\lnsim\textlnsim
- \let\gnsim\textgnsim
- \let\precnsim\textprecnsim
- \let\succnsim\textsuccnsim
- \let\ntriangleleft\textntriangleleft
- \let\ntriangleright\textntriangleright
- \let\ntrianglelefteq\textntrianglelefteq
- \let\ntrianglerighteq\textntrianglerighteq
- \let\vdots\textvdots
- \let\cdots\textcdots
- \let\udots\textudots
- \let\ddots\textddots
- \let\barin\textbarin
- \let\diameter\textdiameter
- \let\backneg\textbackneg
- \let\wasylozenge\textwasylozenge

 \let\invbackneg\textinvbackneg \let\clock\textclock \let\ulcorner\textulcorner \let\urcorner\texturcorner \let\llcorner\textllcorner \let\lrcorner\textlrcorner \let\frown\textfrown \let\smile\textsmile \let\Keyboard\textKeyboard \let\langle\textlangle \let\rangle\textrangle \let\APLinv\textAPLinv \let\Tumbler\textTumbler \let\notslash\textnotslash \let\notbackslash\textnotbackslash \let\boxbackslash\textboxbackslash \let\APLleftarrowbox\textAPLleftarrowbox \let\APLrightarrowbox\textAPLrightarrowbox \let\APLuparrowbox\textAPLuparrowbox \let\APLdownarrowbox\textAPLdownarrowbox \let\APLinput\textAPLinput \let\Request\textRequest \let\Beam\textBeam \let\hexagon\texthexagon \let\APLbox\textAPLbox \let\ForwardToIndex\textForwardToIndex \let\RewindToIndex\textRewindToIndex \let\bbslash\textbbslash \let\CircledA\textCircledA \let\CleaningF\textCleaningF \let\CleaningFF\textCleaningFF \let\CleaningP\textCleaningP \let\CleaningPP\textCleaningPP \let\CuttingLine\textCuttingLine \let\UParrow\textUParrow \let\bigtriangleup\textbigtriangleup \let\Forward\textForward \let\triangleright\texttriangleright \let\RHD\textRHD \let\DOWNarrow\textDOWNarrow \let\bigtriangledown\textbigtriangledown \let\Rewind\textRewind \let\triangleleft\texttriangleleft \let\LHD\textLHD \let\diamond\textdiamond \let\lozenge\textlozenge \let\LEFTCIRCLE\textLEFTCIRCLE \let\RIGHTCIRCLE\textRIGHTCIRCLE

- \let\openbullet\textopenbullet
- \let\boxbar\textboxbar

\let\bigcircle\textbigcircle

- \let\Cloud\textCloud
- \let\FiveStar\textFiveStar
- \let\FiveStarOpen\textFiveStarOpen
- \let\Phone\textPhone
- \let\boxempty\textboxempty
- \let\Checkedbox\textCheckedbox
- \let\Crossedbox\textCrossedbox
- \let\Coffeecup\textCoffeecup
- \let\HandCuffLeft\textHandCuffLeft
- \let\HandCuffRight\textHandCuffRight
- \let\HandLeft\textHandLeft
- \let\HandRight\textHandRight
- \let\Radioactivity\textRadioactivity
- \let\Biohazard\textBiohazard
- \let\Ankh\textAnkh
- \let\YinYang\textYinYang
- \let\frownie\textfrownie
- \let\smiley\textsmiley
- \let\blacksmiley\textblacksmiley
- \let\sun\textsun
- \let\leftmoon\textleftmoon
- \let\rightmoon\textrightmoon
- \let\mercury\textmercury
- \let\earth\textearth
- \let\male\textmale
- \let\jupiter\textjupiter
- \let\saturn\textsaturn
- \let\uranus\texturanus
- \let\neptune\textneptune
- \let\pluto\textpluto
- \let\aries\textaries
- \let\taurus\texttaurus
- \let\gemini\textgemini
- \let\cancer\textcancer
- \let\leo\textleo
- \let\virgo\textvirgo
- \let\libra\textlibra
- \let\scorpio\textscorpio
- \let\sagittarius\textsagittarius
- \let\capricornus\textcapricornus
- \let\aquarius\textaquarius
- \let\pisces\textpisces
- \let\quarternote\textquarternote
- \let\twonotes\texttwonotes
- \let\sixteenthnote\textsixteenthnote
- \let\flat\textflat
- \let\natural\textnatural
- \let\sharp\textsharp
- \let\recycle\textrecycle
\let\Wheelchair\textWheelchair

- <span id="page-504-17"></span>\let\Flag\textFlag
- \let\MineSign\textMineSign
- <span id="page-504-13"></span>\let\dsmilitary\textdsmilitary
- <span id="page-504-12"></span>\let\dsmedical\textdsmedical
- <span id="page-504-11"></span>\let\dsjuridical\textdsjuridical
- <span id="page-504-9"></span>\let\dschemical\textdschemical
- <span id="page-504-8"></span>\let\dsbiological\textdsbiological
- <span id="page-504-10"></span>\let\dscommercial\textdscommercial
- \let\manstar\textmanstar
- <span id="page-504-6"></span>\let\danger\textdanger
- <span id="page-504-15"></span>\let\FemaleFemale\textFemaleFemale
- \let\MaleMale\textMaleMale
- <span id="page-504-16"></span>\let\FemaleMale\textFemaleMale
- <span id="page-504-18"></span>\let\Hermaphrodite\textHermaphrodite
- \let\Neutral\textNeutral
- <span id="page-504-19"></span>\let\hexstar\texthexstar
- \let\SunCload\textSunCload
- \let\Rain\textRain
- \let\noway\textnoway
- \let\Mountain\textMountain
- \let\Tent\textTent
- \let\ScissorRight\textScissorRight
- \let\ScissorRightBrokenTop\textScissorRightBrokenTop
- \let\ScissorHollowRight\textScissorHollowRight
- \let\PhoneHandset\textPhoneHandset
- \let\Tape\textTape
- \let\Plane\textPlane
- <span id="page-504-14"></span>\let\Envelope\textEnvelope
- \let\Peace\textPeace
- \let\WritingHand\textWritingHand
- \let\PencilRightDown\textPencilRightDown
- \let\PencilRight\textPencilRight
- \let\PencilRightUp\textPencilRightUp
- \let\NibRight\textNibRight
- \let\NibSolidRight\textNibSolidRight
- <span id="page-504-0"></span>\let\Checkmark\textCheckmark
- <span id="page-504-1"></span>\let\CheckmarkBold\textCheckmarkBold
- \let\XSolid\textXSolid
- \let\XSolidBold\textXSolidBold
- \let\XSolidBrush\textXSolidBrush
- \let\PlusOutline\textPlusOutline
- \let\Plus\textPlus
- \let\PlusThinCenterOpen\textPlusThinCenterOpen
- \let\PlusCenterOpen\textPlusCenterOpen
- <span id="page-504-2"></span>\let\Cross\textCross
- <span id="page-504-4"></span>\let\CrossOpenShadow\textCrossOpenShadow
- <span id="page-504-5"></span>\let\CrossOutline\textCrossOutline
- <span id="page-504-3"></span>\let\CrossMaltese\textCrossMaltese
- <span id="page-504-7"></span>\let\DavidStar\textDavidStar

```
21347 \let\FourAsterisk\textFourAsterisk
```
- \let\JackStar\textJackStar
- \let\JackStarBold\textJackStarBold
- <span id="page-505-5"></span>\let\ClowerTips\textClowerTips
- <span id="page-505-24"></span>\let\FourStar\textFourStar
- <span id="page-505-25"></span>\let\FourStarOpen\textFourStarOpen
- <span id="page-505-18"></span>\let\FiveStarOpenCircled\textFiveStarOpenCircled
- <span id="page-505-16"></span>\let\FiveStarCenterOpen\textFiveStarCenterOpen
- <span id="page-505-19"></span>\let\FiveStarOpenDotted\textFiveStarOpenDotted
- <span id="page-505-20"></span>\let\FiveStarOutline\textFiveStarOutline
- <span id="page-505-21"></span>\let\FiveStarOutlineHeavy\textFiveStarOutlineHeavy
- <span id="page-505-17"></span>\let\FiveStarConvex\textFiveStarConvex
- <span id="page-505-22"></span>\let\FiveStarShadow\textFiveStarShadow
- <span id="page-505-1"></span>\let\AsteriskBold\textAsteriskBold
- <span id="page-505-2"></span>\let\AsteriskCenterOpen\textAsteriskCenterOpen
- <span id="page-505-13"></span>\let\EightStarTaper\textEightStarTaper
- <span id="page-505-12"></span>\let\EightStarConvex\textEightStarConvex
- \let\SixStar\textSixStar
- <span id="page-505-10"></span>\let\EightStar\textEightStar
- <span id="page-505-11"></span>\let\EightStarBold\textEightStarBold
- \let\TwelveStar\textTwelveStar
- \let\SixteenStarLight\textSixteenStarLight
- \let\SixFlowerPetalRemoved\textSixFlowerPetalRemoved
- \let\SixFlowerOpenCenter\textSixFlowerOpenCenter
- <span id="page-505-0"></span>\let\Asterisk\textAsterisk
- \let\SixFlowerAlternate\textSixFlowerAlternate
- <span id="page-505-15"></span>\let\FiveFlowerPetal\textFiveFlowerPetal
- <span id="page-505-14"></span>\let\FiveFlowerOpen\textFiveFlowerOpen
- <span id="page-505-8"></span>\let\EightFlowerPetal\textEightFlowerPetal
- \let\SunshineOpenCircled\textSunshineOpenCircled
- \let\SixFlowerAltPetal\textSixFlowerAltPetal
- \let\SnowflakeChevron\textSnowflakeChevron
- \let\Snowflake\textSnowflake
- \let\SnowflakeChevronBold\textSnowflakeChevronBold
- \let\Sparkle\textSparkle
- \let\SparkleBold\textSparkleBold
- <span id="page-505-3"></span>\let\AsteriskRoundedEnds\textAsteriskRoundedEnds
- <span id="page-505-9"></span>\let\EightFlowerPetalRemoved\textEightFlowerPetalRemoved
- <span id="page-505-7"></span>\let\EightAsterisk\textEightAsterisk
- <span id="page-505-4"></span>\let\CircleShadow\textCircleShadow
- \let\SquareShadowBottomRight\textSquareShadowBottomRight
- \let\SquareTopRight\textSquareTopRight
- \let\SquareCastShadowBottomRight\textSquareCastShadowBottomRight
- \let\SquareCastShadowTopRight\textSquareCastShadowTopRight
- <span id="page-505-6"></span>\let\DiamandSolid\textDiamandSolid
- \let\RectangleThin\textRectangleThin
- \let\Rectangle\textRectangle
- \let\RectangleBold\textRectangleBold
- \let\perp\textperp
- \let\notperp\textnotperp

```
21397 \let\veedot\textveedot
21398 \let\wedgedot\textwedgedot
21399 \let\leftspoon\textleftspoon
21400 \let\lbrackdbl\textlbrackdbl
21401 \let\rbrackdbl\textrbrackdbl
21402 \let\circlearrowleft\textcirclearrowleft
21403 \let\circlearrowright\textcirclearrowright
21404 \let\longleftarrow\textlongleftarrow
21405 \let\longrightarrow\textlongrightarrow
21406 \let\longleftrightarrow\textlongleftrightarrow
21407 \let\Longleftarrow\textLongleftarrow
21408 \let\Longrightarrow\textLongrightarrow
21409 \let\Longleftrightarrow\textLongleftrightarrow
21410 \let\longmapsto\textlongmapsto
21411 \let\Longmapsfrom\textLongmapsfrom
21412 \let\Longmapsto\textLongmapsto
21413 \let\nwsearrow\textnwsearrow
21414 \let\neswarrow\textneswarrow
21415 \let\lhooknwarrow\textlhooknwarrow
21416 \let\rhooknearrow\textrhooknearrow
21417 \let\lhooksearrow\textlhooksearrow
21418 \let\rhookswarrow\textrhookswarrow
21419 \let\leadsto\textleadsto
21420 \let\rcurvearrowne\textrcurvearrowne
21421 \let\lcurvearrowse\textlcurvearrowse
21422 \let\lcurvearrowsw\textlcurvearrowsw
21423 \let\rcurvearrowse\textrcurvearrowse
21424 \let\lcurvearrowdown\textlcurvearrowdown
21425 \let\rcurvearrowdown\textrcurvearrowdown
21426 \let\rcurvearrowleft\textrcurvearrowleft
21427 \let\rcurvearrowright\textrcurvearrowright
21428 \let\leftrightharpoon\textleftrightharpoon
21429 \let\rightleftharpoon\textrightleftharpoon
21430 \let\updownharpoonrightleft\textupdownharpoonrightleft
21431 \let\updownharpoonleftright\textupdownharpoonleftright
21432 \let\leftleftharpoons\textleftleftharpoons
21433 \let\upupharpoons\textupupharpoons
21434 \let\rightrightharpoons\textrightrightharpoons
21435 \let\downdownharpoons\textdowndownharpoons
21436 \let\leftbarharpoon\textleftbarharpoon
21437 \let\barleftharpoon\textbarleftharpoon
21438 \let\rightbarharpoon\textrightbarharpoon
21439 \let\barrightharpoon\textbarrightharpoon
21440 \let\updownharpoons\textupdownharpoons
21441 \let\downupharpoons\textdownupharpoons
21442 \let\moo\textmoo
21443 \let\llparenthesis\textllparenthesis
21444 \let\rrparenthesis\textrrparenthesis
21445 \let\invdiameter\textinvdiameter
```

```
21446 \let\obar\textobar
```
\let\obslash\textobslash

\let\obot\textobot

\let\NoChemicalCleaning\textNoChemicalCleaning

\let\olessthan\textolessthan

\let\ogreaterthan\textogreaterthan

<span id="page-507-6"></span>\let\boxslash\textboxslash

<span id="page-507-4"></span>\let\boxbslash\textboxbslash

<span id="page-507-2"></span>\let\boxast\textboxast

<span id="page-507-5"></span>\let\boxcircle\textboxcircle

<span id="page-507-3"></span>\let\boxbox\textboxbox

\let\Valve\textValve

\let\multimapboth\textmultimapboth

\let\shuffle\textshuffle

\let\uplus\textuplus

<span id="page-507-1"></span>\let\bigdoublewedge\textbigdoublewedge

<span id="page-507-0"></span>\let\bigdoublevee\textbigdoublevee

\let\Join\textJoin

<span id="page-507-18"></span>\let\fatsemi\textfatsemi

<span id="page-507-8"></span>\let\circplus\textcircplus

\let\minusdot\textminusdot

<span id="page-507-10"></span>\let\dottimes\textdottimes

<span id="page-507-14"></span>\let\dtimes\textdtimes

\let\odiv\textodiv

\let\invneg\textinvneg

\let\sqdoublecap\textsqdoublecap

<span id="page-507-7"></span>\let\capdot\textcapdot

\let\sqdoublecup\textsqdoublecup

<span id="page-507-13"></span>\let\doublewedge\textdoublewedge

<span id="page-507-12"></span>\let\doublevee\textdoublevee

<span id="page-507-11"></span>\let\doublebarwedge\textdoublebarwedge

\let\veedoublebar\textveedoublebar

<span id="page-507-15"></span>\let\eqdot\texteqdot

\let\neqdot\textneqdot

<span id="page-507-9"></span>\let\coloncolonequals\textcoloncolonequals

\let\leqslant\textleqslant

\let\nleqslant\textnleqslant

<span id="page-507-19"></span>\let\geqslant\textgeqslant

\let\ngeqslant\textngeqslant

\let\lessapprox\textlessapprox

\let\nlessapprox\textnlessapprox

<span id="page-507-22"></span>\let\gtrapprox\textgtrapprox

\let\ngtrapprox\textngtrapprox

\let\lneq\textlneq

<span id="page-507-21"></span>\let\gneq\textgneq

\let\lnapprox\textlnapprox

<span id="page-507-20"></span>\let\gnapprox\textgnapprox

\let\lesseqqgtr\textlesseqqgtr

<span id="page-507-23"></span>\let\gtreqqless\textgtreqqless

<span id="page-507-17"></span>\let\eqslantless\texteqslantless

<span id="page-507-16"></span>\let\eqslantgtr\texteqslantgtr

<span id="page-508-8"></span><span id="page-508-7"></span><span id="page-508-6"></span><span id="page-508-5"></span><span id="page-508-4"></span><span id="page-508-3"></span><span id="page-508-2"></span><span id="page-508-1"></span><span id="page-508-0"></span> \let\leftslice\textleftslice \let\rightslice\textrightslice \let\preceq\textpreceq \let\npreceq\textnpreceq \let\succeq\textsucceq \let\nsucceq\textnsucceq \let\precneq\textprecneq \let\succneq\textsuccneq \let\preceqq\textpreceqq \let\npreceqq\textnpreceqq \let\succeqq\textsucceqq \let\nsucceqq\textnsucceqq \let\precneqq\textprecneqq \let\succneqq\textsuccneqq \let\precapprox\textprecapprox \let\nprecapprox\textnprecapprox \let\succapprox\textsuccapprox \let\nsuccapprox\textnsuccapprox \let\precnapprox\textprecnapprox \let\succnapprox\textsuccnapprox \let\subseteqq\textsubseteqq \let\nsubseteqq\textnsubseteqq \let\supseteqq\textsupseteqq \let\nsupseteqq\textnsupseteqq \let\dashV\textdashV \let\ndashV\textndashV \let\Dashv\textDashv \let\nDashv\textnDashv \let\DashV\textDashV \let\nDashV\textnDashV \let\downmodels\textdownmodels \let\ndownmodels\textndownmodels \let\upmodels\textupmodels \let\nupmodels\textnupmodels \let\upspoon\textupspoon \let\interleave\textinterleave \let\sslash\textsslash \let\pentagon\textpentagon \let\varhexagon\textvarhexagon \let\jinferior\textjinferior \let\slashdiv\textslashdiv \let\fivedots\textfivedots \let\oo\textoo \let\GaPa\textGaPa \let\HaPa\textHaPa \let\ViPa\textViPa \let\AcPa\textAcPa \let\SePa\textSePa \let\ZwPa\textZwPa \let\fullnote\textfullnote

<span id="page-509-19"></span>\let\halfnote\texthalfnote

- \let\Vier\textVier
- <span id="page-509-0"></span>\let\Acht\textAcht
- \let\Sech\textSech
- \let\Zwdr\textZwdr
- \let\Mundus\textMundus
- \let\Moon\textMoon
- \let\ManFace\textManFace
- \let\WomanFace\textWomanFace
- <span id="page-509-15"></span>\let\Fax\textFax
- <span id="page-509-17"></span>\let\Fire\textFire
- <span id="page-509-2"></span>\let\Bicycle\textBicycle
- <span id="page-509-18"></span>\let\Gentsroom\textGentsroom
- \let\Ladiesroom\textLadiesroom
- <span id="page-509-5"></span>\let\ccnc\textccnc
- <span id="page-509-6"></span>\let\ccsa\textccsa
- \let\Info\textInfo
- <span id="page-509-8"></span>\let\CESign\textCESign
- \let\neg\textneg
- \let\times\texttimes
- <span id="page-509-12"></span>\let\div\textdiv
- \let\pm\textpm
- <span id="page-509-7"></span>\let\cdot\textcdot
- }% \psdmapshortnames
- \newcommand\*{\psdaliasnames}{%
- <span id="page-509-13"></span>\let\epsdice\HyPsd@DieFace
- <span id="page-509-16"></span>\let\fcdice\HyPsd@DieFace
- \let\MoonPha\HyPsd@MoonPha
- \let\mathdollar\textdollar
- <span id="page-509-14"></span>\let\EyesDollar\textdollar
- <span id="page-509-3"></span>\let\binampersand\textampersand
- \let\with\textampersand
- \let\mathunderscore\textunderscore
- \let\textvertline\textbar
- \let\mathsterling\textsterling
- \let\pounds\textsterling
- <span id="page-509-4"></span>\let\brokenvert\textbrokenbar
- \let\mathsection\textsection
- \let\S\textsection
- \let\mathparagraph\textparagraph
- \let\MultiplicationDot\textperiodcentered
- \let\Squaredot\textperiodcentered
- \let\vartimes\textmultiply
- \let\MVMultiplication\textmultiply
- <span id="page-509-11"></span>\let\eth\dh
- <span id="page-509-9"></span>\let\crossd\textcrd
- \let\textbard\textcrd
- <span id="page-509-1"></span>\let\bard\textcrd
- \let\textcrh\texthbar
- <span id="page-509-10"></span>\let\crossh\texthbar

<span id="page-510-21"></span><span id="page-510-20"></span><span id="page-510-19"></span><span id="page-510-18"></span><span id="page-510-17"></span><span id="page-510-16"></span><span id="page-510-15"></span><span id="page-510-14"></span><span id="page-510-13"></span><span id="page-510-12"></span><span id="page-510-11"></span><span id="page-510-10"></span><span id="page-510-9"></span><span id="page-510-8"></span><span id="page-510-7"></span><span id="page-510-6"></span><span id="page-510-5"></span><span id="page-510-4"></span><span id="page-510-3"></span><span id="page-510-2"></span><span id="page-510-1"></span><span id="page-510-0"></span> \let\planck\texthbar \let\eng\ng \let\engma\ng \let\crossb\textcrb \let\textbarb\textcrb \let\barb\textcrb \let\Florin\textflorin \let\hv\texthvlig \let\hausak\texthtk \let\crossnilambda\textcrlambda \let\barlambda\textcrlambda \let\lambdabar\textcrlambda \let\lambdaslash\textcrlambda \let\textnrleg\textPUnrleg \let\textpipevar\textpipe \let\textdoublepipevar\textdoublepipe \let\textdoublebarpipevar\textdoublebarpipe \let\textcrg\textgslash \let\textdblig\textPUdblig \let\textqplig\textPUqplig \let\textcentoldstyle\textslashc \let\textbarc\textslashc \let\inva\textturna \let\vara\textscripta \let\invscripta\textturnscripta \let\rotvara\textturnscripta \let\hookb\texthtb \let\hausab\texthtb \let\varopeno\textopeno \let\curlyc\textctc \let\taild\textrtaild \let\hookd\texthtd \let\hausad\texthtd \let\er\textrhookschwa \let\epsi\textniepsilon \let\hookrevepsilon\textrhookrevepsilon \let\closedrevepsilon\textcloserevepsilon \let\barj\textbardotlessj \let\hookg\texthtg \let\varg\textscriptg \let\vod\textipagamma \let\invh\textturnh \let\udesc\textturnh \let\hookh\texthth \let\voicedh\texthth \let\hookheng\texththeng \let\ibar\textbari \let\vari\textniiota \let\tildel\textltilde \let\latfric\textbeltl

<span id="page-511-15"></span><span id="page-511-14"></span><span id="page-511-13"></span><span id="page-511-12"></span><span id="page-511-4"></span><span id="page-511-3"></span><span id="page-511-2"></span> \let\taill\textrtaill \let\lz\textlyoghlig \let\invm\textturnm \let\rotm\textturnm \let\legm\textturnmrleg \let\labdentalnas\textltailm \let\emgma\textltailm \let\nj\textltailn \let\enya\textltailn \let\tailn\textrtailn \let\closedniomega\textcloseomega \let\varomega\textcloseomega \let\invr\textturnr \let\rotr\textturnr \let\invlegr\textturnlonglegr \let\tailinvr\textturnrrtail \let\legr\textlonglegr \let\tailr\textrtailr \let\flapr\textfishhookr \let\flap\textfishhookr \let\tails\textrtails \let\curlyesh\textctesh \let\clickt\textturnt \let\tailt\textrtailt \let\ubar\textbaru \let\rotOmega\textniupsilon \let\invv\textturnv \let\pwedge\textturnv \let\invw\textturnw \let\rotw\textturnw \let\invy\textturny \let\roty\textturny \let\tailz\textrtailz \let\curlyz\textctz \let\curlyyogh\textctyogh \let\ejective\textglotstop \let\glottal\textglotstop \let\reveject\textrevglotstop \let\clickc\textstretchc \let\textstretchcvar\textstretchc \let\clickb\textbullseye \let\textObullseye\textbullseye \let\textctjvar\textctj \let\textturnsck\textturnk \let\dz\textdzlig \let\tesh\textteshlig \let\digamma\textdigammagreek \let\hardsign\cyrhrdsn \let\softsign\cyrsftsn

<span id="page-511-17"></span><span id="page-511-16"></span><span id="page-511-11"></span><span id="page-511-10"></span><span id="page-511-9"></span><span id="page-511-8"></span><span id="page-511-7"></span><span id="page-511-6"></span><span id="page-511-5"></span><span id="page-511-1"></span><span id="page-511-0"></span>\let\hebsin\hebshin

<span id="page-512-19"></span><span id="page-512-18"></span><span id="page-512-17"></span><span id="page-512-16"></span><span id="page-512-15"></span><span id="page-512-9"></span><span id="page-512-8"></span><span id="page-512-5"></span> \let\textscp\textPUscp \let\textrevscr\textPUrevscr \let\textrhooka\textPUrhooka \let\textrhooke\textPUrhooke \let\textrhookepsilon\textPUrhookepsilon \let\textrhookopeno\textPUrhookopeno \let\textdoublevertline\textbardbl \let\dag\textdagger \let\ddagger\textdaggerdbl \let\ddag\textdaggerdbl \let\mathellipsis\textellipsis \let\EurDig\texteuro \let\EURdig\texteuro \let\EurHv\texteuro \let\EURhv\texteuro \let\EurCr\texteuro \let\EURcr\texteuro \let\EurTm\texteuro \let\EURtm\texteuro \let\Eur\texteuro \let\Denarius\textDeleatur \let\agemO\textmho \let\EstimatedSign\textestimated \let\Ecommerce\textestimated \let\bindnasrepma\textinvamp \let\parr\textinvamp \let\MVRightArrow\textrightarrow \let\MVRightarrow\textrightarrow \let\MVArrowDown\textdownarrow \let\Force\textdownarrow \let\textglobrise\textnearrow

 \let\textsck\textPUsck \let\textscm\textPUscm

- <span id="page-512-22"></span><span id="page-512-21"></span><span id="page-512-20"></span><span id="page-512-14"></span><span id="page-512-13"></span><span id="page-512-12"></span><span id="page-512-11"></span><span id="page-512-10"></span><span id="page-512-3"></span><span id="page-512-0"></span>\let\textglobfall\textsearrow
- \let\Lightning\textlightning
- <span id="page-512-4"></span>\let\Conclusion\textRightarrow
- <span id="page-512-6"></span>\let\dashedleftarrow\textdashleftarrow
- <span id="page-512-7"></span>\let\dashedrightarrow\textdashrightarrow
- \let\varnothing\textemptyset
- \let\owns\textni
- \let\notni\textnotowner
- \let\varprop\textpropto
- \let\varangle\textsphericalangle
- <span id="page-512-2"></span>\let\Anglesign\textsphericalangle
- <span id="page-512-1"></span>\let\AngleSign\textsphericalangle
- \let\notdivides\textnmid
- \let\varowedge\textowedge
- \let\varovee\textovee
- \let\varint\textint
- \let\varoint\textoint

<span id="page-513-8"></span><span id="page-513-7"></span><span id="page-513-6"></span><span id="page-513-5"></span><span id="page-513-4"></span><span id="page-513-2"></span><span id="page-513-1"></span><span id="page-513-0"></span> \let\downtherefore\textbecause \let\textdotdiv\textdotminus \let\AC\textsim \let\wreath\textwr \let\nthickapprox\textnapprox \let\VHF\texttriplesim \let\notasymp\textnasymp \let\Doteq\textdoteqdot \let\corresponds\texthateq \let\Corresponds\texthateq \let\nequal\textneq \let\Congruent\textequiv \let\NotCongruent\textnequiv \let\notequiv\textnequiv \let\LessOrEqual\textleq \let\LargerOrEqual\textgeq \let\apprle\textlesssim \let\apprge\textgtrsim \let\varoplus\textoplus \let\varominus\textominus \let\varotimes\textotimes \let\varoslash\textoslash \let\varodot\textodot \let\ocirc\textcircledcirc \let\varocircle\textcircledcirc \let\varoast\textcircledast \let\oasterisk\textcircledast \let\rightvdash\textvdash \let\leftvdash\textdashv \let\nleftvdash\textndashv \let\downvdash\texttop \let\upvdash\textbot \let\nperp\textnupvdash \let\models\textvDash \let\rightmodels\textvDash \let\rightVdash\textVdash \let\rightModels\textVDash \let\nrightvdash\textnvdash \let\nrightmodels\textnvDash \let\nmodels\textnvDash \let\nrightVdash\textnVdash \let\nrightModels\textnVDash \let\lessclosed\textlhd \let\gtrclosed\textrhd \let\leqclosed\textunlhd \let\trianglelefteq\textunlhd \let\geqclosed\textunrhd \let\trianglerighteq\textunrhd \let\Bowtie\textbowtie

<span id="page-513-11"></span><span id="page-513-10"></span><span id="page-513-9"></span><span id="page-513-3"></span>\let\varcurlyvee\textcurlyvee

<span id="page-514-18"></span><span id="page-514-17"></span><span id="page-514-16"></span><span id="page-514-15"></span><span id="page-514-14"></span><span id="page-514-13"></span><span id="page-514-12"></span><span id="page-514-11"></span><span id="page-514-10"></span><span id="page-514-9"></span><span id="page-514-8"></span><span id="page-514-7"></span><span id="page-514-6"></span><span id="page-514-5"></span><span id="page-514-4"></span><span id="page-514-3"></span><span id="page-514-2"></span><span id="page-514-1"></span><span id="page-514-0"></span> \let\varcurlywedge\textcurlywedge \let\doublecap\textCap \let\doublecup\textCup \let\varsqsubsetneq\textsqsubsetneq \let\varsqsupsetneq\textsqsupsetneq \let\nlessclosed\textntriangleleft \let\ngtrclosed\textntriangleright \let\Clocklogo\textclock \let\ClockLogo\textclock \let\baro\textstmaryrdbaro \let\varparallelinv\textbbslash \let\CleaningA\textCircledA \let\Kutline\textCuttingLine \let\CutLine\textCuttingLine \let\Cutline\textCuttingLine \let\MoveUp\textUParrow \let\APLup\textbigtriangleup \let\Bleech\textbigtriangleup \let\MoveDown\textDOWNarrow \let\APLdown\textbigtriangledown \let\Diamond\textdiamond \let\varbigcirc\textbigcircle \let\Telefon\textPhone \let\Box\textboxempty \let\CheckedBox\textCheckedbox \let\XBox\textCrossedbox \let\CrossedBox\textCrossedbox \let\rightpointleft\textHandLeft \let\leftpointright\textHandRight \let\PointingHand\textHandRight \let\Pointinghand\textHandRight \let\Radiation\textRadioactivity \let\Yinyang\textYinYang \let\YingYang\textYinYang \let\Yingyang\textYinYang \let\Frowny\textfrownie \let\Smiley\textsmiley \let\Sun\textsun \let\Mercury\textmercury \let\textfemale\textPUfemale \let\female\textPUfemale \let\venus\textPUfemale \let\Venus\textPUfemale \let\Female\textPUfemale \let\Earth\textearth \let\mars\textmale \let\Mars\textmale \let\Male\textmale \let\Jupiter\textjupiter \let\Saturn\textsaturn

<span id="page-515-18"></span><span id="page-515-17"></span><span id="page-515-16"></span><span id="page-515-15"></span><span id="page-515-14"></span><span id="page-515-13"></span><span id="page-515-12"></span><span id="page-515-11"></span><span id="page-515-10"></span><span id="page-515-9"></span><span id="page-515-8"></span><span id="page-515-7"></span><span id="page-515-6"></span><span id="page-515-5"></span><span id="page-515-4"></span><span id="page-515-3"></span><span id="page-515-2"></span><span id="page-515-1"></span><span id="page-515-0"></span> \let\Uranus\texturanus \let\Neptune\textneptune \let\Pluto\textpluto \let\Aries\textaries \let\Taurus\texttaurus \let\Gemini\textgemini \let\Cancer\textcancer \let\Leo\textleo \let\Virgo\textvirgo \let\Libra\textlibra \let\Scorpio\textscorpio \let\Sagittarius\textsagittarius \let\Capricorn\textcapricornus \let\Aquarius\textaquarius \let\Pisces\textpisces \let\spadesuit\textspadesuitblack \let\Heart\textheartsuitwhite \let\heartsuit\textheartsuitwhite \let\diamondsuit\textdiamondsuitwhite \let\clubsuit\textclubsuitblack \let\eighthnote\textmusicalnote \let\Recycling\textrecycle \let\VarFlag\textFlag \let\textxswup\textdsmilitary \let\textuncrfemale\textPUuncrfemale \let\Football\textSoccerBall \let\CutLeft\textScissorRightBrokenBottom \let\Cutright\textScissorRightBrokenBottom \let\RightScissors\textScissorRight \let\Leftscissors\textScissorRight \let\Letter\textEnvelope \let\Writinghand\textWritingHand \let\checkmark\textCheckmark \let\davidstar\textDavidStar \let\llbracket\textlbrackdbl \let\rrbracket\textrbrackdbl \let\RightTorque\textlcurvearrowdown \let\Righttorque\textlcurvearrowdown \let\LeftTorque\textrcurvearrowdown \let\Lefttorque\textrcurvearrowdown \let\textvarobar\textobar \let\circledbslash\textobslash \let\obackslash\textobslash \let\varobslash\textobslash \let\odplus\textobot \let\varolessthan\textolessthan \let\varogreaterthan\textogreaterthan \let\divdot\textminusdot \let\doublesqcap\textsqdoublecap \let\doublesqcup\textsqdoublecup

 \let\merge\textdoublevee \let\leftVdash\textdashV \let\nleftVdash\textndashV \let\leftmodels\textDashv \let\nleftmodels\textnDashv \let\leftModels\textDashV \let\nleftModels\textnDashV \let\varparallel\textsslash \let\textheng\textPUheng \let\textlhookfour\textPUlhookfour \let\textscf\textPUscf \let\textaolig\textPUaolig \let\Ganz\textfullnote \let\Halb\texthalfnote \let\Womanface\textWomanFace \let\Faxmachine\textFax \let\CEsign\textCESign }% \psdaliasnames  $\langle$ /psdextra $\rangle$ 

# <span id="page-516-5"></span><span id="page-516-4"></span><span id="page-516-3"></span><span id="page-516-1"></span>**52 End of file hycheck.tex**

<span id="page-516-2"></span><span id="page-516-0"></span> $\langle$ \*check $\rangle$  \typeout{} \begin{document} \end{document}  $\langle$ /check $\rangle$ 

### **53 Index**

Numbers written in italic refer to the page where the corresponding entry is described; numbers underlined refer to the code line of the definition; numbers in roman refer to the code lines where the entry is used.

#### **Symbols**

\! . . . . . . . . . . . . . [195,](#page-12-0) [220,](#page-12-1) [2098](#page-69-0) \" [202,](#page-12-2) [227,](#page-13-0) [3381,](#page-100-0) [15171,](#page-371-0) [15531,](#page-379-0) [15543,](#page-379-1) [15555,](#page-380-0) [15681,](#page-383-0) [15767,](#page-385-0) [15781,](#page-385-1) [15789,](#page-385-2) [15804,](#page-386-0) [15816,](#page-386-1) [15833,](#page-386-2) [15847,](#page-386-3) [15858,](#page-387-0) [15859,](#page-387-1) [15873,](#page-387-2) [15885,](#page-387-3) [15892,](#page-387-4) [15943,](#page-389-0) [15985,](#page-390-0) [16012,](#page-390-1) [16041,](#page-391-0) [16214,](#page-395-0) [16228,](#page-395-1) [16236,](#page-395-2) [16250,](#page-396-0) [16264,](#page-396-1) [16281,](#page-396-2) [16295,](#page-397-0) [16306,](#page-397-1) [16307,](#page-397-2) [16322,](#page-397-3) [16334,](#page-397-4) [16342,](#page-397-5) [16600,](#page-403-0) [17262,](#page-417-0) [17264,](#page-417-1) [17275,](#page-418-0) [17327,](#page-419-0) [17329,](#page-419-1) [17361,](#page-419-2) [17375,](#page-420-0) [17531,](#page-423-0) [17545,](#page-423-1) [17789,](#page-429-0) [17791,](#page-429-1) [17806,](#page-429-2) [17809,](#page-429-3) [17811,](#page-429-4) [17813,](#page-430-0) [17815,](#page-430-1) [17817,](#page-430-2) [17827,](#page-430-3) [17829,](#page-430-4) [17831,](#page-430-5) [17833,](#page-430-6) [17840,](#page-430-7) [17843,](#page-430-8) [17845,](#page-430-9) [17847,](#page-430-10) [17853,](#page-430-11) [17855,](#page-431-0) [17861,](#page-431-1) [17863,](#page-431-2) [17869,](#page-431-3) [17871,](#page-431-4) [18078,](#page-436-0) [18080,](#page-436-1) [18230,](#page-439-0) [18232,](#page-439-1) [18246,](#page-439-2) [18248,](#page-439-3) [18268](#page-440-0)

- \# . [558,](#page-23-0) [2183,](#page-72-0) [2184,](#page-72-1) [5053,](#page-138-0) [5064,](#page-138-1) [5066,](#page-138-2) [5082,](#page-139-0) [5114,](#page-139-1) [5174,](#page-141-0) [9439,](#page-243-0) [9441,](#page-243-1) [10231,](#page-262-0) [10240,](#page-262-1) [10275,](#page-263-0) [11115,](#page-280-0) [12768,](#page-319-0) [12779,](#page-320-0) [12815,](#page-320-1) [13053,](#page-325-0) [13062,](#page-326-0) [13102,](#page-326-1) [15091](#page-369-0)
- \\$ [184,](#page-12-3) [209,](#page-12-4) [328,](#page-15-0) [559,](#page-23-1) [5055,](#page-138-3) [5173](#page-141-1)
- \% . [560,](#page-23-2) [2098,](#page-69-0) [2158,](#page-71-0) [2159,](#page-71-1) [5052,](#page-138-4) [5061,](#page-138-5) [5063,](#page-138-6) [5115,](#page-139-2) [9441](#page-243-1)
- \& . . . [185,](#page-12-5) [210,](#page-12-6) [561,](#page-23-3) [5056,](#page-138-7) [5067,](#page-138-8) [5069,](#page-138-9) [12825](#page-321-0)

\' . . . . . . . . . . . . . . . . . . . . [203,](#page-12-7) [228,](#page-13-1) [3321,](#page-99-0) [3335,](#page-99-1) [3376,](#page-100-1) [3378,](#page-100-2) [3379,](#page-100-3) [3380,](#page-100-4) [3381,](#page-100-0) [3386,](#page-100-5) [3387,](#page-100-6) [3389,](#page-100-7) [3394,](#page-101-0) [3400,](#page-101-1) [3404,](#page-101-2) [3405,](#page-101-3) [3408,](#page-101-4) [3451,](#page-103-0) [3452,](#page-103-1) [3457,](#page-103-2) [3458,](#page-103-3) [3459,](#page-103-4) [3460,](#page-103-5) [3461,](#page-103-6) [3462,](#page-103-7) [3463,](#page-103-8) [3464,](#page-103-9) [3466,](#page-103-10) [3469,](#page-103-11) [3476,](#page-104-0) [3477,](#page-104-1) [3478,](#page-104-2) [3479,](#page-104-3) [3482,](#page-104-4) [3488,](#page-104-5) [3501,](#page-104-6) [15169,](#page-371-1) [15528,](#page-379-2) [15540,](#page-379-3) [15552,](#page-380-1) [15761,](#page-385-3) [15777,](#page-385-4) [15785,](#page-385-5) [15798,](#page-385-6) [15812,](#page-386-4) [15818,](#page-386-5)

[15827,](#page-386-6) [15843,](#page-386-7) [15852,](#page-387-5) [15853,](#page-387-6) [15867,](#page-387-7) [15881,](#page-387-8) [15887,](#page-387-9) [15911,](#page-388-0) [15913,](#page-388-1) [15914,](#page-388-2) [15915,](#page-388-3) [15918,](#page-388-4) [15920,](#page-388-5) [15921,](#page-388-6) [15922,](#page-388-7) [15930,](#page-388-8) [15982,](#page-390-2) [16009,](#page-390-3) [16038,](#page-391-1) [16208,](#page-395-3) [16224,](#page-395-4) [16232,](#page-395-5) [16244,](#page-396-3) [16260,](#page-396-4) [16266,](#page-396-5) [16275,](#page-396-6) [16291,](#page-396-7) [16300,](#page-397-6) [16301,](#page-397-7) [16316,](#page-397-8) [16330,](#page-397-9) [16336,](#page-397-10) [16356,](#page-398-0) [16358,](#page-398-1) [16472,](#page-400-0) [16474,](#page-400-1) [16492,](#page-401-0) [16494,](#page-401-1) [16528,](#page-402-0) [16530,](#page-402-1) [16540,](#page-402-2) [16542,](#page-402-3) [16602,](#page-403-1) [16604,](#page-403-2) [16725,](#page-406-0) [16727,](#page-406-1) [16733,](#page-406-2) [16735,](#page-406-3) [16738,](#page-406-4) [16741,](#page-406-5) [17195,](#page-416-0) [17197,](#page-416-1) [17199,](#page-416-2) [17201,](#page-416-3) [17203,](#page-416-4) [17205,](#page-416-5) [17207,](#page-416-6) [17210,](#page-416-7) [17266,](#page-417-2) [17268,](#page-417-3) [17270,](#page-418-1) [17272,](#page-418-2) [17331,](#page-419-3) [17334,](#page-419-4) [17336,](#page-419-5) [17365,](#page-420-1) [17385,](#page-420-2) [17535,](#page-423-2) [17555,](#page-423-3) [18094,](#page-436-2) [18096,](#page-436-3) [18118,](#page-436-4) [18120,](#page-437-0) [18158,](#page-437-1) [18160,](#page-437-2) [18226,](#page-439-4) [18228,](#page-439-5) [20468,](#page-487-0) [20473,](#page-487-1) [20478,](#page-487-2) [20483,](#page-487-3) [20488,](#page-487-4) [20493,](#page-487-5) [20498,](#page-487-6) [20503,](#page-487-7) [20508,](#page-488-0) [20513,](#page-488-1) [20518,](#page-488-2) [20523,](#page-488-3) [20528,](#page-488-4) [20533,](#page-488-5) [20538,](#page-488-6) [20543,](#page-488-7) [20548,](#page-488-8) [20553,](#page-488-9) [20558,](#page-489-0) [20563,](#page-489-1) [20568,](#page-489-2) [20573,](#page-489-3) [20578,](#page-489-4) [20583](#page-489-5) \( . [190,](#page-12-8) [215,](#page-12-9) [329,](#page-15-1) [782,](#page-34-0) [785,](#page-34-1) [787,](#page-34-2) [2100,](#page-70-0) [15237,](#page-373-0) [15601](#page-381-0) \) . [191,](#page-12-10) [216,](#page-12-11) [330,](#page-15-2) [754,](#page-32-0) [760,](#page-32-1) [763,](#page-32-2) [2101,](#page-70-1) [15238,](#page-373-1) [15603](#page-381-1) \\* . . . . . . . . . . . . . . . . . . . . [332](#page-15-3)  $\setminus$  + . . . . . . . . . . . . . [200,](#page-12-12) [225,](#page-13-2) [333](#page-15-4) \- . . . . . . . . . . . . . . . . [201,](#page-12-13) [226](#page-13-3) \. [198,](#page-12-14) [223,](#page-13-4) [326,](#page-15-5) [1243,](#page-46-0) [3780,](#page-111-0) [4202,](#page-120-0) [15534,](#page-379-4) [15546,](#page-379-5) [15558,](#page-380-2) [15622,](#page-382-0) [15916,](#page-388-9) [15923,](#page-388-10) [15941,](#page-389-1) [15988,](#page-390-4) [16015,](#page-390-5) [16047,](#page-391-2) [16124,](#page-393-0) [16125,](#page-393-1) [16364,](#page-398-2) [16366,](#page-398-3) [16394,](#page-399-0) [16396,](#page-399-1) [16414,](#page-399-2) [16416,](#page-399-3) [16453,](#page-400-2) [16484,](#page-401-2) [16486,](#page-401-3) [16606,](#page-403-3) [16608,](#page-403-4) [16793,](#page-407-0) [16795,](#page-407-1) [16801,](#page-407-2) [16803,](#page-408-0) [18010,](#page-434-0) [18012,](#page-434-1) [18022,](#page-434-2) [18024,](#page-434-3) [18062,](#page-435-0) [18064,](#page-435-1) [18070,](#page-435-2) [18072,](#page-436-5) [18122,](#page-437-3) [18124,](#page-437-4) [18130,](#page-437-5) [18132,](#page-437-6) [18162,](#page-437-7)

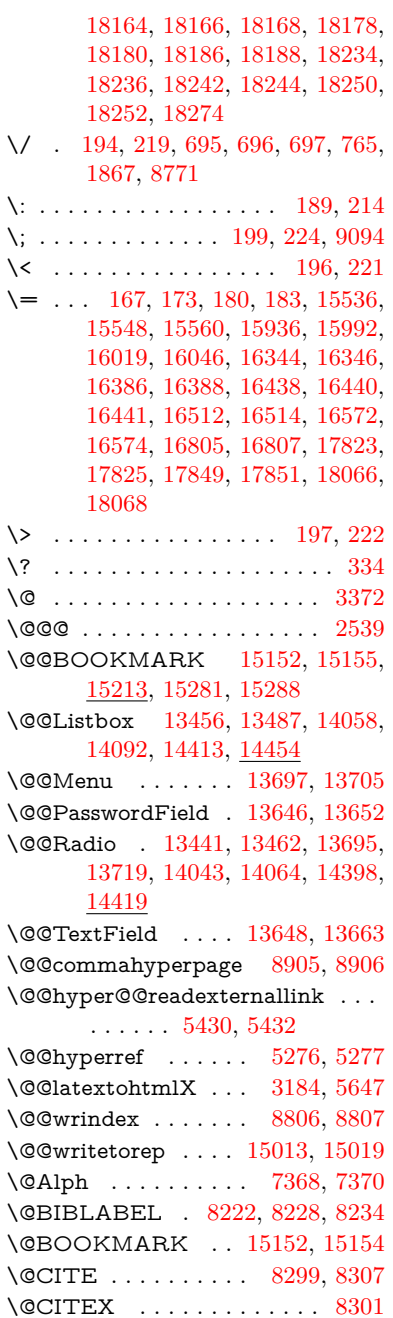

\@CheckBox [6449,](#page-171-0) [11180,](#page-282-0) [13576,](#page-336-0) [13612,](#page-337-0) [13750,](#page-340-0) [14180,](#page-348-0) [14556](#page-357-0) \@ChoiceMenu . . . . [6446,](#page-171-1) [11183,](#page-282-1) [13394,](#page-332-0) [13615,](#page-337-1) [13685,](#page-338-4) [13995,](#page-345-0) [14350](#page-352-0) \@Form . . . . [6105,](#page-164-0) [11170,](#page-281-0) [13147,](#page-327-0) [13602,](#page-337-2) [13629,](#page-337-3) [13884,](#page-342-0) [14264](#page-350-0) \@Gauge . . . [6455,](#page-171-2) [11174,](#page-282-2) [13331,](#page-331-0) [13606,](#page-337-4) [13634,](#page-337-5) [13771,](#page-340-1) [14261](#page-350-1) \@Localurlfalse . . . . . . . . [11123](#page-281-1)  $\verb+\@Localurltrue + \ldots + 11120$  $\verb+\@Localurltrue + \ldots + 11120$ \@M . . . [1149,](#page-44-0) [2596,](#page-82-0) [5160,](#page-140-0) [7828](#page-206-0) \@MM . . . . . . . . . . . . . . . . [7984](#page-209-0) \@PackageError . . . . . . . . . [260](#page-13-6) \@PackageInfo . . . . . . . . . . . [263](#page-13-7) \@PackageInfoNoLine . . . . . [264](#page-13-8) \@PackageWarning . . . . . . . [261](#page-13-9) \@PackageWarningNoLine . . [262](#page-13-10) \@PushButton . . . . [6452,](#page-171-3) [11186,](#page-282-3) [13498,](#page-334-3) [13618,](#page-337-6) [13731,](#page-339-4) [14102,](#page-347-1) [14470](#page-355-1) \@Refstar . . . . . . . . [9210,](#page-238-0) [9217](#page-238-1) \@Reset . . . . [6461,](#page-171-4) [11189,](#page-282-4) [13549,](#page-335-0) [13621,](#page-337-7) [13747,](#page-340-2) [14155,](#page-348-1) [14527](#page-356-0) \@Roman . . . . . . . . . . . . . [656](#page-26-0) \@SCTR ........ [8953,](#page-233-0) [9005](#page-234-0) \@SetMaxRnhefLabel . . . . [8296](#page-217-3) \@Submit . . [6458,](#page-171-5) [11192,](#page-282-5) [13529,](#page-335-1) [13624,](#page-337-8) [13744,](#page-339-5) [14132,](#page-348-2) [14504](#page-356-1) \@TextField . [6443,](#page-171-6) [11177,](#page-282-6) [13362,](#page-332-1) [13609,](#page-337-9) [13637,](#page-337-10) [13965,](#page-344-0) [14313](#page-352-1) \@addchap . . . . . . . . . . . . [15488](#page-378-0) \@addtoreset . [8700,](#page-227-0) [8701,](#page-227-1) [8715,](#page-227-2) [8950](#page-233-1)  $\label{eq:decomp} \verb|\@afterheading | ... ... ... | 15505$  $\label{eq:decomp} \verb|\@afterheading | ... ... ... | 15505$ \@alph . . . . . . . . . . . [7364,](#page-194-0) [7366](#page-195-2) \@anchorcolor . . . . [3759,](#page-110-0) [10200,](#page-261-0) [10295,](#page-263-1) [11237,](#page-283-0) [12736,](#page-319-1) [13023](#page-325-1) \@arabic [1119,](#page-43-0) [1124,](#page-43-1) [1128,](#page-43-2) [7276,](#page-192-0) [7292,](#page-193-0) [7363](#page-194-1) \@auxout [2533,](#page-81-1) [5324,](#page-144-0) [5594,](#page-151-0) [6684,](#page-177-0) [6686,](#page-177-1) [7453,](#page-197-0) [7481,](#page-197-1) [8242,](#page-215-3) [8257,](#page-216-0) [8273,](#page-216-1) [8283,](#page-216-2) [8313,](#page-217-4) [8336,](#page-218-0) [8362,](#page-218-1) [8368,](#page-218-2) [8392](#page-219-0) \@backslashchar [1373,](#page-49-0) [2060,](#page-68-0) [2064,](#page-68-1) [2067,](#page-68-2) [2205,](#page-72-2) [2222,](#page-73-0) [2228,](#page-73-1) [2232,](#page-73-2) [2240,](#page-73-3) [5077,](#page-139-3) [9454,](#page-243-2) [9464](#page-244-0) \@baseurl [3766,](#page-110-1) [3768,](#page-110-2) [5488,](#page-148-0) [9914,](#page-253-0) [9917,](#page-254-0) [10185,](#page-261-1) [10187,](#page-261-2) [10472,](#page-267-0) [10474,](#page-267-1) [10992,](#page-278-0) [11002,](#page-278-1) [11088,](#page-280-2)

[11090,](#page-280-3) [11626,](#page-292-0) [11628,](#page-292-1) [12022,](#page-301-0) [12036,](#page-302-0) [12721,](#page-318-0) [12723,](#page-318-1) [12921,](#page-322-0) [12935,](#page-323-0) [13009,](#page-324-0) [13011](#page-325-2) \@begintheorem [7730,](#page-204-0) [7734,](#page-204-1) [7760,](#page-204-2) [7767,](#page-204-3) [7791,](#page-205-0) [7798](#page-205-1) \@bibitem . . . . . . . . [8249,](#page-216-3) [8280](#page-216-4) \@biblabel . . . . . . . . [8222,](#page-215-0) [8269](#page-216-5) \@bookmarkopenstatus . . [4871,](#page-134-0) [4888,](#page-134-1) [15073](#page-369-1) \@bookmarksopenlevel . . [3720,](#page-109-0) [3722,](#page-109-1) [4874](#page-134-2) \@bsphack . . . . [2526,](#page-80-0) [5317,](#page-144-1) [8366](#page-218-3)  $\text{Qcapstartfalse}$  ........ [8115](#page-212-0) \@caption [8080,](#page-212-1) [8092,](#page-212-2) [8135,](#page-213-0) [8172,](#page-214-0) [8174](#page-214-1) \@captype [2535,](#page-81-2) [8075,](#page-211-0) [8079,](#page-212-3) [8083,](#page-212-4) [8090,](#page-212-5) [8097,](#page-212-6) [8151,](#page-213-1) [8165,](#page-213-2) [8169,](#page-214-2) [8172](#page-214-0) \@car . . . [1655,](#page-56-0) [1671,](#page-57-0) [1689,](#page-57-1) [1709,](#page-58-0) [3699,](#page-109-2) [5723](#page-155-0) \@chapter . . . . . . . [15412,](#page-376-0) [15413](#page-376-1) \@cite . . [8299,](#page-217-0) [8330,](#page-217-5) [8427,](#page-220-0) [8433](#page-220-1) \@cite@opt [8428,](#page-220-2) [8434,](#page-220-3) [8438,](#page-220-4) [8448](#page-220-5) \@citea . [8302,](#page-217-6) [8309,](#page-217-7) [8310,](#page-217-8) [8329,](#page-217-9) [8332,](#page-218-4) [8333](#page-218-5) \@citeb . [8308,](#page-217-10) [8311,](#page-217-11) [8313,](#page-217-4) [8315,](#page-217-12) [8319,](#page-217-13) [8322,](#page-217-14) [8331,](#page-217-15) [8334,](#page-218-6) [8336,](#page-218-0) [8338,](#page-218-7) [8342,](#page-218-8) [8345](#page-218-9) \@citebordercolor . . [3822,](#page-112-0) [4416](#page-124-0) \@citecolor . . . . . . . . . . . . [3760](#page-110-3) \@citedata@opt [8429,](#page-220-6) [8435,](#page-220-7) [8437](#page-220-8) \@citedatax . . . . . . . [8444,](#page-220-9) [8449](#page-220-10) \@citedatax@opt . . . [8441,](#page-220-11) [8447](#page-220-12)  $\label{eq:26} \texttt{{\char'13em}\xspace\emph{C}citeseppen~~ . . . . . 8426, 8432}$  $\label{eq:26} \texttt{{\char'13em}\xspace\emph{C}citeseppen~~ . . . . . 8426, 8432}$  $\label{eq:26} \texttt{{\char'13em}\xspace\emph{C}citeseppen~~ . . . . . 8426, 8432}$  $\label{eq:26} \texttt{{\char'13em}\xspace\emph{C}citeseppen~~ . . . . . 8426, 8432}$  $\label{eq:26} \texttt{{\char'13em}\xspace\emph{C}citeseppen~~ . . . . . 8426, 8432}$ \@citex . . . . . . . . . . . . . . [8328](#page-217-16) \@clubpenalty . . . . . . . . . . [7830](#page-206-1) \@commahyperpage . [8900,](#page-231-2) [8905](#page-231-0) \@ctrerr . . . . . . . . . . [7341,](#page-194-2) [7350](#page-194-3) \@currDisplay . . . . [6193,](#page-166-0) [13406,](#page-333-1) [13469,](#page-334-4) [13714,](#page-339-6) [13728,](#page-339-7) [14007,](#page-345-1) [14071,](#page-346-3) [14362,](#page-353-1) [14429](#page-354-2) \@currValue . . [6195,](#page-166-1) [6197,](#page-166-2) [6199,](#page-166-3) [13467,](#page-334-5) [13478,](#page-334-6) [13714,](#page-339-6) [13725,](#page-339-8) [14069,](#page-346-4) [14079,](#page-346-5) [14427,](#page-354-3) [14444](#page-354-4) \@currentHlabel . . . . . . . . . [7414](#page-196-0) \@currentHref . . . . . . . . . . . . . . . . [2541,](#page-81-3) [5623,](#page-152-0) [6566,](#page-174-0) [7257,](#page-192-1) [7394,](#page-195-3) [7396,](#page-195-4) [7405,](#page-195-5) [7407,](#page-195-6) [7414,](#page-196-1) [7495,](#page-198-0) [7497,](#page-198-1) [7507,](#page-198-2) [7558,](#page-199-0) [7569,](#page-200-0) [7571,](#page-200-1) [7610,](#page-201-0)

[7629,](#page-201-1) [7633,](#page-201-2) [7642,](#page-202-0) [7668,](#page-202-1) [7765,](#page-204-4) [7796,](#page-205-2) [7821,](#page-206-2) [7900,](#page-207-0) [7910,](#page-208-0) [7912,](#page-208-1) [7913,](#page-208-2) [7969,](#page-209-1) [7997,](#page-210-0) [8095,](#page-212-7) [8121,](#page-212-8) [8125,](#page-213-3) [8152,](#page-213-4) [8154,](#page-213-5) [8371,](#page-219-1) [8559,](#page-223-0) [8582,](#page-223-1) [8595,](#page-224-0) [8602,](#page-224-1) [8670,](#page-226-0) [8694,](#page-226-1) [8696,](#page-226-2) [15003,](#page-367-0) [15393,](#page-376-2) [15406,](#page-376-3) [15417,](#page-376-4) [15447,](#page-377-0) [15464,](#page-377-1) [15499](#page-378-2) \@currentlabel [7538,](#page-199-1) [7987,](#page-209-2) [8364,](#page-218-10) [8371,](#page-219-1) [8675,](#page-226-3) [8682,](#page-226-4) [8959,](#page-233-2) [9011](#page-234-1) \@currentlabelname . [2531,](#page-81-4) [7901,](#page-207-1) [7970,](#page-209-3) [7998,](#page-210-1) [8100](#page-212-9) \@currentlabstr . . . . [2530,](#page-81-5) [2538](#page-81-6) \@curropt . [13403,](#page-333-2) [13404,](#page-333-3) [13465,](#page-334-7) [13466,](#page-334-8) [13703,](#page-339-9) [13710,](#page-339-10) [13711,](#page-339-11) [13713,](#page-339-12) [13720,](#page-339-13) [13721,](#page-339-14) [13723,](#page-339-15) [14004,](#page-345-2) [14005,](#page-345-3) [14067,](#page-346-6) [14068,](#page-346-7) [14359,](#page-353-2) [14360,](#page-353-3) [14425,](#page-354-5) [14426](#page-354-6) \@dblarg . . . . . . . . . [8090,](#page-212-5) [8172](#page-214-0) \@definecounter .... [8655,](#page-225-0) [8656](#page-225-1) \@documentclasshook . . . . [4497](#page-126-0) \@ehc . . [2895,](#page-90-0) [3021,](#page-93-0) [3047,](#page-93-1) [3063,](#page-93-2) [3098,](#page-94-0) [3137,](#page-95-0) [3144,](#page-95-1) [3155,](#page-95-2) [3161,](#page-95-3) [4581,](#page-128-0) [5222,](#page-142-0) [5452,](#page-147-2) [5817,](#page-157-0) [5941,](#page-160-0) [6137,](#page-165-0) [6170,](#page-165-1) [6381,](#page-170-0) [6434,](#page-171-7) [13507,](#page-335-2) [13560,](#page-336-1) [14112,](#page-347-2) [14166,](#page-348-3) [14480,](#page-355-2) [14538](#page-356-2) \@ehd . . [63,](#page-8-0) [279,](#page-14-0) [285,](#page-14-1) [309,](#page-14-2) [8076,](#page-212-10) [8166](#page-213-6) \@elt . . . [7264,](#page-192-2) [7266,](#page-192-3) [7267,](#page-192-4) [7272](#page-192-5) \@endForm . [6106,](#page-164-1) [11173,](#page-282-7) [13330,](#page-331-1) [13605,](#page-337-11) [13633,](#page-337-12) [13938,](#page-344-1) [14291](#page-351-0) \@endparenv . . [7728,](#page-204-5) [7756,](#page-204-6) [7787](#page-205-3) \@eqncr . . . . . . . . . . . . . . . [7652](#page-202-2)  $\label{eq:deqn} $$ \@eqnstarfalse \ . . . . . . 7624, 7655$  $\label{eq:deqn} $$ \@eqnstarfalse \ . . . . . . 7624, 7655$  $\label{eq:deqn} $$ \@eqnstarfalse \ . . . . . . 7624, 7655$  $\label{eq:deqn} $$ \@eqnstarfalse \ . . . . . . 7624, 7655$ \@eqnstartrue . . . . . . . . . . [7652](#page-202-2) \@eqnswtrue . . . . . . [7585,](#page-200-2) [7594](#page-200-3) \@esphack [2547,](#page-81-7) [5328,](#page-144-2) [8376,](#page-219-2) [8818](#page-230-0) \@extra@b@citeb . . . . . . . . . . . . . . [8207,](#page-215-4) [8210,](#page-215-5) [8227,](#page-215-6) [8232,](#page-215-7) [8252,](#page-216-6) [8300,](#page-217-17) [8322,](#page-217-14) [8338,](#page-218-7) [8345](#page-218-9) \@extra@binfo . [8206,](#page-215-8) [8209,](#page-215-9) [8213](#page-215-10) \@fifthoffive .. [4538,](#page-127-0) [4986,](#page-137-0) [5311,](#page-144-3) [9160,](#page-237-0) [9318](#page-240-0) \@filebordercolor [3823,](#page-112-1) [4414,](#page-124-1) [9842,](#page-252-0) [9844,](#page-252-1) [10806,](#page-274-0) [10808,](#page-274-1) [11323,](#page-285-0) [11325,](#page-285-1) [12407](#page-310-0) \@filecolor . . . [3749,](#page-110-4) [3761,](#page-110-5) [9863,](#page-252-2) [10414,](#page-266-0) [10431,](#page-266-1) [10824,](#page-274-2) [11329](#page-285-2)

\@firstoffive . . [4982,](#page-136-0) [4991,](#page-137-1) [9199,](#page-238-2) [9323](#page-240-1)  $\sqrt{\text{Cfirstofone}}$  ............... [591,](#page-24-0) [592,](#page-24-1) [593,](#page-25-0) [594,](#page-25-1) [595,](#page-25-2) [596,](#page-25-3) [597,](#page-25-4) [598,](#page-25-5) [599,](#page-25-6) [600,](#page-25-7) [601,](#page-25-8) [644,](#page-26-1) [682,](#page-27-0) [985,](#page-40-0) [996,](#page-40-1) [1229,](#page-45-0) [1233,](#page-45-1) [1237,](#page-45-2) [1575,](#page-53-0) [4180,](#page-119-0) [4873,](#page-134-3) [5297,](#page-144-4) [6071,](#page-163-0) [6077,](#page-163-1) [6344,](#page-169-0) [7172,](#page-190-0) [7361,](#page-194-4) [7373,](#page-195-7) [7440,](#page-196-2) [8088,](#page-212-11) [8170,](#page-214-3) [8311,](#page-217-11) [8334,](#page-218-6) [8516,](#page-222-0) [8761,](#page-228-0) [10091,](#page-258-0) [13838,](#page-341-0) [14642,](#page-359-0) [14659,](#page-359-1) [14677](#page-359-2) \@firstoftwo [665,](#page-27-1) [937,](#page-38-0) [1111,](#page-43-3) [1783,](#page-61-0) [6654,](#page-176-0) [15454](#page-377-2) \@fnsymbol . . . . . . . . . . . . [7362](#page-194-5) \@footnotemark [7843,](#page-206-3) [7906,](#page-208-3) [7924,](#page-208-4) [8006,](#page-210-2) [8018,](#page-210-3) [8020,](#page-210-4) [8032,](#page-210-5) [8033,](#page-210-6) [8063,](#page-211-1) [8065](#page-211-2) \@footnotetext . . . . . . . . . . . . . . . . [7842,](#page-206-4) [7849,](#page-206-5) [7883,](#page-207-2) [7923,](#page-208-5) [8019,](#page-210-7) [8021,](#page-210-8) [8035,](#page-210-9) [8036,](#page-211-3) [8056](#page-211-4) \@for ... [3799,](#page-112-2) [5713,](#page-155-1) [8308,](#page-217-10) [8331,](#page-217-15) [13403,](#page-333-2) [13465,](#page-334-7) [13703,](#page-339-9) [13710,](#page-339-10) [13720,](#page-339-13) [14004,](#page-345-2) [14067,](#page-346-6) [14359,](#page-353-2) [14425](#page-354-5) \@fourthoffive [4985,](#page-137-2) [5312,](#page-144-5) [9313,](#page-240-2) [9320](#page-240-3) \@gobble . . . . . . . . . . . . . . . [49,](#page-8-1) [56,](#page-8-2) [117,](#page-10-0) [584,](#page-24-2) [585,](#page-24-3) [586,](#page-24-4) [587,](#page-24-5) [624,](#page-25-9) [625,](#page-25-10) [626,](#page-25-11) [627,](#page-25-12) [646,](#page-26-2) [668,](#page-27-2) [669,](#page-27-3) [670,](#page-27-4) [679,](#page-27-5) [681,](#page-27-6) [944,](#page-38-1) [983,](#page-40-2) [994,](#page-40-3) [1135,](#page-43-4) [1139,](#page-43-5) [1142,](#page-43-6) [1512,](#page-52-0) [1573,](#page-53-1) [1592,](#page-54-0) [1605,](#page-54-1) [1609,](#page-55-0) [1672,](#page-57-2) [1735,](#page-59-0) [1736,](#page-59-1) [1743,](#page-59-2) [1748,](#page-59-3) [1762,](#page-60-0) [1767,](#page-60-1) [2386,](#page-77-0) [2568,](#page-82-1) [2842,](#page-88-0) [2854,](#page-89-0) [4168,](#page-119-1) [4489,](#page-126-1) [4526,](#page-127-1) [4583,](#page-128-1) [5043,](#page-138-10) [6056,](#page-163-2) [6334,](#page-169-1) [6619,](#page-175-0) [6623,](#page-175-1) [6640,](#page-176-1) [6642,](#page-176-2) [6658,](#page-176-3) [6659,](#page-176-4) [6662,](#page-176-5) [6663,](#page-176-6) [6665,](#page-176-7) [6782,](#page-179-0) [7146,](#page-189-0) [7166,](#page-190-1) [7170,](#page-190-2) [7719,](#page-203-0) [7747,](#page-204-7) [7780,](#page-205-4) [8077,](#page-212-12) [8167,](#page-214-4) [8558,](#page-223-2) [9378,](#page-242-0) [10093,](#page-258-1) [11506,](#page-289-0) [11509,](#page-289-1) [13885,](#page-342-1) [14265,](#page-350-2) [15060,](#page-369-2) [15061,](#page-369-3) [15062,](#page-369-4) [15063](#page-369-5) \@gobblefour . . . [590,](#page-24-6) [705,](#page-29-0) [1269,](#page-46-1) [1270,](#page-46-2) [1271,](#page-47-0) [3982,](#page-115-0) [9074](#page-235-1) \@gobbleopt . . . . . . [6665,](#page-176-7) [6667](#page-176-8) \@gobbletwo [588,](#page-24-7) [672,](#page-27-7) [698,](#page-28-3) [706,](#page-29-1) [707,](#page-29-2) [1268,](#page-46-3) [1690,](#page-57-3) [1767,](#page-60-1) [1771,](#page-60-2)

[2727,](#page-86-0) [3980,](#page-115-1) [3981,](#page-115-2) [4530,](#page-127-2) [6002,](#page-162-0) [6644,](#page-176-9) [6653,](#page-176-10) [6661,](#page-176-11) [6665,](#page-176-7) [9301,](#page-240-4) [15403](#page-376-5) \@harvarditem ..... [8381,](#page-219-3) [8383](#page-219-4) \@hyper@@anchor . . [5538,](#page-150-0) [5539](#page-150-1) \@hyper@itemfalse . . [7202,](#page-190-3) [7220,](#page-191-0) [7234](#page-191-1) \@hyper@itemtrue ....... [7203](#page-190-4) \@hyper@launch . . . [5458,](#page-148-1) [5467,](#page-148-2) [9867,](#page-252-3) [10829,](#page-274-3) [11398,](#page-286-0) [12425](#page-310-1) \@hyper@linkfile . . . [5439,](#page-147-3) [5442,](#page-147-4) [5446,](#page-147-5) [5478](#page-148-3) \@hyper@readexternallink [5433,](#page-147-6) [5437](#page-147-7) \@hyperdef . . . . . . . [5284,](#page-143-2) [5285](#page-143-3) \@hyperpage ...... [8897,](#page-231-3) [8898](#page-231-4) \@hyperref . . . . . . . . [5265,](#page-143-4) [5276](#page-143-0) \@ifclasslater . . . . . [15511,](#page-379-8) [15516](#page-379-9) \@ifclassloaded . . . . . . . . . . . . . . . [2518,](#page-80-1) [5013,](#page-137-3) [7425,](#page-196-3) [7462,](#page-197-2) [8291,](#page-217-18) [8933,](#page-232-0) [8937,](#page-232-1) [10096,](#page-258-2) [15510,](#page-378-3) [15515](#page-379-10) \@ifnextchar . . [12,](#page-7-0) [88,](#page-9-0) [103,](#page-9-1) [123,](#page-10-1) [699,](#page-28-4) [5167,](#page-140-1) [5265,](#page-143-4) [5284,](#page-143-2) [5386,](#page-146-0) [6105,](#page-164-0) [6443,](#page-171-6) [6446,](#page-171-1) [6449,](#page-171-0) [6452,](#page-171-3) [6455,](#page-171-2) [6458,](#page-171-5) [6461,](#page-171-4) [6665,](#page-176-7) [6738,](#page-178-0) [6747,](#page-178-1) [8022,](#page-210-10) [8040,](#page-211-5) [8381,](#page-219-3) [8439,](#page-220-15) [12047,](#page-302-1) [12336,](#page-308-0) [12350,](#page-309-0) [15152,](#page-371-2) [15155](#page-371-3) \@ifpackagelater [235,](#page-13-11) [1005,](#page-41-0) [2549,](#page-81-8) [7416,](#page-196-4) [8725](#page-227-3) \@ifpackageloaded [511,](#page-20-0) [834,](#page-35-0) [1004,](#page-41-1) [2521,](#page-80-2) [2947,](#page-91-0) [3676,](#page-108-0) [3680,](#page-108-1) [4474,](#page-126-2) [4686,](#page-130-0) [7243,](#page-191-2) [7415,](#page-196-5) [7428,](#page-196-6) [7490,](#page-198-3) [7523,](#page-198-4) [7528,](#page-199-2) [7547,](#page-199-3) [7581,](#page-200-4) [7709,](#page-203-1) [7713,](#page-203-2) [7920,](#page-208-6) [7936,](#page-208-7) [7976,](#page-209-4) [8148,](#page-213-7) [8351,](#page-218-11) [8424,](#page-220-16) [8667,](#page-226-5) [8724,](#page-227-4) [8766,](#page-229-3) [8767,](#page-229-4) [8768,](#page-229-5) [8943,](#page-232-2) [9209,](#page-238-3) [9391,](#page-242-1) [9395,](#page-242-2) [13001](#page-324-1) \@ifpackagewith [3555,](#page-106-0) [4472,](#page-125-0) [8690](#page-226-6) \@ifstar . . . [66,](#page-8-3) [5008,](#page-137-4) [5011,](#page-137-5) [5020,](#page-137-6) [5024,](#page-137-7) [6601,](#page-174-1) [6605,](#page-175-2) [6671,](#page-176-12) [6675,](#page-176-13) [9217,](#page-238-1) [9281,](#page-239-0) [9301](#page-240-4) \@ifundefined . . . . . . . . . . . . . . [34,](#page-8-4) [368,](#page-16-0) [901,](#page-37-0) [911,](#page-37-1) [940,](#page-38-2) [943,](#page-38-3) [957,](#page-39-0) [2816,](#page-88-1) [2965,](#page-91-1) [2986,](#page-92-0) [2987,](#page-92-1) [3573,](#page-106-1) [3612,](#page-107-0) [3620,](#page-107-1) [3627,](#page-107-2) [3649,](#page-108-2) [3697,](#page-109-3) [4440,](#page-125-1) [5812,](#page-157-1) [6132,](#page-165-2) [7099,](#page-188-0) [7212,](#page-191-3) [7247,](#page-192-6)

[7262,](#page-192-7) [7530,](#page-199-4) [7550,](#page-199-5) [7551,](#page-199-6) [7604,](#page-201-4) [7635,](#page-201-5) [7663,](#page-202-4) [7700,](#page-203-3) [8081,](#page-212-13) [8099,](#page-212-14) [8216,](#page-215-11) [8299,](#page-217-0) [8315,](#page-217-12) [8338,](#page-218-7) [8664,](#page-225-2) [8705,](#page-227-5) [8713,](#page-227-6) [8714,](#page-227-7) [8727,](#page-227-8) [8728,](#page-227-9) [8735,](#page-228-1) [9497,](#page-245-0) [11064,](#page-279-0) [11708,](#page-294-0) [11709,](#page-294-1) [12527,](#page-313-0) [13885,](#page-342-1) [14265,](#page-350-2) [14651,](#page-359-3) [15069](#page-369-6) \@indexfile . . . [8810,](#page-229-6) [8825,](#page-230-1) [8840,](#page-230-2) [8844,](#page-230-3) [8854](#page-230-4)  $\verb+\@inlabelfalse + \ldots + \ldots + 7809+$  $\verb+\@inlabelfalse + \ldots + \ldots + 7809+$  $\verb+\@inlabelfalse + \ldots + \ldots + 7809+$  $\Gamma$ ...... [552,](#page-23-4) [553](#page-23-5) \@inpenc@undefined@ . . . . [2260](#page-74-0) \@labels . . . . . . . . . . . . . . . [7825](#page-206-6) \@latex@ . . . . . . . . . [6769,](#page-179-1) [6770](#page-179-2)  $\lambda$ @latex@error ..... [8076,](#page-212-10) [8166](#page-213-6) \@latex@warning . . . [5304,](#page-144-6) [8318,](#page-217-19) [8341,](#page-218-12) [9135,](#page-236-0) [9155,](#page-237-1) [9172,](#page-237-2) [9329](#page-241-0) \@lbibitem . . . . . . . . [8223,](#page-215-12) [8268](#page-216-7) \@linkbordercolor . . [3824,](#page-112-3) [4411,](#page-124-2) [9797,](#page-251-0) [11227](#page-283-1) \@linkcolor . . . . . . . [3758,](#page-110-6) [12075](#page-302-2) \@linkdim . . . [480,](#page-19-0) [10249,](#page-262-2) [10250,](#page-262-3) [10258,](#page-262-4) [10259,](#page-262-5) [10260,](#page-262-6) [10329,](#page-264-0) [10330,](#page-264-1) [10342,](#page-264-2) [10343,](#page-264-3) [10344,](#page-264-4) [10366,](#page-265-0) [10367,](#page-265-1) [10380,](#page-265-2) [10381,](#page-265-3) [10382,](#page-265-4) [10406,](#page-266-2) [10407,](#page-266-3) [10420,](#page-266-4) [10421,](#page-266-5) [10422,](#page-266-6) [12789,](#page-320-2) [12790,](#page-320-3) [12798,](#page-320-4) [12799,](#page-320-5) [12800,](#page-320-6) [13071,](#page-326-2) [13072,](#page-326-3) [13085,](#page-326-4) [13086,](#page-326-5) [13087](#page-326-6) \@listctr . . . . . . . . . [8258,](#page-216-8) [8284](#page-216-9) \@m ... [1132,](#page-43-7) [8310,](#page-217-8) [8333,](#page-218-5) [11553](#page-290-0) \@mainaux [6682,](#page-177-2) [6683,](#page-177-3) [7129,](#page-188-1) [7137,](#page-188-2) [13831,](#page-341-1) [13834,](#page-341-2) [13862,](#page-342-2) [13877](#page-342-3) \@makecaption [8116,](#page-212-15) [8118,](#page-212-16) [8185](#page-214-5) \@makefnmark . . . . . [7915,](#page-208-8) [8068](#page-211-6) \@makefntext . . . . . . . . . . [7988](#page-209-5) \@makeother . . . . . . . . [166,](#page-11-2) [167,](#page-11-0) [179,](#page-12-26) [180,](#page-12-22) [182,](#page-12-27) [183,](#page-12-23) [188,](#page-12-28) [189,](#page-12-17) [190,](#page-12-8) [191,](#page-12-10) [192,](#page-12-29) [193,](#page-12-30) [194,](#page-12-15) [195,](#page-12-0) [196,](#page-12-20) [197,](#page-12-24) [198,](#page-12-14) [199,](#page-12-19) [200,](#page-12-12) [201,](#page-12-13) [202,](#page-12-2) [203,](#page-12-7) [5067,](#page-138-8) [9426,](#page-243-3) [15241,](#page-373-2) [15244,](#page-373-3) [15271,](#page-373-4) [15274](#page-373-5) \@makeschapterhead . . . . [15502,](#page-378-4) [15504](#page-378-5) \@mem@titleref . . . . . . . . . [5020](#page-137-6) \@mem@titlerefnolink . . . . [5020](#page-137-6) \@menubordercolor . [3825,](#page-112-4) [4413,](#page-124-3) [10150,](#page-259-0) [10152,](#page-259-1) [10903,](#page-276-0) [10905,](#page-276-1) [11436,](#page-287-0) [11438,](#page-287-1) [12329](#page-308-1)

\@menucolor [3763,](#page-110-7) [10165,](#page-259-2) [10914,](#page-276-2) [11442](#page-287-2) \@minipagefalse . . . . . . . . . [7805](#page-205-6) \@mkboth . . . [672,](#page-27-7) [9056,](#page-235-2) [15403,](#page-376-5) [15491,](#page-378-6) [15493](#page-378-7) \@mpfn . . . . . . [7846,](#page-206-7) [8041,](#page-211-7) [8053](#page-211-8) \@mpfootnotetext . . [7849,](#page-206-5) [7862,](#page-207-3) [7863,](#page-207-4) [7925](#page-208-9) \@mycount . . . . . . [15217,](#page-372-1) [15227](#page-372-2) \@namedef . . . [1249,](#page-46-4) [2489,](#page-80-3) [2491,](#page-80-4) [2493,](#page-80-5) [2495,](#page-80-6) [2497,](#page-80-7) [2499,](#page-80-8) [2501,](#page-80-9) [2503,](#page-80-10) [2505,](#page-80-11) [2507,](#page-80-12) [2509,](#page-80-13) [2510,](#page-80-14) [2511,](#page-80-15) [2512,](#page-80-16) [2513,](#page-80-17) [2514,](#page-80-18) [2515,](#page-80-19) [2516,](#page-80-20) [2517,](#page-80-21) [2663,](#page-84-0) [2975,](#page-91-2) [2976,](#page-91-3) [2977,](#page-91-4) [2978,](#page-92-2) [2979,](#page-92-3) [2980,](#page-92-4) [2981,](#page-92-5) [3564,](#page-106-2) [3576,](#page-106-3) [5823,](#page-158-0) [5824,](#page-158-1) [5825,](#page-158-2) [5826,](#page-158-3) [6148,](#page-165-3) [6149,](#page-165-4) [7426,](#page-196-7) [7651,](#page-202-5) [7654,](#page-202-6) [8356,](#page-218-13) [8357,](#page-218-14) [8358,](#page-218-15) [8359](#page-218-16) \@namerefstar . [5024,](#page-137-7) [5031,](#page-137-8) [9204](#page-238-4) \@nameuse [2535,](#page-81-2) [2972,](#page-91-5) [5829,](#page-158-4) [6140](#page-165-5) \@ne [1118,](#page-43-8) [2914,](#page-90-1) [3086,](#page-94-1) [4786,](#page-132-0) [4859,](#page-134-4) [5192,](#page-141-2) [10735,](#page-272-0) [10736,](#page-272-1) [10741,](#page-273-0) [11605,](#page-292-2) [12560,](#page-314-0) [13337,](#page-331-2) [14300](#page-351-1) \@newctr . . . . . . . . . [8660,](#page-225-3) [8661](#page-225-4) \@newl@bel . . . [5577,](#page-150-2) [6732,](#page-178-2) [8209](#page-215-9)  $\label{eq:ex1} $$ \@newlistfalse \ \ldots \ \ldots \ \ 7806$  $\label{eq:ex1} $$ \@newlistfalse \ \ldots \ \ldots \ \ 7806$ \@nil [290,](#page-14-3) [317,](#page-15-7) [497,](#page-20-1) [501,](#page-20-2) [506,](#page-20-3) [510,](#page-20-4) [525,](#page-20-5) [1567,](#page-53-2) [1570,](#page-53-3) [1578,](#page-53-4) [1655,](#page-56-0) [1673,](#page-57-4) [1691,](#page-57-5) [1707,](#page-58-1) [1709,](#page-58-0) [1712,](#page-58-2) [1715,](#page-58-3) [1718,](#page-58-4) [2269,](#page-74-1) [2271,](#page-74-2) [2287,](#page-75-0) [2289,](#page-75-1) [3699,](#page-109-2) [5099,](#page-139-4) [5103,](#page-139-5) [5108,](#page-139-6) [5505,](#page-149-0) [5513,](#page-149-1) [5519,](#page-149-2) [5521,](#page-149-3) [5723,](#page-155-0) [6325,](#page-169-2) [6328,](#page-169-3) [6347,](#page-169-4) [6757,](#page-179-3) [6760,](#page-179-4) [6767,](#page-179-5) [6769,](#page-179-1) [6770,](#page-179-2) [6884,](#page-182-0) [6932,](#page-183-0) [6933,](#page-183-1) [6935,](#page-183-2) [6958,](#page-184-0) [6975,](#page-184-1) [7029,](#page-186-0) [7031,](#page-186-1) [7553,](#page-199-7) [7562,](#page-200-5) [7564,](#page-200-6) [7576,](#page-200-7) [8884,](#page-231-5) [8886,](#page-231-6) [8893,](#page-231-7) [8916,](#page-232-3) [8919,](#page-232-4) [8929,](#page-232-5) [9139,](#page-236-1) [9142,](#page-237-3) [9337,](#page-241-1) [9368,](#page-241-2) [9450,](#page-243-4) [9456,](#page-243-5) [9460,](#page-244-1) [9466,](#page-244-2) [11471,](#page-288-0) [11473,](#page-288-1) [14649,](#page-359-4) [14662,](#page-359-5) [14668,](#page-359-6) [15101,](#page-369-7) [15104,](#page-369-8) [15107,](#page-370-0) [15116,](#page-370-1) [15119,](#page-370-2) [15128](#page-370-3) \@nobreakfalse . . . . [6729,](#page-178-3) [7828](#page-206-0) \@nocnterr . . . . . . . [8714,](#page-227-7) [8728](#page-227-9) \@nocounterr . . . . . . [8713,](#page-227-6) [8727](#page-227-8)

\@noparitemfalse . . . . . . . . [7807](#page-205-8) \@number . . . . [7361,](#page-194-4) [7440,](#page-196-2) [8516](#page-222-0) \@nx . . . [8717,](#page-227-10) [8731,](#page-227-11) [8734,](#page-227-12) [8736](#page-228-2) \@onelevel@sanitize . [2720,](#page-85-0) [2724,](#page-86-1) [2929,](#page-90-2) [3698,](#page-109-4) [4558,](#page-127-3) [4588,](#page-128-2) [4609,](#page-129-0) [5133,](#page-140-2) [5500,](#page-149-4) [5503,](#page-149-5) [5516,](#page-149-6) [5530,](#page-149-7) [5813,](#page-157-2) [6049,](#page-163-3) [6133,](#page-165-6) [6985,](#page-185-0) [6987,](#page-185-1) [7401,](#page-195-8) [8588,](#page-224-2) [9185,](#page-237-4) [10593,](#page-269-0) [15098](#page-369-9) \@oparg . [7730,](#page-204-0) [7734,](#page-204-1) [7760,](#page-204-2) [7767,](#page-204-3) [7791,](#page-205-0) [7798](#page-205-1) \@outlinefile [15071,](#page-369-10) [15160,](#page-371-5) [15255,](#page-373-6) [15257,](#page-373-7) [15259,](#page-373-8) [15337,](#page-375-0) [15339,](#page-375-1) [15341](#page-375-2) \@pagerefstar . [5011,](#page-137-5) [5029,](#page-137-9) [9201,](#page-238-5) [9226,](#page-238-6) [9233,](#page-238-7) [9242,](#page-239-1) [9251,](#page-239-2) [9268](#page-239-3)  $\qquad$ Qpagesetref ........... [9151](#page-237-5) \@parboxrestore [7986,](#page-209-6) [8108,](#page-212-17) [8180](#page-214-6) \@parcount . . . . . . [15219,](#page-372-3) [15227](#page-372-2) \@part . . . . . . . . . . [15430,](#page-377-3) [15437](#page-377-4) \@pdfauthor . [3996,](#page-116-0) [4419,](#page-124-4) [9974,](#page-255-0) [10452,](#page-267-2) [10937,](#page-276-3) [11679,](#page-293-0) [11946,](#page-300-0) [12850](#page-321-1) \@pdfborder . . . . . . . . . . . . . . . . . [3641,](#page-107-3) [3843,](#page-113-0) [3844,](#page-113-1) [3845,](#page-113-2) [3852,](#page-113-3) [3856,](#page-113-4) [3879,](#page-113-5) [3881,](#page-113-6) [4954,](#page-136-1) [9730,](#page-249-0) [10611,](#page-270-0) [11225,](#page-283-2) [11812,](#page-297-0) [11907,](#page-299-0) [12327,](#page-308-2) [12340,](#page-308-3) [12355,](#page-309-1) [12376,](#page-309-2) [12404,](#page-310-2) [12435,](#page-310-3) [12464,](#page-311-0) [12566,](#page-314-1) [12662,](#page-317-0) [12830](#page-321-2) \@pdfborderstyle . . . . . . . . . . . . . . [3642,](#page-108-3) [3860,](#page-113-7) [3861,](#page-113-8) [3862,](#page-113-9) [3871,](#page-113-10) [3875,](#page-113-11) [3883,](#page-113-12) [3885,](#page-113-13) [4955,](#page-136-2) [6296,](#page-168-0) [9731,](#page-249-1) [10612,](#page-270-1) [11226,](#page-283-3) [11813,](#page-297-1) [11908,](#page-299-1) [12328,](#page-308-4) [12341,](#page-308-5) [12356,](#page-309-3) [12377,](#page-309-4) [12405,](#page-310-4) [12436,](#page-310-5) [12465,](#page-311-1) [12567,](#page-314-2) [12663,](#page-317-1) [12831](#page-321-3) \@pdfcreationdate . . [4016,](#page-116-1) [4422,](#page-124-5) [9978,](#page-255-1) [9980,](#page-255-2) [10444,](#page-266-7) [10446,](#page-266-8) [10929,](#page-276-4) [10931,](#page-276-5) [11921,](#page-299-2) [11923,](#page-299-3) [12842,](#page-321-4) [12844](#page-321-5) \@pdfcreator . [4006,](#page-116-2) [4011,](#page-116-3) [4421,](#page-124-6) [9977,](#page-255-3) [10443,](#page-266-9) [10928,](#page-276-6) [11682,](#page-294-2) [11945,](#page-300-1) [12841](#page-321-6) \@pdfdirection .... [9937,](#page-254-1) [10510,](#page-268-0) [10972,](#page-277-0) [11638,](#page-293-1) [12002,](#page-301-1) [12901](#page-322-1) \@pdfduplex [9943,](#page-254-2) [10516,](#page-268-1) [10978,](#page-277-1) [11644,](#page-293-2) [12008,](#page-301-2) [12907](#page-322-2)

\@pdfhighlight [3829,](#page-112-5) [3837,](#page-112-6) [3839,](#page-112-7) [4417,](#page-124-7) [11811,](#page-297-2) [11906,](#page-299-4) [12326,](#page-308-6) [12375,](#page-309-5) [12403,](#page-310-6) [12434](#page-310-7) \@pdfkeywords [4033,](#page-116-4) [4425,](#page-124-8) [9990,](#page-255-4) [10441,](#page-266-10) [10942,](#page-277-2) [11687,](#page-294-3) [11947,](#page-300-2) [12839](#page-321-7) \@pdflang [4292,](#page-122-0) [4294,](#page-122-1) [4295,](#page-122-2) [4297,](#page-122-3) [4299,](#page-122-4) [4301,](#page-122-5) [4307,](#page-122-6) [4337,](#page-123-0) [4338,](#page-123-1) [4340,](#page-123-2) [4361,](#page-123-3) [4365,](#page-123-4) [4367,](#page-123-5) [4384,](#page-124-9) [4393,](#page-124-10) [4400,](#page-124-11) [4432,](#page-125-2) [9963,](#page-254-3) [9965,](#page-254-4) [10538,](#page-268-2) [10540,](#page-268-3) [11012,](#page-278-2) [11014,](#page-278-3) [12032,](#page-301-3) [12034,](#page-301-4) [12931,](#page-323-1) [12933](#page-323-2) \@pdfm@dest [10555,](#page-269-1) [10614,](#page-270-2) [10618](#page-270-3) \@pdfm@mark . . . . [7117,](#page-188-3) [10554,](#page-269-2) [10606,](#page-270-4) [10626,](#page-270-5) [10640,](#page-270-6) [10642,](#page-270-7) [10656,](#page-271-0) [10658,](#page-271-1) [10663,](#page-271-2) [10664,](#page-271-3) [10694,](#page-272-2) [10718,](#page-272-3) [10720,](#page-272-4) [10725,](#page-272-5) [10743,](#page-273-1) [10766,](#page-273-2) [10799,](#page-274-4) [10834,](#page-274-5) [10866,](#page-275-0) [10896,](#page-276-7) [10924,](#page-276-8) [10993,](#page-278-4) [11020,](#page-278-5) [14268,](#page-350-3) [14269,](#page-350-4) [14270,](#page-350-5) [14289,](#page-351-2) [14307,](#page-351-3) [14310,](#page-352-2) [14340,](#page-352-3) [14435,](#page-354-7) [14462,](#page-355-3) [14493,](#page-355-4) [14518,](#page-356-3) [14546,](#page-357-1) [14575,](#page-357-2) [14586,](#page-357-3) [14618,](#page-358-0) [14626,](#page-358-1) [15308](#page-374-2) \@pdfmoddate [4022,](#page-116-5) [4423,](#page-124-12) [9982,](#page-255-5) [9984,](#page-255-6) [10448,](#page-266-11) [10450,](#page-266-12) [10933,](#page-276-9) [10935,](#page-276-10) [11925,](#page-299-5) [11929,](#page-299-6) [12846,](#page-321-8) [12848](#page-321-9) \@pdfnonfullscreenpagemode . . . [9936,](#page-254-5) [10509,](#page-268-4) [10971,](#page-277-3) [11637,](#page-293-3) [12001,](#page-301-5) [12900](#page-322-3) \@pdfnumcopies . . . [9952,](#page-254-6) [9954,](#page-254-7) [10525,](#page-268-5) [10527,](#page-268-6) [10987,](#page-277-4) [10989,](#page-278-6) [11653,](#page-293-4) [11655,](#page-293-5) [12017,](#page-301-6) [12019,](#page-301-7) [12916,](#page-322-4) [12918](#page-322-5) \@pdfpageduration [3776,](#page-111-1) [10035,](#page-256-0) [10039,](#page-256-1) [10044,](#page-256-2) [11037,](#page-279-1) [11039,](#page-279-2) [11042,](#page-279-3) [11562,](#page-291-0) [11564,](#page-291-1) [11567,](#page-291-2) [11851,](#page-298-0) [11853,](#page-298-1) [11861](#page-298-2) \@pdfpagelayout . . [9962,](#page-254-8) [10537,](#page-268-7) [11011,](#page-278-7) [11658,](#page-293-6) [11660,](#page-293-7) [12031,](#page-301-8) [12930](#page-323-3) \@pdfpagemode . . . . . . . . . . . . . . . [4674,](#page-130-1) [4675,](#page-130-2) [4884,](#page-134-5) [4885,](#page-134-6) [4894,](#page-135-0) [4895,](#page-135-1) [9916,](#page-253-1) [10493,](#page-267-3) [11006,](#page-278-8) [11625,](#page-292-3) [11985,](#page-300-3) [12884](#page-322-6) \@pdfpagescrop [4246,](#page-121-0) [4427,](#page-124-13) [9901,](#page-253-2) [9905,](#page-253-3) [10476,](#page-267-4) [10477,](#page-267-5) [10498,](#page-267-6) [10500,](#page-267-7) [11018,](#page-278-9) [11020,](#page-278-5) [11614,](#page-292-4) [11616,](#page-292-5) [11990,](#page-301-9) [11992,](#page-301-10) [12889,](#page-322-7) [12891](#page-322-8)

\@pdfpagetransition [3772,](#page-111-2) [10011,](#page-256-3) [10015,](#page-256-4) [10020,](#page-256-5) [11026,](#page-278-10) [11028,](#page-278-11) [11031,](#page-278-12) [11451,](#page-287-3) [11453,](#page-287-4) [11455,](#page-287-5) [11834,](#page-297-3) [11836,](#page-297-4) [11844](#page-298-3) \@pdfpicktraybypdfsize . . [9944,](#page-254-9) [9946,](#page-254-10) [10517,](#page-268-8) [10519,](#page-268-9) [10979,](#page-277-5) [10981,](#page-277-6) [11645,](#page-293-8) [11647,](#page-293-9) [12009,](#page-301-11) [12011,](#page-301-12) [12908,](#page-322-9) [12910](#page-322-10) \@pdfprintarea . . . [9940,](#page-254-11) [10513,](#page-268-10) [10975,](#page-277-7) [11641,](#page-293-10) [12005,](#page-301-13) [12904](#page-322-11) \@pdfprintclip .... [9941,](#page-254-12) [10514,](#page-268-11) [10976,](#page-277-8) [11642,](#page-293-11) [12006,](#page-301-14) [12905](#page-322-12) \@pdfprintpagerange [3950,](#page-115-3) [4431,](#page-124-14) [9948,](#page-254-13) [9950,](#page-254-14) [10521,](#page-268-12) [10523,](#page-268-13) [10983,](#page-277-9) [10985,](#page-277-10) [11649,](#page-293-12) [11651,](#page-293-13) [12013,](#page-301-15) [12015,](#page-301-16) [12912,](#page-322-13) [12914](#page-322-14) \@pdfprintscaling . [9942,](#page-254-15) [10515,](#page-268-14) [10977,](#page-277-11) [11643,](#page-293-14) [12007,](#page-301-17) [12906](#page-322-15) \@pdfproducer [4001,](#page-116-6) [4420,](#page-124-15) [9986,](#page-255-7) [9988,](#page-255-8) [10453,](#page-267-8) [10455,](#page-267-9) [10938,](#page-276-11) [10940,](#page-277-12) [11582,](#page-291-3) [11583,](#page-291-4) [11587,](#page-291-5) [11590,](#page-291-6) [11591,](#page-291-7) [11683,](#page-294-4) [11685,](#page-294-5) [11932,](#page-299-7) [11936,](#page-300-4) [12461,](#page-311-2) [12462,](#page-311-3) [12559,](#page-314-3) [12561,](#page-314-4) [12563,](#page-314-5) [12659,](#page-317-2) [12660,](#page-317-3) [12851,](#page-321-10) [12853](#page-321-11) \@pdfremotestartview . . . . . . . . . . [4206,](#page-120-1) [4208,](#page-120-2) [4209,](#page-120-3) [4210,](#page-120-4) [4233,](#page-120-5) [4237,](#page-120-6) [4239,](#page-120-7) [4240,](#page-121-1) [4242,](#page-121-2) [4429,](#page-124-16) [9855,](#page-252-4) [10815,](#page-274-6) [12415](#page-310-8) \@pdfstartpage [4189,](#page-119-2) [4191,](#page-120-8) [4430,](#page-124-17) [9922,](#page-254-16) [9926,](#page-254-17) [10480,](#page-267-10) [10485,](#page-267-11) [10995,](#page-278-13) [10999,](#page-278-14) [11618,](#page-292-6) [11622,](#page-292-7) [11972,](#page-300-5) [11977,](#page-300-6) [12871,](#page-321-12) [12876](#page-322-16) \@pdfstartview [4196,](#page-120-9) [4198,](#page-120-10) [4428,](#page-124-18) [9924,](#page-254-18) [9926,](#page-254-17) [10482,](#page-267-12) [10486,](#page-267-13) [10997,](#page-278-15) [10999,](#page-278-14) [11620,](#page-292-8) [11974,](#page-300-7) [11978,](#page-300-8) [12873,](#page-321-13) [12877](#page-322-17) \@pdfsubject . [4028,](#page-116-7) [4424,](#page-124-19) [9976,](#page-255-9) [10457,](#page-267-14) [10927,](#page-276-12) [11681,](#page-294-6) [11944,](#page-300-9) [12855](#page-321-14) \@pdftempa . . . [5444,](#page-147-8) [5445,](#page-147-9) [5448](#page-147-10) \@pdftempwordfile . . [5435,](#page-147-11) [5445](#page-147-9) \@pdftempwordrun . [5436,](#page-147-12) [5448](#page-147-10) \@pdftitle . . . [3991,](#page-116-8) [4418,](#page-124-20) [9975,](#page-255-10) [10442,](#page-266-13) [10926,](#page-276-13) [11680,](#page-293-15) [11943,](#page-300-10) [12840](#page-321-15)

\@pdftrapped [4038,](#page-116-9) [4041,](#page-117-0) [4044,](#page-117-1) [4053,](#page-117-2) [4062,](#page-117-3) [4426,](#page-124-21) [9991,](#page-255-11) [9993,](#page-255-12) [10943,](#page-277-13) [10945,](#page-277-14) [11948](#page-300-11) \@pdfview . . . [4170,](#page-119-3) [9712,](#page-249-2) [9720,](#page-249-3) [10561,](#page-269-3) [10565,](#page-269-4) [10569,](#page-269-5) [10573,](#page-269-6) [10577,](#page-269-7) [10581,](#page-269-8) [10582,](#page-269-9) [10585,](#page-269-10) [10586,](#page-269-11) [10589,](#page-269-12) [10593,](#page-269-0) [10595,](#page-270-8) [10610,](#page-270-9) [11224,](#page-283-4) [11234,](#page-283-5) [11246,](#page-283-6) [11749,](#page-296-0) [11769,](#page-296-1) [12466,](#page-311-4) [12568,](#page-314-6) [12664,](#page-317-4) [12943](#page-323-4) \@pdfviewarea . . . . [9938,](#page-254-19) [10511,](#page-268-15) [10973,](#page-277-15) [11639,](#page-293-16) [12003,](#page-301-18) [12902](#page-322-18) \@pdfviewclip [9939,](#page-254-20) [10512,](#page-268-16) [10974,](#page-277-16) [11640,](#page-293-17) [12004,](#page-301-19) [12903](#page-322-19) \@pdfviewparams . . [4172,](#page-119-4) [4174,](#page-119-5) [11749,](#page-296-0) [11769,](#page-296-1) [12467,](#page-311-5) [12569,](#page-314-7) [12665,](#page-317-5) [12944](#page-323-5) \@percentchar [5062,](#page-138-11) [5063,](#page-138-6) [5115,](#page-139-2) [15075](#page-369-11) \@processme . [6181,](#page-166-4) [6182,](#page-166-5) [10017,](#page-256-6) [10023,](#page-256-7) [10041,](#page-256-8) [10047,](#page-256-9) [10063,](#page-257-0) [10069,](#page-257-1) [12050,](#page-302-3) [12051,](#page-302-4) [12173,](#page-305-0) [12174,](#page-305-1) [12177,](#page-305-2) [12178](#page-305-3) \@protected@testopt . . . . . . [702](#page-28-5) \@protected@testopt@xargs . [703](#page-29-3) \@refstar . . . . . [5008,](#page-137-4) [5030,](#page-137-10) [9198](#page-238-8) \@runbordercolor . . . [3826,](#page-112-8) [4415,](#page-124-22) [9876,](#page-253-4) [9878,](#page-253-5) [10841,](#page-275-1) [10843,](#page-275-2) [11417,](#page-287-6) [11419,](#page-287-7) [12438](#page-310-9) \@runcolor . . . [3764,](#page-110-8) [9896,](#page-253-6) [10857,](#page-275-3) [11423](#page-287-8) \@safe@activesfalse . . [654,](#page-26-3) [4988](#page-137-11) \@safe@activestrue . . . [653,](#page-26-4) [4987](#page-137-12) \@savsf . . . . . . . . . . [9715,](#page-249-4) [9723](#page-249-5) \@schapter . . . . . . . [15400,](#page-376-6) [15401](#page-376-7) \@secondoffive [4539,](#page-127-4) [4983,](#page-136-3) [4996,](#page-137-13) [9161,](#page-237-6) [9162,](#page-237-7) [9202](#page-238-9) \@secondoftwo . . . . . . . [634,](#page-25-13) [643,](#page-26-5) [935,](#page-38-4) [1114,](#page-43-9) [1641,](#page-56-1) [1781,](#page-61-1) [4538,](#page-127-0) [4539,](#page-127-4) [15456](#page-377-5) \@sect . . . . . . . . . . [15451,](#page-377-6) [15452](#page-377-7) \@seqncr . . . . . . . . . . . . . . [7652](#page-202-2) \@serial@counter . [15167,](#page-371-6) [15215,](#page-372-4) [15217,](#page-372-1) [15218](#page-372-5) \@seteqlabel ...... [8691,](#page-226-7) [8692](#page-226-8) \@setminipage . . . . . [8110,](#page-212-18) [8182](#page-214-7) \@setref . [4991,](#page-137-1) [4996,](#page-137-13) [9130,](#page-236-2) [9131,](#page-236-3) [9168](#page-237-8) \@sharp . . . . . . . . . . [7553,](#page-199-7) [7559](#page-200-8) \@skiphyperreffalse . [7221,](#page-191-4) [8238,](#page-215-13) [8250](#page-216-10) \@skiphyperreftrue . [8224,](#page-215-14) [8250](#page-216-10)  $\text{Qspaces} \dots \dots \dots \dots \ 267$  $\text{Qspaces} \dots \dots \dots \dots \ 267$ \@spart . . . . . . . . . [15443,](#page-377-8) [15444](#page-377-9) \@ssect . . . . . . . . . [15386,](#page-376-8) [15387](#page-376-9) \@startlos . . . . [9068,](#page-235-3) [9075,](#page-235-4) [9124](#page-236-4) \@starttoc . . . . . . . . . . . . . [6716](#page-178-4) \@tempa [7729,](#page-204-8) [7730,](#page-204-0) [7733,](#page-204-9) [7737,](#page-204-10) [7759,](#page-204-11) [7766,](#page-204-12) [7770,](#page-204-13) [7790,](#page-205-9) [7797,](#page-205-10) [7801,](#page-205-11) [7938,](#page-208-10) [7942,](#page-208-11) [7945,](#page-209-7) [7957](#page-209-8) \@tempb . . . . . . . . . [7680,](#page-203-4) [7684](#page-203-5) \@tempboxa [10247,](#page-262-7) [10249,](#page-262-2) [10258,](#page-262-4) [10327,](#page-264-5) [10329,](#page-264-0) [10332,](#page-264-6) [10333,](#page-264-7) [10342,](#page-264-2) [10348,](#page-264-8) [10349,](#page-264-9) [10364,](#page-265-5) [10366,](#page-265-0) [10369,](#page-265-6) [10370,](#page-265-7) [10380,](#page-265-2) [10386,](#page-265-8) [10387,](#page-265-9) [10404,](#page-266-14) [10406,](#page-266-2) [10409,](#page-266-15) [10410,](#page-266-16) [10420,](#page-266-4) [10426,](#page-266-17) [10427,](#page-266-18) [12787,](#page-320-7) [12789,](#page-320-2) [12798,](#page-320-4) [13069,](#page-326-7) [13071,](#page-326-2) [13085](#page-326-4) \@tempcnta [15025,](#page-368-2) [15026,](#page-368-3) [15027,](#page-368-4) [15028,](#page-368-5) [15029,](#page-368-6) [15031,](#page-368-7) [15034,](#page-368-8) [15035,](#page-368-9) [15036,](#page-368-10) [15042,](#page-368-11) [15044,](#page-368-12) [15046,](#page-368-13) [15136,](#page-370-4) [15137,](#page-370-5) [15138,](#page-370-6) [15141,](#page-370-7) [15142,](#page-370-8) [15143,](#page-370-9) [15144,](#page-370-10) [15145,](#page-370-11) [15359,](#page-375-3) [15360,](#page-375-4) [15361](#page-375-5)  $\verb+\@tempdim+ a ... ... ... ... ...$ . . [2599,](#page-83-0) [6498,](#page-172-0) [6499,](#page-172-1) [6500,](#page-172-2) [6501,](#page-172-3) [6502,](#page-172-4) [6503,](#page-172-5) [6504,](#page-172-6) [6505,](#page-172-7) [9705,](#page-249-6) [13402,](#page-333-4) [13407,](#page-333-5) [13409,](#page-333-6) [13445,](#page-333-7) [13446,](#page-333-8) [13447,](#page-333-9) [13451,](#page-334-9) [13452,](#page-334-10) [13453,](#page-334-11) [13454,](#page-334-12) [14003,](#page-345-4) [14008,](#page-345-5) [14010,](#page-345-6) [14047,](#page-346-8) [14048,](#page-346-9) [14049,](#page-346-10) [14053,](#page-346-11) [14054,](#page-346-12) [14055,](#page-346-13) [14056,](#page-346-14) [14358,](#page-353-4) [14363,](#page-353-5) [14365,](#page-353-6) [14402,](#page-353-7) [14403,](#page-353-8) [14404,](#page-354-8) [14408,](#page-354-9) [14409,](#page-354-10) [14410,](#page-354-11) [14411](#page-354-12) \@tempdimb [13406,](#page-333-1) [13407,](#page-333-5) [14007,](#page-345-1) [14008,](#page-345-5) [14362,](#page-353-1) [14363](#page-353-5)  $\textcircled{143}$ \@tempswatrue [8413,](#page-219-5) [8416,](#page-219-6) [8419,](#page-220-18) [8440](#page-220-19) \@temptokena [3542,](#page-105-0) [3547,](#page-105-1) [3550,](#page-105-2) [3552](#page-106-4) \@tfor . . . . . . . . . . . . . . . . [7681](#page-203-6) \@the@H@page [8483,](#page-221-0) [8519,](#page-222-1) [8521,](#page-222-2) [8522](#page-222-3) \@thefnmark . . . . . . . . . . . . . . . . . [7847,](#page-206-8) [7858,](#page-206-9) [7949,](#page-209-9) [7987,](#page-209-2)

[8004,](#page-210-11) [8011,](#page-210-12) [8042,](#page-211-9) [8054,](#page-211-10) [8061](#page-211-11) \@thirdoffive . . . . . . [4984,](#page-137-14) [9205](#page-238-10) \@thm .. [7710,](#page-203-7) [7711,](#page-203-8) [7739,](#page-204-14) [7740,](#page-204-15) [7773,](#page-205-12) [7835,](#page-206-10) [7836](#page-206-11) \@topnewpage . . . . . . . . . [15502](#page-378-4) \@topsep . . . . . [7727,](#page-204-16) [7755,](#page-204-17) [7786](#page-205-13) \@topsepadd . . [7728,](#page-204-5) [7756,](#page-204-6) [7787](#page-205-3) \@typeset@protect . . . . . . [15372](#page-375-6)  $\text{Qundefined} \dots \dots \dots \ 381, \, 384,$  $\text{Qundefined} \dots \dots \dots \ 381, \, 384,$  $\text{Qundefined} \dots \dots \dots \ 381, \, 384,$  $\text{Qundefined} \dots \dots \dots \ 381, \, 384,$ [708,](#page-30-0) [2992,](#page-92-6) [3052,](#page-93-3) [3546,](#page-105-3) [4692,](#page-130-3) [4766,](#page-132-1) [6655,](#page-176-14) [6690,](#page-177-4) [6703,](#page-177-5) [6715,](#page-178-5) [6947,](#page-184-2) [6965,](#page-184-3) [7010,](#page-185-2) [8075,](#page-211-0) [8139,](#page-213-8) [8144,](#page-213-9) [8150,](#page-213-10) [8165,](#page-213-2) [9193,](#page-238-11) [9703,](#page-249-7) [11197,](#page-282-8) [11593,](#page-291-8) [11607](#page-292-9)  $\verb+\Qundotted} to \verb+cline+ \ldots + 9120$  $\verb+\Qundotted} to \verb+cline+ \ldots + 9120$ \@unexpandable@protect . . [8871](#page-231-8) \@unprocessedoptions . . . . [4832](#page-133-0) \@urlbordercolor [3827,](#page-112-9) [4412,](#page-124-23) [9807,](#page-251-1) [9809,](#page-251-2) [10873,](#page-275-4) [10875,](#page-275-5) [11349,](#page-285-3) [11351,](#page-285-4) [12378](#page-309-6) \@urlcolor . . . [3762,](#page-110-9) [9826,](#page-251-3) [10254,](#page-262-8) [10267,](#page-262-9) [10374,](#page-265-10) [10391,](#page-265-11) [10887,](#page-275-6) [11355,](#page-285-5) [12794,](#page-320-8) [12807,](#page-320-9) [13080,](#page-326-8) [13093](#page-326-9) \@urltype . [10220,](#page-261-3) [10225,](#page-261-4) [11093,](#page-280-4) [11119,](#page-280-5) [11254,](#page-283-7) [11268,](#page-284-0) [12756,](#page-319-2) [12761,](#page-319-3) [13042,](#page-325-3) [13047](#page-325-4) \@vpageref ............ [9262](#page-239-4)  $\textcircled{c}$ whilenum . . . . . . . . . . . [1285](#page-47-1) \@wrindex . . . . [8774,](#page-229-7) [8775,](#page-229-8) [8806](#page-229-1) \@writefile . . . . . . . . . . . . [8369](#page-218-17) \@x@sf . . [7908,](#page-208-12) [7917,](#page-208-13) [8067,](#page-211-12) [8069](#page-211-13)  $\sqrt{Qx}$ footnote . . . . . . . . . . . [8040](#page-211-5) \@xfootnotemark . . . [7855,](#page-206-12) [8058](#page-211-14) \@xfootnotenext . . . [7844,](#page-206-13) [8051](#page-211-15) \@xp . . . [8681,](#page-226-9) [8716,](#page-227-13) [8717,](#page-227-10) [8730,](#page-227-14) [8731,](#page-227-11) [8733,](#page-227-15) [8734](#page-227-12) \@xxxii . . . . . . . . . . . . . . [5342](#page-145-0) \[ [192,](#page-12-29) [217,](#page-12-31) [327,](#page-15-8) [3849,](#page-113-14) [3867,](#page-113-15) [5234](#page-142-1) \{ . . [335,](#page-15-9) [357,](#page-15-10) [555,](#page-23-6) [2100,](#page-70-0) [11740,](#page-295-0) [15093](#page-369-12) \} . . [336,](#page-15-11) [362,](#page-16-3) [556,](#page-23-7) [2101,](#page-70-1) [11740,](#page-295-0) [15094](#page-369-13) \] . . . . . . . . . . . . . . . . . [193,](#page-12-30) [218](#page-12-32)  $\setminus$  . . . . . . . . . . . . . . . . [186,](#page-12-33) [211,](#page-12-34) [325,](#page-15-12) [2198,](#page-72-3) [2199,](#page-72-4) [3399,](#page-101-5) [5050,](#page-138-12) [5051,](#page-138-13) [5059,](#page-138-14) [15529,](#page-379-11) [15541,](#page-379-12) [15553,](#page-380-4) [15763,](#page-385-7) [15779,](#page-385-8) [15787,](#page-385-9) [15800,](#page-385-10) [15814,](#page-386-8) [15829,](#page-386-9) [15845,](#page-386-10)

[15855,](#page-387-10) [15856,](#page-387-11) [15869,](#page-387-12) [15883,](#page-387-13) [15932,](#page-388-12) [15983,](#page-390-8) [16010,](#page-390-9) [16039,](#page-391-4) [16210,](#page-395-6) [16226,](#page-395-7) [16234,](#page-395-8) [16246,](#page-396-8) [16262,](#page-396-9) [16277,](#page-396-10) [16293,](#page-396-11) [16303,](#page-397-11) [16304,](#page-397-12) [16318,](#page-397-13) [16332,](#page-397-14) [16360,](#page-398-8) [16362,](#page-398-9) [16406,](#page-399-4) [16408,](#page-399-5) [16422,](#page-399-6) [16424,](#page-399-7) [16461,](#page-400-6) [16463,](#page-400-7) [16464,](#page-400-8) [16544,](#page-402-4) [16546,](#page-402-5) [16592,](#page-403-7) [16594,](#page-403-8) [16596,](#page-403-9) [16598,](#page-403-10) [18254,](#page-439-12) [18256](#page-439-13) \\_ [187,](#page-12-35) [212,](#page-12-36) [563,](#page-23-8) [5054,](#page-138-15) [5071,](#page-138-16) [5072](#page-139-7)  $\sum_{1,1}$  . . . . . . . . . . . . . [166,](#page-11-2) [172,](#page-11-3) [179,](#page-12-26) [182,](#page-12-27) [3335,](#page-99-1) [3470,](#page-103-12) [3475,](#page-104-7) [3480,](#page-104-8) [3481,](#page-104-9) [3484,](#page-104-10) [3487,](#page-104-11) [3490,](#page-104-12) [3492,](#page-104-13) [3500,](#page-104-14) [15092,](#page-369-14) [15527,](#page-379-13) [15539,](#page-379-14) [15551,](#page-380-5) [15759,](#page-385-11) [15775,](#page-385-12) [15783,](#page-385-13) [15796,](#page-385-14) [15810,](#page-386-11) [15825,](#page-386-12) [15841,](#page-386-13) [15849,](#page-386-14) [15850,](#page-386-15) [15865,](#page-387-14) [15879,](#page-387-15) [15928,](#page-388-13) [15981,](#page-389-2) [16008,](#page-390-10) [16037,](#page-391-5) [16206,](#page-395-9) [16222,](#page-395-10) [16230,](#page-395-11) [16242,](#page-395-12) [16258,](#page-396-12) [16273,](#page-396-13) [16289,](#page-396-14) [16297,](#page-397-15) [16298,](#page-397-16) [16314,](#page-397-17) [16328,](#page-397-18) [16729,](#page-406-6) [16731,](#page-406-7) [17358,](#page-419-6) [17387,](#page-420-3) [17528,](#page-423-4) [17557,](#page-423-5) [18222,](#page-439-14) [18224,](#page-439-15) [18300,](#page-440-2) [18302,](#page-440-3) [20470,](#page-487-8) [20475,](#page-487-9) [20480,](#page-487-10) [20485,](#page-487-11) [20490,](#page-487-12) [20495,](#page-487-13) [20500,](#page-487-14) [20505,](#page-487-15) [20510,](#page-488-10) [20515,](#page-488-11) [20520,](#page-488-12) [20525,](#page-488-13) [20530,](#page-488-14) [20535,](#page-488-15) [20540,](#page-488-16) [20545,](#page-488-17) [20550,](#page-488-18) [20555,](#page-488-19) [20560,](#page-489-6) [20565,](#page-489-7) [20570,](#page-489-8) [20575,](#page-489-9) [20580,](#page-489-10) [20585](#page-489-11) \| . . . . . . . . . . . . . . . . [188,](#page-12-28) [213,](#page-12-37) [331,](#page-15-13) [2006,](#page-67-0) [2099,](#page-69-1) [2140,](#page-71-2) [3281,](#page-98-0) [4455,](#page-125-3) [8770,](#page-229-9) [9425,](#page-243-6) [9435](#page-243-7)  $\cdots$  . . . . . [562,](#page-23-9) [1287,](#page-47-2) [2248,](#page-73-4) [3393,](#page-100-9) [3401,](#page-101-6) [3402,](#page-101-7) [3403,](#page-101-8) [4602,](#page-128-3) [5075,](#page-139-8) [15530,](#page-379-15) [15542,](#page-379-16) [15554,](#page-380-6) [15765,](#page-385-15) [15794,](#page-385-16) [15802,](#page-386-16) [15831,](#page-386-17) [15863,](#page-387-16) [15871,](#page-387-17) [15934,](#page-388-14) [15984,](#page-390-11) [16011,](#page-390-12) [16040,](#page-391-6) [16212,](#page-395-13) [16240,](#page-395-14) [16248,](#page-396-15) [16279,](#page-396-16) [16312,](#page-397-19) [16320,](#page-397-20) [16433,](#page-399-8) [16435,](#page-399-9) [16436,](#page-399-10) [16568,](#page-402-6) [16570,](#page-402-7) [18214,](#page-439-16) [18216,](#page-439-17) [18284,](#page-440-4) [18286,](#page-440-5) [18308,](#page-440-6) [18310,](#page-441-0) [20472,](#page-487-16) [20477,](#page-487-17) [20482,](#page-487-18) [20487,](#page-487-19) [20492,](#page-487-20) [20497,](#page-487-21) [20502,](#page-487-22) [20507,](#page-488-20) [20512,](#page-488-21) [20517,](#page-488-22) [20522,](#page-488-23) [20527,](#page-488-24) [20532,](#page-488-25) [20537,](#page-488-26) [20542,](#page-488-27) [20547,](#page-488-28) [20552,](#page-488-29) [20557,](#page-489-12) [20562,](#page-489-13) [20567,](#page-489-14) [20572,](#page-489-15) [20577,](#page-489-16) [20582,](#page-489-17) [20587](#page-489-18)

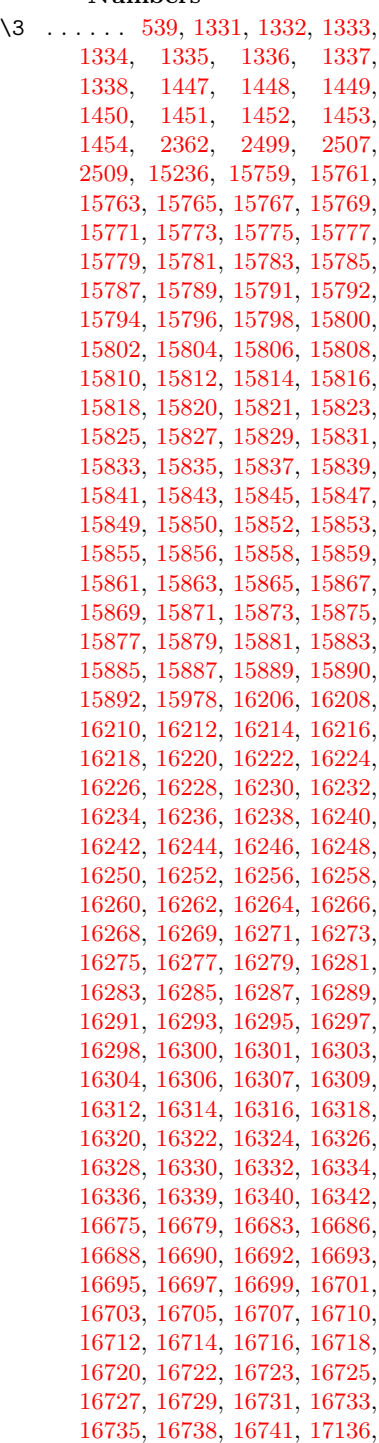

**Numbers**

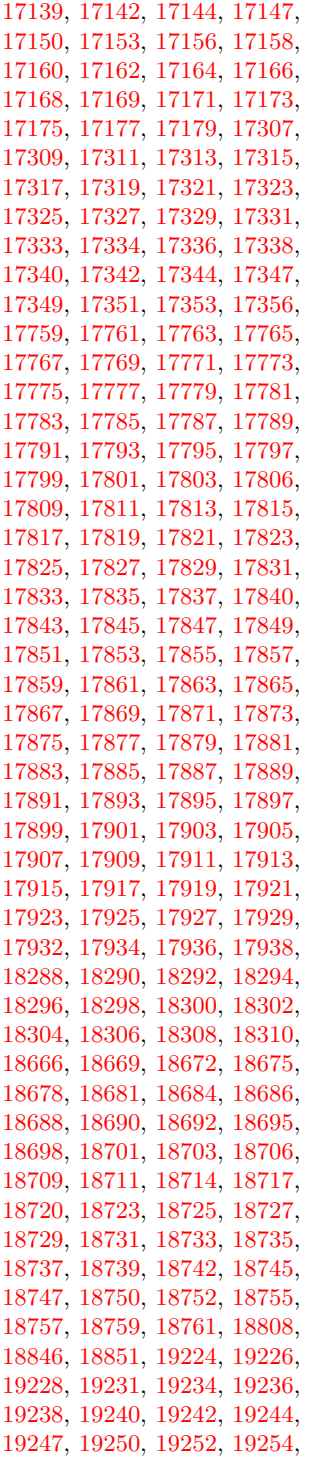

 , [19258](#page-460-15) , [19261](#page-460-16) , [19264](#page-460-17) , , [19268](#page-461-1) , [19270](#page-461-2) , [19272](#page-461-3) , , [19278](#page-461-5) , [19280](#page-461-6) , [19282](#page-461-7) , , [19286](#page-461-9) , [19288](#page-461-10) , [19290](#page-461-11) , , [19294](#page-461-13) , [19296](#page-461-14) , [19299](#page-461-15) , , [19304](#page-461-17) , [19306](#page-461-18) , [19308](#page-461-19) , , [19313](#page-462-0) , [19317](#page-462-1) , [19320](#page-462-2) , , [19325](#page-462-4) , [19327](#page-462-5) , [19329](#page-462-6) , , [19400](#page-463-0) , [19403](#page-463-1) , [19479](#page-465-0) , , [19483](#page-465-2) , [19485](#page-465-3) , [19487](#page-465-4) , , [19491](#page-465-6) , [19493](#page-465-7) , [19495](#page-465-8) , , [19499](#page-466-0) , [19501](#page-466-1) , [19503](#page-466-2) , , [19507](#page-466-4) , [19509](#page-466-5) , [19511](#page-466-6) , , [19515](#page-466-8) , [19517](#page-466-9) , [19519](#page-466-10) , , [19523](#page-466-12) , [19525](#page-466-13) , [19527](#page-466-14) , , [19531](#page-466-16) , [19533](#page-466-17) , [19535](#page-466-18) , , [19539](#page-466-20) , [19541](#page-466-21) , [19543](#page-466-22) , , [19547](#page-466-24) , [19549](#page-467-0) , [19551](#page-467-1) , , [19555](#page-467-3) , [19557](#page-467-4) , [19559](#page-467-5) , , [19563](#page-467-7) , [19565](#page-467-8) , [19567](#page-467-9) , , [19599](#page-468-1) , [19601](#page-468-2) , [19603](#page-468-3) , , [19608](#page-468-5) , [19610](#page-468-6) , [19612](#page-468-7) , , [19617](#page-468-9) , [19835](#page-473-0) , [19837](#page-473-1) , , [19841](#page-473-3) , [19843](#page-473-4) , [20014](#page-476-0) , , [20018](#page-476-2) , [20020](#page-476-3) , [20022](#page-477-0) , , [20027](#page-477-2) , [20031](#page-477-3) , [20033](#page-477-4) , , [20037](#page-477-6) , [20039](#page-477-7) , [20041](#page-477-8) , , [20045](#page-477-10) , [20047](#page-477-11) , [20049](#page-477-12) , , [20155](#page-480-0) , [20158](#page-480-1) , [20161](#page-480-2) , , [20165](#page-480-4) , [20167](#page-480-5) , [20169](#page-480-6) , , [20173](#page-480-8) , [20175](#page-480-9) , [20302](#page-483-0) , , [20306](#page-483-2) , [20308](#page-483-3) , [20310](#page-483-4) , , [20316](#page-483-6) , [20319](#page-483-7) , [20323](#page-483-8) , , [20329](#page-483-10) , [20331](#page-483-11) , [20333](#page-483-12) , , [20337](#page-483-14) , [20340](#page-484-0) , [20342](#page-484-1) , , [20429](#page-486-0) , [20431](#page-486-1) , [20433](#page-486-2) , , [20437](#page-486-4) , [20457](#page-486-5) , [20458](#page-487-23) , , [20463](#page-487-25) , [20464](#page-487-26) , [20465](#page-487-27) , , [20470](#page-487-8) , [20472](#page-487-16) , [20483](#page-487-3) , , [20489](#page-487-28) , [20490](#page-487-12) , [20491](#page-487-29) , , [20493](#page-487-5) , [20494](#page-487-30) , [20495](#page-487-13) , , [20498](#page-487-6) , [20499](#page-487-32) , [20500](#page-487-14) , , [20502](#page-487-22) , [20503](#page-487-7) , [20504](#page-487-34) , , [20506](#page-487-35) , [20507](#page-488-20) , [20508](#page-488-0) , , [20510](#page-488-10) , [20511](#page-488-31) , [20512](#page-488-21) , , [20514](#page-488-32) , [20515](#page-488-11) , [20516](#page-488-33) , , [20519](#page-488-34) , [20520](#page-488-12) , [20521](#page-488-35) , , [20523](#page-488-3) , [20524](#page-488-36) , [20525](#page-488-13) , , [20527](#page-488-24) , [20528](#page-488-4) , [20530](#page-488-14) , , [20543](#page-488-7) , [20545](#page-488-17) , [20549](#page-488-38) ,

 , [20551](#page-488-39) , [20552](#page-488-29) , [20553](#page-488-9) , , [20555](#page-488-19) , [20556](#page-488-41) , [20558](#page-489-0) , , [20560](#page-489-6) , [20561](#page-489-20) , [20562](#page-489-13) , , [20564](#page-489-21) , [20565](#page-489-7) , [20566](#page-489-22) , , [20568](#page-489-2) , [20569](#page-489-23) , [20570](#page-489-8) , , [20572](#page-489-15) , [20573](#page-489-3) , [20574](#page-489-25) , , [20576](#page-489-26) , [20578](#page-489-4) , [20579](#page-489-27) , , [20581](#page-489-28) , [20582](#page-489-17) , [20583](#page-489-5) , , [20585](#page-489-11) , [20586](#page-489-30) , [20587](#page-489-18) , [20691](#page-491-0) . [542](#page-23-10) , [1351](#page-48-8) , [1354](#page-48-9) , [1385](#page-49-1) , [2290](#page-75-2) , [2305](#page-75-3) , [2314](#page-75-4) , [2342](#page-76-1) , [2362](#page-76-0) , [2399](#page-78-0) , [2403](#page-78-1) , [2417](#page-78-2) , [2421](#page-78-3) , [2429](#page-78-4) , [2434](#page-78-5) , [2437](#page-78-6) , [2471](#page-79-0) , , [2478](#page-79-2) , [2481](#page-79-3) , [2491](#page-80-4) , , [2495](#page-80-6) , [2497](#page-80-7) , [2499](#page-80-8) , , [2503](#page-80-10) , [2505](#page-80-11) , [2507](#page-80-12) , , [15978](#page-389-3) , [17940](#page-433-1) , [17942](#page-433-2) , , [17946](#page-433-4) , [17948](#page-433-5) , [17950](#page-433-6) , , [17956](#page-433-8) , [17959](#page-433-9) , [17962](#page-433-10) , , [17966](#page-433-12) , [17968](#page-433-13) , [17970](#page-433-14) , , [17974](#page-433-16) , [17976](#page-433-17) , [17978](#page-433-18) , , [17983](#page-434-4) , [17985](#page-434-5) , [17988](#page-434-6) , , [17993](#page-434-8) , [17995](#page-434-9) , [17999](#page-434-10) , , [18006](#page-434-12) , [18008](#page-434-13) , [18010](#page-434-0) , , [18014](#page-434-14) , [18016](#page-434-15) , [18018](#page-434-16) , , [18022](#page-434-2) , [18024](#page-434-3) , [18026](#page-435-5) , , [18030](#page-435-7) , [18032](#page-435-8) , [18034](#page-435-9) , , [18038](#page-435-11) , [18040](#page-435-12) , [18043](#page-435-13) , , [18049](#page-435-15) , [18052](#page-435-16) , [18054](#page-435-17) , , [18058](#page-435-19) , [18060](#page-435-20) , [18062](#page-435-0) , , [18066](#page-435-3) , [18068](#page-435-4) , [18070](#page-435-2) , , [18074](#page-436-6) , [18076](#page-436-7) , [18078](#page-436-0) , , [18082](#page-436-8) , [18084](#page-436-9) , [18086](#page-436-10) , , [18090](#page-436-12) , [18092](#page-436-13) , [18094](#page-436-2) , , [18098](#page-436-14) , [18100](#page-436-15) , [18102](#page-436-16) , , [18106](#page-436-18) , [18108](#page-436-19) , [18110](#page-436-20) , , [18114](#page-436-22) , [18116](#page-436-23) , [18118](#page-436-4) , , [18122](#page-437-3) , [18124](#page-437-4) , [18126](#page-437-10) , , [18130](#page-437-5) , [18132](#page-437-6) , [18134](#page-437-12) , , [18138](#page-437-14) , [18140](#page-437-15) , [18142](#page-437-16) , , [18147](#page-437-18) , [18150](#page-437-19) , [18153](#page-437-20) , , [18158](#page-437-1) , [18160](#page-437-2) , [18162](#page-437-7) , , [18166](#page-437-9) , [18168](#page-438-0) , [18170](#page-438-5) , , [18174](#page-438-7) , [18176](#page-438-8) , [18178](#page-438-1) , , [18182](#page-438-9) , [18184](#page-438-10) , [18186](#page-438-3) , , [18190](#page-438-11) , [18192](#page-438-12) , [18194](#page-438-13) , , [18198](#page-438-15) , [18200](#page-438-16) , [18202](#page-438-17) , , [18206](#page-438-19) , [18208](#page-438-20) , [18210](#page-438-21) , , [18214](#page-439-16) , [18216](#page-439-17) , [18218](#page-439-19) ,

 $\sqrt{9}$ 

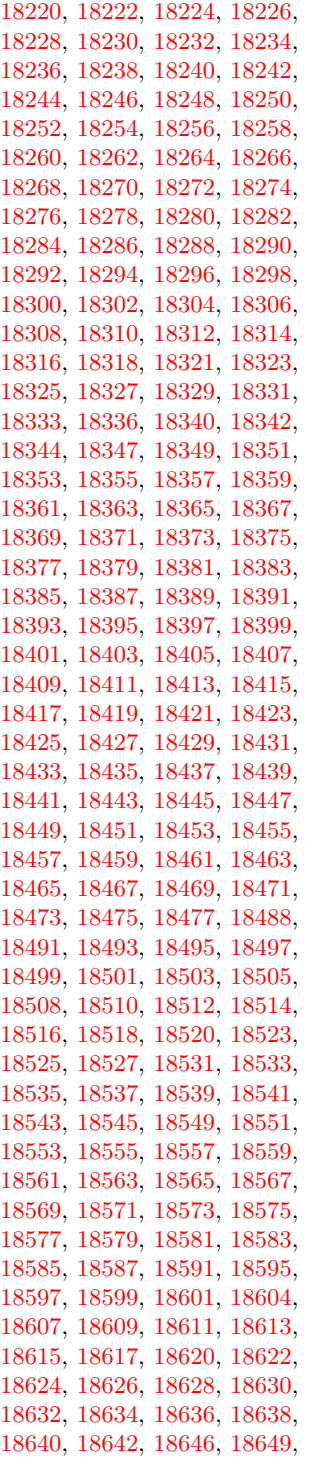

 , [18654](#page-448-12) , [18657](#page-448-13) , [18660](#page-448-14) , , [18666](#page-448-0) , [18669](#page-448-1) , [18672](#page-448-2) , , [18678](#page-448-4) , [18681](#page-448-5) , [18684](#page-448-6) , , [18688](#page-448-8) , [18690](#page-449-0) , [18692](#page-449-1) , , [18698](#page-449-3) , [18701](#page-449-4) , [18703](#page-449-5) , , [18709](#page-449-7) , [18711](#page-449-8) , [18714](#page-449-9) , , [18720](#page-449-11) , [18723](#page-449-12) , [18725](#page-449-13) , , [18729](#page-449-15) , [18731](#page-449-16) , [18733](#page-449-17) , , [18737](#page-450-1) , [18739](#page-450-2) , [18742](#page-450-3) , , [18747](#page-450-5) , [18750](#page-450-6) , [18752](#page-450-7) , , [18757](#page-450-9) , [18759](#page-450-10) , [18761](#page-450-11) , , [18765](#page-450-13) , [18767](#page-450-14) , [18769](#page-450-15) , , [18773](#page-450-17) , [18776](#page-450-18) , [18778](#page-450-19) , , [18782](#page-451-2) , [18784](#page-451-3) , [18786](#page-451-4) , , [18792](#page-451-6) , [18794](#page-451-7) , [18796](#page-451-8) , , [18800](#page-451-10) , [18802](#page-451-11) , [18804](#page-451-12) , , [18808](#page-451-0) , [18810](#page-451-14) , [18812](#page-451-15) , , [18816](#page-451-17) , [18818](#page-451-18) , [18820](#page-451-19) , , [18825](#page-451-21) , [18827](#page-451-22) , [18829](#page-452-2) , , [18836](#page-452-4) , [18839](#page-452-5) , [18841](#page-452-6) , , [18846](#page-452-0) , [18849](#page-452-8) , [18851](#page-452-1) , , [18856](#page-452-10) , [18858](#page-452-11) , [18861](#page-452-12) , , [18865](#page-452-14) , [18868](#page-452-15) , [18871](#page-452-16) , , [18875](#page-452-18) , [18878](#page-453-0) , [18881](#page-453-1) , , [18885](#page-453-3) , [18888](#page-453-4) , [18890](#page-453-5) , , [18895](#page-453-7) , [18897](#page-453-8) , [18900](#page-453-9) , , [18904](#page-453-11) , [18906](#page-453-12) , [18908](#page-453-13) , , [18913](#page-453-15) , [18915](#page-453-16) , [18917](#page-453-17) , , [18922](#page-453-19) , [18924](#page-453-20) , [18927](#page-454-0) , , [18931](#page-454-2) , [18933](#page-454-3) , [18935](#page-454-4) , , [18940](#page-454-6) , [18942](#page-454-7) , [18944](#page-454-8) , , [18948](#page-454-10) , [18951](#page-454-11) , [18954](#page-454-12) , , [18959](#page-454-14) , [18962](#page-454-15) , [18964](#page-454-16) , , [18968](#page-454-18) , [18970](#page-454-19) , [18972](#page-454-20) , , [18976](#page-455-0) , [18978](#page-455-1) , [18982](#page-455-2) , , [18986](#page-455-4) , [18987](#page-455-5) , [18990](#page-455-6) , , [18997](#page-455-8) , [18998](#page-455-9) , [19002](#page-455-10) , , [19006](#page-455-12) , [19008](#page-455-13) , [19010](#page-455-14) , , [19014](#page-455-16) , [19016](#page-455-17) , [19018](#page-455-18) , , [19022](#page-455-20) , [19024](#page-455-21) , [19026](#page-456-0) , , [19030](#page-456-2) , [19033](#page-456-3) , [19035](#page-456-4) , , [19040](#page-456-6) , [19043](#page-456-7) , [19045](#page-456-8) , , [19049](#page-456-10) , [19051](#page-456-11) , [19053](#page-456-12) , , [19057](#page-456-14) , [19059](#page-456-15) , [19061](#page-456-16) , , [19065](#page-456-18) , [19067](#page-456-19) , [19069](#page-457-0) , , [19073](#page-457-2) , [19075](#page-457-3) , [19077](#page-457-4) , , [19081](#page-457-6) , [19083](#page-457-7) , [19085](#page-457-8) , , [19089](#page-457-10) , [19091](#page-457-11) , [19093](#page-457-12) , , [19097](#page-457-14) , [19099](#page-457-15) , [19101](#page-457-16) , , [19105](#page-457-18) , [19107](#page-457-19) , [19109](#page-457-20) ,  , [19113](#page-457-22) , [19115](#page-457-23) , [19117](#page-458-0) , , [19122](#page-458-2) , [19125](#page-458-3) , [19128](#page-458-4) , , [19134](#page-458-6) , [19138](#page-458-7) , [19142](#page-458-8) , , [19146](#page-458-10) , [19148](#page-458-11) , [19150](#page-458-12) , , [19155](#page-458-14) , [19158](#page-458-15) , [19161](#page-458-16) , , [19166](#page-458-18) , [19169](#page-459-0) , [19172](#page-459-1) , , [19179](#page-459-3) , [19181](#page-459-4) , [19184](#page-459-5) , , [19190](#page-459-7) , [19194](#page-459-8) , [19197](#page-459-9) , , [19203](#page-459-11) , [19206](#page-459-12) , [19210](#page-459-13) , , [19216](#page-460-18) , [19218](#page-460-19) , [19220](#page-460-20) , , [19224](#page-460-0) , [19226](#page-460-1) , [19228](#page-460-2) , , [19234](#page-460-4) , [19236](#page-460-5) , [19238](#page-460-6) , , [19242](#page-460-8) , [19244](#page-460-9) , [19247](#page-460-10) , , [19252](#page-460-12) , [19254](#page-460-13) , [19256](#page-460-14) , , [19261](#page-460-16) , [19264](#page-460-17) , [19266](#page-461-0) , , [19270](#page-461-2) , [19272](#page-461-3) , [19275](#page-461-4) , , [19280](#page-461-6) , [19282](#page-461-7) , [19284](#page-461-8) , , [19288](#page-461-10) , [19290](#page-461-11) , [19292](#page-461-12) , , [19296](#page-461-14) , [19299](#page-461-15) , [19302](#page-461-16) , , [19306](#page-461-18) , [19308](#page-461-19) , [19310](#page-461-20) , , [19317](#page-462-1) , [19320](#page-462-2) , [19323](#page-462-3) , , [19327](#page-462-5) , [19329](#page-462-6) , [19331](#page-462-7) , , [19335](#page-462-9) , [19337](#page-462-10) , [19339](#page-462-11) , , [19345](#page-462-13) , [19347](#page-462-14) , [19349](#page-462-15) , , [19353](#page-462-17) , [19355](#page-462-18) , [19357](#page-462-19) , , [19361](#page-463-3) , [19363](#page-463-4) , [19365](#page-463-5) , , [19370](#page-463-7) , [19373](#page-463-8) , [19375](#page-463-9) , , [19381](#page-463-11) , [19383](#page-463-12) , [19386](#page-463-13) , , [19391](#page-463-15) , [19393](#page-463-16) , [19395](#page-463-17) , , [19400](#page-463-0) , [19403](#page-463-1) , [19405](#page-464-0) , , [19409](#page-464-2) , [19412](#page-464-3) , [19414](#page-464-4) , , [19418](#page-464-6) , [19420](#page-464-7) , [19422](#page-464-8) , , [19426](#page-464-10) , [19428](#page-464-11) , [19430](#page-464-12) , , [19434](#page-464-14) , [19436](#page-464-15) , [19438](#page-464-16) , , [19442](#page-464-18) , [19444](#page-464-19) , [19446](#page-464-20) , , [19450](#page-465-11) , [19452](#page-465-12) , [19454](#page-465-13) , , [19459](#page-465-15) , [19461](#page-465-16) , [19463](#page-465-17) , , [19467](#page-465-19) , [19469](#page-465-20) , [19471](#page-465-21) , , [19475](#page-465-23) , [19477](#page-465-24) , [19479](#page-465-0) , , [19483](#page-465-2) , [19485](#page-465-3) , [19487](#page-465-4) , , [19491](#page-465-6) , [19493](#page-465-7) , [19495](#page-465-8) , , [19499](#page-466-0) , [19501](#page-466-1) , [19503](#page-466-2) , , [19507](#page-466-4) , [19509](#page-466-5) , [19511](#page-466-6) , , [19515](#page-466-8) , [19517](#page-466-9) , [19519](#page-466-10) , , [19523](#page-466-12) , [19525](#page-466-13) , [19527](#page-466-14) , , [19531](#page-466-16) , [19533](#page-466-17) , [19535](#page-466-18) , , [19539](#page-466-20) , [19541](#page-466-21) , [19543](#page-466-22) , , [19547](#page-466-24) , [19549](#page-467-0) , [19551](#page-467-1) , , [19555](#page-467-3) , [19557](#page-467-4) , [19559](#page-467-5) , , [19563](#page-467-7) , [19565](#page-467-8) , [19567](#page-467-9) ,

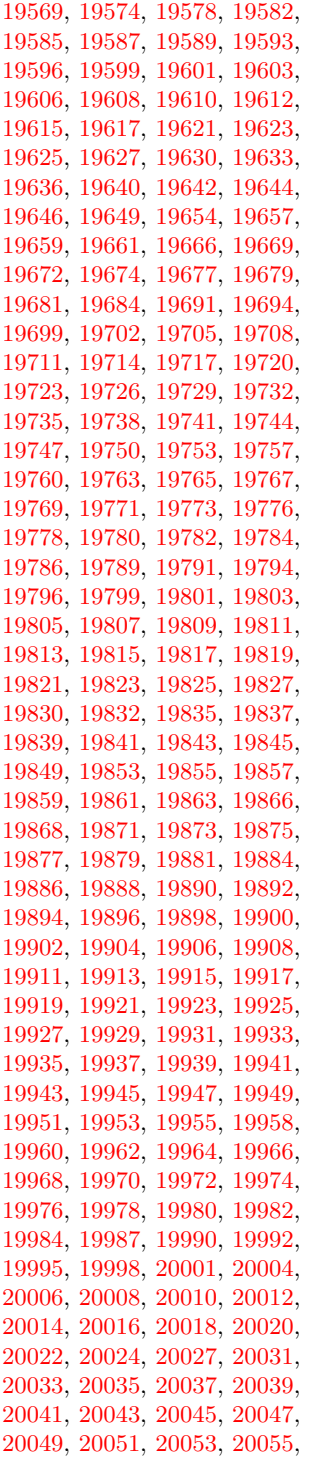

[20057,](#page-477-16) [20059,](#page-477-17) [20061,](#page-477-18) [20063,](#page-477-19) [20065,](#page-478-0) [20068,](#page-478-1) [20071,](#page-478-2) [20074,](#page-478-3) [20077,](#page-478-4) [20079,](#page-478-5) [20084,](#page-478-6) [20088,](#page-478-7) [20091,](#page-478-8) [20093,](#page-478-9) [20095,](#page-478-10) [20098,](#page-478-11) [20101,](#page-478-12) [20104,](#page-478-13) [20107,](#page-479-0) [20110,](#page-479-1) [20113,](#page-479-2) [20116,](#page-479-3) [20119,](#page-479-4) [20122,](#page-479-5) [20125,](#page-479-6) [20128,](#page-479-7) [20131,](#page-479-8) [20133,](#page-479-9) [20135,](#page-479-10) [20137,](#page-479-11) [20139,](#page-479-12) [20141,](#page-479-13) [20144,](#page-479-14) [20150,](#page-479-15) [20153,](#page-480-10) [20155,](#page-480-0) [20158,](#page-480-1) [20161,](#page-480-2) [20163,](#page-480-3) [20165,](#page-480-4) [20167,](#page-480-5) [20169,](#page-480-6) [20171,](#page-480-7) [20173,](#page-480-8) [20175,](#page-480-9) [20177,](#page-480-11) [20179,](#page-480-12) [20181,](#page-480-13) [20184,](#page-480-14) [20186,](#page-480-15) [20188,](#page-480-16) [20190,](#page-480-17) [20193,](#page-480-18) [20196,](#page-480-19) [20198,](#page-481-0) [20200,](#page-481-1) [20202,](#page-481-2) [20205,](#page-481-3) [20207,](#page-481-4) [20210,](#page-481-5) [20212,](#page-481-6) [20216,](#page-481-7) [20219,](#page-481-8) [20221,](#page-481-9) [20223,](#page-481-10) [20225,](#page-481-11) [20227,](#page-481-12) [20229,](#page-481-13) [20231,](#page-481-14) [20233,](#page-481-15) [20235,](#page-481-16) [20237,](#page-481-17) [20239,](#page-481-18) [20241,](#page-481-19) [20243,](#page-481-20) [20246,](#page-481-21) [20248,](#page-482-0) [20250,](#page-482-1) [20253,](#page-482-2) [20256,](#page-482-3) [20258,](#page-482-4) [20260,](#page-482-5) [20262,](#page-482-6) [20264,](#page-482-7) [20266,](#page-482-8) [20268,](#page-482-9) [20270,](#page-482-10) [20272,](#page-482-11) [20274,](#page-482-12) [20276,](#page-482-13) [20278,](#page-482-14) [20280,](#page-482-15) [20282,](#page-482-16) [20284,](#page-482-17) [20286,](#page-482-18) [20288,](#page-482-19) [20290,](#page-482-20) [20292,](#page-483-15) [20294,](#page-483-16) [20296,](#page-483-17) [20298,](#page-483-18) [20300,](#page-483-19) [20302,](#page-483-0) [20304,](#page-483-1) [20306,](#page-483-2) [20308,](#page-483-3) [20310,](#page-483-4) [20313,](#page-483-5) [20316,](#page-483-6) [20319,](#page-483-7) [20323,](#page-483-8) [20326,](#page-483-9) [20329,](#page-483-10) [20331,](#page-483-11) [20333,](#page-483-12) [20335,](#page-483-13) [20337,](#page-483-14) [20340,](#page-484-0) [20342,](#page-484-1) [20345,](#page-484-2) [20347,](#page-484-3) [20349,](#page-484-4) [20351,](#page-484-5) [20353,](#page-484-6) [20355,](#page-484-7) [20357,](#page-484-8) [20360,](#page-484-9) [20362,](#page-484-10) [20365,](#page-484-11) [20368,](#page-484-12) [20371,](#page-484-13) [20374,](#page-484-14) [20376,](#page-484-15) [20378,](#page-485-1) [20380,](#page-485-2) [20382,](#page-485-3) [20384,](#page-485-4) [20386,](#page-485-5) [20388,](#page-485-6) [20390,](#page-485-7) [20392,](#page-485-8) [20394,](#page-485-9) [20397,](#page-485-10) [20400,](#page-485-11) [20402,](#page-485-12) [20404,](#page-485-13) [20406,](#page-485-14) [20408,](#page-485-15) [20410,](#page-485-16) [20412,](#page-485-17) [20414,](#page-485-18) [20417,](#page-485-0) [20420,](#page-485-19) [20422,](#page-486-6) [20424,](#page-486-7) [20426,](#page-486-8) [20429,](#page-486-0) [20431,](#page-486-1) [20433,](#page-486-2) [20435,](#page-486-3) [20437,](#page-486-4) [20469,](#page-487-36) [20471,](#page-487-37) [20473,](#page-487-1) [20474,](#page-487-38) [20475,](#page-487-9) [20476,](#page-487-39) [20477,](#page-487-17) [20478,](#page-487-2) [20479,](#page-487-40) [20480,](#page-487-10) [20481,](#page-487-41) [20482,](#page-487-18) [20484,](#page-487-42) [20486,](#page-487-43) [20487,](#page-487-19) [20488,](#page-487-4) [20489,](#page-487-28) [20490,](#page-487-12) [20491,](#page-487-29) [20492,](#page-487-20) [20494,](#page-487-30) [20496,](#page-487-31) [20499,](#page-487-32) [20501,](#page-487-33) [20503,](#page-487-7) [20504,](#page-487-34) [20505,](#page-487-15) [20506,](#page-487-35) [20507,](#page-488-20) [20508,](#page-488-0) [20509,](#page-488-30) [20510,](#page-488-10) [20511,](#page-488-31) [20512,](#page-488-21) [20514,](#page-488-32) [20516,](#page-488-33) [20518,](#page-488-2) [20519,](#page-488-34) [20520,](#page-488-12)

[20526,](#page-488-37) [20527,](#page-488-24) [20529,](#page-488-42) [20531,](#page-488-43) [20533,](#page-488-5) [20534,](#page-488-44) [20535,](#page-488-15) [20536,](#page-488-45) [20537,](#page-488-26) [20538,](#page-488-6) [20539,](#page-488-46) [20540,](#page-488-16) [20541,](#page-488-47) [20542,](#page-488-27) [20544,](#page-488-48) [20546,](#page-488-49) [20547,](#page-488-28) [20548,](#page-488-8) [20549,](#page-488-38) [20550,](#page-488-18) [20551,](#page-488-39) [20552,](#page-488-29) [20554,](#page-488-40) [20556,](#page-488-41) [20559,](#page-489-19) [20561,](#page-489-20) [20563,](#page-489-1) [20564,](#page-489-21) [20565,](#page-489-7) [20566,](#page-489-22) [20567,](#page-489-14) [20568,](#page-489-2) [20569,](#page-489-23) [20570,](#page-489-8) [20571,](#page-489-24) [20572,](#page-489-15) [20574,](#page-489-25) [20576,](#page-489-26) [20578,](#page-489-4) [20579,](#page-489-27) [20580,](#page-489-10) [20581,](#page-489-28) [20582,](#page-489-17) [20584,](#page-489-29) [20585,](#page-489-11) [20586,](#page-489-30) [20587,](#page-489-18) [20693,](#page-491-1) [20695](#page-491-2)  $\lambda_{\sqcup}$  ............... [338,](#page-15-14) [687,](#page-28-6) [870,](#page-36-0) [890,](#page-36-1) [3416,](#page-101-9) [3419,](#page-101-10) [4202,](#page-120-0) [8310,](#page-217-8) [8333,](#page-218-5) [8552,](#page-223-3) [15551,](#page-380-5) [15552,](#page-380-1) [15553,](#page-380-4) [15554,](#page-380-6) [15555,](#page-380-0) [15556,](#page-380-7) [15557,](#page-380-8) [15558,](#page-380-2) [15559,](#page-380-9) [15560,](#page-380-3) [15561,](#page-380-10) [15562,](#page-380-11) [16008,](#page-390-10) [16009,](#page-390-3) [16010,](#page-390-9) [16011,](#page-390-12) [16012,](#page-390-1) [16013,](#page-390-13) [16014,](#page-390-14) [16015,](#page-390-5) [16016,](#page-390-15) [16017,](#page-390-16) [16018,](#page-390-17) [16019,](#page-390-7) [16020,](#page-390-18) [16021,](#page-390-19) [16022,](#page-390-20) [16023,](#page-390-21) [16024,](#page-390-22) [16025,](#page-390-23) [16026,](#page-390-24) [16027,](#page-390-25) [16028,](#page-390-26) [16029,](#page-390-27) [16030,](#page-391-7) [16031,](#page-391-8) [16032,](#page-391-9) [16033,](#page-391-10) [16034](#page-391-11) **A** \a . . . . . . . . . [296,](#page-14-4) [298,](#page-14-5) [302,](#page-14-6) [308](#page-14-7) \ABREVE . [20462,](#page-487-44) [20533,](#page-488-5) [20534,](#page-488-44) [20535,](#page-488-15) [20536,](#page-488-45) [20537](#page-488-26) \abreve . . . [20456,](#page-486-9) [20473,](#page-487-1) [20474,](#page-487-38) [20475,](#page-487-9) [20476,](#page-487-39) [20477](#page-487-17) \AC . . . . . . . . . . . . [18891,](#page-453-21) [21749](#page-513-0) \AccFancyVerbLineautorefname . . . . . . . . . [3443](#page-103-13) \Accfootnoteautorefname . . [3423](#page-102-0) \Acctheoremautorefname . . [3447](#page-103-14) \acctonos [3505,](#page-104-15) [3506,](#page-104-16) [3507,](#page-104-17) [3508,](#page-104-18)

[20521,](#page-488-35) [20522,](#page-488-23) [20524,](#page-488-36) [20525,](#page-488-13)

[3509,](#page-104-19) [3510,](#page-104-20) [3511,](#page-104-21) [3512,](#page-104-22) [3513,](#page-105-4) [3514,](#page-105-5) [3515,](#page-105-6) [3516,](#page-105-7) [3517,](#page-105-8) [3518,](#page-105-9) [3519,](#page-105-10) [3520](#page-105-11) \Acht . . . . . . . . . . . [20401,](#page-485-20) [21549](#page-509-0) \ACIRCUMFLEX [20463,](#page-487-25) [20538,](#page-488-6) [20539,](#page-488-46) [20540,](#page-488-16) [20541,](#page-488-47) [20542](#page-488-27) \acircumflex [3492,](#page-104-13) [20457,](#page-486-5) [20478,](#page-487-2) [20479,](#page-487-40) [20480,](#page-487-10) [20481,](#page-487-41) [20482](#page-487-18)

\AcPa . . . . . . . . . . [20387,](#page-485-21) [21543](#page-508-0) \Acrobatmenu [2570,](#page-82-2) [4535,](#page-127-5) [6652,](#page-176-15) [10142,](#page-259-3) [10892,](#page-276-14) [11428,](#page-287-9) [12320](#page-308-7) \active . . [1265,](#page-46-5) [1272,](#page-47-3) [1877,](#page-64-0) [5051,](#page-138-13) [5052,](#page-138-4) [5053,](#page-138-0) [5054,](#page-138-15) [5055,](#page-138-3) [5056,](#page-138-7) [5059,](#page-138-14) [5061,](#page-138-5) [5064,](#page-138-1) [5072,](#page-139-7) [15240,](#page-373-10) [15270](#page-373-11)  $\add@accent \dots \dots \dots 554$  $\add@accent \dots \dots \dots 554$ \addcontentsline ... [8104,](#page-212-19) [8176,](#page-214-8) [8556,](#page-223-4) [8561,](#page-223-5) [8649,](#page-225-5) [15507](#page-378-8) \AddLineBeginAux . . . . . . [5638](#page-152-1) \addtocontents [8601,](#page-224-3) [8650,](#page-225-6) [8951,](#page-233-3) [9003,](#page-234-2) [15495,](#page-378-9) [15496](#page-378-10) \addtocounter [7437,](#page-196-8) [7460,](#page-197-3) [7469,](#page-197-4) [7480,](#page-197-5) [7484,](#page-197-6) [7702](#page-203-9) \addvspace ...... [15495,](#page-378-9) [15496](#page-378-10) \adl@LT@array ......... [7551](#page-199-6)  $\lambda$   $478$ , [479,](#page-19-2) [1286,](#page-47-4) [5200,](#page-141-3) [5351,](#page-145-1) [5364,](#page-145-2) [5673,](#page-154-0) [6001,](#page-162-1) [6047,](#page-163-4) [6499,](#page-172-1) [6500,](#page-172-2) [6503,](#page-172-5) [6504,](#page-172-6) [6857,](#page-181-0) [6865,](#page-182-1) [6902,](#page-182-2) [8455,](#page-221-1) [8465,](#page-221-2) [8468,](#page-221-3) [8482,](#page-221-4) [10259,](#page-262-5) [10343,](#page-264-3) [10381,](#page-265-3) [10421,](#page-266-5) [10735,](#page-272-0) [10745,](#page-273-3) [11589,](#page-291-9) [12799,](#page-320-5) [13086,](#page-326-5) [13337,](#page-331-2) [13409,](#page-333-6) [13452,](#page-334-10) [13453,](#page-334-11) [13947,](#page-344-2) [14010,](#page-345-6) [14054,](#page-346-12) [14055,](#page-346-13) [14300,](#page-351-1) [14365,](#page-353-6) [14409,](#page-354-10) [14410,](#page-354-11) [15026,](#page-368-3) [15028,](#page-368-5) [15029,](#page-368-6) [15035,](#page-368-9) [15044,](#page-368-12) [15144,](#page-370-10) [15360](#page-375-4) \AE . . . . . . [15771,](#page-385-18) [16218,](#page-395-16) [16733](#page-406-2) \ae . . . . . . [15837,](#page-386-24) [16285,](#page-396-23) [16735](#page-406-3) \afterassignment . . . [1886,](#page-64-1) [1892,](#page-64-2) [1898,](#page-64-3) [6257](#page-167-0) \AfterBeginDocument . [368,](#page-16-4) [382](#page-16-5)  $\after group \dots \dots \dots \ 7991$  $\after group \dots \dots \dots \ 7991$ \agemO . . . . . . . . . [18521,](#page-445-22) [21720](#page-512-0)  $\varphi$  . . . . . . . . . . . . . [20851](#page-495-0) \alef . . . . . . . . . . . . . . . . [20603](#page-490-0) \alefhamza . . . . . . . . . . . [20595](#page-489-31)  $\aleph$ eflowerhamza . . . . . . . . [20599](#page-489-32) \alefmadda . . . . . . . . . . [20593](#page-489-33) \alefmaqsura . . . . . . . . . [20661](#page-491-3) \aleph . . . . . . . . . . [18532,](#page-445-23) [20873](#page-495-1) \Alph . . . . . . . . . . . [6951,](#page-184-4) [7321](#page-193-1) \alph . . . . . . . . [6952,](#page-184-5) [7673,](#page-202-7) [7704](#page-203-10) \alpha . . . . . . . . . . [17276,](#page-418-10) [20772](#page-493-0) \amalg . . . . . . . . . . [18795,](#page-451-23) [20967](#page-497-0)  $\Lambda$ MSautorefname ...... [9400](#page-242-3) \anchor@spot . . . . . . . . . . . . . . . . . [5543,](#page-150-3) [5556,](#page-150-4) [5563,](#page-150-5) [5569,](#page-150-6) [5571,](#page-150-7) [9767,](#page-250-0) [10200,](#page-261-0) [10295,](#page-263-1) [11165,](#page-281-2) [11237,](#page-283-0) [11746,](#page-295-1) [12105,](#page-303-0) [12108,](#page-303-1) [12736,](#page-319-1) [13023](#page-325-1) \and ................. [6781](#page-179-6) \angle . . . . . . . . . . [18824,](#page-451-24) [20979](#page-497-1) \AngleSign . . . . . . [18832,](#page-452-19) [21741](#page-512-1) \Anglesign . . . . . . . [18831,](#page-452-20) [21740](#page-512-2) \Ankh . . . . . . . . . . [19658,](#page-469-17) [21262](#page-503-0) \APLbox . . . . . . . . [19396,](#page-463-19) [21221](#page-502-0) \APLdown . . . . . . . [19594,](#page-468-18) [21816](#page-514-0) \APLdownarrowbox [19385,](#page-463-20) [21216](#page-502-1) \APLinput . . . . . . [19388,](#page-463-21) [21217](#page-502-2) \APLinv . . . . . . . . [19362,](#page-463-22) [21208](#page-502-3) \APLleftarrowbox . [19377,](#page-463-23) [21213](#page-502-4) \APLrightarrowbox [19380,](#page-463-24) [21214](#page-502-5) \APLup . . . . . . . . . [19579,](#page-467-17) [21813](#page-514-1) \APLuparrowbox . . [19382,](#page-463-25) [21215](#page-502-6) \appendix . . . . . . . . [7313,](#page-193-2) [7325](#page-194-6) \appendixautorefname [3291,](#page-98-1) [3309,](#page-99-2) [3327,](#page-99-3) [3345,](#page-100-10) [3363,](#page-100-11) [3381,](#page-100-0) [3399,](#page-101-5) [3431,](#page-102-1) [3432,](#page-102-2) [3457,](#page-103-2) [3475,](#page-104-7) [3493,](#page-104-23) [3511,](#page-104-21) [3529,](#page-105-12) [9410](#page-242-4) \apprge . . . . . . . . . [19041,](#page-456-20) [21764](#page-513-1) \apprle . . . . . . . . . [19038,](#page-456-21) [21763](#page-513-2) \approx . . . . . . . . . [18914,](#page-453-22) [21016](#page-498-0) \approxeq . . . . . . . [18919,](#page-453-23) [21018](#page-498-1) \Aquarius . . . . . . . [19745,](#page-471-19) [21860](#page-515-0) \aquarius . . . . . . . . [19743,](#page-471-20) [21288](#page-503-1) \arabic . [6948,](#page-184-6) [7177,](#page-190-5) [7180,](#page-190-6) [7183,](#page-190-7) [7184,](#page-190-8) [7185,](#page-190-9) [7187,](#page-190-10) [7188,](#page-190-11) [7189,](#page-190-12) [7190,](#page-190-13) [7192,](#page-190-14) [7193,](#page-190-15) [7194,](#page-190-16) [7195,](#page-190-17) [7196,](#page-190-18) [7197,](#page-190-19) [7200,](#page-190-20) [7210,](#page-191-5) [7211,](#page-191-6) [7444,](#page-196-9) [8658,](#page-225-7) [8664,](#page-225-2) [8712,](#page-227-16) [8726,](#page-227-17) [8939,](#page-232-6) [8944,](#page-232-7) [8946](#page-233-4) \Aries . . . . . . . . . . [19715,](#page-470-15) [21850](#page-515-1) \aries . . . . . . . . . . . [19713,](#page-470-16) [21278](#page-503-2) \ast . . . . . . . . . . . . [18811,](#page-451-25) [20974](#page-497-2) \Asterisk . . . . . . . . [19959,](#page-475-21) [21371](#page-505-0) \AsteriskBold . . . . [19936,](#page-475-22) [21360](#page-505-1) \AsteriskCenterOpen . . . . [19938,](#page-475-23) [21361](#page-505-2) \AsteriskRoundedEnds . . [19983,](#page-476-20) [21383](#page-505-3) \asymp . . . . . . . . . [18932,](#page-454-22) [21024](#page-498-2) \AtBeginDocument . . . . . . [369,](#page-16-6) [956,](#page-39-1) [5606,](#page-151-1) [5610,](#page-151-2) [6688,](#page-177-6) [7526,](#page-199-8) [13115](#page-327-1)

\AtBeginShipout . . . [6803,](#page-180-0) [6815,](#page-180-1) [10178,](#page-260-0) [10691](#page-271-4) \AtBeginShipoutBox [6807,](#page-180-2) [6810,](#page-180-3) [10171,](#page-260-1) [10172,](#page-260-2) [10692,](#page-271-5) [10693](#page-271-6) \AtBeginShipoutFirst . . . [6820,](#page-180-4) [11061,](#page-279-4) [12524,](#page-313-1) [12655](#page-317-6) \AtEndDocument . . . . . . . [6702](#page-177-7) \AtEndOfPackage . . . . . . . . [379](#page-16-7) \AtVeryEndDocument . . . [7050,](#page-186-2) [13894](#page-343-0) \author . . . . . . . . . . [6737,](#page-178-6) [6747](#page-178-1) \autopageref . . . . . . [4673,](#page-130-4) [9280](#page-239-5) \autoref . [676,](#page-27-8) [4672,](#page-130-5) [9299,](#page-240-5) [13110](#page-327-2) \ayn . . . . . . . . . . . . . . . . [20639](#page-490-1) **B** \b [297,](#page-14-8) [298,](#page-14-5) [835,](#page-35-1) [839,](#page-35-2) [845,](#page-35-3) [15537,](#page-379-17) [15549,](#page-379-18) [15561,](#page-380-10) [15974,](#page-389-4) [16001,](#page-390-28) [16028,](#page-390-26) [18018,](#page-434-16) [18020,](#page-434-17) [18030,](#page-435-7) [18032,](#page-435-8) [18102,](#page-436-16) [18104,](#page-436-17) [18110,](#page-436-20) [18112,](#page-436-21) [18138,](#page-437-14) [18140,](#page-437-15) [18174,](#page-438-7) [18176,](#page-438-8) [18194,](#page-438-13) [18196,](#page-438-14) [18262,](#page-440-15) [18264,](#page-440-16) [18266](#page-440-17) \baa . . . . . . . . . . . . . . . . [20605](#page-490-2) \babygamma . . . . . [16898,](#page-410-0) [20740](#page-492-0) \back@none . . . [3226,](#page-97-0) [3236,](#page-97-1) [3249](#page-97-2) \back@page . . . . . . . [3228,](#page-97-3) [3241](#page-97-4) \back@section [3227,](#page-97-5) [3233,](#page-97-6) [3239,](#page-97-7) [3245](#page-97-8) \back@slide . . . . . . . [3229,](#page-97-9) [3238](#page-97-10)  $\backslash$ backcite . . . . . . . . . . . . . . [8370](#page-218-18) \backcong . . . . . . . [18928,](#page-454-23) [21022](#page-498-3) \backepsilon . . . . . . . . . [17355](#page-419-20) \backneg . . . . . . . . [19334,](#page-462-20) [21195](#page-501-0) \backprime . . . . . . [18356,](#page-441-22) [20818](#page-494-0) \backref . . . . . . . . . . [8401,](#page-219-7) [13114](#page-327-3) \backsim . . . . . . . . [18892,](#page-453-24) [21006](#page-498-4) \backsimeq . . . . . . [19239,](#page-460-22) [21154](#page-501-1) \barb . . . . . . . . . . . [16620,](#page-404-0) [21602](#page-510-0) \bard . . . . . . . . . . . [16384,](#page-398-10) [21594](#page-509-1) \bari . . . . . . . . . . . [16912,](#page-410-1) [20741](#page-492-1) \barin . . . . . . . . . . [19330,](#page-462-21) [21193](#page-501-2) \barj . . . . . . . . . . . [16883,](#page-409-0) [21634](#page-510-1) \barl . . . . . . . . . . . [16642,](#page-404-1) [20726](#page-492-2) \barlambda . . . . . . [16649,](#page-404-2) [21607](#page-510-2) \barleftharpoon . . . [20118,](#page-479-16) [21437](#page-506-0) \baro [16958,](#page-411-0) [16959,](#page-411-1) [19366,](#page-463-26) [19368,](#page-463-27) [21806](#page-514-2) \barp . . . . . . . . . . . [17984,](#page-434-18) [20809](#page-494-1) \barrightharpoon . . [20124,](#page-479-17) [21439](#page-506-1)

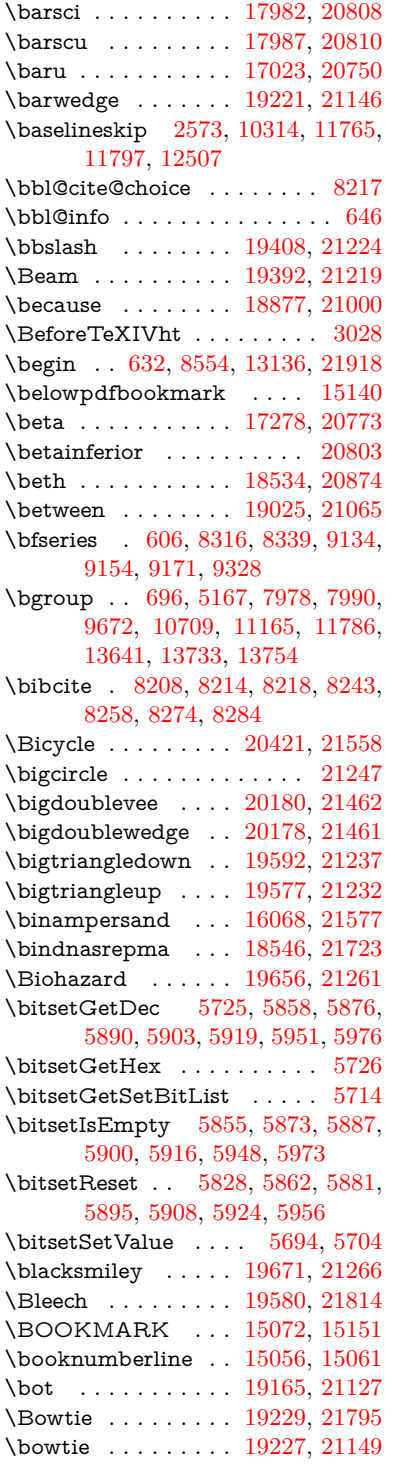

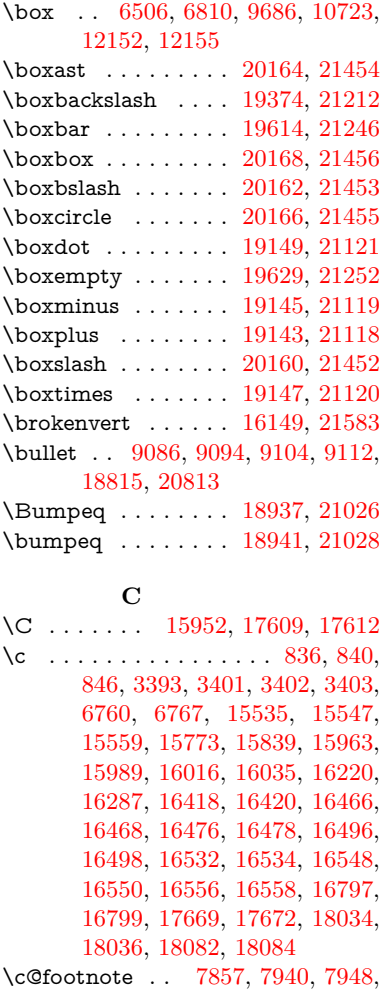

[8060](#page-211-16)

[10745](#page-273-3)

[15453](#page-377-11)

[5192,](#page-141-2) [5200](#page-141-3)

\c@Hy@AnnotLevel [10735,](#page-272-0) [10736,](#page-272-1)

 $\verb+\cc@Hy@tempcnt + . . . 5185, 5186,$  $\verb+\cc@Hy@tempcnt + . . . 5185, 5186,$  $\verb+\cc@Hy@tempcnt + . . . 5185, 5186,$  $\verb+\cc@Hy@tempcnt + . . . 5185, 5186,$ 

 $\verb+\cc0+ note+ \ldots + \ldots + 8458+$  $\verb+\cc0+ note+ \ldots + \ldots + 8458+$  $\verb+\cc0+ note+ \ldots + \ldots + 8458+$  $\c{Coverlay ... \ldots ... \ldots 8458}$  $\c{Coverlay ... \ldots ... \ldots 8458}$  $\c{Coverlay ... \ldots ... \ldots 8458}$ \c@page . [6857,](#page-181-0) [6865,](#page-182-1) [6882,](#page-182-3) [6902,](#page-182-2) [6903,](#page-182-4) [6907,](#page-183-3) [6919,](#page-183-4) [6921,](#page-183-5) [6926,](#page-183-6) [6933,](#page-183-1) [6935,](#page-183-2) [6937,](#page-183-7) [6966,](#page-184-7) [8455,](#page-221-1) [8459,](#page-221-6) [8461,](#page-221-7) [8465,](#page-221-2) [8468,](#page-221-3) [8469,](#page-221-8) [8482,](#page-221-4) [8512](#page-222-4)  $\label{eq:20}$ 

\Box . . . . . . . . . . . [19631,](#page-468-20) [21820](#page-514-4)

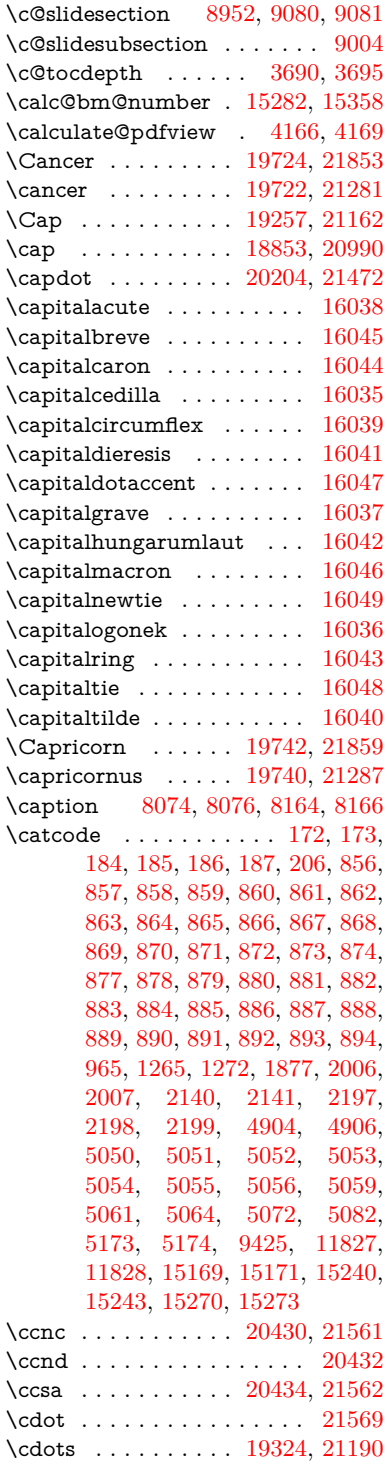

 $\cosh$  . . . . . . . . . . . . . . . [8458](#page-221-5)

\CESign . . . . . . . . [20438,](#page-486-14) [21564](#page-509-8) \CEsign . . . . . . . . . [20440,](#page-486-15) [21913](#page-516-1)  $\c$ f@encoding .......... [1590](#page-54-2) \chapterautorefname [3292,](#page-98-2) [3310,](#page-99-4) [3328,](#page-99-5) [3346,](#page-100-12) [3364,](#page-100-13) [3382,](#page-100-14) [3400,](#page-101-1) [3429,](#page-102-3) [3458,](#page-103-3) [3476,](#page-104-0) [3494,](#page-104-24) [3512,](#page-104-22) [3530,](#page-105-13) [9411](#page-242-5) \chapternumberline [15058,](#page-369-16) [15063](#page-369-5) \char . . . . . [13928,](#page-343-1) [15173,](#page-371-8) [15210](#page-372-6)  $\lambda$  . . . . . . . . . . . . . . . [272,](#page-14-9) [315,](#page-14-10) [2806,](#page-87-0) [2807,](#page-88-2) [2808,](#page-88-3) [2809,](#page-88-4) [3086,](#page-94-1) [3088,](#page-94-2) [4827,](#page-133-1) [4859,](#page-134-4) [12100,](#page-303-2) [12103,](#page-303-3) [12109](#page-303-4) \check@bm@number . . . . [15293,](#page-374-4) [15301,](#page-374-5) [15351,](#page-375-8) [15359](#page-375-3) \CheckBox . . . . . . . . . . . . [6448](#page-171-8) \CheckCommand . . . . . . . . [7937](#page-208-15) \checkcommand . . . . . . . . . . . . . [42,](#page-8-5) [7479,](#page-197-7) [8051,](#page-211-15) [8058,](#page-211-14) [8065,](#page-211-2) [8164,](#page-213-11) [8174,](#page-214-1) [8268,](#page-216-7) [8280,](#page-216-4) [8649,](#page-225-5) [8652,](#page-225-8) [8712,](#page-227-16) [9168](#page-237-8) \CheckedBox . . . . . [19634,](#page-468-23) [21821](#page-514-5) \Checkedbox . . . . . [19632,](#page-468-24) [21253](#page-503-9) \checklatex . [4,](#page-7-1) [8050,](#page-211-18) [8163,](#page-213-12) [8267,](#page-216-12) [8648,](#page-225-9) [9167](#page-237-11) \Checkmark . . . . . [19880,](#page-473-21) [21333](#page-504-0) \checkmark . . . . . . [19882,](#page-473-22) [21879](#page-515-4) \CheckmarkBold . . [19883,](#page-474-24) [21334](#page-504-1)  $\check{\text{e}}$  ...  $\frac{9}{7478,8711}$  $\frac{9}{7478,8711}$  $\frac{9}{7478,8711}$  $\frac{9}{7478,8711}$ \chi . . . . . . . . . . . . [17320,](#page-419-21) [20794](#page-493-3) \chiinferior . . . . . . . . . . . [20807](#page-494-6)  $\text{ChoiceBox} \dots \dots \dots \dots \ 6051$  $\text{ChoiceBox} \dots \dots \dots \dots \ 6051$ \ChoiceMenu . . . . . . . . . . . [6445](#page-171-9) \circ . . . . . . . . . . . [18813,](#page-451-27) [20975](#page-497-4) \circeq . . . . . . . . . . [18973,](#page-454-26) [21042](#page-498-8) \circlearrowleft . . . [20030,](#page-477-20) [21402](#page-506-2) \circlearrowright . . [20032,](#page-477-21) [21403](#page-506-3) \CircledA . . . . . . . [19453,](#page-465-25) [21225](#page-502-13) \circledast . . . . . . . [19137,](#page-458-24) [21116](#page-500-6)  $\label{eq:circledb} \text{circledbslash} \,. \,. \,. \,. \,. \,20145, \,21888$  $\label{eq:circledb} \text{circledbslash} \,. \,. \,. \,. \,. \,20145, \,21888$  $\label{eq:circledb} \text{circledbslash} \,. \,. \,. \,. \,. \,20145, \,21888$  $\label{eq:circledb} \text{circledbslash} \,. \,. \,. \,. \,. \,20145, \,21888$ \circledcirc . . . . . . [19133,](#page-458-25) [21115](#page-500-7) \circleddash . . . . . . [19141,](#page-458-26) [21117](#page-500-8) \CircleShadow . . . . [19991,](#page-476-21) [21386](#page-505-4) \circplus . . . . . . . . [20187,](#page-480-27) [21465](#page-507-8) \citation . . . . . [8313,](#page-217-4) [8336,](#page-218-0) [8362](#page-218-1) \citeauthoryear .... [8428,](#page-220-2) [8434](#page-220-3)  $\citeN$  . . . . . . . . . . . . . . . . [8425](#page-220-20) \CJK@char . . . . . . . . . . . [1268](#page-46-3) \CJK@charx . . . . . . . . . . . [1269](#page-46-1) \CJK@CJK . . . . . . . . . . . . [1257](#page-46-6)

\CJK@eight . . . [1468,](#page-51-0) [1471,](#page-51-1) [1585](#page-53-5) \CJK@five . . . . [1468,](#page-51-0) [1470,](#page-51-2) [1585](#page-53-5) \CJK@four . . . [1467,](#page-51-3) [1470,](#page-51-2) [1584](#page-53-6) \CJK@hundred . . . . . . . . . [1534](#page-52-1) \CJK@hundredmillion . . . . [1497](#page-51-4) \CJK@ignorespaces . . . . . . [1267](#page-46-7) \CJK@kern ........... [1255](#page-46-8) \CJK@minus . . . . . . . . . . [1459](#page-51-5) \CJK@nine . . . [1468,](#page-51-0) [1472,](#page-51-6) [1585](#page-53-5) \CJK@null . . . . . . . . . . . . . [1561](#page-53-7) \CJK@one . . . . [1467,](#page-51-3) [1469,](#page-51-7) [1584](#page-53-6) \CJK@punctchar . . . . . . . . [1270](#page-46-2) \CJK@punctcharx ....... [1271](#page-47-0) \CJK@seven . . [1468,](#page-51-0) [1471,](#page-51-1) [1585](#page-53-5) \CJK@six . . . . [1468,](#page-51-0) [1471,](#page-51-1) [1585](#page-53-5) \CJK@ten [1469,](#page-51-7) [1470,](#page-51-2) [1471,](#page-51-1) [1472,](#page-51-6) [1549](#page-52-2) \CJK@tenthousand . [1482,](#page-51-8) [1503](#page-51-9) \CJK@thousand . . . . . . . . [1519](#page-52-3) \CJK@three . . . [1467,](#page-51-3) [1470,](#page-51-2) [1584](#page-53-6) \CJK@two . . . . [1467,](#page-51-3) [1469,](#page-51-7) [1584](#page-53-6) \CJK@zero . . [1467,](#page-51-3) [1485,](#page-51-10) [1502,](#page-51-11) [1506,](#page-51-12) [1522,](#page-52-4) [1537,](#page-52-5) [1559](#page-53-8) \CJKdigits . . . . . . . . . . . . [1344](#page-48-10) \CJKkern . . . . . . . . . . . . [1256](#page-46-9) \CJKnumber . . . . . . . . . . . [1343](#page-48-11) \cl@@ckpt . . . . . . . . . . . . . [7271](#page-192-8) \CleaningA . . . . . . [19455,](#page-465-26) [21808](#page-514-6) \CleaningF . . . . . . [19466,](#page-465-27) [21226](#page-502-14) \CleaningFF . . . . . [19468,](#page-465-28) [21227](#page-502-15) \CleaningP . . . . . . [19490,](#page-465-29) [21228](#page-502-16) \CleaningPP . . . . . [19492,](#page-465-30) [21229](#page-502-17) \clickb . . . . . . . . . . [17080,](#page-413-0) [21687](#page-511-0) \clickc . . . . . . . . . . [17075,](#page-413-1) [21685](#page-511-1) \clickt . . . . . . . . . . [17017,](#page-412-1) [21669](#page-511-2) \clock . . . . . . . . . . [19340,](#page-462-23) [21198](#page-502-18) \ClockLogo . . . . . . [19343,](#page-462-24) [21805](#page-514-7) \Clocklogo . . . . . . . [19342,](#page-462-25) [21804](#page-514-8) \close@pdflink [9761,](#page-250-1) [9786,](#page-251-4) [9795,](#page-251-5) [9827,](#page-251-6) [9864,](#page-252-5) [9897,](#page-253-7) [10166](#page-259-4)  $\text{Closedniomega} \dots 16966, 21657$  $\text{Closedniomega} \dots 16966, 21657$  $\text{Closedniomega} \dots 16966, 21657$  $\text{Closedniomega} \dots 16966, 21657$ \closedrevepsilon . . [16879,](#page-409-1) [21633](#page-510-3) \closeout . . . . . . . . . [6682,](#page-177-2) [15160](#page-371-5) \Cloud . . . . . . . . . [19620,](#page-468-25) [21248](#page-503-10)  $\text{ClowerTips} \dots \dots \dots \quad 21350$  $\text{ClowerTips} \dots \dots \dots \quad 21350$ \clubpenalty ...... [7828,](#page-206-0) [7830](#page-206-1) \clubsuit . . [19759,](#page-471-23) [19761,](#page-471-24) [21866](#page-515-6)  $\code$  . . . . . . . . . . . . . . . [8392](#page-219-0) \Coffeecup . . . . . . . [19639,](#page-469-20) [21255](#page-503-11) \coloncolonequals . [20224,](#page-481-23) [21480](#page-507-9)

\colonequals . . . . . [18965,](#page-454-27) [21038](#page-498-9) \color@begingroup . . [9672,](#page-248-0) [10709](#page-272-6) \color@endgroup . . . [9679,](#page-248-2) [10716](#page-272-8)  $\label{eq:con} $$\columnwidth \ldots 7985$  $\label{eq:con} $$\columnwidth \ldots 7985$ \comma@entry [6042,](#page-163-6) [6049,](#page-163-3) [6051](#page-163-5)  $\mathrm{\Gamma\alpha}$  . . . . . . . . . . [6041](#page-163-7) \complement . . . . . [18764,](#page-450-20) [20953](#page-497-5) \Conclusion . . . . . . [18715,](#page-449-18) [21732](#page-512-4) \cong . . . . . . . . . . . [18909,](#page-453-25) [21014](#page-498-10) \Congruent . . . . . . [18991,](#page-455-22) [21758](#page-513-4) \contentsline . [6691,](#page-177-8) [6692,](#page-177-9) [6704,](#page-177-10) [8602,](#page-224-1) [8606,](#page-224-4) [8650,](#page-225-6) [8652](#page-225-8) \copy . . . [5360,](#page-145-3) [5362,](#page-145-4) [5373,](#page-145-5) [5381,](#page-145-6) [9682,](#page-248-3) [10172,](#page-260-2) [10693,](#page-271-6) [10719](#page-272-9)  $\text{Copyright} \dots \dots \dots \quad 20716$  $\text{Copyright} \dots \dots \dots \quad 20716$ \Corresponds . . . . . [18980,](#page-455-23) [21756](#page-513-5) \corresponds . . . . . [18979,](#page-455-24) [21755](#page-513-6) \count@ . [1284,](#page-47-5) [1285,](#page-47-1) [1286,](#page-47-4) [1287,](#page-47-2) [1887,](#page-64-4) [3706,](#page-109-7) [3707,](#page-109-8) [3712,](#page-109-9) [3713,](#page-109-10) [5672,](#page-154-2) [5673,](#page-154-0) [5688,](#page-154-3) [5984,](#page-162-2) [5999,](#page-162-3) [6001,](#page-162-1) [6025,](#page-162-4) [6047,](#page-163-4) [6063,](#page-163-8) [11585,](#page-291-10) [11586,](#page-291-11) [11587,](#page-291-5) [11588,](#page-291-12) [11589,](#page-291-9) [11592](#page-291-13) \Cross . . . . . . . . . . [19899,](#page-474-25) [21342](#page-504-2) \crossb . . . . . . . . . [16617,](#page-404-3) [21600](#page-510-4) \CrossClowerTips . . . . . . [19916](#page-474-26) \crossd . . . . . . . . . [16381,](#page-398-11) [21592](#page-509-9) \CrossedBox . . . . . [19638,](#page-469-21) [21823](#page-514-9) \Crossedbox . . . . . [19635,](#page-468-26) [21254](#page-503-12) \crossh . . . . . . . . . [16430,](#page-399-13) [21596](#page-509-10) \CrossMaltese . . . . [19905,](#page-474-27) [21345](#page-504-3) \crossnilambda . . . [16648,](#page-404-4) [21606](#page-510-5) \CrossOpenShadow [19901,](#page-474-28) [21343](#page-504-4) \CrossOutline . . . . [19903,](#page-474-29) [21344](#page-504-5) \Cube . . . . . . . . . . . . . . . . . [629](#page-25-16) \Cup . . . . . . . . . . . [19260,](#page-460-27) [21163](#page-501-6) \cup . . . . . . . . . . . [18855,](#page-452-23) [20991](#page-497-6) \cupdot . . . . . . . . . [19094,](#page-457-24) [21098](#page-500-9) \cupplus . . . . . . . . [19096,](#page-457-25) [21099](#page-500-10) \curlyc . . . . . . . . . [16847,](#page-408-3) [21626](#page-510-6) \curlyeqprec . . . . . [19279,](#page-461-21) [21171](#page-501-7) \curlyeqsucc . . . . . [19283,](#page-461-22) [21173](#page-501-8) \curlyesh . . . . . . . . [17014,](#page-412-2) [21668](#page-511-4) \curlyvee ....... [19243,](#page-460-28) [21156](#page-501-9) \curlywedge . . . . . . [19246,](#page-460-29) [21157](#page-501-10) \curlyyogh . . . . . . . [17059,](#page-413-2) [21681](#page-511-5) \curlyz . . . . . . . . . [17052,](#page-413-3) [21680](#page-511-6) \CurrentBorderColor . . . . . . . . . . . [9751,](#page-250-2) [9753,](#page-250-3) [9780,](#page-250-4) [9782,](#page-251-7) [9790,](#page-251-8) [9792,](#page-251-9) [9797,](#page-251-0) [11227,](#page-283-1)

[11261,](#page-283-8) [11263,](#page-283-9) [11279,](#page-284-1) [11281,](#page-284-2) [11300,](#page-284-3) [11302,](#page-284-4) [11364,](#page-285-6) [11366,](#page-286-1) [11383,](#page-286-2) [11385](#page-286-3)

\currentpdfbookmark . . . [15132](#page-370-13) \curu . . . . . . . . . . . . . . . . [17560](#page-423-6) \curvearrowleft . . . [18648,](#page-448-16) [20907](#page-496-0) \curvearrowright . . [18650,](#page-448-17) [20908](#page-496-1) \CutLeft . . . . . . . . [19846,](#page-473-23) [21873](#page-515-7) \CutLine . . . . . . . . [19571,](#page-467-20) [21810](#page-514-10) \Cutline . . . . . . . . [19572,](#page-467-21) [21811](#page-514-11) \Cutright . . . . . . . [19847,](#page-473-24) [21874](#page-515-8) \CuttingLine . . . . . [19568,](#page-467-22) [21230](#page-502-19) \cyr [655,](#page-26-6) [3411,](#page-101-11) [3413,](#page-101-12) [3416,](#page-101-9) [3419,](#page-101-10) [3422,](#page-102-4) [3423,](#page-102-0) [3424,](#page-102-5) [3425,](#page-102-6) [3426,](#page-102-7) [3427,](#page-102-8) [3428,](#page-102-9) [3429,](#page-102-3) [3430,](#page-102-10) [3431,](#page-102-1) [3433,](#page-102-11) [3435,](#page-102-12) [3436,](#page-102-13) [3437,](#page-102-14) [3438,](#page-102-15) [3439,](#page-102-16) [3440,](#page-102-17) [3441,](#page-103-15) [3442,](#page-103-16) [3443,](#page-103-13) [3444,](#page-103-17) [3445,](#page-103-18) [3446,](#page-103-19) [3447,](#page-103-14) [3448](#page-103-20) \CYRA . . . [17394,](#page-420-4) [17785,](#page-429-13) [17789](#page-429-0) \cyra . . . [3413,](#page-101-12) [3420,](#page-101-13) [3422,](#page-102-4) [3427,](#page-102-8) [3430,](#page-102-10) [3435,](#page-102-12) [3436,](#page-102-13) [3442,](#page-103-16) [3446,](#page-103-19) [17461,](#page-421-0) [17787,](#page-429-14) [17791](#page-429-1) \CYRABHCH . . . . [17749,](#page-428-5) [17754](#page-428-6) \cyrabhch . . . . . . . [17751,](#page-428-7) [17757](#page-428-8) \CYRABHCHDSC . . . . . [17753](#page-428-9) \cyrabhchdsc . . . . . . . . . . [17756](#page-428-10) \CYRABHDZE . . . . . . . . [17819](#page-430-16)  $\cyrabhdze \ldots \ldots \ldots \quad 17821$  $\cyrabhdze \ldots \ldots \ldots \quad 17821$ \CYRABHHA . . . . . . . . . [17704](#page-427-0) \cyrabhha . . . . . . . . . . . . [17706](#page-427-1) \CYRAE . . . . . . . . . . . . . [17793](#page-429-15) \cyrae . . . . . . . . . . . . . . . [17795](#page-429-16) \CYRB . . . . . . . . . . . . . . [17396](#page-420-5) \cyrb . . . . . . . . . . . . [3427,](#page-102-8) [17463](#page-421-1) \CYRBYUS . . . . . . . . . . . [17584](#page-424-0) \cyrbyus . . . . . . . . . . . . . [17586](#page-424-1) \CYRC . . . . . . . . . . . . . . [17439](#page-421-2) \cyrc . . . . . . . . . . . . . . . . [17506](#page-422-0) \CYRCH . . . . . . . . [17441,](#page-421-3) [17861](#page-431-1) \cyrch . [3419,](#page-101-10) [3420,](#page-101-13) [3428,](#page-102-9) [17508,](#page-422-1) [17863](#page-431-2) \CYRCHLDSC . . . . . . . . [17777](#page-429-9) \cyrchldsc . . . . . . . . . . . . [17779](#page-429-10) \CYRCHRDSC . . . . . . . . [17735](#page-428-11) \cyrchrdsc . . . . . . . . . . . . [17737](#page-428-12) \CYRCHVCRS . . . . . . . . [17740](#page-428-13) \cyrchvcrs . . . . . . . . . . . . [17743](#page-428-14) \CYRD . . . . . . . . . . . . . . [17402](#page-420-6)

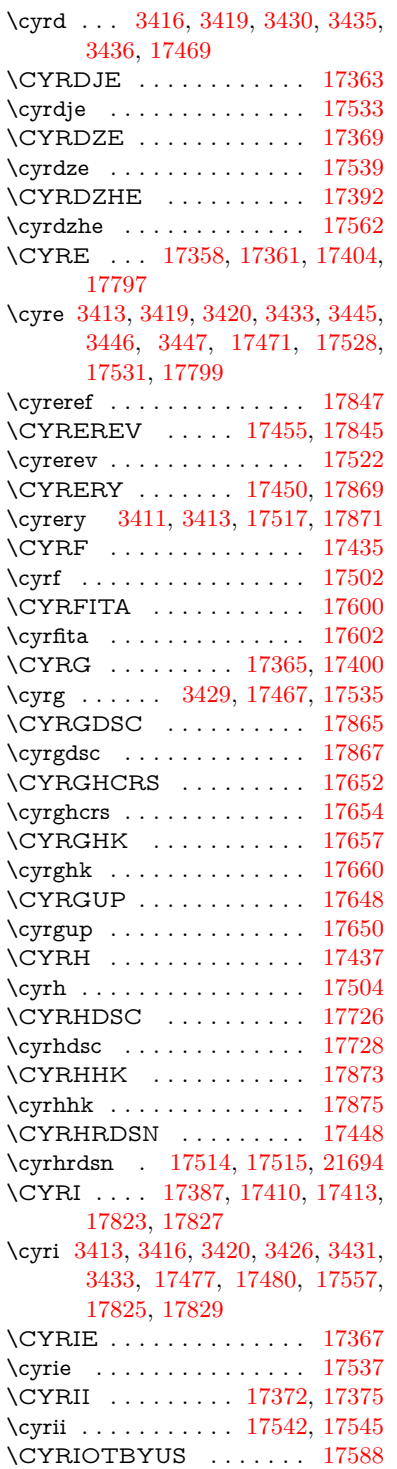

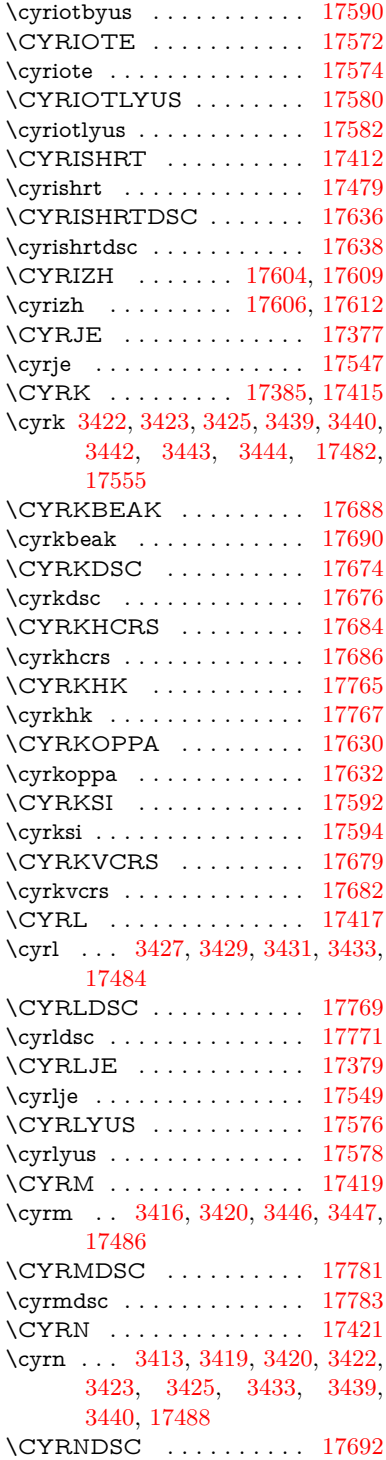

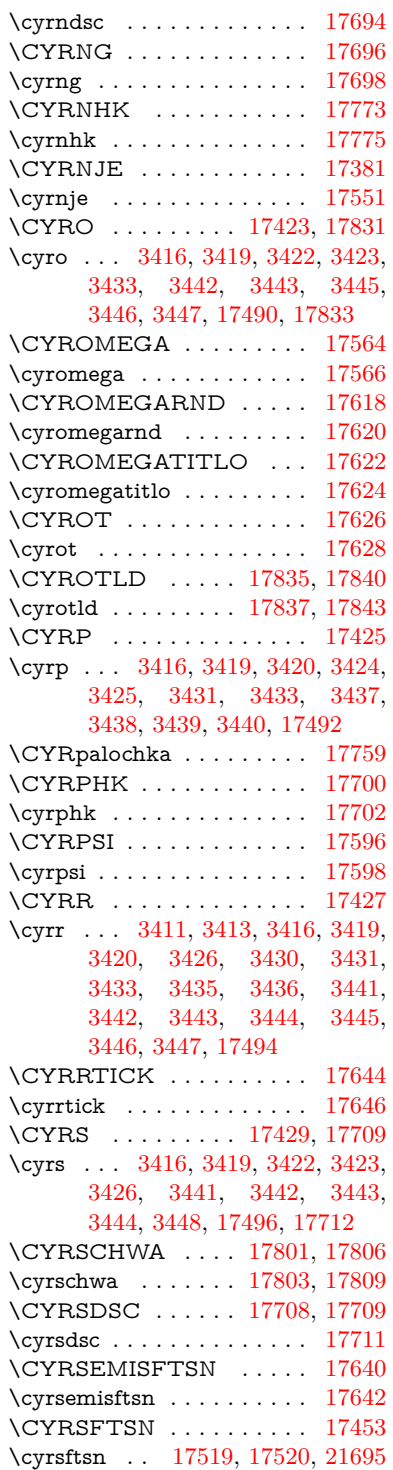

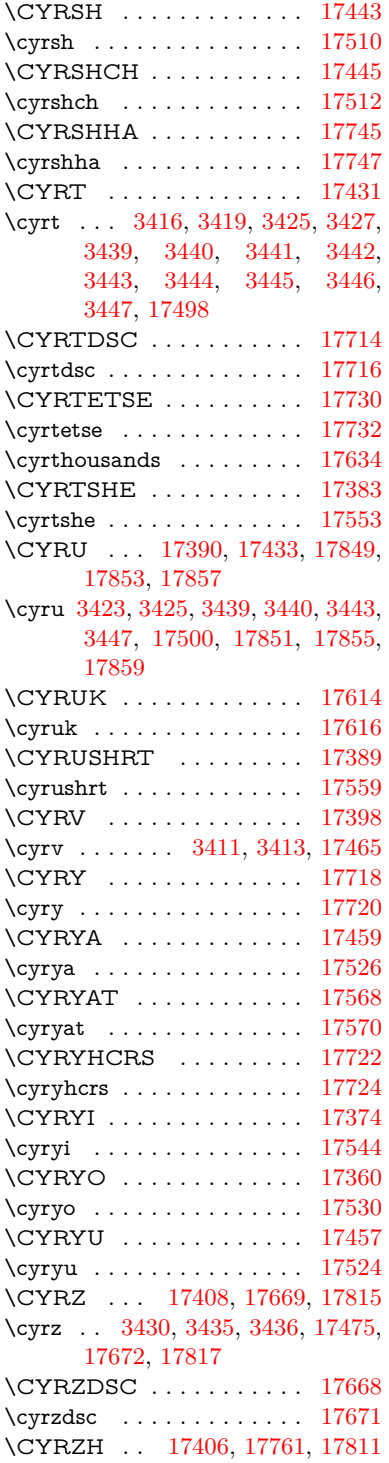

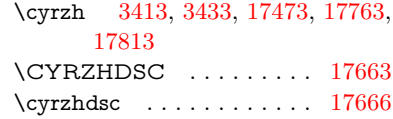

### **D**

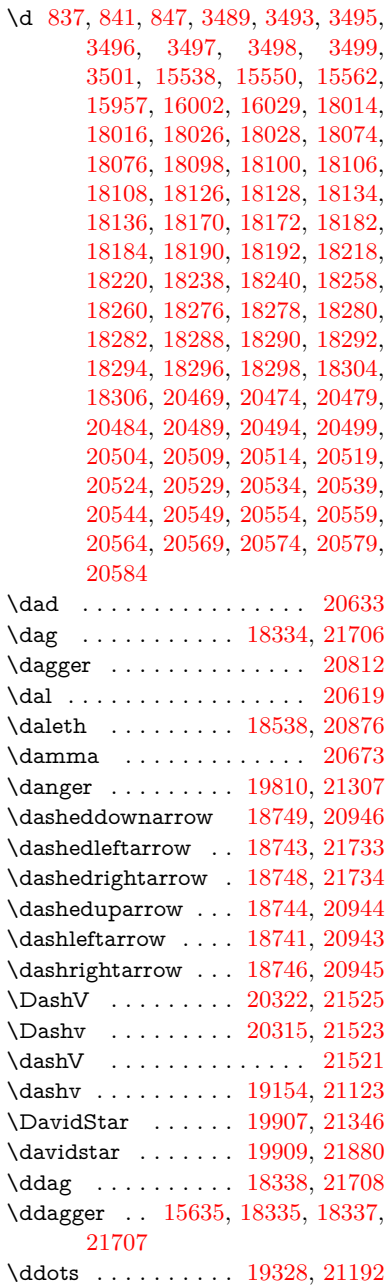

\declare@shorthand .......... . . [1019,](#page-41-2) [1020,](#page-41-3) [1025,](#page-41-4) [1026,](#page-41-5) [1031,](#page-41-6) [1041,](#page-41-7) [1042,](#page-41-8) [1043,](#page-41-9) [1048,](#page-42-0) [1049,](#page-42-1) [1054,](#page-42-2) [1055,](#page-42-3) [1060,](#page-42-4) [1065,](#page-42-5) [1066,](#page-42-6) [1071,](#page-42-7) [1076,](#page-42-8) [1077,](#page-42-9) [1078,](#page-42-10) [1079,](#page-42-11) [1080,](#page-42-12) [1081,](#page-42-13) [1086,](#page-42-14) [1087,](#page-42-15) [1092,](#page-42-16) [1093,](#page-42-17) [1098,](#page-43-10) [1099](#page-43-11) \DeclareFontEncoding . . . [15526,](#page-379-22) [15926](#page-388-15) \DeclareFontFamily . . . [907,](#page-37-2) [917](#page-37-3) \DeclareFontShape . . . [908,](#page-37-4) [918](#page-37-5) \DeclareFontSubstitution . . [909,](#page-37-6) [919](#page-37-7) \DeclareLocalOptions . . . . [4469](#page-125-4) \DeclareRobustCommand . . . . . . . [5007,](#page-137-15) [5010,](#page-137-16) [5019,](#page-137-17) [5023,](#page-137-18) [5164,](#page-140-3) [5251,](#page-142-2) [5253,](#page-142-3) [5255,](#page-142-4) [5264,](#page-143-5) [6442,](#page-171-10) [6445,](#page-171-9) [6448,](#page-171-8) [6451,](#page-171-11) [6454,](#page-171-12) [6457,](#page-171-13) [6460,](#page-171-14) [6600,](#page-174-2) [6604,](#page-175-3) [6670,](#page-176-16) [6674,](#page-176-17) [9216,](#page-238-12) [9280,](#page-239-5) [9299,](#page-240-5) [15376](#page-376-11) \DeclareTextAccent [15527,](#page-379-13) [15528,](#page-379-2) [15529,](#page-379-11) [15530,](#page-379-15) [15531,](#page-379-0) [15532,](#page-379-23) [15533,](#page-379-24) [15534,](#page-379-4) [15535,](#page-379-19) [15536,](#page-379-6) [15537,](#page-379-17) [15538](#page-379-21) \DeclareVoidOption . . . . . . . . . . . . [3025,](#page-93-5) [3039,](#page-93-6) [3050,](#page-93-7) [3066,](#page-94-3) [3072,](#page-94-4) [3077,](#page-94-5) [3091,](#page-94-6) [3101,](#page-94-7) [3106,](#page-94-8) [3112,](#page-94-9) [3118,](#page-95-4) [3147,](#page-95-5) [3164,](#page-95-6) [3171,](#page-96-1) [3177,](#page-96-2) [3182,](#page-96-3) [3187,](#page-96-4) [3609,](#page-107-4) [3617,](#page-107-5) [3625,](#page-107-6) [3635](#page-107-7) \DefaultHeightofCheckBox [6512,](#page-172-9) [13581,](#page-336-2) [14185,](#page-349-0) [14561](#page-357-4) \DefaultHeightofChoiceMenu . . . [6514,](#page-172-10) [13399,](#page-332-2) [14000,](#page-345-7) [14355](#page-353-9) \DefaultHeightofReset . . . [6510,](#page-172-11) [13551,](#page-336-3) [14157,](#page-348-4) [14529](#page-356-4) \DefaultHeightofSubmit . [6508,](#page-172-12) [13531,](#page-335-3) [14134,](#page-348-5) [14506](#page-356-5) \DefaultHeightofText . . . . [6516,](#page-172-13) [13371,](#page-332-3) [13974,](#page-344-3) [14322](#page-352-4) \DefaultHeightofTextMultiline . . [6517,](#page-172-14) [13369,](#page-332-4) [13972,](#page-344-4) [14320](#page-352-5) \DefaultOptionsofCheckBox [6522,](#page-173-0) [13583,](#page-336-4) [14187,](#page-349-1) [14563](#page-357-5) \DefaultOptionsofComboBox . . . . . . . . . . . [6525](#page-173-1) \DefaultOptionsofListBox . [6524](#page-173-2)

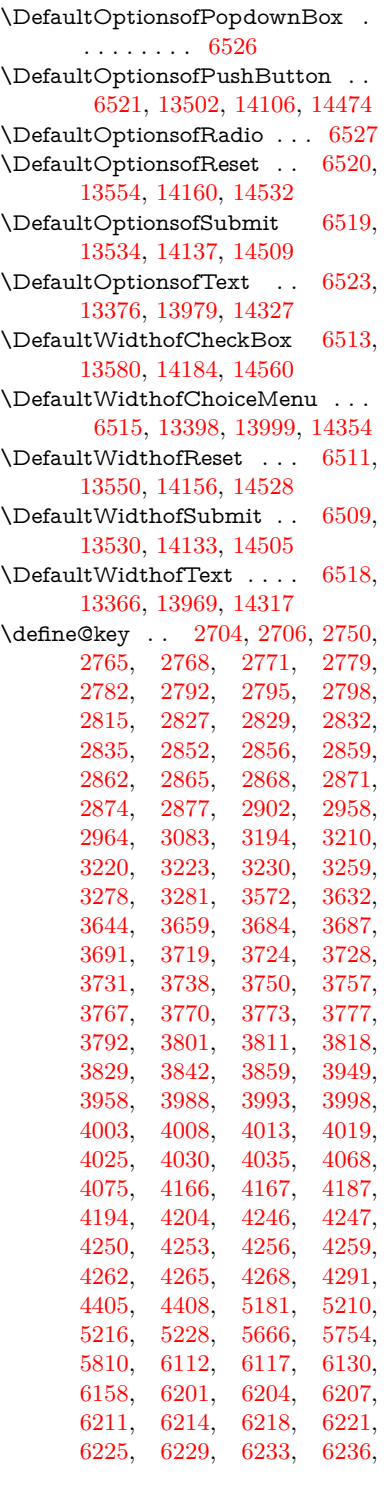

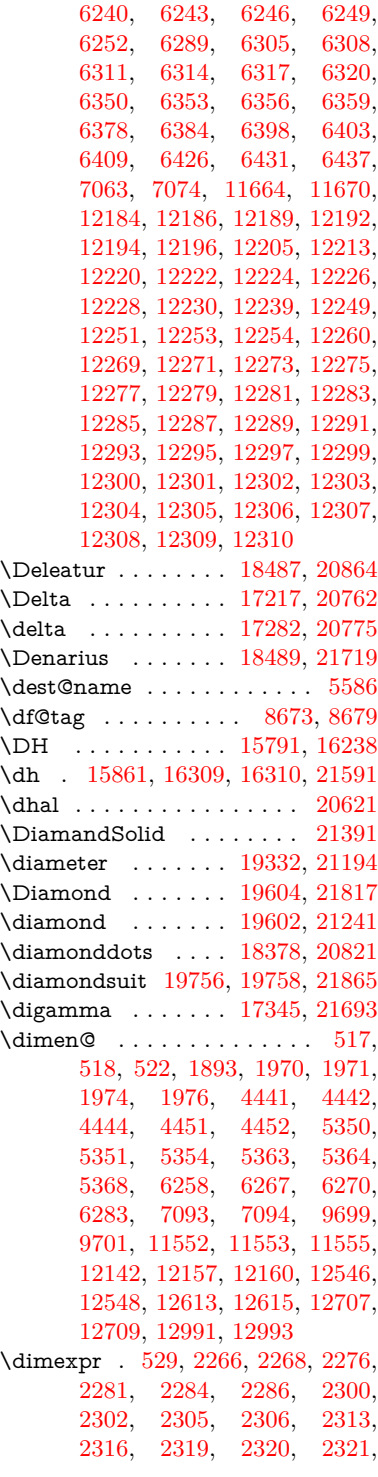

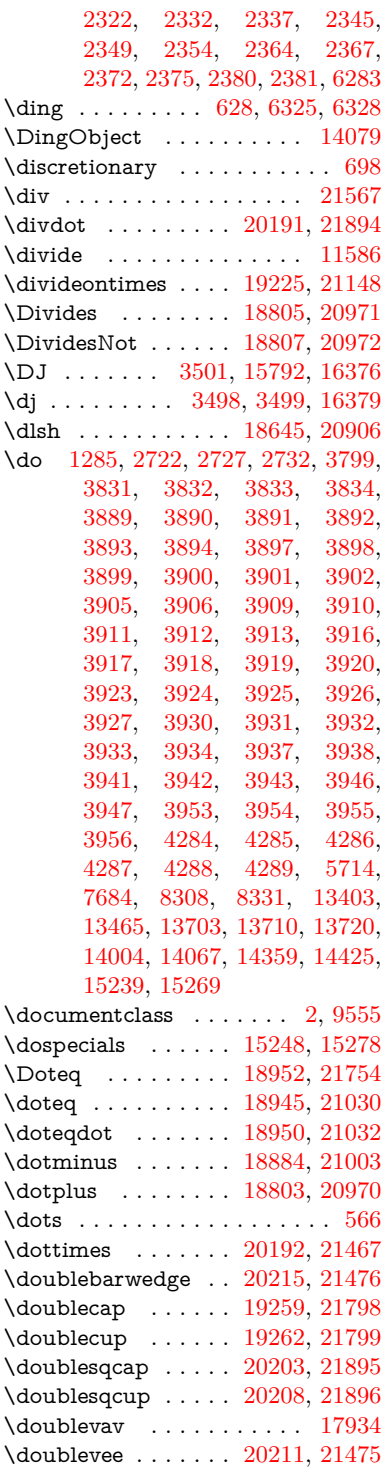

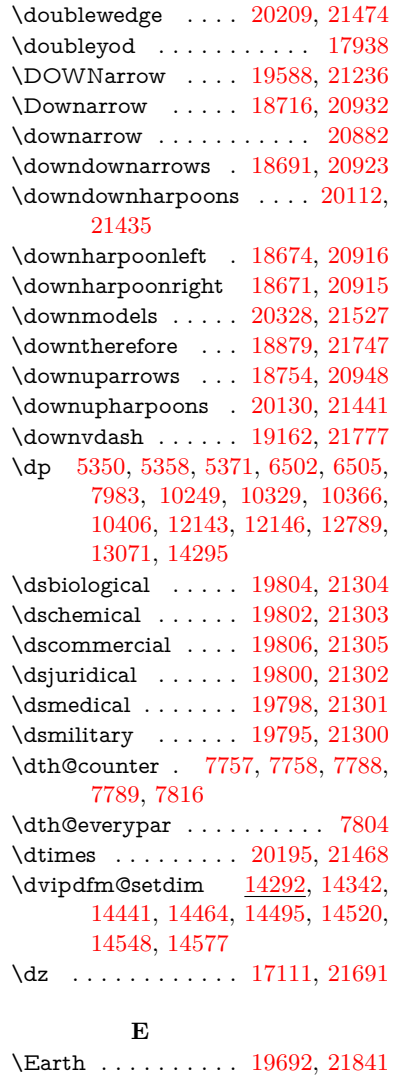

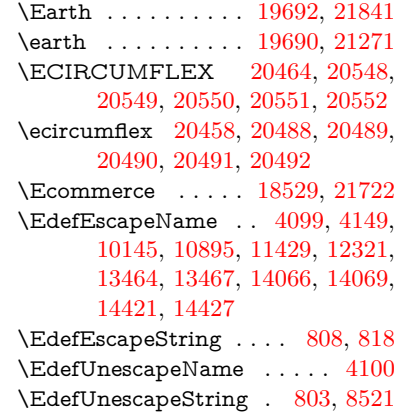

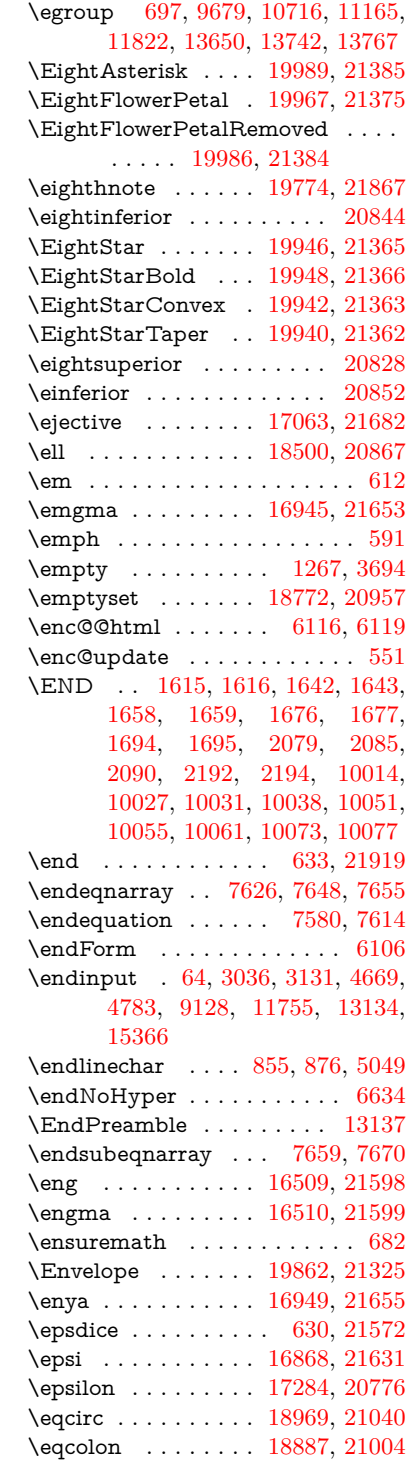

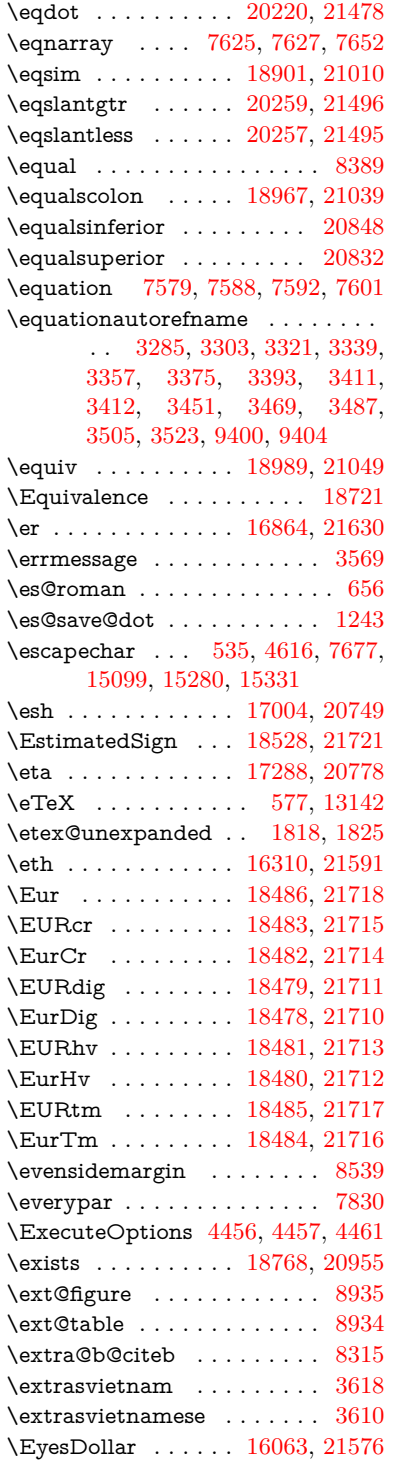

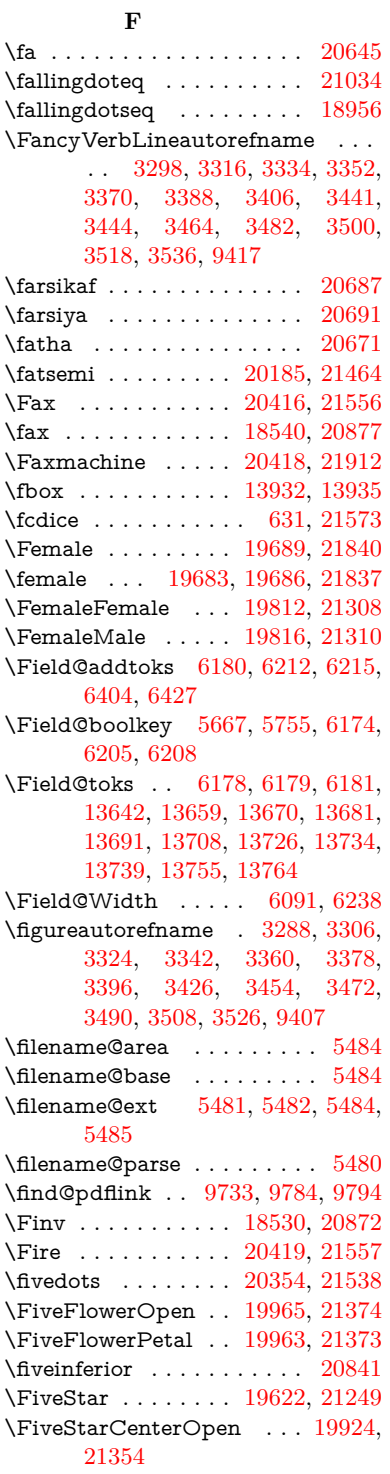

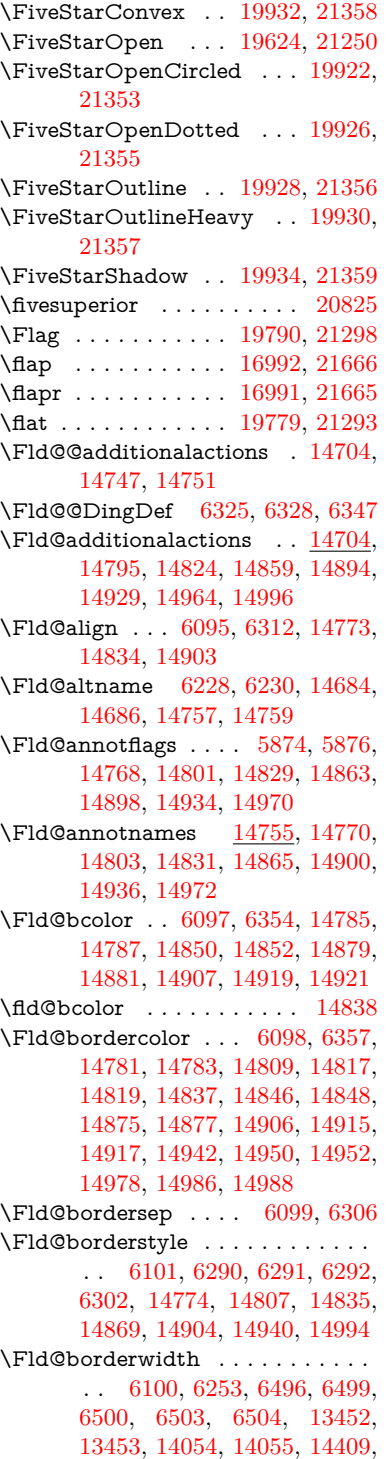

[14410,](#page-354-11) [14774,](#page-362-11) [14807,](#page-363-13) [14835,](#page-363-14) [14869,](#page-364-8) [14904,](#page-365-13) [14940,](#page-365-14) [14994](#page-367-2) \Fld@calculate@code [6365,](#page-169-11) [13351,](#page-332-8) [13855,](#page-342-4) [14308,](#page-352-9) [14717,](#page-360-4) [14719](#page-360-5) \Fld@calculate@sortkey . . [6397,](#page-170-7) [6399,](#page-170-8) [13864](#page-342-5) \Fld@cbsymbol [6102,](#page-164-13) [6318,](#page-168-15) [14789](#page-362-12) \Fld@charsize [6092,](#page-164-14) [6093,](#page-164-15) [6250,](#page-167-17) [13451,](#page-334-9) [14053,](#page-346-11) [14408,](#page-354-9) [14791,](#page-362-13) [14856,](#page-364-9) [14885,](#page-364-10) [14925,](#page-365-15) [14976](#page-366-8) \Fld@checkedfalse ....... [6088](#page-164-16) \Fld@checkequals . . [6192,](#page-166-21) [13404,](#page-333-3) [13466,](#page-334-8) [13711,](#page-339-11) [13721,](#page-339-14) [14005,](#page-345-3) [14068,](#page-346-7) [14360,](#page-353-3) [14426](#page-354-6) \Fld@choices ............... . . [5981,](#page-161-5) [5989,](#page-162-5) [5991,](#page-162-6) [5995,](#page-162-7) [6004,](#page-162-8) [6012,](#page-162-9) [6017,](#page-162-10) [6065,](#page-163-9) [6067,](#page-163-10) [6075,](#page-163-11) [6076,](#page-163-12) [14858](#page-364-11) \Fld@color . . . [6096,](#page-164-17) [6360,](#page-169-12) [14792,](#page-362-14) [14857,](#page-364-12) [14886,](#page-364-13) [14926](#page-365-16) \Fld@default . [6006,](#page-162-11) [6009,](#page-162-12) [6011,](#page-162-13) [6309,](#page-168-16) [13364,](#page-332-9) [13380,](#page-332-10) [13396,](#page-332-11) [13436,](#page-333-10) [13464,](#page-334-13) [13578,](#page-336-8) [13640,](#page-337-15) [13658,](#page-338-10) [13672,](#page-338-11) [13680,](#page-338-12) [13687,](#page-338-13) [13713,](#page-339-12) [13723,](#page-339-15) [13753,](#page-340-7) [13763,](#page-340-8) [13967,](#page-344-7) [13984,](#page-344-8) [13997,](#page-345-9) [14038,](#page-346-16) [14066,](#page-346-15) [14182,](#page-349-3) [14315,](#page-352-10) [14332,](#page-352-11) [14352,](#page-352-12) [14393,](#page-353-11) [14421,](#page-354-14) [14558,](#page-357-9) [14887,](#page-364-14) [14891,](#page-364-15) [14892,](#page-364-16) [14927](#page-365-17) \Fld@DingDef . [6318,](#page-168-15) [6321,](#page-168-17) [6323](#page-168-18) \Fld@disabledfalse ....... [6089](#page-164-18) \Fld@export . [5819,](#page-157-4) [5822,](#page-158-8) [5829,](#page-158-4) [6121](#page-164-19) \Fld@findlength . . . [13690,](#page-338-14) [13701](#page-339-22) \Fld@flags [5888,](#page-159-9) [5890,](#page-159-1) [5901,](#page-159-10) [5903,](#page-160-1) [5917,](#page-160-6) [5919,](#page-160-2) [5949,](#page-161-6) [5951,](#page-161-0) [5974,](#page-161-7) [5976,](#page-161-1) [14772,](#page-362-15) [14805,](#page-363-15) [14833,](#page-363-16) [14867,](#page-364-17) [14902,](#page-365-18) [14938,](#page-365-19) [14974](#page-366-9) \Fld@format@code . [6363,](#page-169-13) [14709,](#page-360-6) [14711](#page-360-7)  $\verb+\Fld@get methods as ... . . . 6141$  $\verb+\Fld@get methods as ... . . . 6141$ \Fld@getmethodtrue . . . . . [6143](#page-165-10) \Fld@height . [6247,](#page-167-18) [13367,](#page-332-12) [13385,](#page-332-13) [13399,](#page-332-2) [13454,](#page-334-12) [13474,](#page-334-14) [13491,](#page-334-15) [13531,](#page-335-3) [13551,](#page-336-3) [13581,](#page-336-2) [13591,](#page-336-9) [13970,](#page-344-9) [13990,](#page-345-10) [14000,](#page-345-7) [14056,](#page-346-14) [14084,](#page-347-4) [14098,](#page-347-5) [14134,](#page-348-5) [14157,](#page-348-4) [14185,](#page-349-0) [14197,](#page-349-4) [14318,](#page-352-13) [14334,](#page-352-14)

[14355,](#page-353-9) [14411,](#page-354-12) [14423,](#page-354-15) [14457,](#page-355-7) [14506,](#page-356-5) [14529,](#page-356-4) [14561,](#page-357-4) [14569](#page-357-10) \Fld@hiddenfalse . . . . . . . . [5777](#page-157-5) \Fld@hiddentrue . . . . . . . . [5778](#page-157-6) \Fld@invisiblefalse . . . . . . . [5773](#page-156-2) \Fld@invisibletrue . . . . . . . [5774](#page-157-7) \Fld@keystroke@code . . . . [6366,](#page-169-14) [14705,](#page-360-8) [14707](#page-360-9) \Fld@listcount . . . [13463,](#page-334-16) [13468,](#page-334-17) [13471,](#page-334-18) [13476,](#page-334-19) [13481,](#page-334-20) [13486,](#page-334-21) [14065,](#page-346-17) [14070,](#page-346-18) [14085,](#page-347-6) [14091,](#page-347-7) [14420,](#page-354-16) [14428,](#page-354-17) [14432,](#page-354-18) [14437,](#page-354-19) [14448,](#page-354-20) [14453](#page-355-8) \Fld@loc .............. [6202](#page-166-22) \Fld@mappingname . [6232,](#page-167-19) [6234,](#page-167-20) [14688,](#page-360-10) [14690,](#page-360-11) [14761,](#page-362-16) [14763](#page-362-17) \Fld@maxlen . [6094,](#page-164-20) [6241,](#page-167-21) [14930](#page-365-20)  $\label{thm:4}$  <code>\Fld@menulength $\quad . \quad 6090, \, 6244,$  $\quad . \quad 6090, \, 6244,$  $\quad . \quad 6090, \, 6244,$  $\quad . \quad 6090, \, 6244,$ </code> [13401,](#page-333-11) [13405,](#page-333-12) [13451,](#page-334-9) [13702,](#page-339-23) [13703,](#page-339-9) [13706,](#page-339-24) [14002,](#page-345-11) [14006,](#page-345-12) [14053,](#page-346-11) [14357,](#page-353-12) [14361,](#page-353-13) [14408](#page-354-9) \Fld@name . [6226,](#page-167-23) [13363,](#page-332-14) [13395,](#page-332-15) [13499,](#page-334-22) [13577,](#page-336-10) [13639,](#page-337-16) [13644,](#page-337-17) [13655,](#page-338-15) [13656,](#page-338-16) [13667,](#page-338-17) [13668,](#page-338-18) [13677,](#page-338-19) [13678,](#page-338-20) [13686,](#page-338-21) [13707,](#page-339-25) [13724,](#page-339-26) [13732,](#page-339-27) [13737,](#page-339-28) [13752,](#page-340-9) [13761,](#page-340-10) [13966,](#page-344-10) [13996,](#page-345-13) [14103,](#page-347-8) [14181,](#page-348-10) [14314,](#page-352-15) [14351,](#page-352-16) [14471,](#page-355-9) [14557,](#page-357-11) [14683,](#page-360-12) [14756](#page-361-4) \Fld@norotatefalse ....... [5790](#page-157-8) \Fld@norotatetrue ....... [5789](#page-157-9)  $\left\{\text{Fld@noviewfalse}\right. \ldots \ldots \quad 5793$  $\left\{\text{Fld@noviewfalse}\right. \ldots \ldots \quad 5793$ \Fld@noviewtrue ........ [5794](#page-157-11) \Fld@nozoomfalse . . . . . . . [5786](#page-157-12) \Fld@nozoomtrue . . . . . . . [5785](#page-157-13) \Fld@onblur@code . [6368,](#page-169-15) [14725,](#page-361-5) [14727](#page-361-6) \Fld@onclick@code . [6362,](#page-169-16) [6438,](#page-171-19) [14823](#page-363-17) \Fld@onenter@code [6371,](#page-169-17) [14737,](#page-361-7) [14739](#page-361-8) \Fld@onexit@code . [6372,](#page-169-18) [14741,](#page-361-9) [14743](#page-361-10) \Fld@onfocus@code [6367,](#page-169-19) [14721,](#page-361-11) [14723](#page-361-12) \Fld@onmousedown@code [6369,](#page-169-20) [14729,](#page-361-13) [14731](#page-361-14) \Fld@onmouseup@code . . [6370,](#page-169-21) [14733,](#page-361-15) [14735](#page-361-16)

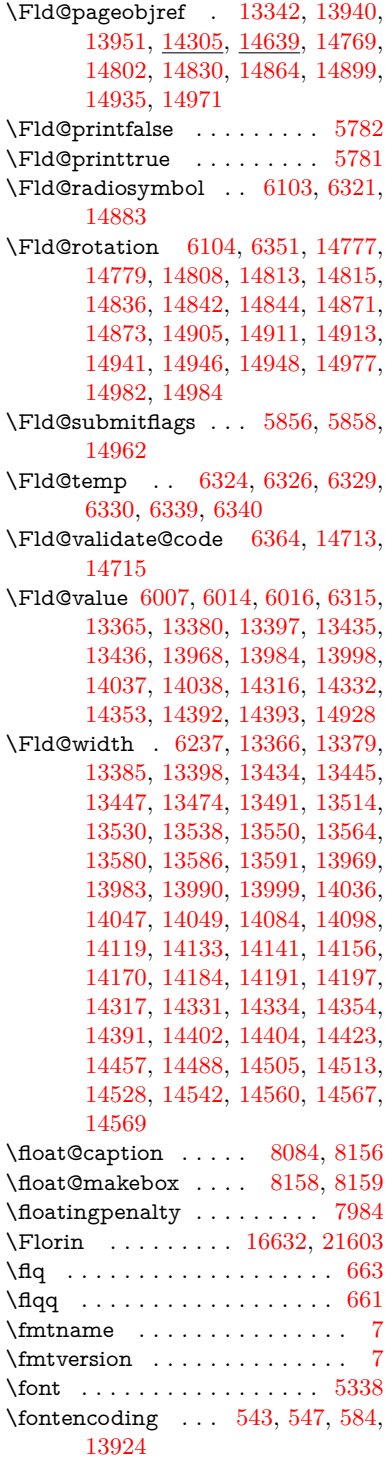

535

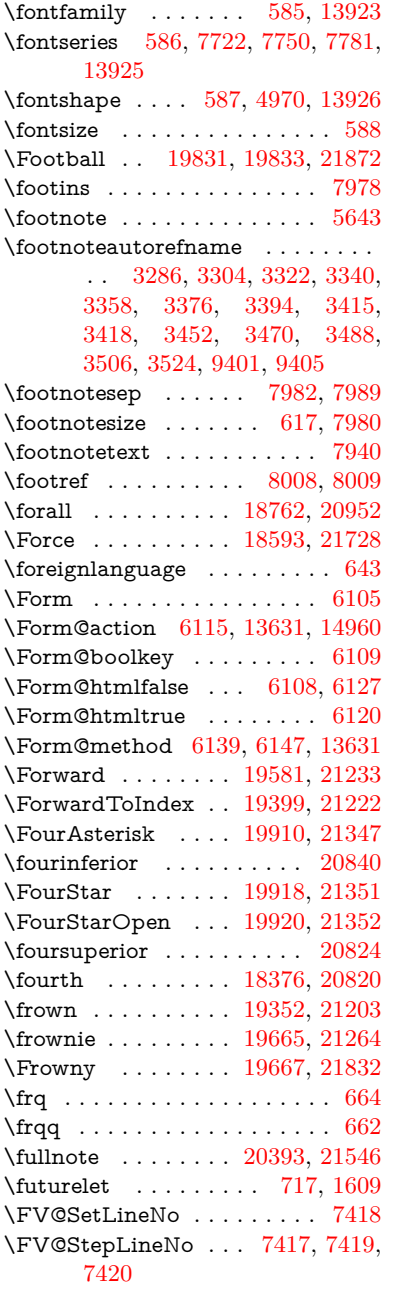

## **G**

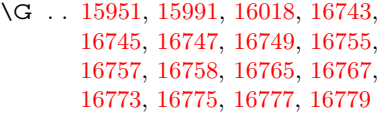

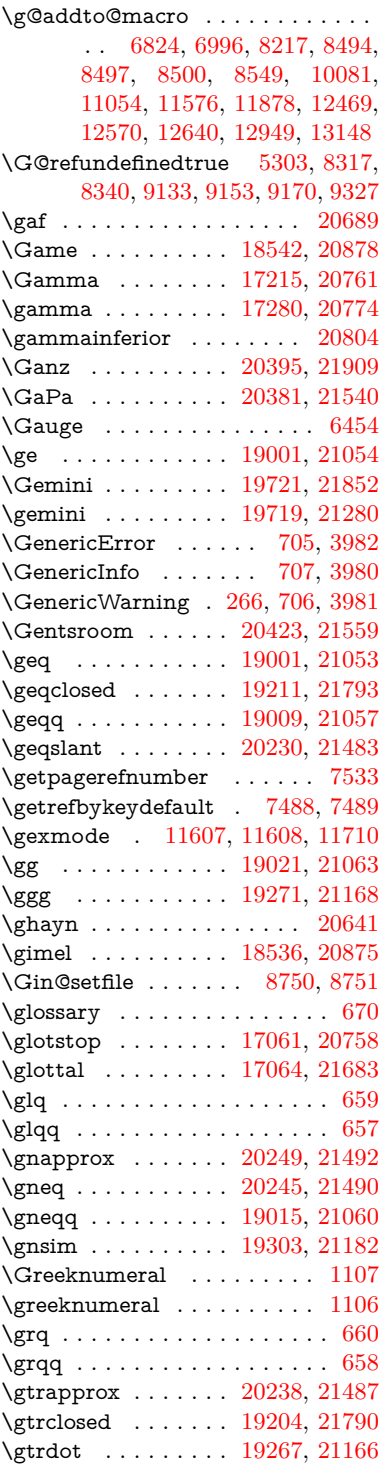

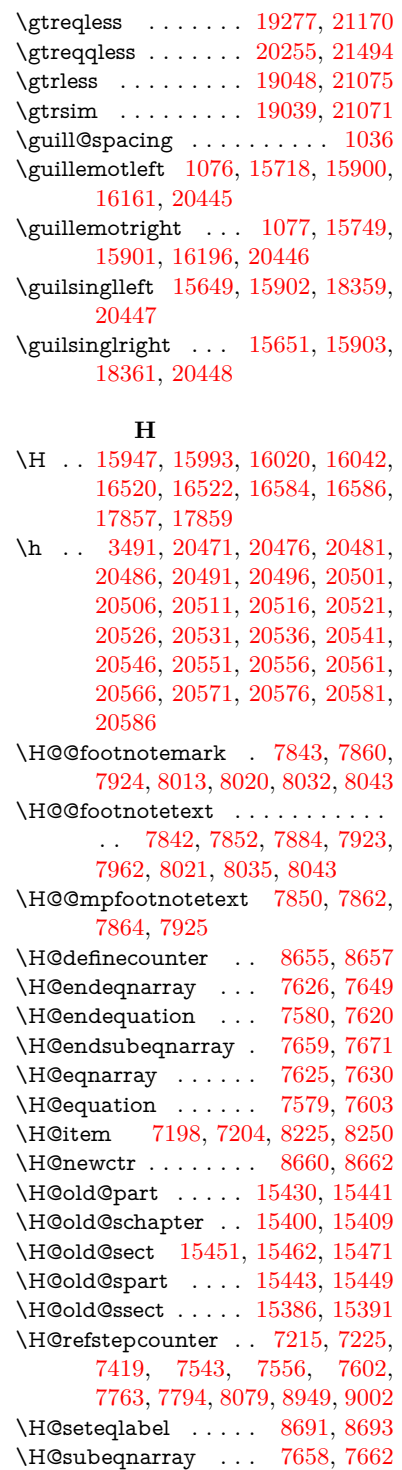

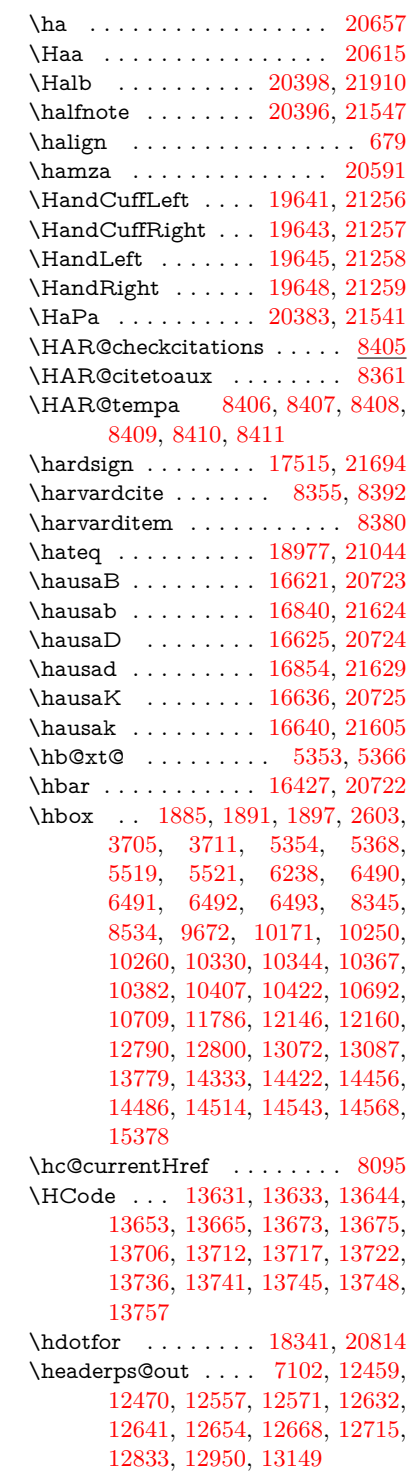

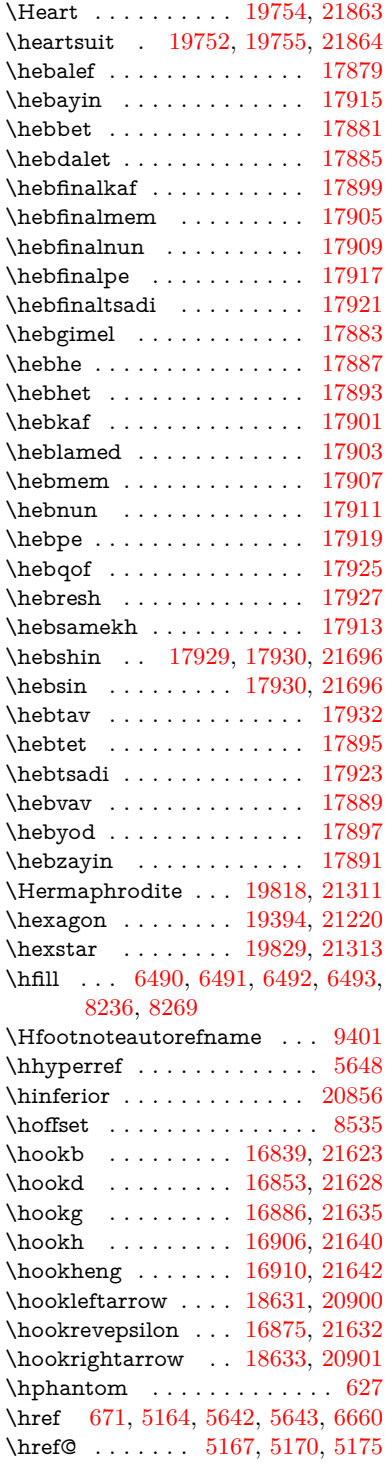

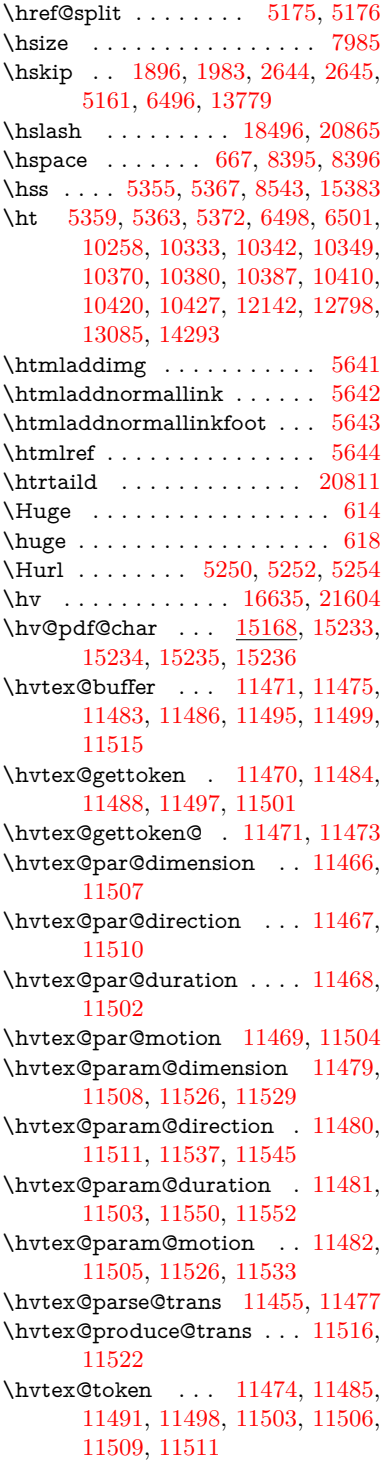

\hvtex@trans@code [11459,](#page-288-12) [11460,](#page-288-13) [11461,](#page-288-14) [11462,](#page-288-15) [11463,](#page-288-16) [11464,](#page-288-17) [11465,](#page-288-18) [11478,](#page-288-19) [11524,](#page-290-12) [11525,](#page-290-13) [11527,](#page-290-14) [11529,](#page-290-5) [11531,](#page-290-15) [11533,](#page-290-9) [11535,](#page-290-16) [11537,](#page-290-6) [11539,](#page-290-17) [11540,](#page-290-18) [11541,](#page-290-19) [11542,](#page-290-20) [11543,](#page-290-21) [11545](#page-290-7) \hvtex@trans@effect@Blinds . . . . . . . . . . . [11459](#page-288-12) \hvtex@trans@effect@Box [11460](#page-288-13) \hvtex@trans@effect@Dissolve . . . . . . . . . [11461](#page-288-14) \hvtex@trans@effect@Glitter . . . . . . . . . . [11462](#page-288-15) \hvtex@trans@effect@R . . [11465](#page-288-18) \hvtex@trans@effect@Split [11463](#page-288-16) \hvtex@trans@effect@Wipe [11464](#page-288-17) \hvtex@trans@par [11498,](#page-289-22) [11502,](#page-289-12) [11504,](#page-289-13) [11507,](#page-289-10) [11510](#page-289-11) \hvtex@trans@params . . . [11492,](#page-289-23) [11494,](#page-289-24) [11518](#page-290-22) \Hy@@CleanupFile . [5519,](#page-149-2) [5521](#page-149-3) \Hy@@DefNameKey . [2747,](#page-86-5) [2749](#page-86-6) \Hy@@escapeform [14649,](#page-359-4) [14662,](#page-359-5) [14668](#page-359-6) \Hy@@SectionAnchor . . . . [15373,](#page-375-11) [15376](#page-376-11) \Hy@@temp . . [3735,](#page-110-17) [3737,](#page-110-18) [6374,](#page-170-9) [6376](#page-170-10) \Hy@@VersionCheck . . [288,](#page-14-11) [317](#page-15-15) \Hy@abspage . [6844,](#page-181-1) [6930,](#page-183-8) [7046,](#page-186-3) [7128](#page-188-5) \Hy@Acrobatmenu . . [4554,](#page-127-6) [4595,](#page-128-4) [10143,](#page-259-6) [10893,](#page-276-16) [11430,](#page-287-11) [12322](#page-308-20) \Hy@activeanchorfalse [5047,](#page-138-18) [9775,](#page-250-6) [10202,](#page-261-5) [10217,](#page-261-6) [10296,](#page-263-2) [10306,](#page-264-11) [10621,](#page-270-10) [11150,](#page-281-3) [11167,](#page-281-4) [11238,](#page-283-10) [11251,](#page-283-11) [11772,](#page-296-6) [12738,](#page-319-4) [12753,](#page-319-5) [13025,](#page-325-5) [13039](#page-325-6) \Hy@activeanchortrue . . . [9771,](#page-250-7) [10199,](#page-261-7) [10213,](#page-261-8) [10294,](#page-263-3) [10303,](#page-264-12) [10617,](#page-270-11) [11146,](#page-281-5) [11164,](#page-281-6) [11236,](#page-283-12) [11248,](#page-283-13) [11762,](#page-296-7) [12735,](#page-319-6) [12749,](#page-319-7) [13022,](#page-325-7) [13035](#page-325-8) \Hy@ActiveCarriageReturn [5083,](#page-139-9) [5086](#page-139-10) \Hy@AllowHyphens [5157,](#page-140-5) [11760,](#page-296-8) [11792,](#page-296-9) [12129](#page-304-5) \Hy@AlphNoErr [7314,](#page-193-3) [7327,](#page-194-7) [7329](#page-194-8)

\Hy@AnchorName . . . . . . . . . . . . . [5287,](#page-143-6) [5289,](#page-143-7) [5292,](#page-143-8) [5294,](#page-143-9) [5319,](#page-144-9) [5321,](#page-144-10) [5325,](#page-144-11) [5330,](#page-144-12) [5332](#page-144-13) \Hy@appendixstring [7309,](#page-193-4) [7331](#page-194-9) \Hy@AtBeginDocument . . . . . . . . . . [371,](#page-16-8) [1015,](#page-41-11) [2886,](#page-89-10) [2946,](#page-91-8) [3032,](#page-93-9) [3127,](#page-95-8) [3184,](#page-96-0) [3647,](#page-108-7) [4438,](#page-125-13) [4507,](#page-126-3) [4524,](#page-127-7) [4665,](#page-130-7) [4671,](#page-130-8) [4779,](#page-132-3) [4938,](#page-136-5) [5034,](#page-138-19) [6568,](#page-174-3) [6679,](#page-177-11) [7135,](#page-188-6) [7424,](#page-196-14) [7708,](#page-203-11) [8352,](#page-218-23) [9208,](#page-238-13) [9394,](#page-242-11) [9667,](#page-248-4) [10089,](#page-258-3) [10704,](#page-272-10) [11219,](#page-283-14) [12667,](#page-317-9) [12713,](#page-318-5) [13796,](#page-341-3) [13829](#page-341-4) \Hy@AtBeginDocumentHook [372,](#page-16-9) [377,](#page-16-10) [383,](#page-16-11) [384](#page-16-2) \Hy@AtEndOfPackage . . . . [374,](#page-16-12) [843,](#page-35-11) [2519,](#page-80-22) [3611,](#page-107-11) [3619,](#page-107-12) [3626,](#page-107-13) [4653,](#page-129-2) [4679,](#page-130-9) [4685,](#page-130-10) [4890](#page-135-4) \Hy@AtEndOfPackageHook [375,](#page-16-13) [378,](#page-16-14) [380,](#page-16-15) [381](#page-16-1) \Hy@author . . . . . . . [6749,](#page-178-7) [6753](#page-179-7) \Hy@babelnormalise [5265,](#page-143-4) [5267](#page-143-10) \Hy@backout . [5043,](#page-138-10) [6619,](#page-175-0) [6623,](#page-175-1) [8191](#page-214-9) \Hy@backreffalse [439,](#page-18-0) [3250,](#page-97-14) [3272,](#page-98-8) [4677](#page-130-11) \Hy@backreftrue [3243,](#page-97-15) [3247,](#page-97-16) [3269](#page-98-9) \Hy@BeginAnnot . [10734,](#page-272-11) [10751,](#page-273-4) [10793,](#page-274-7) [10831,](#page-274-8) [10864,](#page-275-7) [10894](#page-276-17) \Hy@bibcite ...... [8214,](#page-215-17) [8218](#page-215-18) \Hy@bookmarksdepth . . . [3690,](#page-109-5) [3695,](#page-109-6) [3707,](#page-109-8) [3713,](#page-109-10) [15011](#page-368-15) \Hy@bookmarksnumberedfalse . . . . . . . . . [440](#page-18-1) \Hy@bookmarksopenfalse . . [441](#page-18-2) \Hy@bookmarkstrue . . . . . . [442](#page-18-3) \Hy@bookmarkstype [3725,](#page-110-19) [3727,](#page-110-20) [8569,](#page-223-9) [15022](#page-368-16) \Hy@boolkey . [2673,](#page-84-1) [2766,](#page-87-9) [2769,](#page-87-10) [2772,](#page-87-11) [2793,](#page-87-12) [2796,](#page-87-13) [2799,](#page-87-14) [2830,](#page-88-10) [2833,](#page-88-11) [2836,](#page-88-12) [2853,](#page-89-11) [2857,](#page-89-12) [2860,](#page-89-13) [2863,](#page-89-14) [2866,](#page-89-15) [2869,](#page-89-16) [2872,](#page-89-17) [2875,](#page-89-18) [2878,](#page-89-19) [2959,](#page-91-9) [3221,](#page-97-17) [3224,](#page-97-18) [3279,](#page-98-10) [3633,](#page-107-14) [3645,](#page-108-8) [3660,](#page-108-9) [3685,](#page-108-10) [3688,](#page-109-17) [3729,](#page-110-21) [3732,](#page-110-22) [3793,](#page-111-7) [3959,](#page-115-15) [4248,](#page-121-17) [4251,](#page-121-18) [4254,](#page-121-19) [4257,](#page-121-20) [4260,](#page-121-21) [4263,](#page-121-22) [4266,](#page-121-23) [4274,](#page-121-24) [4406,](#page-124-26) [4409,](#page-124-27) [7064](#page-187-4)

\Hy@BorderArrayPatch . . [12200,](#page-305-12) [12203,](#page-306-10) [12468,](#page-311-9) [12948](#page-323-8) \Hy@breaklinks@unsupported . . . . . . . [2841,](#page-88-13) [11738](#page-295-2) \Hy@breaklinksfalse . . . . . . . [443](#page-18-4) \Hy@breaklinksunhbox . . [12096,](#page-303-5) [12150](#page-304-6) \Hy@CatcodeWrapper . . . [4899,](#page-135-5) [4958,](#page-136-6) [5002,](#page-137-19) [5037](#page-138-20) \Hy@chapapp [7310,](#page-193-5) [7331,](#page-194-9) [7358,](#page-194-10) [15404,](#page-376-16) [15415,](#page-376-17) [15497](#page-378-12) \Hy@chapterstring . . [7305,](#page-193-6) [7307,](#page-193-7) [7310,](#page-193-5) [7357](#page-194-11) \Hy@CheckOptionValue . . [2717,](#page-85-3) [2754](#page-86-7) \Hy@CJKbookmarksfalse . . . [445](#page-18-5) \Hy@cjkpu . . . . [1278,](#page-47-6) [1280,](#page-47-7) [1301](#page-47-8) \Hy@CleanupFile . . . [5517,](#page-149-8) [9833,](#page-252-6) [10795,](#page-274-9) [11315,](#page-284-5) [12394](#page-309-7) \Hy@colorlink [3639,](#page-107-15) [4962,](#page-136-7) [4970,](#page-136-4) [4974,](#page-136-8) [9668,](#page-248-5) [9756,](#page-250-8) [9826,](#page-251-3) [9863,](#page-252-2) [9896,](#page-253-6) [10165,](#page-259-2) [10200,](#page-261-0) [10223,](#page-261-9) [10254,](#page-262-8) [10267,](#page-262-9) [10295,](#page-263-1) [10311,](#page-264-13) [10336,](#page-264-14) [10352,](#page-265-12) [10374,](#page-265-10) [10391,](#page-265-11) [10414,](#page-266-0) [10431,](#page-266-1) [10705,](#page-272-12) [10784,](#page-273-5) [10824,](#page-274-2) [10857,](#page-275-3) [10887,](#page-275-6) [10914,](#page-276-2) [11237,](#page-283-0) [11259,](#page-283-15) [11329,](#page-285-2) [11355,](#page-285-5) [11390,](#page-286-4) [11423,](#page-287-8) [11442,](#page-287-2) [11790,](#page-296-10) [12075,](#page-302-2) [12077,](#page-302-5) [12736,](#page-319-1) [12759,](#page-319-8) [12794,](#page-320-8) [12807,](#page-320-9) [13023,](#page-325-1) [13045,](#page-325-9) [13080,](#page-326-8) [13093](#page-326-9) \Hy@colorlinksfalse . . . . . . [3636](#page-107-16) \Hy@ColorList . . . . . [3798,](#page-112-17) [3799](#page-112-2) \Hy@CounterExists . [7163,](#page-190-23) [7176,](#page-190-24) [7179](#page-190-25) \Hy@currentbookmarklevel [15017,](#page-368-17) [15027,](#page-368-4) [15028,](#page-368-5) [15034,](#page-368-8) [15041,](#page-368-18) [15133,](#page-370-14) [15136,](#page-370-4) [15141,](#page-370-7) [15145](#page-370-11) \Hy@debugfalse ......... [435](#page-18-6) \Hy@debugtrue . . . . . . . . . . [434](#page-18-7) \Hy@defaultbp . . . . [6253,](#page-167-16) [6255](#page-167-25) \Hy@defaultbpAux . [6257,](#page-167-0) [6262,](#page-167-26) [6276](#page-168-20) \Hy@defaultdriver . . [4764,](#page-132-4) [4793,](#page-132-5) [4803,](#page-133-2) [4814](#page-133-3) \Hy@DefFormAction [6113,](#page-164-28) [6115](#page-164-24) \Hy@DefNameKey . . [2746,](#page-86-8) [3830,](#page-112-18) [3888,](#page-113-21) [3896,](#page-114-34) [3904,](#page-114-35) [3908,](#page-114-36) [3915,](#page-114-37) [3922,](#page-114-38) [3929,](#page-114-39) [3936,](#page-114-40) [3940,](#page-114-41) [3945,](#page-115-16) [3952,](#page-115-17) [4283](#page-121-25)

\Hy@DEST . . . . . . [12097,](#page-303-6) [12164](#page-305-13) \Hy@destlabelfalse . . . . . . . . [446](#page-18-8) \Hy@DestName .... [9720,](#page-249-3) [9727](#page-249-10) \Hy@DestRename . . [5582,](#page-151-4) [5607,](#page-151-5) [5611](#page-151-6) \Hy@DisableOption . . . . . . . . . . . . [2702,](#page-85-4) [4544,](#page-127-8) [4545,](#page-127-9) [4546,](#page-127-10) [4548,](#page-127-11) [4553,](#page-127-12) [4658,](#page-130-12) [4684,](#page-130-13) [4834,](#page-133-4) [4835,](#page-133-5) [4836,](#page-133-6) [4837,](#page-133-7) [4838,](#page-133-8) [4839,](#page-133-9) [4840,](#page-133-10) [4841,](#page-133-11) [4842,](#page-133-12) [4843,](#page-133-13) [4844,](#page-133-14) [4845,](#page-133-15) [4846,](#page-133-16) [4847,](#page-133-17) [4848,](#page-134-7) [4849,](#page-134-8) [4850,](#page-134-9) [4851,](#page-134-10) [4852,](#page-134-11) [4853,](#page-134-12) [4898,](#page-135-6) [4951,](#page-136-9) [4979,](#page-136-10) [4980,](#page-136-11) [5045,](#page-138-21) [5046,](#page-138-22) [5637,](#page-152-3) [6572,](#page-174-4) [6573,](#page-174-5) [6574,](#page-174-6) [6575,](#page-174-7) [6576,](#page-174-8) [6577,](#page-174-9) [6578,](#page-174-10) [6579,](#page-174-11) [6580,](#page-174-12) [6581,](#page-174-13) [6582,](#page-174-14) [6583,](#page-174-15) [6584,](#page-174-16) [6585,](#page-174-17) [6586,](#page-174-18) [6587,](#page-174-19) [6588,](#page-174-20) [6589,](#page-174-21) [6590,](#page-174-22) [6591,](#page-174-23) [6592,](#page-174-24) [6593,](#page-174-25) [6594,](#page-174-26) [6595,](#page-174-27) [6773,](#page-179-8) [6998,](#page-185-4) [8047,](#page-211-20) [8755,](#page-228-5) [8880,](#page-231-9) [8881,](#page-231-10) [9591,](#page-246-1) [9695,](#page-248-6) [9998,](#page-255-13) [9999,](#page-255-14) [10000,](#page-255-15) [10001,](#page-255-16) [10002,](#page-255-17) [10003,](#page-255-18) [10004,](#page-255-19) [10005,](#page-255-20) [10006,](#page-255-21) [10007,](#page-255-22) [10008,](#page-255-23) [10138,](#page-259-7) [10458,](#page-267-15) [10459,](#page-267-16) [10460,](#page-267-17) [10461,](#page-267-18) [10462,](#page-267-19) [10463,](#page-267-20) [10464,](#page-267-21) [10465,](#page-267-22) [10466,](#page-267-23) [10467,](#page-267-24) [10468,](#page-267-25) [10469,](#page-267-26) [10732,](#page-272-13) [10950,](#page-277-17) [10951,](#page-277-18) [10952,](#page-277-19) [10953,](#page-277-20) [10954,](#page-277-21) [10955,](#page-277-22) [10956,](#page-277-23) [10957,](#page-277-24) [10958,](#page-277-25) [10959,](#page-277-26) [10960,](#page-277-27) [10961,](#page-277-28) [11079,](#page-280-6) [11221,](#page-283-16) [11688,](#page-294-8) [11689,](#page-294-9) [11690,](#page-294-10) [11691,](#page-294-11) [11692,](#page-294-12) [11693,](#page-294-13) [11694,](#page-294-14) [11695,](#page-294-15) [11696,](#page-294-16) [11697,](#page-294-17) [11698,](#page-294-18) [11699,](#page-294-19) [11957,](#page-300-12) [11958,](#page-300-13) [11959,](#page-300-14) [11960,](#page-300-15) [11961,](#page-300-16) [11962,](#page-300-17) [11963,](#page-300-18) [11964,](#page-300-19) [11965,](#page-300-20) [11966,](#page-300-21) [11967,](#page-300-22) [11968,](#page-300-23) [12542,](#page-313-4) [12856,](#page-321-17) [12857,](#page-321-18) [12858,](#page-321-19) [12859,](#page-321-20) [12860,](#page-321-21) [12861,](#page-321-22) [12862,](#page-321-23) [12863,](#page-321-24) [12864,](#page-321-25) [12865,](#page-321-26) [12866,](#page-321-27) [12867](#page-321-28) \Hy@DistillerDestFix . . . . [8508,](#page-222-11) [11703,](#page-294-20) [11705](#page-294-21)  $\H{HyQdraftfalse$  . . . . . . . . . . [401](#page-17-0) \Hy@drafttrue ........... [402](#page-17-1) \Hy@driver [481,](#page-19-3) [2846,](#page-88-14) [3029,](#page-93-10) [3041,](#page-93-11) [3053,](#page-93-12) [3056,](#page-93-13) [3068,](#page-94-11) [3074,](#page-94-12) [3079,](#page-94-13) [3093,](#page-94-14) [3103,](#page-94-15) [3108,](#page-94-16) [3114,](#page-94-17) [3121,](#page-95-9) [3124,](#page-95-10) [3150,](#page-95-11)

[3166,](#page-96-7) [3173,](#page-96-8) [3179,](#page-96-9) [3189,](#page-96-10) [4687,](#page-130-14) [4690,](#page-130-15) [4698,](#page-130-16) [4701,](#page-131-0) [4705,](#page-131-1) [4708,](#page-131-2) [4710,](#page-131-3) [4714,](#page-131-4) [4720,](#page-131-5) [4724,](#page-131-6) [4727,](#page-131-7) [4731,](#page-131-8) [4736,](#page-131-9) [4740,](#page-131-10) [4743,](#page-131-11) [4747,](#page-131-12) [4750,](#page-132-6) [4752,](#page-132-7) [4756,](#page-132-8) [4762,](#page-132-9) [4767,](#page-132-10) [4769,](#page-132-11) [4773,](#page-132-12) [4776,](#page-132-13) [4787,](#page-132-14) [4790,](#page-132-15) [4793,](#page-132-5) [4802,](#page-133-18) [4803,](#page-133-2) [4814,](#page-133-3) [4816,](#page-133-19) [4824,](#page-133-20) [4826,](#page-133-21) [4828,](#page-133-22) [4830](#page-133-23) \Hy@dth@currentHref [7765,](#page-204-4) [7796,](#page-205-2) [7821](#page-206-2) \Hy@DviErrMsg . . . [2996,](#page-92-7) [2998,](#page-92-8) [3001,](#page-92-9) [3007,](#page-92-10) [3020](#page-93-14) \Hy@DviModetrue . . [3005,](#page-92-11) [3010](#page-92-12) \Hy@DvipdfmxOutlineOpentrue . . . . . . [4860,](#page-134-13) [4867](#page-134-14) \Hy@EndAnnot . . [10740,](#page-272-14) [10787,](#page-273-6) [10827,](#page-274-10) [10860,](#page-275-8) [10890,](#page-276-18) [10917](#page-276-19) \Hy@endcolorlink . . . . . . . . . . . . . [3640,](#page-107-17) [4966,](#page-136-12) [4971,](#page-136-13) [4975,](#page-136-14) [9677,](#page-248-7) [9762,](#page-250-9) [10200,](#page-261-0) [10237,](#page-262-10) [10261,](#page-262-11) [10269,](#page-262-12) [10295,](#page-263-1) [10319,](#page-264-15) [10340,](#page-264-16) [10354,](#page-265-13) [10378,](#page-265-14) [10393,](#page-265-15) [10418,](#page-266-19) [10433,](#page-266-20) [10714,](#page-272-15) [10742,](#page-273-7) [11237,](#page-283-0) [11310,](#page-284-6) [11331,](#page-285-7) [11357,](#page-285-8) [11392,](#page-286-5) [11425,](#page-287-12) [11444,](#page-287-13) [11817,](#page-297-8) [12089,](#page-303-7) [12736,](#page-319-1) [12775,](#page-319-9) [12801,](#page-320-10) [12809,](#page-320-11) [13023,](#page-325-1) [13059,](#page-325-10) [13084,](#page-326-10) [13095](#page-326-11) \Hy@EndWrap [4900,](#page-135-7) [4902,](#page-135-8) [4903,](#page-135-9) [4936](#page-135-10) \Hy@Error . . . . . . [260,](#page-13-6) [276,](#page-14-12) [282,](#page-14-13) [305,](#page-14-14) [2890,](#page-90-4) [3018,](#page-93-15) [3044,](#page-93-16) [3060,](#page-93-17) [3095,](#page-94-18) [3134,](#page-95-12) [3141,](#page-95-13) [3152,](#page-95-14) [3158,](#page-95-15) [4579,](#page-128-5) [5218,](#page-142-10) [5450,](#page-147-13) [5814,](#page-157-16) [5938,](#page-160-7) [6134,](#page-165-14) [6166,](#page-165-15) [6379,](#page-170-11) [6432,](#page-171-20) [13505,](#page-335-9) [13558,](#page-336-13) [14110,](#page-347-10) [14164,](#page-348-13) [14478,](#page-355-13) [14536](#page-356-14) \Hy@escapeform . [13384,](#page-332-19) [13470,](#page-334-23) [13489,](#page-334-24) [13518,](#page-335-10) [13539,](#page-335-11) [13565,](#page-336-14) [13590,](#page-336-15) [13988,](#page-345-15) [14074,](#page-346-21) [14096,](#page-347-11) [14123,](#page-347-12) [14144,](#page-348-14) [14172,](#page-348-15) [14195,](#page-349-6) [14339,](#page-352-21) [14431,](#page-354-22) [14460,](#page-355-14) [14492,](#page-355-15) [14516,](#page-356-15) [14544,](#page-357-16) [14574,](#page-357-17) [14643,](#page-359-8) [14673,](#page-359-9) [14680](#page-359-10) \Hy@escapestring [14640,](#page-359-11) [14707,](#page-360-9) [14711,](#page-360-7) [14715,](#page-360-14) [14719,](#page-360-5) [14723,](#page-361-12) [14727,](#page-361-6) [14731,](#page-361-14) [14735,](#page-361-16) [14739,](#page-361-8) [14743,](#page-361-10) [14789,](#page-362-12) [14823,](#page-363-17) [14883,](#page-364-19)

[14927,](#page-365-17) [14928,](#page-365-27) [14960](#page-366-17) \Hy@EveryPageAnchor . . [8507,](#page-222-12) [8550](#page-223-10) \Hy@EveryPageBoxHook . . . . . . . . [6801,](#page-180-6) [6805,](#page-180-7) [6809,](#page-180-8) [8549,](#page-223-7) [11054,](#page-279-5) [11576,](#page-291-14) [11878](#page-298-4) \Hy@EveryPageHook [6800,](#page-180-9) [6804,](#page-180-10) [6996,](#page-185-3) [10081](#page-257-7) \Hy@ExchangeLeftParenthesis . . . . . . . . [9450,](#page-243-4) [9456](#page-243-5) \Hy@ExchangeRightParenthesis . . . . . . . [9460,](#page-244-1) [9466](#page-244-2) \Hy@false [2567,](#page-81-9) [2683,](#page-85-5) [3235,](#page-97-19) [3271,](#page-98-11) [6163](#page-165-16)  $\label{thm:optimal} \verb+My@finalfalse + \verb+.\ldots + \verb+.\ldots + 402$  $\label{thm:optimal} \verb+My@finalfalse + \verb+.\ldots + \verb+.\ldots + 402$  $\label{eq:4.1} \verb+\HyCfinaltrue + \verb+\dots+ \verb+\dots+ \verb+\401+$  $\label{eq:4.1} \verb+\HyCfinaltrue + \verb+\dots+ \verb+\dots+ \verb+\401+$  $\label{eq:4.1} \verb+\HyCfinaltrue + \verb+\dots+ \verb+\dots+ \verb+\401+$ \Hy@FirstPage . . . . . . . . . [4565](#page-128-6) \Hy@FirstPageHook . . . . . . . . . . . [6802,](#page-180-11) [6816,](#page-180-12) [6817,](#page-180-13) [6821,](#page-180-14) [6824,](#page-180-5) [7100,](#page-188-7) [7101,](#page-188-8) [12469,](#page-311-6) [12570,](#page-314-9) [12640,](#page-316-0) [12949,](#page-323-6) [13148](#page-327-8) \Hy@FixNotFirstPage . . . [10169,](#page-260-3) [10170,](#page-260-4) [10178](#page-260-0) \Hy@float@caption . . [8085,](#page-212-21) [8135,](#page-213-0) [8149](#page-213-16) \Hy@float@currentHref . . [8139,](#page-213-8) [8142,](#page-213-17) [8144,](#page-213-9) [8150,](#page-213-10) [8152,](#page-213-4) [8154](#page-213-5) \Hy@footnote@currentHref . . . . . . [6567,](#page-174-28) [7872,](#page-207-8) [7877,](#page-207-9) [7892,](#page-207-10) [7897,](#page-207-11) [7900,](#page-207-0) [7912,](#page-208-1) [7914,](#page-208-16) [7953,](#page-209-20) [7994,](#page-210-16) [7997](#page-210-0) \Hy@FormObjects [13888,](#page-342-6) [14203,](#page-349-7) [14257,](#page-350-6) [14267,](#page-350-7) [14585,](#page-357-18) [14635](#page-358-2) \Hy@frenchlinksfalse . . . . . [3638](#page-107-18) \Hy@Gin@setfile . . . [8750,](#page-228-3) [8752](#page-228-6) \Hy@GlobalStepCount [479,](#page-19-4) [6930,](#page-183-8) [7388,](#page-195-9) [7411,](#page-195-10) [8525,](#page-222-13) [8991,](#page-233-7) [9042](#page-234-5)  $\Hy@gtemp$  . . . . . . . . . . . . [831,](#page-35-12) [832,](#page-35-13) [4617,](#page-129-3) [4623,](#page-129-4) [4625,](#page-129-5) [6011,](#page-162-13) [6012,](#page-162-9) [6016,](#page-162-16) [6017,](#page-162-10) [6028,](#page-162-17) [6042,](#page-163-6) [7929,](#page-208-17) [7934,](#page-208-18) [9474,](#page-244-3) [9476,](#page-244-4) [14700,](#page-360-15) [14702](#page-360-16) \Hy@href ........ [5167,](#page-140-1) [5169](#page-141-11) \Hy@href@nextactionraw . . . . . . . . [5204,](#page-141-12) [5227,](#page-142-11) [5229,](#page-142-12) [5230,](#page-142-13) [5232,](#page-142-14) [5237,](#page-142-15) [5241,](#page-142-16) [5243,](#page-142-17) [9822,](#page-251-12) [9859,](#page-252-7) [9892,](#page-253-8) [10161,](#page-259-8) [10780,](#page-273-8) [10820,](#page-274-11) [10853,](#page-275-9) [10883,](#page-275-10) [10910,](#page-276-20) [11274,](#page-284-7) [11344,](#page-285-9) [11412,](#page-286-6) [12419,](#page-310-10) [12448](#page-311-10)

\Hy@href@page [5182,](#page-141-13) [5184,](#page-141-14) [5188,](#page-141-15) [5189,](#page-141-16) [5191,](#page-141-17) [5198,](#page-141-18) [5201,](#page-141-19) [9855,](#page-252-4) [10815,](#page-274-6) [12415](#page-310-8) \Hy@hyperfiguresfalse . . . . . [448](#page-18-9) \Hy@hyperfootnotestrue . . . [450](#page-18-10) \Hy@hyperindextrue . . . . . . [451](#page-18-11) \Hy@hypertexnamesfalse . . [2523](#page-80-23) \Hy@hypertexnamestrue . . . [452](#page-18-12) \Hy@IfStringEndsWith . . [5485,](#page-148-7) [5497](#page-149-9) \Hy@implicittrue . . . . . . . . . [453](#page-18-13) \Hy@Info . . . . . . . . . . . . . . . . . . [263,](#page-13-7) [2691,](#page-85-6) [4628,](#page-129-6) [4630,](#page-129-7) [4633,](#page-129-8) [4635,](#page-129-9) [4638,](#page-129-10) [4640,](#page-129-11) [4643,](#page-129-12) [4645,](#page-129-13) [4648,](#page-129-14) [4650,](#page-129-15) [4883,](#page-134-15) [4889,](#page-134-16) [4967,](#page-136-15) [4972,](#page-136-16) [4976,](#page-136-17) [5126,](#page-140-6) [5153,](#page-140-7) [5721,](#page-155-6) [6529,](#page-173-7) [6531,](#page-173-8) [6534,](#page-173-9) [6536,](#page-173-10) [6539,](#page-173-11) [6541,](#page-173-12) [6544,](#page-173-13) [6546,](#page-173-14) [6549,](#page-173-15) [6551,](#page-173-16) [6554,](#page-173-17) [6556,](#page-173-18) [6559,](#page-173-19) [6561,](#page-173-20) [8292,](#page-217-22) [8353,](#page-218-24) [8574,](#page-223-11) [8591](#page-224-5) \Hy@InfoNoLine [264,](#page-13-8) [4660,](#page-130-17) [4662,](#page-130-18) [4826,](#page-133-21) [9512,](#page-245-1) [13002](#page-324-4) \Hy@IsNotEmpty . . [5589,](#page-151-7) [5590,](#page-151-8) [5613](#page-151-9) \Hy@LastPage . . . . . . . . . . [4568](#page-128-7) \Hy@level . [15023,](#page-368-19) [15025,](#page-368-2) [15036,](#page-368-10) [15041,](#page-368-18) [15042,](#page-368-11) [15043,](#page-368-20) [15073](#page-369-1) \Hy@levelcheck . . . [15024,](#page-368-21) [15039](#page-368-22) \Hy@linkcounter . . . . . . . . [483,](#page-19-5) [485,](#page-19-6) [7388,](#page-195-9) [7389,](#page-195-11) [7411,](#page-195-10) [7412,](#page-196-15) [8694,](#page-226-1) [8991,](#page-233-7) [8992,](#page-233-8) [8996,](#page-234-6) [9042,](#page-234-5) [9043,](#page-234-7) [9047](#page-235-8) \Hy@linkfileprefix . . [3769,](#page-111-8) [5469,](#page-148-9) [10240,](#page-262-1) [11115,](#page-280-0) [12779,](#page-320-0) [13062](#page-326-0) \Hy@LinkMath .. [11781,](#page-296-11) [11783,](#page-296-12) [11788,](#page-296-13) [11820,](#page-297-9) [12121,](#page-304-7) [12123,](#page-304-8) [12128,](#page-304-9) [12130,](#page-304-10) [12136,](#page-304-11) [12138](#page-304-12) \Hy@linktoc . [2801,](#page-87-15) [2803,](#page-87-16) [2811,](#page-88-15) [2813,](#page-88-16) [2823,](#page-88-17) [8615](#page-224-6) \Hy@linktoc@all . . . . . . . . [2809](#page-88-4) \Hy@linktoc@none . . . . . . . [2806](#page-87-0) \Hy@linktoc@page . . [2801,](#page-87-15) [2808,](#page-88-3) [2811](#page-88-15) \Hy@linktoc@section [2803,](#page-87-16) [2807,](#page-88-2) [2813](#page-88-16) \Hy@linktocpagefalse . . . . . . [454](#page-18-14) \Hy@localanchornamefalse . . [455](#page-18-15) \Hy@LookForParentCounter [7280](#page-192-9) \Hy@LT@currentHref [7558,](#page-199-0) [7569](#page-200-0)

\Hy@LT@footnotetext [7952,](#page-209-21) [7961](#page-209-22) \Hy@make@anchor . [8668,](#page-226-13) [8674,](#page-226-14) [8680](#page-226-15) \Hy@make@df@tag@@ [8672,](#page-226-16) [8687](#page-226-17) \Hy@make@df@tag@@@ . . [8678,](#page-226-18) [8688](#page-226-19) \Hy@MakeCurrentHref . . [7399,](#page-195-12) [7412](#page-196-15) \Hy@MakeCurrentHrefAuto [7410,](#page-195-13) [7492,](#page-198-7) [8669,](#page-226-20) [15002,](#page-367-3) [15388,](#page-376-18) [15404,](#page-376-16) [15415,](#page-376-17) [15445,](#page-377-15) [15459,](#page-377-16) [15497](#page-378-12) \Hy@MakeRemoteAction . [5187,](#page-141-20) [9836,](#page-252-8) [10798,](#page-274-12) [12397](#page-310-11) \Hy@maketitle@end . [8024,](#page-210-17) [8029,](#page-210-18) [8031](#page-210-19) \Hy@maketitle@optarg [8022,](#page-210-10) [8027](#page-210-20) \Hy@Match [321,](#page-15-16) [323,](#page-15-17) [3197,](#page-96-11) [3779,](#page-111-9) [3845,](#page-113-2) [3862,](#page-113-9) [4210,](#page-120-4) [4301,](#page-122-5) [4307,](#page-122-6) [4337,](#page-123-0) [4338,](#page-123-1) [4341,](#page-123-6) [4352,](#page-123-7) [4367,](#page-123-5) [5232,](#page-142-14) [6292](#page-168-13) \Hy@MaybeStopNow [3117,](#page-95-16) [4462,](#page-125-14) [4465](#page-125-15) \Hy@Message . [265,](#page-13-14) [3031,](#page-93-18) [3126,](#page-95-17) [4664,](#page-130-19) [4778,](#page-132-16) [11171,](#page-281-7) [11175,](#page-282-9) [11178,](#page-282-10) [11181,](#page-282-11) [11184,](#page-282-12) [11187,](#page-282-13) [11190,](#page-282-14) [11193,](#page-282-15) [13332,](#page-331-4) [13603,](#page-337-19) [13607,](#page-337-20) [13610,](#page-337-21) [13613,](#page-337-22) [13616,](#page-337-23) [13619,](#page-337-24) [13622,](#page-337-25) [13625,](#page-337-26) [13635,](#page-337-27) [13772,](#page-340-15) [14262](#page-350-8) \Hy@naturalnamesfalse . . . . [457](#page-18-16) \Hy@nestingfalse . . . . . . . . . [458](#page-18-17) \Hy@newline@author . . . . . [6794](#page-180-15) \Hy@newline@title ....... [6793](#page-180-16) \Hy@next . . . [6946,](#page-184-8) [6956,](#page-184-9) [6961,](#page-184-10) [15414,](#page-376-19) [15423,](#page-377-17) [15426](#page-377-18) \Hy@nextfalse . . . . . [4597,](#page-128-8) [8765](#page-229-10) \Hy@NextPage . . . . . . . . . [4559](#page-127-13) \Hy@nexttrue [4598,](#page-128-9) [4599,](#page-128-10) [4600,](#page-128-11) [8766,](#page-229-3) [8767,](#page-229-4) [8768](#page-229-5) \Hy@NIL . . . . . [4481,](#page-126-4) [4494,](#page-126-5) [4497](#page-126-0) \Hy@number . . [4179,](#page-119-11) [4183,](#page-119-12) [4191](#page-120-8) \Hy@numberline . [15018,](#page-368-23) [15055,](#page-368-24) [15056,](#page-368-14) [15057,](#page-368-25) [15058](#page-369-16) \Hy@ObsoletePaperOption [2775,](#page-87-17) [2783](#page-87-18) \Hy@ocgcolor [9671,](#page-248-8) [9685,](#page-248-9) [10708,](#page-272-16) [10722](#page-272-17) \Hy@ocgcolorlinksfalse [3637,](#page-107-19) [4946](#page-136-18) \Hy@org@chapter . [15412,](#page-376-0) [15427](#page-377-19)

\Hy@OrgMakeLabel [13117,](#page-327-10) [13124](#page-327-11) \Hy@OutlineName . [15292,](#page-374-8) [15347](#page-375-12) \Hy@OutlineRerunCheck . [15157,](#page-371-10) [15256,](#page-373-20) [15338](#page-375-13) \Hy@PageAnchorSlide . . . [8467,](#page-221-9) [8505,](#page-222-14) [8518](#page-222-15) \Hy@PageAnchorSlidesPlain [8454,](#page-221-10) [8504,](#page-222-16) [8513](#page-222-17) \Hy@pageanchortrue . . . . . . [461](#page-18-18) \Hy@pagecounter [484,](#page-19-7) [486,](#page-19-8) [7450,](#page-197-9) [8525,](#page-222-13) [8527](#page-222-18) \Hy@pageheight . . . [4452,](#page-125-9) [12572,](#page-314-12) [12669](#page-317-10) \Hy@param . . . . . . . . . . . . . . . . . . [4482,](#page-126-6) [4483,](#page-126-7) [4486,](#page-126-8) [4487,](#page-126-9) [7356,](#page-194-12) [7357,](#page-194-11) [7358,](#page-194-10) [7385,](#page-195-14) [7389](#page-195-11) \Hy@pdf@majorminor@version . . . . [2984,](#page-92-13) [4550,](#page-127-14) [5988,](#page-162-18) [9508,](#page-245-2) [9522,](#page-245-3) [9549,](#page-246-2) [9570,](#page-246-3) [14695](#page-360-17) \Hy@pdf@majorversion . . [2975,](#page-91-2) [2976,](#page-91-3) [2977,](#page-91-4) [2978,](#page-92-2) [2979,](#page-92-3) [2980,](#page-92-4) [2981,](#page-92-5) [2982,](#page-92-14) [2984,](#page-92-13) [9516,](#page-245-4) [9545,](#page-245-5) [9567,](#page-246-4) [9585,](#page-246-5) [9588](#page-246-6) \Hy@pdf@minorversion . . . . . . . . . [2975,](#page-91-2) [2976,](#page-91-3) [2977,](#page-91-4) [2978,](#page-92-2) [2979,](#page-92-3) [2980,](#page-92-4) [2981,](#page-92-5) [2982,](#page-92-14) [2983,](#page-92-15) [2984,](#page-92-13) [9516,](#page-245-4) [9546,](#page-245-6) [9568,](#page-246-7) [9585,](#page-246-5) [9589](#page-246-8) \Hy@pdfafalse . . . . . . . . . . . [477](#page-18-19) \Hy@pdfcenterwindowfalse . [444](#page-18-20) \Hy@pdfdisplaydoctitlefalse . [476](#page-18-21) \Hy@pdfencoding@pdfdoc . [2941](#page-91-10) \Hy@pdfescapeformfalse . . . [447](#page-18-22) \Hy@pdffitwindowfalse . . . . [449](#page-18-23) \Hy@pdfmajorminor@version . . . . . . [2985,](#page-92-16) [9503,](#page-245-7) [9522](#page-245-3) \Hy@pdfmajorversion [2985,](#page-92-16) [2993,](#page-92-17) [9545,](#page-245-5) [9567,](#page-246-4) [9583,](#page-246-9) [9588](#page-246-6) \Hy@pdfmarkerrorfalse . . [12049](#page-302-6) \Hy@pdfmarkerrortrue . . . [12233,](#page-306-11) [12242](#page-306-12) \Hy@pdfmenubartrue . . . . . [456](#page-18-24) \Hy@pdfminorversion . . . . . . . . . . [2985,](#page-92-16) [9486,](#page-244-5) [9492,](#page-244-6) [9495,](#page-244-7) [9546,](#page-245-6) [9568,](#page-246-7) [9584,](#page-246-10) [9589](#page-246-8) \Hy@pdfnewwindowfalse . . . [460](#page-18-25) \Hy@pdfnewwindowsetfalse [459,](#page-18-26) [4271](#page-121-26) \Hy@pdfnewwindowsettrue [4273,](#page-121-27) [5206](#page-141-21)
\Hy@pdfnewwindowtrue . . [5207](#page-141-0) \Hy@pdfpagehiddenfalse . . . [463](#page-18-0) \Hy@pdfpagelabelsfalse . . . [6831](#page-181-0) \Hy@pdfpagelabelstrue . . . . [462](#page-18-1) \Hy@pdfstringdef  $\dots$  [830,](#page-35-0) [5986,](#page-162-0) [5994,](#page-162-1) [6199,](#page-166-0) [6309,](#page-168-0) [6315](#page-168-1) \Hy@pdfstringfalse . . [464,](#page-18-2) [6597](#page-174-0) \Hy@pdfstringtrue . . . [684,](#page-28-0) [6569](#page-174-1) \Hy@pdftoolbartrue . . . . . . . [470](#page-18-3) \Hy@pdfusetitlefalse ...... [473](#page-18-4) \Hy@pdfversion . . . . . . . . . [2983](#page-92-0) \Hy@pdfwindowuitrue . . . . . [475](#page-18-5) \Hy@pkg . . . . . . . . . [4480,](#page-126-0) [4487](#page-126-1) \Hy@plainpagesfalse . . . . . . [465](#page-18-6) \Hy@PrevPage . . . . . . . . . . [4562](#page-127-0) \Hy@ProvideTheHCounter [7261](#page-192-0) \Hy@ps@CR [12622,](#page-316-0) [12629,](#page-316-1) [12634,](#page-316-2) [12635,](#page-316-3) [12652,](#page-317-0) [12673,](#page-317-1) [12674,](#page-317-2) [12675,](#page-317-3) [12681,](#page-317-4) [12688,](#page-318-0) [12695,](#page-318-1) [12702](#page-318-2) \Hy@psdextrafalse . . . . . . . . [469](#page-18-7) \Hy@pstringB [9914,](#page-253-0) [9919,](#page-254-0) [10992,](#page-278-0) [11004,](#page-278-1) [12022,](#page-301-0) [12038,](#page-302-0) [12921,](#page-322-0) [12937](#page-323-0) \Hy@pstringD [9835,](#page-252-0) [9857,](#page-252-1) [10797,](#page-274-0) [10817,](#page-274-1) [12396,](#page-310-0) [12417](#page-310-1) \Hy@pstringdef [9421,](#page-243-0) [9719,](#page-249-0) [9743,](#page-250-0) [9800,](#page-251-0) [9834,](#page-252-2) [9835,](#page-252-0) [9869,](#page-253-1) [9870,](#page-253-2) [9914,](#page-253-0) [10559,](#page-269-0) [10760,](#page-273-0) [10796,](#page-274-2) [10797,](#page-274-0) [10832,](#page-274-3) [10833,](#page-274-4) [10865,](#page-275-0) [10992,](#page-278-0) [11258,](#page-283-0) [11336,](#page-285-0) [11399,](#page-286-0) [11400,](#page-286-1) [12022,](#page-301-0) [12231,](#page-306-0) [12240,](#page-306-1) [12369,](#page-309-0) [12395,](#page-310-2) [12396,](#page-310-0) [12427,](#page-310-3) [12428,](#page-310-4) [12921,](#page-322-0) [14666,](#page-359-0) [15291,](#page-374-0) [15307](#page-374-1) \Hy@pstringDest . . . [9719,](#page-249-0) [9720,](#page-249-1) [10559,](#page-269-0) [10606,](#page-270-0) [12231,](#page-306-0) [12232,](#page-306-2) [12236,](#page-306-3) [12240,](#page-306-1) [12241,](#page-306-4) [12245](#page-306-5) \Hy@pstringF . . . . . . . . . . . . . . . . [9832,](#page-252-3) [9833,](#page-252-4) [9834,](#page-252-2) [9851,](#page-252-5) [9869,](#page-253-1) [9885,](#page-253-3) [9890,](#page-253-4) [10794,](#page-274-5) [10795,](#page-274-6) [10796,](#page-274-2) [10812,](#page-274-7) [10832,](#page-274-3) [10846,](#page-275-1) [10851,](#page-275-2) [11314,](#page-284-0) [11315,](#page-284-1) [11319,](#page-285-1) [11399,](#page-286-0) [11406,](#page-286-2) [11410,](#page-286-3) [12393,](#page-309-1) [12394,](#page-309-2) [12395,](#page-310-2) [12412,](#page-310-5) [12427,](#page-310-3) [12443,](#page-310-6) [12446](#page-311-0) \Hy@pstringName [15291,](#page-374-0) [15292,](#page-374-2) [15307,](#page-374-1) [15321](#page-374-3)

\Hy@pstringP [9870,](#page-253-2) [9890,](#page-253-4) [10833,](#page-274-4) [10851,](#page-275-2) [11400,](#page-286-1) [11410,](#page-286-3) [12428,](#page-310-4) [12446](#page-311-0) \Hy@pstringURI . . . [9800,](#page-251-0) [9818,](#page-251-1) [10865,](#page-275-0) [10879,](#page-275-3) [11258,](#page-283-0) [11270,](#page-284-2) [11336,](#page-285-0) [11340,](#page-285-2) [12369,](#page-309-0) [12381](#page-309-3) \Hy@PutCatalog [6992,](#page-185-0) [7000,](#page-185-1) [7117](#page-188-0) \Hy@raisedlink [2591,](#page-82-0) [7256,](#page-192-1) [7494,](#page-198-0) [7515,](#page-198-1) [7516,](#page-198-2) [7517,](#page-198-3) [7520,](#page-198-4) [7570,](#page-200-0) [7610,](#page-201-0) [7615,](#page-201-1) [7618,](#page-201-2) [7641,](#page-202-0) [7818,](#page-205-0) [7875,](#page-207-0) [7895,](#page-207-1) [7966,](#page-209-0) [7992,](#page-209-1) [8123,](#page-212-0) [8202,](#page-214-0) [8226,](#page-215-0) [8231,](#page-215-1) [8251,](#page-216-0) [8670,](#page-226-0) [8695,](#page-226-1) [12457,](#page-311-1) [12555,](#page-314-0) [12829,](#page-321-0) [13000,](#page-324-0) [15003,](#page-367-0) [15380,](#page-376-0) [15405,](#page-376-1) [15416,](#page-376-2) [15446,](#page-377-0) [15498](#page-378-0) \Hy@raiselinksfalse . . [466,](#page-18-8) [8354](#page-218-0) \Hy@RemoveDurPageAttr [10038,](#page-256-0) [10051](#page-257-0) \Hy@RemoveHidPageAttr [10061,](#page-257-1) [10073](#page-257-2) \Hy@RemovePercentCr . . [5099,](#page-139-0) [5103,](#page-139-1) [5108](#page-139-2) \Hy@RemoveTransPageAttr . . . .  $\ldots$  . [10013,](#page-256-1) [10027](#page-256-2) \Hy@reserved@a [5385,](#page-146-0) [7628,](#page-201-3) [7661,](#page-202-1) [13638,](#page-337-0) [13688,](#page-338-0) [13751](#page-340-0) \Hy@RestoreCatcodes [205,](#page-12-0) [4458,](#page-125-0) [4833](#page-133-0) \Hy@RestoreCatcodeSettings [897,](#page-37-0) [904,](#page-37-1) [914,](#page-37-2) [928](#page-38-0) \Hy@RestoreLastskip [2612,](#page-83-0) [9721,](#page-249-2) [10203,](#page-261-0) [10218,](#page-261-1) [10297,](#page-263-0) [10307,](#page-264-0) [10608,](#page-270-1) [11151,](#page-281-0) [11168,](#page-281-1) [11239,](#page-283-1) [11252,](#page-283-2) [11753,](#page-296-0) [11773,](#page-296-1) [12739,](#page-319-0) [12754,](#page-319-1) [13026,](#page-325-0) [13040](#page-325-1) \Hy@RestoreSavedSpaceFactor . [2587,](#page-82-1) [10248,](#page-262-0) [10328,](#page-264-1) [10365,](#page-265-0) [10405,](#page-266-0) [12788,](#page-320-0) [13070](#page-326-0) \Hy@RestoreSpaceFactor . [2578,](#page-82-2) [2604,](#page-83-1) [2609,](#page-83-2) [10247,](#page-262-1) [10255,](#page-262-2) [10262,](#page-262-3) [10327,](#page-264-2) [10337,](#page-264-3) [10345,](#page-264-4) [10364,](#page-265-1) [10375,](#page-265-2) [10383,](#page-265-3) [10404,](#page-266-1) [10415,](#page-266-2) [10423,](#page-266-3) [11787,](#page-296-2) [11823,](#page-297-0) [12127,](#page-304-0) [12135,](#page-304-1) [12162,](#page-305-0) [12787,](#page-320-1) [12795,](#page-320-2) [12802,](#page-320-3) [13069,](#page-326-1) [13081,](#page-326-2) [13088,](#page-326-3) [13125,](#page-327-0) [13129](#page-327-1) \Hy@ReturnAfterElseFiFiEnd . . . . . . . . [489,](#page-19-0) [1852](#page-63-0)

\Hy@ReturnAfterFiFiEnd . [488,](#page-19-1) [1844,](#page-63-1) [1858,](#page-63-2) [1951,](#page-66-0) [1958](#page-66-1) \Hy@ReturnEnd . [487,](#page-19-2) [488,](#page-19-1) [489,](#page-19-0) [1864,](#page-63-3) [1963](#page-66-2) \Hy@safe@activesfalse [490,](#page-19-3) [4992,](#page-137-0) [4997,](#page-137-1) [5418,](#page-146-1) [9316](#page-240-0) \Hy@safe@activestrue . . . . . . . . [490,](#page-19-4) [4606,](#page-128-0) [4990,](#page-137-2) [4995,](#page-137-3) [5079,](#page-139-3) [5116,](#page-139-4) [5124,](#page-140-0) [5152,](#page-140-1) [5269,](#page-143-0) [5575,](#page-150-0) [5585,](#page-151-0) [7355,](#page-194-0) [8608,](#page-224-0) [9183,](#page-237-0) [9305,](#page-240-1) [13799,](#page-341-0) [13858,](#page-342-0) [15249,](#page-373-0) [15279](#page-374-4) \Hy@SaveCatcodeSettings . [853,](#page-36-0) [902,](#page-37-3) [912,](#page-37-4) [926](#page-38-1) \Hy@saved@currentHref . . [7910,](#page-208-0) [7913](#page-208-1) \Hy@saved@footnotemark [8018,](#page-210-0) [8033](#page-210-1) \Hy@saved@footnotetext . [8019,](#page-210-2) [8036](#page-211-0) \Hy@saved@hook . . . [6777,](#page-179-0) [6789](#page-180-0) \Hy@saved@refstepcounter [7242,](#page-191-0) [7544](#page-199-0) \Hy@SavedSpaceFactor . . . . . . . . . [2574,](#page-82-3) [2576,](#page-82-4) [2581,](#page-82-5) [2582,](#page-82-6) [2588,](#page-82-7) [13122](#page-327-2) \Hy@savedthm [7710,](#page-203-0) [7711,](#page-203-1) [7835,](#page-206-0) [7836](#page-206-1)  $\label{thm:2612}$  \Hy@SaveLastskip . . <u>[2612,](#page-83-3)</u> [9717,](#page-249-3) [10191,](#page-261-2) [10206,](#page-261-3) [10288,](#page-263-1) [10300,](#page-263-2) [10556,](#page-269-1) [11138,](#page-281-2) [11154,](#page-281-3) [11229,](#page-283-3) [11242,](#page-283-4) [11743,](#page-295-0) [11757,](#page-296-3) [12728,](#page-318-3) [12742,](#page-319-2) [13015,](#page-325-2) [13029](#page-325-3) \Hy@SaveSavedSpaceFactor [2586,](#page-82-8) [10246,](#page-262-4) [10326,](#page-264-5) [10363,](#page-265-4) [10403,](#page-266-4) [12786,](#page-320-4) [13068](#page-326-4) \Hy@SaveSpaceFactor [2575,](#page-82-9) [2595,](#page-82-10) [2606,](#page-83-4) [10245,](#page-262-5) [10257,](#page-262-6) [10325,](#page-264-6) [10339,](#page-264-7) [10362,](#page-265-5) [10377,](#page-265-6) [10402,](#page-266-5) [10417,](#page-266-6) [11785,](#page-296-4) [11821,](#page-297-1) [12119,](#page-304-2) [12131,](#page-304-3) [12139,](#page-304-4) [12785,](#page-320-5) [12797,](#page-320-6) [13067,](#page-326-5) [13083,](#page-326-6) [13120,](#page-327-3) [13127](#page-327-4) \Hy@scanauthor . . . [6747,](#page-178-0) [6752](#page-179-1) \Hy@scanoptauthor . [6747,](#page-178-0) [6748](#page-178-1) \Hy@scanopttitle . . . [6738,](#page-178-2) [6739](#page-178-3) \Hy@scantitle . . . . . [6738,](#page-178-2) [6743](#page-178-4) \Hy@secnum@part [15433,](#page-377-1) [15435,](#page-377-2) [15438](#page-377-3) \Hy@SectionAnchorHref . . [681,](#page-27-0) [15371,](#page-375-0) [15393,](#page-376-3) [15464](#page-377-4)

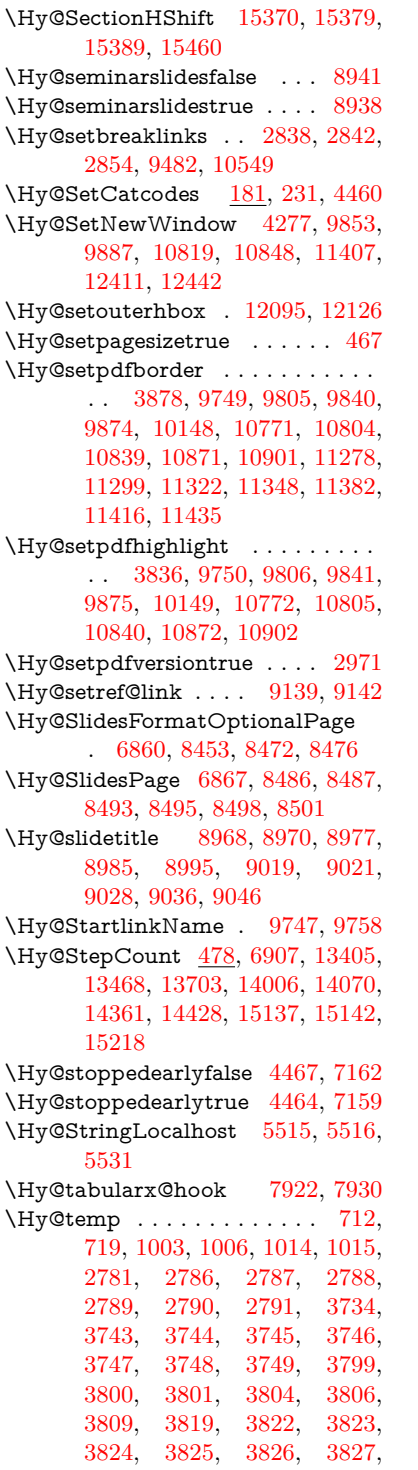

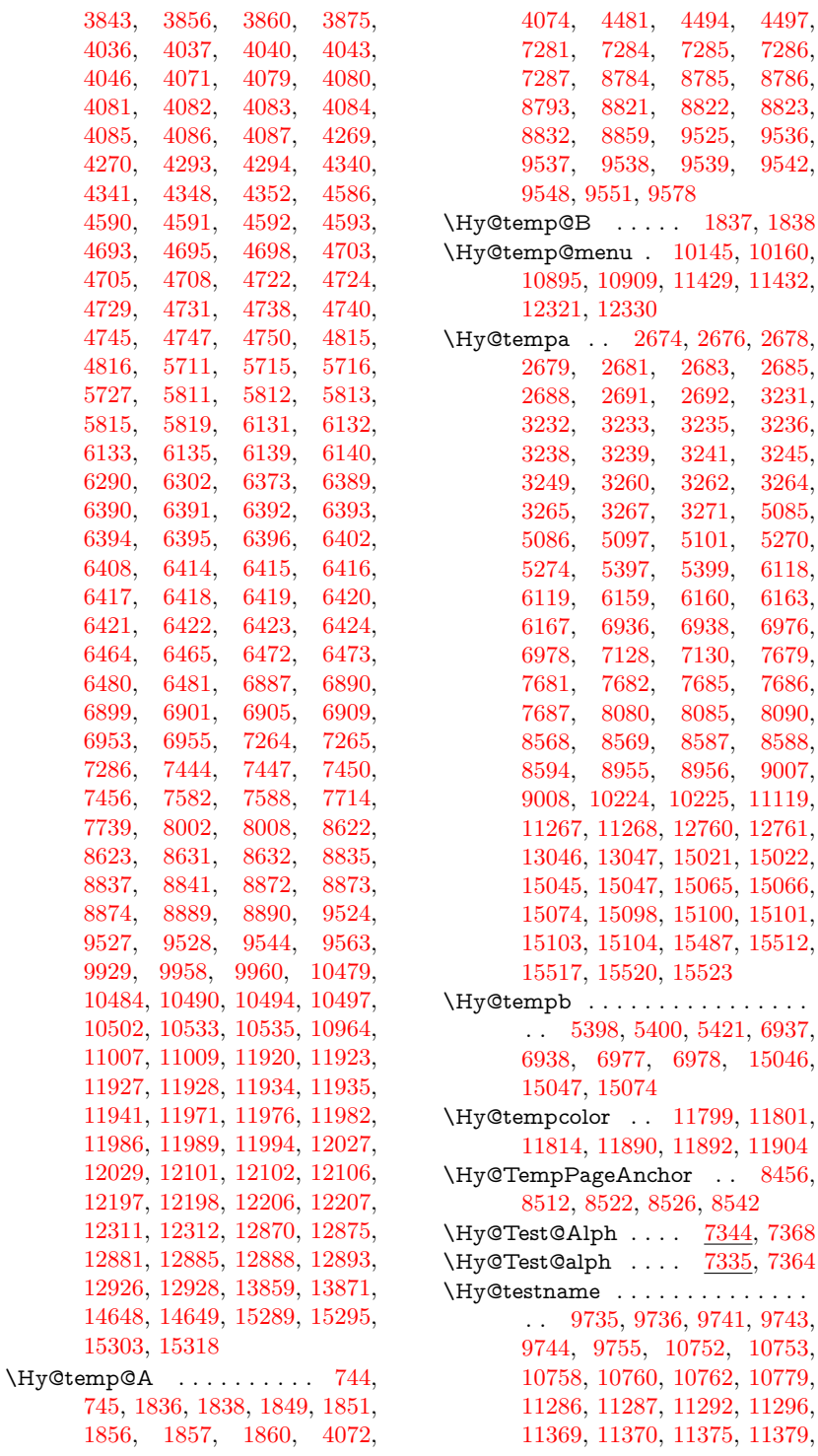

\Hy@tempa . . [2674,](#page-84-0) [2676,](#page-84-1) [2678,](#page-84-2)

 $\ldots$  [11799,](#page-297-2) [11801,](#page-297-3)

 $\ldots$  . [7335,](#page-194-2) [7364](#page-194-3)

[11895,](#page-299-9) [11896,](#page-299-10) [11901,](#page-299-11) [11912](#page-299-12) \Hy@texhtfalse . . . . . . . . . . [468](#page-18-10) \Hy@texhttrue . . . . . [3026,](#page-93-0) [4688](#page-130-3) \Hy@TheSlideOptionalPage [8471,](#page-221-6) [8475,](#page-221-7) [8480,](#page-221-8) [8489](#page-221-9) \Hy@title . . . . . . . . . [6740,](#page-178-5) [6744](#page-178-6) \Hy@tocdestname . . [8610,](#page-224-6) [8612,](#page-224-7) [8619,](#page-224-8) [8627,](#page-224-9) [8634,](#page-225-2) [8638,](#page-225-3) [8640](#page-225-4) \Hy@toclevel . . [8579,](#page-223-2) [8583,](#page-223-3) [8596](#page-224-10) \Hy@true [2566,](#page-81-0) [2679,](#page-84-3) [2681,](#page-84-4) [3265,](#page-98-3) [3267,](#page-98-4) [6160](#page-165-7) \Hy@typexmlfalse . . . . . . . . [471](#page-18-11) \Hy@undefinedname [9732,](#page-250-10) [9739,](#page-250-11) [9741,](#page-250-7) [10747,](#page-273-8) [10756,](#page-273-9) [10758,](#page-273-5) [11255,](#page-283-5) [11290,](#page-284-11) [11292,](#page-284-9) [11373,](#page-286-10) [11375,](#page-286-8) [11886,](#page-299-13) [11899,](#page-299-14) [11901](#page-299-11) \Hy@unicodefalse . . . . [472,](#page-18-12) [811,](#page-34-0) [821,](#page-35-1) [2897,](#page-90-0) [2898,](#page-90-1) [2906,](#page-90-2) [4015,](#page-116-3) [4021,](#page-116-4) [7446,](#page-197-3) [8517,](#page-222-8) [14697](#page-360-0) \Hy@unicodetrue . . . [2898,](#page-90-1) [7057,](#page-187-0) [7071](#page-187-1) \Hy@useHidKeyfalse . . . . . [3791](#page-111-0) \Hy@useHidKeytrue . . . . . [3795](#page-111-1) \Hy@UseMaketitleInfos . . [6795,](#page-180-1) [9971,](#page-255-0) [10439,](#page-266-7) [10922,](#page-276-4) [11677,](#page-293-0) [11918,](#page-299-15) [12837](#page-321-2) \Hy@UseMaketitleString . [6774,](#page-179-2) [6796,](#page-180-2) [6797](#page-180-3) \Hy@UseNameKey . . . . . . . . . . . . . [2759,](#page-86-0) [9936,](#page-254-4) [9937,](#page-254-5) [9938,](#page-254-6) [9939,](#page-254-7) [9940,](#page-254-8) [9941,](#page-254-9) [9942,](#page-254-10) [9943,](#page-254-11) [9962,](#page-254-12) [10509,](#page-268-3) [10510,](#page-268-4) [10511,](#page-268-5) [10512,](#page-268-6) [10513,](#page-268-7) [10514,](#page-268-8) [10515,](#page-268-9) [10516,](#page-268-10) [10537,](#page-268-11) [10971,](#page-277-1) [10972,](#page-277-2) [10973,](#page-277-3) [10974,](#page-277-4) [10975,](#page-277-5) [10976,](#page-277-6) [10977,](#page-277-7) [10978,](#page-277-8) [11011,](#page-278-4) [11637,](#page-293-1) [11638,](#page-293-2) [11639,](#page-293-3) [11640,](#page-293-4) [11641,](#page-293-5) [11642,](#page-293-6) [11643,](#page-293-7) [11644,](#page-293-8) [12001,](#page-301-6) [12002,](#page-301-7) [12003,](#page-301-8) [12004,](#page-301-9) [12005,](#page-301-10) [12006,](#page-301-11) [12007,](#page-301-12) [12008,](#page-301-13) [12031,](#page-301-14) [12900,](#page-322-6) [12901,](#page-322-7) [12902,](#page-322-8) [12903,](#page-322-9) [12904,](#page-322-10) [12905,](#page-322-11) [12906,](#page-322-12) [12907,](#page-322-13) [12930](#page-323-3) \Hy@varioref@refstepcounter . . . . . . . . . [7536,](#page-199-1) [7542](#page-199-2) \Hy@varioref@undefined . [7527,](#page-199-3) [7531,](#page-199-4) [9311](#page-240-2) \Hy@VerboseAnchor [5149,](#page-140-2) [9718,](#page-249-4) [10192,](#page-261-6) [10207,](#page-261-7) [10289,](#page-263-3) [10301,](#page-263-4) [10557,](#page-269-3) [11139,](#page-281-4) [11155,](#page-281-5) [11230,](#page-283-6)

[11243,](#page-283-7) [11744,](#page-295-1) [11758,](#page-296-5) [12729,](#page-319-5) [12743,](#page-319-6) [13016,](#page-325-6) [13030](#page-325-7) \Hy@verbosefalse . . . . . [435,](#page-18-13) [474](#page-18-14) \Hy@VerboseGlobalTemp [5125,](#page-140-3) [5126,](#page-140-4) [5127,](#page-140-5) [5128,](#page-140-6) [5132](#page-140-7) \Hy@VerboseLinkInfo [5132,](#page-140-7) [5133,](#page-140-8) [5136,](#page-140-9) [5143](#page-140-10) \Hy@VerboseLinkStart . . [5121,](#page-140-11) [9778,](#page-250-12) [9788,](#page-251-4) [10222,](#page-261-8) [10274,](#page-263-5) [10310,](#page-264-8) [10322,](#page-264-9) [10749,](#page-273-10) [11095,](#page-280-1) [11118,](#page-280-2) [11257,](#page-283-8) [11362,](#page-285-5) [11776,](#page-296-6) [11888,](#page-299-16) [12758,](#page-319-7) [12814,](#page-320-7) [13044,](#page-325-8) [13101](#page-326-7) \Hy@VerboseLinkStop [5137,](#page-140-12) [9763](#page-250-13) \Hy@verbosetrue ........ [434](#page-18-15) \Hy@VersionCheck . . [273,](#page-14-0) [4830,](#page-133-3) [20698](#page-492-0) \Hy@VersionChecked . . [272,](#page-14-1) [315,](#page-14-2) [4827,](#page-133-4) [4829](#page-133-5) \Hy@vt@PutCatalog [7029,](#page-186-0) [7031](#page-186-1) \Hy@VTeXversion . . [7009,](#page-185-2) [7021,](#page-186-2) [11318,](#page-285-6) [11448,](#page-287-4) [11584,](#page-291-0) [15170](#page-371-0) \Hy@WarnHTMLFieldOption . . . [6185,](#page-166-1) [6219,](#page-166-2) [6222,](#page-166-3) [6410](#page-170-19) \Hy@Warning . . . . . . . [261,](#page-13-1) [346,](#page-15-0) [512,](#page-20-0) [1776,](#page-61-0) [2696,](#page-85-5) [2712,](#page-85-6) [2737,](#page-86-1) [2817,](#page-88-2) [2925,](#page-90-3) [2930,](#page-90-4) [3201,](#page-96-0) [3214,](#page-97-10) [3651,](#page-108-0) [3703,](#page-109-0) [3782,](#page-111-2) [3851,](#page-113-5) [3870,](#page-113-6) [4048,](#page-117-14) [4095,](#page-118-0) [4103,](#page-118-1) [4232,](#page-120-0) [4355,](#page-123-4) [4378,](#page-123-5) [4388,](#page-124-0) [4396,](#page-124-1) [4942,](#page-136-0) [5193,](#page-141-1) [5236,](#page-142-0) [5394,](#page-146-7) [5401,](#page-146-8) [5541,](#page-150-1) [5768,](#page-156-0) [6123,](#page-164-2) [6186,](#page-166-4) [6295,](#page-168-4) [7067,](#page-187-2) [7082,](#page-187-3) [8560,](#page-223-4) [9291,](#page-240-3) [9341,](#page-241-0) [9737,](#page-250-14) [10590,](#page-269-4) [10594,](#page-269-5) [10754,](#page-273-11) [11288,](#page-284-12) [11371,](#page-286-11) [11665,](#page-293-9) [11671,](#page-293-10) [11897,](#page-299-17) [12234,](#page-306-8) [12243,](#page-306-9) [15030,](#page-368-5) [15048](#page-368-6) \Hy@WarningNoLine . . . . . [262,](#page-13-2) [299,](#page-14-3) [2776,](#page-87-7) [2844,](#page-88-3) [2951,](#page-91-1) [3754,](#page-110-8) [3815,](#page-112-14) [3965,](#page-115-0) [4064,](#page-117-15) [4445,](#page-125-4) [4542,](#page-127-1) [4700,](#page-131-11) [4709,](#page-131-12) [4726,](#page-131-13) [4742,](#page-131-14) [4751,](#page-132-1) [6721,](#page-178-7) [6832,](#page-181-1) [7023,](#page-186-3) [7142,](#page-189-2) [7431,](#page-196-1) [8570,](#page-223-5) [8742,](#page-228-0) [9559,](#page-246-4) [12058](#page-302-1) \Hy@WarningPageBorderColor . . . . [3812,](#page-112-15) [3814,](#page-112-16) [3816](#page-112-17) \Hy@WarningPageColor . [3751,](#page-110-9) [3753,](#page-110-10) [3755](#page-110-11)

\Hy@WarnOptionDisabled [2708,](#page-85-7) [2711](#page-85-8) \Hy@WarnOptionValue . . [2689,](#page-85-9) [2695,](#page-85-10) [3252,](#page-97-11) [3274](#page-98-6) \Hy@wrapper@babel [4604,](#page-128-6) [4622](#page-129-0) \Hy@WrapperDef . . [4614,](#page-129-1) [9713,](#page-249-5) [10190,](#page-261-9) [10205,](#page-261-10) [10287,](#page-263-6) [10299,](#page-263-7) [10555,](#page-269-6) [11137,](#page-281-6) [11153,](#page-281-7) [11228,](#page-283-9) [11241,](#page-283-10) [11742,](#page-295-2) [11756,](#page-296-7) [12727,](#page-318-4) [12741,](#page-319-8) [13014,](#page-325-9) [13028](#page-325-10) \Hy@writebookmark [2571,](#page-82-11) [8580,](#page-223-6) [8975,](#page-233-7) [8983,](#page-233-8) [8993,](#page-233-9) [9026,](#page-234-6) [9034,](#page-234-7) [9044,](#page-234-8) [15007,](#page-367-1) [15148](#page-370-2) \Hy@xspace@end . . . . . . . . . . . . . . [4505,](#page-126-5) [4510,](#page-126-6) [4514,](#page-126-7) [4519,](#page-127-2) [4522,](#page-127-3) [4527,](#page-127-4) [4528,](#page-127-5) [4529,](#page-127-6) [4531,](#page-127-7) [4532,](#page-127-8) [4533,](#page-127-9) [4534,](#page-127-10) [4535,](#page-127-11) [6608,](#page-175-0) [6609,](#page-175-1) [6611,](#page-175-2) [6614,](#page-175-3) [6616,](#page-175-4) [6617,](#page-175-5) [6618,](#page-175-6) [6622,](#page-175-7) [6625,](#page-175-8) [6628,](#page-175-9) [6630,](#page-175-10) [6631,](#page-175-11) [6632,](#page-175-12) [9794,](#page-251-5) [9826,](#page-251-6) [9863,](#page-252-9) [9896,](#page-253-8) [10267,](#page-262-7) [10338,](#page-264-10) [10353,](#page-265-7) [10376,](#page-265-8) [10392,](#page-265-9) [10416,](#page-266-8) [10432,](#page-266-9) [10789,](#page-273-12) [10826,](#page-274-12) [10859,](#page-275-8) [10889,](#page-275-9) [10916,](#page-276-5) [11099,](#page-280-3) [11109,](#page-280-4) [11330,](#page-285-7) [11356,](#page-285-8) [11391,](#page-286-12) [11424,](#page-287-5) [11443,](#page-287-6) [12129,](#page-304-6) [12137,](#page-304-7) [12796,](#page-320-8) [12807,](#page-320-9) [13082,](#page-326-8) [13094,](#page-326-9) [13126](#page-327-5) \HyAnn@AbsPageLabel . . [13939,](#page-344-0) [13946,](#page-344-1) [13987,](#page-345-1) [14073,](#page-346-1) [14095,](#page-347-0) [14122,](#page-347-1) [14143,](#page-348-0) [14171,](#page-348-1) [14194](#page-349-0) \HyAnn@Count . . [13944,](#page-344-2) [13945,](#page-344-3) [13947,](#page-344-4) [13948,](#page-344-5) [13949,](#page-344-6) [13952,](#page-344-7) [13954,](#page-344-8) [13956](#page-344-9) \HyC@@cmd . . . . . [87,](#page-9-0) [109,](#page-10-0) [122](#page-10-1) \HyC@check ....... [68,](#page-8-0) [71,](#page-8-1) [74](#page-9-1) \HyC@checkcommand [50,](#page-8-2) [57,](#page-8-3) [59](#page-8-4) \HyC@checkFailed . . . . [146,](#page-11-0) [157](#page-11-1) \HyC@checkItem . [132,](#page-10-2) [133,](#page-10-3) [134,](#page-10-4) [135,](#page-10-5) [138](#page-10-6)  $\HyC@checklong ... ... 45, 53$  $\HyC@checklong ... ... 45, 53$  $\HyC@checklong ... ... 45, 53$  $\HyC@checklong ... ... 45, 53$ \HyC@checkOk ..... [144,](#page-10-7) [154](#page-11-2) \HyC@checkPackage . [12,](#page-7-0) [16,](#page-7-1) [18](#page-7-2) \HyC@cmd . [62,](#page-8-7) [75,](#page-9-2) [87,](#page-9-0) [95,](#page-9-3) [118,](#page-10-8) [131](#page-10-9) \HyC@date . . . [11,](#page-7-3) [15,](#page-7-4) [23,](#page-7-5) [29,](#page-7-6) [31](#page-7-7) \HyC@DeclareRobustCommand . . . . . . . . <u>[114](#page-10-10)</u> \HyC@def . . . . . . . . . . . . . <u>[125](#page-10-11)</u> \HyC@defcmd . . . . . . [47,](#page-8-8) [54,](#page-8-9) [93](#page-9-4)

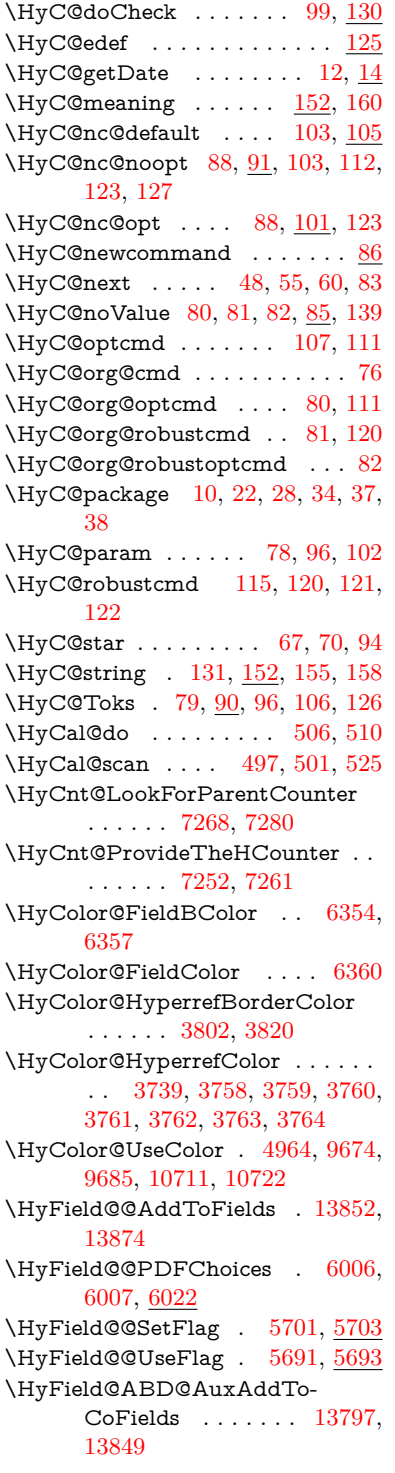

\HyField@AddCoField . . . [13807,](#page-341-2) [13820,](#page-341-3) [13823](#page-341-4) \HyField@AddToFields . . [13343,](#page-331-0) [13391,](#page-332-0) [13482,](#page-334-1) [13496,](#page-334-2) [13525,](#page-335-0) [13546,](#page-335-1) [13572,](#page-336-0) [13597,](#page-336-1) [13785,](#page-340-1) [13851,](#page-342-6) [13991,](#page-345-2) [14086,](#page-347-2) [14100,](#page-347-3) [14127,](#page-347-4) [14152,](#page-348-2) [14176,](#page-348-3) [14199,](#page-349-1) [14306,](#page-351-0) [14346,](#page-352-0) [14449,](#page-354-1) [14468,](#page-355-0) [14500,](#page-356-0) [14524,](#page-356-1) [14552,](#page-357-0) [14581](#page-357-1) \HyField@AdvanceAnnotCount . . . . . [13336,](#page-331-1) [13381,](#page-332-1) [13472,](#page-334-3) [13490,](#page-334-4) [13515,](#page-335-2) [13540,](#page-335-3) [13566,](#page-336-2) [13587,](#page-336-3) [14299,](#page-351-1) [14336,](#page-352-1) [14433,](#page-354-2) [14461,](#page-355-1) [14489,](#page-355-2) [14517,](#page-356-2) [14545,](#page-357-2) [14571](#page-357-3) \HyField@afields . [13781,](#page-340-2) [13840,](#page-342-7) [13841,](#page-342-8) [13843,](#page-342-9) [13897](#page-343-0) \HyField@AfterAuxOpen . [13796,](#page-341-5) [13838,](#page-341-6) [13875](#page-342-10) \HyField@AnnotCount . . [13334,](#page-331-2) [13335,](#page-331-3) [13337,](#page-331-4) [13340,](#page-331-5) [14297,](#page-351-2) [14300,](#page-351-3) [14303](#page-351-4) \HyField@AuxAddToCoFields . . [13795,](#page-341-7) [13835,](#page-341-8) [13849,](#page-342-5) [13863](#page-342-11) \HyField@AuxAddToFields . . . . [13794,](#page-341-9) [13832,](#page-341-10) [13839,](#page-342-12) [13878](#page-342-13) \HyField@cofields [13782,](#page-340-3) [13801,](#page-341-11) [13802,](#page-341-12) [13822,](#page-341-13) [13824,](#page-341-14) [13898,](#page-343-1) [13900](#page-343-2) \HyField@FlagsAnnot [5861,](#page-158-0) [5880,](#page-159-0) [5894,](#page-159-1) [5907,](#page-160-0) [5923,](#page-160-1) [5955](#page-161-0) \HyField@FlagsCheckBox [5893,](#page-159-2) [13585,](#page-336-4) [14190,](#page-349-2) [14566](#page-357-4) \HyField@FlagsChoice . . . [5954,](#page-161-1) [13444,](#page-333-1) [14046,](#page-346-2) [14401](#page-353-1) \HyField@FlagsPushButton [5879,](#page-159-3) [13513,](#page-335-4) [13536,](#page-335-5) [13563,](#page-336-5) [14118,](#page-347-5) [14139,](#page-348-4) [14169,](#page-348-5) [14487,](#page-355-3) [14511,](#page-356-3) [14541](#page-357-5) \HyField@FlagsRadioButton . . . [5906,](#page-160-2) [13440,](#page-333-2) [14042,](#page-346-3) [14397](#page-353-2) \HyField@FlagsSubmit . . [5827,](#page-158-1) [13537,](#page-335-6) [14140,](#page-348-6) [14512](#page-356-4) \HyField@FlagsText [5922,](#page-160-3) [13378,](#page-332-2) [13982,](#page-344-10) [14330](#page-352-2) \HyField@NeedAppearancesfalse  $\ldots$  . [6151,](#page-165-10) [6164](#page-165-11) \HyField@NeedAppearancestrue  $\ldots$  [6154,](#page-165-12) [6157,](#page-165-13) [6161](#page-165-14)

\HyField@NewBitsetFlag . [5659,](#page-153-0) [5662,](#page-154-2) [5670](#page-154-3) \HyField@NewFlag . [5657,](#page-153-1) [5733,](#page-155-6) [5734,](#page-155-7) [5735,](#page-155-8) [5736,](#page-155-9) [5737,](#page-155-10) [5738,](#page-156-1) [5739,](#page-156-2) [5740,](#page-156-3) [5741,](#page-156-4) [5742,](#page-156-5) [5743,](#page-156-6) [5744,](#page-156-7) [5745,](#page-156-8) [5746,](#page-156-9) [5747,](#page-156-10) [5748,](#page-156-11) [5749,](#page-156-12) [5750,](#page-156-13) [5751,](#page-156-14) [5752,](#page-156-15) [5757,](#page-156-16) [5758,](#page-156-17) [5759,](#page-156-18) [5760,](#page-156-19) [5761,](#page-156-20) [5762,](#page-156-21) [5763,](#page-156-22) [5764,](#page-156-23) [5765,](#page-156-24) [5798,](#page-157-5) [5800,](#page-157-6) [5801,](#page-157-7) [5803,](#page-157-8) [5804,](#page-157-9) [5806,](#page-157-10) [5807,](#page-157-11) [5808,](#page-157-12) [5809](#page-157-13) \HyField@NewFlagOnly . [5661,](#page-153-2) [5799,](#page-157-14) [5802,](#page-157-15) [5805](#page-157-16) \HyField@NewOption [5658,](#page-153-3) [5664](#page-154-4) \HyField@PDFAFlagWarning . . . . [5767,](#page-156-25) [5775,](#page-157-17) [5779,](#page-157-18) [5783,](#page-157-19) [5787,](#page-157-20) [5791,](#page-157-21) [5795](#page-157-22) \HyField@PDFChoices . . [5979,](#page-161-2) [13488,](#page-334-5) [14093,](#page-347-6) [14455](#page-355-4) \HyField@PrintFlags . . . . . . . . .  $\ldots$  [5708,](#page-155-11) [5854,](#page-158-2) [5872,](#page-159-4) [5886,](#page-159-5) [5899,](#page-159-6) [5915,](#page-160-4) [5947,](#page-161-3) [5972](#page-161-4) \HyField@SetFlag . . [5700,](#page-155-12) [5840,](#page-158-3) [5846,](#page-158-4) [5851,](#page-158-5) [5885,](#page-159-7) [5913](#page-160-5) \HyField@SetKeys . [6083,](#page-164-3) [13375,](#page-332-3) [13411,](#page-333-3) [13414,](#page-333-4) [13433,](#page-333-5) [13501,](#page-335-7) [13533,](#page-335-8) [13553,](#page-336-6) [13582,](#page-336-7) [13978,](#page-344-11) [14012,](#page-345-3) [14015,](#page-345-4) [14034,](#page-345-5) [14105,](#page-347-7) [14136,](#page-348-7) [14159,](#page-348-8) [14186,](#page-349-3) [14326,](#page-352-3) [14367,](#page-353-3) [14370,](#page-353-4) [14389,](#page-353-5) [14473,](#page-355-5) [14508,](#page-356-5) [14531,](#page-356-6) [14562](#page-357-6) \HyField@TheAnnotCount [13339,](#page-331-6) [13348,](#page-331-7) [13357,](#page-332-4) [13387,](#page-332-5) [13476,](#page-334-6) [13493,](#page-334-7) [13521,](#page-335-9) [13543,](#page-335-10) [13569,](#page-336-8) [13593,](#page-336-9) [14302,](#page-351-5) [14307,](#page-351-6) [14310,](#page-352-4) [14341,](#page-352-5) [14438,](#page-354-3) [14463,](#page-355-6) [14494,](#page-355-7) [14519,](#page-356-7) [14547,](#page-357-7) [14576](#page-357-8) \HyField@UseFlag . . . . . . . . . . . . . [5690,](#page-154-5) [5831,](#page-158-6) [5832,](#page-158-7) [5833,](#page-158-8) [5834,](#page-158-9) [5835,](#page-158-10) [5836,](#page-158-11) [5837,](#page-158-12) [5838,](#page-158-13) [5841,](#page-158-14) [5842,](#page-158-15) [5843,](#page-158-16) [5844,](#page-158-17) [5847,](#page-158-18) [5848,](#page-158-19) [5849,](#page-158-20) [5852,](#page-158-21) [5863,](#page-159-8) [5864,](#page-159-9) [5865,](#page-159-10) [5866,](#page-159-11) [5867,](#page-159-12) [5868,](#page-159-13) [5869,](#page-159-14) [5870,](#page-159-15) [5871,](#page-159-16) [5882,](#page-159-17) [5883,](#page-159-18) [5884,](#page-159-19) [5896,](#page-159-20) [5897,](#page-159-21) [5898,](#page-159-22) [5909,](#page-160-6) [5910,](#page-160-7) [5911,](#page-160-8) [5912,](#page-160-9) [5914,](#page-160-10) [5925,](#page-160-11) [5926,](#page-160-12) [5927,](#page-160-13) [5928,](#page-160-14) [5929,](#page-160-15) [5930,](#page-160-16) [5931,](#page-160-17)

[5932,](#page-160-18) [5943,](#page-160-19) [5946,](#page-161-5) [5957,](#page-161-6) [5958,](#page-161-7) [5959,](#page-161-8) [5960,](#page-161-9) [5962,](#page-161-10) [5964,](#page-161-11) [5965,](#page-161-12) [5968,](#page-161-13) [5971](#page-161-14) \HyInd@@@wrindex . [8780,](#page-229-4) [8783,](#page-229-5) [8814,](#page-229-6) [8820](#page-230-8) \HyInd@@hyperpage [8887,](#page-231-5) [8897](#page-231-6) \HyInd@@wrindex . . [8775,](#page-229-7) [8776](#page-229-8) \HyInd@DefKey [8833,](#page-230-9) [8847,](#page-230-10) [8860,](#page-230-11) [8869](#page-231-7) \HyInd@EncapChar . [3282,](#page-98-7) [4455,](#page-125-5) [8770](#page-229-9) \HyInd@hyperpage . [8884,](#page-231-8) [8886,](#page-231-9) [8893](#page-231-10) \HyInd@key . . [8834,](#page-230-12) [8838,](#page-230-13) [8849,](#page-230-14) [8862,](#page-230-15) [8874](#page-231-2) \HyInd@org@wrindex [8774,](#page-229-10) [8778,](#page-229-11) [8788,](#page-229-12) [8794,](#page-229-13) [8796,](#page-229-14) [8799](#page-229-15) \HyInd@pagelink . . . [8902,](#page-231-11) [8908,](#page-232-2) [8910,](#page-232-3) [8913](#page-232-4) \HyInd@ParenLeft . . [8757,](#page-228-1) [8785,](#page-229-1) [8822,](#page-230-4) [8859](#page-230-7) \HyInd@ParenRight . [8758,](#page-228-2) [8786,](#page-229-2) [8793,](#page-229-3) [8823,](#page-230-5) [8832](#page-230-6) \HyInd@removespaces [8916,](#page-232-5) [8919,](#page-232-6) [8929](#page-232-7) \HyInfo@AddonHandler . . [4090,](#page-117-16) [4093](#page-118-2) \HyInfo@AddonList . [4123,](#page-118-3) [4124,](#page-118-4) [4158,](#page-119-0) [4165](#page-119-1) \HyInfo@Addons . . . [4144,](#page-119-2) [4160,](#page-119-3) [9995,](#page-255-1) [10947,](#page-277-9) [11950,](#page-300-4) [11954](#page-300-5) \HyInfo@AddonUnsupportedtrue . . [10437,](#page-266-10) [11663,](#page-293-11) [12835](#page-321-3) \HyInfo@do . . . [4092,](#page-118-5) [4125,](#page-118-6) [4148](#page-119-4) \HyInfo@GenerateAddons [4142,](#page-119-5) [9972,](#page-255-2) [10923,](#page-276-6) [11919](#page-299-18) \HyInfo@Key . [4100,](#page-118-7) [4101,](#page-118-8) [4119,](#page-118-9) [4121,](#page-118-10) [4122,](#page-118-11) [4125,](#page-118-6) [4128,](#page-118-12) [4135,](#page-118-13) [4149,](#page-119-6) [4153](#page-119-7) \HyInfo@KeyEscaped [4099,](#page-118-14) [4100](#page-118-7) \HyInfo@tmp . . . . . . [4109,](#page-118-15) [4119](#page-118-9) \HyInfo@trapped@false . . [4040,](#page-116-2) [4059](#page-117-17) \HyInfo@trapped@true [4037,](#page-116-1) [4058](#page-117-18) \HyInfo@trapped@unknown [4043,](#page-117-0) [4060](#page-117-19) \HyInfo@TrappedUnsupported . . [4061,](#page-117-20) [4065,](#page-117-21) [10440,](#page-266-11) [11678,](#page-293-12) [12838](#page-321-4) \HyInfo@Value . . . . . [4113,](#page-118-16) [4116](#page-118-17) \HyLang@addto [3540,](#page-105-0) [3556,](#page-106-0) [3574,](#page-106-1) [3610,](#page-107-0) [3618](#page-107-1) \HyLang@afrikaans ...... [3284](#page-98-8) \HyLang@catalan . . . . . . . [3468](#page-103-0) \HyLang@DeclareLang . . . . . . . . . . [3554,](#page-106-2) [3583,](#page-106-3) [3584,](#page-106-4) [3585,](#page-106-5) [3586,](#page-106-6) [3587,](#page-106-7) [3588,](#page-106-8) [3589,](#page-106-9) [3590,](#page-106-10) [3591,](#page-106-11) [3592,](#page-106-12) [3593,](#page-106-13) [3594,](#page-106-14) [3595,](#page-106-15) [3596,](#page-106-16) [3597,](#page-106-17) [3598,](#page-106-18) [3599,](#page-106-19) [3600,](#page-106-20) [3601,](#page-107-2) [3602,](#page-107-3) [3603,](#page-107-4) [3604,](#page-107-5) [3605,](#page-107-6) [3606,](#page-107-7) [3607,](#page-107-8) [3608](#page-107-9) \HyLang@dutch . . . . . . . . . [3522](#page-105-1) \HyLang@english . . . . . . . . [3302](#page-99-0)  $\H{HyLang@$  . . . . . . . . . [3320](#page-99-1) \HyLang@german ....... [3338](#page-99-2) \HyLang@greek . . . . . . . . . [3504](#page-104-0) \HyLang@italian . . . . . . . . [3356](#page-100-0) \HyLang@magyar . . . . . . . [3374](#page-100-1) \HyLang@portuges . . . . . . [3392](#page-100-2) \HyLang@russian . . . . . . . . [3410](#page-101-0) \HyLang@spanish . . . . . . . [3450](#page-103-1) \HyLang@vietnamese [3486,](#page-104-1) [3610,](#page-107-0) [3618](#page-107-1) \HyLinguex@OrgB . . . [835,](#page-35-2) [839](#page-35-3) \HyLinguex@OrgC . . . [836,](#page-35-4) [840](#page-35-5) \HyLinguex@OrgD . . . [837,](#page-35-6) [841](#page-35-7) \HyLinguex@Restore . . [838,](#page-35-8) [851,](#page-36-1) [905,](#page-37-5) [915](#page-37-6) \HyNew@float@makebox . [8136,](#page-213-0) [8159](#page-213-1) \HyOpt@CheckDvi . . . . . . . . . . . . [3014,](#page-92-1) [3067,](#page-94-0) [3073,](#page-94-1) [3078,](#page-94-2) [3102,](#page-94-3) [3107,](#page-94-4) [3113,](#page-94-5) [3165,](#page-96-1) [3172,](#page-96-2) [3178,](#page-96-3) [3183,](#page-96-4) [3188](#page-96-5) \HyOpt@CustomDriver . . . [297,](#page-14-4) [3209,](#page-96-6) [3212,](#page-96-7) [4761,](#page-132-2) [4824](#page-133-6) \HyOpt@DriverFallback . . [3193,](#page-96-8) [3196,](#page-96-9) [3197,](#page-96-10) [3205,](#page-96-11) [4792,](#page-132-3) [4797](#page-132-4) \HyOpt@DriverType [4760,](#page-132-5) [4763,](#page-132-6) [4794,](#page-132-7) [4804,](#page-133-7) [4806,](#page-133-8) [4823,](#page-133-9) [4826](#page-133-10) \HyOrg@addtoreset . [8700,](#page-227-0) [8702,](#page-227-1) [8729](#page-227-2) \HyOrg@appendix . . [7313,](#page-193-4) [7332](#page-194-4) \HyOrg@author [6737,](#page-178-8) [6750,](#page-179-3) [6754](#page-179-4) \HyOrg@elt . . . . . . . [7266,](#page-192-9) [7272](#page-192-10) \HyOrg@float@makebox . . [8137,](#page-213-2) [8158](#page-213-3) \HyOrg@hyperpage . [8760,](#page-228-3) [8762,](#page-228-4) [8763](#page-228-5)

\HyOrg@languageshorthands [974,](#page-40-0) [988,](#page-40-1) [999,](#page-41-4) [1009](#page-41-5) \HyOrg@make@df@tag@@ . [8685](#page-226-2) \HyOrg@make@df@tag@@@ [8686](#page-226-3) \HyOrg@maketitle . . [8016,](#page-210-5) [8023,](#page-210-6) [8028](#page-210-7) \HyOrg@subequations [7696,](#page-203-8) [7703](#page-203-9) \HyOrg@title . . [6736,](#page-178-9) [6741,](#page-178-10) [6745](#page-178-11) \HyOrg@TX@endtabularx . [7921](#page-208-4) \HyOrg@url . . . . . . . . . . . . [5249](#page-142-1) \HyPat@NonNegativeReal . . . . . . . [3846,](#page-113-7) [3847,](#page-113-8) [3848,](#page-113-9) [3849,](#page-113-10) [3865,](#page-113-11) [3867,](#page-113-12) [4201,](#page-120-1) [4213,](#page-120-2) [4214,](#page-120-3) [4215,](#page-120-4) [4222,](#page-120-5) [4225,](#page-120-6) [4226,](#page-120-7) [4227,](#page-120-8) [4228](#page-120-9) \HyPat@ObjRef [5233,](#page-142-2) [5234,](#page-142-3) [5247,](#page-142-4) [9483,](#page-244-1) [10550,](#page-269-7) [11739](#page-295-3) \hyper@@anchor [4526,](#page-127-12) [5259,](#page-143-3) [5261,](#page-143-4) [5292,](#page-143-5) [5294,](#page-143-6) [5330,](#page-144-0) [5332,](#page-144-1) [5538,](#page-150-2) [6609,](#page-175-1) [6624,](#page-175-13) [6640,](#page-176-0) [7871,](#page-207-2) [7876,](#page-207-3) [7891,](#page-207-4) [7896,](#page-207-5) [7964,](#page-209-2) [7967,](#page-209-3) [7993,](#page-210-8) [8121,](#page-212-4) [8124,](#page-213-4) [8141,](#page-213-5) [8457,](#page-221-10) [8512,](#page-222-4) [8522,](#page-222-5) [8527,](#page-222-9) [8974,](#page-233-10) [8982,](#page-233-11) [8992,](#page-233-12) [9025,](#page-234-9) [9033,](#page-234-10) [9043](#page-234-11) \hyper@@link . [5119,](#page-139-9) [5177,](#page-141-2) [5282,](#page-143-7) [5311,](#page-144-2) [5385,](#page-146-0) [8210,](#page-215-2) [8356,](#page-218-1) [8357,](#page-218-2) [8358,](#page-218-3) [8406,](#page-219-0) [8408,](#page-219-1) [8410,](#page-219-2) [9144,](#page-237-2) [9159,](#page-237-3) [9301](#page-240-4) \hyper@@normalise . [5088,](#page-139-10) [5092,](#page-139-11) [5096](#page-139-12) \hyper@anchor . . . . . . . . . . . . . . . [5565,](#page-150-3) [6612,](#page-175-14) [6626,](#page-175-15) [6690,](#page-177-0) [6703,](#page-177-1) [9766,](#page-250-15) [10190,](#page-261-9) [10287,](#page-263-6) [10613,](#page-270-2) [11153,](#page-281-7) [11228,](#page-283-9) [11742,](#page-295-2) [12727,](#page-318-4) [13014](#page-325-9) \hyper@anchorend ........... . . [4514,](#page-126-7) [4522,](#page-127-3) [4529,](#page-127-6) [6596,](#page-174-2) [6614,](#page-175-3) [6628,](#page-175-9) [6643,](#page-176-1) [7257,](#page-192-11) [7496,](#page-198-5) [7571,](#page-200-3) [7616,](#page-201-4) [7618,](#page-201-2) [7642,](#page-202-3) [7668,](#page-202-4) [7822,](#page-206-2) [8204,](#page-215-3) [8229,](#page-215-4) [8232,](#page-215-5) [8252,](#page-216-1) [8385,](#page-219-3) [8670,](#page-226-0) [8696,](#page-226-4) [9773,](#page-250-16) [10215,](#page-261-11) [10305,](#page-264-11) [10620,](#page-270-3) [11148,](#page-281-8) [11250,](#page-283-11) [11764,](#page-296-8) [12751,](#page-319-9) [13037,](#page-325-11) [15003,](#page-367-0) [15149,](#page-370-3) [15381,](#page-376-6) [15406,](#page-376-7) [15417,](#page-376-8) [15447,](#page-377-6) [15499](#page-378-2) \hyper@anchorstart . [4528,](#page-127-5) [6596,](#page-174-2) [6613,](#page-175-16) [6627,](#page-175-17) [6642,](#page-176-2) [7257,](#page-192-11) [7495,](#page-198-6) [7571,](#page-200-3) [7610,](#page-201-0) [7642,](#page-202-3)

[7668,](#page-202-4) [7819,](#page-205-1) [8202,](#page-214-0) [8227,](#page-215-6) [8232,](#page-215-5) [8252,](#page-216-1) [8385,](#page-219-3) [8670,](#page-226-0) [8696,](#page-226-4) [9769,](#page-250-17) [10205,](#page-261-10) [10299,](#page-263-7) [10616,](#page-270-4) [11137,](#page-281-6) [11241,](#page-283-10) [11756,](#page-296-7) [12741,](#page-319-8) [13028,](#page-325-10) [15003,](#page-367-0) [15149,](#page-370-3) [15381,](#page-376-6) [15406,](#page-376-7) [15417,](#page-376-8) [15447,](#page-377-6) [15499](#page-378-2) \hyper@chars . [5113,](#page-139-13) [9801,](#page-251-7) [10195,](#page-261-12) [10209,](#page-261-13) [10229,](#page-262-8) [10251,](#page-262-9) [10265,](#page-262-10) [10279,](#page-263-8) [10359,](#page-265-10) [10399,](#page-265-11) [11104,](#page-280-5) [11125,](#page-281-9) [11141,](#page-281-10) [11158,](#page-281-11) [11233,](#page-283-12) [11245,](#page-283-13) [11337,](#page-285-9) [12370,](#page-309-4) [12745,](#page-319-10) [12765,](#page-319-11) [12791,](#page-320-10) [12805,](#page-320-11) [12819,](#page-320-12) [13032,](#page-325-12) [13051,](#page-325-13) [13074,](#page-326-10) [13091,](#page-326-11) [13106](#page-326-12) \hyper@currentanchor . . . [11761,](#page-296-9) [11770,](#page-296-10) [11793,](#page-296-11) [11810](#page-297-5) \hyper@currentlinktype . . [11794,](#page-296-12) [11798,](#page-297-6) [11802](#page-297-7) \hyper@destlabel@hook . . [5581,](#page-151-1) [5588](#page-151-2) \hyper@hash . [5065,](#page-138-0) [5066,](#page-138-1) [5114,](#page-139-14) [5461,](#page-148-0) [5473,](#page-148-1) [5490,](#page-148-2) [5493,](#page-148-3) [6563,](#page-174-3) [11098](#page-280-6) \hyper@image [5255,](#page-142-5) [5256,](#page-142-6) [10277,](#page-263-9) [11395,](#page-286-13) [11883,](#page-298-0) [12817,](#page-320-13) [13104](#page-326-13) \hyper@last . . . . . . . [6710,](#page-177-2) [6715](#page-178-12) \hyper@link . . [4527,](#page-127-4) [5409,](#page-146-9) [6610,](#page-175-18) [6611,](#page-175-2) [6625,](#page-175-8) [6635,](#page-175-19) [6641,](#page-176-3) [9787,](#page-251-8) [10273,](#page-263-10) [10321,](#page-264-12) [10788,](#page-273-13) [11094,](#page-280-7) [11361,](#page-285-10) [11887,](#page-299-19) [12813,](#page-320-14) [13100](#page-326-14) \hyper@link@ . [4534,](#page-127-10) [5386,](#page-146-10) [5392,](#page-146-11) [6608,](#page-175-0) [6622,](#page-175-7) [6648](#page-176-4) \hyper@linkend . . . . . . . . . . . . . . [4514,](#page-126-7) [4522,](#page-127-3) [4531,](#page-127-7) [6616,](#page-175-4) [6630,](#page-175-10) [6645,](#page-176-5) [7916,](#page-208-5) [8196,](#page-214-1) [8199,](#page-214-2) [8619,](#page-224-8) [8627,](#page-224-9) [8634,](#page-225-2) [8638,](#page-225-3) [8640,](#page-225-4) [9786,](#page-251-9) [10235,](#page-262-11) [10318,](#page-264-13) [10787,](#page-273-14) [10789,](#page-273-12) [11130,](#page-281-12) [11308,](#page-284-13) [11796,](#page-296-13) [12773,](#page-319-12) [13057](#page-325-14) \hyper@linkfile ............. . . [4533,](#page-127-9) [5486,](#page-148-4) [6618,](#page-175-6) [6632,](#page-175-12) [6647,](#page-176-6) [9830,](#page-251-10) [10239,](#page-262-12) [10397,](#page-265-12) [10791,](#page-274-13) [11114,](#page-280-8) [11312,](#page-284-14) [12391,](#page-309-5) [12777,](#page-319-13) [13061](#page-326-15) \hyper@linkstart [4530,](#page-127-13) [6615,](#page-175-20) [6629,](#page-175-21) [6644,](#page-176-7) [7914,](#page-208-6) [8192,](#page-214-3) [8199,](#page-214-2) [8619,](#page-224-8) [8627,](#page-224-9) [8634,](#page-225-2) [8638,](#page-225-3) [8640,](#page-225-4) [9777,](#page-250-18) [10221,](#page-261-14) [10309,](#page-264-14)

[10748,](#page-273-15) [10789,](#page-273-12) [11117,](#page-280-9) [11256,](#page-283-14) [11775,](#page-296-14) [12757,](#page-319-14) [13043](#page-325-15) \hyper@linkurl . . . . . . . . . . . . . . . . [4532,](#page-127-8) [5254,](#page-142-7) [5461,](#page-148-0) [5468,](#page-148-5) [5489,](#page-148-6) [5493,](#page-148-3) [6617,](#page-175-5) [6631,](#page-175-11) [6646,](#page-176-8) [9798,](#page-251-11) [10240,](#page-262-13) [10242,](#page-262-14) [10275,](#page-263-11) [10357,](#page-265-13) [10862,](#page-275-10) [11102,](#page-280-10) [11115,](#page-280-11) [11334,](#page-285-11) [11396,](#page-286-14) [11884,](#page-298-1) [12367,](#page-309-6) [12778,](#page-319-15) [12782,](#page-320-15) [12815,](#page-320-16) [13062,](#page-326-16) [13064,](#page-326-17) [13102](#page-326-18) \hyper@livelink . . . . [6610,](#page-175-18) [6635](#page-175-19) \hyper@makecurrent [7253,](#page-192-12) [7353,](#page-194-5) [7557,](#page-199-5) [7608,](#page-201-5) [7639,](#page-202-5) [7667,](#page-202-6) [7764,](#page-204-1) [7795,](#page-205-2) [7911,](#page-208-7) [8097,](#page-212-5) [8151](#page-213-6) \hyper@n@rmalise . . [5080,](#page-139-15) [5084](#page-139-16) \hyper@nat@current ..... [8193](#page-214-4) \hyper@natanchorend . . . . [8204](#page-215-3) \hyper@natanchorstart . . . [8201](#page-214-5) \hyper@natlinkbreak ..... [8198](#page-214-6) \hyper@natlinkend . . . . . . . [8195](#page-214-7) \hyper@natlinkstart . . . . . . [8190](#page-214-8) \hyper@newdestlabel [5573,](#page-150-4) [5595,](#page-151-3) [5634,](#page-152-0) [5639](#page-152-1) \hyper@normalise . . [4456,](#page-125-6) [4461,](#page-125-7) [5057,](#page-138-2) [5167,](#page-140-13) [5170,](#page-141-3) [5251,](#page-142-8) [5253,](#page-142-9) [5255,](#page-142-5) [5276,](#page-143-8) [6113](#page-164-4) \hyper@pageduration . . . . [10034,](#page-256-3) [10083,](#page-258-0) [11036,](#page-279-0) [11056,](#page-279-1) [11561,](#page-291-1) [11578,](#page-291-2) [11850,](#page-298-2) [11880](#page-298-3) \hyper@pagehidden [10058,](#page-257-3) [10084,](#page-258-1) [11047,](#page-279-2) [11057,](#page-279-3) [11571,](#page-291-3) [11579,](#page-291-4) [11867,](#page-298-4) [11881](#page-298-5) \hyper@pagetransition . . . [10010,](#page-255-3) [10082,](#page-257-4) [11025,](#page-278-5) [11055,](#page-279-4) [11450,](#page-287-7) [11577,](#page-291-5) [11833,](#page-297-8) [11879](#page-298-6) \hyper@quote [6565,](#page-174-4) [10197,](#page-261-15) [10211,](#page-261-16) [10226,](#page-261-17) [10231,](#page-262-15) [10252,](#page-262-16) [10266,](#page-262-17) [10280,](#page-263-12) [11098,](#page-280-6) [11108,](#page-280-12) [11121,](#page-280-13) [11144,](#page-281-13) [11162,](#page-281-14) [12733,](#page-319-16) [12747,](#page-319-17) [12762,](#page-319-18) [12768,](#page-319-19) [12792,](#page-320-17) [12806,](#page-320-18) [12820,](#page-320-19) [13020,](#page-325-16) [13033,](#page-325-17) [13048,](#page-325-18) [13053,](#page-325-19) [13076,](#page-326-19) [13092,](#page-326-20) [13107](#page-326-21) \hyper@readexternallink . [5415,](#page-146-12) [5426](#page-146-13) \hyper@refstepcounter . . . [7233,](#page-191-1) [7236,](#page-191-2) [7244](#page-192-13) \hyper@tilde . [5074,](#page-139-17) [5075,](#page-139-18) [5076,](#page-139-19) [6564](#page-174-5) \hyperbaseurl . [3766,](#page-110-20) [3767,](#page-110-21) [6659](#page-176-9) \hypercalcbp ....... [492,](#page-19-6) [492](#page-20-6)

\hypercalcbpdef . [494,](#page-20-7) [531,](#page-21-0) [4198,](#page-120-10) [4208](#page-120-11) \hyperdef ....... [5284,](#page-143-9) [6661](#page-176-10) \HyperDestLabelReplace . [5625,](#page-152-2) [5632,](#page-152-3) [5635](#page-152-4) \HyperDestNameFilter . . . . . . . . . [4437,](#page-125-8) [5153,](#page-140-14) [5632,](#page-152-5) [9719,](#page-249-0) [9744,](#page-250-8) [10197,](#page-261-15) [10211,](#page-261-16) [10231,](#page-262-15) [10275,](#page-263-11) [10559,](#page-269-0) [10761,](#page-273-16) [11098,](#page-280-6) [11108,](#page-280-12) [11126,](#page-281-15) [11144,](#page-281-13) [11162,](#page-281-14) [11234,](#page-283-15) [11246,](#page-283-16) [11295,](#page-284-15) [11378,](#page-286-15) [12231,](#page-306-0) [12240,](#page-306-1) [12733,](#page-319-16) [12747,](#page-319-17) [12768,](#page-319-19) [12815,](#page-320-16) [13020,](#page-325-16) [13033,](#page-325-17) [13053,](#page-325-19) [13102,](#page-326-18) [15227,](#page-372-1) [15291,](#page-374-0) [15307](#page-374-1) \HyperDestRename . [5605,](#page-151-4) [5623,](#page-152-6) [5636](#page-152-7) \HyperFirstAtBeginDocument . . . [6687,](#page-177-3) [6689,](#page-177-4) [6711,](#page-177-5) [6714](#page-178-13) \hypergetpageref . . . . . . . . [7489](#page-198-7) \hypergetref . . . . . . . . . . . [7488](#page-198-8) \HyperGlobalCurrentHref [7374,](#page-195-1) [7376,](#page-195-2) [7384,](#page-195-3) [7385,](#page-195-4) [7389,](#page-195-5) [7392,](#page-195-6) [7396,](#page-195-7) [7402,](#page-195-8) [7403,](#page-195-9) [7407](#page-195-10) \hyperimage . . [5255,](#page-142-5) [5641,](#page-152-8) [8752](#page-228-6) \hyperindexformat . . . . . . . [8759](#page-228-7) \hyperlink . . . [5118,](#page-139-20) [6662,](#page-176-11) [8925,](#page-232-8) [9064,](#page-235-1) [9072,](#page-235-2) [9087,](#page-235-3) [9095,](#page-235-4) [9105,](#page-236-1) [9113,](#page-236-2) [9120](#page-236-3) \hyperlinkfileprefix . [3769,](#page-111-3) [3770,](#page-111-4) [3771,](#page-111-5) [13006](#page-324-1) \HyperLocalCurrentHref . . . . . . . . [7392,](#page-195-6) [7394,](#page-195-11) [7400,](#page-195-12) [7401,](#page-195-13) [7402,](#page-195-8) [7403,](#page-195-9) [7405](#page-195-14) \hyperpage . . [6668,](#page-176-12) [8760,](#page-228-3) [8761,](#page-228-8) [8763,](#page-228-5) [8883](#page-231-12) \HyperRaiseLinkDefault . [2573,](#page-82-12) [2600](#page-83-5) \HyperRaiseLinkHook [2572,](#page-82-13) [2601](#page-83-6) \HyperRaiseLinkLength . . [2599,](#page-83-7) [2600,](#page-83-5) [2603](#page-83-8) \hyperref [5264,](#page-143-10) [5648,](#page-153-4) [5649,](#page-153-5) [6664,](#page-176-13) [9220,](#page-238-0) [9234,](#page-239-0) [9243,](#page-239-1) [9259,](#page-239-2) [9269,](#page-239-3) [9286](#page-240-5) \hyperrefundefinedlink [5297,](#page-144-3) [5308](#page-144-4) \hypersetup . . [2918,](#page-90-5) [2962,](#page-91-2) [3592,](#page-106-12) [4076,](#page-117-22) [4457,](#page-125-9) [6658](#page-176-14) \hypertarget . . . . . . [5257,](#page-143-11) [6663](#page-176-15) \HyPL@@@CheckThePage [6957,](#page-184-5) [6975](#page-184-6)

\HyPL@@CheckThePage . [6933,](#page-183-6) [6935](#page-183-7) \HyPL@Alph . . . . . . . . . . . [6852](#page-181-2) \HyPL@alph . . . . . . . . . . . [6853](#page-181-3) \HyPL@arabic . . . . . . . . . . [6849](#page-181-4) \HyPL@CheckThePage . . [6884,](#page-182-6) [6932](#page-183-8) \HyPL@Entry [7130,](#page-188-2) [7138,](#page-188-3) [7146,](#page-189-3) [7148](#page-189-4) \HyPL@EveryPage . [6872,](#page-182-7) [6996](#page-185-3) \HyPL@Format [6948,](#page-184-7) [6949,](#page-184-8) [6950,](#page-184-9) [6951,](#page-184-10) [6952,](#page-184-11) [6964](#page-184-12) \HyPL@found [6947,](#page-184-13) [6954,](#page-184-14) [6958,](#page-184-15) [6965,](#page-184-16) [6975,](#page-184-17) [6977](#page-184-4) \HyPL@Labels [6843,](#page-181-5) [6987,](#page-185-4) [6988,](#page-185-5) [6990,](#page-185-6) [6992,](#page-185-0) [7043,](#page-186-4) [7044,](#page-186-5) [7141,](#page-189-5) [7149,](#page-189-6) [7150](#page-189-7) \HyPL@LastNumber [6847,](#page-181-6) [6903,](#page-182-8) [6926](#page-183-9) \HyPL@LastPrefix . . [6848,](#page-181-7) [6897,](#page-182-9) [6928](#page-183-10) \HyPL@LastType . . [6846,](#page-181-8) [6888,](#page-182-10) [6927](#page-183-11) \HyPL@page . [6866,](#page-182-11) [6875,](#page-182-12) [6878,](#page-182-13) [6884,](#page-182-6) [6893](#page-182-14) \HyPL@Prefix . . . . . . . . . . . . . . . . [6893,](#page-182-14) [6895,](#page-182-15) [6897,](#page-182-9) [6911,](#page-183-12) [6914,](#page-183-13) [6916,](#page-183-14) [6928,](#page-183-10) [6942,](#page-183-15) [6980](#page-184-18) \HyPL@Roman . . . . . . . . . [6850](#page-181-9) \HyPL@roman . . . . . . . . . . [6851](#page-181-10) \HyPL@SetPageLabels . . . [6986,](#page-185-7) [7051,](#page-186-6) [7144](#page-189-8) \HyPL@SlidesOptionalPage [6859,](#page-182-16) [6863,](#page-182-17) [6868](#page-182-18) \HyPL@SlidesSetPage [6854,](#page-181-11) [6856,](#page-181-12) [6876,](#page-182-19) [6883](#page-182-20) \HyPL@StorePageLabel . . [6911,](#page-183-12) [6913,](#page-183-16) [6983,](#page-184-19) [7041,](#page-186-7) [7125](#page-188-4) \HyPL@thisLabel . . [6840,](#page-181-13) [6842,](#page-181-14) [6874,](#page-182-21) [6878,](#page-182-13) [6879](#page-182-22) \HyPL@Type . [6881,](#page-182-23) [6888,](#page-182-10) [6892,](#page-182-24) [6910,](#page-183-17) [6918,](#page-183-18) [6927,](#page-183-11) [6941,](#page-183-19) [6979](#page-184-20)  $\HyrL@Useless \ldots 6984,6990$  $\HyrL@Useless \ldots 6984,6990$  $\HyrL@Useless \ldots 6984,6990$ \HyPsd@@@autoref . [1697,](#page-58-0) [1699,](#page-58-1) [1702](#page-58-2) \HyPsd@@@CJKdigits . . . [1567,](#page-53-0) [1570,](#page-53-1) [1578](#page-53-2) \HyPsd@@@nameref [1679,](#page-57-0) [1681,](#page-57-1) [1684](#page-57-2)

\HyPsd@@@pageref . [1661,](#page-57-3) [1663,](#page-57-4) [1666](#page-57-5) \HyPsd@@@ref . [1645,](#page-56-0) [1647,](#page-56-1) [1650](#page-56-2) \HyPsd@@@UTFviii@four [2315,](#page-75-0) [2318](#page-75-1) \HyPsd@@AppendItalcorr . [1866](#page-63-12) \HyPsd@@autoref . . [1694,](#page-57-6) [1695](#page-58-3) \HyPsd@@autorefname . . [1715,](#page-58-4) [1718](#page-58-5) \HyPsd@@CJKdigits [1559,](#page-53-3) [1561,](#page-53-4) [1564](#page-53-5) \HyPsd@@CJKnumber . . . . . . . . . [1460,](#page-51-0) [1462,](#page-51-1) [1465,](#page-51-2) [1518,](#page-52-0) [1533,](#page-52-1) [1546,](#page-52-2) [1548,](#page-52-3) [1552](#page-52-4) \HyPsd@@ConvertToUnicode . . . . . . . . . . [2194](#page-72-0) \HyPsd@@ding [2453,](#page-79-0) [2457,](#page-79-1) [2468](#page-79-2) \HyPsd@@GetNextTwoTokens . . . . . . . . . . <u>[2192](#page-72-1)</u> \HyPsd@@GlyphProcessWarning . . . . . . [2052,](#page-68-0) [2055](#page-68-1) \HyPsd@@GreekNum [1122,](#page-43-0) [1131,](#page-43-1) [1230,](#page-45-0) [1234,](#page-45-1) [1238](#page-45-2) \HyPsd@@hspace . . . [1615,](#page-55-0) [1616](#page-55-1) \HyPsd@@LetCommand . [1739,](#page-59-0) [1760](#page-60-0) \HyPsd@@nameref . . [1676,](#page-57-7) [1677](#page-57-8) \HyPsd@@pageref .. [1658,](#page-56-3) [1659](#page-57-9) \HyPsd@@ProtectSpacesFi [1788,](#page-61-1) [1792,](#page-61-2) [1810,](#page-62-0) [1816,](#page-62-1) [1821](#page-62-2) \HyPsd@cref ...... [1642,](#page-56-4) [1643](#page-56-5) \HyPsd@@RemoveBraces . . [1834](#page-62-3) \HyPsd@@RemoveBracesFi [1831,](#page-62-4) [1834](#page-63-13) \HyPsd@@RemoveCmdPrefix . . . . . . . . . [2009,](#page-67-0) [2012](#page-67-1) \HyPsd@@ReplaceFi [2079,](#page-69-0) [2085,](#page-69-1) [2090](#page-69-2) \HyPsd@@UTFviii@four . . [2299,](#page-75-2) [2304](#page-75-3) \HyPsd@add@accent . [554,](#page-23-0) [1604](#page-54-0) \HyPsd@AfterCountRemove [1886,](#page-64-0) [1966](#page-66-3) \HyPsd@AfterDimenRemove . . . . . . . . . [1892,](#page-64-1) [1969](#page-66-4) \HyPsd@AfterSkipRemove [1898,](#page-64-2) [1981](#page-66-5) \HyPsd@AMSclassfix . [666,](#page-27-1) [1625,](#page-56-6) [1627](#page-56-7)

\HyPsd@AppendItalcorr . [1850,](#page-63-14) [1857,](#page-63-9) [1866](#page-63-15) \HyPsd@autoref ..... [676,](#page-27-2) [1694](#page-57-10) \HyPsd@autorefname [1706,](#page-58-6) [1712](#page-58-7) \HyPsd@babel@danish . . . . [1018](#page-41-6) \HyPsd@babel@dutch . . . . [1024](#page-41-7) \HyPsd@babel@finnish . . . . [1030](#page-41-8) \HyPsd@babel@frenchb . . . [1035](#page-41-9) \HyPsd@babel@german . . . [1040](#page-41-10) \HyPsd@babel@macedonian [1047](#page-42-0) \HyPsd@babel@ngerman . . [1053](#page-42-1) \HyPsd@babel@portuges . . [1059](#page-42-2) \HyPsd@babel@russian . . . [1064](#page-42-3) \HyPsd@babel@slovene . . . [1070](#page-42-4) \HyPsd@babel@spanish . . . [1075](#page-42-5) \HyPsd@babel@swedish . . . [1085](#page-42-6) \HyPsd@babel@ukrainian . [1091](#page-42-7) \HyPsd@babel@usorbian . . [1097](#page-43-2) \HyPsd@BabelPatch . . [652,](#page-26-0) [973,](#page-40-2) [1008](#page-41-11) \HyPsd@CatcodeWarning [1902,](#page-65-0) [1926,](#page-65-1) [1929,](#page-65-2) [1932,](#page-65-3) [1935,](#page-65-4) [1993](#page-67-2) \HyPsd@Char . . . . . . . . . . [2196](#page-72-2) \HyPsd@CharOctByte . . . [2216,](#page-72-3) [2218,](#page-73-0) [2221,](#page-73-1) [2230,](#page-73-2) [2235](#page-73-3) \HyPsd@CharSurrogate . . [2210,](#page-72-4) [2227](#page-73-4) \HyPsd@CharTwoByte . . [2208,](#page-72-5) [2215](#page-72-6) \HyPsd@CheckCatcodes . . [730,](#page-31-0) [1876](#page-64-3) \HyPsd@CJK@Unicode . . [1342,](#page-48-0) [1346](#page-48-1) \HyPsd@CJKActiveChars [1282,](#page-47-0) [1297](#page-47-1) \HyPsd@CJKdigit . . [1571,](#page-53-6) [1581](#page-53-7) \HyPsd@CJKdigits . [1344,](#page-48-2) [1557](#page-53-8) \HyPsd@CJKhook . . . [683,](#page-27-3) [1253,](#page-46-0) [1264](#page-46-1) \HyPsd@CJKhook@bookmarks . . . . . . . [1259,](#page-46-2) [1293](#page-47-2) \HyPsd@CJKhook@unicode [1261,](#page-46-3) [1341](#page-48-3) \HyPsd@CJKnumber [1343,](#page-48-4) [1457](#page-51-3) \HyPsd@CJKnumberFour . . . . . . . [1475,](#page-51-4) [1479,](#page-51-5) [1483,](#page-51-6) [1496,](#page-51-7) [1500,](#page-51-8) [1504,](#page-51-9) [1510](#page-52-5) \HyPsd@CJKnumberLarge [1488,](#page-51-10) [1495](#page-51-11)

\HyPsd@CJKnumberThree [1516,](#page-52-6) [1520,](#page-52-7) [1526](#page-52-8) \HyPsd@CJKnumberTwo [1531,](#page-52-9) [1535,](#page-52-10) [1541](#page-52-11) \HyPsd@ConvertToUnicode [799,](#page-34-1) [2142](#page-71-0) \HyPsd@DecimalToOctal . [1274,](#page-47-3) [1305](#page-47-4) \HyPsd@DecimalToOctalFirst . . . . . . . . [1348,](#page-48-5) [1384](#page-49-0) \HyPsd@DecimalToOctalSecond . . [1349,](#page-48-6) [1358,](#page-48-7) [1421,](#page-50-0) [2472,](#page-79-3) [2478,](#page-79-4) [2481](#page-79-5) \HyPsd@DefCommand [713,](#page-30-2) [714,](#page-30-3) [715,](#page-30-4) [716,](#page-30-5) [1728](#page-59-1)  $\label{thm:ex1} \hbox{MyPsd@DieFace} \quad . \quad 629, \, 630, \, 631,$  $\label{thm:ex1} \hbox{MyPsd@DieFace} \quad . \quad 629, \, 630, \, 631,$  $\label{thm:ex1} \hbox{MyPsd@DieFace} \quad . \quad 629, \, 630, \, 631,$  $\label{thm:ex1} \hbox{MyPsd@DieFace} \quad . \quad 629, \, 630, \, 631,$  $\label{thm:ex1} \hbox{MyPsd@DieFace} \quad . \quad 629, \, 630, \, 631,$  $\label{thm:ex1} \hbox{MyPsd@DieFace} \quad . \quad 629, \, 630, \, 631,$ [2393,](#page-77-0) [21572,](#page-509-0) [21573](#page-509-1) \HyPsd@DieFaceLarge [2401,](#page-78-0) [2410](#page-78-1) \HyPsd@ding . . . . . . . [628,](#page-25-3) [2443](#page-79-6) \HyPsd@DisableCommands [949,](#page-39-0) [951](#page-39-1) \HyPsd@DoConvert . [2144,](#page-71-1) [2154](#page-71-2) \HyPsd@DoEscape ...... [2168](#page-71-3) \HyPsd@doxspace ... [771,](#page-33-0) [2115](#page-70-0) \HyPsd@empty . . [756,](#page-32-2) [758,](#page-32-3) [762,](#page-32-4) [763,](#page-32-5) [765,](#page-33-1) [773,](#page-33-2) [780](#page-33-3) \HyPsd@End . . . . . . . . . . . [730,](#page-31-0) [734,](#page-31-1) [1789,](#page-61-3) [1792,](#page-61-4) [1795,](#page-61-5) [1798,](#page-61-6) [1801,](#page-62-5) [1814,](#page-62-6) [1824,](#page-62-7) [1831,](#page-62-4) [1834,](#page-63-13) [1879,](#page-64-4) [1887,](#page-64-5) [1893,](#page-64-6) [1899,](#page-64-7) [1952,](#page-66-6) [1959,](#page-66-7) [1966,](#page-66-8) [1969,](#page-66-9) [1981](#page-66-10) \HyPsd@EndWithElse [1594,](#page-54-1) [1603](#page-54-2) \HyPsd@EscapeTeX . . [810,](#page-34-2) [813,](#page-34-3) [820,](#page-35-9) [2097](#page-69-3) \HyPsd@fi [1806,](#page-62-8) [1812,](#page-62-9) [1816,](#page-62-1) [1822](#page-62-10) \HyPsd@GetNextTwoTokens [2192](#page-72-7) \HyPsd@GetOneBye . . . . . [2187](#page-72-8) \HyPsd@GetTwoBytes . . . . [2183](#page-72-9) \HyPsd@GLYPHERR [736,](#page-31-2) [1591,](#page-54-3) [1605,](#page-54-4) [1612](#page-55-2) \HyPsd@GlyphProcess [738,](#page-31-3) [2040,](#page-68-2) [2053](#page-68-3) \HyPsd@GlyphProcessWarning . . . . . . . [2047,](#page-68-4) [2051](#page-68-5) \HyPsd@GobbleFiFi [1596,](#page-54-5) [1602](#page-54-6) \HyPsd@GreekNum . [1111,](#page-43-3) [1114,](#page-43-4) [1116](#page-43-5) \HyPsd@Greeknumeral . . [1107,](#page-43-6) [1113](#page-43-7)

\HyPsd@greeknumeral [1106,](#page-43-8) [1110](#page-43-9) \HyPsd@GreekNumI [1134,](#page-43-10) [1160,](#page-44-0) [1203,](#page-45-3) [1229](#page-45-4) \HyPsd@GreekNumII [1138,](#page-43-11) [1182,](#page-44-1) [1226,](#page-45-5) [1233](#page-45-6) \HyPsd@GreekNumIII . . . [1141,](#page-43-12) [1205,](#page-45-7) [1237](#page-45-8) \HyPsd@GreekNumIV [1150,](#page-44-2) [1228](#page-45-9) \HyPsd@GreekNumV [1153,](#page-44-3) [1232](#page-45-10) \HyPsd@GreekNumVI [1155,](#page-44-4) [1236](#page-45-11) \HyPsd@GreekPatch . [649,](#page-26-1) [1103,](#page-43-13) [1105](#page-43-14) \HyPsd@HighA . . . . [1352,](#page-48-8) [1361](#page-49-1) \HyPsd@HighB . . . . [1362,](#page-49-2) [1367](#page-49-3) \HyPsd@HighC . . . . [1368,](#page-49-4) [1371](#page-49-5) \HyPsd@HighD . . . . [1364,](#page-49-6) [1376](#page-49-7) \HyPsd@href ....... [671,](#page-27-4) [1641](#page-56-8) \HyPsd@hspace . . . . . [667,](#page-27-5) [1615](#page-55-3) \HyPsd@hspacetest . [1618,](#page-55-4) [1620,](#page-55-5) [1623](#page-55-6) \HyPsd@ifnextchar [699,](#page-28-1) [700,](#page-28-2) [701,](#page-28-3) [1765](#page-60-1) \HyPsd@ignorespaces . [680,](#page-27-6) [964](#page-39-2) \HyPsd@inmathwarn . [553,](#page-23-1) [1588](#page-53-9) \HyPsd@ITALCORR . . [691,](#page-28-4) [695,](#page-28-5) [1612](#page-55-7) \HyPsd@langshort@system [979,](#page-40-3) [982](#page-40-4) \HyPsd@LanguageShorthands . . . . . . . [975,](#page-40-5) [980,](#page-40-6) [992](#page-40-7) \HyPsd@LetCommand [717,](#page-30-6) [718,](#page-30-7) [1728](#page-59-2) \HyPsd@LetUnexpandableSpace . [686,](#page-28-6) [687,](#page-28-7) [688,](#page-28-8) [689,](#page-28-9) [1608,](#page-55-8) [1611](#page-55-9) \HyPsd@LoadExtra . . . [920,](#page-37-7) [923,](#page-37-8) [2960](#page-91-3) \HyPsd@LoadStringEnc . . [2922,](#page-90-6) [2942,](#page-91-4) [2944,](#page-91-5) [2948,](#page-91-6) [2950,](#page-91-7) [7062](#page-187-4) \HyPsd@LoadUnicode [910,](#page-37-9) [2881,](#page-89-1) [2887,](#page-90-7) [2889,](#page-90-8) [2896,](#page-90-9) [7056](#page-187-5) \HyPsd@MoonPha . . [2424,](#page-78-2) [2442,](#page-78-3) [21574](#page-509-2) \HyPsd@nameref .... [675,](#page-27-7) [1676](#page-57-11) \HyPsd@pageref . . . . [674,](#page-27-8) [1658](#page-56-9) \HyPsd@pdfencoding . . . . . . . . . . . . [800,](#page-34-4) [2880,](#page-89-2) [2883,](#page-89-3) [2905,](#page-90-10) [2917,](#page-90-11) [2920,](#page-90-12) [2921,](#page-90-13) [2926,](#page-90-14) [2941,](#page-91-8) [7058,](#page-187-6) [7060,](#page-187-7) [7077,](#page-187-8) [7080](#page-187-9)

\HyPsd@pdfencoding@auto [800,](#page-34-4) [2911,](#page-90-15) [2921,](#page-90-13) [2938,](#page-91-9) [7060,](#page-187-7) [7079](#page-187-10) \HyPsd@pdfencoding@pdfdoc . . . . . [2904,](#page-90-16) [2926,](#page-90-14) [2939](#page-91-10) \HyPsd@pdfencoding@unicode . . . [2908,](#page-90-17) [2940,](#page-91-11) [7058,](#page-187-6) [7076](#page-187-11) \HyPsd@pdfstringdefDisableCom-mands . . . . . . . . . . [955,](#page-39-3) [958](#page-39-4) \HyPsd@PrerenderUnicode . . . . . . [3975,](#page-115-1) [3990,](#page-115-2) [3995,](#page-116-5) [4000,](#page-116-6) [4005,](#page-116-7) [4010,](#page-116-8) [4027,](#page-116-9) [4032,](#page-116-10) [4112](#page-118-18) \HyPsd@protected@testopt [702,](#page-28-10) [703,](#page-29-0) [1769](#page-60-2) \HyPsd@ProtectSpaces [723,](#page-31-4) [1786,](#page-61-7) [1807,](#page-62-11) [1856](#page-63-8) \HyPsd@ref . . . . . . . . [673,](#page-27-9) [1642](#page-56-10) \HyPsd@RemoveBraces . . . [725,](#page-31-5) [1828,](#page-62-12) [1845,](#page-63-16) [1853,](#page-63-17) [1859](#page-63-18) \HyPsd@RemoveCmdPrefix [2002,](#page-67-3) [2008](#page-67-4) \HyPsd@RemoveMask [733,](#page-31-6) [1795,](#page-61-5) [1801,](#page-62-13) [1814,](#page-62-6) [1824](#page-62-7) \HyPsd@RemoveSpaceWarning . . . . [1976,](#page-66-11) [1988,](#page-67-5) [2014](#page-67-6) \HyPsd@ReplaceSpaceWarning . . . . [1971,](#page-66-12) [1983,](#page-66-13) [2027](#page-67-7) \HyPsd@Rest . . . . . . . . . . . . . . . . [1880,](#page-64-8) [1948,](#page-65-5) [1956,](#page-66-14) [1959,](#page-66-7) [1967,](#page-66-15) [1972,](#page-66-16) [1978,](#page-66-17) [1984,](#page-66-18) [1990](#page-67-8) \HyPsd@RussianPatch [651,](#page-26-2) [1246](#page-46-4) \HyPsd@SanitizeForOutFile . . . . . . . . [15066,](#page-369-1) [15097](#page-369-8) \HyPsd@SanitizeOut@BraceLeft . . [15101,](#page-369-5) [15107,](#page-370-4) [15116](#page-370-5) \HyPsd@SanitizeOut@BraceRight . . [15104,](#page-369-7) [15119,](#page-370-6) [15128](#page-370-7) \HyPsd@SPACEOPTI . [727,](#page-31-7) [743,](#page-32-6) [744,](#page-32-0) [746,](#page-32-7) [748,](#page-32-8) [750,](#page-32-9) [751,](#page-32-10) [790,](#page-34-5) [792,](#page-34-6) [1922,](#page-65-6) [2126](#page-70-1) \HyPsd@spaceopti . . . [792,](#page-34-6) [2071](#page-69-4) \HyPsd@SpanishPatch [650,](#page-26-3) [1240](#page-45-12) \HyPsd@String [724,](#page-31-8) [726,](#page-31-9) [729,](#page-31-10) [731,](#page-31-11) [737,](#page-31-12) [739,](#page-31-13) [1839,](#page-63-19) [1840,](#page-63-20) [1850,](#page-63-14) [1910,](#page-65-7) [1912,](#page-65-8) [1916,](#page-65-9) [1917,](#page-65-10) [1921,](#page-65-11) [1922,](#page-65-6) [1937,](#page-65-12) [1938,](#page-65-13) [1970,](#page-66-19) [1982,](#page-66-20) [2041,](#page-68-6) [2042](#page-68-7) \HyPsd@StringSubst . . [740,](#page-32-11) [742,](#page-32-12) [748,](#page-32-8) [754,](#page-32-13) [757,](#page-32-14) [760,](#page-32-15) [763,](#page-32-5) [782,](#page-34-7) [785,](#page-34-8) [787,](#page-34-9) [2094](#page-69-5)

\HyPsd@Subst . . . . . . . [736,](#page-31-2) [745,](#page-32-1) [749,](#page-32-16) [755,](#page-32-17) [761,](#page-32-18) [765,](#page-33-1) [769,](#page-33-4) [774,](#page-33-5) [775,](#page-33-6) [776,](#page-33-7) [777,](#page-33-8) [778,](#page-33-9) [779,](#page-33-10) [783,](#page-34-10) [786,](#page-34-11) [2078,](#page-69-6) [2095,](#page-69-7) [2110,](#page-70-2) [2111,](#page-70-3) [2112](#page-70-4)  $\HyPsd@temp$  . . . . . . . . . . [803,](#page-34-12) [805,](#page-34-13) [806,](#page-34-14) [808,](#page-34-15) [809,](#page-34-16) [816,](#page-34-17) [818,](#page-35-10) [819,](#page-35-11) [2903,](#page-90-18) [2904,](#page-90-16) [2905,](#page-90-10) [2908,](#page-90-17) [2911,](#page-90-15) [2917,](#page-90-11) [2929,](#page-90-19) [2933,](#page-90-20) [7075,](#page-187-12) [7076,](#page-187-11) [7077,](#page-187-8) [7079,](#page-187-10) [7080,](#page-187-9) [7085](#page-187-13) \HyPsd@tocsection . . . . . . . . . . . . [1628,](#page-56-11) [1629,](#page-56-12) [1630,](#page-56-13) [1631,](#page-56-14) [1632,](#page-56-15) [1633,](#page-56-16) [1634,](#page-56-17) [1636](#page-56-18) \HyPsd@UnescapedString . . [805](#page-34-13) \HyPsd@UnexpandableSpace . . .  $\ldots$  [1611,](#page-55-10) [1797,](#page-61-8) [1821,](#page-62-2) [1972,](#page-66-16) [1984](#page-66-18) \HyPsd@unichar . . . [2257,](#page-74-0) [2324,](#page-76-0) [2330,](#page-76-1) [2335](#page-76-2) \HyPsd@unichar@first@byte [2343,](#page-76-3) [2363](#page-76-4) \HyPsd@unichar@octtwo . [2365,](#page-77-1) [2373,](#page-77-2) [2379](#page-77-3) \HyPsd@unichar@second@byte . . . . . . . . [2351,](#page-76-5) [2371](#page-77-4) \HyPsd@UnicodeReplacementCharacter [2327,](#page-76-6) [2362,](#page-76-7) [2396,](#page-77-5) [2426,](#page-78-4) [2431,](#page-78-5) [2439,](#page-78-6) [2446,](#page-79-7) [2449,](#page-79-8) [2459,](#page-79-9) [2517](#page-80-0) \HyPsd@utf@viii@undeferr . [550,](#page-23-2) [2385](#page-77-6) \HyPsd@UTFviii [544,](#page-23-3) [2245,](#page-73-5) [2250](#page-73-6) \HyPsd@UTFviii@@three . [2280,](#page-75-4) [2289](#page-75-5) \HyPsd@UTFviii@@two . . [2265,](#page-74-1) [2271](#page-74-2) \HyPsd@UTFviii@ccxliv@def . . . . . . . . . [2255,](#page-74-3) [2261](#page-74-4) \HyPsd@UTFviii@ccxliv@undef . . . . . . . [2254,](#page-74-5) [2260](#page-74-6) \HyPsd@UTFviii@four [2253,](#page-74-7) [2298](#page-75-6) \HyPsd@UTFviii@three . . [2252,](#page-73-7) [2279](#page-75-7) \HyPsd@UTFviii@two [2251,](#page-73-8) [2264](#page-74-8) \HyPsd@Warning . . [1773,](#page-61-9) [1994,](#page-67-9) [2015,](#page-67-10) [2028,](#page-68-8) [2057,](#page-68-9) [2063](#page-68-10) \HyPsd@XSPACE [693,](#page-28-11) [770,](#page-33-11) [1612](#page-55-11)

\HyPsd@xspace . . [768,](#page-33-12) [770,](#page-33-11) [771](#page-33-0) \HyRef@@StarSetRef [9187,](#page-238-1) [9192](#page-238-2)

\HyRef@autopageref [9283,](#page-240-6) [9285](#page-240-7) \HyRef@autopagerefname [9282,](#page-240-8) [9286,](#page-240-5) [9288](#page-240-9) \HyRef@autoref . . . . [9301,](#page-240-4) [9303](#page-240-10) \HyRef@autosetref . . [9306,](#page-240-11) [9309](#page-240-12) \HyRef@CaseStar . . [9370,](#page-241-1) [9376](#page-241-2) \HyRef@currentHtag [9322,](#page-240-13) [9340,](#page-241-3) [9343,](#page-241-4) [9349,](#page-241-5) [9356,](#page-241-6) [9362,](#page-241-7) [9377](#page-241-8) \HyRef@MakeUppercaseFirstOf-Five  $\ldots \ldots \ldots 9211$ , [9213](#page-238-4) \HyRef@name [9338,](#page-241-9) [9339,](#page-241-10) [9344,](#page-241-11) [9351,](#page-241-12) [9369,](#page-241-13) [9370,](#page-241-1) [9371,](#page-241-14) [9373](#page-241-15) \HyRef@Ref . . . . . . . [9217,](#page-238-5) [9219](#page-238-6) \HyRef@ShowKeysInit . . . [9379,](#page-242-0) [9392,](#page-242-1) [9396](#page-242-2) \HyRef@ShowKeysRef [9310,](#page-240-14) [9378](#page-242-3) \HyRef@StarSetRef . [9181,](#page-237-4) [9199,](#page-238-7) [9202,](#page-238-8) [9205,](#page-238-9) [9211](#page-238-3) \HyRef@StripStar . . [9337,](#page-241-16) [9368](#page-241-17) \HyRef@testreftype . [9315,](#page-240-15) [9334](#page-241-18) \HyRef@thisref .... [9312,](#page-240-16) [9315](#page-240-15) \HyTmp@found [6033,](#page-163-0) [6043,](#page-163-1) [6046](#page-163-2) \HyTmp@key ..... [6027,](#page-162-5) [6028](#page-162-6) \HyTmp@optitem . . [5983,](#page-162-7) [5999,](#page-162-8) [6026,](#page-162-9) [6031,](#page-163-3) [6037,](#page-163-4) [6058,](#page-163-5) [6069](#page-163-6) \HyTmp@optlist . . . . . . . . . . . . . . [5982,](#page-162-10) [5997,](#page-162-11) [5998,](#page-162-12) [6029,](#page-162-13) [6030,](#page-163-7) [6035,](#page-163-8) [6036,](#page-163-9) [6044,](#page-163-10) [6045,](#page-163-11) [6065,](#page-163-12) [6067,](#page-163-13) [6074,](#page-163-14) [6077](#page-163-15) \HyXeTeX@CheckUnicode . . . . . . . [3961,](#page-115-3) [3972,](#page-115-4) [3989,](#page-115-5) [3994,](#page-116-11) [3999,](#page-116-12) [4004,](#page-116-13) [4009,](#page-116-14) [4026,](#page-116-15) [4031,](#page-116-16) [4111,](#page-118-19) [7090](#page-187-14)

## **I**

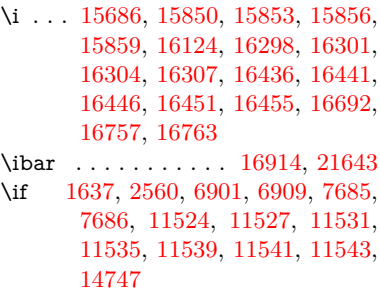

\if@eqnstar . . . . . . . [7623,](#page-201-6) [7631](#page-201-7) \if@filesw [2528,](#page-81-2) [5323,](#page-144-5) [5593,](#page-151-5) [6680,](#page-177-6) [6725,](#page-178-14) [7126,](#page-188-5) [7136,](#page-188-6) [7438,](#page-196-2) [8239,](#page-215-7) [8254,](#page-216-2) [8270,](#page-216-3) [8282,](#page-216-4)

[8312,](#page-217-0) [8335,](#page-218-4) [8362,](#page-218-5) [8367,](#page-218-6) [8386,](#page-219-4) [8808,](#page-229-16) [13830,](#page-341-15) [13861,](#page-342-14) [13876,](#page-342-15) [15067,](#page-369-9) [15254,](#page-373-1) [15336](#page-375-2) \if@hyper@item .... [7218,](#page-191-3) [7231](#page-191-4) \if@inlabel . . . . . . . . . . . . . [7808](#page-205-3) \if@Localurl ...... [11085,](#page-280-14) [11131](#page-281-16) \if@mid@expandable ...... [665](#page-27-10) \if@minipage ...... [8109,](#page-212-6) [8181](#page-214-9) \if@nmbrlist . . . . . . . . . . . [7203](#page-190-0) \if@nobreak . . . . . . . . . . . . [7827](#page-206-3) \if@skiphyperref . . . [7219,](#page-191-5) [7229](#page-191-6) \if@twocolumn  $\dots \dots$  [15501](#page-378-3) \if@twoside . . . . . . . . . . . [15490](#page-378-4) \ifcase [339,](#page-15-1) [1167,](#page-44-5) [1189,](#page-44-6) [1212,](#page-45-13) [1306,](#page-47-5) [1355,](#page-48-9) [1377,](#page-49-8) [1380,](#page-49-9) [1386,](#page-49-10) [1422,](#page-50-1) [1466,](#page-51-12) [1582,](#page-53-10) [2293,](#page-75-8) [2425,](#page-78-7) [2908,](#page-90-17) [3700,](#page-109-1) [4829,](#page-133-5) [5829,](#page-158-22) [5934,](#page-160-20) [6063,](#page-163-16) [6140,](#page-165-5) [7336,](#page-194-6) [7345,](#page-194-7) [8615,](#page-224-11) [8785,](#page-229-1) [8822,](#page-230-4) [9079,](#page-235-5) [9311,](#page-240-2) [11597,](#page-292-0) [12114,](#page-303-4) [14808,](#page-363-0) [14836,](#page-363-1) [14905,](#page-365-0) [14941,](#page-365-1) [14977,](#page-366-0) [15174](#page-371-1) \ifcat [1881,](#page-64-9) [1908,](#page-65-14) [1915,](#page-65-15) [1920,](#page-65-16) [1925,](#page-65-17) [1928,](#page-65-18) [1931,](#page-65-19) [1934,](#page-65-20) [5549,](#page-150-5) [5551](#page-150-6) \ifdefined . . . . . . . . . . . . . . [9223](#page-238-10) \ifdim . . [1623,](#page-55-12) [1970,](#page-66-19) [1974,](#page-66-21) [1982,](#page-66-20) [1986,](#page-66-22) [2615,](#page-83-9) [2634,](#page-83-10) [4442,](#page-125-10) [4857,](#page-134-0) [10102,](#page-258-2) [10106,](#page-258-3) [10111,](#page-258-4) [10115,](#page-258-5) [10122,](#page-258-6) [10125,](#page-258-7) [10129,](#page-258-8) [10132,](#page-259-4) [11065,](#page-279-5) [11066,](#page-279-6) [11071,](#page-279-7) [11072,](#page-279-8) [11204,](#page-282-0) [11207,](#page-282-1) [11211,](#page-282-2) [11214,](#page-282-3) [12143,](#page-304-8) [12157,](#page-305-3) [12528,](#page-313-0) [12529,](#page-313-1) [12534,](#page-313-2) [12535,](#page-313-3) [13407,](#page-333-6) [13445,](#page-333-7) [13446,](#page-333-8) [14008,](#page-345-6) [14047,](#page-346-4) [14048,](#page-346-5) [14363,](#page-353-6) [14402,](#page-353-7) [14403](#page-353-8) \ifetex@unexpanded . . . . . . [1780](#page-61-10)  $\iff$  . . . . . . . . . . . . . . . . [6152](#page-165-15) \IfFileExists . [3211,](#page-96-12) [6720,](#page-178-15) [9550,](#page-246-5) [13134](#page-327-6) \ifFld@checked ... [6086,](#page-164-5) [13758,](#page-340-4) [14794](#page-362-0) \ifFld@comb ........... [5933](#page-160-21) \ifFld@combo [5961,](#page-161-15) [5966,](#page-161-16) [13420,](#page-333-9) [13449,](#page-333-10) [14021,](#page-345-7) [14051,](#page-346-6) [14376,](#page-353-9) [14406](#page-354-4) \ifFld@disabled ... [6087,](#page-164-6) [13759](#page-340-5) \ifFld@edit . . . . . . . . . . . . [5967](#page-161-17) \ifFld@fileselect  $\dots\dots \ 5936$  $\dots\dots \ 5936$ \ifFld@hidden ... [13379,](#page-332-6) [13434,](#page-333-11) [13514,](#page-335-11) [13538,](#page-335-12) [13564,](#page-336-10) [13586,](#page-336-11)

[13657,](#page-338-1) [13669,](#page-338-2) [13679,](#page-338-3) [13762,](#page-340-6) [13983,](#page-344-12) [14036,](#page-346-7) [14119,](#page-347-8) [14141,](#page-348-9) [14170,](#page-348-10) [14191,](#page-349-4) [14331,](#page-352-6) [14391,](#page-353-10) [14488,](#page-355-8) [14513,](#page-356-8) [14542,](#page-357-9) [14567](#page-357-10) \ifFld@multiline . . . [5934,](#page-160-20) [13368,](#page-332-7) [13664,](#page-338-4) [13971,](#page-344-13) [14319](#page-352-7) \ifFld@multiselect  $\dots \dots \ 6005$  $\dots \dots \ 6005$ \ifFld@password . . . [5935,](#page-160-23) [13645](#page-338-5) \ifFld@popdown . . [5753,](#page-156-26) [13421,](#page-333-12) [14022,](#page-345-8) [14377](#page-353-11) \ifFld@radio [13417,](#page-333-13) [13439,](#page-333-14) [13694,](#page-338-6) [14018,](#page-345-9) [14041,](#page-346-8) [14373,](#page-353-12) [14396](#page-353-13) \ifFld@readonly .. [13666,](#page-338-7) [13676,](#page-338-8) [13760](#page-340-7)  $\iff$   $\bullet$  107 \ifhmode [2576,](#page-82-4) [2580,](#page-82-14) [2633,](#page-83-11) [2642,](#page-83-12) [5159,](#page-140-15) [7711,](#page-203-1) [7715,](#page-203-10) [7741,](#page-204-2) [7774,](#page-205-4) [7836,](#page-206-1) [7908,](#page-208-8) [7917,](#page-208-9) [8067,](#page-211-1) [8069,](#page-211-2) [9714,](#page-249-6) [9722,](#page-249-7) [12149,](#page-304-9) [13119](#page-327-7) \ifHy@activeanchor . . [390,](#page-17-0) [5562](#page-150-7) \ifHy@backref . [391,](#page-17-1) [4647,](#page-129-2) [5040,](#page-138-3) [6543,](#page-173-0) [8363,](#page-218-7) [8399](#page-219-5) \ifHy@bookmarks . . . [392,](#page-17-2) [4882](#page-134-1) \ifHy@bookmarksnumbered [393,](#page-17-3) [8967,](#page-233-13) [9018,](#page-234-12) [15054](#page-368-7) \ifHy@bookmarksopen [394,](#page-17-4) [4872](#page-134-2) \ifHy@breaklinks . . . . [395,](#page-17-5) [2843,](#page-88-4) [11777,](#page-296-15) [11818,](#page-297-9) [12125,](#page-304-10) [12148](#page-304-11) \ifHy@CJKbookmarks [397,](#page-17-6) [1258](#page-46-5) \ifHy@colorlinks [398,](#page-17-7) [4953,](#page-136-2) [6548,](#page-173-1) [12714](#page-318-5) \ifHy@destlabel ..... [399,](#page-17-8) [5572](#page-150-8) \ifHy@draft . . . . . . . . [400,](#page-17-9) [4525](#page-127-14) \ifHy@DviMode [2995,](#page-92-2) [3015,](#page-92-3) [3195](#page-96-13) \ifHy@DvipdfmxOutlineOpen . . . . . . . [4855,](#page-134-3) [15309](#page-374-9) \ifHy@frenchlinks ... [406,](#page-17-10) [4969](#page-136-3) \ifHy@href@ismap . . [5215,](#page-142-10) [9819,](#page-251-12) [10880,](#page-275-11) [11271,](#page-284-16) [11341,](#page-285-12) [12382](#page-309-7) \ifHy@hyperfigures . . [404,](#page-17-11) [4627,](#page-129-3) [6528,](#page-173-2) [8749](#page-228-9) \ifHy@hyperfootnotes [407,](#page-17-12) [7840](#page-206-4) \ifHy@hyperindex . . . [408,](#page-17-13) [4637,](#page-129-4) [6538,](#page-173-3) [8756](#page-228-10) \ifHy@hypertexnames [409,](#page-17-14) [7360,](#page-194-8) [7442,](#page-196-3) [8510,](#page-222-10) [8972,](#page-233-14) [9023](#page-234-13) \ifHy@implicit . [410,](#page-17-15) [4659,](#page-130-4) [5027,](#page-137-4) [15364](#page-375-3)

\ifHy@linktocpage . . . [411,](#page-17-16) [2800,](#page-87-8) [2810](#page-88-5) \ifHy@localanchorname ... [412,](#page-17-17) [7393,](#page-195-15) [7404](#page-195-16) \ifHy@naturalnames . [414,](#page-17-18) [7372,](#page-195-17) [8973,](#page-233-15) [9024](#page-234-14) \ifHy@nesting . [415,](#page-17-19) [4632,](#page-129-5) [5258,](#page-143-12) [5291,](#page-143-13) [5329,](#page-144-6) [5547,](#page-150-9) [6533,](#page-173-4) [7865,](#page-207-6) [7885,](#page-207-7) [7963,](#page-209-4) [8120](#page-212-7) \ifHy@next ... [1016,](#page-41-12) [4601,](#page-128-7) [8773](#page-229-17) \ifHy@ocgcolorlinks . . . . . . . . . . . . . [418,](#page-17-20) [3650,](#page-108-1) [4939,](#page-136-4) [4949,](#page-136-5) [6553,](#page-173-5) [9502,](#page-245-10) [9592,](#page-246-6) [9670,](#page-248-2) [9678,](#page-248-3) [10624,](#page-270-5) [10707,](#page-272-2) [10715](#page-272-3) \ifHy@pageanchor . . . [419,](#page-17-21) [7429,](#page-196-4) [7441,](#page-196-5) [7456,](#page-197-2) [8509](#page-222-11) \ifHy@pdfa . . . . . . . . . . . . . . . . [438,](#page-18-16) [4549,](#page-127-15) [4941,](#page-136-6) [5449,](#page-147-0) [5766,](#page-156-27) [6377,](#page-170-20) [6430,](#page-171-5) [6558,](#page-173-6) [9748,](#page-250-19) [9814,](#page-251-13) [9849,](#page-252-10) [9883,](#page-253-9) [10157,](#page-259-5) [10770,](#page-273-17) [10803,](#page-274-14) [10838,](#page-274-15) [10870,](#page-275-12) [10900,](#page-276-7) [11277,](#page-284-17) [11298,](#page-284-18) [11321,](#page-285-13) [11347,](#page-285-14) [11381,](#page-286-16) [11415,](#page-286-17) [11434,](#page-287-8) [12255,](#page-307-0) [13313,](#page-331-8) [13504,](#page-335-13) [13557,](#page-336-12) [13909,](#page-343-3) [14109,](#page-347-9) [14163,](#page-348-11) [14281,](#page-351-7) [14477,](#page-355-9) [14535,](#page-356-9) [14749,](#page-361-1) [14797,](#page-362-1) [14966](#page-366-1) \ifHy@pdfcenterwindow ... [396,](#page-17-22) [9934,](#page-254-13) [10507,](#page-268-12) [10969,](#page-277-10) [11635,](#page-293-13) [11999,](#page-301-15) [12898](#page-322-14) \ifHy@pdfdisplaydoctitle . . [437,](#page-18-17) [9935,](#page-254-14) [10508,](#page-268-13) [10970,](#page-277-11) [11636,](#page-293-14) [12000,](#page-301-16) [12899](#page-322-15) \ifHy@pdfescapeform [403,](#page-17-23) [14644,](#page-359-3) [14674](#page-359-4) \ifHy@pdffitwindow . . [405,](#page-17-24) [9933,](#page-254-15) [10506,](#page-268-14) [10968,](#page-277-12) [11634,](#page-293-15) [11998,](#page-301-17) [12897](#page-322-16) \ifHy@pdfmarkerror [12046,](#page-302-2) [12055](#page-302-3) \ifHy@pdfmenubar . . . [413,](#page-17-25) [9931,](#page-254-16) [10504,](#page-268-15) [10966,](#page-277-13) [11632,](#page-293-16) [11996,](#page-301-18) [12895](#page-322-17) \ifHy@pdfnewwindow [417,](#page-17-26) [4280,](#page-121-3) [11318](#page-285-6) \ifHy@pdfnewwindowset . . [416,](#page-17-27) [4278](#page-121-4) \ifHy@pdfpagehidden . [421,](#page-17-28) [3794,](#page-111-6) [10062,](#page-257-5) [11050,](#page-279-9) [11573,](#page-291-6) [11873](#page-298-7) \ifHy@pdfpagelabels . [420,](#page-17-29) [6828,](#page-181-15) [7041,](#page-186-8) [7124](#page-188-7)

\ifHy@pdfstring . . [422,](#page-17-30) [934,](#page-38-2) [7223](#page-191-7) \ifHy@pdftoolbar . . . . [430,](#page-18-18) [9930,](#page-254-17) [10503,](#page-268-16) [10965,](#page-277-14) [11631,](#page-293-17) [11995,](#page-301-19) [12894](#page-322-18) \ifHy@pdfusetitle .... [432,](#page-18-19) [6735](#page-178-16) \ifHy@pdfwindowui . . [436,](#page-18-20) [9932,](#page-254-18) [10505,](#page-268-17) [10967,](#page-277-15) [11633,](#page-293-18) [11997,](#page-301-20) [12896](#page-322-19) \ifHy@plainpages [423,](#page-17-31) [4642,](#page-129-6) [7443,](#page-196-6) [8511](#page-222-12) \ifHy@psdextra . . [429,](#page-17-32) [637,](#page-26-4) [924](#page-38-3) \ifHy@psize . . . . . . . . . . . . [424](#page-17-33) \ifHy@raiselinks . . . . [425,](#page-17-34) [10244,](#page-262-18) [10324,](#page-264-15) [10361,](#page-265-14) [10401,](#page-265-15) [12784,](#page-320-20) [13066](#page-326-22) \ifHy@seminarslides  $\dots a 426$  $\dots a 426$ \ifHy@setpagesize . . [427,](#page-17-36) [10090,](#page-258-9) [11062,](#page-279-10) [11201,](#page-282-4) [12525](#page-313-4) \ifHy@setpdfversion . [2963,](#page-91-12) [9507](#page-245-11) \ifHy@stoppedearly ....... [388](#page-17-37) \ifHy@texht . . . . . . . . . . . . . . . . [428,](#page-17-38) [4718,](#page-131-15) [4981,](#page-136-7) [5035,](#page-138-4) [6177,](#page-166-5) [6210,](#page-166-6) [6401,](#page-170-21) [6425,](#page-171-6) [6596,](#page-174-2) [9127](#page-236-4) \ifHy@typexml [389,](#page-17-39) [4652,](#page-129-7) [4956,](#page-136-8) [5000,](#page-137-5) [6681,](#page-177-7) [15258,](#page-373-2) [15340](#page-375-4) \ifHy@unicode . . . [431,](#page-18-21) [540,](#page-23-4) [575,](#page-24-0) [578,](#page-24-1) [638,](#page-26-5) [741,](#page-32-19) [753,](#page-32-20) [781,](#page-34-18) [789,](#page-34-19) [798,](#page-34-20) [1117,](#page-43-15) [1277,](#page-47-6) [1996,](#page-67-11) [2017,](#page-67-12) [2030,](#page-68-11) [2059,](#page-68-12) [2065,](#page-68-13) [2325,](#page-76-8) [2394,](#page-77-7) [2444,](#page-79-10) [2879,](#page-89-4) [2919,](#page-90-21) [3963,](#page-115-6) [7065,](#page-187-15) [14696](#page-360-1) \ifHy@useHidKey . . [3790,](#page-111-7) [10059,](#page-257-6) [11048,](#page-279-11) [11572,](#page-291-7) [11868](#page-298-8) \ifHy@verbose . [433,](#page-18-22) [5122,](#page-140-16) [5138,](#page-140-17) [5150,](#page-140-18) [5709,](#page-155-13) [8585,](#page-224-12) [9511](#page-245-12) \ifHyField@NeedAppearances . . . . [6150,](#page-165-16) [6152,](#page-165-15) [6155,](#page-165-17) [13315,](#page-331-9) [13911,](#page-343-4) [14283](#page-351-8) \ifHyInfo@AddonUnsupported . . . . . [4088,](#page-117-23) [4102,](#page-118-20) [4143](#page-119-8) \IfHyperBoolean . . . . . . . . [2664](#page-84-5) \IfHyperBooleanExists [2658,](#page-84-6) [2665](#page-84-7) \ifin@ ................. [7288](#page-193-5) \ifmeasuring@ ..... [7243,](#page-191-8) [7254](#page-192-14) \ifmmode ....... [11780,](#page-296-16) [12120](#page-304-12)  $\in$  [241,](#page-13-3) [993,](#page-40-8) [1118,](#page-43-16) [1121,](#page-43-17) [1132,](#page-43-18) [1133,](#page-43-19) [1137,](#page-43-20) [1145,](#page-44-7) [1149,](#page-44-8) [1152,](#page-44-9) [1162,](#page-44-10) [1184,](#page-44-11) [1207,](#page-45-14) [1347,](#page-48-10) [1458,](#page-51-13) [1474,](#page-51-14) [1478,](#page-51-15) [1498,](#page-51-16)

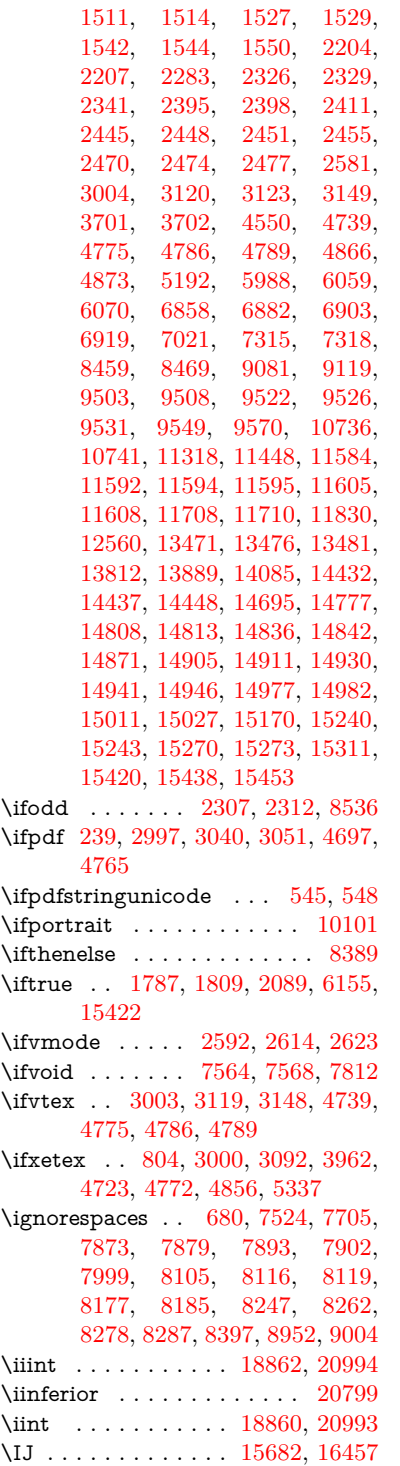

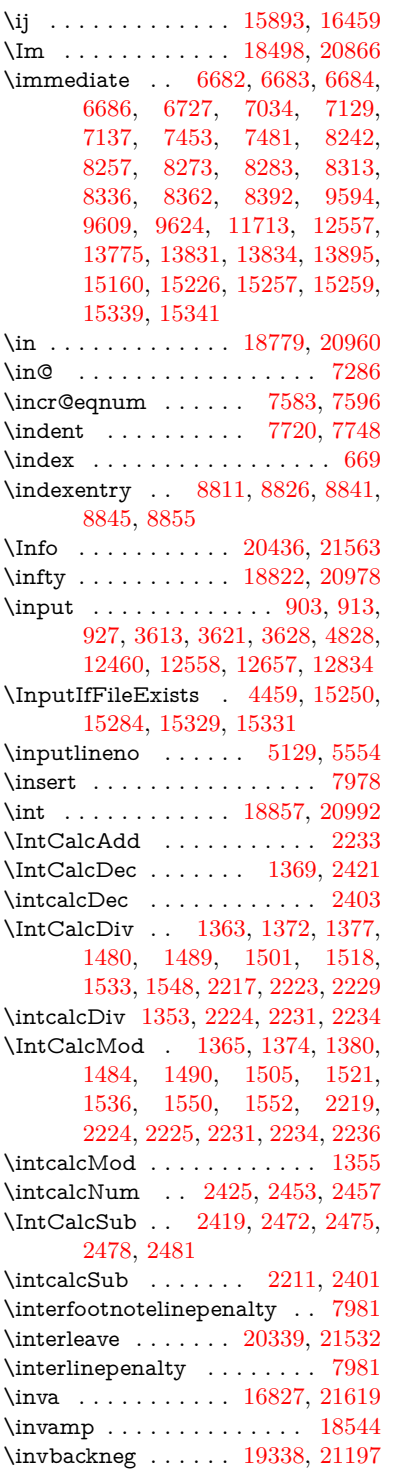

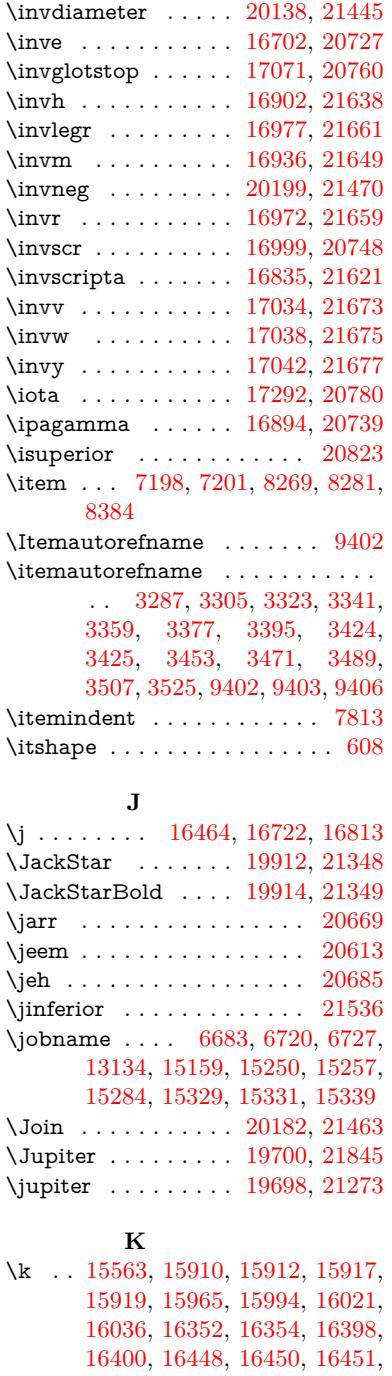

[16588,](#page-403-0) [16590,](#page-403-1) [16718,](#page-406-2) [16720,](#page-406-3) [17712,](#page-427-0) [17754,](#page-428-0) [17757](#page-428-1) \kaf . . . . . . . . . . . . . . . . . [20649](#page-490-1)

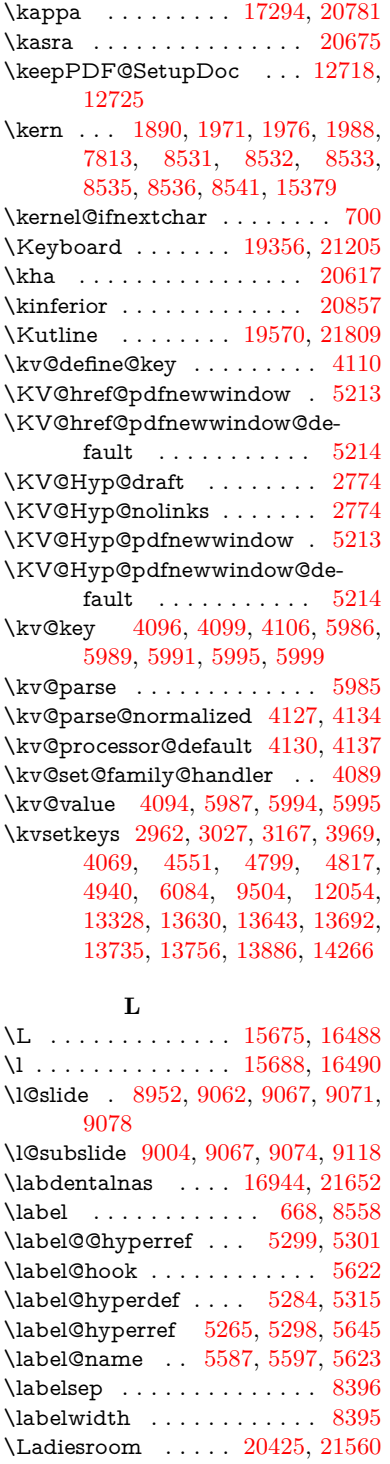

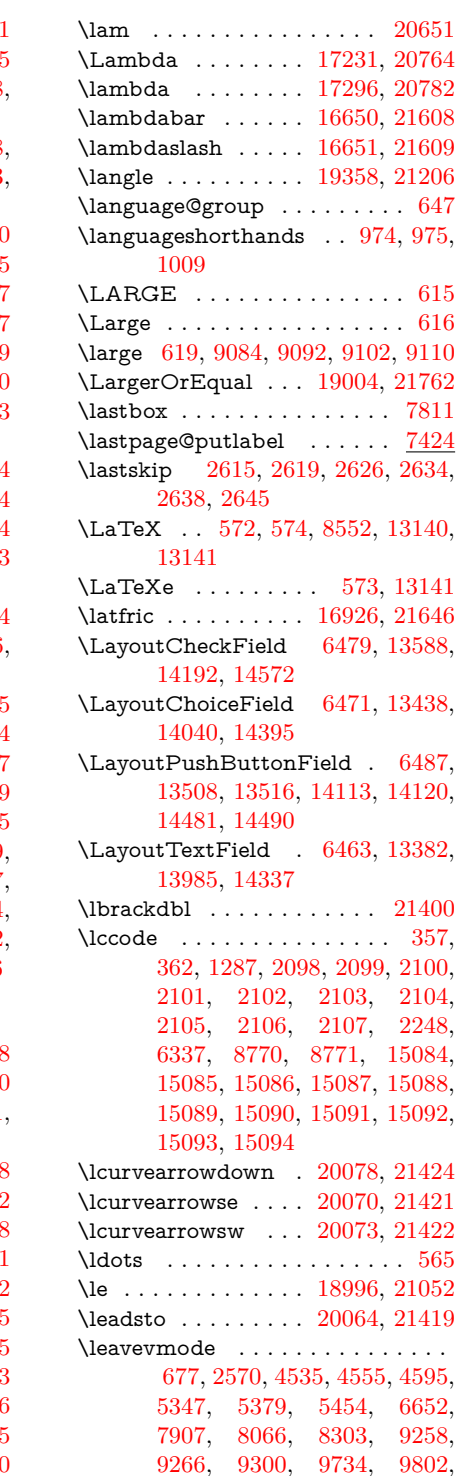

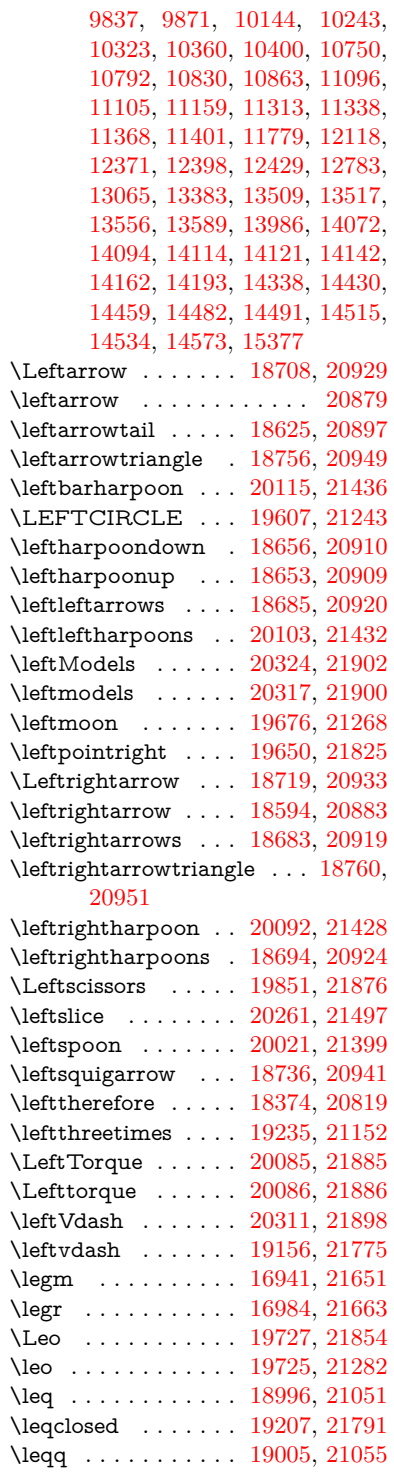

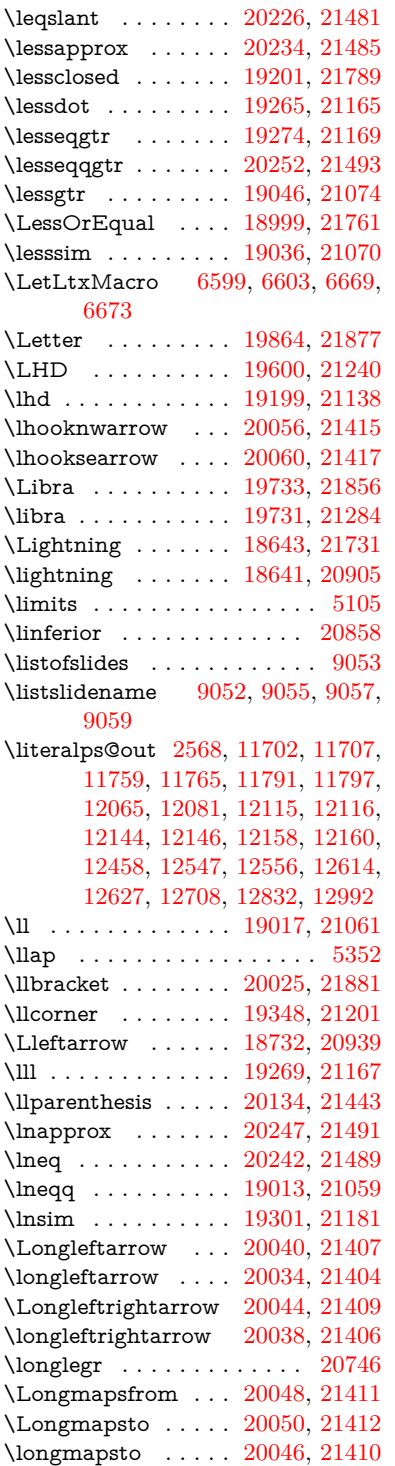

\Longrightarrow . . [20042,](#page-477-10) [21408](#page-506-20) \longrightarrow . . . [20036,](#page-477-11) [21405](#page-506-21) \looparrowleft . . . . [18635,](#page-447-3) [20902](#page-496-11) \looparrowright . . . [18637,](#page-447-4) [20903](#page-496-12) \lower [5354,](#page-145-3) [10250,](#page-262-20) [10330,](#page-264-17) [10367,](#page-265-18) [10407,](#page-266-12) [12146,](#page-304-17) [12790,](#page-320-22) [13072](#page-326-24)  $\text{lowercase} \dots \dots \dots \ 358,$  $\text{lowercase} \dots \dots \dots \ 358,$ [363,](#page-16-1) [1288,](#page-47-8) [2108,](#page-70-13) [2249,](#page-73-20) [2675,](#page-84-8) [3231,](#page-97-0) [3261,](#page-98-10) [4036,](#page-116-0) [4072,](#page-117-12) [5658,](#page-153-3) [5659,](#page-153-0) [5662,](#page-154-2) [5667,](#page-154-6) [5691,](#page-154-0) [5701,](#page-155-4) [5755,](#page-156-28) [5811,](#page-157-0) [6131,](#page-165-0) [6205,](#page-166-7) [6208,](#page-166-8) [6338,](#page-169-4) [8772,](#page-229-20) [11829,](#page-297-11) [15095](#page-369-21) \lozenge . . . . . . . . . [19605,](#page-468-2) [21242](#page-502-6) \lrcorner . . . . . . . . [19350,](#page-462-4) [21202](#page-502-7) \lslide@flag . . [9079,](#page-235-5) [9082,](#page-235-19) [9100,](#page-236-9) [9119,](#page-236-5) [9123](#page-236-10) \LT@array . . . . . . . . . . . . . [7549](#page-199-6) \LT@foot . . . . . . . . . [7564,](#page-200-4) [7568](#page-200-5) \LT@p@ftn [7939,](#page-208-11) [7942,](#page-208-12) [7946,](#page-209-7) [7956](#page-209-8) \LT@p@ftntext . . . . [7937,](#page-208-13) [7944](#page-208-14) \LT@start . . . . . . . . [7566,](#page-200-8) [7576](#page-200-9) \ltimes . . . . . . . . . [19230,](#page-460-1) [21150](#page-501-5) \ltx@backslashchar [325,](#page-15-4) [326,](#page-15-5) [327,](#page-15-6) [328,](#page-15-7) [329,](#page-15-8) [330,](#page-15-9) [331,](#page-15-10) [332,](#page-15-11) [333,](#page-15-12) [334,](#page-15-13) [335,](#page-15-14) [337,](#page-15-15) [4353](#page-123-6) \ltx@empty . . . . . . . . . . . . [377,](#page-16-2) [378,](#page-16-3) [481,](#page-19-7) [1878,](#page-64-11) [2996,](#page-92-8) [3193,](#page-96-8) [3205,](#page-96-11) [3209,](#page-96-6) [3642,](#page-108-2) [3787,](#page-111-8) [4165,](#page-119-1) [4189,](#page-119-9) [4196,](#page-120-12) [4299,](#page-122-2) [4418,](#page-124-2) [4419,](#page-124-3) [4422,](#page-124-4) [4423,](#page-124-5) [4424,](#page-124-6) [4425,](#page-124-7) [4426,](#page-124-8) [4427,](#page-124-9) [4431,](#page-124-10) [4483,](#page-126-8) [4760,](#page-132-5) [4761,](#page-132-2) [4792,](#page-132-3) [4802,](#page-133-14) [4900,](#page-135-0) [5399,](#page-146-3) [5400,](#page-146-5) [5571,](#page-150-11) [5592,](#page-151-8) [5615,](#page-151-9) [5856,](#page-158-23) [5874,](#page-159-23) [5888,](#page-159-24) [5901,](#page-159-25) [5917,](#page-160-24) [5949,](#page-161-18) [5974,](#page-161-19) [5981,](#page-161-20) [5982,](#page-162-10) [6324,](#page-169-5) [6362,](#page-169-6) [6363,](#page-169-7) [6364,](#page-169-8) [6365,](#page-169-9) [6366,](#page-169-10) [6367,](#page-169-11) [6368,](#page-169-12) [6369,](#page-169-13) [6370,](#page-169-14) [6371,](#page-169-15) [6372,](#page-169-16) [6397,](#page-170-22) [6800,](#page-180-4) [6801,](#page-180-5) [6802,](#page-180-6) [6805,](#page-180-7) [6817,](#page-180-8) [6826,](#page-181-16) [6843,](#page-181-17) [6848,](#page-181-7) [6854,](#page-181-11) [6863,](#page-182-17) [6883,](#page-182-20) [7615,](#page-201-1) [8612,](#page-224-7) [8623,](#page-224-2) [8632,](#page-225-1) [8835,](#page-230-0) [9524,](#page-245-0) [9544,](#page-245-3) [9548,](#page-246-1) [10183,](#page-261-18) [11086,](#page-280-17) [11173,](#page-282-5) [11783,](#page-296-22) [12053,](#page-302-6) [12067,](#page-302-7) [12083,](#page-303-6) [12102,](#page-303-2) [12123,](#page-304-18) [12190,](#page-305-6) [12457,](#page-311-1) [12555,](#page-314-0) [12829,](#page-321-0) [13000,](#page-324-0) [13007,](#page-324-3) [13330,](#page-331-11) [13351,](#page-332-10) [13364,](#page-332-11) [13605,](#page-337-3)

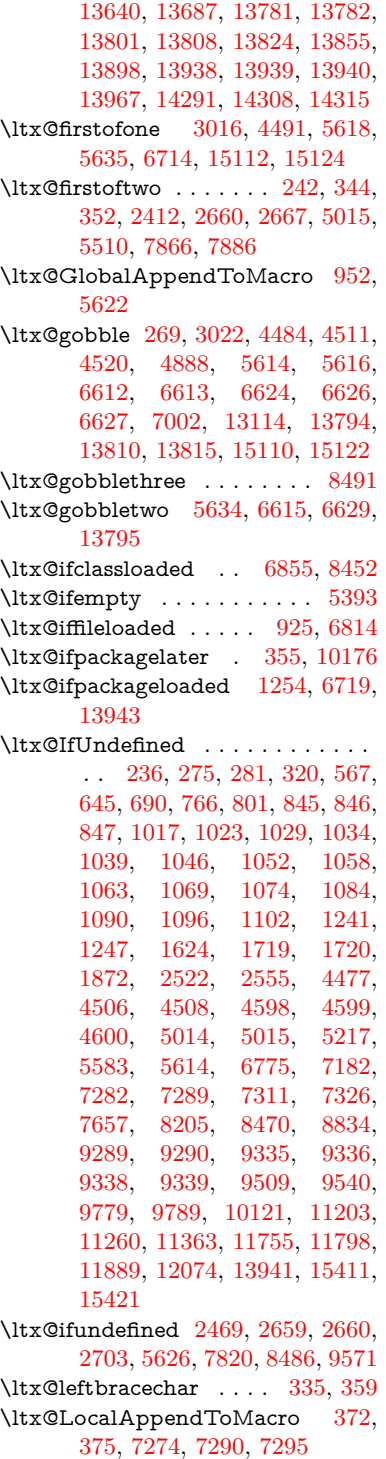

\ltx@one . [241,](#page-13-3) [6857,](#page-181-19) [6858,](#page-182-25) [6865,](#page-182-27) [8455,](#page-221-16) [8459,](#page-221-11) [8465,](#page-221-17) [8468,](#page-221-18) [8469,](#page-221-12) [8482,](#page-221-19) [9531,](#page-245-17) [13947](#page-344-4) \ltx@onelevel@sanitize . . . [7265,](#page-192-3) [7284,](#page-193-1) [8873](#page-231-1) \ltx@ReturnAfterElseFi . . . [5087](#page-139-22) \ltx@ReturnAfterFi . . . . . . . . . . [505,](#page-20-8) [2046,](#page-68-14) [5091,](#page-139-23) [5107,](#page-139-24) [8892,](#page-231-13) [8928,](#page-232-9) [9455,](#page-243-1) [9465,](#page-244-2) [14667](#page-359-5) \ltx@rightbracechar . . . [336,](#page-15-21) [364](#page-16-6) \ltx@secondoftwo . . . . . [237,](#page-13-8) [244,](#page-13-9) [248,](#page-13-10) [341,](#page-15-22) [2414,](#page-78-13) [2659,](#page-84-11) [2660,](#page-84-9) [2669,](#page-84-12) [2671,](#page-84-13) [5014,](#page-137-7) [5015,](#page-137-6) [5017,](#page-137-8) [5404,](#page-146-15) [5508,](#page-149-4) [7868,](#page-207-14) [7888,](#page-207-15) [13800,](#page-341-22) [13803,](#page-341-23) [13806,](#page-341-24) [13809,](#page-341-25) [13813,](#page-341-26) [13814,](#page-341-27) [13817](#page-341-28) \ltx@space . . . . . . . . . [338,](#page-15-23) [1775](#page-61-12) \ltx@zero [2102,](#page-70-7) [2103,](#page-70-8) [2104,](#page-70-9) [2105,](#page-70-10) [2106,](#page-70-11) [2107,](#page-70-12) [9519,](#page-245-21) [9526,](#page-245-16) [13812,](#page-341-16) [13945](#page-344-3) \lz . . . . . . . . . . . . . [16933,](#page-410-6) [21648](#page-511-9) **M** \m@ne . . [4616,](#page-129-8) [4739,](#page-131-16) [4775,](#page-132-8) [4786,](#page-132-9)

[4789,](#page-132-10) [5141,](#page-140-20) [5200,](#page-141-5) [5673,](#page-154-7) [7469,](#page-197-6) [7677,](#page-202-8) [10745,](#page-273-20) [15331,](#page-375-8) [15420,](#page-376-9) [15435](#page-377-2) \make@df@tag@@ . . . [8685,](#page-226-2) [8687](#page-226-5) \make@df@tag@@@ . [8686,](#page-226-3) [8688](#page-226-6) \make@stripped@name . . [7248,](#page-192-16) [7605,](#page-201-8) [7636,](#page-201-9) [7664,](#page-202-9) [7675](#page-202-10) \makeatletter . [3,](#page-7-12) [895,](#page-36-2) [948,](#page-39-6) [6718](#page-178-19) \MakeButtonField . [6494,](#page-172-7) [13510,](#page-335-18) [13519,](#page-335-19) [13541,](#page-335-20) [13561,](#page-336-16) [13567,](#page-336-17) [14115,](#page-347-16) [14125,](#page-347-17) [14150,](#page-348-14) [14167,](#page-348-15) [14174,](#page-348-16) [14483,](#page-355-15) [14486,](#page-355-16) [14514,](#page-356-12) [14539,](#page-356-13) [14543](#page-357-13) \MakeCheckField . [6491,](#page-172-8) [13591,](#page-336-18) [14197,](#page-349-7) [14569](#page-357-14) \MakeChoiceField . [6493,](#page-172-9) [13491,](#page-334-10) [14098,](#page-347-18) [14457](#page-355-17) \MakeFieldObject [13774,](#page-340-10) [13921,](#page-343-7) [13931,](#page-343-8) [13934](#page-343-9) \MakeLowercase . . . . . . . . . [636](#page-26-8) \MakeLowercaseUnsupportedIn-PdfStrings . . . . . . . . [636](#page-26-8) \MakeRadioField . . [6490,](#page-172-10) [13474,](#page-334-11) [14084,](#page-347-19) [14423](#page-354-9) \makeslideheading ....... [8962](#page-233-17) \makeslidesubheading . . . . [9014](#page-234-16)

\maketag@@@ .......... [8674](#page-226-7) \MakeTextField . . . [6492,](#page-172-11) [13385,](#page-332-12) [13990,](#page-345-11) [14334](#page-352-12)  $\mathcal{E}$  . . . . . . . . [8016,](#page-210-5) [8017](#page-210-10) \MakeUppercase [635,](#page-26-9) [9057,](#page-235-17) [9059,](#page-235-18) [9214](#page-238-11) \MakeUppercaseUnsupportedIn-PdfStrings . . . . . . . . [635](#page-26-9) \Male . . . . . . . . . . [19697,](#page-470-6) [21844](#page-514-3) \male . . . . . . . . . . [19693,](#page-470-7) [21272](#page-503-4) \MaleMale . . . . . . . [19814,](#page-472-0) [21309](#page-504-0) \ManFace . . . . . . . [20411,](#page-485-0) [21554](#page-509-5) \manstar . . . . . . . . [19808,](#page-472-1) [21306](#page-504-1) \mapsto . . . . . . . . . [18629,](#page-447-5) [20899](#page-496-13) \Mars . . . . . . . . . . [19696,](#page-470-8) [21843](#page-514-4) \mars . . . . . . . . . . [19695,](#page-470-9) [21842](#page-514-5) \MathBSuppress . . [11106,](#page-280-18) [11110](#page-280-19)  $\mathcal{O}$  . . . . . . . . . . . . [7618](#page-201-2) \mathdisplay ...... [7586,](#page-200-10) [7595](#page-200-11) \mathdisplay@push . [7584,](#page-200-12) [7593](#page-200-13) \mathdollar . . . . . . [16062,](#page-391-1) [21575](#page-509-6) \mathellipsis .... [18345,](#page-441-0) [21709](#page-512-1) \mathopen . . . . . . . [7609,](#page-201-10) [7640](#page-202-11) \mathparagraph . . [16184,](#page-394-0) [21586](#page-509-7) \mathsection .... [16152,](#page-394-1) [21584](#page-509-8) \mathsterling ... [16141,](#page-393-1) [21581](#page-509-9) \mathunderscore . . [16120,](#page-393-2) [21579](#page-509-10)  $\mathcal{P}$  . . . . . . . . . . . . [624](#page-25-8) \maxdimen . . . . . . . [3722,](#page-109-4) [13779](#page-340-11) \MaybeStopEarly [482,](#page-19-8) [3030,](#page-93-6) [3125,](#page-95-5) [4663,](#page-130-6) [4777,](#page-132-13) [7157,](#page-189-9) [7160](#page-189-10) \mbox . . . [678,](#page-27-14) [8316,](#page-217-3) [8339,](#page-218-9) [9680,](#page-248-4) [10717](#page-272-5) \mddefault ... [7722,](#page-204-4) [7750,](#page-204-5) [7781](#page-205-9)  $\text{M}$  . . . . . . . . . . . . . . . . [607](#page-25-9)  $\text{Meaning} \dots \dots \dots \quad 62, 153,$  $\text{Meaning} \dots \dots \dots \quad 62, 153,$  $\text{Meaning} \dots \dots \dots \quad 62, 153,$  $\text{Meaning} \dots \dots \dots \quad 62, 153,$ [159,](#page-11-9) [2531,](#page-81-4) [6759,](#page-179-6) [7385,](#page-195-4) [7682,](#page-203-4) [15295,](#page-374-6) [15303,](#page-374-7) [15318](#page-374-8) \measuredangle . . . [18826,](#page-451-2) [20980](#page-497-7) \measuring@false . . . . . . . . [7243](#page-191-8) \mediaheight . . . . [11197,](#page-282-7) [11199,](#page-282-8) [11205,](#page-282-9) [11212](#page-282-10) \mediawidth ..... [11208,](#page-282-11) [11215](#page-282-12) \meem . . . . . . . . . . . . . . [20653](#page-491-4) \Mercury . . . . . . . . [19682,](#page-469-2) [21835](#page-514-6) \mercury . . . . . . . . [19680,](#page-469-3) [21270](#page-503-5) \merge ........ [20213,](#page-481-5) [21897](#page-516-3) \message .............. [9080](#page-235-20) \MessageBreak . . . . . . [277,](#page-14-7) [283,](#page-14-8) [300,](#page-14-9) [301,](#page-14-10) [306,](#page-14-11) [307,](#page-14-12) [347,](#page-15-24) [348,](#page-15-25)

[513,](#page-20-9) [2002,](#page-67-3) [2023,](#page-67-13) [2036,](#page-68-15) [2059,](#page-68-12) [2064,](#page-68-16) [2066,](#page-68-17) [2697,](#page-85-12) [2698,](#page-85-13) [2713,](#page-85-14) [2735,](#page-86-2) [2738,](#page-86-3) [2740,](#page-86-4) [2818,](#page-88-6) [2819,](#page-88-7) [2845,](#page-88-8) [2846,](#page-88-9) [2891,](#page-90-22) [2892,](#page-90-23) [2893,](#page-90-24) [2931,](#page-90-25) [2932,](#page-90-26) [2952,](#page-91-13) [2967,](#page-91-14) [3019,](#page-93-7) [3045,](#page-93-8) [3061,](#page-93-9) [3096,](#page-94-7) [3135,](#page-95-6) [3142,](#page-95-7) [3153,](#page-95-8) [3159,](#page-95-9) [3202,](#page-96-15) [3215,](#page-97-12) [3253,](#page-97-13) [3652,](#page-108-3) [3783,](#page-111-9) [3784,](#page-111-10) [3852,](#page-113-13) [3853,](#page-113-14) [3871,](#page-113-15) [3872,](#page-113-16) [3966,](#page-115-9) [4049,](#page-117-26) [4104,](#page-118-29) [4105,](#page-118-30) [4233,](#page-120-13) [4234,](#page-120-14) [4356,](#page-123-7) [4357,](#page-123-8) [4358,](#page-123-9) [4379,](#page-123-10) [4381,](#page-123-11) [4389,](#page-124-11) [4390,](#page-124-12) [4397,](#page-124-13) [4447,](#page-125-12) [4701,](#page-131-18) [4702,](#page-131-19) [4710,](#page-131-20) [4711,](#page-131-21) [4727,](#page-131-22) [4728,](#page-131-23) [4743,](#page-131-24) [4744,](#page-131-25) [4752,](#page-132-14) [4753,](#page-132-15) [4943,](#page-136-10) [5194,](#page-141-6) [5195,](#page-141-7) [5219,](#page-142-14) [5220,](#page-142-15) [5236,](#page-142-0) [5237,](#page-142-16) [5712,](#page-155-14) [5717,](#page-155-15) [5726,](#page-155-16) [5769,](#page-156-29) [5815,](#page-157-3) [5939,](#page-160-25) [6052,](#page-163-19) [6124,](#page-164-9) [6135,](#page-165-3) [6167,](#page-165-9) [6168,](#page-165-18) [6187,](#page-166-9) [6296,](#page-168-5) [6297,](#page-168-6) [6298,](#page-168-7) [6299,](#page-168-8) [6833,](#page-181-20) [7068,](#page-187-16) [7083,](#page-187-17) [7084,](#page-187-18) [7432,](#page-196-8) [8562,](#page-223-9) [8592,](#page-224-13) [8593,](#page-224-14) [8594,](#page-224-5) [8595,](#page-224-15) [8596,](#page-224-10) [8744,](#page-228-11) [9514,](#page-245-22) [9532,](#page-245-23) [9552,](#page-246-11) [9554,](#page-246-12) [9560,](#page-246-13) [9562,](#page-246-14) [9565,](#page-246-15) [9573,](#page-246-16) [9738,](#page-250-22) [10755,](#page-273-21) [11289,](#page-284-20) [11372,](#page-286-20) [11666,](#page-293-19) [11672,](#page-293-20) [11898,](#page-299-21) [13788,](#page-340-12) [13790,](#page-340-13) [15032,](#page-368-10) [15050,](#page-368-11) [15162](#page-371-4) \MF . . . . . . . . . . . . [582,](#page-24-7) [13143](#page-327-11) \mho . . . . . . . . . . . . . . . . [20870](#page-495-5) \mid . . . . . . . . . . . [18833,](#page-452-3) [20982](#page-497-8) \MineSign . . . . . . . [19793,](#page-472-2) [21299](#page-504-2) \minferior . . . . . . . . . . . [20859](#page-495-6) \minusdot . . . . . . . [20189,](#page-480-1) [21466](#page-507-7) \minusinferior . . . . . . . . . [20847](#page-495-7) \minussuperior . . . . . . . . [20831](#page-494-3) \models . . . . . . . . . [19173,](#page-459-3) [21780](#page-513-5) \moo . . . . . . . . . . . . . . . . [21442](#page-506-22) \Moon . . . . . . . . . . [20409,](#page-485-1) [21553](#page-509-11) \MoonPha . . . [2428,](#page-78-14) [2433,](#page-78-15) [2436,](#page-78-16) [2442,](#page-78-3) [21574](#page-509-2) \Mountain . . . . . . . [19840,](#page-473-2) [21317](#page-504-3) \MoveDown . . . . . . [19590,](#page-467-1) [21815](#page-514-7) \MoveUp . . . . . . . . [19575,](#page-467-2) [21812](#page-514-8) \MP . . . . . . . . . . . . [583,](#page-24-8) [13144](#page-327-12) \mp . . . . . . . . . . . . [18801,](#page-451-3) [20969](#page-497-9) \mu . . . . . . . . . . . . [17298,](#page-418-3) [20783](#page-493-6)

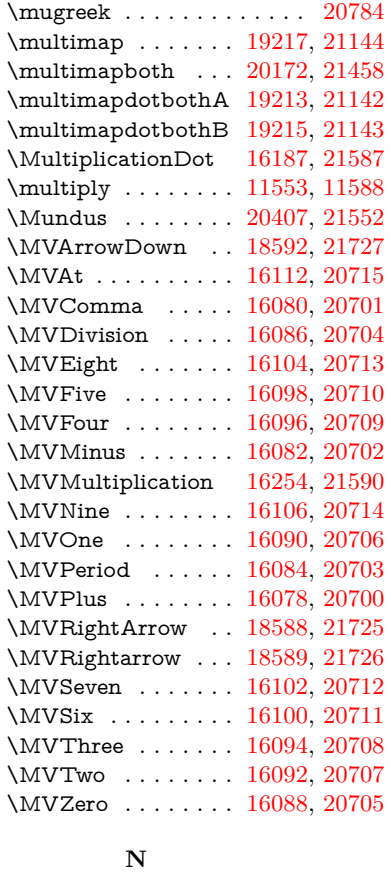

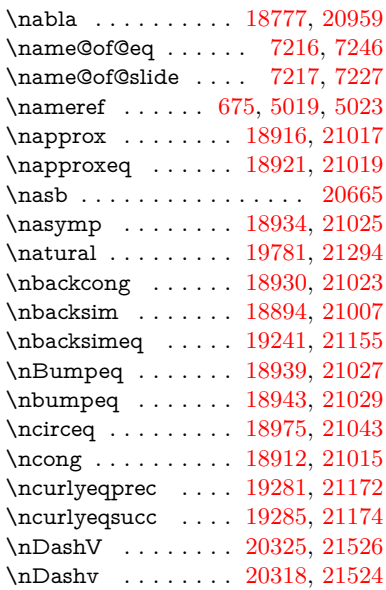

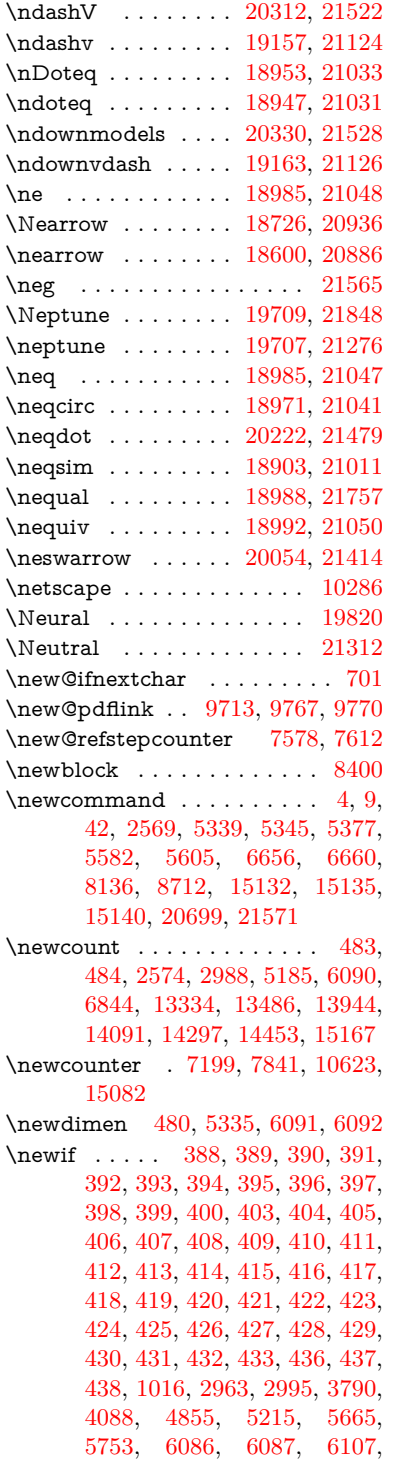

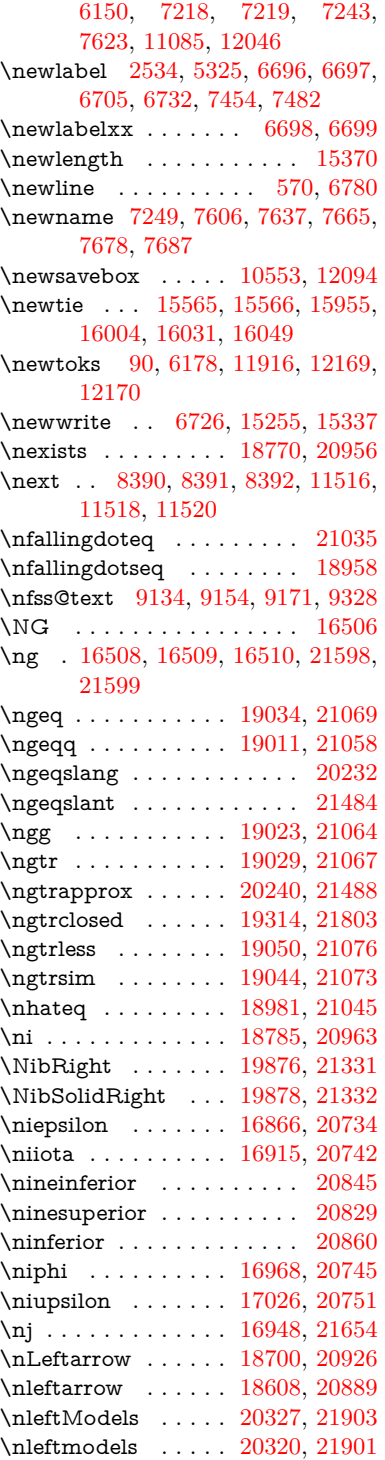

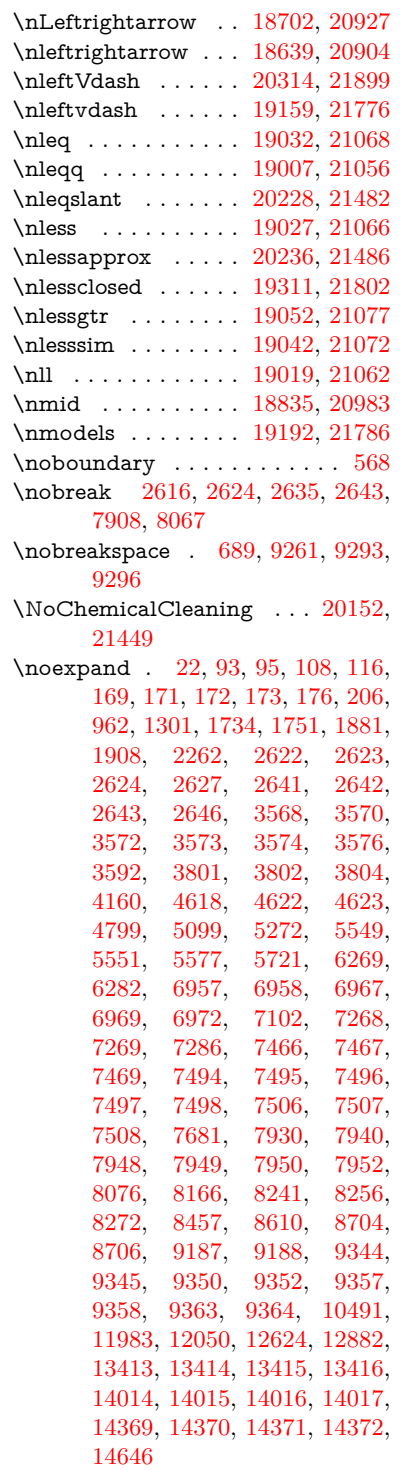

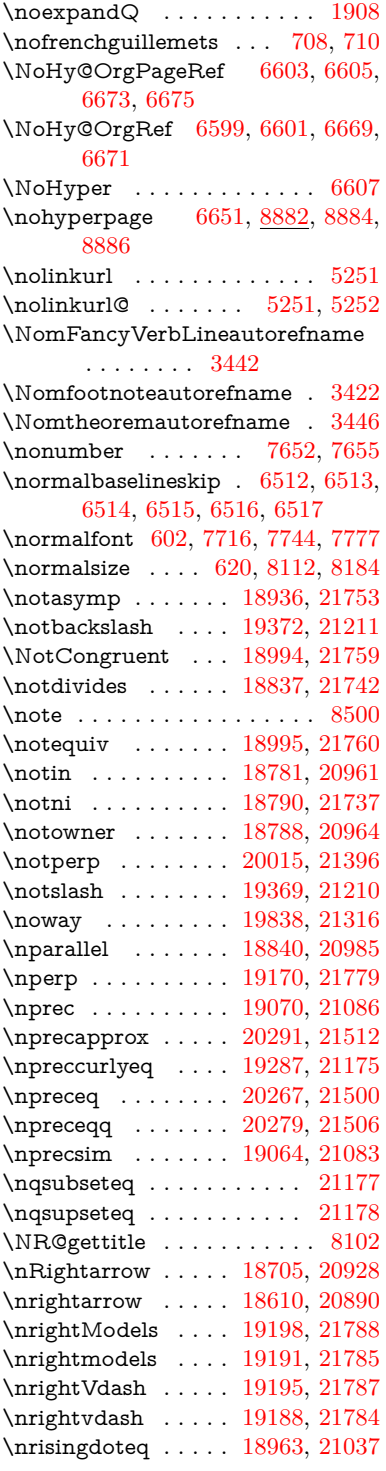

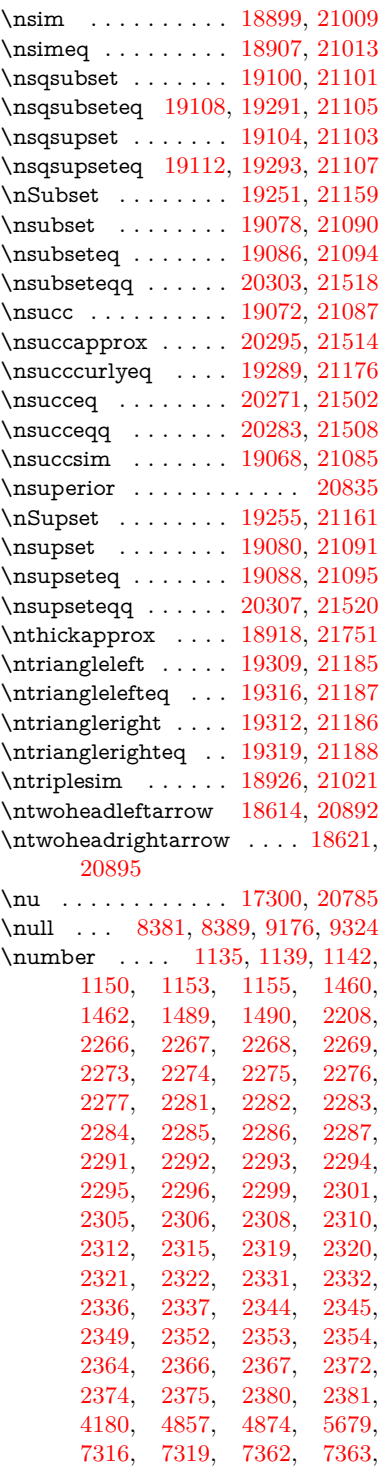

[7366,](#page-195-18) [7370,](#page-195-19) [9585,](#page-246-17) [9588,](#page-246-18) [9589,](#page-246-19) [10314,](#page-264-18) [10332,](#page-264-19) [10333,](#page-264-20) [10348,](#page-264-21) [10349,](#page-264-22) [10369,](#page-265-19) [10370,](#page-265-20) [10386,](#page-265-21) [10387,](#page-265-22) [10409,](#page-266-13) [10410,](#page-266-14) [10426,](#page-266-15) [10427](#page-266-16) \numberline . . [8105,](#page-212-8) [8177,](#page-214-10) [15055,](#page-368-12) [15060](#page-369-23)  $\text{numberwithin} \dots \dots \ 8709$  $\text{numberwithin} \dots \dots \ 8709$ \numexpr [2273,](#page-74-14) [2274,](#page-74-15) [2275,](#page-74-16) [2277,](#page-74-18) [2283,](#page-75-9) [2291,](#page-75-18) [2292,](#page-75-19) [2293,](#page-75-8) [2294,](#page-75-20) [2295,](#page-75-21) [2296,](#page-75-22) [2300,](#page-75-30) [2302,](#page-75-31) [2306,](#page-75-25) [2308,](#page-75-26) [2310,](#page-75-27) [2312,](#page-75-11) [2316,](#page-75-32) [2319,](#page-75-28) [2320,](#page-75-29) [2322,](#page-76-13) [2331,](#page-76-14) [2336,](#page-76-16) [2353,](#page-76-22) [2367,](#page-77-11) [2375,](#page-77-14) [2381,](#page-77-16) [2984,](#page-92-10) [2985,](#page-92-11) [4184](#page-119-11) \nun . . . . . . . . . . . . . . . . [20655](#page-491-6) \nupmodels . . . . . . [20334,](#page-483-14) [21530](#page-508-15) \nupvdash . . . . . . . [19168,](#page-459-11) [21128](#page-500-10) \nVDash . . . . . . . . [19196,](#page-459-12) [21137](#page-500-11) \nVdash . . . . . . . . . [19193,](#page-459-13) [21136](#page-500-12) \nvDash . . . . . . . . [19189,](#page-459-14) [21135](#page-500-13) \nvdash . . . . . . . . . [19186,](#page-459-15) [21134](#page-500-14) \nVvash . . . . . . . . . [19180,](#page-459-16) [21132](#page-500-15) \Nwarrow . . . . . . . [18724,](#page-449-8) [20935](#page-496-19) \nwarrow . . . . . . . . [18598,](#page-447-12) [20885](#page-495-14) \nwsearrow . . . . . . [20052,](#page-477-13) [21413](#page-506-24) **O** \O . . . . . . . [15808,](#page-386-1) [16256,](#page-396-1) [16738](#page-406-4) \o . . . . . . . [15877,](#page-387-4) [16326,](#page-397-4) [16741](#page-406-5) \oasterisk . . . . . . . [19140,](#page-458-4) [21773](#page-513-18) \obackslash . . . . . . [20146,](#page-479-3) [21889](#page-515-8) \obar . . . . . . . . . . . [20140,](#page-479-4) [21446](#page-506-25)  $\label{eq:23} \mbox{\textwidth}{\begin{minipage}[c]{0.9\linewidth} \label{fig:23} \emph{c}} \mbox{\textwidth}{\begin{minipage}[c]{0.9\linewidth} \centering \emph{c}} \emph{c}} \emph{t} \emph{t} \emph{t} \emph{t} \emph{t} \emph{t} \emph{t} \emph{t} \emph{t} \emph{t} \emph{t} \emph{t} \emph{t} \emph{t} \emph{t} \emph{t} \emph{t} \emph{t} \emph{t} \emph{t} \emph{t} \emph{t} \emph{t} \$ \OBJ@acroform . . . [13917,](#page-343-10) [13918](#page-343-11) \OBJ@Helv [13892,](#page-343-12) [13905,](#page-343-13) [14256](#page-350-1) \OBJ@OCG@print . . [9623,](#page-247-2) [9626,](#page-247-3) [9634,](#page-247-4) [9661,](#page-248-5) [10641,](#page-270-7) [10643,](#page-270-8) [10656,](#page-271-0) [10660,](#page-271-1) [10669,](#page-271-2) [10698](#page-272-6) \OBJ@OCG@view . . [9608,](#page-247-5) [9626,](#page-247-3) [9660,](#page-248-6) [10625,](#page-270-9) [10627,](#page-270-10) [10640,](#page-270-11) [10660,](#page-271-1) [10697](#page-272-7) \OBJ@OCGs . [9629,](#page-247-6) [9632,](#page-247-7) [9638,](#page-247-8) [9643,](#page-247-9) [9648,](#page-248-7) [10657,](#page-271-3) [10659,](#page-271-4) [10663,](#page-271-5) [10667,](#page-271-6) [10673,](#page-271-7) [10678,](#page-271-8) [10683](#page-271-9) \OBJ@pdfdocencoding . . [13890,](#page-343-14) [14237,](#page-350-2) [14253](#page-350-3)

\OBJ@ZaDb [13891,](#page-343-15) [13904,](#page-343-16) [14246](#page-350-4)

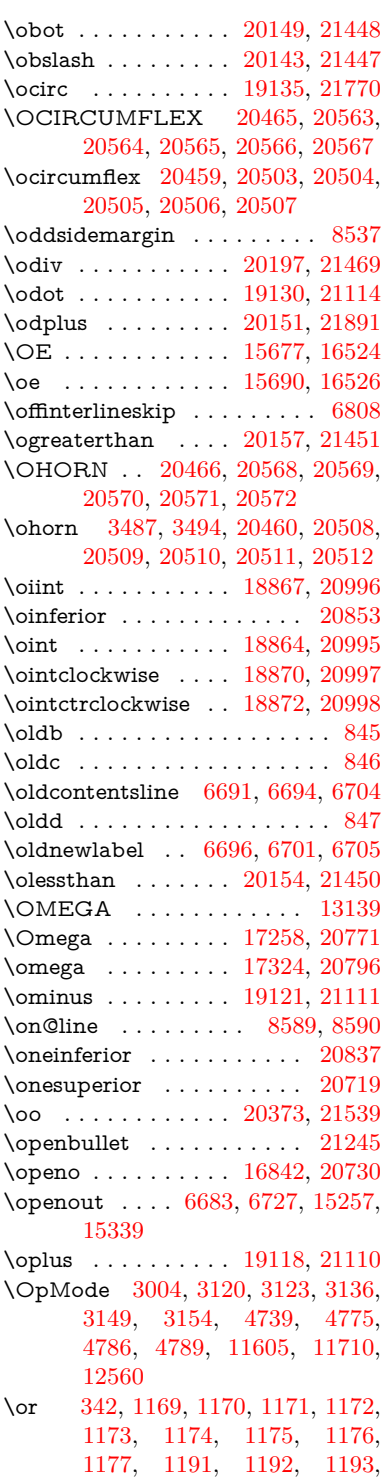

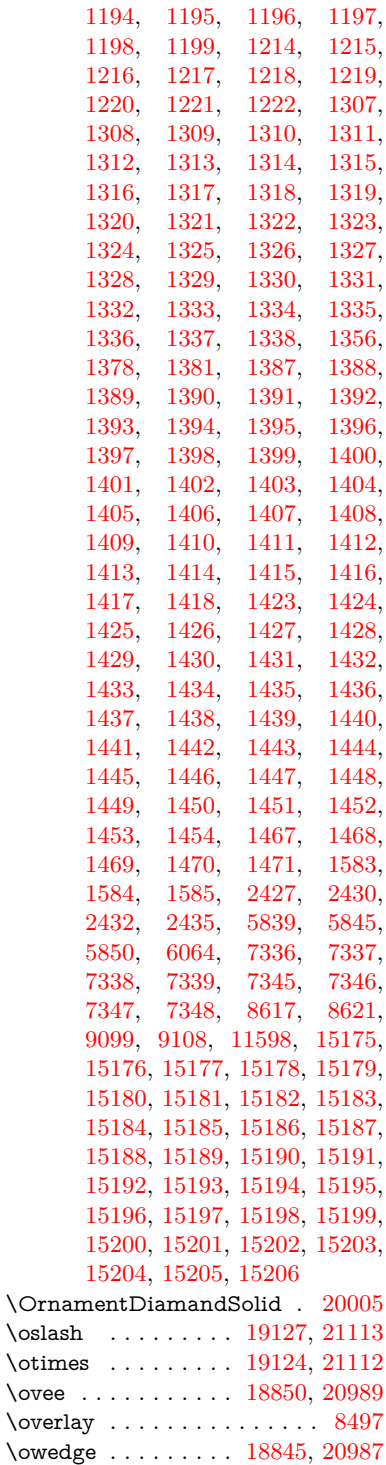

**P** \P . . . . . . . . . . . . . . . . . . . . [564](#page-23-7) \p@ [2332,](#page-76-15) [2337,](#page-76-17) [6093,](#page-164-13) [6099,](#page-164-14) [7724,](#page-204-7) [7752,](#page-204-8) [7783,](#page-205-11) [10259,](#page-262-21) [10343,](#page-264-23) [10381,](#page-265-23) [10421,](#page-266-17) [11552,](#page-290-11) [12799,](#page-320-23) [13086,](#page-326-25) [13409,](#page-333-19) [14010,](#page-345-15) [14365,](#page-353-18) [15495,](#page-378-5) [15496](#page-378-6)  $\peq$ uation . . . . . . . . . . [8681](#page-226-8) \PackageError ............. [61](#page-8-19) \PackageInfo . [9498,](#page-245-24) [9582,](#page-246-20) [13786](#page-340-14) \PackageWarning . . [2966,](#page-91-15) [6050](#page-163-21) \pageautorefname . . [3300,](#page-99-6) [3318,](#page-99-7) [3336,](#page-99-8) [3354,](#page-100-5) [3372,](#page-100-6) [3390,](#page-100-7) [3408,](#page-101-2) [3448,](#page-103-6) [3466,](#page-103-7) [3484,](#page-104-6) [3502,](#page-104-7) [3520,](#page-105-3) [3538,](#page-105-4) [9296,](#page-240-22) [9419](#page-242-7)  $\text{pagename} \dots \dots \dots \dots \ 9293$  $\text{pagename} \dots \dots \dots \dots \ 9293$ \pageref . . . . . . . . . . . . . . . . . . . [674,](#page-27-8) [4673,](#page-130-7) [5010,](#page-137-11) [6603,](#page-175-22) [6604,](#page-175-25) [6673,](#page-176-18) [6674,](#page-176-24) [7432,](#page-196-8) [9282,](#page-240-8) [9286](#page-240-5) \paperheight [4440,](#page-125-13) [10106,](#page-258-3) [10108,](#page-258-12) [10111,](#page-258-4) [10113,](#page-258-13) [10125,](#page-258-7) [10126,](#page-258-14) [11066,](#page-279-6) [11067,](#page-279-12) [11204,](#page-282-0) [11205,](#page-282-9) [11207,](#page-282-1) [12529,](#page-313-1) [12530](#page-313-6) \paperwidth [10102,](#page-258-2) [10104,](#page-258-15) [10115,](#page-258-5) [10117,](#page-258-16) [10122,](#page-258-6) [10123,](#page-258-17) [11065,](#page-279-5) [11067,](#page-279-12) [11208,](#page-282-11) [12528,](#page-313-0) [12530](#page-313-6) \par [7715,](#page-203-10) [7742,](#page-204-9) [7775,](#page-205-12) [8104,](#page-212-14) [8132,](#page-213-8) [8175,](#page-214-13) [8185,](#page-214-11) [8383,](#page-219-16) [8403](#page-219-17) \paragraphautorefname . . . . . . . . . [3296,](#page-99-9) [3314,](#page-99-10) [3332,](#page-99-11) [3350,](#page-100-8) [3368,](#page-100-9) [3386,](#page-100-10) [3404,](#page-101-3) [3437,](#page-102-3) [3439,](#page-102-4) [3462,](#page-103-8) [3480,](#page-104-8) [3498,](#page-104-9) [3516,](#page-105-5) [3534,](#page-105-6) [9415](#page-242-8) \parallel . . . . . . . . [18838,](#page-452-13) [20984](#page-497-21)  $\verb+\parent+eff\inferior + \ldots + 20849$  $\verb+\parent+eff\inferior + \ldots + 20849$ \parenleftsuperior . . . . . . [20833](#page-494-8) \parenrightinferior ...... [20850](#page-495-17) \parenrightsuperior . . . . . [20834](#page-494-9) \parr . . . . . . . . . . . [18547,](#page-445-1) [21724](#page-512-8) \parskip . . . . . . . . . . . . . . [6719](#page-178-18) \partautorefname . . [3290,](#page-98-11) [3308,](#page-99-12) [3326,](#page-99-13) [3344,](#page-100-11) [3362,](#page-100-12) [3380,](#page-100-13) [3398,](#page-101-4) [3428,](#page-102-5) [3456,](#page-103-9) [3474,](#page-104-10) [3492,](#page-104-11) [3510,](#page-104-12) [3528,](#page-105-7) [9409](#page-242-9) \partial . . . . . . . . . [18766,](#page-450-5) [20954](#page-497-22) \partnumberline . . [15057,](#page-368-13) [15062](#page-369-24) \PassOptionsToPackage . . . . . . . . . [3042,](#page-93-10) [3054,](#page-93-11) [3057,](#page-93-12) [3069,](#page-94-8)

\owns . . . . . . . . . . [18787,](#page-451-8) [21736](#page-512-7)

[3080,](#page-94-9) [3109,](#page-94-10) [3168,](#page-96-16) [3174,](#page-96-17) [3190,](#page-96-18) [3242,](#page-97-14) [3246,](#page-97-15) [3268,](#page-98-12) [4475,](#page-126-15) [4488,](#page-126-16) [4499,](#page-126-17) [4818](#page-133-15) \pdf@addtoks ... [12172,](#page-305-9) [12194,](#page-305-10) [12200,](#page-305-11) [12209,](#page-306-10) [12216,](#page-306-11) [12220,](#page-306-12) [12222,](#page-306-13) [12224,](#page-306-14) [12226,](#page-306-15) [12228,](#page-306-16) [12236,](#page-306-3) [12245,](#page-306-5) [12249,](#page-306-17) [12251,](#page-307-1) [12253,](#page-307-2) [12256,](#page-307-3) [12265,](#page-307-4) [12269,](#page-307-5) [12271,](#page-307-6) [12273,](#page-307-7) [12275,](#page-307-8) [12277,](#page-307-9) [12279,](#page-307-10) [12281,](#page-307-11) [12283,](#page-307-12) [12285,](#page-307-13) [12287,](#page-307-14) [12289,](#page-307-15) [12291,](#page-307-16) [12293,](#page-307-17) [12295,](#page-307-18) [12297,](#page-307-19) [12299,](#page-307-20) [12300,](#page-308-4) [12301,](#page-308-5) [12302,](#page-308-6) [12303,](#page-308-7) [12304,](#page-308-8) [12305,](#page-308-9) [12306,](#page-308-10) [12307,](#page-308-11) [12308,](#page-308-12) [12309,](#page-308-13) [12314](#page-308-14) \pdf@addtoksx . . [12166,](#page-305-12) [12176,](#page-305-13) [12192](#page-305-14) \pdf@box . . [12094,](#page-303-7) [12126,](#page-304-5) [12134,](#page-304-19) [12142,](#page-304-20) [12143,](#page-304-8) [12146,](#page-304-17) [12150,](#page-304-21) [12152,](#page-304-22) [12155](#page-304-23) \pdf@defaulttoks . [12050,](#page-302-9) [12170,](#page-305-8) [12171,](#page-305-15) [12181](#page-305-16) \pdf@docset . . . . . . . . . . . [11916](#page-299-22) \pdf@endanchor [9726,](#page-249-8) [9767,](#page-250-23) [9774](#page-250-25) \pdf@escapestring ....... [9474](#page-244-3) \PDF@FinishDoc . . . . . . . . . . . . . . [3033,](#page-93-13) [3034,](#page-93-14) [3128,](#page-95-12) [3129,](#page-95-13) [4434,](#page-125-14) [4537,](#page-127-20) [4666,](#page-130-8) [4667,](#page-130-9) [4780,](#page-132-16) [4781,](#page-132-17) [6650,](#page-176-25) [6825,](#page-181-22) [6826,](#page-181-16) [9969,](#page-255-4) [10183,](#page-261-18) [10438,](#page-266-18) [10921,](#page-276-8) [11086,](#page-280-17) [11676,](#page-293-21) [11917,](#page-299-23) [12836,](#page-321-7) [13007](#page-324-3)  $\left\{ \Phi: \begin{array}{ccc} \ldots & \ldots & 237, \end{array} \right.$  $\left\{ \Phi: \begin{array}{ccc} \ldots & \ldots & 237, \end{array} \right.$  $\left\{ \Phi: \begin{array}{ccc} \ldots & \ldots & 237, \end{array} \right.$ [240,](#page-13-11) [248,](#page-13-10) [7001,](#page-185-9) [9593,](#page-246-21) [9970,](#page-255-5) [10080,](#page-257-7) [13887,](#page-342-18) [15267](#page-373-11) \pdf@linktype . . . [12074,](#page-302-8) [12078,](#page-302-10) [12186,](#page-305-17) [12187](#page-305-18) \pdf@objdef [12053,](#page-302-6) [12067,](#page-302-7) [12069,](#page-302-11) [12083,](#page-303-6) [12085,](#page-303-8) [12189,](#page-305-19) [12190](#page-305-6) \pdf@rect . [12061,](#page-302-12) [12080,](#page-303-9) [12098](#page-303-10) \PDF@SetupDoc . . . . . . . . . . . . . . [4433,](#page-125-15) [4536,](#page-127-21) [6570,](#page-174-8) [6571,](#page-174-9) [6649,](#page-176-26) [9900,](#page-253-11) [10184,](#page-261-19) [10471,](#page-267-6) [10963,](#page-277-16) [11087,](#page-280-20) [11613,](#page-292-4) [11970,](#page-300-7) [12720,](#page-318-9) [12869,](#page-321-8) [13008](#page-324-4)  $\P$ PDF@SetupDox ....... [9900](#page-253-12) \pdf@strcmp ............. [993](#page-40-8) \pdf@toks . [12050,](#page-302-9) [12071,](#page-302-13) [12087,](#page-303-11) [12169,](#page-305-7) [12173,](#page-305-20) [12177](#page-305-21)

\pdf@type . [12052,](#page-302-14) [12057,](#page-302-15) [12071,](#page-302-13) [12087,](#page-303-11) [12164,](#page-305-22) [12184](#page-305-23)  $\label{eq:1} $$\pdfannotlink \ldots \ldots \quad \ldots \quad \quad \quad \ldots \quad \quad \quad$ \pdfbookmark [2569,](#page-82-18) [6655,](#page-176-27) [6656,](#page-176-19) [15133,](#page-370-15) [15138,](#page-370-16) [15143,](#page-370-17) [15147](#page-370-18) \pdfcatalog . . [7004,](#page-185-10) [9630,](#page-247-10) [9915,](#page-253-13) [9957,](#page-254-19) [13918](#page-343-11) \PDFdefaults . . . . . . . . . . [12180](#page-305-24) \pdfdest . . . . . . . . . . . . . [9728](#page-249-10)  $\qquad$ \pdfendlink . [9764,](#page-250-26) [13990,](#page-345-11) [14084,](#page-347-19) [14099,](#page-347-21) [14126,](#page-347-22) [14151,](#page-348-17) [14175,](#page-348-18) [14198](#page-349-8)  $\left\{$  . . . . . . . . [14675](#page-359-7) \pdfextension . [3052,](#page-93-15) [4692,](#page-130-10) [4766](#page-132-18) \pdfform . . . . . . . . . . . . . . [9706](#page-249-11) \PDFForm@@Name [14683,](#page-360-3) [14686,](#page-360-4) [14690,](#page-360-5) [14693](#page-360-6) \PDFForm@Check [13590,](#page-336-19) [13594,](#page-336-20) [14195,](#page-349-9) [14196,](#page-349-10) [14574,](#page-357-15) [14578,](#page-357-16) [14766](#page-362-3) \PDFForm@List . [13489,](#page-334-13) [13494,](#page-334-14) [14096,](#page-347-23) [14097,](#page-347-24) [14460,](#page-355-19) [14465,](#page-355-20) [14827](#page-363-4) \PDFForm@Name [13981,](#page-344-20) [14035,](#page-345-16) [14108,](#page-347-25) [14189,](#page-349-11) [14329,](#page-352-13) [14390,](#page-353-19) [14476,](#page-355-21) [14565,](#page-357-17) [14682](#page-360-7) \PDFForm@Push . [13518,](#page-335-21) [13522,](#page-335-22) [14123,](#page-347-26) [14124,](#page-347-27) [14492,](#page-355-22) [14496,](#page-356-14) [14797](#page-362-4) \PDFForm@Radio [13470,](#page-334-15) [13478,](#page-334-16) [14074,](#page-346-11) [14076,](#page-346-12) [14431,](#page-354-10) [14443,](#page-354-11) [14861](#page-364-1) \PDFForm@Reset [13565,](#page-336-21) [13570,](#page-336-22) [14172,](#page-348-19) [14173,](#page-348-20) [14544,](#page-357-18) [14549,](#page-357-19) [14966](#page-366-4) \PDFForm@Submit [13539,](#page-335-23) [13544,](#page-335-24) [14144,](#page-348-21) [14146,](#page-348-22) [14516,](#page-356-15) [14521,](#page-356-16) [14932](#page-365-4) \PDFForm@Text . [13384,](#page-332-13) [13388,](#page-332-14) [13988,](#page-345-17) [13989,](#page-345-18) [14339,](#page-352-14) [14342,](#page-352-15) [14896](#page-364-2) \pdfhorigin . . . . . . . . . . . [10098](#page-258-18) \pdfinfo . . . . . . . . . . . . . . [9973](#page-255-6)  $\qquad$ \pdflastform ........... [9707](#page-249-12) \pdflastlink . [9542,](#page-245-9) [13853,](#page-342-19) [13866](#page-342-20) \pdflastmatch . . . . . . . . . [4349](#page-123-12) \pdflastobj [9536,](#page-245-5) [9608,](#page-247-5) [9623,](#page-247-2) [9629,](#page-247-6) [13917,](#page-343-10) [14237,](#page-350-2) [14246,](#page-350-4) [14256](#page-350-1)

\pdflastxform [9537,](#page-245-6) [9707,](#page-249-12) [13777,](#page-340-15) [13779](#page-340-11)  $\label{eq:1} $$\pd\flastximage \ldots \ldots 9538$  $\label{eq:1} $$\pd\flastximage \ldots \ldots 9538$ \pdflinkmargin [9701,](#page-249-13) [9705,](#page-249-14) [9710](#page-249-15) \pdfliteral .... [9681,](#page-248-8) [9683,](#page-248-9) [9688](#page-248-10) \pdfm@box [10553,](#page-269-8) [14293,](#page-351-11) [14294,](#page-351-12) [14295,](#page-351-13) [14333,](#page-352-16) [14345,](#page-352-17) [14422,](#page-354-12) [14447,](#page-354-13) [14456,](#page-355-23) [14467,](#page-355-24) [14486,](#page-355-16) [14499,](#page-356-17) [14514,](#page-356-12) [14523,](#page-356-18) [14543,](#page-357-13) [14551,](#page-357-20) [14568,](#page-357-21) [14580](#page-357-22) \pdfmajorversion ... [2988,](#page-92-9) [2989,](#page-92-12) [2992,](#page-92-13) [2993](#page-92-14) \pdfmark . . . [7120,](#page-188-11) [10491,](#page-267-5) [10500,](#page-267-7) [10530,](#page-268-18) [11746,](#page-295-4) [11766,](#page-296-24) [11805,](#page-297-12) [11840,](#page-297-13) [11857,](#page-298-9) [11869,](#page-298-10) [11903,](#page-299-24) [11940,](#page-300-8) [11952,](#page-300-9) [11983,](#page-300-6) [11992,](#page-301-21) [12023,](#page-301-22) [12047,](#page-302-16) [12323,](#page-308-15) [12338,](#page-308-16) [12353,](#page-309-9) [12365,](#page-309-10) [12372,](#page-309-11) [12399,](#page-310-11) [12430,](#page-310-12) [12882,](#page-322-20) [12891,](#page-322-21) [12922,](#page-322-22) [13344,](#page-331-12) [13353,](#page-332-15) [13385,](#page-332-12) [13474,](#page-334-11) [13491,](#page-334-10) [13519,](#page-335-19) [13541,](#page-335-20) [13567,](#page-336-17) [13591,](#page-336-18) [15299](#page-374-12) \pdfmark@ . . . . . . [12047,](#page-302-16) [12048](#page-302-17) \pdfmatch . . . . . . . . . . . . . [339](#page-15-1) \pdfminorversion . . . . . . . . [9495](#page-244-4) \PDFNextPage . . . . . . . . [12336](#page-308-17) \PDFNextPage@ . . [12336,](#page-308-17) [12337](#page-308-18) \pdfobj [9594,](#page-246-9) [9609,](#page-247-0) [9624,](#page-247-1) [13895,](#page-343-6) [14204,](#page-349-12) [14238,](#page-350-5) [14247](#page-350-6) \pdfobjcompresslevel [9519,](#page-245-21) [9575](#page-246-22) \PDFOpen . . . . . . . . . . . [12364](#page-309-12) \pdfoptionpdfminorversion [9492](#page-244-5) \pdfoutline .......... [15348](#page-375-10) \pdfpageattr [10014,](#page-256-4) [10018,](#page-256-5) [10019,](#page-256-6) [10029,](#page-256-7) [10038,](#page-256-0) [10042,](#page-256-8) [10043,](#page-256-9) [10053,](#page-257-8) [10061,](#page-257-1) [10064,](#page-257-9) [10065,](#page-257-10) [10075](#page-257-11) \pdfpageheight . . [10108,](#page-258-12) [10117,](#page-258-16) [10126,](#page-258-14) [10133](#page-259-7) \pdfpageref . . . . . . . . . . . [13955](#page-344-21) \pdfpageresources . . [9657,](#page-248-11) [9658](#page-248-12) \pdfpagesattr . [9904,](#page-253-14) [9906,](#page-253-15) [9908](#page-253-16) \pdfpagewidth ... [10104,](#page-258-15) [10113,](#page-258-13) [10123,](#page-258-17) [10130](#page-259-8) \PDFPreviousPage . . . . . [12349](#page-309-13) \PDFPreviousPage@ . . . . [12350,](#page-309-14) [12352](#page-309-15) \pdfrefform . . . . . . . . . . . . [9708](#page-249-16) \pdfrefobj . [13890,](#page-343-14) [13891,](#page-343-15) [13892](#page-343-12) \pdfrefxform ...... [9708,](#page-249-16) [13779](#page-340-11)

 $\label{eq:opt1} $$\pdfstartlink \ldots \ldots \ldots \ldots.$ . . [9703,](#page-249-17) [9704,](#page-249-9) [9759,](#page-250-27) [9803,](#page-251-16) [9838,](#page-252-12) [9872,](#page-253-17) [10146,](#page-259-9) [13989,](#page-345-18) [14075,](#page-346-13) [14097,](#page-347-24) [14124,](#page-347-27) [14145,](#page-348-23) [14173,](#page-348-20) [14196](#page-349-10) \pdfstrcmp . . . . . . . . . . . [13812](#page-341-16)  $\pdfstringdef$  . . . . . . . . . . . [533,](#page-22-0) [831,](#page-35-15) [3991,](#page-116-17) [3996,](#page-116-18) [4001,](#page-116-19) [4006,](#page-116-20) [4011,](#page-116-21) [4016,](#page-116-22) [4022,](#page-116-23) [4028,](#page-116-24) [4033,](#page-116-25) [4113,](#page-118-16) [6011,](#page-162-21) [6016,](#page-162-22) [6042,](#page-163-22) [6785,](#page-180-11) [6893,](#page-182-14) [6895,](#page-182-15) [7447,](#page-197-0) [8483,](#page-221-20) [8519,](#page-222-22) [14700,](#page-360-8) [15065](#page-369-0) \pdfstringdefDisableCommands . . [844,](#page-35-16) [946,](#page-38-6) [955,](#page-39-3) [958,](#page-39-4) [6653,](#page-176-28) [6778](#page-179-8) \pdfstringdefPostHook . [827,](#page-35-17) [940](#page-38-7) \pdfstringdefPreHook . [685,](#page-28-13) [940,](#page-38-8) [952,](#page-39-5) [6777,](#page-179-0) [6789](#page-180-0) \pdfstringdefWarn [569,](#page-24-11) [570,](#page-24-9) [679,](#page-27-15) [961,](#page-39-8) [1742,](#page-59-5) [1747,](#page-59-6) [1766,](#page-60-3) [1770](#page-60-4) \pdftexversion . . . . . . . . [13889](#page-343-5) \pdfvorigin . . . . . . . . . . . [10099](#page-258-19) \pdfxform ....... [9706,](#page-249-11) [13775](#page-340-8) \Peace . . . . . . . . . . [19865,](#page-473-6) [21326](#page-504-8) \peh . . . . . . . . . . . . . . . [20681](#page-491-7) \penalty [1884,](#page-64-13) [2596,](#page-82-19) [5160,](#page-140-21) [8310,](#page-217-4) [8333](#page-218-10) \PencilRight . . . . . [19872,](#page-473-7) [21329](#page-504-9) \PencilRightDown . [19870,](#page-473-8) [21328](#page-504-10) \PencilRightUp . . . [19874,](#page-473-9) [21330](#page-504-11) \pentagon . . . . . . . [20344,](#page-484-1) [21534](#page-508-17) \perp . . . . . . . . . . . [20013,](#page-476-3) [21395](#page-505-3)  $\phi$  . . . . . . . . . . . . . . . [625](#page-25-12) \phantomsection . . . [4435,](#page-125-16) [6657,](#page-176-29) [8564,](#page-223-10) [15001,](#page-367-2) [15052,](#page-368-14) [15439](#page-377-9) \Phi . . . . . . . . . . . [17251,](#page-417-2) [20769](#page-493-12) \phi . . . . . . . . . . . . [17318,](#page-418-5) [20793](#page-493-13) \phiinferior ........... [20806](#page-494-10) \Phone . . . . . . . . . [19626,](#page-468-3) [21251](#page-503-8) \PhoneHandset . . . [19856,](#page-473-10) [21322](#page-504-12) \Pi . . . . . . . . . . . . . . . . . [20766](#page-493-14) \pi . . . . . . . . . . . . . [17306,](#page-418-6) [20787](#page-493-15) \pinferior . . . . . . . . . . . . [20861](#page-495-18) \Pisces . . . . . . . . . [19748,](#page-471-1) [21861](#page-515-10) \pisces . . . . . . . . . . [19746,](#page-471-2) [21289](#page-503-9) \pitchfork . . . . . . . [19263,](#page-460-7) [21164](#page-501-19) \planck . . . . . . . . . [16431,](#page-399-3) [21597](#page-510-9) \Plane . . . . . . . . . . [19860,](#page-473-11) [21324](#page-504-13) \Plus . . . . . . . . . . . [19893,](#page-474-2) [21339](#page-504-14)

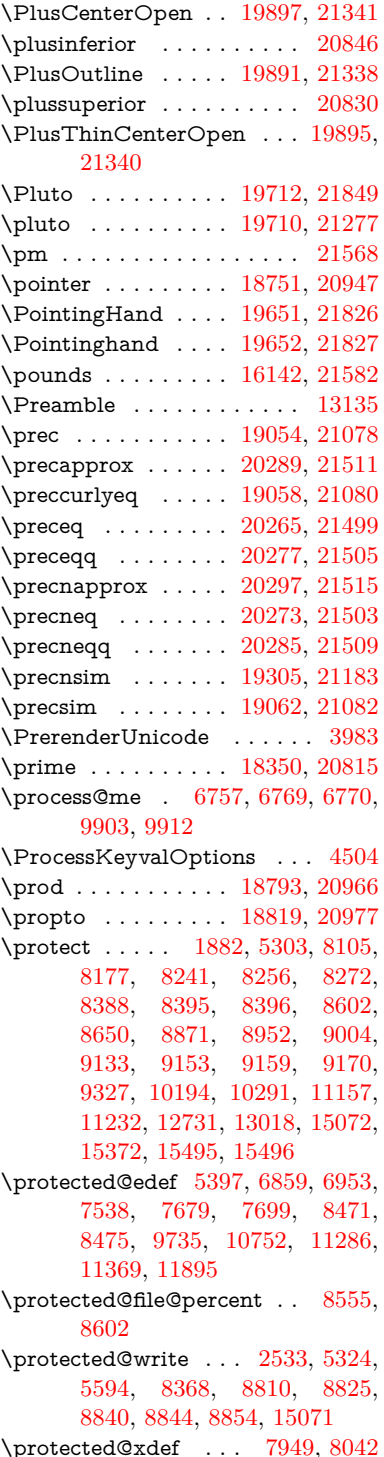

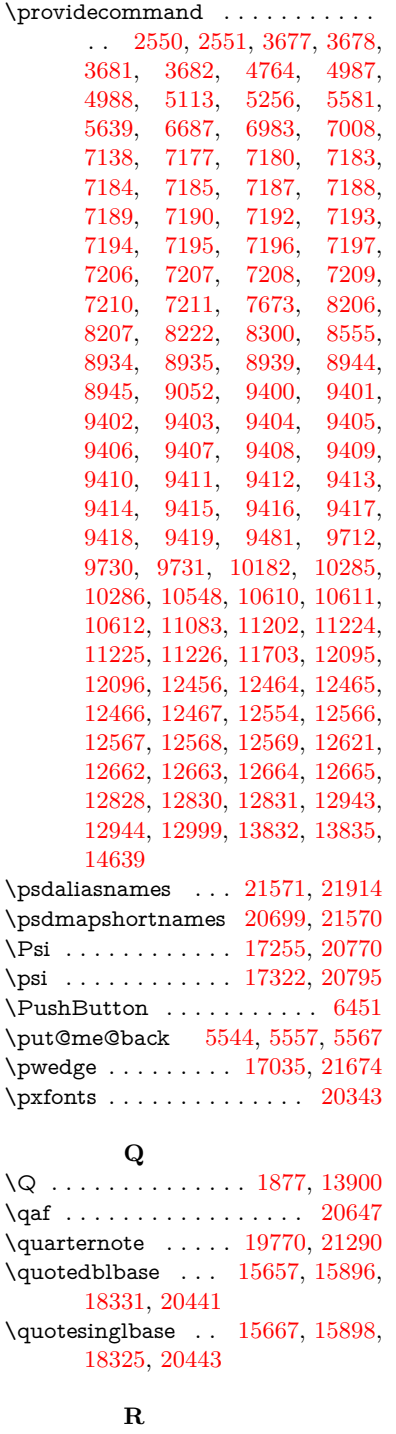

\r . . [15532,](#page-379-4) [15544,](#page-379-5) [15556,](#page-380-3) [15769,](#page-385-0)

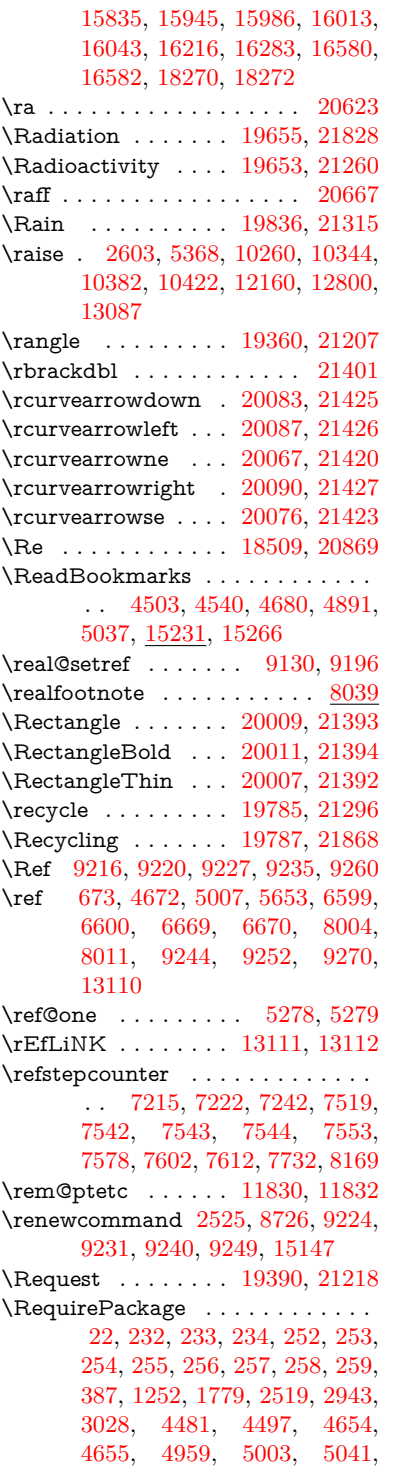

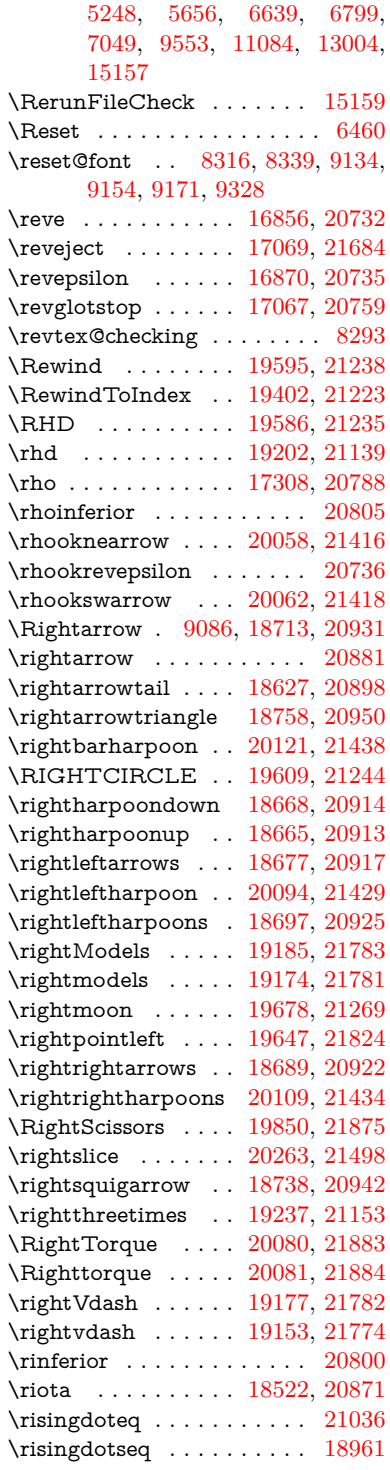

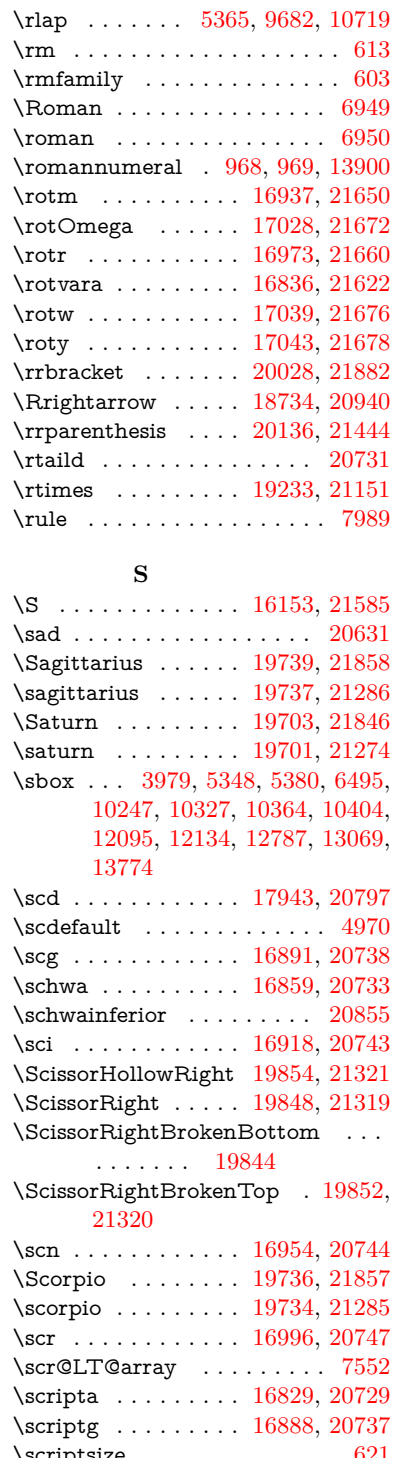

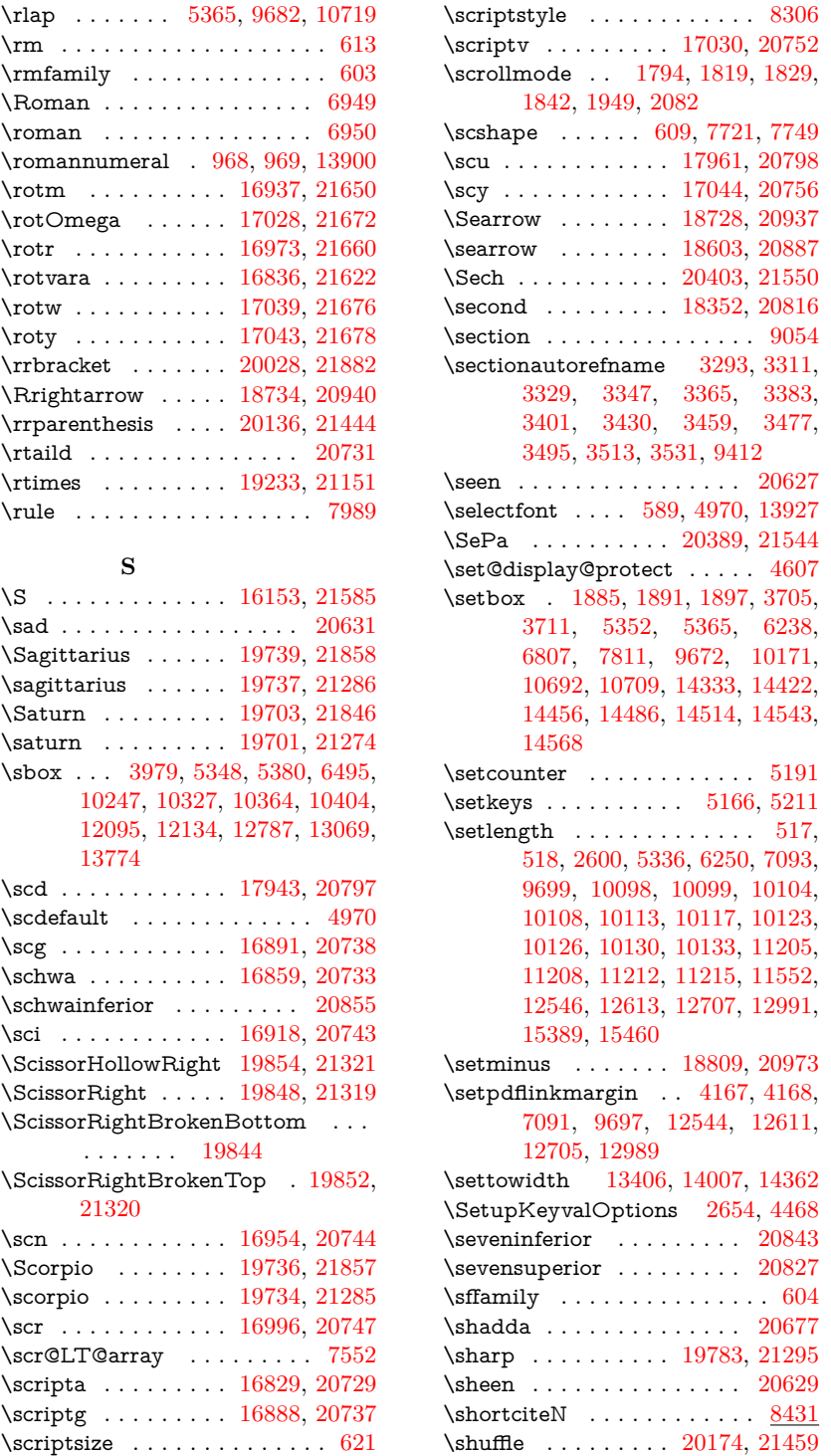

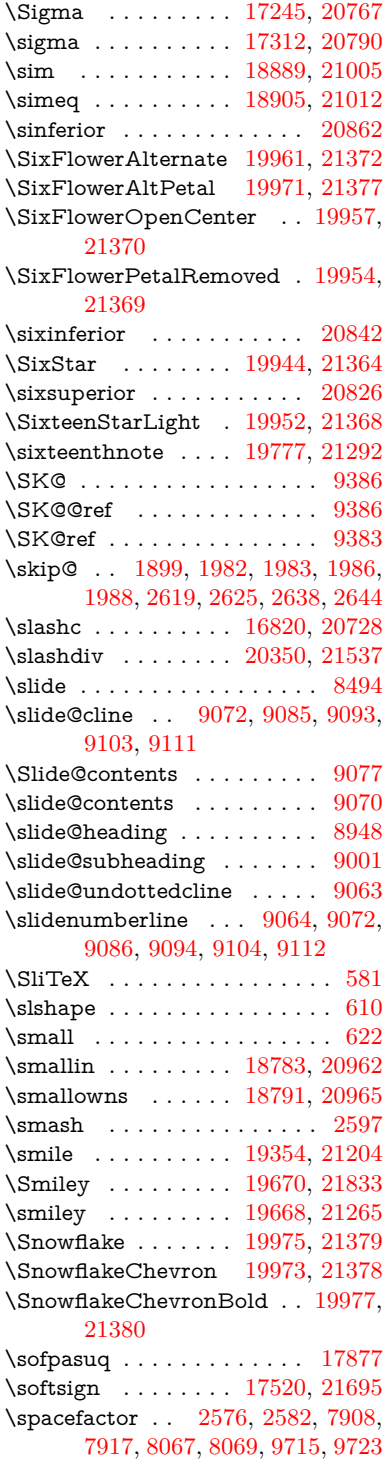

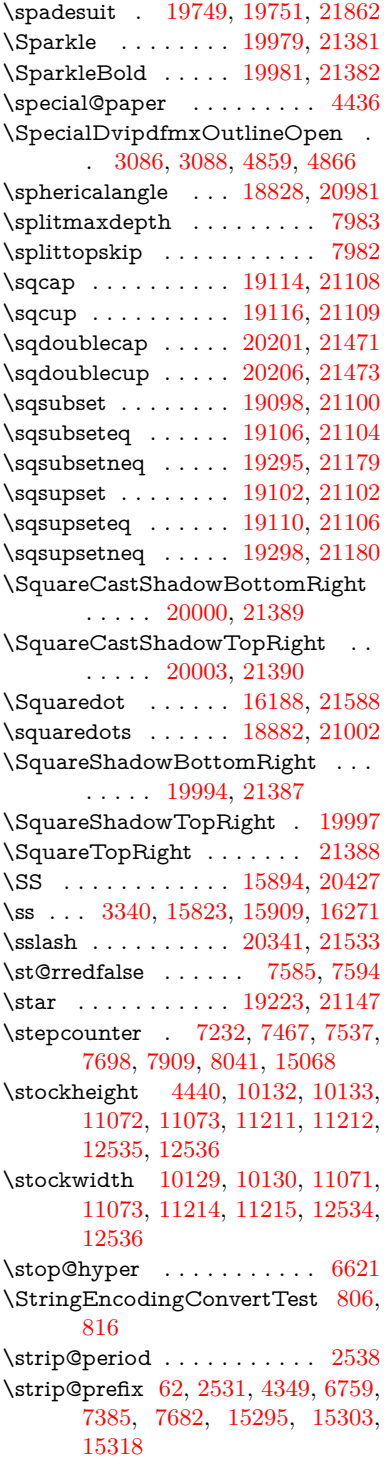

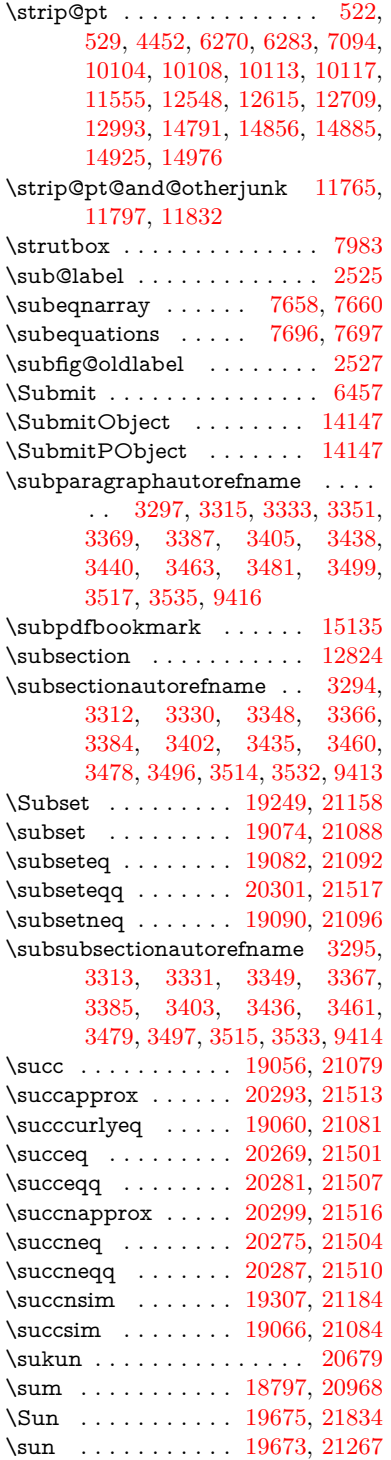

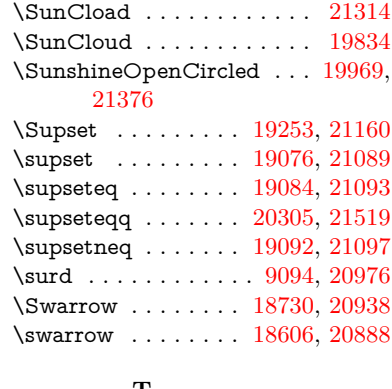

## **T**

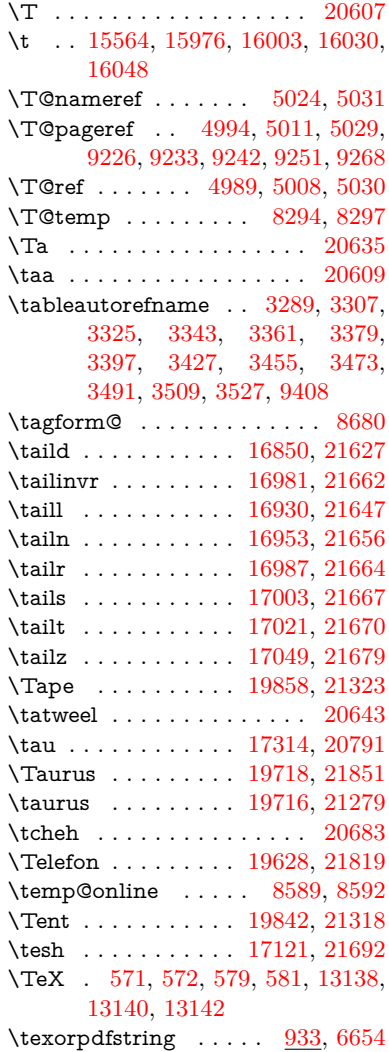

\textAcht . . . . . . . [20402,](#page-485-5) [21549](#page-509-23) \textAcPa . . . . . . . [20388,](#page-485-6) [21543](#page-508-36) \textacute . [15528,](#page-379-6) [15540,](#page-379-7) [15552,](#page-380-5) [15735,](#page-384-0) [15982,](#page-390-6) [16009,](#page-390-7) [16178](#page-394-5) \textacutedbl . . . . . . . . . . [17169](#page-415-0) \textacutemacron [15979,](#page-389-4) [16006,](#page-390-8) [16033,](#page-391-7) [18049,](#page-435-0) [18052,](#page-435-1) [18153,](#page-437-0) [18156](#page-437-1) \textainferior . . . . . [18439,](#page-443-0) [20851](#page-495-26) \textaleph . . . . . . . [18533,](#page-445-4) [20873](#page-495-27) \textAlpha . [1169,](#page-44-12) [17195,](#page-416-0) [17212](#page-416-1) \textalpha [1169,](#page-44-12) [3507,](#page-104-3) [3508,](#page-104-24) [3509,](#page-104-23) [3511,](#page-104-25) [3512,](#page-104-26) [3513,](#page-105-8) [3514,](#page-105-12) [3515,](#page-105-14) [3516,](#page-105-5) [3517,](#page-105-10) [3518,](#page-105-17) [3519,](#page-105-18) [3520,](#page-105-3) [17266,](#page-417-5) [17277,](#page-418-10) [20772](#page-493-26) \textamalg . . . . . . [18796,](#page-451-16) [20967](#page-497-33)  $\text{trans}$  ... [561,](#page-23-8) [15599,](#page-381-0) [16067,](#page-391-8) [16068,](#page-391-9) [16069,](#page-391-10) [21577,](#page-509-24) [21578](#page-509-25) \textangle . . . . . . . [18825,](#page-451-17) [20979](#page-497-34) \textangstrom ........ [18525](#page-445-5) \textAnkh . . . . . . . [19659,](#page-469-14) [21262](#page-503-23) \textaolig . [20370,](#page-484-5) [20372,](#page-484-6) [21908](#page-516-8) \textAPLbox . . . . . [19397,](#page-463-5) [21221](#page-502-18) \textAPLdownarrowbox . [19386,](#page-463-6) [21216](#page-502-19) \textAPLinput ... [19389,](#page-463-7) [21217](#page-502-20) \textAPLinv ..... [19363,](#page-463-8) [21208](#page-502-21) \textAPLleftarrowbox . . . [19378,](#page-463-9) [21213](#page-502-22) \textAPLrightarrowbox . . [19381,](#page-463-10) [21214](#page-502-23) \textAPLuparrowbox . . . [19383,](#page-463-11) [21215](#page-502-24) \textapprox . . . . . . [18915,](#page-453-12) [21016](#page-498-25) \textapproxeq . . . . [18920,](#page-453-13) [21018](#page-498-26) \textaquarius . . . . [19744,](#page-471-11) [19745,](#page-471-12) [21288,](#page-503-24) [21860](#page-515-21) \textaries . . [19714,](#page-470-20) [19715,](#page-470-21) [21278,](#page-503-25) [21850](#page-515-22) \textasciiacute . . . . . . . . . [16179](#page-394-6) \textasciibreve . . . [15575,](#page-380-6) [15990,](#page-390-9) [16017,](#page-390-10) [17158](#page-415-1) \textasciicaron . . . [15533,](#page-379-8) [15545,](#page-379-9) [15557,](#page-380-7) [15577,](#page-380-8) [15987,](#page-390-11) [16014,](#page-390-12) [17144](#page-415-2) \textasciicircum . . [15529,](#page-379-10) [15541,](#page-379-11) [15553,](#page-380-9) [15615,](#page-381-1) [15983,](#page-390-13) [16010,](#page-390-14) [16117](#page-393-4)

\textasciidieresis . [15531,](#page-379-12) [15543,](#page-379-13) [15555,](#page-380-10) [15712,](#page-384-1) [15985,](#page-390-15) [16012,](#page-390-16) [16155](#page-394-7) \textasciigrave . . . [15527,](#page-379-14) [15539,](#page-379-15) [15551,](#page-380-11) [15620,](#page-382-1) [15981,](#page-389-5) [16008,](#page-390-17) [16122](#page-393-5) \textasciimacron . [15536,](#page-379-16) [15548,](#page-379-17) [15560,](#page-380-12) [15725,](#page-384-2) [15992,](#page-390-18) [16019,](#page-390-19) [16168](#page-394-8) \textasciitilde [562,](#page-23-9) [5076,](#page-139-19) [15630,](#page-382-2) [16134](#page-393-6) \textast . . . . . . . . . [18812,](#page-451-18) [20974](#page-497-35) \textAsterisk . . . . . [19960,](#page-475-8) [21371](#page-505-23) \textAsteriskBold . [19937,](#page-475-9) [21360](#page-505-24) \textasteriskcentered . . . . [16077](#page-392-16) \textAsteriskCenterOpen . [19939,](#page-475-10) [21361](#page-505-25) \textAsteriskRoundedEnds [19984,](#page-476-15) [21383](#page-505-26) \textasymp . . . . . . [18933,](#page-454-11) [21024](#page-498-27) \textbabygamma . . [16899,](#page-410-11) [20740](#page-492-37) \textbackcong . . . . [18929,](#page-454-12) [21022](#page-498-28) \textbackepsilon . . . . . . . [17356](#page-419-2) \textbackneg ..... [19335,](#page-462-10) [21195](#page-501-29) \textbackprime . . . [18357,](#page-441-5) [20818](#page-494-23) \textbacksim ..... [18893,](#page-453-14) [21006](#page-498-29) \textbacksimeq . . . [19240,](#page-460-13) [21154](#page-501-30) \textbackslash . . [557,](#page-23-10) [740,](#page-32-11) [2388,](#page-77-17) [15611,](#page-381-2) [15613,](#page-381-3) [16115](#page-393-7) \textbaht . . . . . . . . . . . . . [17940](#page-433-2) \textbar . . [15626,](#page-382-3) [16129,](#page-393-8) [16130,](#page-393-9) [21580](#page-509-26) \textbarb . . . . . . . . [16619,](#page-404-2) [21601](#page-510-12) \textbarc ....... [16824,](#page-408-8) [21618](#page-510-13) \textbard . . . . . . . . [16383,](#page-398-2) [21593](#page-509-27) \textbardbl [18318,](#page-441-6) [18319,](#page-441-7) [21705](#page-512-9) \textbardotlessj . . [16881,](#page-409-7) [16882,](#page-409-8) [16883,](#page-409-9) [21634](#page-510-14) \textbarglotstop . . [17103,](#page-414-1) [17104](#page-414-2) \textbari . [16912,](#page-410-12) [16913,](#page-410-13) [16914,](#page-410-0) [20741,](#page-492-38) [21643](#page-510-0) \textbarin . . . . . . . [19331,](#page-462-11) [21193](#page-501-31) \textbarl . [16642,](#page-404-3) [16643,](#page-404-4) [20726](#page-492-39) \textbarleftharpoon [20119,](#page-479-10) [21437](#page-506-38) \textbaro . . . . . . . . [16958,](#page-411-10) [16960](#page-411-11) \textbarp . . . . . . . . [17985,](#page-434-0) [20809](#page-494-24) \textbarrevglotstop [17107,](#page-414-3) [17108](#page-414-4) \textbarrightharpoon . . . . [20125,](#page-479-11) [21439](#page-506-39) \textbarsci . . . . . . . [17983,](#page-434-1) [20808](#page-494-25) \textbarscu . . . . . . [17988,](#page-434-2) [20810](#page-494-26) \textbaru . . [17023,](#page-412-10) [17024,](#page-412-11) [17025,](#page-412-12) [20750,](#page-493-27) [21671](#page-511-27) \textbarwedge . . . . [19222,](#page-460-14) [21146](#page-500-29) \textbbslash [19409,](#page-464-0) [19410,](#page-464-1) [21224,](#page-502-25) [21807](#page-514-19) \textBeam . . . . . . . [19393,](#page-463-12) [21219](#page-502-26) \textbecause [18878,](#page-453-15) [18879,](#page-453-16) [21000,](#page-498-30) [21747](#page-513-24) \textbeltl . . [16924,](#page-410-14) [16925,](#page-410-15) [16926,](#page-410-4) [21646](#page-510-6) \textBeta . . . . . . . . [1170,](#page-44-13) [17214](#page-416-2) \textbeta . . . [1170,](#page-44-13) [15909,](#page-388-5) [17279,](#page-418-11) [20773](#page-493-28) \textbetainferior . . [17972,](#page-433-3) [20803](#page-494-27) \textbeth . . . . . . . . [18535,](#page-445-6) [20874](#page-495-28) \textbetween . . . . . [19026,](#page-456-18) [21065](#page-499-41) \textbf . . . . . . . . . . . . . . . . [596](#page-25-20) \textBicycle ...... [20422,](#page-486-5) [21558](#page-509-28) \textbigcircle . . . . [16005,](#page-390-20) [16032,](#page-391-11) [19617,](#page-468-7) [19618,](#page-468-8) [21247,](#page-503-26) [21818](#page-514-20) \textbigdoublevee . [20181,](#page-480-9) [21462](#page-507-23) \textbigdoublewedge . . . . [20179,](#page-480-10) [21461](#page-507-24) \textbigtriangledown . . . . [19593,](#page-468-9) [19594,](#page-468-10) [21237,](#page-502-27) [21816](#page-514-21) \textbigtriangleup [19578,](#page-467-4) [19579,](#page-467-5) [19580,](#page-467-6) [21232,](#page-502-28) [21813,](#page-514-22) [21814](#page-514-23) \textBiohazard . . . [19657,](#page-469-15) [21261](#page-503-27) \textblacksmiley . . [19672,](#page-469-16) [21266](#page-503-28) \textblank . . . . . . . . . . . . [19405](#page-464-2) \textbot . . [19166,](#page-458-12) [19167,](#page-459-21) [21127,](#page-500-30) [21778](#page-513-25) \textbowtie [19228,](#page-460-15) [19229,](#page-460-16) [21149,](#page-501-32) [21795](#page-513-26) \textboxast . . . . . . [20165,](#page-480-11) [21454](#page-507-25) \textboxbackslash . [19375,](#page-463-13) [21212](#page-502-29) \textboxbar . . . . . . [19615,](#page-468-11) [21246](#page-502-30) \textboxbox . . . . . [20169,](#page-480-12) [21456](#page-507-26) \textboxbslash . . . . [20163,](#page-480-13) [21453](#page-507-27)  $\label{eq:opt2}$ \textboxdot . . . . . . [19150,](#page-458-13) [21121](#page-500-31) \textboxempty .. [19630,](#page-468-12) [19631,](#page-468-13) [21252,](#page-503-29) [21820](#page-514-24) \textboxminus . . . . [19146,](#page-458-14) [21119](#page-500-32) \textboxplus . . . . . [19144,](#page-458-15) [21118](#page-500-33) \textboxslash . . . . . [20161,](#page-480-15) [21452](#page-507-29) \textboxtimes . . . . [19148,](#page-458-16) [21120](#page-500-34) \textbraceleft [555,](#page-23-11) [2389,](#page-77-18) [15624,](#page-382-4) [16127](#page-393-10)

\textbraceright [556,](#page-23-12) [2389,](#page-77-18) [15628,](#page-382-5) [16132](#page-393-11)  $\label{thm:optimal}$  \textbrokenbar .. [15708,](#page-384-3) [16148,](#page-394-9) [16149,](#page-394-10) [21583](#page-509-29) \textbullet . [15632,](#page-382-6) [18340,](#page-441-8) [20813](#page-494-28) \textbulletoperator . . . . . [18816](#page-451-19) \textbullseye . . . . [17078,](#page-413-8) [17079,](#page-413-9) [17080,](#page-413-10) [17081,](#page-413-11) [21687,](#page-511-28) [21688](#page-511-29) \textBumpeq . . . . . [18938,](#page-454-13) [21026](#page-498-31) \textbumpeq . . . . . [18942,](#page-454-14) [21028](#page-498-32) \textcancer [19723,](#page-470-22) [19724,](#page-470-23) [21281,](#page-503-30) [21853](#page-515-23) \textCap . . [19258,](#page-460-17) [19259,](#page-460-18) [21162,](#page-501-33) [21798](#page-514-25) \textcap . . . . . . . . [18854,](#page-452-14) [20990](#page-497-36) \textcapdot . . . . . . [20205,](#page-481-13) [21472](#page-507-30) \textcapricornus . [19741,](#page-471-13) [19742,](#page-471-14) [21287,](#page-503-31) [21859](#page-515-24) \textccnc . . . . . . . . [20431,](#page-486-6) [21561](#page-509-30) \textccnd . . . . . . . . . . . [20433](#page-486-7) \textccsa . . . . . . . . [20435,](#page-486-8) [21562](#page-509-31) \textcdj . . . . . . . . . . . . . [17092](#page-414-5) \textcdot .. [15908,](#page-388-6) [20453,](#page-486-9) [21569](#page-509-32) \textcdots . . . . . . . [19325,](#page-462-12) [21190](#page-501-34) \textcedilla [15535,](#page-379-18) [15547,](#page-379-19) [15559,](#page-380-13) [15743,](#page-384-4) [15989,](#page-390-21) [16016,](#page-390-22) [16190](#page-394-11) \textcelsius . . . . . . [15895,](#page-387-7) [18495](#page-444-1) \textcent . . . . . . . . [15700,](#page-383-7) [16138](#page-393-12) \textcentoldstyle . . [16822,](#page-408-9) [21617](#page-510-15) \textCESign [20439,](#page-486-10) [20440,](#page-486-11) [21564,](#page-509-33) [21913](#page-516-9) \textCheckedbox . [19633,](#page-468-14) [19634,](#page-468-15) [21253,](#page-503-32) [21821](#page-514-26) \textCheckmark . [19881,](#page-473-20) [19882,](#page-473-21) [21333,](#page-504-25) [21879](#page-515-25) \textCheckmarkBold . . . . [19884,](#page-474-6) [21334](#page-504-26) \textChi . . . . . . . . . [1219,](#page-45-28) [17254](#page-417-6) \textchi [1219,](#page-45-28) [3508,](#page-104-24) [17321,](#page-419-3) [20794](#page-493-29) \textchiinferior . . . [17980,](#page-433-4) [20807](#page-494-29) \textcirc . . . . . . . . [18814,](#page-451-20) [20975](#page-497-37) \textcirceq . . . . . . . [18974,](#page-454-15) [21042](#page-498-33) \textcirclearrowleft [20031,](#page-477-17) [21402](#page-506-40) \textcirclearrowright . . . . [20033,](#page-477-18) [21403](#page-506-41) \textcircled [15978,](#page-389-6) [16005,](#page-390-20) [16032,](#page-391-11) [19412,](#page-464-3) [19414,](#page-464-4) [19416,](#page-464-5) [19418,](#page-464-6) [19420,](#page-464-7) [19422,](#page-464-8) [19424,](#page-464-9) [19426,](#page-464-10) [19428,](#page-464-11) [19430,](#page-464-12) [19432,](#page-464-13) [19434,](#page-464-14) [19436,](#page-464-15) [19438,](#page-464-16) [19440,](#page-464-17) [19442,](#page-464-18)

[19444,](#page-464-19) [19446,](#page-464-20) [19448,](#page-465-0) [19450,](#page-465-1) [19452,](#page-465-2) [19457,](#page-465-3) [19459,](#page-465-4) [19461,](#page-465-5) [19463,](#page-465-6) [19465,](#page-465-7) [19471,](#page-465-8) [19473,](#page-465-9) [19475,](#page-465-10) [19477,](#page-465-11) [19479,](#page-465-12) [19481,](#page-465-13) [19483,](#page-465-14) [19485,](#page-465-15) [19487,](#page-465-16) [19489,](#page-465-17) [19495,](#page-465-18) [19497,](#page-465-19) [19499,](#page-466-0) [19501,](#page-466-1) [19503,](#page-466-2) [19505,](#page-466-3) [19507,](#page-466-4) [19509,](#page-466-5) [19511,](#page-466-6) [19513,](#page-466-7) [19515,](#page-466-8) [19517,](#page-466-9) [19519,](#page-466-10) [19521,](#page-466-11) [19523,](#page-466-12) [19525,](#page-466-13) [19527,](#page-466-14) [19529,](#page-466-15) [19531,](#page-466-16) [19533,](#page-466-17) [19535,](#page-466-18) [19537,](#page-466-19) [19539,](#page-466-20) [19541,](#page-466-21) [19543,](#page-466-22) [19545,](#page-466-23) [19547,](#page-466-24) [19549,](#page-467-7) [19551,](#page-467-8) [19553,](#page-467-9) [19555,](#page-467-10) [19557,](#page-467-11) [19559,](#page-467-12) [19561,](#page-467-13) [19563,](#page-467-14) [19565,](#page-467-15) [19567](#page-467-16) \textCircledA . . . [19454,](#page-465-20) [19455,](#page-465-21) [21225,](#page-502-31) [21808](#page-514-27) \textcircledast ... [19138,](#page-458-17) [19139,](#page-458-18) [19140,](#page-458-4) [21116,](#page-500-35) [21772,](#page-513-27) [21773](#page-513-18) \textcircledcirc .. [19134,](#page-458-19) [19135,](#page-458-5) [19136,](#page-458-20) [21115,](#page-500-36) [21770,](#page-513-19) [21771](#page-513-28) \textcircleddash ... [19142,](#page-458-21) [21117](#page-500-37)  $\text{circledP}$  .........  $18505$ \textCircleShadow . [19992,](#page-476-16) [21386](#page-505-27) \textcircplus . . . . . [20188,](#page-480-16) [21465](#page-507-31) \textcircumflex . . . . . . . [15579](#page-380-14) \textcircumlow . [15998,](#page-390-23) [16025,](#page-390-24) [20376](#page-484-7) \textCleaningF . . . [19467,](#page-465-22) [21226](#page-502-32) \textCleaningFF . . [19469,](#page-465-23) [21227](#page-502-33) \textCleaningP . . . [19491,](#page-465-24) [21228](#page-502-34) \textCleaningPP . . [19493,](#page-465-25) [21229](#page-502-35) \textclock . [19341,](#page-462-13) [19342,](#page-462-14) [19343,](#page-462-15) [21198,](#page-502-36) [21804,](#page-514-28) [21805](#page-514-29) \textcloseepsilon . . [17085,](#page-413-12) [17086](#page-413-13) \textcloseomega . . [16964,](#page-411-12) [16965,](#page-411-13) [16966,](#page-411-14) [16967,](#page-411-15) [21657,](#page-511-30) [21658](#page-511-31) \textcloserevepsilon [16877,](#page-409-10) [16878,](#page-409-11) [16879,](#page-409-12) [21633](#page-510-16) \textCloud . . . . . . [19621,](#page-468-16) [21248](#page-503-33) \textClowerTips . [19917,](#page-474-7) [21350](#page-505-28) \textclubsuitblack . [2510,](#page-80-5) [19760,](#page-471-15) [19761,](#page-471-16) [21866](#page-515-26) \textclubsuitwhite ...... [19769](#page-471-17) \textCoffeecup .... [19640,](#page-469-17) [21255](#page-503-34) \textcoloncolonequals . . . [20225,](#page-481-14) [21480](#page-507-32) \textcolonequals . . [18966,](#page-454-16) [21038](#page-498-34) \textcolonmonetary . . . . . [18465](#page-444-2) \textcolor . . . [634,](#page-25-21) [13885,](#page-342-21) [13932,](#page-343-18) [13935,](#page-343-19) [14265](#page-350-7) \textcommatailz . . [16790,](#page-407-1) [16791](#page-407-2) \textcomplement . . [18765,](#page-450-9) [20953](#page-497-38) \textcompwordmark . . . . [18312](#page-441-9) \textcong . . . . . . . [18910,](#page-453-17) [21014](#page-498-35) \textcopyleft . . . . . [20428,](#page-486-12) [20429](#page-486-13) \textcopyright . . . [15714,](#page-384-5) [16157,](#page-394-12) [20716](#page-492-40) \textcorner . . . . . . [17178,](#page-416-3) [17179](#page-416-4) \textCR ....... [15573,](#page-380-15) [16055](#page-391-12) \textcrb . . . [16615,](#page-403-4) [16616,](#page-403-5) [16617,](#page-404-5) [16619,](#page-404-2) [16620,](#page-404-6) [21600,](#page-510-17) [21601,](#page-510-12) [21602](#page-510-18) \textcrd . . . [16378,](#page-398-3) [16380,](#page-398-4) [16381,](#page-398-5) [16383,](#page-398-2) [16384,](#page-398-6) [21592,](#page-509-34) [21593,](#page-509-27) [21594](#page-509-35) \textcrg . . . . . . . . . [16708,](#page-405-2) [21614](#page-510-19) \textcrh . . . . . . . . . [16429,](#page-399-4) [21595](#page-509-36) \textcrinvglotstop . [16669,](#page-405-3) [16670](#page-405-4) \textcrlambda . . . [16646,](#page-404-7) [16647,](#page-404-8) [16648,](#page-404-9) [16649,](#page-404-10) [16650,](#page-404-0) [16651,](#page-404-1) [21606,](#page-510-20) [21607,](#page-510-21) [21608,](#page-510-4) [21609](#page-510-5) \textCross . . . . . . . [19900,](#page-474-8) [21342](#page-504-27) \textCrossedbox . [19636,](#page-468-17) [19637,](#page-469-18) [19638,](#page-469-19) [21254,](#page-503-35) [21822,](#page-514-30) [21823](#page-514-31) \textCrossMaltese . [19906,](#page-474-9) [21345](#page-504-28) \textCrossOpenShadow . . [19902,](#page-474-10) [21343](#page-504-29) \textCrossOutline . [19904,](#page-474-11) [21344](#page-504-30) \textcrtwo . . . . . . . [16666,](#page-405-5) [16667](#page-405-6) \textctc ... [16845,](#page-408-10) [16846,](#page-408-11) [16847,](#page-408-12) [21626](#page-510-22) \textctd . . . . . . . . . [16788,](#page-407-3) [16789](#page-407-4) \textctesh . [17012,](#page-412-13) [17013,](#page-412-14) [17014,](#page-412-15) [21668](#page-511-32) \textctj . . . [17093,](#page-414-6) [17094,](#page-414-7) [21689](#page-511-33) \textctjvar . . . . . . . [17094,](#page-414-7) [21689](#page-511-33) \textctn . . . . . . . . . [16808,](#page-408-13) [16809](#page-408-14) \textctt . . . . . . . . . [16810,](#page-408-15) [16811](#page-408-16) \textctyogh [17057,](#page-413-14) [17058,](#page-413-15) [17059,](#page-413-16) [21681](#page-511-34) \textctz . . . [17050,](#page-413-17) [17051,](#page-413-18) [17052,](#page-413-19) [21680](#page-511-35) \textCup . . [19261,](#page-460-19) [19262,](#page-460-20) [21163,](#page-501-35) [21799](#page-514-32) \textcup . . . . . . . . [18856,](#page-452-15) [20991](#page-497-39) \textcupdot . . . . . . [19095,](#page-457-22) [21098](#page-500-38) \textcupplus . . . . . [19097,](#page-457-23) [21099](#page-500-39) \textcurlyeqprec . . [19280,](#page-461-16) [21171](#page-501-36)

\textcurlyeqsucc . . [19284,](#page-461-17) [21173](#page-501-37) \textcurlyvee . . . . [19244,](#page-460-21) [19245,](#page-460-22) [21156,](#page-501-38) [21796](#page-513-29) \textcurlywedge . . [19247,](#page-460-23) [19248,](#page-460-24) [21157,](#page-501-39) [21797](#page-514-33) \textcurrency . . . . [15704,](#page-383-8) [16144](#page-393-13) \textcurvearrowleft [18649,](#page-448-8) [20907](#page-496-31) \textcurvearrowright . . . . [18651,](#page-448-9) [20908](#page-496-32) \textCuttingLine . [19569,](#page-467-17) [19570,](#page-467-0) [19571,](#page-467-18) [19572,](#page-467-19) [21230,](#page-502-37) [21809,](#page-514-1) [21810,](#page-514-34) [21811](#page-514-35) \textdagger [15634,](#page-382-7) [18333,](#page-441-10) [18334,](#page-441-11) [20812,](#page-494-30) [21706](#page-512-10) \textdaggerdbl . . . [15636,](#page-382-8) [18336,](#page-441-12) [18337,](#page-441-13) [18338,](#page-441-14) [21707,](#page-512-11) [21708](#page-512-12) \textdaleth . . . . . . [18539,](#page-445-8) [20876](#page-495-29) \textdanger . . . . . . [19811,](#page-472-6) [21307](#page-504-31) \textdasheddownarrow . . [18750,](#page-450-10) [20946](#page-496-33) \textdasheduparrow [18745,](#page-450-11) [20944](#page-496-34) \textdashleftarrow [18742,](#page-450-12) [18743,](#page-450-13) [20943,](#page-496-35) [21733](#page-512-13) \textdashrightarrow . . . . . [18747,](#page-450-14) [18748,](#page-450-15) [20945,](#page-496-36) [21734](#page-512-14) \textDashV [20323,](#page-483-20) [20324,](#page-483-1) [21525,](#page-508-37) [21902](#page-516-0) \textDashv [20316,](#page-483-21) [20317,](#page-483-2) [21523,](#page-508-38) [21900](#page-516-1) \textdashV [20310,](#page-483-22) [20311,](#page-483-3) [21521,](#page-508-39) [21898](#page-516-2) \textdashv . [19155,](#page-458-22) [19156,](#page-458-0) [21123,](#page-500-40) [21775](#page-513-1) \textDavidStar . . [19908,](#page-474-12) [19909,](#page-474-13) [21346,](#page-504-32) [21880](#page-515-27) \textdblig . [16814,](#page-408-17) [16816,](#page-408-18) [21615](#page-510-23) \textdctzlig . . . . . . [17115,](#page-414-8) [17116](#page-414-9) \textddagger . . . . . . . . . . [15637](#page-382-9) \textddots . . . . . . . [19329,](#page-462-16) [21192](#page-501-40) \textdegree [15727,](#page-384-6) [15895,](#page-387-7) [16170](#page-394-13) \textDeleatur ... [18488,](#page-444-3) [18489,](#page-444-4) [20864,](#page-495-30) [21719](#page-512-15) \textDelta . . [1172,](#page-44-15) [17218,](#page-416-5) [20762](#page-493-30) \textdelta ... [1172,](#page-44-15) [3520,](#page-105-3) [17283,](#page-418-12) [20775](#page-493-31) \textDiamandSolid [20006,](#page-476-17) [21391](#page-505-29) \textdiameter . . . . [19333,](#page-462-17) [21194](#page-501-41) \textdiamond . . . [19603,](#page-468-18) [19604,](#page-468-19) [21241,](#page-502-38) [21817](#page-514-36) \textdiamonddots . [18379,](#page-442-1) [20821](#page-494-31)

\textdiamondsuitblack . . . [2511,](#page-80-6) [19767](#page-471-18) \textdiamondsuitwhite . . [19757,](#page-471-19) [19758,](#page-471-20) [21865](#page-515-28) \textDigammagreek . . . . . [17342](#page-419-4) \textdigammagreek [17344,](#page-419-5) [17345,](#page-419-6) [21693](#page-511-36) \textdiscount . . . . . . . . . [18373](#page-442-2) \textdiv . . . [15906,](#page-388-7) [20451,](#page-486-14) [21567](#page-509-37) \textdivide [15875,](#page-387-8) [15906,](#page-388-7) [16324,](#page-397-5) [20451](#page-486-14) \textdivideontimes [19226,](#page-460-25) [21148](#page-501-42) \textDivides . . . . . [18806,](#page-451-21) [20971](#page-497-40) \textDividesNot . . . [18808,](#page-451-22) [20972](#page-497-41)  $\text{divorced} \dots \dots \ 19825$  $\text{divorced} \dots \dots \ 19825$ \textdlsh . . . . . . . . [18646,](#page-448-10) [20906](#page-496-37) \textdollar ... [559,](#page-23-13) [15595,](#page-381-4) [16061,](#page-391-13) [16062,](#page-391-1) [16063,](#page-391-14) [21575,](#page-509-6) [21576](#page-509-38) \textdong . . . . . . . . . . . . [18475](#page-444-5) \textdotaccent ... [15534,](#page-379-20) [15546,](#page-379-21) [15558,](#page-380-16) [15581,](#page-380-17) [15988,](#page-390-25) [16015,](#page-390-26) [17160](#page-415-3) \textdotbelow ... [15538,](#page-379-22) [15550,](#page-380-18) [15562,](#page-380-19) [15605,](#page-381-5) [16002,](#page-390-27) [16029,](#page-390-28) [17185](#page-416-6) \textdotdiv . . . . . . [18886,](#page-453-18) [21748](#page-513-30) \textdoteq ...... [18946,](#page-454-17) [21030](#page-498-36) \textdoteqdot ... [18951,](#page-454-18) [18952,](#page-454-19) [21032,](#page-498-37) [21754](#page-513-31) \textdotminus . . . [18885,](#page-453-19) [18886,](#page-453-18) [21003,](#page-498-38) [21748](#page-513-30) \textdotplus . . . . . [18804,](#page-451-23) [20970](#page-497-42) \textdottimes .... [20193,](#page-480-17) [21467](#page-507-33) \textdoublebarpipe [16682,](#page-405-7) [16683,](#page-405-8) [16684,](#page-405-9) [21613](#page-510-24) \textdoublebarpipevar . . . [16684,](#page-405-9) [21613](#page-510-24) \textdoublebarwedge . . . . [20216,](#page-481-15) [21476](#page-507-34) \textdoublegrave . [15991,](#page-390-29) [16018,](#page-390-30) [17181](#page-416-7) \textdoublepipe . . [16678,](#page-405-10) [16679,](#page-405-11) [16680,](#page-405-12) [21612](#page-510-25) \textdoublepipevar [16680,](#page-405-12) [21612](#page-510-25) \textdoublevee ... [20212,](#page-481-16) [20213,](#page-481-5) [21475,](#page-507-35) [21897](#page-516-3) \textdoublevertline [18319,](#page-441-7) [21705](#page-512-9) \textdoublewedge . [20210,](#page-481-17) [21474](#page-507-36) \textDOWNarrow [19589,](#page-467-20) [19590,](#page-467-1) [21236,](#page-502-39) [21815](#page-514-7)

\textDownarrow . . [18717,](#page-449-15) [20932](#page-496-38) \textdownarrow . . [18591,](#page-446-3) [18592,](#page-446-0) [18593,](#page-446-4) [20882,](#page-495-31) [21727,](#page-512-2) [21728](#page-512-16) \textdowndownarrows . . . [18692,](#page-449-16) [20923](#page-496-39) \textdowndownharpoons . [20113,](#page-479-12) [21435](#page-506-42) \textdownharpoonleft . . . [18675,](#page-448-11) [20916](#page-496-40) \textdownharpoonright . . [18672,](#page-448-12) [20915](#page-496-41) \textdownmodels . [20329,](#page-483-23) [21527](#page-508-40) \textdownstep . . . . [20359,](#page-484-8) [20360](#page-484-9) \textdownuparrows [18755,](#page-450-16) [20948](#page-497-43) \textdownupharpoons . . . [20131,](#page-479-13) [21441](#page-506-43) \textdsbiological . . [19805,](#page-472-8) [21304](#page-504-33) \textdschemical . . . [19803,](#page-472-9) [21303](#page-504-34) \textdscommercial . [19807,](#page-472-10) [21305](#page-504-35) \textdsjuridical . . . [19801,](#page-472-11) [21302](#page-504-36) \textdsmedical . . . . [19799,](#page-472-12) [21301](#page-504-37) \textdsmilitary .. [19796,](#page-472-13) [19797,](#page-472-14) [21300,](#page-504-38) [21870](#page-515-29) \textdtimes . . . . . . [20196,](#page-480-18) [21468](#page-507-37) \textdyoghlig . . . . . [17112,](#page-414-10) [17113](#page-414-11) \textdzlig . [17109,](#page-414-12) [17110,](#page-414-13) [17111,](#page-414-14) [21691](#page-511-37) \textearth . [19691,](#page-470-24) [19692,](#page-470-25) [21271,](#page-503-36) [21841](#page-514-37) \textEightAsterisk . [19990,](#page-476-18) [21385](#page-505-30) \textEightFlowerPetal . . . [19968,](#page-475-11) [21375](#page-505-31) \textEightFlowerPetalRemoved . . . . . . [19987,](#page-476-19) [21384](#page-505-32) \texteightinferior . . [18425,](#page-443-1) [20844](#page-494-32) \textEightStar . . . . [19947,](#page-475-12) [21365](#page-505-33) \textEightStarBold [19949,](#page-475-13) [21366](#page-505-34) \textEightStarConvex . . . [19943,](#page-475-14) [21363](#page-505-35) \textEightStarTaper [19941,](#page-475-15) [21362](#page-505-36) \texteightsuperior . [18393,](#page-442-3) [20828](#page-494-33) \texteinferior . . . . . [18441,](#page-443-2) [20852](#page-495-32) \textell . . . . . . . . . [18501,](#page-445-9) [20867](#page-495-33) \textellipsis . . . [565,](#page-24-5) [566,](#page-24-16) [15639,](#page-382-10) [18344,](#page-441-15) [18345,](#page-441-0) [21709](#page-512-1) \textemdash . [774,](#page-33-5) [15641,](#page-382-11) [18316](#page-441-16) \textemptyset . . . [18773,](#page-450-17) [18774,](#page-450-18) [20957,](#page-497-44) [21735](#page-512-17) \textEncodingNoboundary [568,](#page-24-10) [20695](#page-491-12)

\textendash . . [775,](#page-33-6) [15643,](#page-382-12) [18314](#page-441-17) \textEnvelope . . . [19863,](#page-473-22) [19864,](#page-473-1) [21325,](#page-504-39) [21877](#page-515-4) \textEpsilon . [1173,](#page-44-16) [3505,](#page-104-27) [17197,](#page-416-8) [17220](#page-416-9)  $\text{textepsilon} \dots \dots \dots \ 575,$  $\text{textepsilon} \dots \dots \dots \ 575,$ [578,](#page-24-1) [1173,](#page-44-16) [3506,](#page-104-28) [3507,](#page-104-3) [3510,](#page-104-12) [3512,](#page-104-26) [3513,](#page-105-8) [3514,](#page-105-12) [3515,](#page-105-14) [3519,](#page-105-18) [3520,](#page-105-3) [17268,](#page-417-7) [17285,](#page-418-13) [20776](#page-493-32) \texteqcirc . . . . . . . [18970,](#page-454-20) [21040](#page-498-39) \texteqcolon ..... [18888,](#page-453-20) [21004](#page-498-40) \texteqdot . . . . . . . [20221,](#page-481-18) [21478](#page-507-38) \texteqsim . . . . . . . [18902,](#page-453-21) [21010](#page-498-41) \texteqslantgtr . . . [20260,](#page-482-17) [21496](#page-507-39)  $\label{thm:main}$ \textequalscolon . . [18968,](#page-454-21) [21039](#page-498-42) \textequalsinferior . [18433,](#page-443-3) [20848](#page-495-34) \textequalsuperior . [18401,](#page-442-4) [20832](#page-494-34) \textequiv . [18990,](#page-455-17) [18991,](#page-455-18) [21049,](#page-499-42) [21758](#page-513-32) \textEreversed . . . . . . . . . [16628](#page-404-11) \textesh . . . [17004,](#page-412-16) [17005,](#page-412-17) [20749](#page-493-33) \textestimated . . . [18527,](#page-445-10) [18528,](#page-445-11) [18529,](#page-445-12) [21721,](#page-512-18) [21722](#page-512-19) \textEta . . . [1176,](#page-44-19) [17199,](#page-416-10) [17224](#page-417-8) \texteta . [1176,](#page-44-19) [3505,](#page-104-27) [3506,](#page-104-28) [3508,](#page-104-24) [3511,](#page-104-25) [3513,](#page-105-8) [3514,](#page-105-12) [3515,](#page-105-14) [3518,](#page-105-17) [3519,](#page-105-18) [17270,](#page-418-14) [17289,](#page-418-15) [20778](#page-493-34) \texteuro . . [15696,](#page-383-9) [18477,](#page-444-6) [18478,](#page-444-7) [18479,](#page-444-8) [18480,](#page-444-9) [18481,](#page-444-10) [18482,](#page-444-11) [18483,](#page-444-12) [18484,](#page-444-13) [18485,](#page-444-14) [18486,](#page-444-15) [21710,](#page-512-20) [21711,](#page-512-21) [21712,](#page-512-22) [21713,](#page-512-23) [21714,](#page-512-24) [21715,](#page-512-25) [21716,](#page-512-26) [21717,](#page-512-27) [21718](#page-512-28)  $\text{textcalamdown} \dots 778, 1080,$  $\text{textcalamdown} \dots 778, 1080,$  $\text{textcalamdown} \dots 778, 1080,$  $\text{textcalamdown} \dots 778, 1080,$ [15698,](#page-383-10) [16136](#page-393-14) \textexists . . . . . . . [18769,](#page-450-19) [20955](#page-497-45) \textfallingdoteq . . [18957,](#page-454-22) [21034](#page-498-43) \textfatsemi . . . . . . [20186,](#page-480-19) [21464](#page-507-41) \textFax . . [20417,](#page-485-7) [20418,](#page-485-8) [21556,](#page-509-39) [21912](#page-516-10) \textfax . . . . . . . . . [18541,](#page-445-13) [20877](#page-495-35) \textfemale . . . . . . [19685,](#page-469-20) [21836](#page-514-38) \textFemaleFemale [19813,](#page-472-15) [21308](#page-504-40) \textFemaleMale . . [19817,](#page-472-16) [21310](#page-504-41) \textfi . . . . . . [776,](#page-33-7) [15671,](#page-383-11) [20378](#page-485-9)  $\text{TextField}$  . . . . . . . . . . . . . [6442](#page-171-11) \textFinv . . . . . . . . [18531,](#page-445-14) [20872](#page-495-36)

\textFire ....... [20420,](#page-485-10) [21557](#page-509-40) \textfishhookr . . . [16989,](#page-411-16) [16990,](#page-411-17) [16991,](#page-411-18) [16992,](#page-411-19) [21665,](#page-511-38) [21666](#page-511-39) \textfivedots ..... [20355,](#page-484-10) [21538](#page-508-41) \textfiveeighths ....... [18575](#page-446-5) \textFiveFlowerOpen . . . [19966,](#page-475-16) [21374](#page-505-37) \textFiveFlowerPetal . . . . [19964,](#page-475-17) [21373](#page-505-38) \textfiveinferior . . . [18419,](#page-443-4) [20841](#page-494-35)  $\text{tivesixths} \dots \dots \dots \ 18569$  $\text{tivesixths} \dots \dots \dots \ 18569$ \textFiveStar . . . . . [19623,](#page-468-20) [21249](#page-503-37) \textFiveStarCenterOpen [19925,](#page-474-14) [21354](#page-505-39) \textFiveStarConvex . . . . [19933,](#page-475-18) [21358](#page-505-40) \textFiveStarOpen [19625,](#page-468-21) [21250](#page-503-38) \textFiveStarOpenCircled [19923,](#page-474-15) [21353](#page-505-41) \textFiveStarOpenDotted [19927,](#page-474-16) [21355](#page-505-42) \textFiveStarOutline . . . . [19929,](#page-474-17) [21356](#page-505-43) \textFiveStarOutlineHeavy [19931,](#page-474-18) [21357](#page-505-44) \textFiveStarShadow . . . . [19935,](#page-475-19) [21359](#page-505-45) \textfivesuperior . . [18387,](#page-442-5) [20825](#page-494-36) \textfl . . . . . . [777,](#page-33-8) [15673,](#page-383-12) [20380](#page-485-11) \textFlag . . [19791,](#page-472-17) [19792,](#page-472-18) [21298,](#page-504-42) [21869](#page-515-30) \textflat . . . . . . . . [19780,](#page-471-21) [21293](#page-503-39) \textflorin . [15645,](#page-382-13) [16631,](#page-404-12) [16632,](#page-404-13) [21603](#page-510-26) \textflq ..... [663,](#page-26-10) [15902,](#page-388-8) [20447](#page-486-15) \textflqq . . . . [661,](#page-26-11) [15900,](#page-388-9) [20445](#page-486-16) \textforall . . . . . . . [18763,](#page-450-20) [20952](#page-497-46) \textForward . . . . . [19582,](#page-467-21) [21233](#page-502-40) \textForwardToIndex . . . . [19400,](#page-463-14) [21222](#page-502-41) \textFourAsterisk . [19911,](#page-474-19) [21347](#page-505-46)  $\text{fourfifths}$  ........  $18565$ \textfourinferior . . [18417,](#page-443-5) [20840](#page-494-37) \textFourStar . . . . [19919,](#page-474-20) [21351](#page-505-47) \textFourStarOpen [19921,](#page-474-21) [21352](#page-505-48) \textfoursuperior . . [18385,](#page-442-6) [20824](#page-494-38) \textfourth . . . . . . [18377,](#page-442-7) [20820](#page-494-39) \textfractionsolidus [15647,](#page-382-14) [18367](#page-442-8) \textfrown . . . . . . . [19353,](#page-462-18) [21203](#page-502-42) \textfrownie [19666,](#page-469-21) [19667,](#page-469-22) [21264,](#page-503-40) [21832](#page-514-39) \textfrq . . . . . [664,](#page-26-12) [15903,](#page-388-10) [20448](#page-486-17) \textfrqq . . . . [662,](#page-26-13) [15901,](#page-388-11) [20446](#page-486-18) \textfullnote [20394,](#page-485-12) [20395,](#page-485-13) [21546,](#page-508-42) [21909](#page-516-11) \textGame . . . . . . . [18543,](#page-445-15) [20878](#page-495-37) \textGamma [1171,](#page-44-14) [17216,](#page-416-11) [20761](#page-493-35) \textgamma . . [1171,](#page-44-14) [3516,](#page-105-5) [3517,](#page-105-10) [3518,](#page-105-17) [17281,](#page-418-16) [20774](#page-493-36) \textgammainferior [17974,](#page-433-5) [20804](#page-494-40) \textGaPa . . . . . . . [20382,](#page-485-14) [21540](#page-508-43) \textge . . . . . . . . . [19003,](#page-455-19) [21054](#page-499-43) \textgemini [19720,](#page-470-26) [19721,](#page-470-27) [21280,](#page-503-41) [21852](#page-515-31) \textGentsroom . . . [20424,](#page-486-19) [21559](#page-509-41) \textgeq . . [19002,](#page-455-20) [19004,](#page-455-0) [21053,](#page-499-44) [21762](#page-513-0) \textgeqq . . . . . . . [19010,](#page-455-21) [21057](#page-499-45) \textgeqslant . . . . . [20231,](#page-481-19) [21483](#page-507-42) \textgg . . . . . . . . . [19022,](#page-455-22) [21063](#page-499-46) \textggg . . . . . . . . [19272,](#page-461-18) [21168](#page-501-43) \textgimel . . . . . . . [18537,](#page-445-16) [20875](#page-495-38) \textglobfall . . . . . [18605,](#page-447-16) [21730](#page-512-29) \textglobrise . . . . . [18602,](#page-447-17) [21729](#page-512-30) \textglotstop . . . . [17061,](#page-413-20) [17062,](#page-413-21) [17063,](#page-413-22) [17064,](#page-413-23) [20758,](#page-493-37) [21682,](#page-511-40) [21683](#page-511-41) \textglq . . . . . [659,](#page-26-14) [15898,](#page-388-4) [20443](#page-486-3) \textglqq . . . . [657,](#page-26-15) [15896,](#page-387-5) [20441](#page-486-2) \textgnapprox . . . . [20250,](#page-482-19) [21492](#page-507-43) \textgneq . . . . . . . [20246,](#page-481-20) [21490](#page-507-44) \textgneqq . . . . . . . [19016,](#page-455-23) [21060](#page-499-47) \textgnsim . . . . . . . [19304,](#page-461-19) [21182](#page-501-44) \textgravedbl . . . . . . . . . . [17173](#page-415-4) \textgravemacron [15980,](#page-389-7) [16007,](#page-390-31) [16034,](#page-391-15) [18043,](#page-435-2) [18046,](#page-435-3) [18147,](#page-437-2) [18150](#page-437-3) \textgreater . . . . . . [15609,](#page-381-6) [16111](#page-392-17) \textgrq . . . . . [660,](#page-26-16) [15899,](#page-388-12) [20444](#page-486-20) \textgrqq . . . . [658,](#page-26-17) [15897,](#page-387-9) [20442](#page-486-21) \textGslash . . . . . . . . . . . [16705](#page-405-13) \textgslash [16707,](#page-405-14) [16708,](#page-405-2) [21614](#page-510-19) \textgtrapprox . . . . [20239,](#page-481-21) [21487](#page-507-45) \textgtrdot ...... [19268,](#page-461-20) [21166](#page-501-45) \textgtreqless . . . . [19278,](#page-461-21) [21170](#page-501-46) \textgtreqqless . . . [20256,](#page-482-20) [21494](#page-507-46) \textgtrless . . . . . . [19049,](#page-456-19) [21075](#page-499-48) \textgtrsim [19040,](#page-456-20) [19041,](#page-456-21) [21071,](#page-499-49)

[21764](#page-513-33)

\textguarani . . . . . . . . . . [18493](#page-444-16) \texthalflength . . . [17155,](#page-415-5) [17156](#page-415-6) \texthalfnote . . . . [20397,](#page-485-15) [20398,](#page-485-16) [21547,](#page-509-42) [21910](#page-516-12) \textHandCuffLeft . [19642,](#page-469-23) [21256](#page-503-42) \textHandCuffRight [19644,](#page-469-24) [21257](#page-503-43) \textHandLeft . . . [19646,](#page-469-25) [19647,](#page-469-9) [21258,](#page-503-44) [21824](#page-514-14) \textHandRight . . [19649,](#page-469-26) [19650,](#page-469-1) [19651,](#page-469-4) [19652,](#page-469-5) [21259,](#page-503-45) [21825,](#page-514-2) [21826,](#page-514-11) [21827](#page-514-12) \textHaPa . . . . . . . [20384,](#page-485-17) [21541](#page-508-44) \texthateq . [18978,](#page-455-24) [18979,](#page-455-25) [18980,](#page-455-26) [21044,](#page-498-44) [21755,](#page-513-34) [21756](#page-513-35) \texthausaB . . . . . [16622,](#page-404-14) [20723](#page-492-41) \texthausaD ..... [16626,](#page-404-15) [20724](#page-492-42) \texthausaK . . . . . [16637,](#page-404-16) [20725](#page-492-43) \texthbar . . [16428,](#page-399-5) [16429,](#page-399-4) [16430,](#page-399-6) [16431,](#page-399-3) [20722,](#page-492-44) [21595,](#page-509-36) [21596,](#page-509-43) [21597](#page-510-9) \texthdotfor . . . . . [18342,](#page-441-18) [20814](#page-494-41) \textheartsuitblack . [2512,](#page-80-7) [19765](#page-471-22) \textheartsuitwhite [19753,](#page-471-23) [19754,](#page-471-24) [19755,](#page-471-25) [21863,](#page-515-32) [21864](#page-515-33) \textheng . [20361,](#page-484-11) [20363,](#page-484-12) [21905](#page-516-13) \textHermaphrodite [19819,](#page-472-19) [21311](#page-504-43) \texthexagon . . . . . [19395,](#page-463-15) [21220](#page-502-43) \texthexstar ..... [19830,](#page-472-20) [21313](#page-504-44) \texthinferior . . . . . [18449,](#page-443-6) [20856](#page-495-39) \texthookleftarrow . [18632,](#page-447-18) [20900](#page-496-42) \texthookrightarrow [18634,](#page-447-19) [20901](#page-496-43) \textHslash . . . . . . . . . . [16426](#page-399-7) \texthslash . . . . . . [18497,](#page-444-17) [20865](#page-495-40) \textHT ....... [15569,](#page-380-20) [16051](#page-391-16) \texthtb . . [16837,](#page-408-19) [16838,](#page-408-20) [16839,](#page-408-21) [16840,](#page-408-22) [21623,](#page-510-27) [21624](#page-510-28) \texthtbardotlessj . [17007,](#page-412-18) [17008](#page-412-19) \texthtc . . . . . . . . . [16623,](#page-404-17) [16624](#page-404-18) \texthtd . [16851,](#page-409-13) [16852,](#page-409-14) [16853,](#page-409-15) [16854,](#page-409-16) [21628,](#page-510-29) [21629](#page-510-30) \texthtg . . . [16884,](#page-409-17) [16885,](#page-409-18) [16886,](#page-409-19) [21635](#page-510-31) \texthth . . [16904,](#page-410-16) [16905,](#page-410-17) [16906,](#page-410-18) [16907,](#page-410-19) [21640,](#page-510-32) [21641](#page-510-33) \texththeng [16908,](#page-410-20) [16909,](#page-410-21) [16910,](#page-410-22) [21642](#page-510-34) \texthtk .. [16638,](#page-404-19) [16639,](#page-404-20) [16640,](#page-404-21) [21605](#page-510-35) \texthtp . . . . . . . . [16656,](#page-404-22) [16657](#page-404-23) \texthtq . . . . . . . . [17100,](#page-414-15) [17101](#page-414-16)

\texthtrtaild [17992,](#page-434-3) [17993,](#page-434-4) [20811](#page-494-42) \texthtscg . . . . . . . [17088,](#page-414-17) [17089](#page-414-18) \texthtt . . . . . . . . . [16661,](#page-404-24) [16662](#page-404-25) \texthungarumlaut [15583,](#page-380-21) [15993,](#page-390-32) [16020,](#page-390-33) [17168](#page-415-7) \texthvlig . [16633,](#page-404-26) [16634,](#page-404-27) [16635,](#page-404-28) [21604](#page-510-36) \textiint . . . . . . . . [18863,](#page-452-16) [20994](#page-497-0) \textiinferior . . . . . [17964,](#page-433-6) [20799](#page-494-0) \textiint . . . . . . . . [18861,](#page-452-17) [20993](#page-497-1) \textIm . . . . . . . . . [18499,](#page-445-17) [20866](#page-495-0) \textin . . . . . . . . . . [18780,](#page-451-24) [20960](#page-497-2) \textInfo . . . . . . . . [20437,](#page-486-22) [21563](#page-509-3) \textinfty ....... [18823,](#page-451-25) [20978](#page-497-3) \textint ... [18858,](#page-452-18) [18859,](#page-452-19) [20992,](#page-497-4) [21745](#page-512-31) \textinterleave .... [20340,](#page-484-13) [21532](#page-508-0) \textinterrobang ....... [18365](#page-442-9) \textinterrobangdown . . . [20352,](#page-484-14) [20353](#page-484-15) \textinvamp [18545,](#page-445-18) [18546,](#page-445-19) [18547,](#page-445-1) [21723,](#page-512-32) [21724](#page-512-8) \textinvbackneg . . . [19339,](#page-462-19) [21197](#page-502-0) \textinvbreve .... [15954,](#page-389-8) [15995,](#page-390-34) [16022,](#page-390-35) [16751,](#page-406-6) [16753,](#page-406-7) [16760,](#page-407-5) [16762,](#page-407-6) [16763,](#page-407-0) [16769,](#page-407-7) [16771,](#page-407-8) [16781,](#page-407-9) [16783](#page-407-10) \textinvdiameter . . [20139,](#page-479-14) [21445](#page-506-0) \textinve . . . . . . . . [16703,](#page-405-15) [20727](#page-492-1) \textinvglotstop . . [17071,](#page-413-0) [17072,](#page-413-24) [20760](#page-493-0) \textinvneg . . . . . . [20200,](#page-481-22) [21470](#page-507-0) \textinvscr . [16999,](#page-412-0) [17000,](#page-412-20) [20748](#page-493-1) \textIota ... [1191,](#page-44-21) [17201,](#page-416-12) [17228,](#page-417-9) [17262](#page-417-10) \textiota [1191,](#page-44-21) [3505,](#page-104-27) [3506,](#page-104-28) [3507,](#page-104-3) [3509,](#page-104-23) [3512,](#page-104-26) [3520,](#page-105-3) [17272,](#page-418-17) [17293,](#page-418-18) [17327,](#page-419-7) [20780](#page-493-2) \textIotadieresis . . [17210,](#page-416-13) [17261](#page-417-11) \textipagamma . . [16895,](#page-409-20) [16896,](#page-409-21) [20739,](#page-492-2) [21637](#page-510-37) \textisuperior . . . . [18383,](#page-442-10) [20823](#page-494-1) \textit . . . . . . . . . . . . . . . . . [598](#page-25-22) \textJackStar .... [19913,](#page-474-22) [21348](#page-505-0) \textJackStarBold . [19915,](#page-474-23) [21349](#page-505-1) \textiinferior .... [20349,](#page-484-16) [21536](#page-508-1) \textJoin . . . . . . . . [20184,](#page-480-20) [21463](#page-507-1) \textjupiter [19699,](#page-470-28) [19700,](#page-470-0) [21273,](#page-503-0) [21845](#page-514-0) \textKappa . . . . . . . [1192,](#page-44-22) [17230](#page-417-12)

\textkappa . . [1192,](#page-44-22) [3507,](#page-104-3) [3509,](#page-104-23) [3512,](#page-104-26) [17295,](#page-418-19) [20781](#page-493-3) \textKeyboard . . . . [19357,](#page-462-20) [21205](#page-502-1) \textkinferior . . . . . [18451,](#page-443-7) [20857](#page-495-1) \textKoppagreek . . . [1199,](#page-45-22) [17347](#page-419-8) \textkoppagreek . . . [1199,](#page-45-22) [17349](#page-419-9) \textkra . . . . . . . . . . . . . . [16470](#page-400-9) \textLadiesroom . . [20426,](#page-486-23) [21560](#page-509-4) \textLambda [1193,](#page-45-16) [17232,](#page-417-13) [20764](#page-493-4) \textlambda . [1193,](#page-45-16) [3512,](#page-104-26) [3520,](#page-105-3) [17297,](#page-418-20) [20782](#page-493-5) \textlangle . . . . . . . [19359,](#page-463-16) [21206](#page-502-2) \textlatin . . . . . . . . . . [644,](#page-26-18) [7373](#page-195-20) \textlbrackdbl ... [20024,](#page-477-19) [20025,](#page-477-2) [21400,](#page-506-1) [21881](#page-515-6) \textlcurvearrowdown . . . [20079,](#page-478-16) [20080,](#page-478-14) [20081,](#page-478-15) [21424,](#page-506-2) [21883,](#page-515-14) [21884](#page-515-15) \textlcurvearrowse . [20071,](#page-478-17) [21421](#page-506-3) \textlcurvearrowsw [20074,](#page-478-18) [21422](#page-506-4) \textle . . . . . . . . . . [18998,](#page-455-27) [21052](#page-499-0) \textleadsto . . . . . . [20065,](#page-478-19) [21419](#page-506-5) \textLeftarrow . . . . [18709,](#page-449-17) [20929](#page-496-0) \textleftarrow . . . . [18583,](#page-446-8) [20879](#page-495-2) \textleftarrowtail . . [18626,](#page-447-20) [20897](#page-496-1) \textleftarrowtriangle . . . [18757,](#page-450-21) [20949](#page-497-5) \textleftbarharpoon [20116,](#page-479-15) [21436](#page-506-6) \textLEFTCIRCLE [19608,](#page-468-22) [21243](#page-502-3) \textleftharpoondown . . . [18657,](#page-448-13) [20910](#page-496-2) \textleftharpoonup [18654,](#page-448-14) [20909](#page-496-3) \textleftleftarrows . [18686,](#page-448-15) [20920](#page-496-4) \textleftleftharpoons . . . . [20104,](#page-478-20) [21432](#page-506-7) \textleftmoon . . . . [19677,](#page-469-27) [21268](#page-503-1) \textLeftrightarrow [18720,](#page-449-18) [20933](#page-496-5) \textleftrightarrow . [2515,](#page-80-8) [18595,](#page-447-21) [20883](#page-495-3) \textleftrightarrows [18684,](#page-448-16) [20919](#page-496-6) \textleftrightarrowtriangle [18761,](#page-450-22) [20951](#page-497-6) \textleftrightharpoon . . . . [20093,](#page-478-21) [21428](#page-506-8) \textleftrightharpoons . . . [18695,](#page-449-19) [20924](#page-496-7) \textleftslice . . . . . [20262,](#page-482-21) [21497](#page-508-2) \textleftspoon . . . . [20022,](#page-477-20) [21399](#page-506-9) \textleftsquigarrow [18737,](#page-450-23) [20941](#page-496-8) \textlefttherefore . . [18375,](#page-442-11) [20819](#page-494-2) \textleftthreetimes . [19236,](#page-460-26) [21152](#page-501-0) \textlengthmark . . [17152,](#page-415-8) [17153](#page-415-9) \textleo . . . [19726,](#page-470-29) [19727,](#page-470-2) [21282,](#page-503-2) [21854](#page-515-3) \textleq . . . [18997,](#page-455-28) [18999,](#page-455-3) [21051,](#page-499-1) [21761](#page-513-4) \textleqq . . . . . . . . [19006,](#page-455-29) [21055](#page-499-2) \textleqslant ..... [20227,](#page-481-23) [21481](#page-507-2) \textless . . . . . . . . [15607,](#page-381-7) [16109](#page-392-18) \textlessapprox . . . [20235,](#page-481-24) [21485](#page-507-3) \textlessdot . . . . . . [19266,](#page-461-22) [21165](#page-501-1) \textlesseqgtr . . . . [19275,](#page-461-23) [21169](#page-501-2) \textlesseqqgtr . . . [20253,](#page-482-22) [21493](#page-507-4) \textlessgtr . . . . . . [19047,](#page-456-22) [21074](#page-499-3) \textlesssim [19037,](#page-456-23) [19038,](#page-456-24) [21070,](#page-499-4) [21763](#page-513-36) \textLF . . . . . . . . . [15571,](#page-380-22) [16053](#page-391-17) \textLHD ....... [19601,](#page-468-23) [21240](#page-502-4) \textlhd ... [19200,](#page-459-22) [19201,](#page-459-1) [21138,](#page-500-0) [21789](#page-513-3) \textlhookfour . . . [20364,](#page-484-17) [20366,](#page-484-18) [21906](#page-516-14) \textlhooknwarrow [20057,](#page-477-21) [21415](#page-506-10) \textlhooksearrow . [20061,](#page-477-22) [21417](#page-506-11) \textlhookt . . . . . . [16659,](#page-404-29) [16660](#page-404-30) \textlhtlongi . . . . . [16994,](#page-412-21) [16995](#page-412-22) \textlhtlongy . . . . . [17126,](#page-414-19) [17127](#page-414-20) \textlibra . . [19732,](#page-470-30) [19733,](#page-470-4) [21284,](#page-503-3) [21856](#page-515-5) \textlightning . . . [18642,](#page-447-22) [18643,](#page-448-4) [20905,](#page-496-9) [21731](#page-512-0)  $\label{eq:optimal}$ \textlira . . . . . . . . . . . . . [18467](#page-444-18) \textll ......... [19018,](#page-455-30) [21061](#page-499-5) \textllcorner . . . . . [19349,](#page-462-21) [21201](#page-502-5) \textLleftarrow . . . [18733,](#page-449-20) [20939](#page-496-10) \textlll . . . . . . . . . . [19270,](#page-461-24) [21167](#page-501-3) \textllparenthesis . . [20135,](#page-479-16) [21443](#page-506-12) \textlnapprox . . . . [20248,](#page-482-23) [21491](#page-507-5) \textlneq . . . . . . . . [20243,](#page-481-25) [21489](#page-507-6) \textlneqq . . . . . . . [19014,](#page-455-31) [21059](#page-499-6) \textlnot . . . . . . . . [15721,](#page-384-7) [16164](#page-394-14) \textlnsim . . . . . . . [19302,](#page-461-25) [21181](#page-501-4) \textlogicalnot . . . [15720,](#page-384-8) [15904,](#page-388-13) [16163,](#page-394-15) [20449](#page-486-24) \textLongleftarrow [20041,](#page-477-23) [21407](#page-506-13) \textlongleftarrow . [20035,](#page-477-24) [21404](#page-506-14) \textLongleftrightarrow . . [20045,](#page-477-25)

[21409](#page-506-15)

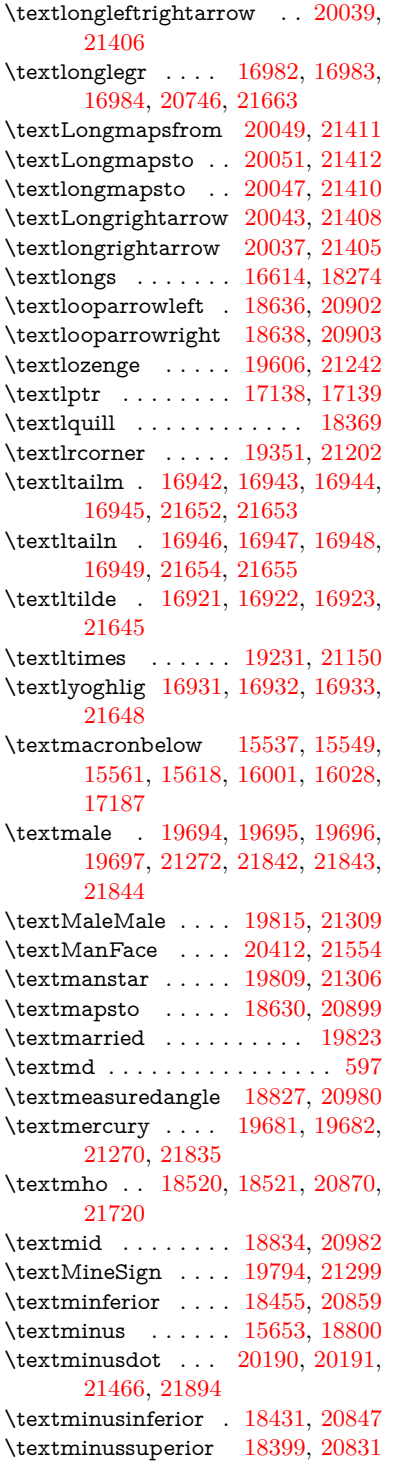

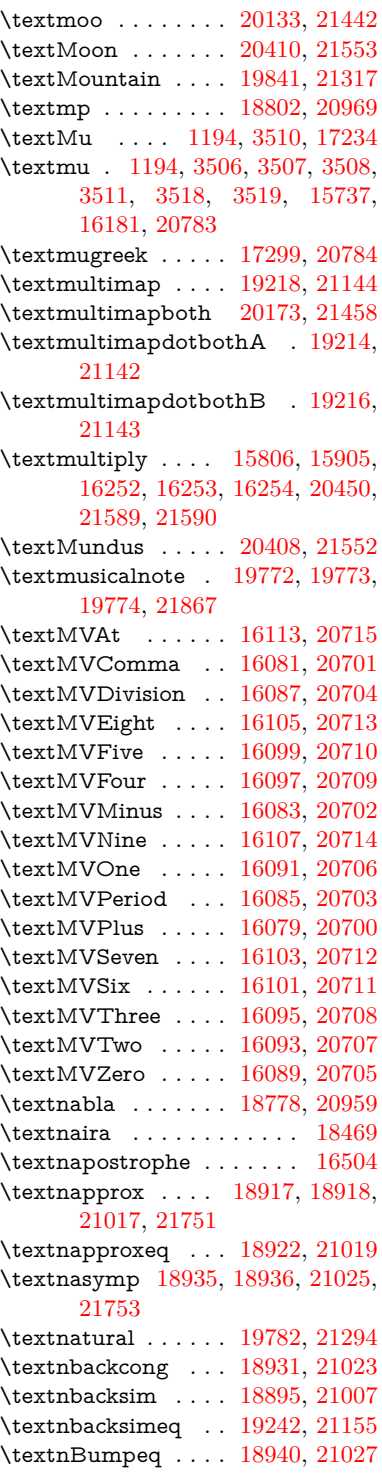

\textnbumpeq . . . . [18944,](#page-454-26) [21029](#page-498-6) \textncirceq . . . . . . [18976,](#page-455-32) [21043](#page-498-7) \textncong . . . . . . . [18913,](#page-453-25) [21015](#page-498-8) \textncurlyeqprec . [19282,](#page-461-26) [21172](#page-501-7) \textncurlyeqsucc . [19286,](#page-461-27) [21174](#page-501-8) \textnDashV [20326,](#page-483-24) [20327,](#page-483-8) [21526,](#page-508-3) [21903](#page-516-4) \textnDashv [20319,](#page-483-25) [20320,](#page-483-9) [21524,](#page-508-4) [21901](#page-516-5) \textndashV [20313,](#page-483-26) [20314,](#page-483-10) [21522,](#page-508-5) [21899](#page-516-6) \textndashv [19158,](#page-458-23) [19159,](#page-458-3) [21124,](#page-500-4) [21776](#page-513-7) \textnDoteq . . . . . [18954,](#page-454-27) [21033](#page-498-9) \textndoteq . . . . . . [18948,](#page-454-28) [21031](#page-498-10) \textndownmodels . [20331,](#page-483-27) [21528](#page-508-6) \textndownvdash . . [19164,](#page-458-24) [21126](#page-500-5) \textne . . . . . . . . . [18987,](#page-455-33) [21048](#page-499-7) \textNearrow . . . . . [18727,](#page-449-21) [20936](#page-496-14) \textnearrow . . . . [18601,](#page-447-26) [18602,](#page-447-17) [20886,](#page-495-8) [21729](#page-512-30) \textneg . . [15904,](#page-388-13) [20449,](#page-486-24) [21565](#page-509-15) \textneptune . . . . [19708,](#page-470-32) [19709,](#page-470-10) [21276,](#page-503-7) [21848](#page-515-7) \textneq . . [18986,](#page-455-34) [18988,](#page-455-8) [21047,](#page-499-8) [21757](#page-513-6) \textneqcirc . . . . . . [18972,](#page-454-29) [21041](#page-498-11) \textneqdot . . . . . . [20223,](#page-481-26) [21479](#page-507-9) \textneqsim . . . . . . [18904,](#page-453-26) [21011](#page-498-12) \textnequiv [18993,](#page-455-35) [18994,](#page-455-15) [18995,](#page-455-16) [21050,](#page-499-9) [21759,](#page-513-10) [21760](#page-513-11) \textneswarrow . . . [20055,](#page-477-32) [21414](#page-506-23) \textNeutral ..... [19821,](#page-472-25) [21312](#page-504-4) \textnewtie [16004,](#page-390-2) [16031,](#page-391-2) [17183](#page-416-15) \textnexists . . . . . . [18771,](#page-450-25) [20956](#page-497-11) \textnfallingdoteq . [18959,](#page-454-30) [21035](#page-498-13) \textngeq . . . . . . . [19035,](#page-456-25) [21069](#page-499-10) \textngeqq . . . . . . . [19012,](#page-455-36) [21058](#page-499-11) \textngeqslant . . . . [20233,](#page-481-27) [21484](#page-507-10) \textngg . . . . . . . . [19024,](#page-455-37) [21064](#page-499-12) \textngtr . . . . . . . . [19030,](#page-456-26) [21067](#page-499-13) \textngtrapprox . . . [20241,](#page-481-28) [21488](#page-507-11) \textngtrless . . . . . [19051,](#page-456-27) [21076](#page-499-14) \textngtrsim . . . . . [19045,](#page-456-28) [21073](#page-499-15) \textnhateq . . . . . . [18982,](#page-455-38) [21045](#page-498-14) \textni . . . . [18786,](#page-451-29) [18787,](#page-451-8) [20963,](#page-497-12) [21736](#page-512-7) \textNibRight .... [19877,](#page-473-24) [21331](#page-504-5) \textNibSolidRight [19879,](#page-473-25) [21332](#page-504-6) \textniepsilon . . . [16867,](#page-409-22) [16868,](#page-409-23) [20734,](#page-492-21) [21631](#page-510-39) \textniiota . [16916,](#page-410-30) [16917,](#page-410-31) [20742,](#page-492-22) [21644](#page-510-40) \textnineinferior . . [18427,](#page-443-10) [20845](#page-494-4) \textninesuperior . . [18395,](#page-442-14) [20829](#page-494-5) \textninferior ..... [18457,](#page-444-21) [20860](#page-495-9) \textniphi . . . . . . . [16969,](#page-411-26) [20745](#page-492-23) \textniupsilon . . . [17027,](#page-412-23) [17028,](#page-412-5) [20751,](#page-493-8) [21672](#page-511-14) \textnLeftarrow . . . [18701,](#page-449-22) [20926](#page-496-15) \textnleftarrow . . . [18609,](#page-447-27) [20889](#page-495-10) \textnLeftrightarrow . . . . [18703,](#page-449-23) [20927](#page-496-16) \textnleftrightarrow [18640,](#page-447-28) [20904](#page-496-17) \textnleq ....... [19033,](#page-456-29) [21068](#page-499-16) \textnleqq ...... [19008,](#page-455-39) [21056](#page-499-17) \textnleqslant ... [20229,](#page-481-29) [21482](#page-507-12) \textnless . . . . . . . [19028,](#page-456-30) [21066](#page-499-18) \textnlessapprox . . [20237,](#page-481-30) [21486](#page-507-13) \textnlessgtr . . . . . [19053,](#page-456-31) [21077](#page-499-19) \textnlesssim . . . . . [19043,](#page-456-32) [21072](#page-499-20) \textnll . . . . . . . . . [19020,](#page-455-40) [21062](#page-499-21) \textnmid . [18836,](#page-452-21) [18837,](#page-452-5) [20983,](#page-497-13) [21742](#page-512-5) \textNoChemicalCleaning [20153,](#page-480-24) [21449](#page-507-14)  $\text{terminal} \dots \dots \dots \dots \ 592$  $\text{terminal} \dots \dots \dots \dots \ 592$ \textnotbackslash . [19373,](#page-463-17) [21211](#page-502-8) \textnotin . . . . . . . [18782,](#page-451-30) [20961](#page-497-14) \textnotowner . . . [18789,](#page-451-31) [18790,](#page-451-6) [20964,](#page-497-15) [21737](#page-512-6) \textnotperp . . . . . [20016,](#page-476-20) [21396](#page-505-2) \textnotslash . . . . . [19370,](#page-463-18) [21210](#page-502-9) \textnoway . . . . . . [19839,](#page-473-26) [21316](#page-504-7) \textnparallel [18841,](#page-452-22) [18842,](#page-452-23) [20985](#page-497-16) \textnprec . . . . . . . [19071,](#page-457-24) [21086](#page-499-22) \textnprecapprox . . [20292,](#page-483-28) [21512](#page-508-7) \textnpreccurlyeq . [19288,](#page-461-28) [21175](#page-501-9) \textnpreceq . . . . . [20268,](#page-482-24) [21500](#page-508-8) \textnpreceqq . . . . [20280,](#page-482-25) [21506](#page-508-9) \textnprecsim . . . . [19065,](#page-456-33) [21083](#page-499-23) \textnqsubseteq . . . [19292,](#page-461-29) [21177](#page-501-10) \textnqsupseteq . . . [19294,](#page-461-30) [21178](#page-501-11) \textnRightarrow . [18706,](#page-449-24) [20928](#page-496-18) \textnrightarrow . . [18611,](#page-447-29) [20890](#page-495-11) \textnrisingdoteq . . [18964,](#page-454-31) [21037](#page-498-15) \textnrleg . [16653,](#page-404-31) [16655,](#page-404-32) [21610](#page-510-41) \textnsim . . . . . . . [18900,](#page-453-27) [21009](#page-498-16) \textnsimeq ...... [18908,](#page-453-28) [21013](#page-498-17)

\textnsqsubset . . . . [19101,](#page-457-25) [21101](#page-500-6) \textnsqsubseteq . . [19109,](#page-457-26) [21105](#page-500-7) \textnsqsupset . . . . [19105,](#page-457-27) [21103](#page-500-8)  $\texttt{\textcolor{blue}{textarray}} \texttt{19113, 21107}$  $\texttt{\textcolor{blue}{textarray}} \texttt{19113, 21107}$  $\texttt{\textcolor{blue}{textarray}} \texttt{19113, 21107}$  $\texttt{\textcolor{blue}{textarray}} \texttt{19113, 21107}$  $\texttt{\textcolor{blue}{textarray}} \texttt{19113, 21107}$ \textnSubset . . . . . [19252,](#page-460-31) [21159](#page-501-12) \textnsubset . . . . . [19079,](#page-457-29) [21090](#page-499-24) \textnsubseteq . . . . [19087,](#page-457-30) [21094](#page-499-25) \textnsubseteqq . . . [20304,](#page-483-29) [21518](#page-508-10) \textnsucc . . . . . . . [19073,](#page-457-31) [21087](#page-499-26) \textnsuccapprox . . [20296,](#page-483-30) [21514](#page-508-11) \textnsucccurlyeq . [19290,](#page-461-31) [21176](#page-501-13) \textnsucceq . . . . . [20272,](#page-482-26) [21502](#page-508-12) \textnsucceqq . . . . [20284,](#page-482-27) [21508](#page-508-13) \textnsuccsim . . . . [19069,](#page-457-32) [21085](#page-499-27) \textnsuperior . . . . [18407,](#page-443-11) [20835](#page-494-6) \textnSupset . . . . . [19256,](#page-460-32) [21161](#page-501-14) \textnsupset . . . . . [19081,](#page-457-33) [21091](#page-499-28) \textnsupseteq . . . . [19089,](#page-457-34) [21095](#page-499-29) \textnsupseteqq . . . [20308,](#page-483-31) [21520](#page-508-14) \textntriangleleft . [19310,](#page-461-32) [19311,](#page-461-6) [21185,](#page-501-15) [21802](#page-514-10) \textntrianglelefteq [19317,](#page-462-23) [21187](#page-501-16) \textntriangleright [19313,](#page-462-24) [19314,](#page-462-5) [21186,](#page-501-17) [21803](#page-514-9) \textntrianglerighteq . . . . [19320,](#page-462-25) [19321,](#page-462-26) [21188](#page-501-18) \textntriplesim . . . [18927,](#page-454-32) [21021](#page-498-18) \textntwoheadleftarrow . . [18615,](#page-447-30) [20892](#page-495-12) \textntwoheadrightarrow . [18622,](#page-447-31) [20895](#page-495-13) \textNu . . . . . . . . . . [1195,](#page-45-18) [17236](#page-417-15) \textnu . [1195,](#page-45-18) [3507,](#page-104-3) [3509,](#page-104-23) [3513,](#page-105-8) [3514,](#page-105-12) [3515,](#page-105-14) [17301,](#page-418-22) [20785](#page-493-9) \textnumbersign . . . [558,](#page-23-14) [15593,](#page-380-24) [16059](#page-391-18) \textnumeralsigngreek . . . [1146,](#page-44-23) [17191](#page-416-16) \textnumeralsignlowergreek [1163,](#page-44-24) [1185,](#page-44-25) [1208,](#page-45-32) [17193](#page-416-17)  $\text{text number} \dots \dots \dots \ 18503$  $\text{text number} \dots \dots \dots \ 18503$ \textnupmodels ... [20335,](#page-483-32) [21530](#page-508-15) \textnupvdash . . . [19169,](#page-459-24) [19170,](#page-459-6) [21128,](#page-500-10) [21779](#page-513-12) \textnVDash [19197,](#page-459-25) [19198,](#page-459-7) [21137,](#page-500-11) [21788](#page-513-13) \textnVdash [19194,](#page-459-26) [19195,](#page-459-9) [21136,](#page-500-12) [21787](#page-513-15) \textnvDash [19190,](#page-459-27) [19191,](#page-459-8) [19192,](#page-459-5) [21135,](#page-500-13) [21785,](#page-513-14) [21786](#page-513-8)

\textnvdash [19187,](#page-459-28) [19188,](#page-459-10) [21134,](#page-500-14) [21784](#page-513-16) \textnVvash . . . . . . [19181,](#page-459-29) [21132](#page-500-15) \textNwarrow .... [18725,](#page-449-25) [20935](#page-496-19) \textnwarrow . . . . . [18599,](#page-447-32) [20885](#page-495-14) \textnwsearrow . . . [20053,](#page-477-33) [21413](#page-506-24) \textobar . . [20141,](#page-479-18) [20142,](#page-479-19) [21446,](#page-506-25) [21887](#page-515-36) \textobot . . [20150,](#page-479-20) [20151,](#page-480-5) [21448,](#page-507-15) [21891](#page-515-9) \textobslash [20144,](#page-479-21) [20145,](#page-479-22) [20146,](#page-479-3) [20147,](#page-479-23) [21447,](#page-507-16) [21888,](#page-515-37) [21889,](#page-515-8) [21890](#page-515-38) \textObullseye . . . . [17081,](#page-413-11) [21688](#page-511-29) \textodiv . . . . . . . . [20198,](#page-481-31) [21469](#page-507-17) \textodot . . [19131,](#page-458-25) [19132,](#page-458-26) [21114,](#page-500-16) [21769](#page-513-37) \textogonek [15585,](#page-380-25) [15994,](#page-390-0) [16021,](#page-390-1) [17164](#page-415-12) \textogreaterthan [20158,](#page-480-25) [20159,](#page-480-26) [21451,](#page-507-18) [21893](#page-515-39) \textohm . . . . . . . . . . . . . [18518](#page-445-23) \textoiint . . . . . . . . [18868,](#page-452-24) [20996](#page-497-17) \textoinferior . . . . . [18443,](#page-443-12) [20853](#page-495-15) \textoint . . [18865,](#page-452-25) [18866,](#page-452-26) [20995,](#page-497-18) [21746](#page-512-34) \textointclockwise . [18871,](#page-452-27) [20997](#page-498-19) \textointctrclockwise . . . . [18873,](#page-452-28) [20998](#page-498-20) \textolessthan ... [20155,](#page-480-27) [20156,](#page-480-28) [21450,](#page-507-19) [21892](#page-515-40) \textOmega . [1221,](#page-45-30) [17207,](#page-416-18) [17259,](#page-417-16) [20771](#page-493-10) \textomega . . [1221,](#page-45-30) [3505,](#page-104-27) [3506,](#page-104-28) [3519,](#page-105-18) [17325,](#page-419-10) [17336,](#page-419-11) [20796](#page-493-11) \textOmicron [1197,](#page-45-20) [17203,](#page-416-19) [17240](#page-417-17)  $\verb+\textomicron + \verb+\+.\+.\+.\+.\,.$ . . [1197,](#page-45-20) [3506,](#page-104-28) [3507,](#page-104-3) [3510,](#page-104-12) [3512,](#page-104-26) [3513,](#page-105-8) [3514,](#page-105-12) [3515,](#page-105-14) [3516,](#page-105-5) [3517,](#page-105-10) [17305,](#page-418-23) [17331](#page-419-12) \textominus [19122,](#page-458-27) [19123,](#page-458-28) [21111,](#page-500-17) [21766](#page-513-38) \textoneeighth . . . . . . . . . [18571](#page-446-9)  $\label{eq:optimal}$ \textonehalf . . . . . . [15753,](#page-385-1) [16200](#page-395-1) \textoneinferior . . . [18411,](#page-443-13) [20837](#page-494-7)  $\label{eq:optimal}$ \textonequarter . . . [15751,](#page-385-2) [16198](#page-395-2)  $\label{eq:optimal} \verb|textoneseventh| ... ... . . . 18549$  $\label{eq:optimal} \verb|textoneseventh| ... ... . . . 18549$  $\text{textones}$  . . . . . . . . . . [18567](#page-446-13) \textonesuperior . [15745,](#page-384-10) [16192,](#page-394-17) [20719](#page-492-24)  $\text{testone}$  . . . . . . . . . [18553](#page-446-14) \textonethird . . . . . . . . . . [18555](#page-446-15) \textoo . . . . . . . . . [20374,](#page-484-19) [21539](#page-508-16) \textopenbullet . . . [19612,](#page-468-25) [21245](#page-502-10) \textopencorner . . . [17176,](#page-415-13) [17177](#page-415-14) \textopeno [16842,](#page-408-3) [16843,](#page-408-23) [16844,](#page-408-24) [20730,](#page-492-25) [21625](#page-510-42) \textoplus . [19119,](#page-458-29) [19120,](#page-458-30) [21110,](#page-500-18) [21765](#page-513-39) \textordfeminine . . [15716,](#page-384-11) [16159](#page-394-18) \textordmasculine . [15747,](#page-384-12) [16194](#page-394-19) \textoslash [19128,](#page-458-31) [19129,](#page-458-32) [21113,](#page-500-19) [21768](#page-513-40) \textotimes [19125,](#page-458-33) [19126,](#page-458-34) [21112,](#page-500-20) [21767](#page-513-41) \textovee . . [18851,](#page-452-29) [18852,](#page-452-30) [20989,](#page-497-19) [21744](#page-512-35) \textowedge [18846,](#page-452-31) [18847,](#page-452-32) [20987,](#page-497-20) [21743](#page-512-36)  $\text{textparagnh} \dots 564, 15739,$  $\text{textparagnh} \dots 564, 15739,$  $\text{textparagnh} \dots 564, 15739,$  $\text{textparagnh} \dots 564, 15739,$ [16183,](#page-394-20) [16184,](#page-394-0) [21586](#page-509-7) \textparallel . . . . . [18839,](#page-452-33) [20984](#page-497-21) \textparenleft . [782,](#page-34-7) [783,](#page-34-10) [15601,](#page-381-9) [16073](#page-392-35) \textparenleftinferior .... [18435,](#page-443-14) [20849](#page-495-16) \textparenleftsuperior . . . [18403,](#page-442-15) [20833](#page-494-8) \textparenright . . . [15603,](#page-381-10) [16075](#page-392-36) \textparenrightinferior . . . [18437,](#page-443-15) [20850](#page-495-17) \textparenrightsuperior . . [18405,](#page-443-16) [20834](#page-494-9) \textpartial . . . . . . [18767,](#page-450-26) [20954](#page-497-22) \textPeace . . . . . . . [19866,](#page-473-27) [21326](#page-504-8) \textPencilRight . [19873,](#page-473-28) [21329](#page-504-9) \textPencilRightDown . . . [19871,](#page-473-29) [21328](#page-504-10) \textPencilRightUp [19875,](#page-473-30) [21330](#page-504-11) \textpentagon . . . . [20345,](#page-484-20) [21534](#page-508-17) \textpercent . [560,](#page-23-15) [15597,](#page-381-11) [16065](#page-391-19) \textperiodcentered [15741,](#page-384-14) [15908,](#page-388-6) [16186,](#page-394-21) [16187,](#page-394-2) [16188,](#page-394-4) [20453,](#page-486-9) [21587,](#page-509-12) [21588](#page-509-22) \textperp . . . . . . . . [20014,](#page-476-21) [21395](#page-505-3) \textpertenthousand . . . . [18349](#page-441-19) \textperthousand . [15655,](#page-382-16) [18347](#page-441-20) \textpeseta . . . . . . . . . . [18471](#page-444-22)

\textpeso . . . . . . . . . . . . . [18491](#page-444-23) \textPhi . . . [1218,](#page-45-27) [17252,](#page-417-18) [20769](#page-493-12) \textphi . [1218,](#page-45-27) [3512,](#page-104-26) [3516,](#page-105-5) [3517,](#page-105-10) [17319,](#page-418-24) [20793](#page-493-13) \textphiinferior . . . [17978,](#page-433-7) [20806](#page-494-10) \textPhone [19627,](#page-468-26) [19628,](#page-468-6) [21251,](#page-503-8) [21819](#page-514-18) \textPhoneHandset [19857,](#page-473-31) [21322](#page-504-12) \textPi [1198,](#page-45-21) [3509,](#page-104-23) [3511,](#page-104-25) [17242,](#page-417-19) [20766](#page-493-14) \textpi . . [1198,](#page-45-21) [3506,](#page-104-28) [3514,](#page-105-12) [3515,](#page-105-14) [3516,](#page-105-5) [3517,](#page-105-10) [17307,](#page-418-25) [20787](#page-493-15) \textpinferior . . . . . [18459,](#page-444-24) [20861](#page-495-18) \textpipe . . [16674,](#page-405-16) [16675,](#page-405-17) [16676,](#page-405-18) [21611](#page-510-43) \textpipevar . . . . . [16676,](#page-405-18) [21611](#page-510-43) \textpisces . [19747,](#page-471-30) [19748,](#page-471-1) [21289,](#page-503-9) [21861](#page-515-10) \textpitchfork . . . . [19264,](#page-460-33) [21164](#page-501-19) \textPlane ....... [19861,](#page-473-32) [21324](#page-504-13) \textPlus . . . . . . . . [19894,](#page-474-24) [21339](#page-504-14) \textPlusCenterOpen . . . [19898,](#page-474-25) [21341](#page-504-15) \textplusinferior . . [18429,](#page-443-17) [20846](#page-494-11) \textplusminus . . [15729,](#page-384-15) [15907,](#page-388-15) [16172,](#page-394-22) [20452](#page-486-26) \textPlusOutline . . [19892,](#page-474-26) [21338](#page-504-16) \textplussuperior . . [18397,](#page-442-16) [20830](#page-494-12) \textPlusThinCenterOpen [19896,](#page-474-27) [21340](#page-504-17) \textpluto . [19711,](#page-470-33) [19712,](#page-470-12) [21277,](#page-503-10) [21849](#page-515-11) \textpm . . . [15907,](#page-388-15) [20452,](#page-486-26) [21568](#page-509-17) \textpointer . . . . . . [18752,](#page-450-27) [20947](#page-497-23) \textprec . . . . . . . . [19055,](#page-456-34) [21078](#page-499-30) \textprecapprox . . . [20290,](#page-482-28) [21511](#page-508-18) \textpreccurlyeq . [19059,](#page-456-35) [21080](#page-499-31) \textpreceq . . . . . . [20266,](#page-482-29) [21499](#page-508-19)  $\label{eq:opt2}$ \textprecnapprox . . [20298,](#page-483-33) [21515](#page-508-21)  $\label{eq:opt2}$ \textprecneqq . . . . [20286,](#page-482-32) [21509](#page-508-23) \textprecnsim . . . . [19306,](#page-461-33) [21183](#page-501-20) \textprecsim . . . . . [19063,](#page-456-36) [21082](#page-499-32) \textprime . . . . . . . [18351,](#page-441-21) [20815](#page-494-13) \textprimstress . . . [17146,](#page-415-15) [17147](#page-415-16) \textprod . . . . . . . [18794,](#page-451-32) [20966](#page-497-24) \textpropto [18820,](#page-451-33) [18821,](#page-451-34) [20977,](#page-497-25) [21738](#page-512-37) \textPsi . . . . [1220,](#page-45-29) [17256,](#page-417-20) [20770](#page-493-16)

570

\textpsi . . . . [1220,](#page-45-29) [17323,](#page-419-13) [20795](#page-493-17) \textPUaolig [20371,](#page-484-21) [20372,](#page-484-6) [21908](#page-516-8) \textPUdblig [16815,](#page-408-25) [16816,](#page-408-18) [21615](#page-510-23) \textPUfemale . . . [19684,](#page-469-29) [19685,](#page-469-20) [19686,](#page-469-30) [19687,](#page-470-34) [19688,](#page-470-35) [19689,](#page-470-36) [21836,](#page-514-38) [21837,](#page-514-40) [21838,](#page-514-41) [21839,](#page-514-42) [21840](#page-514-43) \textPUheng [20362,](#page-484-22) [20363,](#page-484-12) [21905](#page-516-13) \textPUlhookfour [20365,](#page-484-23) [20366,](#page-484-18) [21906](#page-516-14) \textPUnrleg [16654,](#page-404-33) [16655,](#page-404-32) [21610](#page-510-41) \textPUqplig [16818,](#page-408-26) [16819,](#page-408-27) [21616](#page-510-44) \textPUrevscr . . . [17959,](#page-433-8) [17960,](#page-433-9) [21700](#page-512-38) \textPUrhooka . . [17990,](#page-434-5) [17991,](#page-434-6) [21701](#page-512-39) \textPUrhooke . . [17995,](#page-434-7) [17996,](#page-434-8) [21702](#page-512-40) \textPUrhookepsilon . . . . [17999,](#page-434-9) [18000,](#page-434-10) [21703](#page-512-41) \textPUrhookopeno [18003,](#page-434-11) [18004,](#page-434-12) [21704](#page-512-42) \textPUscf . [20368,](#page-484-24) [20369,](#page-484-25) [21907](#page-516-15) \textPUsck [17950,](#page-433-10) [17951,](#page-433-11) [21697](#page-512-43) \textPUscm [17953,](#page-433-12) [17954,](#page-433-13) [21698](#page-512-44) \textPUscp [17956,](#page-433-14) [17957,](#page-433-15) [21699](#page-512-45) \textPUuncrfemale [19827,](#page-472-26) [19828,](#page-472-27) [21871](#page-515-41) \textqplig . [16817,](#page-408-28) [16819,](#page-408-27) [21616](#page-510-44) \textquarternote . . [19771,](#page-471-31) [21290](#page-503-11) \textquestiondown . . . [779,](#page-33-10) [1081,](#page-42-17) [15757,](#page-385-3) [16204](#page-395-3) \textquotedbl ... [15591,](#page-380-26) [16057](#page-391-20) \textquotedblleft . [15659,](#page-383-13) [15897,](#page-387-9) [18327,](#page-441-22) [20442](#page-486-21) \textquotedblright . [15661,](#page-383-14) [18329](#page-441-23) \textquoteleft . . . [15663,](#page-383-15) [15899,](#page-388-12) [18321,](#page-441-24) [20444](#page-486-20)  $\label{eq:opt1}$  $\verb+\text+ quotesingle + \verb+\dots+16071+$  $\verb+\text+ quotesingle + \verb+\dots+16071+$  $\verb+\text+ quotesingle + \verb+\dots+16071+$ \textRadioactivity [19654,](#page-469-31) [19655,](#page-469-6) [21260,](#page-503-12) [21828](#page-514-13) \textRain . . . . . . . [19837,](#page-473-33) [21315](#page-504-18) \textraiseglotstop . [17135,](#page-415-17) [17136](#page-415-18) \textrangle . . . . . . [19361,](#page-463-19) [21207](#page-502-11) \textrbrackdbl . . . [20027,](#page-477-34) [20028,](#page-477-16) [21401,](#page-506-26) [21882](#page-515-16) \textrcurvearrowdown . . . [20084,](#page-478-22) [20085,](#page-478-6) [20086,](#page-478-7) [21425,](#page-506-27) [21885,](#page-515-1) [21886](#page-515-2)

\textrcurvearrowleft [20088,](#page-478-23) [21426](#page-506-28) \textrcurvearrowne [20068,](#page-478-24) [21420](#page-506-29) \textrcurvearrowright . . . [20091,](#page-478-25) [21427](#page-506-30) \textrcurvearrowse [20077,](#page-478-26) [21423](#page-506-31) \textRe ........ [18510,](#page-445-24) [20869](#page-495-19) \textrecipe . . . . . . . . . . . [18512](#page-445-25) \textRectangle . . . . [20010,](#page-476-22) [21393](#page-505-4) \textRectangleBold [20012,](#page-476-23) [21394](#page-505-5) \textRectangleThin [20008,](#page-476-24) [21392](#page-505-6) \textrecycle [19786,](#page-472-28) [19787,](#page-472-4) [21296,](#page-503-13) [21868](#page-515-12) \textreferencemark ..... [18363](#page-442-17) \textregistered . . . . [15723,](#page-384-16) [16166](#page-394-23) \textRequest . . . . . [19391,](#page-463-20) [21218](#page-502-12) \textrevapostrophe [17132,](#page-415-19) [17133](#page-415-20) \textrevc . . . . . . . . . . . . [18579](#page-446-16) \textrevE . . . . . . . . . . . . [16629](#page-404-34) \textreve . . [16856,](#page-409-2) [16857,](#page-409-24) [20732](#page-492-26) \textrevepsilon . . [16870,](#page-409-3) [16871,](#page-409-25) [20735](#page-492-27) \textrevglotstop . [17067,](#page-413-3) [17068,](#page-413-25) [17069,](#page-413-2) [20759,](#page-493-18) [21684](#page-511-12) \textrevscr [17958,](#page-433-16) [17960,](#page-433-9) [21700](#page-512-38) \textrevyogh . . . . . [16664,](#page-405-19) [16665](#page-405-20) \textRewind ..... [19596,](#page-468-27) [21238](#page-502-13) \textRewindToIndex . . . . [19403,](#page-463-21) [21223](#page-502-14) \textRHD . . . . . . . [19587,](#page-467-22) [21235](#page-502-15) \textrhd . [19203,](#page-459-30) [19204,](#page-459-31) [21139,](#page-500-21) [21790](#page-513-42) \textRho . . . . . . . . . [1214,](#page-45-23) [17244](#page-417-21) \textrho [1214,](#page-45-23) [3510,](#page-104-12) [3511,](#page-104-25) [3516,](#page-105-5) [3517,](#page-105-10) [3518,](#page-105-17) [3519,](#page-105-18) [17309,](#page-418-26) [20788](#page-493-19) \textrhoinferior . . . [17976,](#page-433-17) [20805](#page-494-14) \textrhooka [17989,](#page-434-13) [17991,](#page-434-6) [21701](#page-512-39) \textrhooke [17994,](#page-434-14) [17996,](#page-434-8) [21702](#page-512-40) \textrhookepsilon [17998,](#page-434-15) [18000,](#page-434-10) [21703](#page-512-41) \textrhooknearrow . [20059,](#page-477-35) [21416](#page-506-32) \textrhookopeno . [18002,](#page-434-16) [18004,](#page-434-12) [21704](#page-512-42) \textrhookrevepsilon . . . . [16873,](#page-409-26) [16874,](#page-409-27) [16875,](#page-409-28) [20736,](#page-492-28) [21632](#page-510-45) \textrhookschwa . [16862,](#page-409-29) [16863,](#page-409-30) [16864,](#page-409-31) [21630](#page-510-46) \textrhookswarrow [20063,](#page-477-36) [21418](#page-506-33) \textRightarrow . [18714,](#page-449-26) [18715,](#page-449-27) [20931,](#page-496-20) [21732](#page-512-46)

\textrightarrow . . . [2514,](#page-80-9) [18587,](#page-446-17) [18588,](#page-446-1) [18589,](#page-446-2) [20881,](#page-495-20) [21725,](#page-512-3) [21726](#page-512-4) \textrightarrowtail . [18628,](#page-447-33) [20898](#page-496-21) \textrightarrowtriangle . . [18759,](#page-450-28) [20950](#page-497-26) \textrightbarharpoon . . . . [20122,](#page-479-24) [21438](#page-506-34) \textRIGHTCIRCLE .... [19610,](#page-468-28) [21244](#page-502-16) \textrightharpoondown . . [18669,](#page-448-17) [20914](#page-496-22) \textrightharpoonup [18666,](#page-448-18) [20913](#page-496-23) \textrightleftarrows [18678,](#page-448-19) [20917](#page-496-24) \textrightleftharpoon . . . . [20095,](#page-478-27) [21429](#page-506-35) \textrightleftharpoons . . . [18698,](#page-449-28) [20925](#page-496-25) \textrightmoon . . . [19679,](#page-469-32) [21269](#page-503-14) \textrightrightarrows . . . . [18690,](#page-449-29) [20922](#page-496-26) \textrightrightharpoons . . [20110,](#page-479-25) [21434](#page-506-36) \textrightslice . . . . [20264,](#page-482-33) [21498](#page-508-24) \textrightsquigarrow . . . . [18739,](#page-450-29) [20942](#page-496-27) \textrightthreetimes [19238,](#page-460-34) [21153](#page-501-21) \textrinferior . . . . . [17966,](#page-433-18) [20800](#page-494-15) \textring . . [15532,](#page-379-4) [15544,](#page-379-5) [15556,](#page-380-3) [15587,](#page-380-27) [15986,](#page-390-3) [16013,](#page-390-4) [17162](#page-415-21) \textringlow [15997,](#page-390-38) [16024,](#page-390-39) [17171](#page-415-22) \textriota . . . . . . . [18523,](#page-445-26) [20871](#page-495-21) \textrisingdoteq . . . [18962,](#page-454-33) [21036](#page-498-21) \textrm . . . . . . . . . . . . . . . . [593](#page-25-24) \textrptr . . . . . . . . [17141,](#page-415-23) [17142](#page-415-24) \textrquill . . . . . . . . . . . . [18371](#page-442-18) \textRrightarrow . . [18735,](#page-450-30) [20940](#page-496-28) \textrrparenthesis . [20137,](#page-479-26) [21444](#page-506-37) \textrtaild . [16848,](#page-408-29) [16849,](#page-408-30) [16850,](#page-408-7) [20731,](#page-492-29) [21627](#page-510-11) \textrtaill . [16928,](#page-410-32) [16929,](#page-410-33) [16930,](#page-410-10) [21647](#page-511-20) \textrtailn . [16951,](#page-411-27) [16952,](#page-411-28) [16953,](#page-411-8) [21656](#page-511-21) \textrtailr . [16985,](#page-411-29) [16986,](#page-411-30) [16987,](#page-411-9) [21664](#page-511-22) \textrtails . [17001,](#page-412-24) [17002,](#page-412-25) [17003,](#page-412-8) [21667](#page-511-23) \textrtailt . [17019,](#page-412-26) [17020,](#page-412-27) [17021,](#page-412-9) [21670](#page-511-24)

\textrtailz . [17047,](#page-413-26) [17048,](#page-413-27) [17049,](#page-413-7) [21679](#page-511-25) \textrtimes . . . . . . [19234,](#page-460-35) [21151](#page-501-22) \textsagittarius . . [19738,](#page-471-32) [19739,](#page-471-5) [21286,](#page-503-15) [21858](#page-515-17) \textSampigreek . . . [1222,](#page-45-31) [17351](#page-419-14) \textsampigreek . . . . [1222,](#page-45-31) [17353](#page-419-15) \textsaturn [19702,](#page-470-37) [19703,](#page-470-14) [21274,](#page-503-16) [21846](#page-514-15) \textsc . . . . . . . . . . . . . . . . . [599](#page-25-25) \textsca . . . . . . . . . [17941,](#page-433-19) [17942](#page-433-20) \textscb . . . . . . . . . [17082,](#page-413-28) [17083](#page-413-29) \textscd . . . . . . . . . [17944,](#page-433-21) [20797](#page-494-16) \textsce . . . . . . . . . [17945,](#page-433-22) [17946](#page-433-23) \textscf . . . [20367,](#page-484-26) [20369,](#page-484-25) [21907](#page-516-15) \textscg . . . [16891,](#page-409-4) [16892,](#page-409-32) [20738](#page-492-30) \textsch . . . . . . . . . [17090,](#page-414-21) [17091](#page-414-22) \textschwa . [16859,](#page-409-5) [16860,](#page-409-33) [20733](#page-492-31) \textschwainferior . [18447,](#page-443-18) [20855](#page-495-22) \textsci . . . [16918,](#page-410-9) [16919,](#page-410-34) [20743](#page-492-32) \textScissorHollowRight . [19855,](#page-473-34) [21321](#page-504-19) \textScissorRight . [19849,](#page-473-35) [19850,](#page-473-13) [19851,](#page-473-0) [21319,](#page-504-20) [21875,](#page-515-13) [21876](#page-515-0) \textScissorRightBrokenBottom . . . . [19845,](#page-473-36) [19846,](#page-473-37) [19847,](#page-473-38) [21873,](#page-515-42) [21874](#page-515-43) \textScissorRightBrokenTop . . . . . . . . [19853,](#page-473-39) [21320](#page-504-21) \textscj . . . . . . . . . [17947,](#page-433-24) [17948](#page-433-25) \textsck . . . [17949,](#page-433-26) [17951,](#page-433-11) [21697](#page-512-43) \textscl . . . . . . . . . [17098,](#page-414-23) [17099](#page-414-24) \textscm . . [17952,](#page-433-27) [17954,](#page-433-13) [21698](#page-512-44) \textscn . . . [16954,](#page-411-6) [16955,](#page-411-31) [20744](#page-492-33) \textscoelig . . . . . . [16961,](#page-411-32) [16962](#page-411-33) \textscorpio [19735,](#page-470-38) [19736,](#page-470-16) [21285,](#page-503-17) [21857](#page-515-18) \textscp . . . [17955,](#page-433-28) [17957,](#page-433-15) [21699](#page-512-45) \textscr . . . [16996,](#page-412-6) [16997,](#page-412-28) [20747](#page-493-20) \textscripta [16829,](#page-408-5) [16830,](#page-408-31) [16831,](#page-408-32) [20729,](#page-492-34) [21620](#page-510-47) \textscriptg [16888,](#page-409-6) [16889,](#page-409-34) [16890,](#page-409-35) [20737,](#page-492-35) [21636](#page-510-48) \textscriptv [17030,](#page-412-7) [17031,](#page-412-29) [20752](#page-493-21) \textscu . . . [17961,](#page-433-1) [17962,](#page-433-29) [20798](#page-494-17) \textscy . . . [17044,](#page-413-6) [17045,](#page-413-30) [20756](#page-493-22) \textSearrow . . . . . [18729,](#page-449-30) [20937](#page-496-29) \textsearrow [18604,](#page-447-34) [18605,](#page-447-16) [20887,](#page-495-23) [21730](#page-512-29) \textSech . . . . . . . . [20404,](#page-485-21) [21550](#page-509-21)

\textsecond . . . . . . [18353,](#page-441-26) [20816](#page-494-18) \textsecstress ..... [17149,](#page-415-25) [17150](#page-415-26) \textsection [15710,](#page-384-17) [16151,](#page-394-24) [16152,](#page-394-1) [16153,](#page-394-3) [21584,](#page-509-8) [21585](#page-509-20) \textSePa . . . . . . . [20390,](#page-485-22) [21544](#page-508-25) \textservicemark . . . . . . . [18514](#page-445-27) \textsetminus . . . [15613,](#page-381-3) [18810,](#page-451-35) [20973](#page-497-27) \textseveneighths . . . . . . [18577](#page-446-18) \textseveninferior . [18423,](#page-443-19) [20843](#page-494-19) \textsevensuperior . [18391,](#page-442-19) [20827](#page-494-20) \textsf . . . . . . [594,](#page-25-26) [13932,](#page-343-18) [13935](#page-343-19) \textsharp . . . . . . . [19784,](#page-471-33) [21295](#page-503-18) \textshuffle ...... [20175,](#page-480-29) [21459](#page-507-20) \textSigma . . [1215,](#page-45-24) [3508,](#page-104-24) [17246,](#page-417-22) [20767](#page-493-23) \textsigma . . . [1215,](#page-45-24) [3505,](#page-104-27) [3506,](#page-104-28) [3520,](#page-105-3) [17313,](#page-418-27) [20790](#page-493-24) \textsim . . [18890,](#page-453-29) [18891,](#page-453-30) [21005,](#page-498-22) [21749](#page-513-43) \textsimeq . . . . . . . [18906,](#page-453-31) [21012](#page-498-23) \textsinferior ..... [18461,](#page-444-25) [20862](#page-495-24) \textSixFlowerAlternate . [19962,](#page-475-20) [21372](#page-505-7) \textSixFlowerAltPetal . . [19972,](#page-475-21) [21377](#page-505-8) \textSixFlowerOpenCenter [19958,](#page-475-22) [21370](#page-505-9) \textSixFlowerPetalRemoved . . . . . . . . [19955,](#page-475-23) [21369](#page-505-10) \textsixinferior . . . [18421,](#page-443-20) [20842](#page-494-21) \textSixStar ..... [19945,](#page-475-24) [21364](#page-505-11) \textsixsuperior . . . [18389,](#page-442-20) [20826](#page-494-22) \textSixteenStarLight ... [19953,](#page-475-25) [21368](#page-505-12) \textsixteenthnote . [19778,](#page-471-34) [21292](#page-503-19)  $\text{tests}$  . . . . . . . . . . . . . . . . . [600](#page-25-27) \textslashc . [16821,](#page-408-33) [16822,](#page-408-9) [16824,](#page-408-8) [20728,](#page-492-36) [21617,](#page-510-15) [21618](#page-510-13) \textslashdiv ..... [20351,](#page-484-27) [21537](#page-508-26) \textsmallin . . . . . . [18784,](#page-451-36) [20962](#page-497-28) \textsmallowns . . . [18792,](#page-451-37) [20965](#page-497-29) \textsmile . . . . . . . [19355,](#page-462-27) [21204](#page-502-17) \textsmiley [19669,](#page-469-33) [19670,](#page-469-10) [21265,](#page-503-20) [21833](#page-514-16) \textSnowflake ... [19976,](#page-476-25) [21379](#page-505-13) \textSnowflakeChevron . . [19974,](#page-475-26) [21378](#page-505-14) \textSnowflakeChevronBold . . . . . . . . [19978,](#page-476-26) [21380](#page-505-15)

\textSoccerBall . . [19832,](#page-472-29) [19833,](#page-472-30) [21872](#page-515-44) \textspadesuitblack [2513,](#page-80-10) [19750,](#page-471-35) [19751,](#page-471-10) [21862](#page-515-19) \textspadesuitwhite . . . . . [19763](#page-471-36) \textSparkle . . . . . [19980,](#page-476-27) [21381](#page-505-16) \textSparkleBold . . [19982,](#page-476-28) [21382](#page-505-17) \textsphericalangle [18829,](#page-452-34) [18830,](#page-452-35) [18831,](#page-452-36) [18832,](#page-452-37) [20981,](#page-497-30) [21739,](#page-512-47) [21740,](#page-512-48) [21741](#page-512-49) \textsqcap . . . . . . . [19115,](#page-457-35) [21108](#page-500-22) \textsqcup . . . . . . . [19117,](#page-458-35) [21109](#page-500-23) \textsqdoublecap . [20202,](#page-481-32) [20203,](#page-481-33) [21471,](#page-507-21) [21895](#page-515-45)  $\label{thm:main}$ [21473,](#page-507-22) [21896](#page-515-46) \textsqsubset ..... [19099,](#page-457-36) [21100](#page-500-24) \textsqsubseteq . . . [19107,](#page-457-37) [21104](#page-500-25) \textsqsubsetneq . [19296,](#page-461-34) [19297,](#page-461-35) [21179,](#page-501-23) [21800](#page-514-44) \textsqsupset . . . . . [19103,](#page-457-38) [21102](#page-500-26) \textsqsupseteq . . . [19111,](#page-457-39) [21106](#page-500-27) \textsqsupsetneq . [19299,](#page-461-36) [19300,](#page-461-37) [21180,](#page-501-24) [21801](#page-514-45) \textSquareCastShadowBottom-Right . . . . . . . . . . [20001,](#page-476-29) [21389](#page-505-18) \textSquareCastShadowTopRight . . . . . [20004,](#page-476-30) [21390](#page-505-19) \textsquaredots . . . [18883,](#page-453-32) [21002](#page-498-24) \textSquareShadowBottomRight . . . . . [19995,](#page-476-31) [21387](#page-505-20) \textSquareTopRight . . . . [19998,](#page-476-32) [21388](#page-505-21) \textsslash . [20342,](#page-484-28) [20343,](#page-484-2) [21533,](#page-508-27) [21904](#page-516-16) \textstar . . . . . . . . [19224,](#page-460-36) [21147](#page-501-25) \textsterling [15702,](#page-383-17) [16140,](#page-393-15) [16141,](#page-393-1) [16142,](#page-393-3) [21581,](#page-509-9) [21582](#page-509-18) \textStigmagreek . . . [1174,](#page-44-17) [17338](#page-419-16) \textstigmagreek . . . [1174,](#page-44-17) [17340](#page-419-17) \textstmaryrdbaro [19367,](#page-463-22) [19368,](#page-463-23) [21806](#page-514-46) \textstretchc . . . . [17073,](#page-413-31) [17074,](#page-413-32) [17075,](#page-413-33) [17076,](#page-413-34) [21685,](#page-511-44) [21686](#page-511-45) \textstretchcvar . . . [17076,](#page-413-34) [21686](#page-511-45) \textsubbreve . . . [15970,](#page-389-9) [15999,](#page-390-40) [16026,](#page-390-41) [18086,](#page-436-0) [18088](#page-436-1) \textsubcircum . . [15967,](#page-389-10) [15968,](#page-389-11) [15998,](#page-390-23) [16025,](#page-390-24) [18038,](#page-435-4) [18040,](#page-435-5)

[18054,](#page-435-6) [18056,](#page-435-7) [18114,](#page-436-2) [18116,](#page-436-3) [18142,](#page-437-4) [18144,](#page-437-5) [18198,](#page-438-0) [18200,](#page-438-1) [18210,](#page-438-2) [18212](#page-439-0) \textsubring [15960,](#page-389-12) [15961,](#page-389-13) [15997,](#page-390-38) [16024,](#page-390-39) [18006,](#page-434-17) [18008](#page-434-18) \textSubset . . . . . . [19250,](#page-460-37) [21158](#page-501-26) \textsubset ...... [19075,](#page-457-40) [21088](#page-499-33) \textsubseteq . . . . . [19083,](#page-457-41) [21092](#page-499-34) \textsubseteqq . . . . [20302,](#page-483-34) [21517](#page-508-28) \textsubsetneq . . . . [19091,](#page-457-42) [21096](#page-499-35) \textsubtilde . . . . [15971,](#page-389-14) [15972,](#page-389-15) [16000,](#page-390-42) [16027,](#page-390-43) [18058,](#page-435-8) [18060,](#page-435-9) [18090,](#page-436-4) [18092,](#page-436-5) [18206,](#page-438-3) [18208](#page-438-4) \textsubumlaut . [15958,](#page-389-16) [15959,](#page-389-17) [15996,](#page-390-44) [16023,](#page-390-45) [18202,](#page-438-5) [18204](#page-438-6) \textsucc ....... [19057,](#page-456-37) [21079](#page-499-36) \textsuccapprox . . . [20294,](#page-483-35) [21513](#page-508-29) \textsucccurlyeq . . [19061,](#page-456-38) [21081](#page-499-37) \textsucceq . . . . . . [20270,](#page-482-34) [21501](#page-508-30) \textsucceqq . . . . . [20282,](#page-482-35) [21507](#page-508-31) \textsuccnapprox . . [20300,](#page-483-36) [21516](#page-508-32) \textsuccneq . . . . . [20276,](#page-482-36) [21504](#page-508-33) \textsuccneqq . . . . [20288,](#page-482-37) [21510](#page-508-34) \textsuccnsim . . . . [19308,](#page-461-38) [21184](#page-501-27) \textsuccsim . . . . . [19067,](#page-456-39) [21084](#page-499-38) \textsum . . . . . . . . [18798,](#page-451-38) [20968](#page-497-31) \textsun . . [19674,](#page-469-34) [19675,](#page-469-12) [21267,](#page-503-21) [21834](#page-514-17) \textSunCload .... [19835,](#page-473-40) [21314](#page-504-22) \textSunshineOpenCircled [19970,](#page-475-27) [21376](#page-505-22) \textSupset . . . . . . [19254,](#page-460-38) [21160](#page-501-28) \textsupset . . . . . . [19077,](#page-457-43) [21089](#page-499-39) \textsupseteq  $\dots$  . [19085,](#page-457-44) [21093](#page-499-40) \textsupseteqq . . . . [20306,](#page-483-37) [21519](#page-508-35) \textsupsetneq . . . . [19093,](#page-457-45) [21097](#page-500-28) \textsurd . . . . . . . . [18818,](#page-451-39) [20976](#page-497-32) \textSwarrow . . . . . [18731,](#page-449-31) [20938](#page-496-30) \textswarrow . . . . . [18607,](#page-447-35) [20888](#page-495-25) \TextSymbolUnavailable . [15563,](#page-380-0) [15564,](#page-380-4) [15566](#page-380-2) \textt . . . . . . . . . . . . . . . . [8553](#page-223-12) \textTape . . . . . . . [19859,](#page-473-41) [21323](#page-504-23) \textTau . . . . . . . . . [1216,](#page-45-25) [17248](#page-417-23) \texttau [1216,](#page-45-25) [3507,](#page-104-3) [3511,](#page-104-25) [3513,](#page-105-8) [3514,](#page-105-12) [3515,](#page-105-14) [17315,](#page-418-28) [20791](#page-493-25) \texttaurus [19717,](#page-470-39) [19718,](#page-470-18) [21279,](#page-503-22) [21851](#page-515-20) \texttctclig . . . . . . [17123,](#page-414-25) [17124](#page-414-26) \textTent . . . . . . . [19843,](#page-473-42) [21318](#page-504-24)

\textteshlig [17119,](#page-414-27) [17120,](#page-414-28) [17121,](#page-414-0) [21692](#page-511-26) \texttherefore . . . [18875,](#page-452-38) [18876,](#page-452-39) [20999](#page-498-45) \textTheta .. [1177,](#page-44-20) [3519,](#page-105-18) [17226,](#page-417-24) [20763](#page-493-38) \texttheta .. [1177,](#page-44-20) [17291,](#page-418-29) [20779](#page-493-39) \textthird . . . . . . . [18355,](#page-441-27) [20817](#page-494-43) \textThorn [15821,](#page-386-5) [16269,](#page-396-6) [20720](#page-492-45) \textthorn . [15890,](#page-387-10) [16338,](#page-397-6) [16340,](#page-397-7) [20721](#page-492-46) \textthreeeighths . . . . . . . [18573](#page-446-19) \textthreefifths  $\dots \dots$  [18563](#page-446-20) \textthreeinferior . . [18415,](#page-443-21) [20839](#page-494-44) \textthreequarters . [15755,](#page-385-4) [16202](#page-395-4) \textthreesuperior [15733,](#page-384-18) [16176,](#page-394-25) [20718](#page-492-47) \texttie . . . [16003,](#page-390-5) [16030,](#page-391-5) [17189](#page-416-20) \texttilde ... [4602,](#page-128-12) [15530,](#page-379-25) [15542,](#page-379-26) [15554,](#page-380-28) [15589,](#page-380-29) [15984,](#page-390-46) [16011,](#page-390-47) [17166](#page-415-27) \texttildelow [16000,](#page-390-42) [16027,](#page-390-43) [17175](#page-415-28) \texttimes . [15905,](#page-388-14) [20450,](#page-486-25) [21566](#page-509-45) \texttinferior . . . . . [18463,](#page-444-26) [20863](#page-495-41) \texttop . . [19161,](#page-458-36) [19162,](#page-458-37) [21125,](#page-500-41) [21777](#page-513-44) \texttrademark ... [15669,](#page-383-18) [18516](#page-445-28) \texttriangle . . . . . [18776,](#page-450-31) [20958](#page-497-47) \texttriangleeq . . . [18984,](#page-455-41) [21046](#page-498-46) \texttriangleleft . . . [19599,](#page-468-29) [21239](#page-502-44) \texttriangleright . . [19585,](#page-467-23) [21234](#page-502-45) \texttriplesim ... [18924,](#page-453-33) [18925,](#page-453-34) [21020,](#page-498-47) [21752](#page-513-45) \textTslash . . . . . . . . . . [16564](#page-402-2)  $\texttt{slash} \dots \dots \dots \ 16566$  $\texttt{slash} \dots \dots \dots \ 16566$ \texttslig . . . . . . . . [17117,](#page-414-29) [17118](#page-414-30) \texttt . . . . . . . . . . . . . . . . . [595](#page-25-28) \textTumbler ..... [19365,](#page-463-24) [21209](#page-502-46) \textturna . [16825,](#page-408-34) [16826,](#page-408-35) [16827,](#page-408-0) [21619](#page-510-1) \textturnh . [16900,](#page-410-35) [16901,](#page-410-36) [16902,](#page-410-1) [16903,](#page-410-37) [21638,](#page-510-2) [21639](#page-510-49) \textturnk . [17095,](#page-414-31) [17096,](#page-414-32) [17097,](#page-414-33) [21690](#page-511-46) \textturnlonglegr . [16975,](#page-411-34) [16976,](#page-411-35) [16977,](#page-411-0) [21661](#page-511-0) \textturnm [16934,](#page-410-38) [16935,](#page-410-39) [16936,](#page-410-2) [16937,](#page-410-8) [21649,](#page-511-1) [21650](#page-511-13) \textturnmrleg . . [16939,](#page-410-40) [16940,](#page-410-41) [16941,](#page-410-5) [21651](#page-511-7)

\textturnr . [16970,](#page-411-36) [16971,](#page-411-37) [16972,](#page-411-1) [16973,](#page-411-5) [21659,](#page-511-2) [21660](#page-511-15) \textturnrrtail . . . [16979,](#page-411-38) [16980,](#page-411-39) [16981,](#page-411-7) [21662](#page-511-19) \textturnsck . . . . . [17097,](#page-414-33) [21690](#page-511-46) \textturnscripta . . [16833,](#page-408-36) [16834,](#page-408-37) [16835,](#page-408-1) [16836,](#page-408-4) [21621,](#page-510-3) [21622](#page-510-10) \textturnt . [17015,](#page-412-30) [17016,](#page-412-31) [17017,](#page-412-32) [21669](#page-511-47) \textturnv . [17032,](#page-412-33) [17033,](#page-412-34) [17034,](#page-412-1) [17035,](#page-412-4) [20753,](#page-493-40) [21673,](#page-511-3) [21674](#page-511-11) \textturnw [17036,](#page-412-35) [17037,](#page-412-36) [17038,](#page-412-2) [17039,](#page-413-4) [20754,](#page-493-41) [21675,](#page-511-4) [21676](#page-511-16) \textturny . [17040,](#page-413-35) [17041,](#page-413-36) [17042,](#page-413-1) [17043,](#page-413-5) [20755,](#page-493-42) [21677,](#page-511-5) [21678](#page-511-17) \textTwelveStar . . . [19951,](#page-475-28) [21367](#page-505-49)  $\text{twoffths} \dots \dots \dots \ 18561$  $\text{twoffths} \dots \dots \dots \ 18561$ \texttwoheaddownarrow . [18624,](#page-447-36) [20896](#page-495-42) \texttwoheadleftarrow . . . [18613,](#page-447-37) [20891](#page-495-43) \texttwoheadrightarrow . . [18620,](#page-447-38) [20894](#page-495-44) \texttwoheaduparrow . . . [18617,](#page-447-39) [20893](#page-495-45) \texttwoinferior . . . [18413,](#page-443-22) [20838](#page-494-45) \texttwonotes . . . . [19776,](#page-471-37) [21291](#page-503-46) \texttwosuperior . [15731,](#page-384-19) [16174,](#page-394-26) [20717](#page-492-48) \texttwothirds . . . . . . . . . [18557](#page-446-22) \textudots . . . . . . . [19327,](#page-462-28) [21191](#page-501-47) \textuinferior . . . . . [17968,](#page-433-30) [20801](#page-494-46) \textulcorner . . . . . [19345,](#page-462-29) [21199](#page-502-47) \textuncrfemale . . [19826,](#page-472-31) [19828,](#page-472-27) [21871](#page-515-41) \textunderscore [563,](#page-23-16) [5070,](#page-138-7) [5071,](#page-138-8) [5073,](#page-139-25) [15617,](#page-381-12) [16119,](#page-393-16) [16120,](#page-393-2) [21579](#page-509-10) \textunlhd . [19206,](#page-459-32) [19207,](#page-459-0) [19208,](#page-459-33) [21140,](#page-500-42) [21791,](#page-513-2) [21792](#page-513-46) \textunrhd [19210,](#page-459-34) [19211,](#page-459-35) [19212,](#page-459-36) [21141,](#page-500-43) [21793,](#page-513-47) [21794](#page-513-48) \textup . . . . . . . . . . . . . . . . [601](#page-25-29) \textUParrow . . . [19574,](#page-467-24) [19575,](#page-467-2) [21231,](#page-502-48) [21812](#page-514-8) \textUparrow . . . . [18711,](#page-449-32) [20930](#page-496-44) \textuparrow . . . . . [18585,](#page-446-23) [20880](#page-495-46) \textUpdownarrow [18723,](#page-449-33) [20934](#page-496-45) \textupdownarrow . [2516,](#page-80-11) [18597,](#page-447-40) [20884](#page-495-47)

\textupdownarrows [18681,](#page-448-20) [20918](#page-496-46) \textupdownharpoonleftright . . . . . . . . [20101,](#page-478-28) [21431](#page-506-44) \textupdownharpoonrightleft . . . . . . . . [20098,](#page-478-29) [21430](#page-506-45) \textupdownharpoons . . . [20128,](#page-479-27) [21440](#page-506-46) \textupharpoonleft [18663,](#page-448-21) [20912](#page-496-47) \textupharpoonright . . . . [18660,](#page-448-22) [20911](#page-496-48) \textuplus . . . . . . . [20177,](#page-480-30) [21460](#page-507-47) \textupmodels . . . . [20333,](#page-483-38) [21529](#page-508-45) \textUpsilon [1217,](#page-45-26) [17205,](#page-416-21) [17250,](#page-417-25) [17264,](#page-417-26) [20768](#page-493-43) \textupsilon . . [1217,](#page-45-26) [3506,](#page-104-28) [3514,](#page-105-12) [3515,](#page-105-14) [3517,](#page-105-10) [17317,](#page-418-30) [17329,](#page-419-18) [17334,](#page-419-19) [20792](#page-493-44) \textupsilonacute . [17275,](#page-418-31) [17333](#page-419-20) \textupspoon . . . . . [20337,](#page-483-39) [21531](#page-508-46) \textupstep . . . . . . [20356,](#page-484-29) [20357](#page-484-30) \textupuparrows . . [18688,](#page-448-23) [20921](#page-496-49) \textupupharpoons [20107,](#page-479-28) [21433](#page-506-47) \texturanus [19705,](#page-470-40) [19706,](#page-470-41) [21275,](#page-503-47) [21847](#page-515-47) \texturcorner . . . . . [19347,](#page-462-30) [21200](#page-502-49) \textValve . . . . . . . [20171,](#page-480-31) [21457](#page-507-48) \textvarhexagon . . [20347,](#page-484-31) [21535](#page-508-47) \textvarobar . . . . . [20142,](#page-479-19) [21887](#page-515-36) \textvarsigma [3510,](#page-104-12) [3516,](#page-105-5) [3517,](#page-105-10) [17311,](#page-418-32) [20789](#page-493-45) \textVDash [19184,](#page-459-37) [19185,](#page-459-18) [21133,](#page-500-44) [21783](#page-513-20) \textVdash [19176,](#page-459-38) [19177,](#page-459-20) [21130,](#page-500-45) [21782](#page-513-22) \textvDash [19172,](#page-459-39) [19173,](#page-459-3) [19174,](#page-459-19) [21129,](#page-500-46) [21780,](#page-513-5) [21781](#page-513-21) \textvdash . [19152,](#page-458-38) [19153,](#page-458-11) [21122,](#page-500-47) [21774](#page-513-23) \textvdotdot . . . . . [18881,](#page-453-35) [21001](#page-498-48) \textvdots . . . . . . . [19323,](#page-462-31) [21189](#page-501-48) \textvee ........ [18849,](#page-452-40) [20988](#page-497-48) \textveebar . . . . . . [19220,](#page-460-39) [21145](#page-500-48) \textveedot . . . . . . [20018,](#page-476-33) [21397](#page-506-48) \textveedoublebar . [20219,](#page-481-36) [21477](#page-507-49) \textvertline ..... [16130,](#page-393-9) [21580](#page-509-26) \textvibyi . . . . . . . [17010,](#page-412-37) [17011](#page-412-38) \textvibyy . . . . . . . [17129,](#page-414-34) [17130](#page-414-35) \textVier . . . . . . . . [20400,](#page-485-23) [21548](#page-509-46) \textvinferior . . . . . [17970,](#page-433-31) [20802](#page-494-47) \textViPa . . . . . . . [20386,](#page-485-24) [21542](#page-508-48) \textvirgo . [19729,](#page-470-42) [19730,](#page-470-43) [21283,](#page-503-48) [21855](#page-515-48) \textvisiblespace . . . . . . . [19407](#page-464-21) \textVvdash . . . . . [19179,](#page-459-40) [21131](#page-500-49) \textwasylozenge . . [19337,](#page-462-32) [21196](#page-501-49) \textwedge . . . . . . [18844,](#page-452-41) [20986](#page-497-49) \textwedgedot .... [20020,](#page-476-34) [21398](#page-506-49) \textWheelchair . . . [19789,](#page-472-32) [21297](#page-504-45) \textWomanFace . [20414,](#page-485-25) [20415,](#page-485-26) [21555,](#page-509-47) [21911](#page-516-17) \textwon . . . . . . . . . . . . [18473](#page-444-27) \textwp . . . . . . . . . [18508,](#page-445-29) [20868](#page-495-48) \textwr . . . [18897,](#page-453-36) [18898,](#page-453-37) [21008,](#page-498-49) [21750](#page-513-49) \textWritingHand [19868,](#page-473-43) [19869,](#page-473-44) [21327,](#page-504-46) [21878](#page-515-49) \textwynn . . . . . . . [16671,](#page-405-21) [16672](#page-405-22) \textXi . . . . [1196,](#page-45-19) [17238,](#page-417-27) [20765](#page-493-46) \textxi . [1196,](#page-45-19) [3505,](#page-104-27) [17303,](#page-418-33) [20786](#page-493-47) \textxinferior . . . . . [18445,](#page-443-23) [20854](#page-495-49) \textXSolid ...... [19886,](#page-474-28) [21335](#page-504-47) \textXSolidBold .. [19888,](#page-474-29) [21336](#page-504-48) \textXSolidBrush . [19890,](#page-474-30) [21337](#page-504-49) \textxswup . . . . . . [19797,](#page-472-14) [21870](#page-515-29) \textyen . . . . . . . . [15706,](#page-384-20) [16146](#page-393-17) \textYinYang . . . [19661,](#page-469-35) [19662,](#page-469-36) [19663,](#page-469-37) [19664,](#page-469-38) [21263,](#page-503-49) [21829,](#page-514-47) [21830,](#page-514-48) [21831](#page-514-49) \textyogh . [17054,](#page-413-37) [17055,](#page-413-38) [20757](#page-493-48) \textzeroinferior . . [18409,](#page-443-24) [20836](#page-494-48) \textzerosuperior . . [18381,](#page-442-21) [20822](#page-494-49) \textzerothirds ........ [18581](#page-446-24) \textZeta . . . . . . . . . [1175,](#page-44-18) [17222](#page-417-28) \textzeta . . . [1175,](#page-44-18) [17287,](#page-418-34) [20777](#page-493-49) \textZwdr . . . . . . . [20406,](#page-485-27) [21551](#page-509-48) \textZwPa . . . . . . . [20392,](#page-485-28) [21545](#page-508-49) \TH . [15819,](#page-386-6) [15820,](#page-386-7) [16267,](#page-396-7) [16268](#page-396-8) \th . [15888,](#page-387-11) [15889,](#page-387-12) [16338,](#page-397-6) [16339](#page-397-8) \thaa . . . . . . . . . . . . . . . . [20611](#page-490-12) \thanks . . . . . . . . . . . . . . [6782](#page-179-12) \thebookmark@seq@number . . . . . . . . . . [15075](#page-369-28) \theequation . [7248,](#page-192-16) [7605,](#page-201-8) [7636,](#page-201-9) [7664,](#page-202-9) [7700](#page-203-17) \thefootnote ...... [7858,](#page-206-6) [8061](#page-211-7) \theHchapter . [7187,](#page-190-10) [7188,](#page-190-11) [7189,](#page-190-12) [7190,](#page-190-13) [7329](#page-194-18) \the Henumi . . . . . . . . . . . . [7206](#page-190-20) \theHenumii . . . . . . . . . . . [7207](#page-191-12) \theHenumiii . . . . . . . . . . . [7208](#page-191-13)

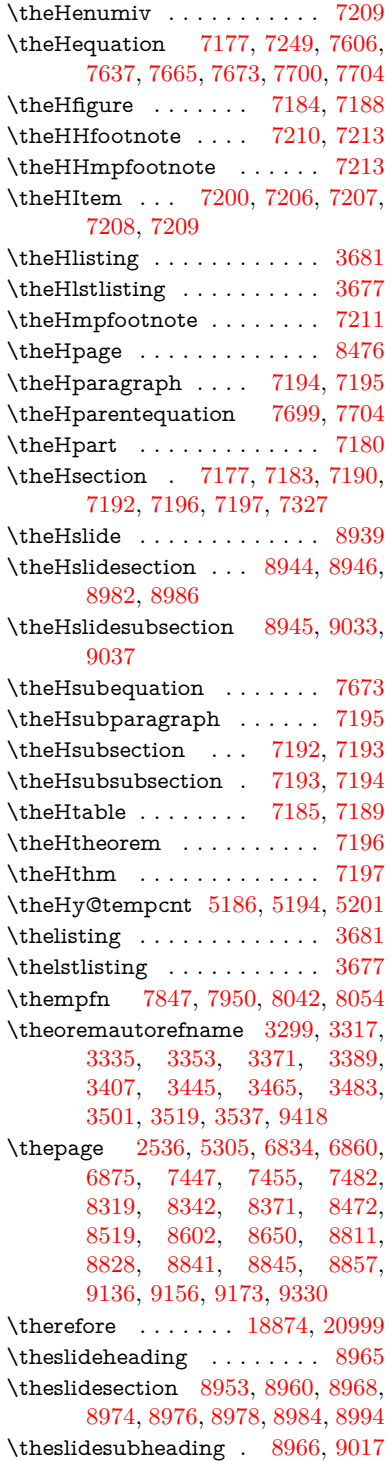

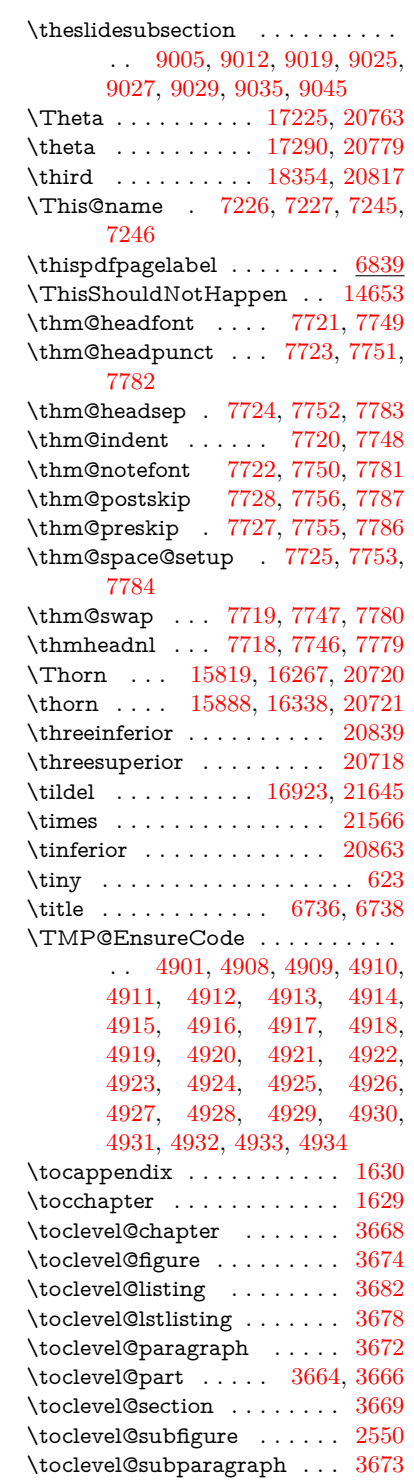

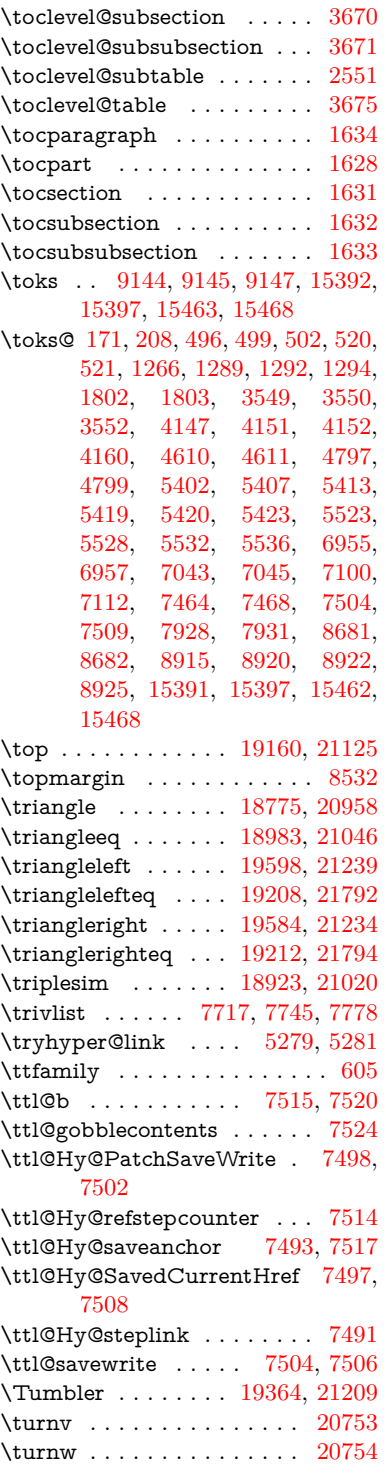

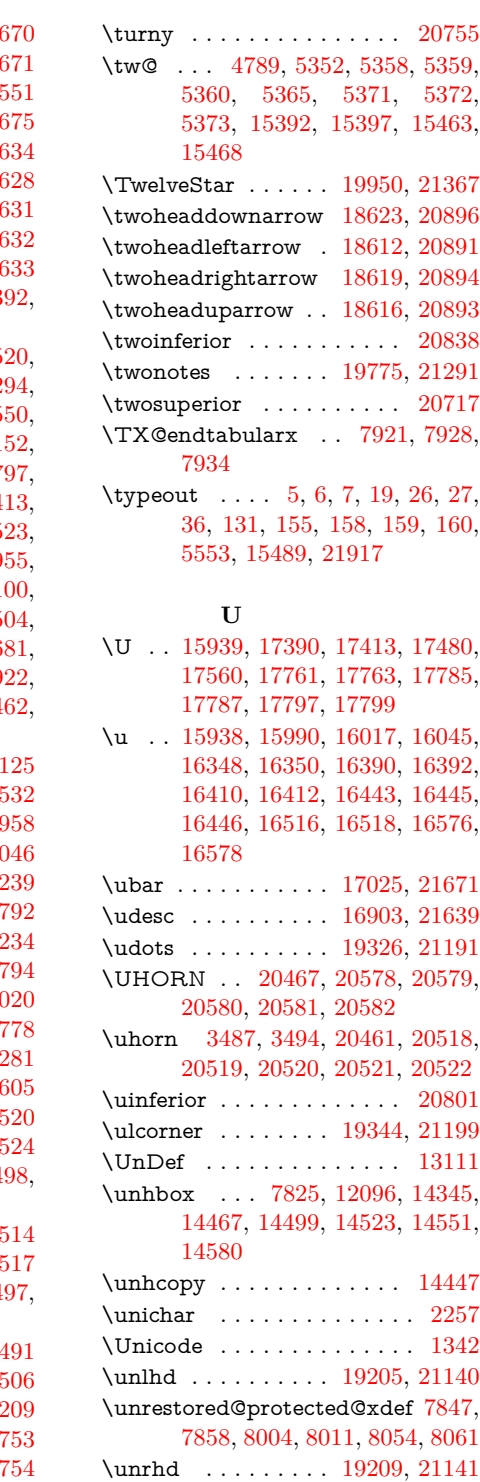

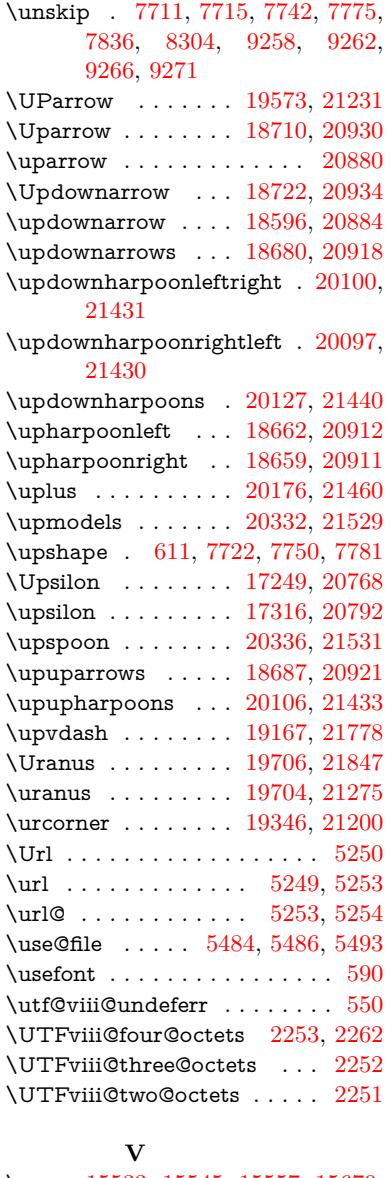

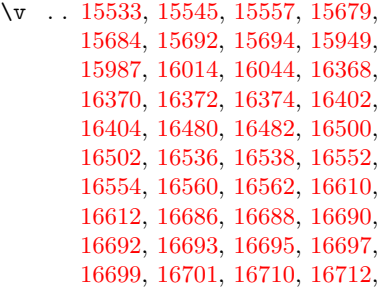

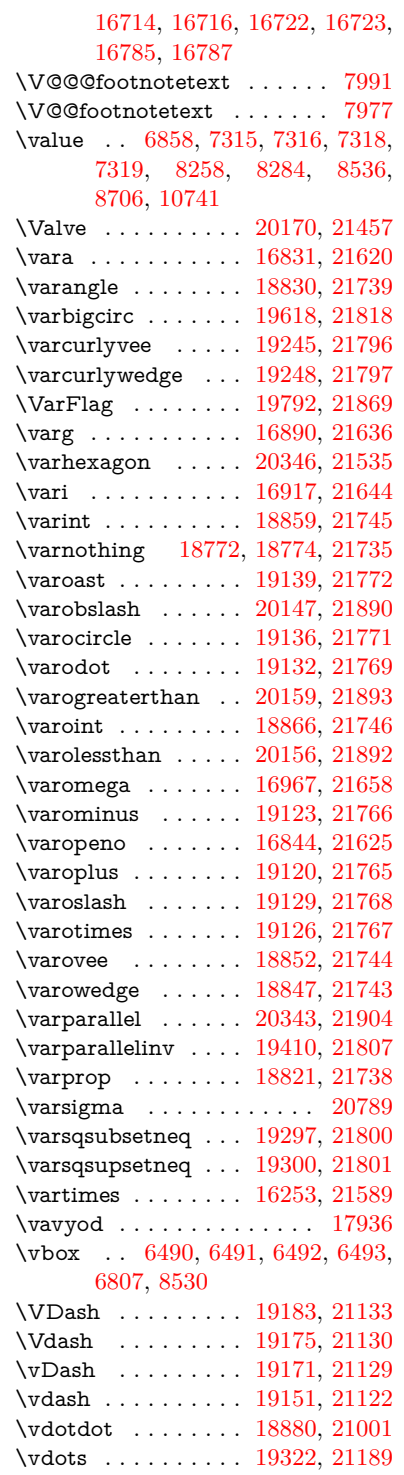

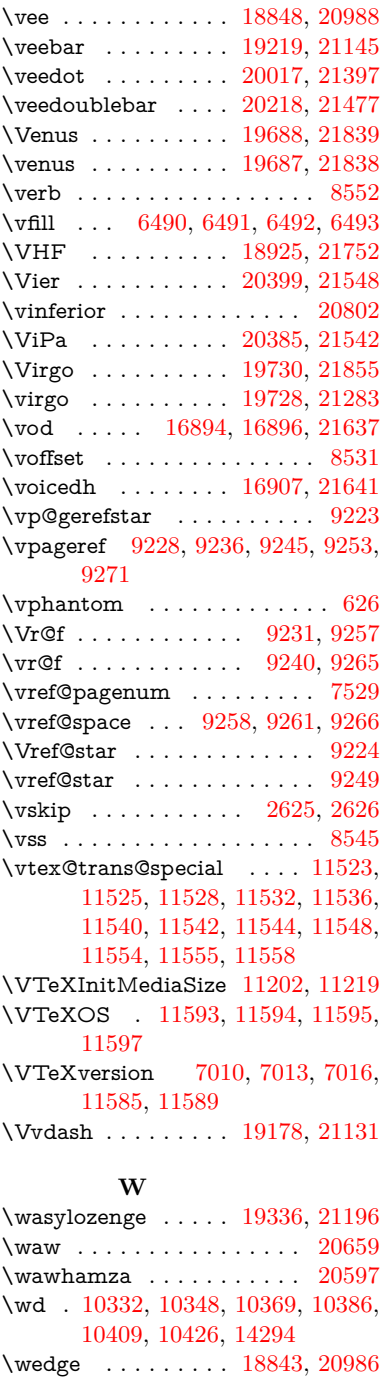

\wedgedot . . . . . . . [20019,](#page-476-36) [21398](#page-506-49) \Wheelchair . . . . . . [19788,](#page-472-33) [21297](#page-504-45) \with . . . . . . . . . . . [16069,](#page-391-10) [21578](#page-509-25)
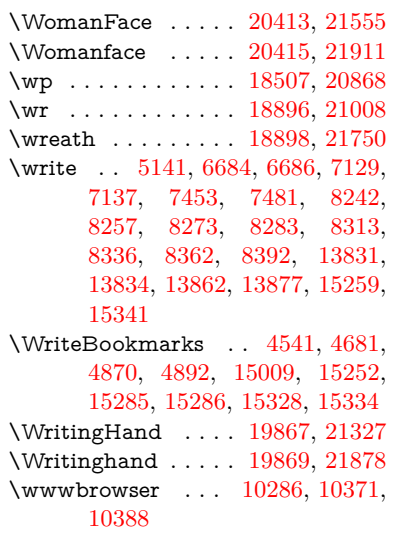

## **X**

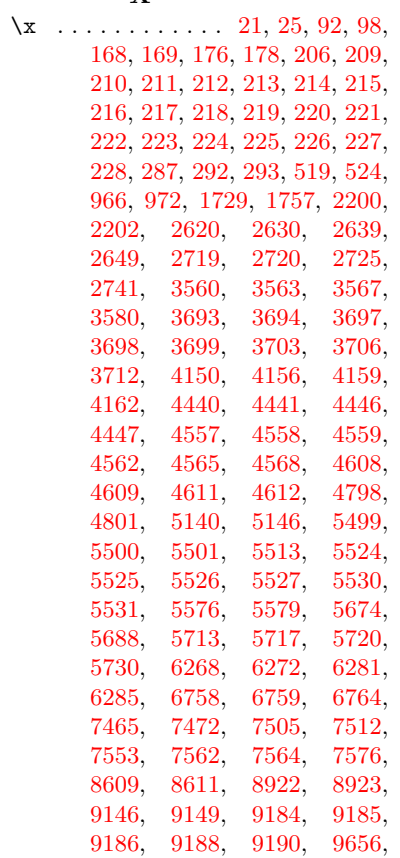

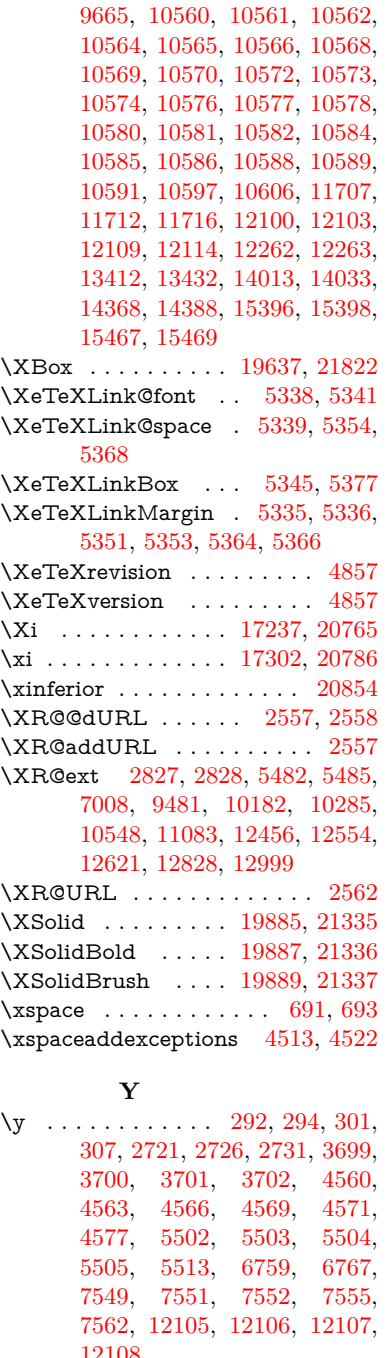

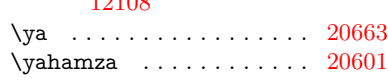

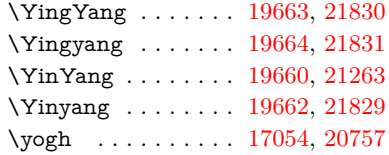

## **Z**

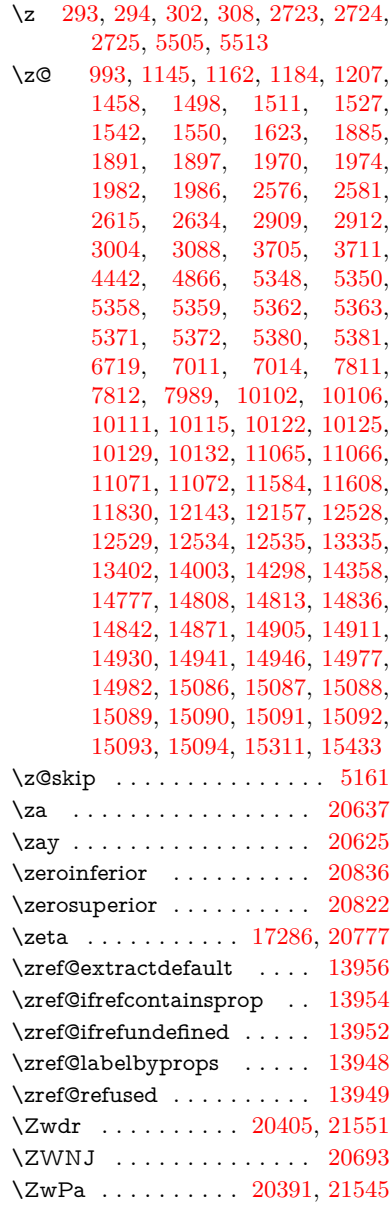